$\circ$ 

documento é de propriedade da TOTVS. Todos os direitos reservados.

ste

 $\odot$ 

documento é de propriedade da TOTVS. Todos os direitos reservados.

ste i

### <span id="page-0-0"></span> **Linha Logix - Release 05 - 2016**

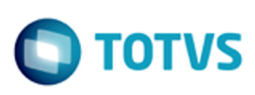

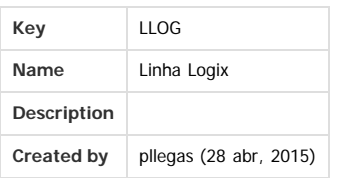

#### **Available Pages:**

- [Release 05 2016](#page-10-0)
	- o [Instalação/ Logix Update 05 2016](#page-11-0)
		- [Inovação 05 2016](#page-14-0)
			- [Tecnologia Inovação 05 2016](#page-15-0)
				- [FRW01JOI\\_338\\_DT\\_Servicos\\_Sumarizacao\\_EAI\\_Logix](#page-16-0)
				- [FRWJOI01\\_169\\_DT\\_Metadados\\_Usuarios\\_Externos](#page-17-0)
				- [FRWJOI01\\_173\\_DT\\_Incluir\\_Ponto\\_Entrada\\_Customizacao\\_Envio\\_Mensagem\\_EAI\\_Logix](#page-19-0)
				- [FRWJOI01\\_327\\_DT\\_Servico\\_Aplicativos\\_EAI\\_LOGIX](#page-20-0)
				- [FRWJOI01\\_360\\_DT\\_Servicos\\_Mensagens\\_EAI\\_Logix](#page-21-0)
				- [FRWJOI01\\_409\\_DT\\_engine\\_execucao\\_funcoes\\_negocio\\_logix\\_rest](#page-22-0)
				- [FRWJOI01\\_416\\_DT\\_melhoria\\_recebimento\\_envio\\_mensagens\\_eai](#page-23-0)
				- [FRWJOI01\\_489\\_DT\\_Otimizacao\\_Performance\\_Servico\\_Mensagem\\_EAI\\_Logix](#page-24-0)
				- [FRWJOI01\\_552\\_DT\\_desenvolvimento\\_componente\\_lquery](#page-25-0)
				- [FRWJOI01\\_600\\_DT\\_Componente\\_consumo\\_servicos\\_REST](#page-26-0)
				- [FWRJOI01\\_316\\_DT\\_Servico\\_Menu\\_EAI\\_Logix](#page-27-0)
			- [Vendas e Faturamento Inovação 05 2016](#page-28-0)
				- [Nota Fiscal Eletrônica Inovação 05 2016](#page-29-0)
					- [TVQXS2\\_DT\\_Nota\\_Fiscal\\_Eletronica](#page-30-0)
					- [TVQZ50\\_DT\\_Consulta\\_NFe](#page-31-0)
		- [Legislação 05 2016](#page-32-0)
			- [Controladoria Legislação -05 2016](#page-33-0)
			- [TSLSU8\\_DT\\_Saldo\\_Consorcio\\_ECD\\_ECF](#page-34-0)
			- [Materiais Legislação 05 2016](#page-38-0)
				- [Compras e Recebimento Legislação 05 2016](#page-39-0)
				- [TVRE50\\_DT\\_Recebimento de Materiais\\_Consistencia\\_Nota\\_Fiscal](#page-40-0)
			- [Vendas e Faturamento Legislação 05 2016](#page-42-0)
				- [Faturamento Legislação 05 2016](#page-43-0)
					- **[TSKDD0\\_DT\\_Importacao\\_Cupom\\_Fiscal](#page-44-0)**
					- **[TSRVJ9\\_DT\\_Configuracao\\_Fiscal\\_FECOMP](#page-46-0)**
				- [Nota Fiscal Eletrônica Legislação 05 2016](#page-47-0)
					- **[TRXXQU\\_DT\\_Configuracao\\_dos\\_Documentos\\_Eletronicos](#page-48-0)**
					- [TSQHET\\_DT\\_Nota\\_fiscal\\_eletronica](#page-50-0)
		- [Manutenção 05 2016](#page-51-0)
			- [Controladoria Manutenção 05 2016](#page-52-0)
				- [TSTCG1\\_DT\\_Fechamento\\_Mensal\\_Contabilidade](#page-53-0)
				- [TSTHFS\\_DT\\_Parcelas\\_Ordem\\_Servico](#page-54-0)
				- **TSTKCU DT\_Importacao\_Bens\_Suprimentos**
				- **[TVHYK4\\_DT\\_Cockpit\\_ECF](#page-56-0)**
				- [TVIBOH\\_DT\\_Gerador\\_Relatorio](#page-57-0)
				- [TVID43\\_DT\\_Acompanhamento\\_Mensal\\_Centro\\_Custo](#page-58-0)
				- **[TVIGAP\\_DT\\_Fechamento\\_Mensal](#page-59-0)**
				- [TVIGCO\\_DT\\_Geracao\\_Arquivo\\_ECD](#page-60-0)
				- **[TVIGUT\\_DT\\_Importacao\\_Ordem\\_Servico](#page-61-0)**
				- [TVIH98\\_DT\\_Conversor\\_Parametro\\_PAT](#page-62-0)
				-
				- [TVIHUQ\\_DT\\_Imagens\\_Inventario](#page-63-0) [TVILIP\\_DT\\_Base\\_Rateio\\_Eventos](#page-64-0)
				- **[TVIMAM\\_DT\\_Geracao\\_Saldos\\_Movimentos\\_Razao](#page-65-0)**
				- [TVIOF2\\_DT\\_Razao\\_Contabil](#page-66-0)
				- **TVIV62 DT Parcelas Inventario**
				- **[TVIWJV\\_DT\\_Contratos](#page-68-0)**
				- **[TVJBDT\\_DT\\_Bens\\_Totalmente\\_Depreciados](#page-69-0)**
				- [TVQXL6\\_DT\\_Transferencia\\_Bens\\_CC\\_AEN](#page-70-0)
				- [TVREBQ\\_DT\\_Resumo\\_Bens\\_Centro\\_Custo\\_Conta](#page-71-0)
				- [TVRF57\\_DT\\_Razao\\_Fornecedores](#page-72-0)
				- [TVRFYO\\_DT\\_Bens\\_Sem\\_Direito\\_Credito\\_PIS\\_COFINS](#page-73-0)
			- [Financeiro Manutenção 05 2016](#page-74-0)

Este documento é de propriedade da TOTYS. Todos os direitos reservados

.<br>ര

iste documento é de propriedade da TOTVS. Todos os direitos reservados

൳

Este documento é de propriedade da TOTVS. Todos os direitos reservados.  $\bullet$ 

 $\circ$ 

documento é de propriedade da TOTVS. Todos os direitos reservados.

**Ste** 

 $\odot$ 

documento é de propriedade da TOTVS. Todos os direitos reservados.

ste i

 $\odot$ 

### **Linha Logix - Release 05 - 2016**

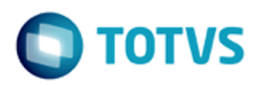

[Contas a Pagar - Manutenção - 05 - 2016](#page-75-0)

- [DT\\_TVSKXJ\\_Apropriacao\\_Despesas](#page-76-0)
- **[TSPCO6\\_DT\\_Emissao\\_de\\_Documentos\\_Bancarios](#page-77-0)**
- **[TSTHM6\\_DT\\_Apropriacao\\_Despesas](#page-78-0)**
- **[TSTJD0\\_DT\\_Manutencao\\_de\\_Impostos](#page-79-0)**
- **[TSTNWR\\_DT\\_Manutencao\\_de\\_APs](#page-80-0)**
- **[TSUGY5\\_DT\\_Importacao\\_de\\_Contas\\_a\\_Pagar](#page-81-0)**
- **[TSUJQR\\_DT\\_Apropriacao\\_de\\_Despesas](#page-82-0)**
- **[TVHDT1\\_DT\\_Autorizacao\\_Pagamentos](#page-83-0)**
- **[TVHENY\\_DT\\_Manutencao\\_Impostos](#page-84-0)**
- **[TVHXFR\\_DT\\_Baixa\\_Automatica\\_Aps](#page-85-0)**
- [TVHYPA\\_DT\\_AD\\_Contrato\\_Permuta](#page-86-0)
- **[TVHZM2\\_DT\\_Informacoes\\_Pagamento\\_Escritural](#page-87-0)** [TVIAIZ\\_DT\\_Rateio\\_Contabil\\_x\\_Centro\\_Custo](#page-88-0)
- 
- [TVIDJY\\_DT\\_Retorno\\_Escritural](#page-89-0) [TVIGLO\\_DT\\_Retencao\\_ISS](#page-90-0)
- [TVIGSJ\\_DT\\_Autorizacao\\_de\\_Pagamentos](#page-91-0)
- 
- **[TVILHG\\_DT\\_Cadastro\\_Agencias](#page-92-0)**
- [TVISM3\\_DT\\_Apropriacao\\_Pagamento](#page-93-0)
- [TVJ283\\_DT\\_Solicitacao\\_AD\\_Fatura](#page-94-0)
- [TVJASE\\_DT\\_Lib\\_Geracao\\_AD\\_AP](#page-95-0)
- [TVRAQ5\\_DT\\_FIN30065\\_Tipos\\_de\\_Formularios](#page-96-0)
- [Contas a Receber Manutenção 05 2016](#page-97-0)
	- TEZUAG DT Diario e Razao auxiliar de Clientes
	- [TSNBRG\\_DT\\_Retencao\\_PIS\\_COFINS\\_CSLL](#page-99-0)
	- **[TSTBNN\\_DT\\_Trade\\_Easy\\_Baixa\\_Parcial](#page-100-0)**
	- **[TSTLR5\\_DT\\_Arquivo\\_Retorno\\_CNAB\\_400\\_Cobranca\\_Nao\\_Registrada](#page-101-0)**
	- **[TSTOUP\\_DT\\_Integracao\\_CRE\\_Trade\\_Easy\\_x\\_Fluxo\\_de\\_Caixa](#page-102-0)**
	- [TVHEN7 \\_DT\\_Informacoes\\_CISP](#page-103-0)
	- [TVHWOO\\_DT\\_Estouro\\_de\\_Array\\_Impressao\\_Boletos](#page-104-0)
	- [TVI389\\_DT\\_FIN10000\\_Adiantamentos](#page-105-0)
	- **[TVIBMC\\_DT\\_Boletos\\_Intervalo\\_Numero\\_Bancario](#page-106-0)\_**
	- **TVICUZ DT Contas Receber Condicao Pagamento**
	- [TVIEPP\\_DT\\_Consulta\\_Clientes\\_Financeiro](#page-108-0)
	- [TVIFBE\\_DT\\_Cancelamento\\_de\\_Titulos](#page-109-0)
	- [TVIJQN\\_DT\\_Relatorio\\_Titulo\\_Aberto](#page-110-0)
	- **[TVINFP\\_DT\\_FIN85033\\_Trade\\_Easy\\_Contabilizacao\\_Variacao\\_Cambial](#page-111-0)**
	- [TVQYML\\_DT\\_Comissoes\\_x\\_Forma\\_Baixa\\_CT](#page-112-0)
	- [TVQYUL\\_DT\\_Encontro\\_de\\_Contas](#page-113-0)
- [Controle de Cheques Manutenção 05 -2016](#page-114-0)
	- **[TVHWNP\\_CHE0820\\_Conversao\\_UNIX\\_DOS](#page-115-0)**
	- [TVI642\\_DT\\_Fechamento\\_Saldos\\_Mensais](#page-116-0)
	- [TVIH29\\_DT\\_Envio\\_de\\_Cheques\\_para\\_Bradesco\\_em\\_Custodia](#page-117-0)
- [Crédito e Cadastro Manutenção 05 2016](#page-118-0)
	- **[TSRUG5\\_DT\\_Credito\\_e\\_Cadastro](#page-119-0)**
	- **[TVIUJ7\\_DT\\_Atualizacao\\_do\\_Credito](#page-120-0)**
- [Transações Bancárias Manutenção 05 2016](#page-121-0)
	- [TSSXPX\\_DT\\_De\\_Para\\_Banco\\_Agencia\\_Conta](#page-122-0)
		- [TVIJZV\\_DT\\_Limpeza\\_Arquivos](#page-123-0)
		- **[TVIKWG\\_DT\\_Movimentos\\_Internos](#page-124-0)**
- [Fiscal Manutenção 05 2016](#page-125-0)
- [CIAP Manutenção 05 2016](#page-126-0)
	-
	- **[TSNNUN\\_DT\\_Relatorios\\_Auxiliares\\_do\\_CIAP](#page-127-0)**
	-
	-
	- **[TSUCBY\\_DT\\_Escrituracao\\_Fiscal\\_Digital](#page-130-0)**
	-
	-
	-
	-

- 
- 
- 
- 
- 
- **[TVHYCY\\_DT\\_Livro\\_de\\_Apuracao\\_de\\_Impostos\\_ICMS\\_IPI\\_ST](#page-141-0)**
- [TVHYJZ\\_DT\\_Escrituracao\\_Fiscais\\_Digital](#page-142-0)
- 
- 

Este documento é de propriedade da TOTVS. Todos os direitos reservados ര

iste documento é de propriedade da TOTVS. Todos os direitos reservados

 $\overline{a}$ 

- **[TSRMS5\\_DT\\_Fechamento\\_Mensal\\_do\\_CIAP](#page-128-0)**
- **[TSU914\\_DT\\_Emissao\\_dos\\_Livros\\_do\\_Ativo\\_Imobilizado](#page-129-0)**
- 
- [TVHYE6\\_DT\\_Integracao\\_Suprimentos\\_x\\_CIAP](#page-131-0)
- [TVIUTH\\_DT\\_Migrar\\_os\\_Registros\\_do\\_CIAP\\_Antigo\\_para\\_o\\_Novo\\_CIAP](#page-132-0)
- [TVQZO2\\_DT\\_Lancamentos\\_CIAP](#page-133-0)
- [TVRFLL\\_DT\\_Parametros\\_do\\_CIAP](#page-134-0)
- [Obrigações Fiscais Manutenção 05 2016](#page-135-0)

- **[TSSQ24\\_DT\\_Geracao\\_da\\_EFD\\_-\\_Escrituracao\\_Fiscal\\_Digital](#page-137-0)**
- **[TSSZQZ\\_DT\\_Prepara\\_Informacoes\\_para\\_Livros\\_Fiscais](#page-138-0)**
- **[TVHFL9\\_DT\\_Prepara\\_Informacoes\\_para\\_os\\_Livros\\_Fiscais](#page-139-0)**
- **[TVHWZB\\_DT\\_Prepara\\_Informacoes\\_para\\_os\\_Livros\\_Fiscais](#page-140-0)** 
	- -
- [TVHYLQ\\_DT\\_Escrituracao\\_Fiscais\\_Digital\\_-\\_EFD](#page-143-0)
- [TVHYPJ\\_DT\\_Prepara\\_Informacoes\\_para\\_os\\_Livros\\_Fiscais](#page-144-0)

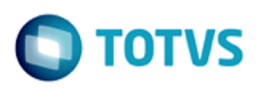

- [TVIEIN\\_DT\\_Geracao\\_do\\_Lote\\_da\\_GIA-ST](#page-146-0)
- [TVIESK\\_DT\\_Gera\\_Lote\\_da\\_Gia-SP](#page-147-0)
- **[TVIEWK\\_DT\\_Gerar\\_Arquivo\\_da\\_Declan](#page-148-0)**
- [TVIEXK\\_Relatorio\\_de\\_Apuracao\\_do\\_INSS](#page-149-0)
- **TVIFOX DT Guias de Recolhimento**
- [TVIHI9\\_DT\\_Emissao\\_dos\\_Livros\\_do\\_CIAP](#page-151-0)
- **[TVIHKN\\_DT\\_Livro\\_de\\_Registro\\_de\\_Saidas](#page-152-0)**
- **[TVIJK1\\_DT\\_Prepara\\_Informacoes\\_para\\_os\\_Livros\\_de\\_Entrada\\_e\\_Saidas](#page-153-0)**
- **[TVIKWM\\_DT\\_Escrituracao\\_Fiscal\\_Digital\\_-\\_EFD](#page-154-0)**
- **[TVIM75\\_DT\\_Cadastro\\_de\\_Tipo\\_de\\_Credito](#page-155-0)**
- [TVIMAR\\_DT\\_Ajustes\\_de\\_Apuracao\\_ICMS\\_IPI\\_ST](#page-156-0)
- [TVIMIN\\_DT\\_ Escrituracao\\_Fiscal\\_Digital\\_-\\_EFD](#page-157-0)
- [TVINFU\\_DT\\_Arquivo\\_Magnetico\\_-\\_Ato\\_Cotepe](#page-158-0)
- [TVIPBJ\\_DT\\_Escrituracao\\_Fiscal\\_Digital](#page-159-0)
- [TVIXDR\\_DT\\_Prepara Informacoes\\_para\\_Livro\\_de\\_Registro\\_de\\_Entradas](#page-160-0)
- [TVQZFE\\_DT\\_Prepara\\_Informacoes\\_para\\_os\\_Livros\\_de\\_Entrada](#page-161-0)
- [TVRAOK\\_DT\\_Livro de Registro\\_de\\_Entradas](#page-162-0)
- [TVRBT8\\_DT\\_Gera Arquivo\\_da\\_DIME-SC](#page-163-0)
- **[TVRFC1\\_DT\\_Escrituracao\\_Fiscal\\_Digital\\_-\\_EFD](#page-164-0)**
- [Inteligência Empresarial Manutenção 05 -2016](#page-165-0)
- [TVHWUN\\_DT\\_Devolucao\\_de\\_Vendas](#page-166-0)

#### [Logística - Manutenção - 05 - 2016](#page-167-0)

- [SIP Manutenção 05 2016](#page-168-0)
	- [TVIZYQ\\_DT\\_Exclusao\\_AD](#page-169-0)
	- **[TVRGLP\\_DT\\_SIP0525\\_Curva\\_ABC\\_Faturamento\\_Servico](#page-170-0)**
- [TMS Manutenção 05 2016](#page-171-0)
	- [TSORJZ\\_DT\\_TMS2002\\_Cancelamento\\_CT-e](#page-172-0)
		- [TSQZSO\\_DT\\_CAT121\\_SP\\_Visao\\_Embarcador](#page-173-0)
	- **[TSSIZJ\\_DT\\_Destinatario\\_Estrangeiro](#page-174-0)**
	- **[TSSYHM\\_DT\\_Relatorio\\_de\\_Abastecimentos](#page-175-0)**
	- **[TSTPB1\\_DT\\_Baixa\\_de\\_Manifestos](#page-176-0)**
	- [TSTQFS\\_DT\\_Portaria\\_228\\_2015\\_SEFAZ\\_MT](#page-177-0)
	- **[TSTRDH\\_DT\\_Saida\\_Veiculo\\_Com\\_Reserva\\_Nao\\_Aprovada](#page-178-0)**
	- [TSUFMV\\_DT\\_Ordem\\_de\\_Servico](#page-179-0)
	- [TSUJRO\\_DT\\_OMC0037\\_Manifesto\\_Romaneio](#page-181-0)
	- [TVIDNS\\_DT\\_Nova\\_Tabela\\_de\\_Frete](#page-182-0)
	- [TVII16\\_DT\\_Impressao\\_CT-e\\_Tipo\\_Servico\\_Vinculado\\_Multimodal](#page-183-0)
	- [TVIIFE\\_DT\\_MDF-e](#page-184-0)
	-
	- [TVIXSM\\_DT\\_Painel\\_Contrato\\_Frete](#page-185-0)
	- [TVQW90\\_DT\\_Referencia\\_de\\_Entrada](#page-186-0)
	- [TVQWYT\\_DT\\_Envio\\_CT-e](#page-187-0)
	- [TVQYTJ\\_DT\\_Painel\\_CT-e](#page-188-0)
	- [TVRDB1\\_DT\\_Painel\\_de\\_Conhecimento\\_Eletronico\\_CT-e](#page-189-0)
	- **[TVREWT\\_DT\\_Geracao\\_de\\_Ocorrencia](#page-190-0)**
	- [TVRYAV\\_DT\\_OMC0199\\_Geração\\_de\\_duplicatas](#page-191-0)
- [WMS Manutenção 05 2016](#page-192-0)
	- [TSRZDS\\_DT\\_Separacao\\_Por\\_Endereco\\_de\\_Etiqueta\\_Agrupadora](#page-193-0)
	- **[TSSBP7\\_DT\\_Funcao\\_Geracao\\_Onda\\_Separacao](#page-194-0)**
	- [TSTXO8\\_DT\\_EDI\\_Importacao\\_de\\_Produtos](#page-195-0)
	- **[TSUDGS\\_DT\\_Limitacao\\_Registros\\_Lista\\_Publica\\_e\\_Particular](#page-196-0)**
	- **[TVHEON\\_DT\\_Divergencia\\_Estoque\\_Origem\\_Diferente\\_Recebimento](#page-197-0)**
	- [TVHES4\\_DT\\_Central\\_Planejador](#page-198-0)
	- **[TVHET1\\_DT\\_Integrar\\_Nota\\_Fiscal\\_de\\_Recebimento](#page-199-0)**
	- **[TVHEWA\\_DT\\_Filtros\\_Genericos\\_Coletores](#page-200-0)**
	- **[TVHEX7\\_DT\\_Filtros\\_Central\\_Planejador](#page-202-0)**
	- **[TVHXEV\\_DT\\_Fechamento\\_Kardex](#page-203-0)**
	- [TVHXKP\\_DT\\_Divergencia\\_Peso\\_Recebimento\\_Item\\_Nao\\_Controla\\_SKU](#page-205-0)
	- [TVHXT3\\_DT\\_Liberacao\\_Veiculo\\_Portaria](#page-206-0)
	- **[TVHZLE\\_DT\\_Consulta\\_de\\_Etiquetas\\_Baixadas](#page-207-0)**
	- [TVI827\\_DT\\_Alteracao\\_Tipo\\_Estoque](#page-208-0)
	- **[TVIA78\\_DT\\_Central\\_de\\_Mensagens\\_Coletor](#page-209-0)**
	- [TVIAB8\\_DT\\_Lista\\_Particular\\_Pendencias\\_Coletor](#page-210-0)
	- **[TVIDU5\\_DT\\_Atendimento\\_Requisicao](#page-211-0)**
	- **[TVIFM0\\_DT\\_Geracao\\_Onda\\_de\\_Separacao](#page-212-0)**
	- [TVIFXP\\_DT\\_Conferencia\\_Expedicao](#page-213-0)
	- **[TVIGGY\\_DT\\_Encerra\\_Plano\\_de\\_Inventario](#page-214-0)**
	- **[TVIH78\\_DT\\_Inventario\\_Conta\\_Corrente](#page-215-0)**
	- [TVII53\\_DT\\_Liberacao\\_Saida\\_Veiculo](#page-216-0)
	- [TVIIAX\\_DT\\_Automatizacao\\_Integracao\\_Nota\\_de\\_Recebimento](#page-217-0)
	-

Este documento é de propriedade da TOTVS. Todos os direitos reservados

.<br>ര

Este documento é de propriedade da TOTVS. Todos os direitos reservados

 $\overline{a}$ 

 $\bullet$ 

 $\circ$ 

documento é de propriedade da TOTVS. Todos os direitos reservados.

**Ste** 

 $\odot$ 

documento é de propriedade da TOTVS. Todos os direitos reservados.

ste i

 $\odot$ 

 $\odot$ 

ste

 $\circ$ 

### **Linha Logix - Release 05 - 2016**

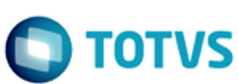

- [TVIIRB\\_DT\\_Reconferencia\\_Expedicao](#page-218-0)
- **[TVIIUH\\_DT\\_Atributos\\_Etiquetas\\_Motorista\\_Ajudante](#page-219-0)**
- [TVIJP8\\_DT\\_Separacao](#page-221-0)
- **[TVIJT1\\_DT\\_Registro\\_CESV](#page-222-0)**
- [TVIKI6\\_DT\\_Operando\\_de\\_Faturamento](#page-223-0)
- **[TVIKN5\\_DT\\_Importacao\\_Nota\\_Fiscal\\_de\\_Entrada](#page-225-0)**
- **[TVIKZT\\_DT\\_Listas\\_Pendencias\\_Publica\\_e\\_Particular](#page-226-0)**
- [TVILMO\\_DT\\_Solicitacao\\_de\\_Carga](#page-228-0)
- **[TVIMC3\\_DT\\_Conferencia\\_em\\_Papel](#page-229-0)**
- **[TVIMG2\\_DT\\_Cadastro\\_CESV](#page-230-0)**
- [TVIVJ7\\_DT\\_Solicitacao\\_de\\_Carga](#page-231-0)
- [TVIVXL\\_DT\\_Gerenciador\\_Inventario](#page-232-0)
- [TVIXAW\\_DT\\_Central\\_de\\_Alocacao](#page-233-0)
- [TVIZZO\\_DT\\_Conferencia\\_Recebimento\\_Papel](#page-234-0)
- **[TVJADK\\_DT\\_Consulta\\_Recebimento\\_Pendente](#page-235-0)**
- [TVJB69\\_DT\\_Embarque\\_Simplificado\\_Coletor](#page-236-0)
- [TVJBTB\\_DT\\_Iniciar\\_e\\_Finalizar\\_Atividades\\_Em\\_Um\\_Unico\\_Processo](#page-237-0)
- **[TVQUXE\\_DT\\_Preparacao\\_da\\_Separacao](#page-238-0)**
- [TVQVI5\\_DT\\_Conferencia\\_Via\\_Coletor](#page-239-0)
- [TVQW03\\_DT\\_Regularizacao\\_Fiscal](#page-240-0)
- [TVQWET\\_DT\\_Troca\\_NF\\_Para\\_Devolucao\\_ao\\_Fornecedor](#page-241-0)
- [TVQWYY\\_DT\\_Conta\\_Corrente\\_Inventario](#page-242-0)
- [TVQYLM\\_DT\\_Emissao\\_de\\_Nota\\_Fiscal](#page-243-0)
- [TVR510\\_DT\\_Relatorio\\_de\\_Itens\\_Cancelados](#page-244-0)
- **[TVRA44\\_DT\\_Separacao\\_em\\_Papel](#page-245-0)**
- [TVRAEB\\_DT\\_Conversao\\_SKU](#page-246-0)
- **[TVRBTC\\_DT\\_Central\\_de\\_Mensagem](#page-247-0)**
- **[TVRDBH\\_DT\\_Carga\\_Usuario](#page-248-0)**
- **[TVRDK4\\_DT\\_Planejamento\\_de\\_Recebimento](#page-249-0)**
- [Manufatura Manutenção 05 2016](#page-250-0)
	- [Chão de Fábrica Manutenção 05 2016](#page-251-0)
		- **[TSUJI8\\_DT\\_Apontamento\\_Producao\\_Performance\\_e\\_Componentes\\_Baixa](#page-252-0)**
- [Materiais Manutenção 05 2016](#page-253-0)
	- [Avaliação de Fornecimento Manutenção 05-2016](#page-254-0)
	- [TVIJZ5\\_DT\\_Indice\\_Geral\\_de\\_Fornecimento](#page-255-0)
	- [Cadastro e Tabelas manutenção 05 2016](#page-256-0)
		- **[TVRBP9\\_DT\\_Copia\\_para\\_Outra\\_Empresa](#page-257-0)**
	- [Compras e Suprimentos Manutenção 05 -2016](#page-258-0)
		- [Compras Manutenção 05 -2016](#page-259-0)
			- [TRMY32\\_DT\\_Validacao\\_Preco\\_Nota\\_TOTVS\\_Colaboracao](#page-260-0)
			- TRVVUO DT Rateio AEN Inclusao Otimizada Pedido
			- TSRAPO DT Geracao Carta Debito
			-
			- [TSRGK1\\_DT\\_Elaboracao\\_Pedido\\_de\\_Compra\\_Manual](#page-263-0)
			- **[TSRIJZ\\_DT\\_Mapa\\_Comparativo\\_Razao\\_Social\\_Fornecedores](#page-264-0)** [TSST49\\_DT\\_Consulta\\_Mapa\\_Comparativo](#page-265-0)
			-
			- [TSTEDF\\_DT\\_Manutencao\\_de\\_Pedido\\_de\\_Compra](#page-266-0)
			- [TSTIJM\\_DT\\_Manutencao\\_Pedido\\_Compra](#page-267-0)
			- [TSTQCH\\_DT\\_Emissao\\_do\\_Pedido\\_de\\_Compras](#page-268-0)
			- [TSTXOK\\_DT\\_Alteracao\\_CFOP\\_Nota\\_com\\_Carta\\_Correcao](#page-269-0)
			- **[TSTZNW\\_DT\\_Emissao\\_do\\_pedido\\_de\\_Compras](#page-270-0)**
			- **[TSUGH4\\_DT\\_Designacao\\_de\\_Fornecedor](#page-271-0)**
			- [TVHEHK\\_DT\\_Alteracao\\_de\\_Comprador\\_das\\_Ordens\\_de\\_Compra](#page-272-0)
			- [TVHFBT\\_DT\\_Programa\\_de\\_acerto\\_de\\_movimentos\\_do\\_GAO\\_por\\_documento\\_do\\_SUP](#page-273-0)
			- [TVHWTI\\_DT\\_Relatorio\\_Ordem\\_Pendente\\_Programacao](#page-274-0)
			- [TVHX26\\_DT\\_Manutencao\\_Pedido\\_Compra](#page-275-0)
			- [TVHXSN\\_consulta\\_pedido\\_pendente\\_aprovacao\\_envia\\_email\\_para\\_comprador\\_a\\_cada\\_aprovacao\\_da\\_grade](#page-276-0)
			- [TVHYS3\\_DT\\_Relatorio\\_de\\_Estatisticas\\_do\\_Item\\_Fornecedor](#page-277-0)
			- [TVHZTD\\_DT\\_Manutencao\\_de\\_tela\\_Ordem\\_sup\\_cot](#page-278-0)
			- [TVHZWF\\_DT\\_Consulta\\_de\\_pedidos](#page-279-0)
			- [TVI429\\_DT\\_Cadastro\\_de\\_Contrato\\_de\\_Preco](#page-280-0)
			- [TVI913\\_DT\\_Referencias\\_e\\_Fabricantes\\_por\\_Item](#page-281-0)
			- [TVIAK8\\_DT\\_Cadastro\\_de\\_Informacoes\\_Bancarias\\_do\\_Fornecedor](#page-282-0)
			- [TVIATL\\_DT\\_Emissao\\_Pedido\\_Compras](#page-283-0)
			- [TVIB56\\_DT\\_Planejamento\\_de\\_Compras](#page-284-0)
			- [TVIDBE\\_DT\\_Alteracao\\_da\\_ordem\\_de\\_Compra\\_Simplificado](#page-285-0)
			- [TVIEYW\\_DT\\_Manutencao\\_do\\_pedido\\_de\\_Compra](#page-286-0)
			-
			- [TVIHA4\\_DT\\_Elaboracao\\_Automatica\\_de\\_Pedidos\\_de\\_Compra](#page-287-0)
			- [TVIHB5\\_DT\\_Cadastro\\_de\\_Itens](#page-288-0)
			- [TVIHUU\\_DT\\_EAI\\_Cadastro\\_Fornecedor\\_Transportador\\_Adapter](#page-289-0)
			- TVII09 DT Entrada de Notas Fiscais
- 

**4**

ര

Este documento é de propriedade da TOTVS. Todos os direitos reservados

൳

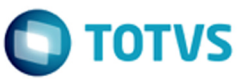

Este documento é de propriedade da TOTVS. Todos os direitos reservados

൳

[TVIIKF\\_DT\\_Designacao\\_Ordem\\_Compra](#page-291-0)

- [TVIJBV\\_DT\\_Criacao\\_de\\_Ordem\\_de\\_Compra\\_Unificado](#page-292-0) **[TVRTZ1\\_DT\\_Inclusao\\_de\\_Lista\\_de\\_Compras](#page-293-0)**
- [TVIKEL\\_DT\\_Geracao\\_de\\_Pedido\\_de\\_Compra\\_Automatico](#page-294-0)
- [TVIKW8\\_DT\\_Cadastro\\_de\\_Compradores](#page-295-0)
- [TVIMA0\\_DT\\_Designacao\\_de\\_Fornecedores](#page-296-0)
- [TVIMCS\\_DT\\_Programa\\_de\\_acerto\\_de\\_GAO](#page-297-0)
- [TVINO1\\_DT\\_Manutencaoo\\_do\\_Pedido\\_de\\_Compra](#page-298-0)
- [TVIYRK\\_DT\\_Manutencao\\_do\\_Pedidos\\_de\\_Compra](#page-299-0)
- [TVJBJO\\_DT\\_Designacao\\_de\\_Fornecedores](#page-300-0)
- [TVJCB0\\_DT\\_Dados\\_da\\_Nota\\_Fiscal](#page-301-0)
- [TVQVC9\\_DT\\_Emissao\\_Pedido\\_Compra](#page-302-0)
- [TVQVNM\\_DT\\_Mapa\\_Coleta\\_Comparativo\\_Precos](#page-303-0)
- [TVQWQV\\_DT\\_Manutencao\\_do\\_pedido\\_de\\_compra](#page-304-0)
- [TVQWSF\\_DT\\_Inclusao\\_de\\_Nota\\_de\\_Entrada](#page-305-0)
- [TVQXVX\\_DT\\_Aprovacao\\_Debito\\_Direto](#page-306-0)
- [TVQYAU\\_DT\\_Emissao\\_do\\_Pedido\\_de\\_Compras](#page-307-0)
- [TVR732\\_DT\\_Impressao\\_de\\_Pedido\\_de\\_Compra](#page-308-0)
- [Importação Manutenção 05 -2016](#page-309-0)
	- [TSUDUE\\_DT\\_Relatorio\\_Custo\\_Real\\_Processo\\_Importacao](#page-310-0)
	- [TVIGS7\\_DT\\_Emissao\\_de\\_processos\\_em\\_aberto](#page-311-0)
	- [TVIJZY\\_DT\\_Relatorio\\_Custo\\_Real\\_Processo\\_Importacao](#page-312-0)
	- **[TVIMSL\\_DT\\_Cadastro\\_Controle\\_Drawback](#page-313-0)**
	-
	- **[TVIZCV\\_DT\\_Inclusao\\_Processo\\_Importacao](#page-314-0)**
- [Recebimento Manutenção 05-2016](#page-315-0)
	- [TQFLEL\\_DT\\_Calculo\\_FCI\\_com\\_Entrada\\_Nacional](#page-316-0)
	- **[TSPMFL\\_DT\\_GAO\\_na\\_Exclusao\\_da\\_Contagem\\_com\\_Desconto](#page-317-0)\_**
	- [TSSFJH\\_DT\\_Manutencao\\_Fretes](#page-318-0)
	- [TSSSGJ\\_DT\\_Calculo\\_da\\_FCI](#page-319-0)
	- **[TSUIHV\\_DT\\_Providencias\\_Divergencias\\_entre\\_Nota\\_x\\_Pedido](#page-320-0)**
	- **[TVHDSV\\_DT\\_Recebimento\\_Materiais](#page-321-0)**
	- [TVIE81\\_DT\\_Recebimento\\_de\\_Materiais](#page-323-0)
	- [TVIFRE\\_DT\\_Gerar\\_Corretamente\\_Composicao\\_Valores\\_Nota\\_de\\_Credito\\_Devolucao\\_Cliente](#page-324-0)
	- [TVIGZV\\_DT\\_Entrada\\_de\\_Notas\\_Fiscais](#page-325-0)
	- **[TVIHMO\\_DT\\_Devolução\\_de\\_cliente](#page-326-0)**
	- [TVIJS1\\_DT\\_Nao\\_Exigir\\_Pedido\\_de\\_Compra\\_ao\\_Alterar\\_NFS\\_em\\_Transito](#page-327-0)
	- **[TVIJV5\\_DT\\_Permitir\\_Devolucao\\_Consignacao\\_Venda\\_7\\_Digitos](#page-328-0)**
	- [TVIKDU\\_DT\\_Consistencia\\_Nota\\_Fiscal\\_Entrada](#page-329-0)
	- [TVILH5\\_DT\\_Entrada\\_de\\_Nota\\_Fiscal](#page-330-0)
	-
	- [TVILTU\\_DT\\_Gerar\\_Corretamente\\_Contabilizacao\\_Frete\\_com\\_INSS\\_Autonomo](#page-331-0)
	- [TVINKR\\_DT\\_Recebimento\\_de\\_Materiais\\_Consistencia\\_Nota\\_Fiscal](#page-332-0)
	- [TVIWOU\\_DT\\_NFR\\_em\\_trânsito\\_altera\\_para\\_remessa\\_consignação\\_alterar\\_conta\\_contábil](#page-333-0)
	- [TVJBRA\\_DT\\_Evitar\\_lancamento\\_contabil\\_negativo\\_frete\\_venda\\_PIS\\_COFINS](#page-334-0)
	- [TVQVRN\\_DT\\_Evitar\\_erro\\_ICMS\\_e\\_total\\_nf\\_nota\\_com\\_reducao\\_base\\_ICMS\\_importação](#page-335-0)
	- **TVOWX0\_DT\_Recebimento\_de\_Materiais**
	- [TVR728\\_DT\\_Gerar\\_contabilizacao\\_Provisao\\_Comissao\\_Extra\\_na\\_Devolucao\\_de\\_Cliente](#page-337-0)
	- **[TVRCPY\\_DT\\_Recebimento\\_de\\_Materiais](#page-338-0)**
	- [TVRFMY\\_DT\\_Contabilizacao\\_Notas\\_Fiscais\\_Entrada](#page-339-0)
	- [TVRG13\\_DT\\_Efetuar\\_Calculo\\_ICMS\\_Diferido\\_Nota\\_Importação](#page-340-0)
- [Contratos e Serviços Manutenção 05-2016](#page-341-0)
	- [TVRCU0\\_DT\\_Contratos\\_e\\_Servicos](#page-342-0)
- [Estoque e Custos Manutenção 05 -2016](#page-343-0)
	- [Custos Manutenção 05-2016](#page-344-0)
		- [TSTYMT\\_DT\\_Geracao\\_dos\\_Tempos\\_de\\_Producao](#page-345-0)
		- [TVHYZ8\\_ficha\\_custo\\_detalhada\\_rateio\\_por\\_peso](#page-347-0)
	- [Estoque Manutenção 05-2016](#page-348-0)
		- [TSLGKJ\\_DT\\_Situacao\\_Estoque](#page-349-0)
		- [TSSSRA\\_DT\\_Movimentacao\\_Estoque](#page-350-0)
		- [TSTLM6\\_diferença\\_valor\\_fisico\\_x\\_contábil](#page-351-0)
		- [TVHFF8\\_DT\\_Movimentacao\\_por\\_Classe\\_no\\_Mes\\_em\\_PDF](#page-352-0)
		- [TVI161\\_DT\\_Devolucao\\_Reserva\\_x\\_GAO](#page-353-0)
		-
		- [TVIDYT\\_DT\\_Consulta\\_Visualizacao\\_XML\\_de\\_Saldo\\_em\\_Estoque](#page-354-0) [TVIHFG\\_DT\\_Informacoes\\_de\\_Consumo\\_Entrada\\_Material\\_nào\\_Permite\\_Fechar\\_o\\_rograma](#page-355-0)
	- **[Fechamento Estoque/Custos Manutenção 05-2016](#page-356-0)** 
		- [TSQAYE\\_DT\\_Preparação\\_de\\_Dados](#page-357-0)
			- [TSQOJH\\_DT\\_Preparacao\\_Dados](#page-358-0)
			- **[TSSSCC\\_DT\\_Contabilizacao\\_Custos](#page-359-0)**
			- [TSUBIQ\\_DT\\_Preparacao\\_Dados](#page-360-0)
			-
			- [TVHEJS\\_DT\\_Tempos\\_Consumidos\\_por\\_Centro\\_Custo](#page-361-0)
			- TVIGN4\_DT\_Fechamento\_Estoque -\_ Custo

 $\odot$ 

documento é de propriedade da TOTVS. Todos os direitos reservados.

 $\circ$ 

 $\circ$ 

documento é de propriedade da TOTVS. Todos os direitos reservados.

**Ste** 

 $\odot$ 

documento é de propriedade da TOTVS. Todos os direitos reservados.

ste i

### **Linha Logix - Release 05 - 2016**

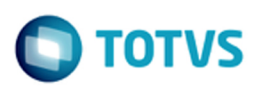

iste documento é de propriedade da TOTVS. Todos os direitos reservados:

 $\overline{a}$ 

Este documento é de propriedade da TOTYS. Todos os direitos reservados

ര

Este documento é de propriedade da TOTVS. Todos os direitos reservados

**[TVIMCG\\_DT\\_Almoxarifado](#page-363-0)** 

- [TVINI4\\_DT\\_Preparacao\\_de\\_Dados](#page-364-0)
- [TVQVF2\\_DT\\_Calculo\\_Valor\\_Servico](#page-365-0)
- [TVRAGD\\_DT\\_Calculo\\_do\\_Fechamento](#page-366-0)
- [TVRAKA\\_DT\\_Conciliacao\\_Estoques\\_por\\_Conta\\_Contabil](#page-367-0)
- **TVRC56 Encerra Mes Custo Grade**
- [TVRFM8\\_DT\\_Calculo\\_do\\_Custo\\_Medio](#page-369-0)
- [TVRGV5\\_Quantidade\\_Produzida\\_por\\_Ordem\\_e\\_Centro\\_Custo](#page-370-0)
- **[Inventário Manutenção 05-2016](#page-371-0)** 
	- **[TSPHA9\\_DT\\_Registro\\_de\\_Entradas](#page-372-0)**
	- [TVI112\\_DT\\_Seleciona\\_Itens\\_Empresa\\_Aborta\\_Com\\_Erro\\_de\\_Registro\\_Duplicado\\_Quando\\_CNPJ\\_e\\_Insc\\_Estadual\\_Igual\\_ao\\_da\\_Empresa](#page-373-0)
	- [TVI386\\_DT\\_Manutencao\\_Itens\\_Inventario](#page-374-0)
	- [TVRBH5\\_DT\\_Emissao\\_do\\_Livro\\_de\\_Inventario\\_Contabil](#page-375-0)
	- [TVRDDA\\_DT\\_Inventario\\_Contabil\\_Relatorio\\_de\\_Estoque](#page-376-0)
- [Terceiros Manutenção 05-2016](#page-377-0)
	- [TSMPZK\\_DT\\_Parametros\\_Diversos\\_e\\_Contagem\\_de\\_Itens](#page-378-0)
	- [TSPW83\\_DT\\_Itens\\_de\\_Terceiros](#page-379-0)
	- **[TSRVE9\\_DT\\_Relatorio\\_Integridade\\_Terceiros](#page-380-0)**
	- [TSTDPA\\_retorno\\_de\\_beneficiamento](#page-381-0)
	- **TSTTOE** Consignação Baixa\_por\_FIFO
	- [TSUHOA\\_DT\\_Consignacao\\_de\\_Vendas\\_com\\_grade/dimensional](#page-383-0)
	- [TVIAL9\\_DT\\_Contagem\\_de\\_Materiais](#page-384-0)
	- [TVIJJR\\_DT\\_Relatorio\\_de\\_Diferencas\\_entre\\_Terceiros](#page-385-0)
	- [TVIY28\\_DT\\_Relatório\\_Saldo\\_de\\_Terceiros](#page-386-0)
	- [TVJ127\\_DT\\_Preparacao\\_para\\_o\\_Fechamento](#page-387-0)
	- [TVQXIA\\_relatorio\\_sup2630\\_de\\_historico\\_com\\_erro](#page-388-0)
	- **[TVRAFL\\_DT\\_Reserva\\_de\\_Estoque](#page-389-0)**
	- [TVRCYW\\_DT\\_Gera\\_Historico\\_de\\_Terceirizacao](#page-390-0)
- [Recursos Humanos Manutenção 05 2016](#page-391-0)
	- [TUYWLS\\_DT\\_Programacao\\_Ferias](#page-392-0)
	- [TVIZS9\\_DT\\_Upgrade\\_Logix\\_x\\_Protheus](#page-393-0)
- [Tecnologia Manutenção 05 2016](#page-394-0)
	- [FRWJOI01\\_562\\_DT\\_correcao\\_retorno\\_json\\_logix\\_rest](#page-395-0)
	- **[FRWJOI01\\_643\\_DT\\_Problema\\_Roteamento\\_Mensagens\\_EAI](#page-396-0)**
	- **[TSAARK\\_DT\\_Copia\\_Permissoes\\_Parametros\\_Usuario](#page-397-0)**
	- [TSQI57\\_DT\\_Autenticacao\\_AD\\_multiplos\\_dominios](#page-398-0)
	- **[TSRDJC\\_DT\\_Padrao\\_Pesquisa\\_Case\\_Sensitive\\_Metadado](#page-401-0)**
	- [TSRGBH\\_DT\\_Inconsistencia\\_Exibicao\\_Paginas\\_Relatorios](#page-402-0)
	- [TSRJRS\\_DT\\_Alteracao\\_Descricao\\_Campo\\_Cadastro\\_Usuarios](#page-403-0)
	-
	- [TSRLIN\\_DT\\_Inconsistencia\\_Geracao\\_Helpers\\_Adapters\\_EAI](#page-404-0)
	- **[TSRYXU\\_DT\\_Inconsistencia\\_Selecao\\_Modo\\_Edicao\\_Menu\\_Contexto\\_Grids](#page-405-0)**
	- [TSSAAS\\_DT\\_Customizacao\\_imagem\\_telas\\_autenticacao\\_sobre](#page-406-0)
	- **[TSSFCE\\_DT\\_Inconsistencia\\_Personalizacao\\_Colunas\\_Tela\\_Filtros\\_Metadado](#page-407-0)**
	- **[TSSJ35\\_DT\\_Inconsistencia\\_Consumo\\_Servicos\\_Receita\\_Federal\\_Mashups\\_Totvs](#page-408-0)**
	- [TSSKAT\\_DT\\_Inconsistencia\\_Inicializacao\\_Job\\_EAI](#page-409-0)
	- [TSSONU\\_DT\\_Copia\\_Permissoes\\_Usuarios\\_Incompleta](#page-410-0)
	- [TSSRTD\\_DT\\_Inconsistencia\\_Grupos\\_Usuarios](#page-411-0)
	- [TSTMFS\\_DT\\_Inconsistencia\\_Exibicao\\_Versao\\_Programas\\_log00111](#page-412-0)
	- [TSTVRU\\_DT\\_Inconsistencia\\_Execucao\\_Programas\\_Metadado](#page-413-0)
	- [TVHWOH\\_DT\\_Impossibilidade\\_Pesquisa\\_Texto\\_Sem\\_Diferenciacao\\_Maiusculas\\_Minusculas](#page-414-0)
	- **[TVHWPL\\_DT\\_Icones\\_Barra\\_Ferramentas\\_Visualizador\\_Relatorios\\_Fora\\_Padrao](#page-415-0)**
	- [TVHWPW\\_DT\\_Alteracao\\_Texto\\_Botao\\_Visualizador\\_Relatorios](#page-416-0)
	- **[TVHXBW\\_DT\\_Inconsistencia\\_Envio\\_email\\_Multiplos\\_Destinatarios](#page-417-0)**
	- [TVHY52\\_DT\\_Abertura\\_Relatorios\\_Metadado\\_GRL](#page-418-0)
	- [TVHYWR\\_DT\\_Inconsistencia\\_Acionamento\\_Ajuda\\_Man10243](#page-420-0)
	- **[TVHZC5\\_DT\\_Inconsistencia\\_Exibicao\\_Grids\\_Tela\\_Teplicar\\_Permissao](#page-421-0)**
	- [TVHZP7\\_DT\\_Textos\\_Campo\\_Caixa\\_Selecao\\_Desalinhados\\_Smartclient\\_Html](#page-422-0)
	- [TVI787\\_DT\\_Registros\\_Tabela\\_Detalhe\\_Nao\\_Exibidos](#page-423-0)
	- [TVIGH4\\_DT\\_Inconsistencia\\_teclas\\_atalho\\_barra\\_ferramentas\\_formulario\\_modo\\_ficha\\_grids](#page-424-0)
	- [TVIHIA\\_DT\\_Lentidao\\_Abertura\\_Pesquisa\\_Relacional](#page-425-0)
	- [TVIJEC\\_DT\\_Inconsistencia\\_Botao\\_Confirmar\\_Barra\\_Progresso](#page-426-0)
	- [TVIJYY\\_DT\\_Alerta\\_exclusao\\_registros\\_cadastro\\_empresas](#page-427-0)
	- [TVIM31\\_DT\\_Inconsistencia\\_Exibicao\\_Mensagens\\_Barra\\_Status\\_Programas\\_Freeform\\_Metadado](#page-428-0)

- [TVIMBB\\_DT\\_Inconsistencia\\_Exibicao\\_Campo\\_Caixa\\_Selecao\\_Grid](#page-429-0)
- [TVIMQ6\\_DT\\_Melhoria\\_Processo\\_Redefinicao\\_Nova\\_Senha](#page-430-0)
- [TVIQDT\\_DT\\_Inconsistencia\\_Execucao\\_Produto\\_Atraves\\_Fluig](#page-431-0)
- [TVQXED\\_DT\\_Inconsistencia\\_edicao\\_grid\\_metadado](#page-432-0)
- **[TVRFD7\\_DT\\_Inconsistencia\\_Construcao\\_Records\\_Dinamicas](#page-434-0)**
- **[TVRHMT\\_DT\\_Relatorio\\_4GL\\_formato\\_PDF\\_nao\\_visualiza\\_em\\_tela](#page-435-0)**
- **[TVRJVF\\_DT\\_Falha\\_associacao\\_documentos](#page-436-0)**
- 

 $\odot$ 

documento é de propriedade da TOTVS. Todos os direitos reservados.

ste

 $\odot$ 

documento é de propriedade da TOTVS. Todos os direitos reservados

ste i

 $\odot$ 

### **Linha Logix - Release 05 - 2016**

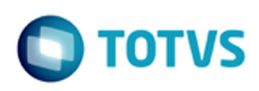

[TVRSVC\\_DT\\_Invalid\\_Date\\_pType\\_Navegacao\\_Metadado](#page-437-0) [TVRVJU\\_DT\\_Inconsistencia\\_Edicao\\_Grid\\_Metadado](#page-438-0) [Vendas e Faturamento - Manutenção - 05 - 2016](#page-440-0) [Cadastros e Tabelas - VDP Manutenção - 05 - 2016](#page-441-0) **[TVHEK7\\_DT\\_Cadastro\\_Cliente\\_Fornecedor](#page-442-0)** [TVID53\\_DT\\_Clientes\\_Fornecedores](#page-443-0) **[TVIEDT\\_DT\\_Zoom\\_Modelo\\_NF\\_Fornecedor](#page-444-0) [TVILZK\\_DT\\_Cadastro\\_Configuracao\\_Fiscal](#page-445-0) TVIMLO DT Cadastro de Cliente e Fornecedor [TVJ843\\_DT\\_Grupos\\_Configuracao\\_Fiscal](#page-447-0) TVOWRK\_DT\_NATUREZA\_OPERACAO** [TVQYYP\\_DT\\_Configuracao\\_Item\\_Documento\\_Fiscal](#page-449-0) [TVREQI\\_DT\\_Relatorio\\_Clientes](#page-450-0) [Faturamento - Manutenção - 05 - 2016](#page-451-0) **[TSJUMF\\_DT\\_Prestacao\\_Contas\\_AEN](#page-452-0) [TSNWP5\\_DT\\_Manifesto\\_Eletronico](#page-453-0) [TSQEYS\\_DT\\_Faturamento\\_Automatico\\_e\\_Manual](#page-454-0)** 

- **[TVHWQR\\_DT\\_Solicitacao\\_Faturamento\\_Manual](#page-456-0)**
- **[TVHX45\\_DT\\_Livro\\_Selo\\_Bebidas](#page-457-0)**
- 
- **TVHYKE DT Retorno de Material de Terceiros**
- [TVIBCV\\_DT\\_Envio\\_de\\_Notas\\_Fiscais\\_para\\_Historico](#page-460-0)
- [TVIDYF\\_DT\\_Remessa\\_para\\_Terceiros\\_com\\_Pedido\\_Compra](#page-461-0)
- [TVIM92\\_DT\\_Consulta\\_Nota\\_Fiscal](#page-462-0)
- **[TVINYJ\\_DT\\_Faturamento\\_Controle\\_Terceiros](#page-464-0)**
- **[TVQZNM\\_DT\\_Movimento\\_Diario\\_Cupom\\_Fiscal\\_e\\_Impressoras\\_de\\_Documentos\\_Fiscais](#page-465-0)**
- [TVRCNJ\\_DT\\_Parametros\\_para\\_Transmissao\\_de\\_Dados\\_Aviso\\_de\\_Embarque](#page-466-0)
- [TVRD10\\_DT\\_Funcao\\_padrao\\_efetivacao\\_nota\\_fiscal](#page-467-0)
- [Nota Fiscal Eletrônica Manutenção 05 2016](#page-468-0)
	- [TSQH93\\_DT\\_Painel\\_NFe](#page-469-0)
	- [TSQIXX\\_DT\\_Nota\\_Fiscal\\_Eletronica](#page-470-0)
	- [TSSHVC\\_DT\\_Painel\\_NFS-e](#page-471-0)
	- [TSTOQP\\_DT\\_Painel\\_NF-e](#page-472-0)
	- TVHYHE\_DT\_Painel\_NFe
	- [TVICCY\\_DT\\_Nota\\_Fiscal\\_Eletronica](#page-474-0)
	- [TVICOI\\_DT\\_Nota\\_Fiscal\\_Eletronica](#page-475-0)
	- [TVIGS9\\_DT\\_Nota\\_Fiscal\\_Fletronica](#page-476-0)
	- [TVILN6\\_DT\\_Painel\\_MDe](#page-477-0)
	- [TVJAF3\\_DT\\_Painel\\_NFe](#page-478-0)
	- **TVOWLR\_DT\_Nota\_Fiscal\_Eletronica**
	- **[TVRDJK\\_DT\\_EAN\\_por\\_Grade](#page-480-0)**
- [Pedidos Manutenção 05 2016](#page-481-0)
	- **[TSTHJU\\_DT\\_Relatorio\\_Pedidos\\_Bloqueados\\_em\\_Tela](#page-482-0)**
	- [TVIEZF\\_DT\\_Impressao\\_de\\_Pedidos](#page-483-0)
	- TVIO14\_DT\_Manutencao\_de\_Pedidos VDP20000
	- [TVQKWC\\_DT\\_Manutencao\\_de\\_Pedidos](#page-486-0)
	-
	- **TVOYL1\_DT\_Consistências\_Pedido**
	- **[TVRBX0\\_DT\\_Alteracao\\_de\\_Pedido](#page-488-0)**
	- **[TVRCX2\\_DT\\_Relatorio\\_Pedidos](#page-489-0)**

#### [Release 12.1.13](#page-490-0) o **Inovação** - 12.1.13

- [Financeiro Inovação 12.1.13](#page-492-0)
	- [DT\\_Aumentar\\_a\\_capacidade\\_das\\_grids](#page-493-0)
	- [DT\\_FIN10037\\_Possibilitar\\_selecionar\\_opcao\\_de\\_tipo\\_periodo\\_na\\_tela](#page-494-0)
	- [DT\\_FIN30057\\_Possibilitar\\_verificar\\_motivo\\_de\\_bloqueio\\_da\\_NFS\\_na\\_consulta](#page-495-0)r
	- [DT\\_Integrar\\_Logix\\_x\\_RH\\_RM](#page-496-0)
	- [DT\\_MANFIN01\\_591\\_Integracao\\_Protheus\\_x\\_Logix\\_Lancamentos\\_Contabeis](#page-498-0)
	- [DT\\_Possibilitar\\_o\\_filtro\\_de\\_selecao\\_das\\_Aps\\_pelo\\_favorecido](#page-499-0)
	- [DT\\_Transferir\\_para\\_historico\\_auditoria\\_de\\_ADs\\_e\\_APs\\_excluidas\\_e\\_transferidas](#page-500-0)
- [Fiscal Inovação 12.1.13](#page-501-0)
	- [Obrigações Fiscais Inovação 12.1.13](#page-502-0)
		- [DT\\_SINAL\\_-\\_Aumentar\\_Tamanho\\_Nota\\_Fiscal](#page-503-0)
- [Logística Inovação 12.1.13](#page-504-0)
	- [WMS Inovação 12.1.13](#page-505-0)
		- [DT\\_Configuracao\\_GS1-128](#page-506-0)
		- [DT\\_Configuracao\\_Para\\_Informar\\_os\\_Dimensionais\\_Separados](#page-512-0)
		- [DT\\_Separacao\\_Informando\\_os\\_Dimensionais\\_Separados](#page-514-0)
		- [DT\\_Tratar\\_G21-128\\_na\\_Conferencia\\_do\\_Recebimento](#page-517-0)
		- [DT\\_Troca\\_NF\\_Para\\_Devolucao\\_Fornecedor](#page-520-0)
- [Manufatura Inovação 12.1.13](#page-523-0)
	- [DT\\_MAN8240\\_Usuário\\_informava\\_recurso\\_e\\_listava\\_quais\\_itens\\_pertecem\\_a\\_este\\_recurso](#page-524-0)

Este documento é de propriedade da TOTVS. Todos os direitos reservados

.<br>ര

Este documento é de propriedade da TOTVS. Todos os direitos reservados

 $\overline{a}$ 

 $\odot$ 

documento é de propriedade da TOTVS. Todos os direitos reservados.

ste

 $\odot$ 

iste documento é de propriedade da TOTVS. Todos os direitos reservados.

### **Linha Logix - Release 05 - 2016**

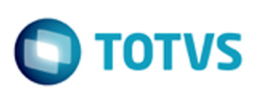

iste documento é de propriedade da TOTVS. Todos os direitos reservados

 $\overline{a}$ 

Este documento é de propriedade da TOTVS. Todos os direitos reservados

.<br>ര

- [Tecnologia Inovação 12.1.13](#page-525-0)
- [Vendas e Faturamento Inovação 12.1.13](#page-526-0) [Nota Fiscal Eletrônica - Inovação - 12.1.13](#page-527-0)
- [Legislação 12.1.13](#page-528-0)
	- - [Controladoria Legislação 12.1.13](#page-529-0)
		- [Financeiro Legislação 12.1.13](#page-530-0)
			- [Contas a Pagar Legislação 12.1.13](#page-531-0) **[TSTJEQ\\_DT\\_Calculo\\_PIS\\_Cofins\\_CSL](#page-532-0)**
			-
		- [Fiscal Legislação 12.1.13](#page-533-0)
			- [Obrigações Fiscais Legislação 12.1.13](#page-534-0)
				- [DT\\_Bloco\\_K\\_Versao\\_2\\_0\\_19](#page-535-0)
				- [DT\\_CAT-157/2015\\_EFD\\_Fiscal\\_Registro\\_C197](#page-542-0) [DT\\_SPED\\_Fiscal\\_07-2016\\_Exceto\\_Bloco\\_K](#page-546-0)
		- [Materiais Legislação 12.1.13](#page-554-0)
		-
		- [Compras e Recebimento Legislação 12.1.13](#page-555-0) [Vendas e Faturamento - Legislação - 12.1.13](#page-556-0)
		- [Faturamento Legislação 12.1.13](#page-557-0)
			- [Nota Fiscal Eletrônica Legislação 12.1.13](#page-558-0)
		-
- [Manutenção 12.1.13](#page-559-0)
	- [Controladoria Manutenção 12.1.13](#page-560-0)
	- [Financeiro Manutenção 12.1.13](#page-561-0)
		- [Contas a Pagar Manutenção 12.1.13](#page-562-0)
			- [TSLULH\\_DT\\_Geracao\\_AD\\_AP\\_Pagamento\\_de\\_Impostos](#page-563-0)
			- [TSNJN9\\_DT\\_DIRF\\_no\\_Contas\\_a\\_Pagar](#page-564-0)
			- **[TSOZ85\\_DT\\_Calculo\\_IRRF\\_PF\\_Entrada\\_em\\_Frete](#page-566-0)**
			- [TSQRF3\\_DT\\_Manutencao\\_de\\_ADs](#page-567-0)
			- **[TSRYCJ\\_DT\\_Adiantamento\\_sem\\_Desconto\\_de\\_IR](#page-568-0)**
			- **[TSSAWI\\_DT\\_SEFIP\\_Autonomo\\_Rural](#page-569-0)**
			- [TSSZEA\\_DT\\_Manutencao\\_de\\_APs](#page-570-0)
			- [TVHFJJ\\_DT\\_Retencao\\_ISS](#page-571-0)
			- [TVHYT7\\_DT\\_Razao\\_Auxiliar\\_de\\_Fornecedores](#page-572-0)
			- [TVHZQW\\_DT\\_Integracao\\_SUP\\_x\\_CAP](#page-573-0)
			- **[TVIBHR\\_DT\\_Preparacao\\_Pagamento\\_Escritural](#page-574-0)**
			- **TVICJE DT Validacao de Parametro Incorreta**
			- **[TVIDOM\\_DT\\_Acerto\\_de\\_Adiantamentos](#page-576-0)**
			- **[TVIDU2\\_DT\\_Conversao\\_de\\_Base\\_Substitutos\\_Aprovacao](#page-577-0)**
			- [TVIELR\\_DT\\_Manutencao\\_AEN](#page-578-0)
			- [TVIGUJ\\_DT\\_Manutencao\\_de\\_APs](#page-579-0)
			- [TVIIVA\\_DT\\_Manutencao\\_de\\_Lancamentos\\_Contabeis](#page-580-0)
			- [TVINV7\\_DT\\_Zoom\\_de\\_Empresas\\_do\\_CAP](#page-581-0)
			- [TVJAAO\\_DT\\_Razao\\_Auxiliar\\_Fornecedores](#page-582-0)
			- **[TVJAWT\\_DT\\_Emissao\\_de\\_Documentos\\_Bancarios](#page-583-0)**
			- [TVQXAD\\_DT\\_Manutencao\\_APs](#page-584-0)
		- [Contas a Receber Manutenção 12.1.13](#page-585-0)
			- **[TSTTTB\\_DT\\_Impressao\\_de\\_Boletos](#page-586-0)**
			- **[TSUHFP\\_DT\\_Relatorio\\_Contas\\_a\\_Receber](#page-587-0)**
			- **[TSUKVT\\_DT\\_Lancamentos\\_nao\\_Contabilizados](#page-588-0)**
			- [TVHXRX\\_DT\\_Informacoes\\_CISP](#page-589-0)
			-
			- [TVHZDT\\_DT\\_Impressao\\_de\\_Boletos](#page-590-0) [TVIB94\\_DT\\_Determinacao\\_de\\_Portador](#page-591-0)
			- **TVICXU DT Comissao de Representantes**
			- **[TVIEO7\\_DT\\_Informacoes\\_de\\_Credito\\_Clientes](#page-593-0)**
			-
			- [TVIIJR\\_DT\\_Manutencao\\_de\\_Titulos](#page-594-0)
			- [TVIO37\\_DT\\_Percentual\\_de\\_Desconto\\_nao\\_Aparece](#page-595-0)
		- [Controle de Cheques Manutenção 12.1.13](#page-596-0)
		- [Controle de Despesas de Viagem Manutenção 12.1.13](#page-597-0) [TVHYPR\\_DT\\_Acerto\\_de\\_Despesas](#page-598-0)
		- [Crédito e Cadastro Manutenção 12.1.13](#page-599-0)
		- [Transações Bancárias Manutenção 12.1.13](#page-600-0)
	- [Fiscal Manutenção 12.1.13](#page-601-0)
		- [CIAP Manutenção 12.1.13](#page-602-0)
		- [Obrigações Fiscais Manutenção 12.1.13](#page-603-0)
	- [Inteligência Empresarial Manutenção 12.1.13](#page-605-0)
	- [Logística Manutenção 12.1.13](#page-606-0)
		- [SIP Manutenção 12.1.13](#page-607-0)
		- [TMS Manutenção 12.1.13](#page-608-0)
	- [WMS Manutenção 12.1.13](#page-609-0) [Manufatura - Manutenção - 12.1.13](#page-611-0)
		- [Chão de Fábrica 12.1.13](#page-612-0)
			- **[TSRJI8\\_DT\\_Compatibilizar\\_Apontamentos\\_Textil\\_v12](#page-613-0)**

.<br>ම

 $\circ$ 

documento é de propriedade da TOTVS. Todos os direitos reservados.

ste

 $\odot$ 

documento é de propriedade da TOTVS. Todos os direitos reservados.

ste i

### **Linha Logix - Release 05 - 2016**

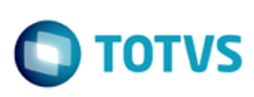

- [TVICDN\\_DT\\_Pacote\\_Correcoes\\_Apontamento\\_Producao](#page-614-0)
- [TVIJWY\\_DT\\_MAN10048\\_Parada](#page-618-0)
- **[TVIMV2\\_DT\\_Corrigido\\_Mensagem\\_Array\\_of\\_Bounds](#page-619-0)**
- [TVINKO\\_DT\\_Finalizar\\_Apontamento\\_Estrutura\\_Operacao](#page-620-0)
- **[TVQXQP\\_DT\\_MAN10058\\_Refugos\\_Por\\_Defeito\\_Producao](#page-621-0)**
- DT Seleciona\_SKU\_Inativo\_na\_Integracao\_MAN\_X\_WMS
- [TVRC62\\_DT\\_MAN10427\\_Desemp\\_Ordem](#page-623-0)
- [Engenharia 12.1.13](#page-624-0)
	- **[TSNOKS\\_MAN10006\\_Permite\\_Incluir\\_Mesmo\\_Recurso\\_Para\\_Mesmo\\_Periodo](#page-625-0)\_**
	- [TSNQVL\\_DT\\_MAN10069\\_nao\\_Permite\\_Combinacao\\_entre\\_Roteiro\\_Alternativo](#page-626-0)
	- **[TSOGE5\\_DT\\_Pesquisa\\_Zoom\\_Item](#page-627-0)**
	- [TSROT3\\_DT\\_Lentidao\\_Abertura\\_Cadastro\\_Item](#page-628-0)
	- **[TSSRTI\\_DT\\_Auditoria\\_Estrutura](#page-629-0)**
	- [TSSSOB\\_DT\\_Processo\\_Fabricacao](#page-630-0)
	- **[TSTVPV\\_DT\\_Processo\\_Fabricacao](#page-631-0)**
	- **[TSTZKF\\_DT\\_Copia\\_Item\\_Integracao\\_Trade\\_Easy](#page-632-0)**
	- [TSUAHI\\_DT\\_Item\\_Programador](#page-633-0)
	- **[TVHECF\\_DT\\_Corrigir\\_Performance\\_Processo\\_de\\_Fabricacao](#page-634-0)**
	- **[TVHEFV\\_Corrigir\\_Calculo\\_Tempos](#page-635-0)**
	- [TVI970\\_DT\\_Cockpit\\_Engenharia](#page-636-0)
	- [TVIAKB\\_DT\\_MAN10014\\_Final](#page-637-0)
	- [TVIE92\\_DT\\_Performance\\_Estrutura\\_Processo\\_Migracao\\_v12](#page-638-0)
	- [TVIESU\\_DT\\_Conversor\\_Base\\_Dados](#page-639-0)
	- $\blacksquare$  [TVIFB1\\_DT\\_MAN10021\\_CAD\\_ITEM](#page-640-0)
	- [TVIFOP\\_DT\\_Alteracao\\_Turnos\\_Recuros\\_Centros\\_Trabalho](#page-641-0)
	- [TVIGB4\\_DT\\_MAN10503\\_Rep\\_Cadastros\\_ENG](#page-642-0)
	- [TVIGMH\\_DT\\_Ao\\_Abrir\\_Zoom\\_Item\\_Apresenta\\_Todas\\_as\\_Empresas](#page-643-0)
	- [TVIHVX\\_DT\\_MAN10021\\_EST\\_END](#page-644-0)
	- [TVIIVY\\_DT\\_MAN10021\\_FAT\\_CONV](#page-645-0)
	- [TVIJT2\\_DT\\_MAN10021\\_REP\\_EMP](#page-646-0)
	- [TVILVA\\_DT\\_Nao\\_atualiza\\_sequencias\\_estrutura\\_em\\_banco\\_Oracle](#page-647-0)
	- **[TVIMMJ\\_DT\\_Cadastro\\_Item\\_Aba\\_Pendencias](#page-648-0)**
	- [TVIOK2\\_DT\\_MAN10081\\_Item\\_Eng\\_Grade](#page-649-0)
	-
	- [TVIVHL\\_DT\\_MAN10021\\_Imagem](#page-650-0)
	- $\blacksquare$  [TVQWH7\\_DT\\_Cadastro\\_Item\\_Cancelar\\_Itens](#page-651-0)
	- [TVQWY2\\_DT\\_MAN10022\\_Permissoes\\_Cadastro\\_Item](#page-652-0)
	- [TVRBD7\\_DT\\_Cadastro\\_de\\_Item\\_Aba\\_Fiscal](#page-653-0)
	- [TVRBKV\\_DT\\_MAN10109\\_Zoom\\_Item](#page-654-0)
- [Manutenção Industrial Manutenção 12.1.13](#page-655-0)
	- [TVHX74\\_DT\\_Formatacao\\_Relatorio\\_MOB\\_OS](#page-656-0)
	- DT [TVRADY\\_DT\\_Cancelamento\\_OC\\_Integracao\\_Manutencao\\_Ativos\\_x\\_Logix](#page-657-0)
	- [TVRFLZ\\_DT\\_MIN1802\\_De\\_Para](#page-658-0)
- [Plano Mestre 12.1.13](#page-659-0)
- [TVIERL\\_DT\\_MAN7080\\_MOB\\_CT](#page-660-0)
- [Plano Operacional Manutenção 12.1.13](#page-661-0)
- [TSEYXJ\\_DT\\_MAN10275\\_GRADE](#page-662-0)
	- **[TSRMVQ\\_DT\\_Barra\\_Progresso](#page-663-0)**
	- [TSTPC0\\_DT\\_Transf\\_Pend\\_MAN2300](#page-664-0)
	-
	- [TVHEBU\\_DT\\_Ord\\_Prod\\_MAN0515](#page-665-0)
	- [TVHELK\\_DT\\_Ocorre\\_Mensagem\\_Array\\_of\\_Bounds](#page-666-0)
	- [TVHZ43\\_DT\\_MRP\\_Producao\\_MRP\\_Materia\\_Prima\\_Permitir\\_Processar\\_Varias\\_Empresas\\_ao\\_Mesmo\\_Tempo](#page-667-0)
	- [TVI471\\_DT\\_INFO\\_PLAN\\_MAN10252](#page-668-0)
	- [TVIB31\\_DT\\_MAN10031\\_Ord\\_Prod](#page-669-0)
	- $\blacksquare$  [TVIB91\\_DT\\_MAN10029\\_COMP\\_ORDEM](#page-670-0)
	- **[TVIBFG\\_DT\\_MAN10255\\_Rec\\_Nivel\\_Estrut](#page-671-0)**
	- [TVIGJL\\_DT\\_Texto\\_OP\\_Ord\\_Prod](#page-672-0)
	- [TVIHEG\\_DT\\_Geracao\\_OP\\_LOTE\\_Transferencia\\_Pendente](#page-673-0)
	- [TVIIIL\\_DT\\_DIR\\_REP](#page-674-0)
	- [TVIKL8\\_DT\\_MANR56\\_Rec\\_Nivel](#page-676-0)
	- **[TVIKYC\\_DT\\_Relatorio\\_Itens\\_Criticos](#page-677-0)**
	- **[TVIMGA\\_DT\\_Manutencao\\_Componentes\\_Operacoes](#page-678-0)**
	- [TVIO07\\_DT\\_Emitir\\_estoque\\_congelado](#page-679-0)
	- [TVIQG4\\_DT\\_Manutencao\\_Ordem\\_Producao\\_OP\\_Lote\\_Estrut\\_Oper](#page-680-0)
	- **[TVJ043\\_DT\\_Emissao\\_Textos\\_Operacoes\\_Ordens](#page-681-0)**
	- [TVJ532\\_DT\\_MAN10031\\_Ordem\\_Grade](#page-682-0)
	- [TVQVE9\\_DT\\_MAN10050\\_PLAN\\_MAT](#page-683-0)
	- [TVQVUJ\\_DT\\_Componentes\\_Ordem\\_Producao](#page-684-0)
	- **[TVQXMM\\_Corrigir\\_cancelamento\\_MRP\\_Producao](#page-685-0)**
	- **TVQZN9** Corrigir\_Importacao\_Plano\_Vendas
	- [TVQZPM\\_DT\\_Selecao\\_AEN\\_cancela\\_MRP](#page-687-0)

Este documento é de propriedade da TOTVS. Todos os direitos reservados.

 $\bullet$ 

ര

Este documento é de propriedade da TOTYS. Todos os direitos reservados

Este documento é de propriedade da TOTVS. Todos os direitos reservados

൳

 $\odot$ 

Este documento é de propriedade da TOTVS. Todos os direitos reservados.

 $\odot$ 

Este documento é de propriedade da TOTVS. Todos os direitos reservados.

### **Linha Logix - Release 05 - 2016**

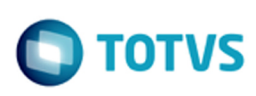

- TVOZTA\_DT\_MAN10237\_Limpar\_Registros
- TVRDXO\_DT\_MAN10043\_OP\_Texto
- [Qualid.Ensaios & Análises Manutenção 12.1.13](#page-690-0)
	- [TVIZMU\\_DT\\_Manutenção\\_Plano\\_Inspecao\\_Obrigatoriedade\\_Especificacao](#page-691-0)
	- **[TVJBWI\\_DT\\_Modificacao\\_Sequencia\\_Operacao\\_Plano\\_Inspecao](#page-692-0)\_**
	- **[TVR177\\_DT\\_Geracao\\_Nova\\_Revisao\\_Plano\\_Inspecao](#page-693-0)**
- [Materiais Manutenção 12.1.13](#page-695-0)
	- [Avaliação de Fornecimento Manutenção 12.1.13](#page-696-0)
	- [Cadastro e Tabelas manutenção 12.1.13](#page-697-0)
	- [Compras e Suprimentos Manutenção 12.1.13](#page-698-0)
		- [Compras Manutenção 12.1.13](#page-699-0)
		- [Importação Manutenção 12.1.13](#page-701-0)
		- [Recebimento Manutenção 12.1.13](#page-702-0)
		- [Suprimentos Manutenção 12.1.13](#page-703-0)
			- [TVIHSK\\_DT\\_Cadastro\\_de\\_Itens\\_Aba\\_Custos](#page-704-0)
			- [TVIN45\\_aba\\_qualidade\\_e\\_aba\\_compras\\_do\\_man10021\\_exibem\\_mensagens\\_de\\_erro](#page-705-0)
	- [Contratos e Serviços Manutenção 12.1.13](#page-706-0)
	- **[Estoque e Custos Manutenção 12.1.13](#page-707-0)**
	- [Custos Manutenção 12.1.13](#page-708-0)
		- [TVHYRJ\\_DT\\_Calculo\\_da\\_Estrutura](#page-709-0)
			- [TVQWN2\\_simulador\\_custos\\_componente\\_produzido\\_com\\_estrutura](#page-710-0)
			- [TVREQA\\_DT\\_Simulador\\_de\\_Custos](#page-711-0)
		- [Estoque Manutenção 12.1.13](#page-712-0)
			- **TVIDYD Efetivacao Reserva Manutencao Industrial**
			- [TVQY81\\_DT\\_Movimentacao\\_de\\_Estoque](#page-714-0)
		- [Fechamento Estoque/ Custos Manutenção 12.1.13](#page-715-0)
		- **[Inventário Manutenção 12.1.13](#page-716-0)**
		- [Terceiros Manutenção 12.1.13](#page-717-0)
- [Recursos Humanos Manutenção 12.1.13](#page-718-0)
- [Tecnologia Manutenção 12.1.13](#page-719-0)
- [Tecnologia Manutenção 12.1.13](#page-721-0)
- [Vendas e Faturamento Manutenção 12.1.13](#page-722-0)
	- [Cadastros e Tabelas VDP Manutenção 12.1.13](#page-723-0)
	- [Faturamento Manutenção 12.1.13](#page-724-0)
	- [Nota Fiscal Eletrônica Manutenção 12.1.13](#page-725-0)
		- **[TVHY96\\_DT\\_Nota\\_Fiscal\\_Eletronica](#page-726-0)**
	- [Pedidos Manutenção 12.1.13](#page-727-0)

Document generated by Confluence on 10 out, 2016 16:51

.<br>ම

Este documento é de propriedade da TOTVS. Todos os direitos reservados

 $\odot$ 

.<br>ම

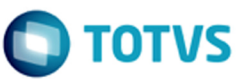

### <span id="page-10-0"></span>**Linha Logix : Release 05 - 2016** [Linha Logix](#page-0-0)

Created by Jackson Patrick Werka on 28 jun, 2016

Document generated by Confluence on 10 out, 2016 16:51

Este documento é de propriedade da TOTVS. Todos os direitos reservados. ©

**ste** 

 $\odot$ 

locumento é de propriedade da TOTVS. Todos os direitos reservados.

**Ste** 

 $\odot$ 

documento é de propriedade da TOTVS. Todos os direitos reservados.

iste

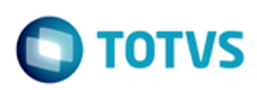

#### <span id="page-11-0"></span>[Linha Logix](#page-0-0) / [Release 05 - 2016](#page-10-0)

# **Linha Logix : Instalação/ Logix Update 05 - 2016**

Created by Janaina Boing da Rocha on 26 set, 2016

# **Instalação**

#### **Alguns Conceitos do Logix 05 - 2016**

- RPO/Repositório: contempla todo o Logix na versão 10.02 / 11.00 (Arquivo .rpo aproximadamente 300 MB);
- Pacote periódico (Regra): composto por vários chamados homologados pela equipe de qualidade de software, dentro de determinado período. (Arquivo.ptm – aproximadamente 30 MB);
- Patch (Exceção): composto de um chamado. Utilizado quando houver necessidade de liberar emergencialmente o produto em função de chamados com prazos anteriores a liberação do próximo pacote, ou em função de correções de alto impacto;
- Arquivo com extensão MZP: formato de atualização utilizado pela ferramenta Logix Update.

O RPO completo contém apenas os programas padrões do Logix. Os programas específicos sempre são gerados em um pacote específico separado e disponibilizados por cliente, no portal de atualização do Logix 10.02, na parte "Pacotes", quando solicitado.

A recomendação é fazer sempre a atualização somente dos pacotes periódicos respeitando as datas de liberação, sequencialmente. Lembrando que os pacotes **não são cumulativos**.

#### **Backup**

Antes da atualização do pacote, faça um backup do RPO anterior.

#### **Conversores do pacote (\* para o formato antigo de atualização, sem utilização do Logix Update).**

No Portal do cliente TOTVS ([http://suporte.totvs.com](http://suporte.totvs.com/)), na opção "Download" utilize o filtro linha Logix e tipo "RPO", para copiar o arquivo "Conversores padrão Logix 10.02" que contém os arquivos conversores de tabelas e de parâmetros do LOG00086 (Administração de Parâmetros). Ao descompactar esse arquivo, são geradas duas pastas: "parâmetros" e "tabelas", e dois arquivos contendo a listagem dos conversores. Os arquivos da pasta "parâmetros" devem ser processados pelo LOG00086 (Administração de Parâmetros). Os arquivos da pasta "tabelas" devem ser processados pelo LOG6000 (Gerenciador de Conversores).

#### **Recomendações para atualização do pacote (utilizando a ferramenta Logix Update).**

- Os pacotes anteriores já devem estar atualizados, ou seja, o pacote e conversores até o pacote nº **05/2016** devem estar devidamente aplicados.
- Fazer Backup do RPO.
- Efetuar o processamento do arquivo MZP do pacote via ferramenta Logix Update.
- **Processar os conversores do pacote, disponíveis na pasta conversores da raiz da instalação do**

 $\odot$ 

 $\bullet$ 

Este documento é de propriedade da TOTVS. Todos os direitos reservados.

 $\ddot{\bullet}$ 

Este documento é de propriedade da TOTVS. Todos os direitos reservados.

 $\bullet$ 

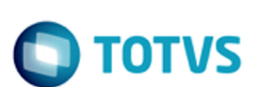

#### **Logix.**

- Efetuar atualização do repositório. O período do pacote nº **05/2016** se refere aos chamados liberados entre de **04 de Julho a 01 de Setembro de 2016**. Não é cumulativo, ou seja, não contém as alterações dos pacotes anteriores.
- Verificar no Release Notes as melhorias desenvolvidas e parametrizar o que for necessário.
- Testar suas principais rotinas.

### **Como consultar os patches que já foram baixados da página / atualizados no repositório (utilizando a ferramenta Logix Update).**

- Consultar Portal do Cliente TOTVS ([http://suporte.totvs.com\)](http://suporte.totvs.com/), filtrando pela linha "Logix" e tipo "patches", quais os chamados que foram publicados e copiados com data maior que **01/09/2016**. **Com a utilização do Logix Update e o patch foi aplicado, ele será automaticamente reaplicado depois da atualização do pacote**.
- Consultar na opção de Histórico da ferramenta Logix Update, quais foram os chamados aplicados.

Sempre que houver necessidade de um patch emergencial solicite à equipe de desenvolvimento da área que seja publicada no Portal do Cliente TOTVS para facilitar o controle, já que os chamados publicados ficam com os históricos para consulta, caso haja a necessidade de reaplicação. Em casos de patches enviados por e-mail ou diretamente pelo chamado, não existe histórico e o controle deverá ser feito por meio do TOTVS Development Studio, que não apresenta, por exemplo, o número do chamado que o patch está relacionado.

### **Logix Update**

O Logix Update é uma ferramenta de atualização do Logix, que engloba a atualização do RPO, conteúdo do metadado e estrutura de tabelas de maneira simples e controlada.

A ferramenta Logix Update encontra-se disponível para **todos os clientes** que possuem o produto **Logix** com versão / release **igual** ou**superior a 10.02.**

Para efetuar a instalação do Logix Update é necessário efetuar o download de uma das versões disponíveis do mesmo na Central de Downloads TOTVS.

Para acessar a Central de Downloads TOTVS utilize o endereço: ([http://suporte.totvs.com\)](http://suporte.totvs.com/) e acesse a opção "Download". Escolha a linha Logix, ambiente / versão Logix-10.2 ou Logix-11.0 (Opção Outros) e plataforma Windows / Linux. Está disponível a versão do instalador tanto para plataforma Windows (TOTVS LogixUpdate-1.0-Setup.exe) como Linux (TOTVS LogixUpdate-1.0-Linux-x86-Install).

Junto com o instalador da ferramenta Logix Update está disponível um manual que conta com o passo a passo de instalação, dicas e formato de utilização da ferramenta. É muito importante a leitura deste manual antes de iniciar a instalação da ferramenta.

O processo de instalação é automatizado, sendo apenas necessário seguir um guia de instalação.

# **Atualização do Help On Line**

No portal de cliente TOTVS ([http://suporte.totvs.com](http://suporte.totvs.com/)), selecione a opção download e use os seguintes filtros:

- Linha: Logix
- Tipo: Outros
- Amb/Vers: 10.2

locumento é de propriedade da TOTVS. Todos os direitos reservados.

 $\circ$ 

 $\odot$ 

Este documento é de propriedade da TOTVS. Todos os direitos reservados.

 $\ddot{\bullet}$ 

Este documento é de propriedade da TOTVS. Todos os direitos reservados.

.<br>ම

No campo filtrar, use "manuallogix10" e copie o arquivo "Atualização Manual OnLine Logix 10.X" Ou

Linha: Logix

 $\odot$ 

locumento é de propriedade da TOTVS. Todos os direitos reservados.

**Ste** 

 $\circ$ 

- Tipo: Outros
- Amb/Vers: 11.0

No campo filtrar, use "manuallogix11" e copie o arquivo "Atualização Manual OnLine Logix 11.X"

Descompacte o arquivo ".exe" onde está atualmente instalado o help on-line do Logix.

#### **Requisitos:**

É necessário utilizar a versão do Build TOTVSTEC: TOTVS - Build 7.00.131217A. Sempre que possível mantenha o build atualizado conforme última versão disponível na página de suporte da TOTVS para linha LOGIX.

Recomendamos incluir a chave MAXSTRINGSIZE=100 na seção [General] do totvsappserver.ini.

Esta configuração permite a parametrização do comprimento da cadeia de caracteres. No caso, para um tamanho de até 100mb.

**Exemplo:** [GENERAL] MAXSTRINGSIZE=100

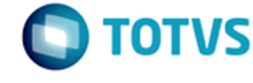

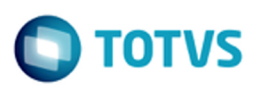

### <span id="page-14-0"></span>**Linha Logix : Inovação - 05 - 2016** [Linha Logix](#page-0-0) / [Release 05 - 2016](#page-10-0)

Created by Fabiano Lopes dos Santos Pimpao on 11 jul, 2016

Document generated by Confluence on 10 out, 2016 16:51

Este documento é de propriedade da TOTVS. Todos os direitos reservados. ©

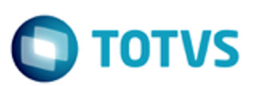

Este documento é de propriedade da TOTVS. Todos os direitos reservados. ©

Este documento é de propriedade da TOTVS. Todos os direitos reservados. ©

<span id="page-15-0"></span>[Linha Logix](#page-0-0) / [Release 05 - 2016](#page-10-0) / [Inovação - 05 - 2016](#page-14-0)

# **Linha Logix : Tecnologia - Inovação - 05 - 2016**

Created by Fabiano Lopes dos Santos Pimpao on 11 jul, 2016

Este documento é de propriedade da TOTVS. Todos os direitos reservados.

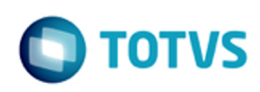

iste documento é de propriedade da TOTVS. Todos os direitos reservados:

൳

Este documento é de propriedade da TOTVS. Todos os direitos reservados.

.<br>ම

#### <span id="page-16-0"></span>[Linha Logix](#page-0-0) / [Release 05 - 2016](#page-10-0) / [Inovação - 05 - 2016](#page-14-0) / [Tecnologia - Inovação - 05 - 2016](#page-15-0)

# **Linha Logix : FRW01JOI\_338\_DT\_Servicos\_Sumarizacao\_EAI\_Logix**

Created by Fabiano Lopes dos Santos Pimpao on 26 jul, 2016

### **FRW01JOI-338 Serviços de Sumarização EAI Logix**

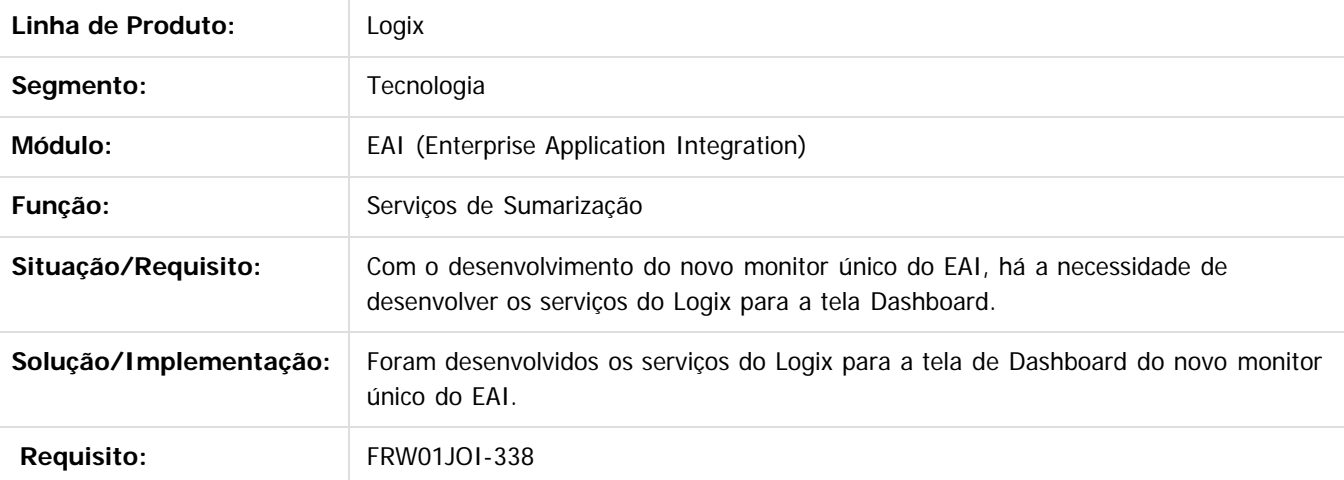

Document generated by Confluence on 10 out, 2016 16:51

Este documento é de propriedade da TOTVS. Todos os direitos reservados. ©

iste documento é de propriedade da TOTVS. Todos os direitos reservados. ©

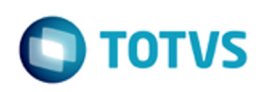

iste documento é de propriedade da TOTVS. Todos os direitos reservados.

.<br>ര

Este documento é de propriedade da TOTVS. Todos os direitos reservados.

#### <span id="page-17-0"></span>[Linha Logix](#page-0-0) / [Release 05 - 2016](#page-10-0) / [Inovação - 05 - 2016](#page-14-0) / [Tecnologia - Inovação - 05 - 2016](#page-15-0)

# **Linha Logix : FRWJOI01\_169\_DT\_Metadados\_Usuarios\_Externos**

Created by Rubens dos Santos Filho, last modified by Emilly Tachelin da Silva Campos on 17 ago, 2016

# **FRWJOI-169 - Permitir a Criação de Recursos Metadados por Usuários Externos**

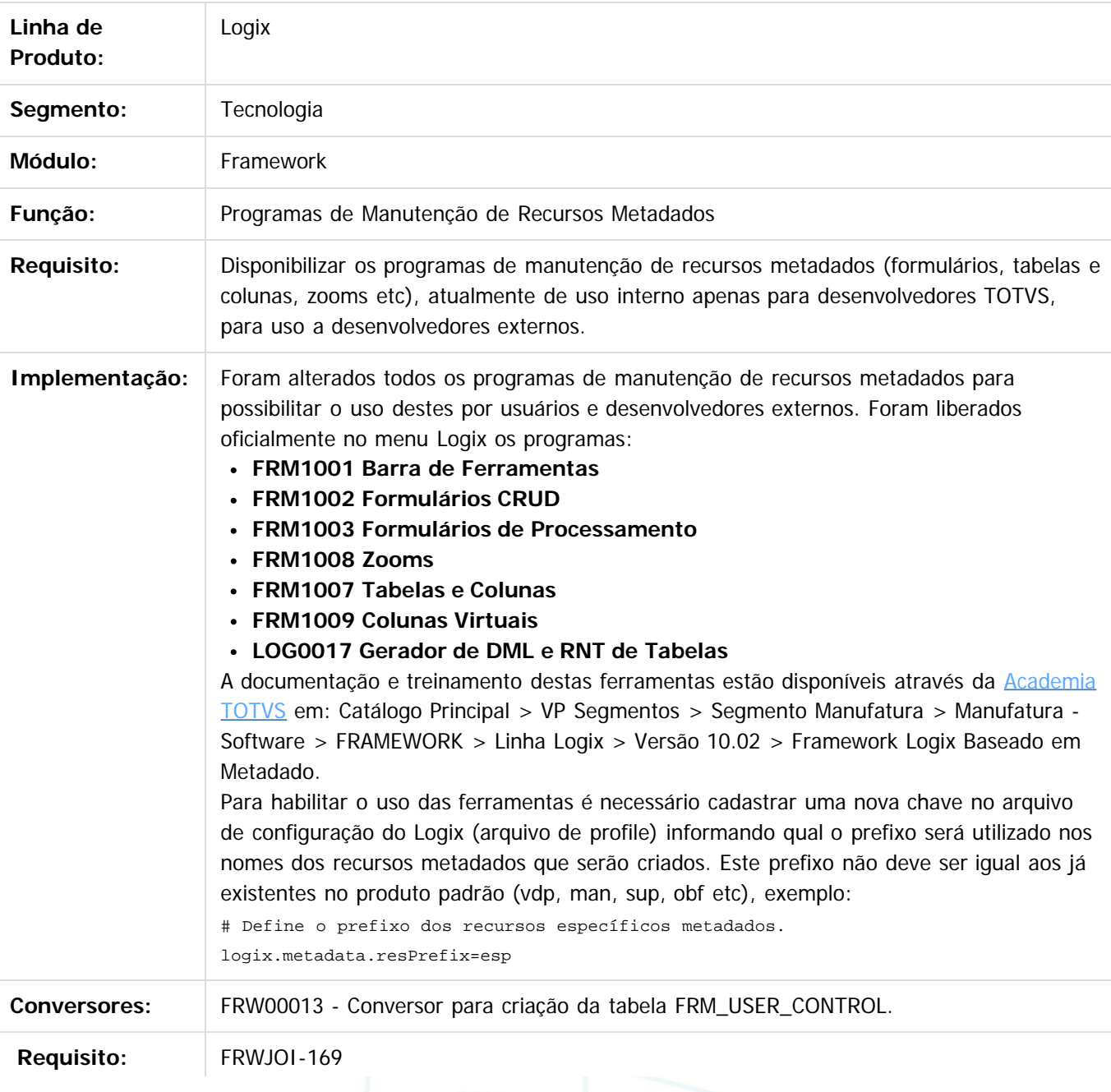

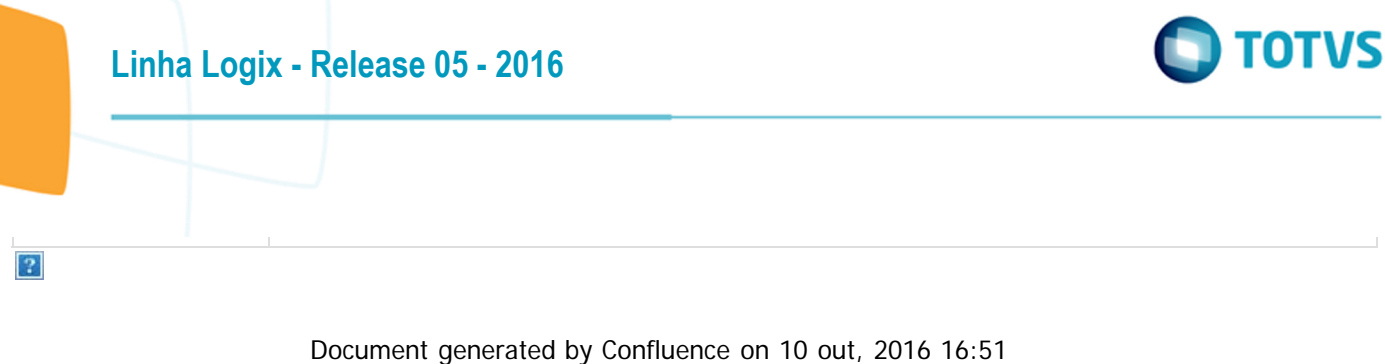

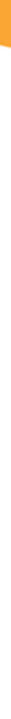

 $\bullet$ 

.<br>ම

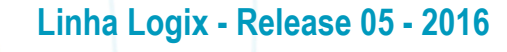

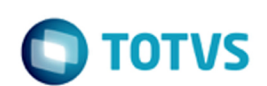

#### **Linha Logix :** 2016 / [Inovação - 05 - 2016](#page-14-0) / Te

**FRWJOI01\_173\_DT\_Incluir\_Ponto\_Entrada\_Customizacao\_Envio\_Mensagem\_EAI\_Logix**

### **FRWJOI01-173 Incluir Ponto de Entrada de Customização no Envio de Mensagem EAI Logix**

**Linha de Produto:** Logix Segmento: **Tecnologia Módulo:** EAI (Enterprise Application Integration) **Função:** Envio de Mensagem Situação Na integração entre Logix e RM, pode ser que varias empresas cadastradas no Logix que não existam no RM, e elas não serão integradas. Entretanto, ao incluir / alterar um registro de umas dessas empresas no Logix o sistema está tentando sincronizar com o RM, gerando erro e não permitindo completar o cadastro no Logix. **Solução** Foi criado um ponto de entrada à ser executada antes do envio do XML pelo EAI. **Chamados relacionados:** TRTDJ8 **Requisito:** FRWJOI01-173

Document generated by Confluence on 10 out, 2016 16:51

<span id="page-19-0"></span> $\odot$ 

 $\boxed{2}$ 

 $\odot$ 

Este documento é de propriedade da TOTVS. Todos os direitos reservados.

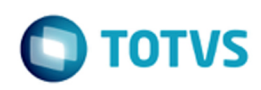

#### <span id="page-20-0"></span>[Linha Logix](#page-0-0) / [Release 05 - 2016](#page-10-0) / [Inovação - 05 - 2016](#page-14-0) / [Tecnologia - Inovação - 05 - 2016](#page-15-0)

# **Linha Logix : FRWJOI01\_327\_DT\_Servico\_Aplicativos\_EAI\_LOGIX**

Created by Fabiano Lopes dos Santos Pimpao, last modified by Ieda Ferreira Alves on 20 jun, 2016

# **FRWJOI01-327 Serviço Aplicativo EAI Logix**

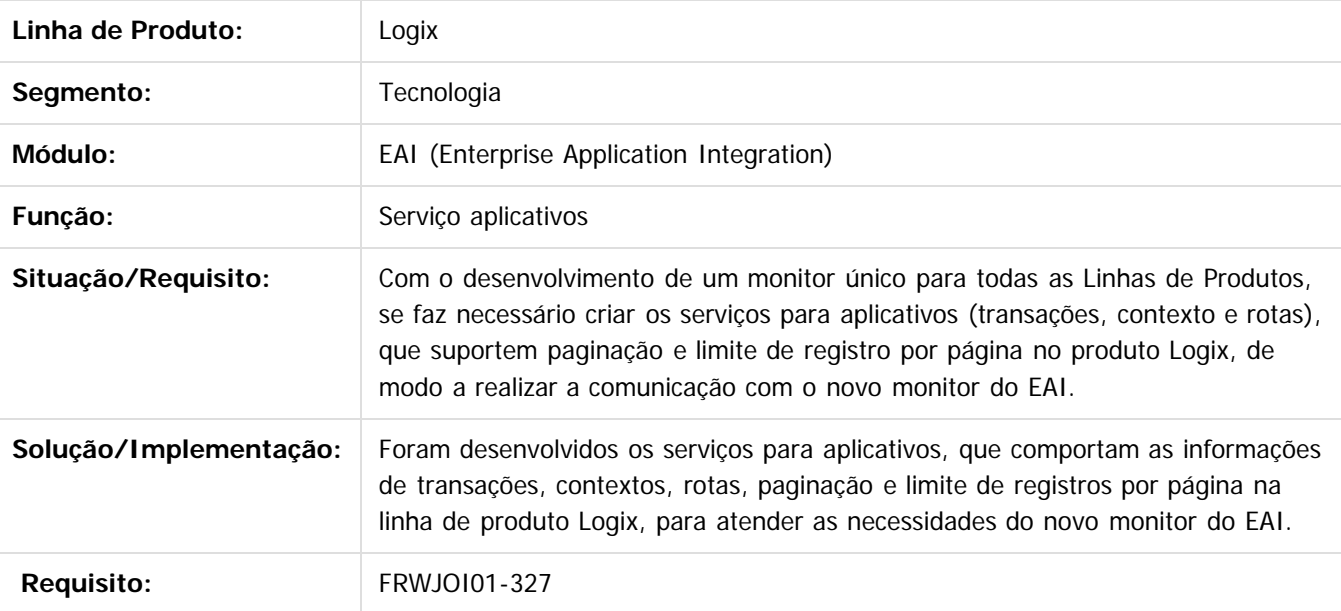

 $|3\rangle$ 

Document generated by Confluence on 10 out, 2016 16:51

்

Este documento é de propriedade da TOTVS. Todos os direitos reservados.

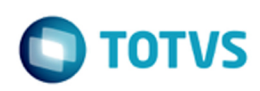

#### <span id="page-21-0"></span>[Linha Logix](#page-0-0) / [Release 05 - 2016](#page-10-0) / [Inovação - 05 - 2016](#page-14-0) / [Tecnologia - Inovação - 05 - 2016](#page-15-0)

# **Linha Logix : FRWJOI01\_360\_DT\_Servicos\_Mensagens\_EAI\_Logix**

Created by Fabiano Lopes dos Santos Pimpao, last modified by Luciano De Araujo on 05 out, 2016

### **FRWJO01-360 Serviços de Mensagens EAI Logix**

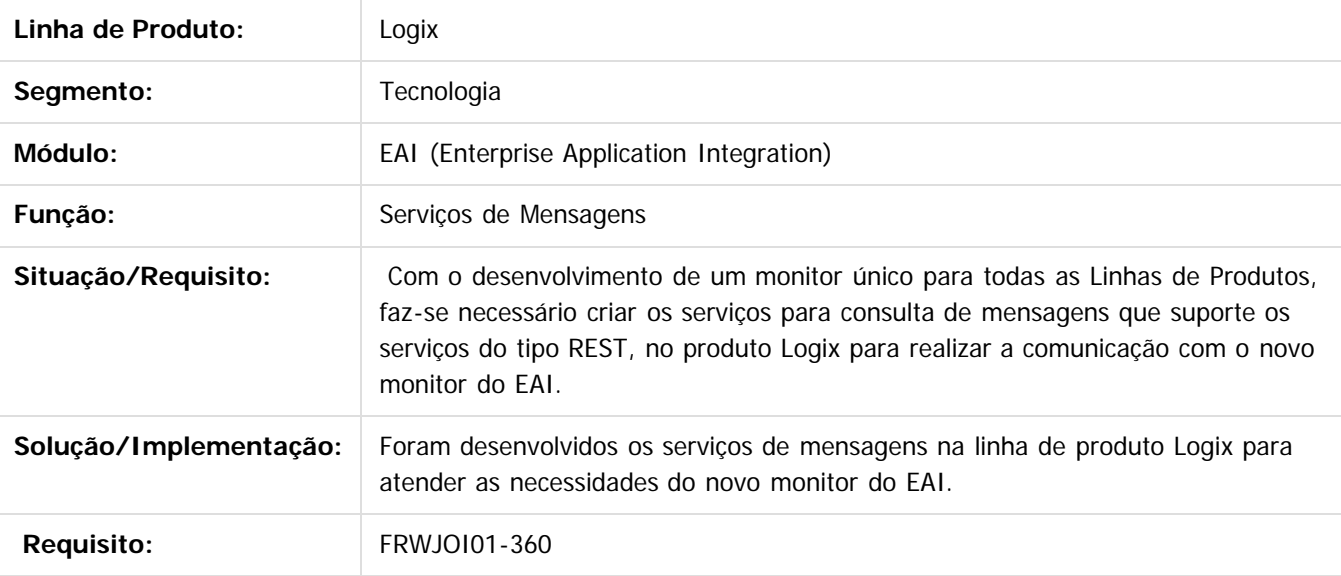

 $\overline{?}$ 

Document generated by Confluence on 10 out, 2016 16:51

 $\overline{a}$ 

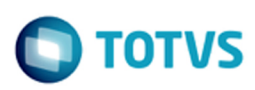

<span id="page-22-0"></span>[Linha Logix](#page-0-0) / [Release 05 - 2016](#page-10-0) / [Inovação - 05 - 2016](#page-14-0) / [Tecnologia - Inovação - 05 - 2016](#page-15-0)

### **Linha Logix : FRWJOI01\_409\_DT\_engine\_execucao\_funcoes\_negocio\_logix\_rest**

ed by Rubens dos Santos Filho, last modified by Emilly Tachelin da Silva Campos on 30 ago, 2016

### **FRWJOI01-409 - Engine de Execução de Funções de Negócio Logix Através de Requisições REST**

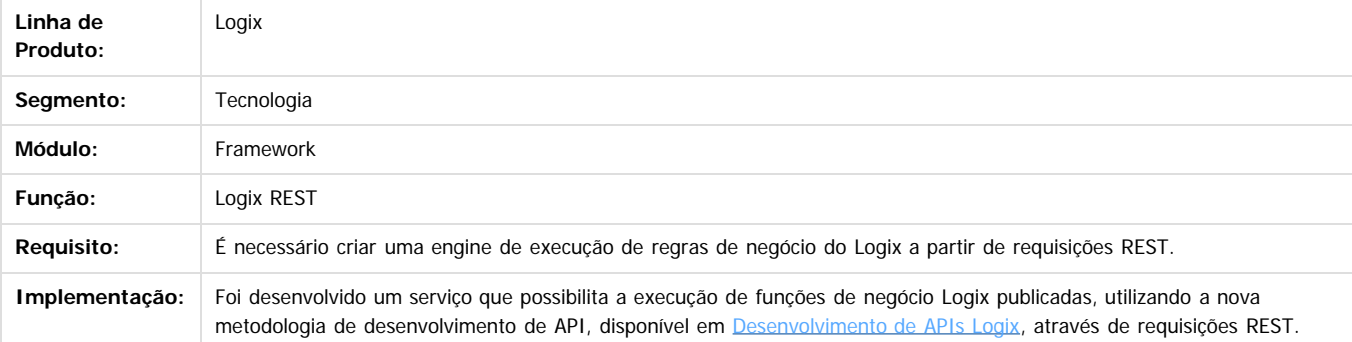

 $\circledcirc$ 

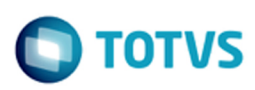

<span id="page-23-0"></span>[Linha Logix](#page-0-0) / [Release 05 - 2016](#page-10-0) / [Inovação - 05 - 2016](#page-14-0) / [Tecnologia - Inovação - 05 - 2016](#page-15-0)

### **Linha Logix : FRWJOI01\_416\_DT\_melhoria\_recebimento\_envio\_mensagens\_eai**

Created by Rubens dos Santos Filho, last modified by Cleane Hermann Moser on 09 ago, 2016

### **FRWJOI01-416 - Melhoria no recebimento e no envio de mensagens com muito conteúdo do EAI**

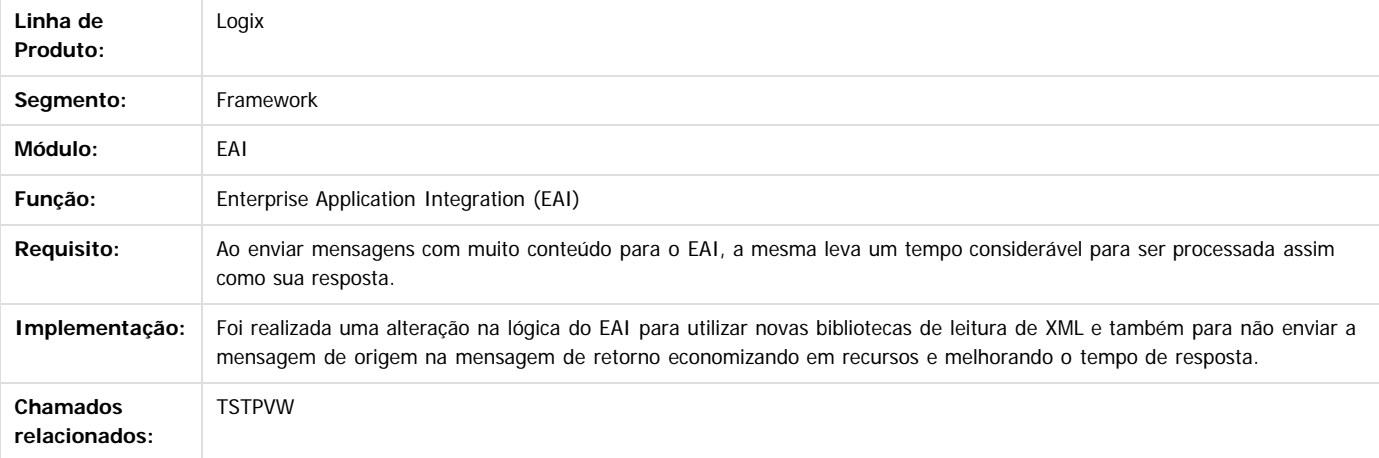

 $\overline{?}$ 

 $\circledcirc$ 

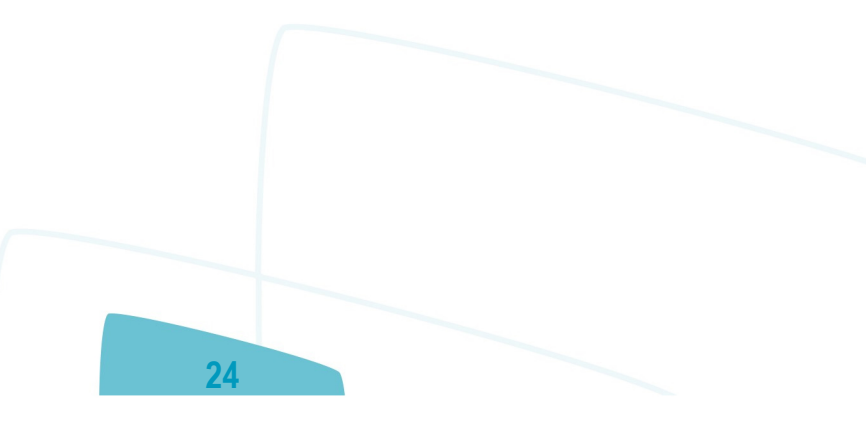

 $\odot$ 

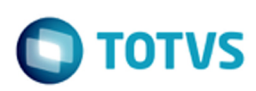

<span id="page-24-0"></span>[Linha Logix](#page-0-0) / [Release 05 - 2016](#page-10-0) / [Inovação - 05 - 2016](#page-14-0) / [Tecnologia - Inovação - 05 - 2016](#page-15-0)

#### **Linha Logix : FRWJOI01\_489\_DT\_Otimizacao\_Performance\_Servico\_Mensagem\_EAI\_Logix** Created by Fabiano Lopes dos Santos Pimpao, last modified by Ieda Ferreira Alves on 17 ago, 2016

### **FRWJOI01-489 - Otimização de performance no serviço de mensagem do EAI Logix**

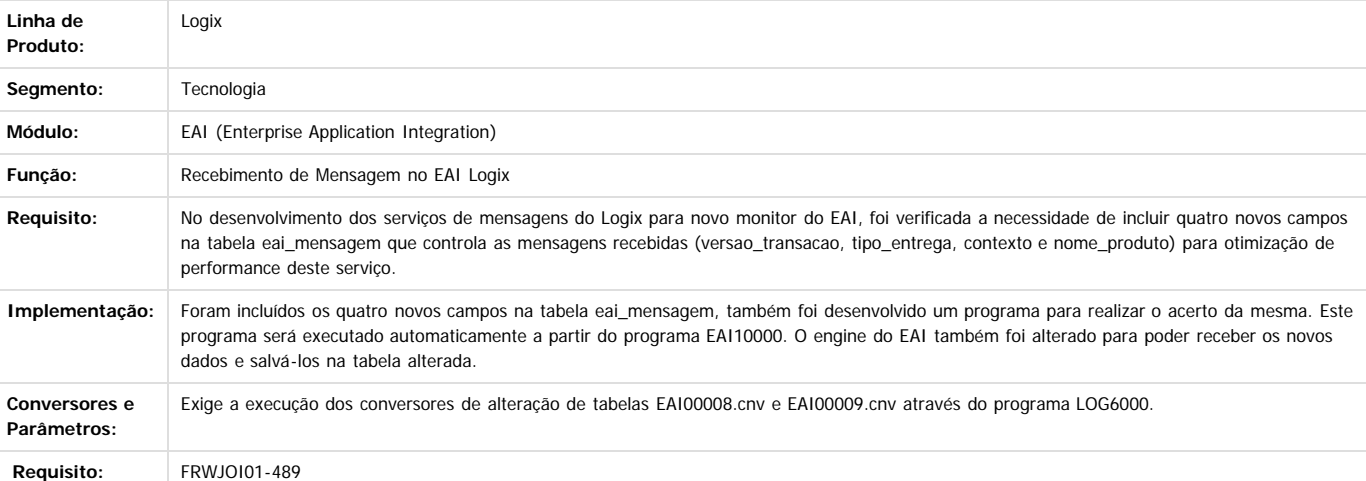

 $\overline{3}$ 

.<br>ම

iste documento é de propriedade da TOTVS. Todos os direitos reservados.

.<br>ම

### Document generated by Confluence on 10 out, 2016 16:51

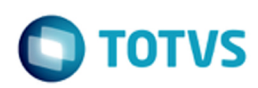

<span id="page-25-0"></span>[Linha Logix](#page-0-0) / [Release 05 - 2016](#page-10-0) / [Inovação - 05 - 2016](#page-14-0) / [Tecnologia - Inovação - 05 - 2016](#page-15-0)

# **Linha Logix : FRWJOI01\_552\_DT\_desenvolvimento\_componente\_lquery**

Created by Rubens dos Santos Filho on 26 jul, 2016

### **FRWJOI01-552 - Desenvolvimento de componente freeform para consultas SQL paginadas**

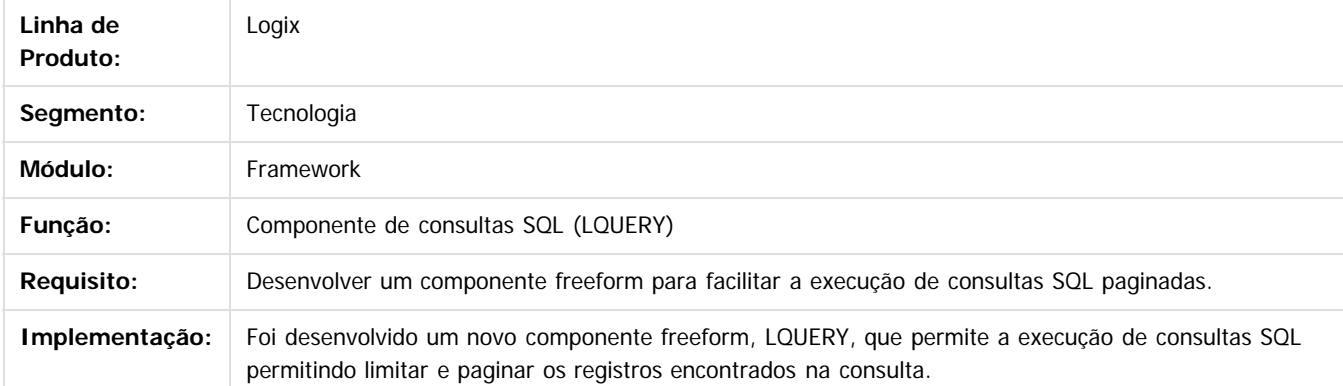

 $\overline{?}$ 

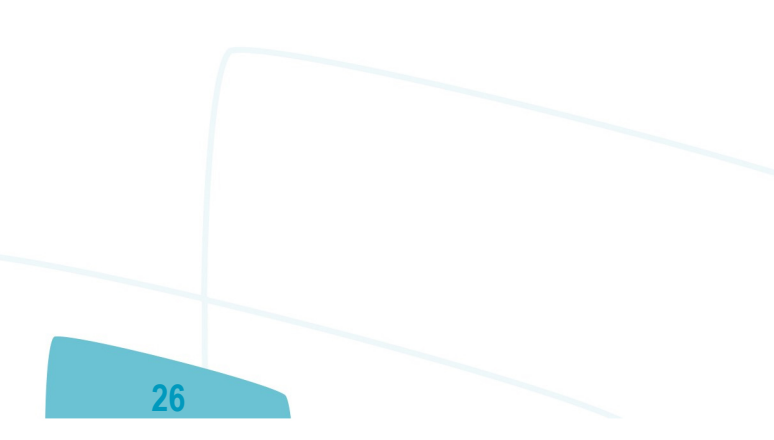

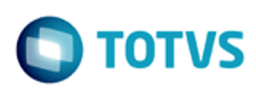

iste documento é de propriedade da TOTVS. Todos os direitos reservados:

்

Este documento é de propriedade da TOTVS. Todos os direitos reservados.

.<br>ര

<span id="page-26-0"></span>[Linha Logix](#page-0-0) / [Release 05 - 2016](#page-10-0) / [Inovação - 05 - 2016](#page-14-0) / [Tecnologia - Inovação - 05 - 2016](#page-15-0)

### **Linha Logix : FRWJOI01\_600\_DT\_Componente\_consumo\_servicos\_REST**

Created by Rubens dos Santos Filho on 18 ago, 2016

### **FRWJOI01-600 - Componente para consumo de servicos REST**

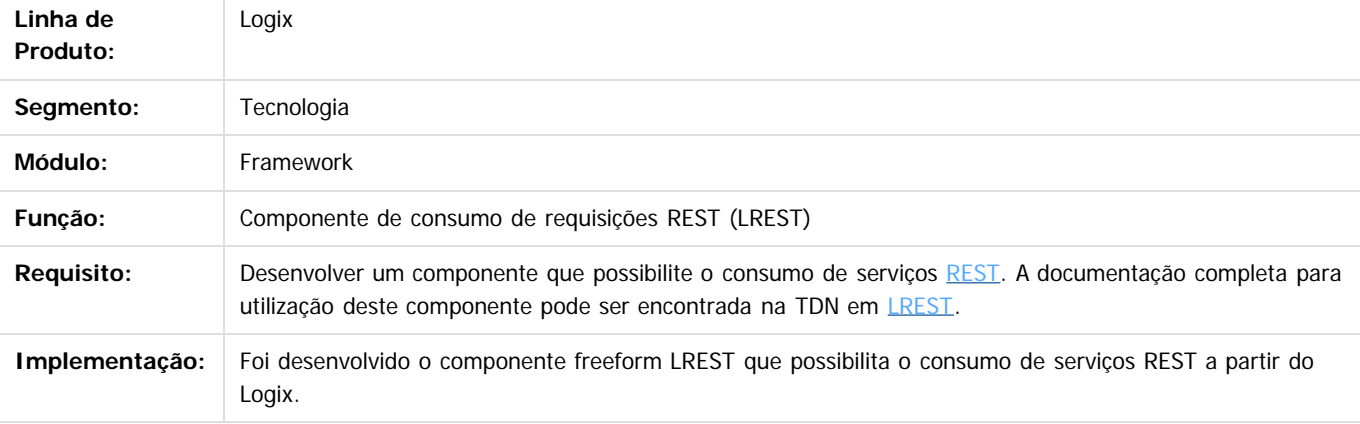

Este documento é de propriedade da TOTVS. Todos os direitos reservados. ©

Document generated by Confluence on 10 out, 2016 16:51

Este documento é de propriedade da TOTVS. Todos os direitos reservados. ©

Este documento é de propriedade da TOTVS. Todos os direitos reservados.

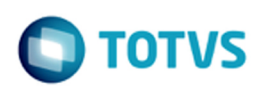

#### <span id="page-27-0"></span>[Linha Logix](#page-0-0) / [Release 05 - 2016](#page-10-0) / [Inovação - 05 - 2016](#page-14-0) / [Tecnologia - Inovação - 05 - 2016](#page-15-0)

# **Linha Logix : FWRJOI01\_316\_DT\_Servico\_Menu\_EAI\_Logix**

Created by Fabiano Lopes dos Santos Pimpao, last modified by Ieda Ferreira Alves on 17 jun, 2016

# **FWRJOI01-327 Seviços de Menu EAI Logix**

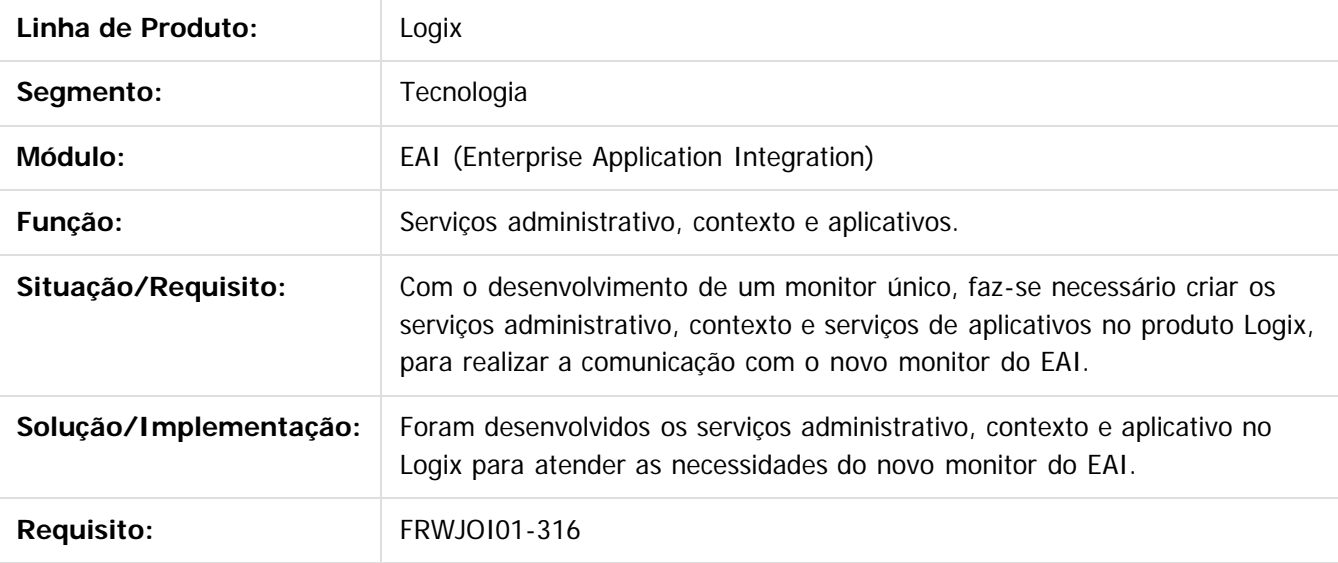

 $\overline{?}$ 

Document generated by Confluence on 10 out, 2016 16:51

 $\overline{a}$ 

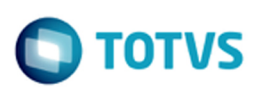

<span id="page-28-0"></span>[Linha Logix](#page-0-0) / [Release 05 - 2016](#page-10-0) / [Inovação - 05 - 2016](#page-14-0)

# **Linha Logix : Vendas e Faturamento - Inovação - 05 - 2016**

Created by Ana Paula Casas de Almeida on 01 ago, 2016

Este documento é de propriedade da TOTVS. Todos os direitos reservados.

Este documento é de propriedade da TOTVS. Todos os direitos reservados. ©

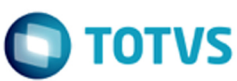

<span id="page-29-0"></span>[Linha Logix](#page-0-0) / [Release 05 - 2016](#page-10-0) / [Inovação - 05 - 2016](#page-14-0) / [Vendas e Faturamento - Inovação - 05 - 2016](#page-28-0)

# **Linha Logix : Nota Fiscal Eletrônica - Inovação - 05 - 2016**

Created by Ana Paula Casas de Almeida on 01 ago, 2016

Document generated by Confluence on 10 out, 2016 16:51

 $ste$ 

 $\bullet$ 

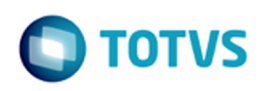

iste documento é de propriedade da TOTVS. Todos os direitos reservados:

.<br>ම

Este documento é de propriedade da TOTVS. Todos os direitos reservados

#### <span id="page-30-0"></span>[Linha Logix](#page-0-0) / [Release 05 - 2016](#page-10-0) / [Inovação - 05 - 2016](#page-14-0) / [Vendas e Faturamento - Inovação - 05 - 2016](#page-28-0) / [Nota Fiscal Eletrônica - Inovação - 05 - 2016](#page-29-0)

# **Linha Logix : TVQXS2\_DT\_Nota\_Fiscal\_Eletronica**

Created by Ana Paula Casas de Almeida, last modified by Janaina Boing da Rocha on 06 set, 2016

# **Painel MD-e**

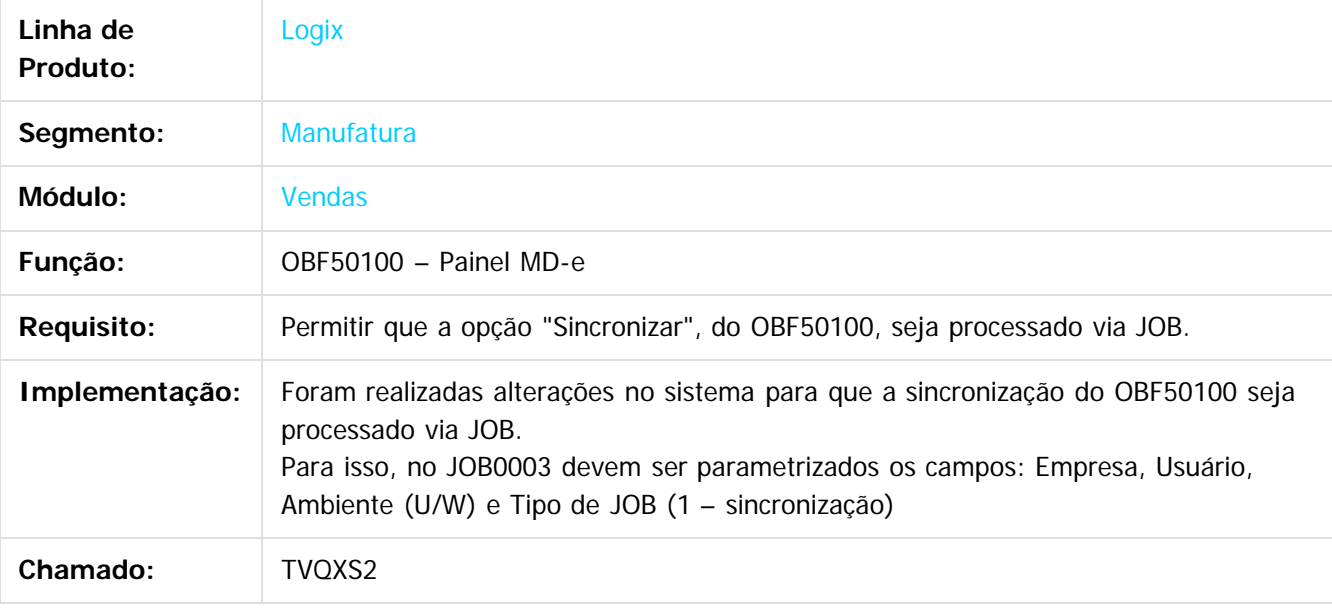

 $\overline{?}$ 

Document generated by Confluence on 10 out, 2016 16:51

Este documento é de propriedade da TOTVS. Todos os direitos reservados.

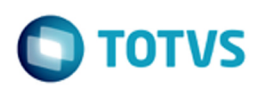

<span id="page-31-0"></span>[Linha Logix](#page-0-0) / [Release 05 - 2016](#page-10-0) / [Inovação - 05 - 2016](#page-14-0) / [Vendas e Faturamento - Inovação - 05 - 2016](#page-28-0) / [Nota Fiscal Eletrônica - Inovação - 05 - 2016](#page-29-0)

# **Linha Logix : TVQZ50\_DT\_Consulta\_NFe**

Created by Ana Paula Casas de Almeida, last modified by Djenifer Gomes de Lima on 09 ago, 2016

# **Consulta NF-e**

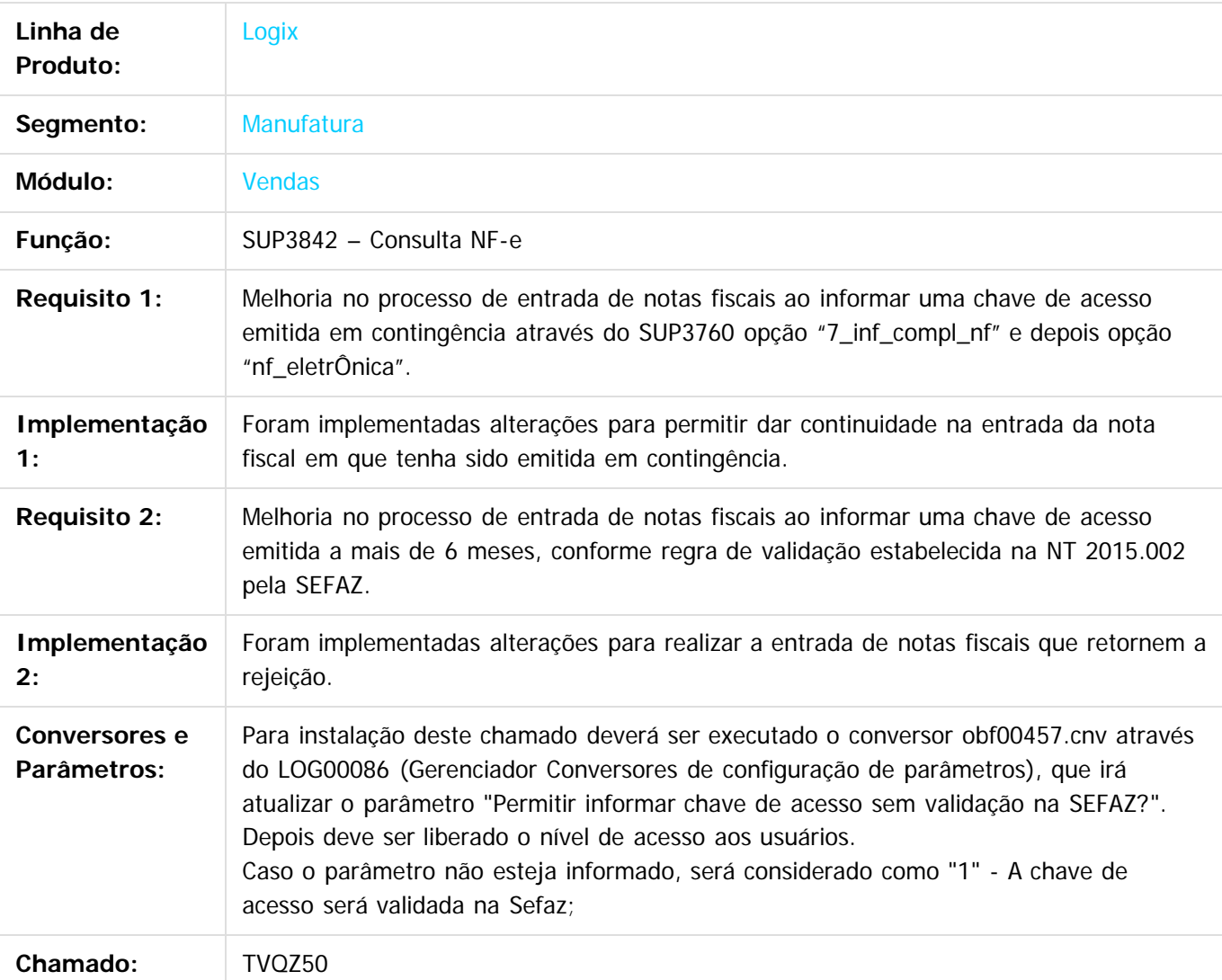

Este documento é de propriedade da TOTVS. Todos os direitos reservados. ©

Document generated by Confluence on 10 out, 2016 16:51

iste documento é de propriedade da TOTVS. Todos os direitos reservados:

.<br>ම

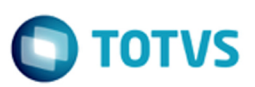

Este documento é de propriedade da TOTVS. Todos os direitos reservados.  $\circledcirc$ 

Este documento é de propriedade da TOTVS. Todos os direitos reservados. ©

### <span id="page-32-0"></span>**Linha Logix : Legislação 05 - 2016** [Linha Logix](#page-0-0) / [Release 05 - 2016](#page-10-0)

Created by Janaina Boing da Rocha, last modified on 07 jul, 2016

Document generated by Confluence on 10 out, 2016 16:51

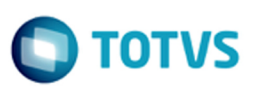

Este documento é de propriedade da TOTVS. Todos os direitos reservados. ©

<span id="page-33-0"></span>[Linha Logix](#page-0-0) / [Release 05 - 2016](#page-10-0) / [Legislação 05 - 2016](#page-32-0)

# **Linha Logix : Controladoria - Legislação -05 - 2016**

Created by Lenon Ferreira on 12 ago, 2016

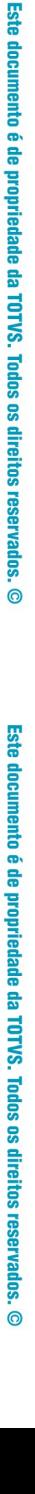

 $\odot$ 

documento é de propriedade da TOTVS. Todos os direitos reservados.

**Ste** 

 $\odot$ 

documento é de propriedade da TOTVS. Todos os direitos reservados.

iste

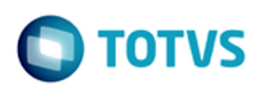

#### <span id="page-34-0"></span>[Linha Logix](#page-0-0) / [Release 05 - 2016](#page-10-0) / [Legislação 05 - 2016](#page-32-0) / [Controladoria - Legislação -05 - 2016](#page-33-0)

# **Linha Logix : TSLSU8\_DT\_Saldo\_Consorcio\_ECD\_ECF**

Created by Lenon Ferreira, last modified by Cristina de Souza Stocco on 15 ago, 2016

# **Cálculo dos Saldos por Consórcio - ECD/ECF Características do Requisito**

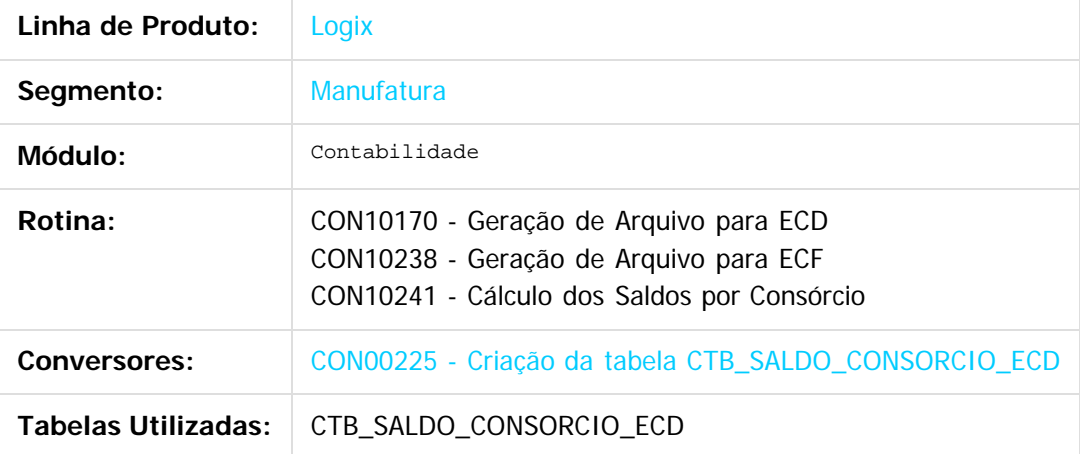

### **Descrição**

Foi alterado o sistema LOGIX para tratar o consórcio na geração dos arquivos da ECD e ECF.

Para tal, foram necessárias as seguintes alterações no sistema:

#### **CON10241 - Cálculo dos Saldos - Consórcio**

Desenvolvida rotina de processamento do cálculo dos saldos por consórcio.

Neste processo serão copiados os saldos da empresa que detém o consórcio e calculará o saldo das empresas consorciada, multiplicando os valores pelo percentual que cabe a empresa corrente.

Os dados calculados serão utilizados no ECD e ECF e a geração do cálculo segue a parametrização destas rotinas, como a abertura ou não por centro de custo.

O processo somente poderá ser gerado para períodos fechados em todas as empresas do processo (que detém o consórcio e consorciadas).

#### **CON10170 - Geração do arquivo da ECD**

Alterada rotina de geração do arquivo da ECD para tratar o conceito de consórcio.

iste documento é de propriedade da TOTVS. Todos os direitos reservados

൳

Este documento é de propriedade da TOTVS. Todos os direitos reservados.

.<br>ම

Este documento é de propriedade da TOTVS. Todos os direitos reservados.

 $\bullet$ 

Foi disponibilizado um campo em tela que permite considerar as empresas consorciadas e seus percentuais. Somente é possível marcar esta opção se não trabalhar com o conceito de empresas relacionadas. Ao marcar esta opção, serão consideradas todas as empresas consorciadas automaticamente.

#### **CON10238 - Geração do arquivo da ECF**

Alterada rotina de geração do arquivo da ECF para tratar o conceito de consórcio.

Foi disponibilizado um campo em tela que permite considerar as empresas consorciadas e seus percentuais. Somente é possível marcar esta opção se não trabalhar com o conceito de empresas relacionadas. Ao marcar esta opção, serão consideradas todas as empresas consorciadas automaticamente.

### Procedimento para Atualização

1. Baixar o patch do chamado e aplicar.

2. Rodar o conversor CON00225 para a criação da tabela CTB\_SALDO\_CONSORCIO\_ECD.

 3. O procedimento abaixo somente é necessário para empresas que necessitam entregar o ECD e/ou ECF, considerando as empresas consorciadas.

 4. Rodar a rotina CON10241 para todos os períodos fechados na empresa que detém o consórcio. A sugestão é de iniciar no último do ano anterior que é pretendido gerar o ECD/ECF. Ou seja, se pretendem trabalhar com este conceito para o ano calendário 2016, a sugestão é calcular a partir de dezembro de 2015.

 5. Para gerar o ECD e/ou ECF de todo o ano de 2016, deverá ser gerado o CON10241 para todos os meses deste ano. Somente os períodos com a Contabilidade fechada poderão ser processados.

 6. Para rodar o ECD por consórcio, deverá marcar a opção 'Considerar % consórcio?' no CON10170.

7. Para rodar o ECF por consórcio, deverá marcar a opção 'Considerar % consórcio?' no CON10238.

### **Descrição**

Foi alterado o cockpit da ECF para se adequar ao leiaute 2 previsto para o ano calendário 2015. Para tal, foram necessárias as seguintes alterações no sistema:

#### **CON10226 - Parâmetros complementares da ECF**

Alterada rotina para efetuar o tratamento do campo referente à alíquota de CSLL.

Anteriormente, este campo era um indicador se a alíquota era ou não de 15%.

Com a alteração, este campo passou a ter três opções: 9%, 17% ou 20%.
൳

Este documento é de propriedade da TOTVS. Todos os direitos reservados

Este documento é de propriedade da TOTVS. Todos os direitos reservados

ര

 $ste$ 

 $\circledcirc$ 

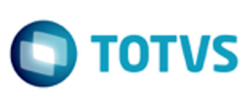

#### **CON10240 - Demonstrativo do Livro Caixa**

Desenvolvida rotina de manutenção do demonstrativo do livro caixa, responsável pela geração do bloco Q do ECF.

O bloco Q somente é gerado no ECF se o tipo da escrituração parametrizada for Livro Caixa.

O bloco Q é facultativo para o ano calendário de 2015.

#### **CON10238 - Geração do arquivo da ECF**

Alterada rotina de geração do arquivo para tratar algumas adequações ao leiaute 2 da ECF, tais quais:

- § Retirada as opções de transformação do controle de situação especial.
- § Tratada a nova versão de leiaute no registro '0000'.
- § Geração do bloco Q, quando a empresa está parametrizada para tal e possui dados cadastrados no período.

#### **CON10239 - Cockpit ECF**

Alterada rotina para criar um novo item no cockpit, referente aos cadastros do bloco Q e efetuar a chamada da rotina de manutenção do demonstrativo do livro caixa.

#### Procedimento para Atualização

- 1. Baixar o patch do chamado e aplicar.
- 2. Rodar o conversor CON00221 para a criação da tabela CTB\_DEMONSTRATIVO\_LIVRO\_CAIXA.
- 3. Revisar toda a parametrização Cadastros bloco 0 para o ano calendário de 2015.

 4. Revisar todos os cadastros dos blocos referentes a sua forma de tributação (L - Lucro Real, P - Lucro Presumido, U - Imunes e Isentas), para o ano calendário de 2015.

- 5. Efetuar o cadastro do demonstrativo do Livro Caixa Cadastros bloco Q se for o caso.
- 6. Efetuar a geração do arquivo da ECF.
- 7. Efetuar a validação do arquivo no PVA atualizado do ECF.

 $\odot$ 

 $\vert$  3

# **Linha Logix - Release 05 - 2016**

**O** TOTVS

Este documento é de propriedade da TOTVS. Todos os direitos reservados.  $\odot$ 

Este documento é de propriedade da TOTVS. Todos os direitos reservados. ©

Document generated by Confluence on 10 out, 2016 16:51

**38**

Este documento é de propriedade da TOTVS. Todos os direitos reservados. ©

Este documento é de propriedade da TOTVS. Todos os direitos reservados. ©

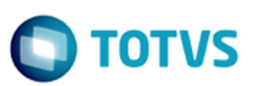

Este documento é de propriedade da TOTVS. Todos os direitos reservados. ©

Este documento é de propriedade da TOTVS. Todos os direitos reservados. ©

<span id="page-38-0"></span>[Linha Logix](#page-0-0) / [Release 05 - 2016](#page-10-0) / [Legislação 05 - 2016](#page-32-0)

#### **Linha Logix : Materiais - Legislação - 05 - 2016**

Created by Maria Paula Boehm on 30 ago, 2016

Document generated by Confluence on 10 out, 2016 16:51

Este documento é de propriedade da TOTVS. Todos os direitos reservados.

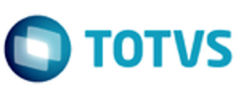

<span id="page-39-0"></span>[Linha Logix](#page-0-0) / [Release 05 - 2016](#page-10-0) / [Legislação 05 - 2016](#page-32-0) / [Materiais - Legislação - 05 - 2016](#page-38-0)

## **Linha Logix : Compras e Recebimento - Legislação - 05 - 2016**

Created by Maria Paula Boehm on 30 ago, 2016

Document generated by Confluence on 10 out, 2016 16:51

iste documento é de propriedade da TOTVS. Todos os direitos reservados. ©

Este documento é de propriedade da TOTVS. Todos os direitos reservados. ©

 $\odot$ 

mento é de propriedade da TOTVS. Todos os direitos reservados.

ste i

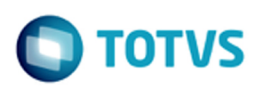

[Linha Logix](#page-0-0) / [Release 05 - 2016](#page-10-0) / [Legislação 05 - 2016](#page-32-0) / [Materiais - Legislação - 05 - 2016](#page-38-0) / [Compras e Recebimento - Legislação - 05 - 2016](#page-39-0)

### **Linha Logix : TVRE50\_DT\_Recebimento de Materiais\_Consistencia\_Nota\_Fiscal**

Created by Maria Paula Boehm, last modified by Eder Valmir Holz on 01 set, 2016

### **Recebimento de Materiais / Consistência Nota Fiscal**

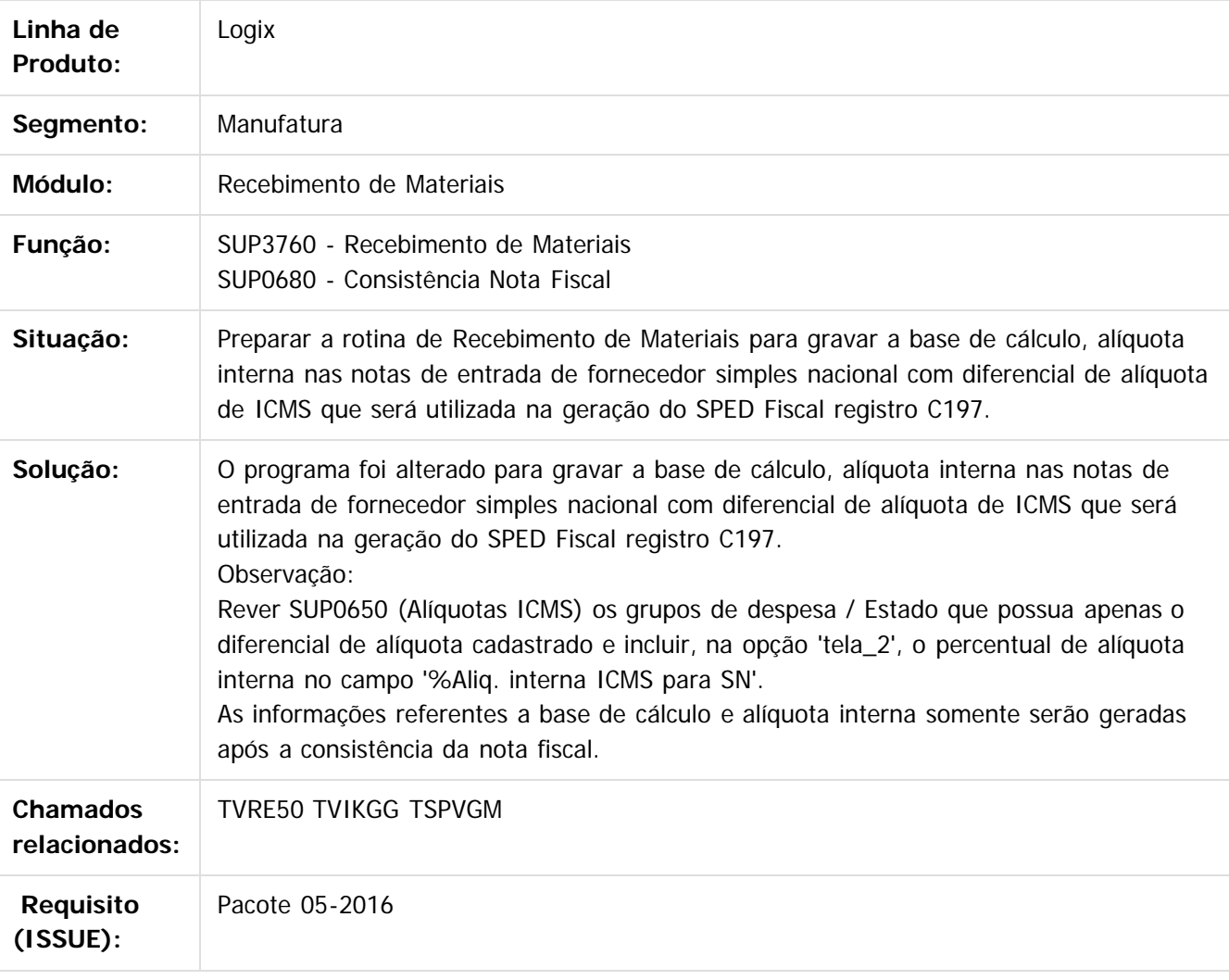

 $\vert$ ?

Document generated by Confluence on 10 out, 2016 16:51

**41**

nento é de propriedade da TOTVS. Todos os direitos reservad

Este docum

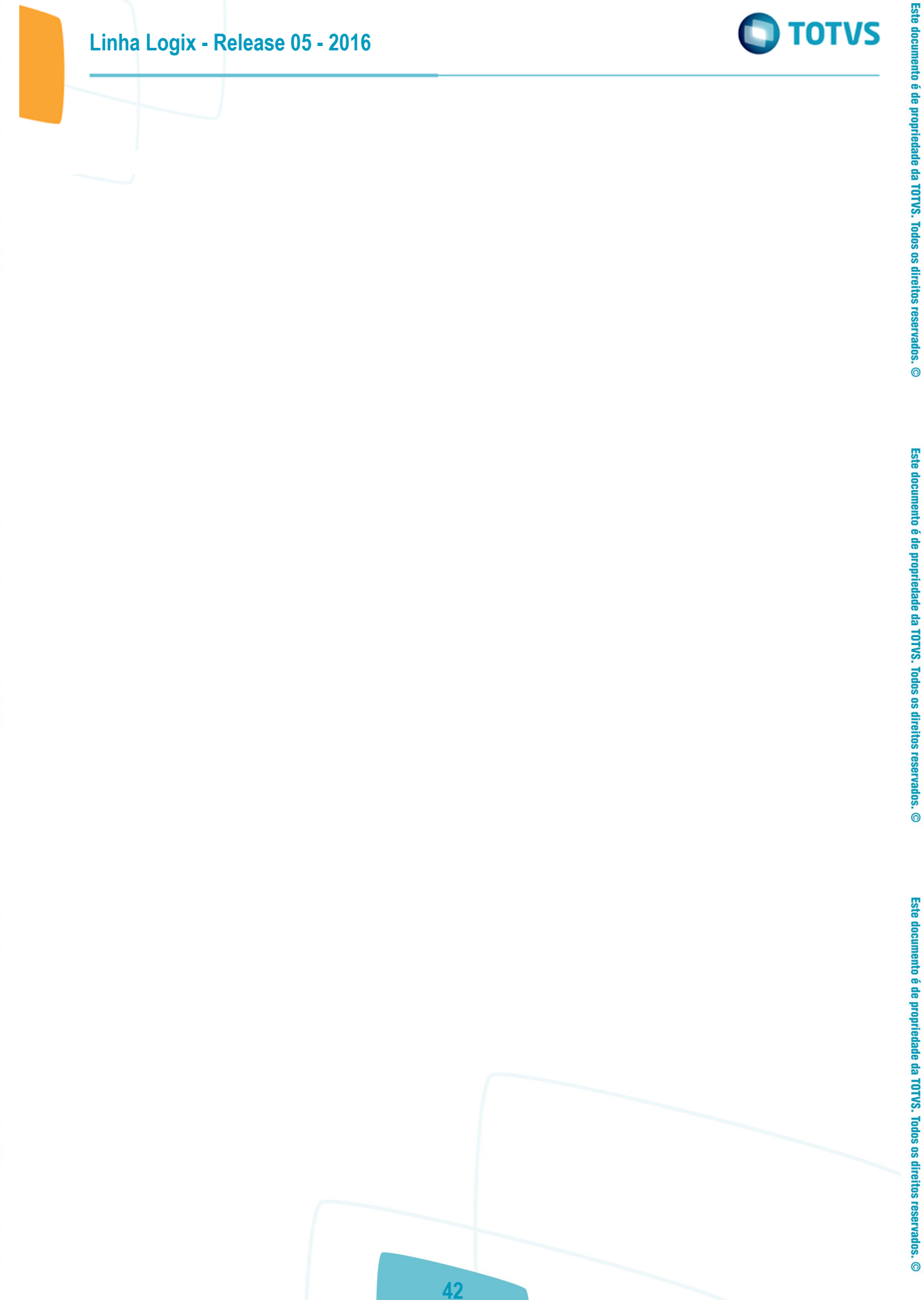

Este documento é de propriedade da TOTVS. Todos os direitos reservados.

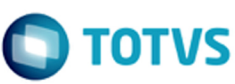

<span id="page-42-0"></span>[Linha Logix](#page-0-0) / [Release 05 - 2016](#page-10-0) / [Legislação 05 - 2016](#page-32-0)

## **Linha Logix : Vendas e Faturamento - Legislação - 05 - 2016**

Created by Janaina Boing da Rocha on 07 jul, 2016

Document generated by Confluence on 10 out, 2016 16:51

Este documento é de propriedade da TOTVS. Todos os direitos reservados. ©

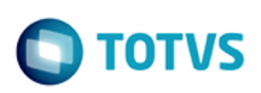

<span id="page-43-0"></span>[Linha Logix](#page-0-0) / [Release 05 - 2016](#page-10-0) / [Legislação 05 - 2016](#page-32-0) / [Vendas e Faturamento - Legislação - 05 - 2016](#page-42-0)

#### **Linha Logix : Faturamento - Legislação - 05 - 2016**

Created by Janaina Boing da Rocha on 07 jul, 2016

Document generated by Confluence on 10 out, 2016 16:51

Este documento é de propriedade da TOTVS. Todos os direitos reservados. ©

Este documento é de propriedade da TOTVS. Todos os direitos reservados. ©

Este documento é de propriedade da TOTVS. Todos os direitos reservados. ©

[Linha Logix](#page-0-0) / [Release 05 - 2016](#page-10-0) / [Legislação 05 - 2016](#page-32-0) / [Vendas e Faturamento - Legislação - 05 - 2016](#page-42-0) / [Faturamento - Legislação - 05 - 2016](#page-43-0)

## **Linha Logix : TSKDD0\_DT\_Importacao\_Cupom\_Fiscal**

Created by Elisa Schulze, last modified by Eder Valmir Holz on 05 ago, 2016

#### **Importação Cupomm Fiscal**

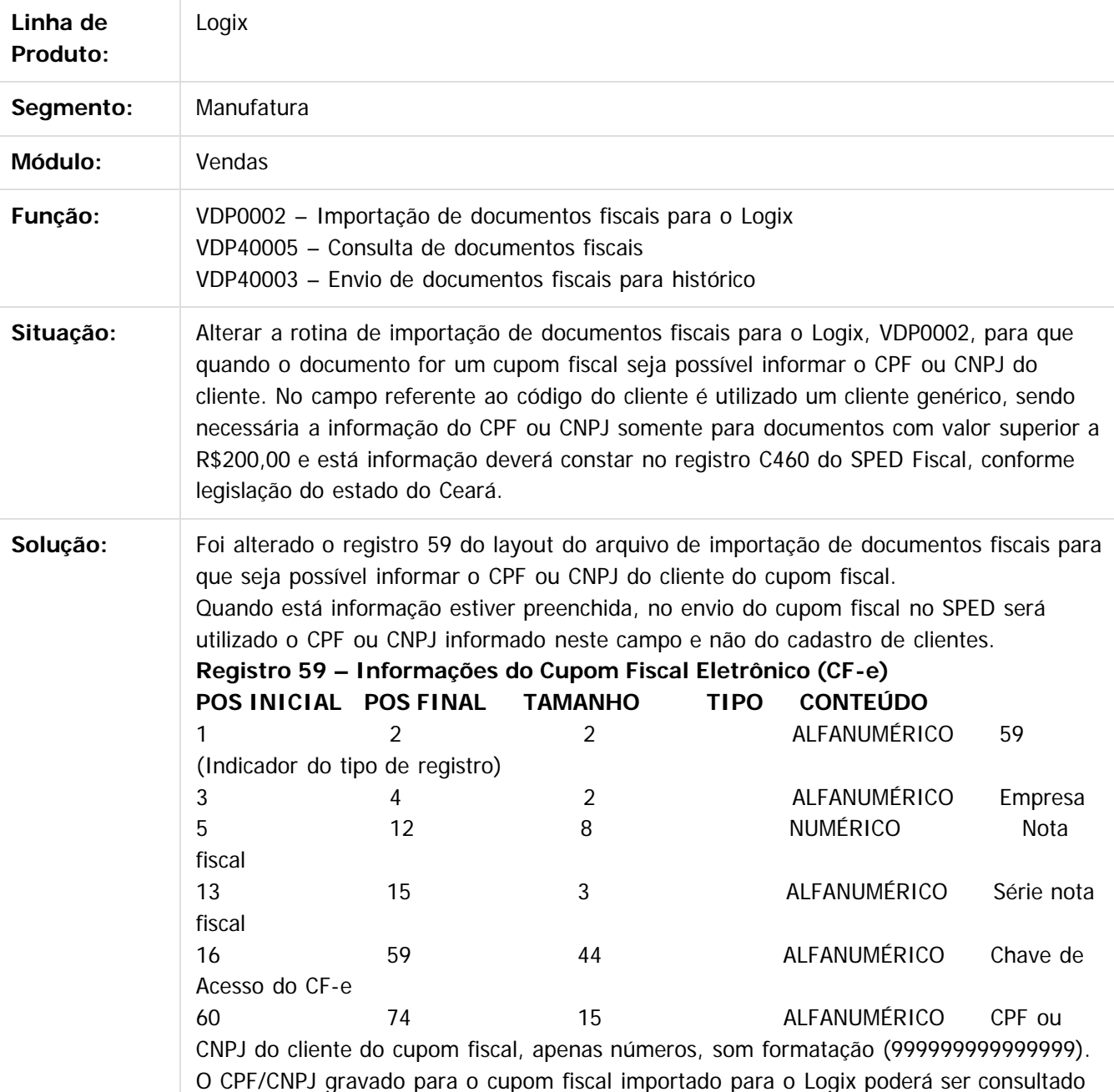

no VDP40005 na opção "Cupom fiscal eletrônico".

acesso poderão ser deixadas em branco.

layout de arquivo para faturamento único.

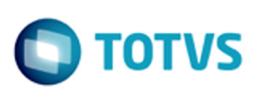

iste documento é de propriedade da TOTVS. Todos os direitos reservados:

 $\bullet$ 

Este documento é de propriedade da TOTVS. Todos os direitos reservados.

.<br>ര

Se o cupom fiscal não for eletrônico, as posições do registros referentes à chave de NOTA: o registro 59 está disponível para importação pelo VDP0002 quando utilizado Documentação do layout de importação de documentos fiscais pelo VDP0002:

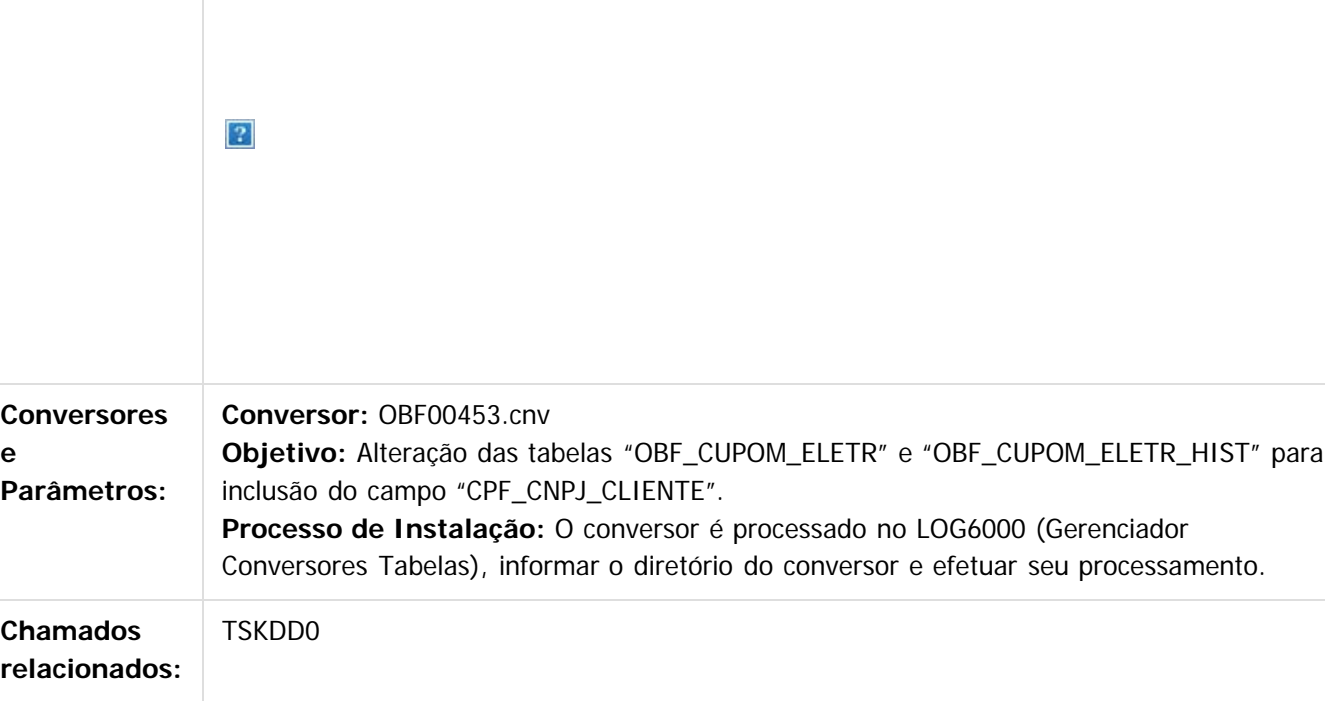

#### $\overline{?}$

#### **Attachments:**

[layout\\_importacao\\_nota\\_fiscal\\_1002\\_VDP0002.pdf](#page-728-0) (application/pdf)

Este documento é de propriedade da TOTVS. Todos os direitos reservados.

 $\odot$ 

Este documento é de propriedade da TOTVS. Todos os direitos reservados.

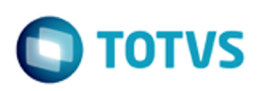

[Linha Logix](#page-0-0) / [Release 05 - 2016](#page-10-0) / [Legislação 05 - 2016](#page-32-0) / [Vendas e Faturamento - Legislação - 05 - 2016](#page-42-0) / [Faturamento - Legislação - 05 - 2016](#page-43-0)

## **Linha Logix : TSRVJ9\_DT\_Configuracao\_Fiscal\_FECOMP**

Created by Elisa Schulze, last modified by Janaina Boing da Rocha on 06 jul, 2016

#### **Configuração Fiscal FECOMP**

| Linha de<br>Produto: | Logix                                                                                                    |
|----------------------|----------------------------------------------------------------------------------------------------|
| Segmento:            | Manufatura                                                                                                    |
| Módulo:              | Vendas                                                                                                    |
| Função:              | VDP0692 / VDP10064 - Tributos e Benefícios<br>VDP0696 / VDP10068 - Configuração Fiscal                                                                                                    |
| Situação:            | Alterar a configuração fiscal para que no campo "Código dedução" dos tributos FECOMP e<br>FECOMP_ST seja possível informar o código de dedução e débitos. Alterar o nome do campo<br>para "Código apuração". No zoom do campo "Código apuração" deverá conter a lista de<br>valores onde as informações apresentadas venham do cadastro de código de apuração<br>(SUP5840) e o cadastro de códigos de débito (SUP5790).                                                                                                    |
| Solução:             | Foram alterados os campos adicionais dos tributos FECOMP e FECOMP_ST para que o campo<br>adicional "Código dedução" passe a ser chamado de "Código apuração". Os valores<br>preenchidos neste campo poderão estar cadastrados no SUP5840 (Códigos de apuração) ou<br>SUP5790 (Códigos de débito).<br>Neste caso, faz-se necessária a atualização de tributos e benefícios, processando a opção<br>"Atualizar fiscal" do programa VDP0692 ou VDP10064. Após este procedimento, no cadastro<br>da configuração fiscal, os campos adicionais dos tributos FECOMP e FECOMP_ST estarão<br>atualizados. |
| Chamado:             | TSRVJ9                                                                                                    |

Este documento é de propriedade da TOTVS. Todos os direitos reservados.

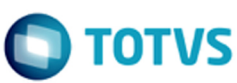

<span id="page-47-0"></span>[Linha Logix](#page-0-0) / [Release 05 - 2016](#page-10-0) / [Legislação 05 - 2016](#page-32-0) / [Vendas e Faturamento - Legislação - 05 - 2016](#page-42-0)

### **Linha Logix : Nota Fiscal Eletrônica - Legislação - 05 - 2016**

Created by Ana Paula Casas de Almeida on 27 jul, 2016

Document generated by Confluence on 10 out, 2016 16:51

iste documento é de propriedade da TOTVS. Todos os direitos reservados. ©

Este documento é de propriedade da TOTVS. Todos os direitos reservados.

 $\circledcirc$ 

Este documento é de propriedade da TOTVS. Todos os direitos reservados.

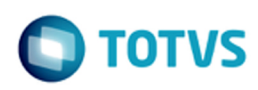

[Linha Logix](#page-0-0) / [Release 05 - 2016](#page-10-0) / [Legislação 05 - 2016](#page-32-0) / [Vendas e Faturamento - Legislação - 05 - 2016](#page-42-0) / [Nota Fiscal Eletrônica - Legislação - 05 - 2016](#page-47-0)

#### **Linha Logix : TRXXQU\_DT\_Configuracao\_dos\_Documentos\_Eletronicos**

Created by Ana Paula Casas de Almeida, last modified by Eder Valmir Holz on 31 ago, 2016

#### **Configuração dos Documentos Eletrônicos**

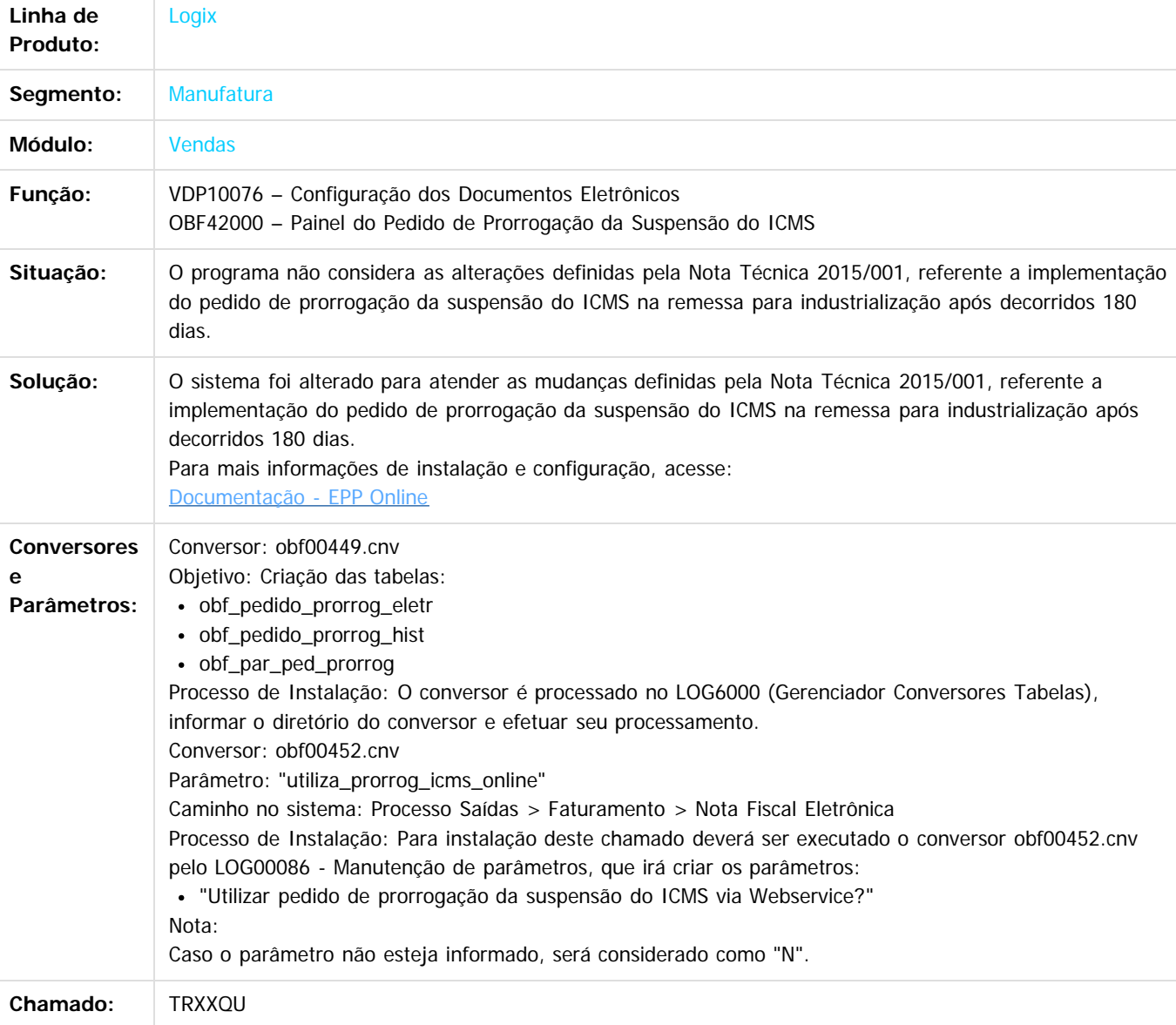

**Attachments:**

■ [NT2015.001 Manual EPP.pdf](#page-743-0) (application/pdf)

Este documento é de propriedade da TOTVS. Todos os direitos reservados.

.<br>ම

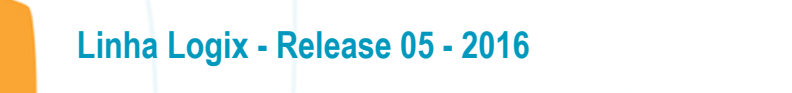

Document generated by Confluence on 10 out, 2016 16:51

**50**

**O** TOTVS

Este documento é de propriedade da TOTVS. Todos os direitos reservados.  $\odot$ 

 $ste$ 

 $\circledcirc$ 

Este documento é de propriedade da TOTVS. Todos os direitos reservados.

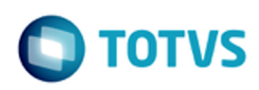

[Linha Logix](#page-0-0) / [Release 05 - 2016](#page-10-0) / [Legislação 05 - 2016](#page-32-0) / [Vendas e Faturamento - Legislação - 05 - 2016](#page-42-0) / [Nota Fiscal Eletrônica - Legislação - 05 - 2016](#page-47-0)

#### **Linha Logix : TSQHET\_DT\_Nota\_fiscal\_eletronica**

Created by Ana Paula Casas de Almeida, last modified by Eder Valmir Holz on 31 ago, 2016

#### **Nota Fiscal Eletrônica**

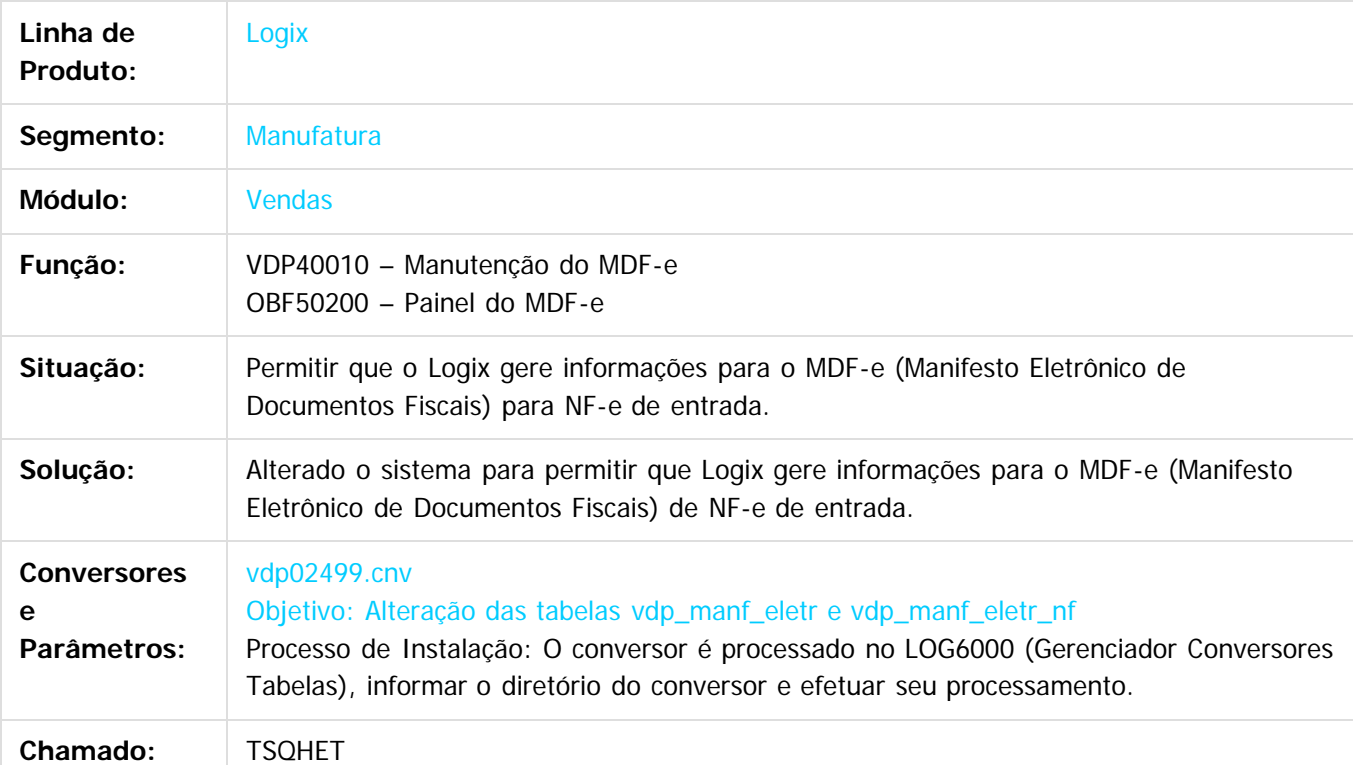

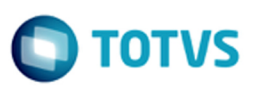

Este documento é de propriedade da TOTVS. Todos os direitos reservados.  $\circledcirc$ 

Este documento é de propriedade da TOTVS. Todos os direitos reservados. ©

#### <span id="page-51-0"></span>**Linha Logix : Manutenção 05 - 2016** [Linha Logix](#page-0-0) / [Release 05 - 2016](#page-10-0)

Created by Jackson Patrick Werka on 28 jun, 2016

Este documento é de propriedade da TOTVS. Todos os direitos reservados.

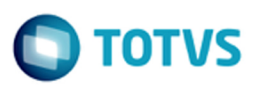

<span id="page-52-0"></span>[Linha Logix](#page-0-0) / [Release 05 - 2016](#page-10-0) / [Manutenção 05 - 2016](#page-51-0)

## **Linha Logix : Controladoria - Manutenção - 05 - 2016**

Created by Lenon Ferreira on 04 jul, 2016

Este documento é de propriedade da TOTVS. Todos os direitos reservados.

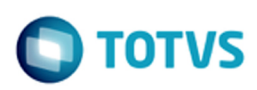

#### [Linha Logix](#page-0-0) / [Release 05 - 2016](#page-10-0) / [Manutenção 05 - 2016](#page-51-0) / [Controladoria - Manutenção - 05 - 2016](#page-52-0)

## **Linha Logix : TSTCG1\_DT\_Fechamento\_Mensal\_Contabilidade**

Created by Lenon Ferreira, last modified by Cristina de Souza Stocco on 06 jul, 2016

#### **Fechamento Mensal da Contabilidade**

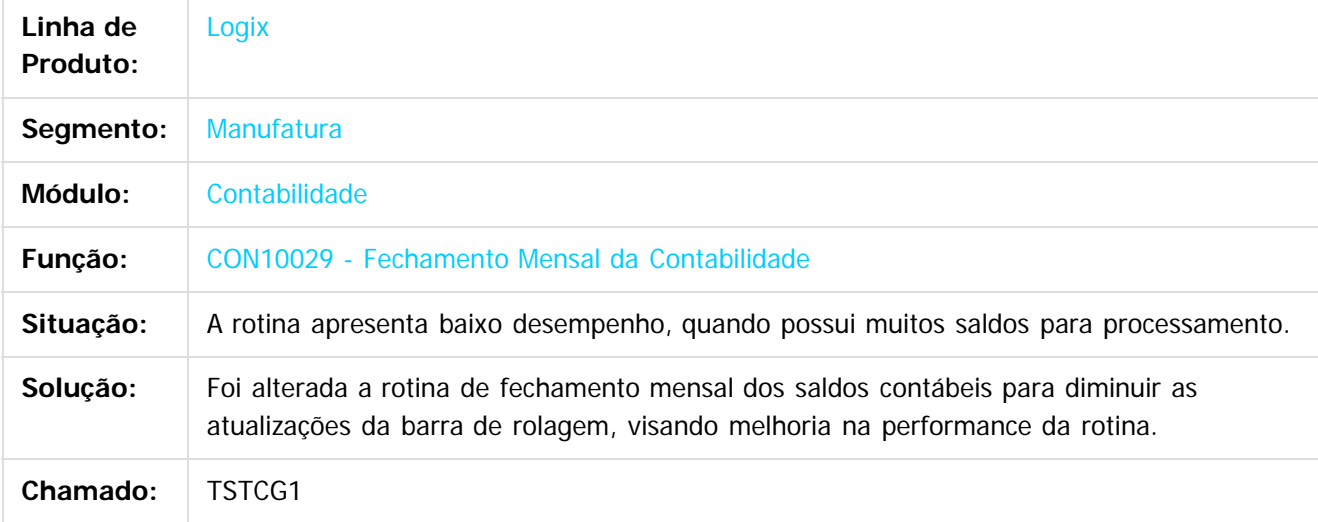

 $\overline{?}$ 

Este documento é de propriedade da TOTVS. Todos os direitos reservados.

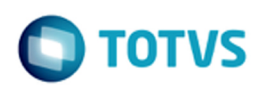

iste documento é de propriedade da TOTVS. Todos os direitos reservados.

.<br>ම

Este documento é de propriedade da TOTVS. Todos os direitos reservados.

.<br>ര

[Linha Logix](#page-0-0) / [Release 05 - 2016](#page-10-0) / [Manutenção 05 - 2016](#page-51-0) / [Controladoria - Manutenção - 05 - 2016](#page-52-0)

#### **Linha Logix : TSTHFS\_DT\_Parcelas\_Ordem\_Servico**

Created by Lenon Ferreira, last modified by Cristina de Souza Stocco on 08 jul, 2016

#### **Parcelas da Ordem de Serviço**

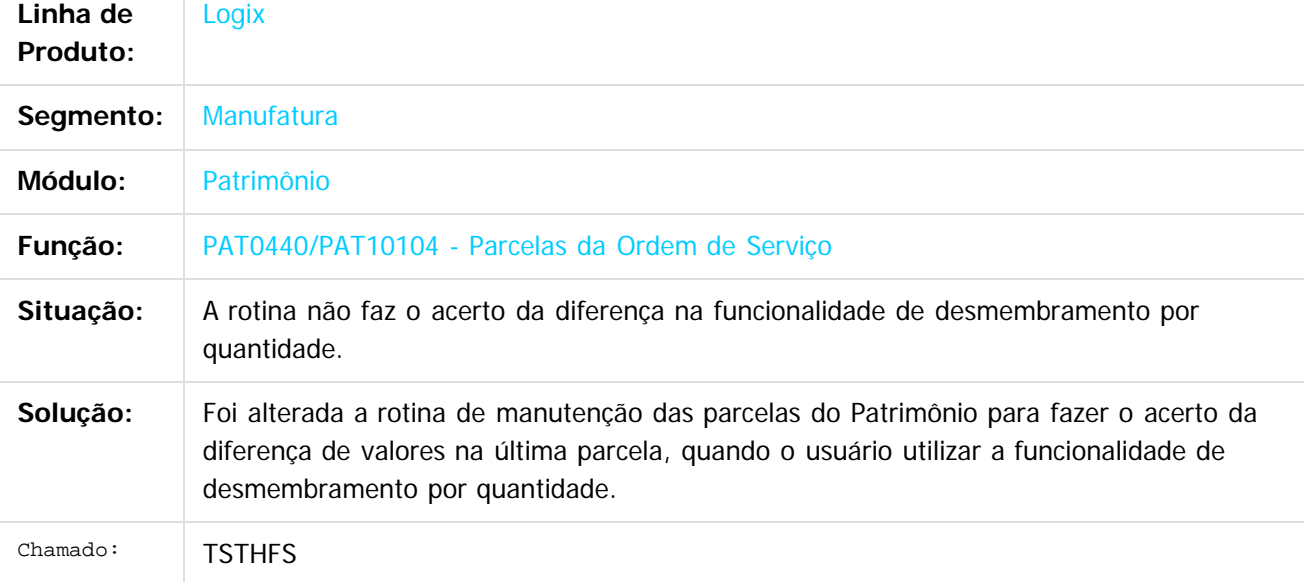

 $|?|$ 

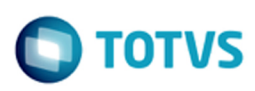

#### [Linha Logix](#page-0-0) / [Release 05 - 2016](#page-10-0) / [Manutenção 05 - 2016](#page-51-0) / [Controladoria - Manutenção - 05 - 2016](#page-52-0)

## **Linha Logix : TSTKCU\_DT\_Importacao\_Bens\_Suprimentos**

Created by Lenon Ferreira, last modified by Cristina de Souza Stocco on 28 jul, 2016

#### **Importação de Bens do Suprimentos**

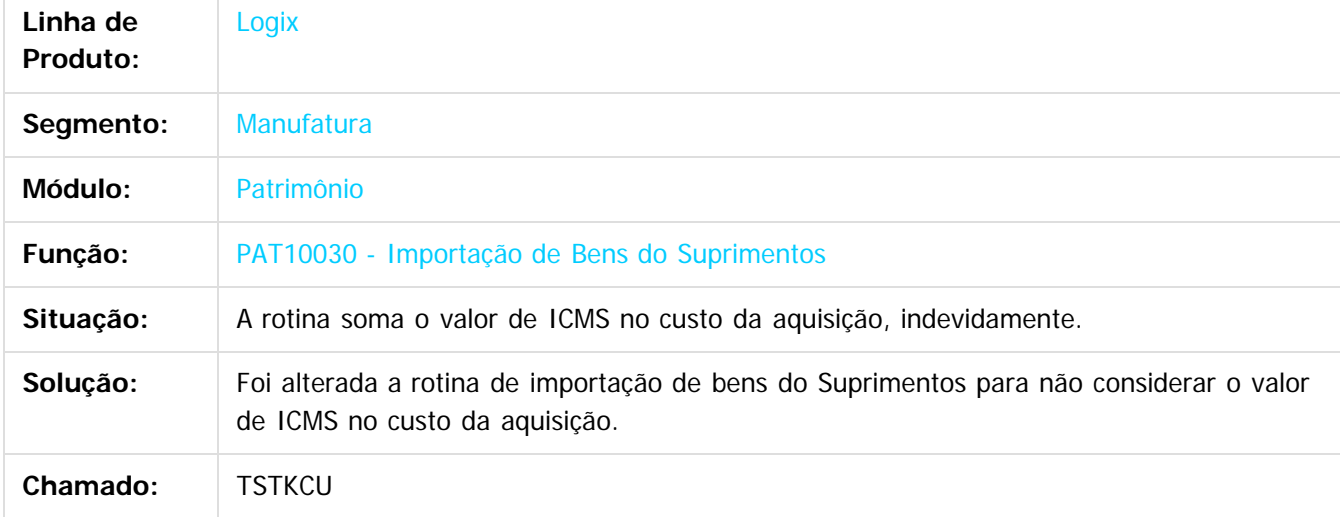

 $\overline{?}$ 

Document generated by Confluence on 10 out, 2016 16:51

 $\circledcirc$ 

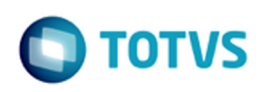

[Linha Logix](#page-0-0) / [Release 05 - 2016](#page-10-0) / [Manutenção 05 - 2016](#page-51-0) / [Controladoria - Manutenção - 05 - 2016](#page-52-0)

### **Linha Logix : TVHYK4\_DT\_Cockpit\_ECF**

Created by Lenon Ferreira, last modified by Cristina de Souza Stocco on 11 ago, 2016

#### **Cockpit ECF**

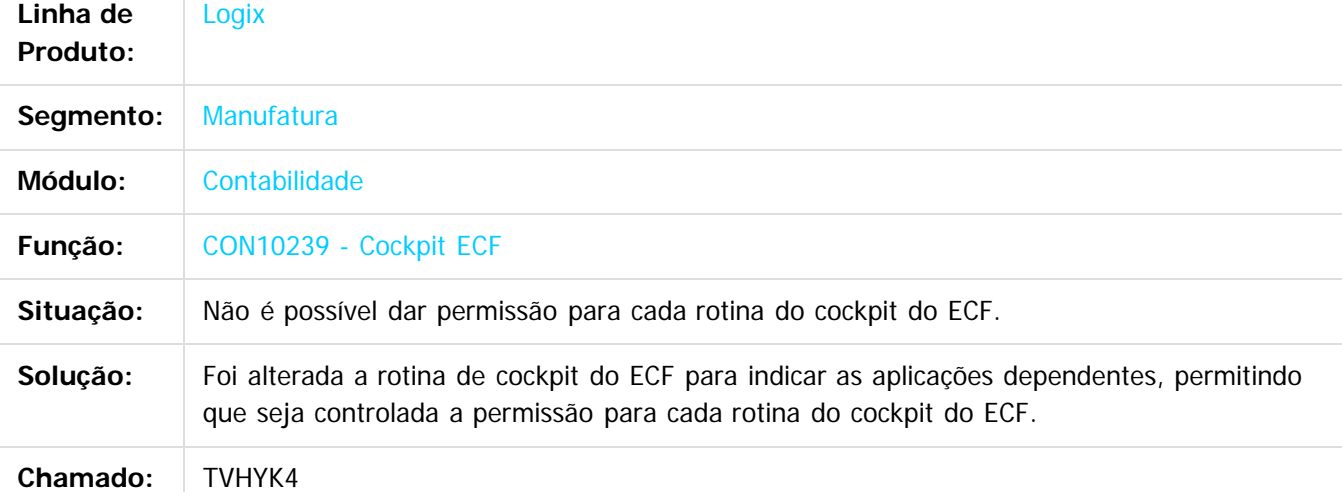

 $\overline{?}$ 

Document generated by Confluence on 10 out, 2016 16:51

Este documento é de propriedade da TOTVS. Todos os direitos reservados.

 $\overline{\circ}$ 

Este documento é de propriedade da TOTVS. Todos os direitos reservados.

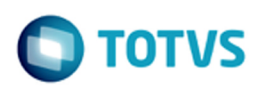

[Linha Logix](#page-0-0) / [Release 05 - 2016](#page-10-0) / [Manutenção 05 - 2016](#page-51-0) / [Controladoria - Manutenção - 05 - 2016](#page-52-0)

### **Linha Logix : TVIBOH\_DT\_Gerador\_Relatorio**

Created by Lenon Ferreira, last modified by Cristina de Souza Stocco on 28 jul, 2016

#### **Gerador de Relatórios**

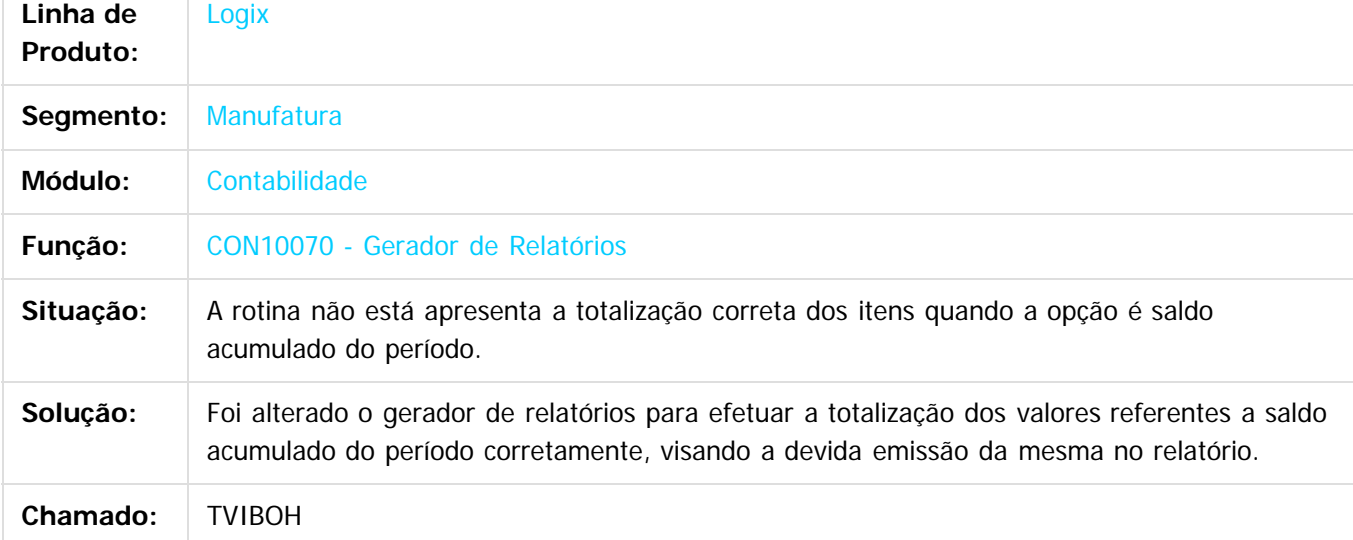

Este documento é de propriedade da TOTVS. Todos os direitos reservados.

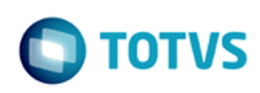

#### [Linha Logix](#page-0-0) / [Release 05 - 2016](#page-10-0) / [Manutenção 05 - 2016](#page-51-0) / [Controladoria - Manutenção - 05 - 2016](#page-52-0)

#### **Linha Logix : TVID43\_DT\_Acompanhamento\_Mensal\_Centro\_Custo**

Created by Lenon Ferreira, last modified by Cristina de Souza Stocco on 28 jul, 2016

#### **Acompanhamento Mensal por Centro de Custo**

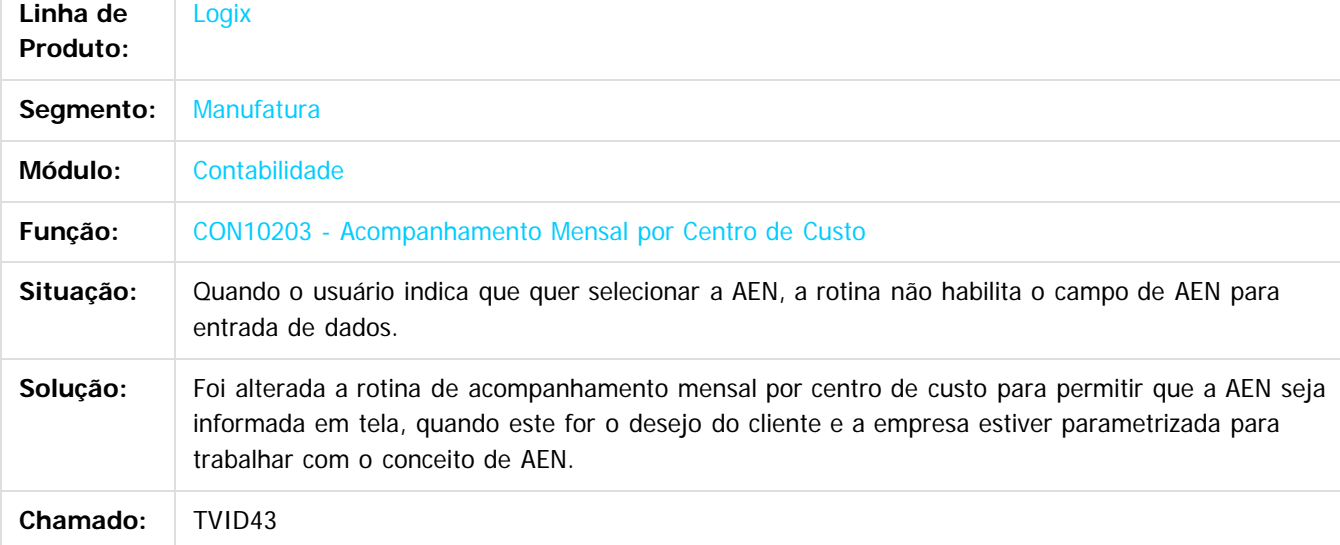

 $\overline{2}$ 

Document generated by Confluence on 10 out, 2016 16:51

 $\overline{a}$ 

.<br>ര

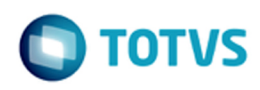

iste documento é de propriedade da TOTVS. Todos os direitos reservados.  $\copyright$ 

Este documento é de propriedade da TOTVS. Todos os direitos reservados.

.<br>ම

[Linha Logix](#page-0-0) / [Release 05 - 2016](#page-10-0) / [Manutenção 05 - 2016](#page-51-0) / [Controladoria - Manutenção - 05 - 2016](#page-52-0)

#### **Linha Logix : TVIGAP\_DT\_Fechamento\_Mensal**

Created by Lenon Ferreira, last modified by Cristina de Souza Stocco on 02 ago, 2016

#### **Fechamento Mensal**

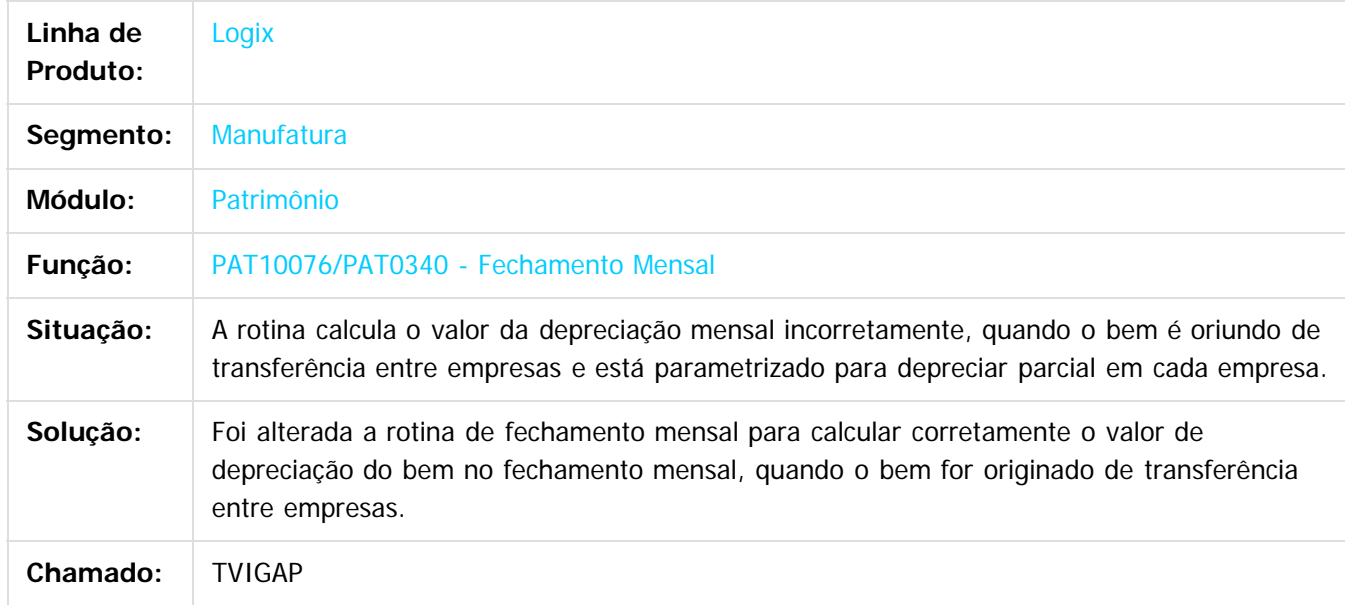

Document generated by Confluence on 10 out, 2016 16:51

Este documento é de propriedade da TOTVS. Todos os direitos reservados.

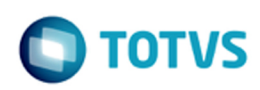

[Linha Logix](#page-0-0) / [Release 05 - 2016](#page-10-0) / [Manutenção 05 - 2016](#page-51-0) / [Controladoria - Manutenção - 05 - 2016](#page-52-0)

#### **Linha Logix : TVIGCO\_DT\_Geracao\_Arquivo\_ECD**

Created by Lenon Ferreira, last modified by Alana Karine Pahl on 21 jul, 2016

#### **Geração do Arquivo da ECD**

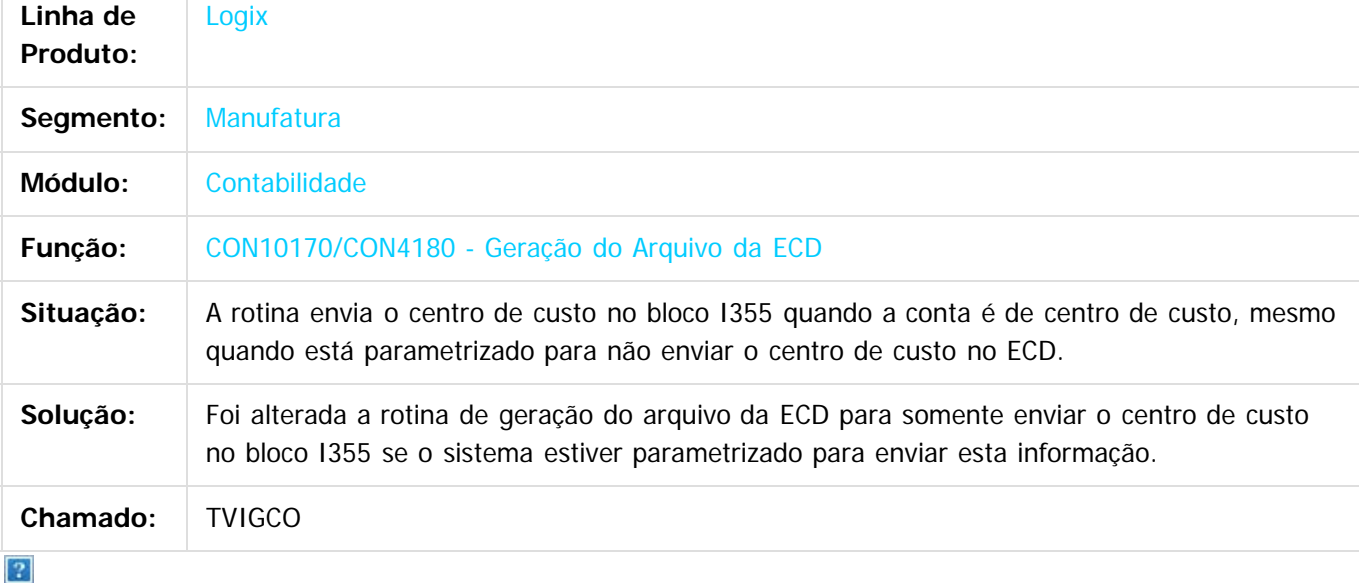

Document generated by Confluence on 10 out, 2016 16:51

iste documento é de propriedade da TOTVS. Todos os direitos reservados. ©

Este documento é de propriedade da TOTVS. Todos os direitos reservados.

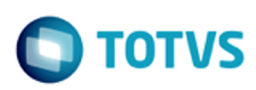

iste documento é de propriedade da TOTVS. Todos os direitos reservados.

்

Este documento é de propriedade da TOTVS. Todos os direitos reservados.

#### [Linha Logix](#page-0-0) / [Release 05 - 2016](#page-10-0) / [Manutenção 05 - 2016](#page-51-0) / [Controladoria - Manutenção - 05 - 2016](#page-52-0)

## **Linha Logix : TVIGUT\_DT\_Importacao\_Ordem\_Servico**

Created by Lenon Ferreira, last modified by Cristina de Souza Stocco on 08 ago, 2016

#### **Importação de Ordens de Serviço**

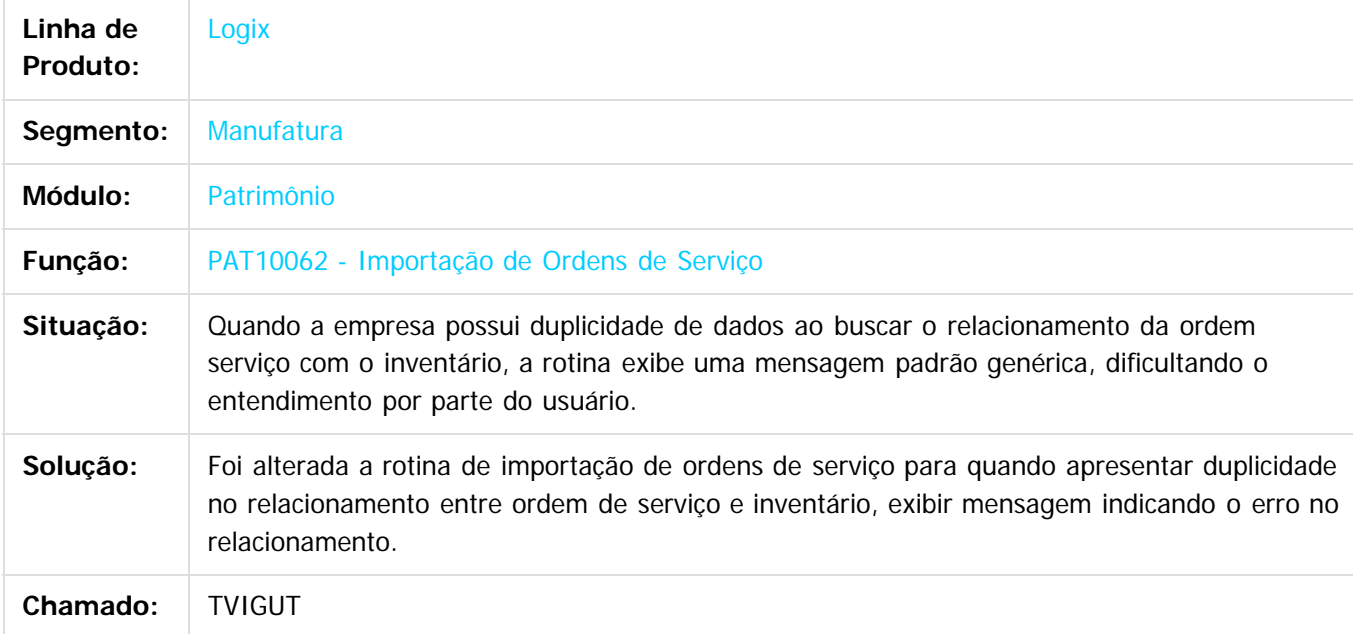

 $\left|2\right\rangle$ 

Document generated by Confluence on 10 out, 2016 16:51

Este documento é de propriedade da TOTVS. Todos os direitos reservados.

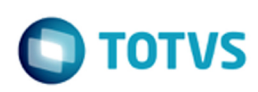

#### [Linha Logix](#page-0-0) / [Release 05 - 2016](#page-10-0) / [Manutenção 05 - 2016](#page-51-0) / [Controladoria - Manutenção - 05 - 2016](#page-52-0)

### **Linha Logix : TVIH98\_DT\_Conversor\_Parametro\_PAT**

Created by Lenon Ferreira, last modified by Cristina de Souza Stocco on 01 ago, 2016

#### **Conversor de Parâmetros - Contabilização Ativo Imobilizado**

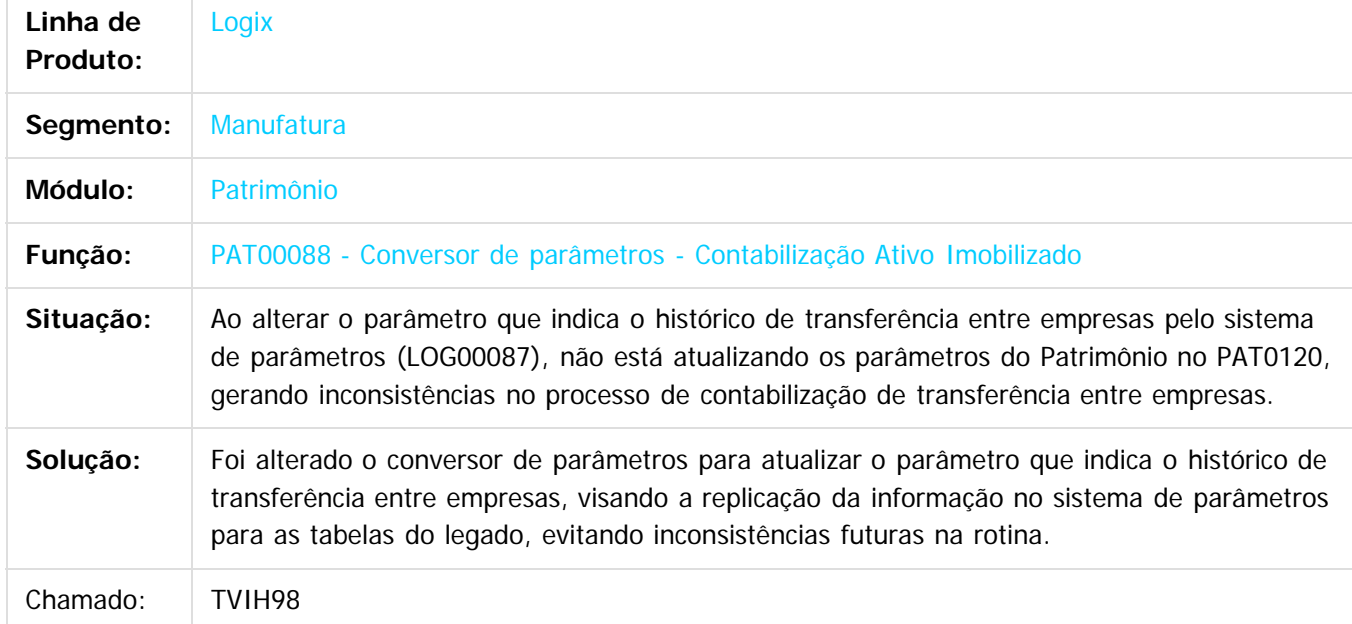

Document generated by Confluence on 10 out, 2016 16:51

iste documento é de propriedade da TOTVS. Todos os direitos reservados

 $\overline{?}$ 

Este documento é de propriedade da TOTVS. Todos os direitos reservados.

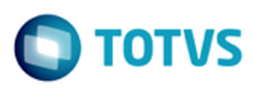

iste documento é de propriedade da TOTVS. Todos os direitos reservados.  $\copyright$ 

Este documento é de propriedade da TOTVS. Todos os direitos reservados.

.<br>ര

[Linha Logix](#page-0-0) / [Release 05 - 2016](#page-10-0) / [Manutenção 05 - 2016](#page-51-0) / [Controladoria - Manutenção - 05 - 2016](#page-52-0)

### **Linha Logix : TVIHUQ\_DT\_Imagens\_Inventario**

Created by Lenon Ferreira, last modified by Cristina de Souza Stocco on 01 ago, 2016

#### **Imagens do Inventário**

 $\overline{\phantom{a}}$ Logiv

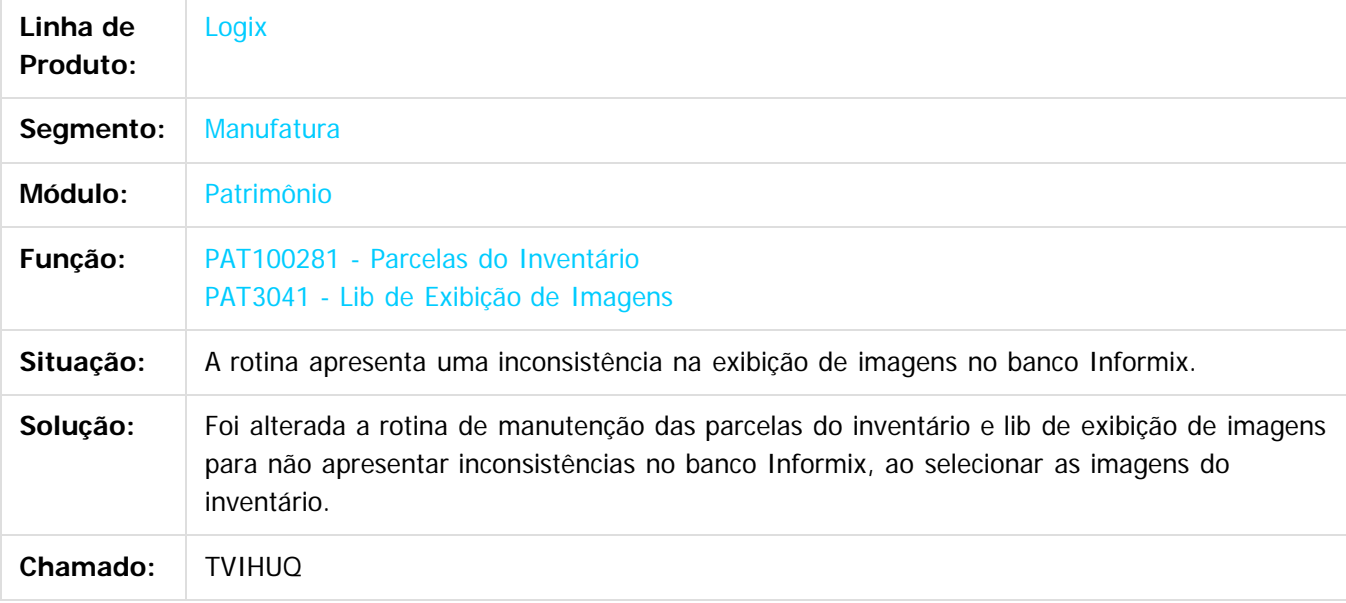

 $\overline{3}$ 

Document generated by Confluence on 10 out, 2016 16:51

Este documento é de propriedade da TOTVS. Todos os direitos reservados.

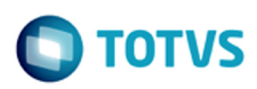

iste documento é de propriedade da TOTVS. Todos os direitos reservados.

 $\frac{1}{\mathbf{0}}$ 

[Linha Logix](#page-0-0) / [Release 05 - 2016](#page-10-0) / [Manutenção 05 - 2016](#page-51-0) / [Controladoria - Manutenção - 05 - 2016](#page-52-0)

### **Linha Logix : TVILIP\_DT\_Base\_Rateio\_Eventos**

Created by Lenon Ferreira, last modified by Cristina de Souza Stocco on 02 ago, 2016

#### **Base de Rateio por Eventos**

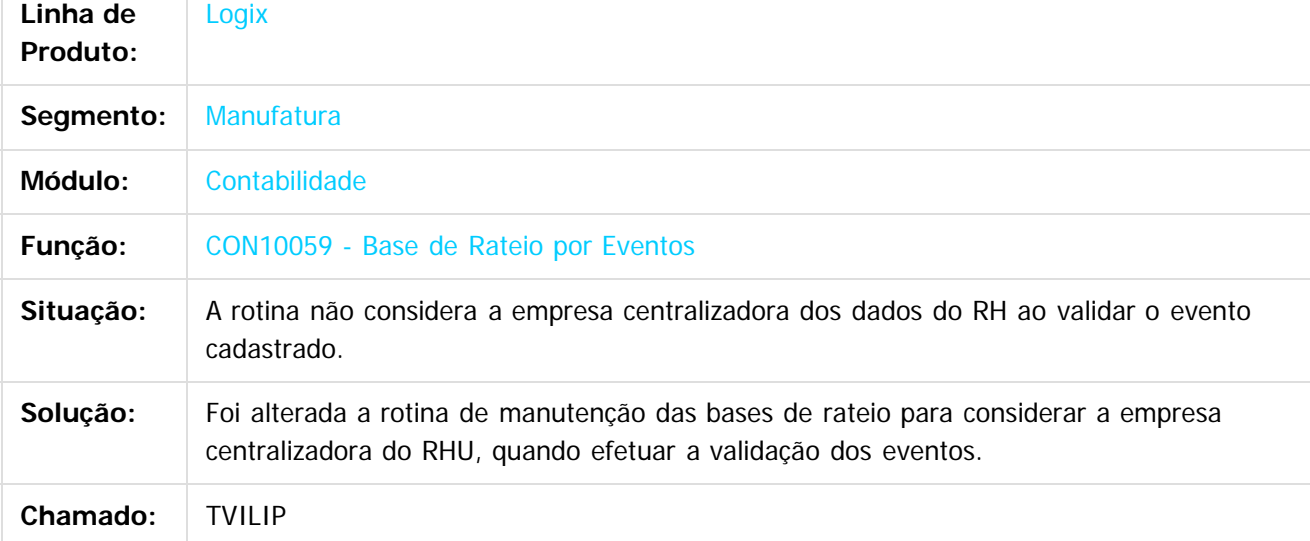

Este documento é de propriedade da TOTVS. Todos os direitos reservados.

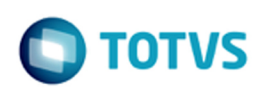

iste documento é de propriedade da TOTVS. Todos os direitos reservados:

Este documento é de propriedade da TOTVS. Todos os direitos reservados.

#### [Linha Logix](#page-0-0) / [Release 05 - 2016](#page-10-0) / [Manutenção 05 - 2016](#page-51-0) / [Controladoria - Manutenção - 05 - 2016](#page-52-0)

### **Linha Logix : TVIMAM\_DT\_Geracao\_Saldos\_Movimentos\_Razao**

Created by Lenon Ferreira, last modified by Cristina de Souza Stocco on 02 ago, 2016

#### **Geração de Saldos e Movimentos para o Razão Patrimonial**

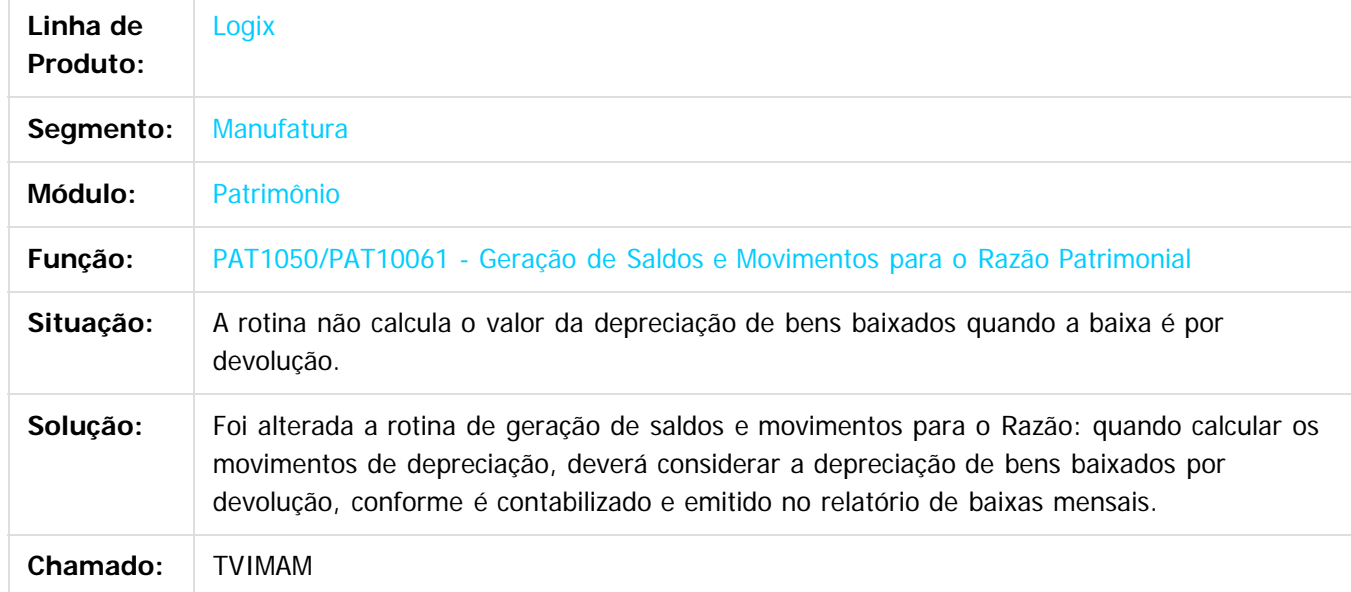

 $\overline{3}$ 

Document generated by Confluence on 10 out, 2016 16:51

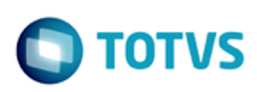

Este documento é de propriedade da TOTVS. Todos os direitos reservados. ©

Este documento é de propriedade da TOTVS. Todos os direitos reservados.

 $\overline{\circ}$ 

[Linha Logix](#page-0-0) / [Release 05 - 2016](#page-10-0) / [Manutenção 05 - 2016](#page-51-0) / [Controladoria - Manutenção - 05 - 2016](#page-52-0)

## **Linha Logix : TVIOF2\_DT\_Razao\_Contabil**

Created by Lenon Ferreira, last modified by Cristina de Souza Stocco on 01 ago, 2016

#### **Razão Contábil**

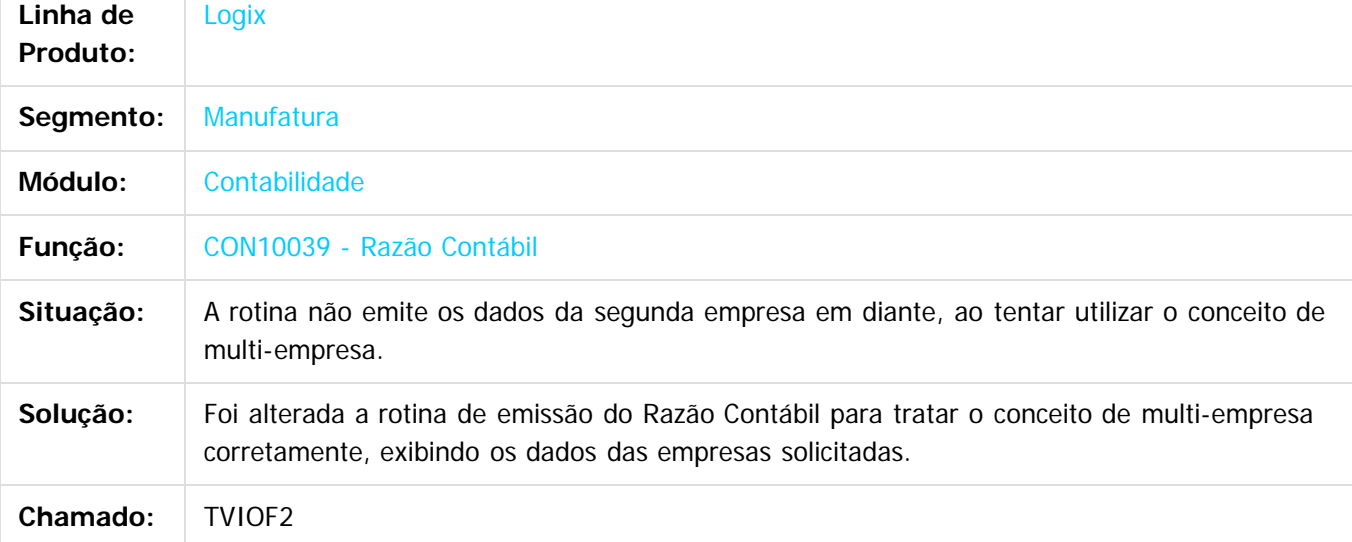

Este documento é de propriedade da TOTVS. Todos os direitos reservados. ©

Document generated by Confluence on 10 out, 2016 16:51

Este documento é de propriedade da TOTVS. Todos os direitos reservados.

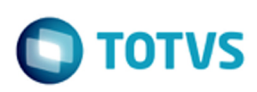

[Linha Logix](#page-0-0) / [Release 05 - 2016](#page-10-0) / [Manutenção 05 - 2016](#page-51-0) / [Controladoria - Manutenção - 05 - 2016](#page-52-0)

## **Linha Logix : TVIV62\_DT\_Parcelas\_Inventario**

Created by Lenon Ferreira, last modified by Cristina de Souza Stocco on 02 ago, 2016

#### **Parcelas do Inventário**

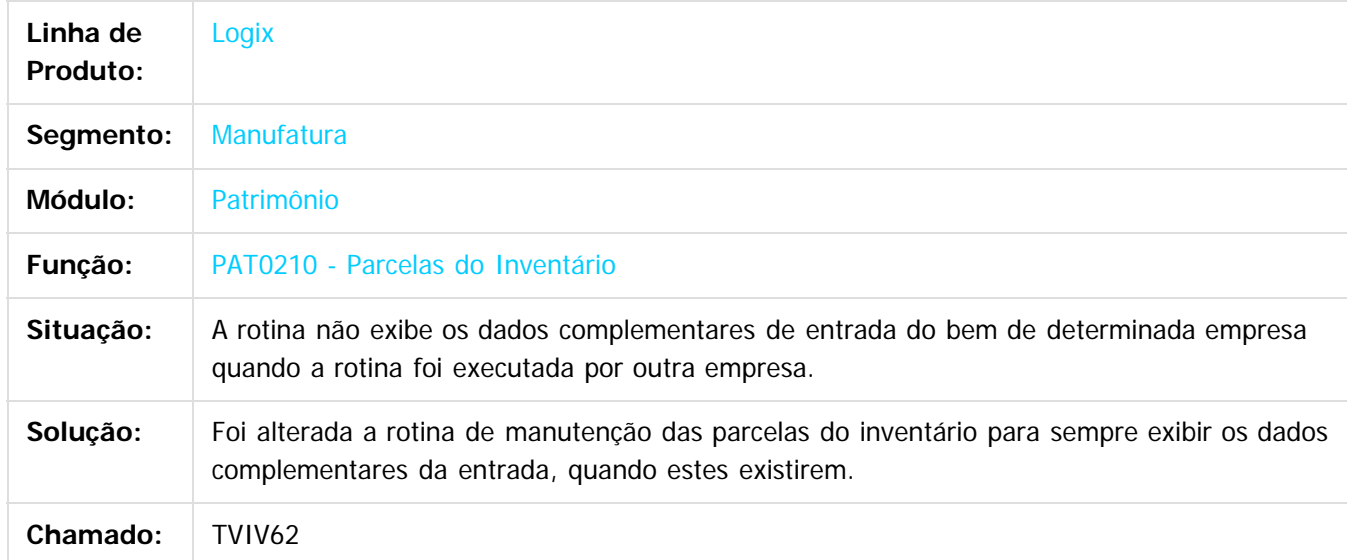

#### $\overline{?}$

Document generated by Confluence on 10 out, 2016 16:51

.<br>ම

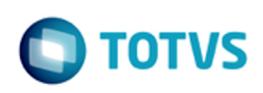

[Linha Logix](#page-0-0) / [Release 05 - 2016](#page-10-0) / [Manutenção 05 - 2016](#page-51-0) / [Controladoria - Manutenção - 05 - 2016](#page-52-0)

#### **Linha Logix : TVIWJV\_DT\_Contratos**

Created by Lenon Ferreira, last modified by Alana Karine Pahl on 21 jul, 2016

#### **Contratos**

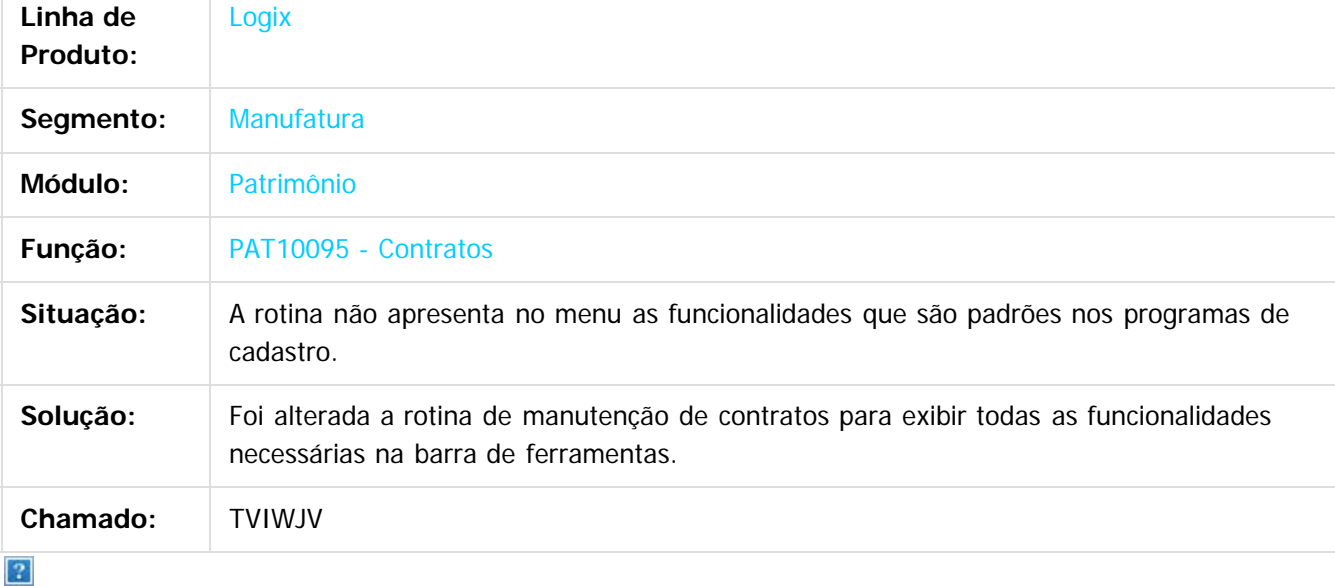

Este documento é de propriedade da TOTVS. Todos os direitos reservados.

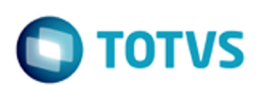

iste documento é de propriedade da TOTVS. Todos os direitos reservados.

்

Este documento é de propriedade da TOTVS. Todos os direitos reservados.

#### [Linha Logix](#page-0-0) / [Release 05 - 2016](#page-10-0) / [Manutenção 05 - 2016](#page-51-0) / [Controladoria - Manutenção - 05 - 2016](#page-52-0)

## **Linha Logix : TVJBDT\_DT\_Bens\_Totalmente\_Depreciados**

Created by Lenon Ferreira, last modified by Cristina de Souza Stocco on 02 ago, 2016

#### **Bens Totalmente Depreciados**

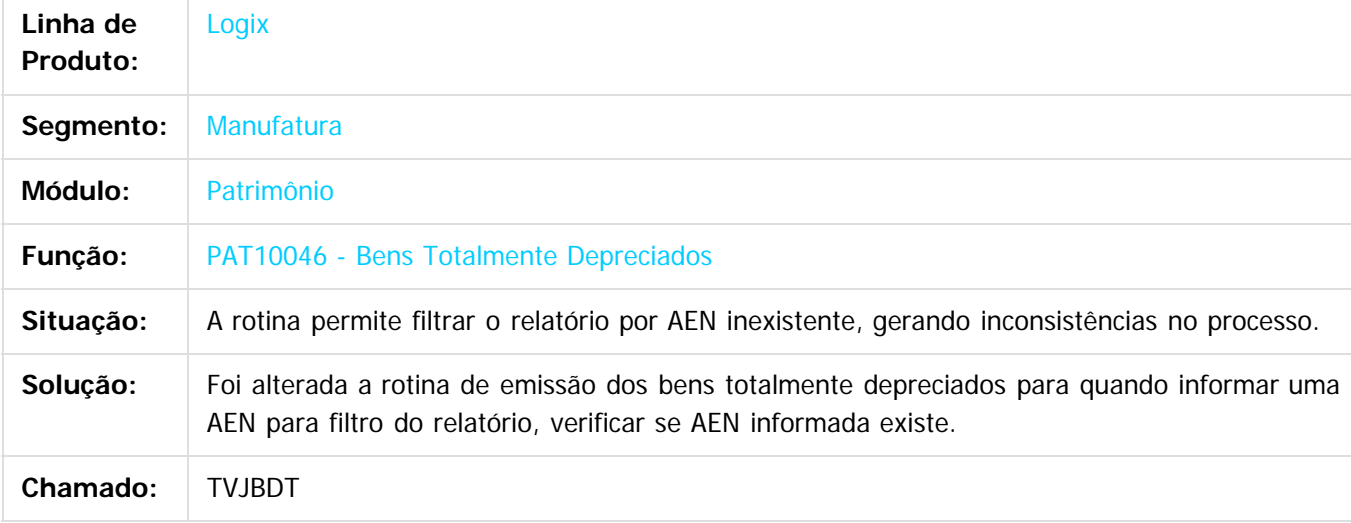

 $\overline{?}$ 

Document generated by Confluence on 10 out, 2016 16:51

Este documento é de propriedade da TOTVS. Todos os direitos reservados.

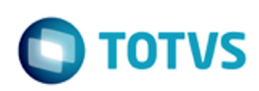

#### [Linha Logix](#page-0-0) / [Release 05 - 2016](#page-10-0) / [Manutenção 05 - 2016](#page-51-0) / [Controladoria - Manutenção - 05 - 2016](#page-52-0)

## **Linha Logix : TVQXL6\_DT\_Transferencia\_Bens\_CC\_AEN**

Created by Lenon Ferreira, last modified by Alana Karine Pahl on 31 ago, 2016

#### **Transferência de Bens entre Centro de Custo e AEN**

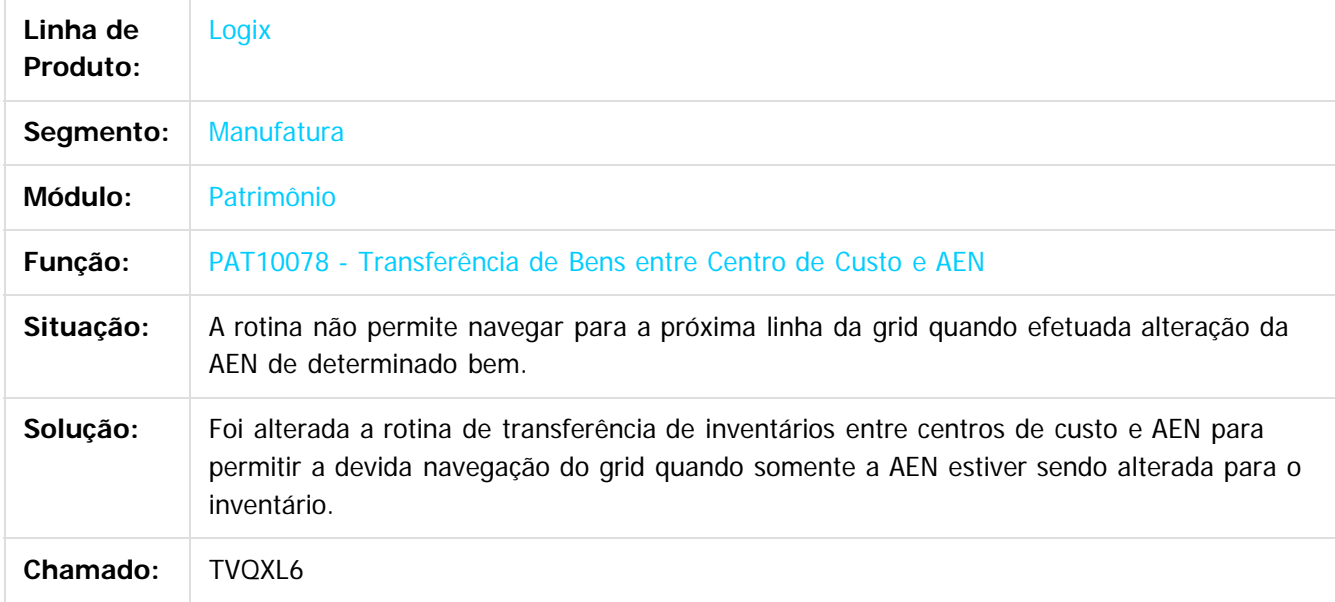

 $\overline{?}$ 

Document generated by Confluence on 10 out, 2016 16:51

Este documento é de propriedade da TOTVS. Todos os direitos reservados.

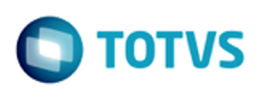

#### [Linha Logix](#page-0-0) / [Release 05 - 2016](#page-10-0) / [Manutenção 05 - 2016](#page-51-0) / [Controladoria - Manutenção - 05 - 2016](#page-52-0)

## **Linha Logix : TVREBQ\_DT\_Resumo\_Bens\_Centro\_Custo\_Conta**

Created by Lenon Ferreira, last modified by Alana Karine Pahl on 31 ago, 2016

#### **Resumo de Bens por Centro de Custo/Conta**

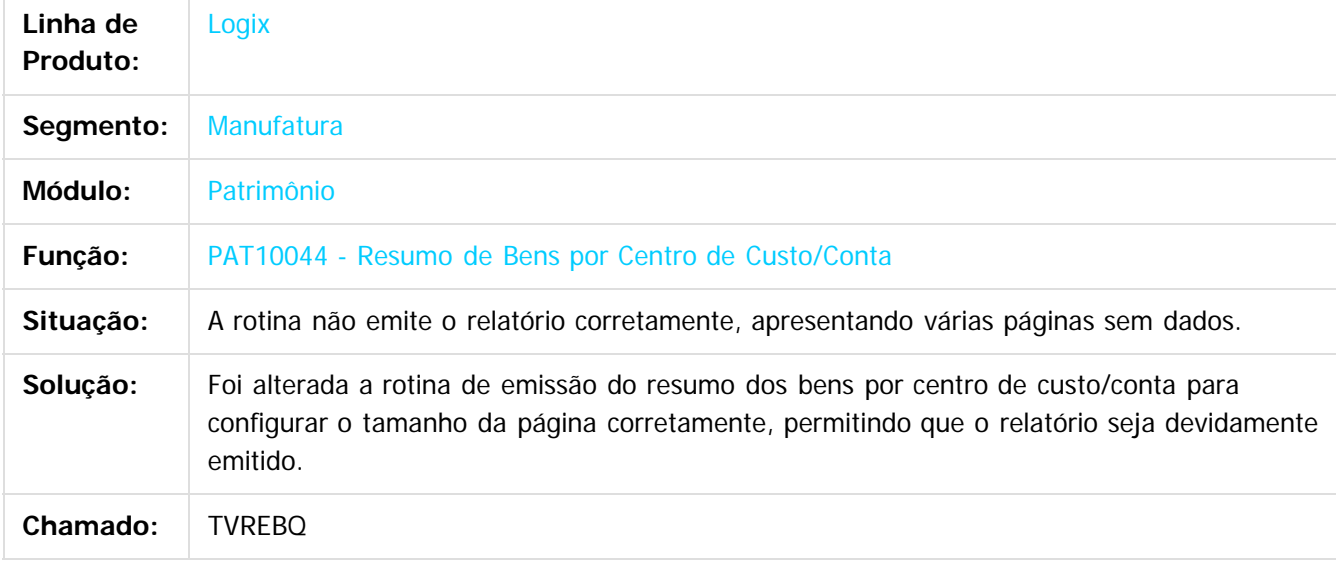

 $\overline{?}$ 

Document generated by Confluence on 10 out, 2016 16:51

 $\overline{a}$
Este documento é de propriedade da TOTVS. Todos os direitos reservados.

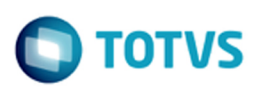

iste documento é de propriedade da TOTVS. Todos os direitos reservados.  $\copyright$ 

[Linha Logix](#page-0-0) / [Release 05 - 2016](#page-10-0) / [Manutenção 05 - 2016](#page-51-0) / [Controladoria - Manutenção - 05 - 2016](#page-52-0)

## **Linha Logix : TVRF57\_DT\_Razao\_Fornecedores**

Created by Lenon Ferreira, last modified by Alana Karine Pahl on 31 ago, 2016

#### **Razão de Fornecedores**

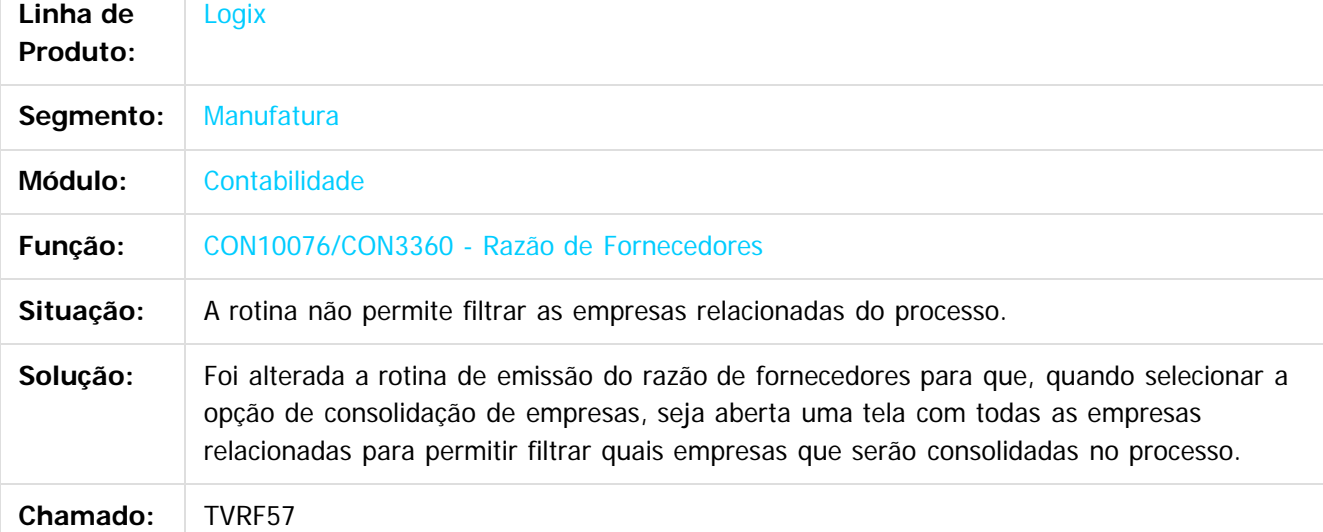

Este documento é de propriedade da TOTVS. Todos os direitos reservados.

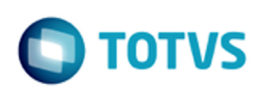

## **Linha Logix : TVRFYO\_DT\_Bens\_Sem\_Direito\_Credito\_PIS\_COFINS**

Created by Lenon Ferreira, last modified by Alana Karine Pahl on 30 ago, 2016

#### **Bens sem Direito à Crédito de PIS/COFINS**

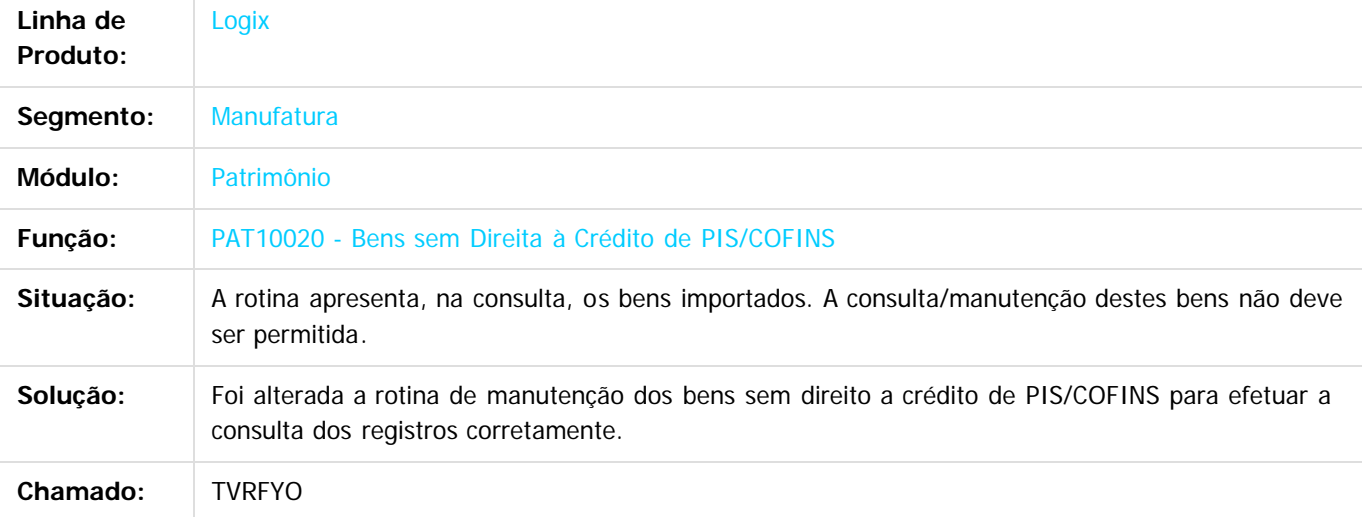

Document generated by Confluence on 10 out, 2016 16:51

்

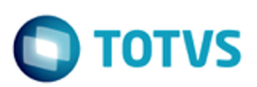

Este documento é de propriedade da TOTVS. Todos os direitos reservados. ©

<span id="page-74-0"></span>[Linha Logix](#page-0-0) / [Release 05 - 2016](#page-10-0) / [Manutenção 05 - 2016](#page-51-0)

### **Linha Logix : Financeiro - Manutenção - 05 - 2016**

Created by Eunice R. Ventura Schilipake on 05 jul, 2016

Document generated by Confluence on 10 out, 2016 16:51

Este documento é de propriedade da TOTVS. Todos os direitos reservados. ©

Este documento é de propriedade da TOTVS. Todos os direitos reservados.

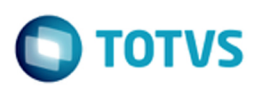

<span id="page-75-0"></span>[Linha Logix](#page-0-0) / [Release 05 - 2016](#page-10-0) / [Manutenção 05 - 2016](#page-51-0) / [Financeiro - Manutenção - 05 - 2016](#page-74-0)

## **Linha Logix : Contas a Pagar - Manutenção - 05 - 2016**

Created by Jeferson Schneider on 06 jul, 2016

Este documento é de propriedade da TOTVS. Todos os direitos reservados.

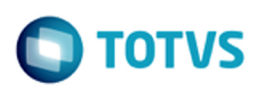

iste documento é de propriedade da TOTVS. Todos os direitos reservados.

.<br>ම

Este documento é de propriedade da TOTVS. Todos os direitos reservados.

.<br>ര

[Linha Logix](#page-0-0) / [Release 05 - 2016](#page-10-0) / [Manutenção 05 - 2016](#page-51-0) / [Financeiro - Manutenção - 05 - 2016](#page-74-0) / [Contas a Pagar - Manutenção - 05 - 2016](#page-75-0)

### **Linha Logix : DT\_TVSKXJ\_Apropriacao\_Despesas**

Created by Jeferson Schneider, last modified on 06 out, 2016

#### **Apropriação de Despesas**

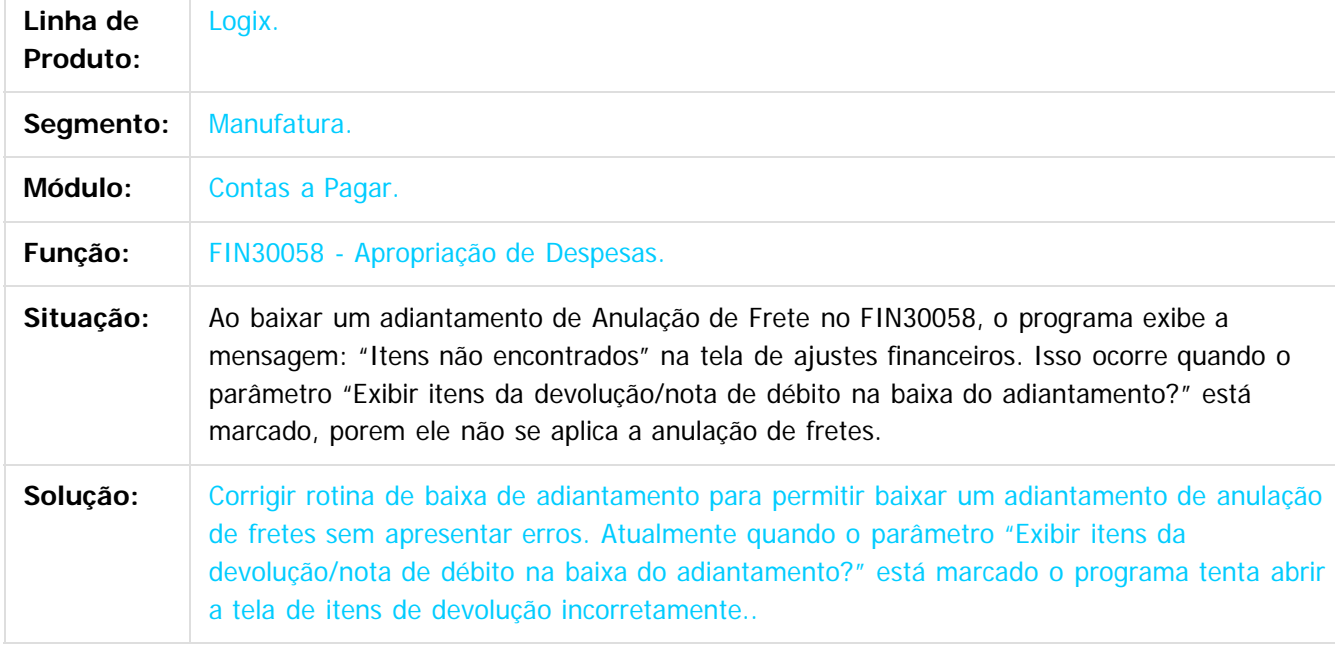

 $\odot$ 

Este documento é de propriedade da TOTVS. Todos os direitos reservados.

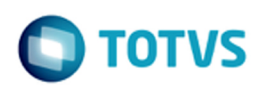

[Linha Logix](#page-0-0) / [Release 05 - 2016](#page-10-0) / [Manutenção 05 - 2016](#page-51-0) / [Financeiro - Manutenção - 05 - 2016](#page-74-0) / [Contas a Pagar - Manutenção - 05 - 2016](#page-75-0)

## **Linha Logix : TSPCO6\_DT\_Emissao\_de\_Documentos\_Bancarios**

Created by Laura Carolina Lemos, last modified by Cristina de Souza Stocco on 08 set, 2016

### **Emissão de Documentos Bancários**

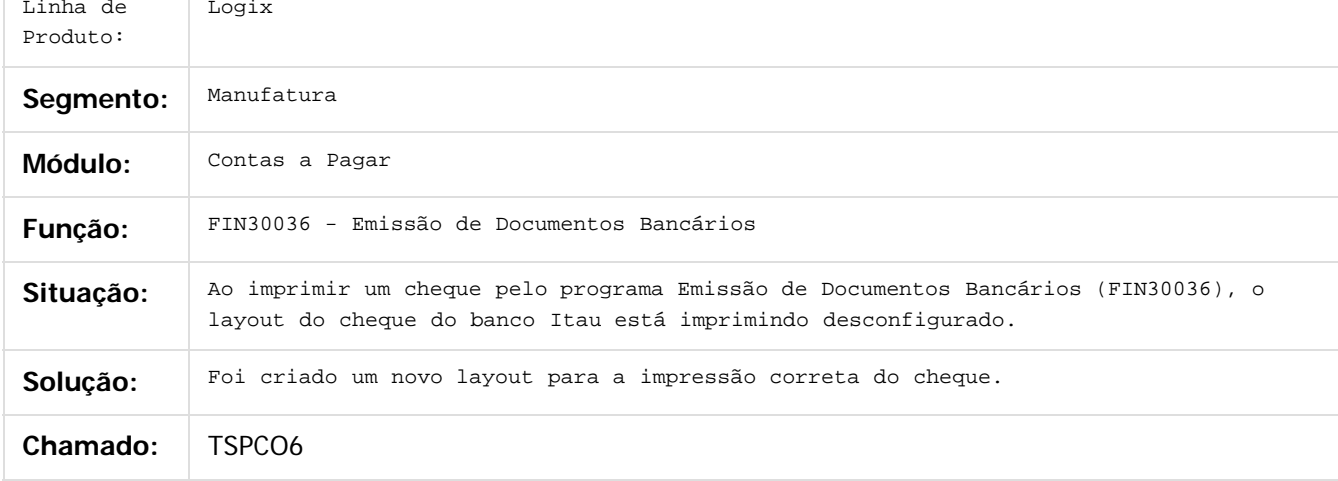

 $\overline{?}$ 

Este documento é de propriedade da TOTVS. Todos os direitos reservados.

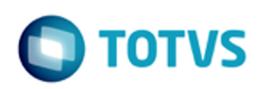

[Linha Logix](#page-0-0) / [Release 05 - 2016](#page-10-0) / [Manutenção 05 - 2016](#page-51-0) / [Financeiro - Manutenção - 05 - 2016](#page-74-0) / [Contas a Pagar - Manutenção - 05 - 2016](#page-75-0)

### **Linha Logix : TSTHM6\_DT\_Apropriacao\_Despesas**

Created by Jeferson Schneider, last modified by Cristina de Souza Stocco on 20 jul, 2016

#### **Apropriação de Despesas**

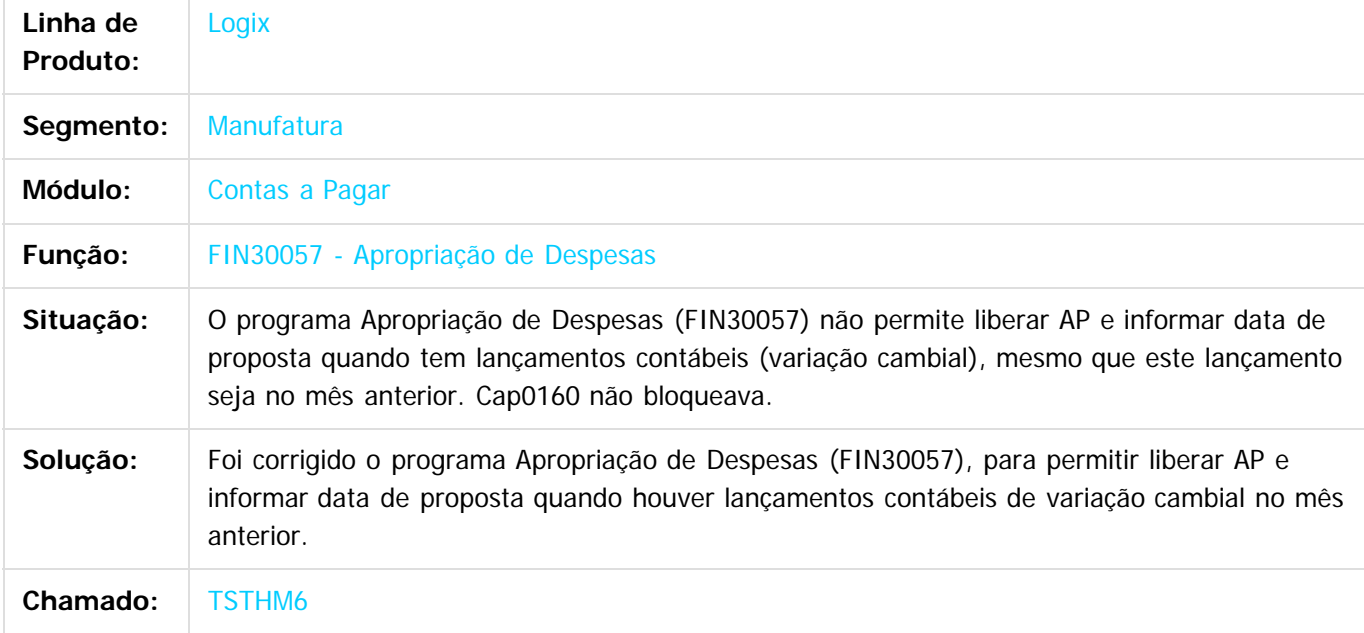

#### $\overline{?}$

Document generated by Confluence on 10 out, 2016 16:51

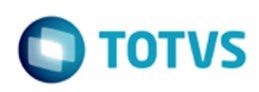

[Linha Logix](#page-0-0) / [Release 05 - 2016](#page-10-0) / [Manutenção 05 - 2016](#page-51-0) / [Financeiro - Manutenção - 05 - 2016](#page-74-0) / [Contas a Pagar - Manutenção - 05 - 2016](#page-75-0)

# **Linha Logix : TSTJD0\_DT\_Manutencao\_de\_Impostos**

Created by Juliana Cristina Sacht, last modified by Cristina de Souza Stocco on 01 ago, 2016

## **Cálculo do IRRF não desconta valor de INSS de nota anterior**

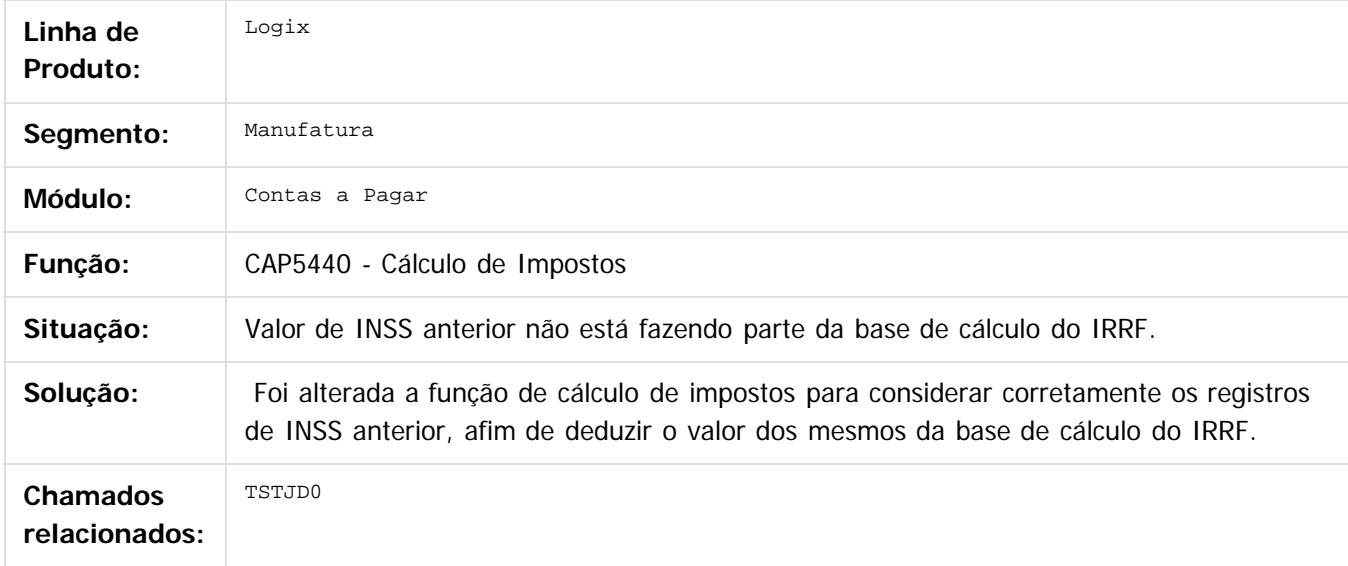

 $\overline{?}$ 

Document generated by Confluence on 10 out, 2016 16:51

Este documento é de propriedade da TOTVS. Todos os direitos reservados. ©

Este documento é de propriedade da TOTVS. Todos os direitos reservados.

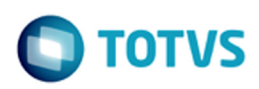

[Linha Logix](#page-0-0) / [Release 05 - 2016](#page-10-0) / [Manutenção 05 - 2016](#page-51-0) / [Financeiro - Manutenção - 05 - 2016](#page-74-0) / [Contas a Pagar - Manutenção - 05 - 2016](#page-75-0)

#### **Linha Logix : TSTNWR\_DT\_Manutencao\_de\_APs**

Created by Laura Carolina Lemos, last modified by Cristina de Souza Stocco on 22 jul, 2016

#### **Manutenção de APs**

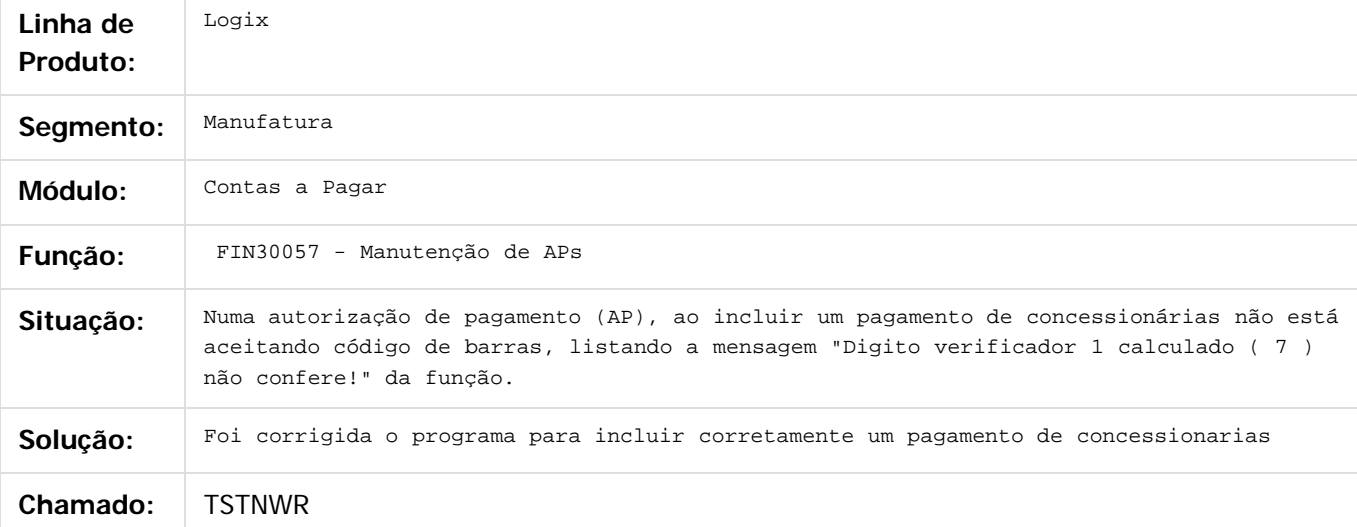

#### $\boxed{?}$

Document generated by Confluence on 10 out, 2016 16:51

Este documento é de propriedade da TOTVS. Todos os direitos reservados.

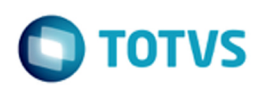

[Linha Logix](#page-0-0) / [Release 05 - 2016](#page-10-0) / [Manutenção 05 - 2016](#page-51-0) / [Financeiro - Manutenção - 05 - 2016](#page-74-0) / [Contas a Pagar - Manutenção - 05 - 2016](#page-75-0)

# **Linha Logix : TSUGY5\_DT\_Importacao\_de\_Contas\_a\_Pagar**

Created by Laura Carolina Lemos, last modified by Cristina de Souza Stocco on 01 ago, 2016

### **Importação de Contas a Pagar**

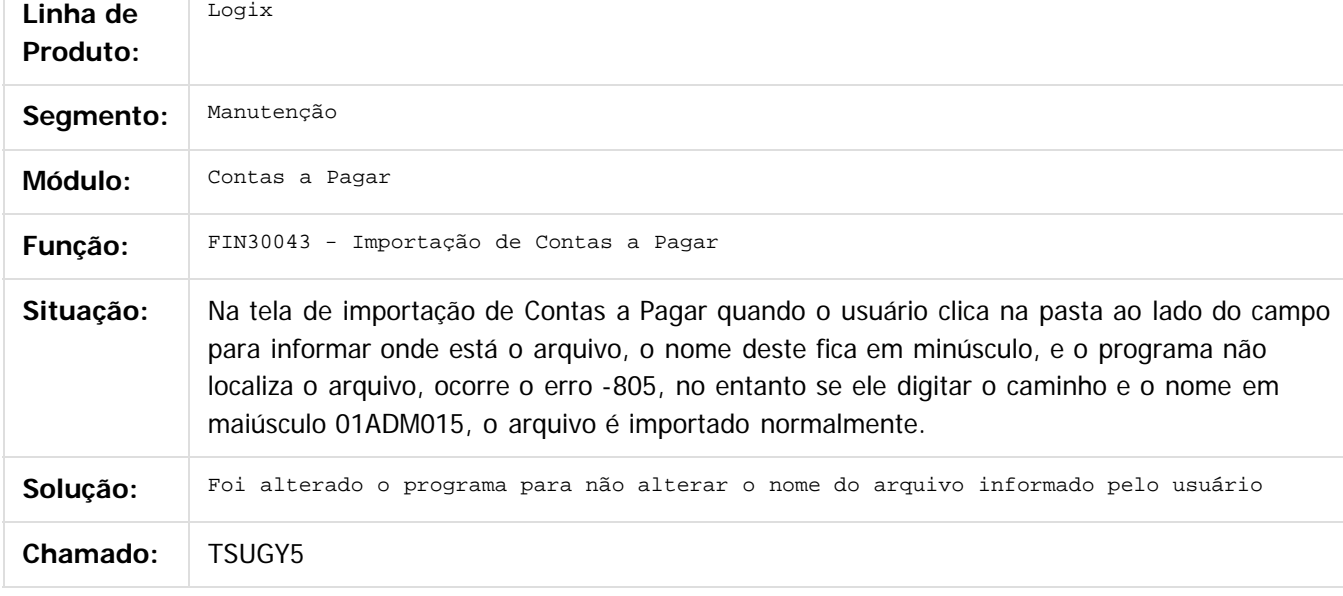

#### $\overline{2}$

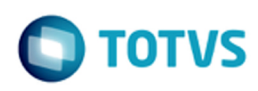

[Linha Logix](#page-0-0) / [Release 05 - 2016](#page-10-0) / [Manutenção 05 - 2016](#page-51-0) / [Financeiro - Manutenção - 05 - 2016](#page-74-0) / [Contas a Pagar - Manutenção - 05 - 2016](#page-75-0)

# **Linha Logix : TSUJQR\_DT\_Apropriacao\_de\_Despesas**

Created by Jeferson Schneider, last modified by Cristina de Souza Stocco on 26 jul, 2016

### **Apropriação de Despesas**

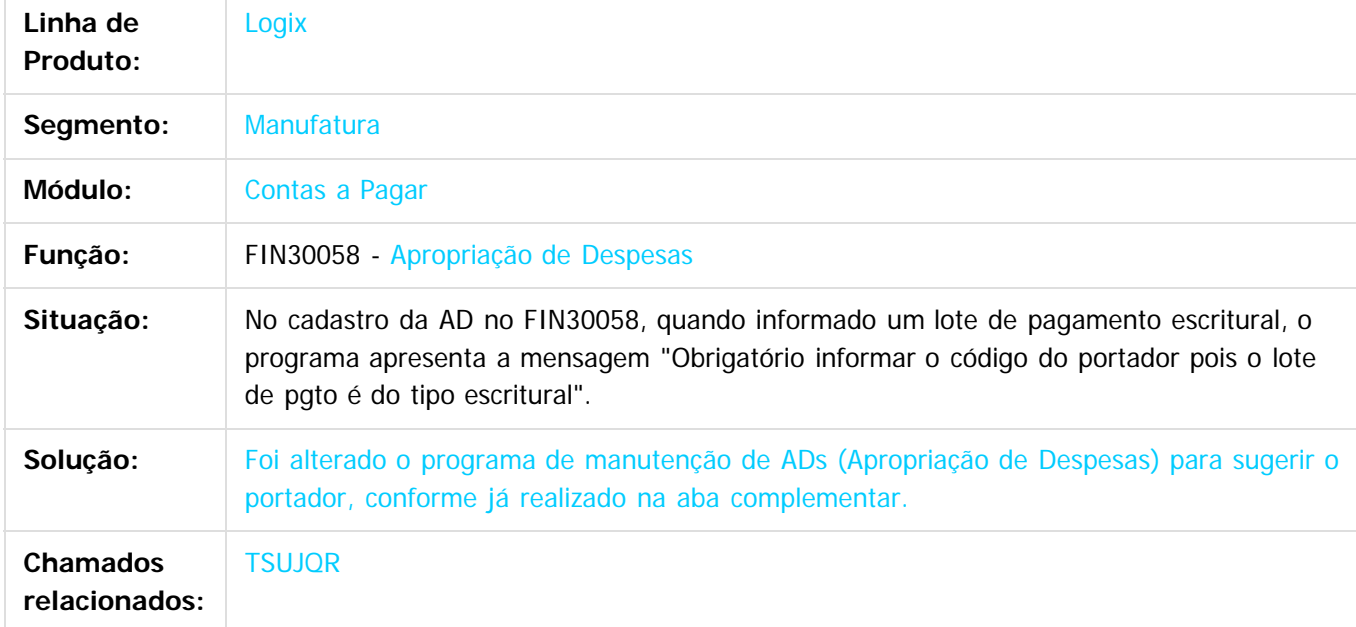

#### $\overline{?}$

Document generated by Confluence on 10 out, 2016 16:51

Este documento é de propriedade da TOTVS. Todos os direitos reservados. ©

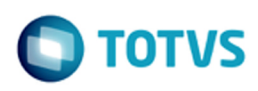

[Linha Logix](#page-0-0) / [Release 05 - 2016](#page-10-0) / [Manutenção 05 - 2016](#page-51-0) / [Financeiro - Manutenção - 05 - 2016](#page-74-0) / [Contas a Pagar - Manutenção - 05 - 2016](#page-75-0)

# **Linha Logix : TVHDT1\_DT\_Autorizacao\_Pagamentos**

Created by Jeferson Schneider, last modified by Alana Karine Pahl on 29 ago, 2016

### **Autorização de Pagamentos**

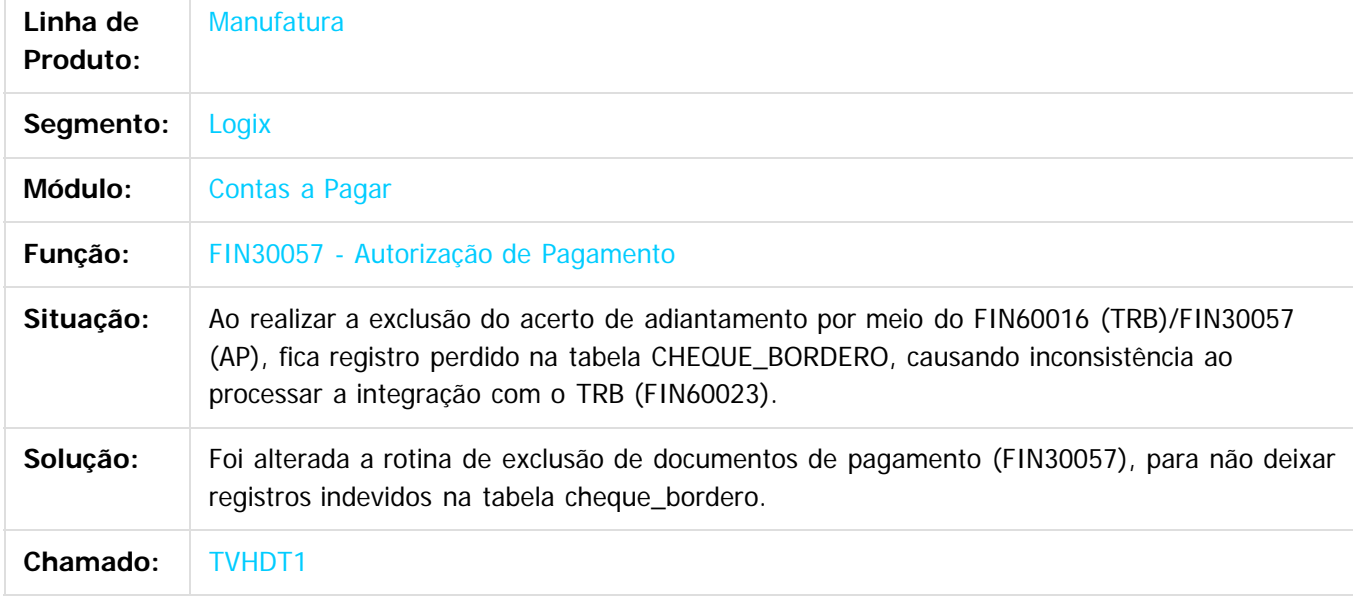

#### $\overline{2}$

Este documento é de propriedade da TOTVS. Todos os direitos reservados. ©

Este documento é de propriedade da TOTVS. Todos os direitos reservados.

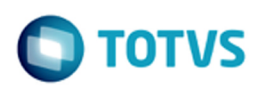

[Linha Logix](#page-0-0) / [Release 05 - 2016](#page-10-0) / [Manutenção 05 - 2016](#page-51-0) / [Financeiro - Manutenção - 05 - 2016](#page-74-0) / [Contas a Pagar - Manutenção - 05 - 2016](#page-75-0)

## **Linha Logix : TVHENY\_DT\_Manutencao\_Impostos**

Created by Jeferson Schneider, last modified by Cristina de Souza Stocco on 19 jul, 2016

## **Manutenção de Impostos**

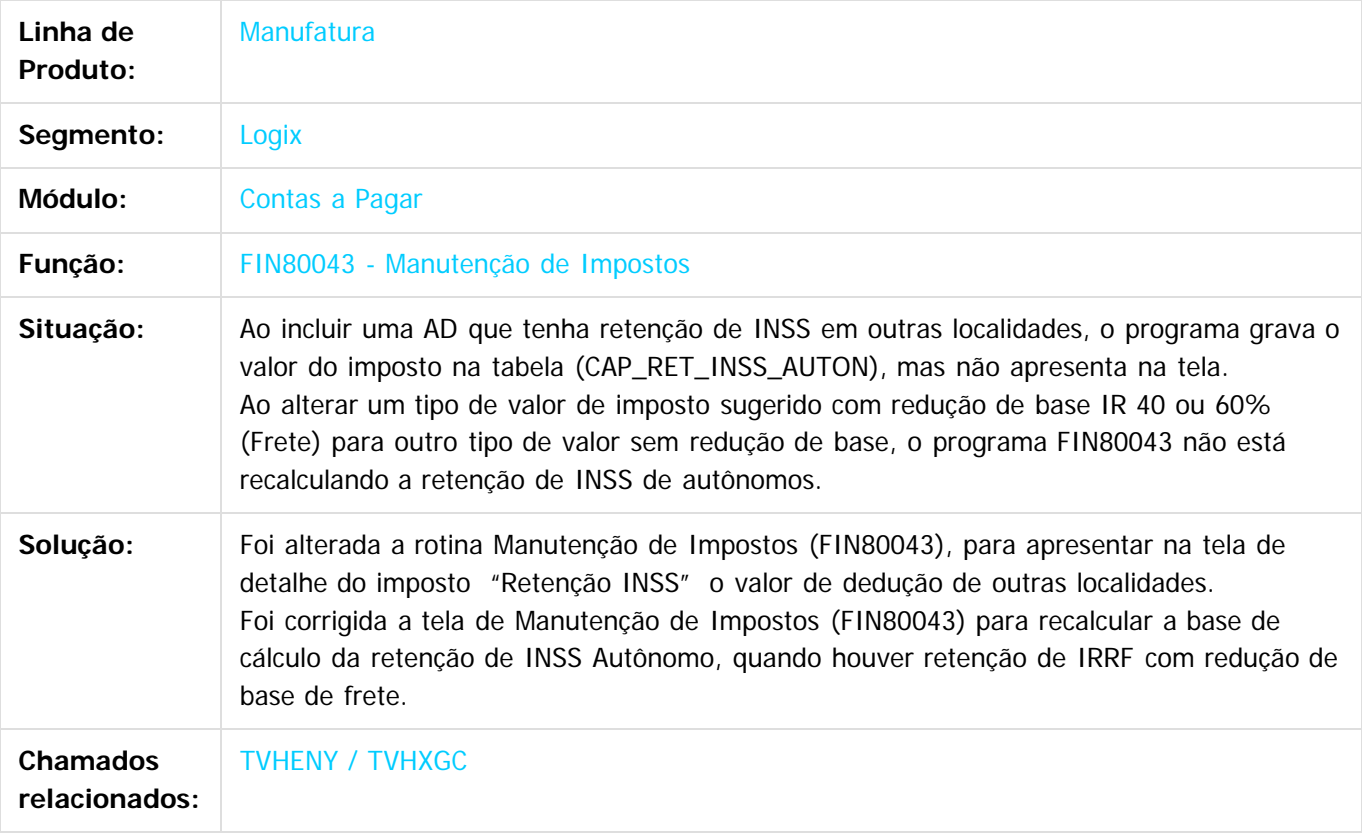

 $\overline{2}$ 

Document generated by Confluence on 10 out, 2016 16:51

Este documento é de propriedade da TOTVS. Todos os direitos reservados.

.<br>ම

iste documento é de propriedade da TOTVS. Todos os direitos reservados

 $\overline{a}$ 

Este

 $\circledcirc$ 

Este documento é de propriedade da TOTVS. Todos os direitos reservados.

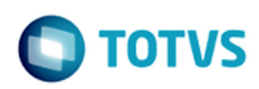

iste documento é de propriedade da TOTVS. Todos os direitos reservados:

 $\overline{a}$ 

Este documento é de propriedade da TOTVS. Todos os direitos reservados

[Linha Logix](#page-0-0) / [Release 05 - 2016](#page-10-0) / [Manutenção 05 - 2016](#page-51-0) / [Financeiro - Manutenção - 05 - 2016](#page-74-0) / [Contas a Pagar - Manutenção - 05 - 2016](#page-75-0)

## **Linha Logix : TVHXFR\_DT\_Baixa\_Automatica\_Aps**

Created by Jeferson Schneider, last modified by Cristina de Souza Stocco on 28 jul, 2016

#### **Baixa Automática de Aps**

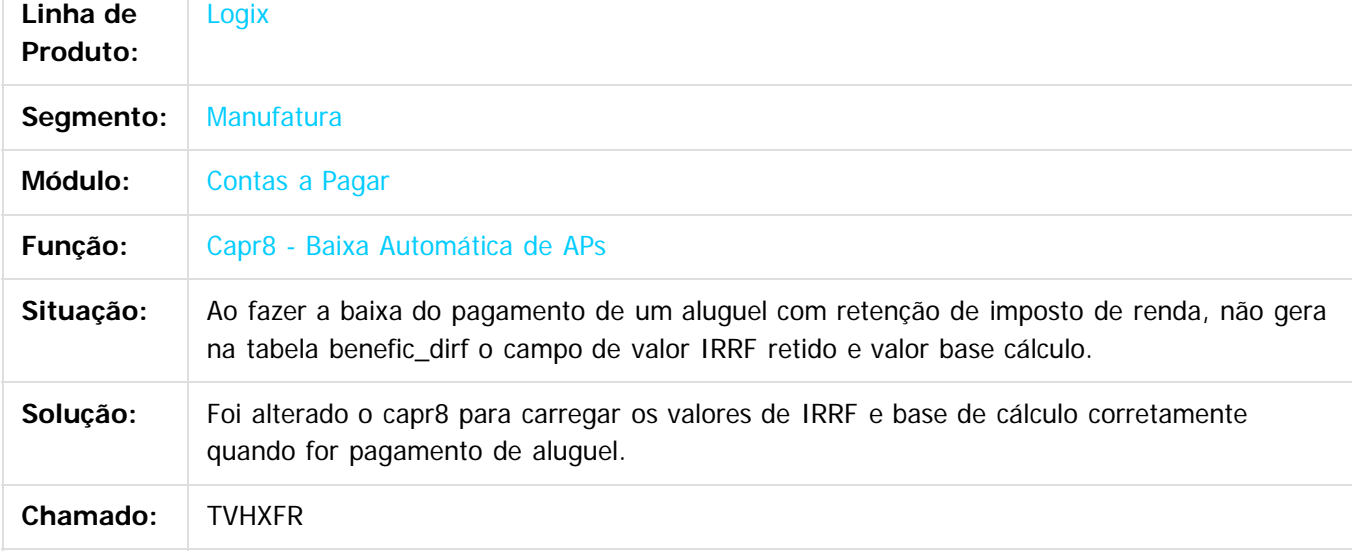

Document generated by Confluence on 10 out, 2016 16:51

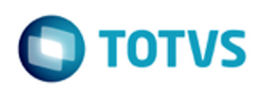

[Linha Logix](#page-0-0) / [Release 05 - 2016](#page-10-0) / [Manutenção 05 - 2016](#page-51-0) / [Financeiro - Manutenção - 05 - 2016](#page-74-0) / [Contas a Pagar - Manutenção - 05 - 2016](#page-75-0)

## **Linha Logix : TVHYPA\_DT\_AD\_Contrato\_Permuta**

Created by Lenon Ferreira, last modified by Alana Karine Pahl on 26 ago, 2016

#### **ADs Contrato de Permuta**

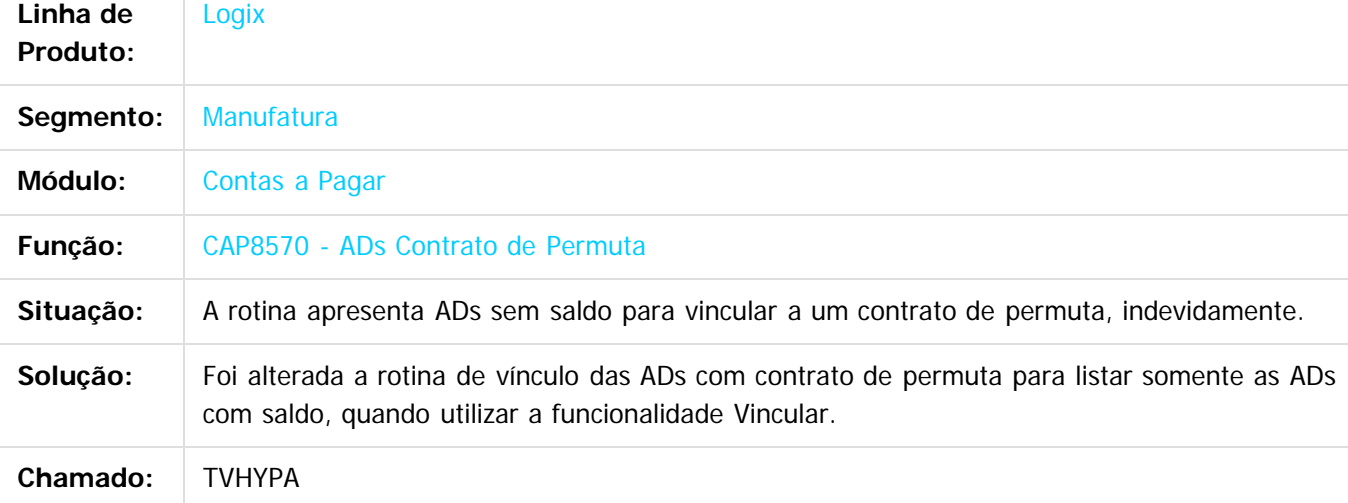

#### $\overline{?}$

Document generated by Confluence on 10 out, 2016 16:51

 $\circledcirc$ 

.<br>ര

Este documento é de propriedade da TOTVS. Todos os direitos reservados. ©

Este documento é de propriedade da TOTVS. Todos os direitos reservados.

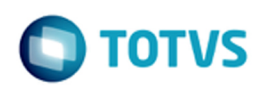

[Linha Logix](#page-0-0) / [Release 05 - 2016](#page-10-0) / [Manutenção 05 - 2016](#page-51-0) / [Financeiro - Manutenção - 05 - 2016](#page-74-0) / [Contas a Pagar - Manutenção - 05 - 2016](#page-75-0)

# **Linha Logix : TVHZM2\_DT\_Informacoes\_Pagamento\_Escritural**

Created by Jeferson Schneider, last modified by Cristina de Souza Stocco on 04 jul, 2016

## **Informações Pagamento Escritural**

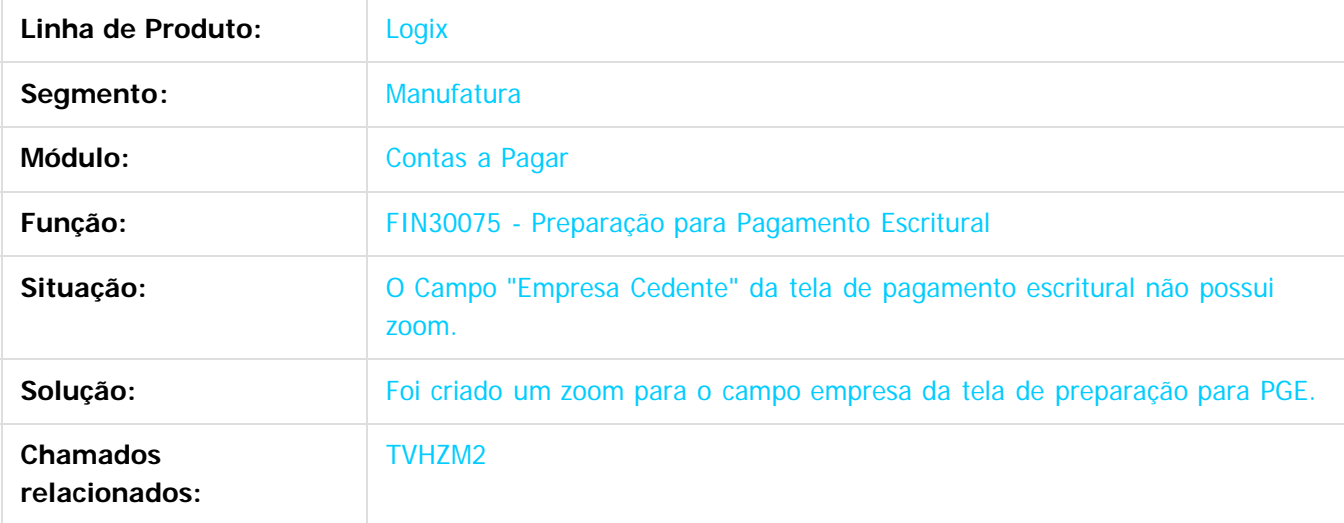

 $|2|$ 

Este documento é de propriedade da TOTVS. Todos os direitos reservados.

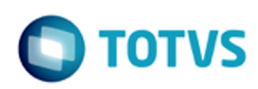

[Linha Logix](#page-0-0) / [Release 05 - 2016](#page-10-0) / [Manutenção 05 - 2016](#page-51-0) / [Financeiro - Manutenção - 05 - 2016](#page-74-0) / [Contas a Pagar - Manutenção - 05 - 2016](#page-75-0)

# **Linha Logix : TVIAIZ\_DT\_Rateio\_Contabil\_x\_Centro\_Custo**

Created by Jeferson Schneider, last modified by Cristina de Souza Stocco on 27 jul, 2016

## **Rateio Contábil x Centro de Custo**

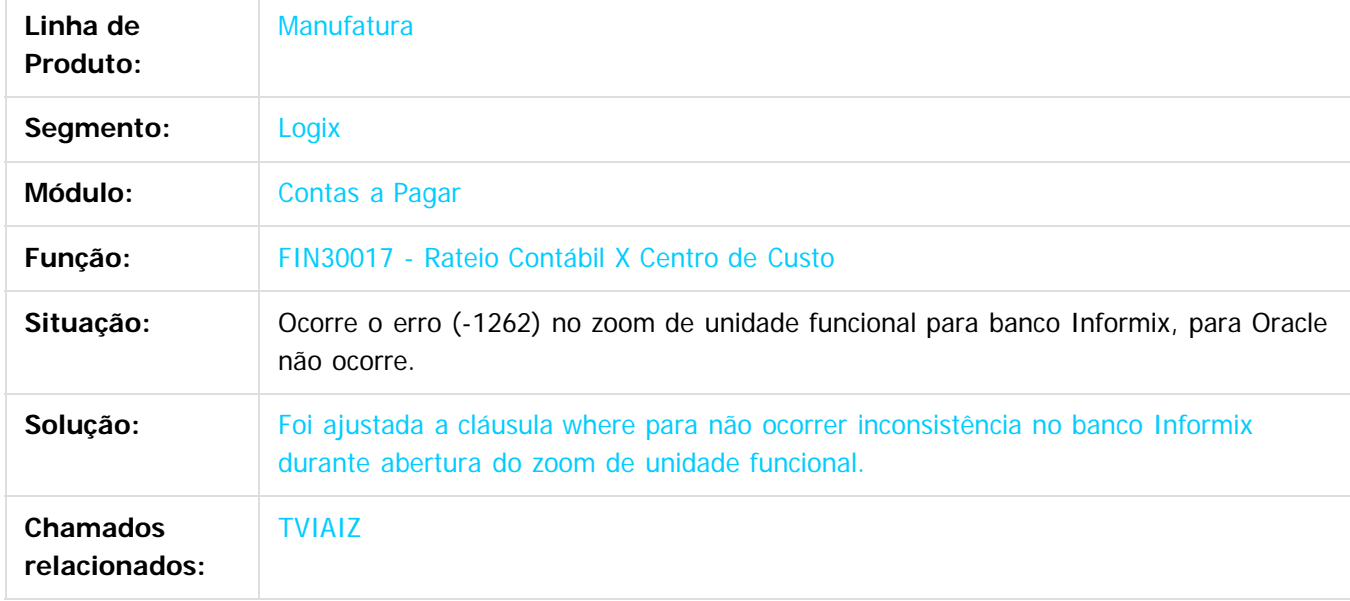

#### $\overline{2}$

 $ste$ 

 $\circledcirc$ 

Este documento é de propriedade da TOTVS. Todos os direitos reservados.

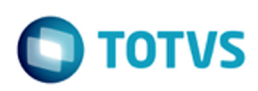

#### [Linha Logix](#page-0-0) / [Release 05 - 2016](#page-10-0) / [Manutenção 05 - 2016](#page-51-0) / [Financeiro - Manutenção - 05 - 2016](#page-74-0) / [Contas a Pagar - Manutenção - 05 - 2016](#page-75-0)

### **Linha Logix : TVIDJY\_DT\_Retorno\_Escritural**

Created by Jeferson Schneider, last modified by Cristina de Souza Stocco on 28 jul, 2016

### **Retorno Escritural**

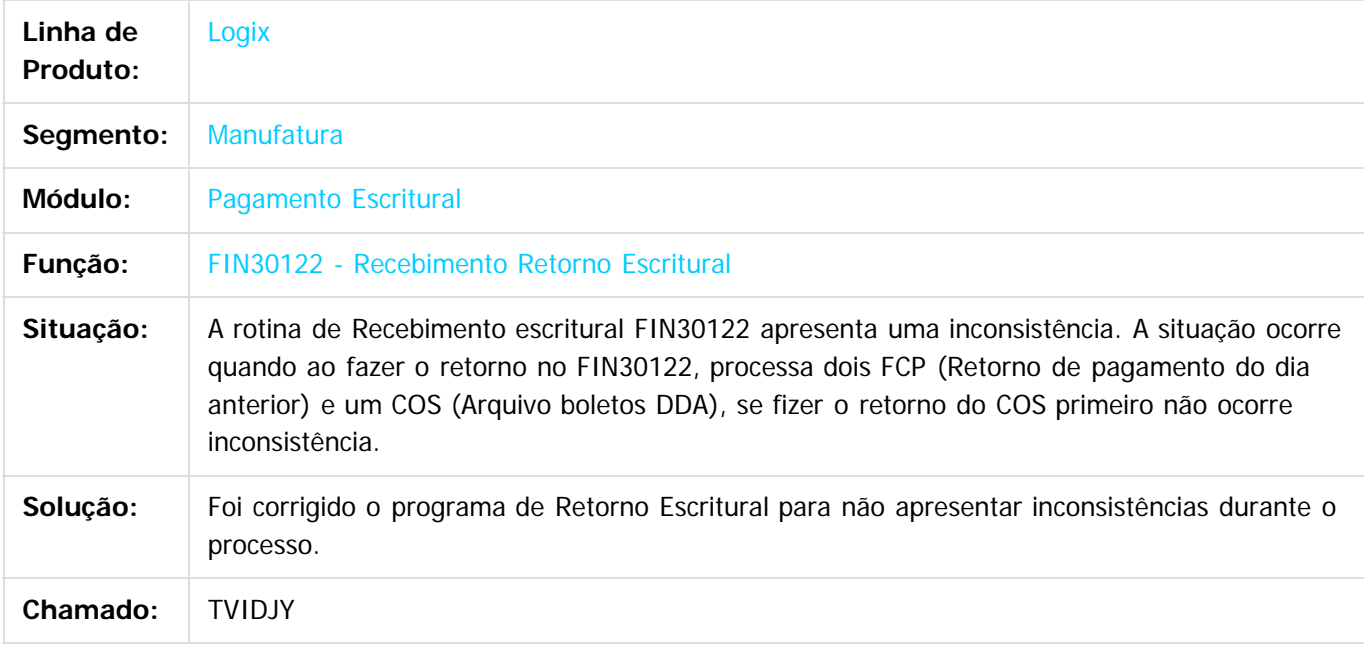

 $\overline{?}$ 

Document generated by Confluence on 10 out, 2016 16:51

Este documento é de propriedade da TOTVS. Todos os direitos reservados.

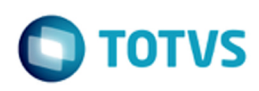

[Linha Logix](#page-0-0) / [Release 05 - 2016](#page-10-0) / [Manutenção 05 - 2016](#page-51-0) / [Financeiro - Manutenção - 05 - 2016](#page-74-0) / [Contas a Pagar - Manutenção - 05 - 2016](#page-75-0)

### **Linha Logix : TVIGLO\_DT\_Retencao\_ISS**

Created by Juliana Cristina Sacht, last modified by Cristina de Souza Stocco on 25 jul, 2016

#### **Retenção ISS**

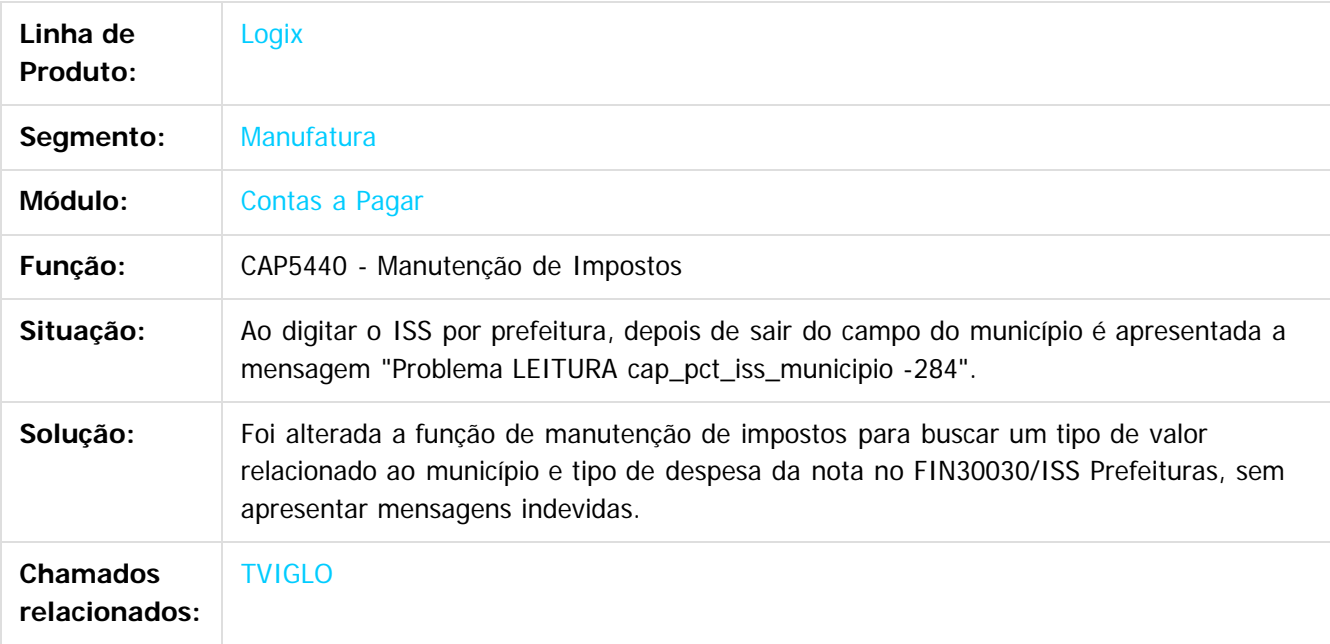

#### $\overline{?}$

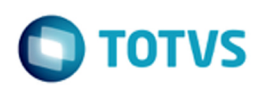

[Linha Logix](#page-0-0) / [Release 05 - 2016](#page-10-0) / [Manutenção 05 - 2016](#page-51-0) / [Financeiro - Manutenção - 05 - 2016](#page-74-0) / [Contas a Pagar - Manutenção - 05 - 2016](#page-75-0)

# **Linha Logix : TVIGSJ\_DT\_Autorizacao\_de\_Pagamentos**

Created by Jeferson Schneider, last modified by Cristina de Souza Stocco on 25 jul, 2016

## **Apropriação de Pagamentos**

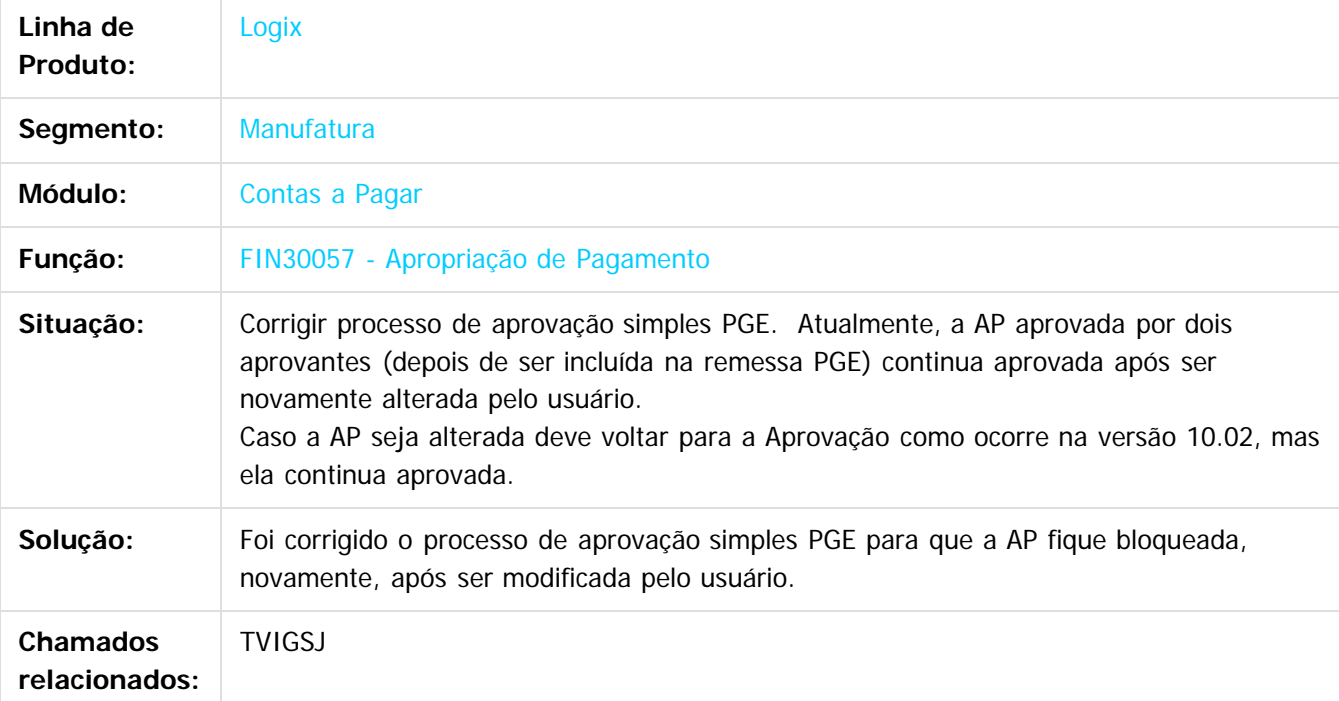

Este documento é de propriedade da TOTVS. Todos os direitos reservados. ©

 $ste$ 

 $\circledcirc$ 

Este documento é de propriedade da TOTVS. Todos os direitos reservados.

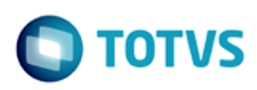

iste documento é de propriedade da TOTVS. Todos os direitos reservados.

.<br>ම

Este documento é de propriedade da TOTVS. Todos os direitos reservados.

.<br>ര

[Linha Logix](#page-0-0) / [Release 05 - 2016](#page-10-0) / [Manutenção 05 - 2016](#page-51-0) / [Financeiro - Manutenção - 05 - 2016](#page-74-0) / [Contas a Pagar - Manutenção - 05 - 2016](#page-75-0)

## **Linha Logix : TVILHG\_DT\_Cadastro\_Agencias**

Created by Jeferson Schneider, last modified by Alana Karine Pahl on 30 ago, 2016

#### **Cadastros Agências**

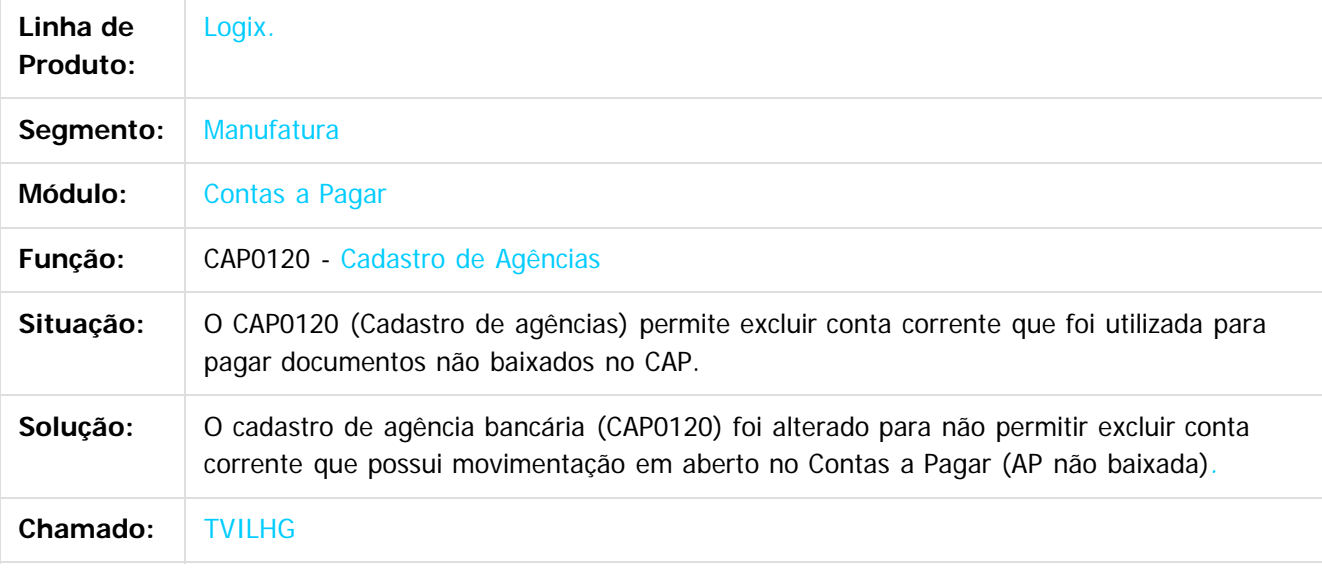

 $|2|$ 

Document generated by Confluence on 10 out, 2016 16:51

Este documento é de propriedade da TOTVS. Todos os direitos reservados.

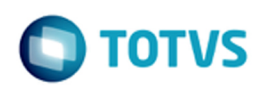

#### [Linha Logix](#page-0-0) / [Release 05 - 2016](#page-10-0) / [Manutenção 05 - 2016](#page-51-0) / [Financeiro - Manutenção - 05 - 2016](#page-74-0) / [Contas a Pagar - Manutenção - 05 - 2016](#page-75-0)

## **Linha Logix : TVISM3\_DT\_Apropriacao\_Pagamento**

Created by Jeferson Schneider, last modified by Alana Karine Pahl on 31 ago, 2016

#### **Recalculo Pis Cofins CSL**

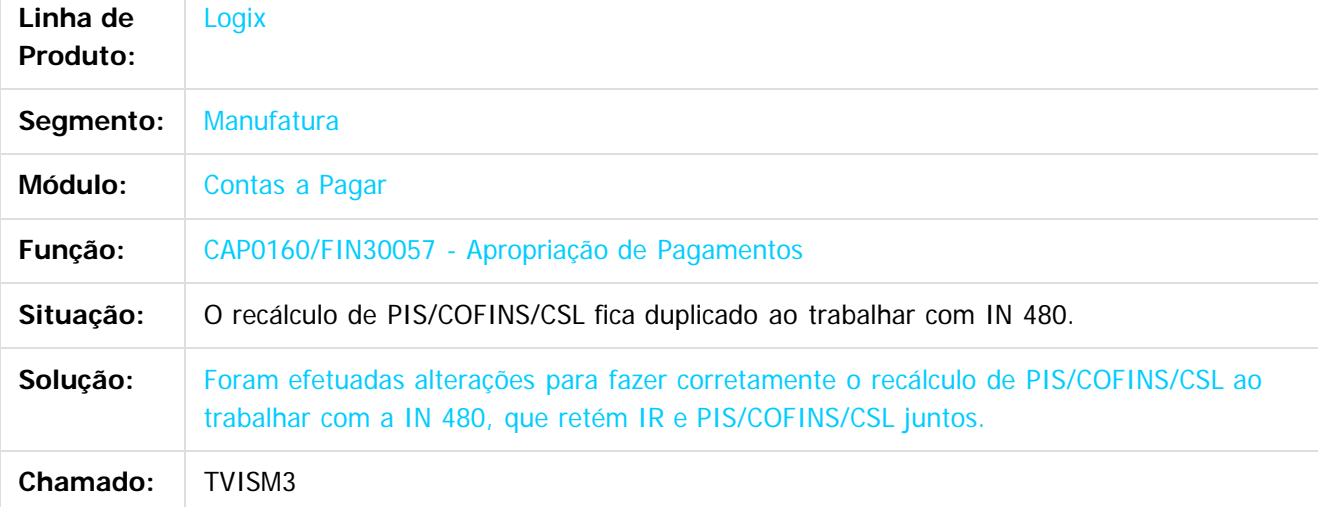

#### $\overline{?}$

Document generated by Confluence on 10 out, 2016 16:51

 $ste$ 

 $\circledcirc$ 

Este documento é de propriedade da TOTVS. Todos os direitos reservados.

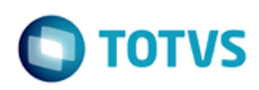

#### [Linha Logix](#page-0-0) / [Release 05 - 2016](#page-10-0) / [Manutenção 05 - 2016](#page-51-0) / [Financeiro - Manutenção - 05 - 2016](#page-74-0) / [Contas a Pagar - Manutenção - 05 - 2016](#page-75-0)

### **Linha Logix : TVJ283\_DT\_Solicitacao\_AD\_Fatura**

Created by Jeferson Schneider, last modified by Cristina de Souza Stocco on 01 ago, 2016

#### **Solicitação de AD Fatura**

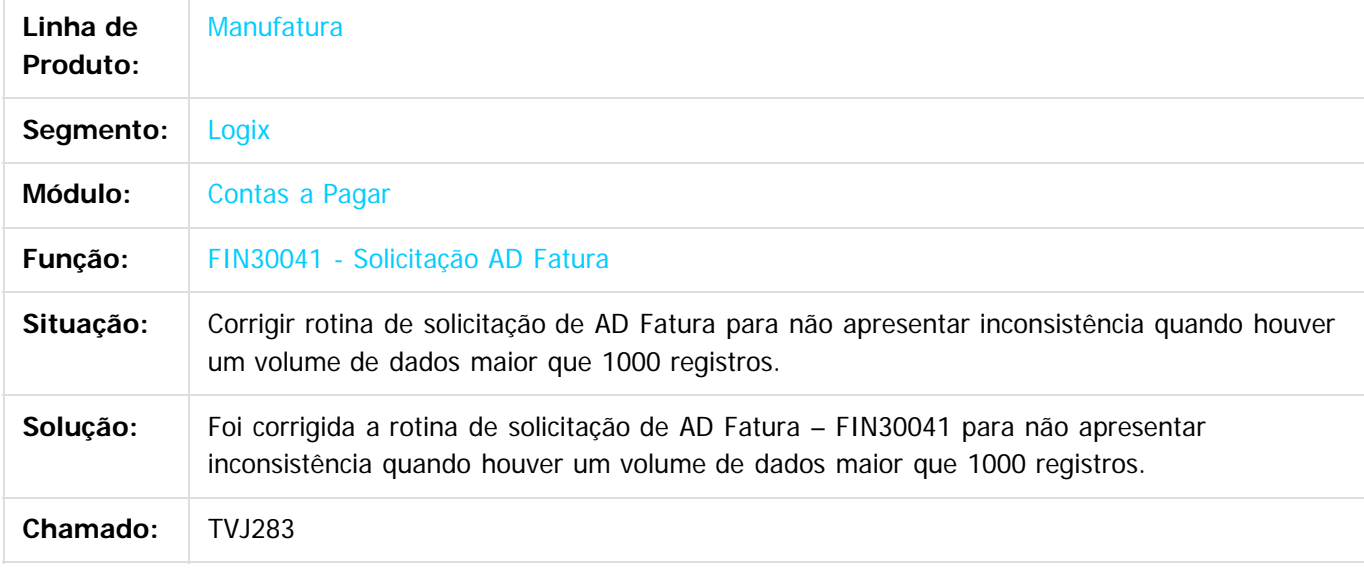

 $|2|$ 

 $ste$ 

 $\circledcirc$ 

Este documento é de propriedade da TOTVS. Todos os direitos reservados.

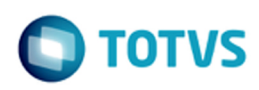

#### [Linha Logix](#page-0-0) / [Release 05 - 2016](#page-10-0) / [Manutenção 05 - 2016](#page-51-0) / [Financeiro - Manutenção - 05 - 2016](#page-74-0) / [Contas a Pagar - Manutenção - 05 - 2016](#page-75-0)

## **Linha Logix : TVJASE\_DT\_Lib\_Geracao\_AD\_AP**

Created by Lenon Ferreira, last modified by Alana Karine Pahl on 26 ago, 2016

#### **Lib de Geração de AD e AP**

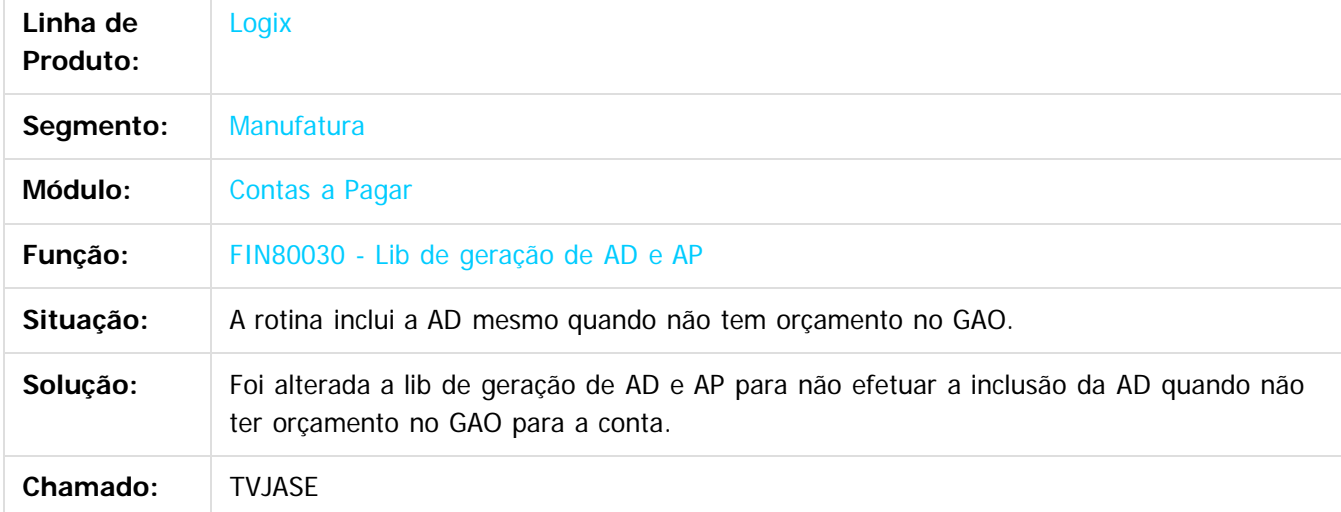

Document generated by Confluence on 10 out, 2016 16:51

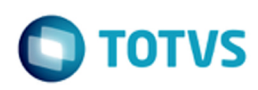

[Linha Logix](#page-0-0) / [Release 05 - 2016](#page-10-0) / [Manutenção 05 - 2016](#page-51-0) / [Financeiro - Manutenção - 05 - 2016](#page-74-0) / [Contas a Pagar - Manutenção - 05 - 2016](#page-75-0)

# **Linha Logix : TVRAQ5\_DT\_FIN30065\_Tipos\_de\_Formularios**

Created by Eunice R. Ventura Schilipake, last modified by Cristina de Souza Stocco on 23 ago, 2016

## **FIN30065 Agências Bancárias**

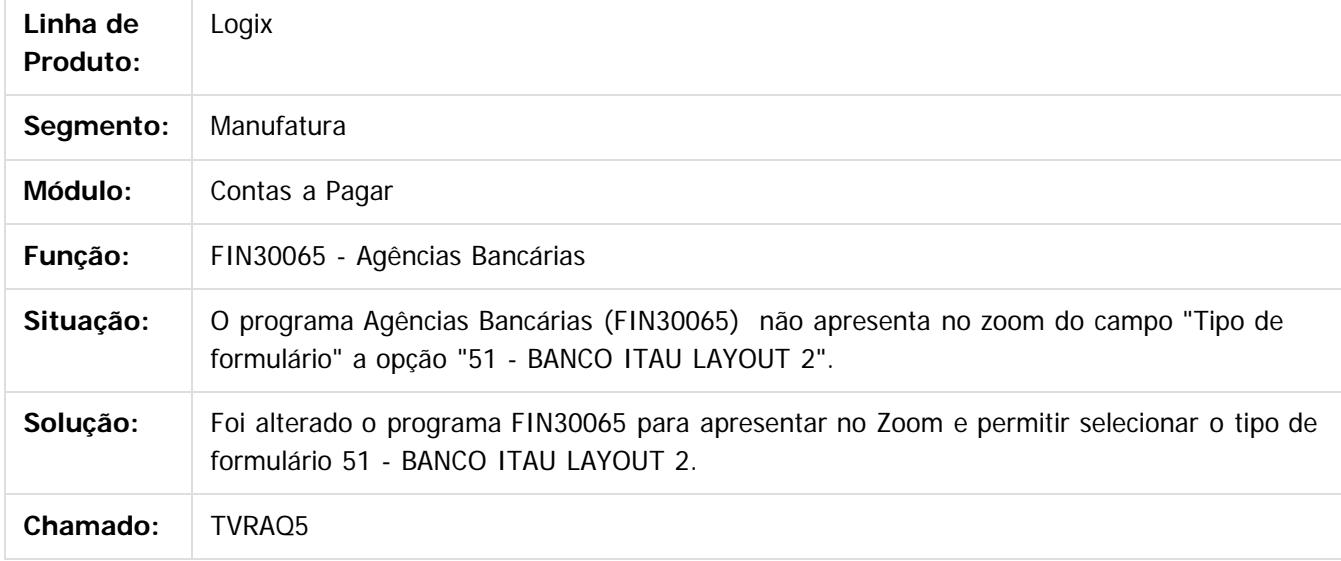

 $|2|$ 

 $\odot$ 

Este documento é de propriedade da TOTVS. Todos os direitos reservados.

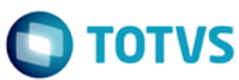

<span id="page-97-0"></span>[Linha Logix](#page-0-0) / [Release 05 - 2016](#page-10-0) / [Manutenção 05 - 2016](#page-51-0) / [Financeiro - Manutenção - 05 - 2016](#page-74-0)

## **Linha Logix : Contas a Receber - Manutenção - 05 - 2016**

Created by Eunice R. Ventura Schilipake on 05 jul, 2016

Document generated by Confluence on 10 out, 2016 16:51

iste documento é de propriedade da TOTVS. Todos os direitos reservados. ©

Este documento é de propriedade da TOTVS. Todos os direitos reservados.

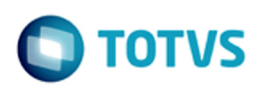

[Linha Logix](#page-0-0) / [Release 05 - 2016](#page-10-0) / [Manutenção 05 - 2016](#page-51-0) / [Financeiro - Manutenção - 05 - 2016](#page-74-0) / [Contas a Receber - Manutenção - 05 - 2016](#page-97-0)

# **Linha Logix : TEZUAG\_DT\_Diario\_e\_Razao\_auxiliar\_de\_Clientes**

Created by Juliana Cristina Sacht, last modified by Alana Karine Pahl on 31 ago, 2016

## **Diário e Razão auxiliar de Clientes**

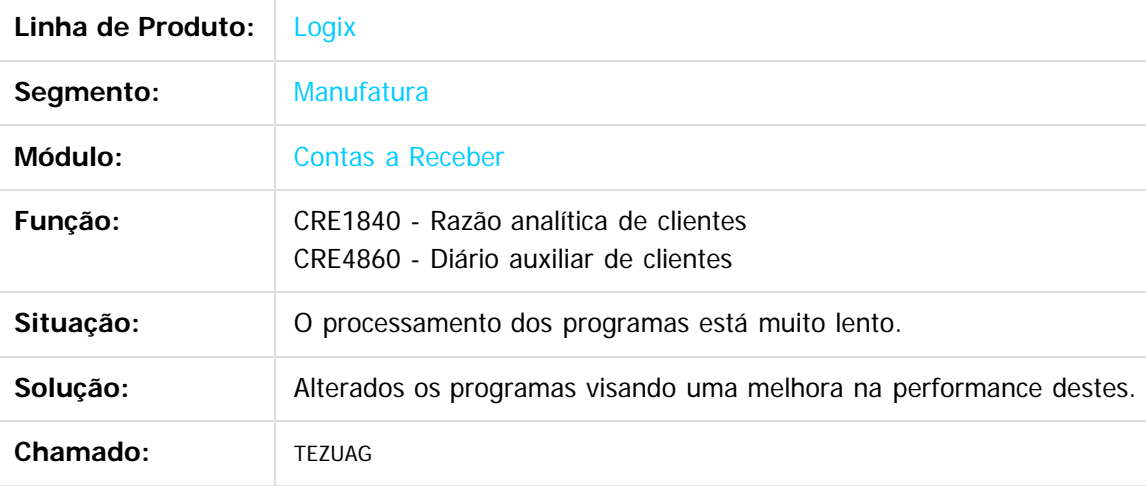

[Linha Logix](#page-0-0) / [Release 05 - 2016](#page-10-0) / [Manutenção 05 - 2016](#page-51-0) / [Financeiro - Manutenção - 05 - 2016](#page-74-0) / [Contas a Receber - Manutenção - 05 - 2016](#page-97-0)

# **Linha Logix : TSNBRG\_DT\_Retencao\_PIS\_COFINS\_CSLL**

Created by Eunice R. Ventura Schilipake, last modified by Cristina de Souza Stocco on 27 jul, 2016

# **CRE1095 - Retenção de PIS, COFINS, CSLL, IRRF no Contas a Receber**

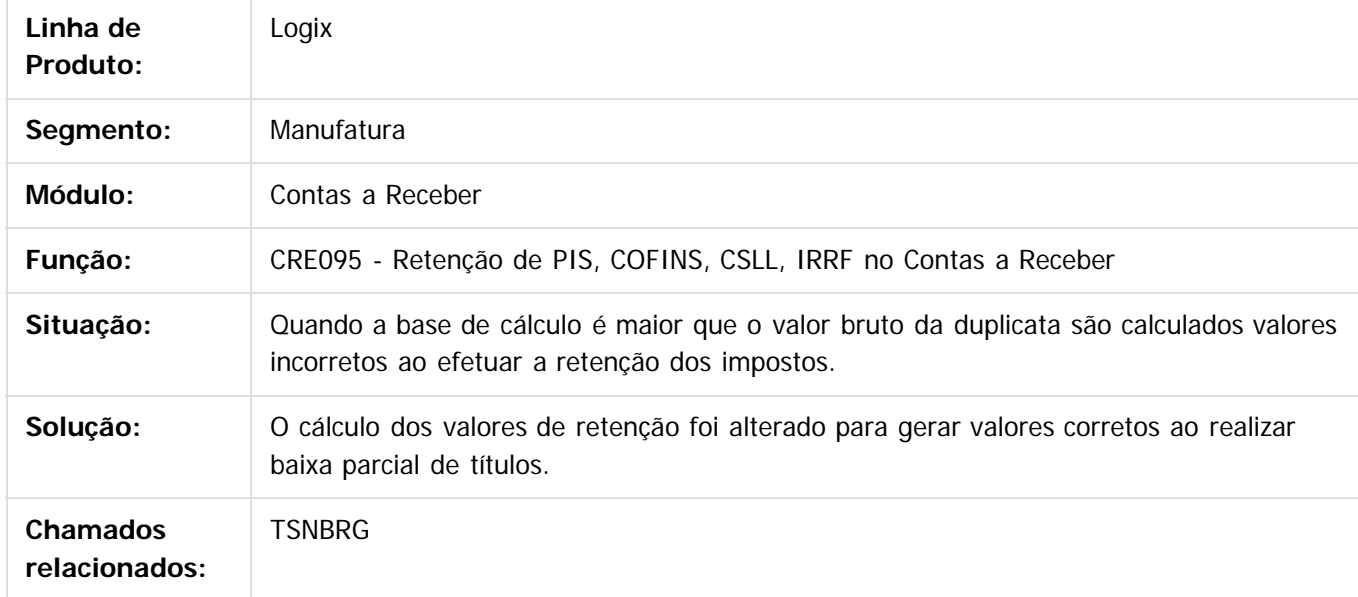

Document generated by Confluence on 10 out, 2016 16:51

 $\overline{3}$ 

Este documento é de propriedade da TOTVS. Todos os direitos reservados. ©

iste documento é de propriedade da TOTVS. Todos os direitos reservados

.<br>ම

Este documento é de propriedade da TOTVS. Todos os direitos reservados.

[Linha Logix](#page-0-0) / [Release 05 - 2016](#page-10-0) / [Manutenção 05 - 2016](#page-51-0) / [Financeiro - Manutenção - 05 - 2016](#page-74-0) / [Contas a Receber - Manutenção - 05 - 2016](#page-97-0)

# **Linha Logix : TSTBNN\_DT\_Trade\_Easy\_Baixa\_Parcial**

Created by Eunice R. Ventura Schilipake on 20 jun, 2016

## **FIN85033 - Contabilização**

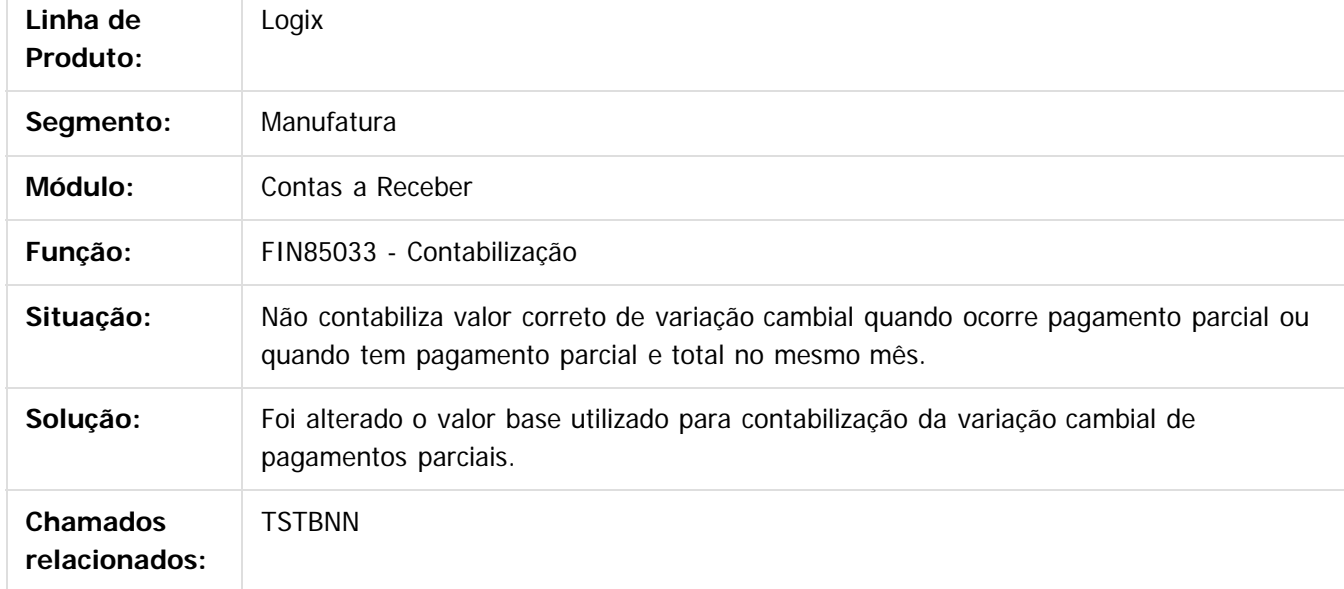

#### $\lceil 2 \rceil$

Document generated by Confluence on 10 out, 2016 16:51

൳

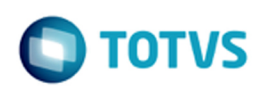

iste documento é de propriedade da TOTVS. Todos os direitos reservados:

.<br>ම

Este documento é de propriedade da TOTVS. Todos os direitos reservados.

.<br>ര

[Linha Logix](#page-0-0) / [Release 05 - 2016](#page-10-0) / [Manutenção 05 - 2016](#page-51-0) / [Financeiro - Manutenção - 05 - 2016](#page-74-0) / [Contas a Receber - Manutenção - 05 - 2016](#page-97-0)

#### **Linha Logix : TSTLR5\_DT\_Arquivo\_Retorno\_CNAB\_400\_Cobranca\_Nao\_Registrada**

Created by Eunice R. Ventura Schilipake, last modified by Cristina de Souza Stocco on 08 jun, 2016

#### **FIN10115 - Retorno de Arquivos Eletrônicos de Baixas - CNAB**

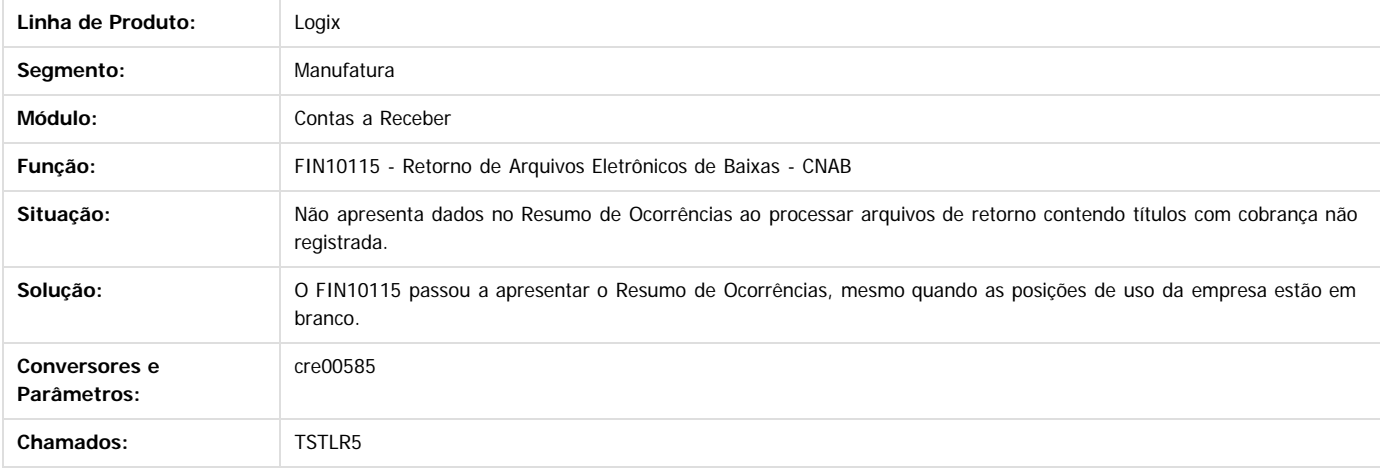

Este documento é de propriedade da TOTVS. Todos os direitos reservados.

#### **Attachments:**

■ [image2016-6-8 10:18:41.png](#page-753-0) (image/png)

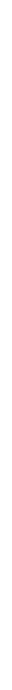

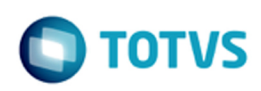

iste documento é de propriedade da TOTVS. Todos os direitos reservados:

.<br>ම

Este documento é de propriedade da TOTVS. Todos os direitos reservados

Este documento é de propriedade da TOTVS. Todos os direitos reservados.

.<br>ම

#### [Linha Logix](#page-0-0) / [Release 05 - 2016](#page-10-0) / [Manutenção 05 - 2016](#page-51-0) / [Financeiro - Manutenção - 05 - 2016](#page-74-0) / [Contas a Receber - Manutenção - 05 - 2016](#page-97-0)

#### **Linha Logix : TSTOUP\_DT\_Integracao\_CRE\_Trade\_Easy\_x\_Fluxo\_de\_Caixa**

Created by Eunice R. Ventura Schilipake, last modified by Cristina de Souza Stocco on 05 jul, 2016

#### **FCL1330 - Integração dos Movimentos no Fluxo de Caixa**

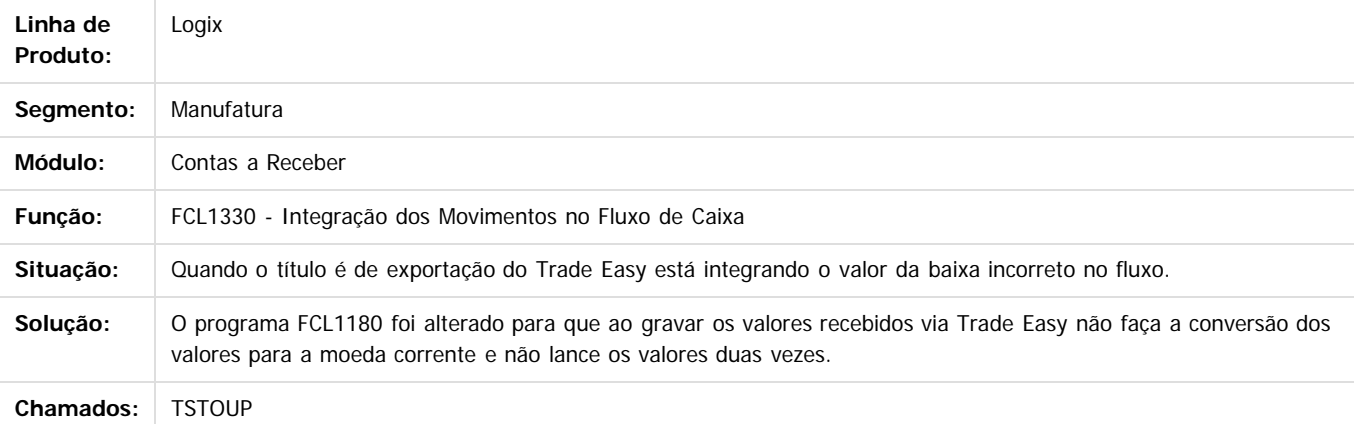

 $\circledcirc$ 

Document generated by Confluence on 10 out, 2016 16:51

 $ste$ 

 $\circledcirc$ 

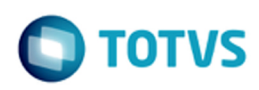

[Linha Logix](#page-0-0) / [Release 05 - 2016](#page-10-0) / [Manutenção 05 - 2016](#page-51-0) / [Financeiro - Manutenção - 05 - 2016](#page-74-0) / [Contas a Receber - Manutenção - 05 - 2016](#page-97-0)

### **Linha Logix : TVHEN7 \_DT\_Informacoes\_CISP**

Created by Laura Carolina Lemos, last modified by Cristina de Souza Stocco on 26 jul, 2016

#### **Informações CISP**

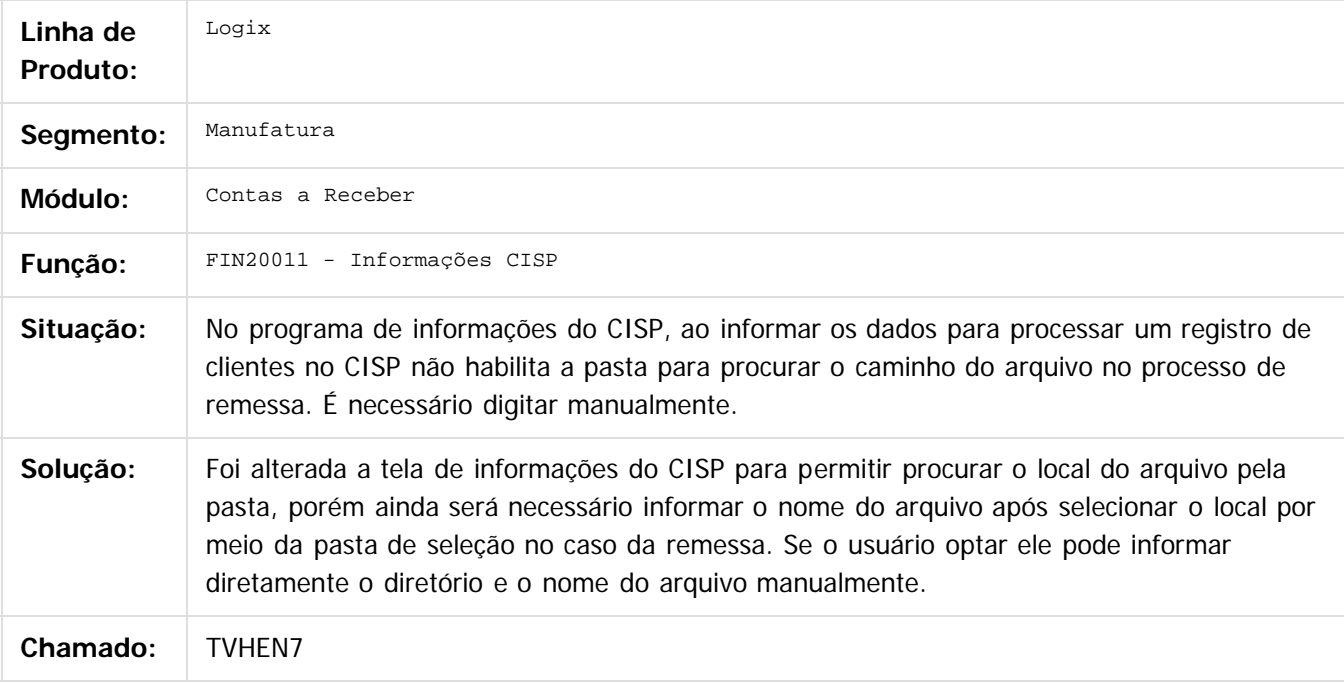

#### $\overline{?}$

Document generated by Confluence on 10 out, 2016 16:51

.<br>ම

Este documento é de propriedade da TOTVS. Todos os direitos reservados.

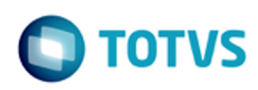

[Linha Logix](#page-0-0) / [Release 05 - 2016](#page-10-0) / [Manutenção 05 - 2016](#page-51-0) / [Financeiro - Manutenção - 05 - 2016](#page-74-0) / [Contas a Receber - Manutenção - 05 - 2016](#page-97-0)

## **Linha Logix : TVHWOO\_DT\_Estouro\_de\_Array\_Impressao\_Boletos**

Created by Eunice R. Ventura Schilipake, last modified by Cristina de Souza Stocco on 01 ago, 2016

## **FIN10049 - Emissão de Boletos**

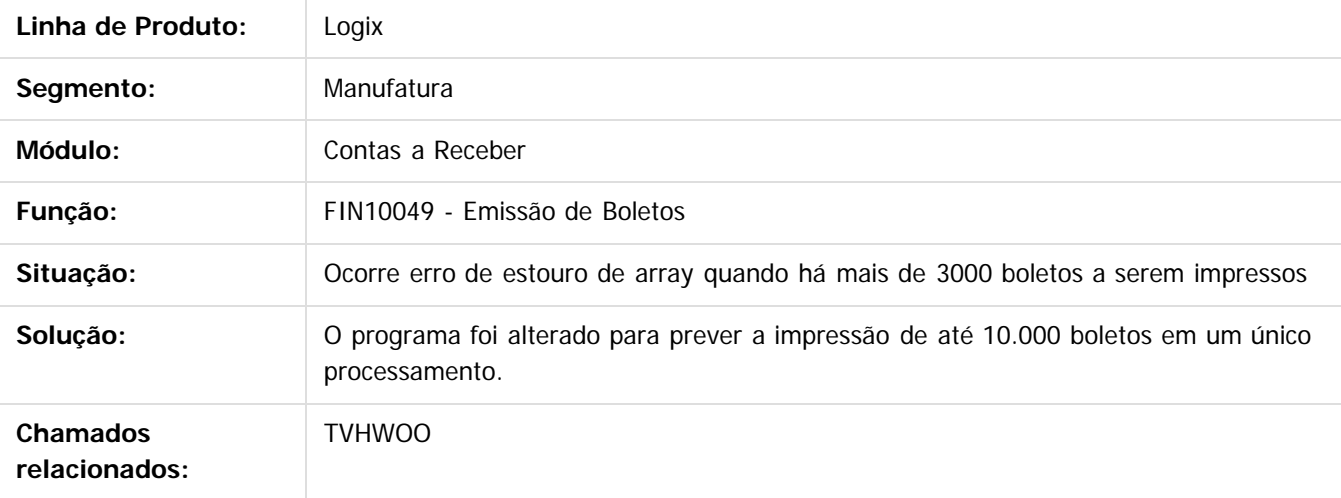

Document generated by Confluence on 10 out, 2016 16:51

.<br>ര

Este documento é de propriedade da TOTVS. Todos os direitos reservados.

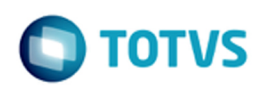

[Linha Logix](#page-0-0) / [Release 05 - 2016](#page-10-0) / [Manutenção 05 - 2016](#page-51-0) / [Financeiro - Manutenção - 05 - 2016](#page-74-0) / [Contas a Receber - Manutenção - 05 - 2016](#page-97-0)

## **Linha Logix : TVI389\_DT\_FIN10000\_Adiantamentos**

Created by Eunice R. Ventura Schilipake, last modified by Cristina de Souza Stocco on 17 ago, 2016

### **FIN10000- Cockpt Contas a Receber**

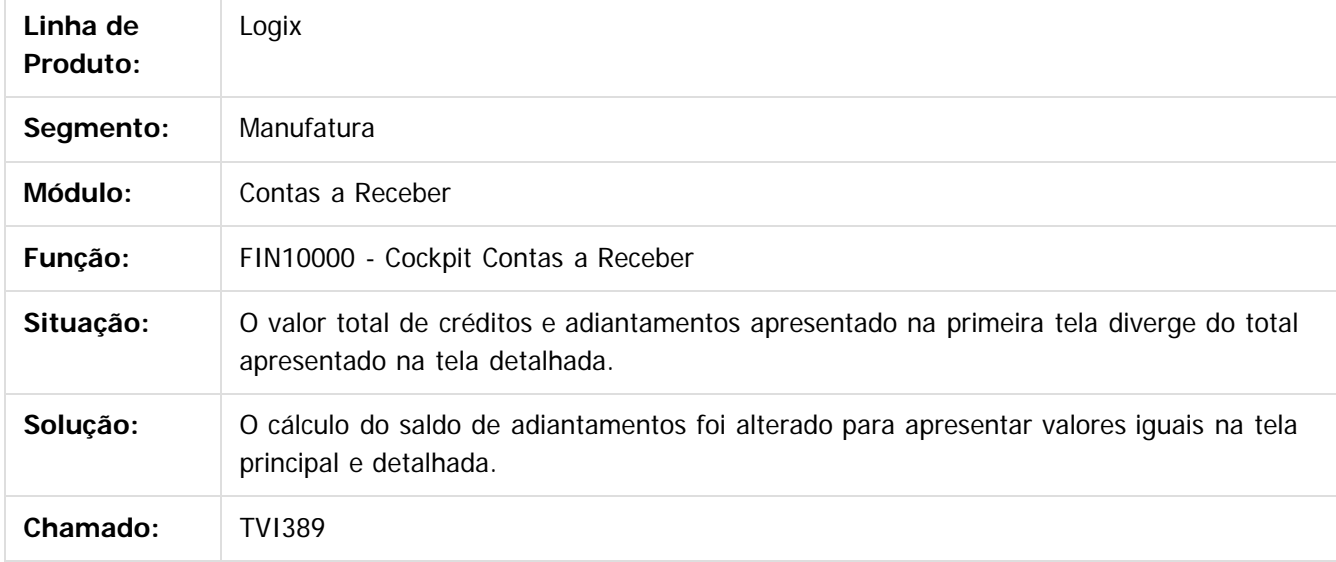

 $|2|$ 

Document generated by Confluence on 10 out, 2016 16:51

Este documento é de propriedade da TOTVS. Todos os direitos reservados. ©

Este documento é de propriedade da TOTVS. Todos os direitos reservados.

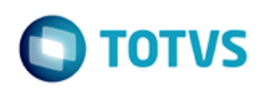

[Linha Logix](#page-0-0) / [Release 05 - 2016](#page-10-0) / [Manutenção 05 - 2016](#page-51-0) / [Financeiro - Manutenção - 05 - 2016](#page-74-0) / [Contas a Receber - Manutenção - 05 - 2016](#page-97-0)

# **Linha Logix : TVIBMC\_DT\_Boletos\_Intervalo\_Numero\_Bancario**

Created by Eunice R. Ventura Schilipake, last modified by Cristina de Souza Stocco on 23 ago, 2016

## **FIN10049 - Emissão de Boletos**

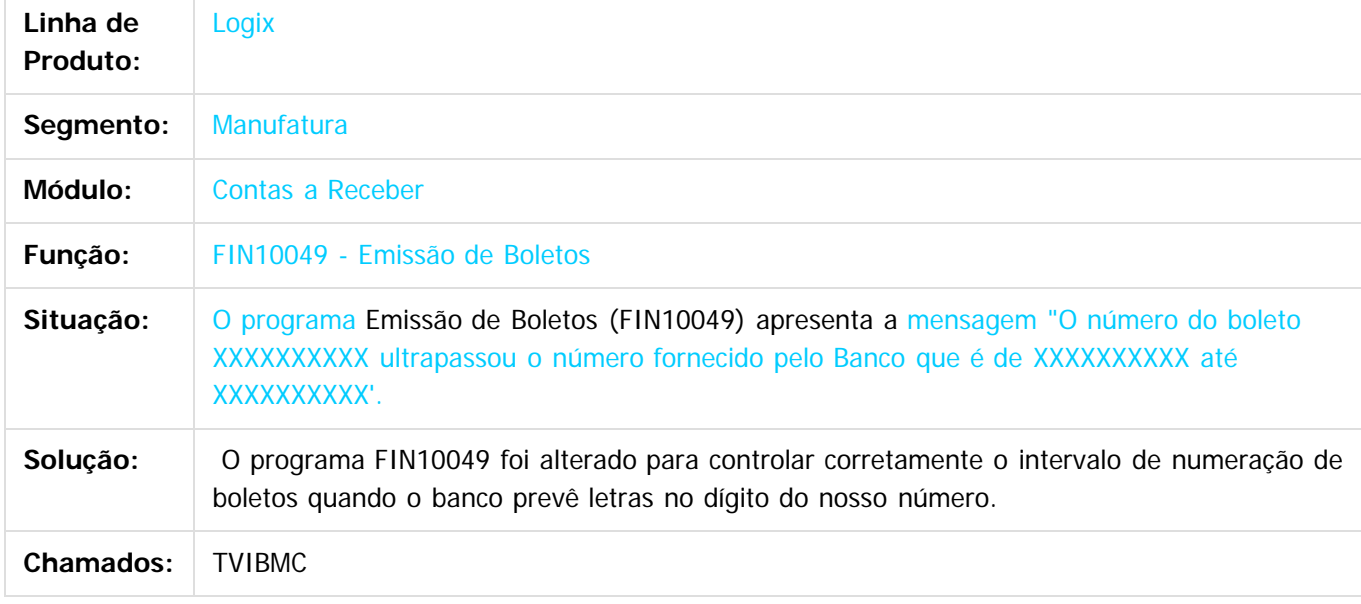

#### $\overline{2}$

Document generated by Confluence on 10 out, 2016 16:51

 $\odot$ 

Este documento é de propriedade da TOTVS. Todos os direitos reservados.

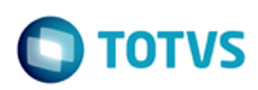

[Linha Logix](#page-0-0) / [Release 05 - 2016](#page-10-0) / [Manutenção 05 - 2016](#page-51-0) / [Financeiro - Manutenção - 05 - 2016](#page-74-0) / [Contas a Receber - Manutenção - 05 - 2016](#page-97-0)

## **Linha Logix : TVICUZ\_DT\_Contas\_Receber\_Condicao\_Pagamento**

Created by Lenon Ferreira, last modified by Alana Karine Pahl on 29 ago, 2016

### **Contas a Receber por Condição de Pagamento**

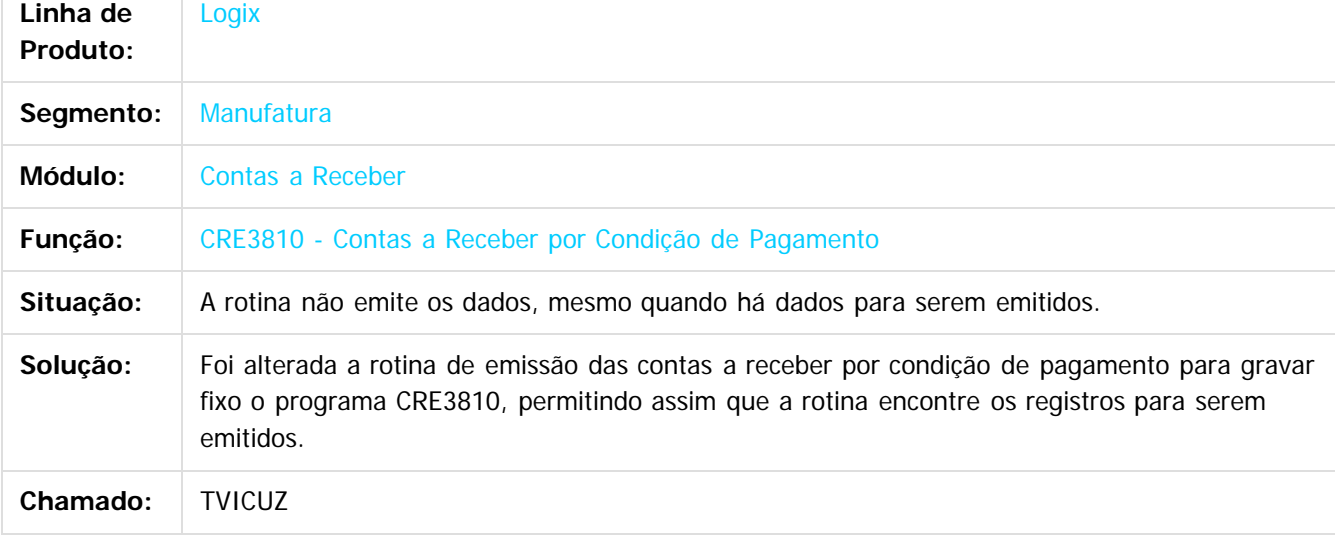

 $|2\rangle$ 

Document generated by Confluence on 10 out, 2016 16:51

 $\overline{a}$ 

.<br>ම
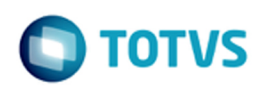

[Linha Logix](#page-0-0) / [Release 05 - 2016](#page-10-0) / [Manutenção 05 - 2016](#page-51-0) / [Financeiro - Manutenção - 05 - 2016](#page-74-0) / [Contas a Receber - Manutenção - 05 - 2016](#page-97-0)

# **Linha Logix : TVIEPP\_DT\_Consulta\_Clientes\_Financeiro**

Created by Lenon Ferreira, last modified by Alana Karine Pahl on 24 ago, 2016

### **Consulta de Clientes no Financeiro**

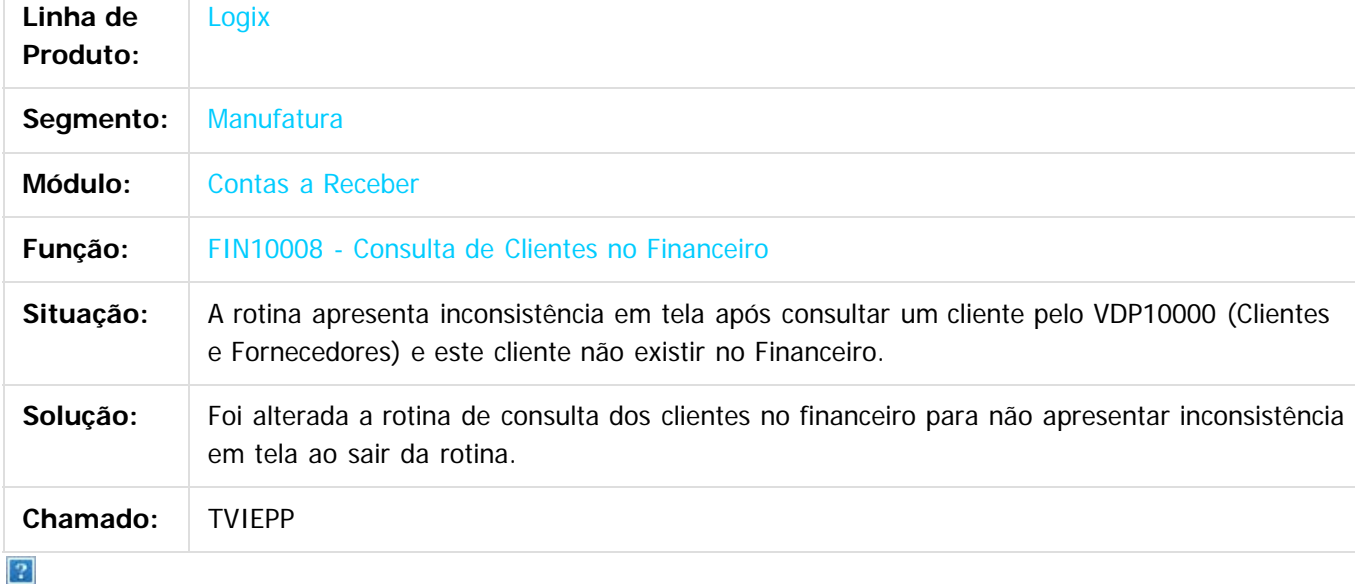

Document generated by Confluence on 10 out, 2016 16:51

 $\circledcirc$ 

Este documento é de propriedade da TOTVS. Todos os direitos reservados.

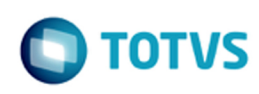

iste documento é de propriedade da TOTVS. Todos os direitos reservados:

**Este docum** 

nto é de propriedade da TOTVS. Todos os direitos reservados

#### [Linha Logix](#page-0-0) / [Release 05 - 2016](#page-10-0) / [Manutenção 05 - 2016](#page-51-0) / [Financeiro - Manutenção - 05 - 2016](#page-74-0) / [Contas a Receber - Manutenção - 05 - 2016](#page-97-0)

# **Linha Logix : TVIFBE\_DT\_Cancelamento\_de\_Titulos**

Created by Eunice R. Ventura Schilipake, last modified by Alana Karine Pahl on 30 ago, 2016

# **FIN85000 - Biblioteca de validações da tabela docum.**

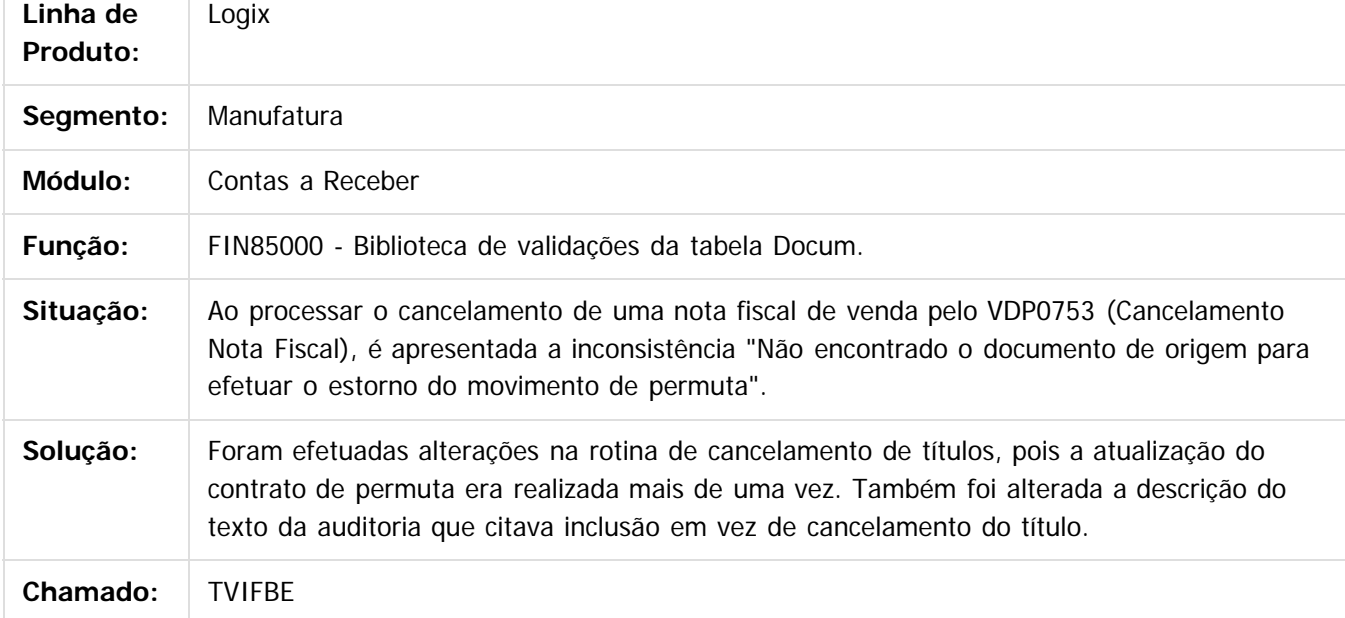

 $|2\rangle$ 

Document generated by Confluence on 10 out, 2016 16:51

**i**ste

 $\overline{c}$ 

Este documento é de propriedade da TOTVS. Todos os direitos reservados.

iste documento é de propriedade da TOTVS. Todos os direitos reservados

 $\overline{a}$ 

Este documento é de propriedade da TOTVS. Todos os direitos reservados

.<br>ര

[Linha Logix](#page-0-0) / [Release 05 - 2016](#page-10-0) / [Manutenção 05 - 2016](#page-51-0) / [Financeiro - Manutenção - 05 - 2016](#page-74-0) / [Contas a Receber - Manutenção - 05 - 2016](#page-97-0)

### **Linha Logix : TVIJQN\_DT\_Relatorio\_Titulo\_Aberto**

Created by Lenon Ferreira, last modified by Alana Karine Pahl on 30 ago, 2016

#### **Relatório de Títulos em Aberto**

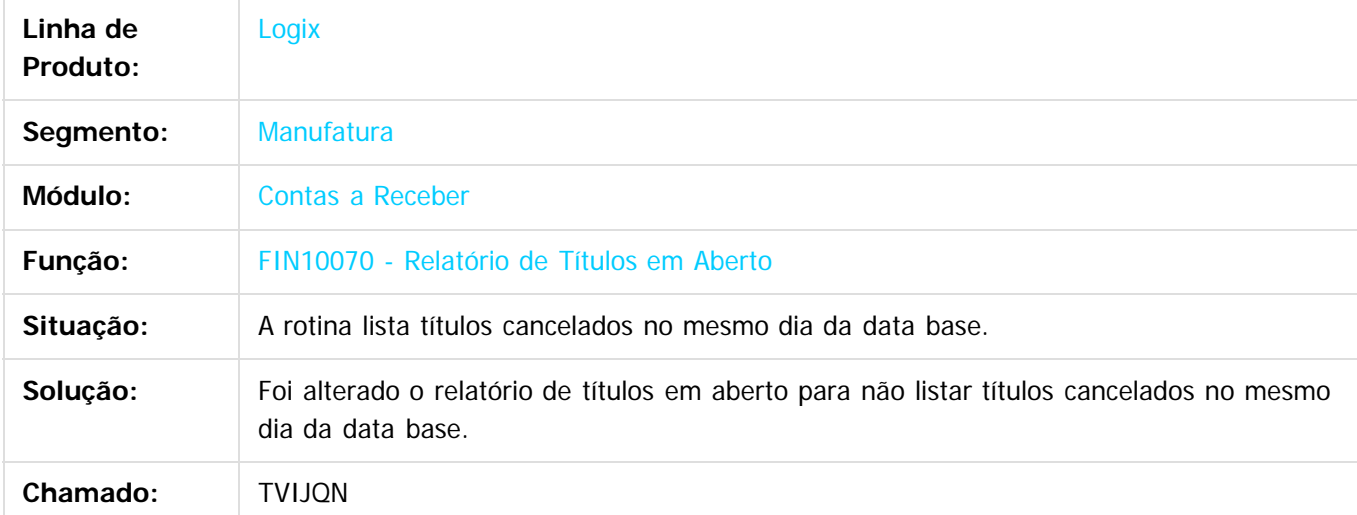

Document generated by Confluence on 10 out, 2016 16:51

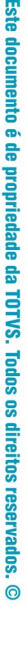

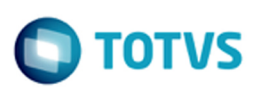

[Linha Logix](#page-0-0) / [Release 05 - 2016](#page-10-0) / [Manutenção 05 - 2016](#page-51-0) / [Financeiro - Manutenção - 05 - 2016](#page-74-0) / [Contas a Receber - Manutenção - 05 - 2016](#page-97-0)

#### **Linha Logix : TVINFP\_DT\_FIN85033\_Trade\_Easy\_Contabilizacao\_Variacao\_Cambial**

d by Eunice R. Ventura Schilipake, last modified by Cristina de Souza Stocco on 01 ago, 2016

#### **FIN85033 - Contabilização**

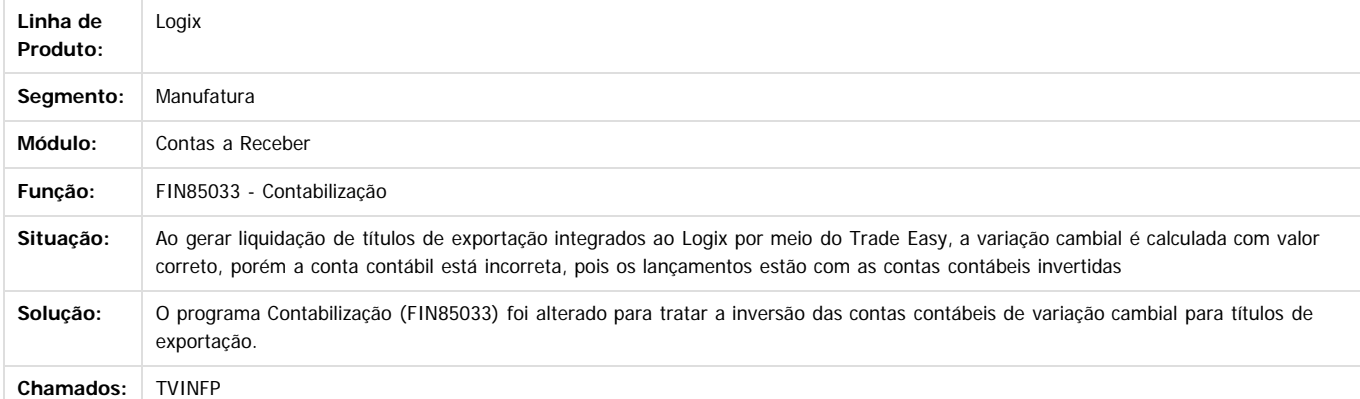

 $\circledcirc$ 

Document generated by Confluence on 10 out, 2016 16:51

 $\frac{1}{\mathbf{0}}$ 

Este documento é de propriedade da TOTVS. Todos os direitos reservados.

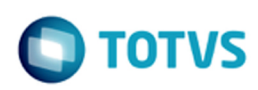

[Linha Logix](#page-0-0) / [Release 05 - 2016](#page-10-0) / [Manutenção 05 - 2016](#page-51-0) / [Financeiro - Manutenção - 05 - 2016](#page-74-0) / [Contas a Receber - Manutenção - 05 - 2016](#page-97-0)

# **Linha Logix : TVQYML\_DT\_Comissoes\_x\_Forma\_Baixa\_CT**

Created by Eunice R. Ventura Schilipake, last modified by Cristina de Souza Stocco on 05 set, 2016

### **FIN10035 - Geração Automática de Comissões**

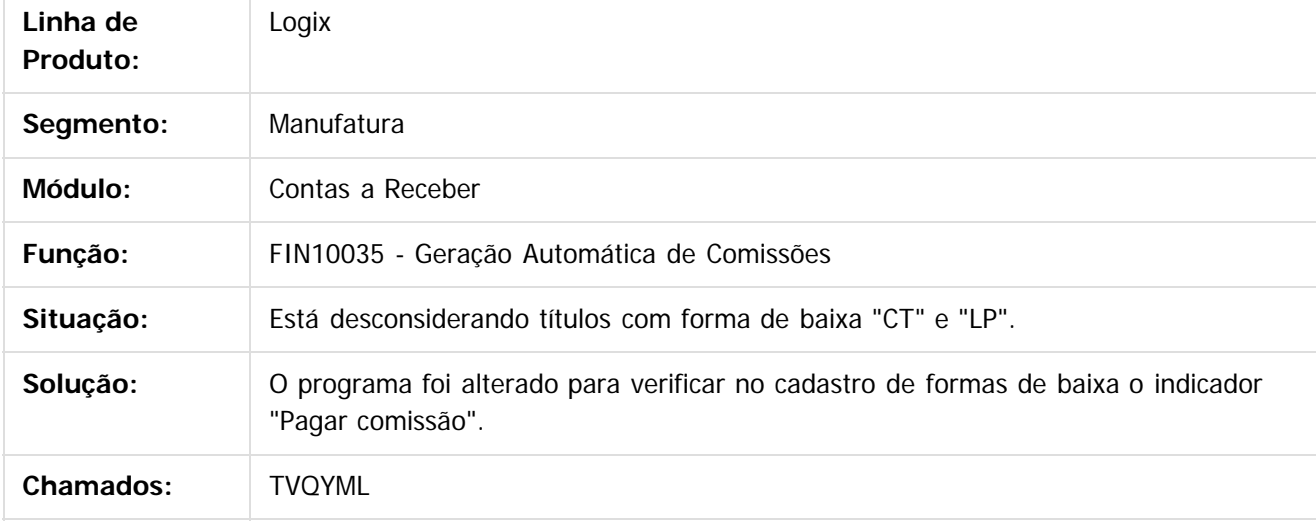

 $\overline{?}$ 

Document generated by Confluence on 10 out, 2016 16:51

.<br>ම

Este

 $\circledcirc$ 

Este documento é de propriedade da TOTVS. Todos os direitos reservados.

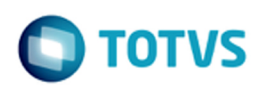

[Linha Logix](#page-0-0) / [Release 05 - 2016](#page-10-0) / [Manutenção 05 - 2016](#page-51-0) / [Financeiro - Manutenção - 05 - 2016](#page-74-0) / [Contas a Receber - Manutenção - 05 - 2016](#page-97-0)

#### **Linha Logix : TVQYUL\_DT\_Encontro\_de\_Contas**

Created by Juliana Cristina Sacht, last modified by Cristina de Souza Stocco on 17 ago, 2016

#### **CRE01190 - Encontro de Contas**

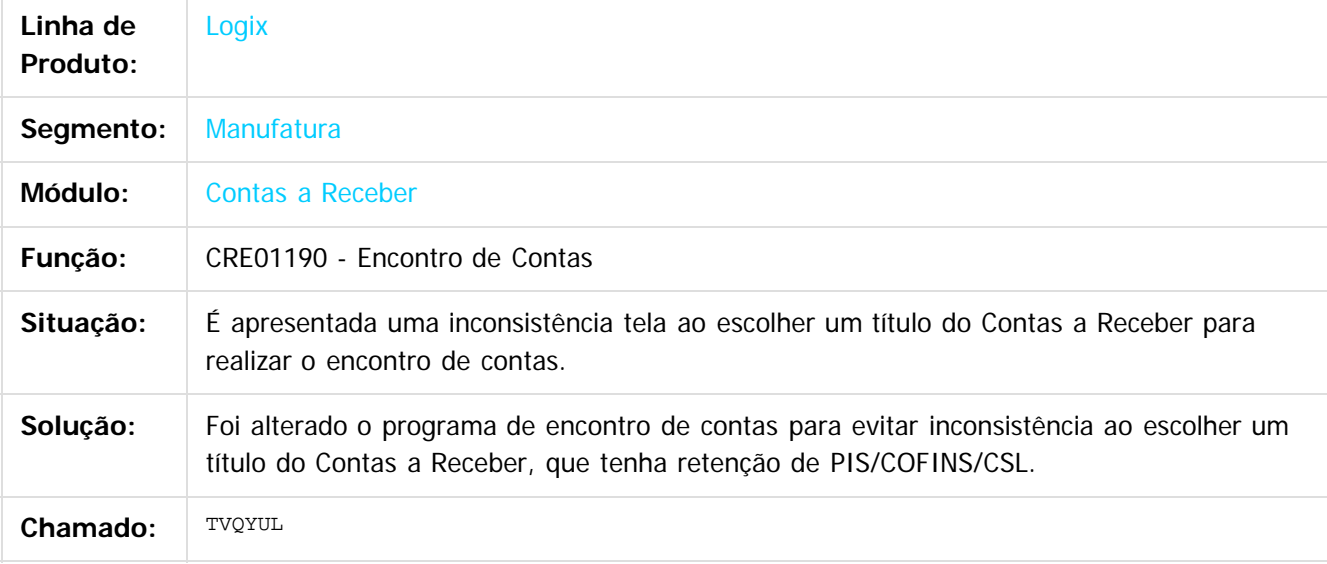

 $|2|$ 

Document generated by Confluence on 10 out, 2016 16:51

 $\overline{a}$ 

Este documento é de propriedade da TOTVS. Todos os direitos reservados.

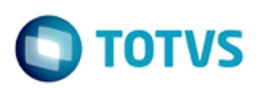

<span id="page-114-0"></span>[Linha Logix](#page-0-0) / [Release 05 - 2016](#page-10-0) / [Manutenção 05 - 2016](#page-51-0) / [Financeiro - Manutenção - 05 - 2016](#page-74-0)

# **Linha Logix : Controle de Cheques - Manutenção - 05 -2016**

Created by Cristina de Souza Stocco on 08 jul, 2016

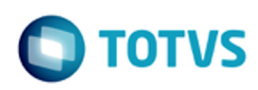

[Linha Logix](#page-0-0) / [Release 05 - 2016](#page-10-0) / [Manutenção 05 - 2016](#page-51-0) / [Financeiro - Manutenção - 05 - 2016](#page-74-0) / [Controle de Cheques - Manutenção - 05 -2016](#page-114-0)

# **Linha Logix : TVHWNP\_CHE0820\_Conversao\_UNIX\_DOS**

Created by Eunice R. Ventura Schilipake, last modified by Cristina de Souza Stocco on 05 jul, 2016

# **CHE0820 - Envio Cheques Banco Bradesco - Custódia / Desconto**

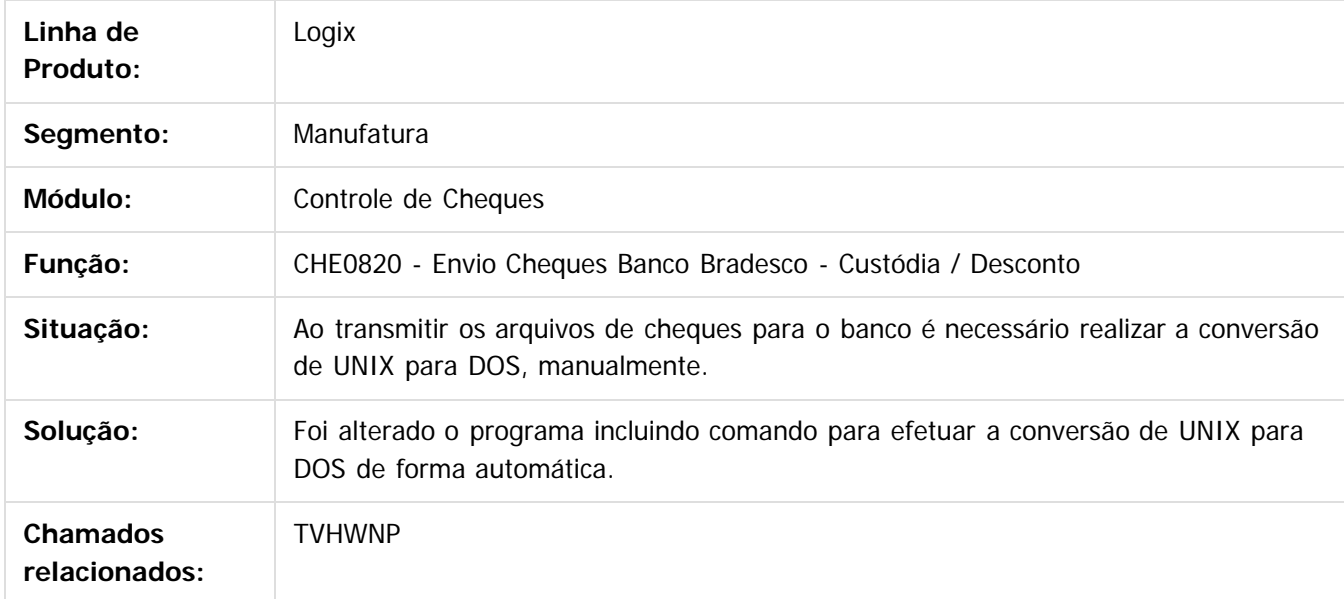

Document generated by Confluence on 10 out, 2016 16:51

 $\overline{3}$ 

Este documento é de propriedade da TOTVS. Todos os direitos reservados. ©

iste documento é de propriedade da TOTVS. Todos os direitos reservados

Este documento é de propriedade da TOTVS. Todos os direitos reservados.

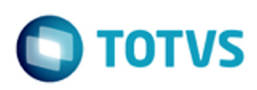

[Linha Logix](#page-0-0) / [Release 05 - 2016](#page-10-0) / [Manutenção 05 - 2016](#page-51-0) / [Financeiro - Manutenção - 05 - 2016](#page-74-0) / [Controle de Cheques - Manutenção - 05 -2016](#page-114-0)

# **Linha Logix : TVI642\_DT\_Fechamento\_Saldos\_Mensais**

Created by Lenon Ferreira, last modified by Cristina de Souza Stocco on 05 jul, 2016

### **Fechamento dos Saldos Mensais**

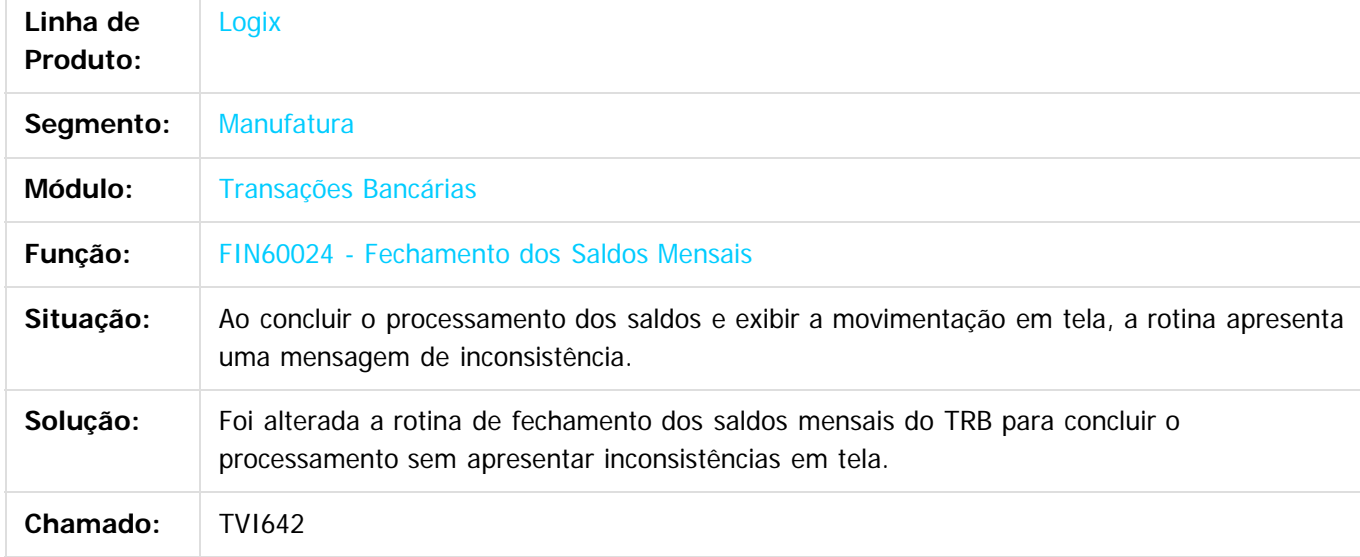

#### $\vert$  ?

Document generated by Confluence on 10 out, 2016 16:51

.<br>ര

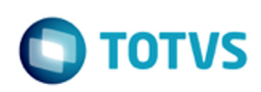

#### [Linha Logix](#page-0-0) / [Release 05 - 2016](#page-10-0) / [Manutenção 05 - 2016](#page-51-0) / [Financeiro - Manutenção - 05 - 2016](#page-74-0) / [Controle de Cheques - Manutenção - 05 -2016](#page-114-0)

#### **Linha Logix : TVIH29\_DT\_Envio\_de\_Cheques\_para\_Bradesco\_em\_Custodia**

Created by Juliana Cristina Sacht, last modified by Cristina de Souza Stocco on 20 jul, 2016

#### **Envio de cheques para Bradesco - Custódia / Desconto**

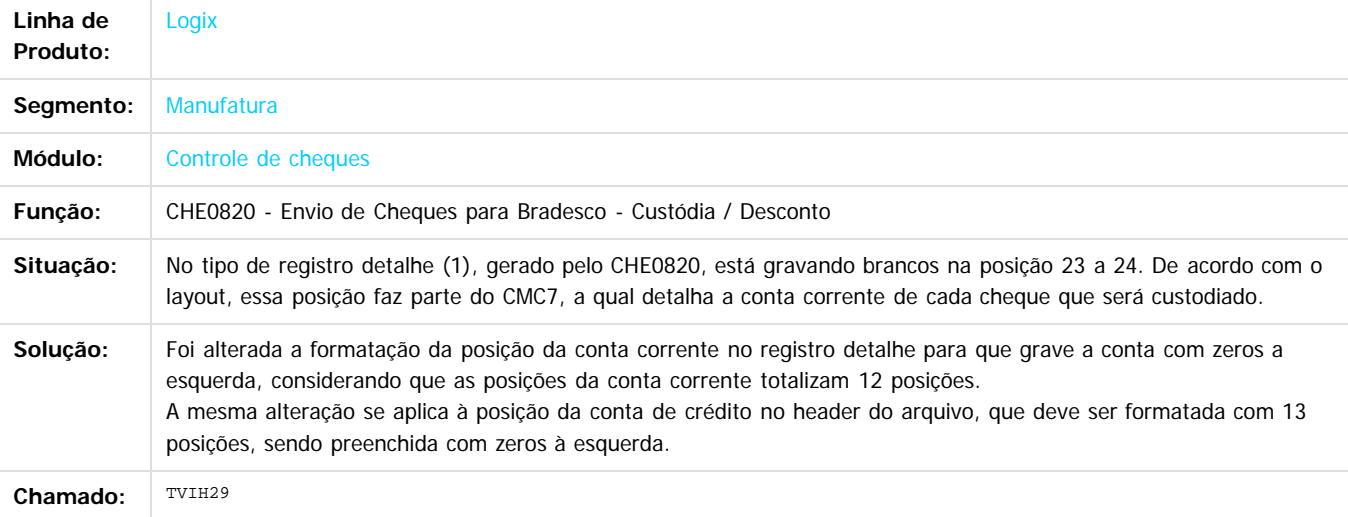

Document generated by Confluence on 10 out, 2016 16:51

iste documento é de propriedade da TOTVS. Todos os direitos reservados.

.<br>ම

.<br>ම

Este documento é de propriedade da TOTVS. Todos os direitos reservados.

Este documento é de propriedade da TOTVS. Todos os direitos reservados. ©

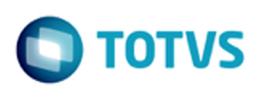

<span id="page-118-0"></span>[Linha Logix](#page-0-0) / [Release 05 - 2016](#page-10-0) / [Manutenção 05 - 2016](#page-51-0) / [Financeiro - Manutenção - 05 - 2016](#page-74-0)

# **Linha Logix : Crédito e Cadastro - Manutenção - 05 - 2016**

Created by Eunice R. Ventura Schilipake on 05 jul, 2016

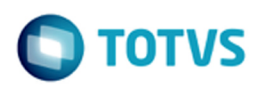

#### [Linha Logix](#page-0-0) / [Release 05 - 2016](#page-10-0) / [Manutenção 05 - 2016](#page-51-0) / [Financeiro - Manutenção - 05 - 2016](#page-74-0) / [Crédito e Cadastro - Manutenção - 05 - 2016](#page-118-0)

### **Linha Logix : TSRUG5\_DT\_Credito\_e\_Cadastro**

Created by Eunice R. Ventura Schilipake, last modified by Cristina de Souza Stocco on 10 ago, 2016

#### **FIN20014 - Atualização de Processos Agendados**

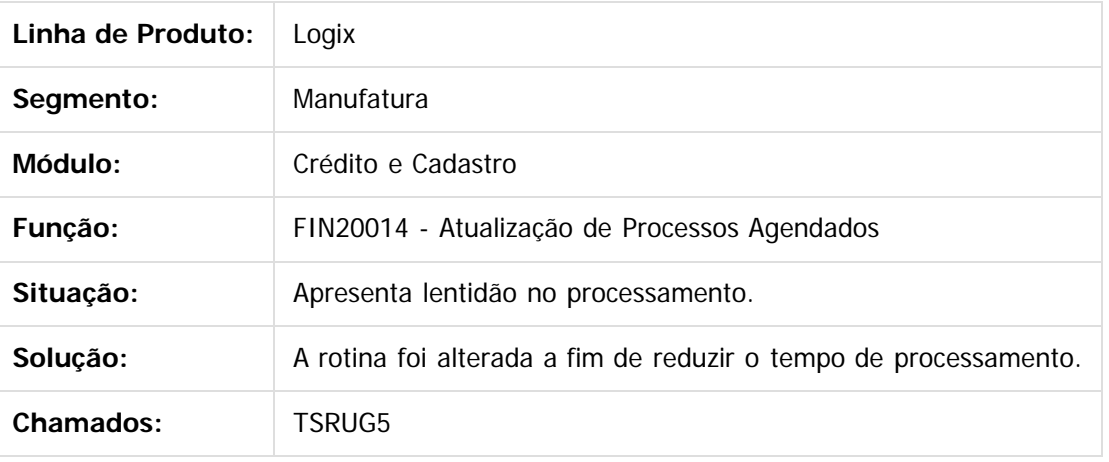

 $|2|$ 

Document generated by Confluence on 10 out, 2016 16:51

 $\overline{a}$ 

 $ste$ 

 $\circledcirc$ 

Este documento é de propriedade da TOTVS. Todos os direitos reservados.

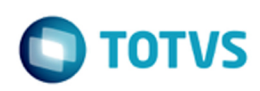

#### [Linha Logix](#page-0-0) / [Release 05 - 2016](#page-10-0) / [Manutenção 05 - 2016](#page-51-0) / [Financeiro - Manutenção - 05 - 2016](#page-74-0) / [Crédito e Cadastro - Manutenção - 05 - 2016](#page-118-0)

### **Linha Logix : TVIUJ7\_DT\_Atualizacao\_do\_Credito**

Created by Juliana Cristina Sacht, last modified by Cristina de Souza Stocco on 01 ago, 2016

### **Atualização de Crédito e Cadastro**

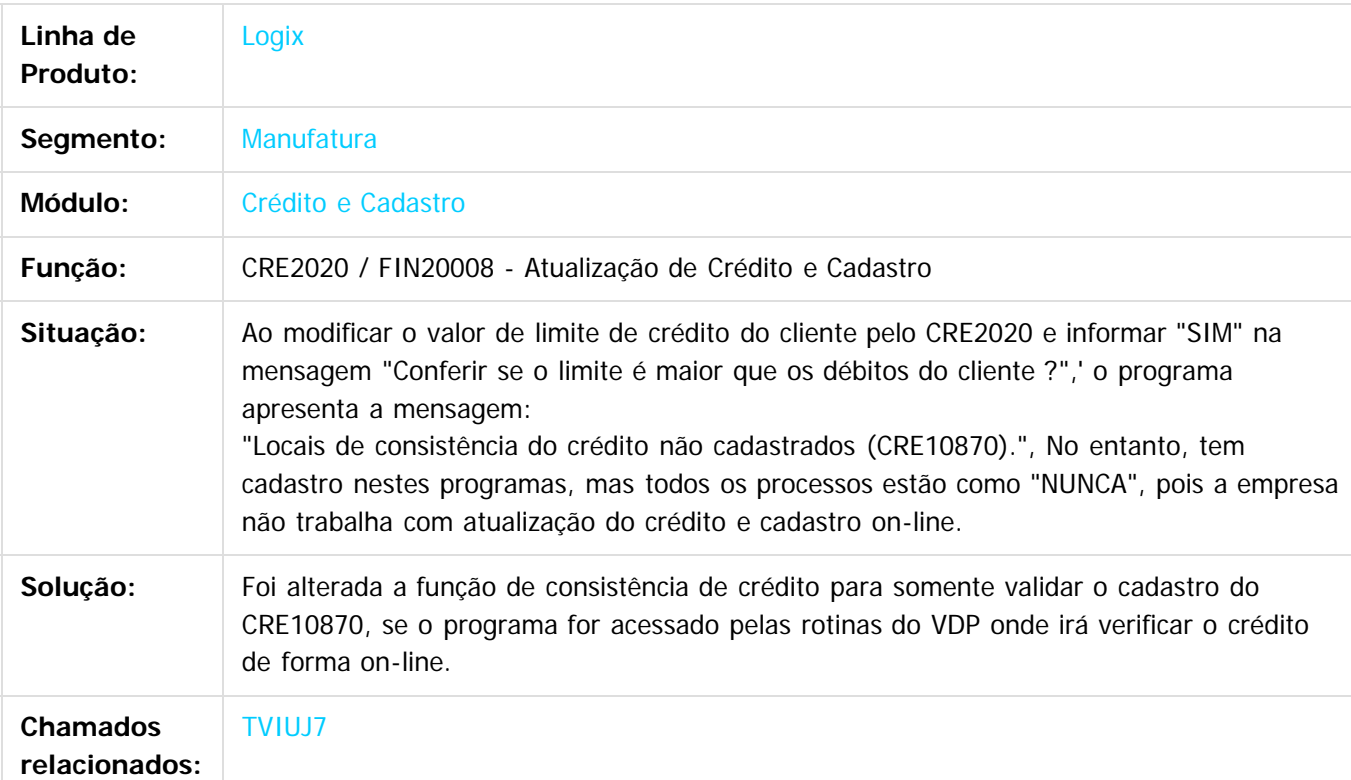

Este documento é de propriedade da TOTVS. Todos os direitos reservados. ©

 $\odot$ 

Este documento é de propriedade da TOTVS. Todos os direitos reservados.

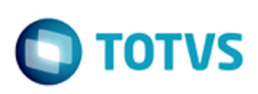

<span id="page-121-0"></span>[Linha Logix](#page-0-0) / [Release 05 - 2016](#page-10-0) / [Manutenção 05 - 2016](#page-51-0) / [Financeiro - Manutenção - 05 - 2016](#page-74-0)

# **Linha Logix : Transações Bancárias - Manutenção - 05 - 2016**

Created by Lenon Ferreira on 19 jul, 2016

Este documento é de propriedade da TOTVS. Todos os direitos reservados.

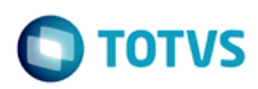

iste documento é de propriedade da TOTVS. Todos os direitos reservados

**Este docume** 

[Linha Logix](#page-0-0) / [Release 05 - 2016](#page-10-0) / [Manutenção 05 - 2016](#page-51-0) / [Financeiro - Manutenção - 05 - 2016](#page-74-0) / [Transações Bancárias - Manutenção - 05 - 2016](#page-121-0)

# **Linha Logix : TSSXPX\_DT\_De\_Para\_Banco\_Agencia\_Conta**

Created by Lenon Ferreira, last modified by Cristina de Souza Stocco on 20 jul, 2016

### **De/Para de Banco, Agência e Conta Corrente**

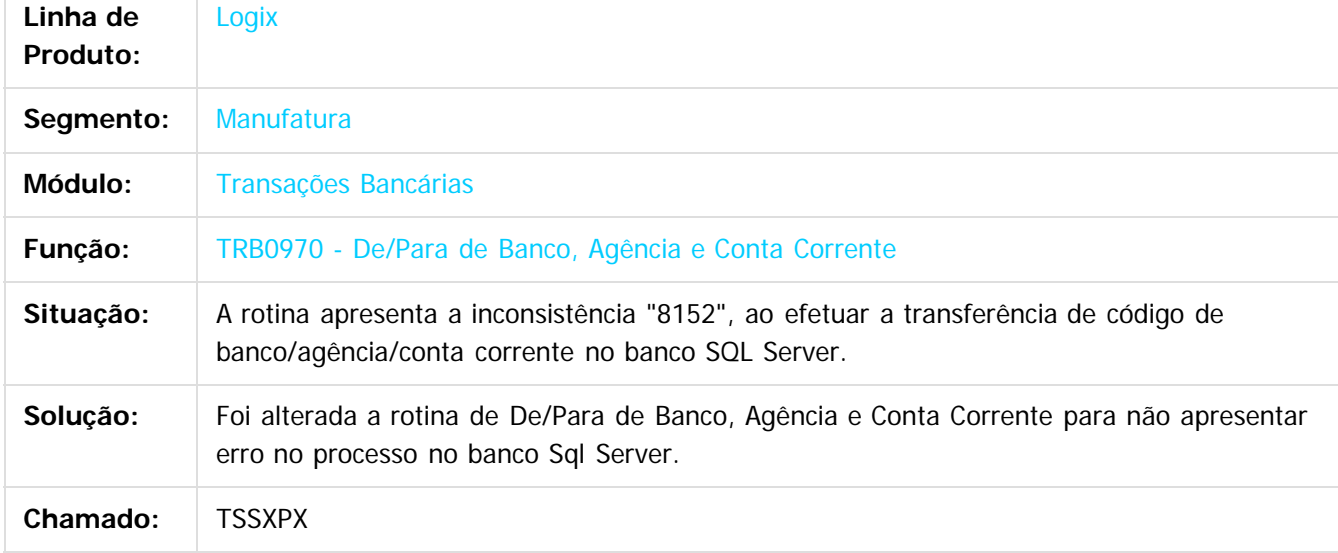

 $\overline{2}$ 

Document generated by Confluence on 10 out, 2016 16:51

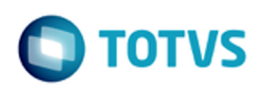

[Linha Logix](#page-0-0) / [Release 05 - 2016](#page-10-0) / [Manutenção 05 - 2016](#page-51-0) / [Financeiro - Manutenção - 05 - 2016](#page-74-0) / [Transações Bancárias - Manutenção - 05 - 2016](#page-121-0)

### **Linha Logix : TVIJZV\_DT\_Limpeza\_Arquivos**

Created by Lenon Ferreira, last modified by Cristina de Souza Stocco on 28 jul, 2016

#### **Limpeza de Arquivos**

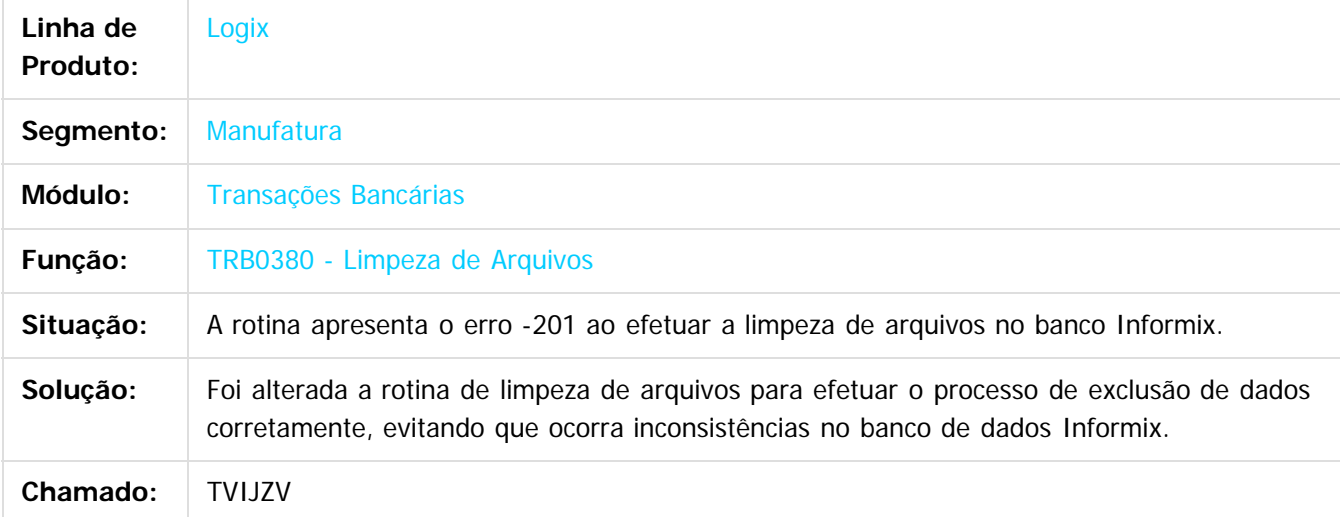

#### $|2|$

Document generated by Confluence on 10 out, 2016 16:51

.<br>ම

 $ste$ 

 $\circledcirc$ 

Este documento é de propriedade da TOTVS. Todos os direitos reservados.

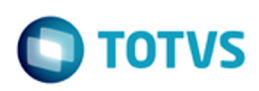

[Linha Logix](#page-0-0) / [Release 05 - 2016](#page-10-0) / [Manutenção 05 - 2016](#page-51-0) / [Financeiro - Manutenção - 05 - 2016](#page-74-0) / [Transações Bancárias - Manutenção - 05 - 2016](#page-121-0)

# **Linha Logix : TVIKWG\_DT\_Movimentos\_Internos**

Created by Lenon Ferreira, last modified by Cristina de Souza Stocco on 26 jul, 2016

#### **Manutenção dos Movimentos Internos**

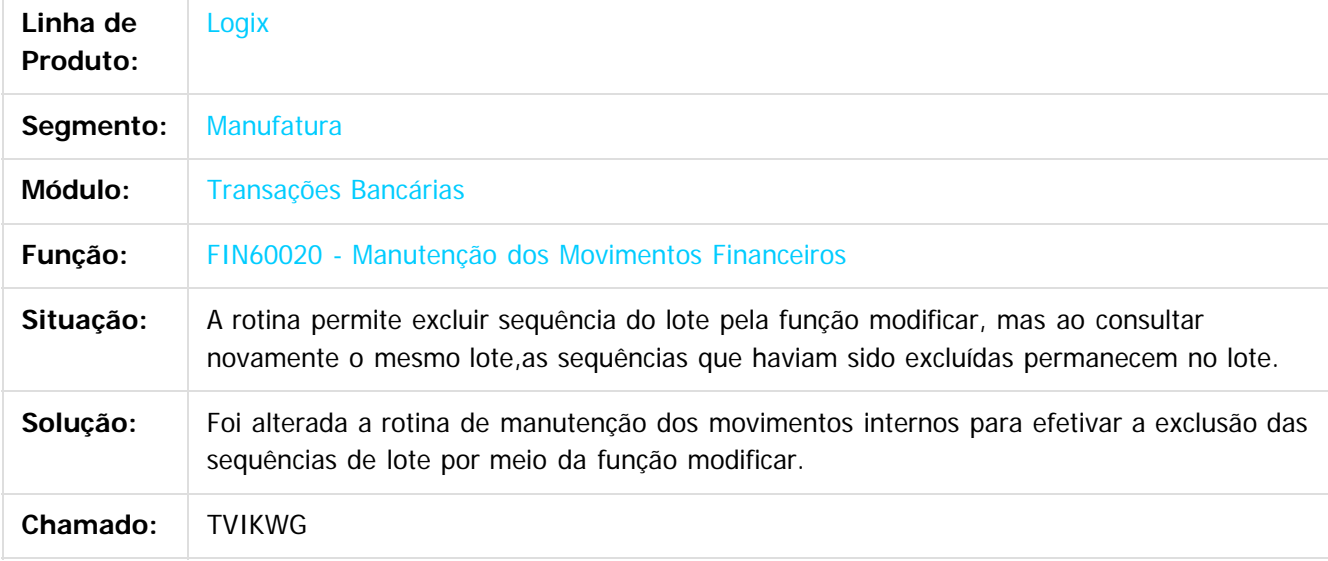

 $\overline{?}$ 

Document generated by Confluence on 10 out, 2016 16:51

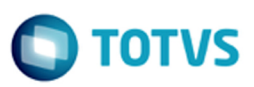

<span id="page-125-0"></span>[Linha Logix](#page-0-0) / [Release 05 - 2016](#page-10-0) / [Manutenção 05 - 2016](#page-51-0)

#### **Linha Logix : Fiscal - Manutenção - 05 - 2016**

Created by Susan Marjorie Alves, last modified on 07 jul, 2016

Document generated by Confluence on 10 out, 2016 16:51

Este documento é de propriedade da TOTVS. Todos os direitos reservados. ©

Este documento é de propriedade da TOTVS. Todos os direitos reservados. ©

Este documento é de propriedade da TOTVS. Todos os direitos reservados. ©

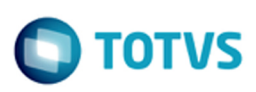

<span id="page-126-0"></span>[Linha Logix](#page-0-0) / [Release 05 - 2016](#page-10-0) / [Manutenção 05 - 2016](#page-51-0) / [Fiscal - Manutenção - 05 - 2016](#page-125-0)

# **Linha Logix : CIAP - Manutenção - 05 - 2016**

Created by Susan Marjorie Alves on 07 jul, 2016

 $\odot$ 

Este documento é de propriedade da TOTVS. Todos os direitos reservados.

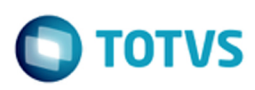

[Linha Logix](#page-0-0) / [Release 05 - 2016](#page-10-0) / [Manutenção 05 - 2016](#page-51-0) / [Fiscal - Manutenção - 05 - 2016](#page-125-0) / [CIAP - Manutenção - 05 - 2016](#page-126-0)

# **Linha Logix : TSNNUN\_DT\_Relatorios\_Auxiliares\_do\_CIAP**

Created by Andre Alfonso Gesser, last modified by Susan Marjorie Alves on 29 jul, 2016

# **Relatórios Auxiliares do CIAP**

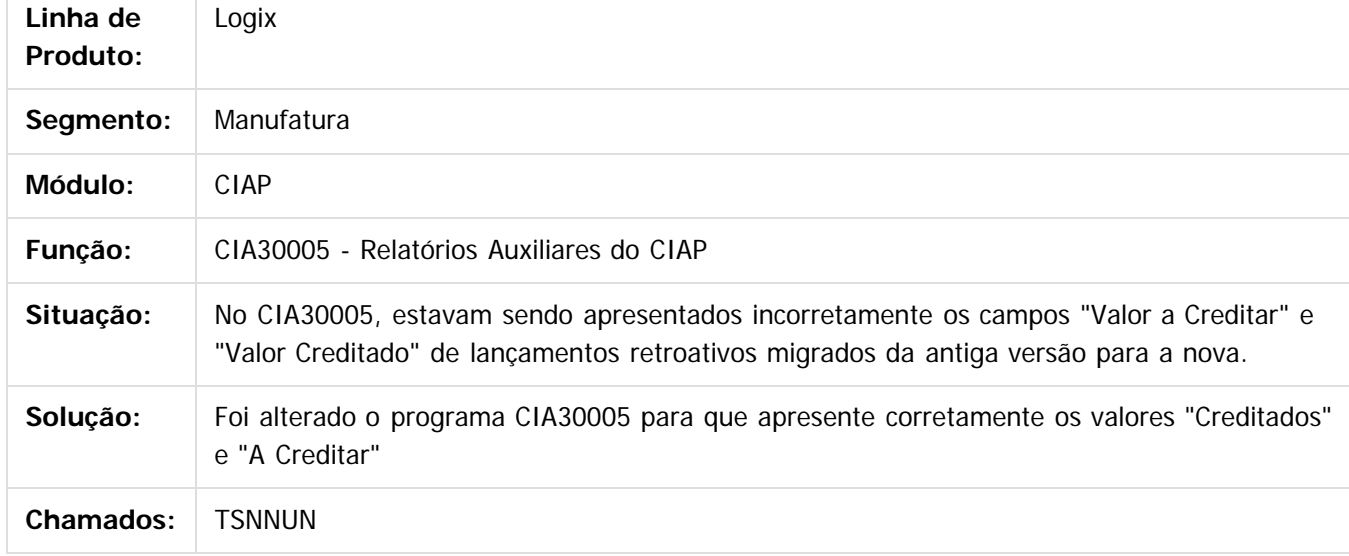

 $|2|$ 

Este documento é de propriedade da TOTVS. Todos os direitos reservados. ©

 $\odot$ 

Este documento é de propriedade da TOTVS. Todos os direitos reservados.

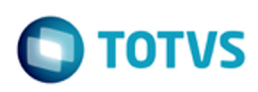

[Linha Logix](#page-0-0) / [Release 05 - 2016](#page-10-0) / [Manutenção 05 - 2016](#page-51-0) / [Fiscal - Manutenção - 05 - 2016](#page-125-0) / [CIAP - Manutenção - 05 - 2016](#page-126-0)

# **Linha Logix : TSRMS5\_DT\_Fechamento\_Mensal\_do\_CIAP**

Created by Ana Paula Casas de Almeida, last modified by Susan Marjorie Alves on 06 jul, 2016

# **Fechamento Mensal do CIAP / Relatório do Índice de Participação**

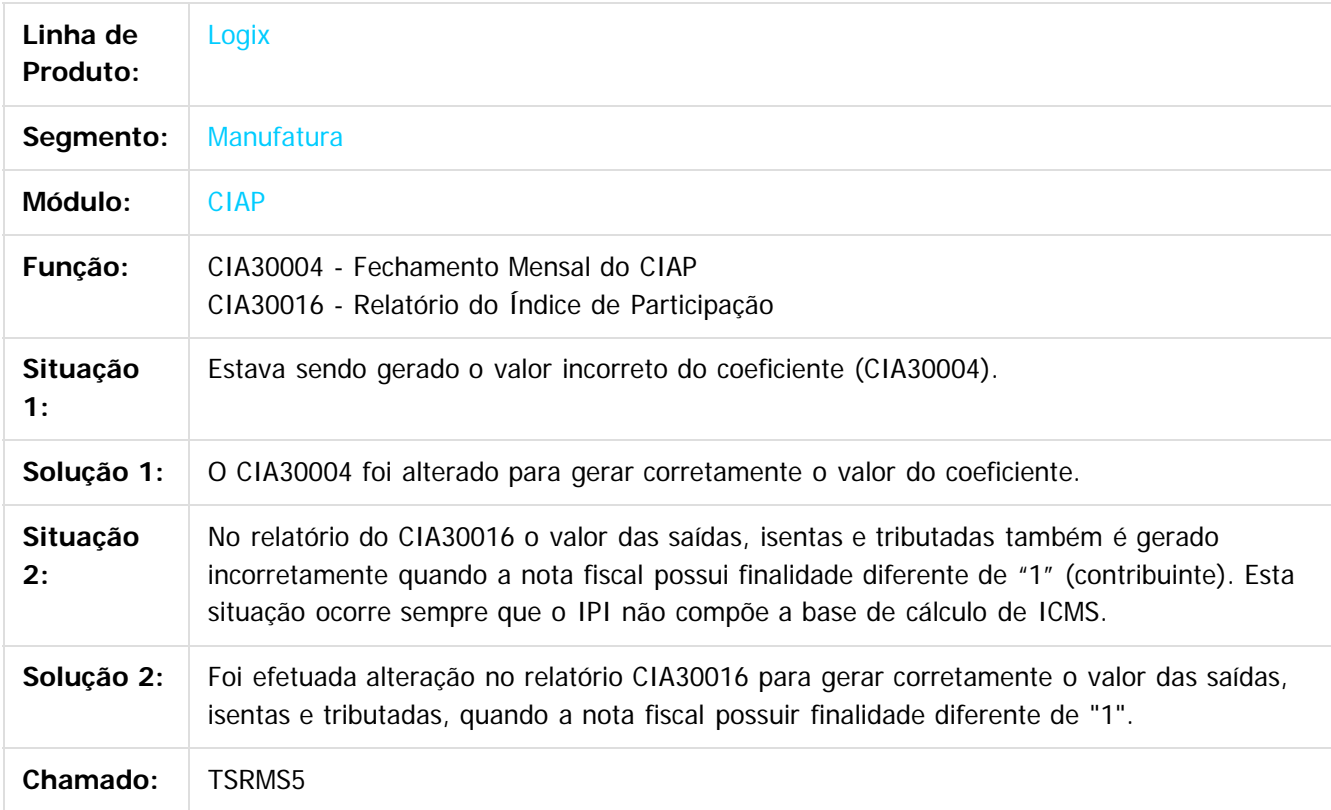

 $\overline{?}$ 

 $ste$ 

 $\circledcirc$ 

Este documento é de propriedade da TOTVS. Todos os direitos reservados.

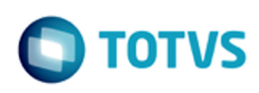

iste documento é de propriedade da TOTVS. Todos os direitos reservados:

 $\odot$ 

Este documento é de propriedade da TOTVS. Todos os direitos reservados.

.<br>ര

# **Linha Logix : TSU914\_DT\_Emissao\_dos\_Livros\_do\_Ativo\_Imobilizado**

Created by Andre Alfonso Gesser, last modified by Susan Marjorie Alves on 02 ago, 2016

#### **Emissão dos Livros do Ativo Imobilizado**

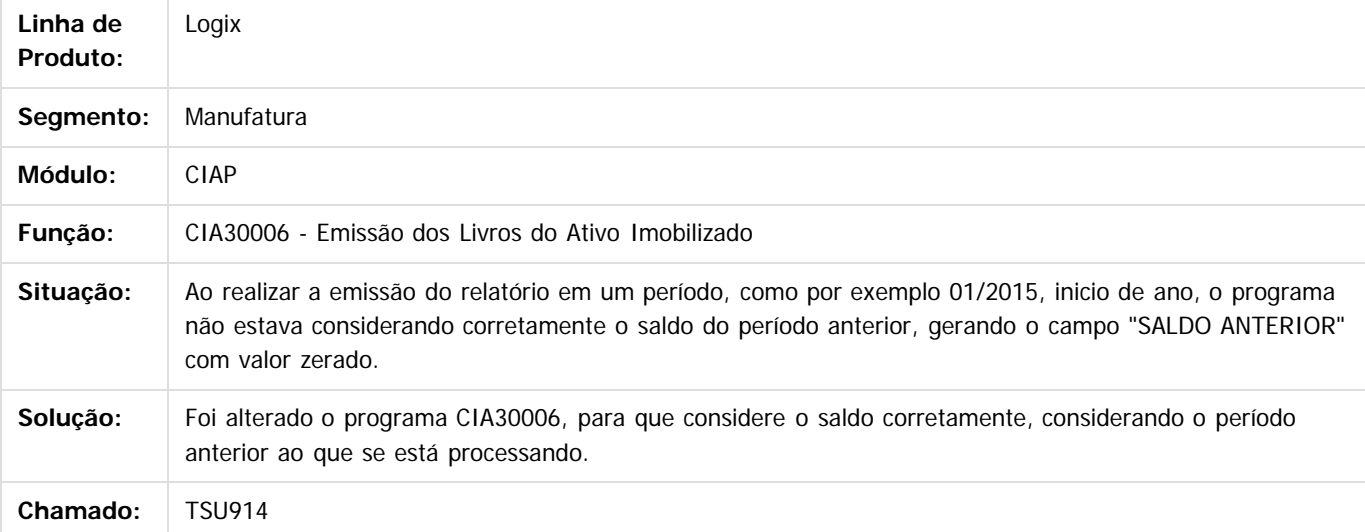

Document generated by Confluence on 10 out, 2016 16:51

Este documento é de propriedade da TOTVS. Todos os direitos reservados. ©

 $\odot$ 

Este documento é de propriedade da TOTVS. Todos os direitos reservados.

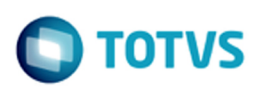

iste documento é de propriedade da TOTVS. Todos os direitos reservados

 $\odot$ 

Este docum

nto é de propriedade da TOTVS. Todos os direitos reservados

[Linha Logix](#page-0-0) / [Release 05 - 2016](#page-10-0) / [Manutenção 05 - 2016](#page-51-0) / [Fiscal - Manutenção - 05 - 2016](#page-125-0) / [CIAP - Manutenção - 05 - 2016](#page-126-0)

# **Linha Logix : TSUCBY\_DT\_Escrituracao\_Fiscal\_Digital**

Created by Andre Alfonso Gesser, last modified by Susan Marjorie Alves on 08 jul, 2016

## **Escrituração Fiscal Digital / Fechamento Mensal do CIAP**

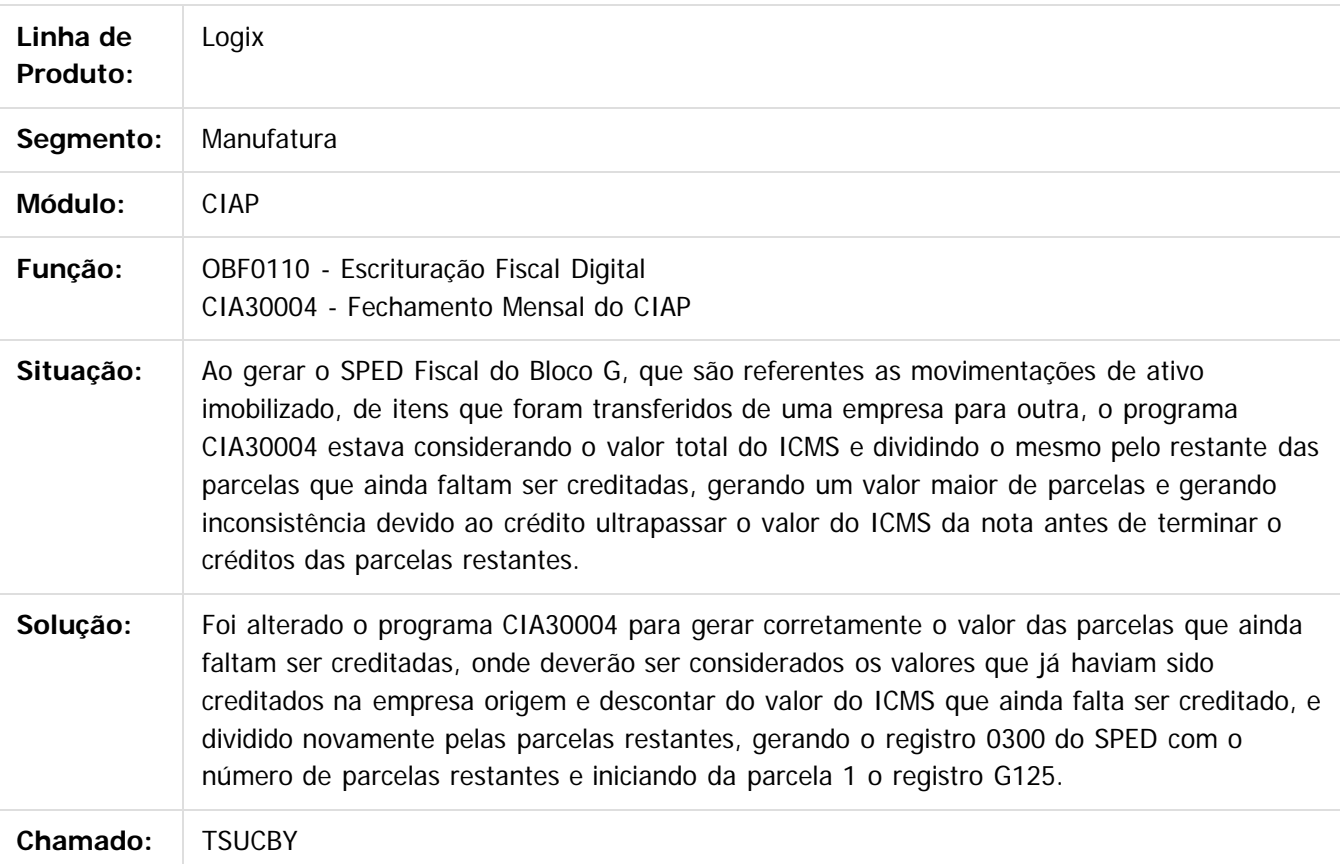

 $|2|$ 

Document generated by Confluence on 10 out, 2016 16:51

.<br>ම

Este documento é de propriedade da TOTVS. Todos os direitos reservados.

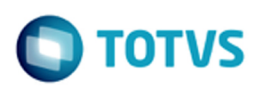

iste documento é de propriedade da TOTVS. Todos os direitos reservados

**Este docume** 

anto é de propriedade da TOTVS. Todos os direitos reservados.

[Linha Logix](#page-0-0) / [Release 05 - 2016](#page-10-0) / [Manutenção 05 - 2016](#page-51-0) / [Fiscal - Manutenção - 05 - 2016](#page-125-0) / [CIAP - Manutenção - 05 - 2016](#page-126-0)

# **Linha Logix : TVHYE6\_DT\_Integracao\_Suprimentos\_x\_CIAP**

Created by Andre Alfonso Gesser, last modified by Susan Marjorie Alves on 11 ago, 2016

## **Integração Suprimentos x CIAP**

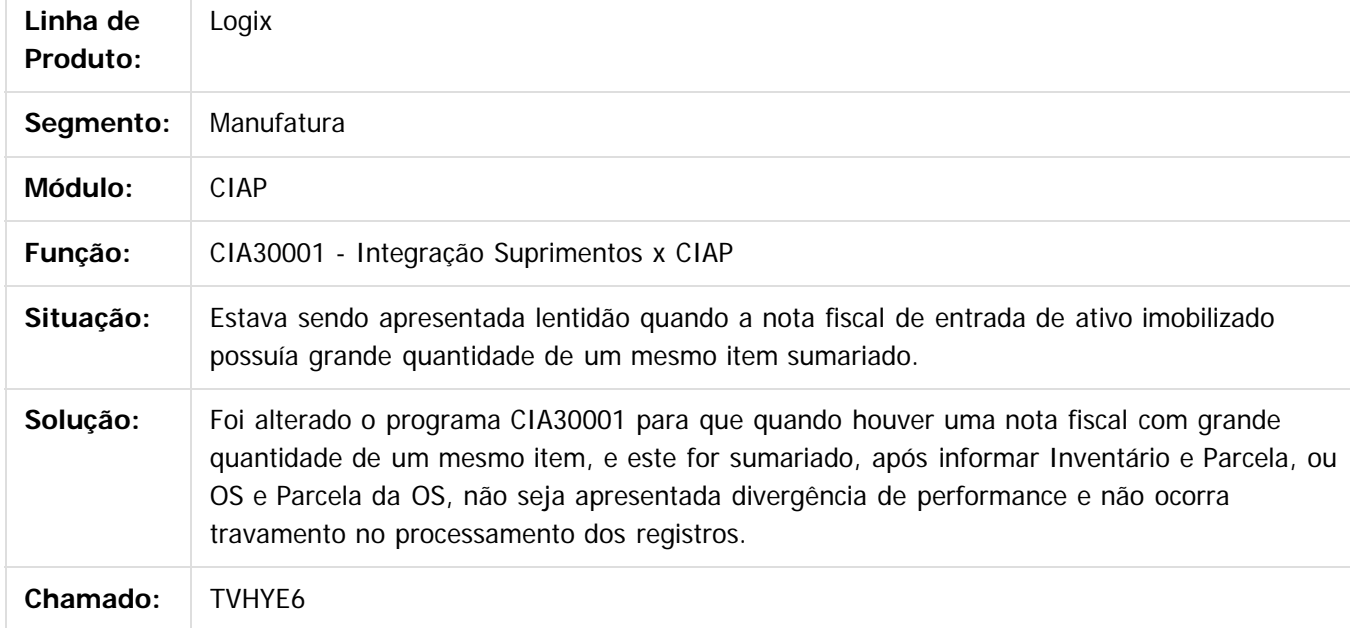

Document generated by Confluence on 10 out, 2016 16:51

 $\lceil 2 \rceil$ 

Este documento é de propriedade da TOTVS. Todos os direitos reservados. ©

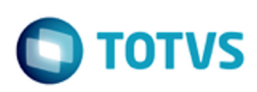

#### [Linha Logix](#page-0-0) / [Release 05 - 2016](#page-10-0) / [Manutenção 05 - 2016](#page-51-0) / [Fiscal - Manutenção - 05 - 2016](#page-125-0) / [CIAP - Manutenção - 05 - 2016](#page-126-0)

#### **Linha Logix : TVIUTH\_DT\_Migrar\_os\_Registros\_do\_CIAP\_Antigo\_para\_o\_Novo\_CIAP**

Created by Andre Alfonso Gesser, last modified by Susan Marjorie Alves on 11 ago, 2016

#### **Migrar os Registros do CIAP Antigo para o Novo CIAP**

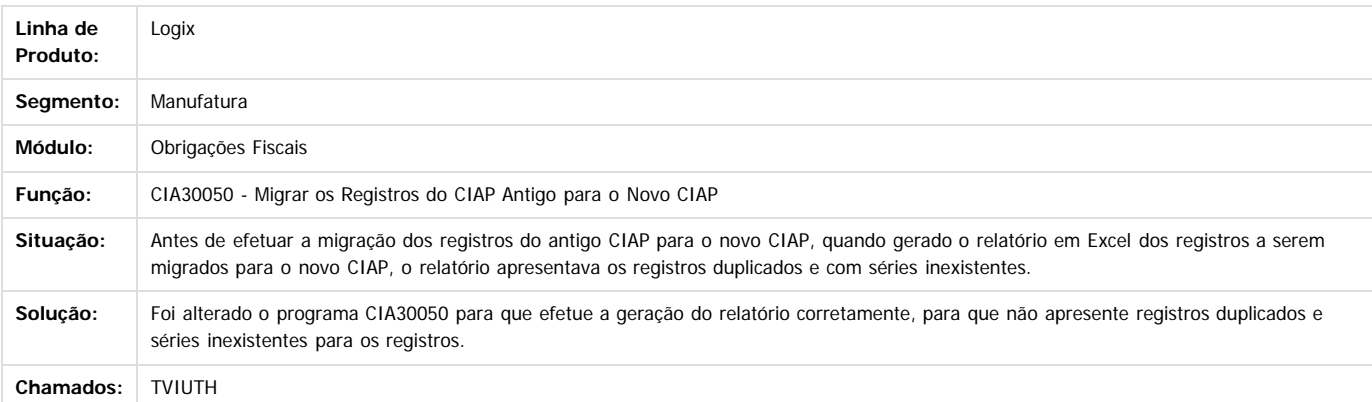

 $\left| \cdot \right\rangle$ 

Document generated by Confluence on 10 out, 2016 16:51

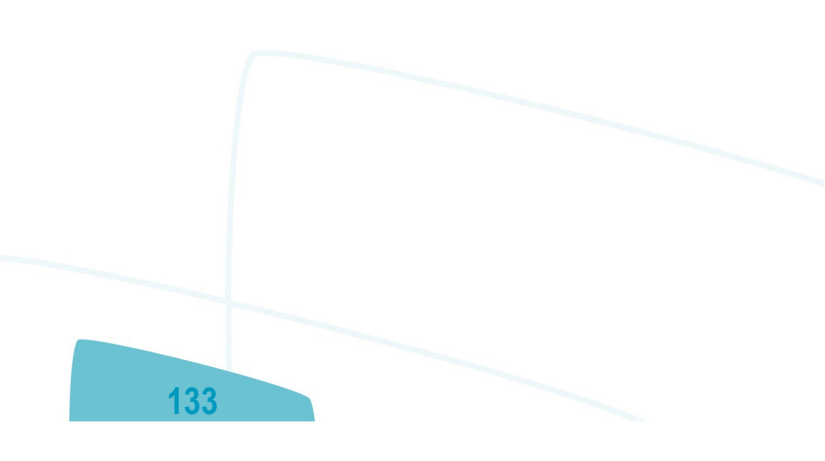

.<br>ම

documento é de propriedade da TOTVS. Todos os direitos reservados.

ste

 $\odot$ 

ste documento é de propriedade da TOTVS. Todos os direitos reservados.

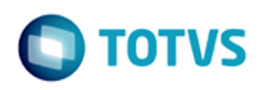

#### [Linha Logix](#page-0-0) / [Release 05 - 2016](#page-10-0) / [Manutenção 05 - 2016](#page-51-0) / [Fiscal - Manutenção - 05 - 2016](#page-125-0) / [CIAP - Manutenção - 05 - 2016](#page-126-0)

### **Linha Logix : TVQZO2\_DT\_Lancamentos\_CIAP**

Created by Andre Alfonso Gesser, last modified by Susan Marjorie Alves on 11 ago, 2016

## **Lamentos CIAP / Fechamento Mensal do CIAP / Relatórios Auxiliares do CIAP**

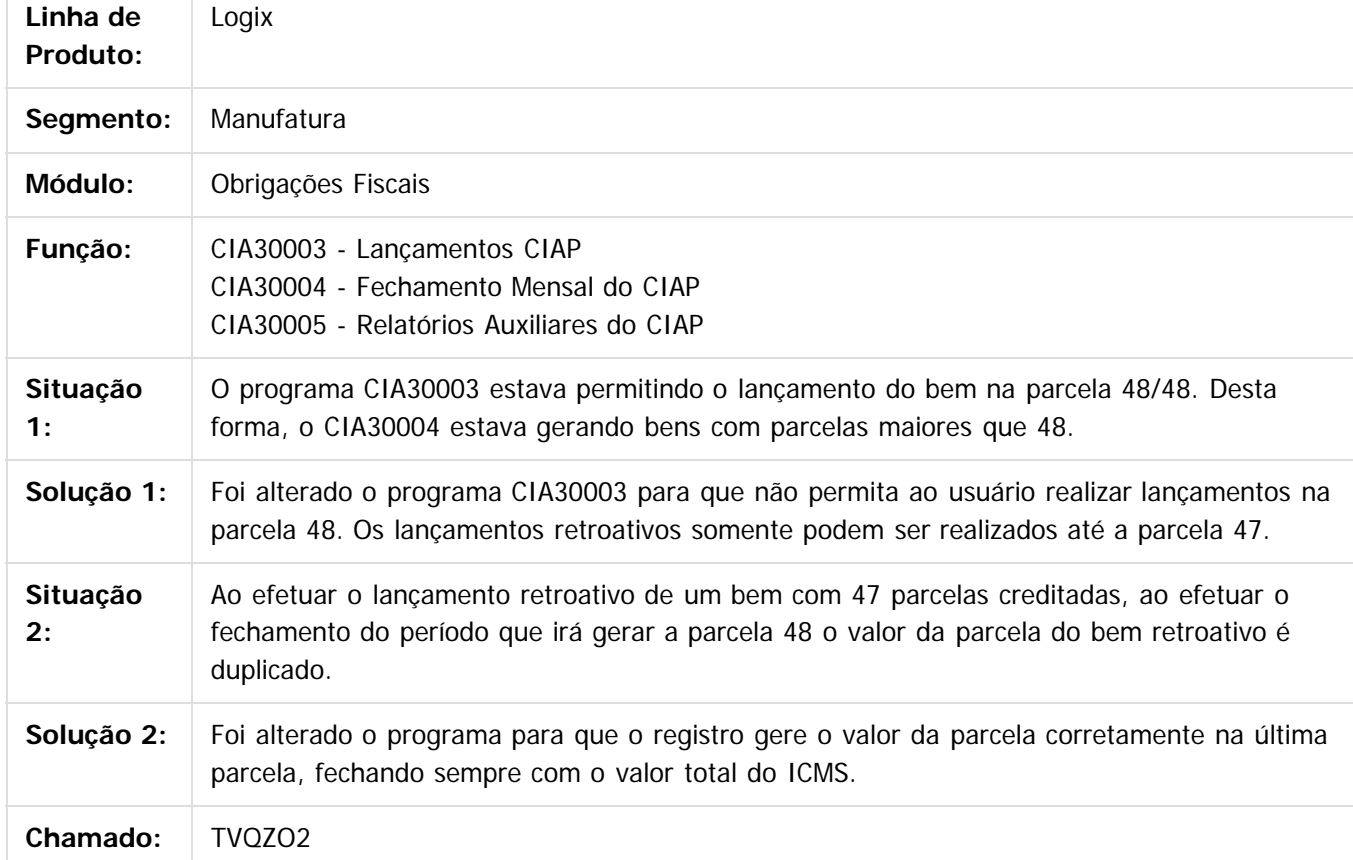

 $\vert$  ?

ste documento é de propriedade da TOTVS. Todos os direitos reservados

Este documento é de propriedade da TOTVS. Todos os direitos reservados.

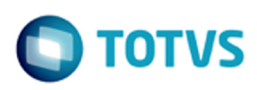

#### [Linha Logix](#page-0-0) / [Release 05 - 2016](#page-10-0) / [Manutenção 05 - 2016](#page-51-0) / [Fiscal - Manutenção - 05 - 2016](#page-125-0) / [CIAP - Manutenção - 05 - 2016](#page-126-0)

### **Linha Logix : TVRFLL\_DT\_Parametros\_do\_CIAP**

Created by Andre Alfonso Gesser, last modified by Susan Marjorie Alves on 01 set, 2016

### **Parâmetros do CIA**

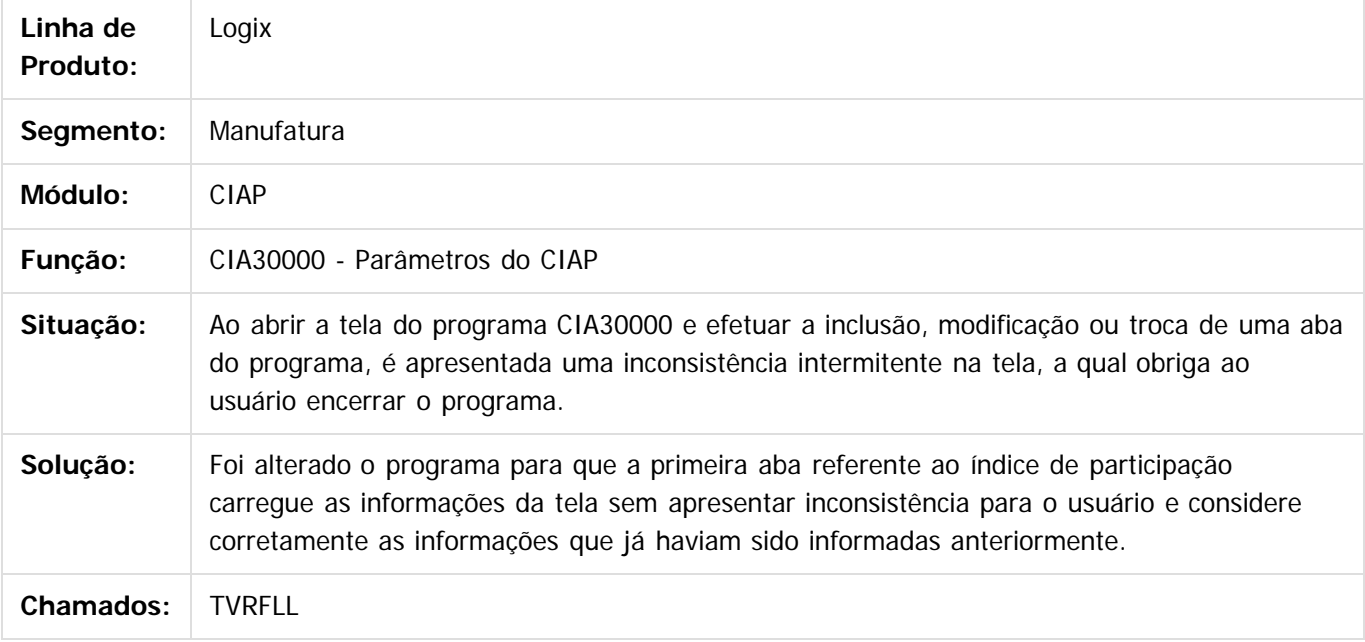

 $\overline{?}$ 

Document generated by Confluence on 10 out, 2016 16:51

.<br>ම

Este documento é de propriedade da TOTVS. Todos os direitos reservados.

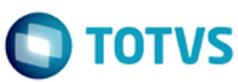

<span id="page-135-0"></span>[Linha Logix](#page-0-0) / [Release 05 - 2016](#page-10-0) / [Manutenção 05 - 2016](#page-51-0) / [Fiscal - Manutenção - 05 - 2016](#page-125-0)

# **Linha Logix : Obrigações Fiscais - Manutenção - 05 - 2016**

Created by Susan Marjorie Alves on 07 jul, 2016

Document generated by Confluence on 10 out, 2016 16:51

iste documento é de propriedade da TOTVS. Todos os direitos reservados. ©

Este documento é de propriedade da TOTVS. Todos os direitos reservados.

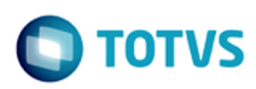

[Linha Logix](#page-0-0) / [Release 05 - 2016](#page-10-0) / [Manutenção 05 - 2016](#page-51-0) / [Fiscal - Manutenção - 05 - 2016](#page-125-0) / [Obrigações Fiscais - Manutenção - 05 - 2016](#page-135-0)

# **Linha Logix : TRSLKL\_DT\_Ajuste\_de\_Credito/Contribuicao**

Created by Andre Alfonso Gesser, last modified by Susan Marjorie Alves on 20 jul, 2016

## **Ajuste de Crédito/Contribuição**

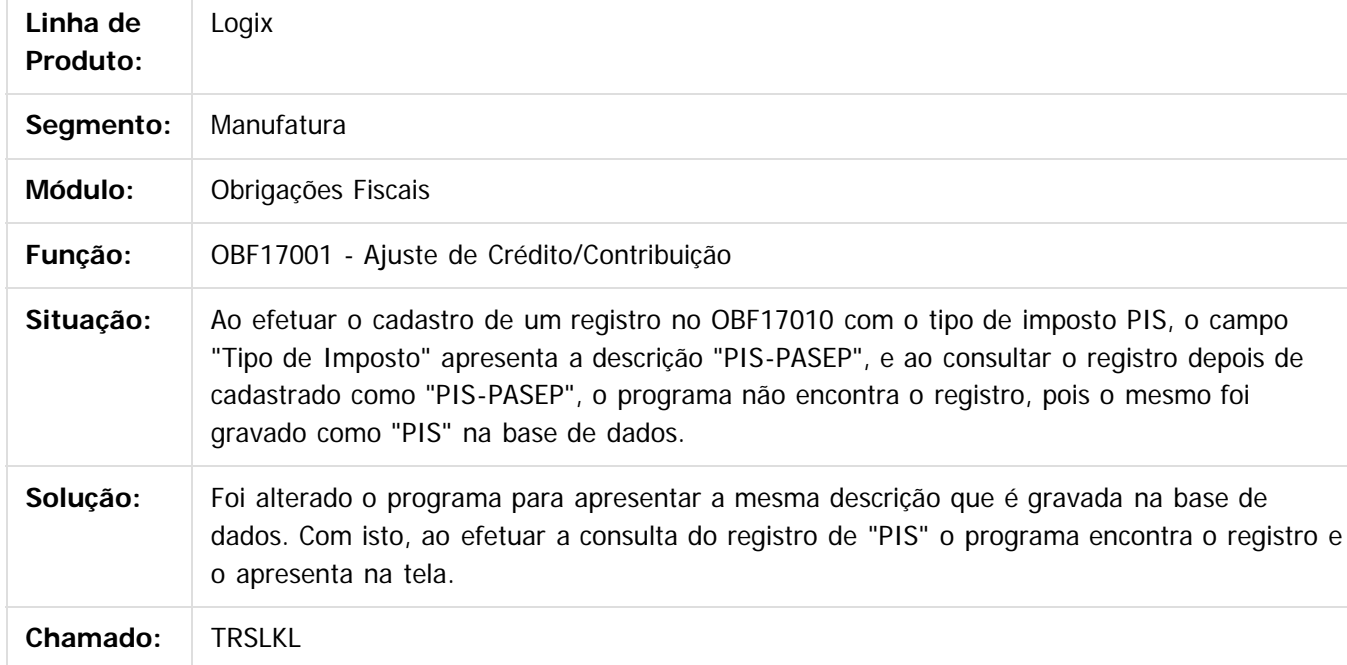

Document generated by Confluence on 10 out, 2016 16:51

 $\overline{?}$ 

Este documento é de propriedade da TOTVS. Todos os direitos reservados. ©

.<br>ര

iste documento é de propriedade da TOTVS. Todos os direitos reservados

.<br>ම

Este documento é de propriedade da TOTVS. Todos os direitos reservados.

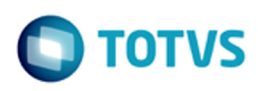

[Linha Logix](#page-0-0) / [Release 05 - 2016](#page-10-0) / [Manutenção 05 - 2016](#page-51-0) / [Fiscal - Manutenção - 05 - 2016](#page-125-0) / [Obrigações Fiscais - Manutenção - 05 - 2016](#page-135-0)

## **Linha Logix : TSSQ24\_DT\_Geracao\_da\_EFD\_- \_Escrituracao\_Fiscal\_Digital**

Created by Ana Paula Casas de Almeida, last modified by Susan Marjorie Alves on 18 jul, 2016

## **Geração da EFD - Escrituração Fiscal Digital**

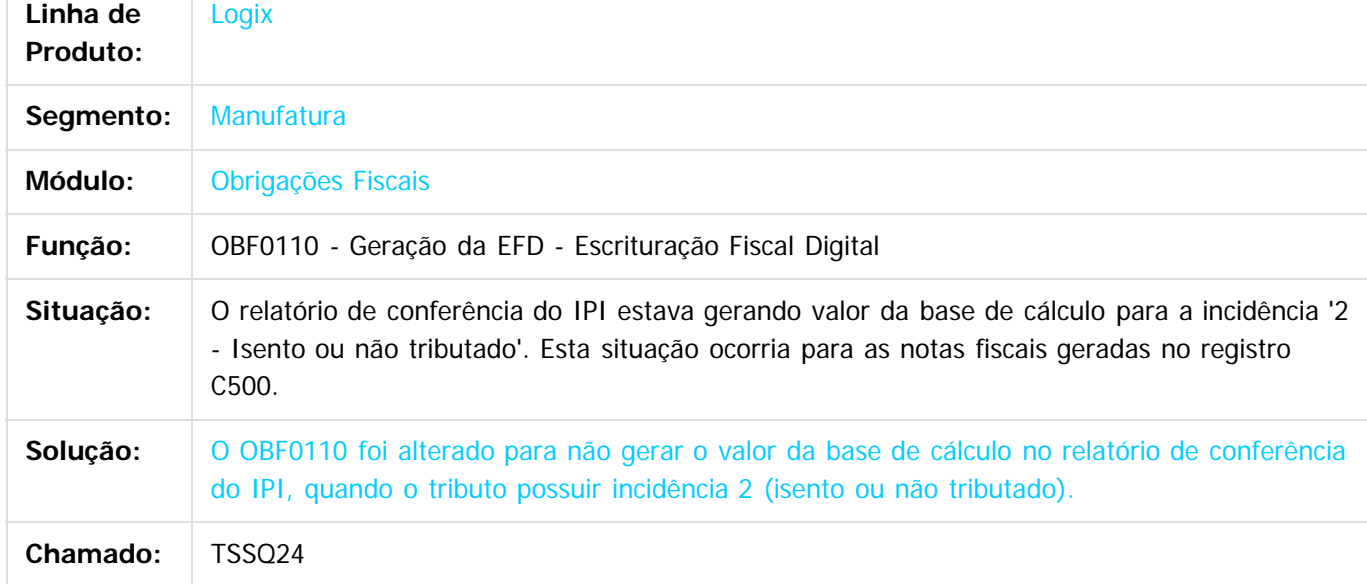

#### $\overline{?}$

Document generated by Confluence on 10 out, 2016 16:51

 $\odot$ 

[Linha Logix](#page-0-0) / [Release 05 - 2016](#page-10-0) / [Manutenção 05 - 2016](#page-51-0) / [Fiscal - Manutenção - 05 - 2016](#page-125-0) / [Obrigações Fiscais - Manutenção - 05 - 2016](#page-135-0)

# **Linha Logix : TSSZQZ\_DT\_Prepara\_Informacoes\_para\_Livros\_Fiscais**

Created by Andre Alfonso Gesser, last modified by Susan Marjorie Alves on 08 jul, 2016

#### **Prepara Informações para Livros Fiscais**

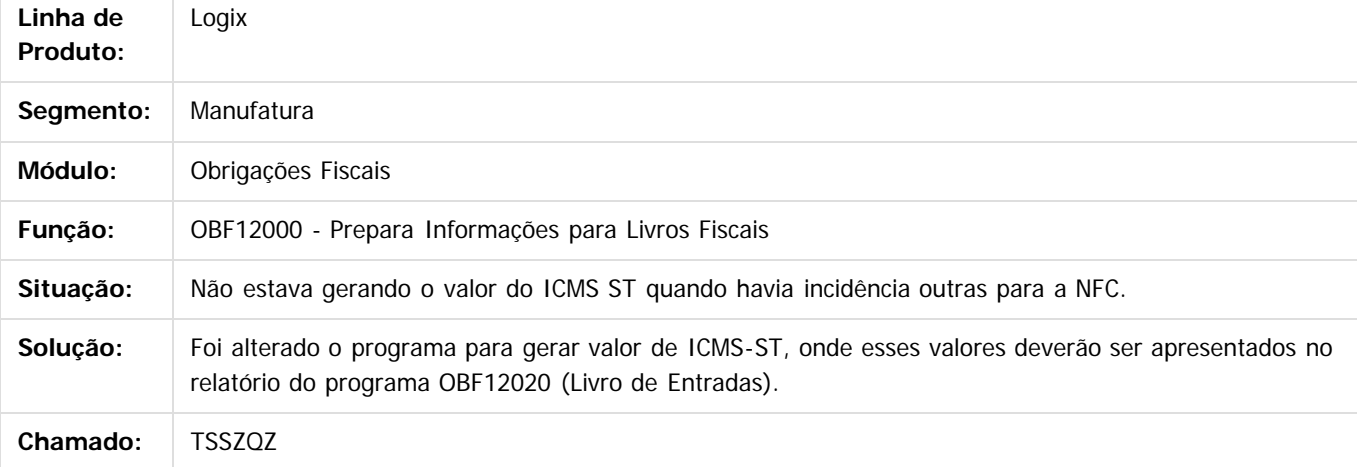

 $\vert$ ?

Document generated by Confluence on 10 out, 2016 16:51

iste documento é de propriedade da TOTVS. Todos os direitos reservados.

்

Este documento é de propriedade da TOTVS. Todos os direitos reservados.

iste documento é de propriedade da TOTVS. Todos os direitos reservados:

 $\overline{a}$ 

**Este docume** 

ento é de propriedade da TOTVS. Todos os direitos reservados

#### [Linha Logix](#page-0-0) / [Release 05 - 2016](#page-10-0) / [Manutenção 05 - 2016](#page-51-0) / [Fiscal - Manutenção - 05 - 2016](#page-125-0) / [Obrigações Fiscais - Manutenção - 05 - 2016](#page-135-0)

#### **Linha Logix : TVHFL9\_DT\_Prepara\_Informacoes\_para\_os\_Livros\_Fiscais**

Created by Andre Alfonso Gesser, last modified by Susan Marjorie Alves on 11 jul, 2016

#### **Prepara Informações para os Livros Fiscais**

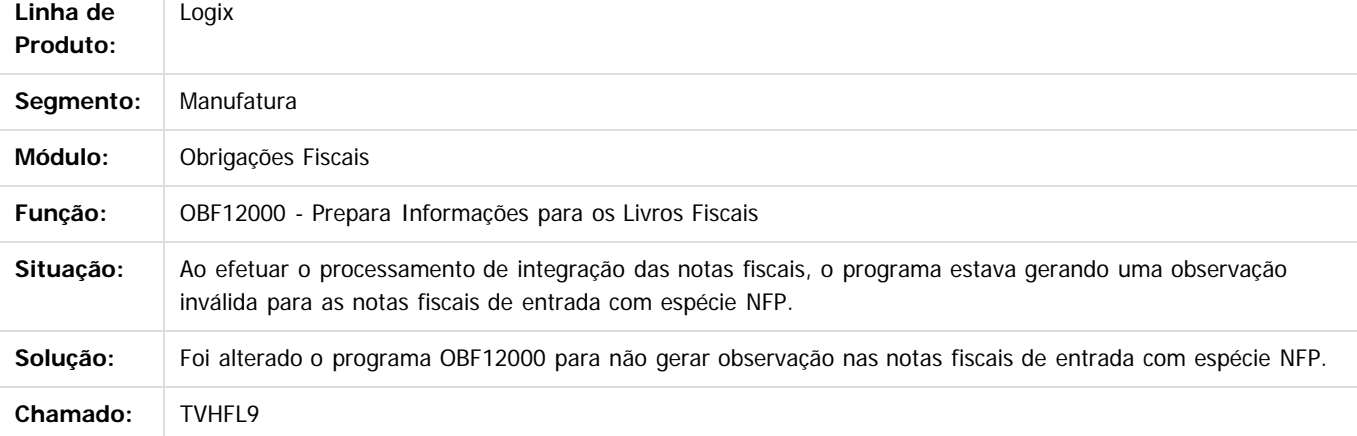

 $\overline{?}$ 

Document generated by Confluence on 10 out, 2016 16:51

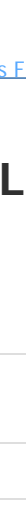

.<br>ම

Este documento é de propriedade da TOTVS. Todos os direitos reservados.

iste documento é de propriedade da TOTVS. Todos os direitos reservados.

.<br>ම

Este documento é de propriedade da TOTVS. Todos os direitos reservados.

.<br>ര

#### [Linha Logix](#page-0-0) / [Release 05 - 2016](#page-10-0) / [Manutenção 05 - 2016](#page-51-0) / [Fiscal - Manutenção - 05 - 2016](#page-125-0) / [Obrigações Fiscais - Manutenção - 05 - 2016](#page-135-0)

#### **Linha Logix : TVHWZB\_DT\_Prepara\_Informacoes\_para\_os\_Livros\_Fiscais**

Created by Andre Alfonso Gesser, last modified by Susan Marjorie Alves on 11 ago, 2016

#### **Prepara Informações para os Livros Fiscais**

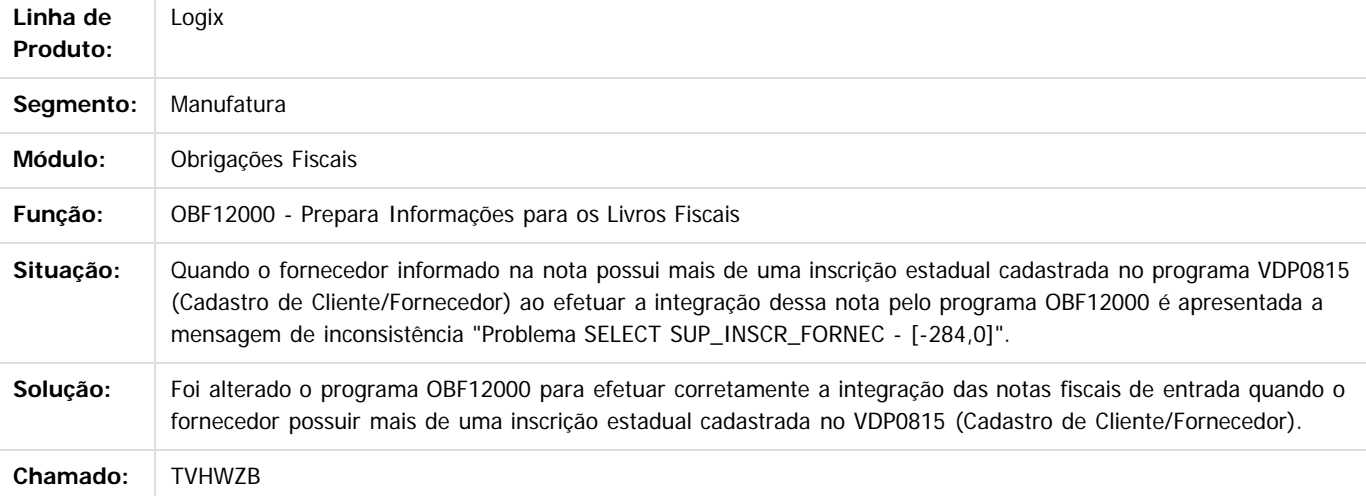

Document generated by Confluence on 10 out, 2016 16:51

Este documento é de propriedade da TOTVS. Todos os direitos reservados. ©

iste documento é de propriedade da TOTVS. Todos os direitos reservados.

.<br>ම

Este documento é de propriedade da TOTVS. Todos os direitos reservados

.<br>ര

#### [Linha Logix](#page-0-0) / [Release 05 - 2016](#page-10-0) / [Manutenção 05 - 2016](#page-51-0) / [Fiscal - Manutenção - 05 - 2016](#page-125-0) / [Obrigações Fiscais - Manutenção - 05 - 2016](#page-135-0)

#### **Linha Logix : TVHYCY\_DT\_Livro\_de\_Apuracao\_de\_Impostos\_ICMS\_IPI\_ST**

Created by Andre Alfonso Gesser, last modified by Susan Marjorie Alves on 02 ago, 2016

#### **Livro de Apuração de Impostos ICMS/IPI/ST**

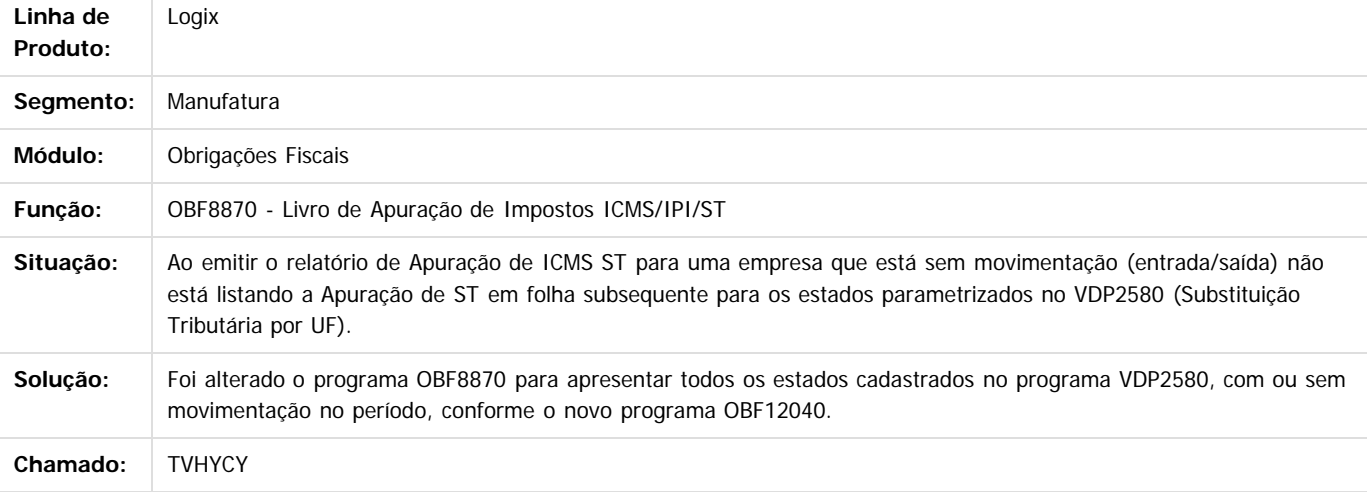

 $|2\rangle$ 

 $\circledcirc$ 

Document generated by Confluence on 10 out, 2016 16:51

[Linha Logix](#page-0-0) / [Release 05 - 2016](#page-10-0) / [Manutenção 05 - 2016](#page-51-0) / [Fiscal - Manutenção - 05 - 2016](#page-125-0) / [Obrigações Fiscais - Manutenção - 05 - 2016](#page-135-0)

# **Linha Logix : TVHYJZ\_DT\_Escrituracao\_Fiscais\_Digital**

Created by Andre Alfonso Gesser, last modified by Susan Marjorie Alves on 28 jul, 2016

### **Escrituração Fiscais Digital**

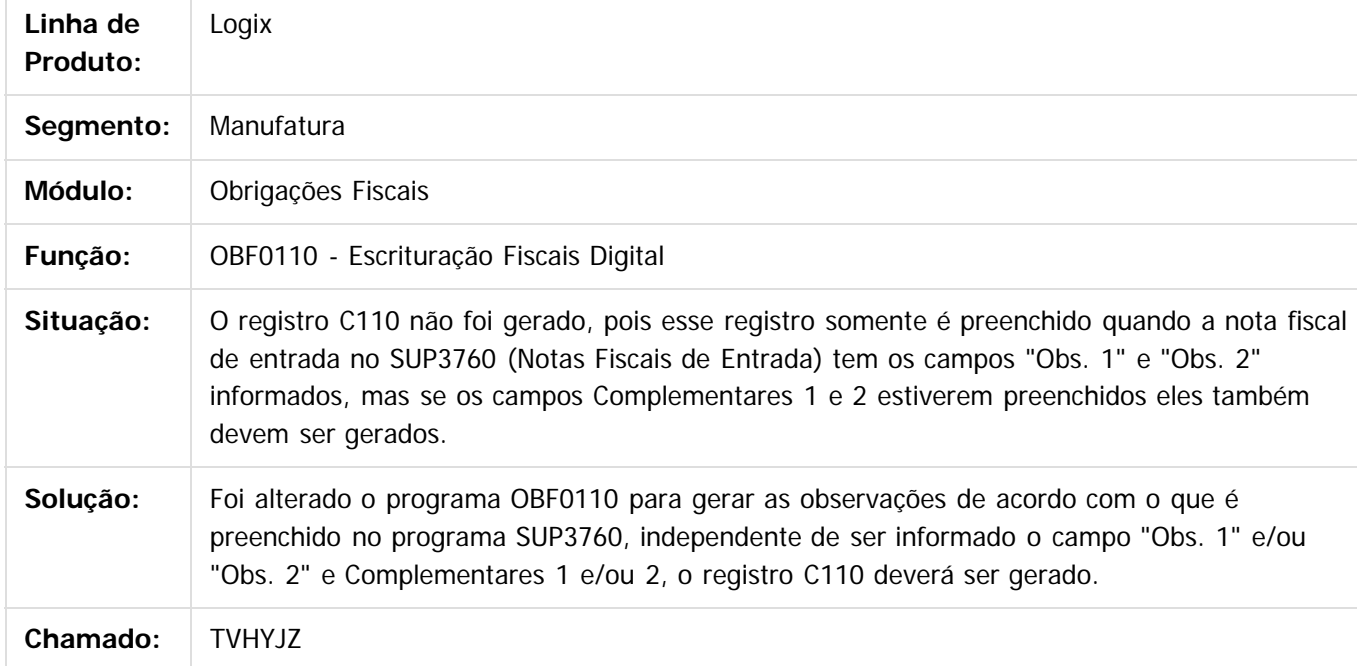

Document generated by Confluence on 10 out, 2016 16:51

 $\overline{?}$ 

Este documento é de propriedade da TOTVS. Todos os direitos reservados. ©

 $\ddot{\bullet}$ 

iste documento é de propriedade da TOTVS. Todos os direitos reservados

൳

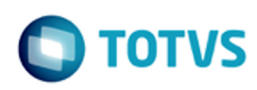

[Linha Logix](#page-0-0) / [Release 05 - 2016](#page-10-0) / [Manutenção 05 - 2016](#page-51-0) / [Fiscal - Manutenção - 05 - 2016](#page-125-0) / [Obrigações Fiscais - Manutenção - 05 - 2016](#page-135-0)

# **Linha Logix : TVHYLQ\_DT\_Escrituracao\_Fiscais\_Digital\_-\_EFD**

Created by Andre Alfonso Gesser, last modified by Susan Marjorie Alves on 27 jul, 2016

# **Escrituração Fiscais Digital - EFD**

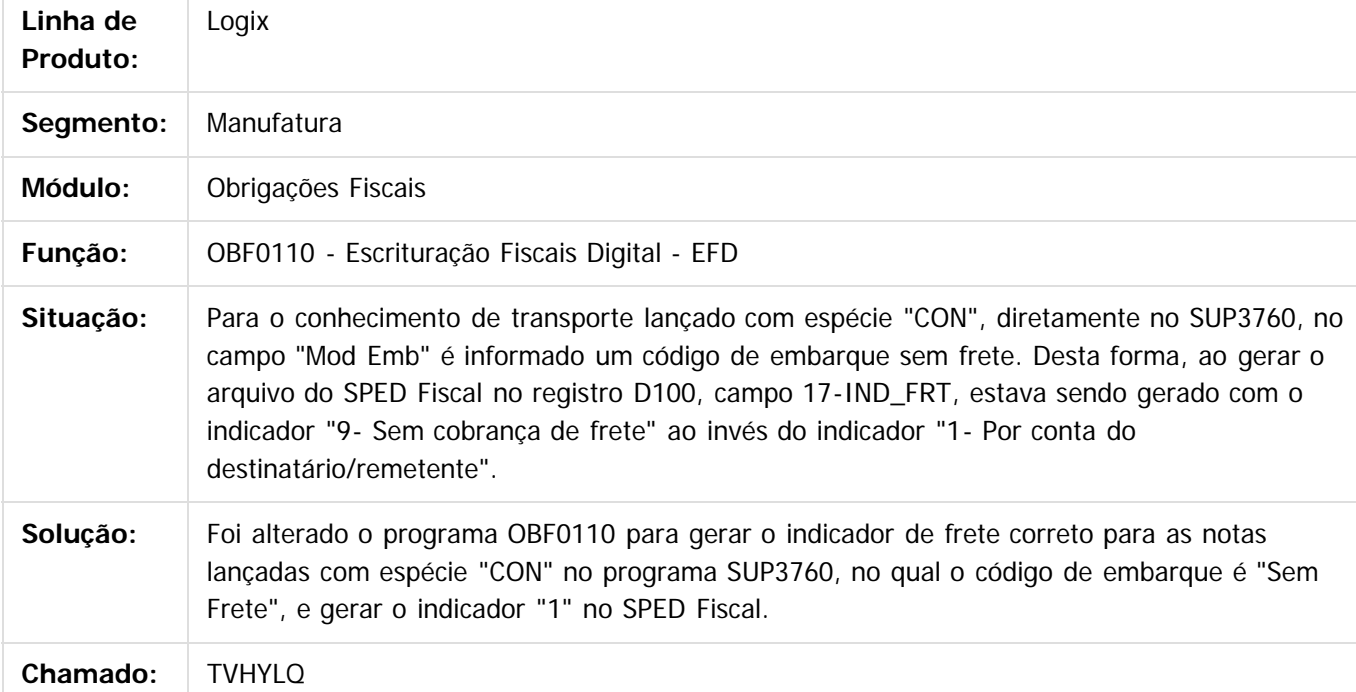

Document generated by Confluence on 10 out, 2016 16:51

 $\overline{?}$
Este documento é de propriedade da TOTVS. Todos os direitos reservados.

#### [Linha Logix](#page-0-0) / [Release 05 - 2016](#page-10-0) / [Manutenção 05 - 2016](#page-51-0) / [Fiscal - Manutenção - 05 - 2016](#page-125-0) / [Obrigações Fiscais - Manutenção - 05 - 2016](#page-135-0)

#### **Linha Logix : TVHYPJ\_DT\_Prepara\_Informacoes\_para\_os\_Livros\_Fiscais**

ed by Andre Alfonso Gesser, last modified by Susan Marjorie Alves on 09 ago, 2016

#### **Prepara Informações para os Livros Fiscais**

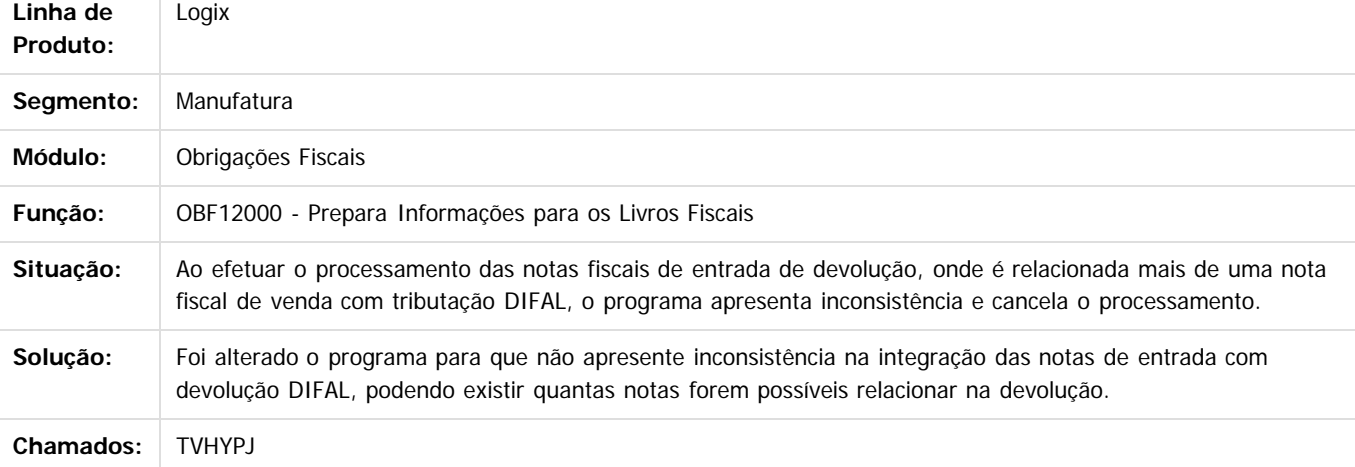

 $\overline{?}$ 

Document generated by Confluence on 10 out, 2016 16:51

 $\odot$ 

்

Este o

 $\circledcirc$ 

Este documento é de propriedade da TOTVS. Todos os direitos reservados.

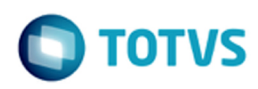

[Linha Logix](#page-0-0) / [Release 05 - 2016](#page-10-0) / [Manutenção 05 - 2016](#page-51-0) / [Fiscal - Manutenção - 05 - 2016](#page-125-0) / [Obrigações Fiscais - Manutenção - 05 - 2016](#page-135-0)

#### **Linha Logix : TVIAGL\_DT\_Livro\_de\_Entradas**

Created by Andre Alfonso Gesser, last modified by Susan Marjorie Alves on 08 ago, 2016

#### **Livro de Entradas**

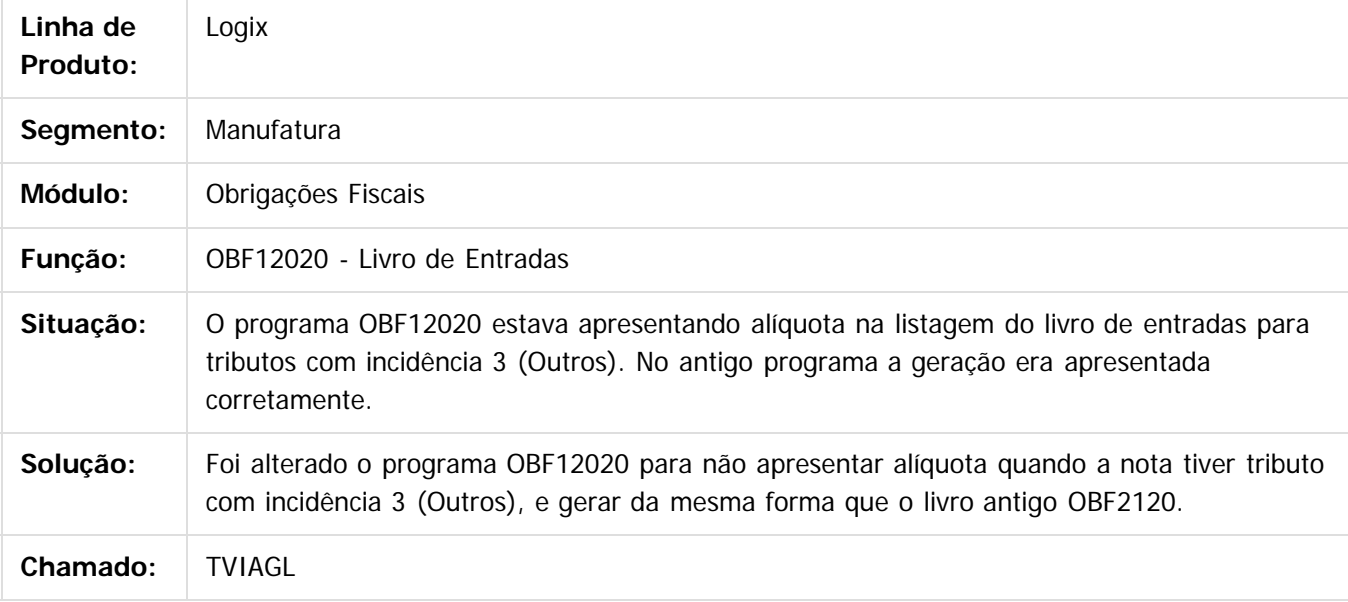

 $\overline{?}$ 

Document generated by Confluence on 10 out, 2016 16:51

.<br>ര

Este documento é de propriedade da TOTVS. Todos os direitos reservados.

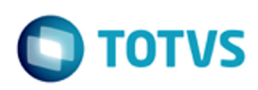

[Linha Logix](#page-0-0) / [Release 05 - 2016](#page-10-0) / [Manutenção 05 - 2016](#page-51-0) / [Fiscal - Manutenção - 05 - 2016](#page-125-0) / [Obrigações Fiscais - Manutenção - 05 - 2016](#page-135-0)

# **Linha Logix : TVIEIN\_DT\_Geracao\_do\_Lote\_da\_GIA-ST**

Created by Andre Alfonso Gesser, last modified by Susan Marjorie Alves on 09 ago, 2016

## **Geração do Lote da GIA-ST**

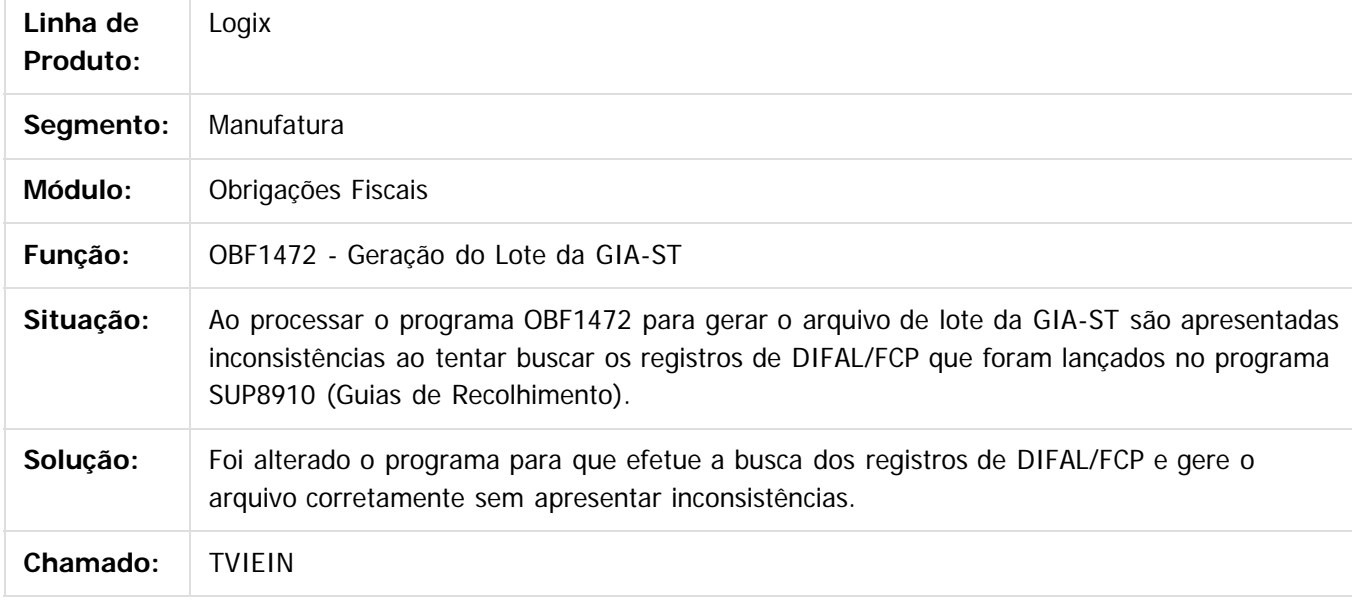

#### $\overline{2}$

Document generated by Confluence on 10 out, 2016 16:51

**i**ste

 $\bullet$ 

Este documento é de propriedade da TOTVS. Todos os direitos reservados.

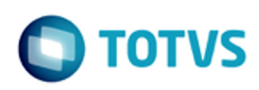

[Linha Logix](#page-0-0) / [Release 05 - 2016](#page-10-0) / [Manutenção 05 - 2016](#page-51-0) / [Fiscal - Manutenção - 05 - 2016](#page-125-0) / [Obrigações Fiscais - Manutenção - 05 - 2016](#page-135-0)

### **Linha Logix : TVIESK\_DT\_Gera\_Lote\_da\_Gia-SP**

Created by Andre Alfonso Gesser, last modified by Susan Marjorie Alves on 09 ago, 2016

#### **Gera Lote da Gia-SP**

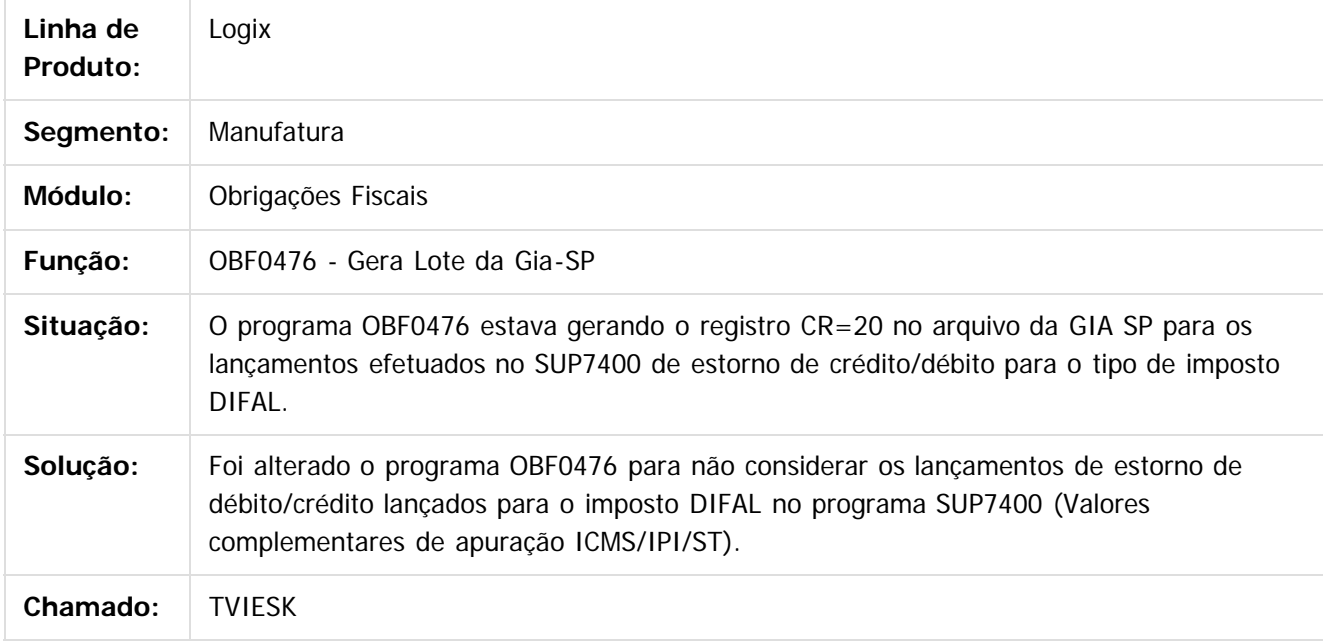

 $\overline{?}$ 

Document generated by Confluence on 10 out, 2016 16:51

 $\odot$ 

Este documento é de propriedade da TOTVS. Todos os direitos reservados.

.<br>ම

Este documento é de propriedade da TOTVS. Todos os direitos reservados.

[Linha Logix](#page-0-0) / [Release 05 - 2016](#page-10-0) / [Manutenção 05 - 2016](#page-51-0) / [Fiscal - Manutenção - 05 - 2016](#page-125-0) / [Obrigações Fiscais - Manutenção - 05 - 2016](#page-135-0)

# **Linha Logix : TVIEWK\_DT\_Gerar\_Arquivo\_da\_Declan**

Created by Andre Alfonso Gesser, last modified by Susan Marjorie Alves on 06 jul, 2016

### **Gerar Arquivo da Declan**

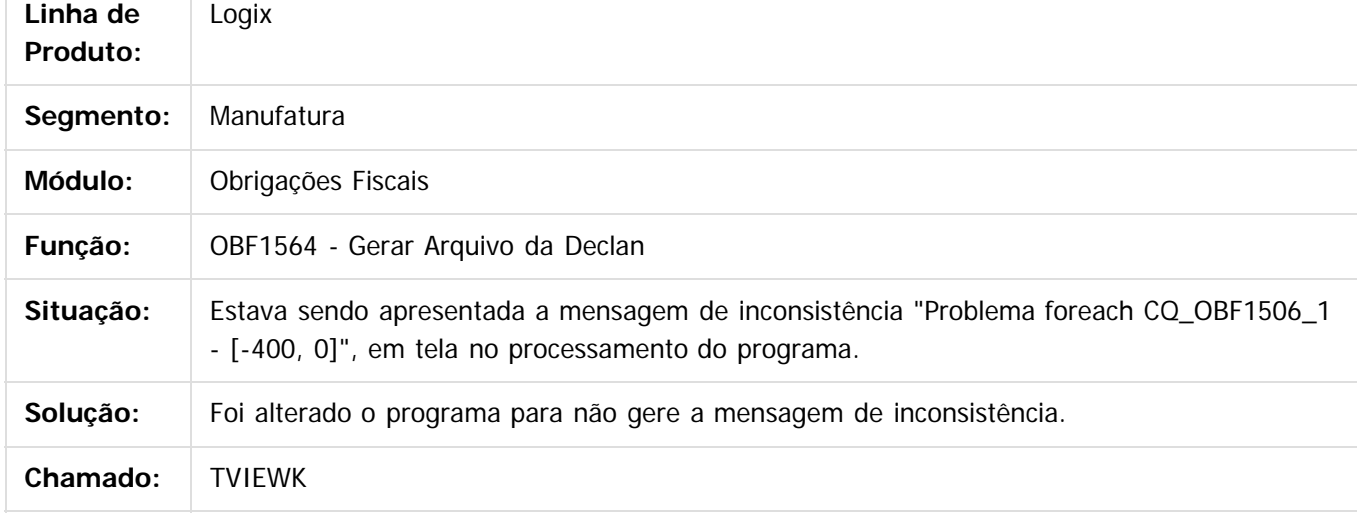

 $\overline{?}$ 

Document generated by Confluence on 10 out, 2016 16:51

[Linha Logix](#page-0-0) / [Release 05 - 2016](#page-10-0) / [Manutenção 05 - 2016](#page-51-0) / [Fiscal - Manutenção - 05 - 2016](#page-125-0) / [Obrigações Fiscais - Manutenção - 05 - 2016](#page-135-0)

# **Linha Logix : TVIEXK\_Relatorio\_de\_Apuracao\_do\_INSS**

Created by Andre Alfonso Gesser, last modified by Susan Marjorie Alves on 11 jul, 2016

## **Relatório de Apuração do INSS**

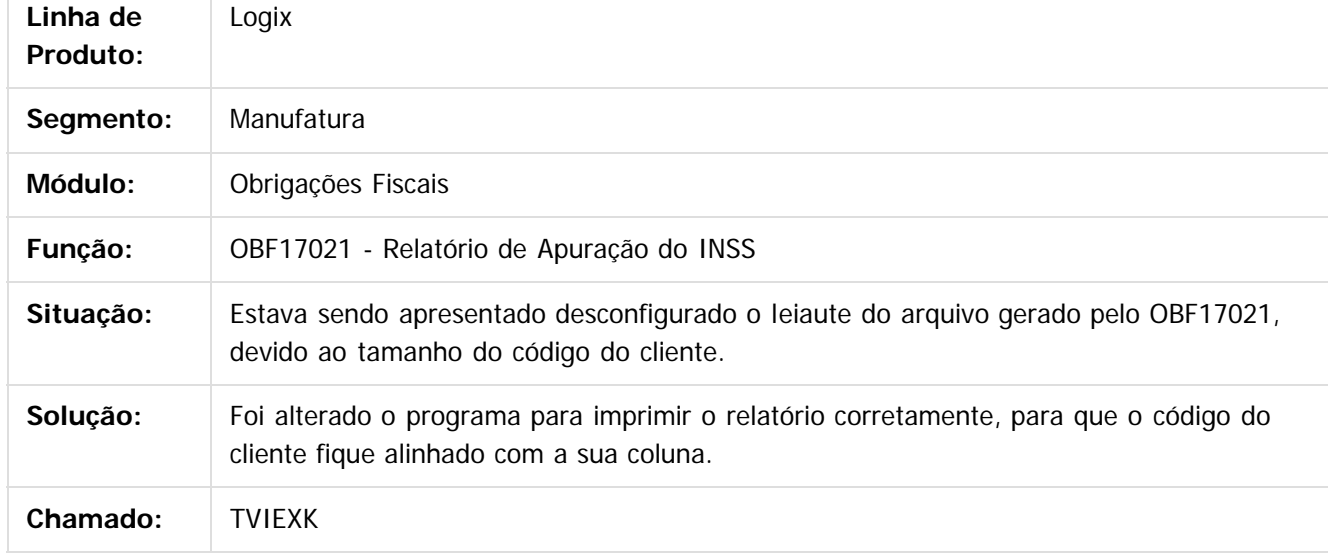

 $\overline{?}$ 

Document generated by Confluence on 10 out, 2016 16:51

 $ste$ 

 $\overline{c}$ 

Este documento é de propriedade da TOTVS. Todos os direitos reservados.

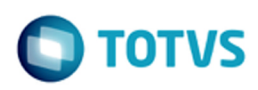

[Linha Logix](#page-0-0) / [Release 05 - 2016](#page-10-0) / [Manutenção 05 - 2016](#page-51-0) / [Fiscal - Manutenção - 05 - 2016](#page-125-0) / [Obrigações Fiscais - Manutenção - 05 - 2016](#page-135-0)

### **Linha Logix : TVIFOX\_DT\_Guias\_de\_Recolhimento**

Created by Andre Alfonso Gesser, last modified by Susan Marjorie Alves on 20 jul, 2016

### **Guias de Recolhimento**

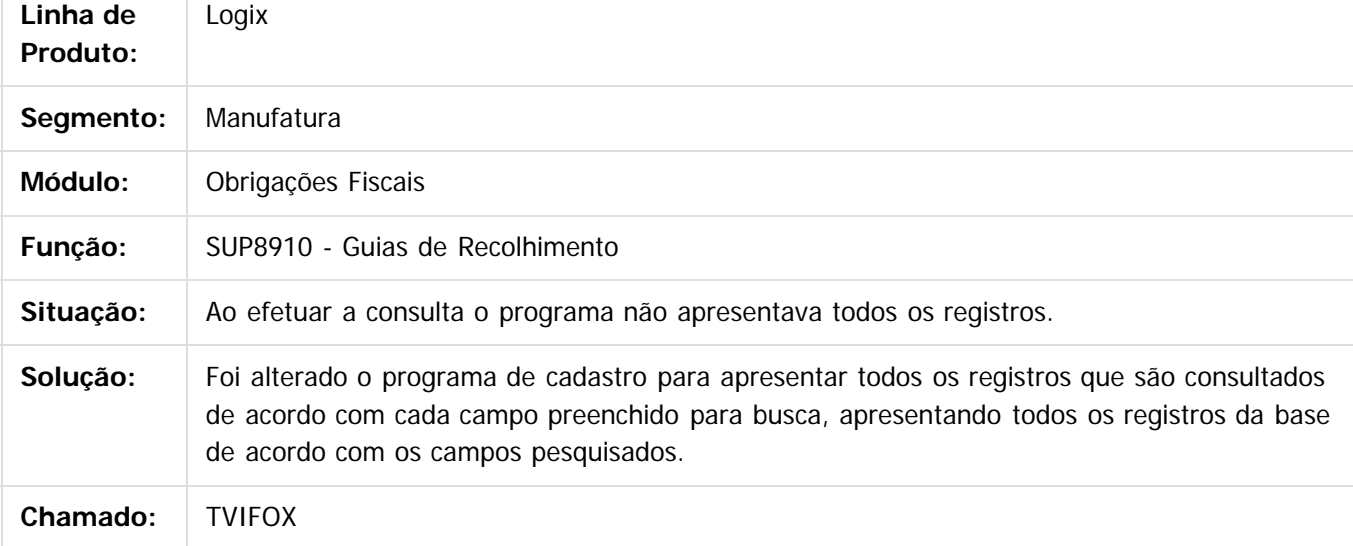

Document generated by Confluence on 10 out, 2016 16:51

 $\odot$ 

 $\odot$ 

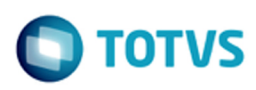

[Linha Logix](#page-0-0) / [Release 05 - 2016](#page-10-0) / [Manutenção 05 - 2016](#page-51-0) / [Fiscal - Manutenção - 05 - 2016](#page-125-0) / [Obrigações Fiscais - Manutenção - 05 - 2016](#page-135-0)

## **Linha Logix : TVIHI9\_DT\_Emissao\_dos\_Livros\_do\_CIAP**

Created by Andre Alfonso Gesser, last modified by Susan Marjorie Alves on 09 ago, 2016

### **Emissão dos Livros do CIAP**

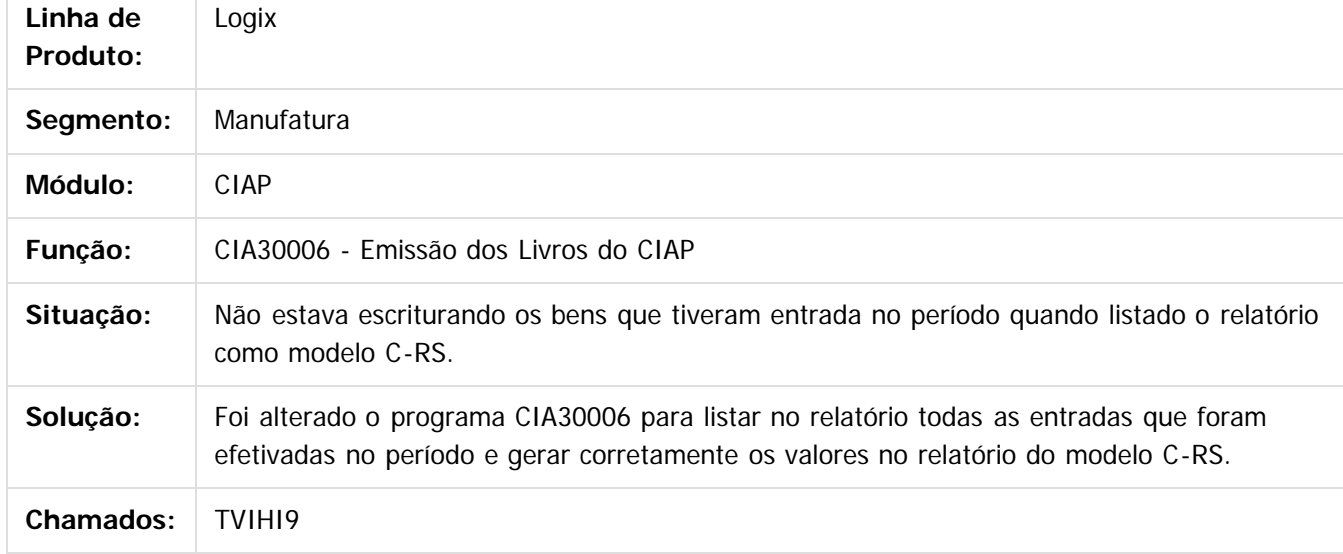

 $|2|$ 

Document generated by Confluence on 10 out, 2016 16:51

Este documento é de propriedade da TOTVS. Todos os direitos reservados.

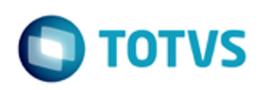

[Linha Logix](#page-0-0) / [Release 05 - 2016](#page-10-0) / [Manutenção 05 - 2016](#page-51-0) / [Fiscal - Manutenção - 05 - 2016](#page-125-0) / [Obrigações Fiscais - Manutenção - 05 - 2016](#page-135-0)

# **Linha Logix : TVIHKN\_DT\_Livro\_de\_Registro\_de\_Saidas**

Created by Andre Alfonso Gesser, last modified by Susan Marjorie Alves on 09 ago, 2016

### **Livro de Registro de Saídas**

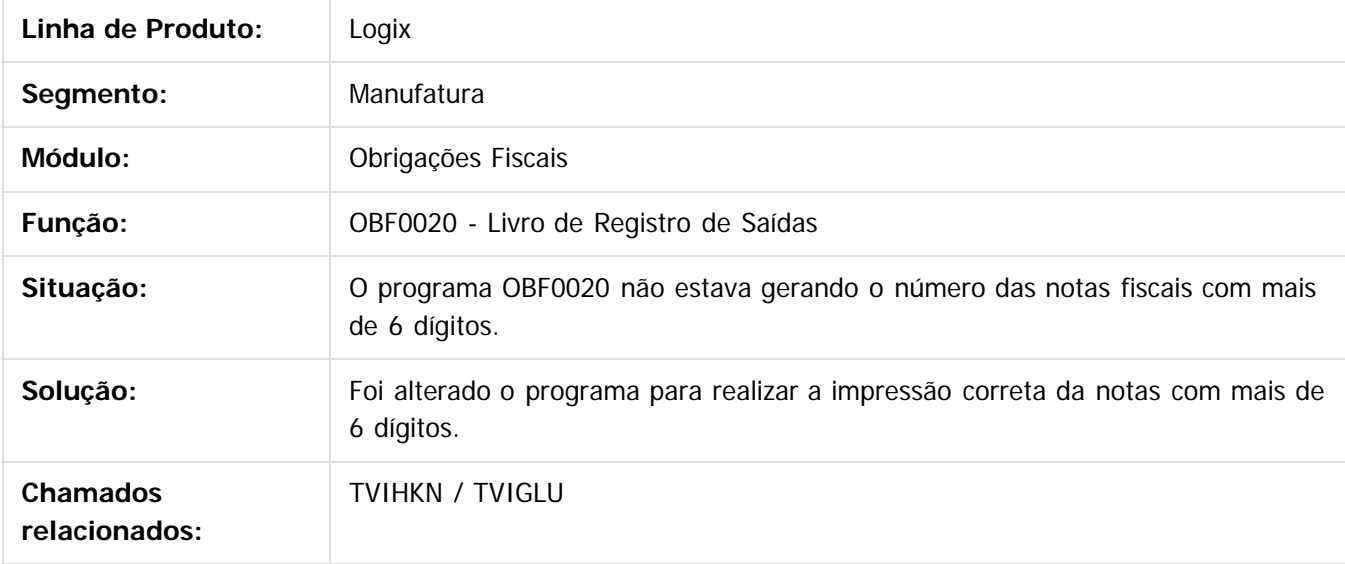

 $|2|$ 

Document generated by Confluence on 10 out, 2016 16:51

൳

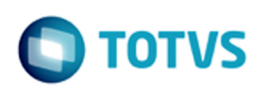

[Linha Logix](#page-0-0) / [Release 05 - 2016](#page-10-0) / [Manutenção 05 - 2016](#page-51-0) / [Fiscal - Manutenção - 05 - 2016](#page-125-0) / [Obrigações Fiscais - Manutenção - 05 - 2016](#page-135-0)

#### **Linha Logix : TVIJK1\_DT\_Prepara\_Informacoes\_para\_os\_Livros\_de\_Entrada\_e\_Saidas**

Created by Andre Alfonso Gesser, last modified by Susan Marjorie Alves on 08 jul, 2016

#### **Prepara Informações para os Livros de Entrada e Saídas**

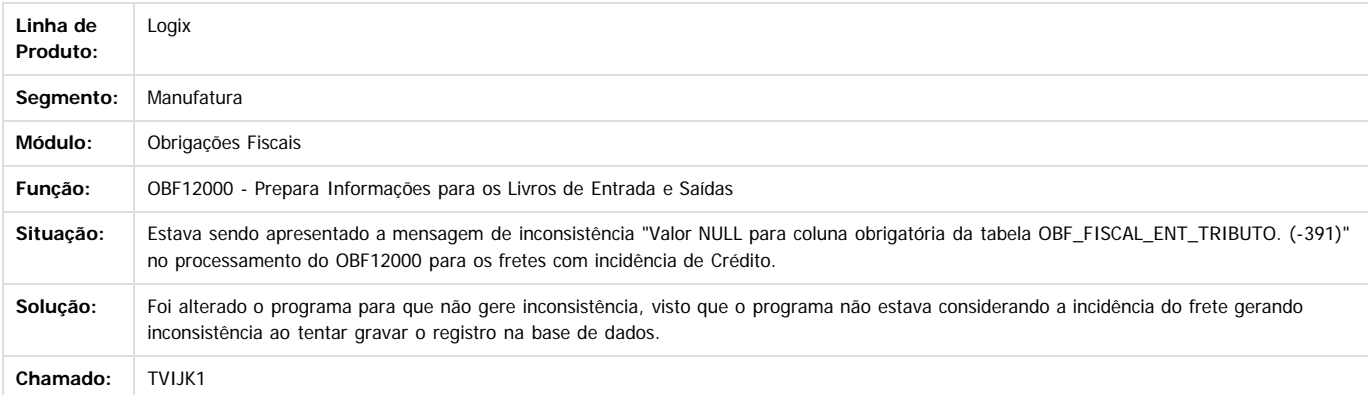

 $\overline{3}$ 

 $\circledcirc$ 

Document generated by Confluence on 10 out, 2016 16:51

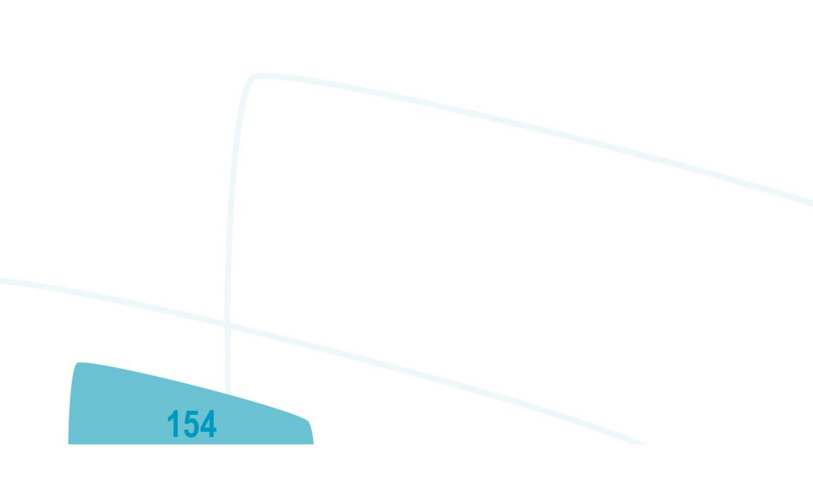

.<br>ම

iste documento é de propriedade da TOTVS. Todos os direitos reservados.

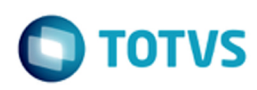

[Linha Logix](#page-0-0) / [Release 05 - 2016](#page-10-0) / [Manutenção 05 - 2016](#page-51-0) / [Fiscal - Manutenção - 05 - 2016](#page-125-0) / [Obrigações Fiscais - Manutenção - 05 - 2016](#page-135-0)

## **Linha Logix : TVIKWM\_DT\_Escrituracao\_Fiscal\_Digital\_-\_EFD**

Created by Andre Alfonso Gesser, last modified on 08 ago, 2016

## **Escrituração Fiscal Digital - EFD**

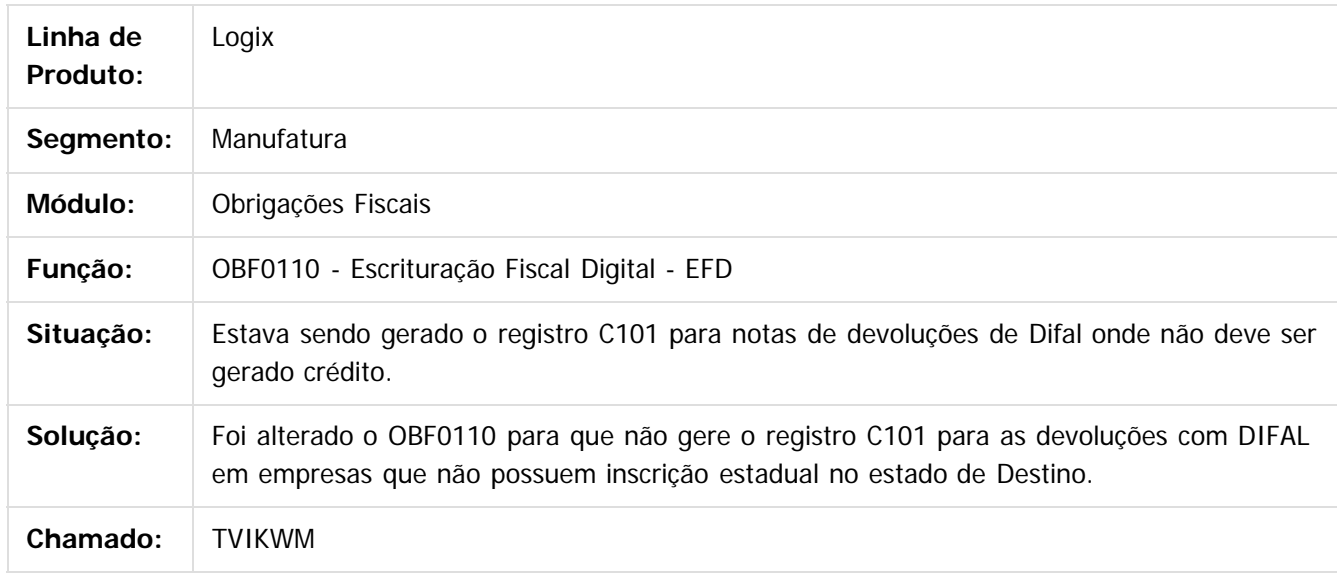

 $|2|$ 

Document generated by Confluence on 10 out, 2016 16:51

Este documento é de propriedade da TOTVS. Todos os direitos reservados.

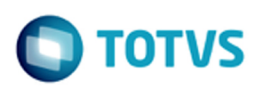

[Linha Logix](#page-0-0) / [Release 05 - 2016](#page-10-0) / [Manutenção 05 - 2016](#page-51-0) / [Fiscal - Manutenção - 05 - 2016](#page-125-0) / [Obrigações Fiscais - Manutenção - 05 - 2016](#page-135-0)

# **Linha Logix : TVIM75\_DT\_Cadastro\_de\_Tipo\_de\_Credito**

Created by Andre Alfonso Gesser, last modified by Susan Marjorie Alves on 27 jul, 2016

### **Cadastro de Tipo de Crédito**

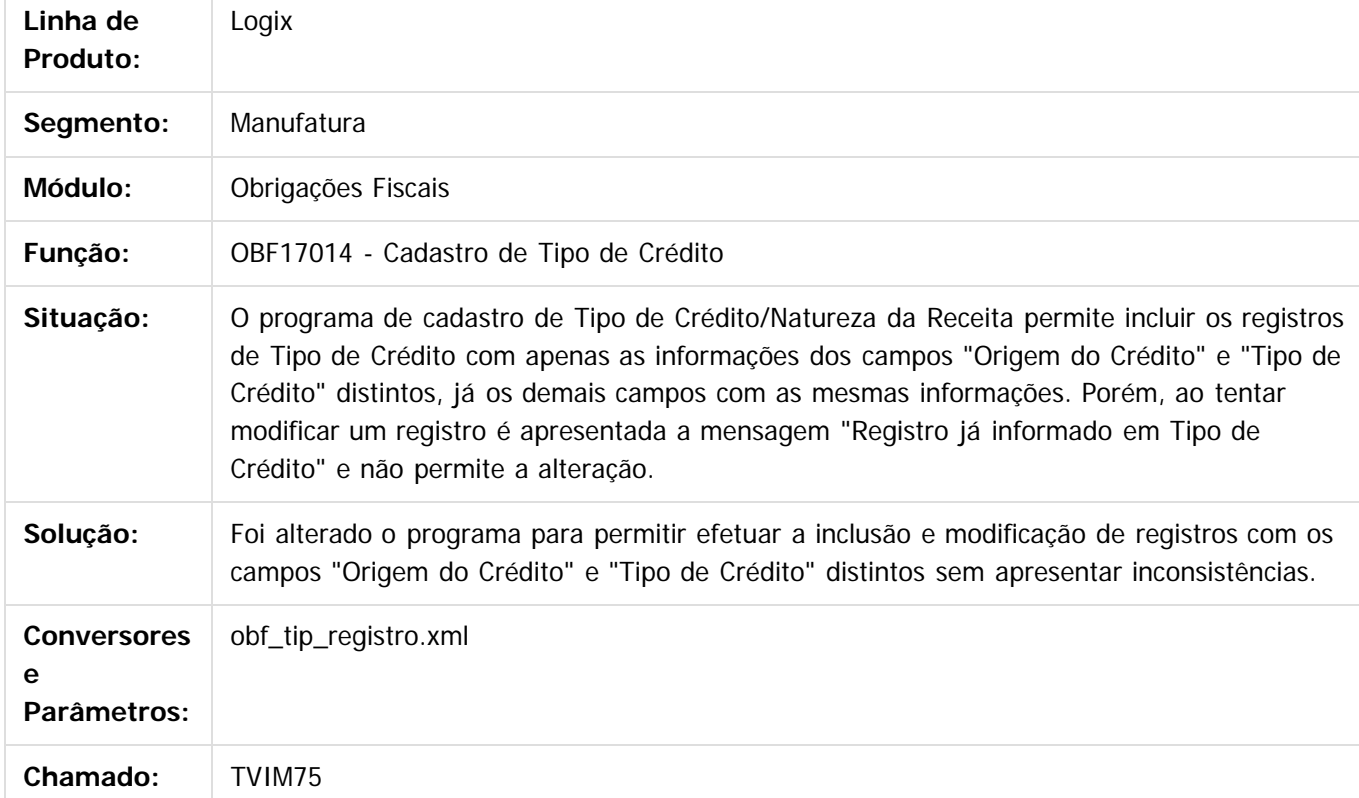

Document generated by Confluence on 10 out, 2016 16:51

Este documento é de propriedade da TOTVS. Todos os direitos reservados.

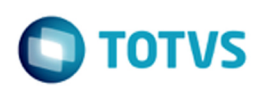

[Linha Logix](#page-0-0) / [Release 05 - 2016](#page-10-0) / [Manutenção 05 - 2016](#page-51-0) / [Fiscal - Manutenção - 05 - 2016](#page-125-0) / [Obrigações Fiscais - Manutenção - 05 - 2016](#page-135-0)

# **Linha Logix : TVIMAR\_DT\_Ajustes\_de\_Apuracao\_ICMS\_IPI\_ST**

Created by Andre Alfonso Gesser, last modified by Susan Marjorie Alves on 27 jul, 2016

## **Ajustes de Apuração ICMS/IPI/ST**

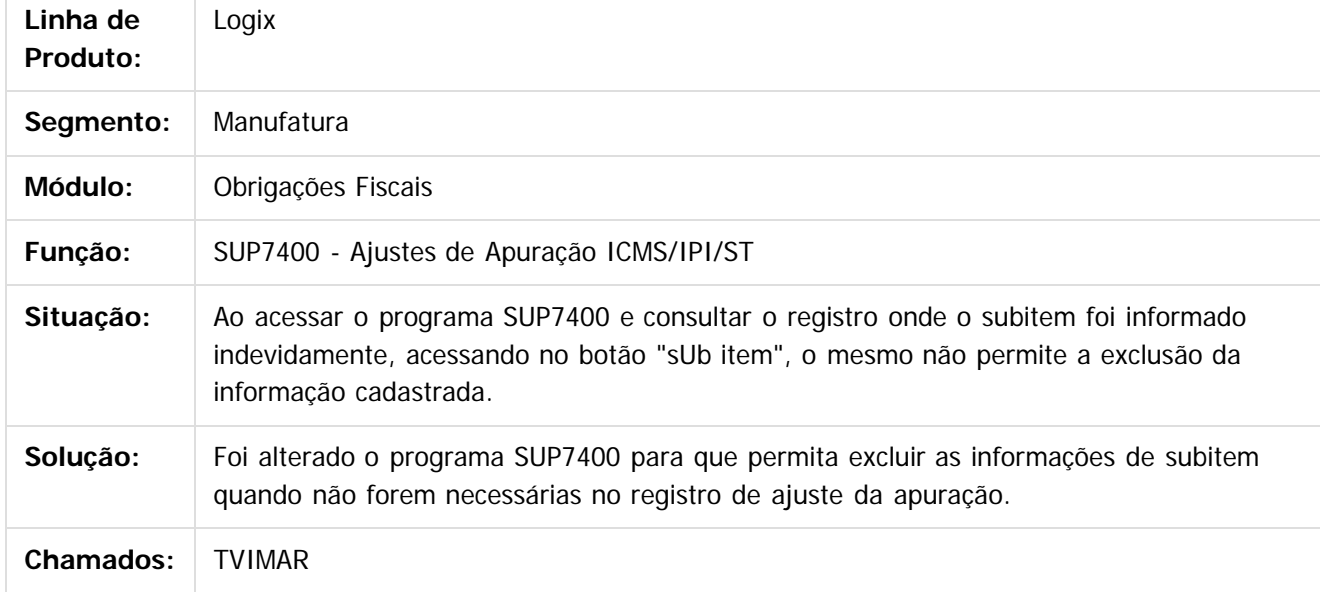

#### $\overline{?}$

Document generated by Confluence on 10 out, 2016 16:51

.<br>ම

Este documento é de propriedade da TOTVS. Todos os direitos reservados.

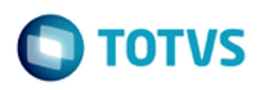

[Linha Logix](#page-0-0) / [Release 05 - 2016](#page-10-0) / [Manutenção 05 - 2016](#page-51-0) / [Fiscal - Manutenção - 05 - 2016](#page-125-0) / [Obrigações Fiscais - Manutenção - 05 - 2016](#page-135-0)

## **Linha Logix : TVIMIN\_DT\_ Escrituracao\_Fiscal\_Digital\_-\_EFD**

Created by Andre Alfonso Gesser, last modified by Susan Marjorie Alves on 26 jul, 2016

## **Escrituração Fiscal Digital - EFD**

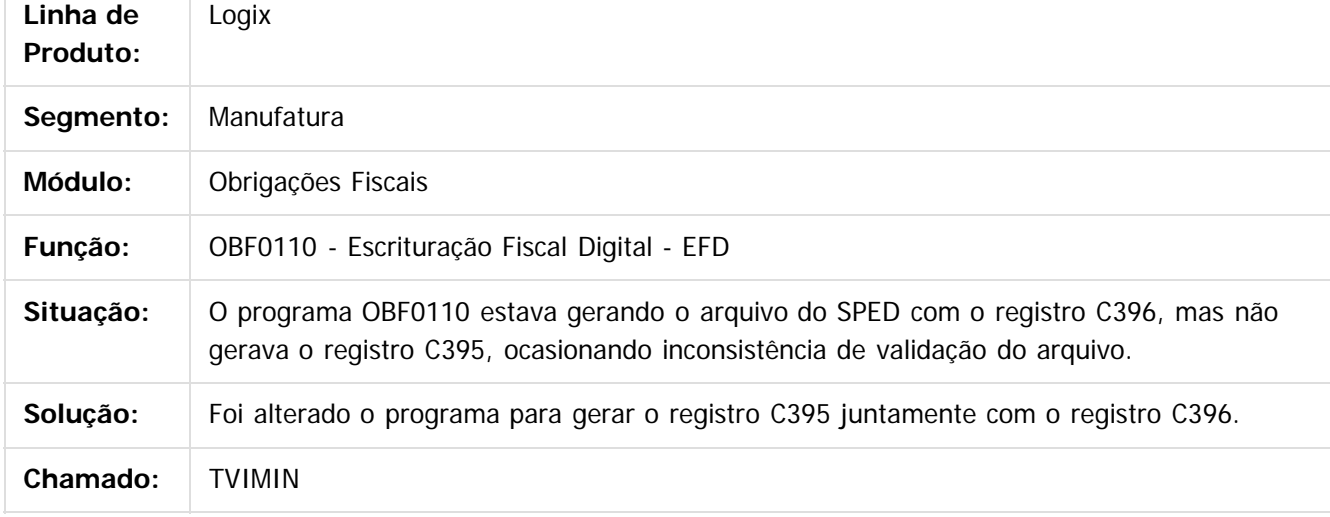

 $\overline{?}$ 

Document generated by Confluence on 10 out, 2016 16:51

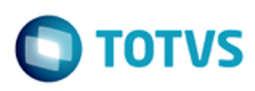

[Linha Logix](#page-0-0) / [Release 05 - 2016](#page-10-0) / [Manutenção 05 - 2016](#page-51-0) / [Fiscal - Manutenção - 05 - 2016](#page-125-0) / [Obrigações Fiscais - Manutenção - 05 - 2016](#page-135-0)

# **Linha Logix : TVINFU\_DT\_Arquivo\_Magnetico\_- \_Ato\_Cotepe**

Created by Andre Alfonso Gesser, last modified by Susan Marjorie Alves on 10 ago, 2016

## **Arquivo Magnético - Ato Cotepe**

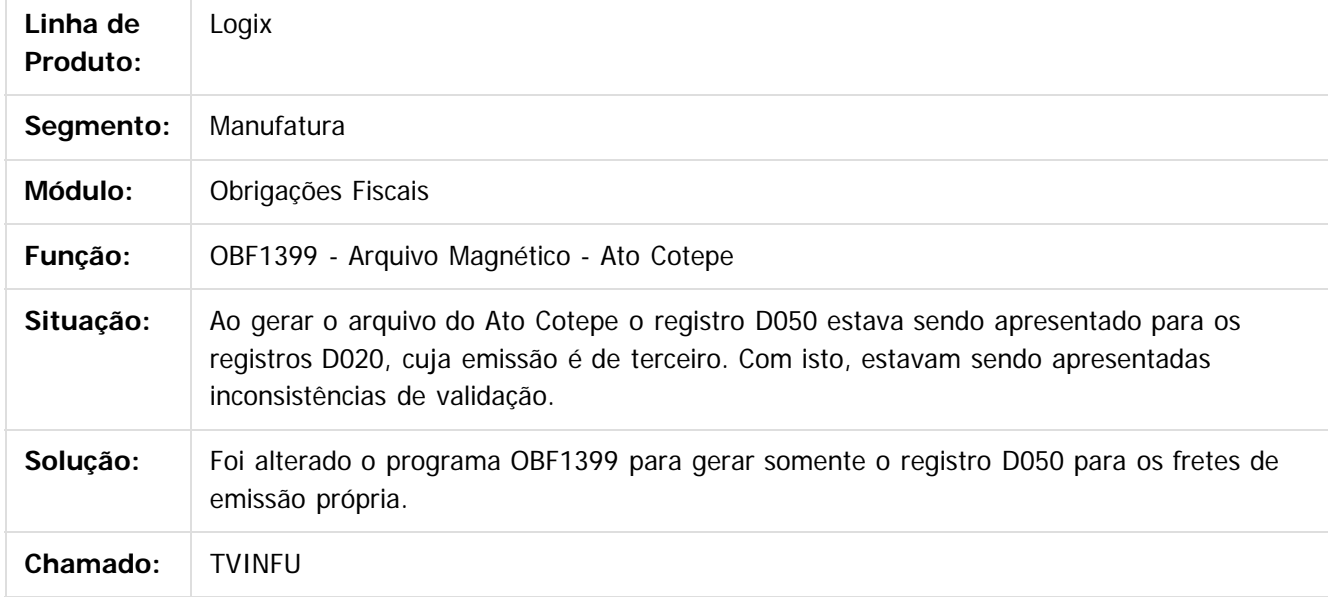

#### $\overline{2}$

Document generated by Confluence on 10 out, 2016 16:51

Este documento é de propriedade da TOTVS. Todos os direitos reservados.

[Linha Logix](#page-0-0) / [Release 05 - 2016](#page-10-0) / [Manutenção 05 - 2016](#page-51-0) / [Fiscal - Manutenção - 05 - 2016](#page-125-0) / [Obrigações Fiscais - Manutenção - 05 - 2016](#page-135-0)

## **Linha Logix : TVIPBJ\_DT\_Escrituracao\_Fiscal\_Digital**

Created by Andre Alfonso Gesser, last modified by Susan Marjorie Alves on 28 jul, 2016

## **Escrituração Fiscal Digital**

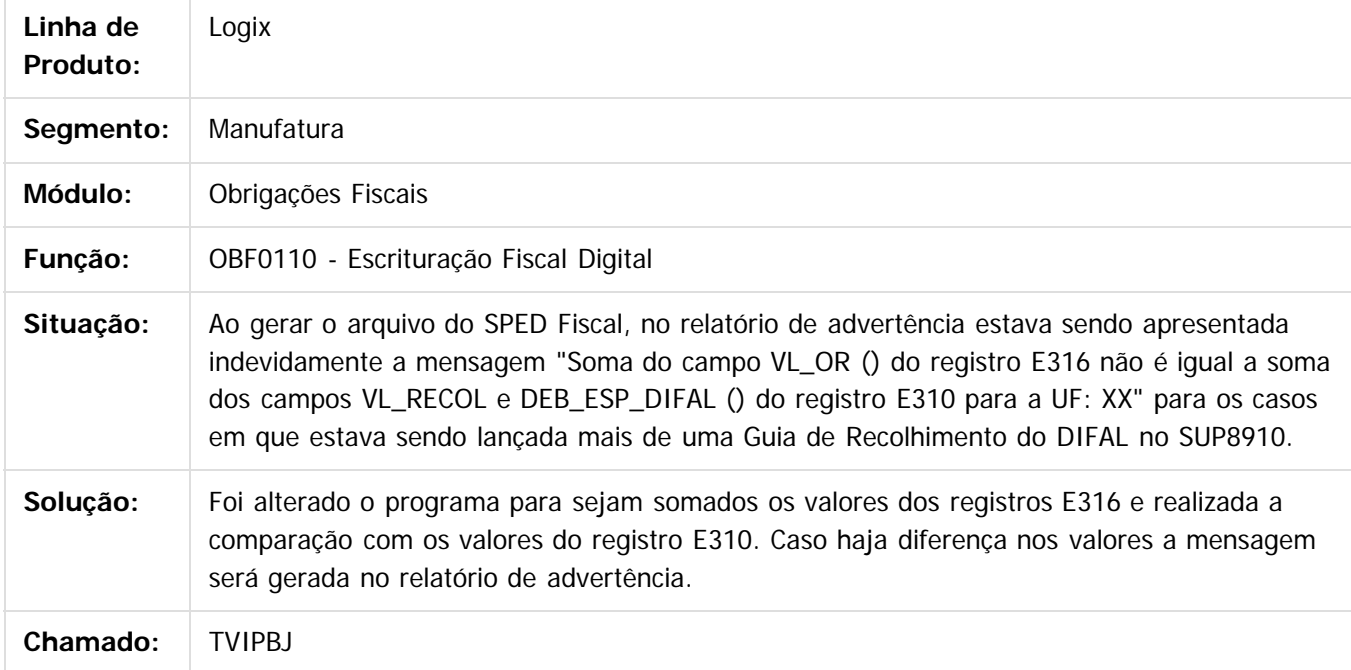

Document generated by Confluence on 10 out, 2016 16:51

 $\overline{?}$ 

Este documento é de propriedade da TOTVS. Todos os direitos reservados. ©

iste documento é de propriedade da TOTVS. Todos os direitos reservados.

்

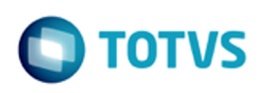

[Linha Logix](#page-0-0) / [Release 05 - 2016](#page-10-0) / [Manutenção 05 - 2016](#page-51-0) / [Fiscal - Manutenção - 05 - 2016](#page-125-0) / [Obrigações Fiscais - Manutenção - 05 - 2016](#page-135-0)

## **Linha Logix : TVIXDR\_DT\_Prepara Informacoes\_para\_Livro\_de\_Registro\_de\_Entradas**

Created by Andre Alfonso Gesser, last modified by Susan Marjorie Alves on 10 ago, 2016

## **Prepara Informações para Livro de Registro de Entradas**

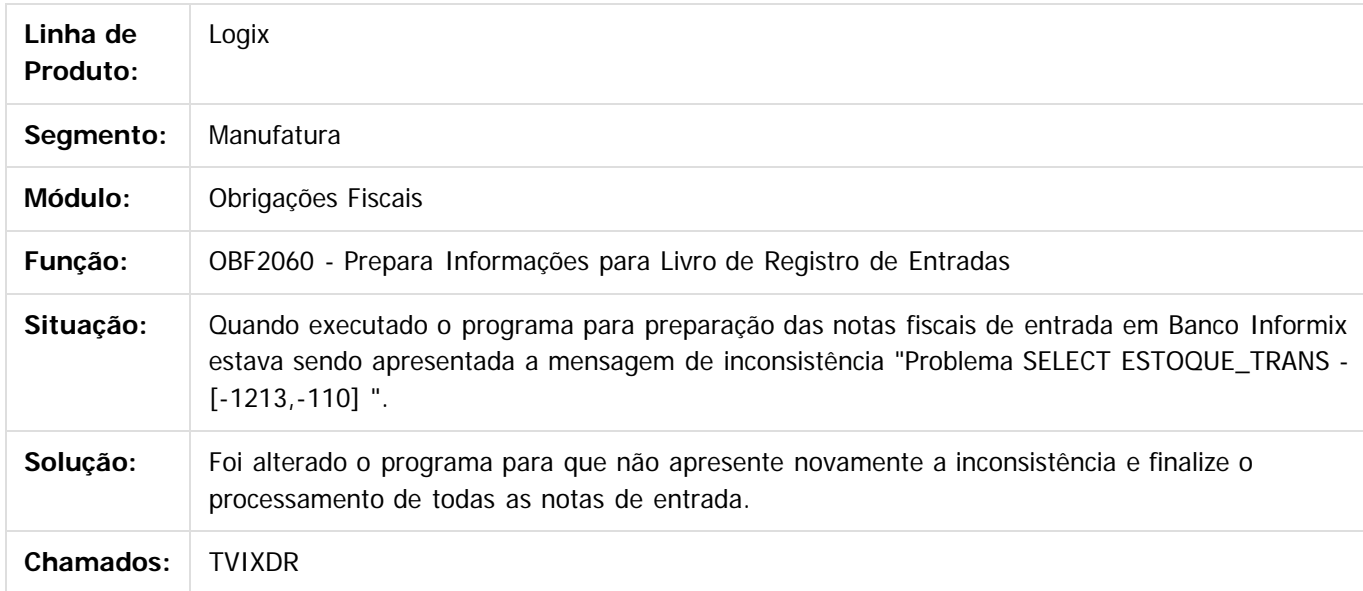

 $\overline{3}$ 

Document generated by Confluence on 10 out, 2016 16:51

Este documento é de propriedade da TOTVS. Todos os direitos reservados. ©

Este documento é de propriedade da TOTVS. Todos os direitos reservados.

 $\vert$  3.

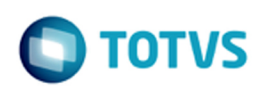

iste documento é de propriedade da TOTVS. Todos os direitos reservados.

.<br>ම

**Este docume** 

ento é de propriedade da TOTVS. Todos os direitos reservados.

.<br>ര

Este documento é de propriedade da TOTVS. Todos os direitos reservados. ©

#### [Linha Logix](#page-0-0) / [Release 05 - 2016](#page-10-0) / [Manutenção 05 - 2016](#page-51-0) / [Fiscal - Manutenção - 05 - 2016](#page-125-0) / [Obrigações Fiscais - Manutenção - 05 - 2016](#page-135-0)

#### **Linha Logix : TVQZFE\_DT\_Prepara\_Informacoes\_para\_os\_Livros\_de\_Entrada**

Created by Andre Alfonso Gesser, last modified by Susan Marjorie Alves on 15 ago, 2016

#### **Prepara Informações para os Livros de Entrada**

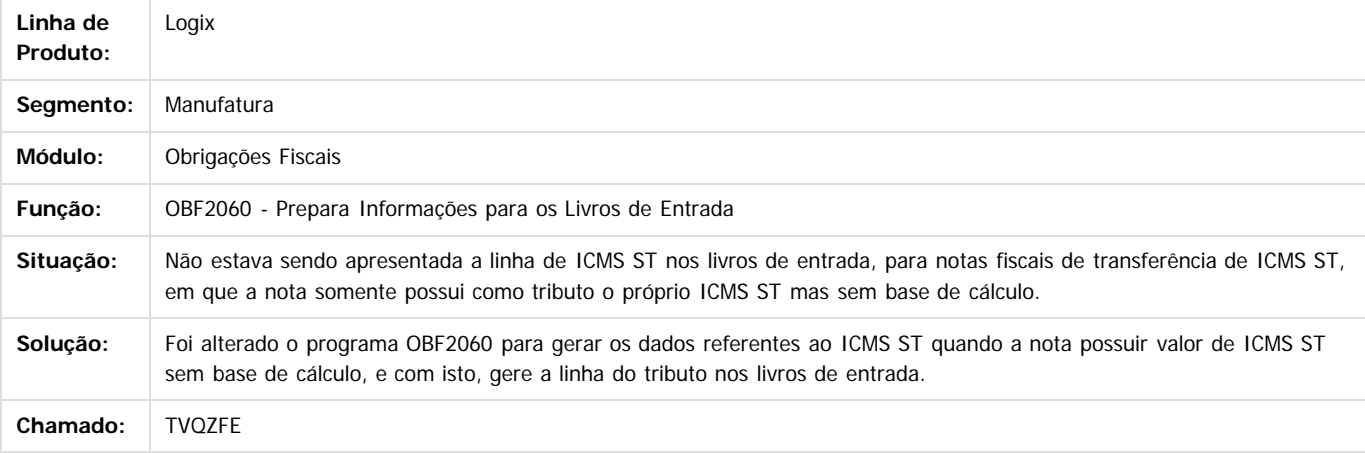

Document generated by Confluence on 10 out, 2016 16:51

Este documento é de propriedade da TOTVS. Todos os direitos reservados.

[Linha Logix](#page-0-0) / [Release 05 - 2016](#page-10-0) / [Manutenção 05 - 2016](#page-51-0) / [Fiscal - Manutenção - 05 - 2016](#page-125-0) / [Obrigações Fiscais - Manutenção - 05 - 2016](#page-135-0)

## **Linha Logix : TVRAOK\_DT\_Livro de Registro\_de\_Entradas**

Created by Andre Alfonso Gesser, last modified by Susan Marjorie Alves on 15 ago, 2016

## **Livro de Registro de Entradas**

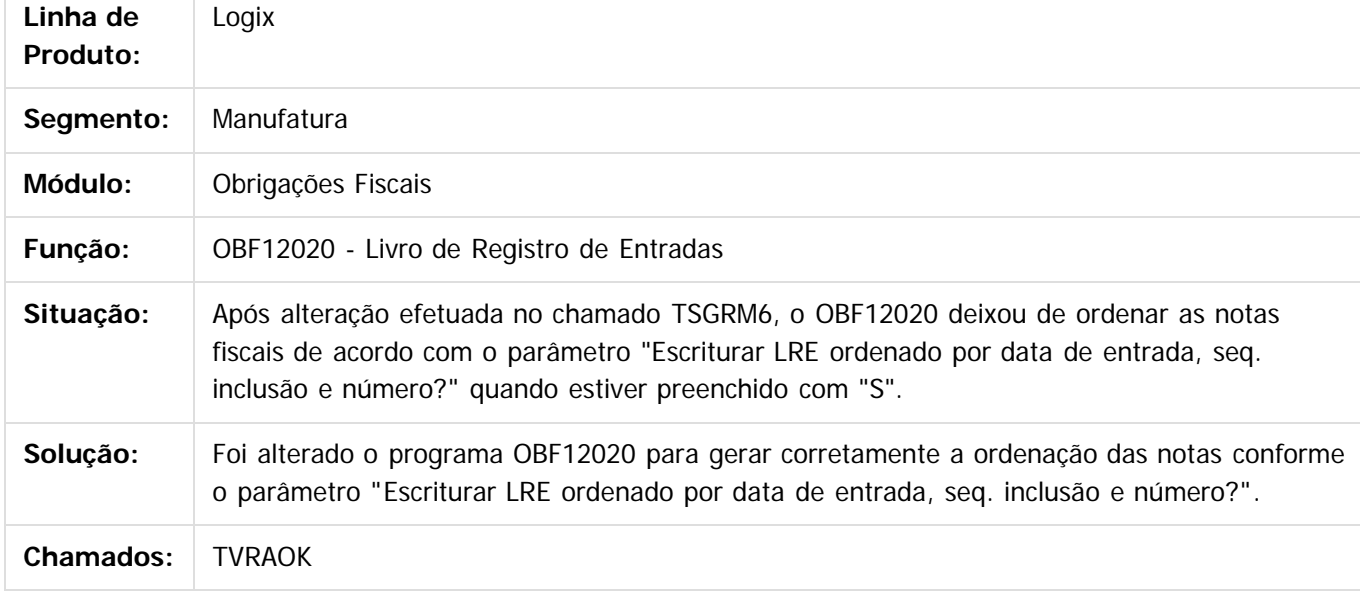

#### $\overline{2}$

Document generated by Confluence on 10 out, 2016 16:51

Este documento é de propriedade da TOTVS. Todos os direitos reservados.

 $\odot$ 

Este documento é de propriedade da TOTVS. Todos os direitos reservados.

[Linha Logix](#page-0-0) / [Release 05 - 2016](#page-10-0) / [Manutenção 05 - 2016](#page-51-0) / [Fiscal - Manutenção - 05 - 2016](#page-125-0) / [Obrigações Fiscais - Manutenção - 05 - 2016](#page-135-0)

## **Linha Logix : TVRBT8\_DT\_Gera Arquivo\_da\_DIME-SC**

Created by Andre Alfonso Gesser, last modified by Susan Marjorie Alves on 25 ago, 2016

### **Gera Arquivo da DIME-SC**

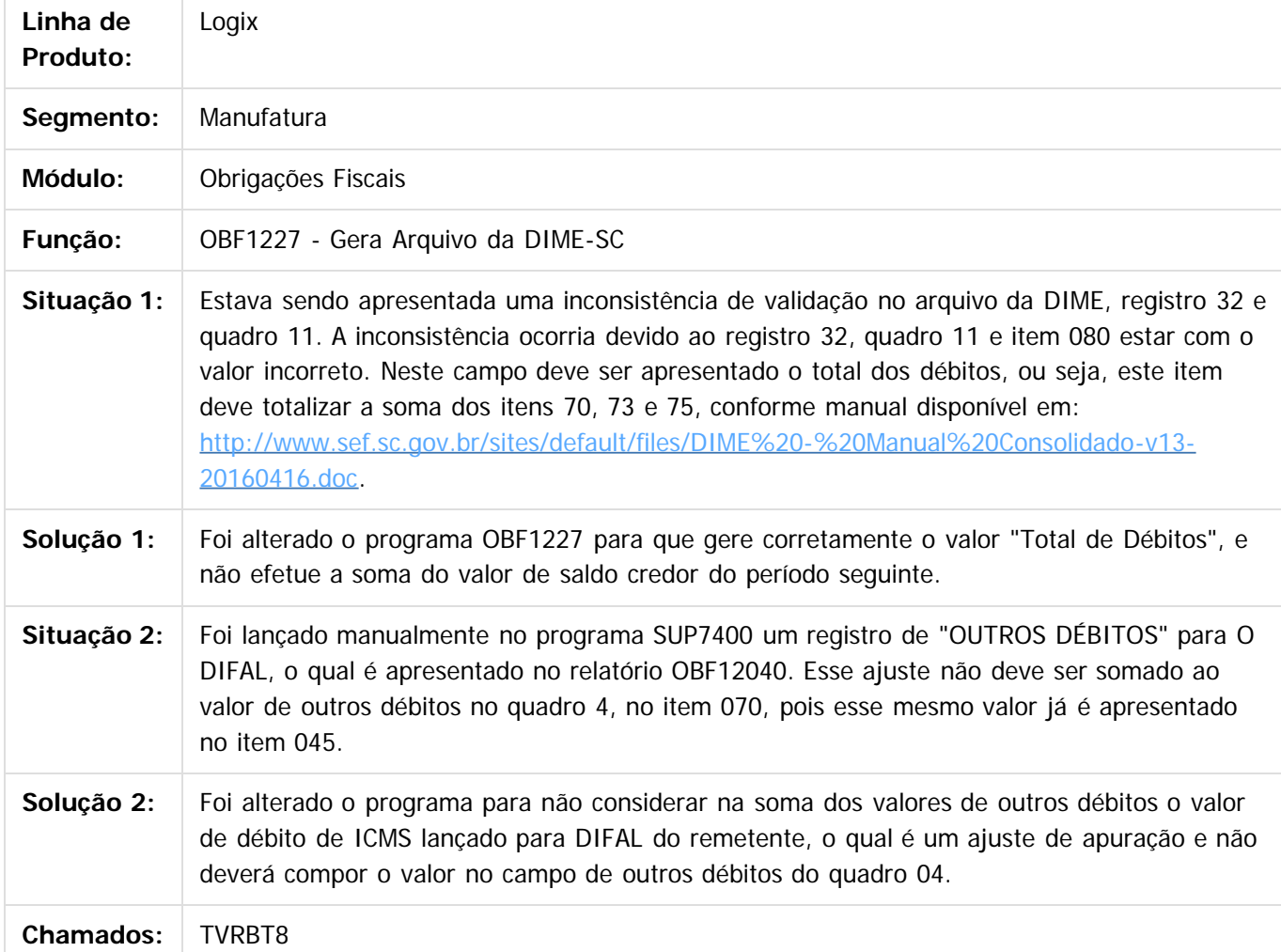

Document generated by Confluence on 10 out, 2016 16:51

**164**

iste documento é de propriedade da TOTVS. Todos os direitos reservados

Este documento é de propriedade da TOTVS. Todos os direitos reservados.

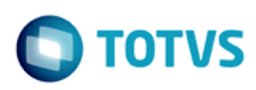

[Linha Logix](#page-0-0) / [Release 05 - 2016](#page-10-0) / [Manutenção 05 - 2016](#page-51-0) / [Fiscal - Manutenção - 05 - 2016](#page-125-0) / [Obrigações Fiscais - Manutenção - 05 - 2016](#page-135-0)

# **Linha Logix : TVRFC1\_DT\_Escrituracao\_Fiscal\_Digital\_-\_EFD**

Created by Andre Alfonso Gesser, last modified by Susan Marjorie Alves on 31 ago, 2016

## **Escrituração Fiscal Digital - EFD**

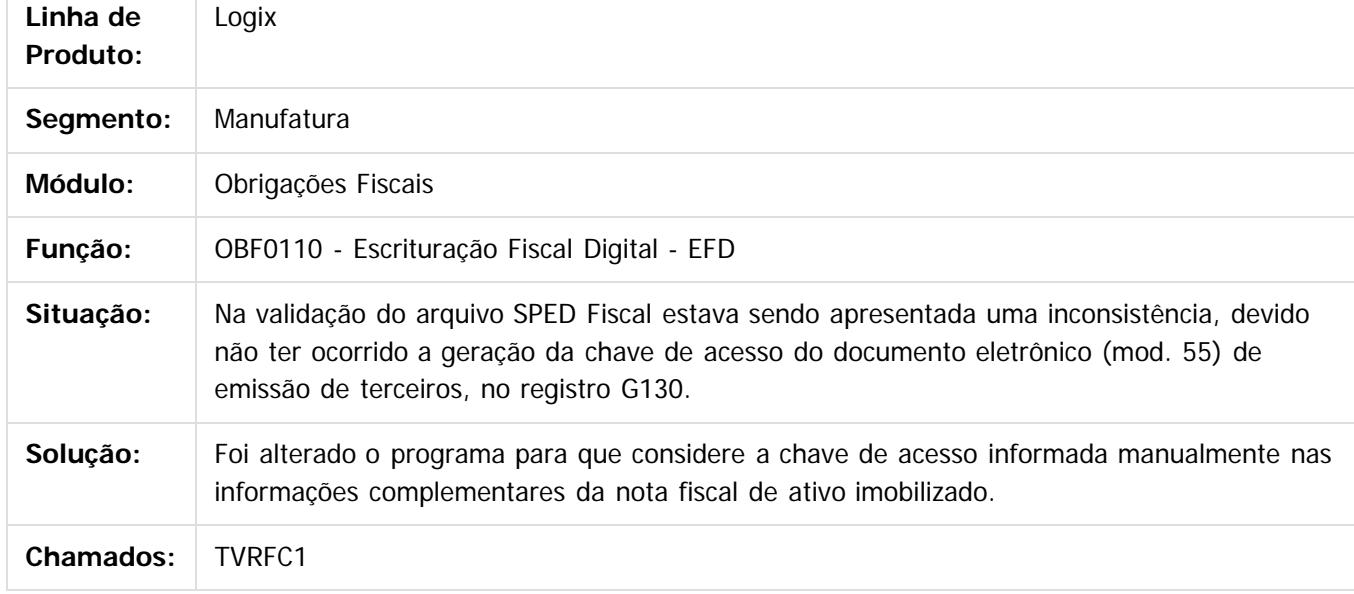

#### $\overline{2}$

Document generated by Confluence on 10 out, 2016 16:51

Este documento é de propriedade da TOTVS. Todos os direitos reservados.

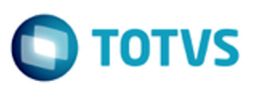

<span id="page-165-0"></span>[Linha Logix](#page-0-0) / [Release 05 - 2016](#page-10-0) / [Manutenção 05 - 2016](#page-51-0)

## **Linha Logix : Inteligência Empresarial - Manutenção - 05 -2016**

Created by Bruno Matheus Bernardo on 15 jul, 2016

Document generated by Confluence on 10 out, 2016 16:51

Este documento é de propriedade da TOTVS. Todos os direitos reservados. © Este documento é de propriedade da TOTVS. Todos os direitos reservados.  $\stackrel{\cdot}{\circ}$ 

Este documento é de propriedade da TOTVS. Todos os direitos reservados.

#### [Linha Logix](#page-0-0) / [Release 05 - 2016](#page-10-0) / [Manutenção 05 - 2016](#page-51-0) / [Inteligência Empresarial - Manutenção - 05 -2016](#page-165-0)

## **Linha Logix : TVHWUN\_DT\_Devolucao\_de\_Vendas**

Created by Bruno Matheus Bernardo, last modified by Janaina Boing da Rocha on 22 jul, 2016

## **Devolução de Vendas**

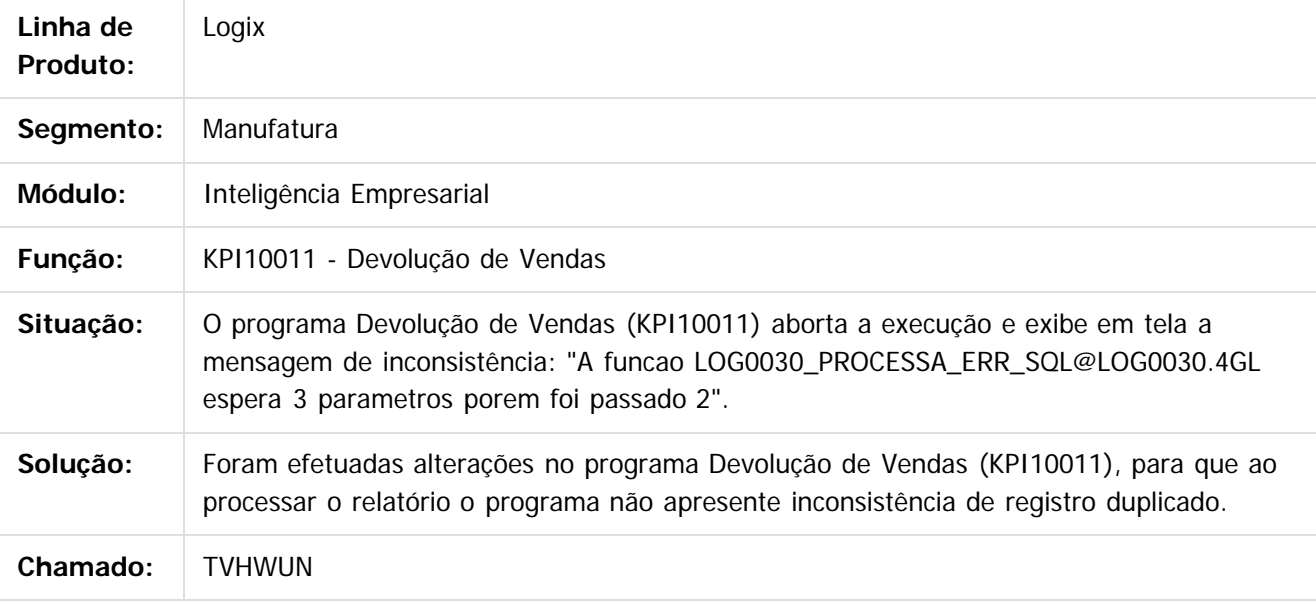

 $|2|$ 

Document generated by Confluence on 10 out, 2016 16:51

.<br>ම

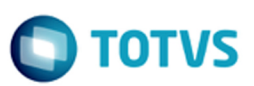

Este documento é de propriedade da TOTVS. Todos os direitos reservados. ©

Este documento é de propriedade da TOTVS. Todos os direitos reservados. ©

<span id="page-167-0"></span>[Linha Logix](#page-0-0) / [Release 05 - 2016](#page-10-0) / [Manutenção 05 - 2016](#page-51-0)

#### **Linha Logix : Logística - Manutenção - 05 - 2016**

Created by Jackson Patrick Werka on 28 jun, 2016

Document generated by Confluence on 10 out, 2016 16:51

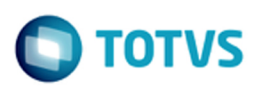

<span id="page-168-0"></span>[Linha Logix](#page-0-0) / [Release 05 - 2016](#page-10-0) / [Manutenção 05 - 2016](#page-51-0) / [Logística - Manutenção - 05 - 2016](#page-167-0)

#### **Linha Logix : SIP - Manutenção - 05 - 2016**

Created by Andre Luiz Custodio on 26 jul, 2016

Document generated by Confluence on 10 out, 2016 16:51

Este documento é de propriedade da TOTVS. Todos os direitos reservados. ©

Este

 $\circledcirc$ 

Este documento é de propriedade da TOTVS. Todos os direitos reservados.

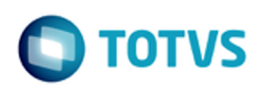

iste documento é de propriedade da TOTVS. Todos os direitos reservados.

.<br>ම

Este documento é de propriedade da TOTVS. Todos os direitos reservados.

.<br>ම

#### [Linha Logix](#page-0-0) / [Release 05 - 2016](#page-10-0) / [Manutenção 05 - 2016](#page-51-0) / [Logística - Manutenção - 05 - 2016](#page-167-0) / [SIP - Manutenção - 05 - 2016](#page-168-0)

### **Linha Logix : TVIZYQ\_DT\_Exclusao\_AD**

Created by Andre Luiz Custodio, last modified by Luciene Marcia Kalnin De Sousa on 29 jul, 2016

#### **Exclusão AD Integrada SIP**

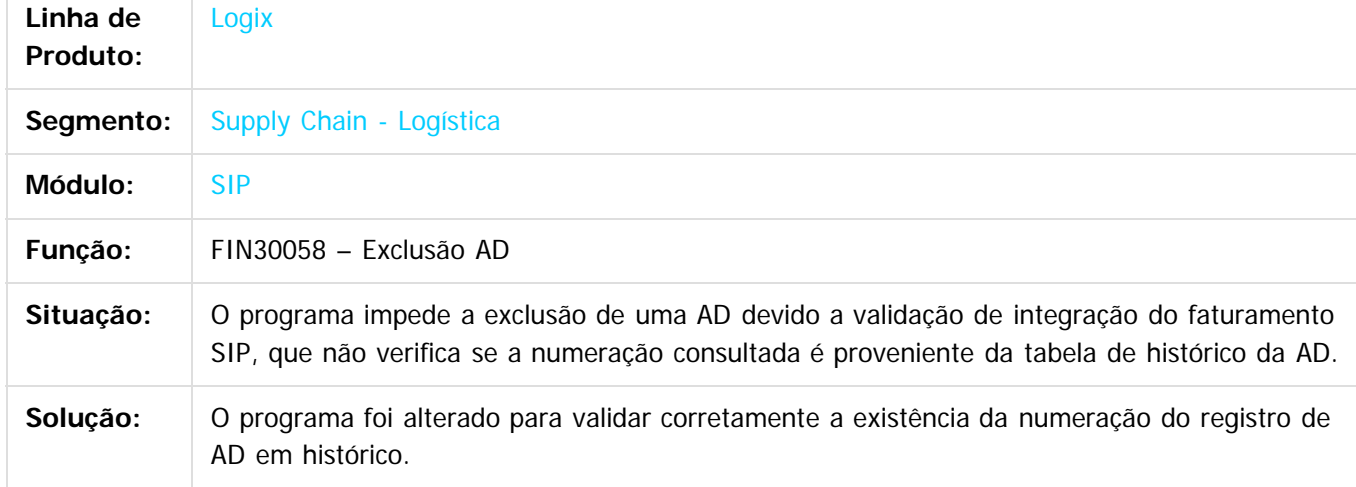

Document generated by Confluence on 10 out, 2016 16:51

Este documento é de propriedade da TOTVS. Todos os direitos reservados.

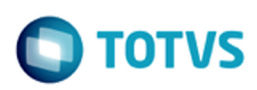

#### [Linha Logix](#page-0-0) / [Release 05 - 2016](#page-10-0) / [Manutenção 05 - 2016](#page-51-0) / [Logística - Manutenção - 05 - 2016](#page-167-0) / [SIP - Manutenção - 05 - 2016](#page-168-0)

### **Linha Logix : TVRGLP\_DT\_SIP0525\_Curva\_ABC\_Faturamento\_Servico**

Created by Andre Luiz Custodio, last modified by Luciene Marcia Kalnin De Sousa on 28 set, 2016

#### **SIP0525 - Curva ABC Faturamento Por Serviço**

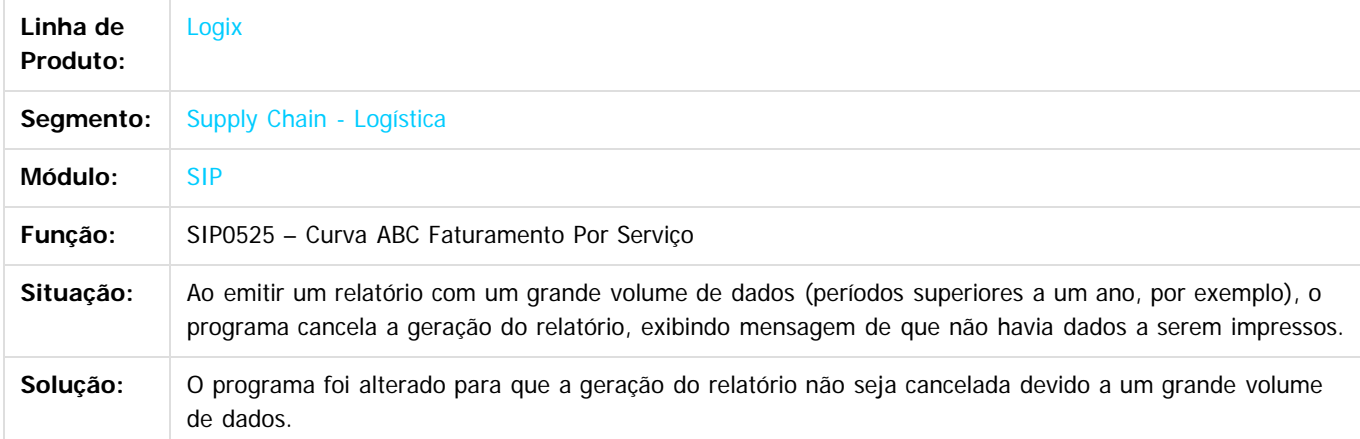

 $\overline{?}$ 

Document generated by Confluence on 10 out, 2016 16:51

Este documento é de propriedade da TOTVS. Todos os direitos reservados.

 $\odot$ 

 $\overline{a}$ 

.<br>ര

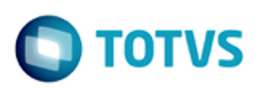

<span id="page-171-0"></span>[Linha Logix](#page-0-0) / [Release 05 - 2016](#page-10-0) / [Manutenção 05 - 2016](#page-51-0) / [Logística - Manutenção - 05 - 2016](#page-167-0)

### **Linha Logix : TMS - Manutenção - 05 - 2016**

Created by Lauro Gripa Neto on 30 jun, 2016

Document generated by Confluence on 10 out, 2016 16:51

Este documento é de propriedade da TOTVS. Todos os direitos reservados. ©

Este o

Este documento é de propriedade da TOTVS. Todos os direitos reservados. ©

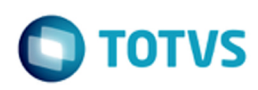

[Linha Logix](#page-0-0) / [Release 05 - 2016](#page-10-0) / [Manutenção 05 - 2016](#page-51-0) / [Logística - Manutenção - 05 - 2016](#page-167-0) / [TMS - Manutenção - 05 - 2016](#page-171-0)

# **Linha Logix : TSORJZ\_DT\_TMS2002\_Cancelamento\_CT-e**

Created by Andre Luiz Custodio, last modified by Luciene Marcia Kalnin De Sousa on 15 jul, 2016

# **TMS20002 – Cancelamento Conhecimento Eletrônico**

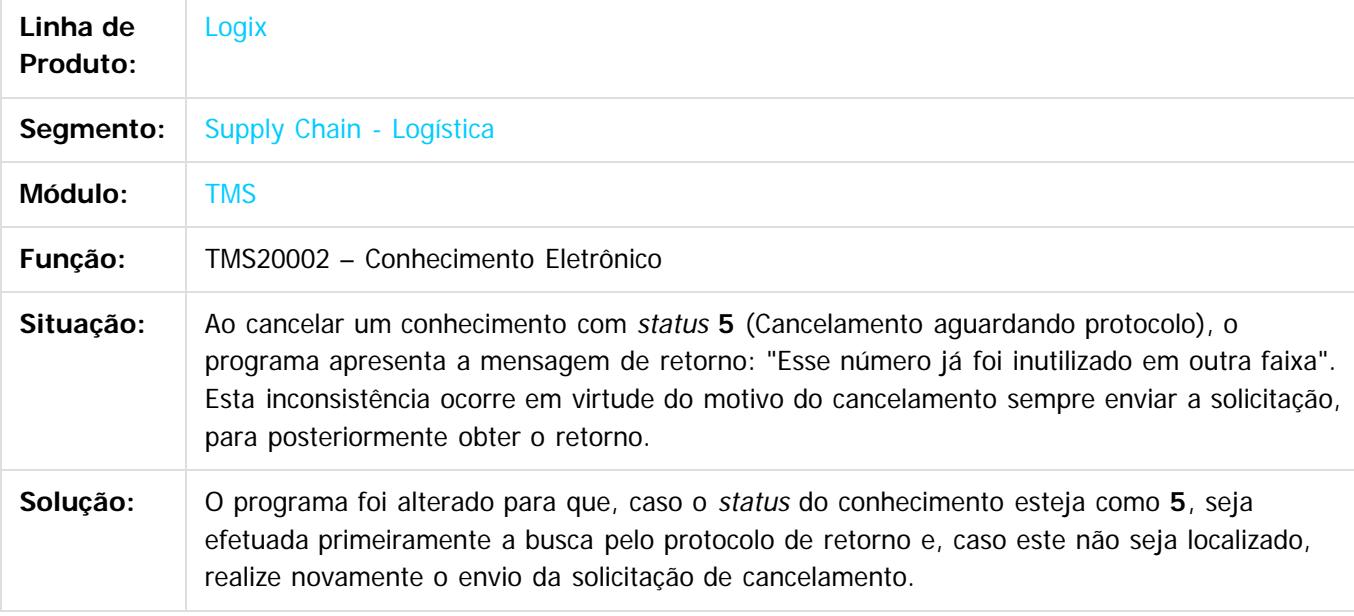

Document generated by Confluence on 10 out, 2016 16:51

.<br>ම

 $\ddot{\bullet}$ 

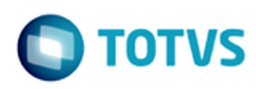

[Linha Logix](#page-0-0) / [Release 05 - 2016](#page-10-0) / [Manutenção 05 - 2016](#page-51-0) / [Logística - Manutenção - 05 - 2016](#page-167-0) / [TMS - Manutenção - 05 - 2016](#page-171-0)

## **Linha Logix : TSQZSO\_DT\_CAT121\_SP\_Visao\_Embarcador**

Created by Andre Luiz Custodio, last modified by Luciene Marcia Kalnin De Sousa on 25 jul, 2016

### **OMC0125 - CAT121-SP - Visão Embarcador**

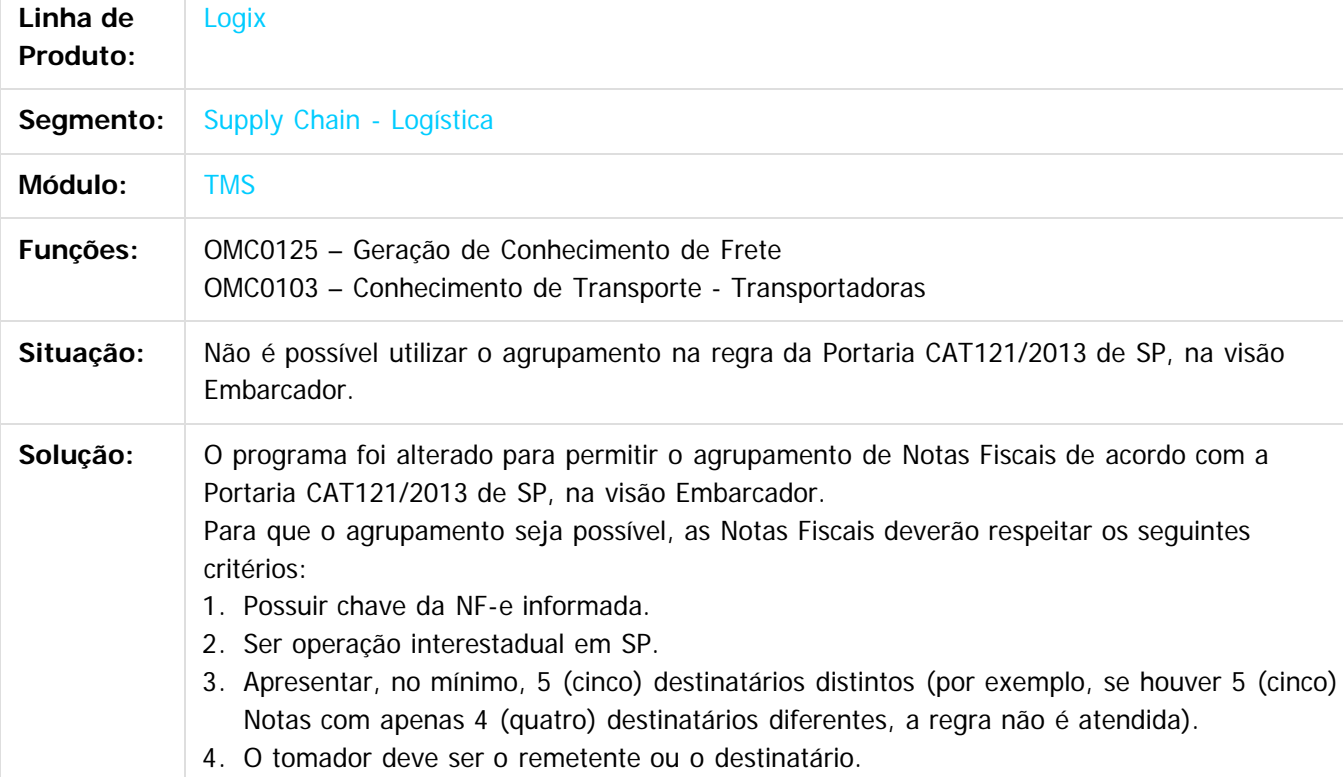

Document generated by Confluence on 10 out, 2016 16:51

 $\overline{?}$ 

Este documento é de propriedade da TOTVS. Todos os direitos reservados.

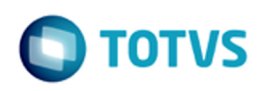

#### [Linha Logix](#page-0-0) / [Release 05 - 2016](#page-10-0) / [Manutenção 05 - 2016](#page-51-0) / [Logística - Manutenção - 05 - 2016](#page-167-0) / [TMS - Manutenção - 05 - 2016](#page-171-0)

### **Linha Logix : TSSIZJ\_DT\_Destinatario\_Estrangeiro**

Created by Lauro Gripa Neto, last modified by Luciene Marcia Kalnin De Sousa on 15 jul, 2016

## **Alterações Para Permitir Emissão de CT-e Com Destinatário Estrangeiro**

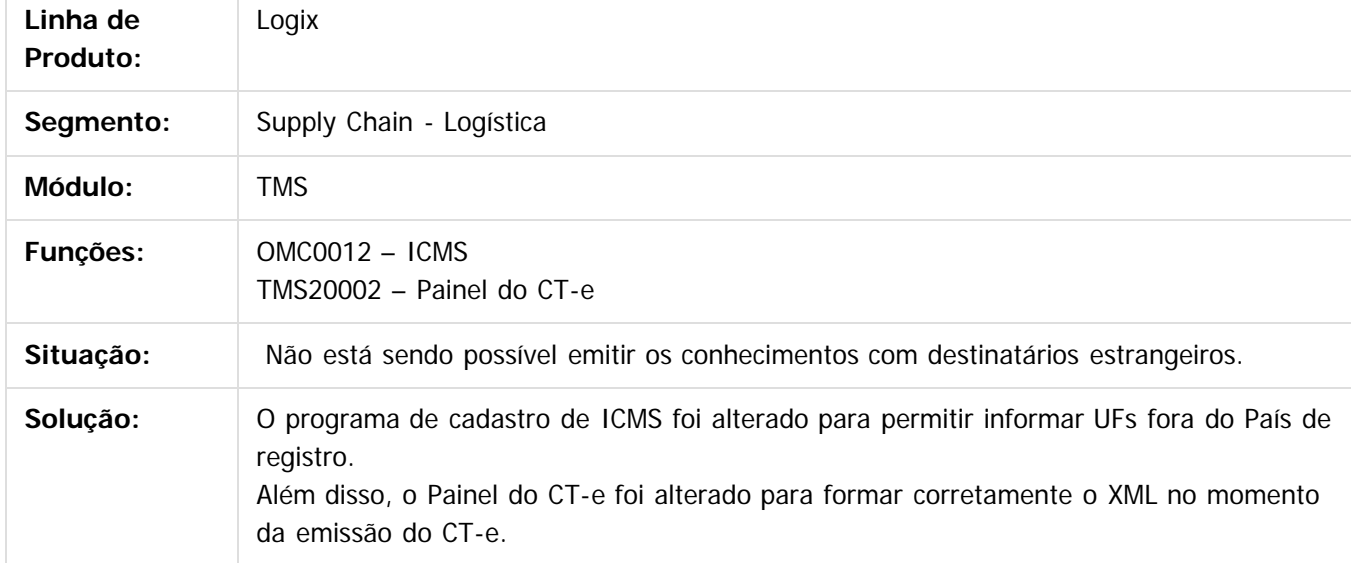

Document generated by Confluence on 10 out, 2016 16:51

Este

 $\circledcirc$ 

documento é de propriedade da TOTVS. Todos os direitos reservados.

ste

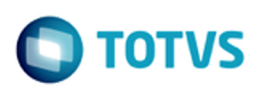

[Linha Logix](#page-0-0) / [Release 05 - 2016](#page-10-0) / [Manutenção 05 - 2016](#page-51-0) / [Logística - Manutenção - 05 - 2016](#page-167-0) / [TMS - Manutenção - 05 - 2016](#page-171-0)

# **Linha Logix : TSSYHM\_DT\_Relatorio\_de\_Abastecimentos**

Created by Lauro Gripa Neto, last modified by Luciene Marcia Kalnin De Sousa on 15 jul, 2016

## **Permitir Informar Veículo Não Tracionado no Filtro do Relatório de Abastecimento**

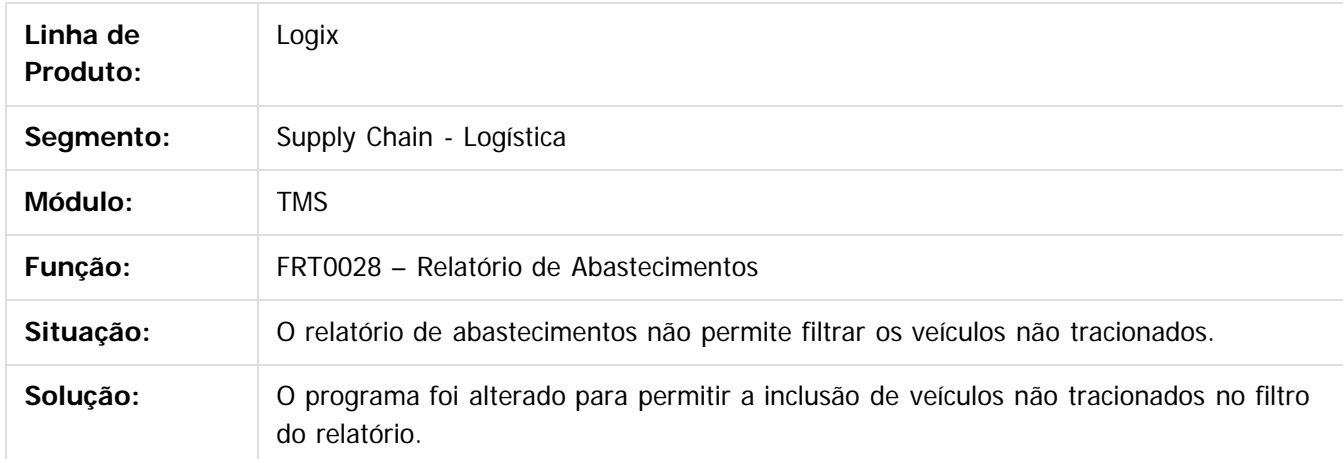

Document generated by Confluence on 10 out, 2016 16:51

 $ste$ 

 $\overline{c}$ 

Este documento é de propriedade da TOTVS. Todos os direitos reservados.

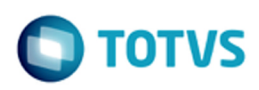

[Linha Logix](#page-0-0) / [Release 05 - 2016](#page-10-0) / [Manutenção 05 - 2016](#page-51-0) / [Logística - Manutenção - 05 - 2016](#page-167-0) / [TMS - Manutenção - 05 - 2016](#page-171-0)

#### **Linha Logix : TSTPB1\_DT\_Baixa\_de\_Manifestos**

Created by Andre Luiz Custodio, last modified by Luciene Marcia Kalnin De Sousa on 22 jul, 2016

### **Baixa de Manifestos**

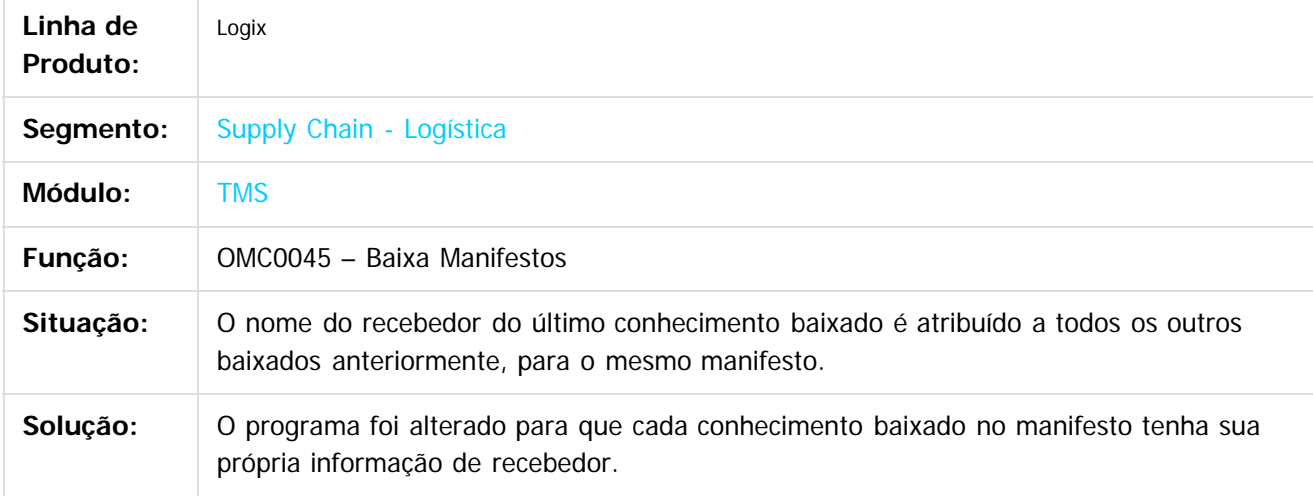

 $\overline{?}$ 

Document generated by Confluence on 10 out, 2016 16:51

 $\overline{a}$ 

Este documento é de propriedade da TOTVS. Todos os direitos reservados.

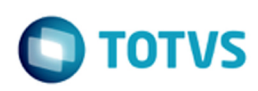

iste documento é de propriedade da TOTVS. Todos os direitos reservados

൳

Este documento é de propriedade da TOTVS. Todos os direitos reservados.

.<br>ര

[Linha Logix](#page-0-0) / [Release 05 - 2016](#page-10-0) / [Manutenção 05 - 2016](#page-51-0) / [Logística - Manutenção - 05 - 2016](#page-167-0) / [TMS - Manutenção - 05 - 2016](#page-171-0)

## **Linha Logix : TSTQFS\_DT\_Portaria\_228\_2015\_SEFAZ\_MT**

Created by Andre Luiz Custodio, last modified by Luciene Marcia Kalnin De Sousa on 29 jul, 2016

### **OCM0018 - PORTARIA 228/2015 - SEFAZ MT**

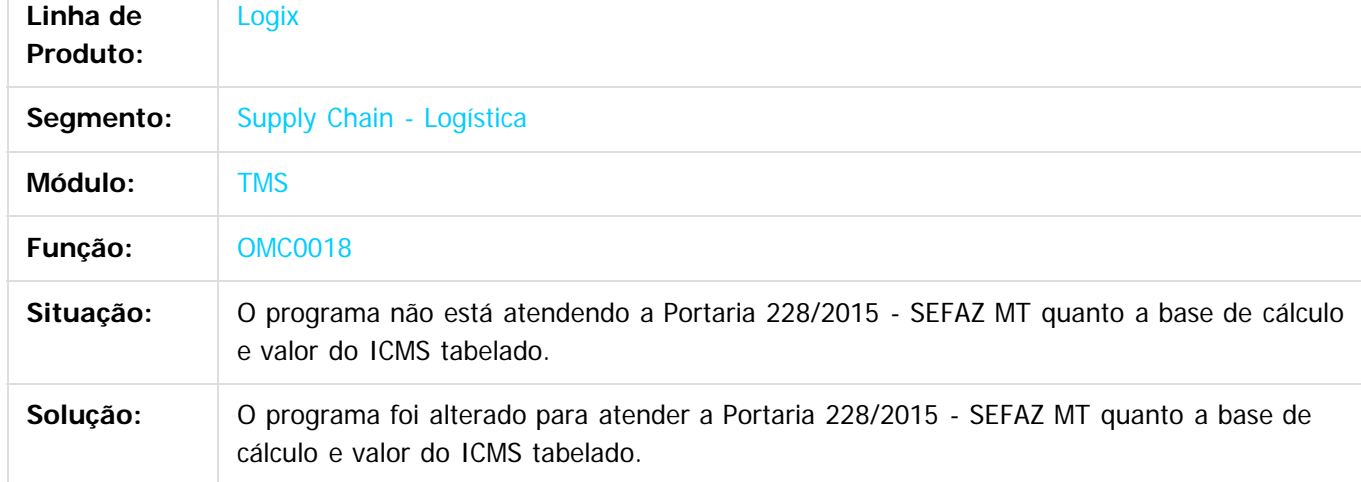

Document generated by Confluence on 10 out, 2016 16:51

 $ste$ 

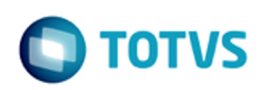

#### [Linha Logix](#page-0-0) / [Release 05 - 2016](#page-10-0) / [Manutenção 05 - 2016](#page-51-0) / [Logística - Manutenção - 05 - 2016](#page-167-0) / [TMS - Manutenção - 05 - 2016](#page-171-0)

#### **Linha Logix : TSTRDH\_DT\_Saida\_Veiculo\_Com\_Reserva\_Nao\_Aprovada**

Created by Ruan Ricardo Salvador, last modified by Luciene Marcia Kalnin De Sousa on 25 jul, 2016

#### **Permite Saída do Veículo Sem Reserva Aprovada**

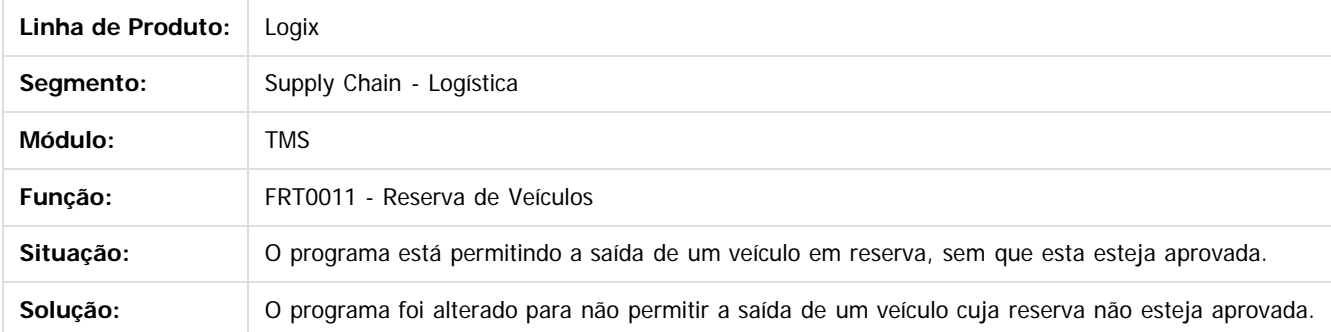

 $|2\rangle$ 

Document generated by Confluence on 10 out, 2016 16:51

 $ste$ 

 $\overline{c}$ 

Este documento é de propriedade da TOTVS. Todos os direitos reservados.

 $\odot$ 

Este documento é de propriedade da TOTVS. Todos os direitos reservados.

#### [Linha Logix](#page-0-0) / [Release 05 - 2016](#page-10-0) / [Manutenção 05 - 2016](#page-51-0) / [Logística - Manutenção - 05 - 2016](#page-167-0) / [TMS - Manutenção - 05 - 2016](#page-171-0)

### **Linha Logix : TSUFMV\_DT\_Ordem\_de\_Servico**

Created by Ruan Ricardo Salvador, last modified by Luciene Marcia Kalnin De Sousa on 26 jul, 2016

#### **FRT0020 - Ordem de Serviço**

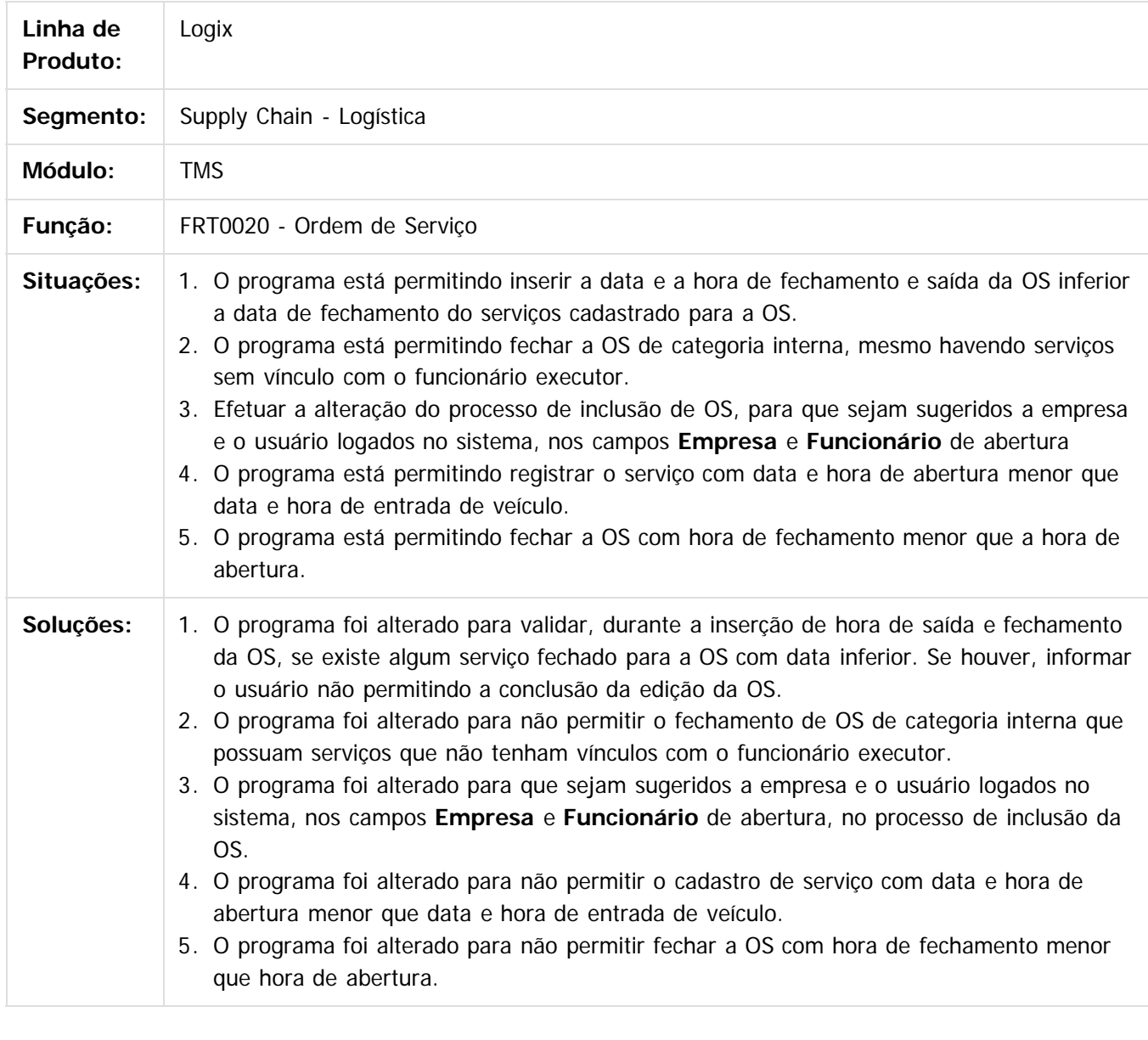

**180**

ര

 $\overline{?}$
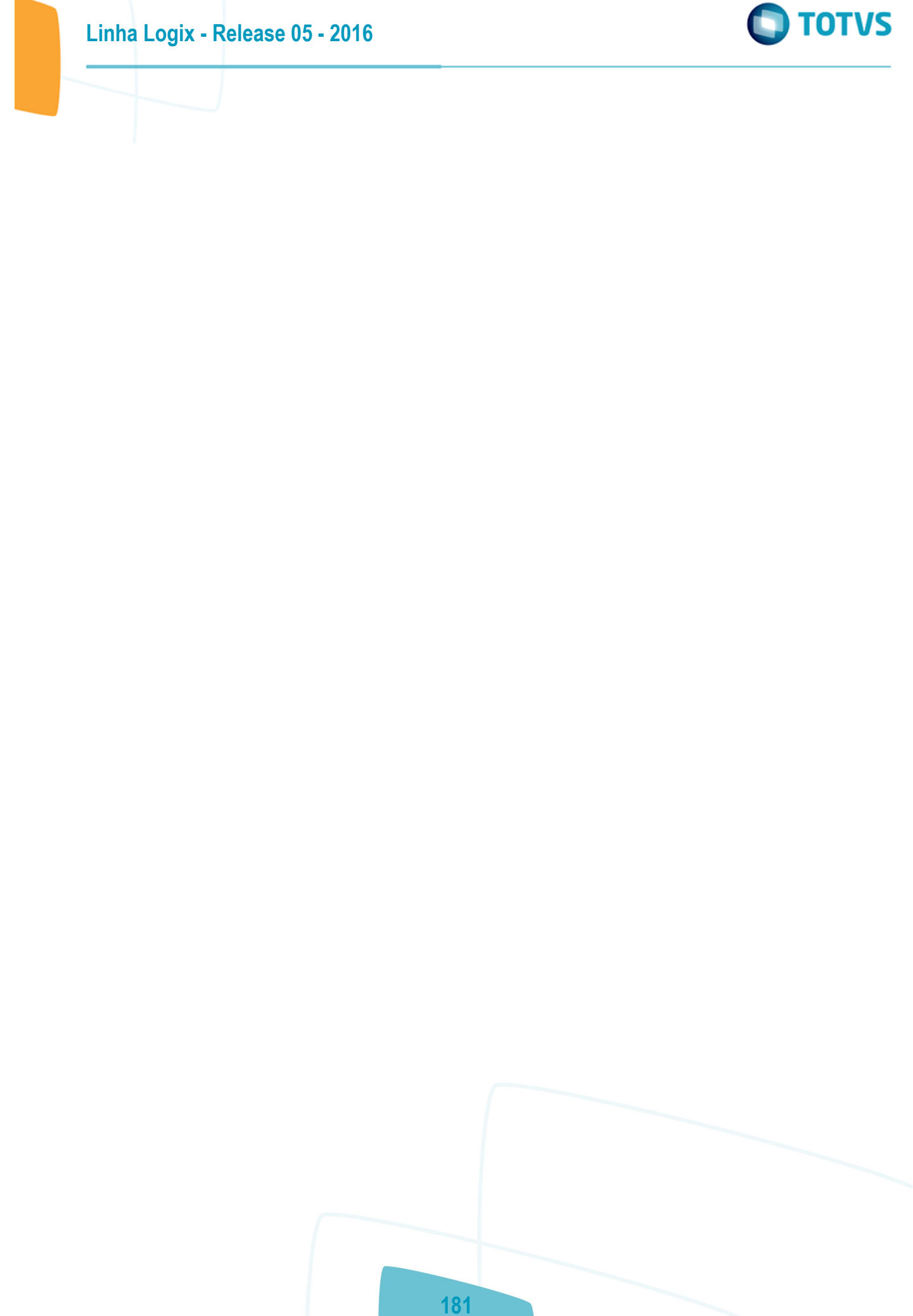

Este documento é de propriedade da TOTVS. Todos os direitos reservados. © Este documento é de propriedade da TOTVS. Todos os direitos reservados. ©

Este documento é de propriedade da TOTVS. Todos os direitos reservados.

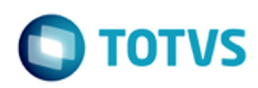

[Linha Logix](#page-0-0) / [Release 05 - 2016](#page-10-0) / [Manutenção 05 - 2016](#page-51-0) / [Logística - Manutenção - 05 - 2016](#page-167-0) / [TMS - Manutenção - 05 - 2016](#page-171-0)

# **Linha Logix : TSUJRO\_DT\_OMC0037\_Manifesto\_Romaneio**

Created by Ruan Ricardo Salvador, last modified by Luciene Marcia Kalnin De Sousa on 29 jul, 2016

# **OMC0037 – Manifesto / Romaneio**

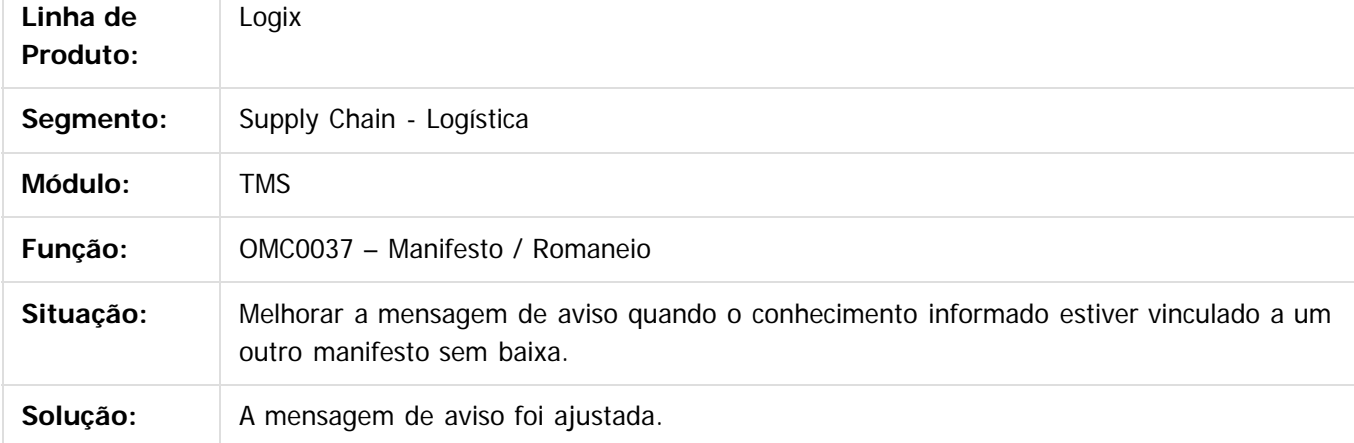

Document generated by Confluence on 10 out, 2016 16:51

Este documento é de propriedade da TOTVS. Todos os direitos reservados.

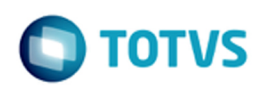

#### [Linha Logix](#page-0-0) / [Release 05 - 2016](#page-10-0) / [Manutenção 05 - 2016](#page-51-0) / [Logística - Manutenção - 05 - 2016](#page-167-0) / [TMS - Manutenção - 05 - 2016](#page-171-0)

### **Linha Logix : TVIDNS\_DT\_Nova\_Tabela\_de\_Frete**

Created by Ruan Ricardo Salvador, last modified by Luciene Marcia Kalnin De Sousa on 15 jul, 2016

# **Descrição do Tipo de Veículo Não Exibido Para Tabelas Com Divisão Por Tipo de Veículos**

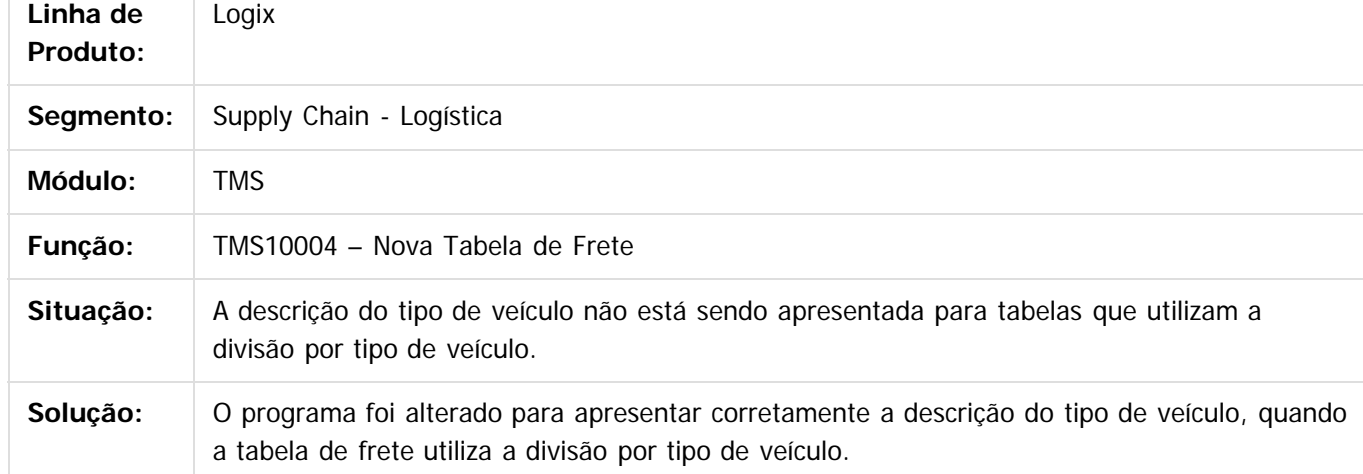

 $\overline{?}$ 

Document generated by Confluence on 10 out, 2016 16:51

documento é de propriedade da TOTVS. Todos os direitos reservados

Este documento é de propriedade da TOTVS. Todos os direitos reservados.

#### [Linha Logix](#page-0-0) / [Release 05 - 2016](#page-10-0) / [Manutenção 05 - 2016](#page-51-0) / [Logística - Manutenção - 05 - 2016](#page-167-0) / [TMS - Manutenção - 05 - 2016](#page-171-0)

# **Linha Logix : TVII16\_DT\_Impressao\_CTe\_Tipo\_Servico\_Vinculado\_Multimodal**

Created by Ruan Ricardo Salvador, last modified by Luciene Marcia Kalnin De Sousa on 21 jul, 2016

# **Impressão do CT-e Com Tipo de Serviço Vinculado a Multimodal Não Apresenta os Dados Corretamente**

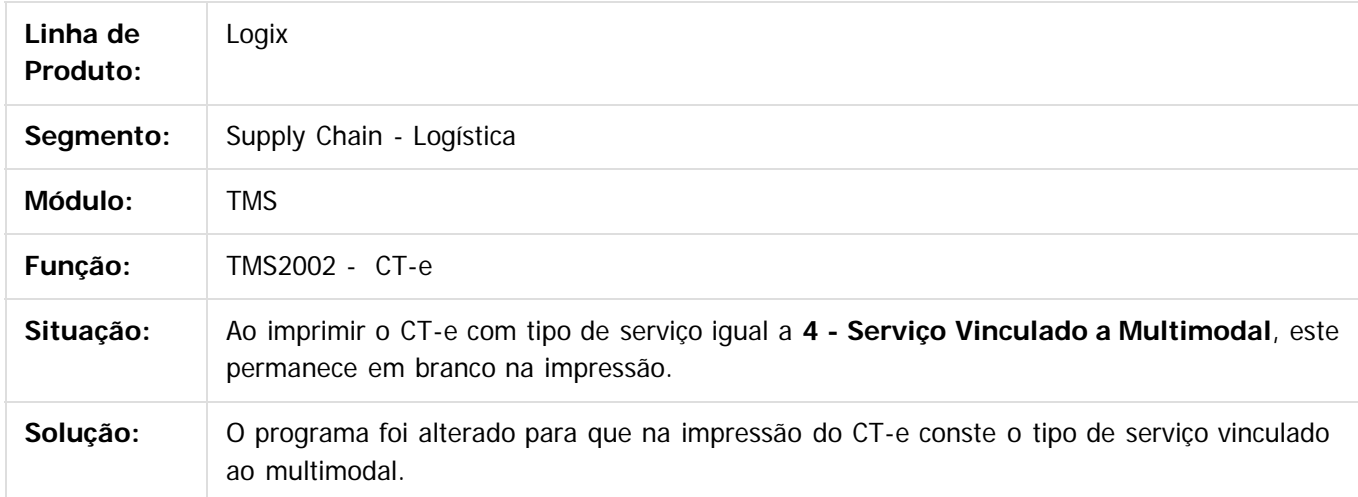

Este documento é de propriedade da TOTVS. Todos os direitos reservados. ©

Document generated by Confluence on 10 out, 2016 16:51

Este documento é de propriedade da TOTVS. Todos os direitos reservados.

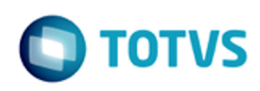

#### [Linha Logix](#page-0-0) / [Release 05 - 2016](#page-10-0) / [Manutenção 05 - 2016](#page-51-0) / [Logística - Manutenção - 05 - 2016](#page-167-0) / [TMS - Manutenção - 05 - 2016](#page-171-0)

### **Linha Logix : TVIIFE\_DT\_MDF-e**

Created by Ruan Ricardo Salvador, last modified by Luciene Marcia Kalnin De Sousa on 20 jul, 2016

# **Opções Apresentadas de Maneira Incorreta na Justificativa Para Cancelamento do Manifesto**

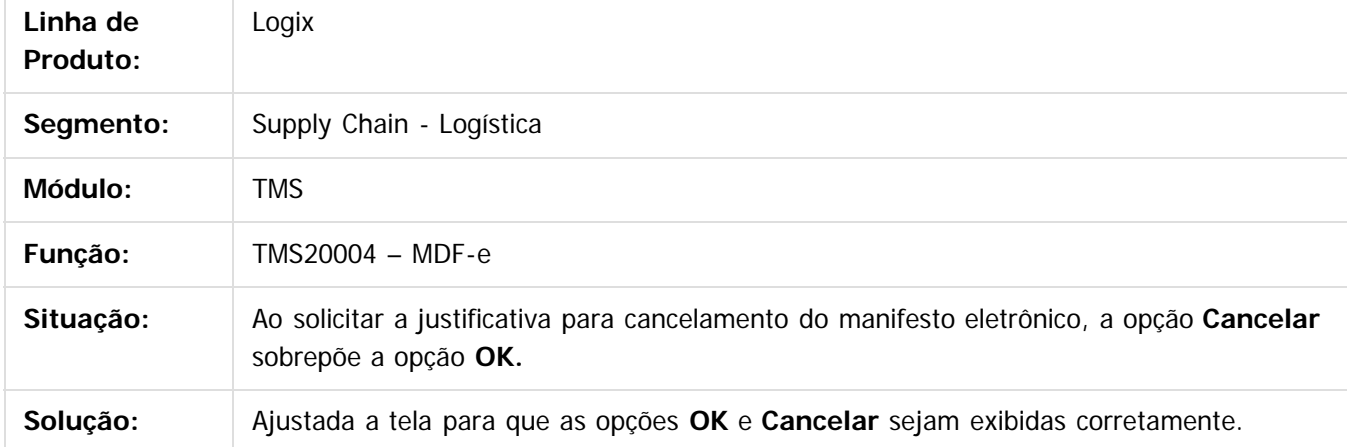

Document generated by Confluence on 10 out, 2016 16:51

 $ste$ 

 $\overline{c}$ 

Este documento é de propriedade da TOTVS. Todos os direitos reservados.

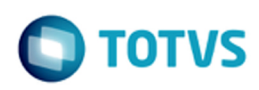

iste documento é de propriedade da TOTVS. Todos os direitos reservados

 $\overline{a}$ 

Este documento é de propriedade da TOTVS. Todos os direitos reservados

.<br>ര

#### [Linha Logix](#page-0-0) / [Release 05 - 2016](#page-10-0) / [Manutenção 05 - 2016](#page-51-0) / [Logística - Manutenção - 05 - 2016](#page-167-0) / [TMS - Manutenção - 05 - 2016](#page-171-0)

### **Linha Logix : TVIXSM\_DT\_Painel\_Contrato\_Frete**

Created by Ruan Ricardo Salvador, last modified by Luciene Marcia Kalnin De Sousa on 15 ago, 2016

## **TMS20003 – Painel Contrato Frete**

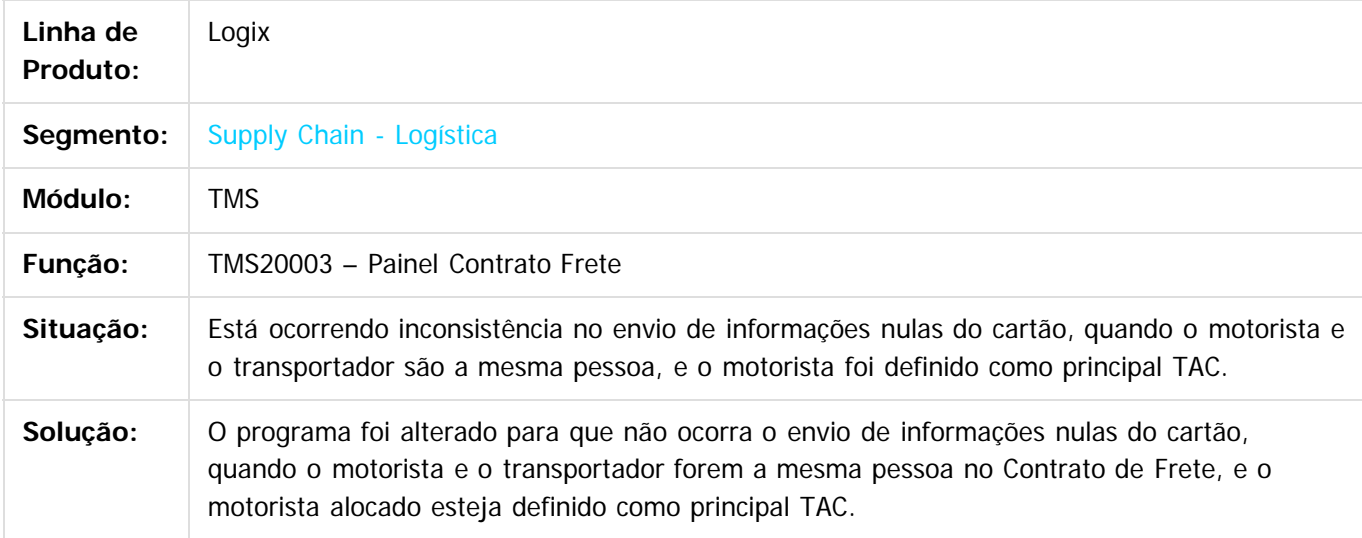

Document generated by Confluence on 10 out, 2016 16:51

 $ste$ 

 $\overline{c}$ 

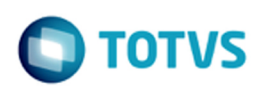

#### [Linha Logix](#page-0-0) / [Release 05 - 2016](#page-10-0) / [Manutenção 05 - 2016](#page-51-0) / [Logística - Manutenção - 05 - 2016](#page-167-0) / [TMS - Manutenção - 05 - 2016](#page-171-0)

## **Linha Logix : TVQW90\_DT\_Referencia\_de\_Entrada**

Created by Ruan Ricardo Salvador, last modified by Luciene Marcia Kalnin De Sousa on 16 ago, 2016

### **Referências de Entrada**

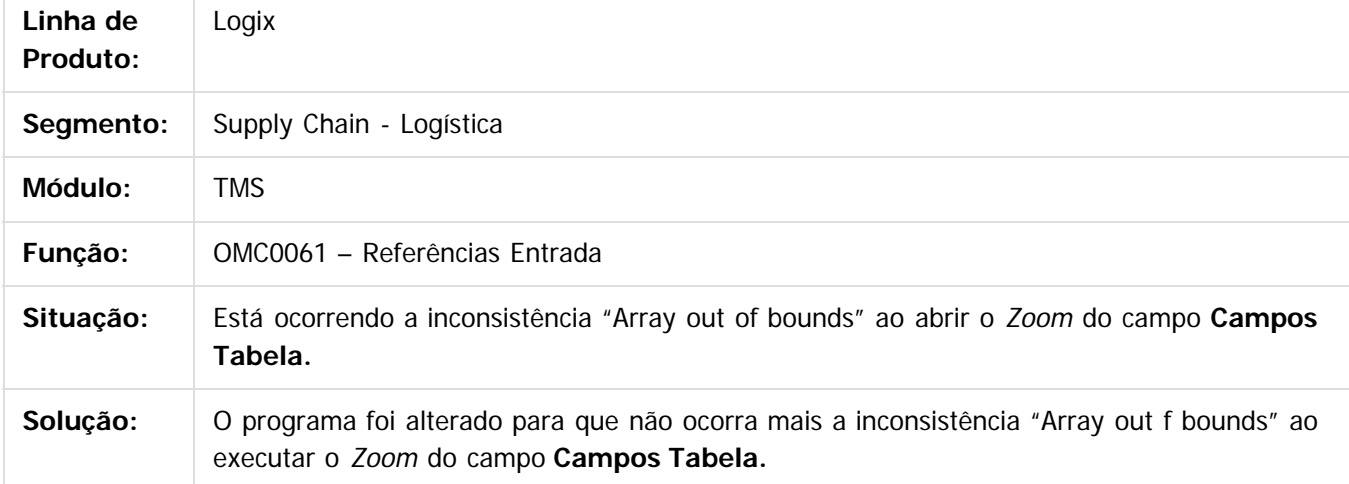

#### $\overline{?}$

Document generated by Confluence on 10 out, 2016 16:51

 $\odot$ 

Este documento é de propriedade da TOTVS. Todos os direitos reservados

.<br>ര

Este documento é de propriedade da TOTVS. Todos os direitos reservados.

.<br>ම

Este documento é de propriedade da TOTVS. Todos os direitos reservados.

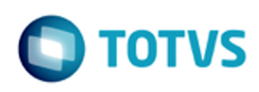

#### [Linha Logix](#page-0-0) / [Release 05 - 2016](#page-10-0) / [Manutenção 05 - 2016](#page-51-0) / [Logística - Manutenção - 05 - 2016](#page-167-0) / [TMS - Manutenção - 05 - 2016](#page-171-0)

## **Linha Logix : TVQWYT\_DT\_Envio\_CT-e**

Created by Ruan Ricardo Salvador, last modified by Luciene Marcia Kalnin De Sousa on 03 ago, 2016

# **Botões da Tela Quantidade de Cópias Estão Sobrepostos**

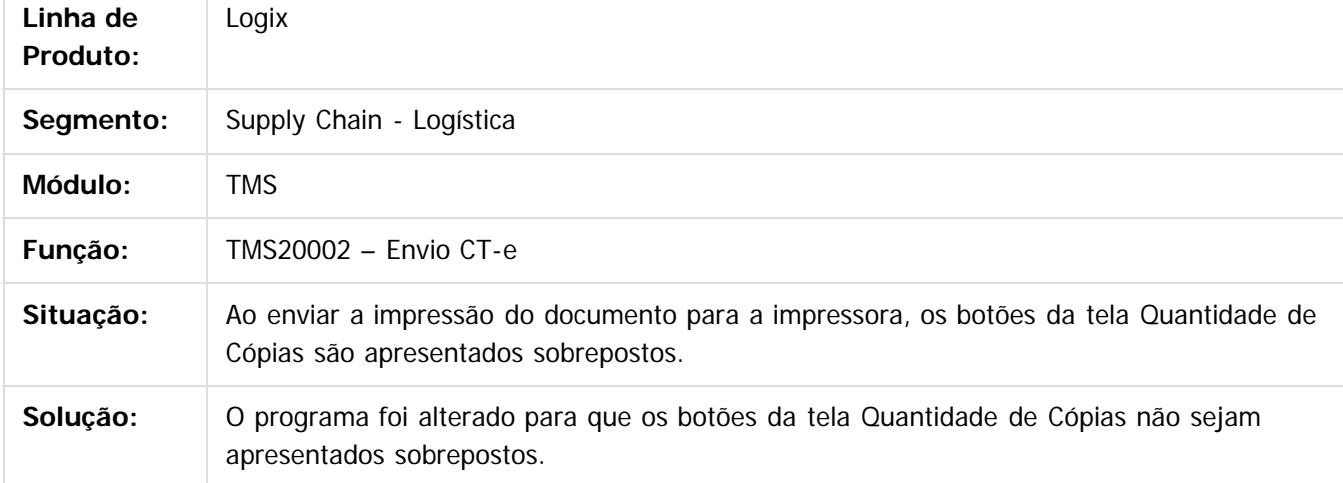

Document generated by Confluence on 10 out, 2016 16:51

Este o

 $\circledcirc$ 

Este documento é de propriedade da TOTVS. Todos os direitos reservados.

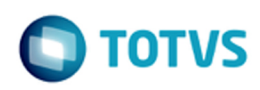

#### [Linha Logix](#page-0-0) / [Release 05 - 2016](#page-10-0) / [Manutenção 05 - 2016](#page-51-0) / [Logística - Manutenção - 05 - 2016](#page-167-0) / [TMS - Manutenção - 05 - 2016](#page-171-0)

### **Linha Logix : TVQYTJ\_DT\_Painel\_CT-e**

Created by Ruan Ricardo Salvador, last modified by Luciene Marcia Kalnin De Sousa on 15 ago, 2016

### **Botões Sobrepostos TMS20002**

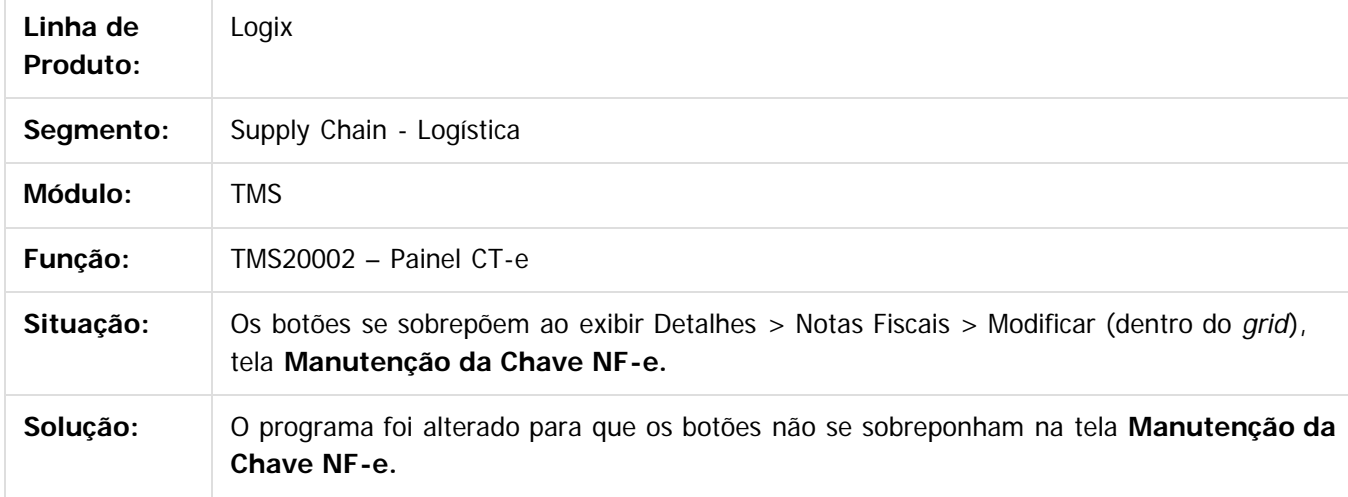

Document generated by Confluence on 10 out, 2016 16:51

.<br>ම

iste documento é de propriedade da TOTVS. Todos os direitos reservados.

்

Este documento é de propriedade da TOTVS. Todos os direitos reservados.

.<br>ര

#### [Linha Logix](#page-0-0) / [Release 05 - 2016](#page-10-0) / [Manutenção 05 - 2016](#page-51-0) / [Logística - Manutenção - 05 - 2016](#page-167-0) / [TMS - Manutenção - 05 - 2016](#page-171-0)

## **Linha Logix : TVRDB1\_DT\_Painel\_de\_Conhecimento\_Eletronico\_CT-e**

Created by Ruan Ricardo Salvador, last modified by Luciene Marcia Kalnin De Sousa on 19 ago, 2016

#### **Botões Sobrepostos na Tela de Envio de E-mail de XML**

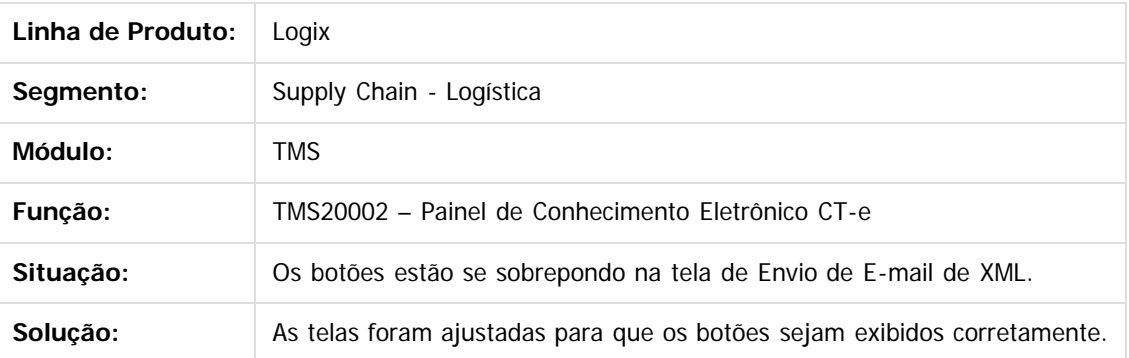

 $\overline{?}$ 

 $\circledcirc$ 

Document generated by Confluence on 10 out, 2016 16:51

**190**

.<br>ම

 $ste$ 

 $\overline{c}$ 

Este documento é de propriedade da TOTVS. Todos os direitos reservados.

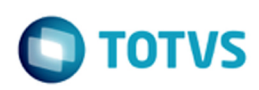

#### [Linha Logix](#page-0-0) / [Release 05 - 2016](#page-10-0) / [Manutenção 05 - 2016](#page-51-0) / [Logística - Manutenção - 05 - 2016](#page-167-0) / [TMS - Manutenção - 05 - 2016](#page-171-0)

### **Linha Logix : TVREWT\_DT\_Geracao\_de\_Ocorrencia**

Created by Ruan Ricardo Salvador, last modified by Luciene Marcia Kalnin De Sousa on 01 set, 2016

#### **Zoom do Motivo de Ocorrência Com Problemas**

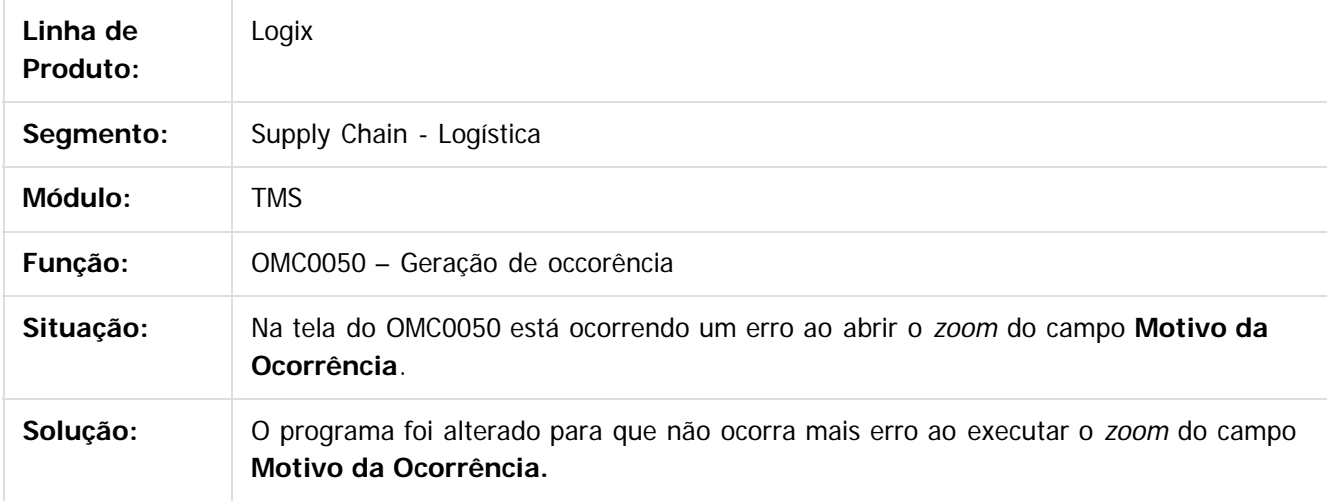

Document generated by Confluence on 10 out, 2016 16:51

 $\odot$ 

 $\odot$ 

Este documento é de propriedade da TOTVS. Todos os direitos reservados.

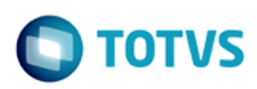

[Linha Logix](#page-0-0) / [Release 05 - 2016](#page-10-0) / [Manutenção 05 - 2016](#page-51-0) / [Logística - Manutenção - 05 - 2016](#page-167-0) / [TMS - Manutenção - 05 - 2016](#page-171-0)

# **Linha Logix : TVRYAV\_DT\_OMC0199\_Geração\_de\_duplicatas**

Created by Ruan Ricardo Salvador on 30 set, 2016

## **OMC0199 – Geração de duplicatas**

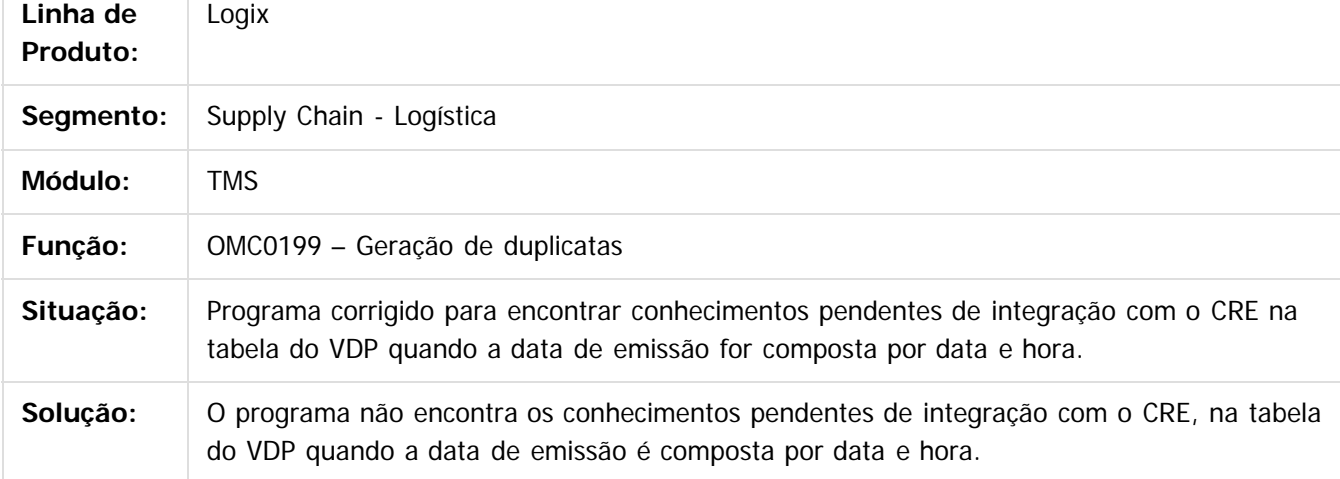

 $\overline{?}$ 

Document generated by Confluence on 10 out, 2016 16:51

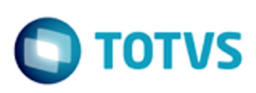

<span id="page-192-0"></span>[Linha Logix](#page-0-0) / [Release 05 - 2016](#page-10-0) / [Manutenção 05 - 2016](#page-51-0) / [Logística - Manutenção - 05 - 2016](#page-167-0)

# **Linha Logix : WMS - Manutenção - 05 - 2016**

Created by Jackson Patrick Werka on 28 jun, 2016

Document generated by Confluence on 10 out, 2016 16:51

Este documento é de propriedade da TOTVS. Todos os direitos reservados. ©

Este documento é de propriedade da TOTVS. Todos os direitos reservados.

 $|3\rangle$ 

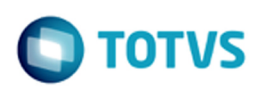

[Linha Logix](#page-0-0) / [Release 05 - 2016](#page-10-0) / [Manutenção 05 - 2016](#page-51-0) / [Logística - Manutenção - 05 - 2016](#page-167-0) / [WMS - Manutenção - 05 - 2016](#page-192-0)

#### **Linha Logix : TSRZDS\_DT\_Separacao\_Por\_Endereco\_de\_Etiqueta\_Agrupadora**

Created by Jackson Patrick Werka, last modified by Luciene Marcia Kalnin De Sousa on 27 jul, 2016

#### **Separação Por Endereço de Etiqueta Agrupadora**

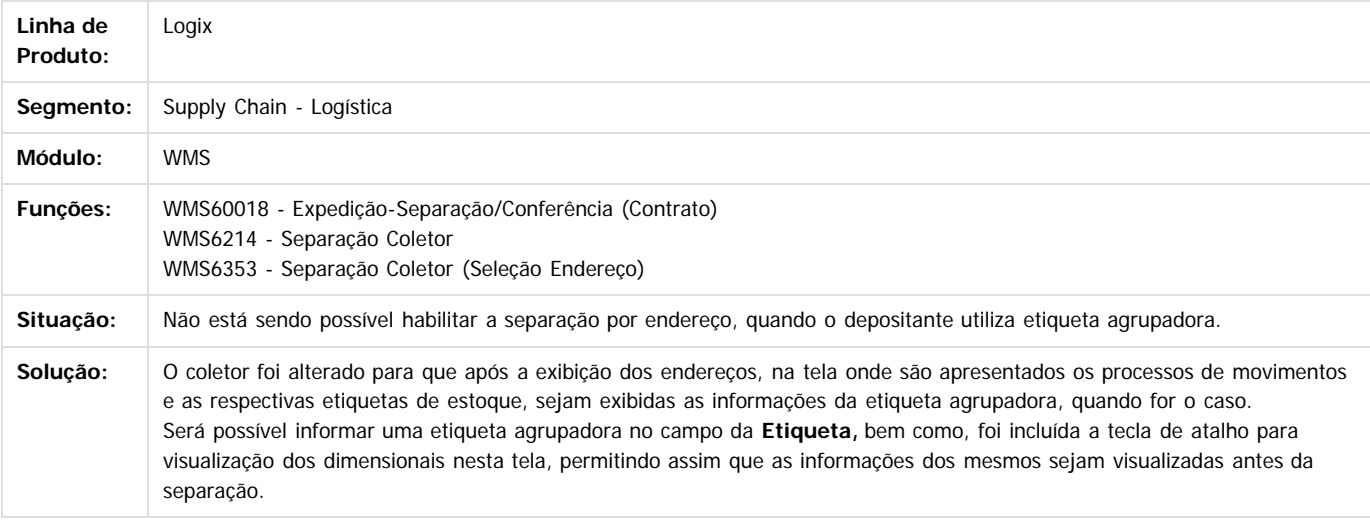

Document generated by Confluence on 10 out, 2016 16:51

Este documento é de propriedade da TOTVS. Todos os direitos reservados.

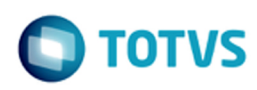

iste documento é de propriedade da TOTVS. Todos os direitos reservados

Este documento é de propriedade da TOTVS. Todos os direitos reservados.

 $\overline{a}$ 

[Linha Logix](#page-0-0) / [Release 05 - 2016](#page-10-0) / [Manutenção 05 - 2016](#page-51-0) / [Logística - Manutenção - 05 - 2016](#page-167-0) / [WMS - Manutenção - 05 - 2016](#page-192-0)

# **Linha Logix : TSSBP7\_DT\_Funcao\_Geracao\_Onda\_Separacao**

Created by Jackson Patrick Werka, last modified by Luciene Marcia Kalnin De Sousa on 27 jul, 2016

# **Geração da Onda Automática em Ambiente Indústria**

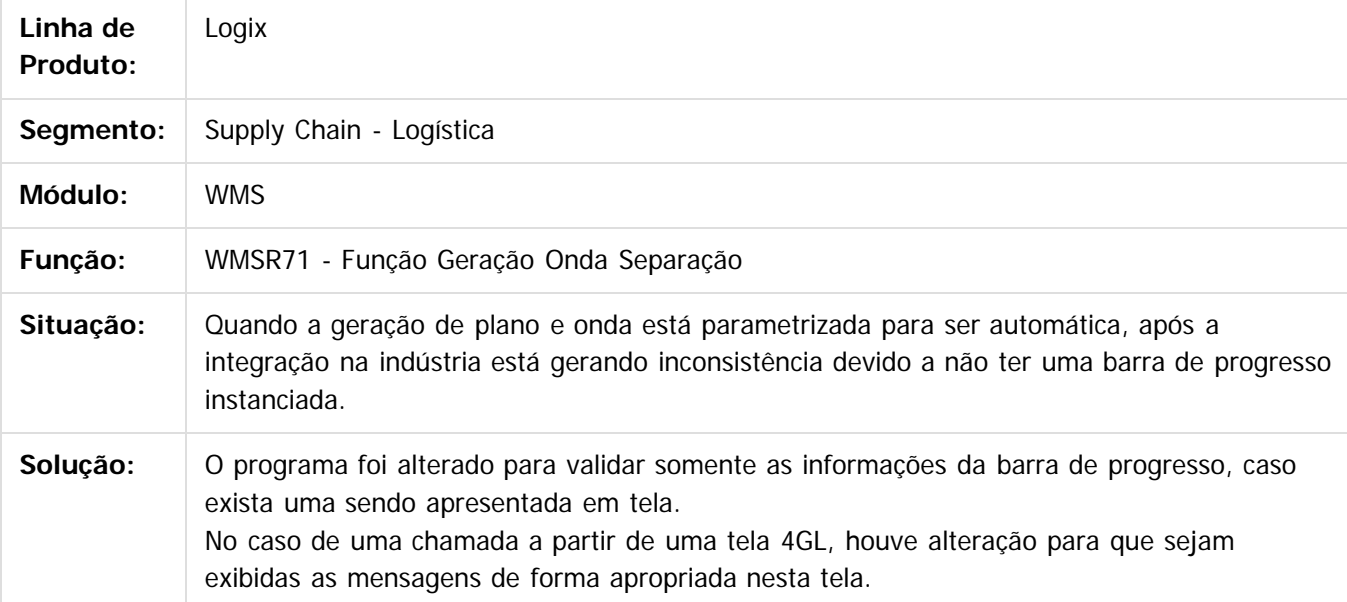

Document generated by Confluence on 10 out, 2016 16:51

 $\odot$ 

Este documento é de propriedade da TOTVS. Todos os direitos reservados.

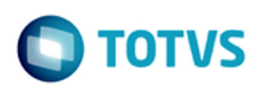

iste documento é de propriedade da TOTVS. Todos os direitos reservados:

Este documento é de propriedade da TOTVS. Todos os direitos reservados.

 $\overline{a}$ 

[Linha Logix](#page-0-0) / [Release 05 - 2016](#page-10-0) / [Manutenção 05 - 2016](#page-51-0) / [Logística - Manutenção - 05 - 2016](#page-167-0) / [WMS - Manutenção - 05 - 2016](#page-192-0)

# **Linha Logix : TSTXO8\_DT\_EDI\_Importacao\_de\_Produtos**

Created by Jackson Patrick Werka, last modified by Luciene Marcia Kalnin De Sousa on 27 jul, 2016

### **Importação de Item Via EDI**

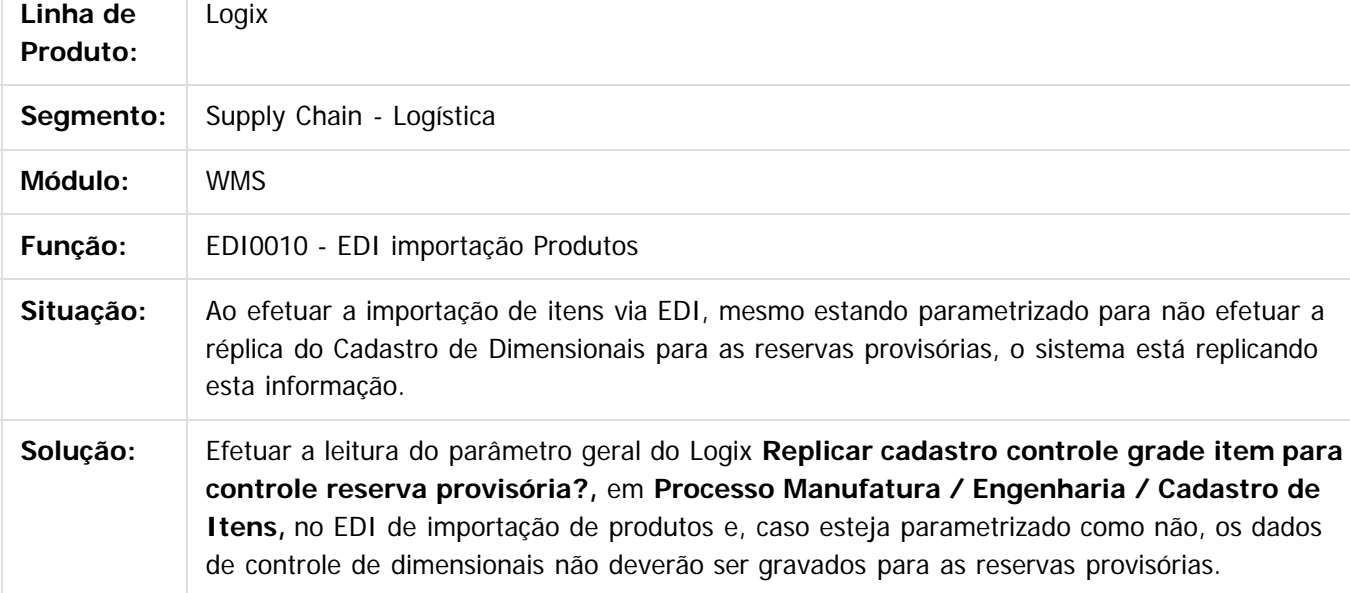

Document generated by Confluence on 10 out, 2016 16:51

 $ste$ 

 $\circledcirc$ 

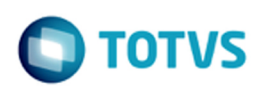

[Linha Logix](#page-0-0) / [Release 05 - 2016](#page-10-0) / [Manutenção 05 - 2016](#page-51-0) / [Logística - Manutenção - 05 - 2016](#page-167-0) / [WMS - Manutenção - 05 - 2016](#page-192-0)

#### **Linha Logix : TSUDGS\_DT\_Limitacao\_Registros\_Lista\_Publica\_e\_Particular**

Created by Jackson Patrick Werka, last modified by Luciene Marcia Kalnin De Sousa on 26 jul, 2016

#### **Limitação Registros na Lista Pública/Particular**

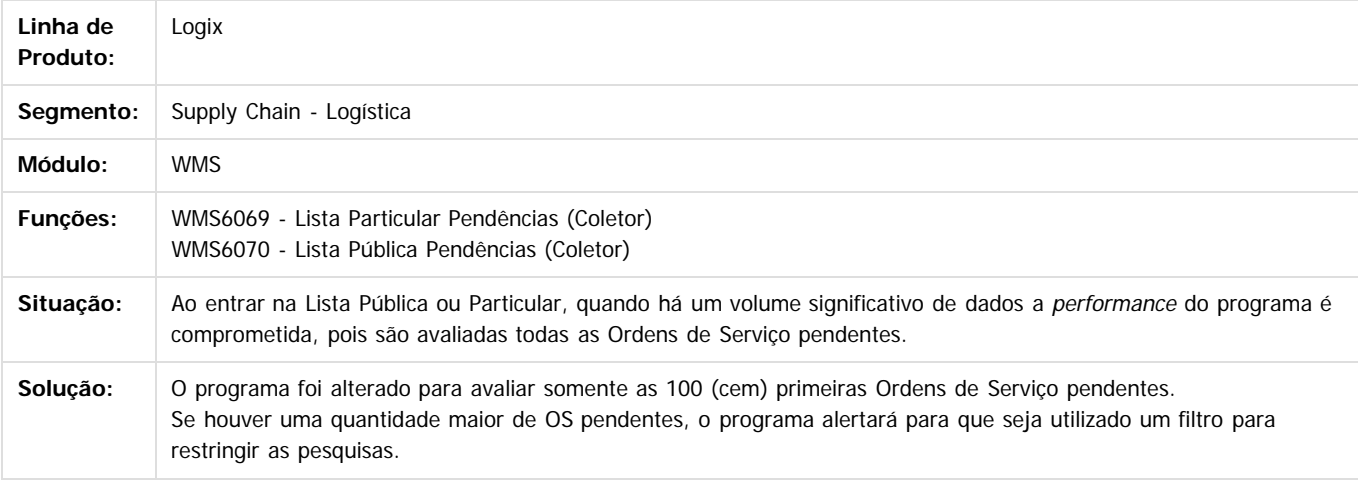

 $\overline{?}$ 

Document generated by Confluence on 10 out, 2016 16:51

 $\overline{c}$ 

Este documento é de propriedade da TOTVS. Todos os direitos reservados.

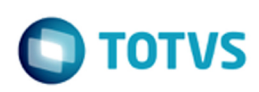

[Linha Logix](#page-0-0) / [Release 05 - 2016](#page-10-0) / [Manutenção 05 - 2016](#page-51-0) / [Logística - Manutenção - 05 - 2016](#page-167-0) / [WMS - Manutenção - 05 - 2016](#page-192-0)

#### **Linha Logix : TVHEON\_DT\_Divergencia\_Estoque\_Origem\_Diferente\_Recebimento**

by Marcos Eduardo Knupfer, last modified by Luciene Marcia Kalnin De Sousa on 28 jul, 2016

#### **Divergência na Conferência de Recebimento e Consulta Estoque Com Estoque Origem Diferente Recebimento - WMS6190 / WMS6170**

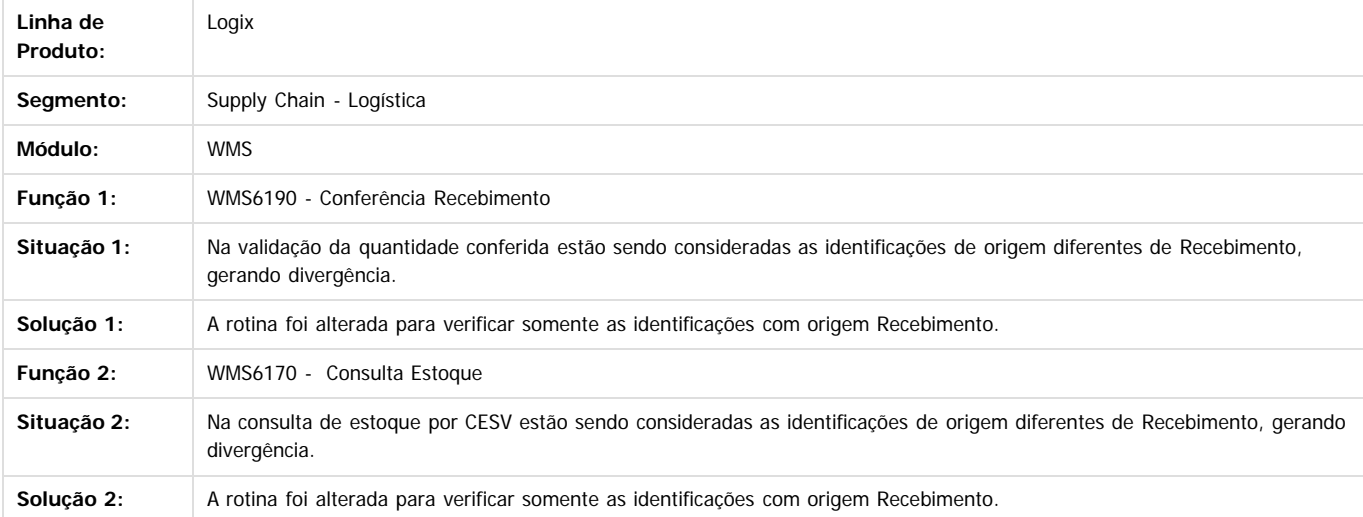

Document generated by Confluence on 10 out, 2016 16:51

**198**

.<br>ම

**Este docume** 

é de propriedade da TOTVS. Todos os direitos reservados

Este documento é de propriedade da TOTVS. Todos os direitos reservados.

.<br>ම

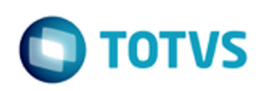

#### [Linha Logix](#page-0-0) / [Release 05 - 2016](#page-10-0) / [Manutenção 05 - 2016](#page-51-0) / [Logística - Manutenção - 05 - 2016](#page-167-0) / [WMS - Manutenção - 05 - 2016](#page-192-0)

### **Linha Logix : TVHES4\_DT\_Central\_Planejador**

Created by Marcos Eduardo Knupfer, last modified by Luciene Marcia Kalnin De Sousa on 27 jul, 2016

# **Inconsistência na Gravação de Filtros na Central do Planejador**

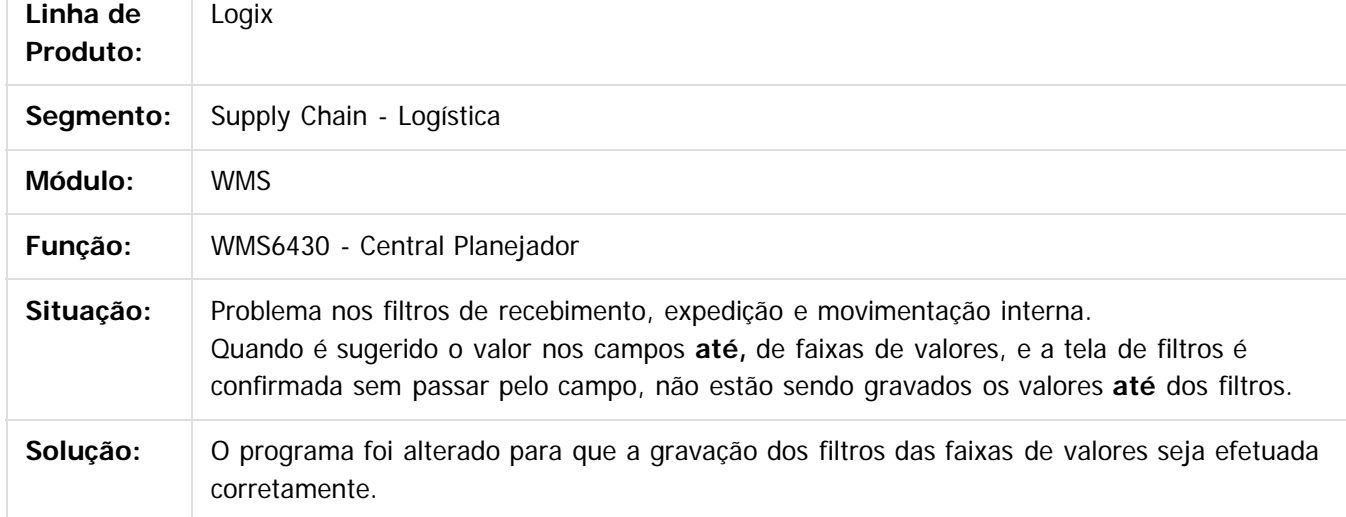

 $|2|$ 

Document generated by Confluence on 10 out, 2016 16:51

Este documento é de propriedade da TOTVS. Todos os direitos reservados.

[Linha Logix](#page-0-0) / [Release 05 - 2016](#page-10-0) / [Manutenção 05 - 2016](#page-51-0) / [Logística - Manutenção - 05 - 2016](#page-167-0) / [WMS - Manutenção - 05 - 2016](#page-192-0)

# **Linha Logix : TVHET1\_DT\_Integrar\_Nota\_Fiscal\_de\_Recebimento**

Created by Marcos Eduardo Knupfer, last modified by Luciene Marcia Kalnin De Sousa on 28 jul, 2016

## **Inconsistência na Integração Simultânea de Dois Usuários Com a Mesma Nota Fiscal de Recebimento**

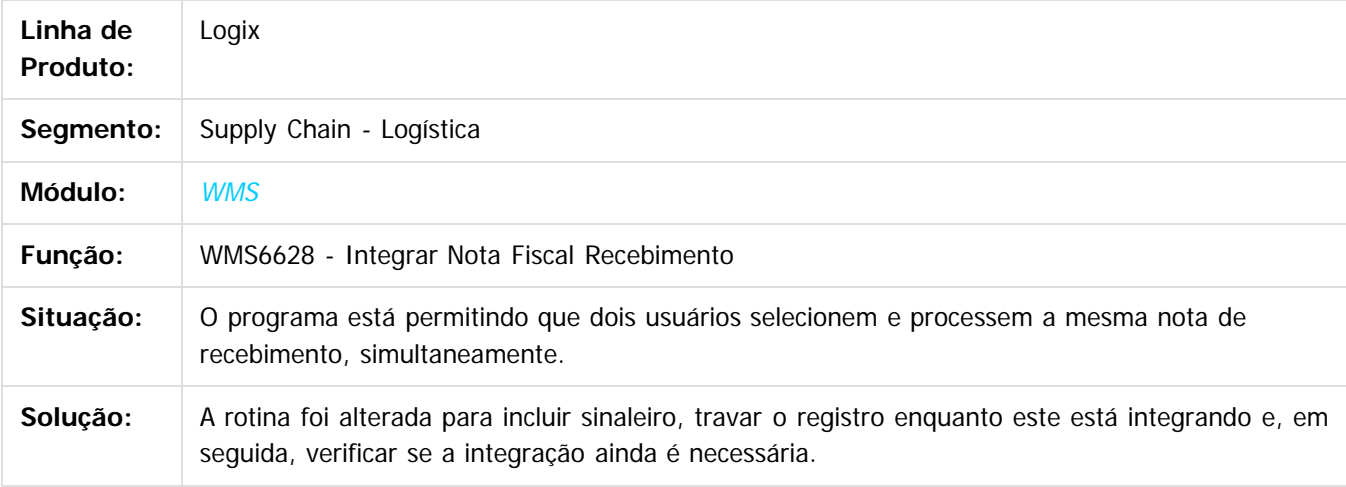

Document generated by Confluence on 10 out, 2016 16:51

.<br>ര

[Linha Logix](#page-0-0) / [Release 05 - 2016](#page-10-0) / [Manutenção 05 - 2016](#page-51-0) / [Logística - Manutenção - 05 - 2016](#page-167-0) / [WMS - Manutenção - 05 - 2016](#page-192-0)

# **Linha Logix : TVHEWA\_DT\_Filtros\_Genericos\_Coletores**

Created by Jackson Patrick Werka, last modified by Luciene Marcia Kalnin De Sousa on 03 ago, 2016

# **Filtros Genéricos do Coletores**

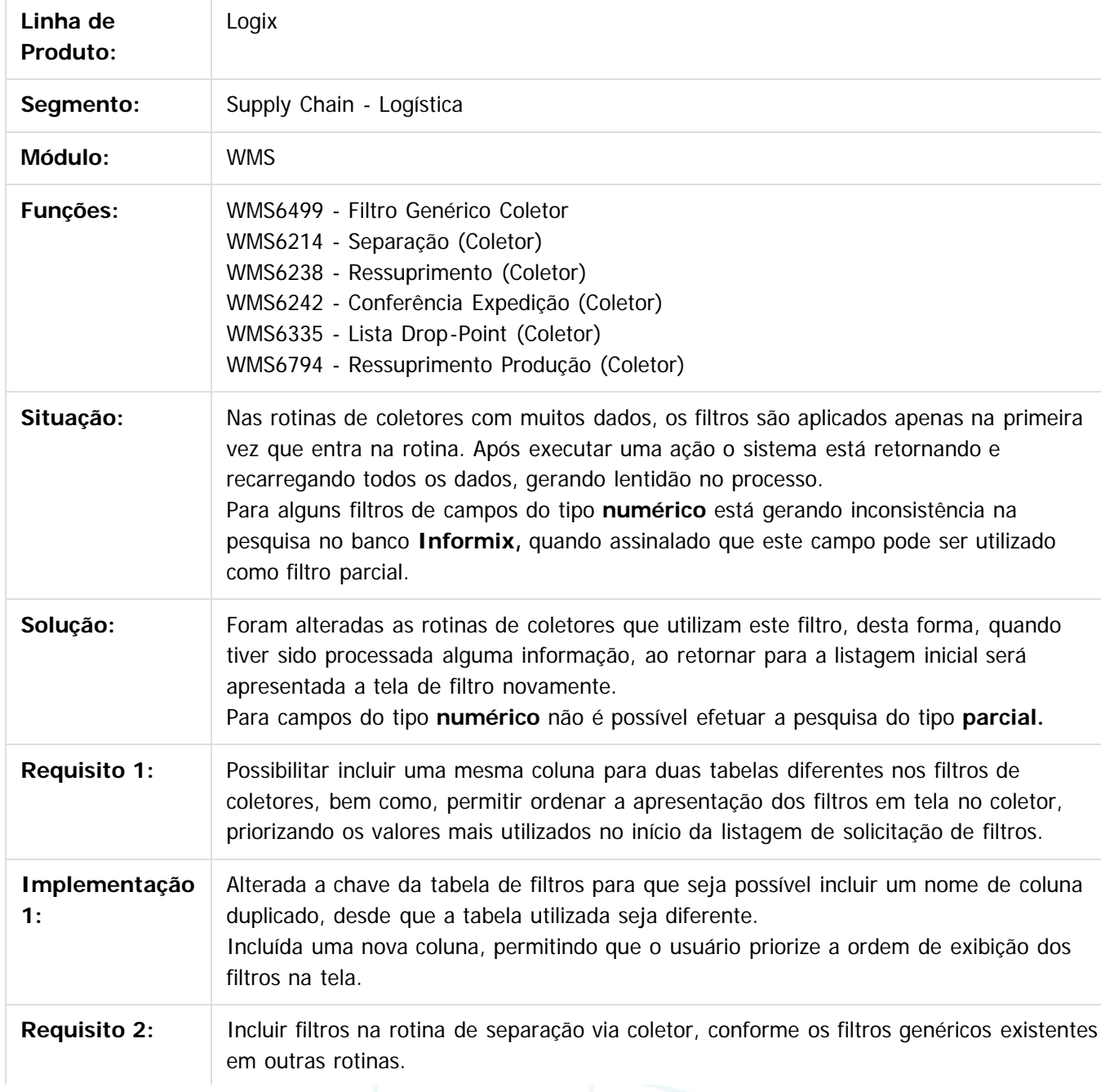

Este documento é de propriedade da TOTVS. Todos os direitos reservados. ©

#### **Linha Logix - Release 05 - 2016**

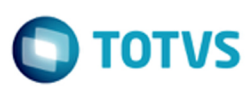

Este documento é de propriedade da TOTVS. Todos os direitos reservados.  $\odot$ 

Este documento é de propriedade da TOTVS. Todos os direitos reservados. ©

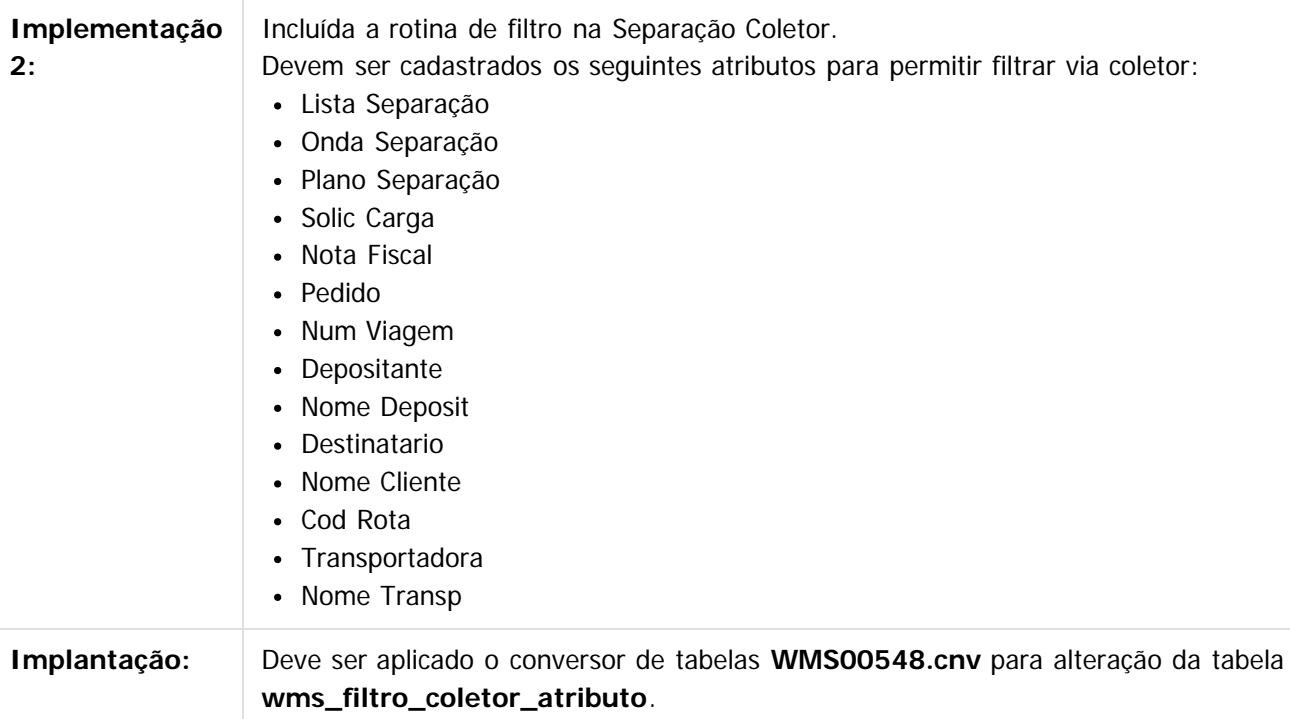

Document generated by Confluence on 10 out, 2016 16:51

 $\left|3\right\rangle$ 

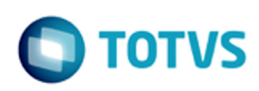

iste documento é de propriedade da TOTVS. Todos os direitos reservados

Este docum

nto é de propriedade da TOTVS. Todos os direitos reservados

[Linha Logix](#page-0-0) / [Release 05 - 2016](#page-10-0) / [Manutenção 05 - 2016](#page-51-0) / [Logística - Manutenção - 05 - 2016](#page-167-0) / [WMS - Manutenção - 05 - 2016](#page-192-0)

# **Linha Logix : TVHEX7\_DT\_Filtros\_Central\_Planejador**

Created by Jackson Patrick Werka, last modified by Luciene Marcia Kalnin De Sousa on 26 jul, 2016

# **Consulta de Nota Fiscal de Entrada na Central do Planejador**

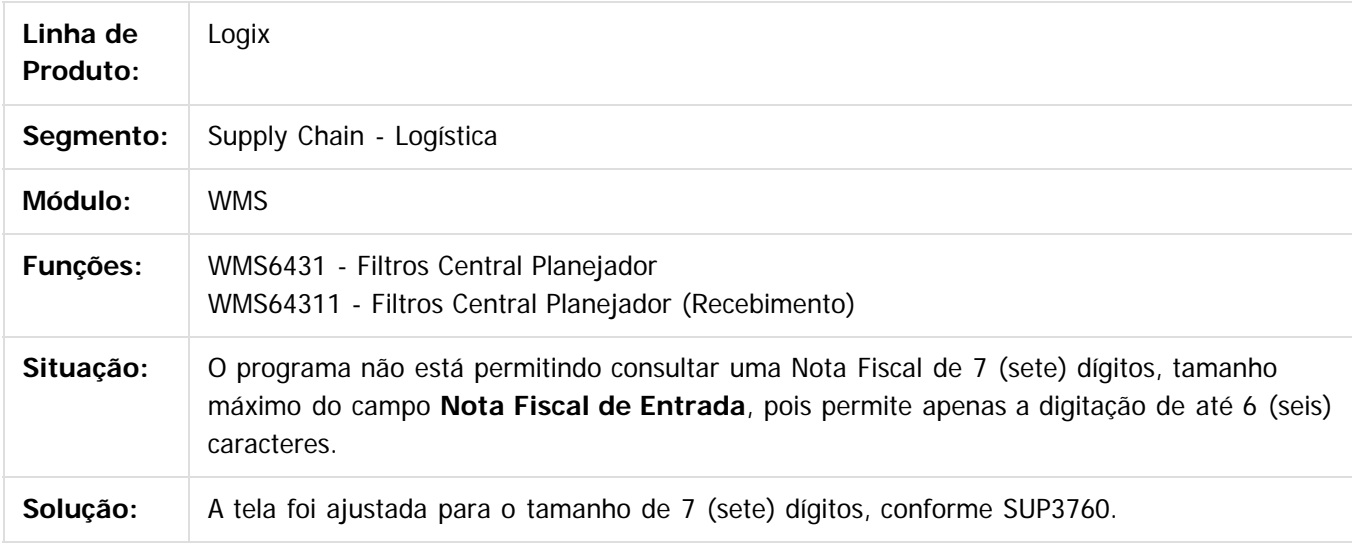

Este documento é de propriedade da TOTVS. Todos os direitos reservados. ©

Document generated by Confluence on 10 out, 2016 16:51

.<br>ම

 $\odot$ 

Este documento é de propriedade da TOTVS. Todos os direitos reservados.

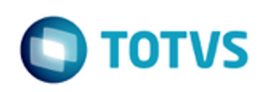

iste documento é de propriedade da TOTVS. Todos os direitos reservados

 $\overline{a}$ 

Este documento é de propriedade da TOTVS. Todos os direitos reservados

#### [Linha Logix](#page-0-0) / [Release 05 - 2016](#page-10-0) / [Manutenção 05 - 2016](#page-51-0) / [Logística - Manutenção - 05 - 2016](#page-167-0) / [WMS - Manutenção - 05 - 2016](#page-192-0)

## **Linha Logix : TVHXEV\_DT\_Fechamento\_Kardex**

Created by Jackson Patrick Werka, last modified by Luciene Marcia Kalnin De Sousa on 22 set, 2016

#### **Ajustes no Processo de Fechamento do Kardex**

Este processo é complementar ao processo descrito no Documento Técnico do chamado TSNKY2: [TSNKY2\\_DT\\_Movimentacao\\_Entrada\\_Saida\\_Fisica\\_WMS](http://tdn.totvs.com/display/LLOG/TSNKY2_DT_Movimentacao_Entrada_Saida_Fisica_WMS)

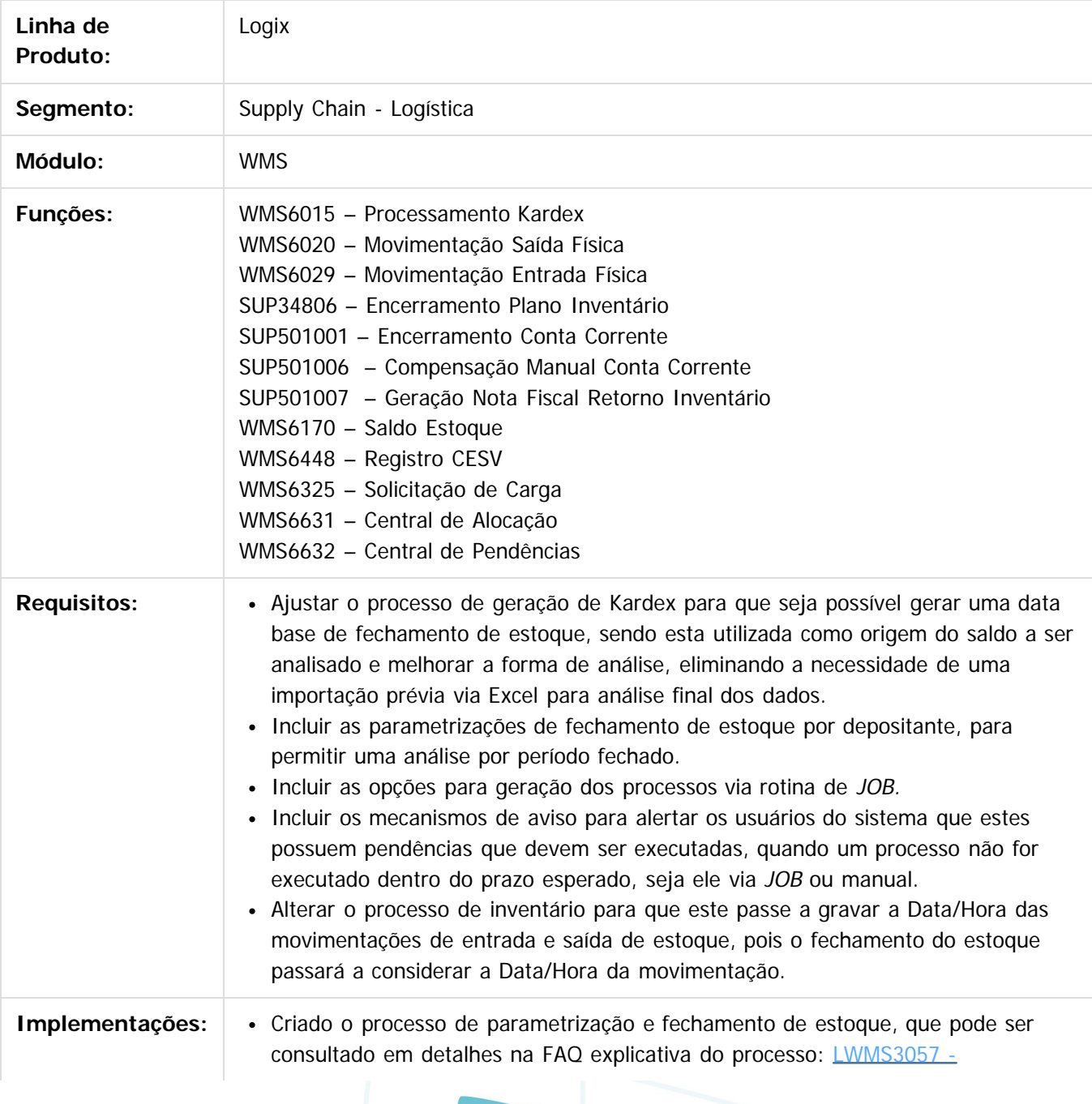

൳

[Parametrizações para Geração do Kardex](http://tdn.totvs.com/pages/viewpage.action?pageId=244908048).

- Ajustado o processo de geração do Kardex e criados os mecanismos de parametrização para a sua execução via JOB, que pode ser consultado em detalhes na FAQ explicativa do processo: [LWMS3053 - Análise das Movimentações](http://tdn.totvs.com/pages/viewpage.action?pageId=235331198) [Entrada/Saída \(Kardex\)](http://tdn.totvs.com/pages/viewpage.action?pageId=235331198)
- Alterado o processo de gravação das entrada e saídas de inventário, para que este passe a gravar a Data/Hora das movimentações de estoque geradas no fechamento do plano, encerramento de conta corrente e geração de Nota Fiscal de retorno por falta no inventário. Este processo se faz necessário, pois pode ter ocorrido um fechamento de estoque às 12:00:00 do dia corrente e no período da tarde houve uma movimentação de inventário. Neste caso, esta movimentação deverá ser desconsiderada se for selecionado o período fechado até às 12:00:00 do dia final do período.

#### **Conversor:** É necessário aplicar o conversor de base WMS00549 para ajustar os campos das tabelas do inventário. **Nota:** Os dados gerados somente com posição de Data serão mantidos, uma vez que o fechamento de estoque será possível apenas após a aplicação desta melhoria, portanto, todo registro de movimentação de estoque de inventário será anterior ao fechamento de estoque.

Document generated by Confluence on 10 out, 2016 16:51

**205**

 $\bullet$ 

 $|2\rangle$ 

 $\odot$ 

 $\odot$ 

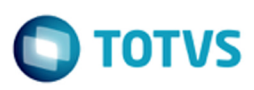

[Linha Logix](#page-0-0) / [Release 05 - 2016](#page-10-0) / [Manutenção 05 - 2016](#page-51-0) / [Logística - Manutenção - 05 - 2016](#page-167-0) / [WMS - Manutenção - 05 - 2016](#page-192-0)

#### **Linha Logix : TVHXKP\_DT\_Divergencia\_Peso\_Recebimento\_Item\_Nao\_Controla\_SKU**

Created by Jackson Patrick Werka, last modified by Luciene Marcia Kalnin De Sousa on 29

#### **Divergência do Peso no Recebimento de Item Não Controla SKU**

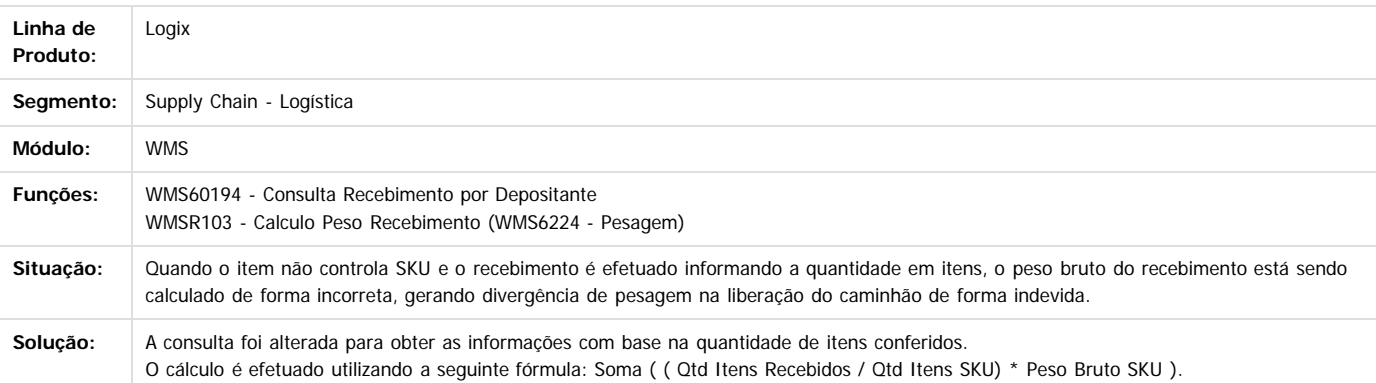

 $\overline{3}$ 

Document generated by Confluence on 10 out, 2016 16:51

.<br>ම

Este

Este documento é de propriedade da TOTVS. Todos os direitos reservados. ©

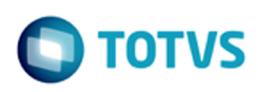

mento é de propriedade da TOTVS. Todos os direitos reservados

ര

Este documento é de propriedade da TOTVS. Todos os direitos reservados.

[Linha Logix](#page-0-0) / [Release 05 - 2016](#page-10-0) / [Manutenção 05 - 2016](#page-51-0) / [Logística - Manutenção - 05 - 2016](#page-167-0) / [WMS - Manutenção - 05 - 2016](#page-192-0)

# **Linha Logix : TVHXT3\_DT\_Liberacao\_Veiculo\_Portaria**

Created by Marcos Eduardo Knupfer, last modified by Luciene Marcia Kalnin De Sousa on 09 ago, 2016

# **Inconsistência ao Tentar Segundo Estorno de Baixa do Mesmo CESV de Expedição Integrado ao VDP**

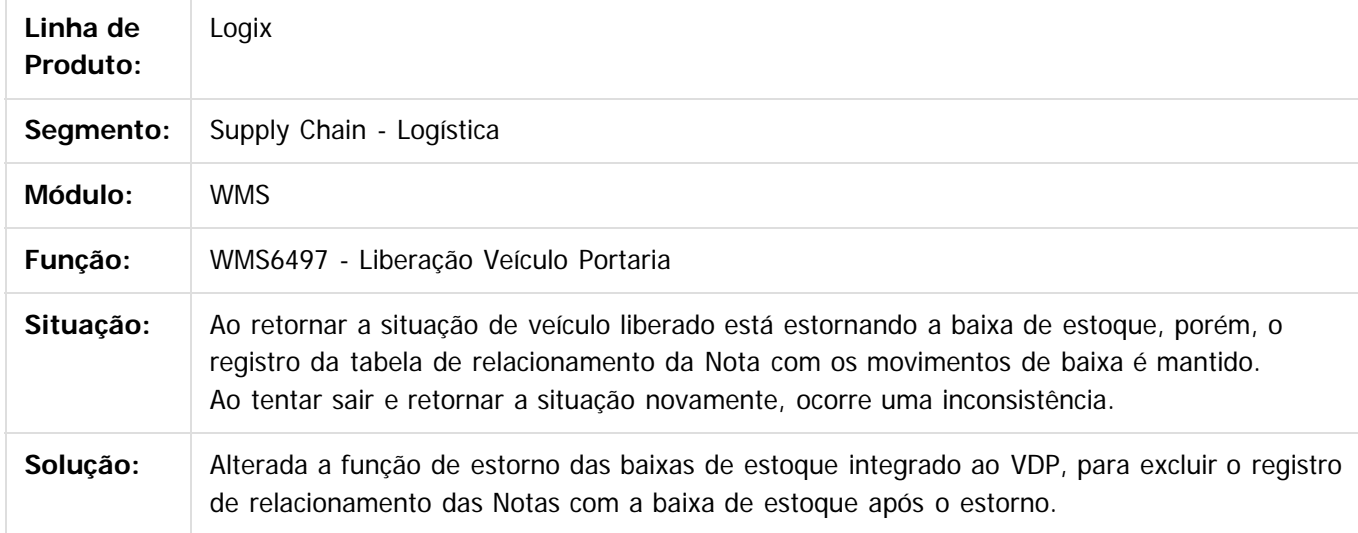

Document generated by Confluence on 10 out, 2016 16:51

Este

documento é de propriedade da TOTVS. Todos os direitos reservados. ©

ste

 $\odot$ 

ste documento é de propriedade da TOTVS. Todos os direitos reservados.

[Linha Logix](#page-0-0) / [Release 05 - 2016](#page-10-0) / [Manutenção 05 - 2016](#page-51-0) / [Logística - Manutenção - 05 - 2016](#page-167-0) / [WMS - Manutenção - 05 - 2016](#page-192-0)

# **Linha Logix : TVHZLE\_DT\_Consulta\_de\_Etiquetas\_Baixadas**

Created by Marcos Eduardo Knupfer, last modified by Luciene Marcia Kalnin De Sousa on 01 ago, 2016

# **Inconsistência na Consulta de Movimentos de Estoque de Etiquetas Baixadas que Tiveram Origem em Apontamento de Produção**

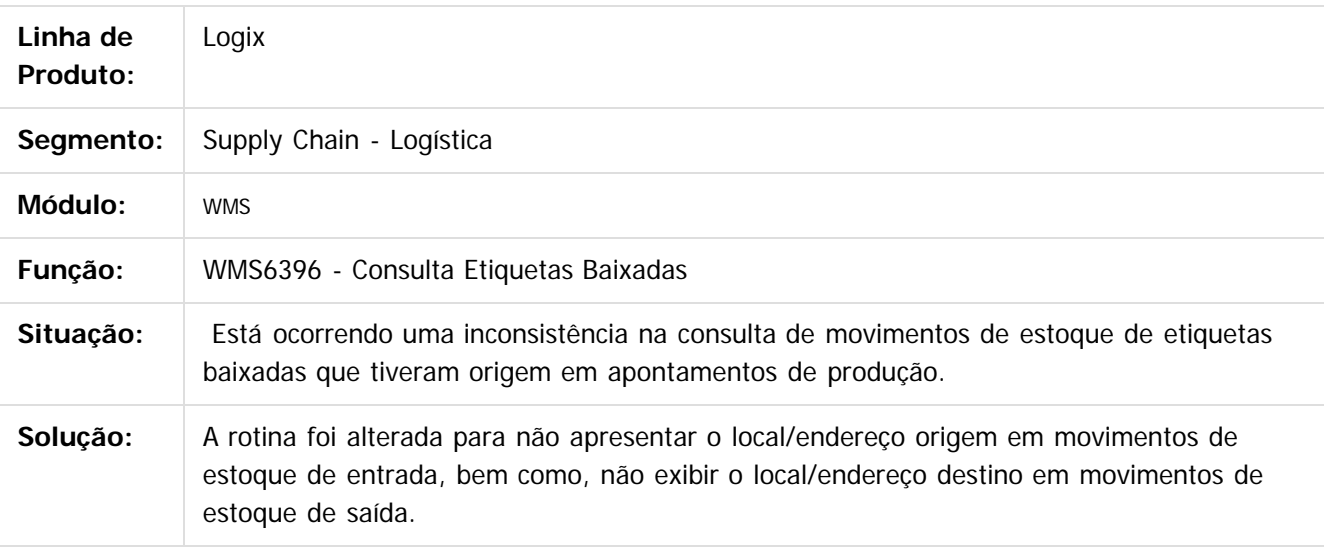

Document generated by Confluence on 10 out, 2016 16:51

Este documento é de propriedade da TOTVS. Todos os direitos reservados.

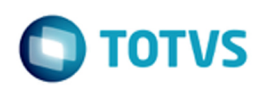

#### [Linha Logix](#page-0-0) / [Release 05 - 2016](#page-10-0) / [Manutenção 05 - 2016](#page-51-0) / [Logística - Manutenção - 05 - 2016](#page-167-0) / [WMS - Manutenção - 05 - 2016](#page-192-0)

## **Linha Logix : TVI827\_DT\_Alteracao\_Tipo\_Estoque**

Created by Jackson Patrick Werka, last modified by Luciene Marcia Kalnin De Sousa on 04 jul, 2016

# **Consulta de Nota Fiscal na Alteração Tipo Estoque/Restrição**

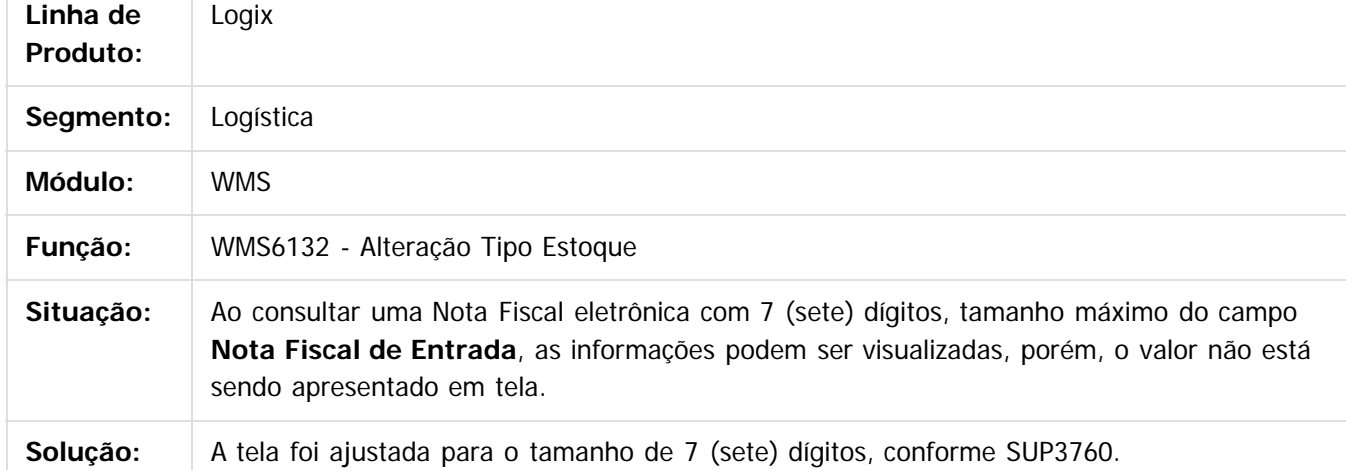

 $\overline{?}$ 

Document generated by Confluence on 10 out, 2016 16:51

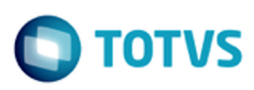

iste documento é de propriedade da TOTVS. Todos os direitos reservados

Este docum

nto é de propriedade da TOTVS. Todos os direitos reservados

[Linha Logix](#page-0-0) / [Release 05 - 2016](#page-10-0) / [Manutenção 05 - 2016](#page-51-0) / [Logística - Manutenção - 05 - 2016](#page-167-0) / [WMS - Manutenção - 05 - 2016](#page-192-0)

# **Linha Logix : TVIA78\_DT\_Central\_de\_Mensagens\_Coletor**

Created by Marcos Eduardo Knupfer, last modified by Luciene Marcia Kalnin De Sousa on 01 ago, 2016

# **Inconsistência ao Informar Opção Inválida na Confirmação de Envio de Mensagens**

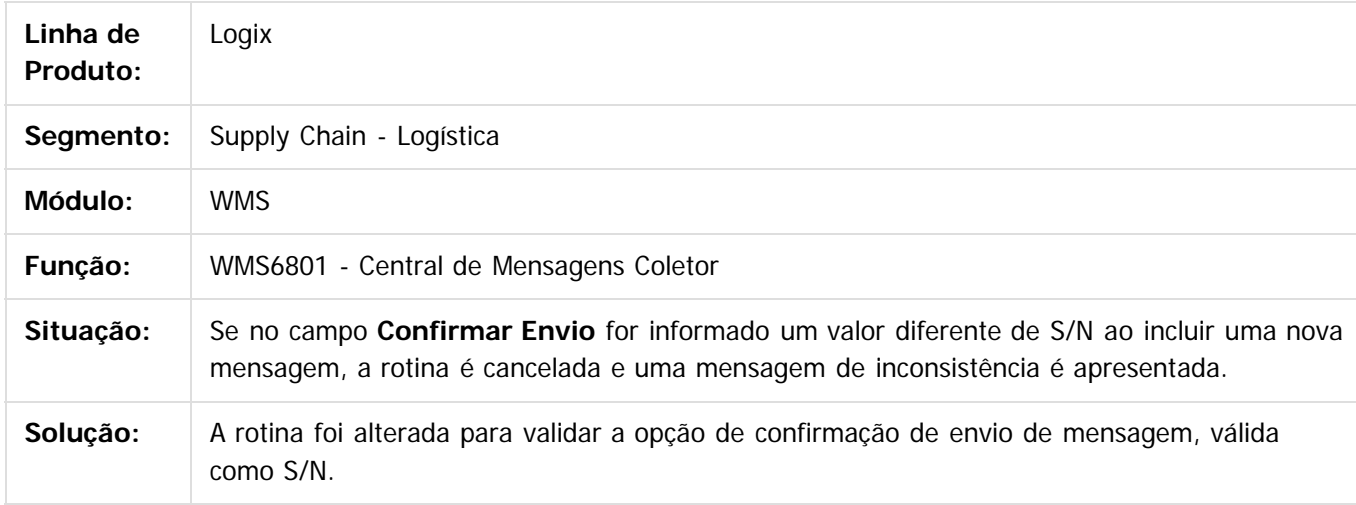

 $|2|$ 

Este documento é de propriedade da TOTVS. Todos os direitos reservados. ©

Document generated by Confluence on 10 out, 2016 16:51

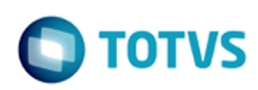

iste documento é de propriedade da TOTVS. Todos os direitos reservados

ര

Este docum

é de propriedade da TOTVS. Todos os direitos reservados

[Linha Logix](#page-0-0) / [Release 05 - 2016](#page-10-0) / [Manutenção 05 - 2016](#page-51-0) / [Logística - Manutenção - 05 - 2016](#page-167-0) / [WMS - Manutenção - 05 - 2016](#page-192-0)

# **Linha Logix : TVIAB8\_DT\_Lista\_Particular\_Pendencias\_Coletor**

Created by Jackson Patrick Werka, last modified by Luciene Marcia Kalnin De Sousa on 27 jul, 2016

# **Estouro de Array na Alocação dos Movimentos de Separação**

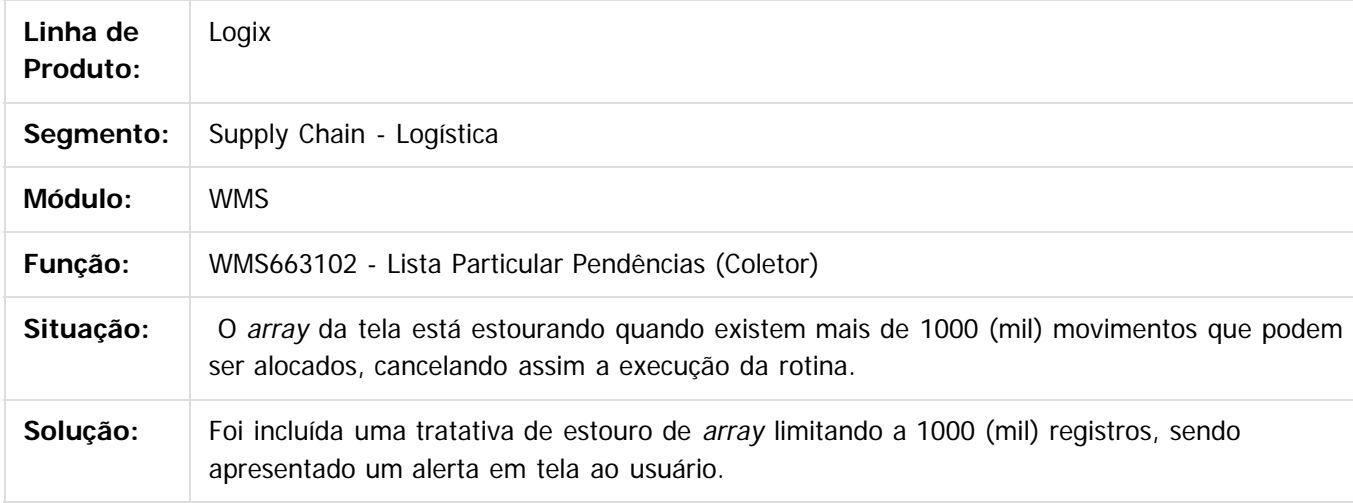

 $|2|$ 

Este documento é de propriedade da TOTVS. Todos os direitos reservados. ©

Document generated by Confluence on 10 out, 2016 16:51

 $ste$ 

 $\overline{c}$ 

Este documento é de propriedade da TOTVS. Todos os direitos reservados.

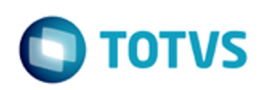

#### [Linha Logix](#page-0-0) / [Release 05 - 2016](#page-10-0) / [Manutenção 05 - 2016](#page-51-0) / [Logística - Manutenção - 05 - 2016](#page-167-0) / [WMS - Manutenção - 05 - 2016](#page-192-0)

### **Linha Logix : TVIDU5\_DT\_Atendimento\_Requisicao**

Created by Caio Malbug de Figueiredo, last modified by Luciene Marcia Kalnin De Sousa on 15 ago, 2016

### **Atendimento de Requisição**

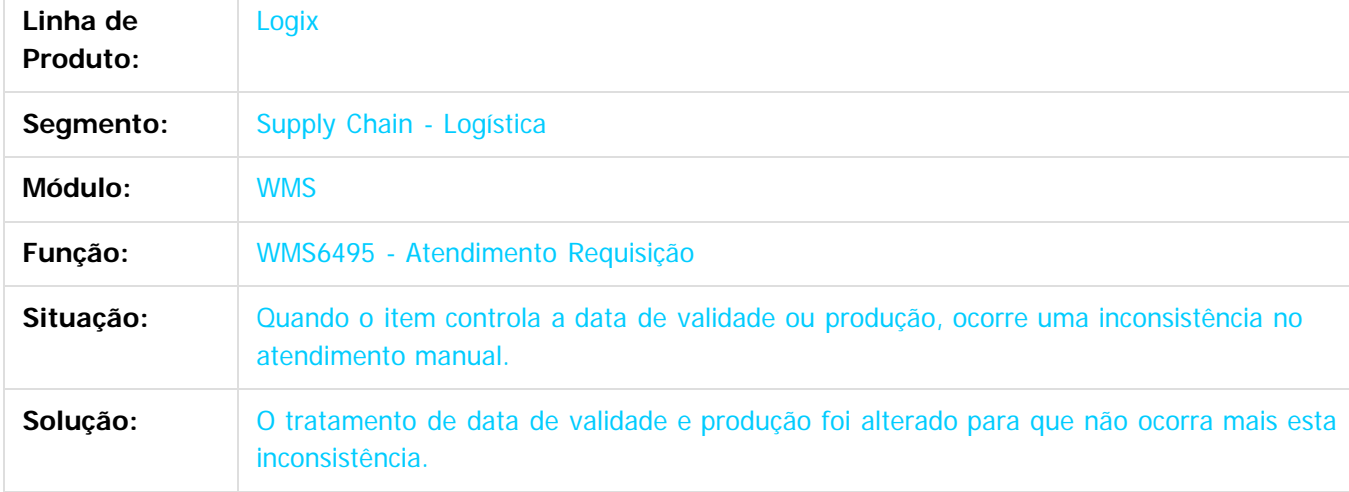

Document generated by Confluence on 10 out, 2016 16:51

.<br>ര

nto é de propriedade da TOTVS. Todos os direitos reservados.

iste documento é de propriedade da TOTVS. Todos os direitos reservados:

.<br>ම

**Este docum** 

Este o

Este documento é de propriedade da TOTVS. Todos os direitos reservados. ©

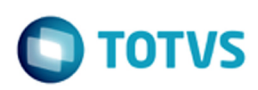

iste documento é de propriedade da TOTVS. Todos os direitos reservad

Este documento é de propriedade da TOTVS. Todos os direitos reservados

[Linha Logix](#page-0-0) / [Release 05 - 2016](#page-10-0) / [Manutenção 05 - 2016](#page-51-0) / [Logística - Manutenção - 05 - 2016](#page-167-0) / [WMS - Manutenção - 05 - 2016](#page-192-0)

# **Linha Logix : TVIFM0\_DT\_Geracao\_Onda\_de\_Separacao**

Created by Jackson Patrick Werka, last modified by Luciene Marcia Kalnin De Sousa on 28 set, 2016

# **Inconsistências na Geração Dos Movimentos da Onda de Separação**

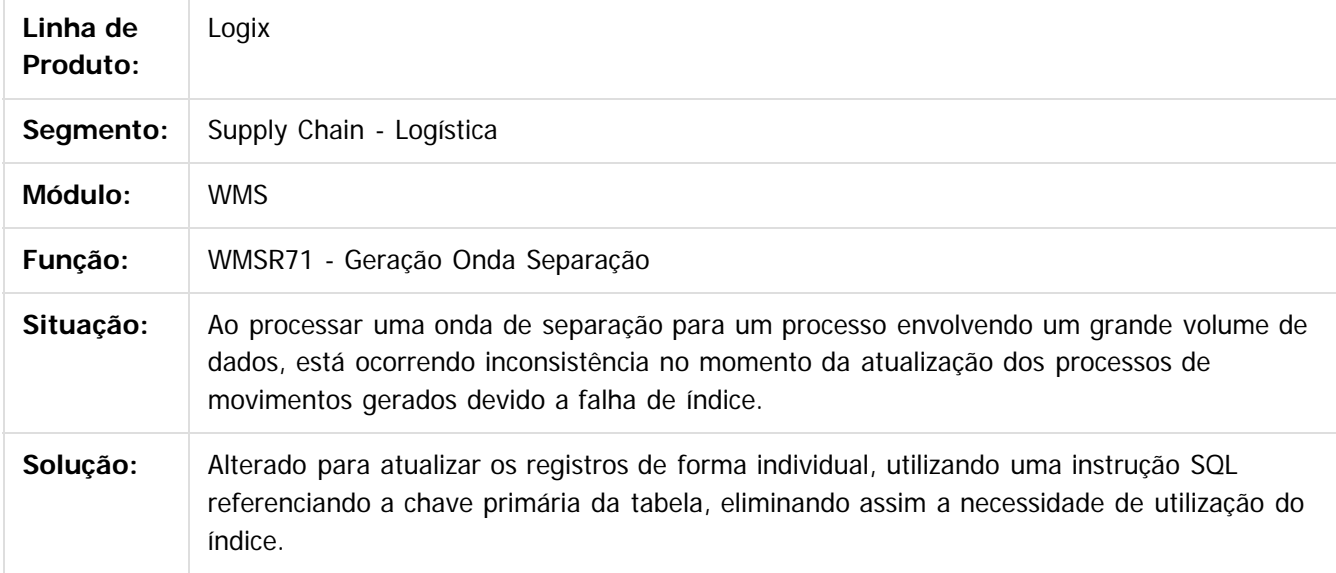

 $\overline{3}$ 

Document generated by Confluence on 10 out, 2016 16:51

 $ste$ 

 $\circledcirc$ 

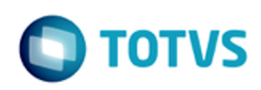

#### [Linha Logix](#page-0-0) / [Release 05 - 2016](#page-10-0) / [Manutenção 05 - 2016](#page-51-0) / [Logística - Manutenção - 05 - 2016](#page-167-0) / [WMS - Manutenção - 05 - 2016](#page-192-0)

### **Linha Logix : TVIFXP\_DT\_Conferencia\_Expedicao**

Created by Caio Malbug de Figueiredo, last modified by Luciene Marcia Kalnin De Sousa on 01 ago, 2016

### **Conferência Expedição**

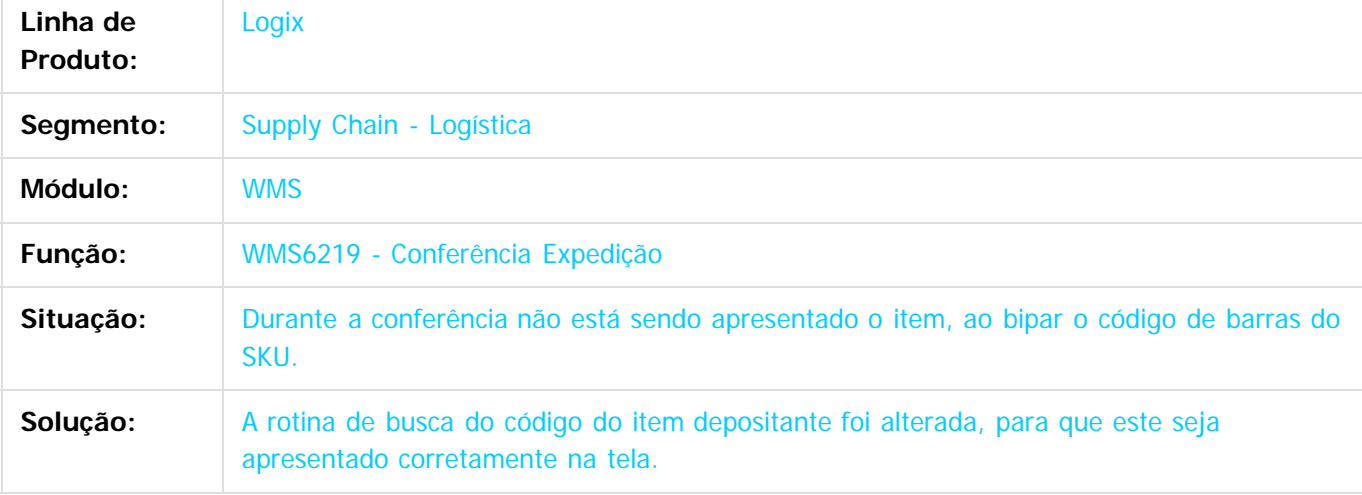

#### $\overline{?}$

Document generated by Confluence on 10 out, 2016 16:51

.<br>ම

Este documento é de propriedade da TOTVS. Todos os direitos reservados.

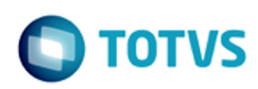

[Linha Logix](#page-0-0) / [Release 05 - 2016](#page-10-0) / [Manutenção 05 - 2016](#page-51-0) / [Logística - Manutenção - 05 - 2016](#page-167-0) / [WMS - Manutenção - 05 - 2016](#page-192-0)

# **Linha Logix : TVIGGY\_DT\_Encerra\_Plano\_de\_Inventario**

Created by Caio Malbug de Figueiredo, last modified by Luciene Marcia Kalnin De Sousa on 09 ago, 2016

### **Encerramento do Plano de Inventário**

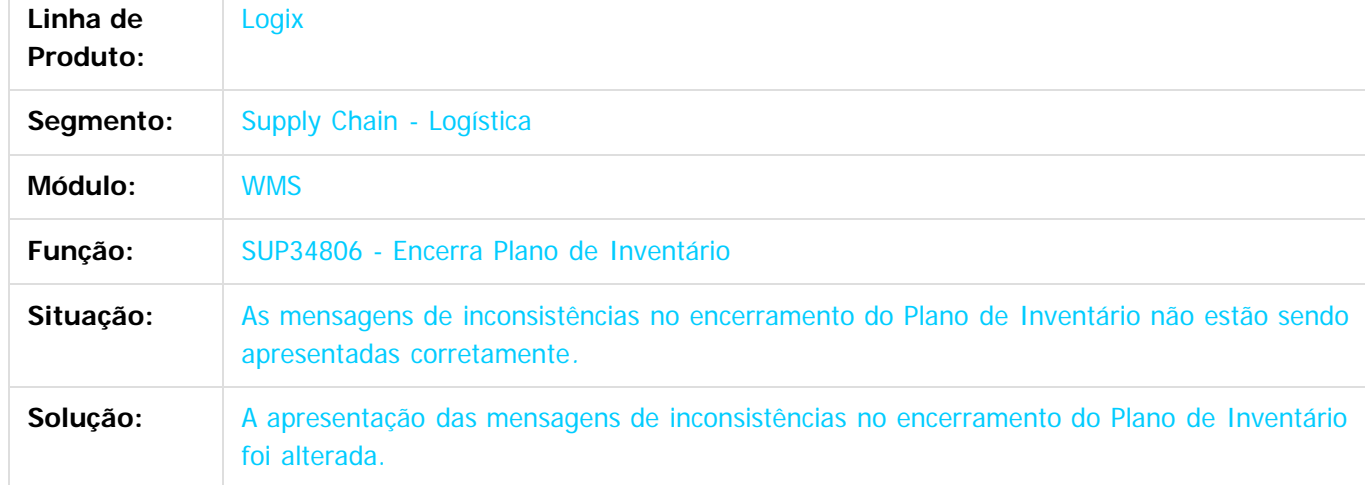

 $\overline{3}$ 

Document generated by Confluence on 10 out, 2016 16:51

.<br>ര

Este documento é de propriedade da TOTVS. Todos os direitos reservados.

iste documento é de propriedade da TOTVS. Todos os direitos reservados:

 $\overline{a}$ 

Este documento é de propriedade da TOTVS. Todos os direitos reservados.

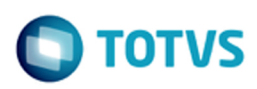

[Linha Logix](#page-0-0) / [Release 05 - 2016](#page-10-0) / [Manutenção 05 - 2016](#page-51-0) / [Logística - Manutenção - 05 - 2016](#page-167-0) / [WMS - Manutenção - 05 - 2016](#page-192-0)

# **Linha Logix : TVIH78\_DT\_Inventario\_Conta\_Corrente**

Created by Caio Malbug de Figueiredo, last modified by Luciene Marcia Kalnin De Sousa on 03 ago, 2016

## **Consulta Conta Corrente**

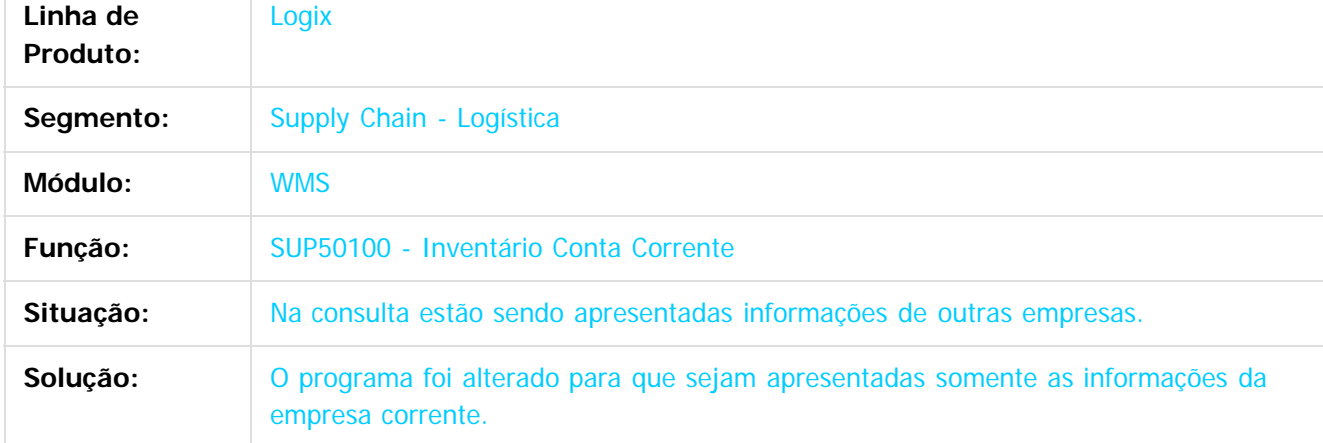

Document generated by Confluence on 10 out, 2016 16:51
Este documento é de propriedade da TOTVS. Todos os direitos reservados.

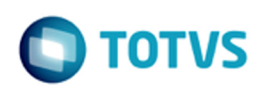

documento é de propriedade da TOTVS. Todos os direitos reservados

**Este docum** 

é de propriedade da TOTVS. Todos os direitos reservados

#### [Linha Logix](#page-0-0) / [Release 05 - 2016](#page-10-0) / [Manutenção 05 - 2016](#page-51-0) / [Logística - Manutenção - 05 - 2016](#page-167-0) / [WMS - Manutenção - 05 - 2016](#page-192-0)

## **Linha Logix : TVII53\_DT\_Liberacao\_Saida\_Veiculo**

Created by Marcos Eduardo Knupfer, last modified by Luciene Marcia Kalnin De Sousa on 30 ago, 2016

## **Erro Saída Veículo Processo de Remessa Futura Integração WMS x VDP**

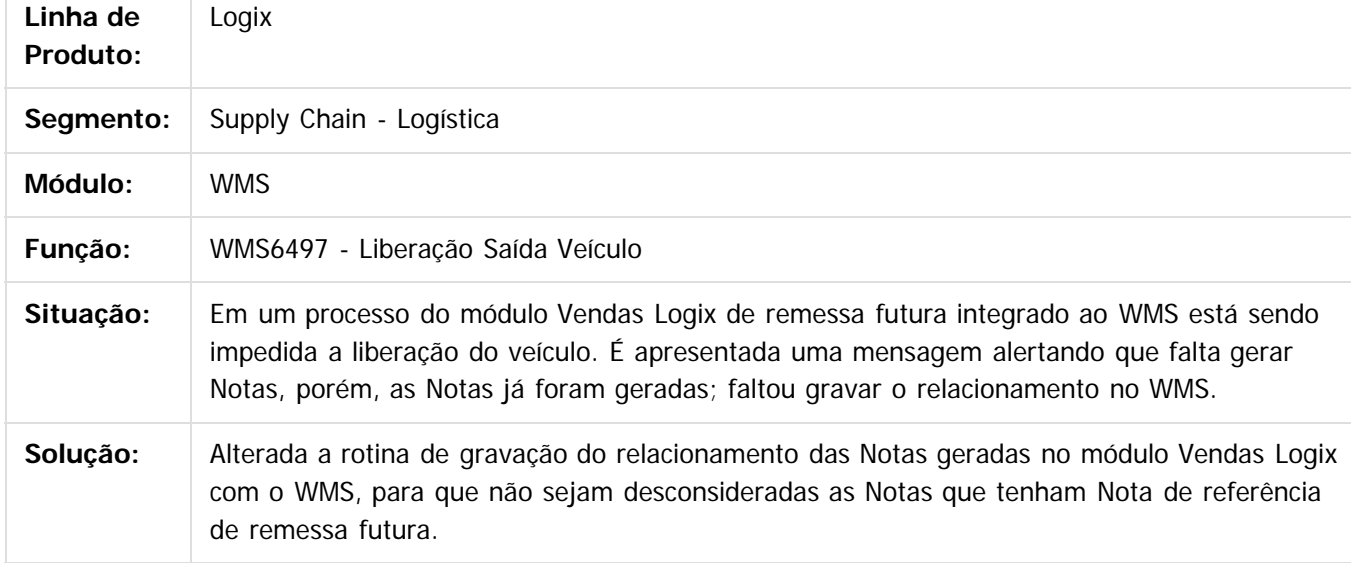

Document generated by Confluence on 10 out, 2016 16:51

 $\odot$ 

 $\overline{c}$ 

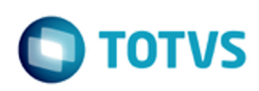

[Linha Logix](#page-0-0) / [Release 05 - 2016](#page-10-0) / [Manutenção 05 - 2016](#page-51-0) / [Logística - Manutenção - 05 - 2016](#page-167-0) / [WMS - Manutenção - 05 - 2016](#page-192-0)

### **Linha Logix : TVIIAX\_DT\_Automatizacao\_Integracao\_Nota\_de\_Recebimento**

Created by Caio Malbug de Figueiredo, last modified by Luciene Marcia Kalnin De Sousa on 22 ago, 2016

#### **Automatização da Integração da Nota de Recebimento**

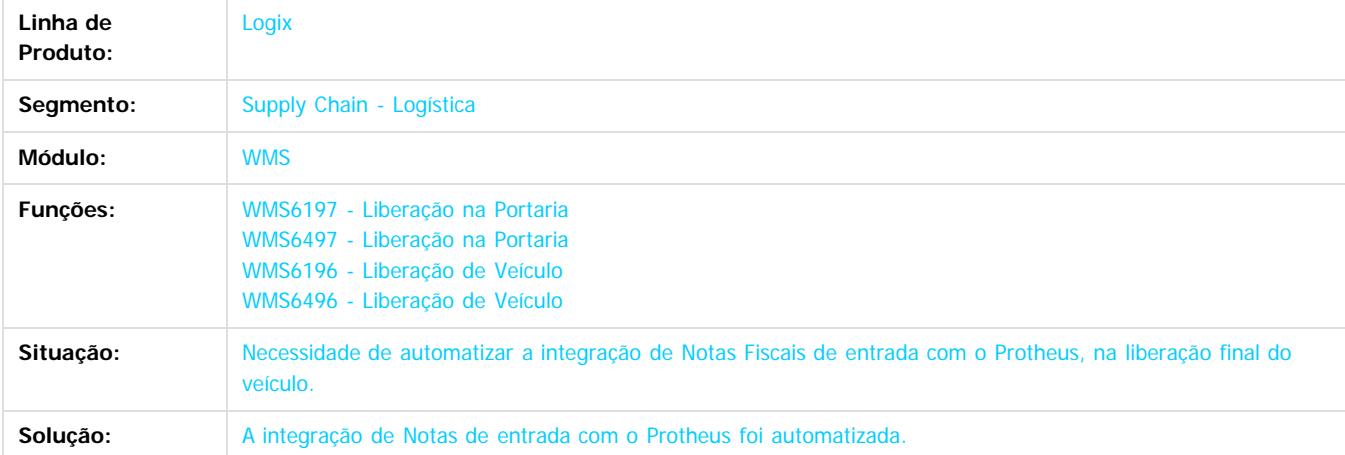

 $\vert$  3.

Este documento é de propriedade da TOTVS. Todos os direitos reservados.

Document generated by Confluence on 10 out, 2016 16:51

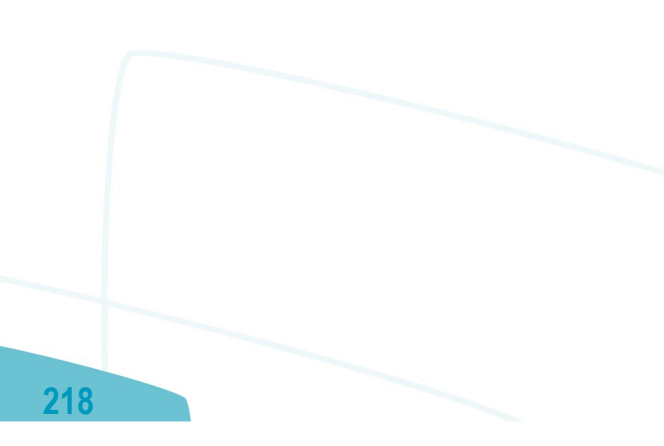

.<br>ര

iste documento é de propriedade da TOTVS. Todos os direitos reservados.

.<br>ම

.<br>ම

 $\overline{c}$ 

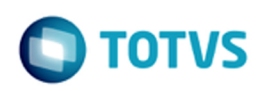

iste documento é de propriedade da TOTVS. Todos os direitos reservados:

.<br>ම

Este documento é de propriedade da TOTVS. Todos os direitos reservados.

.<br>ര

#### [Linha Logix](#page-0-0) / [Release 05 - 2016](#page-10-0) / [Manutenção 05 - 2016](#page-51-0) / [Logística - Manutenção - 05 - 2016](#page-167-0) / [WMS - Manutenção - 05 - 2016](#page-192-0)

## **Linha Logix : TVIIRB\_DT\_Reconferencia\_Expedicao**

Created by Caio Malbug de Figueiredo, last modified by Luciene Marcia Kalnin De Sousa on 11 ago, 2016

## **Reconferência da Expedição**

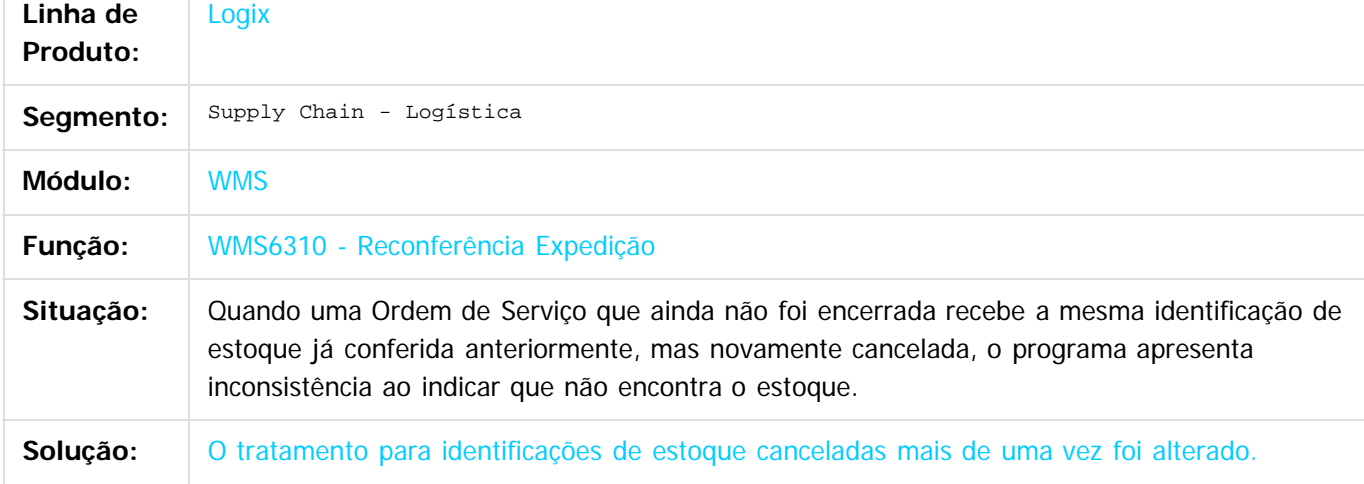

#### $\overline{?}$

Este documento é de propriedade da TOTVS. Todos os direitos reservados.

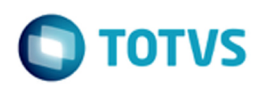

[Linha Logix](#page-0-0) / [Release 05 - 2016](#page-10-0) / [Manutenção 05 - 2016](#page-51-0) / [Logística - Manutenção - 05 - 2016](#page-167-0) / [WMS - Manutenção - 05 - 2016](#page-192-0)

## **Linha Logix : TVIIUH\_DT\_Atributos\_Etiquetas\_Motorista\_Ajudante**

Created by Jackson Patrick Werka, last modified by Luciene Marcia Kalnin De Sousa on 16 ago, 2016

### **Atributos Etiquetas de Motorista e Ajudante**

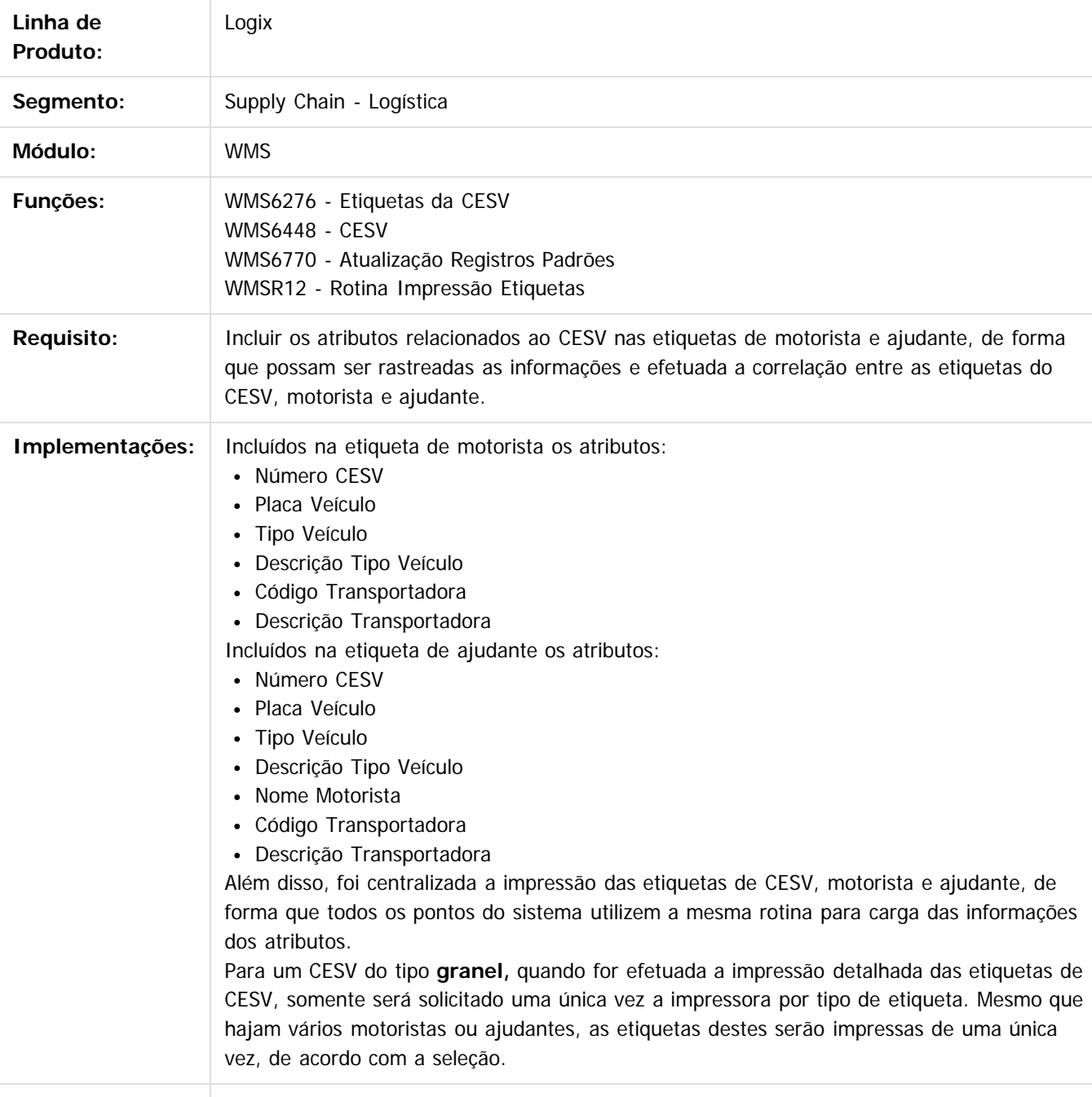

### **Linha Logix - Release 05 - 2016**

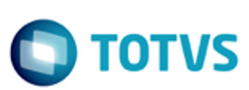

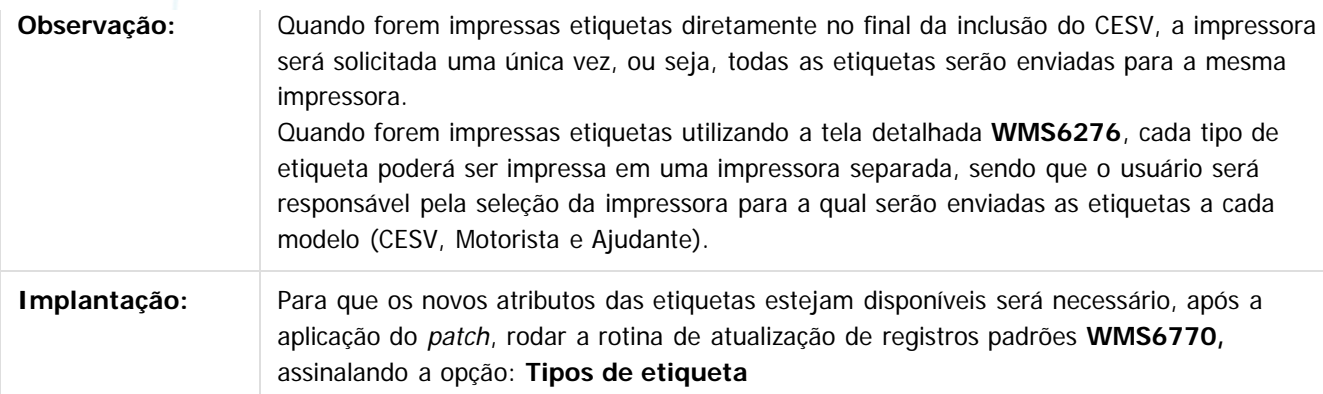

 $\overline{3}$ 

Este documento é de propriedade da TOTVS. Todos os direitos reservados. ©

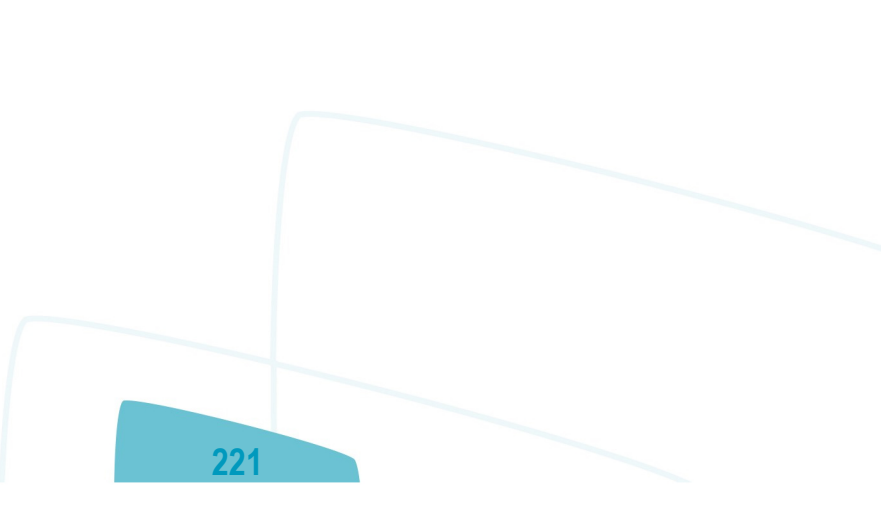

 $\circledcirc$ 

Este documento é de propriedade da TOTVS. Todos os direitos reservados.

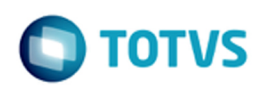

#### [Linha Logix](#page-0-0) / [Release 05 - 2016](#page-10-0) / [Manutenção 05 - 2016](#page-51-0) / [Logística - Manutenção - 05 - 2016](#page-167-0) / [WMS - Manutenção - 05 - 2016](#page-192-0)

## **Linha Logix : TVIJP8\_DT\_Separacao**

Created by Caio Malbug de Figueiredo, last modified by Luciene Marcia Kalnin De Sousa on 18 ago, 2016

## **Ordem de Serviço de Separação**

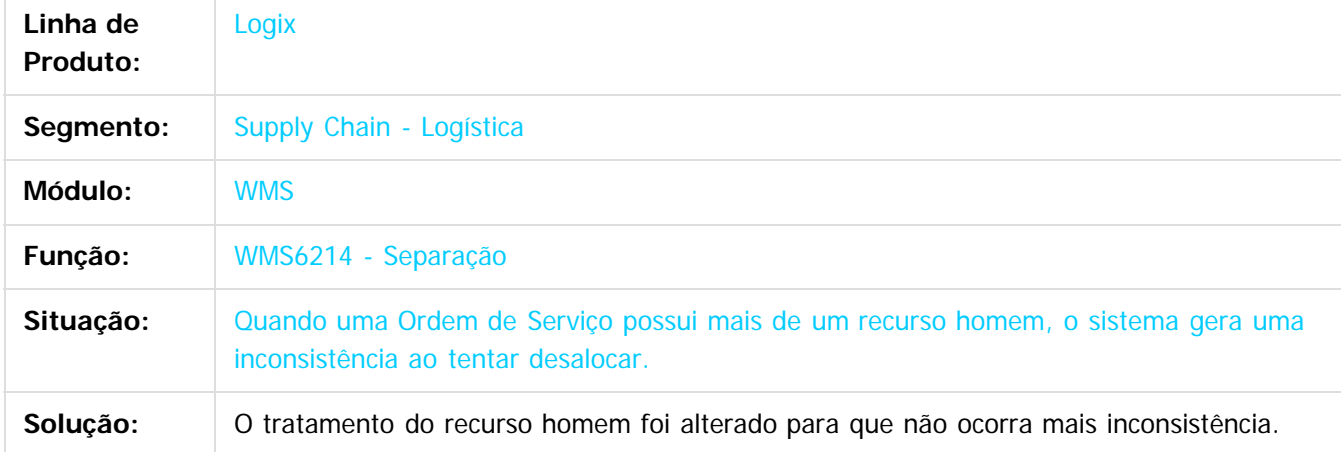

Este documento é de propriedade da TOTVS. Todos os direitos reservados.

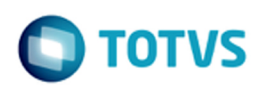

#### [Linha Logix](#page-0-0) / [Release 05 - 2016](#page-10-0) / [Manutenção 05 - 2016](#page-51-0) / [Logística - Manutenção - 05 - 2016](#page-167-0) / [WMS - Manutenção - 05 - 2016](#page-192-0)

## **Linha Logix : TVIJT1\_DT\_Registro\_CESV**

Created by Caio Malbug de Figueiredo, last modified by Luciene Marcia Kalnin De Sousa on 14 set, 2016

## **Registro CESV**

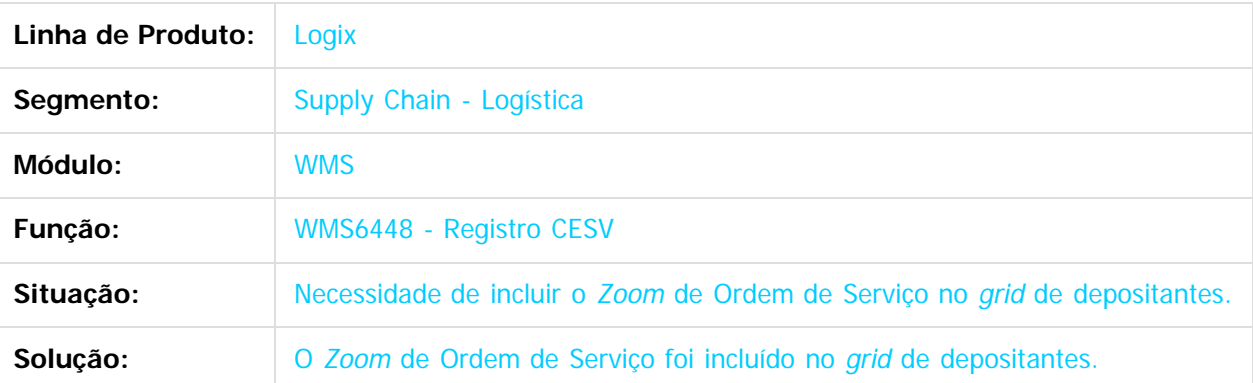

 $\overline{?}$ 

Document generated by Confluence on 10 out, 2016 16:51

.<br>ම

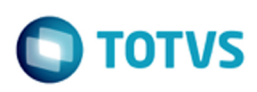

[Linha Logix](#page-0-0) / [Release 05 - 2016](#page-10-0) / [Manutenção 05 - 2016](#page-51-0) / [Logística - Manutenção - 05 - 2016](#page-167-0) / [WMS - Manutenção - 05 - 2016](#page-192-0)

# **Linha Logix : TVIKI6\_DT\_Operando\_de\_Faturamento**

Created by Jackson Patrick Werka, last modified by Luciene Marcia Kalnin De Sousa on 17 ago, 2016

## **Montagem de Filtro Customizado no Faturamento Utilizando Assistente**

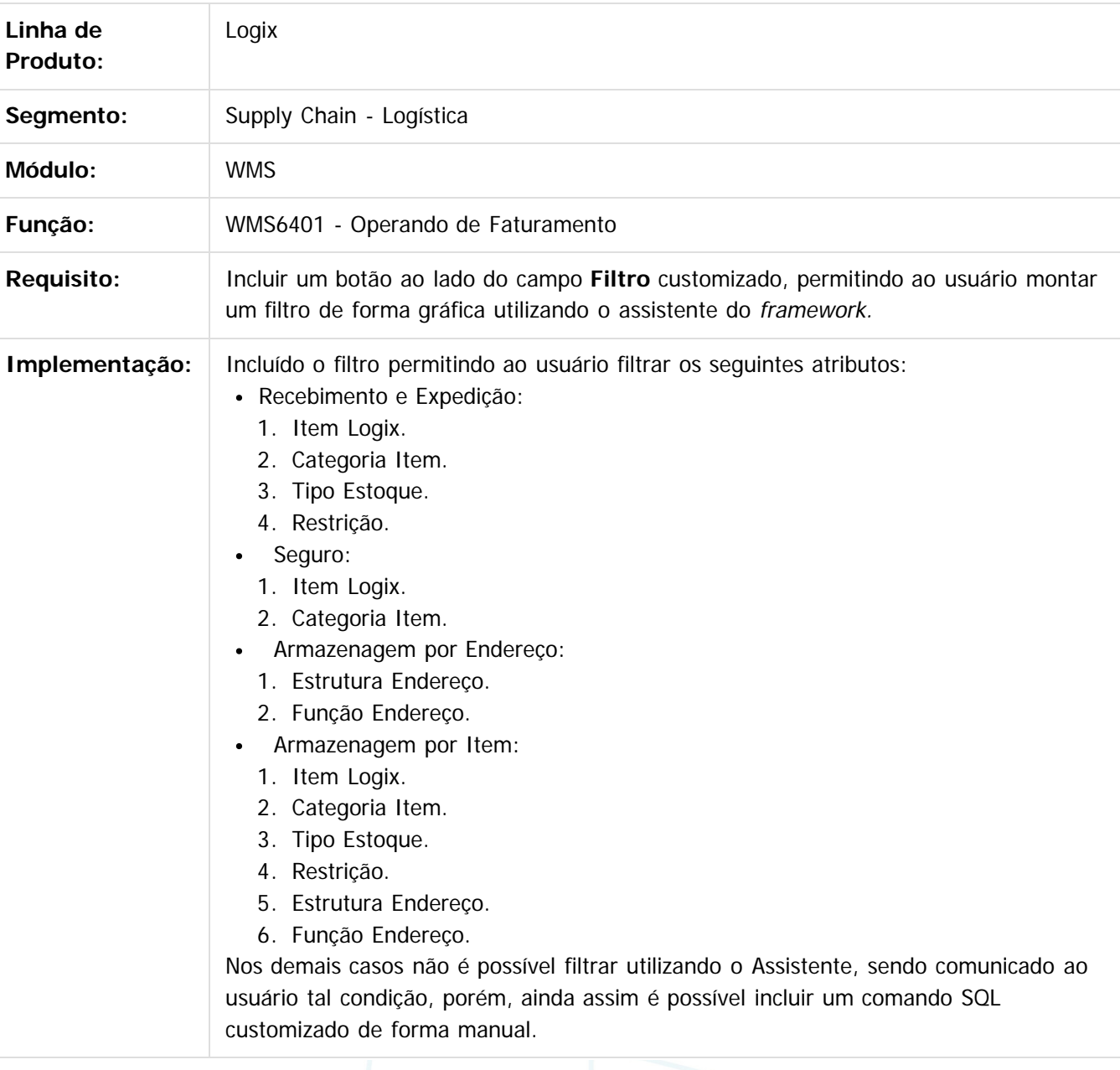

Este documento é de propriedade da TOTVS. Todos os direitos reservados. ©

Este documento é de propriedade da TOTVS. Todos os direitos reservados. ©

 $\overline{?}$ 

### **Linha Logix - Release 05 - 2016**

**O** TOTVS

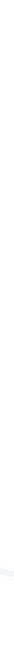

Este documento é de propriedade da TOTVS. Todos os direitos reservados. ©

 $\circledcirc$ 

Este documento é de propriedade da TOTVS. Todos os direitos reservados.

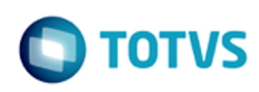

[Linha Logix](#page-0-0) / [Release 05 - 2016](#page-10-0) / [Manutenção 05 - 2016](#page-51-0) / [Logística - Manutenção - 05 - 2016](#page-167-0) / [WMS - Manutenção - 05 - 2016](#page-192-0)

# **Linha Logix : TVIKN5\_DT\_Importacao\_Nota\_Fiscal\_de\_Entrada**

Created by Jackson Patrick Werka, last modified by Luciene Marcia Kalnin De Sousa on 24 ago, 2016

## **Importação Nota de Entrada EDI Outro Fornecedor Regime Filial**

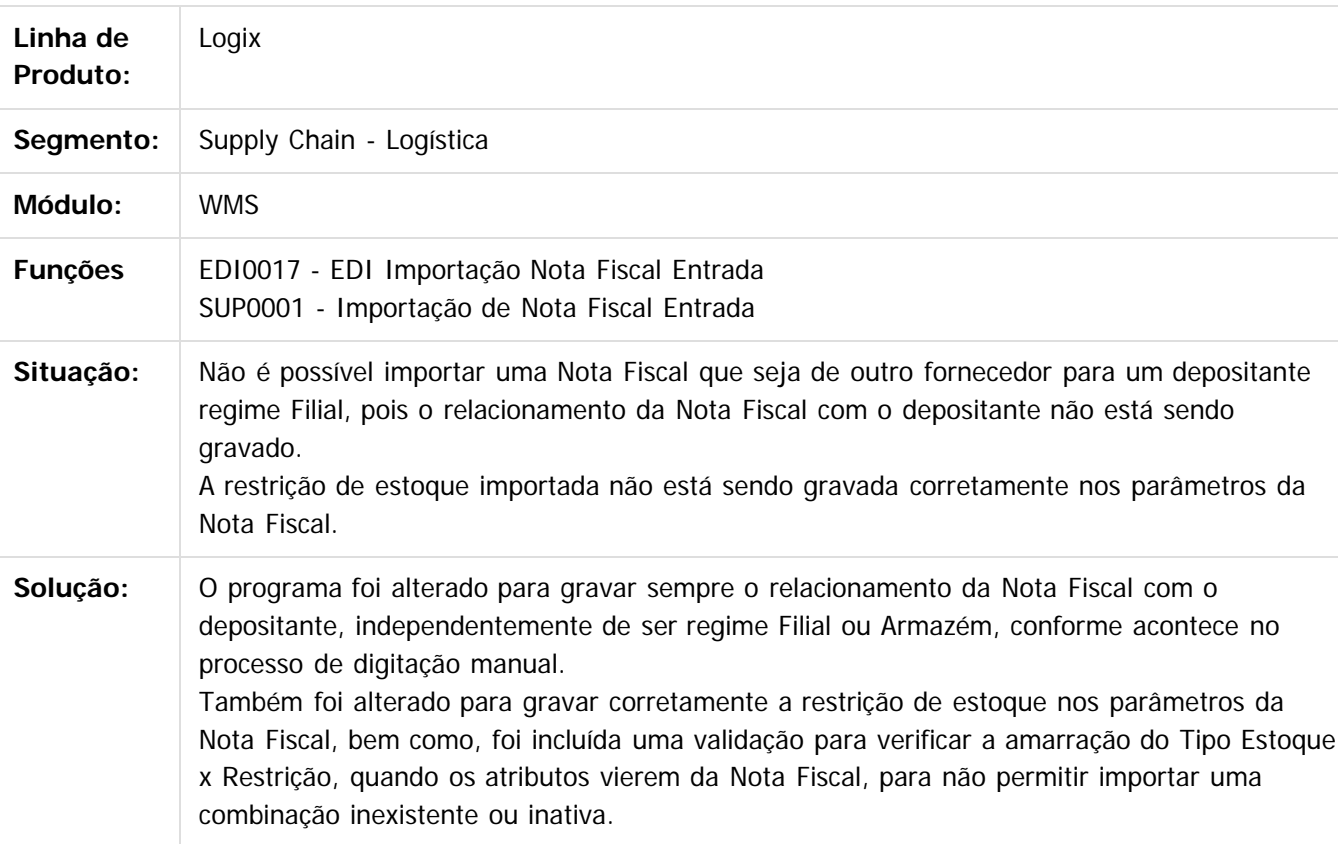

 $\overline{?}$ 

iste documento é de propriedade da TOTVS. Todos os direitos reservados  $\bullet$ 

 $\odot$ 

Este documento é de propriedade da TOTVS. Todos os direitos reservados.

 $\circledcirc$ 

Este documento é de propriedade da TOTVS. Todos os direitos reservados.

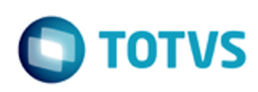

[Linha Logix](#page-0-0) / [Release 05 - 2016](#page-10-0) / [Manutenção 05 - 2016](#page-51-0) / [Logística - Manutenção - 05 - 2016](#page-167-0) / [WMS - Manutenção - 05 - 2016](#page-192-0)

## **Linha Logix : TVIKZT\_DT\_Listas\_Pendencias\_Publica\_e\_Particular**

Created by Jackson Patrick Werka, last modified by Luciene Marcia Kalnin De Sousa on 01 set, 2016

### **Centralizar as Listas de Pendências Pública/Particular**

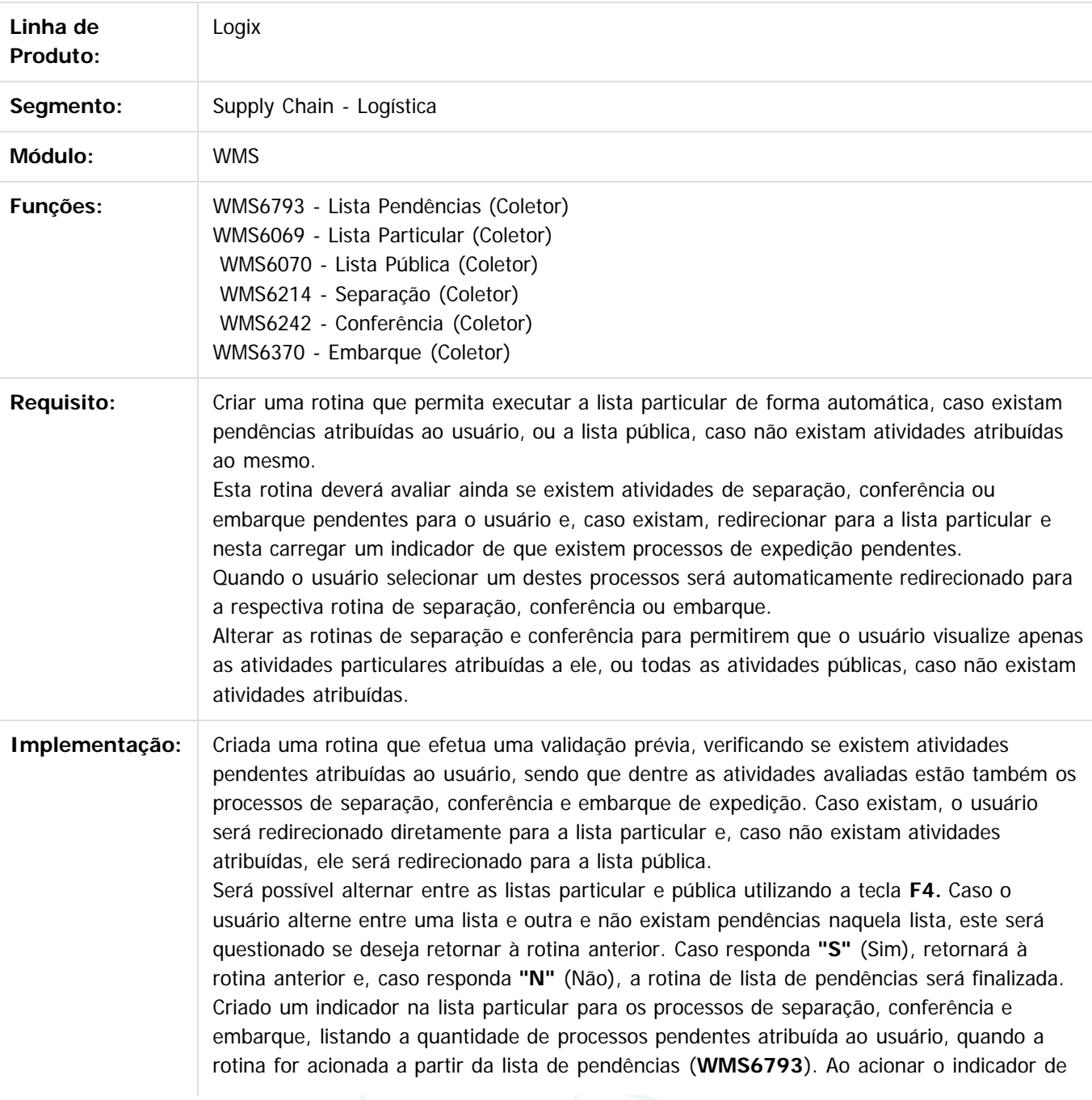

iste documento é de propriedade da TOTVS. Todos os direitos reservados.

.<br>ര

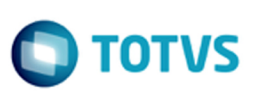

iste documento é de propriedade da TOTVS. Todos os direitos reservados:

 $\bullet$ 

 $\odot$ 

processo de expedição pendente, o usuário será redirecionado ao programa que efetua o processo de expedição. Implementado o parâmetro **Visualizar os processos de expedição como lista pública?**

em **LOGIX WMS** → **LOGIX WMS** → **EXPEDIÇÃO,** sendo o mesmo aplicado nas rotinas de expedição de separação (**WMS6214**), conferência (**WMS6242**) e embarque (**WMS6370**). Caso o parâmetro esteja como "**N"** (Não), somente serão exibidas as pendências atribuídas ao usuário e, apenas no caso de não existirem pendências atribuídas ao usuário , serão exibidas todas as pendências públicas, ou seja, caso esteja como **"N",** não será possível um usuário executar um processo que não esteja alocado a ele, enquanto houver outros processos alocados ao mesmo.

Criado um indicador nas rotina de expedição para informar se um determinado processo de expedição (lista de separação, conferência de documento ou plano de embarque) está alocado ou não ao usuário, permitindo desta forma identificar visualmente no coletor quais processo estão em seu nome.

**Observação:** Todas as melhorias implementadas na lista pública e particular somente serão aplicadas se a rotina for acionada do menu a partir do programa **WMS6793**. As rotinas **WMS6069** e **WMS6070** ainda poderão ser acionadas de forma isolada pelo

menu, continuando com o seu funcionamento normal.

Document generated by Confluence on 10 out, 2016 16:51

 $\overline{?}$ 

 $\odot$ 

 $\overline{c}$ 

Este documento é de propriedade da TOTVS. Todos os direitos reservados.

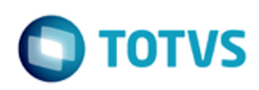

#### [Linha Logix](#page-0-0) / [Release 05 - 2016](#page-10-0) / [Manutenção 05 - 2016](#page-51-0) / [Logística - Manutenção - 05 - 2016](#page-167-0) / [WMS - Manutenção - 05 - 2016](#page-192-0)

## **Linha Logix : TVILMO\_DT\_Solicitacao\_de\_Carga**

Created by Caio Malbug de Figueiredo, last modified by Luciene Marcia Kalnin De Sousa on 27 jul, 2016

### **Rastreamento do Estoque**

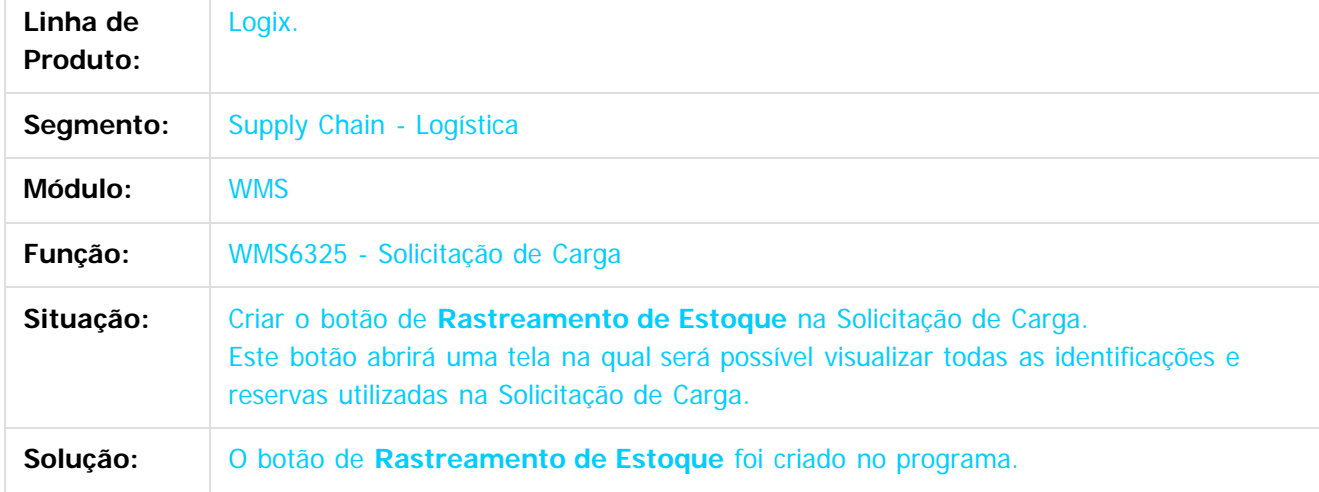

Document generated by Confluence on 10 out, 2016 16:51

.<br>ര

.<br>ම

 $\circledcirc$ 

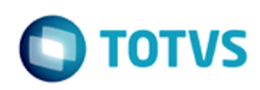

#### [Linha Logix](#page-0-0) / [Release 05 - 2016](#page-10-0) / [Manutenção 05 - 2016](#page-51-0) / [Logística - Manutenção - 05 - 2016](#page-167-0) / [WMS - Manutenção - 05 - 2016](#page-192-0)

## **Linha Logix : TVIMC3\_DT\_Conferencia\_em\_Papel**

Created by Caio Malbug de Figueiredo, last modified by Luciene Marcia Kalnin De Sousa on 28 jul, 2016

### **SKU - Conferência em Papel**

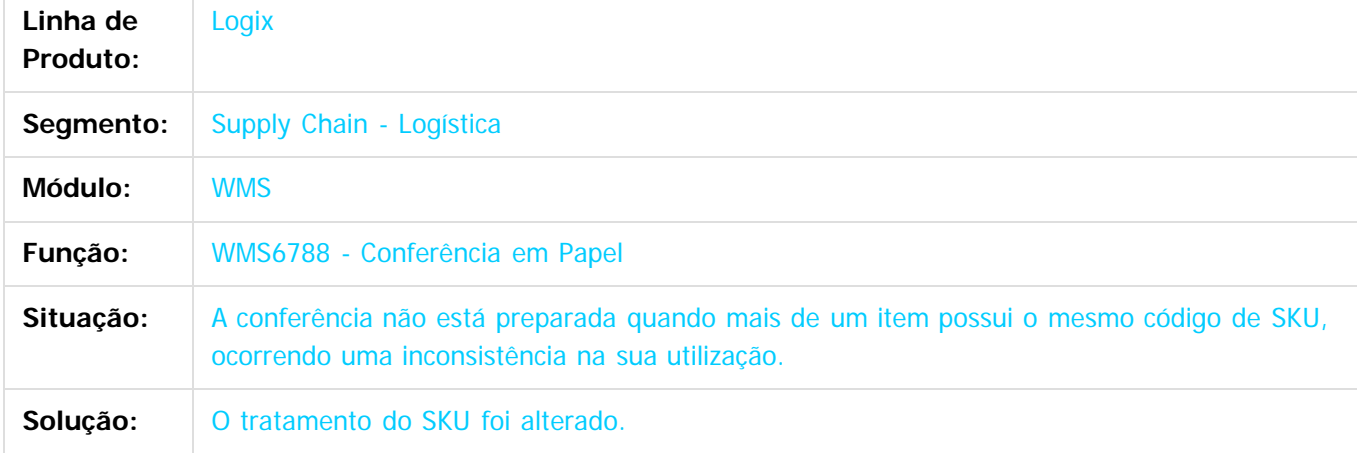

#### $\overline{?}$

Este documento é de propriedade da TOTVS. Todos os direitos reservados.

Document generated by Confluence on 10 out, 2016 16:51

 $\odot$ 

 $\overline{c}$ 

Este documento é de propriedade da TOTVS. Todos os direitos reservados.

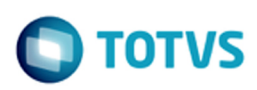

iste documento é de propriedade da TOTVS. Todos os direitos reservados:

 $\overline{a}$ 

Este documento é de propriedade da TOTVS. Todos os direitos reservados.

.<br>ര

#### [Linha Logix](#page-0-0) / [Release 05 - 2016](#page-10-0) / [Manutenção 05 - 2016](#page-51-0) / [Logística - Manutenção - 05 - 2016](#page-167-0) / [WMS - Manutenção - 05 - 2016](#page-192-0)

## **Linha Logix : TVIMG2\_DT\_Cadastro\_CESV**

Created by Marcos Eduardo Knupfer, last modified by Luciene Marcia Kalnin De Sousa on 18 ago, 2016

### **Alteradas Mensagens Indevidas do Tipo de CESV**

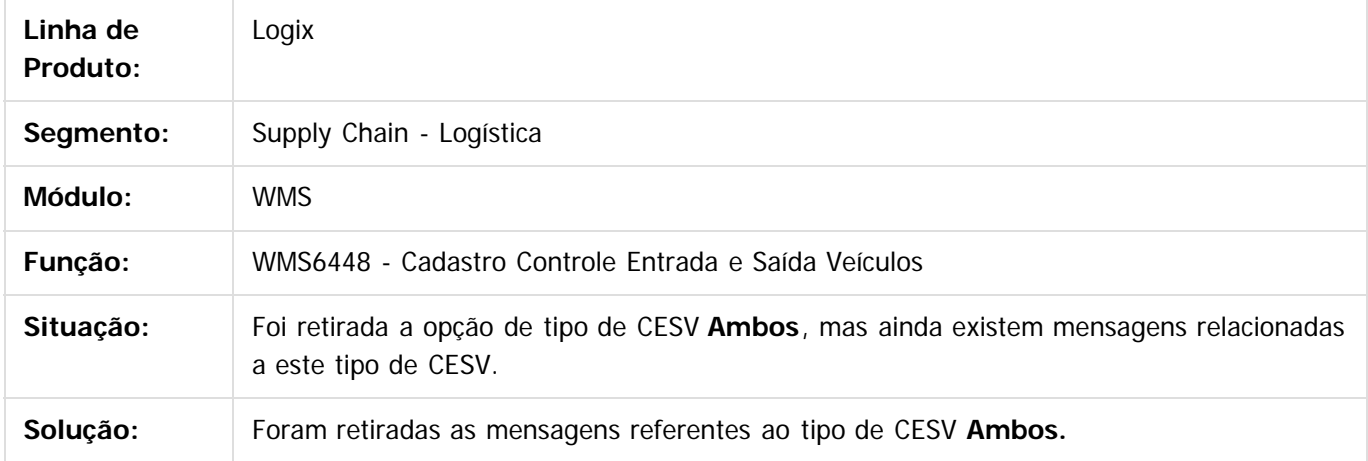

Document generated by Confluence on 10 out, 2016 16:51

 $\overline{c}$ 

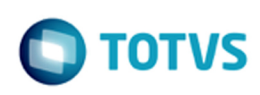

iste documento é de propriedade da TOTVS. Todos os direitos reservados

 $\overline{a}$ 

Este documento é de propriedade da TOTVS. Todos os direitos reservados.

 $\ddot{\bullet}$ 

#### [Linha Logix](#page-0-0) / [Release 05 - 2016](#page-10-0) / [Manutenção 05 - 2016](#page-51-0) / [Logística - Manutenção - 05 - 2016](#page-167-0) / [WMS - Manutenção - 05 - 2016](#page-192-0)

## **Linha Logix : TVIVJ7\_DT\_Solicitacao\_de\_Carga**

Created by Caio Malbug de Figueiredo, last modified by Luciene Marcia Kalnin De Sousa on 17 ago, 2016

## **Solicitação de Carga Sequencial de Embarque**

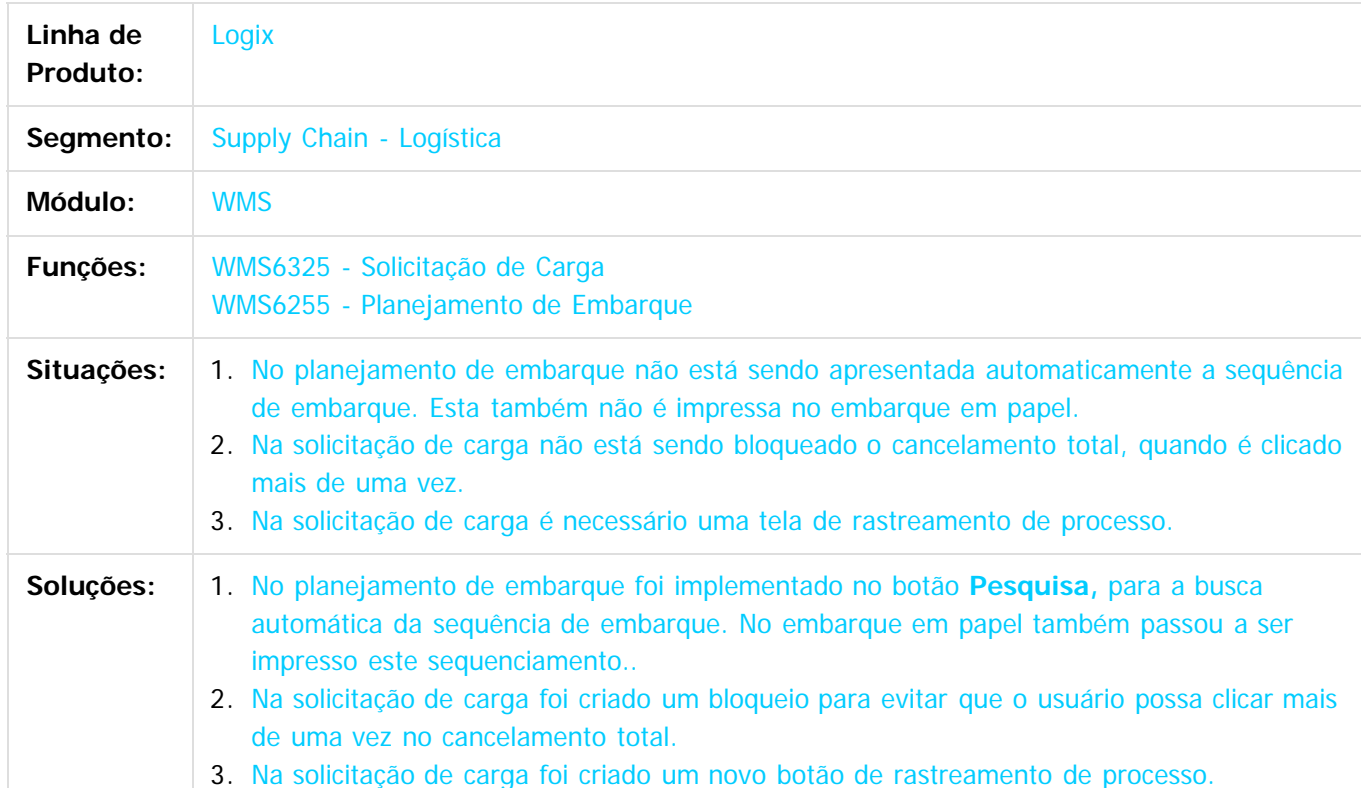

 $|2|$ 

Document generated by Confluence on 10 out, 2016 16:51

 $\overline{c}$ 

Este documento é de propriedade da TOTVS. Todos os direitos reservados.

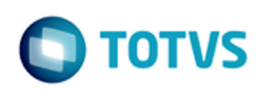

#### [Linha Logix](#page-0-0) / [Release 05 - 2016](#page-10-0) / [Manutenção 05 - 2016](#page-51-0) / [Logística - Manutenção - 05 - 2016](#page-167-0) / [WMS - Manutenção - 05 - 2016](#page-192-0)

## **Linha Logix : TVIVXL\_DT\_Gerenciador\_Inventario**

Created by Marcos Eduardo Knupfer, last modified by Luciene Marcia Kalnin De Sousa on 29 ago, 2016

### **Correções e Melhorias no Gerenciador de Inventário**

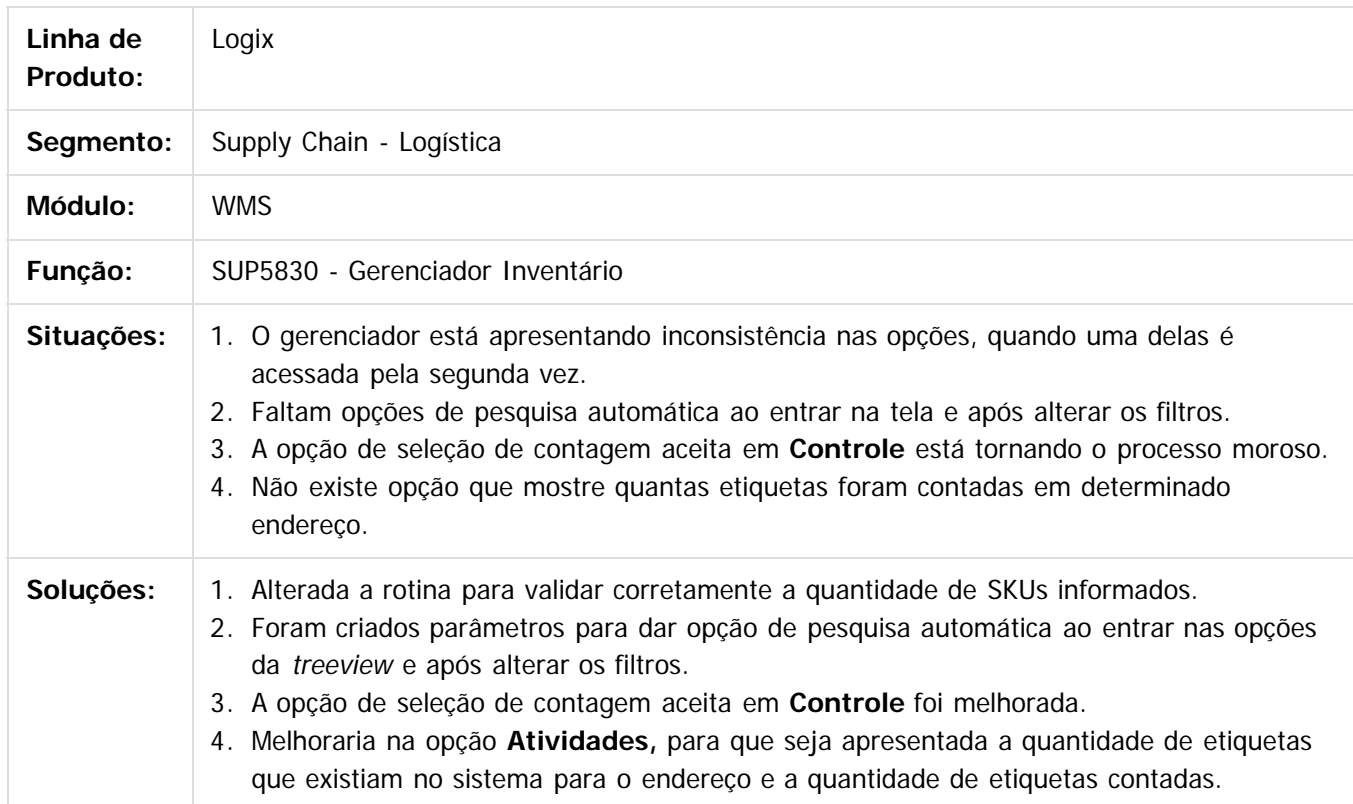

Document generated by Confluence on 10 out, 2016 16:51

 $|2|$ 

 $\circledcirc$ 

Este documento é de propriedade da TOTVS. Todos os direitos reservados.

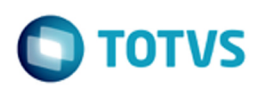

#### [Linha Logix](#page-0-0) / [Release 05 - 2016](#page-10-0) / [Manutenção 05 - 2016](#page-51-0) / [Logística - Manutenção - 05 - 2016](#page-167-0) / [WMS - Manutenção - 05 - 2016](#page-192-0)

## **Linha Logix : TVIXAW\_DT\_Central\_de\_Alocacao**

Created by Caio Malbug de Figueiredo, last modified by Luciene Marcia Kalnin De Sousa on 17 ago, 2016

## **Alocação de Separação**

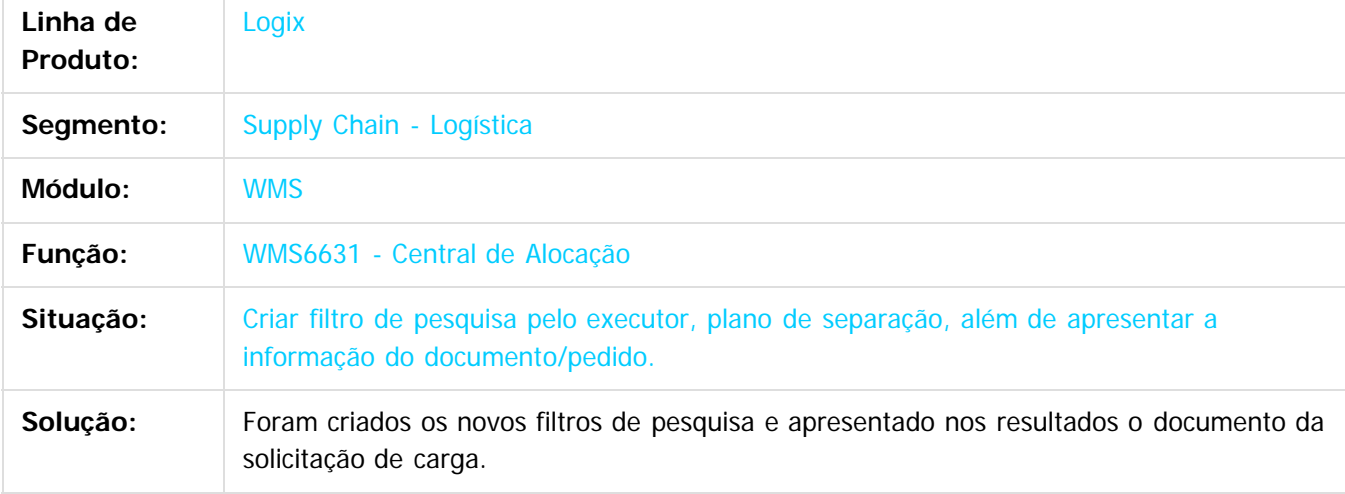

Document generated by Confluence on 10 out, 2016 16:51

.<br>ම

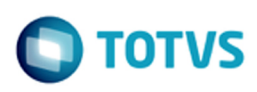

iste documento é de propriedade da TOTVS. Todos os direitos reservados

 $\bullet$ 

Este documento é de propriedade da TOTVS. Todos os direitos reservados

Este documento é de propriedade da TOTVS. Todos os direitos reservados.

.<br>ම

[Linha Logix](#page-0-0) / [Release 05 - 2016](#page-10-0) / [Manutenção 05 - 2016](#page-51-0) / [Logística - Manutenção - 05 - 2016](#page-167-0) / [WMS - Manutenção - 05 - 2016](#page-192-0)

# **Linha Logix : TVIZZO\_DT\_Conferencia\_Recebimento\_Papel**

Created by Marcos Eduardo Knupfer, last modified by Luciene Marcia Kalnin De Sousa on 30 ago, 2016

# **Falta de Validações na Conferência de Recebimento Via Papel**

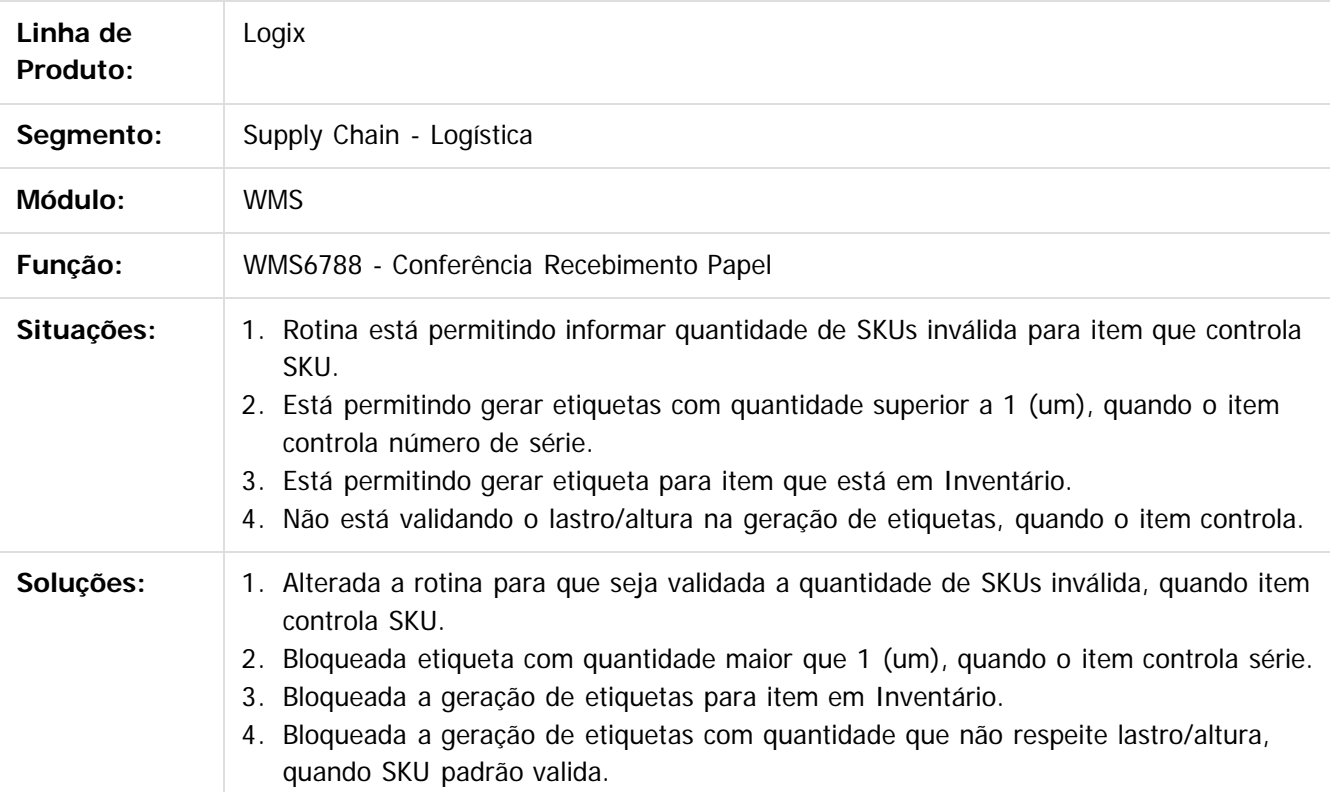

 $\overline{?}$ 

Este documento é de propriedade da TOTVS. Todos os direitos reservados.

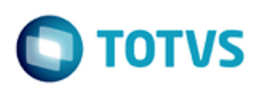

[Linha Logix](#page-0-0) / [Release 05 - 2016](#page-10-0) / [Manutenção 05 - 2016](#page-51-0) / [Logística - Manutenção - 05 - 2016](#page-167-0) / [WMS - Manutenção - 05 - 2016](#page-192-0)

# **Linha Logix : TVJADK\_DT\_Consulta\_Recebimento\_Pendente**

Created by Jackson Patrick Werka, last modified by Luciene Marcia Kalnin De Sousa on 03 ago, 2016

## **Consulta Recebimento Pendente**

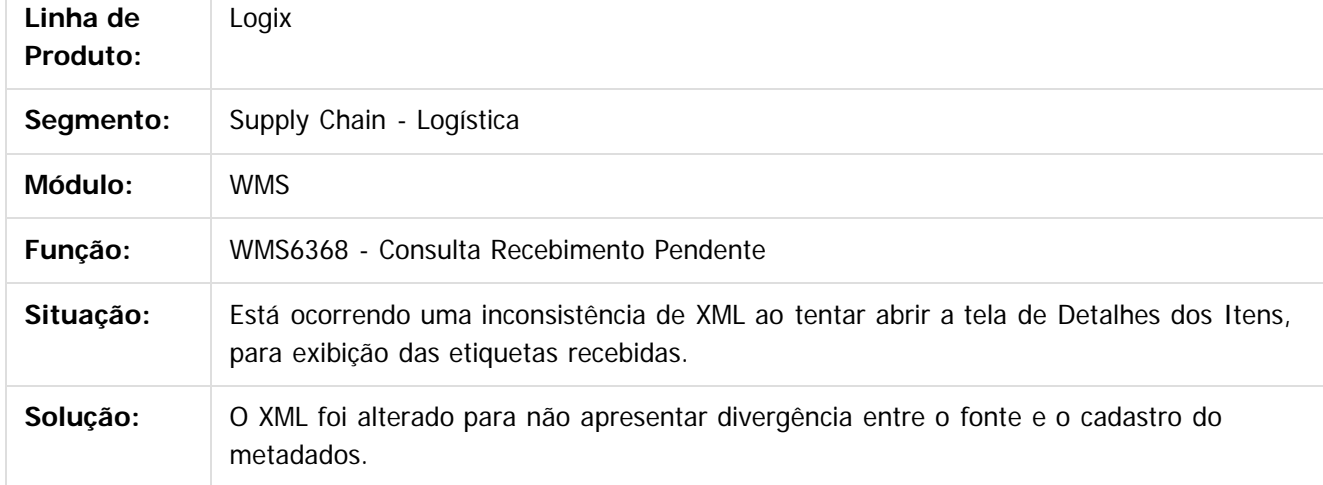

 $\overline{?}$ 

iste documento é de propriedade da TOTVS. Todos os direitos reservados. ©

 $\odot$ 

Este documento é de propriedade da TOTVS. Todos os direitos reservados.

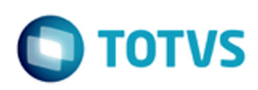

[Linha Logix](#page-0-0) / [Release 05 - 2016](#page-10-0) / [Manutenção 05 - 2016](#page-51-0) / [Logística - Manutenção - 05 - 2016](#page-167-0) / [WMS - Manutenção - 05 - 2016](#page-192-0)

# **Linha Logix : TVJB69\_DT\_Embarque\_Simplificado\_Coletor**

Created by Jackson Patrick Werka, last modified by Luciene Marcia Kalnin De Sousa on 03 ago, 2016

## **Permitir a Continuação do Embarque Simplificado Após a Queda do Coletor**

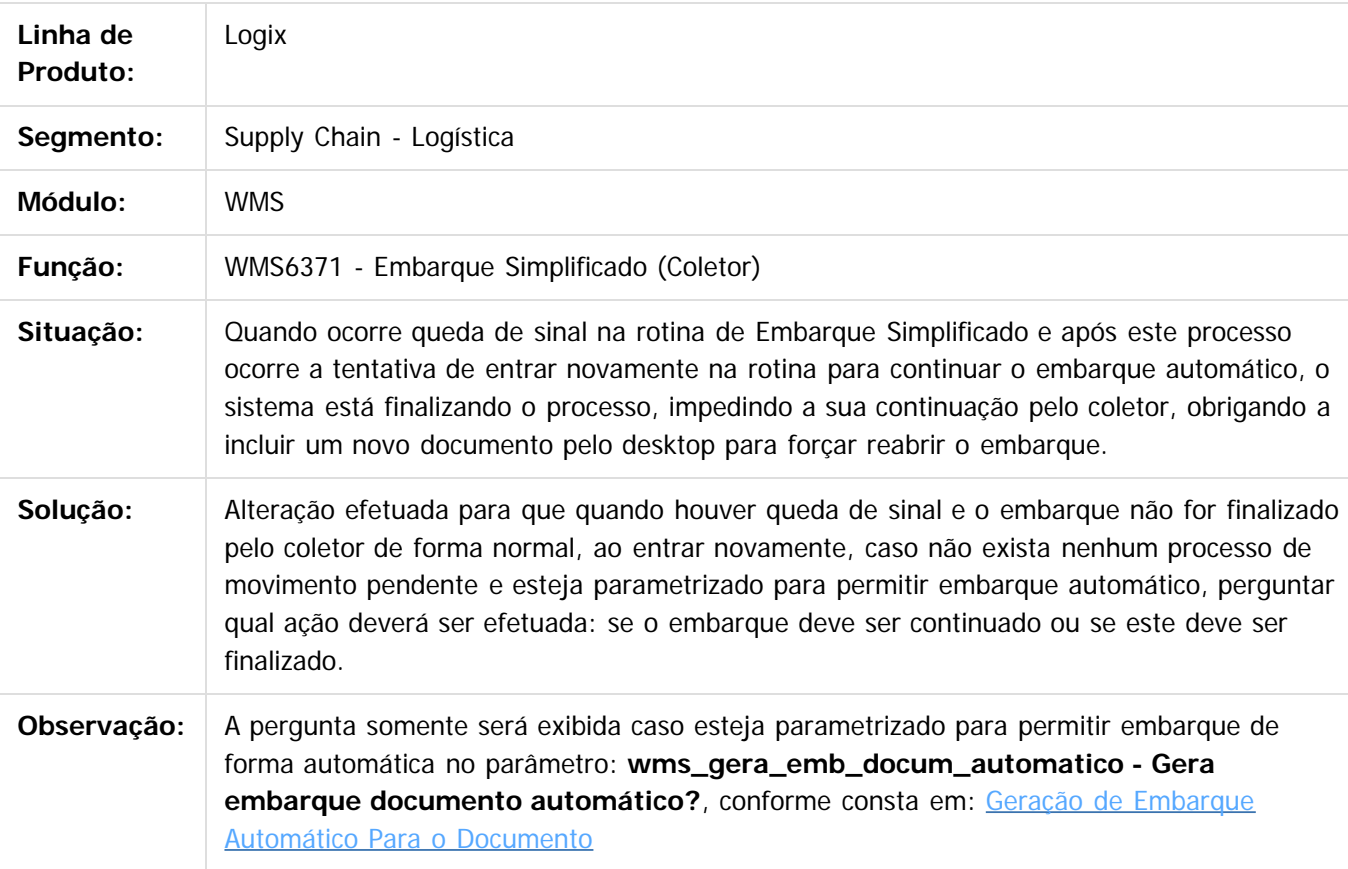

Document generated by Confluence on 10 out, 2016 16:51

ste documento é de propriedade da TOTVS. Todos os direitos reservados

Este documento é de propriedade da TOTVS. Todos os direitos reservados.

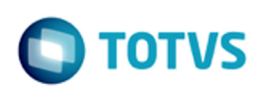

[Linha Logix](#page-0-0) / [Release 05 - 2016](#page-10-0) / [Manutenção 05 - 2016](#page-51-0) / [Logística - Manutenção - 05 - 2016](#page-167-0) / [WMS - Manutenção - 05 - 2016](#page-192-0)

#### **Linha Logix : TVJBTB\_DT\_Iniciar\_e\_Finalizar\_Atividades\_Em\_Um\_Unico\_Processo**

Jackson Patrick Werka, last modified by Luciene Ma

### **Permitir Iniciar e Finalizar Atividades de Apontamento Em Um Único Processo**

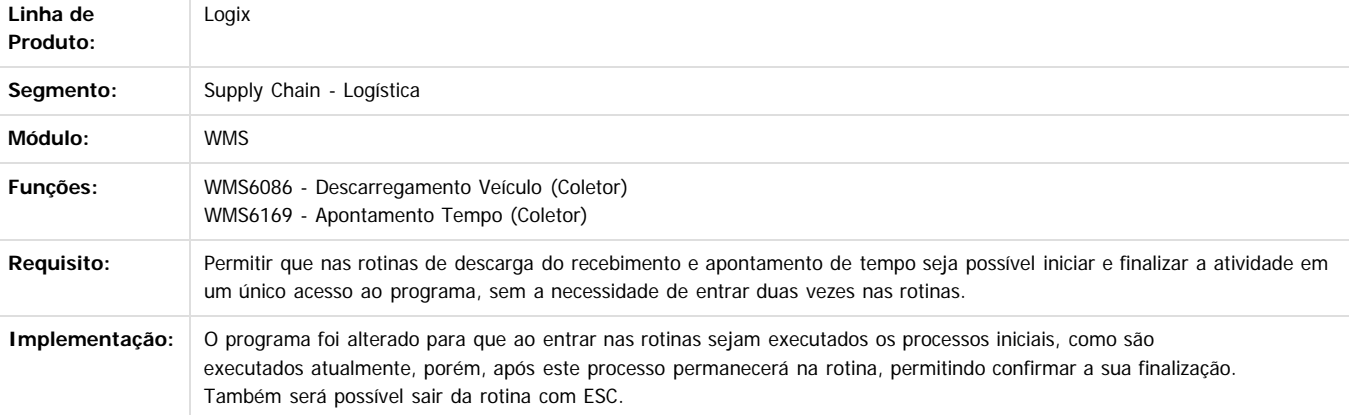

 $\overline{?}$ 

[Linha Logix](#page-0-0) / [Release 05 - 2016](#page-10-0) / [Manutenção 05 - 2016](#page-51-0) / [Logística - Manutenção - 05 - 2016](#page-167-0) / [WMS - Manutenção - 05 - 2016](#page-192-0)

# **Linha Logix : TVQUXE\_DT\_Preparacao\_da\_Separacao**

Created by Marcos Eduardo Knupfer, last modified by Luciene Marcia Kalnin De Sousa on 29 ago, 2016

# **Criar Opção na Tela de Preparação da Separação Para Emitir Relatório de Análise de Estoque da Onda**

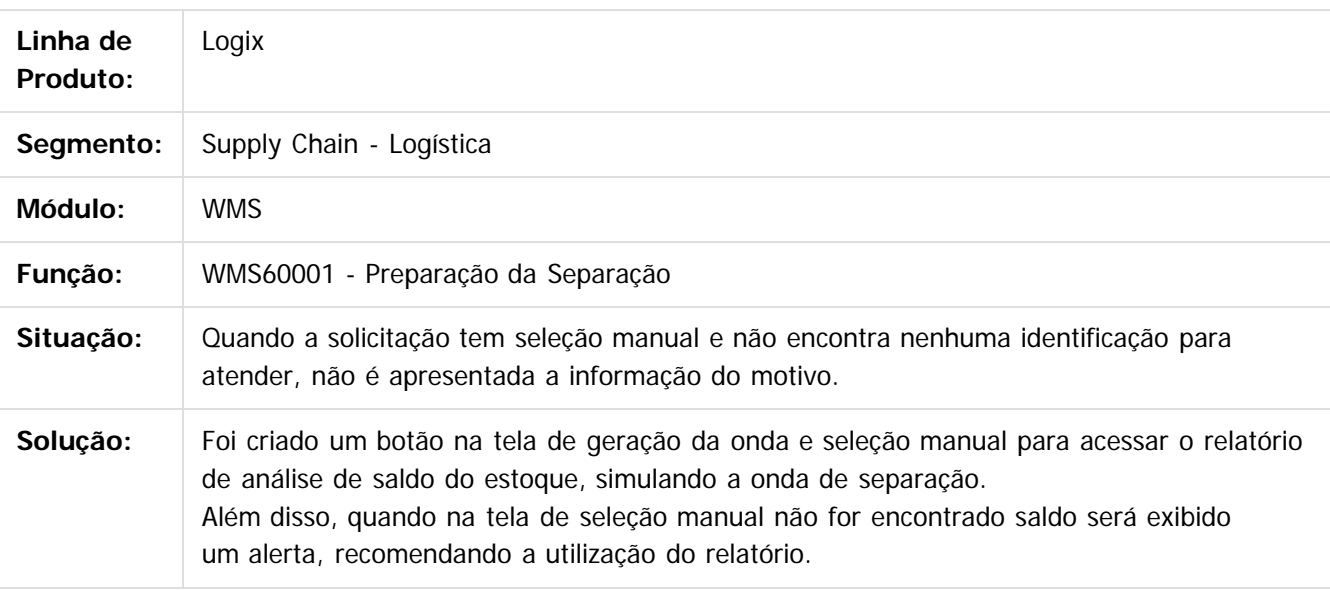

Document generated by Confluence on 10 out, 2016 16:51

Este documento é de propriedade da TOTVS. Todos os direitos reservados. ©

mento é de propriedade da TOTVS. Todos os direitos reservad

 $\overline{c}$ 

Este documento é de propriedade da TOTVS. Todos os direitos reservados.

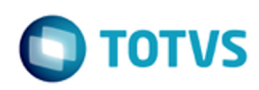

#### [Linha Logix](#page-0-0) / [Release 05 - 2016](#page-10-0) / [Manutenção 05 - 2016](#page-51-0) / [Logística - Manutenção - 05 - 2016](#page-167-0) / [WMS - Manutenção - 05 - 2016](#page-192-0)

## **Linha Logix : TVQVI5\_DT\_Conferencia\_Via\_Coletor**

Created by Caio Malbug de Figueiredo, last modified by Luciene Marcia Kalnin De Sousa on 05 ago, 2016

### **Desempenho da Conferência Via Coletor**

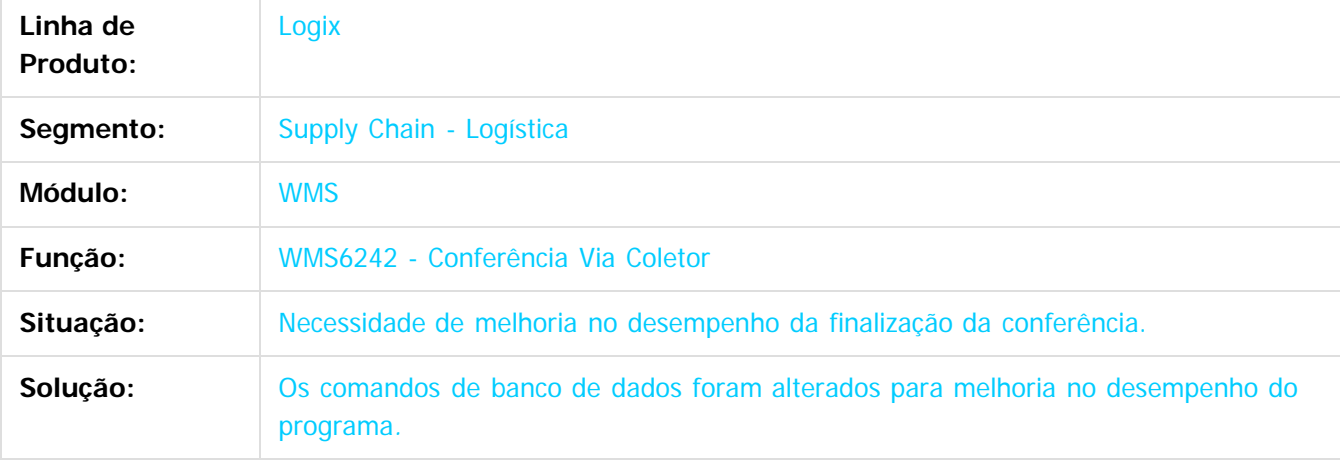

 $\left| \cdot \right\rangle$ 

Document generated by Confluence on 10 out, 2016 16:51

 $\overline{a}$ 

.<br>ම

 $\circledcirc$ 

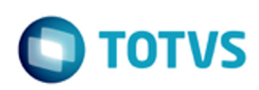

iste documento é de propriedade da TOTVS. Todos os direitos reservados:

.<br>ම

Este documento é de propriedade da TOTVS. Todos os direitos reservados.

.<br>ര

#### [Linha Logix](#page-0-0) / [Release 05 - 2016](#page-10-0) / [Manutenção 05 - 2016](#page-51-0) / [Logística - Manutenção - 05 - 2016](#page-167-0) / [WMS - Manutenção - 05 - 2016](#page-192-0)

## **Linha Logix : TVQW03\_DT\_Regularizacao\_Fiscal**

Created by Caio Malbug de Figueiredo, last modified by Luciene Marcia Kalnin De Sousa on 22 ago, 2016

## **Regularização da Integração**

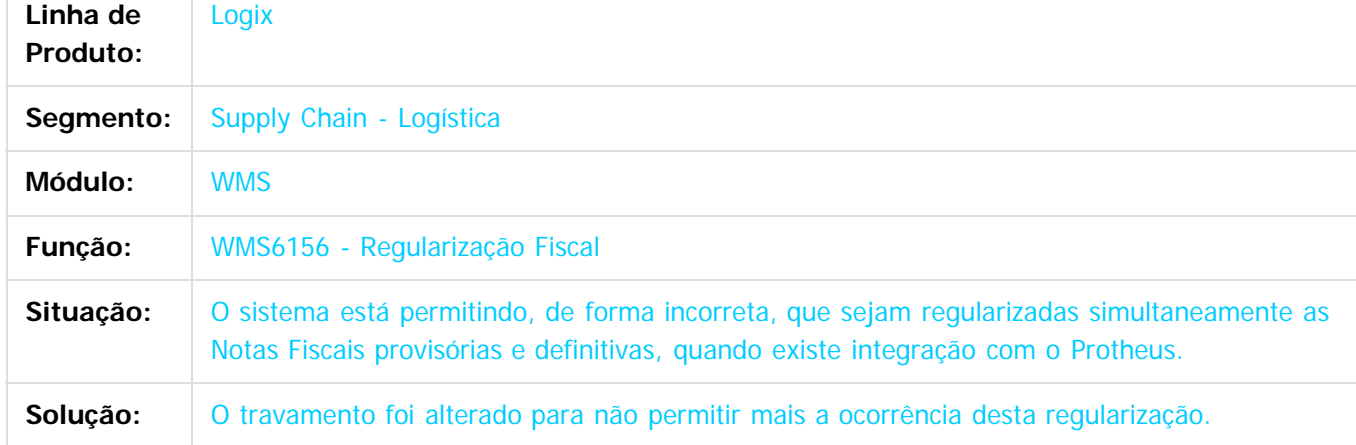

#### $\overline{?}$

Este documento é de propriedade da TOTVS. Todos os direitos reservados.

Document generated by Confluence on 10 out, 2016 16:51

Este documento é de propriedade da TOTVS. Todos os direitos reservados.

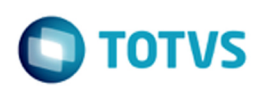

#### [Linha Logix](#page-0-0) / [Release 05 - 2016](#page-10-0) / [Manutenção 05 - 2016](#page-51-0) / [Logística - Manutenção - 05 - 2016](#page-167-0) / [WMS - Manutenção - 05 - 2016](#page-192-0)

## **Linha Logix : TVQWET\_DT\_Troca\_NF\_Para\_Devolucao\_ao\_Fornecedor**

Created by Marcos Eduardo Knupfer, last modified by Luciene Marcia Kalnin De Sousa on 01 set, 2016

## **Troca Nota Fiscal Etiqueta Implantação Inventário no Segmento Indústria**

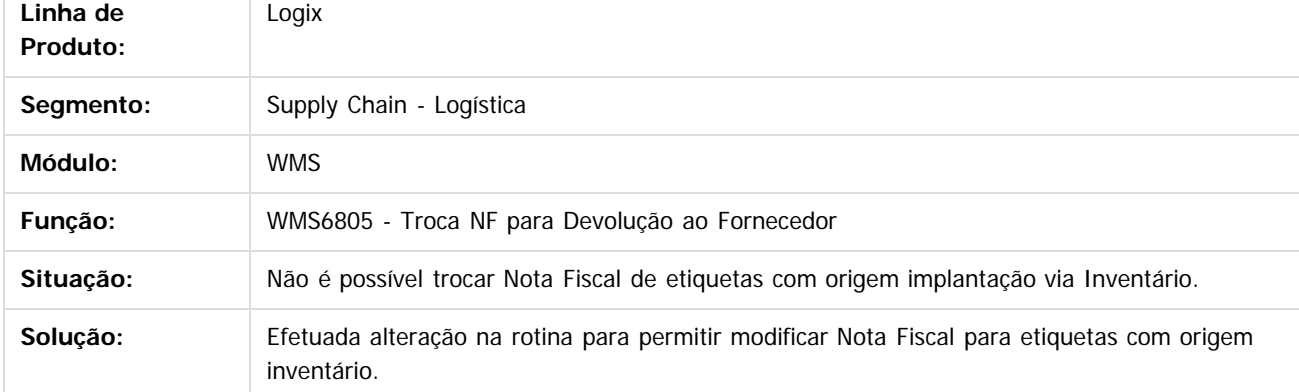

Document generated by Confluence on 10 out, 2016 16:51

.<br>ම

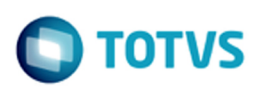

[Linha Logix](#page-0-0) / [Release 05 - 2016](#page-10-0) / [Manutenção 05 - 2016](#page-51-0) / [Logística - Manutenção - 05 - 2016](#page-167-0) / [WMS - Manutenção - 05 - 2016](#page-192-0)

# **Linha Logix : TVQWYY\_DT\_Conta\_Corrente\_Inventario**

Created by Marcos Eduardo Knupfer, last modified by Luciene Marcia Kalnin De Sousa on 25 ago, 2016

# **Necessidade de Reabrir o Período da Conta Corrente do Inventário Com Nota Regularizadora Associada**

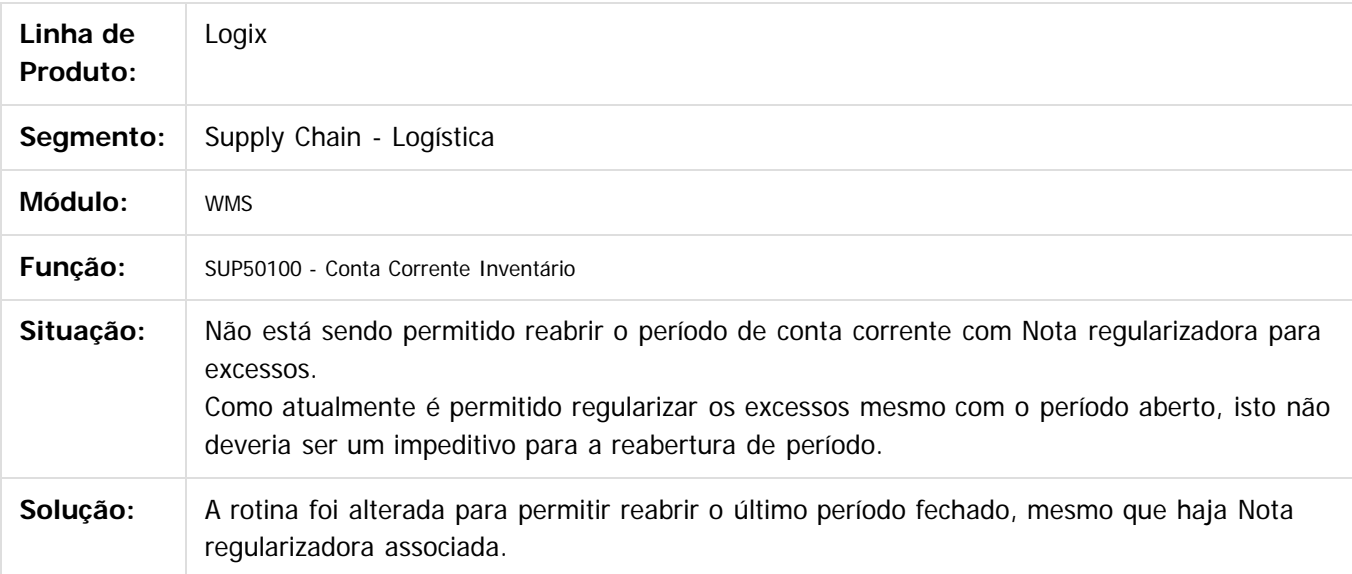

Document generated by Confluence on 10 out, 2016 16:51

 $\overline{P}$ 

 $\odot$ 

 $\overline{a}$ 

 $\circledcirc$ 

Este documento é de propriedade da TOTVS. Todos os direitos reservados.

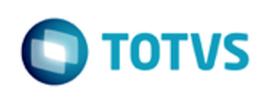

#### [Linha Logix](#page-0-0) / [Release 05 - 2016](#page-10-0) / [Manutenção 05 - 2016](#page-51-0) / [Logística - Manutenção - 05 - 2016](#page-167-0) / [WMS - Manutenção - 05 - 2016](#page-192-0)

## **Linha Logix : TVQYLM\_DT\_Emissao\_de\_Nota\_Fiscal**

Created by Caio Malbug de Figueiredo, last modified by Luciene Marcia Kalnin De Sousa on 24 ago, 2016

## **Mensagem Para Nota Fiscal de Conta e Ordem**

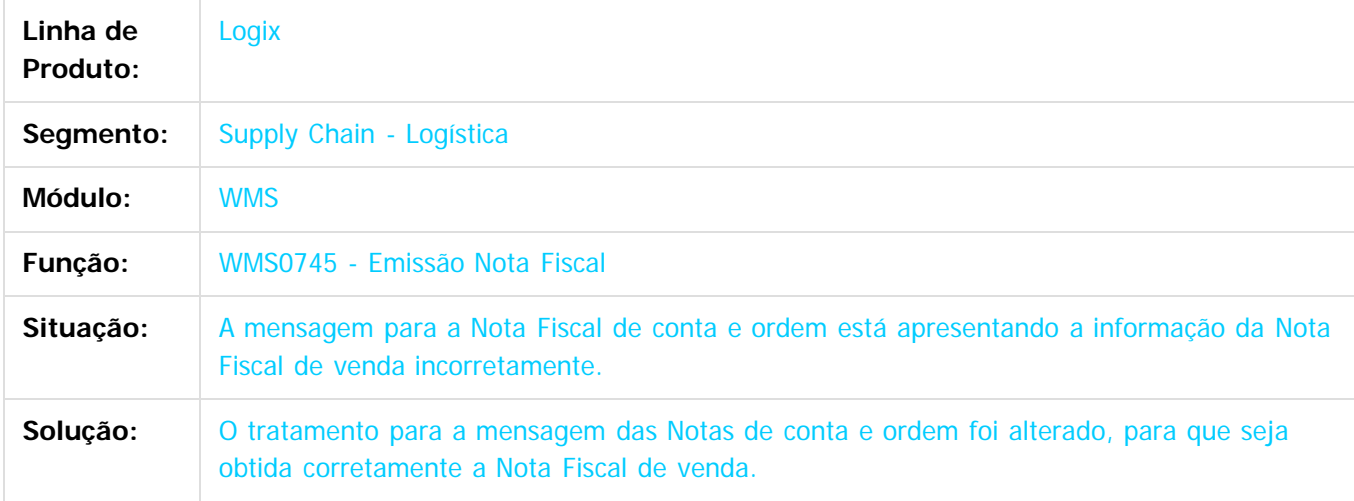

Document generated by Confluence on 10 out, 2016 16:51

 $\odot$ 

Este documento é de propriedade da TOTVS. Todos os direitos reservados.

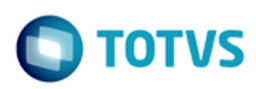

iste documento é de propriedade da TOTVS. Todos os direitos reservados:

൳

Este documento é de propriedade da TOTVS. Todos os direitos reservados.

.<br>ര

[Linha Logix](#page-0-0) / [Release 05 - 2016](#page-10-0) / [Manutenção 05 - 2016](#page-51-0) / [Logística - Manutenção - 05 - 2016](#page-167-0) / [WMS - Manutenção - 05 - 2016](#page-192-0)

# **Linha Logix : TVR510\_DT\_Relatorio\_de\_Itens\_Cancelados**

Created by Caio Malbug de Figueiredo, last modified by Luciene Marcia Kalnin De Sousa on 19 ago, 2016

## **Relatório de Itens Cancelados**

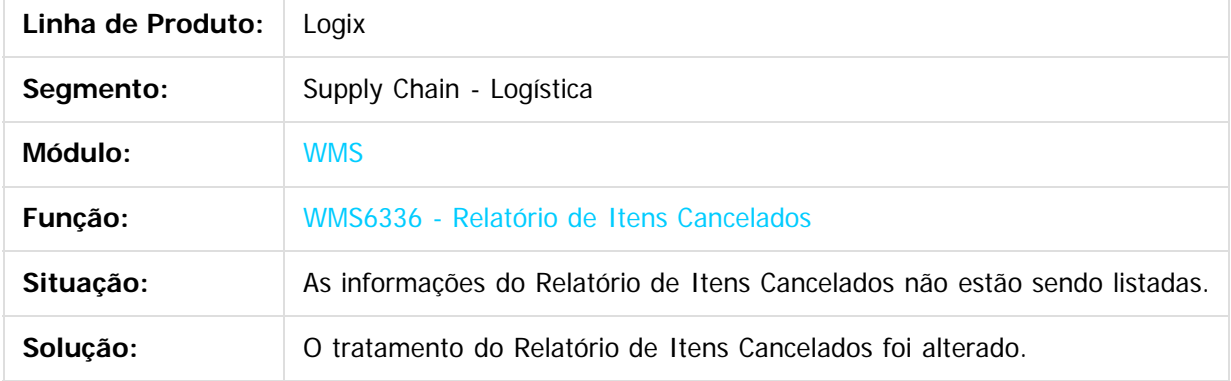

Document generated by Confluence on 10 out, 2016 16:51

 $\circledcirc$ 

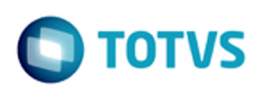

#### [Linha Logix](#page-0-0) / [Release 05 - 2016](#page-10-0) / [Manutenção 05 - 2016](#page-51-0) / [Logística - Manutenção - 05 - 2016](#page-167-0) / [WMS - Manutenção - 05 - 2016](#page-192-0)

## **Linha Logix : TVRA44\_DT\_Separacao\_em\_Papel**

Created by Caio Malbug de Figueiredo, last modified by Luciene Marcia Kalnin De Sousa on 30 ago, 2016

### **Separação em Papel - Parcial**

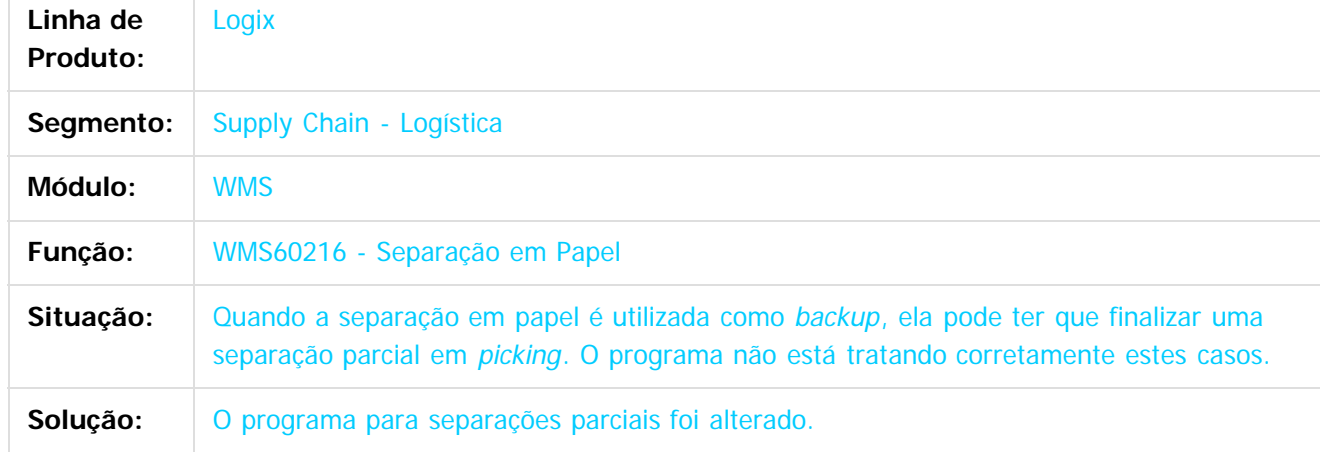

#### $\overline{?}$

Este documento é de propriedade da TOTVS. Todos os direitos reservados.

Document generated by Confluence on 10 out, 2016 16:51

Este documento é de propriedade da TOTVS. Todos os direitos reservados.

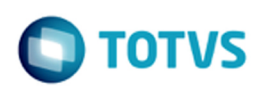

#### [Linha Logix](#page-0-0) / [Release 05 - 2016](#page-10-0) / [Manutenção 05 - 2016](#page-51-0) / [Logística - Manutenção - 05 - 2016](#page-167-0) / [WMS - Manutenção - 05 - 2016](#page-192-0)

### **Linha Logix : TVRAEB\_DT\_Conversao\_SKU**

Created by Caio Malbug de Figueiredo, last modified by Luciene Marcia Kalnin De Sousa on 30 ago, 2016

### **Conversão de SKU**

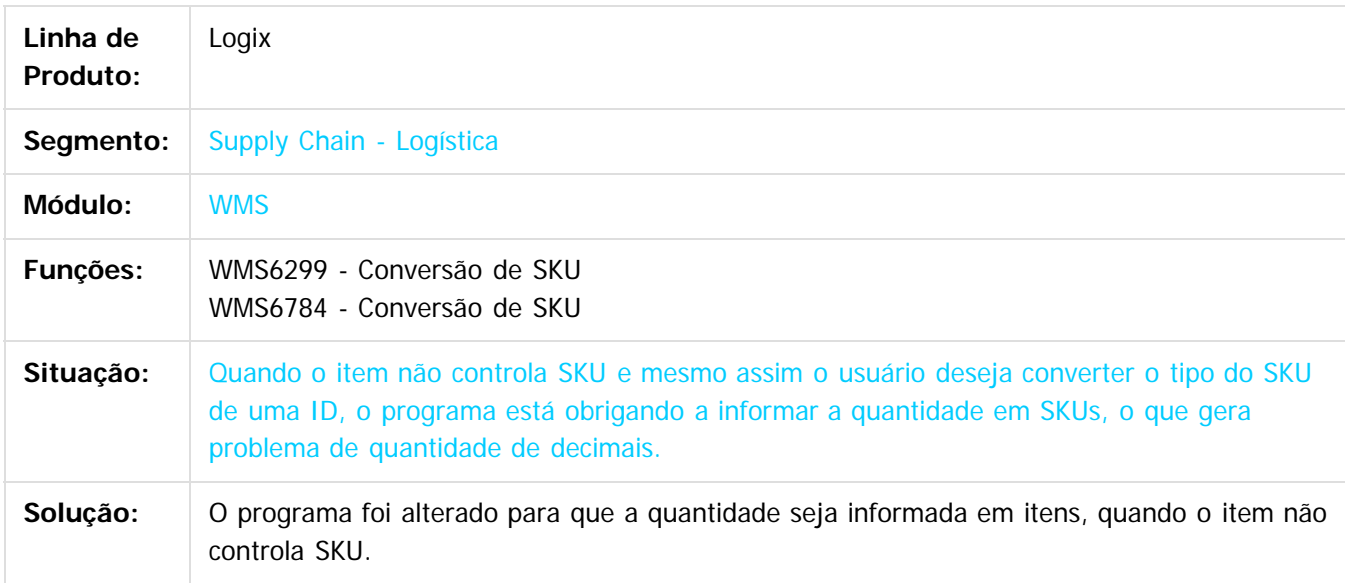

Document generated by Confluence on 10 out, 2016 16:51

.<br>ම

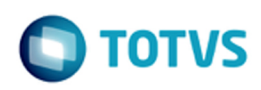

#### [Linha Logix](#page-0-0) / [Release 05 - 2016](#page-10-0) / [Manutenção 05 - 2016](#page-51-0) / [Logística - Manutenção - 05 - 2016](#page-167-0) / [WMS - Manutenção - 05 - 2016](#page-192-0)

### **Linha Logix : TVRBTC\_DT\_Central\_de\_Mensagem**

Created by Caio Malbug de Figueiredo, last modified by Luciene Marcia Kalnin De Sousa on 29 ago, 2016

## **Mensagem Coletor**

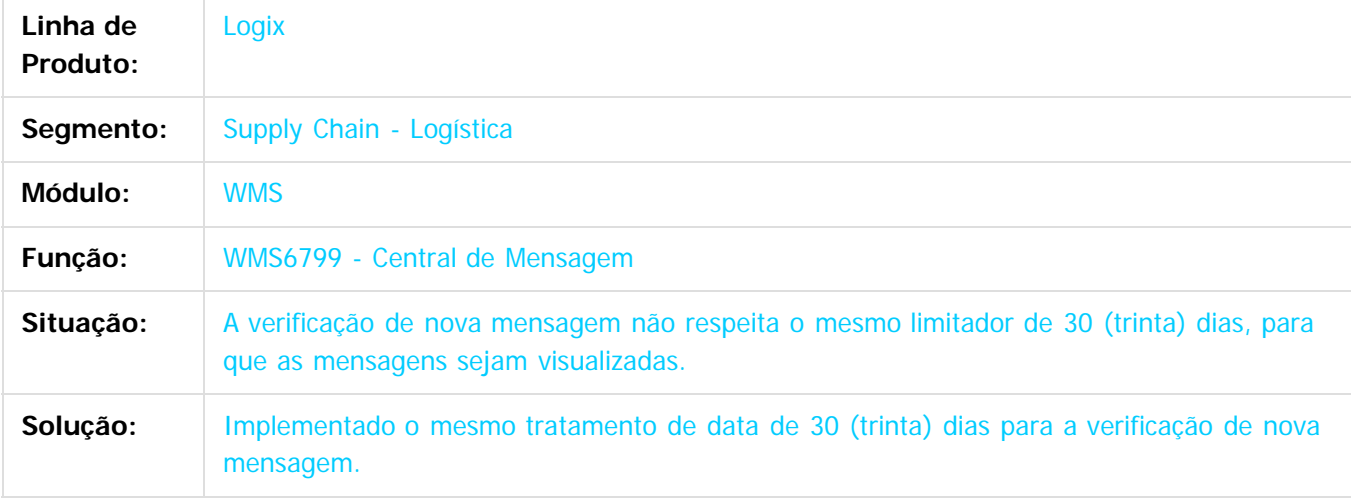

#### $\overline{?}$

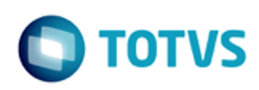

#### [Linha Logix](#page-0-0) / [Release 05 - 2016](#page-10-0) / [Manutenção 05 - 2016](#page-51-0) / [Logística - Manutenção - 05 - 2016](#page-167-0) / [WMS - Manutenção - 05 - 2016](#page-192-0)

### **Linha Logix : TVRDBH\_DT\_Carga\_Usuario**

Created by Caio Malbug de Figueiredo, last modified by Luciene Marcia Kalnin De Sousa on 30 ago, 2016

## **Carga Usuário**

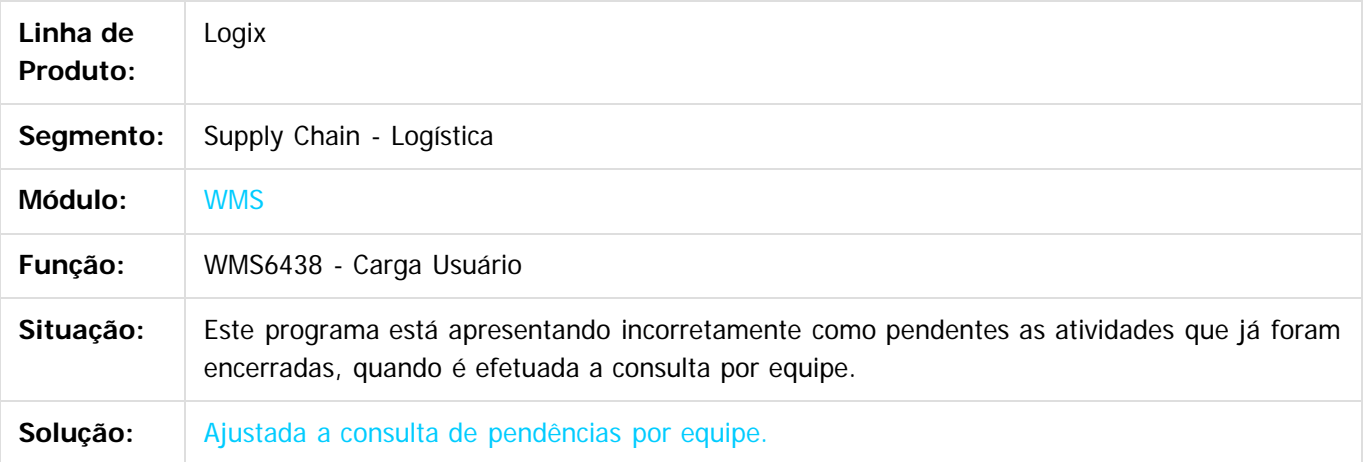

### $\overline{?}$

Document generated by Confluence on 10 out, 2016 16:51

.<br>ම

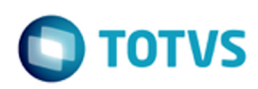

iste documento é de propriedade da TOTVS. Todos os direitos reserva-

Este documento é de propriedade da TOTVS. Todos os direitos reservados.

[Linha Logix](#page-0-0) / [Release 05 - 2016](#page-10-0) / [Manutenção 05 - 2016](#page-51-0) / [Logística - Manutenção - 05 - 2016](#page-167-0) / [WMS - Manutenção - 05 - 2016](#page-192-0)

# **Linha Logix : TVRDK4\_DT\_Planejamento\_de\_Recebimento**

Created by Jackson Patrick Werka, last modified by Luciene Marcia Kalnin De Sousa on 31 ago, 2016

## **Planejamento de Recebimento Com Conferência Posterior**

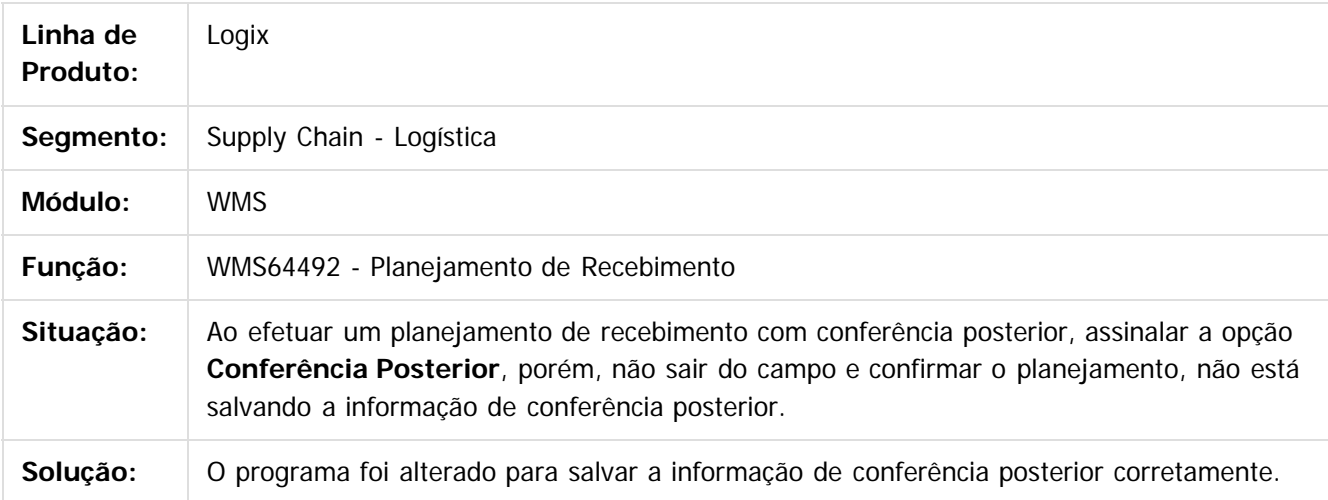

 $\overline{?}$ 

Este documento é de propriedade da TOTVS. Todos os direitos reservados. ©

Document generated by Confluence on 10 out, 2016 16:51

Este documento é de propriedade da TOTVS. Todos os direitos reservados.

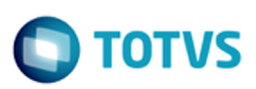

Este documento é de propriedade da TOTVS. Todos os direitos reservados. ©

Este documento é de propriedade da TOTVS. Todos os direitos reservados.  $\odot$ 

Este documento é de propriedade da TOTVS. Todos os direitos reservados. ©

<span id="page-250-0"></span>[Linha Logix](#page-0-0) / [Release 05 - 2016](#page-10-0) / [Manutenção 05 - 2016](#page-51-0)

## **Linha Logix : Manufatura - Manutenção - 05 - 2016**

Created by Cristina de Souza Stocco on 08 jul, 2016

Document generated by Confluence on 10 out, 2016 16:51

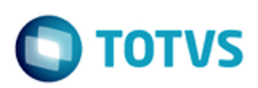

[Linha Logix](#page-0-0) / [Release 05 - 2016](#page-10-0) / [Manutenção 05 - 2016](#page-51-0) / [Manufatura - Manutenção - 05 - 2016](#page-250-0)

## **Linha Logix : Chão de Fábrica - Manutenção - 05 - 2016**

Created by Michele Lais Girardi on 11 jul, 2016

Document generated by Confluence on 10 out, 2016 16:51

Este documento é de propriedade da TOTVS. Todos os direitos reservados. ©
Este documento é de propriedade da TOTVS. Todos os direitos reservados.

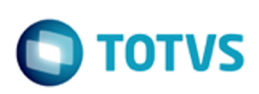

[Linha Logix](#page-0-0) / [Release 05 - 2016](#page-10-0) / [Manutenção 05 - 2016](#page-51-0) / [Manufatura - Manutenção - 05 - 2016](#page-250-0) / [Chão de Fábrica - Manutenção - 05 - 2016](#page-251-0)

# **Linha Logix :**

#### **TSUJI8\_DT\_Apontamento\_Producao\_Performance\_e\_Componentes\_Baixa**

by Michele Lais Girardi, last modified by Cristina de Souza Stocco on 22 jul, 2016

### **Apontamento Produção Performance e Componentes Baixa**

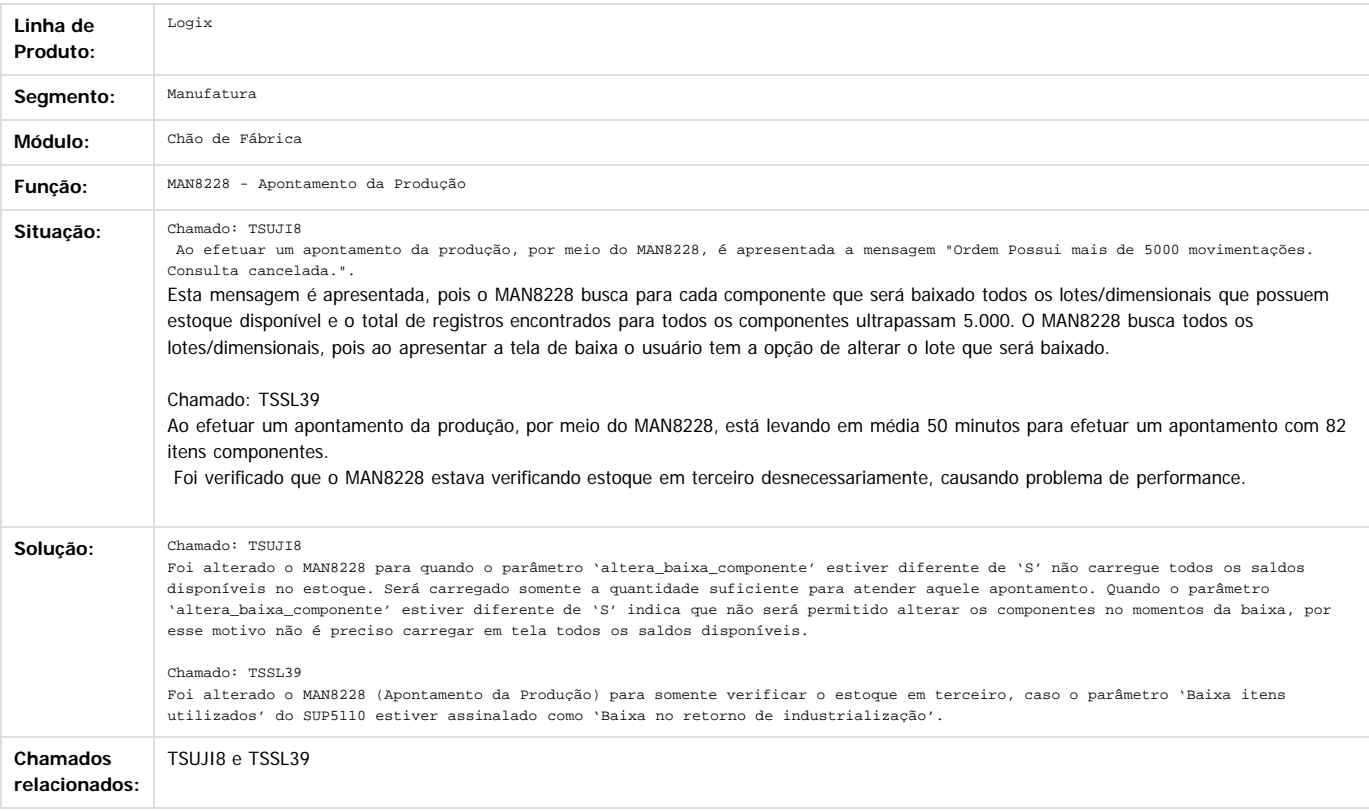

 $\overline{3}$ 

Document generated by Confluence on 10 out, 2016 16:51

.<br>ම

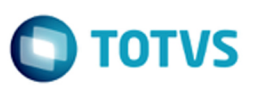

Este documento é de propriedade da TOTVS. Todos os direitos reservados. ©

Este documento é de propriedade da TOTVS. Todos os direitos reservados. ©

<span id="page-253-0"></span>[Linha Logix](#page-0-0) / [Release 05 - 2016](#page-10-0) / [Manutenção 05 - 2016](#page-51-0)

### **Linha Logix : Materiais - Manutenção 05 - 2016**

Created by Laura Carolina Lemos on 01 jul, 2016

Document generated by Confluence on 10 out, 2016 16:51

Este documento é de propriedade da TOTVS. Todos os direitos reservados.

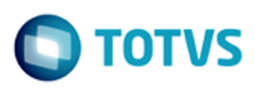

iste documento é de propriedade da TOTVS. Todos os direitos reservados. ©

<span id="page-254-0"></span>[Linha Logix](#page-0-0) / [Release 05 - 2016](#page-10-0) / [Manutenção 05 - 2016](#page-51-0) / [Materiais - Manutenção 05 - 2016](#page-253-0)

# **Linha Logix : Avaliação de Fornecimento - Manutenção - 05-2016**

Created by Paula Andrea Maia on 30 ago, 2016

Este documento é de propriedade da TOTVS. Todos os direitos reservados.

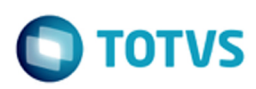

[Linha Logix](#page-0-0) / [Release 05 - 2016](#page-10-0) / [Manutenção 05 - 2016](#page-51-0) / [Materiais - Manutenção 05 - 2016](#page-253-0) / [Avaliação de Fornecimento - Manutenção - 05-2016](#page-254-0)

# **Linha Logix : TVIJZ5\_DT\_Indice\_Geral\_de\_Fornecimento**

Created by Paula Andrea Maia, last modified by Djenifer Gomes de Lima on 01 set, 2016

# **Índice Geral de Fornecimento**

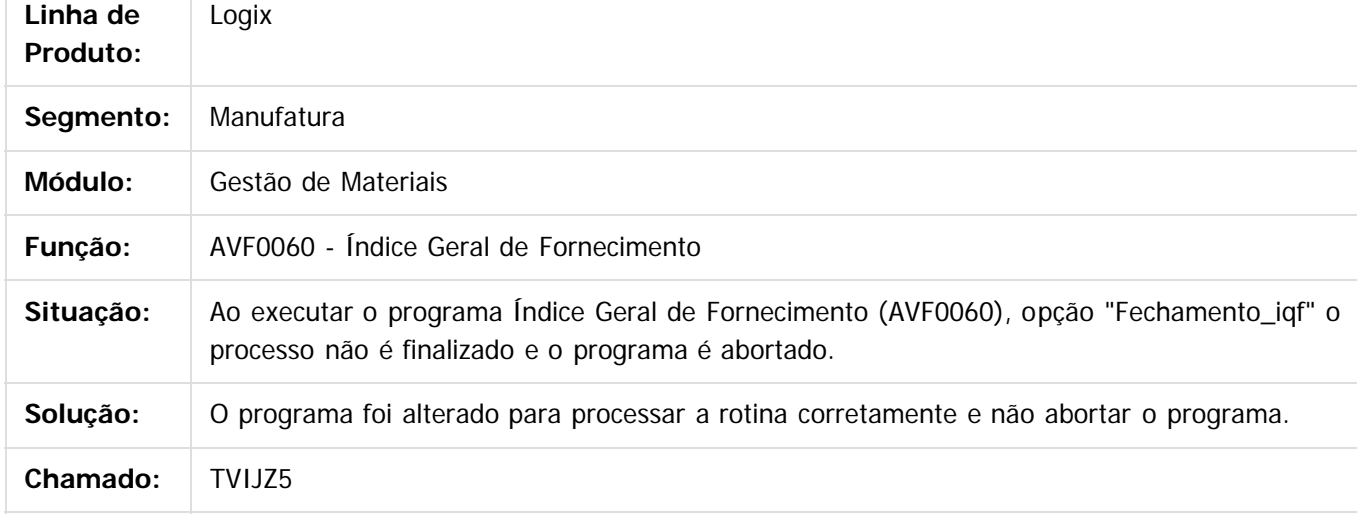

 $\vert$  3

Este documento é de propriedade da TOTVS. Todos os direitos reservados.

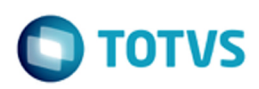

<span id="page-256-0"></span>[Linha Logix](#page-0-0) / [Release 05 - 2016](#page-10-0) / [Manutenção 05 - 2016](#page-51-0) / [Materiais - Manutenção 05 - 2016](#page-253-0)

# **Linha Logix : Cadastro e Tabelas - manutenção - 05 - 2016**

Created by Maria Paula Boehm on 15 ago, 2016

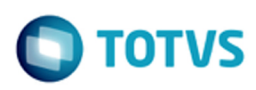

[Linha Logix](#page-0-0) / [Release 05 - 2016](#page-10-0) / [Manutenção 05 - 2016](#page-51-0) / [Materiais - Manutenção 05 - 2016](#page-253-0) / [Cadastro e Tabelas - manutenção - 05 - 2016](#page-256-0)

# **Linha Logix : TVRBP9\_DT\_Copia\_para\_Outra\_Empresa**

Created by Maria Paula Boehm, last modified by Djenifer Gomes de Lima on 17 ago, 2016

# **Cópia para Outra Empresa**

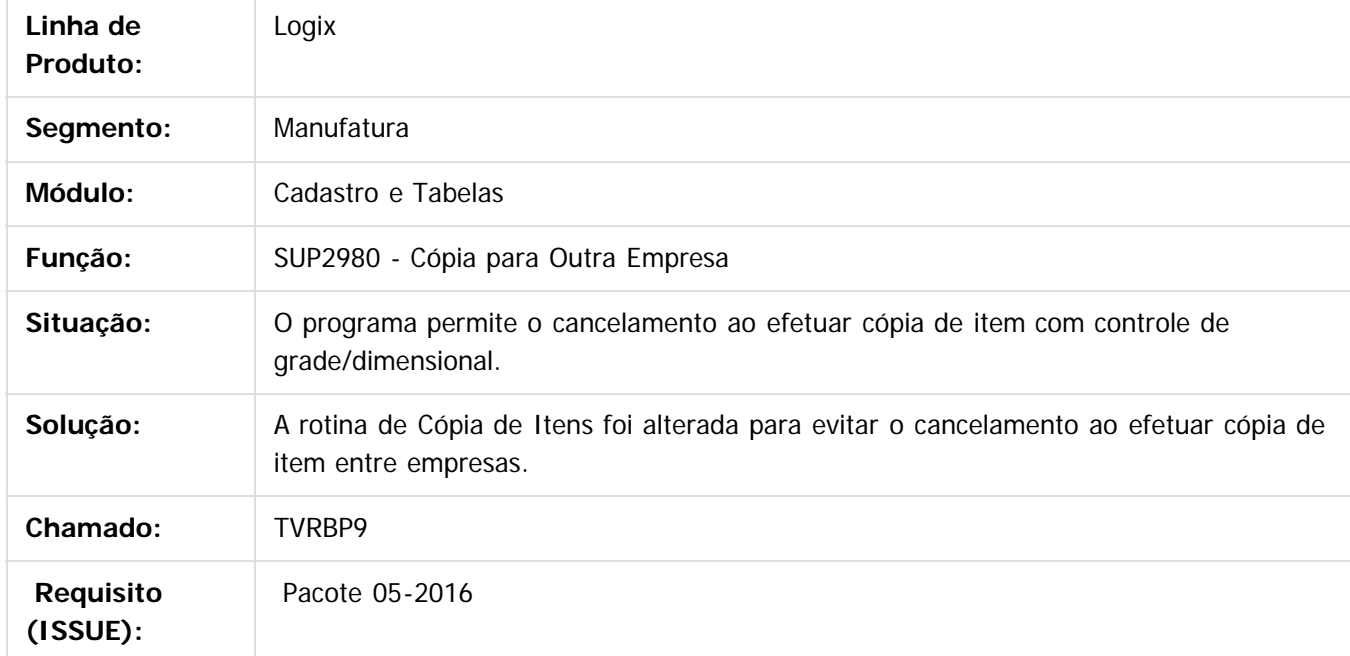

Este documento é de propriedade da TOTVS. Todos os direitos reservados.

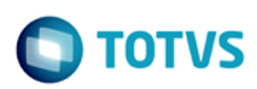

<span id="page-258-0"></span>[Linha Logix](#page-0-0) / [Release 05 - 2016](#page-10-0) / [Manutenção 05 - 2016](#page-51-0) / [Materiais - Manutenção 05 - 2016](#page-253-0)

# **Linha Logix : Compras e Suprimentos - Manutenção - 05 -2016**

Created by Laura Carolina Lemos on 01 jul, 2016

Este documento é de propriedade da TOTVS. Todos os direitos reservados.

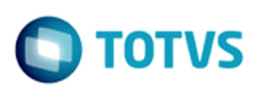

<span id="page-259-0"></span>[Linha Logix](#page-0-0) / [Release 05 - 2016](#page-10-0) / [Manutenção 05 - 2016](#page-51-0) / [Materiais - Manutenção 05 - 2016](#page-253-0) / [Compras e Suprimentos - Manutenção - 05 -2016](#page-258-0)

### **Linha Logix : Compras - Manutenção - 05 -2016**

Created by Laura Carolina Lemos on 01 jul, 2016

Document generated by Confluence on 10 out, 2016 16:51

Este documento é de propriedade da TOTVS. Todos os direitos reservados.

 $\overline{\mathbf{3}}$ 

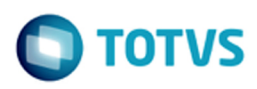

[Linha Logix](#page-0-0) / [Release 05 - 2016](#page-10-0) / [Manutenção 05 - 2016](#page-51-0) / [Materiais - Manutenção 05 - 2016](#page-253-0) / [Compras e Suprimentos - Manutenção - 05 -2016](#page-258-0) / [Compras - Manutenção - 05 -2016](#page-259-0)

# **Linha Logix : TRMY32\_DT\_Validacao\_Preco\_Nota\_TOTVS\_Colaboracao**

Created by Michele Pacheco Mattos, last modified by Janaina Boing da Rocha on 15 jul, 2016

### **TOTVS Colaboração**

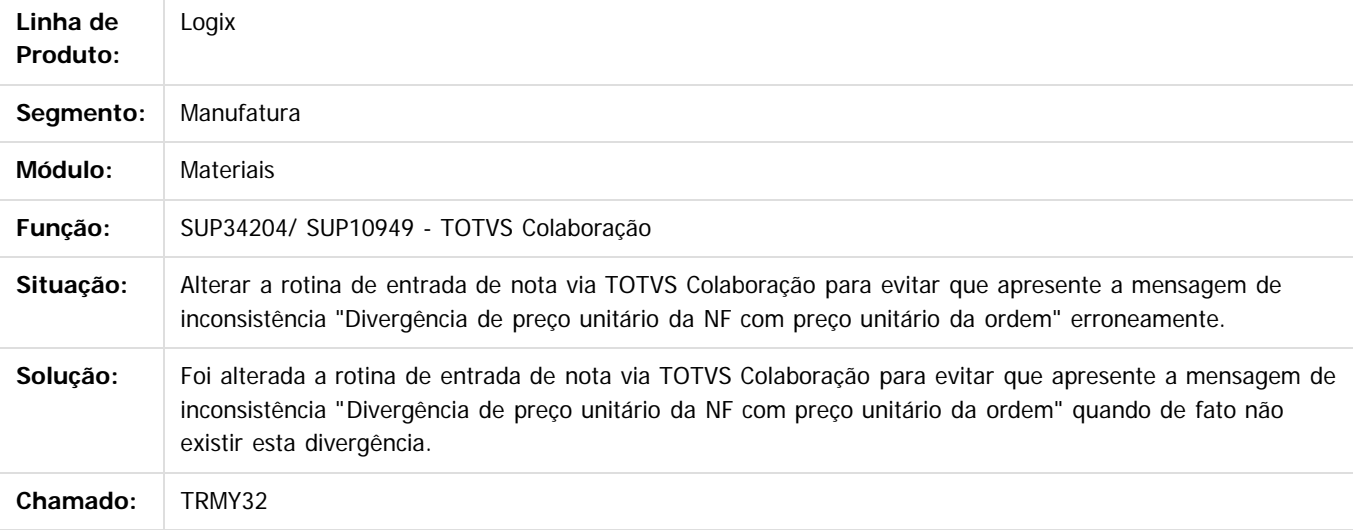

Document generated by Confluence on 10 out, 2016 16:51

.<br>ര

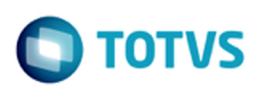

iste documento é de propriedade da TOTVS. Todos os direitos reservados:

൳

Este documento é de propriedade da TOTVS. Todos os direitos reservados.

.<br>ම

[Linha Logix](#page-0-0) / [Release 05 - 2016](#page-10-0) / [Manutenção 05 - 2016](#page-51-0) / [Materiais - Manutenção 05 - 2016](#page-253-0) / [Compras e Suprimentos - Manutenção - 05 -2016](#page-258-0) / [Compras - Manutenção - 05 -2016](#page-259-0)

# **Linha Logix : TRVVUO\_DT\_Rateio\_AEN\_Inclusao\_Otimizada\_Pedido**

Created by Michele Pacheco Mattos, last modified by Eder Valmir Holz on 05 ago, 2016

# **Rateio AEN na Inclusão Otimizada de Pedidos de Compra**

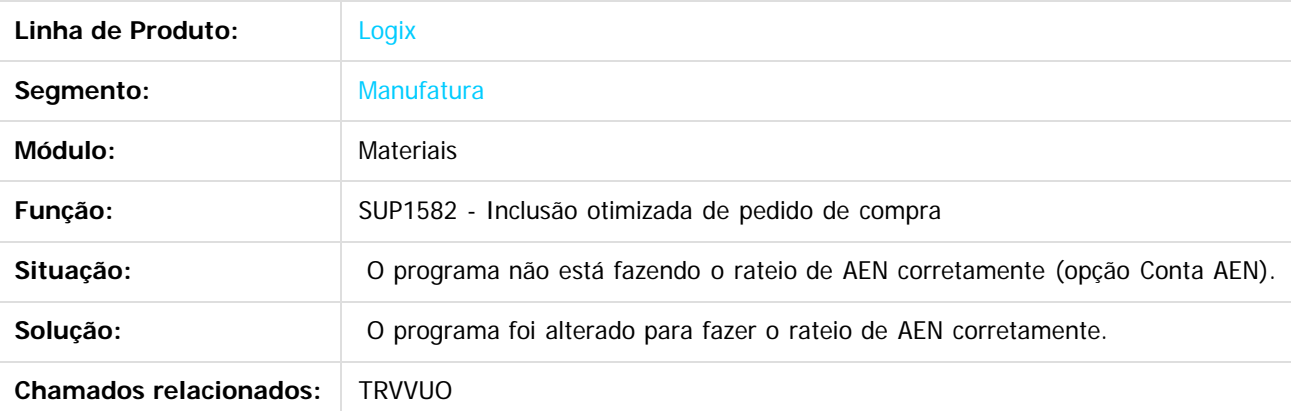

Este documento é de propriedade da TOTVS. Todos os direitos reservados. ©

Document generated by Confluence on 10 out, 2016 16:51

Este documento é de propriedade da TOTVS. Todos os direitos reservados.

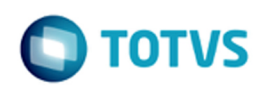

iste documento é de propriedade da TOTVS. Todos os direitos reservados

 $\overline{a}$ 

Este documento é de propriedade da TOTVS. Todos os direitos reservados

.<br>ര

[Linha Logix](#page-0-0) / [Release 05 - 2016](#page-10-0) / [Manutenção 05 - 2016](#page-51-0) / [Materiais - Manutenção 05 - 2016](#page-253-0) / [Compras e Suprimentos - Manutenção - 05 -2016](#page-258-0) / [Compras - Manutenção - 05 -2016](#page-259-0)

### **Linha Logix : TSRAP0\_DT\_Geracao\_Carta\_Debito**

Created by Michele Pacheco Mattos, last modified by Eder Valmir Holz on 09 ago, 2016

### **Geração de Carta Nota Débito**

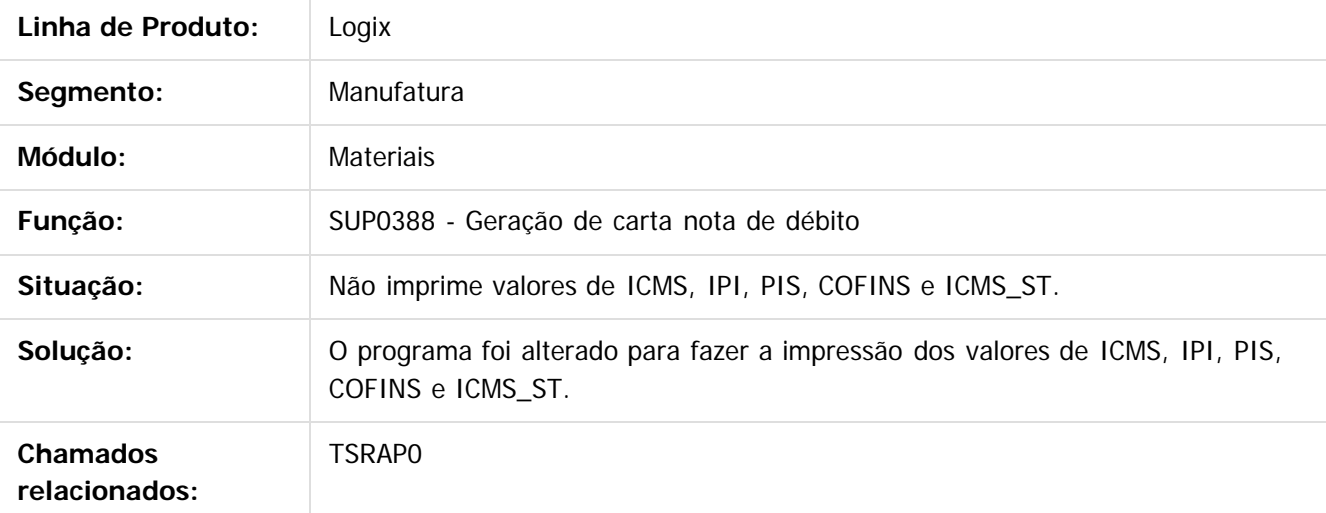

Document generated by Confluence on 10 out, 2016 16:51

Este documento é de propriedade da TOTVS. Todos os direitos reservados.

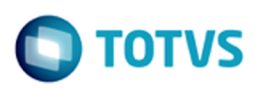

[Linha Logix](#page-0-0) / [Release 05 - 2016](#page-10-0) / [Manutenção 05 - 2016](#page-51-0) / [Materiais - Manutenção 05 - 2016](#page-253-0) / [Compras e Suprimentos - Manutenção - 05 -2016](#page-258-0) / [Compras - Manutenção - 05 -2016](#page-259-0)

# **Linha Logix : TSRGK1\_DT\_Elaboracao\_Pedido\_de\_Compra\_Manual**

Created by Bruno Matheus Bernardo, last modified by Janaina Boing da Rocha on 25 jul, 2016

### **Elaboração de Pedido de Compra Manual**

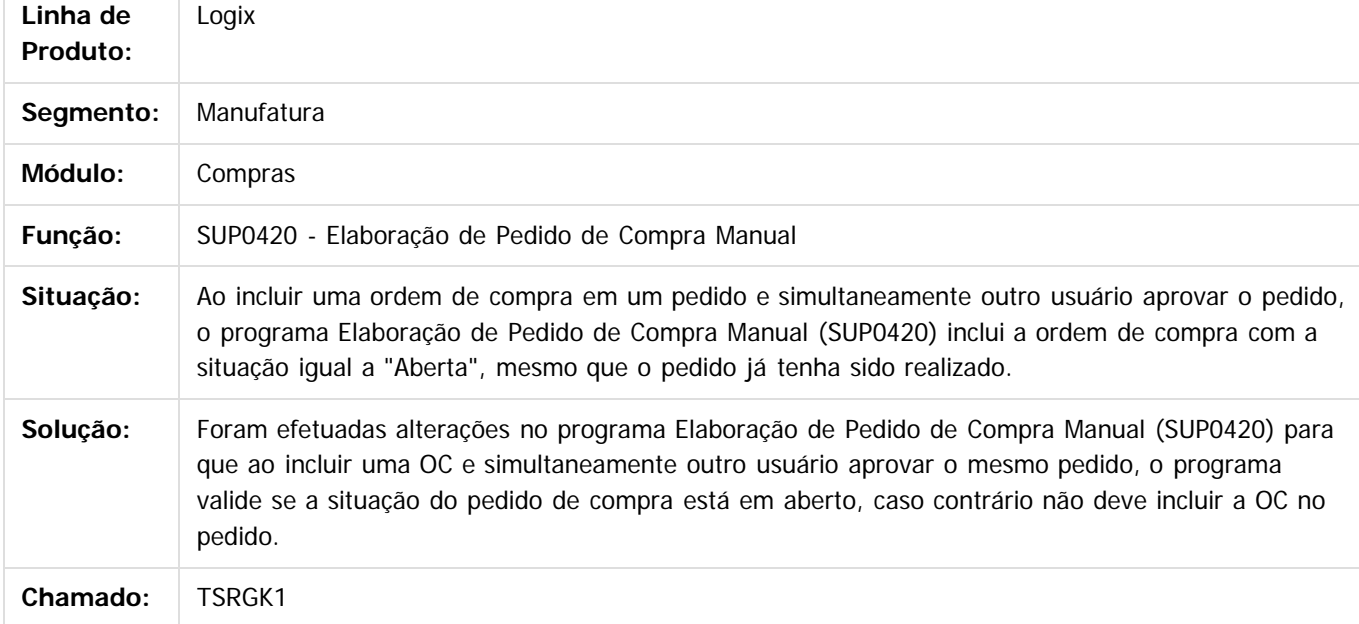

#### $\left| \cdot \right\rangle$

Document generated by Confluence on 10 out, 2016 16:51

 $\odot$ 

 $\odot$ 

Este documento é de propriedade da TOTVS. Todos os direitos reservados.

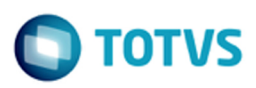

iste documento é de propriedade da TOTVS. Todos os direitos reservados:

 $\overline{a}$ 

**Este docume** 

ento é de propriedade da TOTVS. Todos os direitos reservados.

.<br>ര

[Linha Logix](#page-0-0) / [Release 05 - 2016](#page-10-0) / [Manutenção 05 - 2016](#page-51-0) / [Materiais - Manutenção 05 - 2016](#page-253-0) / [Compras e Suprimentos - Manutenção - 05 -2016](#page-258-0) / [Compras - Manutenção - 05 -2016](#page-259-0)

### **Linha Logix : TSRIJZ\_DT\_Mapa\_Comparativo\_Razao\_Social\_Fornecedores**

Created by Michele Pacheco Mattos, last modified by Janaina Boing da Rocha on 26 jul, 2016

### **Consulta pedidos pendentes de aprovação**

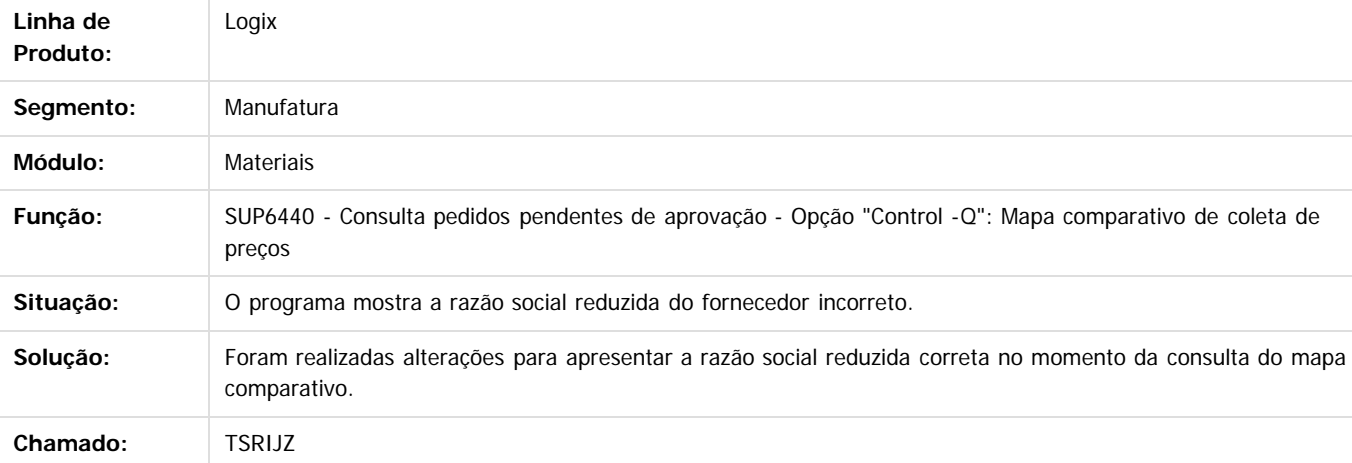

 $\left| \cdot \right\rangle$ 

Document generated by Confluence on 10 out, 2016 16:51

Este documento é de propriedade da TOTVS. Todos os direitos reservados.

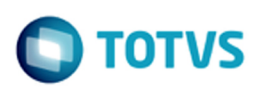

[Linha Logix](#page-0-0) / [Release 05 - 2016](#page-10-0) / [Manutenção 05 - 2016](#page-51-0) / [Materiais - Manutenção 05 - 2016](#page-253-0) / [Compras e Suprimentos - Manutenção - 05 -2016](#page-258-0) / [Compras - Manutenção - 05 -2016](#page-259-0)

# **Linha Logix : TSST49\_DT\_Consulta\_Mapa\_Comparativo**

Created by Michele Pacheco Mattos, last modified by Janaina Boing da Rocha on 13 jul, 2016

# **Consulta Pedidos Pendentes de Aprovação**

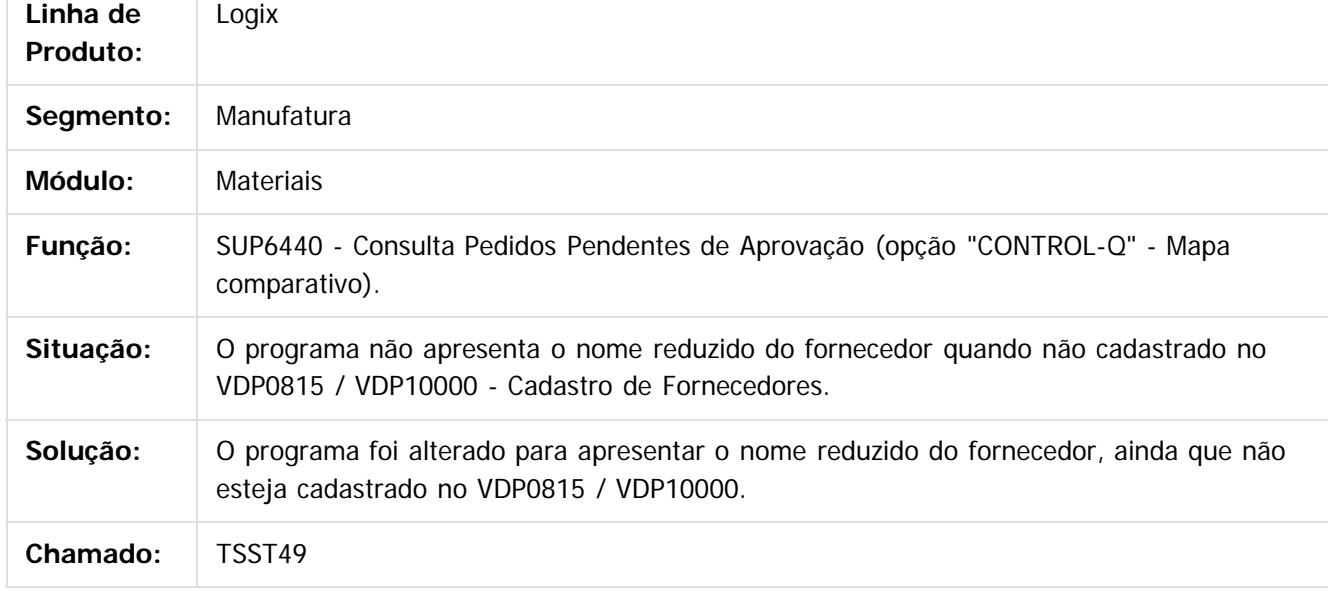

#### $\overline{2}$

Este documento é de propriedade da TOTVS. Todos os direitos reservados.

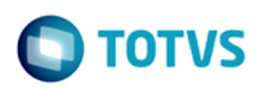

iste documento é de propriedade da TOTVS. Todos os direitos reservados

**Este docume** 

nto é de propriedade da TOTVS. Todos os direitos reservados

Este documento é de propriedade da TOTVS. Todos os direitos reservados.

.<br>ම

[Linha Logix](#page-0-0) / [Release 05 - 2016](#page-10-0) / [Manutenção 05 - 2016](#page-51-0) / [Materiais - Manutenção 05 - 2016](#page-253-0) / [Compras e Suprimentos - Manutenção - 05 -2016](#page-258-0) / [Compras - Manutenção - 05 -2016](#page-259-0)

# **Linha Logix : TSTEDF\_DT\_Manutencao\_de\_Pedido\_de\_Compra**

Created by Bruno Matheus Bernardo, last modified by Djenifer Gomes de Lima on 11 ago, 2016

# **Manutenção de Pedido de Compra**

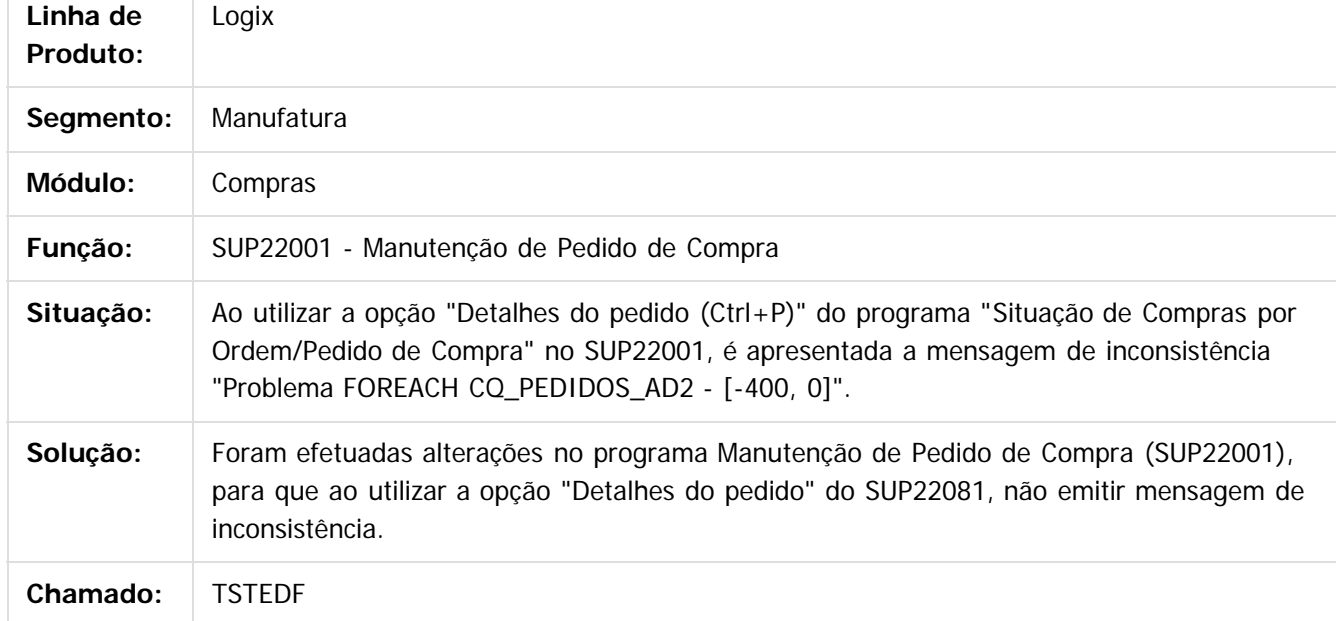

Document generated by Confluence on 10 out, 2016 16:51

 $|2|$ 

Este documento é de propriedade da TOTVS. Todos os direitos reservados.

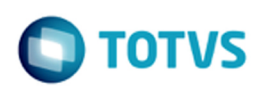

[Linha Logix](#page-0-0) / [Release 05 - 2016](#page-10-0) / [Manutenção 05 - 2016](#page-51-0) / [Materiais - Manutenção 05 - 2016](#page-253-0) / [Compras e Suprimentos - Manutenção - 05 -2016](#page-258-0) / [Compras - Manutenção - 05 -2016](#page-259-0)

# **Linha Logix : TSTIJM\_DT\_Manutencao\_Pedido\_Compra**

Created by Ana Paula de Oliveira Ribeiro de Castro, last modified by Janaina Boing da Rocha on 22 jul, 2016

# **Manutenção de Pedido de Compra**

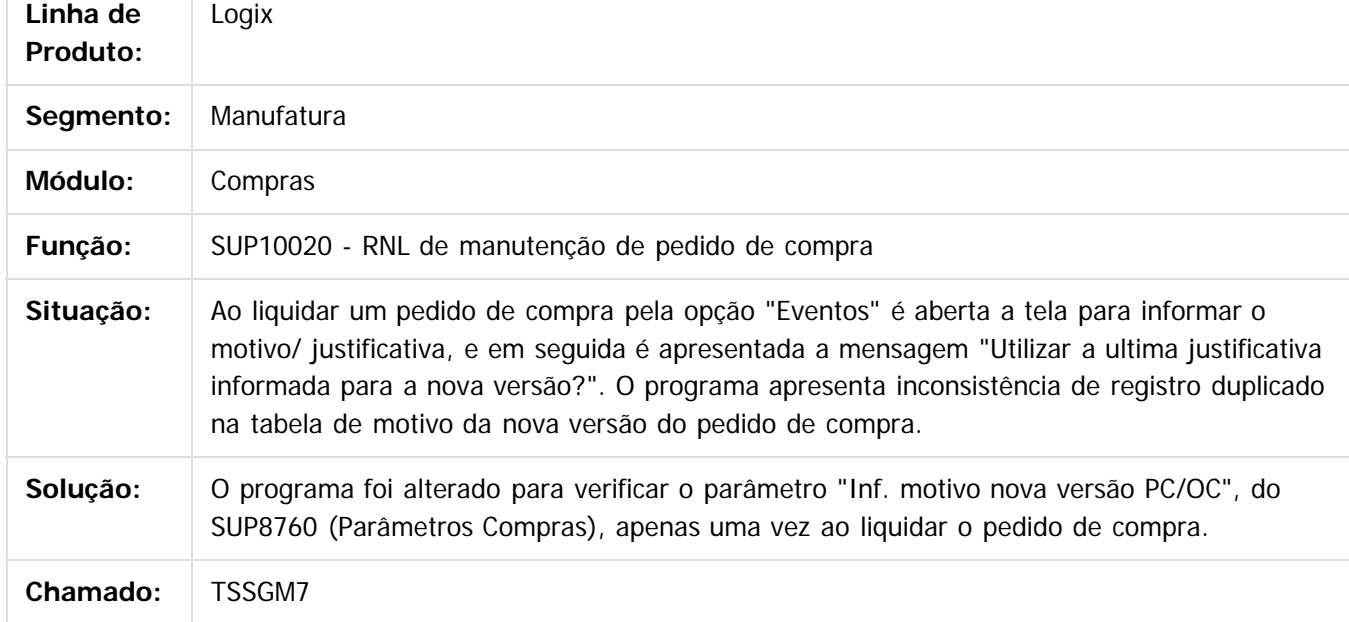

 $\mathbf{P}$ 

 $\odot$ Este documento é de propriedade da TOTVS. Todos os direitos reservados. Document generated by Confluence on 10 out, 2016 16:51

Este o

 $\odot$ 

Este documento é de propriedade da TOTVS. Todos os direitos reservados.

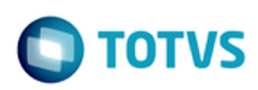

[Linha Logix](#page-0-0) / [Release 05 - 2016](#page-10-0) / [Manutenção 05 - 2016](#page-51-0) / [Materiais - Manutenção 05 - 2016](#page-253-0) / [Compras e Suprimentos - Manutenção - 05 -2016](#page-258-0) / [Compras - Manutenção - 05 -2016](#page-259-0)

# **Linha Logix : TSTQCH\_DT\_Emissao\_do\_Pedido\_de\_Compras**

Created by Laura Carolina Lemos, last modified by Djenifer Gomes de Lima on 25 ago, 2016

# **SUP6250 - Emissão do Pedido de Compras**

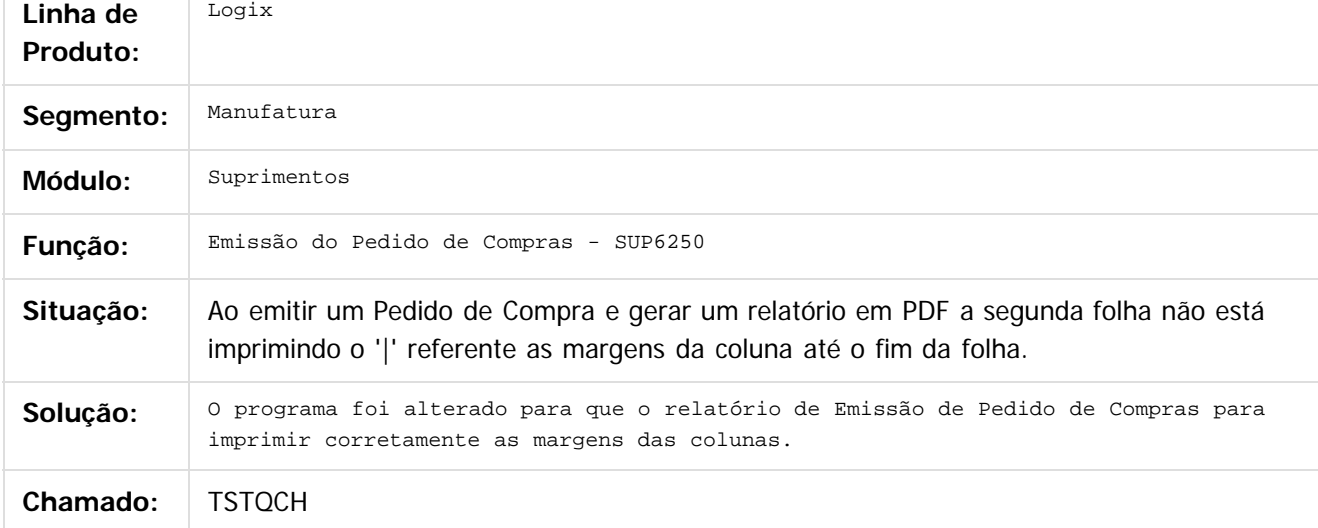

Este documento é de propriedade da TOTVS. Todos os direitos reservados.

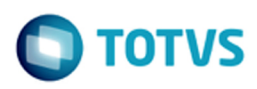

[Linha Logix](#page-0-0) / [Release 05 - 2016](#page-10-0) / [Manutenção 05 - 2016](#page-51-0) / [Materiais - Manutenção 05 - 2016](#page-253-0) / [Compras e Suprimentos - Manutenção - 05 -2016](#page-258-0) / [Compras - Manutenção - 05 -2016](#page-259-0)

# **Linha Logix : TSTXOK\_DT\_Alteracao\_CFOP\_Nota\_com\_Carta\_Correcao**

Created by Michele Pacheco Mattos, last modified by Eder Valmir Holz on 02 ago, 2016

### **Alteração do CFOP de Nota com Carta de Correção**

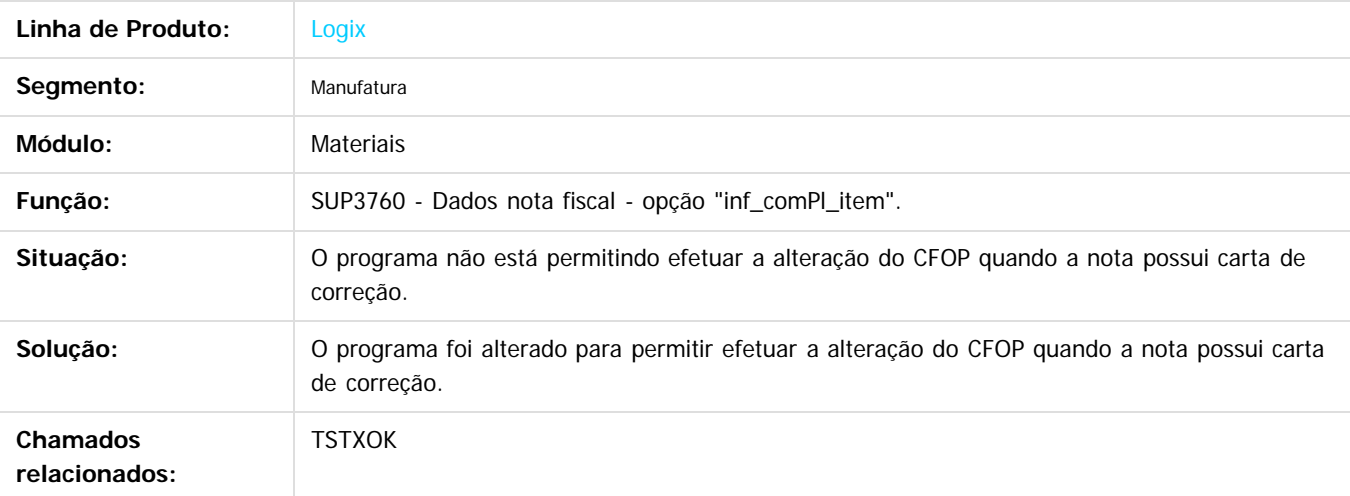

 $\overline{2}$ 

Document generated by Confluence on 10 out, 2016 16:51

 $\odot$ 

Este documento é de propriedade da TOTVS. Todos os direitos reservados.

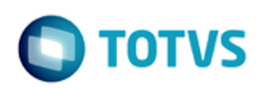

[Linha Logix](#page-0-0) / [Release 05 - 2016](#page-10-0) / [Manutenção 05 - 2016](#page-51-0) / [Materiais - Manutenção 05 - 2016](#page-253-0) / [Compras e Suprimentos - Manutenção - 05 -2016](#page-258-0) / [Compras - Manutenção - 05 -2016](#page-259-0)

# **Linha Logix : TSTZNW\_DT\_Emissao\_do\_pedido\_de\_Compras**

Created by Laura Carolina Lemos, last modified by Janaina Boing da Rocha on 07 jul, 2016

# **Emissão do pedido de compras**

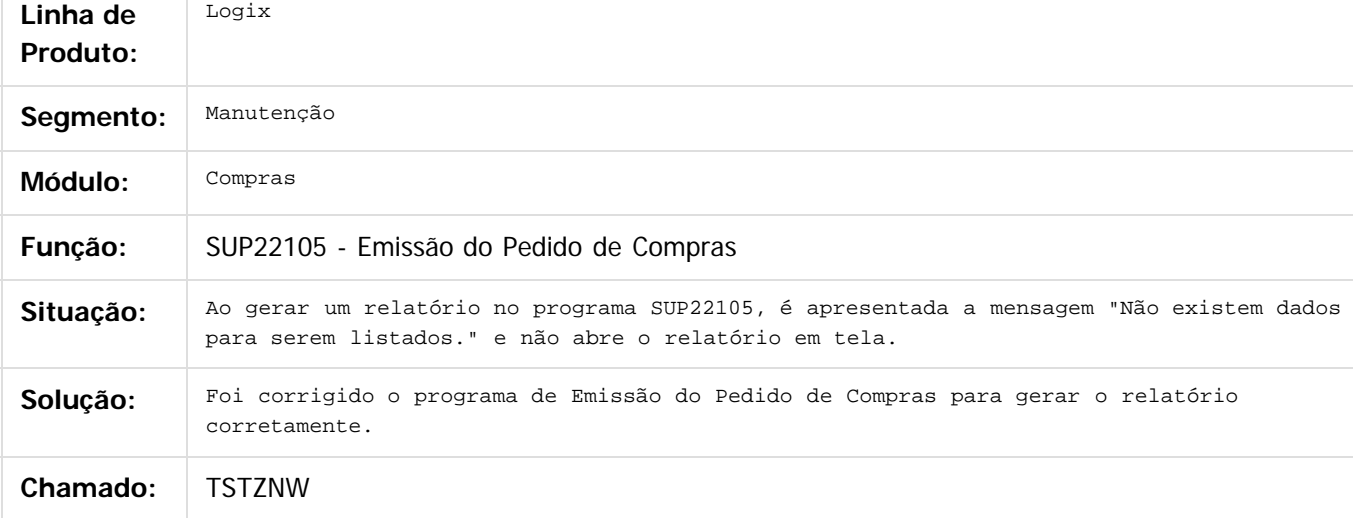

 $\vert$ ?

Document generated by Confluence on 10 out, 2016 16:51

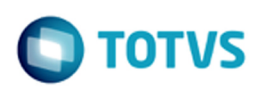

[Linha Logix](#page-0-0) / [Release 05 - 2016](#page-10-0) / [Manutenção 05 - 2016](#page-51-0) / [Materiais - Manutenção 05 - 2016](#page-253-0) / [Compras e Suprimentos - Manutenção - 05 -2016](#page-258-0) / [Compras - Manutenção - 05 -2016](#page-259-0)

# **Linha Logix : TSUGH4\_DT\_Designacao\_de\_Fornecedor**

Created by Laura Carolina Lemos, last modified by Eder Valmir Holz on 02 ago, 2016

### **Designação de Fornecedor**

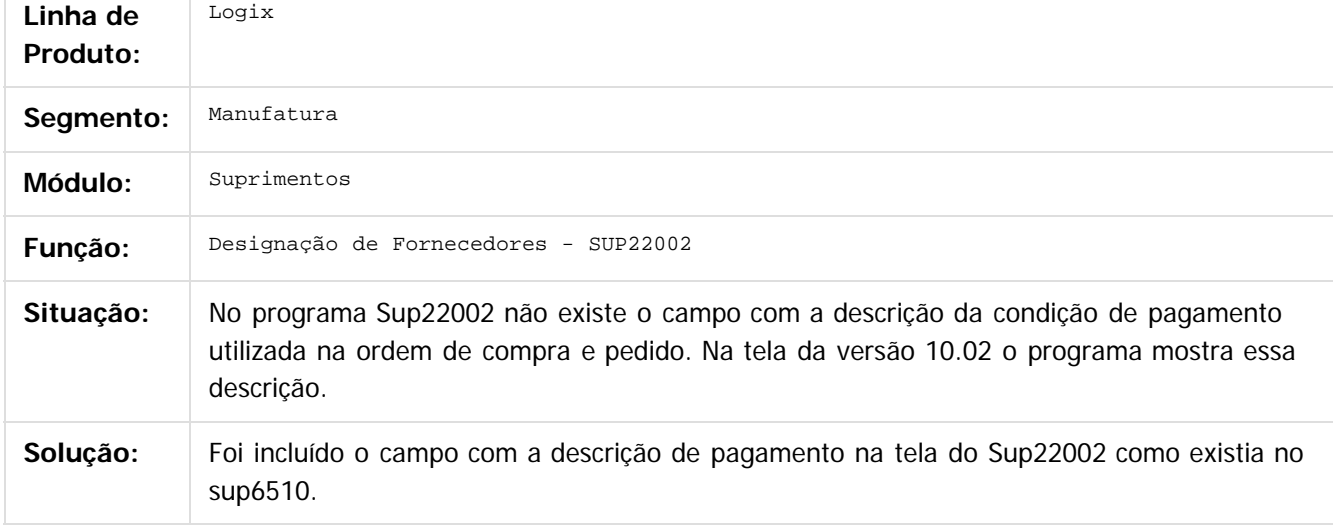

 $\overline{3}$ 

Este documento é de propriedade da TOTVS. Todos os direitos reservados.

### **Linha Logix : TVHEHK\_DT\_Alteracao\_de\_Comprador\_das\_Ordens\_de\_Compra**

Created by Laura Carolina Lemos, last modified by Djenifer Gomes de Lima on 11 ago, 2016

### **Alteração de Comprador das Ordens de Compra**

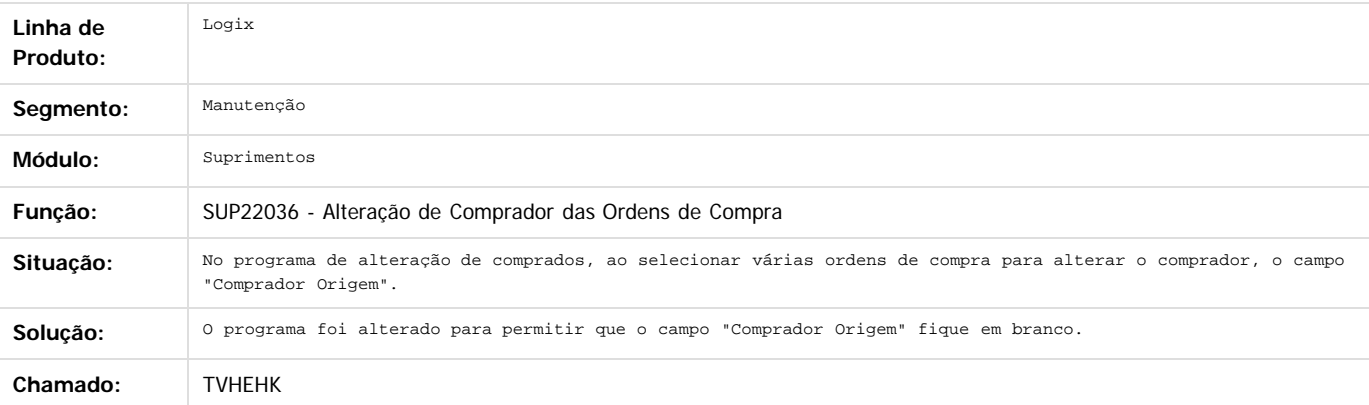

Document generated by Confluence on 10 out, 2016 16:51

.<br>ම

 $\odot$ 

 $\boxed{?}$ 

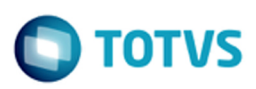

#### [Linha Logix](#page-0-0) / [Release 05 - 2016](#page-10-0) / [Manutenção 05 - 2016](#page-51-0) / [Materiais - Manutenção 05 - 2016](#page-253-0) / [Compras e Suprimentos - Manutenção - 05 -2016](#page-258-0) / [Compras - Manutenção - 05 -2016](#page-259-0)

#### **Linha Logix :**

**TVHFBT\_DT\_Programa\_de\_acerto\_de\_movimentos\_do\_GAO\_por\_documento\_do\_SUP** Created by Laura Carolina Lemos on 06 jul, 2016

#### **Programa de acerto de movimentos do GAO por documento do SUP**

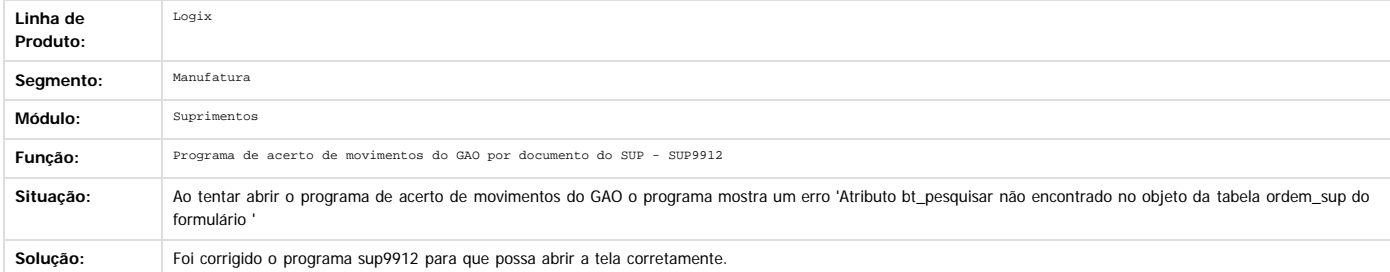

Document generated by Confluence on 10 out, 2016 16:51

 $\stackrel{\cdot}{\circ}$ 

iste documento é de propriedade da TOTVS. Todos os direitos reservados.

Este documento é de propriedade da TOTVS. Todos os direitos reservados.

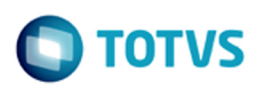

iste documento é de propriedade da TOTVS. Todos os direitos reservados:

்

Este documento é de propriedade da TOTVS. Todos os direitos reservados.

.<br>ര

[Linha Logix](#page-0-0) / [Release 05 - 2016](#page-10-0) / [Manutenção 05 - 2016](#page-51-0) / [Materiais - Manutenção 05 - 2016](#page-253-0) / [Compras e Suprimentos - Manutenção - 05 -2016](#page-258-0) / [Compras - Manutenção - 05 -2016](#page-259-0)

### **Linha Logix : TVHWTI\_DT\_Relatorio\_Ordem\_Pendente\_Programacao**

Created by Ana Paula de Oliveira Ribeiro de Castro, last modified by Janaina Boing da Rocha on 14 set, 2016

### **Manutenção do pedido de compra**

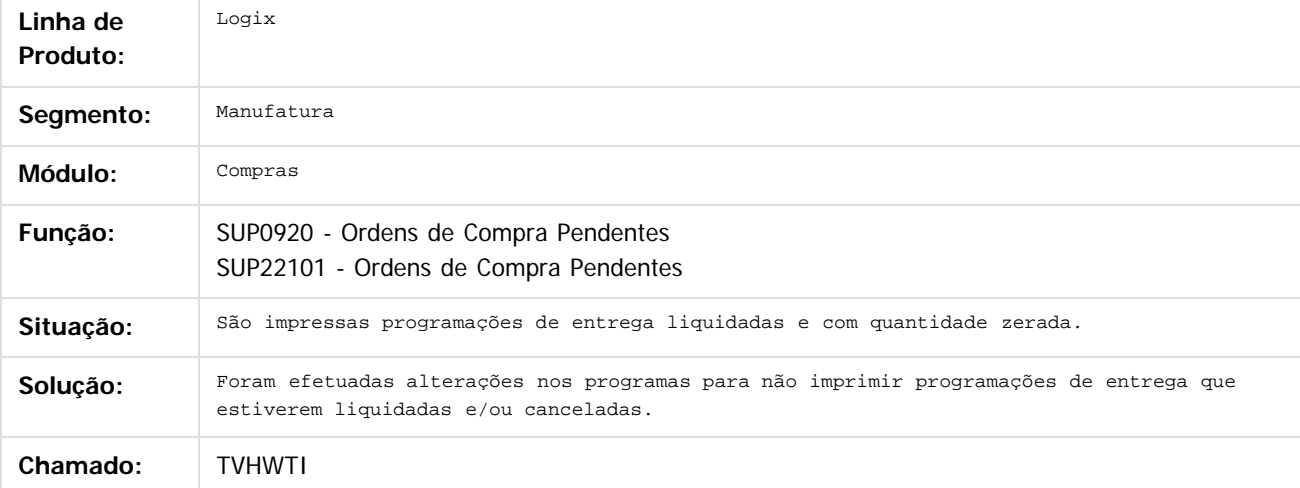

Document generated by Confluence on 10 out, 2016 16:51

Este documento é de propriedade da TOTVS. Todos os direitos reservados.

Este documento é de propriedade da TOTVS. Todos os direitos reservados.

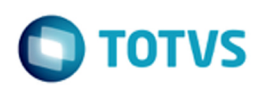

[Linha Logix](#page-0-0) / [Release 05 - 2016](#page-10-0) / [Manutenção 05 - 2016](#page-51-0) / [Materiais - Manutenção 05 - 2016](#page-253-0) / [Compras e Suprimentos - Manutenção - 05 -2016](#page-258-0) / [Compras - Manutenção - 05 -2016](#page-259-0)

# **Linha Logix : TVHX26\_DT\_Manutencao\_Pedido\_Compra**

Created by Ana Paula de Oliveira Ribeiro de Castro, last modified by Janaina Boing da Rocha on 25 jul, 2016

# **Manutenção de Pedido de Compra**

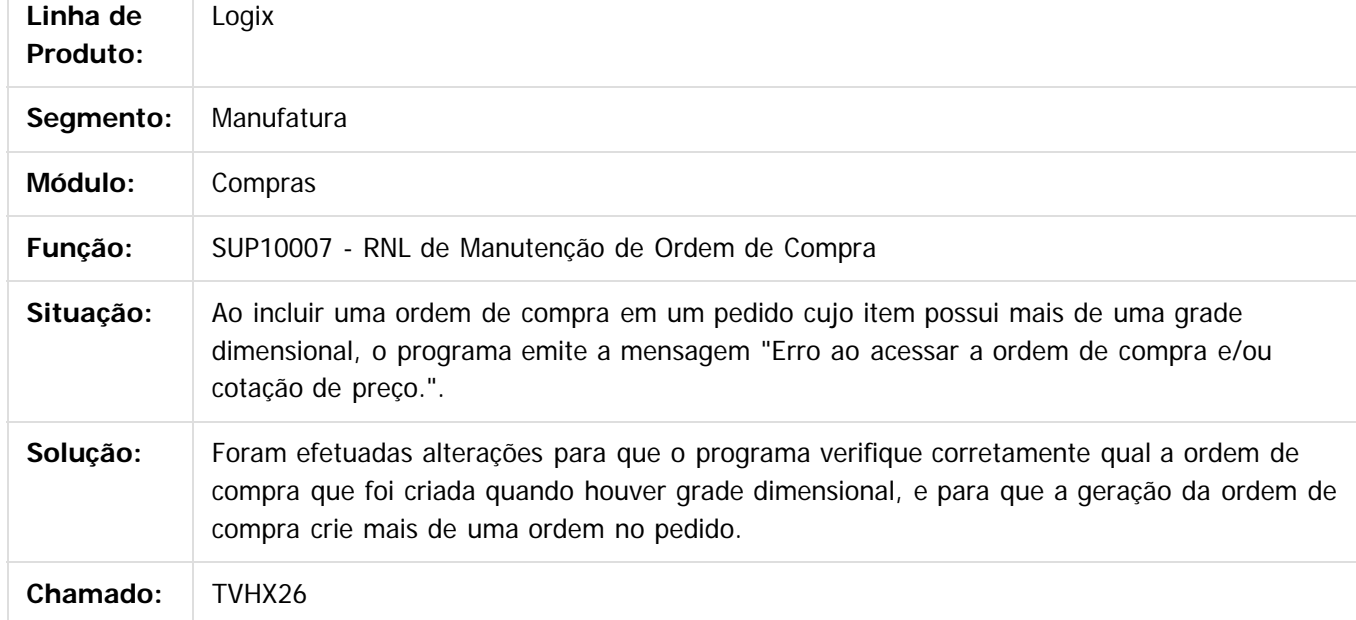

 $|2|$ 

### **Linha Logix - Release 05 - 2016**

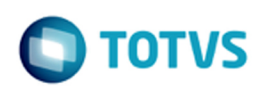

[Linha Logix](#page-0-0) / [Release 05 - 2016](#page-10-0) / [Manutenção 05 - 2016](#page-51-0) / [Materiais - Manutenção 05 - 2016](#page-253-0) / Compras e Suprimentos - Manutenção - 05 - 2016 / Compras - Manutenção - 05 - 2016

#### **Linha Logix :**

**TVHXSN\_consulta\_pedido\_pendente\_aprovacao\_envia\_email\_para\_comprador\_a\_cada\_aprovacao\_da\_grade** Created by Bruno Matheus Bernardo, last modified by Eder Valmir Holz on 15 ago, 2016

#### **Enviar E-mail para Comprador/Solicitante na Aprovação do Pedido não Está Sendo Respeitado**

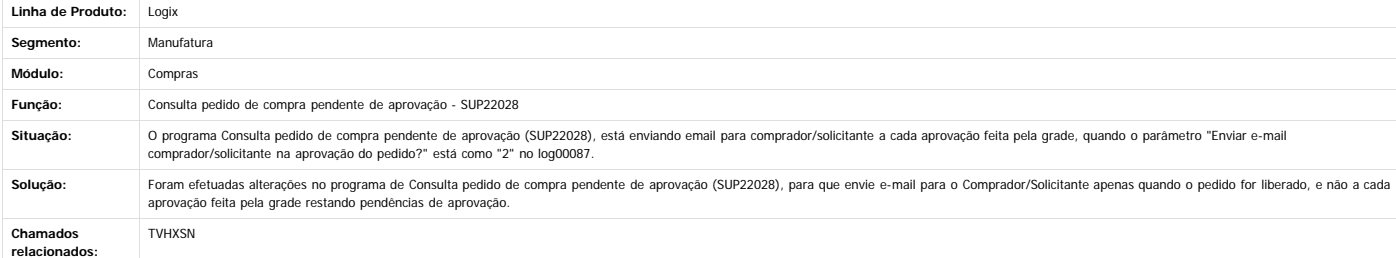

 $\circledcirc$ 

 $\overline{?}$ 

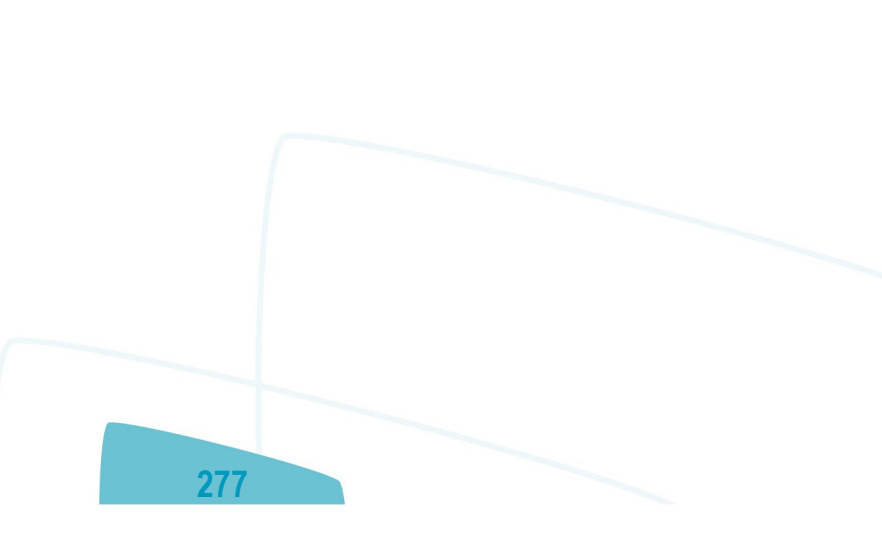

Este documento é de propriedade da TOTVS. Todos os direitos reservados.

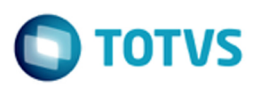

[Linha Logix](#page-0-0) / [Release 05 - 2016](#page-10-0) / [Manutenção 05 - 2016](#page-51-0) / [Materiais - Manutenção 05 - 2016](#page-253-0) / [Compras e Suprimentos - Manutenção - 05 -2016](#page-258-0) / [Compras - Manutenção - 05 -2016](#page-259-0)

### **Linha Logix : TVHYS3\_DT\_Relatorio\_de\_Estatisticas\_do\_Item\_Fornecedor**

Created by Bruno Matheus Bernardo, last modified by Djenifer Gomes de Lima on 11 ago, 2016

### **Relatório de Estatísticas do Item Fornecedor**

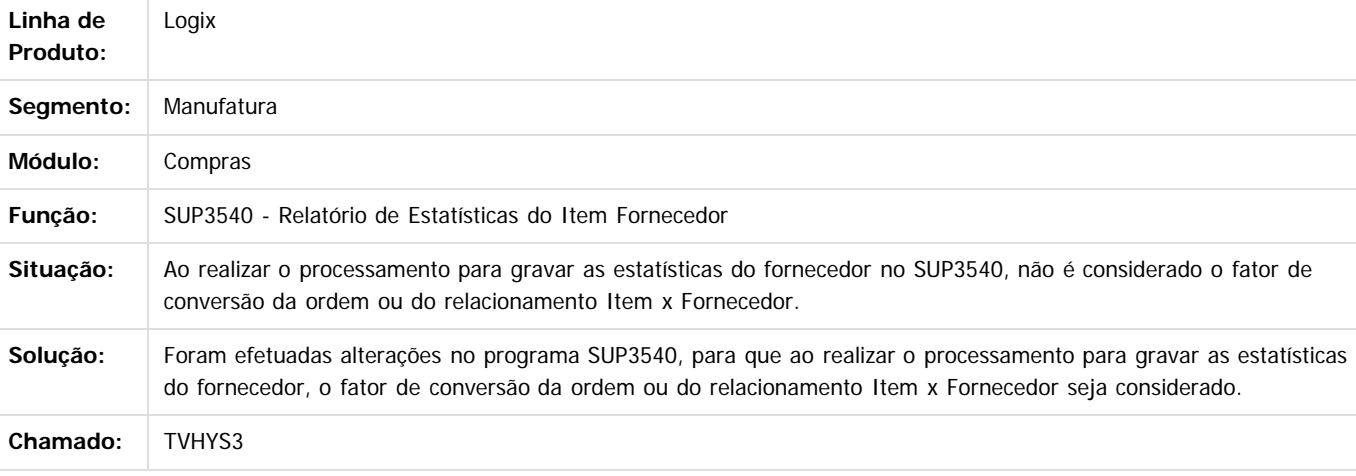

### $\overline{?}$

Document generated by Confluence on 10 out, 2016 16:51

 $\odot$ 

 $\odot$ 

Este documento é de propriedade da TOTVS. Todos os direitos reservados.

 $\overline{?}$ 

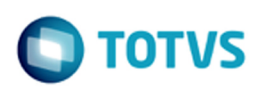

[Linha Logix](#page-0-0) / [Release 05 - 2016](#page-10-0) / [Manutenção 05 - 2016](#page-51-0) / [Materiais - Manutenção 05 - 2016](#page-253-0) / [Compras e Suprimentos - Manutenção - 05 -2016](#page-258-0) / [Compras - Manutenção - 05 -2016](#page-259-0)

# **Linha Logix : TVHZTD\_DT\_Manutencao\_de\_tela\_Ordem\_sup\_cot**

Created by Laura Carolina Lemos, last modified by Janaina Boing da Rocha on 25 jul, 2016

# **Manutenção de tela ordem\_sup\_cot**

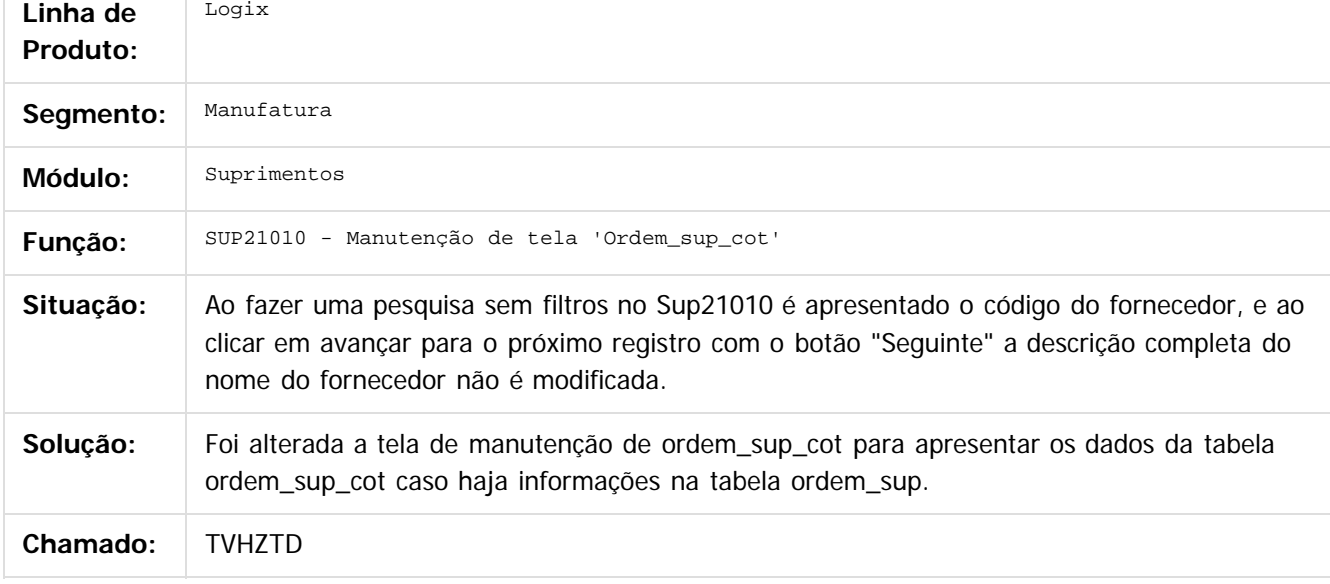

Document generated by Confluence on 10 out, 2016 16:51

 $\overline{a}$ 

.<br>ම

 $ste$ 

 $\circledcirc$ 

Este documento é de propriedade da TOTVS. Todos os direitos reservados.

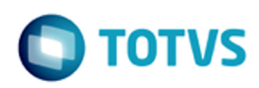

[Linha Logix](#page-0-0) / [Release 05 - 2016](#page-10-0) / [Manutenção 05 - 2016](#page-51-0) / [Materiais - Manutenção 05 - 2016](#page-253-0) / [Compras e Suprimentos - Manutenção - 05 -2016](#page-258-0) / [Compras - Manutenção - 05 -2016](#page-259-0)

### **Linha Logix : TVHZWF\_DT\_Consulta\_de\_pedidos**

Created by Laura Carolina Lemos, last modified by Janaina Boing da Rocha on 21 jul, 2016

### **Consulta de Pedidos**

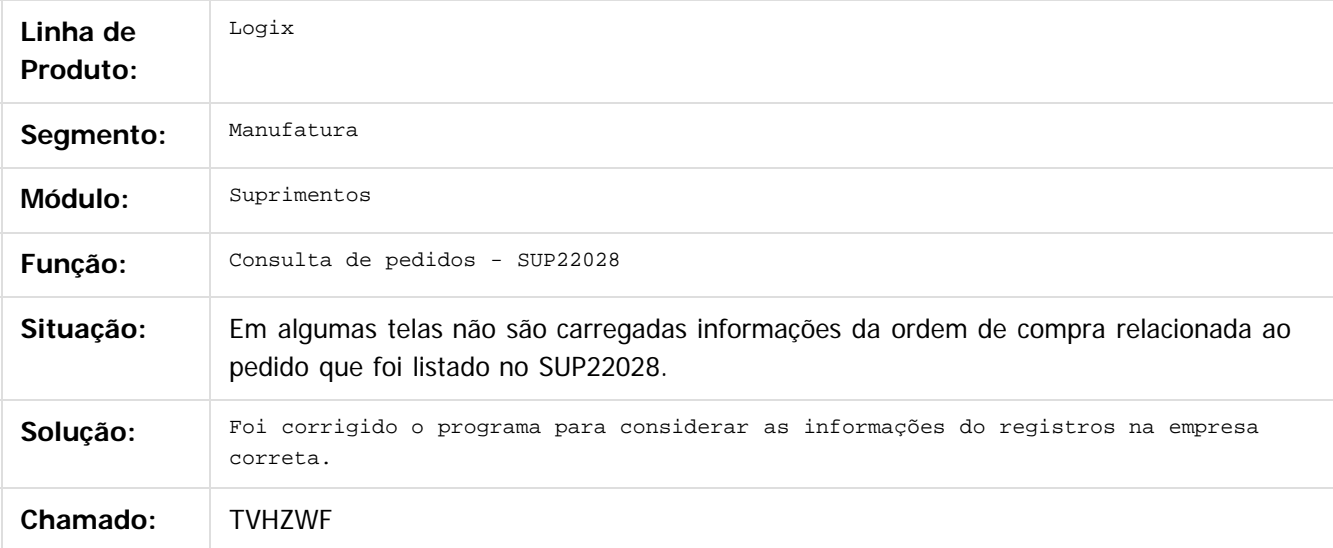

Document generated by Confluence on 10 out, 2016 16:51

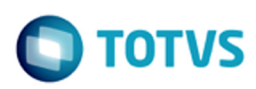

[Linha Logix](#page-0-0) / [Release 05 - 2016](#page-10-0) / [Manutenção 05 - 2016](#page-51-0) / [Materiais - Manutenção 05 - 2016](#page-253-0) / [Compras e Suprimentos - Manutenção - 05 -2016](#page-258-0) / [Compras - Manutenção - 05 -2016](#page-259-0)

# **Linha Logix : TVI429\_DT\_Cadastro\_de\_Contrato\_de\_Preco**

Created by Laura Carolina Lemos, last modified by Djenifer Gomes de Lima on 11 ago, 2016

# **Cadastro de Contrato de Preço**

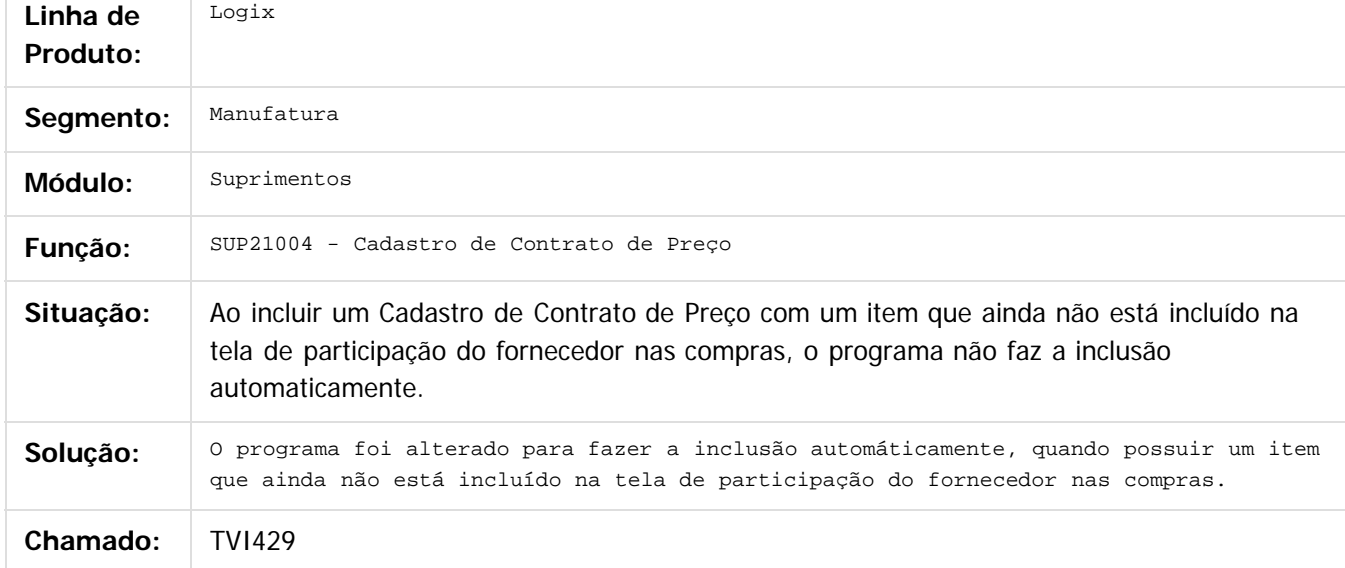

Document generated by Confluence on 10 out, 2016 16:51

Este documento é de propriedade da TOTVS. Todos os direitos reservados.

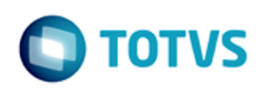

[Linha Logix](#page-0-0) / [Release 05 - 2016](#page-10-0) / [Manutenção 05 - 2016](#page-51-0) / [Materiais - Manutenção 05 - 2016](#page-253-0) / [Compras e Suprimentos - Manutenção - 05 -2016](#page-258-0) / [Compras - Manutenção - 05 -2016](#page-259-0)

# **Linha Logix : TVI913\_DT\_Referencias\_e\_Fabricantes\_por\_Item**

Created by Laura Carolina Lemos, last modified by Djenifer Gomes de Lima on 06 jul, 2016

# **Referências e Fabricantes por Item**

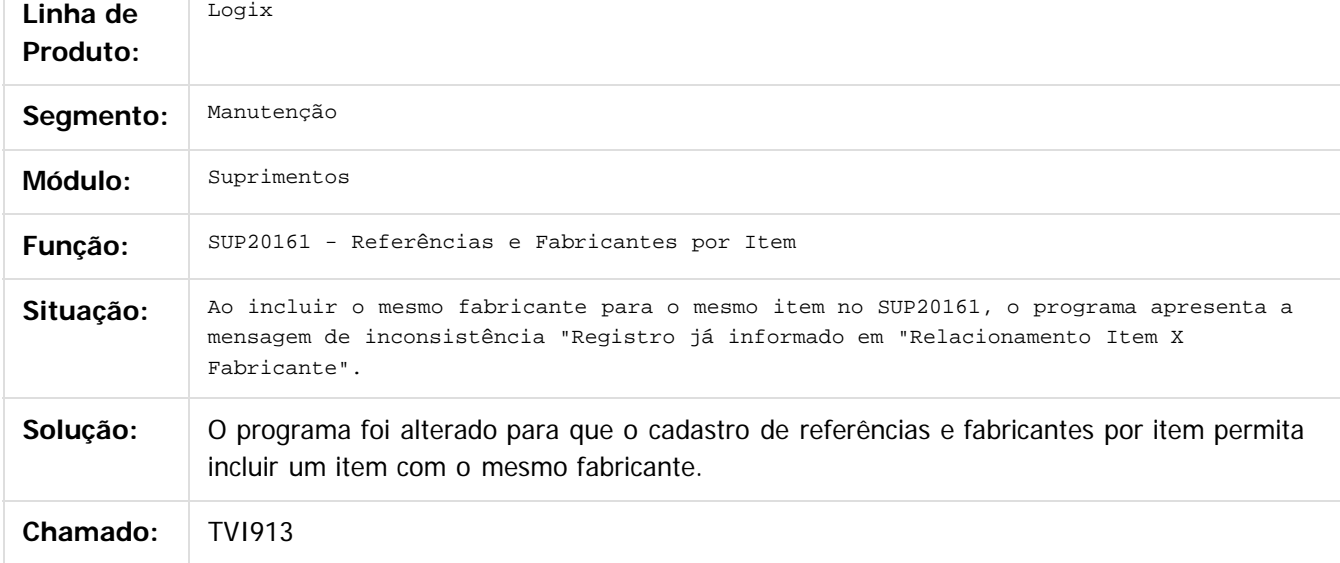

Document generated by Confluence on 10 out, 2016 16:51

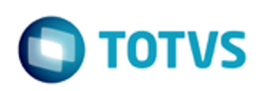

[Linha Logix](#page-0-0) / [Release 05 - 2016](#page-10-0) / [Manutenção 05 - 2016](#page-51-0) / [Materiais - Manutenção 05 - 2016](#page-253-0) / [Compras e Suprimentos - Manutenção - 05 -2016](#page-258-0)

#### **Linha Logix : TVIAK8\_DT\_Cadastro\_de\_Informacoes\_Bancarias\_do\_Fornecedor** / [Compras - Manutenção - 05 -2016](#page-259-0)

Created by Bruno Matheus Bernardo, last modified by Janaina Boing da Rocha on 07 jul, 2016

### **Cadastro de Informações Bancárias do Fornecedor**

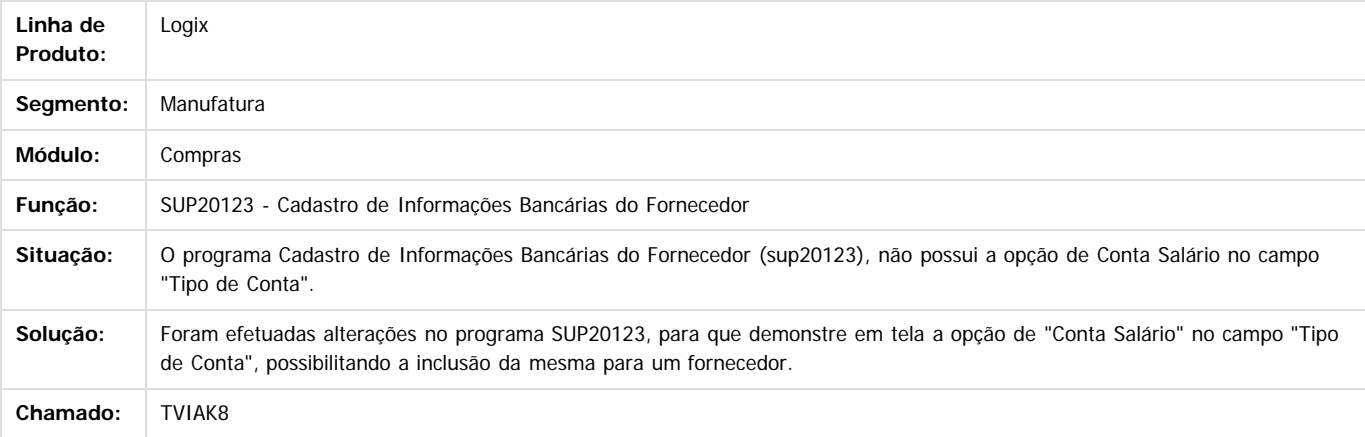

 $\overline{c}$ 

Document generated by Confluence on 10 out, 2016 16:51

**283**

Este documento é de propriedade da TOTVS. Todos os direitos reservados.

 $\odot$ 

Este documento é de propriedade da TOTVS. Todos os direitos reservados.

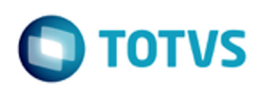

[Linha Logix](#page-0-0) / [Release 05 - 2016](#page-10-0) / [Manutenção 05 - 2016](#page-51-0) / [Materiais - Manutenção 05 - 2016](#page-253-0) / [Compras e Suprimentos - Manutenção - 05 -2016](#page-258-0) / [Compras - Manutenção - 05 -2016](#page-259-0)

# **Linha Logix : TVIATL\_DT\_Emissao\_Pedido\_Compras**

Created by Ana Paula de Oliveira Ribeiro de Castro, last modified by Janaina Boing da Rocha on 08 set, 2016

### **Emissão do Pedido de Compras**

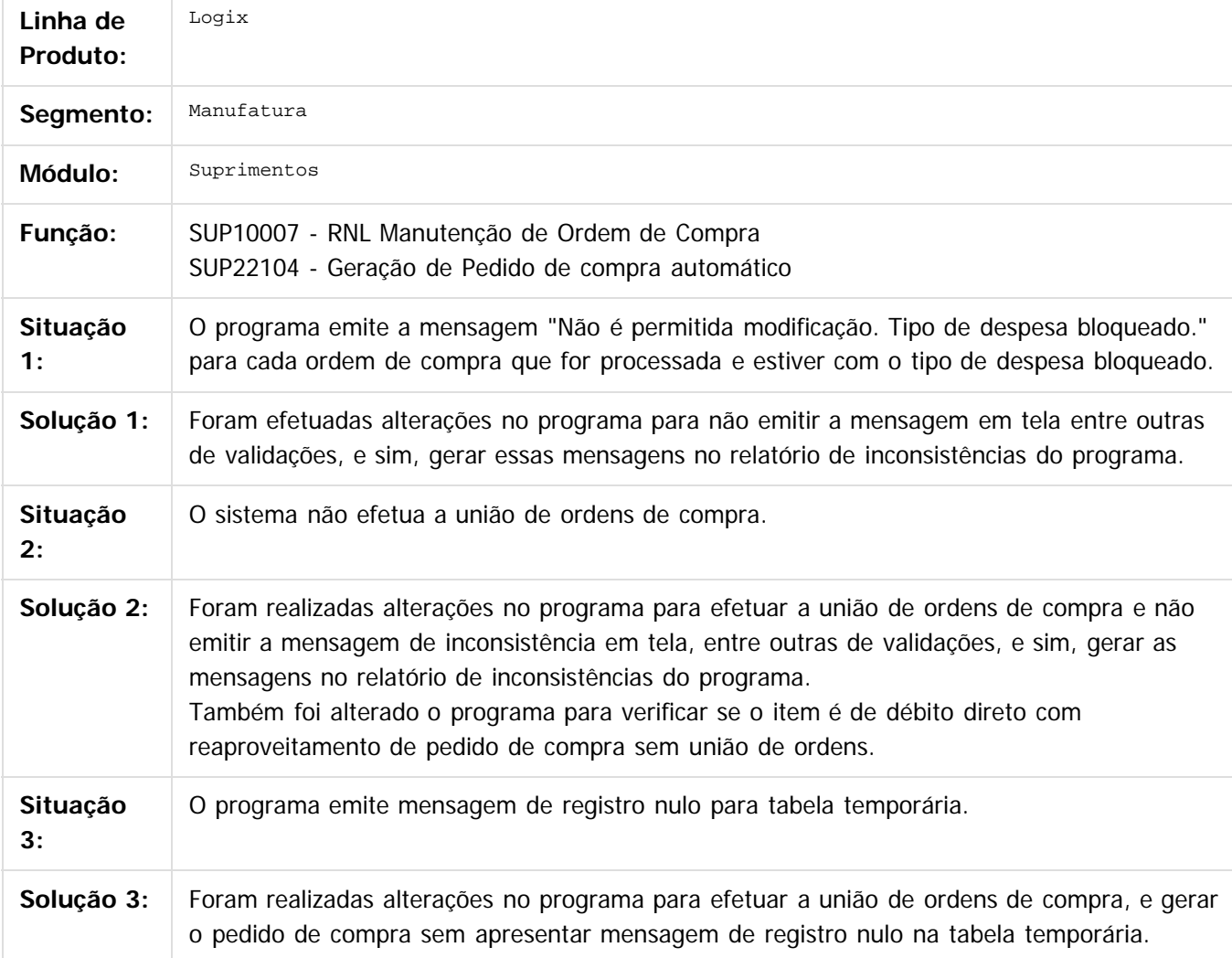

Document generated by Confluence on 10 out, 2016 16:51

iste documento é de propriedade da TOTVS. Todos os direitos reservados:

Este documento é de propriedade da TOTVS. Todos os direitos reservados.

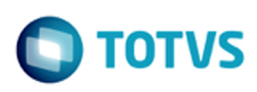

[Linha Logix](#page-0-0) / [Release 05 - 2016](#page-10-0) / [Manutenção 05 - 2016](#page-51-0) / [Materiais - Manutenção 05 - 2016](#page-253-0) / [Compras e Suprimentos - Manutenção - 05 -2016](#page-258-0) / [Compras - Manutenção - 05 -2016](#page-259-0)

# **Linha Logix : TVIB56\_DT\_Planejamento\_de\_Compras**

Created by Laura Carolina Lemos, last modified by Djenifer Gomes de Lima on 19 ago, 2016

### **Planejamento de Compras**

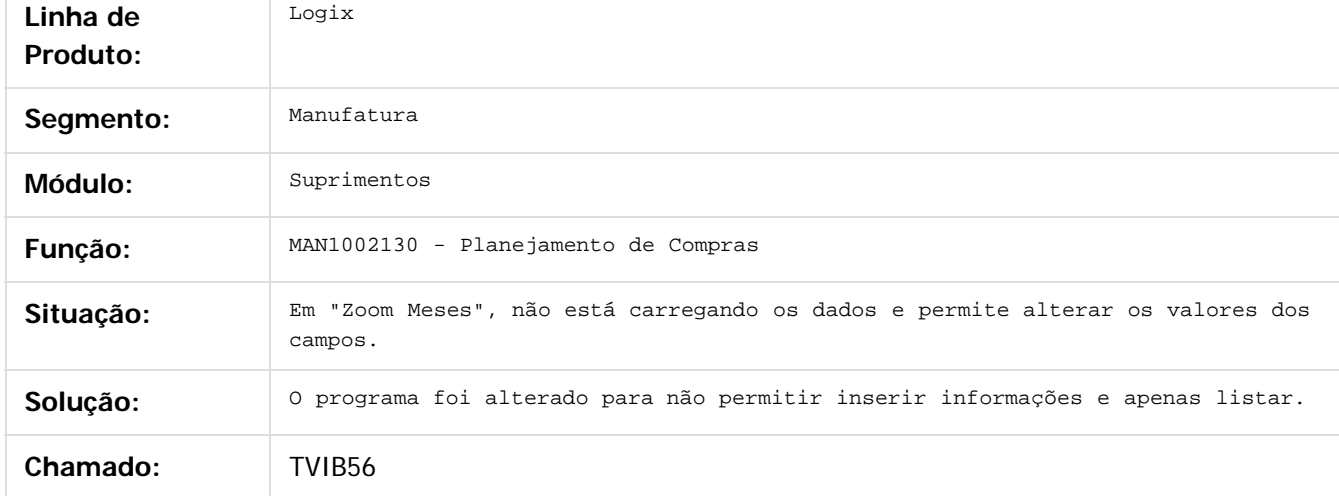

 $\vert$ ?

Este documento é de propriedade da TOTVS. Todos os direitos reservados.

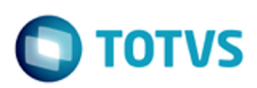

[Linha Logix](#page-0-0) / [Release 05 - 2016](#page-10-0) / [Manutenção 05 - 2016](#page-51-0) / [Materiais - Manutenção 05 - 2016](#page-253-0) / [Compras e Suprimentos - Manutenção - 05 -2016](#page-258-0) / [Compras - Manutenção - 05 -2016](#page-259-0)

### **Linha Logix : TVIDBE\_DT\_Alteracao\_da\_ordem\_de\_Compra\_Simplificado**

Created by Laura Carolina Lemos, last modified by Bruno Matheus Bernardo on 02 ago, 2016

### **Alteração da Ordem de Compra Simplificado**

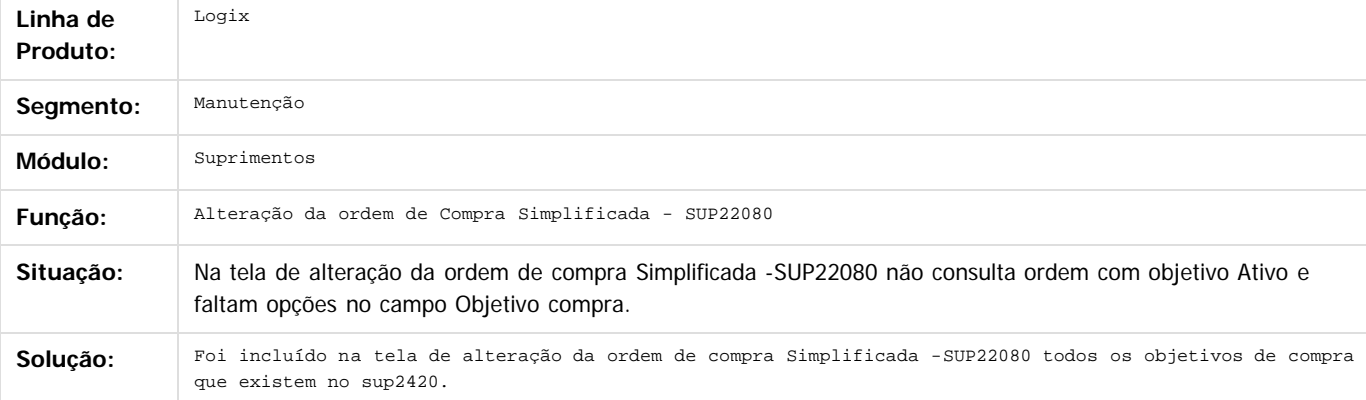

 $\overline{?}$ 

Document generated by Confluence on 10 out, 2016 16:51

 $\odot$ 

 $\odot$ 

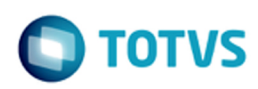

[Linha Logix](#page-0-0) / [Release 05 - 2016](#page-10-0) / [Manutenção 05 - 2016](#page-51-0) / [Materiais - Manutenção 05 - 2016](#page-253-0) / [Compras e Suprimentos - Manutenção - 05 -2016](#page-258-0) / [Compras - Manutenção - 05 -2016](#page-259-0)

# **Linha Logix : TVIEYW\_DT\_Manutencao\_do\_pedido\_de\_Compra**

Created by Laura Carolina Lemos, last modified by Janaina Boing da Rocha on 07 jul, 2016

# **Manutenção do pedido de compra**

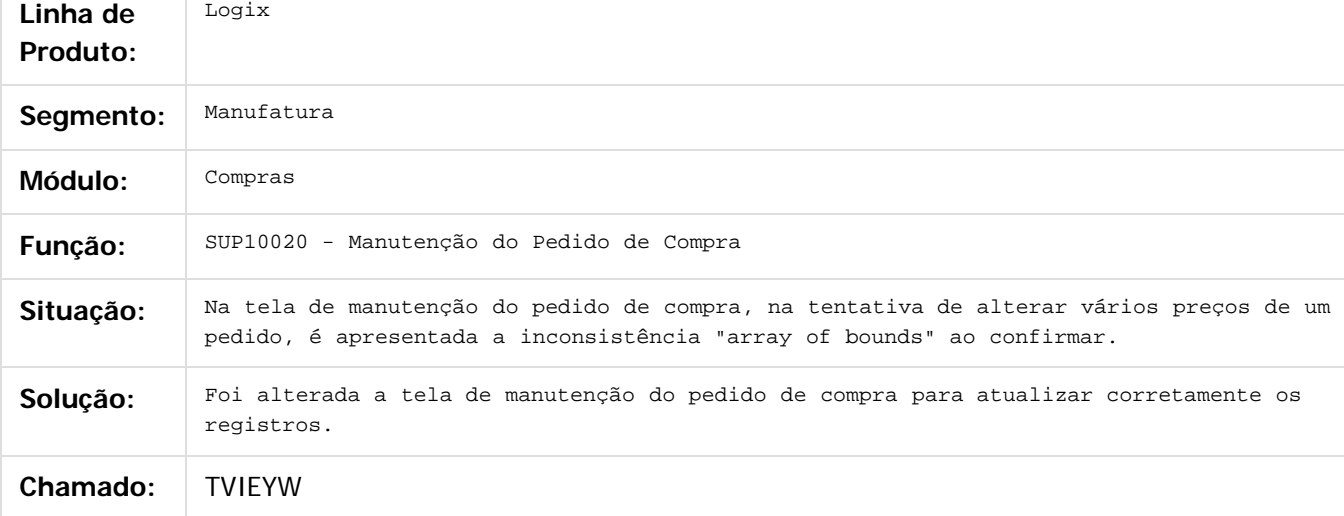

#### $\vert$ ?

Document generated by Confluence on 10 out, 2016 16:51

.<br>ම

iste documento é de propriedade da TOTVS. Todos os direitos reservados:

 $\bullet$ 

Este documento é de propriedade da TOTVS. Todos os direitos reservados.

.<br>ര

Este documento é de propriedade da TOTVS. Todos os direitos reservados.

.<br>ම

### **Linha Logix : TVIHA4\_DT\_Elaboracao\_Automatica\_de\_Pedidos\_de\_Compra**

Created by Laura Carolina Lemos, last modified by Djenifer Gomes de Lima on 31 ago, 2016

### **Elaboração Automática de Pedidos de Compra**

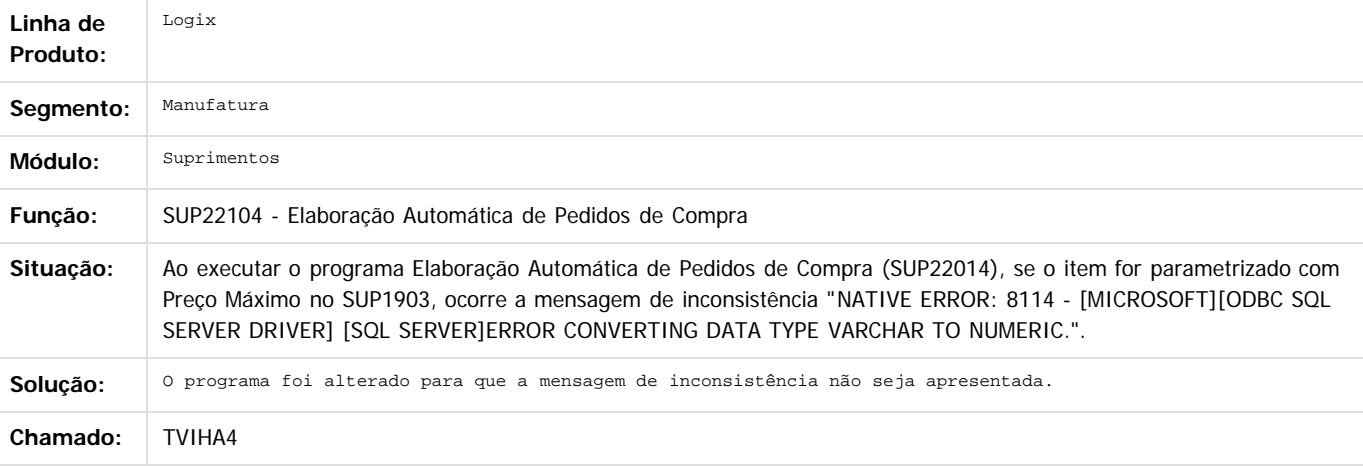

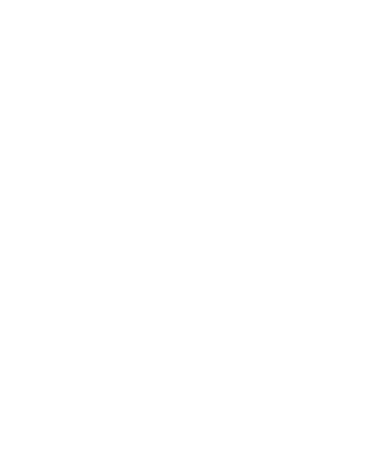
$ste$ 

 $\circledcirc$ 

Este documento é de propriedade da TOTVS. Todos os direitos reservados.

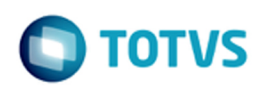

[Linha Logix](#page-0-0) / [Release 05 - 2016](#page-10-0) / [Manutenção 05 - 2016](#page-51-0) / [Materiais - Manutenção 05 - 2016](#page-253-0) / [Compras e Suprimentos - Manutenção - 05 -2016](#page-258-0) / [Compras - Manutenção - 05 -2016](#page-259-0)

### **Linha Logix : TVIHB5\_DT\_Cadastro\_de\_Itens**

Created by Elisa Schulze, last modified by Djenifer Gomes de Lima on 10 ago, 2016

#### **Cadastro de Itens**

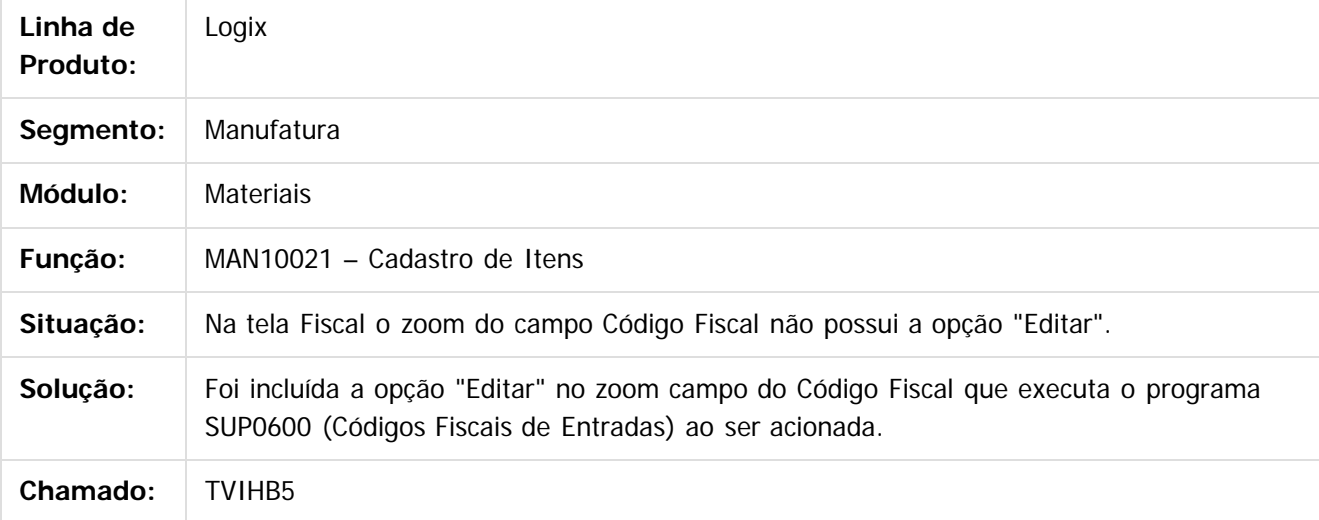

Document generated by Confluence on 10 out, 2016 16:51

.<br>ම

.<br>ම

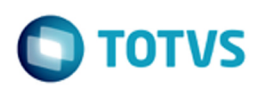

iste documento é de propriedade da TOTVS. Todos os direitos reservados.

.<br>ම

Este documento é de propriedade da TOTVS. Todos os direitos reservados.

.<br>ම

[Linha Logix](#page-0-0) / [Release 05 - 2016](#page-10-0) / [Manutenção 05 - 2016](#page-51-0) / [Materiais - Manutenção 05 - 2016](#page-253-0) / [Compras e Suprimentos - Manutenção - 05 -2016](#page-258-0) / [Compras - Manutenção - 05 -2016](#page-259-0)

#### **Linha Logix : TVIHUU\_DT\_EAI\_Cadastro\_Fornecedor\_Transportador\_Adapter**

Created by Ana Paula de Oliveira Ribeiro de Castro, last modified by Janaina Boing da Rocha on 14 set, 2016

#### **Emissão do Pedido de Compras**

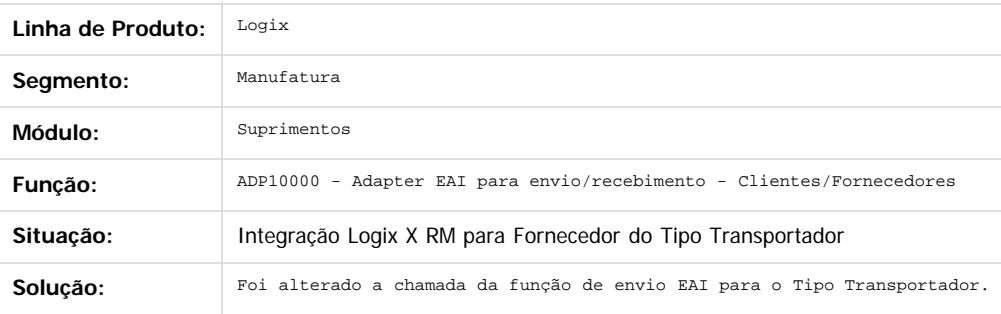

 $\circledcirc$ 

Document generated by Confluence on 10 out, 2016 16:51

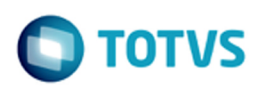

iste documento é de propriedade da TOTVS. Todos os direitos reservados:

Este documento é de propriedade da TOTVS. Todos os direitos reservados

 $\ddot{\bullet}$ 

[Linha Logix](#page-0-0) / [Release 05 - 2016](#page-10-0) / [Manutenção 05 - 2016](#page-51-0) / [Materiais - Manutenção 05 - 2016](#page-253-0) / [Compras e Suprimentos - Manutenção - 05 -2016](#page-258-0) / [Compras - Manutenção - 05 -2016](#page-259-0)

# **Linha Logix : TVII09\_DT\_Entrada\_de\_Notas\_Fiscais**

Created by Michele Pacheco Mattos, last modified by Djenifer Gomes de Lima on 30 ago, 2016

### **Entrada de Notas Fiscais**

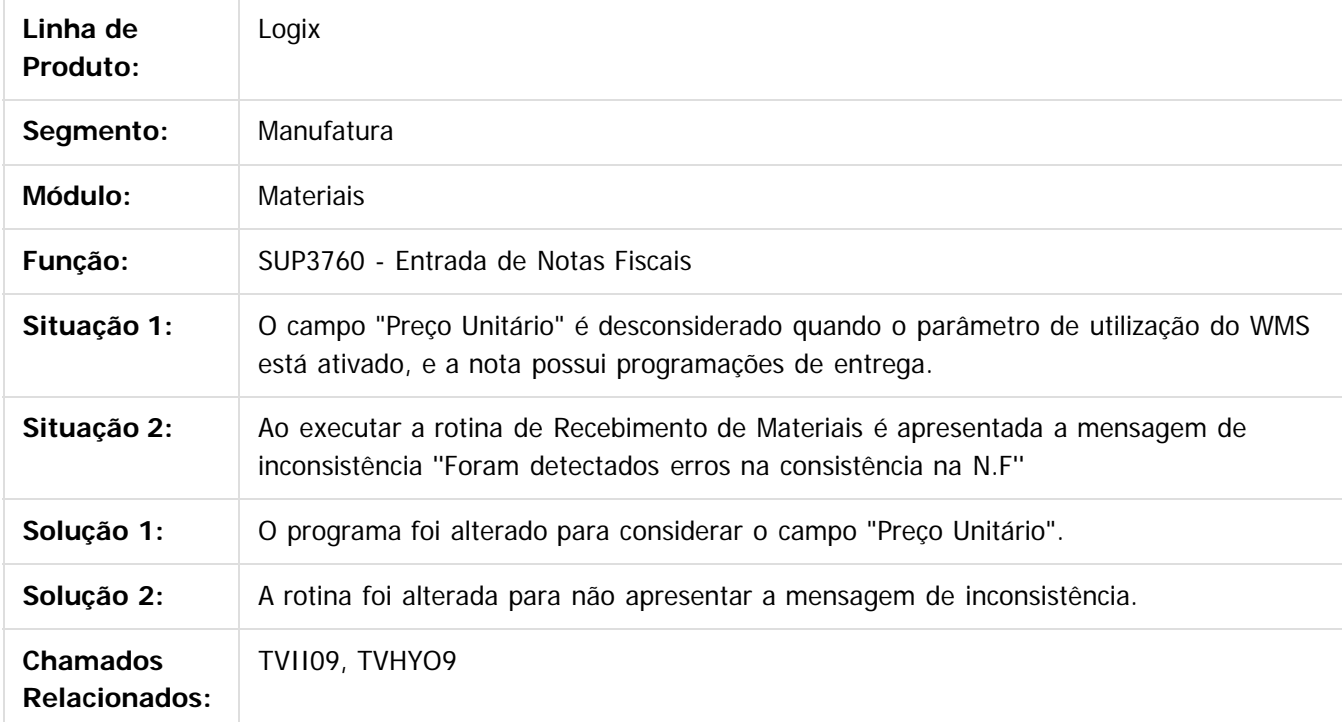

 $\overline{?}$ 

Document generated by Confluence on 10 out, 2016 16:51

Este documento é de propriedade da TOTVS. Todos os direitos reservados.

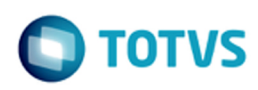

iste documento é de propriedade da TOTVS. Todos os direitos reservados

Este documento é de propriedade da TOTVS. Todos os direitos reservados.

[Linha Logix](#page-0-0) / [Release 05 - 2016](#page-10-0) / [Manutenção 05 - 2016](#page-51-0) / [Materiais - Manutenção 05 - 2016](#page-253-0) / [Compras e Suprimentos - Manutenção - 05 -2016](#page-258-0) / [Compras - Manutenção - 05 -2016](#page-259-0)

### **Linha Logix : TVIIKF\_DT\_Designacao\_Ordem\_Compra**

Created by Bruno Matheus Bernardo, last modified by Janaina Boing da Rocha on 27 jul, 2016

### **Designação da Ordem de Compra**

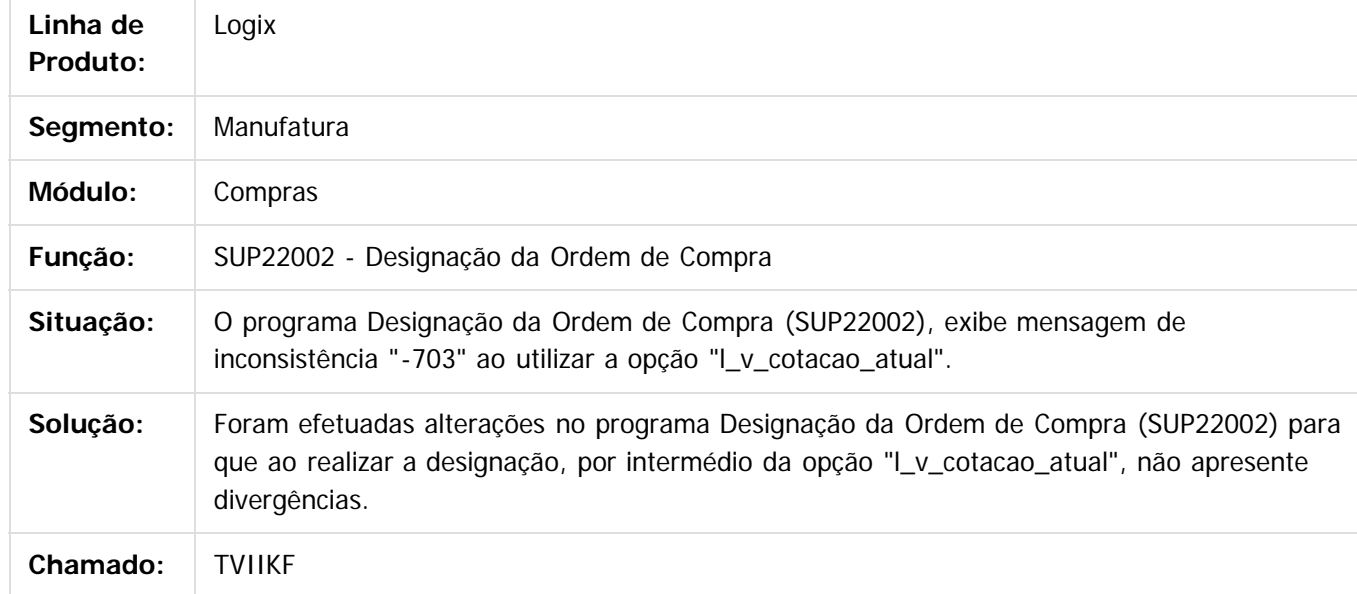

 $\mathbf{P}$ 

Document generated by Confluence on 10 out, 2016 16:51

Este documento é de propriedade da TOTVS. Todos os direitos reservados.

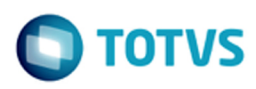

<span id="page-292-0"></span>[Linha Logix](#page-0-0) / [Release 05 - 2016](#page-10-0) / [Manutenção 05 - 2016](#page-51-0) / [Materiais - Manutenção 05 - 2016](#page-253-0) / [Compras e Suprimentos - Manutenção - 05 -2016](#page-258-0) / [Compras - Manutenção - 05 -2016](#page-259-0)

#### **Linha Logix : TVIJBV\_DT\_Criacao\_de\_Ordem\_de\_Compra\_Unificado**

Created by Bruno Matheus Bernardo, last modified by Djenifer Gomes de Lima on 17 ago, 2016

### **Criação de Ordem de Compra Unificado**

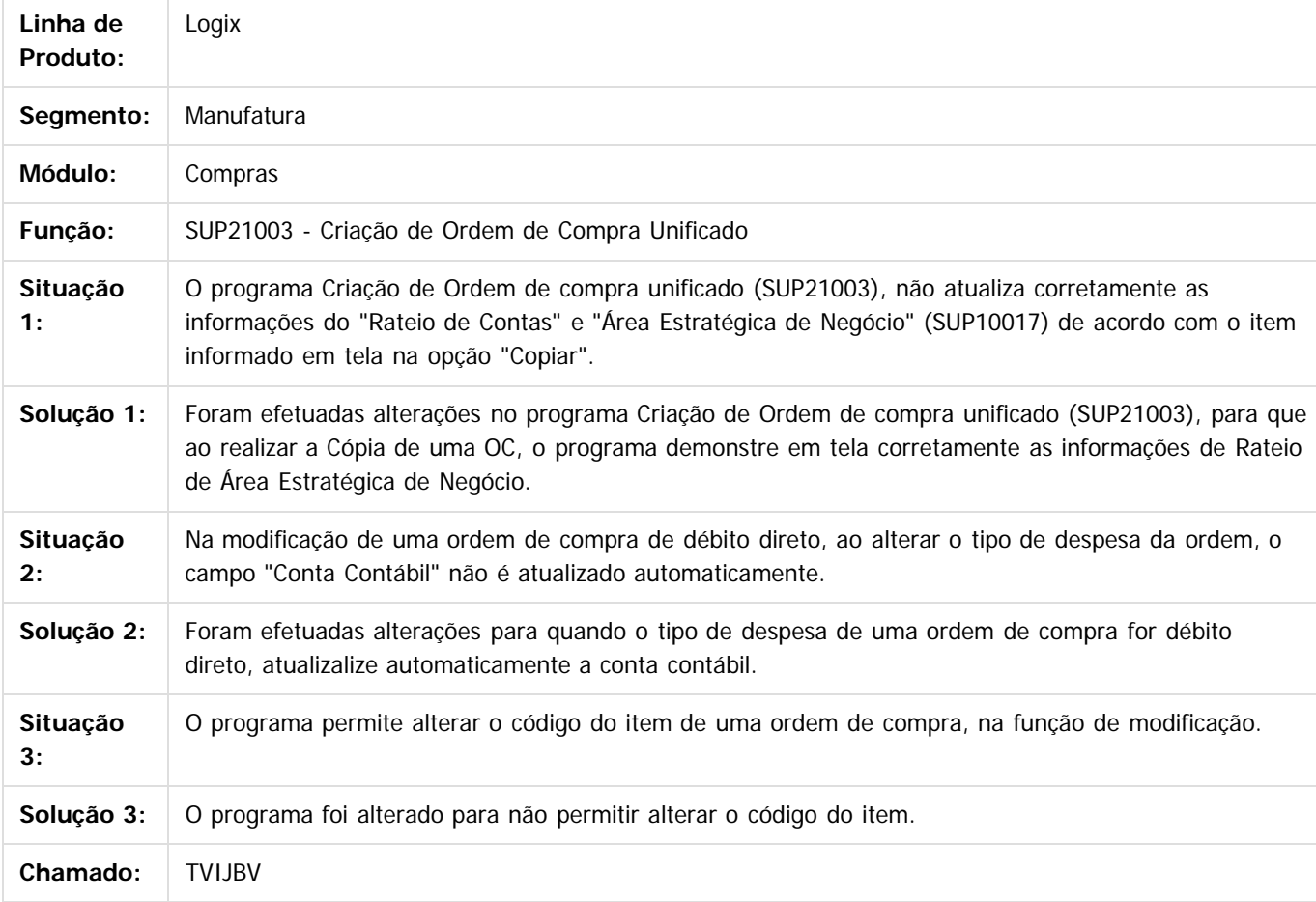

 $\mathbf{P}$ 

Este documento é de propriedade da TOTVS. Todos os direitos reservados. ©

iste documento é de propriedade da TOTVS. Todos os direitos reservados:

.<br>ම

Este documento é de propriedade da TOTVS. Todos os direitos reservados.

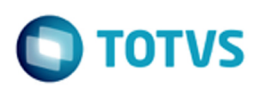

[Linha Logix](#page-0-0) / [Release 05 - 2016](#page-10-0) / [Manutenção 05 - 2016](#page-51-0) / [Materiais - Manutenção 05 - 2016](#page-253-0) / [Compras e Suprimentos - Manutenção - 05 -2016](#page-258-0) / [Compras - Manutenção - 05 -2016](#page-259-0) / TVIJBV DT Criacao de Ordem de Compra Unificado

# **Linha Logix : TVRTZ1\_DT\_Inclusao\_de\_Lista\_de\_Compras**

Created by Bruno Matheus Bernardo, last modified by Janaina Boing da Rocha on 27 set, 2016

### **Inclusão de Lista de Compras**

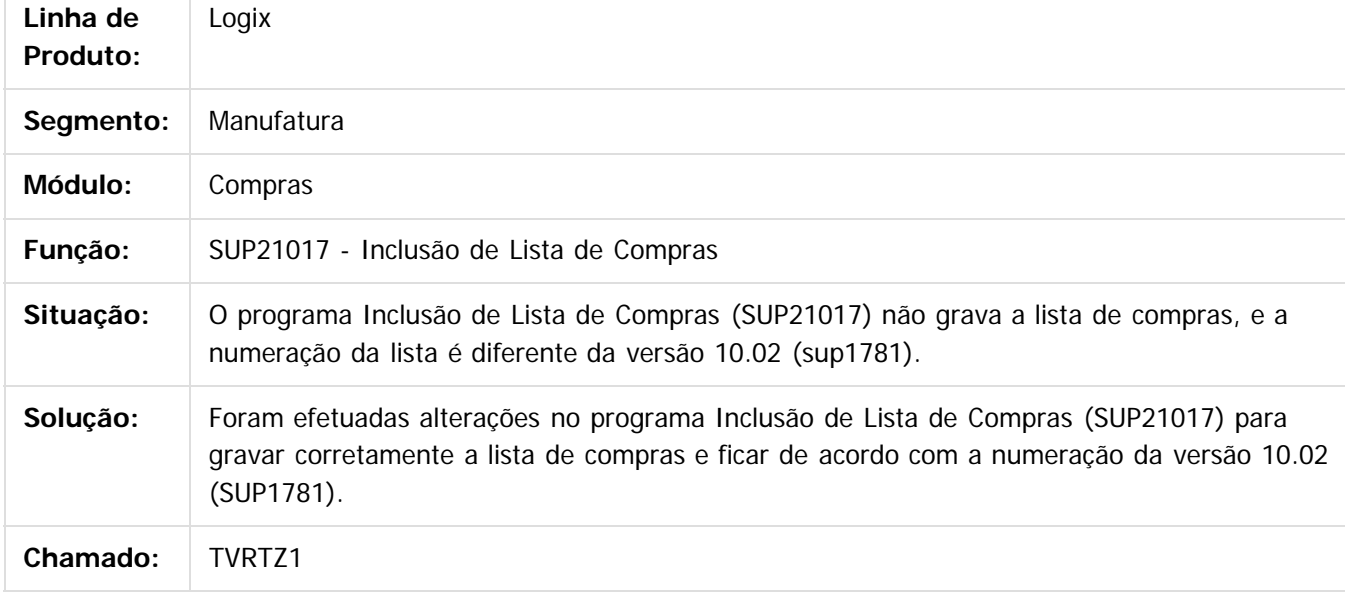

 $\overline{?}$ 

Document generated by Confluence on 10 out, 2016 16:51

.<br>ම

Este documento é de propriedade da TOTVS. Todos os direitos reservados.

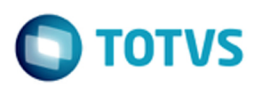

[Linha Logix](#page-0-0) / [Release 05 - 2016](#page-10-0) / [Manutenção 05 - 2016](#page-51-0) / [Materiais - Manutenção 05 - 2016](#page-253-0) / [Compras e Suprimentos - Manutenção - 05 -2016](#page-258-0) / [Compras - Manutenção - 05 -2016](#page-259-0)

### **Linha Logix : TVIKEL\_DT\_Geracao\_de\_Pedido\_de\_Compra\_Automatico**

Created by Bruno Matheus Bernardo, last modified by Janaina Boing da Rocha on 18 jul, 2016

#### **Geração de Pedido de Compra Automático**

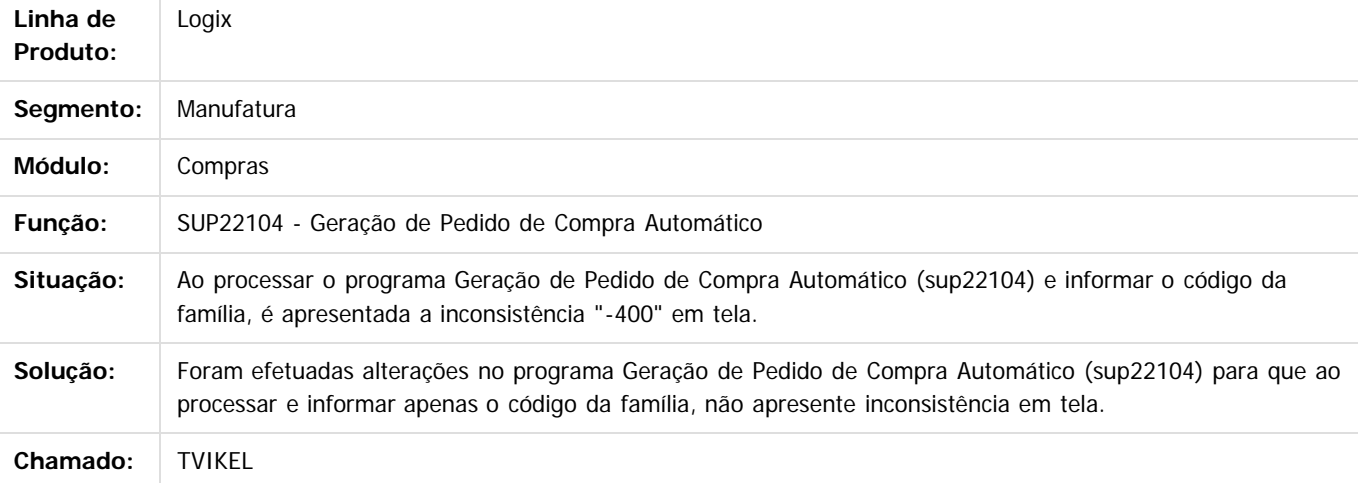

#### $|2|$

Document generated by Confluence on 10 out, 2016 16:51

 $\overline{a}$ 

.<br>ම

Este documento é de propriedade da TOTVS. Todos os direitos reservados.

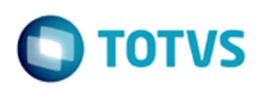

[Linha Logix](#page-0-0) / [Release 05 - 2016](#page-10-0) / [Manutenção 05 - 2016](#page-51-0) / [Materiais - Manutenção 05 - 2016](#page-253-0) / [Compras e Suprimentos - Manutenção - 05 -2016](#page-258-0) / [Compras - Manutenção - 05 -2016](#page-259-0)

# **Linha Logix : TVIKW8\_DT\_Cadastro\_de\_Compradores**

Created by Bruno Matheus Bernardo, last modified by Djenifer Gomes de Lima on 17 ago, 2016

### **Cadastro de Compradores**

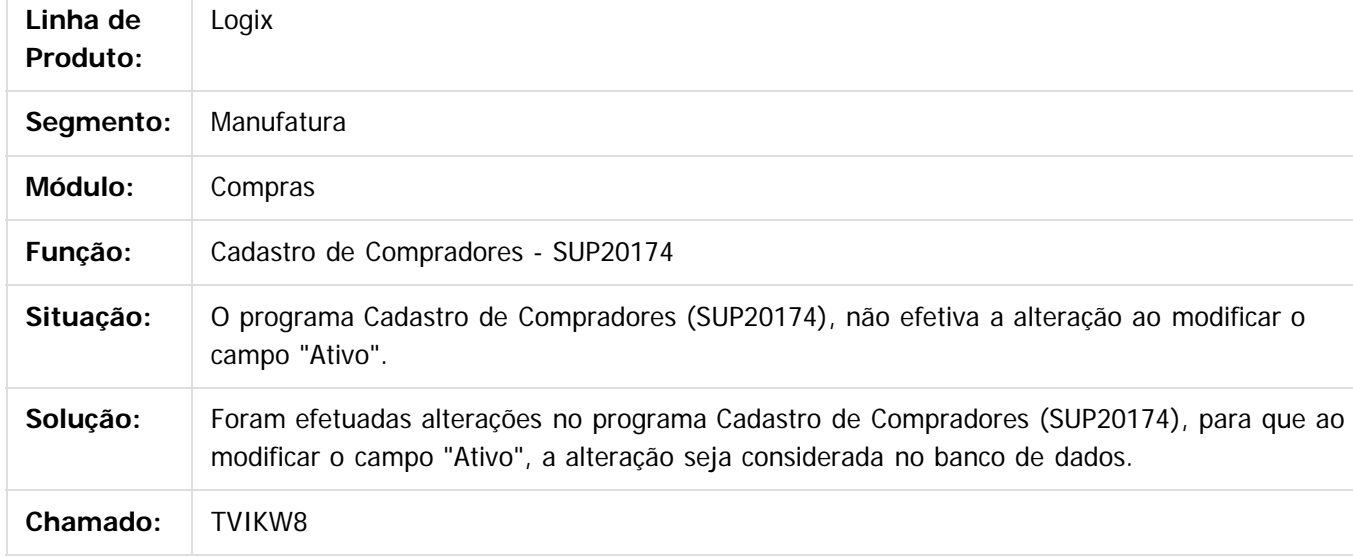

Este documento é de propriedade da TOTVS. Todos os direitos reservados.

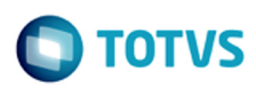

[Linha Logix](#page-0-0) / [Release 05 - 2016](#page-10-0) / [Manutenção 05 - 2016](#page-51-0) / [Materiais - Manutenção 05 - 2016](#page-253-0) / [Compras e Suprimentos - Manutenção - 05 -2016](#page-258-0) / [Compras - Manutenção - 05 -2016](#page-259-0)

# **Linha Logix : TVIMA0\_DT\_Designacao\_de\_Fornecedores**

Created by Bruno Matheus Bernardo, last modified by Djenifer Gomes de Lima on 25 ago, 2016

### **Designação de Fornecedores**

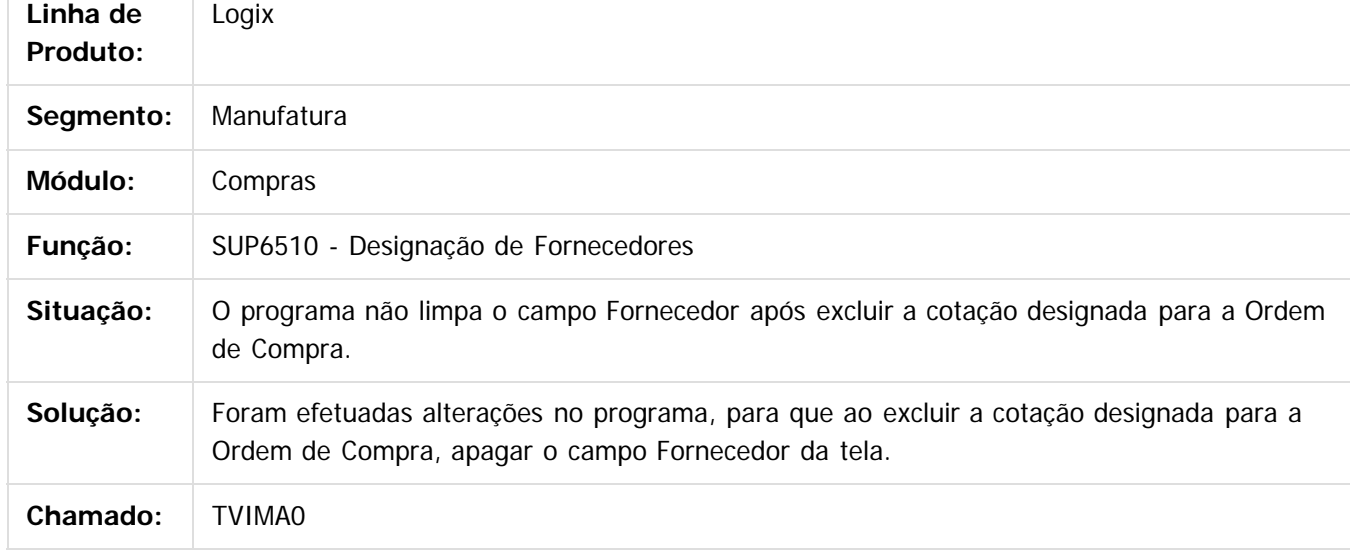

 $\overline{?}$ 

Este documento é de propriedade da TOTVS. Todos os direitos reservados.

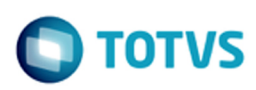

[Linha Logix](#page-0-0) / [Release 05 - 2016](#page-10-0) / [Manutenção 05 - 2016](#page-51-0) / [Materiais - Manutenção 05 - 2016](#page-253-0) / [Compras e Suprimentos - Manutenção - 05 -2016](#page-258-0) / [Compras - Manutenção - 05 -2016](#page-259-0)

# **Linha Logix : TVIMCS\_DT\_Programa\_de\_acerto\_de\_GAO**

Created by Laura Carolina Lemos, last modified by Janaina Boing da Rocha on 14 jul, 2016

### **Programa de acerto de GAO**

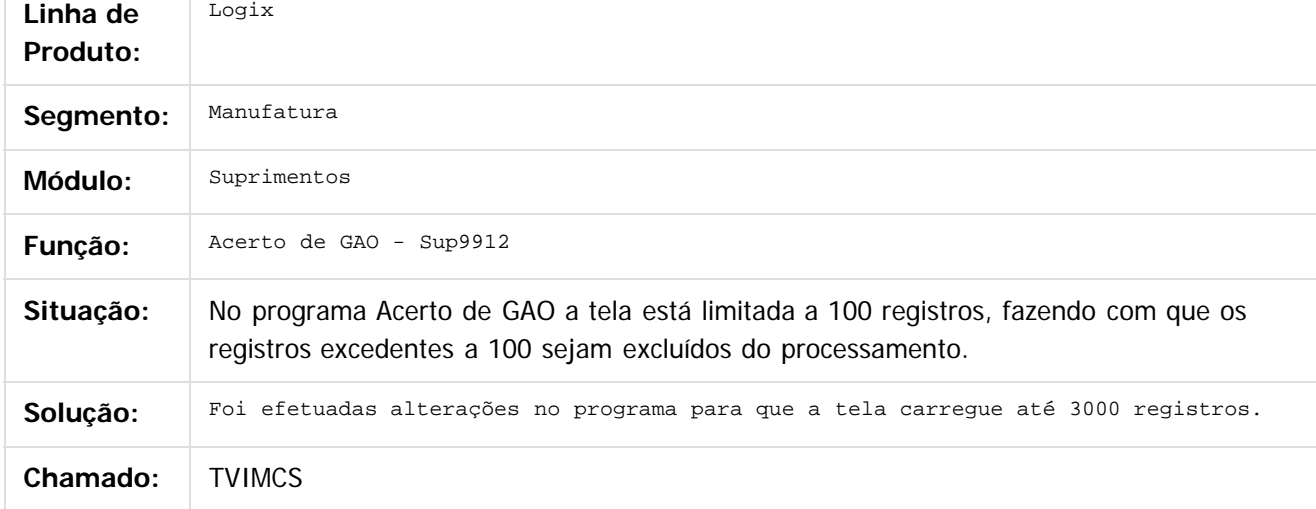

 $\overline{?}$ 

Document generated by Confluence on 10 out, 2016 16:51

.<br>ര

Este documento é de propriedade da TOTVS. Todos os direitos reservados.

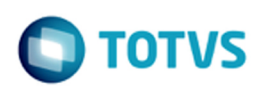

iste documento é de propriedade da TOTVS. Todos os direitos reservados:

 $\overline{a}$ 

[Linha Logix](#page-0-0) / [Release 05 - 2016](#page-10-0) / [Manutenção 05 - 2016](#page-51-0) / [Materiais - Manutenção 05 - 2016](#page-253-0) / [Compras e Suprimentos - Manutenção - 05 -2016](#page-258-0) / [Compras - Manutenção - 05 -2016](#page-259-0)

# **Linha Logix : TVINO1\_DT\_Manutencaoo\_do\_Pedido\_de\_Compra**

Created by Laura Carolina Lemos, last modified by Janaina Boing da Rocha on 01 set, 2016

### **Manutenção do pedido de compra**

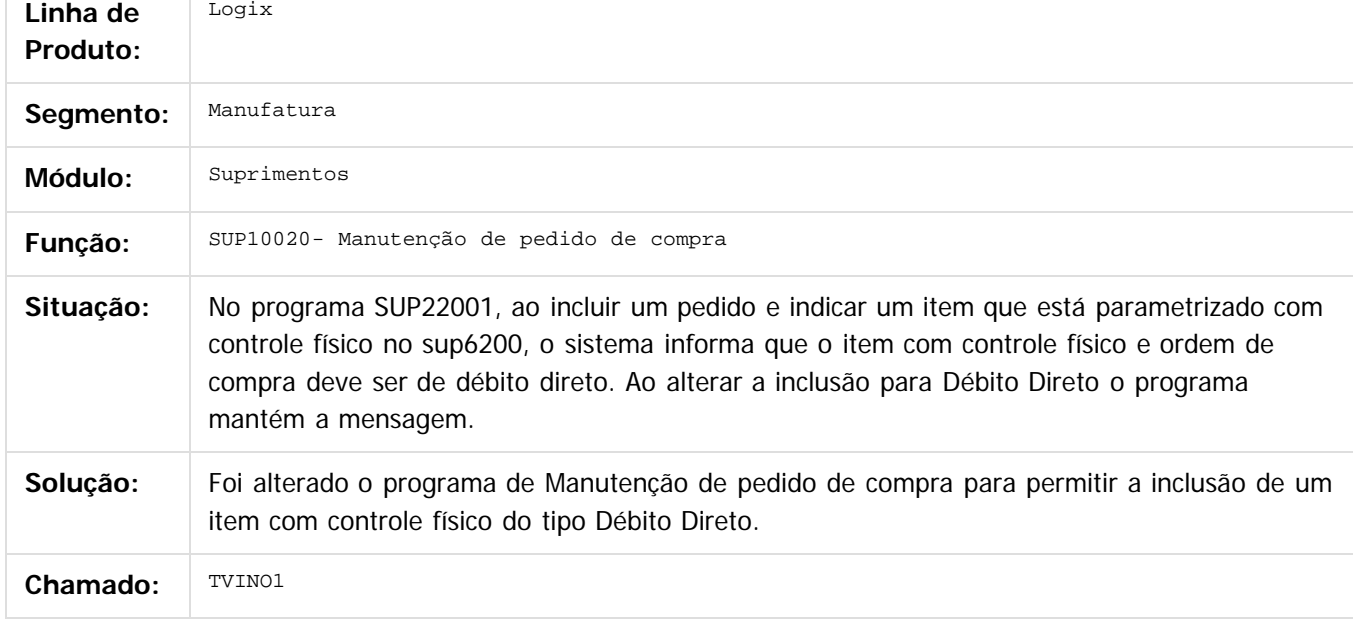

 $\overline{?}$ 

 $\odot$ Este documento é de propriedade da TOTVS. Todos os direitos reservados. Document generated by Confluence on 10 out, 2016 16:51

Este documento é de propriedade da TOTVS. Todos os direitos reservados.

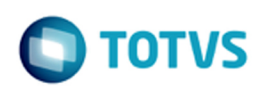

[Linha Logix](#page-0-0) / [Release 05 - 2016](#page-10-0) / [Manutenção 05 - 2016](#page-51-0) / [Materiais - Manutenção 05 - 2016](#page-253-0) / [Compras e Suprimentos - Manutenção - 05 -2016](#page-258-0) / [Compras - Manutenção - 05 -2016](#page-259-0)

# **Linha Logix : TVIYRK\_DT\_Manutencao\_do\_Pedidos\_de\_Compra**

Created by Laura Carolina Lemos, last modified by Djenifer Gomes de Lima on 23 ago, 2016

### **Manutenção de Pedidos de Compra**

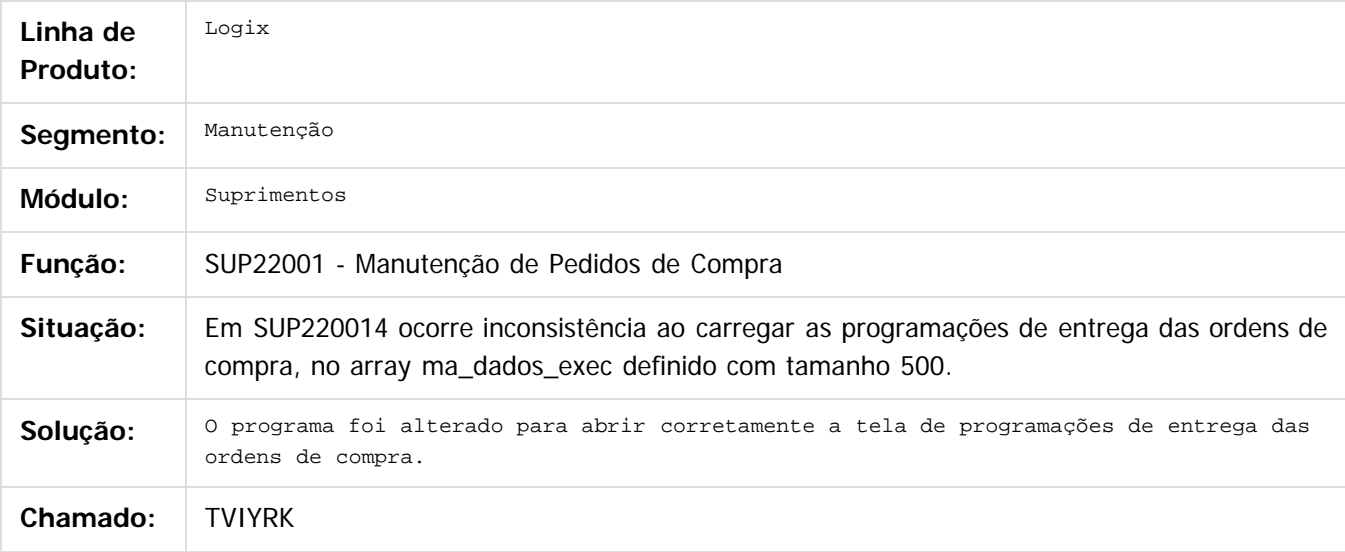

#### $|3\rangle$

Document generated by Confluence on 10 out, 2016 16:51

 $\overline{a}$ 

ste documento é de propriedade da TOTVS. Todos os direitos reservados.

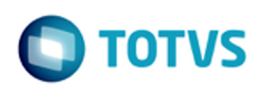

[Linha Logix](#page-0-0) / [Release 05 - 2016](#page-10-0) / [Manutenção 05 - 2016](#page-51-0) / [Materiais - Manutenção 05 - 2016](#page-253-0) / [Compras e Suprimentos - Manutenção - 05 -2016](#page-258-0) / [Compras - Manutenção - 05 -2016](#page-259-0)

## **Linha Logix : TVJBJO\_DT\_Designacao\_de\_Fornecedores**

Created by Laura Carolina Lemos, last modified by Janaina Boing da Rocha on 01 set, 2016

### **Designação de Fornecedores**

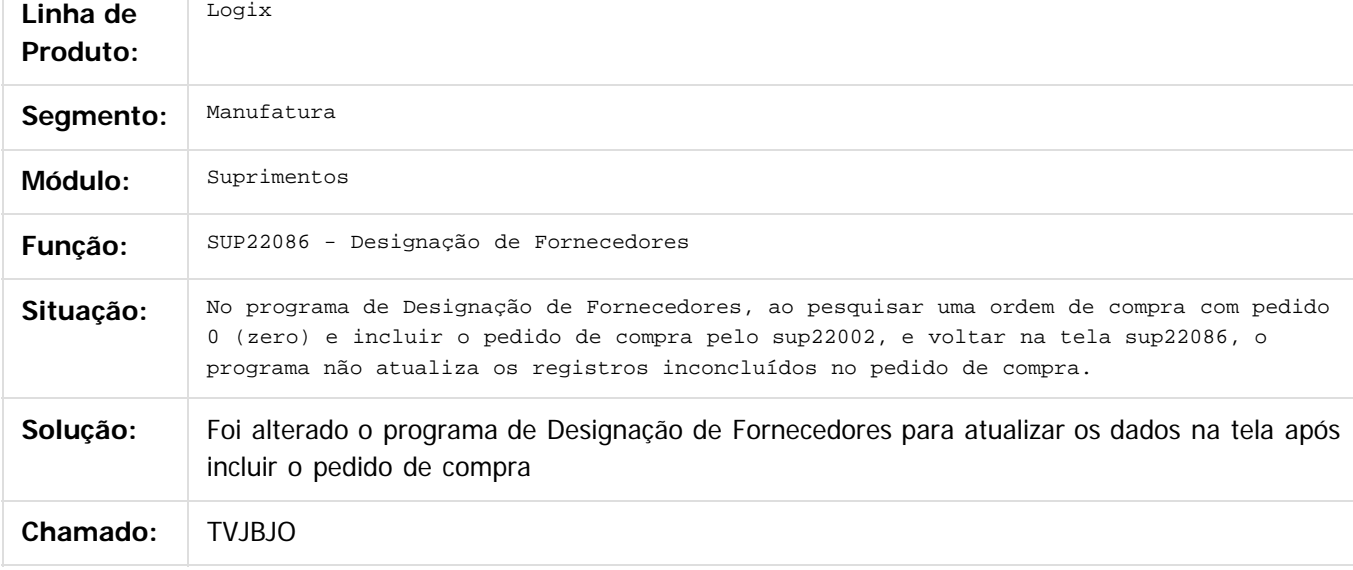

 $|2|$ 

 $\odot$ 

Este documento é de propriedade da TOTVS. Todos os direitos reservados.

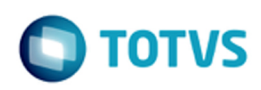

[Linha Logix](#page-0-0) / [Release 05 - 2016](#page-10-0) / [Manutenção 05 - 2016](#page-51-0) / [Materiais - Manutenção 05 - 2016](#page-253-0) / [Compras e Suprimentos - Manutenção - 05 -2016](#page-258-0) / [Compras - Manutenção - 05 -2016](#page-259-0)

### **Linha Logix : TVJCB0\_DT\_Dados\_da\_Nota\_Fiscal**

Created by Michele Pacheco Mattos, last modified by Djenifer Gomes de Lima on 17 ago, 2016

### **Dados da Nota Fiscal**

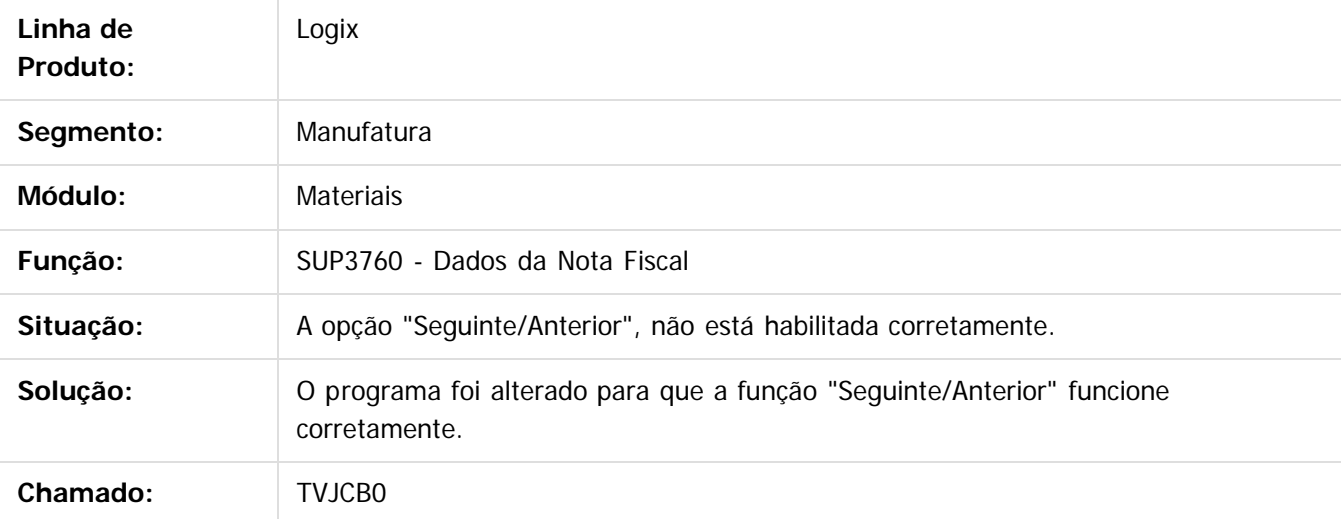

Document generated by Confluence on 10 out, 2016 16:51

 $\overline{a}$ 

 $ste$ 

 $\overline{c}$ 

Este documento é de propriedade da TOTVS. Todos os direitos reservados.

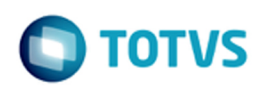

[Linha Logix](#page-0-0) / [Release 05 - 2016](#page-10-0) / [Manutenção 05 - 2016](#page-51-0) / [Materiais - Manutenção 05 - 2016](#page-253-0) / [Compras e Suprimentos - Manutenção - 05 -2016](#page-258-0) / [Compras - Manutenção - 05 -2016](#page-259-0)

### **Linha Logix : TVQVC9\_DT\_Emissao\_Pedido\_Compra**

Created by Ana Paula de Oliveira Ribeiro de Castro, last modified by Janaina Boing da Rocha on 01 set, 2016

#### **Emissão do Pedido de Compras**

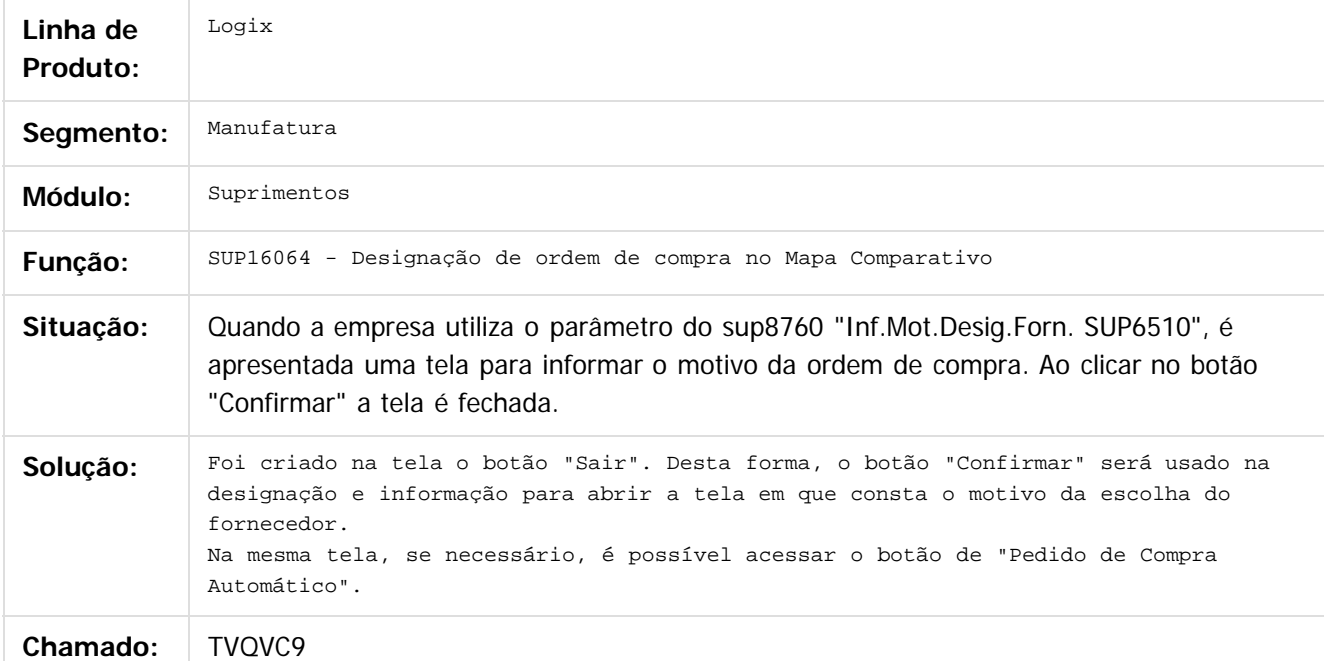

#### $|2|$

Document generated by Confluence on 10 out, 2016 16:51

Este documento é de propriedade da TOTVS. Todos os direitos reservados.

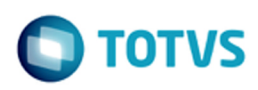

iste documento é de propriedade da TOTVS. Todos os direitos reservados:

[Linha Logix](#page-0-0) / [Release 05 - 2016](#page-10-0) / [Manutenção 05 - 2016](#page-51-0) / [Materiais - Manutenção 05 - 2016](#page-253-0) / [Compras e Suprimentos - Manutenção - 05 -2016](#page-258-0) / [Compras - Manutenção - 05 -2016](#page-259-0)

## **Linha Logix : TVQVNM\_DT\_Mapa\_Coleta\_Comparativo\_Precos**

Created by Bruno Matheus Bernardo, last modified by Djenifer Gomes de Lima on 23 ago, 2016

### **Mapa Coleta/Comparativo Preços**

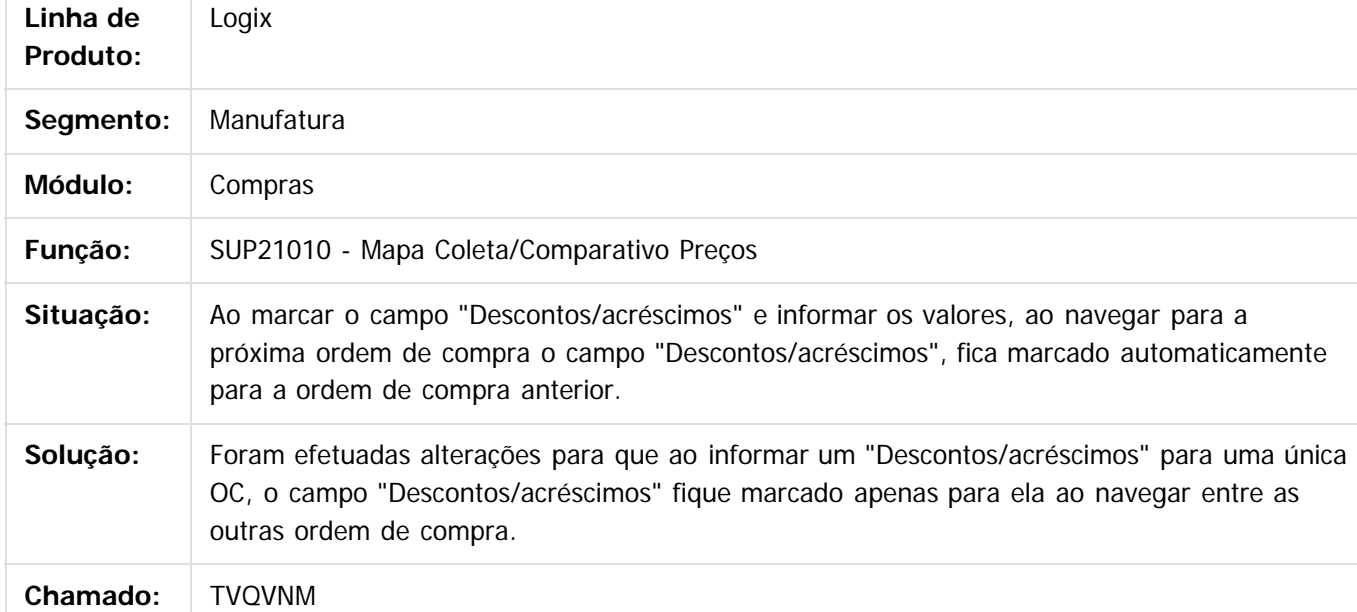

 $|2\rangle$ 

Document generated by Confluence on 10 out, 2016 16:51

.<br>ම

Este documento é de propriedade da TOTVS. Todos os direitos reservados.

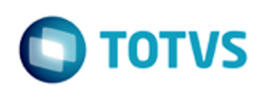

[Linha Logix](#page-0-0) / [Release 05 - 2016](#page-10-0) / [Manutenção 05 - 2016](#page-51-0) / [Materiais - Manutenção 05 - 2016](#page-253-0) / [Compras e Suprimentos - Manutenção - 05 -2016](#page-258-0) / [Compras - Manutenção - 05 -2016](#page-259-0)

# **Linha Logix : TVQWQV\_DT\_Manutencao\_do\_pedido\_de\_compra**

Created by Laura Carolina Lemos, last modified by Janaina Boing da Rocha on 14 set, 2016

### **Manutenção do Pedido de Compra**

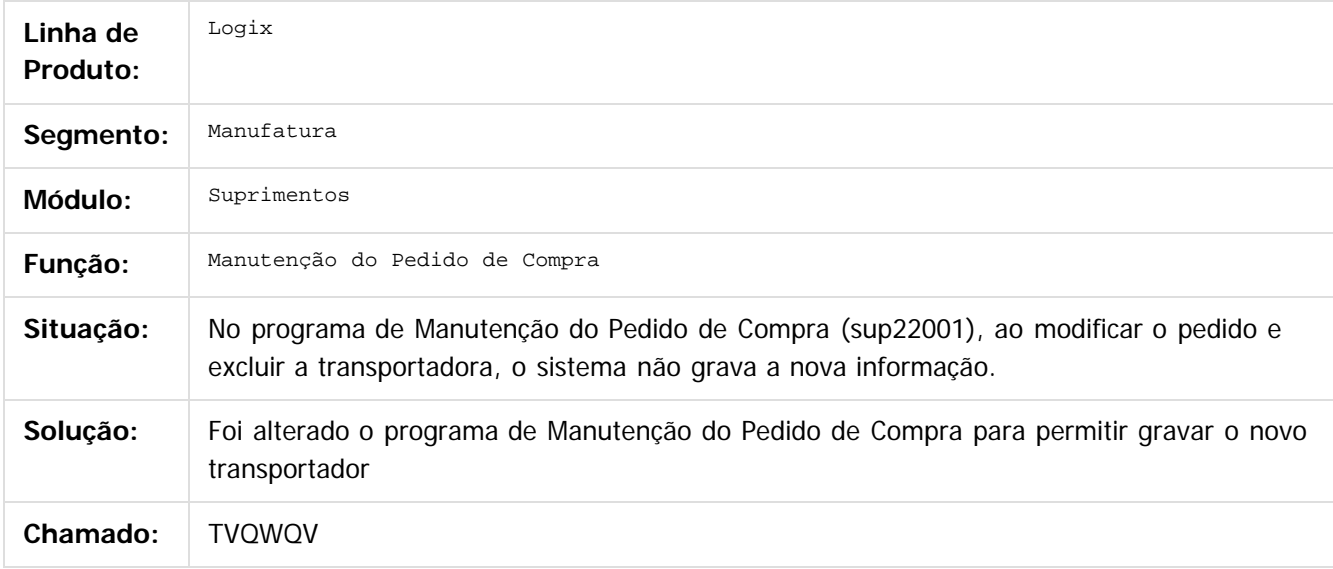

 $\vert$ ?

Document generated by Confluence on 10 out, 2016 16:51

 $\overline{a}$ 

Este documento é de propriedade da TOTVS. Todos os direitos reservados.

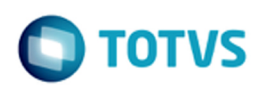

[Linha Logix](#page-0-0) / [Release 05 - 2016](#page-10-0) / [Manutenção 05 - 2016](#page-51-0) / [Materiais - Manutenção 05 - 2016](#page-253-0) / [Compras e Suprimentos - Manutenção - 05 -2016](#page-258-0) / [Compras - Manutenção - 05 -2016](#page-259-0)

# **Linha Logix : TVQWSF\_DT\_Inclusao\_de\_Nota\_de\_Entrada**

Created by Michele Pacheco Mattos, last modified by Djenifer Gomes de Lima on 10 ago, 2016

### **Inclusão de Nota de Entrada**

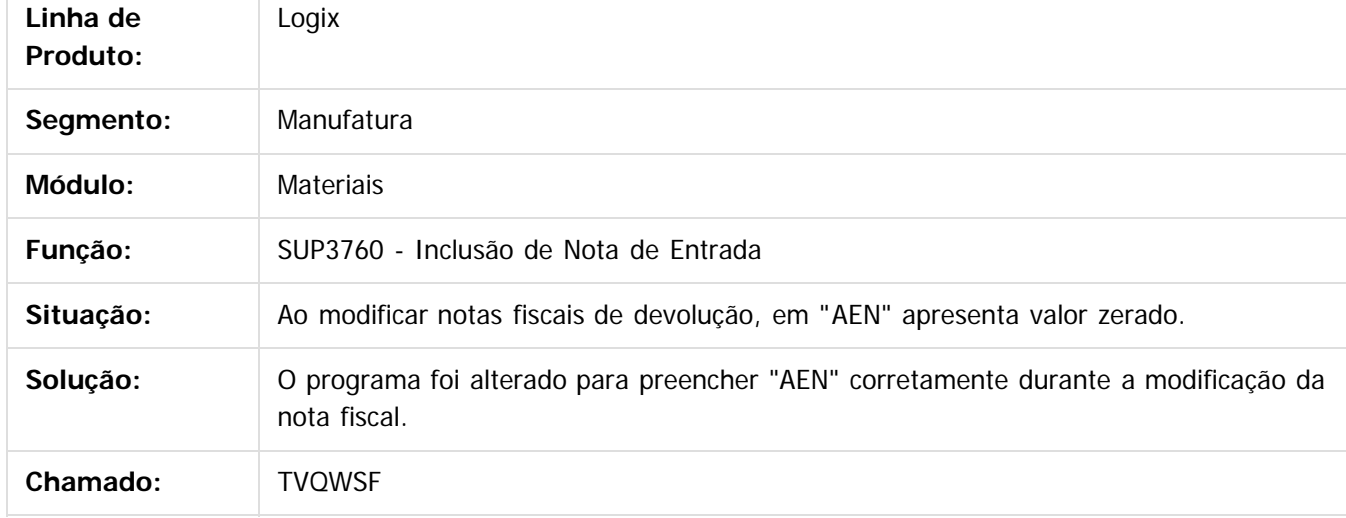

 $\overline{?}$ 

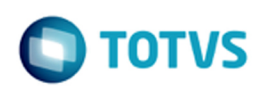

[Linha Logix](#page-0-0) / [Release 05 - 2016](#page-10-0) / [Manutenção 05 - 2016](#page-51-0) / [Materiais - Manutenção 05 - 2016](#page-253-0) / [Compras e Suprimentos - Manutenção - 05 -2016](#page-258-0) / [Compras - Manutenção - 05 -2016](#page-259-0)

## **Linha Logix : TVQXVX\_DT\_Aprovacao\_Debito\_Direto**

Created by Ana Paula de Oliveira Ribeiro de Castro, last modified by Janaina Boing da Rocha on 14 set, 2016

### **Aprovação de Ordens de Compra de Débito Direto**

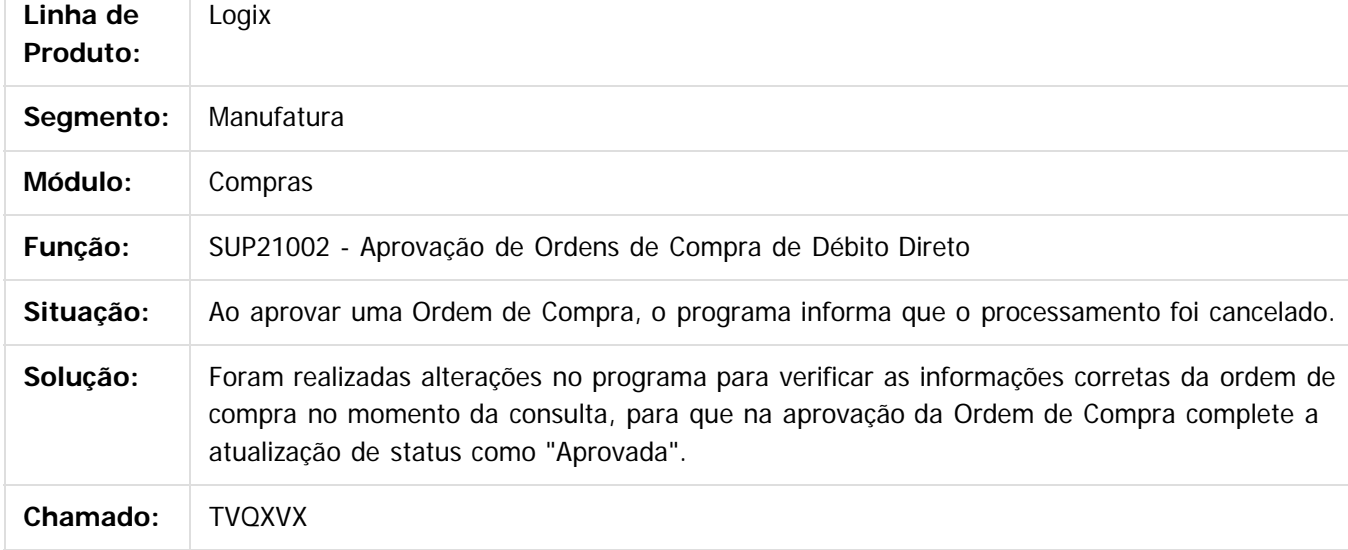

 $|2|$ 

Document generated by Confluence on 10 out, 2016 16:51

ര

Este documento é de propriedade da TOTVS. Todos os direitos reservados.

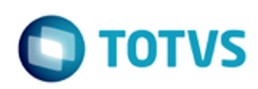

[Linha Logix](#page-0-0) / [Release 05 - 2016](#page-10-0) / [Manutenção 05 - 2016](#page-51-0) / [Materiais - Manutenção 05 - 2016](#page-253-0) / [Compras e Suprimentos - Manutenção - 05 -2016](#page-258-0) / [Compras - Manutenção - 05 -2016](#page-259-0)

# **Linha Logix : TVQYAU\_DT\_Emissao\_do\_Pedido\_de\_Compras**

Created by Laura Carolina Lemos, last modified by Djenifer Gomes de Lima on 17 ago, 2016

### **Emissão do Pedido de Compras**

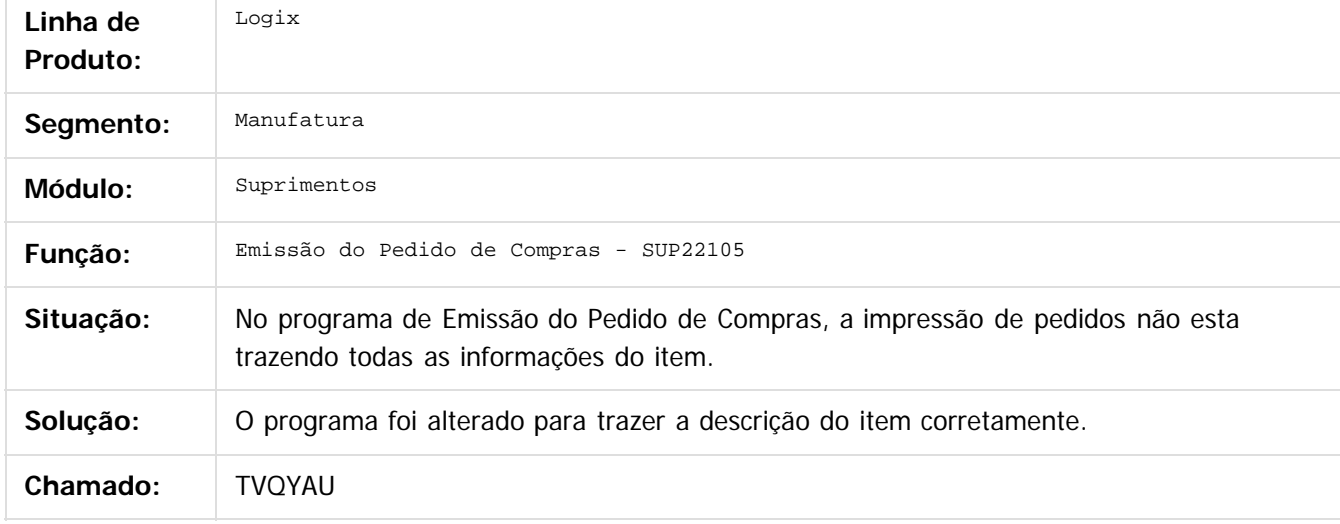

Document generated by Confluence on 10 out, 2016 16:51

.<br>ම

Este documento é de propriedade da TOTVS. Todos os direitos reservados.

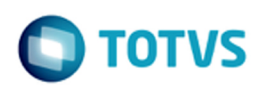

[Linha Logix](#page-0-0) / [Release 05 - 2016](#page-10-0) / [Manutenção 05 - 2016](#page-51-0) / [Materiais - Manutenção 05 - 2016](#page-253-0) / [Compras e Suprimentos - Manutenção - 05 -2016](#page-258-0) / [Compras - Manutenção - 05 -2016](#page-259-0)

# **Linha Logix : TVR732\_DT\_Impressao\_de\_Pedido\_de\_Compra**

Created by Ana Paula de Oliveira Ribeiro de Castro, last modified by Djenifer Gomes de Lima on 31 ago, 2016

### **Impressão de Pedido de Compra**

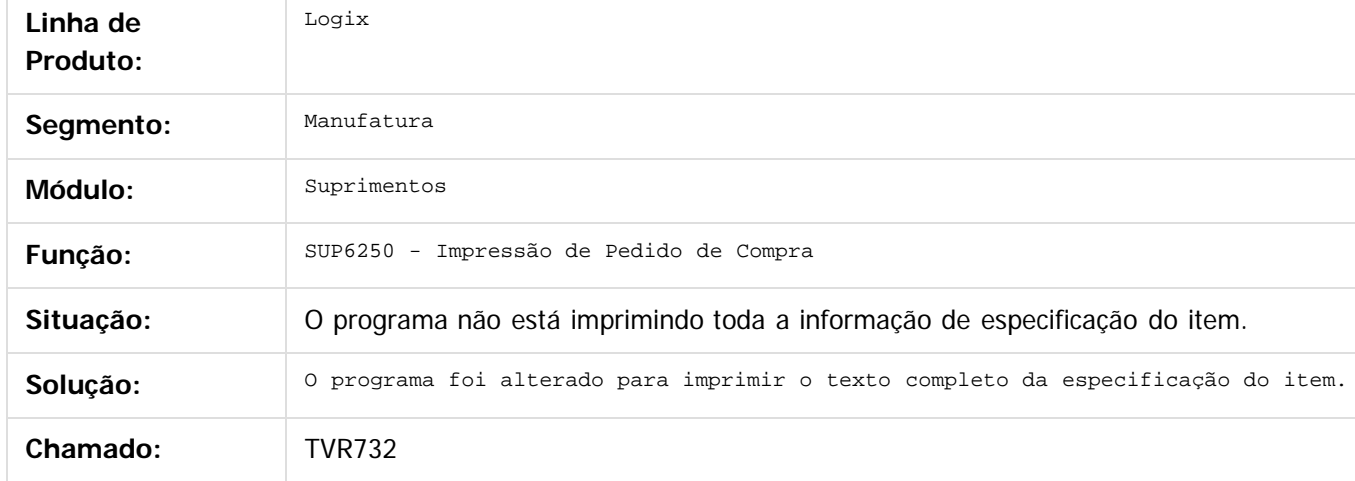

Este o

 $\circledcirc$ 

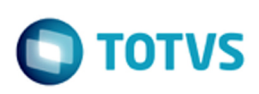

<span id="page-309-0"></span>[Linha Logix](#page-0-0) / [Release 05 - 2016](#page-10-0) / [Manutenção 05 - 2016](#page-51-0) / [Materiais - Manutenção 05 - 2016](#page-253-0) / [Compras e Suprimentos - Manutenção - 05 -2016](#page-258-0)

### **Linha Logix : Importação - Manutenção - 05 -2016**

Created by Laura Carolina Lemos on 04 jul, 2016

Document generated by Confluence on 10 out, 2016 16:51

Este documento é de propriedade da TOTVS. Todos os direitos reservados.

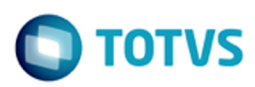

[Linha Logix](#page-0-0) / [Release 05 - 2016](#page-10-0) / [Manutenção 05 - 2016](#page-51-0) / [Materiais - Manutenção 05 - 2016](#page-253-0) / [Compras e Suprimentos - Manutenção - 05 -2016](#page-258-0) / [Importação - Manutenção - 05 -2016](#page-309-0)

#### **Linha Logix : TSUDUE\_DT\_Relatorio\_Custo\_Real\_Processo\_Importacao**

Created by Michele Pacheco Mattos, last modified by Djenifer Gomes de Lima on 25 ago, 2016

#### **Relatório Custo Real Processo Importação**

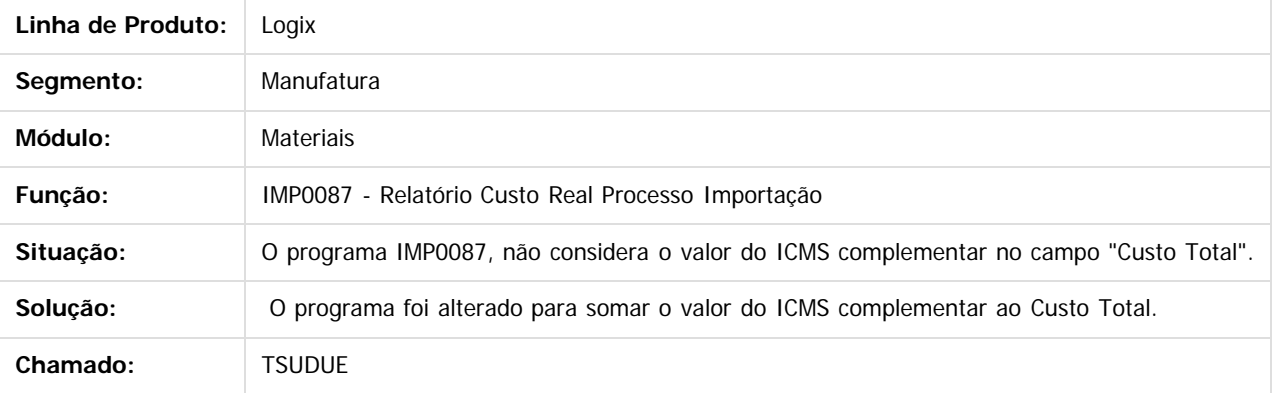

 $\overline{2}$ 

Document generated by Confluence on 10 out, 2016 16:51

 $\odot$ 

 $\odot$ 

Este documento é de propriedade da TOTVS. Todos os direitos reservados.

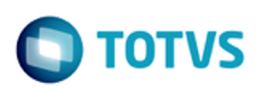

[Linha Logix](#page-0-0) / [Release 05 - 2016](#page-10-0) / [Manutenção 05 - 2016](#page-51-0) / [Materiais - Manutenção 05 - 2016](#page-253-0) / [Compras e Suprimentos - Manutenção - 05 -2016](#page-258-0) / [Importação - Manutenção - 05 -2016](#page-309-0)

# **Linha Logix : TVIGS7\_DT\_Emissao\_de\_processos\_em\_aberto**

Created by Laura Carolina Lemos, last modified by Janaina Boing da Rocha on 11 jul, 2016

### **Emissão de processos em aberto**

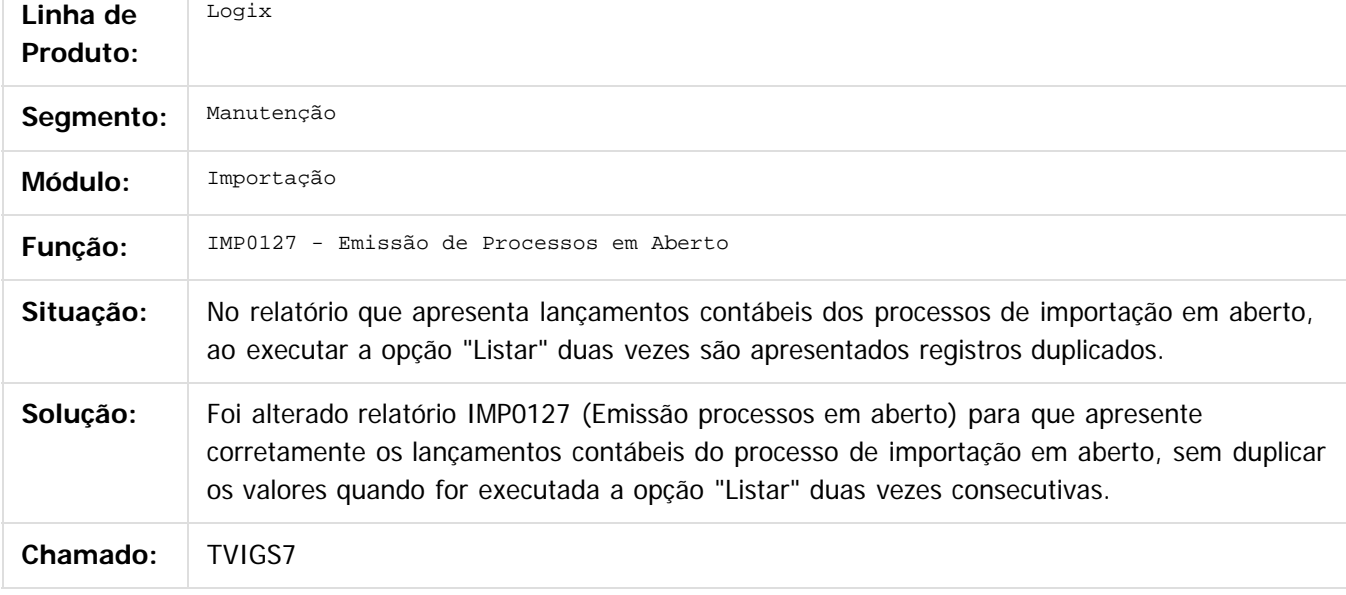

#### $\overline{2}$

Document generated by Confluence on 10 out, 2016 16:51

 $\odot$ 

documento é de propriedade da TOTVS. Todos os direitos reservados.

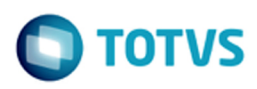

[Linha Logix](#page-0-0) / [Release 05 - 2016](#page-10-0) / [Manutenção 05 - 2016](#page-51-0) / [Materiais - Manutenção 05 - 2016](#page-253-0) / [Compras e Suprimentos - Manutenção - 05 -2016](#page-258-0) / [Importação - Manutenção - 05 -2016](#page-309-0)

### **Linha Logix : TVIJZY\_DT\_Relatorio\_Custo\_Real\_Processo\_Importacao**

Created by Maria Paula Boehm, last modified by Janaina Boing da Rocha on 14 jul, 2016

#### **Relatório Custo Real Processo Importação**

#### **Linha de Produto:** Logix Segmento: Manufatura **Módulo:** Importação **Função:** IMP0087 - Relatório Custo Real Processo Importação **Situação:** É necessário que o programa evite o cancelamento do relatório de pré-custo importação com a mensagem de inconsistência "'Problema PREPARE SQL VAR\_DESP\_IMP - [-201, 0]'." **Solução:** Foi alterado o módulo de importação, na emissão do relatório de pré-custo importação (IMP0087), para que não cancele a execução quando o processo de importação possuir despesa complementar (emitida nota complementar), e a emissão do relatório tiver sido efetuada antes de alterar o Status da despesa para "Encerrado". **Chamado:** TVIJZY

 $\overline{?}$ 

ste

Document generated by Confluence on 10 out, 2016 16:51

൳

.<br>ම

 $\bullet$ 

Este documento é de propriedade da TOTVS. Todos os direitos reservados.

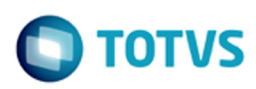

[Linha Logix](#page-0-0) / [Release 05 - 2016](#page-10-0) / [Manutenção 05 - 2016](#page-51-0) / [Materiais - Manutenção 05 - 2016](#page-253-0) / [Compras e Suprimentos - Manutenção - 05 -2016](#page-258-0) / [Importação - Manutenção - 05 -2016](#page-309-0)

## **Linha Logix : TVIMSL\_DT\_Cadastro\_Controle\_Drawback**

Created by Maria Paula Boehm, last modified by Janaina Boing da Rocha on 21 jul, 2016

### **Cadastro / Controle DRAWBACK**

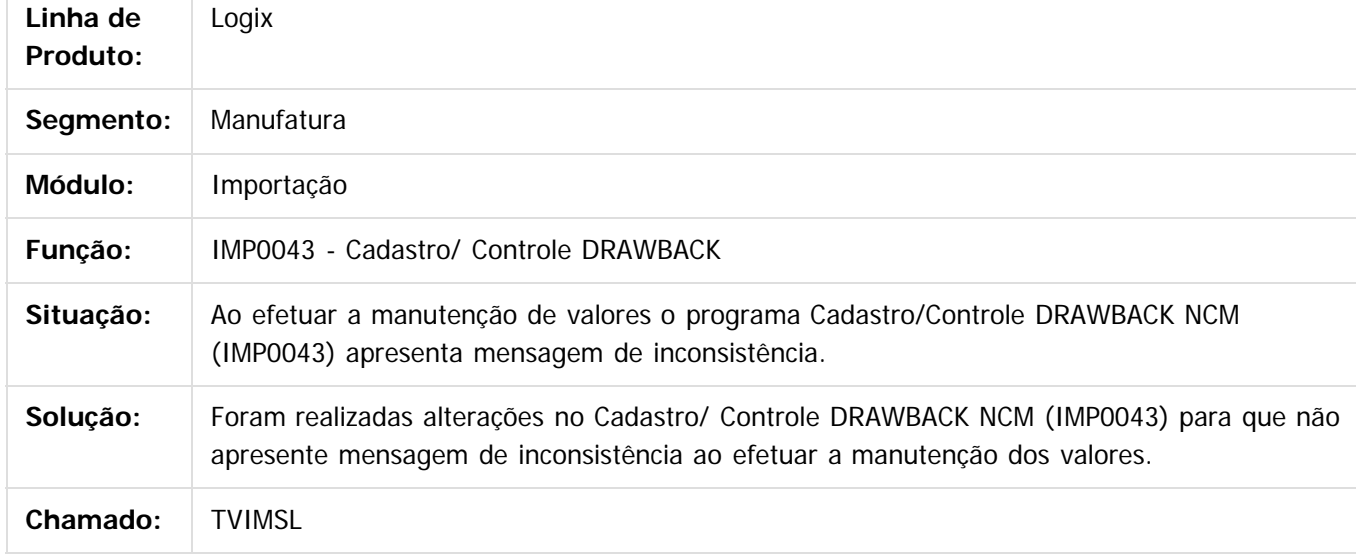

 $|2|$ 

Document generated by Confluence on 10 out, 2016 16:51

Este documento é de propriedade da TOTVS. Todos os direitos reservados.

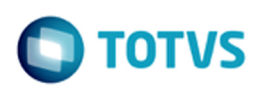

[Linha Logix](#page-0-0) / [Release 05 - 2016](#page-10-0) / [Manutenção 05 - 2016](#page-51-0) / [Materiais - Manutenção 05 - 2016](#page-253-0) / [Compras e Suprimentos - Manutenção - 05 -2016](#page-258-0) / [Importação - Manutenção - 05 -2016](#page-309-0)

# **Linha Logix : TVIZCV\_DT\_Inclusao\_Processo\_Importacao**

Created by Ana Paula de Oliveira Ribeiro de Castro, last modified by Janaina Boing da Rocha on 26 jul, 2016

### **Inclusão de Processo de Importação**

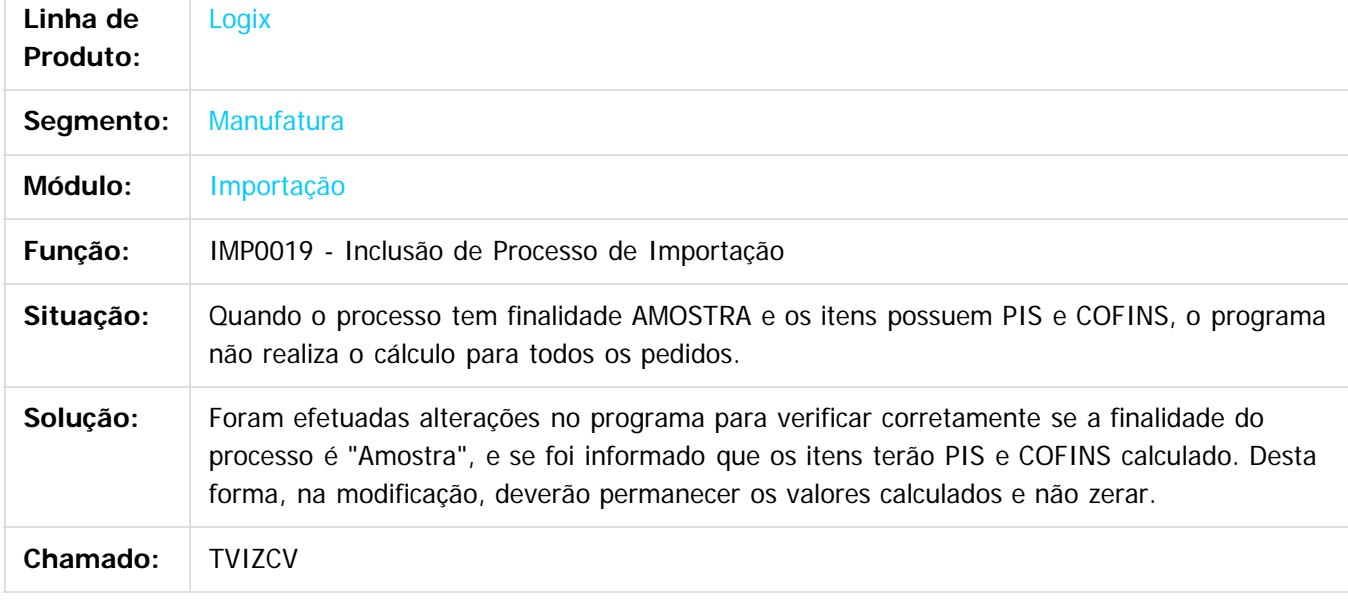

#### $\overline{?}$

Este o

 $\circledcirc$ 

Este documento é de propriedade da TOTVS. Todos os direitos reservados.

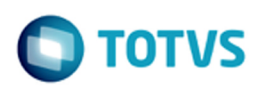

<span id="page-315-0"></span>[Linha Logix](#page-0-0) / [Release 05 - 2016](#page-10-0) / [Manutenção 05 - 2016](#page-51-0) / [Materiais - Manutenção 05 - 2016](#page-253-0) / [Compras e Suprimentos - Manutenção - 05 -2016](#page-258-0)

#### **Linha Logix : Recebimento - Manutenção - 05-2016**

Created by Maria Paula Boehm on 05 jul, 2016

Document generated by Confluence on 10 out, 2016 16:51

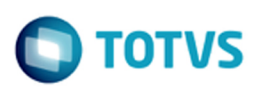

[Linha Logix](#page-0-0) / [Release 05 - 2016](#page-10-0) / [Manutenção 05 - 2016](#page-51-0) / [Materiais - Manutenção 05 - 2016](#page-253-0) / [Compras e Suprimentos - Manutenção - 05 -2016](#page-258-0) / [Recebimento - Manutenção - 05-2016](#page-315-0)

# **Linha Logix : TQFLEL\_DT\_Calculo\_FCI\_com\_Entrada\_Nacional**

Created by Paula Andrea Maia, last modified by Janaina Boing da Rocha on 11 jul, 2016

### **Cálculo FCI com Entrada Nacional**

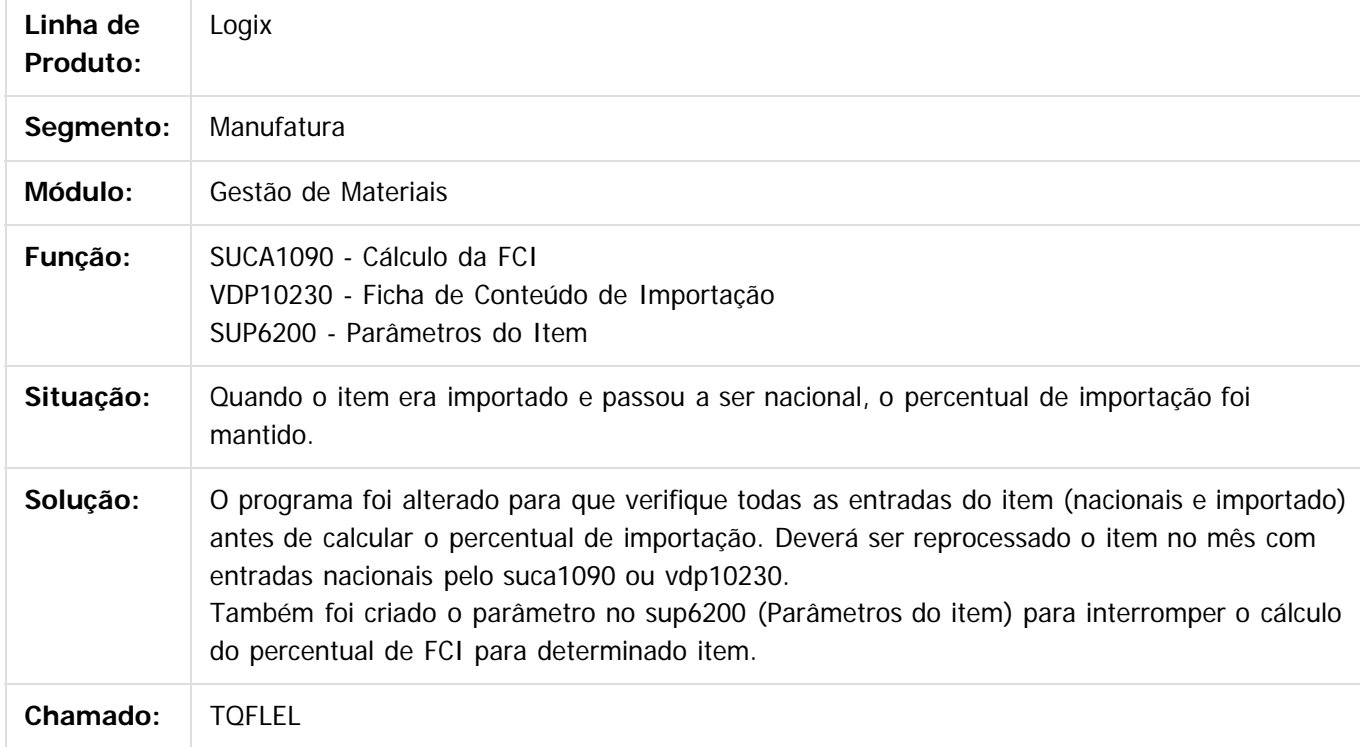

Document generated by Confluence on 10 out, 2016 16:51

 $\overline{?}$ 

.<br>ම

 $\overline{a}$ 

 $ste$ 

 $\circledcirc$ 

iste documento é de propriedade da TOTVS. Todos os direitos reservados.

.<br>ම

Este documento é de propriedade da TOTVS. Todos os direitos reservados.

.<br>ම

[Linha Logix](#page-0-0) / [Release 05 - 2016](#page-10-0) / [Manutenção 05 - 2016](#page-51-0) / [Materiais - Manutenção 05 - 2016](#page-253-0) / [Compras e Suprimentos - Manutenção - 05 -2016](#page-258-0) / [Recebimento - Manutenção - 05-2016](#page-315-0)

#### **Linha Logix : TSPMFL\_DT\_GAO\_na\_Exclusao\_da\_Contagem\_com\_Desconto**

Created by Paula Andrea Maia, last modified by Eder Valmir Holz on 19 ago, 2016

#### **GAO na Exclusão da Contagem com Desconto**

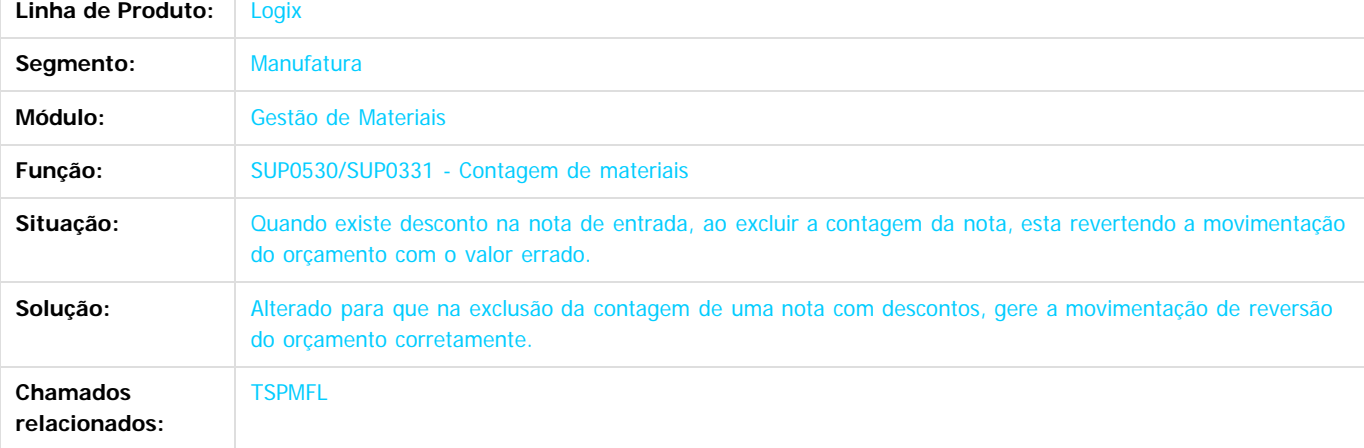

 $\overline{?}$ 

Este documento é de propriedade da TOTVS. Todos os direitos reservados.

Document generated by Confluence on 10 out, 2016 16:51

Este documento é de propriedade da TOTVS. Todos os direitos reservados.

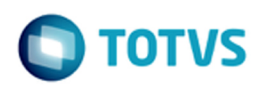

[Linha Logix](#page-0-0) / [Release 05 - 2016](#page-10-0) / [Manutenção 05 - 2016](#page-51-0) / [Materiais - Manutenção 05 - 2016](#page-253-0) / [Compras e Suprimentos - Manutenção - 05 -2016](#page-258-0) / [Recebimento - Manutenção - 05-2016](#page-315-0)

### **Linha Logix : TSSFJH\_DT\_Manutencao\_Fretes**

Created by Maria Paula Boehm, last modified by Janaina Boing da Rocha on 11 jul, 2016

### **Manutenção Fretes**

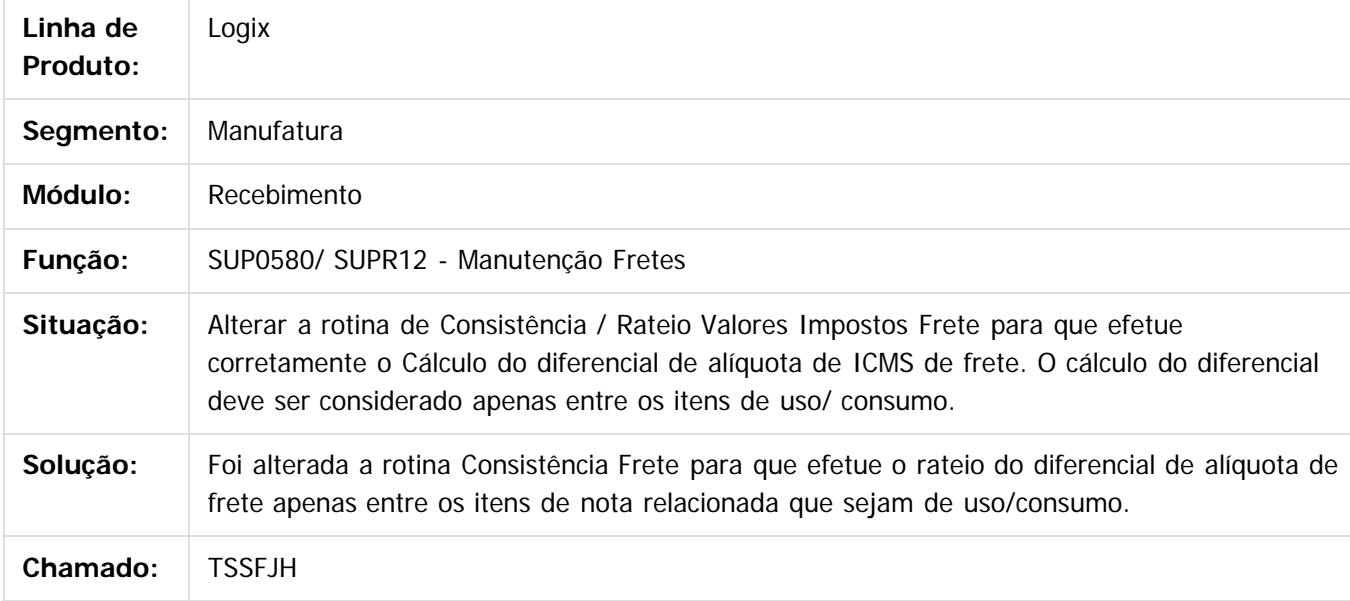

 $\overline{?}$ 

Document generated by Confluence on 10 out, 2016 16:51

.<br>ര

Este documento é de propriedade da TOTVS. Todos os direitos reservados.

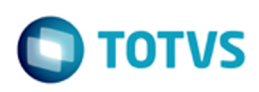

[Linha Logix](#page-0-0) / [Release 05 - 2016](#page-10-0) / [Manutenção 05 - 2016](#page-51-0) / [Materiais - Manutenção 05 - 2016](#page-253-0) / [Compras e Suprimentos - Manutenção - 05 -2016](#page-258-0) / [Recebimento - Manutenção - 05-2016](#page-315-0)

### **Linha Logix : TSSSGJ\_DT\_Calculo\_da\_FCI**

Created by Paula Andrea Maia, last modified by Djenifer Gomes de Lima on 01 set, 2016

### **Cálculo da FCI**

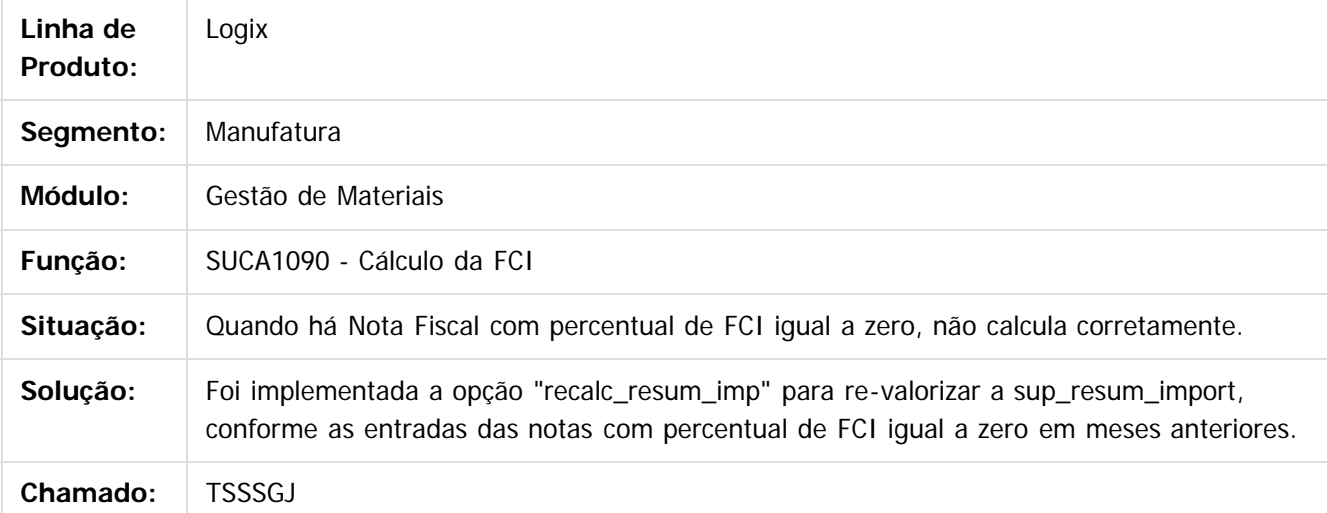

#### $\overline{?}$

Document generated by Confluence on 10 out, 2016 16:51

Este documento é de propriedade da TOTVS. Todos os direitos reservados.

[Linha Logix](#page-0-0) / [Release 05 - 2016](#page-10-0) / [Manutenção 05 - 2016](#page-51-0) / [Materiais - Manutenção 05 - 2016](#page-253-0) / Compras e Suprimentos - Manutenção - 05 - 2016 / [Recebimento - Manutenção - 05-2016](#page-315-0)

#### **Linha Logix : TSUIHV\_DT\_Providencias\_Divergencias\_entre\_Nota\_x\_Pedido**

Created by Bruno Matheus Bernardo, last modified by Djenifer Gomes de Lima on 02 ago, 2016

#### **Providências Divergências entre Nota X Pedido**

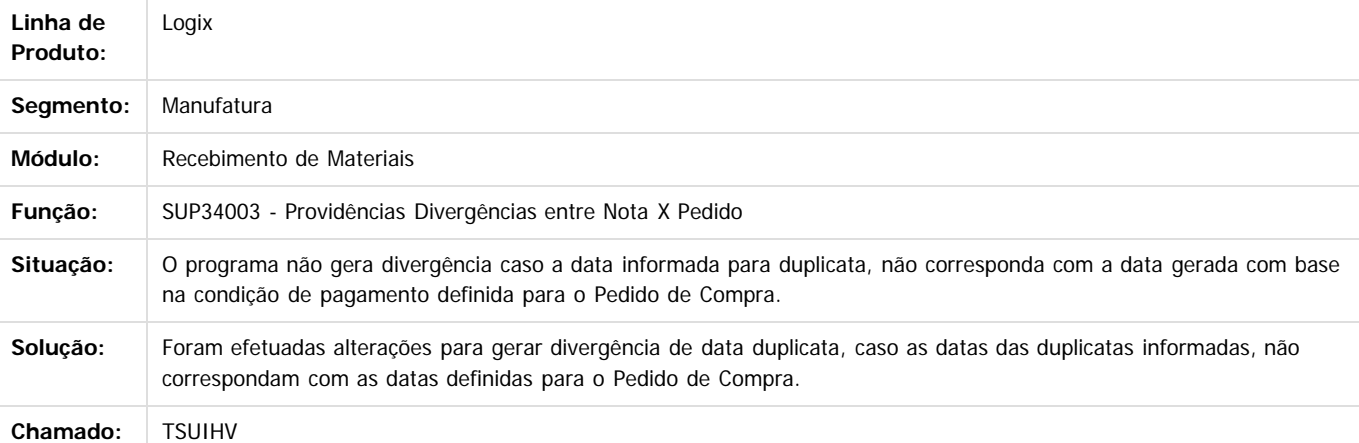

Document generated by Confluence on 10 out, 2016 16:51

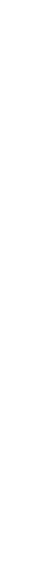

 $\odot$ 

 $ste$ 

 $\circledcirc$ 

Este documento é de propriedade da TOTVS. Todos os direitos reservados.

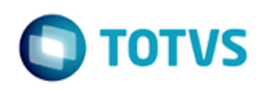

[Linha Logix](#page-0-0) / [Release 05 - 2016](#page-10-0) / [Manutenção 05 - 2016](#page-51-0) / [Materiais - Manutenção 05 - 2016](#page-253-0) / [Compras e Suprimentos - Manutenção - 05 -2016](#page-258-0) / [Recebimento - Manutenção - 05-2016](#page-315-0)

### **Linha Logix : TVHDSV\_DT\_Recebimento\_Materiais**

Created by Maria Paula Boehm, last modified by Janaina Boing da Rocha on 11 jul, 2016

### **Recebimento de Materiais**

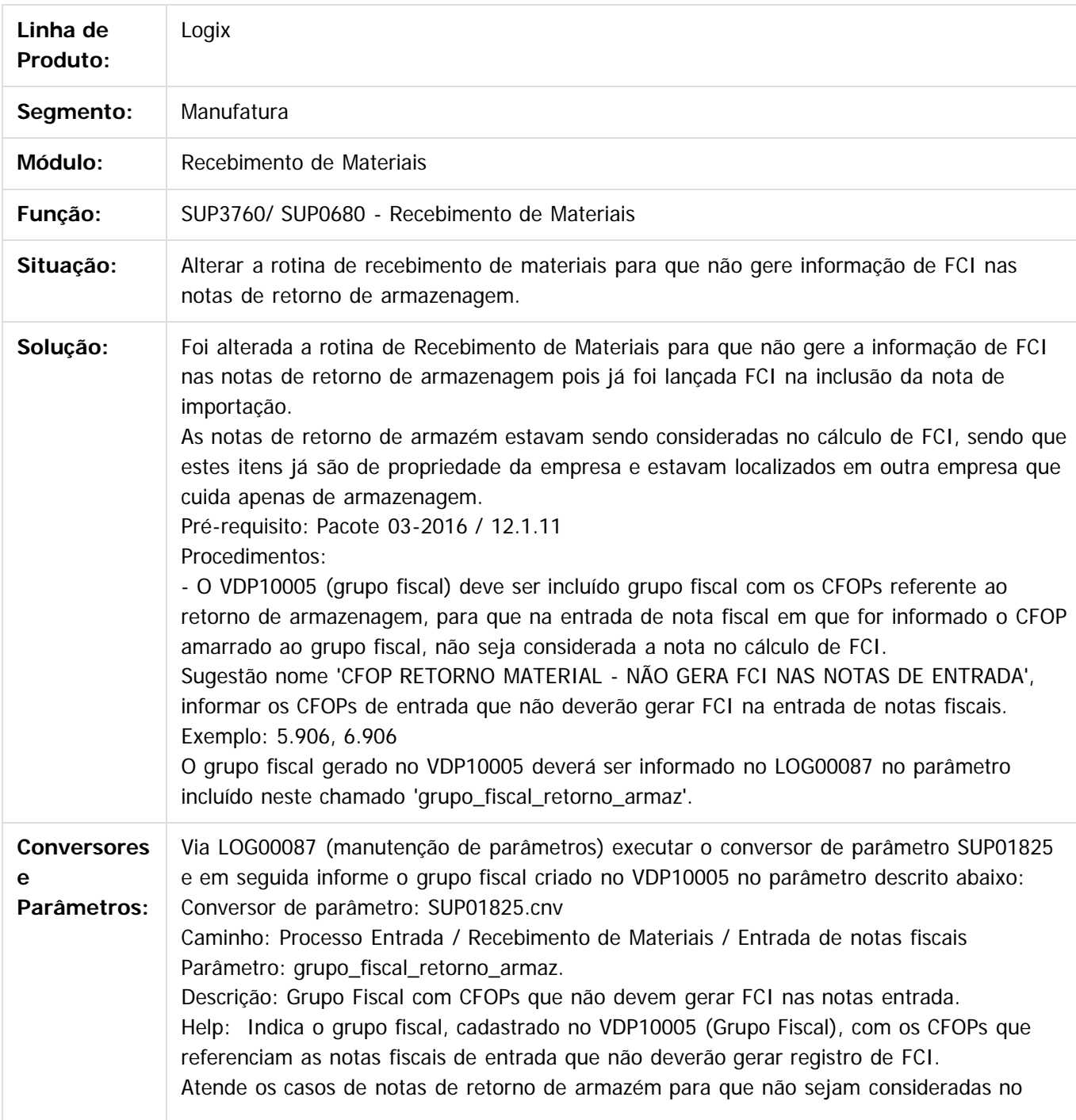

iste documento é de propriedade da TOTVS. Todos os direitos reservados:

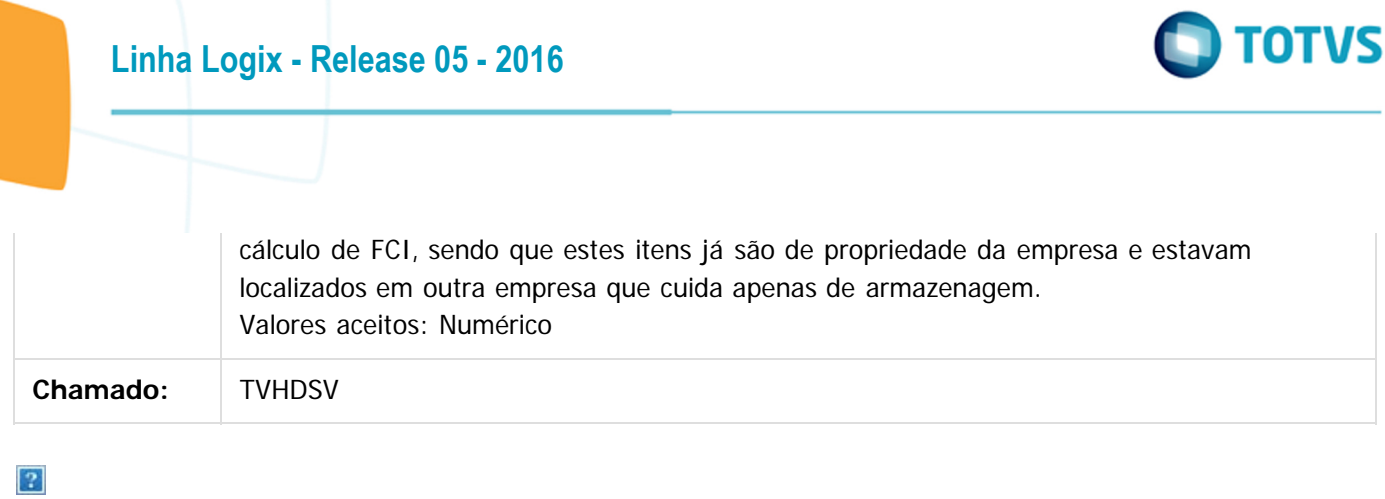

Document generated by Confluence on 10 out, 2016 16:51

Este documento é de propriedade da TOTVS. Todos os direitos reservados. ©

Este documento é de propriedade da TOTVS. Todos os direitos reservados.  $\odot$ 

Este documento é de propriedade da TOTVS. Todos os direitos reservados. ©

Este documento é de propriedade da TOTVS. Todos os direitos reservados.

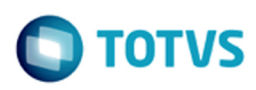

[Linha Logix](#page-0-0) / [Release 05 - 2016](#page-10-0) / [Manutenção 05 - 2016](#page-51-0) / [Materiais - Manutenção 05 - 2016](#page-253-0) / [Compras e Suprimentos - Manutenção - 05 -2016](#page-258-0) / [Recebimento - Manutenção - 05-2016](#page-315-0)

### **Linha Logix : TVIE81\_DT\_Recebimento\_de\_Materiais**

Created by Maria Paula Boehm, last modified by Djenifer Gomes de Lima on 24 ago, 2016

### **Recebimento de Materiais**

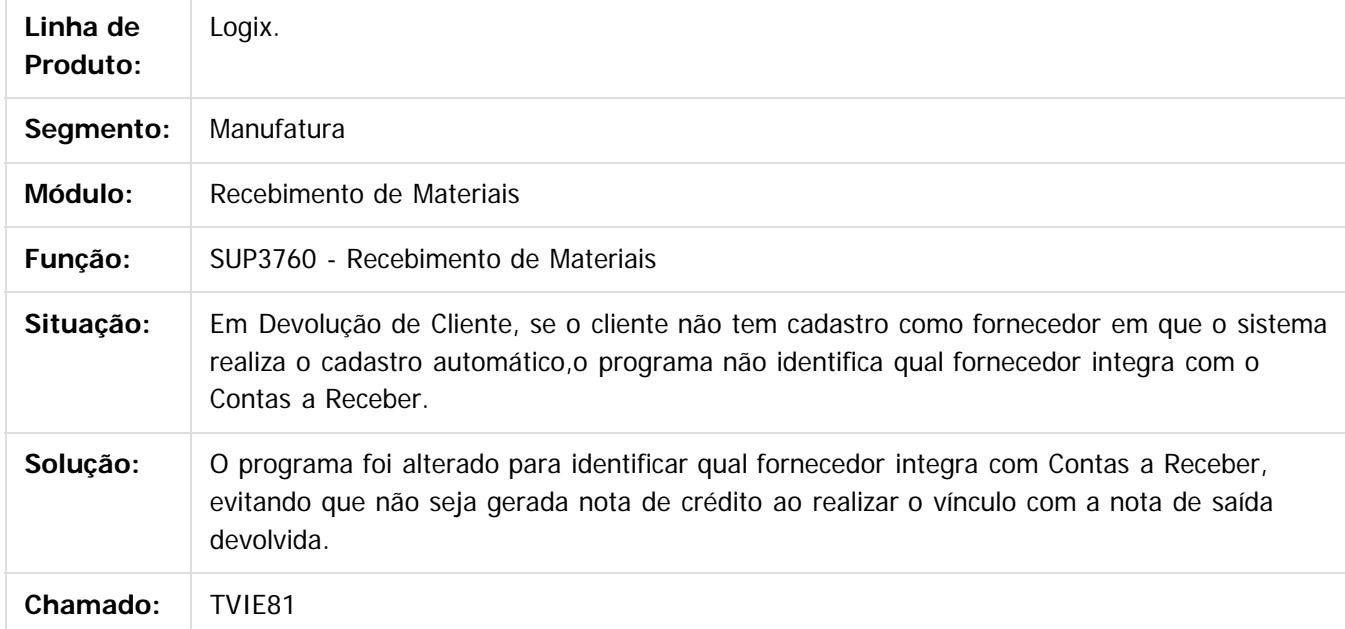

 $|2\rangle$
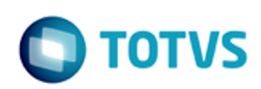

[Linha Logix](#page-0-0) / [Release 05 - 2016](#page-10-0) / [Manutenção 05 - 2016](#page-51-0) / [Materiais - Manutenção 05 - 2016](#page-253-0) / [Compras e Suprimentos - Manutenção - 05 -2016](#page-258-0) / [Recebimento - Manutenção - 05-2016](#page-315-0)

#### **Linha Logix :**

**TVIFRE\_DT\_Gerar\_Corretamente\_Composicao\_Valores\_Nota\_de\_Credito\_Devolucao\_Cliente** Created by Maria Paula Boehm, last modified by Eder Valmir Holz on 22 ago, 2016

#### **Gerar Corretamente Composição dos Valores da Nota de Crédito de Devolução para o Cliente**

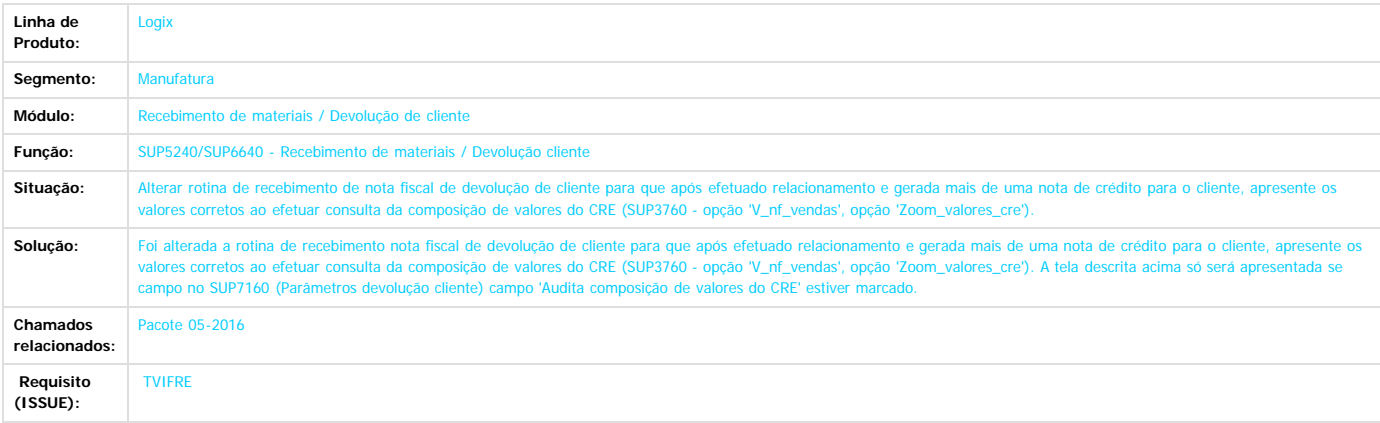

Document generated by Confluence on 10 out, 2016 16:51

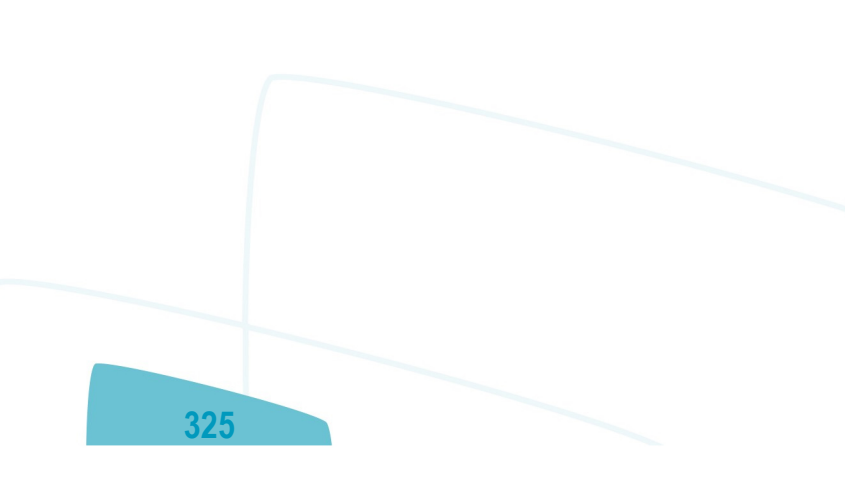

iste documento é de propriedade da TOTVS. Todos os direitos reservados.

.<br>ම

Este documento é de propriedade da TOTVS. Todos os direitos reservados.

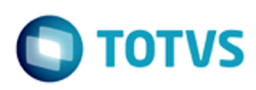

[Linha Logix](#page-0-0) / [Release 05 - 2016](#page-10-0) / [Manutenção 05 - 2016](#page-51-0) / [Materiais - Manutenção 05 - 2016](#page-253-0) / [Compras e Suprimentos - Manutenção - 05 -2016](#page-258-0) / [Recebimento - Manutenção - 05-2016](#page-315-0)

# **Linha Logix : TVIGZV\_DT\_Entrada\_de\_Notas\_Fiscais**

Created by Paula Andrea Maia, last modified by Djenifer Gomes de Lima on 09 ago, 2016

## **Entrada de Notas Fiscais**

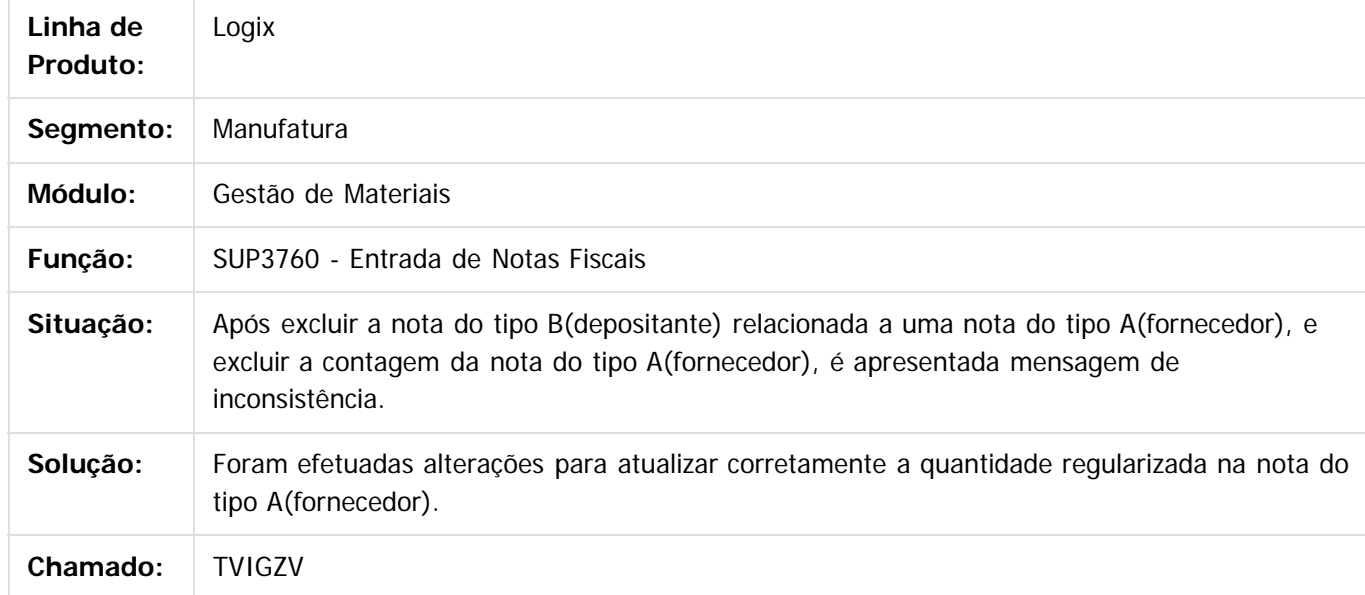

Document generated by Confluence on 10 out, 2016 16:51

 $\overline{a}$ 

Este documento é de propriedade da TOTVS. Todos os direitos reservados.

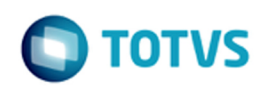

ste documento é de propriedade da TOTVS. Todos os direitos reservados

**Este docum** 

nto é de propriedade da TOTVS. Todos os direitos reservados

[Linha Logix](#page-0-0) / [Release 05 - 2016](#page-10-0) / [Manutenção 05 - 2016](#page-51-0) / [Materiais - Manutenção 05 - 2016](#page-253-0) / [Compras e Suprimentos - Manutenção - 05 -2016](#page-258-0) / [Recebimento - Manutenção - 05-2016](#page-315-0)

## **Linha Logix : TVIHMO\_DT\_Devolução\_de\_cliente**

Created by Maria Paula Boehm, last modified by Janaina Boing da Rocha on 11 jul, 2016

# **Devolução de cliente / Transferência entre unidades**

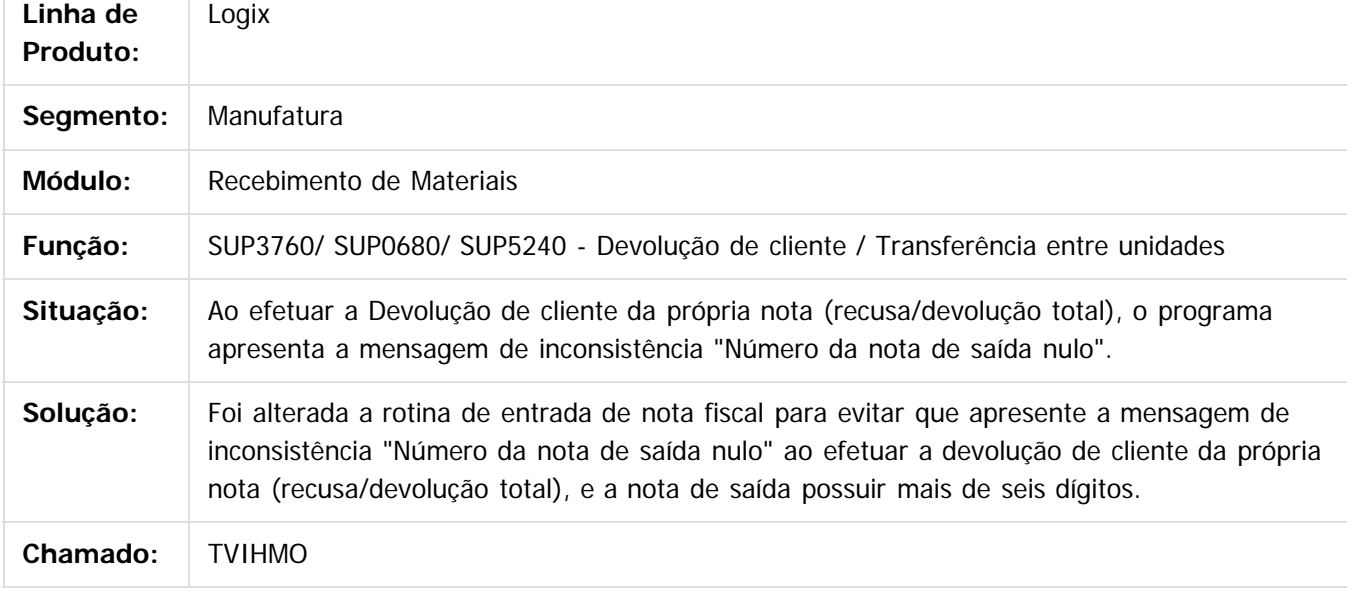

Document generated by Confluence on 10 out, 2016 16:51

 $\sqrt{2}$ 

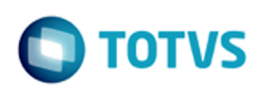

[Linha Logix](#page-0-0) / [Release 05 - 2016](#page-10-0) / [Manutenção 05 - 2016](#page-51-0) / [Materiais - Manutenção 05 - 2016](#page-253-0) / [Compras e Suprimentos - Manutenção - 05 -2016](#page-258-0) / [Recebimento - Manutenção - 05-2016](#page-315-0)

#### **Linha Logix : TVIJS1\_DT\_Nao\_Exigir\_Pedido\_de\_Compra\_ao\_Alterar\_NFS\_em\_Transito**

by Maria Paula Boehm, last modified by Eder Valmir Holz on 24 ago, 2016

#### **Não Exigir Pedido de Compra ao Alterar NFS em Trânsito**

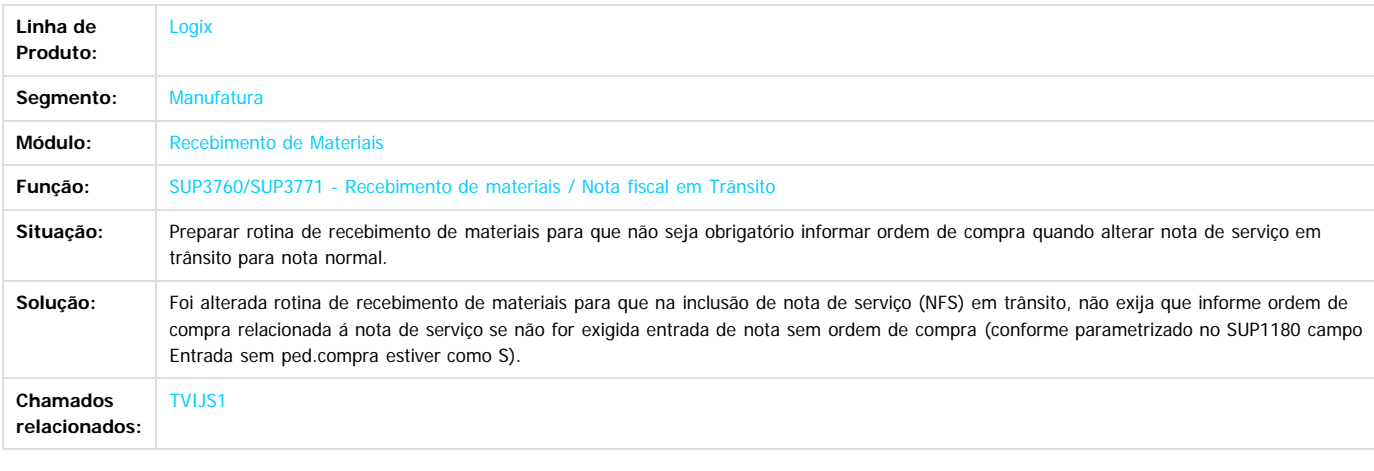

Document generated by Confluence on 10 out, 2016 16:51

iste documento é de propriedade da TOTVS. Todos os direitos reservados.

.<br>ම

 $ste$ 

 $\overline{c}$ 

Este documento é de propriedade da TOTVS. Todos os direitos reservados.

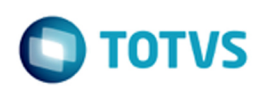

iste documento é de propriedade da TOTVS. Todos os direitos reservados:

 $\bullet$ 

Este documento é de propriedade da TOTVS. Todos os direitos reservados.

.<br>ම

#### [Linha Logix](#page-0-0) / [Release 05 - 2016](#page-10-0) / [Manutenção 05 - 2016](#page-51-0) / [Materiais - Manutenção 05 - 2016](#page-253-0) / [Compras e Suprimentos - Manutenção - 05 -2016](#page-258-0) / [Recebimento - Manutenção - 05-2016](#page-315-0)

### **Linha Logix : TVIJV5\_DT\_Permitir\_Devolucao\_Consignacao\_Venda\_7\_Digitos**

Created by Maria Paula Boehm, last modified by Eder Valmir Holz on 17 ago, 2016

#### **Permitir a Devolução de Consignação de Venda com 7 Dígitos**

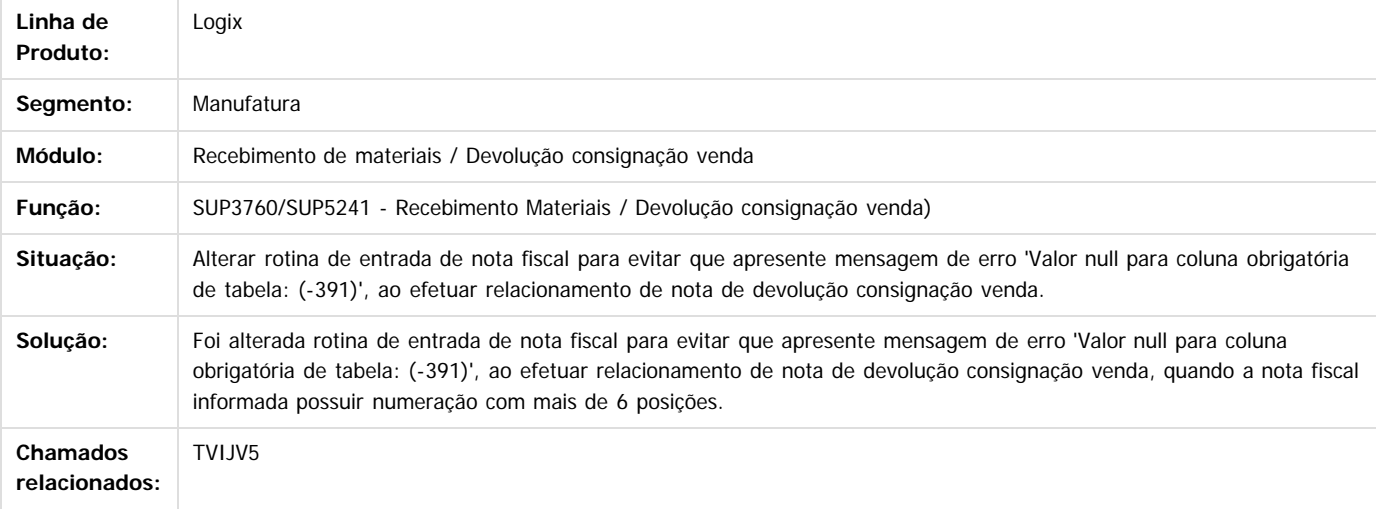

Document generated by Confluence on 10 out, 2016 16:51

Este documento é de propriedade da TOTVS. Todos os direitos reservados.

.<br>ම

Este documento é de propriedade da TOTVS. Todos os direitos reservados.

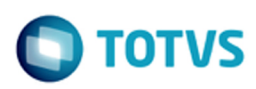

[Linha Logix](#page-0-0) / [Release 05 - 2016](#page-10-0) / [Manutenção 05 - 2016](#page-51-0) / [Materiais - Manutenção 05 - 2016](#page-253-0) / [Compras e Suprimentos - Manutenção - 05 -2016](#page-258-0) / [Recebimento - Manutenção - 05-2016](#page-315-0)

# **Linha Logix : TVIKDU\_DT\_Consistencia\_Nota\_Fiscal\_Entrada**

Created by Maria Paula Boehm, last modified by Eder Valmir Holz on 23 ago, 2016

## **Consistência Nota Fiscal de Entrada**

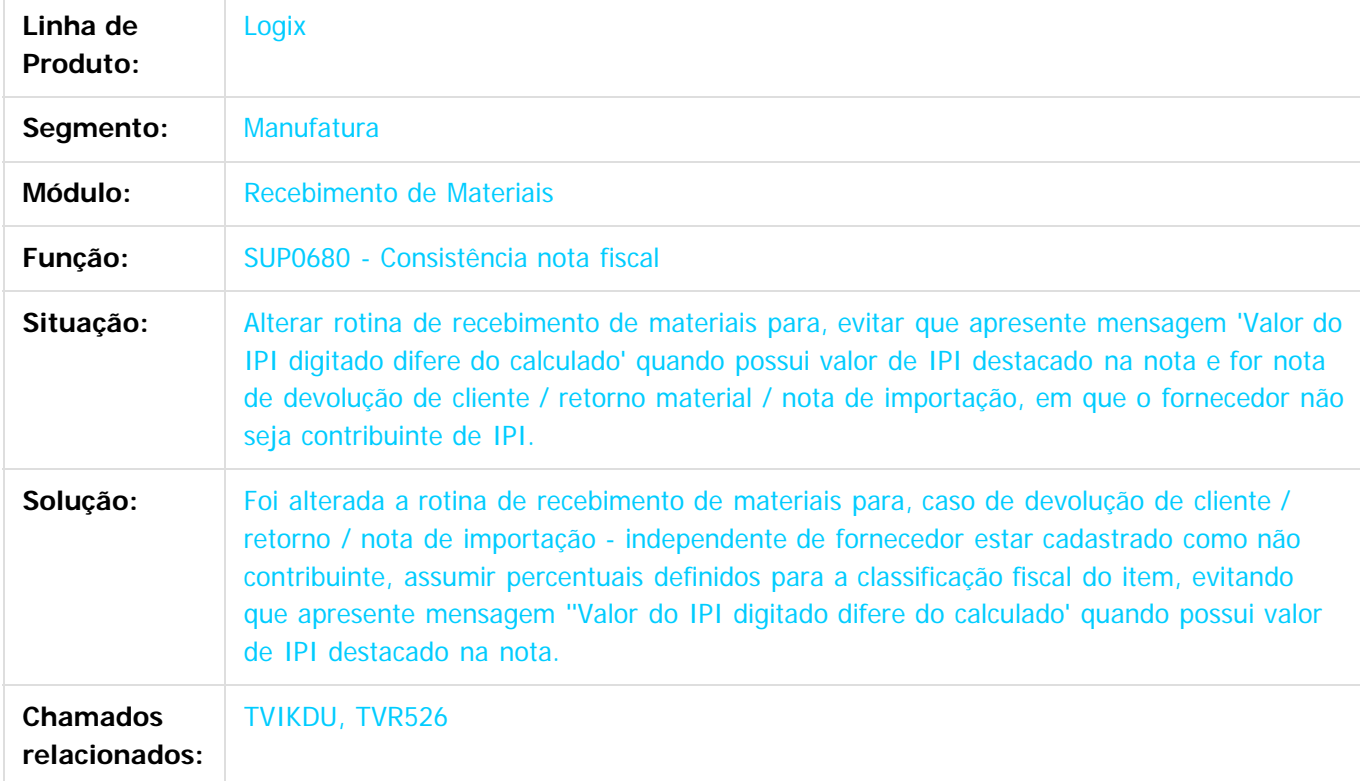

 $\overline{?}$ 

 $\odot$ 

.<br>ම

 $ste$ 

 $\overline{c}$ 

Este documento é de propriedade da TOTVS. Todos os direitos reservados.

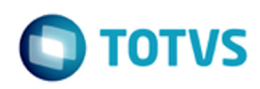

[Linha Logix](#page-0-0) / [Release 05 - 2016](#page-10-0) / [Manutenção 05 - 2016](#page-51-0) / [Materiais - Manutenção 05 - 2016](#page-253-0) / [Compras e Suprimentos - Manutenção - 05 -2016](#page-258-0) / [Recebimento - Manutenção - 05-2016](#page-315-0)

## **Linha Logix : TVILH5\_DT\_Entrada\_de\_Nota\_Fiscal**

Created by Bruno Matheus Bernardo, last modified by Janaina Boing da Rocha on 22 jul, 2016

## **Entrada de Nota Fiscal**

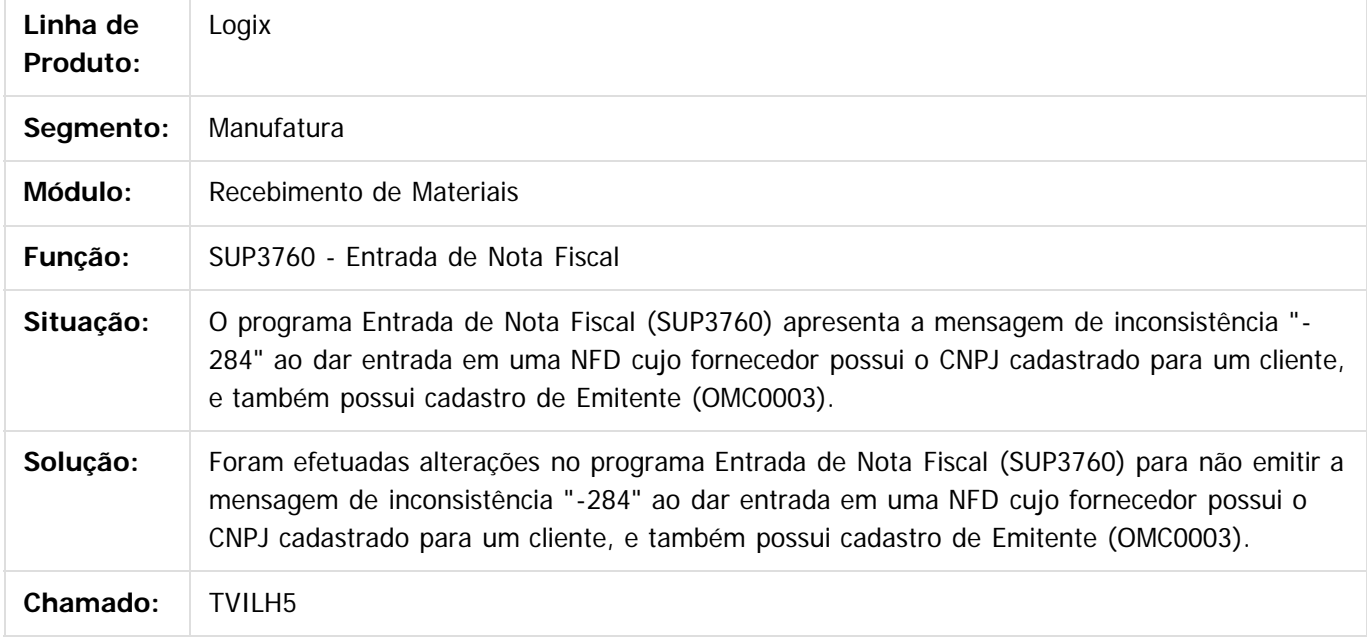

 $\overline{?}$ 

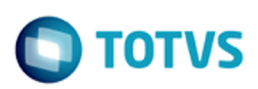

iste documento é de propriedade da TOTVS. Todos os direitos reservados.

.<br>ම

Este documento é de propriedade da TOTVS. Todos os direitos reservados.

[Linha Logix](#page-0-0) / [Release 05 - 2016](#page-10-0) / [Manutenção 05 - 2016](#page-51-0) / [Materiais - Manutenção 05 - 2016](#page-253-0) / [Compras e Suprimentos - Manutenção - 05 -2016](#page-258-0) / [Recebimento - Manutenção - 05-2016](#page-315-0)

#### **Linha Logix : TVILTU\_DT\_Gerar\_Corretamente\_Contabilizacao\_Frete\_com\_INSS\_Autonomo**

Created by Maria Paula Boehm, last modified by Eder Valmir Holz on 19 ago, 2016

#### **Gerar Contabilização de Frete com INSS Autônomo**

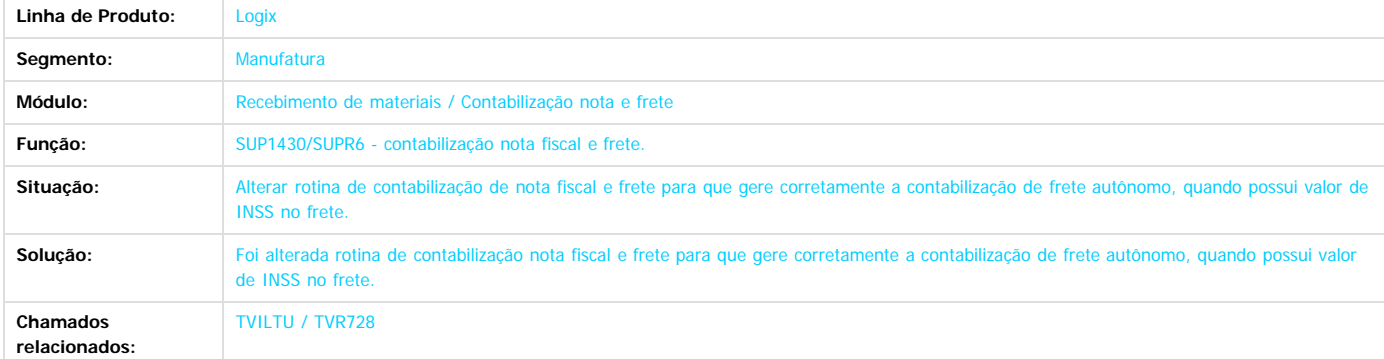

 $\boxed{?}$ 

 $\overline{c}$ 

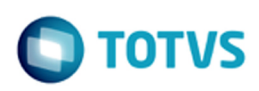

[Linha Logix](#page-0-0) / [Release 05 - 2016](#page-10-0) / [Manutenção 05 - 2016](#page-51-0) / [Materiais - Manutenção 05 - 2016](#page-253-0) / [Compras e Suprimentos - Manutenção - 05 -2016](#page-258-0) / [Recebimento - Manutenção - 05-2016](#page-315-0)

### **Linha Logix : TVINKR\_DT\_Recebimento\_de\_Materiais\_Consistencia\_Nota\_Fiscal**

Created by Maria Paula Boehm, last modified by Djenifer Gomes de Lima on 29 ago, 2016

#### **Recebimento de Materiais / Consistência Nota Fiscal**

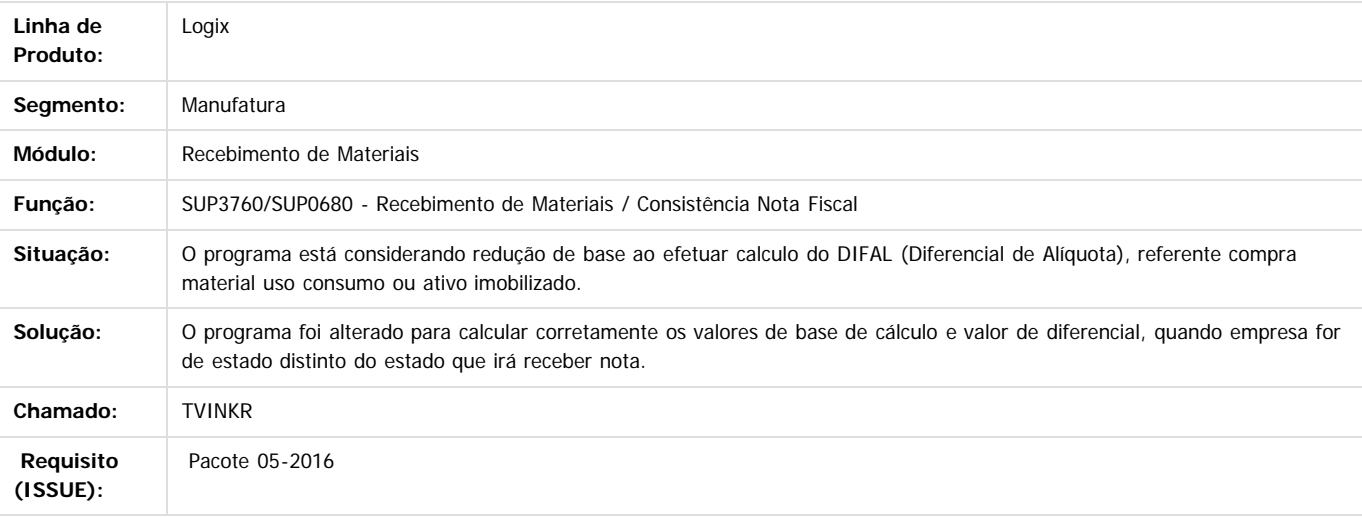

Este documento é de propriedade da TOTVS. Todos os direitos reservados.

Document generated by Confluence on 10 out, 2016 16:51

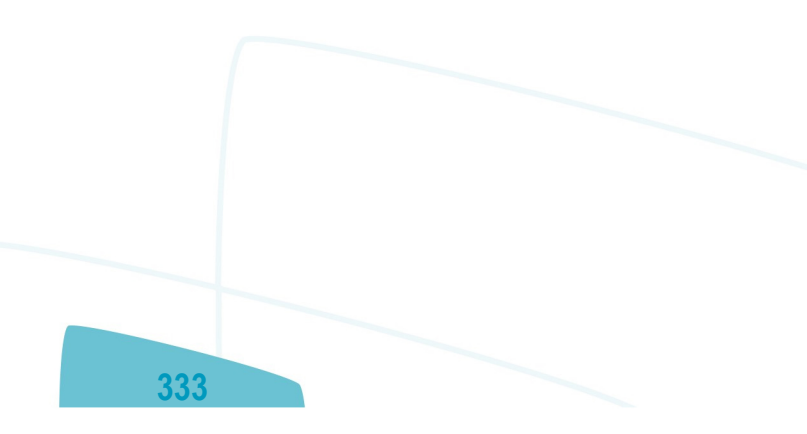

.<br>ම

iste documento é de propriedade da TOTVS. Todos os direitos reservados:

 $\bullet$ 

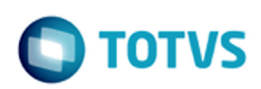

Este documento é de propriedade da TOTVS. Todos os direitos reservados.

.<br>ම

Este documento é de propriedade da TOTVS. Todos os direitos reservados.

 $\stackrel{\cdot}{\circ}$ 

Este documento é de propriedade da TOTVS. Todos os direitos reservados. ©

x / [Release 05 - 2016](#page-10-0) / [Manutenção 05 - 2016](#page-51-0) / [Materiais - Manutenção 05 - 2016](#page-253-0) / Compras e Suprimentos - Manutenção

#### **Linha Logix :**

**TVIWOU\_DT\_NFR\_em\_trânsito\_altera\_para\_remessa\_consignação\_alterar\_conta\_contábil** ed by Eder Valmir Holz on 02 ago, 2016

#### **NFR em Trânsito alterar para remessa consignação alterar conta contábil**

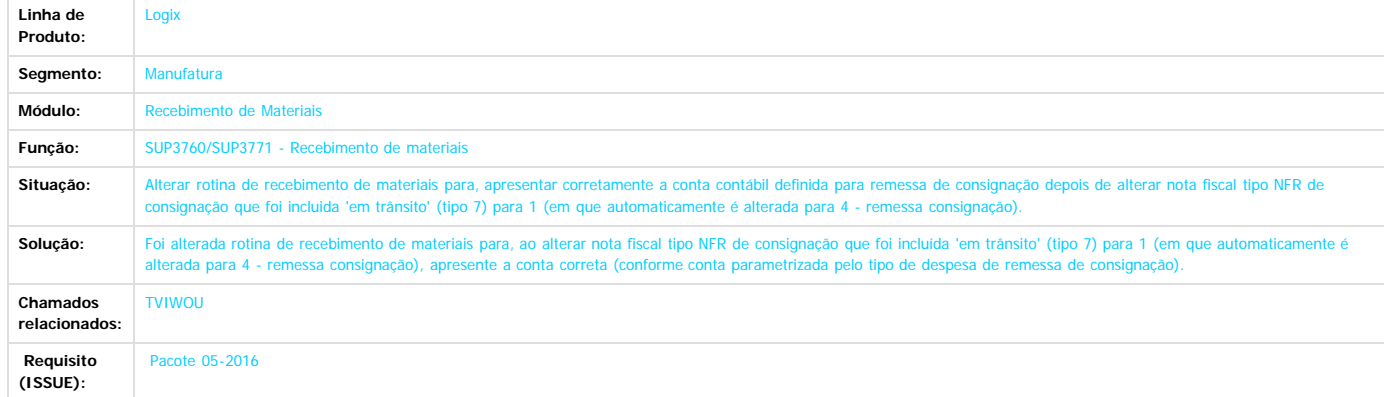

Document generated by Confluence on 10 out, 2016 16:51

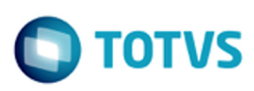

[Linha Logix](#page-0-0) / [Release 05 - 2016](#page-10-0) / [Manutenção 05 - 2016](#page-51-0) / [Materiais - Manutenção 05 - 2016](#page-253-0) / Compras e Suprimentos - Manutenção - 05 - 2016 / [Recebimento - Manutenção - 05-2016](#page-315-0)

#### **Linha Logix : TVJBRA\_DT\_Evitar\_lancamento\_contabil\_negativo\_frete\_venda\_PIS\_COFINS**

aria Paula Boehm, last modified by Eder Valmir Holz on 04 ago, 2016

#### **Evitar lançamento contábil negativo frete venda PIS/Cofins**

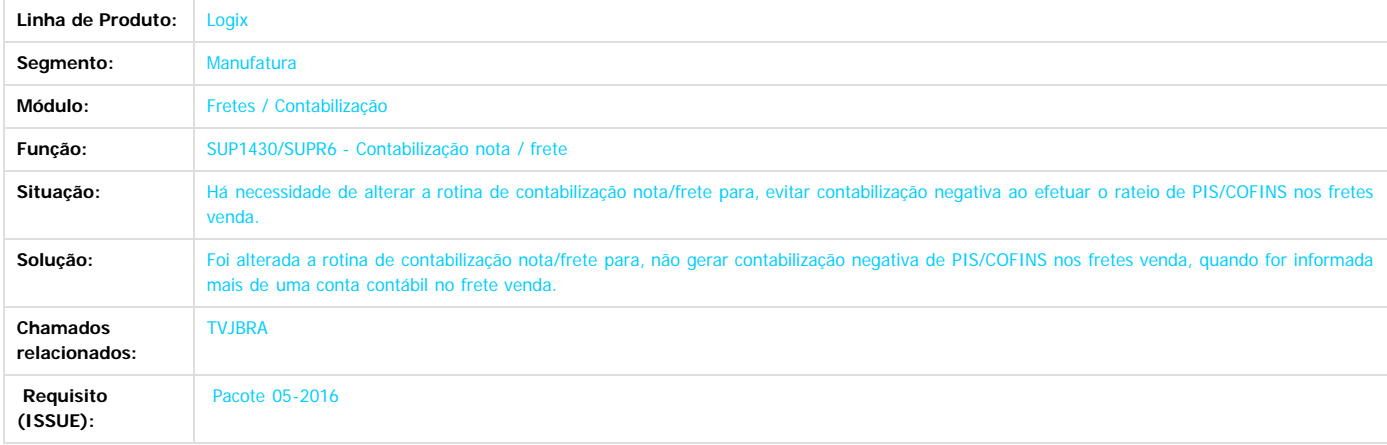

Document generated by Confluence on 10 out, 2016 16:51

**335**

 $\boxed{?}$ 

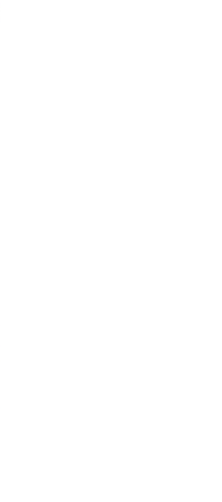

.<br>ම

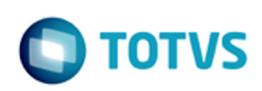

#### **Linha Logix :** [Linha Logix](#page-0-0) / [Release 05 - 2016](#page-10-0) / [Manutenção 05 - 2016](#page-51-0) / [Materiais - Manutenção 05 - 2016](#page-253-0) / [Compras e Suprimentos - Manutenção - 05 -2016](#page-258-0) / [Recebimento - Manutenção - 05-2016](#page-315-0)

**TVQVRN\_DT\_Evitar\_erro\_ICMS\_e\_total\_nf\_nota\_com\_reducao\_base\_ICMS\_importação** Maria Paula Boehm, last modified by Eder Valmir Holz on 15 ago, 2016

#### **Evitar Erro ICMS e Total da NF de Notas com Redução de Base de ICMS de Importação**

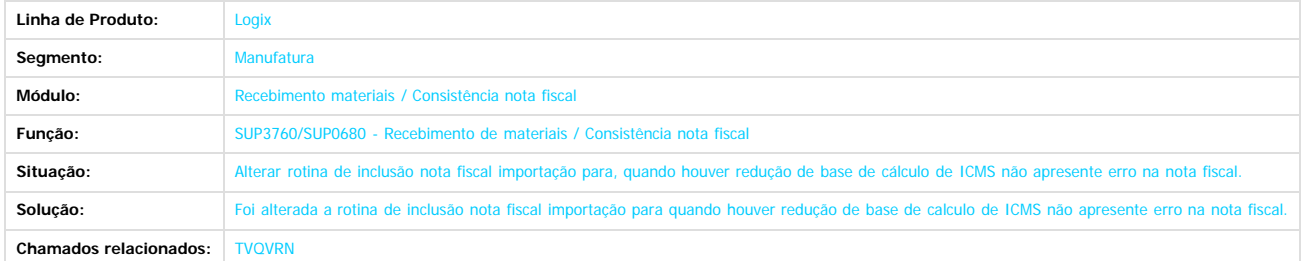

Document generated by Confluence on 10 out, 2016 16:51

**336**

 $\circledcirc$ 

 $\overline{?}$ 

Este documento é de propriedade da TOTVS. Todos os direitos reservados.

 $\stackrel{\cdot}{\circ}$ 

Este documento é de propriedade da TOTVS. Todos os direitos reservados. ©

Este documento é de propriedade da TOTVS. Todos os direitos reservados.

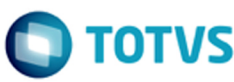

[Linha Logix](#page-0-0) / [Release 05 - 2016](#page-10-0) / [Manutenção 05 - 2016](#page-51-0) / [Materiais - Manutenção 05 - 2016](#page-253-0) / [Compras e Suprimentos - Manutenção - 05 -2016](#page-258-0) / [Recebimento - Manutenção - 05-2016](#page-315-0)

# **Linha Logix : TVQWX0\_DT\_Recebimento\_de\_Materiais**

Created by Maria Paula Boehm, last modified by Djenifer Gomes de Lima on 18 ago, 2016

## **Recebimento de Materiais**

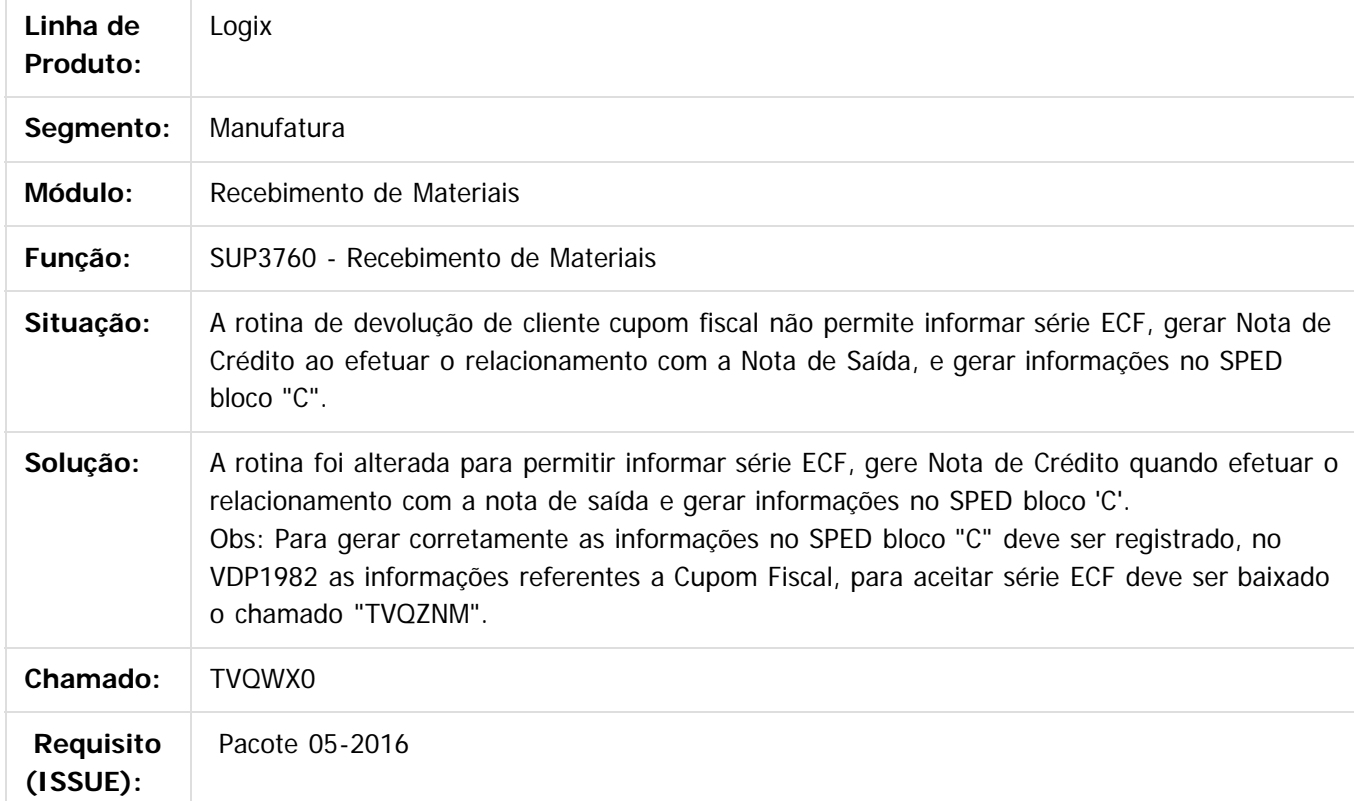

Este documento é de propriedade da TOTVS. Todos os direitos reservados. ©

Document generated by Confluence on 10 out, 2016 16:51

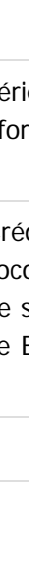

iste documento é de propriedade da TOTVS. Todos os direitos reservados:

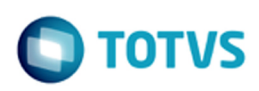

iste documento é de propriedade da TOTVS. Todos os direitos reservados.

.<br>ම

Este documento é de propriedade da TOTVS. Todos os direitos reservados.

 $\ddot{\bullet}$ 

#### [Linha Logix](#page-0-0) / [Release 05 - 2016](#page-10-0) / [Manutenção 05 - 2016](#page-51-0) / [Materiais - Manutenção 05 - 2016](#page-253-0) / [Compras e Suprimentos - Manutenção - 05 -2016](#page-258-0) / [Recebimento - Manutenção - 05-2016](#page-315-0)

**Linha Logix :**

**TVR728\_DT\_Gerar\_contabilizacao\_Provisao\_Comissao\_Extra\_na\_Devolucao\_de\_Cliente**

Created by Maria Paula Boehm, last modified by Eder Valmir Holz on 17 ago, 2016

#### **Gerar Contabilização da Provisão de Comissão Extra na Devolução de Cliente**

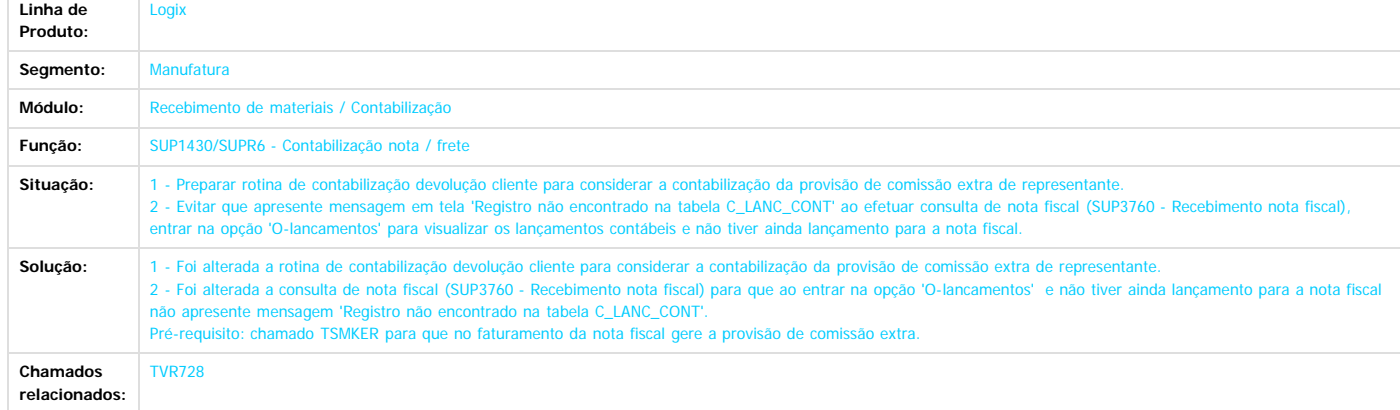

 $\circledcirc$ 

Document generated by Confluence on 10 out, 2016 16:51

Este documento é de propriedade da TOTVS. Todos os direitos reservados.

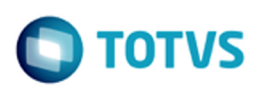

[Linha Logix](#page-0-0) / [Release 05 - 2016](#page-10-0) / [Manutenção 05 - 2016](#page-51-0) / [Materiais - Manutenção 05 - 2016](#page-253-0) / [Compras e Suprimentos - Manutenção - 05 -2016](#page-258-0) / [Recebimento - Manutenção - 05-2016](#page-315-0)

# **Linha Logix : TVRCPY\_DT\_Recebimento\_de\_Materiais**

Created by Maria Paula Boehm, last modified by Djenifer Gomes de Lima on 22 ago, 2016

## **Recebimento de Materiais**

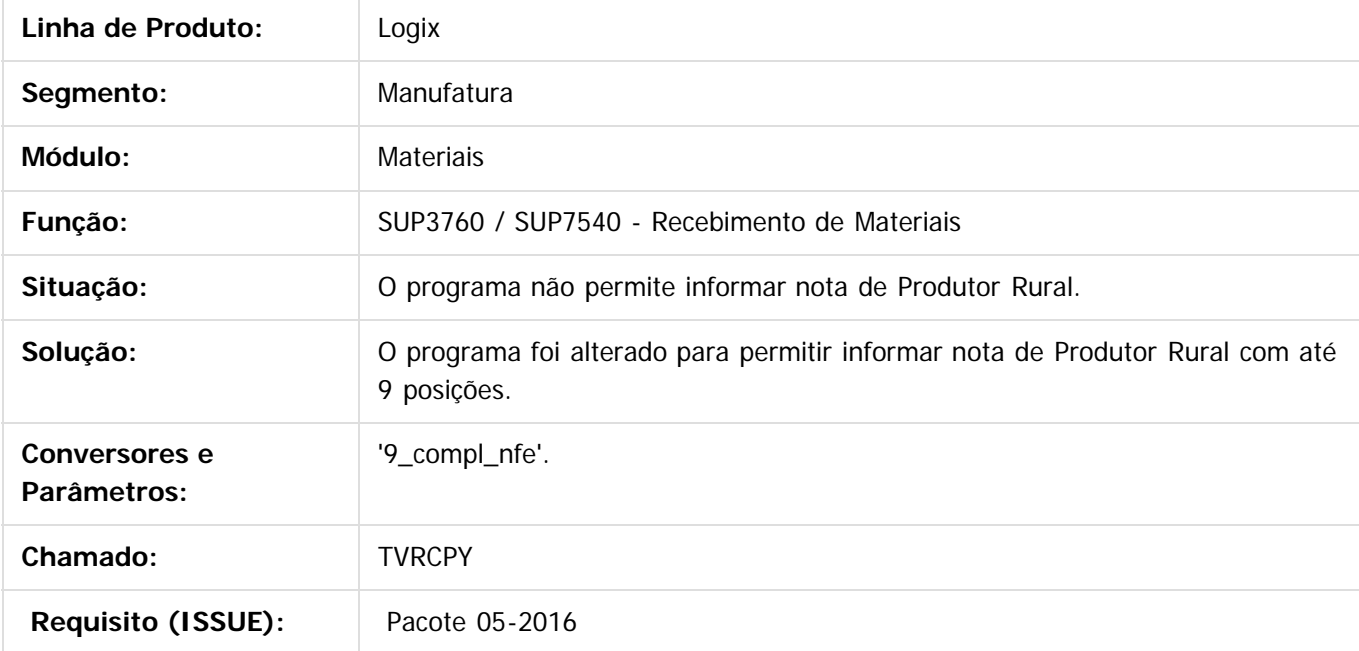

 $\vert$   $\vert$ 

Document generated by Confluence on 10 out, 2016 16:51

 $\overline{a}$ 

.<br>ම

Este documento é de propriedade da TOTVS. Todos os direitos reservados.

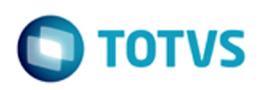

[Linha Logix](#page-0-0) / [Release 05 - 2016](#page-10-0) / [Manutenção 05 - 2016](#page-51-0) / [Materiais - Manutenção 05 - 2016](#page-253-0) / [Compras e Suprimentos - Manutenção - 05 -2016](#page-258-0) / [Recebimento - Manutenção - 05-2016](#page-315-0)

## **Linha Logix : TVRFMY\_DT\_Contabilizacao\_Notas\_Fiscais\_Entrada**

Created by Maria Paula Boehm, last modified by Djenifer Gomes de Lima on 31 ago, 2016

## **Contabilização Notas Fiscais Entrada**

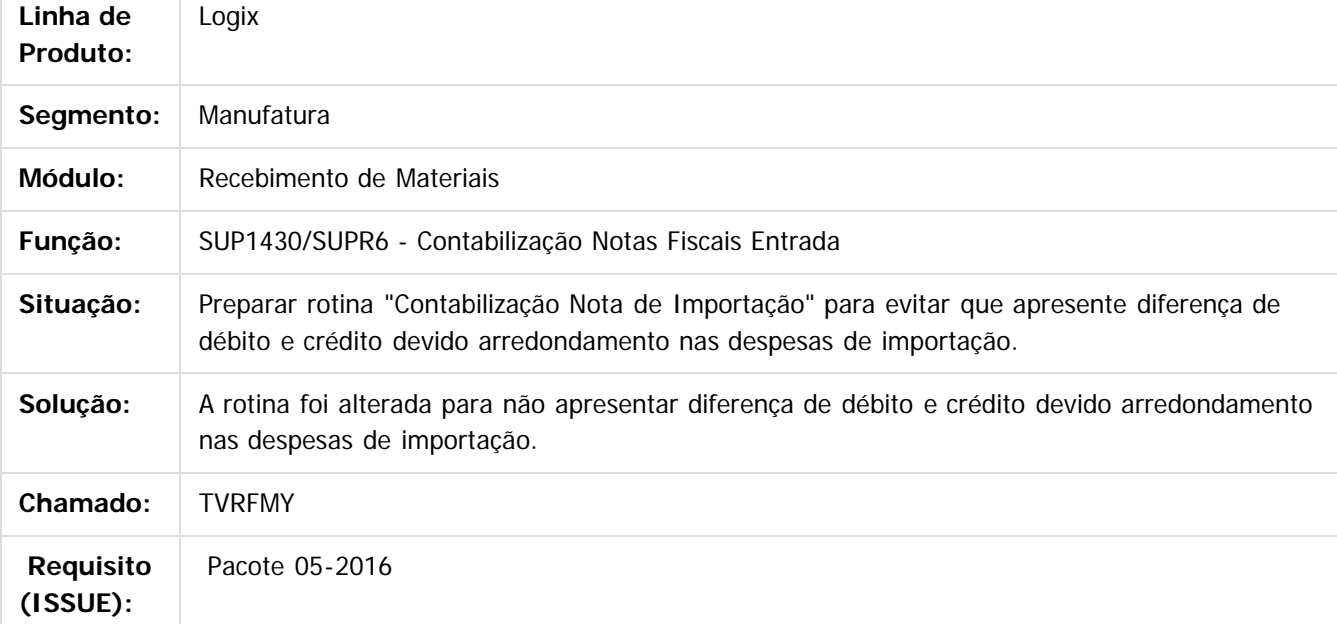

 $\overline{3}$ 

[Linha Logix](#page-0-0) / [Release 05 - 2016](#page-10-0) / [Manutenção 05 - 2016](#page-51-0) / [Materiais - Manutenção 05 - 2016](#page-253-0) / Compras e Suprimentos - Manutenção - 05 - 2016 / [Recebimento - Manutenção - 05-2016](#page-315-0)

### **Linha Logix : TVRG13\_DT\_Efetuar\_Calculo\_ICMS\_Diferido\_Nota\_Importação**

Created by Maria Paula Boehm, last modified by Eder Valmir Holz on 29 ago, 2016

#### **Efetuar o Cálculo de ICMS Diferido na Nota de Importação**

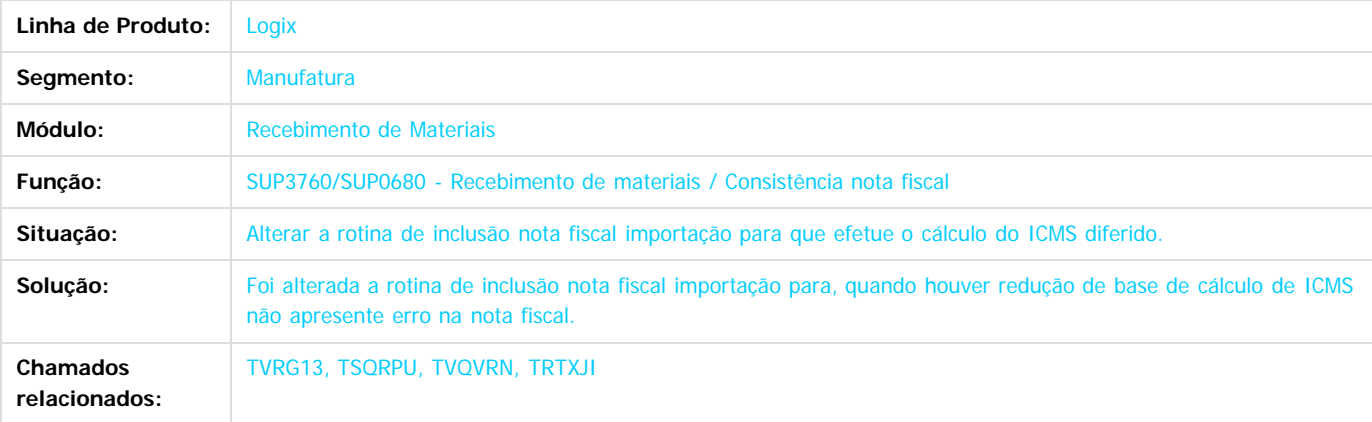

Document generated by Confluence on 10 out, 2016 16:51

 $\boxed{?}$ 

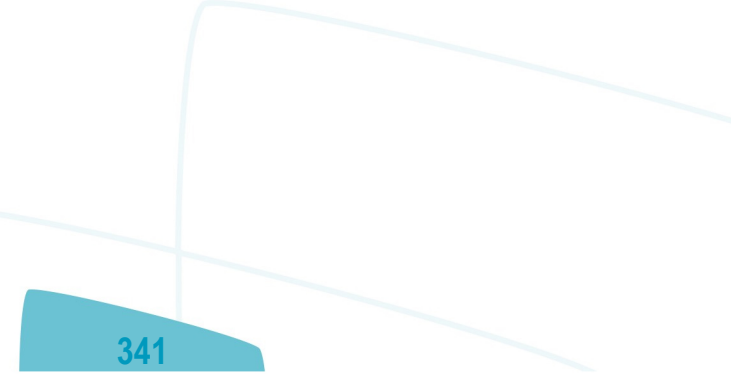

 $\bullet$ 

Este documento é de propriedade da TOTVS. Todos os direitos reservados.

Este documento é de propriedade da TOTVS. Todos os direitos reservados. ©

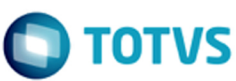

<span id="page-341-0"></span>[Linha Logix](#page-0-0) / [Release 05 - 2016](#page-10-0) / [Manutenção 05 - 2016](#page-51-0) / [Materiais - Manutenção 05 - 2016](#page-253-0)

## **Linha Logix : Contratos e Serviços - Manutenção - 05-2016**

Created by Michele Pacheco Mattos, last modified on 18 ago, 2016

Document generated by Confluence on 10 out, 2016 16:51

**342**

 $\frac{1}{\mathbf{0}}$ 

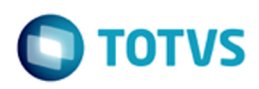

iste documento é de propriedade da TOTVS. Todos os direitos reservados.

.<br>ര

Este documento é de propriedade da TOTVS. Todos os direitos reservados.

.<br>ര

[Linha Logix](#page-0-0) / [Release 05 - 2016](#page-10-0) / [Manutenção 05 - 2016](#page-51-0) / [Materiais - Manutenção 05 - 2016](#page-253-0) / [Contratos e Serviços - Manutenção - 05-2016](#page-341-0)

### **Linha Logix : TVRCU0\_DT\_Contratos\_e\_Servicos**

Created by Michele Pacheco Mattos, last modified by Djenifer Gomes de Lima on 22 ago, 2016

### **Contratos Serviços**

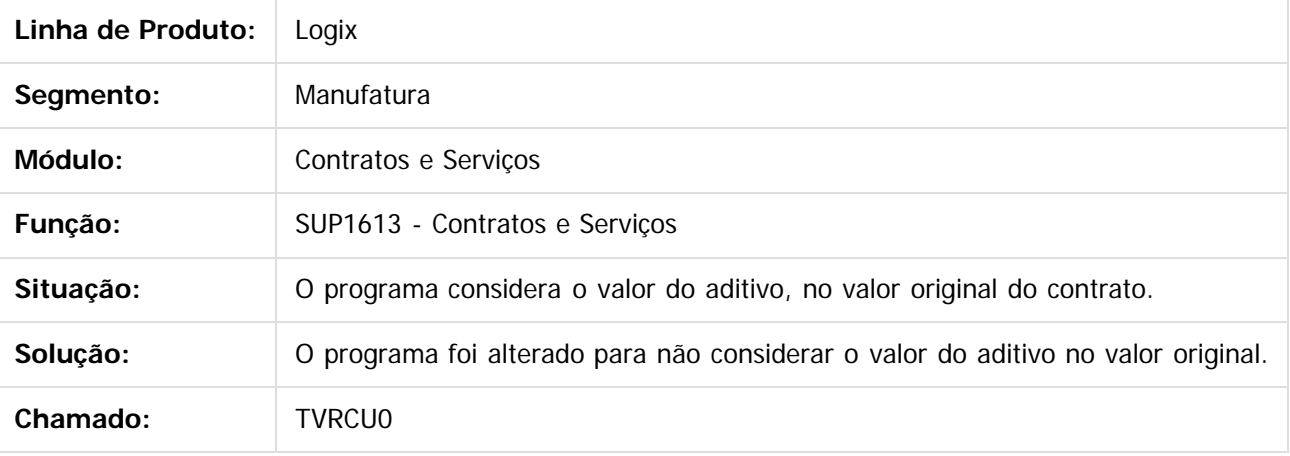

 $|2\rangle$ 

Document generated by Confluence on 10 out, 2016 16:51

Este documento é de propriedade da TOTVS. Todos os direitos reservados.

Este documento é de propriedade da TOTVS. Todos os direitos reservados. ©

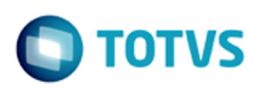

<span id="page-343-0"></span>[Linha Logix](#page-0-0) / [Release 05 - 2016](#page-10-0) / [Manutenção 05 - 2016](#page-51-0) / [Materiais - Manutenção 05 - 2016](#page-253-0)

# **Linha Logix : Estoque e Custos - Manutenção - 05 - 2016**

Created by Laura Carolina Lemos on 01 jul, 2016

Este documento é de propriedade da TOTVS. Todos os direitos reservados.

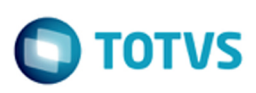

<span id="page-344-0"></span>[Linha Logix](#page-0-0) / [Release 05 - 2016](#page-10-0) / [Manutenção 05 - 2016](#page-51-0) / [Materiais - Manutenção 05 - 2016](#page-253-0) / [Estoque e Custos - Manutenção - 05 -2016](#page-343-0)

### **Linha Logix : Custos - Manutenção 05-2016**

Created by Paula Andrea Maia on 09 ago, 2016

Document generated by Confluence on 10 out, 2016 16:51

 $\frac{1}{\mathbf{0}}$ 

Este documento é de propriedade da TOTVS. Todos os direitos reservados.

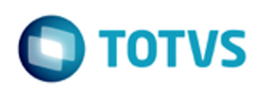

[Linha Logix](#page-0-0) / [Release 05 - 2016](#page-10-0) / [Manutenção 05 - 2016](#page-51-0) / [Materiais - Manutenção 05 - 2016](#page-253-0) / [Estoque e Custos - Manutenção - 05 -2016](#page-343-0) / [Custos - Manutenção 05-2016](#page-344-0)

# **Linha Logix : TSTYMT\_DT\_Geracao\_dos\_Tempos\_de\_Producao**

Created by Paula Andrea Maia, last modified by Djenifer Gomes de Lima on 01 set, 2016

## **Geração dos Tempos de Produção**

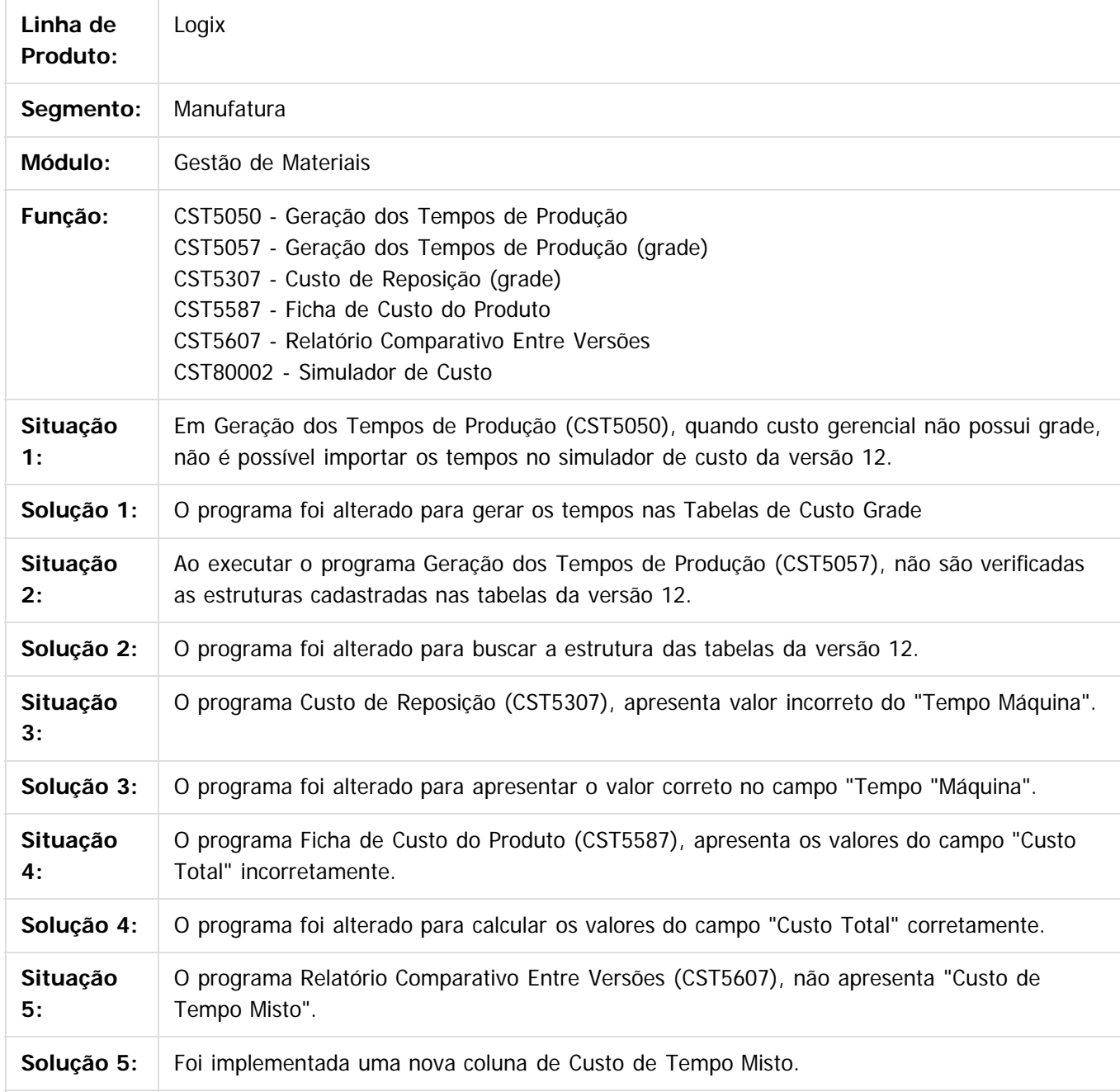

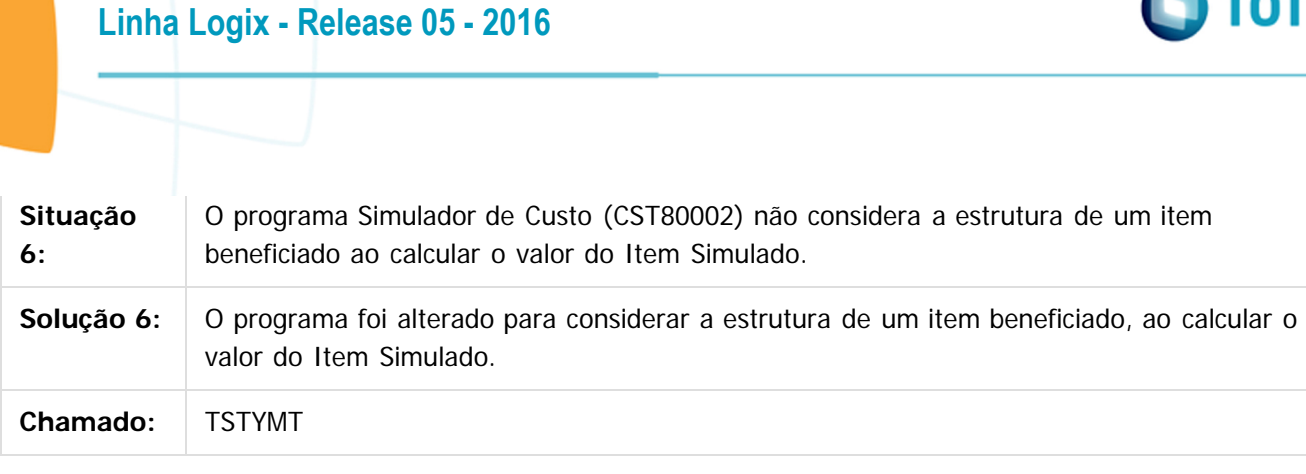

 $\left| \cdot \right\rangle$ 

Este documento é de propriedade da TOTVS. Todos os direitos reservados. ©

Este documento é de propriedade da TOTVS. Todos os direitos reservados. ©

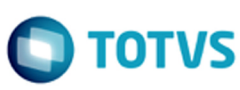

Este documento é de propriedade da TOTVS. Todos os direitos reservados.

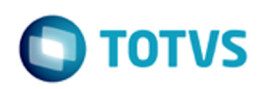

[Linha Logix](#page-0-0) / [Release 05 - 2016](#page-10-0) / [Manutenção 05 - 2016](#page-51-0) / [Materiais - Manutenção 05 - 2016](#page-253-0) / [Estoque e Custos - Manutenção - 05 -2016](#page-343-0) / [Custos - Manutenção 05-2016](#page-344-0)

# **Linha Logix : TVHYZ8\_ficha\_custo\_detalhada\_rateio\_por\_peso**

Created by Paula Andrea Maia, last modified by Eder Valmir Holz on 12 ago, 2016

## **Ficha de Custo Detalhada - Rateio por Peso**

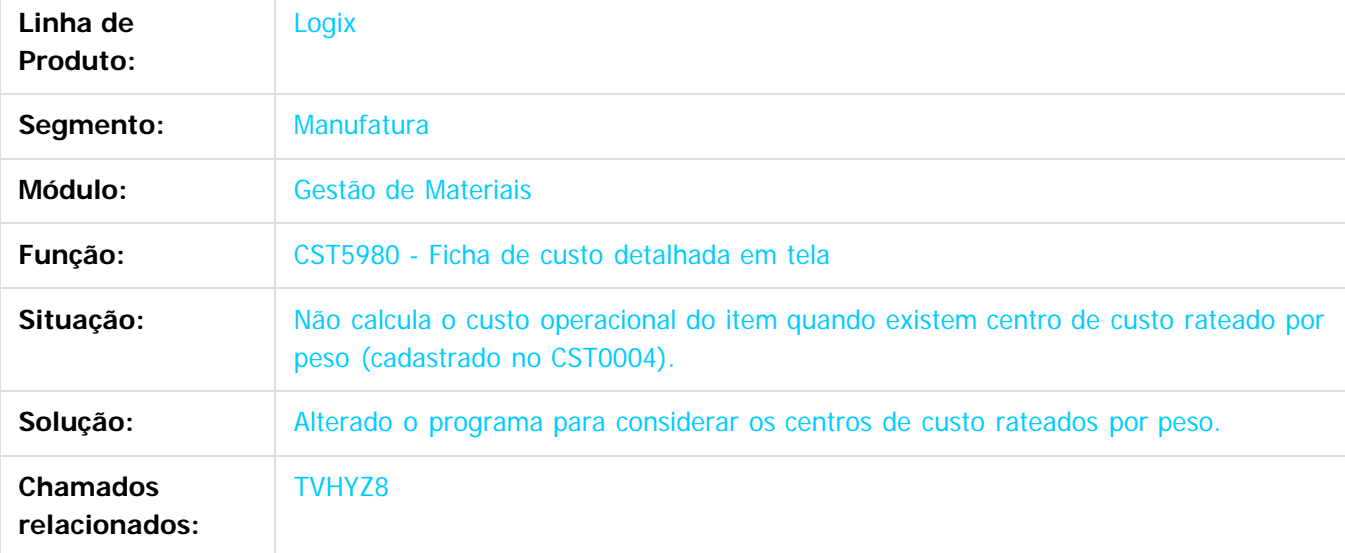

 $\overline{?}$ 

Document generated by Confluence on 10 out, 2016 16:51

൳

Este documento é de propriedade da TOTVS. Todos os direitos reservados.

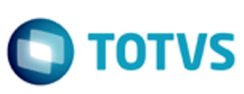

<span id="page-348-0"></span>[Linha Logix](#page-0-0) / [Release 05 - 2016](#page-10-0) / [Manutenção 05 - 2016](#page-51-0) / [Materiais - Manutenção 05 - 2016](#page-253-0) / [Estoque e Custos - Manutenção - 05 -2016](#page-343-0)

## **Linha Logix : Estoque - Manutenção 05-2016**

Created by Paula Andrea Maia on 11 jul, 2016

Document generated by Confluence on 10 out, 2016 16:51

iste documento é de propriedade da TOTVS. Todos os direitos reservados.

 $\frac{1}{\mathbf{0}}$ 

Este documento é de propriedade da TOTVS. Todos os direitos reservados.

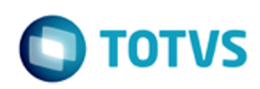

iste documento é de propriedade da TOTVS. Todos os direitos reservados.

.<br>ම

Este documento é de propriedade da TOTVS. Todos os direitos reservados

[Linha Logix](#page-0-0) / [Release 05 - 2016](#page-10-0) / [Manutenção 05 - 2016](#page-51-0) / [Materiais - Manutenção 05 - 2016](#page-253-0) / [Estoque e Custos - Manutenção - 05 -2016](#page-343-0) / [Estoque - Manutenção 05-2016](#page-348-0)

## **Linha Logix : TSLGKJ\_DT\_Situacao\_Estoque**

Created by Michele Pacheco Mattos, last modified by Djenifer Gomes de Lima on 22 ago, 2016

### **Situação Estoque**

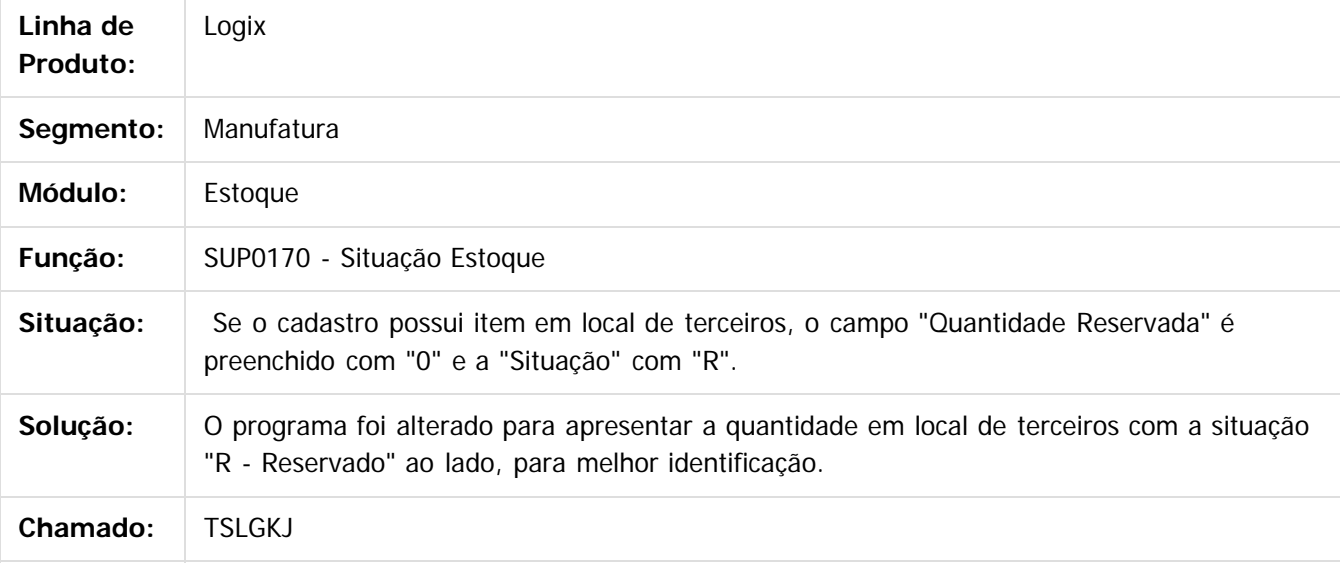

 $|2|$ 

Document generated by Confluence on 10 out, 2016 16:51

 $ste$ 

 $\overline{c}$ 

Este documento é de propriedade da TOTVS. Todos os direitos reservados.

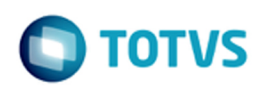

iste documento é de propriedade da TOTVS. Todos os direitos reservados:

 $\overline{a}$ 

Este documento é de propriedade da TOTVS. Todos os direitos reservados

[Linha Logix](#page-0-0) / [Release 05 - 2016](#page-10-0) / [Manutenção 05 - 2016](#page-51-0) / [Materiais - Manutenção 05 - 2016](#page-253-0) / [Estoque e Custos - Manutenção - 05 -2016](#page-343-0) / [Estoque - Manutenção 05-2016](#page-348-0)

## **Linha Logix : TSSSRA\_DT\_Movimentacao\_Estoque**

Created by Paula Andrea Maia, last modified by Janaina Boing da Rocha on 13 jul, 2016

### **Movimentação de Estoque**

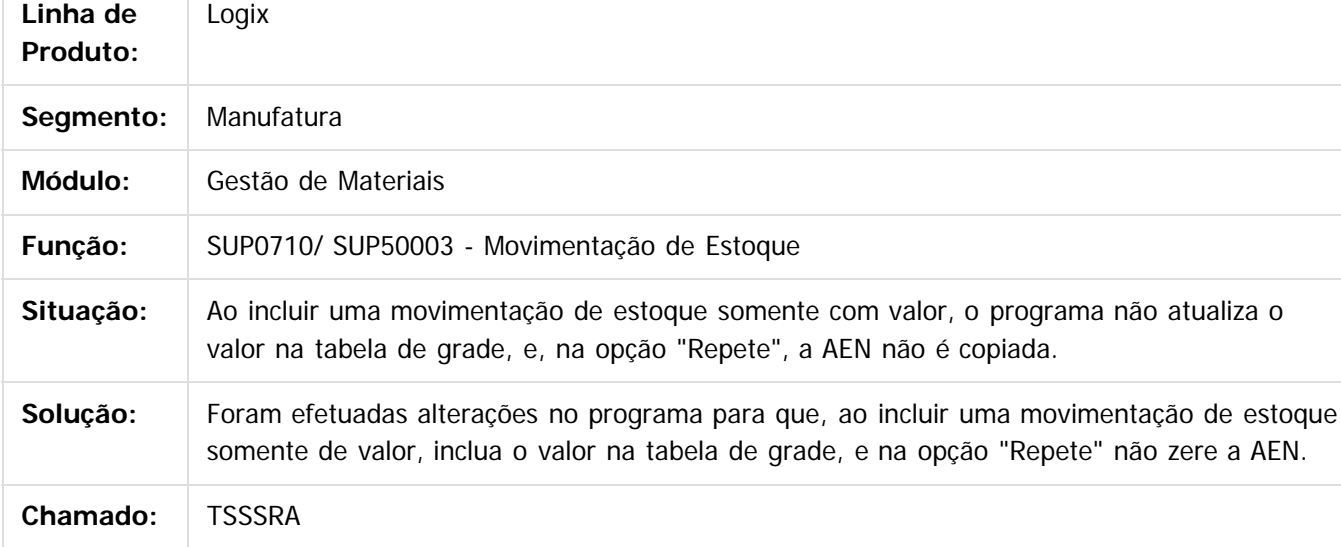

Document generated by Confluence on 10 out, 2016 16:51

Este documento é de propriedade da TOTVS. Todos os direitos reservados.

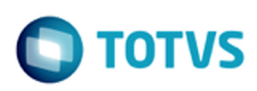

[Linha Logix](#page-0-0) / [Release 05 - 2016](#page-10-0) / [Manutenção 05 - 2016](#page-51-0) / [Materiais - Manutenção 05 - 2016](#page-253-0) / [Estoque e Custos - Manutenção - 05 -2016](#page-343-0) / [Estoque - Manutenção 05-2016](#page-348-0)

# **Linha Logix : TSTLM6\_diferença\_valor\_fisico\_x\_contábil**

Created by Paula Andrea Maia, last modified by Eder Valmir Holz on 08 ago, 2016

## **Diferença do valor físico e contábil**

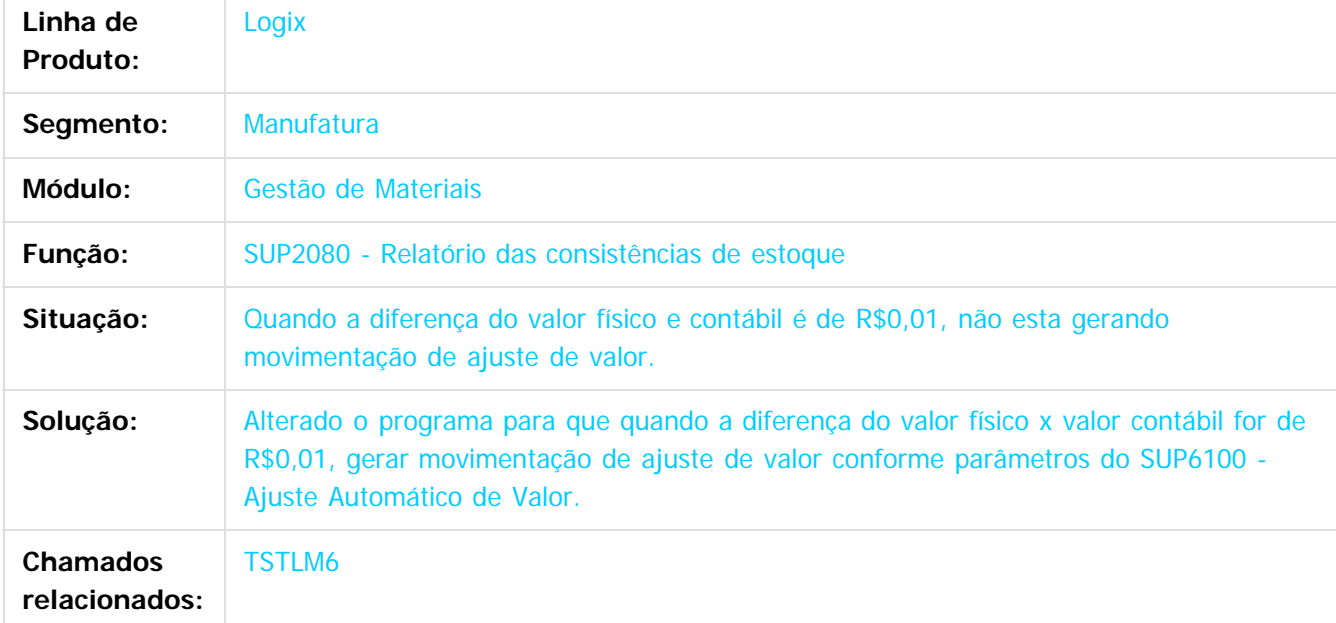

#### $|2|$

Document generated by Confluence on 10 out, 2016 16:51

.<br>ම

Este documento é de propriedade da TOTVS. Todos os direitos reservados.

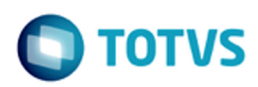

[Linha Logix](#page-0-0) / [Release 05 - 2016](#page-10-0) / [Manutenção 05 - 2016](#page-51-0) / [Materiais - Manutenção 05 - 2016](#page-253-0) / [Estoque e Custos - Manutenção - 05 -2016](#page-343-0) / [Estoque - Manutenção 05-2016](#page-348-0)

### **Linha Logix : TVHFF8\_DT\_Movimentacao\_por\_Classe\_no\_Mes\_em\_PDF**

Created by Paula Andrea Maia, last modified by Eder Valmir Holz on 16 ago, 2016

#### **Movimentação por Classe no Mês em PDF**

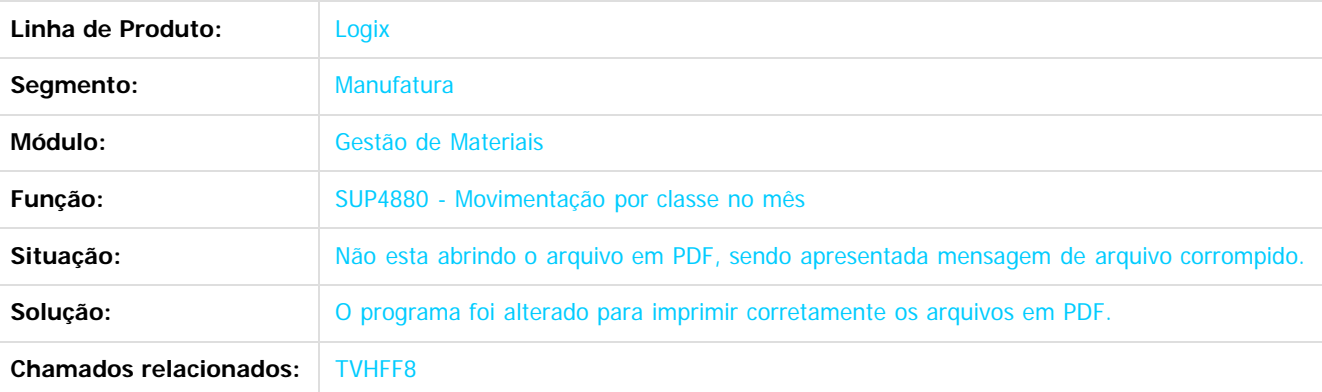

 $\overline{3}$ 

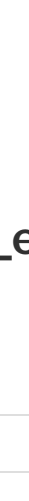

Este documento é de propriedade da TOTVS. Todos os direitos reservados.

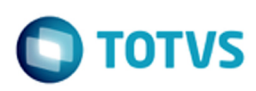

[Linha Logix](#page-0-0) / [Release 05 - 2016](#page-10-0) / [Manutenção 05 - 2016](#page-51-0) / [Materiais - Manutenção 05 - 2016](#page-253-0) / [Estoque e Custos - Manutenção - 05 -2016](#page-343-0) / [Estoque - Manutenção 05-2016](#page-348-0)

# **Linha Logix : TVI161\_DT\_Devolucao\_Reserva\_x\_GAO**

Created by Paula Andrea Maia, last modified by Janaina Boing da Rocha on 14 jul, 2016

## **Reserva de Materiais x GAO**

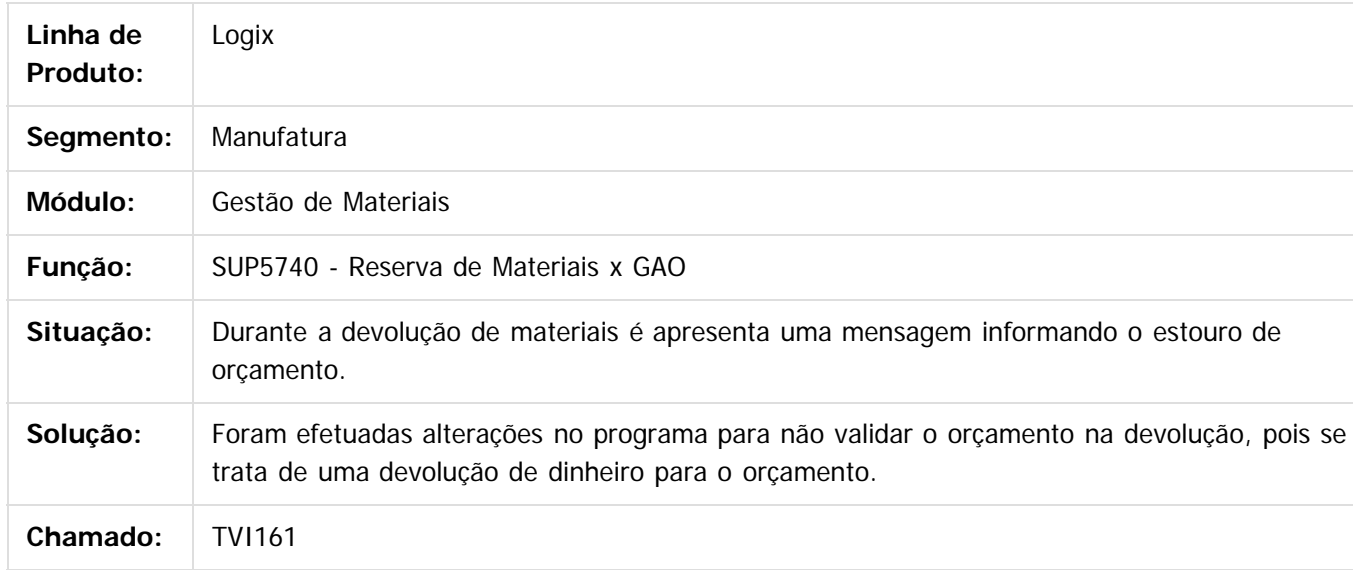

 $|2|$ 

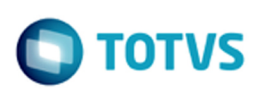

[Linha Logix](#page-0-0) / [Release 05 - 2016](#page-10-0) / [Manutenção 05 - 2016](#page-51-0) / [Materiais - Manutenção 05 - 2016](#page-253-0) / [Estoque e Custos - Manutenção - 05 -2016](#page-343-0) / [Estoque - Manutenção 05-2016](#page-348-0)

## **Linha Logix : TVIDYT\_DT\_Consulta\_Visualizacao\_XML\_de\_Saldo\_em\_Estoque**

Created by Ana Paula de Oliveira Ribeiro de Castro, last modified by Djenifer Gomes de Lima on 29 ago, 2016

#### **Situação Estoque**

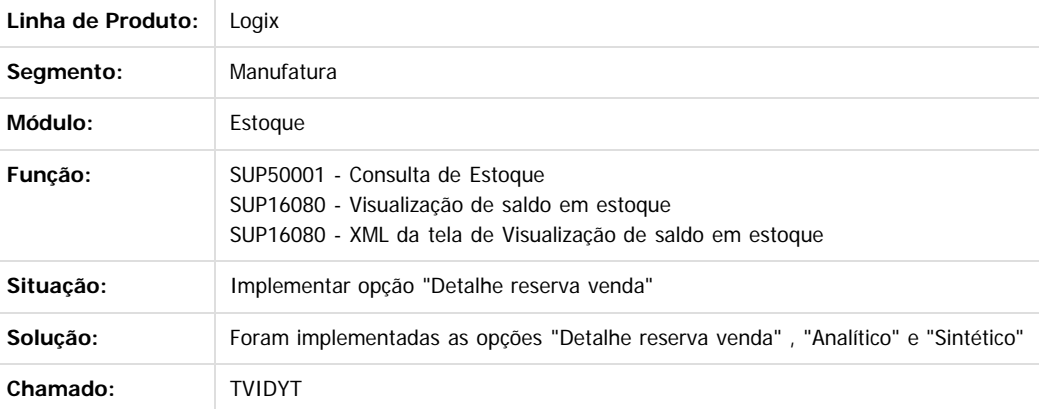

Este documento é de propriedade da TOTVS. Todos os direitos reservados.

Document generated by Confluence on 10 out, 2016 16:51

.<br>ම

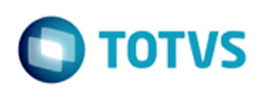

#### [Linha Logix](#page-0-0) / [Release 05 - 2016](#page-10-0) / [Manutenção 05 - 2016](#page-51-0) / [Materiais - Manutenção 05 - 2016](#page-253-0) / [Estoque e Custos - Manutenção - 05 -2016](#page-343-0) / [Estoque - Manutenção 05-2016](#page-348-0)

#### **Linha Logix :**

**TVIHFG\_DT\_Informacoes\_de\_Consumo\_Entrada\_Material\_nào\_Permite\_Fechar\_o\_rograma**

Created by Bruno Matheus Bernardo, last modified by Eder Valmir Holz on 03 ago, 2016

#### **Informações de Consumo Entrada Material não Permite Fechar o Programa**

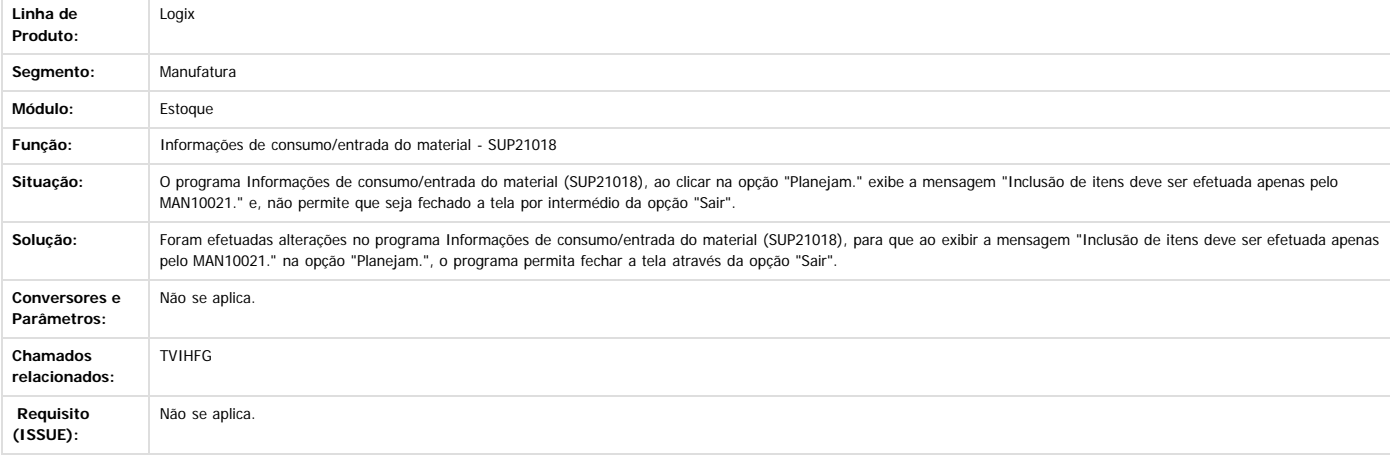

 $\overline{?}$ 

Document generated by Confluence on 10 out, 2016 16:51

Este

 $\circledcirc$ 

Este documento é de propriedade da TOTVS. Todos os direitos reservados.

 $\odot$ 

Este documento é de propriedade da TOTVS. Todos os direitos reservados.

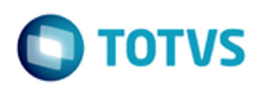

<span id="page-356-0"></span>[Linha Logix](#page-0-0) / [Release 05 - 2016](#page-10-0) / [Manutenção 05 - 2016](#page-51-0) / [Materiais - Manutenção 05 - 2016](#page-253-0) / [Estoque e Custos - Manutenção - 05 -2016](#page-343-0)

## **Linha Logix : Fechamento Estoque/Custos - Manutenção 05-2016**

Created by Maria Paula Boehm on 11 jul, 2016

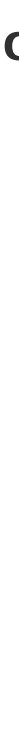

Este documento é de propriedade da TOTVS. Todos os direitos reservados.

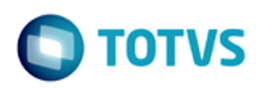

[Linha Logix](#page-0-0) / [Release 05 - 2016](#page-10-0) / [Manutenção 05 - 2016](#page-51-0) / [Materiais - Manutenção 05 - 2016](#page-253-0) / [Estoque e Custos - Manutenção - 05 -2016](#page-343-0) / [Fechamento Estoque/Custos - Manutenção 05-2016](#page-356-0)

## **Linha Logix : TSQAYE\_DT\_Preparação\_de\_Dados**

Created by Paula Andrea Maia, last modified by Janaina Boing da Rocha on 30 ago, 2016

### **Preparação de Dados**

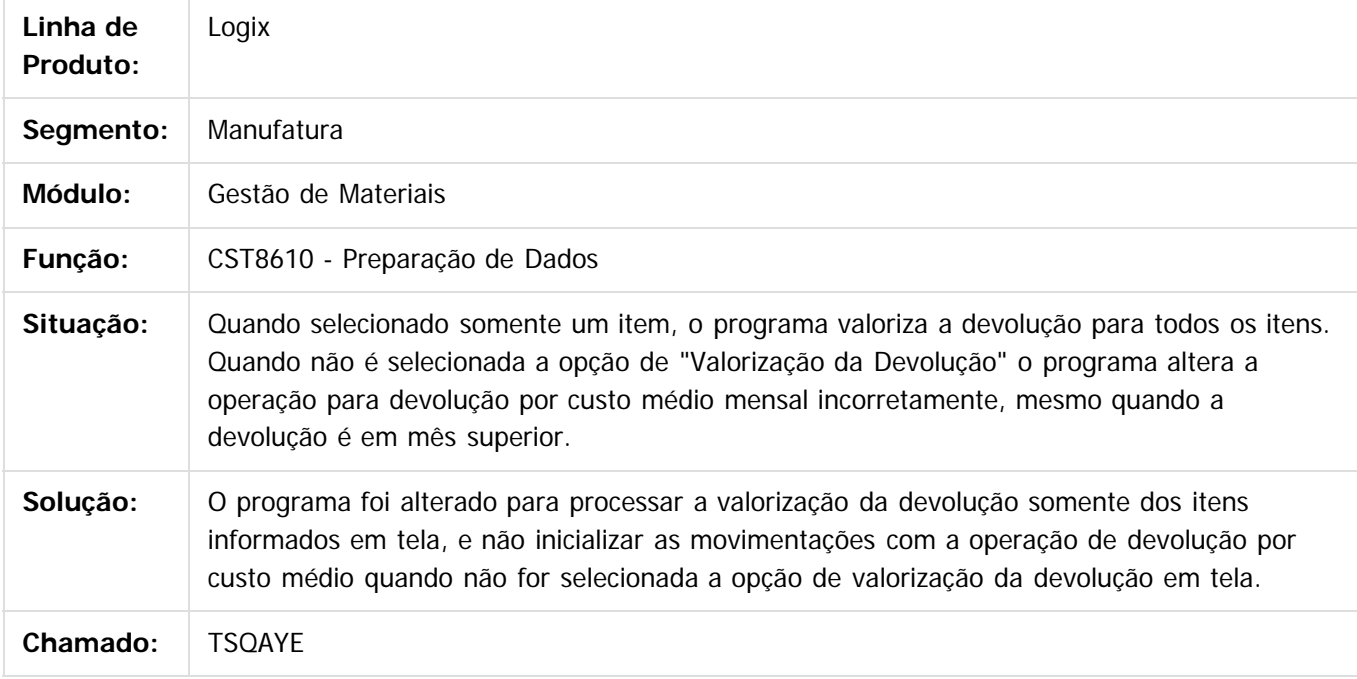

#### $\overline{?}$

Document generated by Confluence on 10 out, 2016 16:51

.<br>ര

 $ste$ 

 $\circledcirc$ 

Este documento é de propriedade da TOTVS. Todos os direitos reservados.

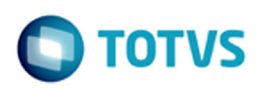

[Linha Logix](#page-0-0) / [Release 05 - 2016](#page-10-0) / [Manutenção 05 - 2016](#page-51-0) / [Materiais - Manutenção 05 - 2016](#page-253-0) / [Estoque e Custos - Manutenção - 05 -2016](#page-343-0) / [Fechamento Estoque/Custos - Manutenção 05-2016](#page-356-0)

### **Linha Logix : TSQOJH\_DT\_Preparacao\_Dados**

Created by Paula Andrea Maia, last modified by Janaina Boing da Rocha on 30 ago, 2016

### **Preparação de Dados**

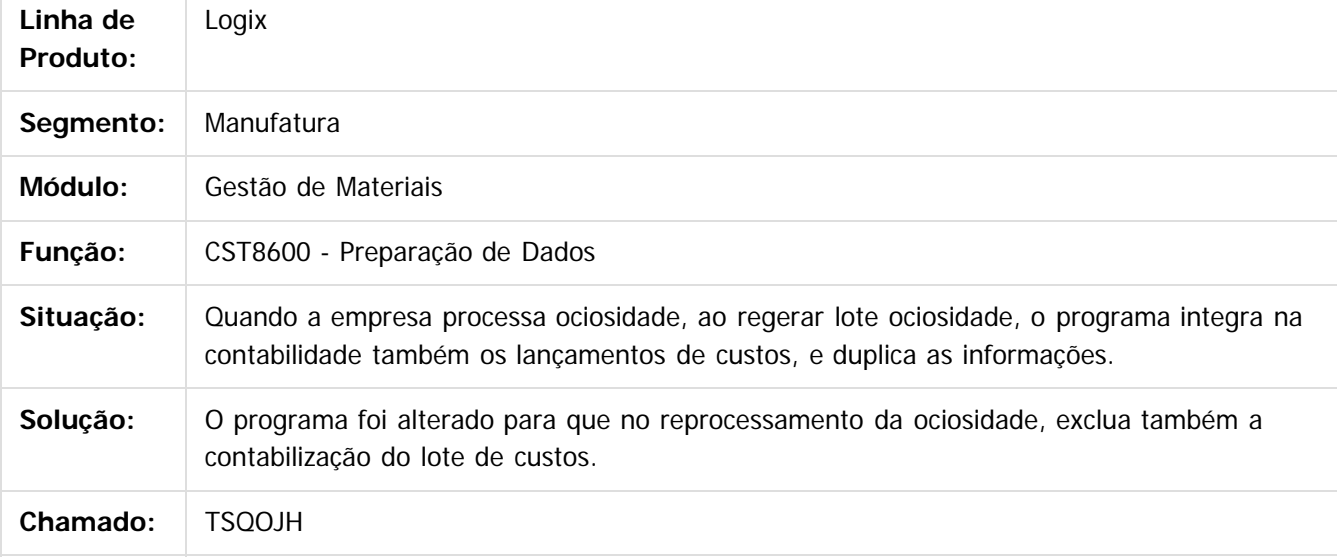

Document generated by Confluence on 10 out, 2016 16:51

Este documento é de propriedade da TOTVS. Todos os direitos reservados.

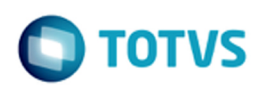

iste documento é de propriedade da TOTVS. Todos os direitos reservados:

்

Este documento é de propriedade da TOTVS. Todos os direitos reservados

[Linha Logix](#page-0-0) / [Release 05 - 2016](#page-10-0) / [Manutenção 05 - 2016](#page-51-0) / [Materiais - Manutenção 05 - 2016](#page-253-0) / [Estoque e Custos - Manutenção - 05 -2016](#page-343-0) / [Fechamento Estoque/Custos - Manutenção 05-2016](#page-356-0)

## **Linha Logix : TSSSCC\_DT\_Contabilizacao\_Custos**

Created by Paula Andrea Maia, last modified by Janaina Boing da Rocha on 26 jul, 2016

### **Contabilização de Custos**

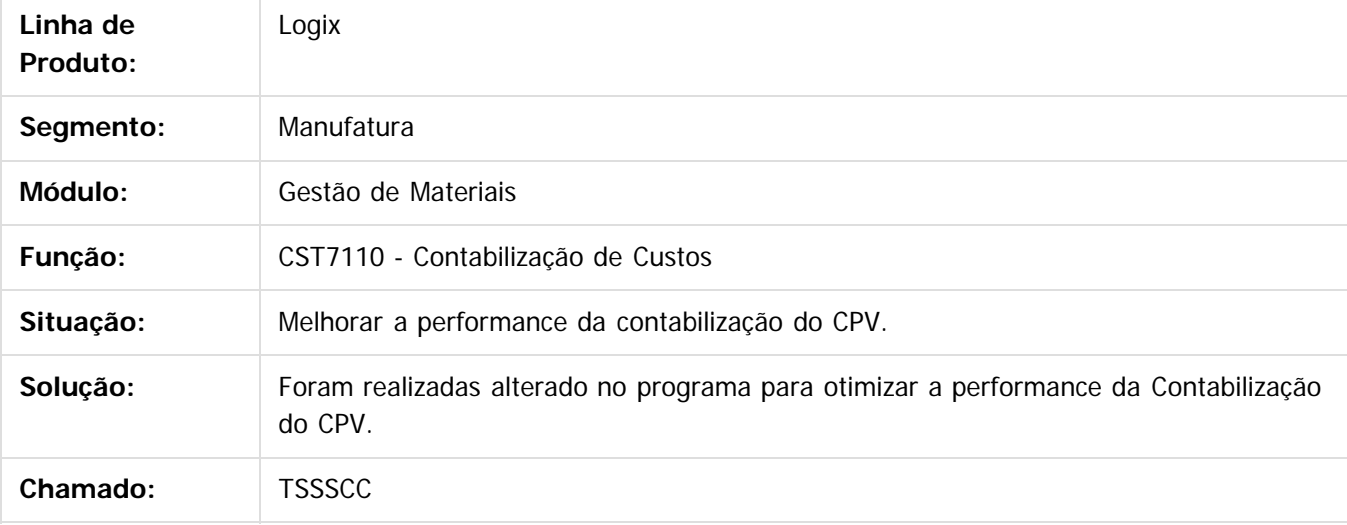

 $|2|$
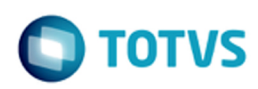

[Linha Logix](#page-0-0) / [Release 05 - 2016](#page-10-0) / [Manutenção 05 - 2016](#page-51-0) / [Materiais - Manutenção 05 - 2016](#page-253-0) / [Estoque e Custos - Manutenção - 05 -2016](#page-343-0) / [Fechamento Estoque/Custos - Manutenção 05-2016](#page-356-0)

#### **Linha Logix : TSUBIQ\_DT\_Preparacao\_Dados**

Created by Paula Andrea Maia, last modified by Janaina Boing da Rocha on 27 jul, 2016

#### **Preparação dos Dados**

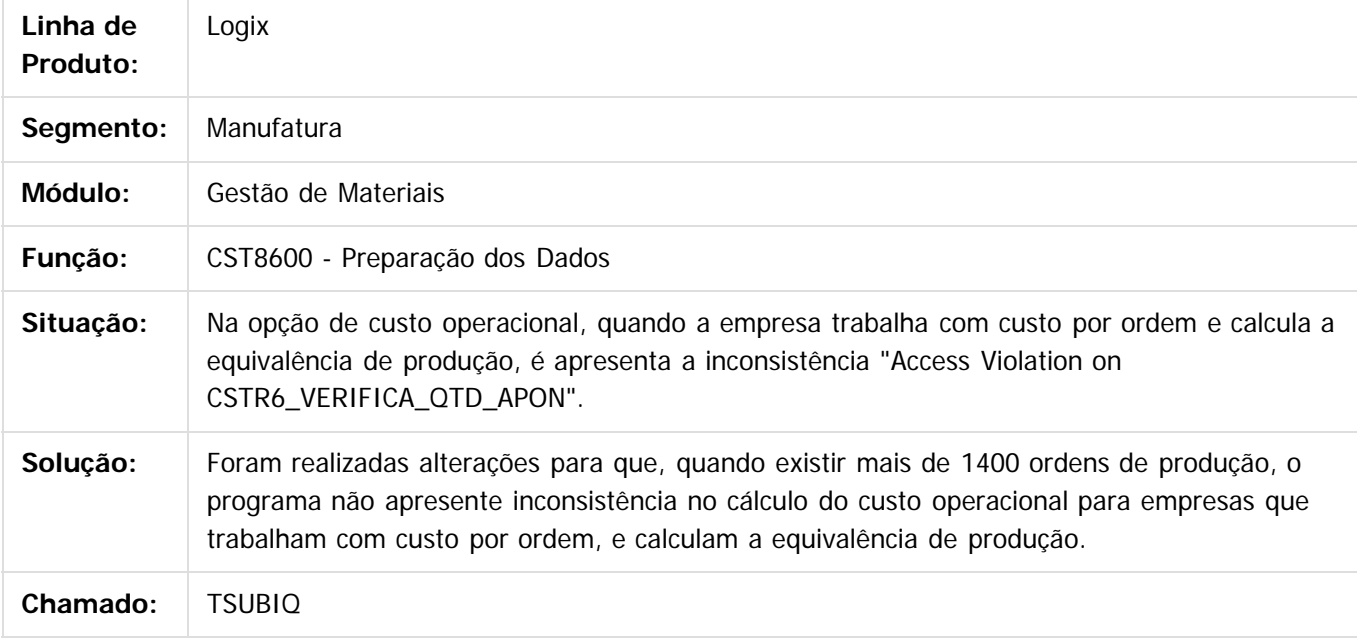

#### $\overline{?}$

Document generated by Confluence on 10 out, 2016 16:51

Este documento é de propriedade da TOTVS. Todos os direitos reservados.

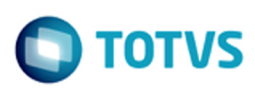

[Linha Logix](#page-0-0) / [Release 05 - 2016](#page-10-0) / [Manutenção 05 - 2016](#page-51-0) / [Materiais - Manutenção 05 - 2016](#page-253-0) / [Estoque e Custos - Manutenção - 05 -2016](#page-343-0) / [Fechamento Estoque/Custos - Manutenção 05-2016](#page-356-0)

# **Linha Logix : TVHEJS\_DT\_Tempos\_Consumidos\_por\_Centro\_Custo**

Created by Maria Paula Boehm, last modified by Janaina Boing da Rocha on 18 jul, 2016

## **Tempos Consumidos por Centro de Custo;**

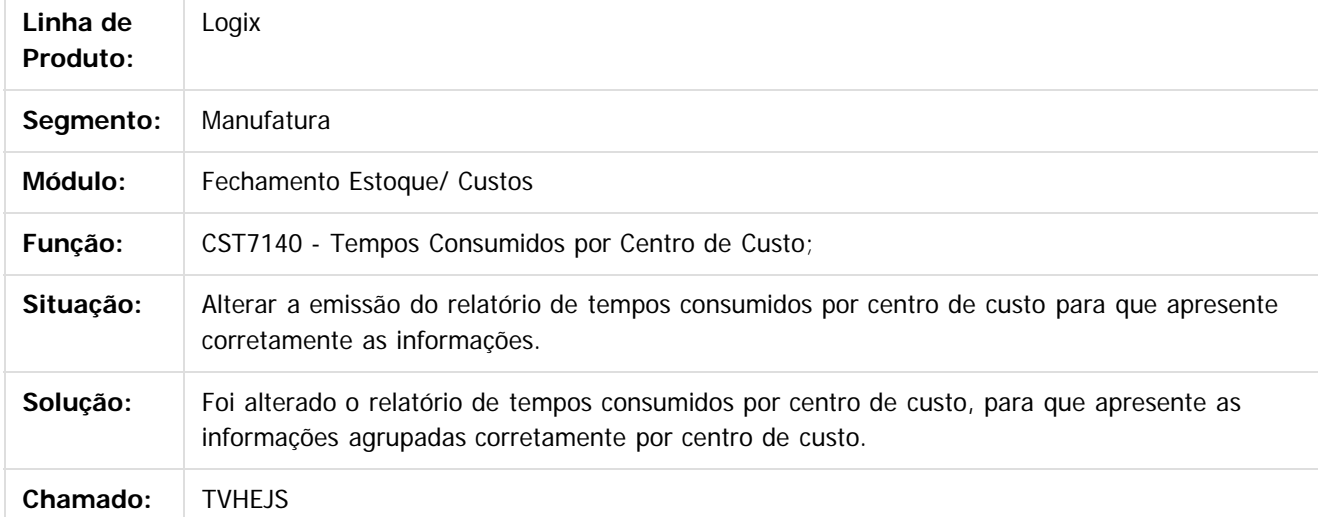

 $|2\rangle$ 

Document generated by Confluence on 10 out, 2016 16:51

 $\overline{a}$ 

.<br>ම

Este documento é de propriedade da TOTVS. Todos os direitos reservados.

[Linha Logix](#page-0-0) / [Release 05 - 2016](#page-10-0) / [Manutenção 05 - 2016](#page-51-0) / [Materiais - Manutenção 05 - 2016](#page-253-0) / [Estoque e Custos - Manutenção - 05 -2016](#page-343-0) / [Fechamento Estoque/Custos - Manutenção 05-2016](#page-356-0)

# **Linha Logix : TVIGN4\_DT\_Fechamento\_Estoque\_- \_Custo**

Created by Paula Andrea Maia, last modified by Janaina Boing da Rocha on 14 jul, 2016

## **Fechamento Estoque/ Custo**

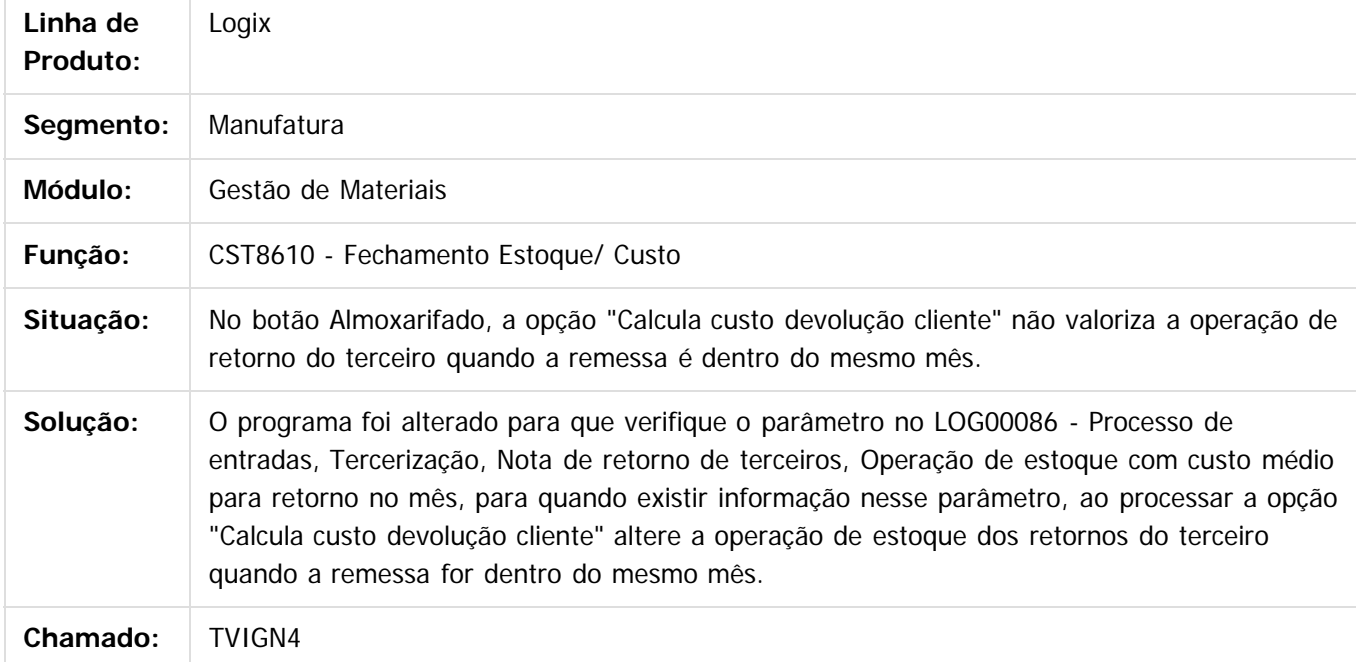

Document generated by Confluence on 10 out, 2016 16:51

 $\overline{?}$ 

iste documento é de propriedade da TOTVS. Todos os direitos reservados

.<br>ම

Este documento é de propriedade da TOTVS. Todos os direitos reservados.

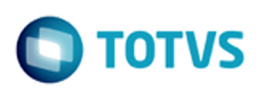

[Linha Logix](#page-0-0) / [Release 05 - 2016](#page-10-0) / [Manutenção 05 - 2016](#page-51-0) / [Materiais - Manutenção 05 - 2016](#page-253-0) / [Estoque e Custos - Manutenção - 05 -2016](#page-343-0) / [Fechamento Estoque/Custos - Manutenção 05-2016](#page-356-0)

# **Linha Logix : TVIMCG\_DT\_Almoxarifado**

Created by Paula Andrea Maia, last modified by Djenifer Gomes de Lima on 25 ago, 2016

## **Almoxarifado**

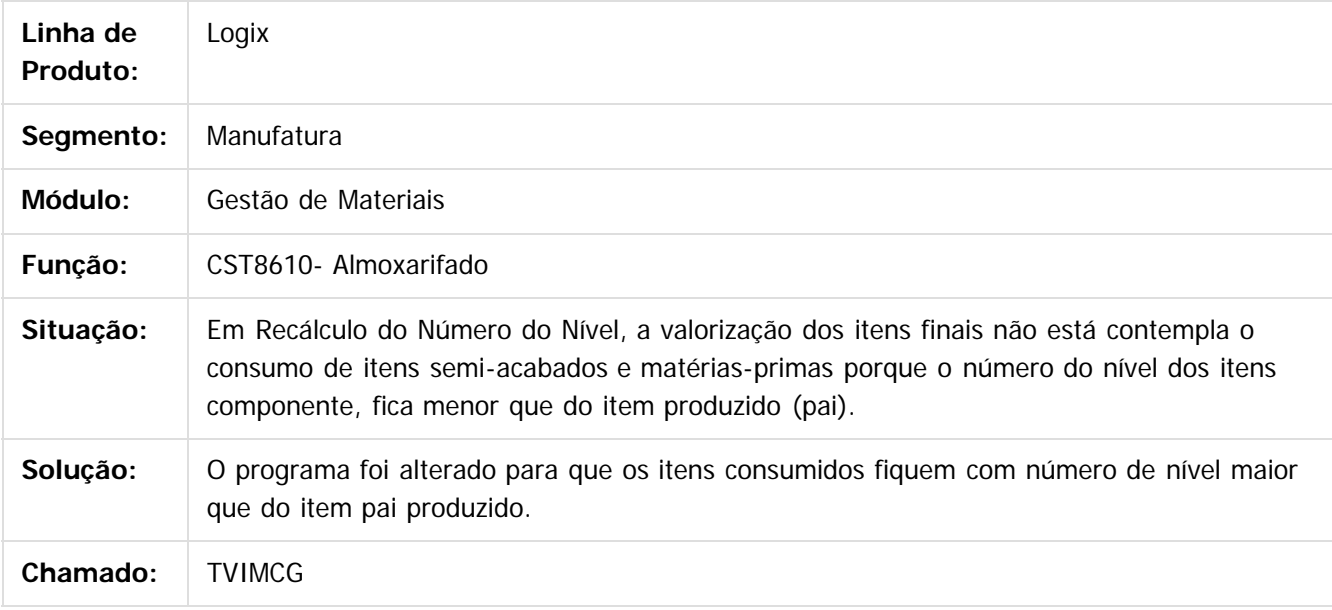

 $\overline{?}$ 

Document generated by Confluence on 10 out, 2016 16:51

Este documento é de propriedade da TOTVS. Todos os direitos reservados.

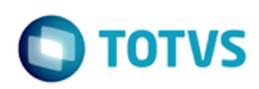

[Linha Logix](#page-0-0) / [Release 05 - 2016](#page-10-0) / [Manutenção 05 - 2016](#page-51-0) / [Materiais - Manutenção 05 - 2016](#page-253-0) / [Estoque e Custos - Manutenção - 05 -2016](#page-343-0) / [Fechamento Estoque/Custos - Manutenção 05-2016](#page-356-0)

### **Linha Logix : TVINI4\_DT\_Preparacao\_de\_Dados**

Created by Paula Andrea Maia, last modified by Janaina Boing da Rocha on 18 jul, 2016

#### **Preparação de Dados**

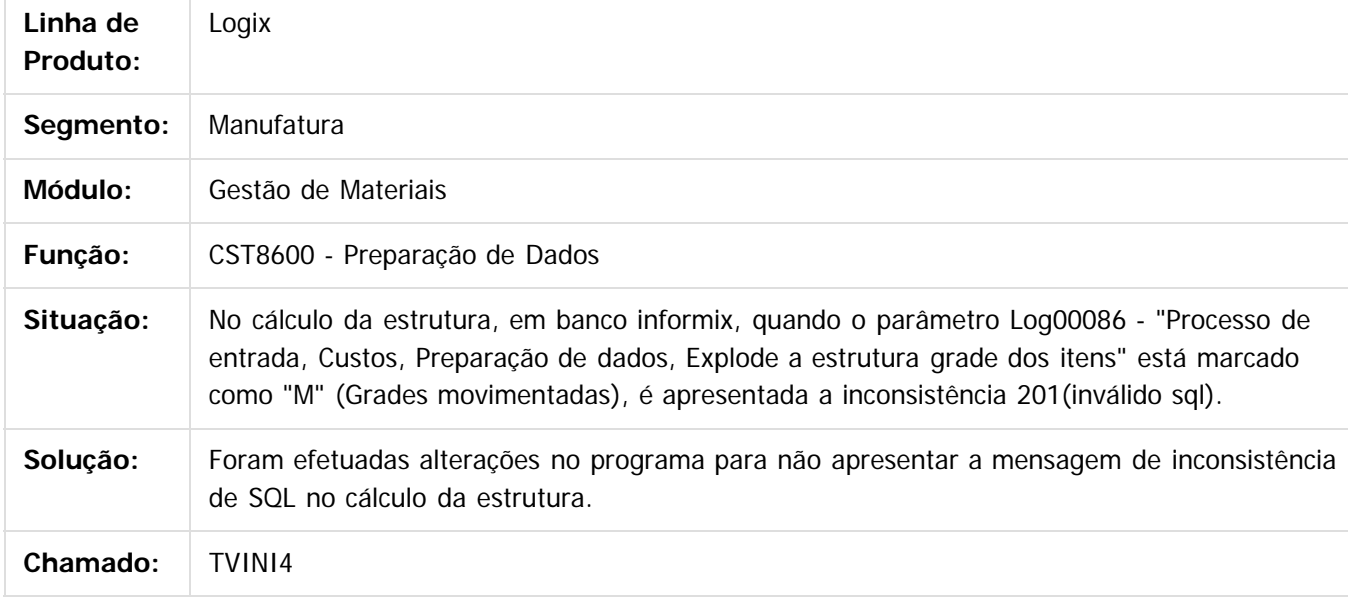

 $\overline{?}$ 

Document generated by Confluence on 10 out, 2016 16:51

 $\overline{a}$ 

 $ste$ 

 $\overline{c}$ 

Este documento é de propriedade da TOTVS. Todos os direitos reservados.

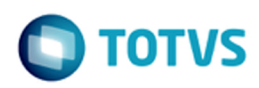

[Linha Logix](#page-0-0) / [Release 05 - 2016](#page-10-0) / [Manutenção 05 - 2016](#page-51-0) / [Materiais - Manutenção 05 - 2016](#page-253-0) / [Estoque e Custos - Manutenção - 05 -2016](#page-343-0) / [Fechamento Estoque/Custos - Manutenção 05-2016](#page-356-0)

# **Linha Logix : TVQVF2\_DT\_Calculo\_Valor\_Servico**

Created by Paula Andrea Maia, last modified by Djenifer Gomes de Lima on 10 ago, 2016

## **Cálculo Valor Serviço**

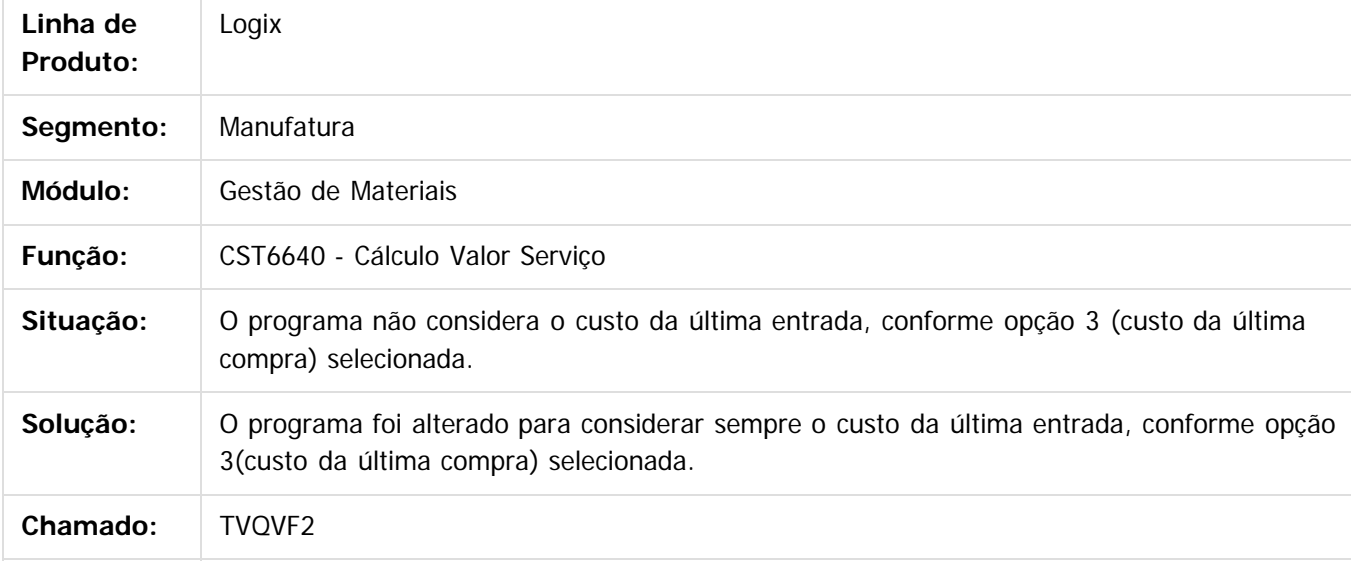

Document generated by Confluence on 10 out, 2016 16:51

 $\overline{a}$ 

 $ste$ 

 $\overline{c}$ 

Este documento é de propriedade da TOTVS. Todos os direitos reservados.

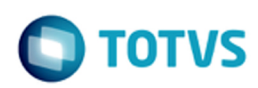

iste documento é de propriedade da TOTVS. Todos os direitos reservados:

 $\odot$ 

Este documento é de propriedade da TOTVS. Todos os direitos reservados

[Linha Logix](#page-0-0) / [Release 05 - 2016](#page-10-0) / [Manutenção 05 - 2016](#page-51-0) / [Materiais - Manutenção 05 - 2016](#page-253-0) / [Estoque e Custos - Manutenção - 05 -2016](#page-343-0) / [Fechamento Estoque/Custos - Manutenção 05-2016](#page-356-0)

# **Linha Logix : TVRAGD\_DT\_Calculo\_do\_Fechamento**

Created by Paula Andrea Maia, last modified by Djenifer Gomes de Lima on 11 ago, 2016

## **Cálculo do Fechamento**

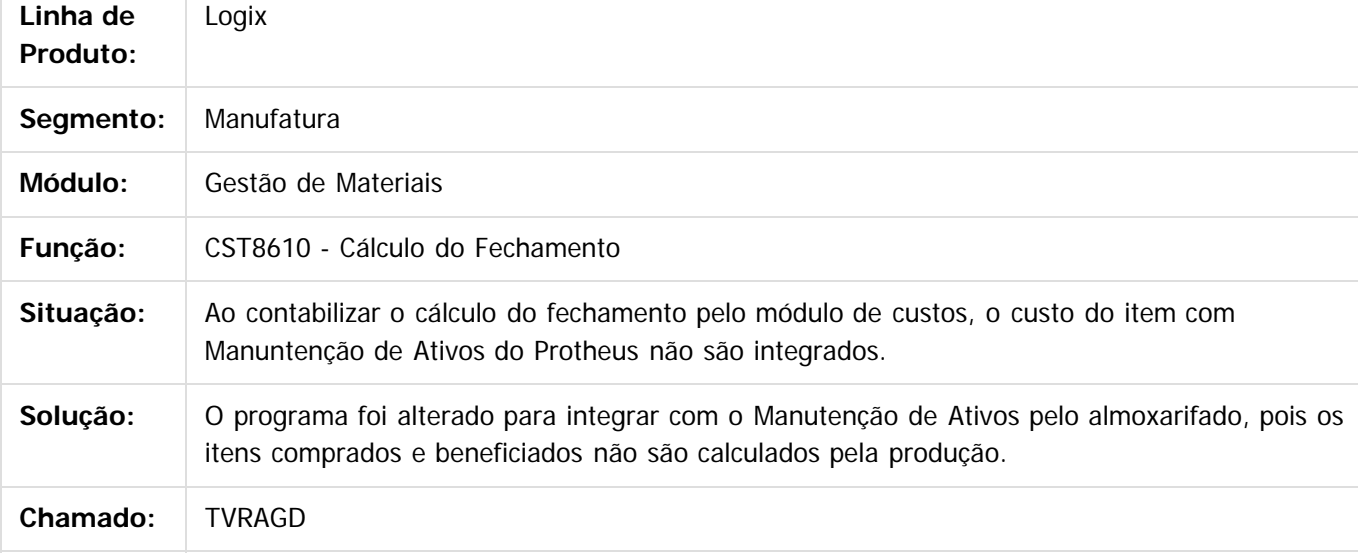

Document generated by Confluence on 10 out, 2016 16:51

.<br>ම

 $\bullet$ 

Este documento é de propriedade da TOTVS. Todos os direitos reservados.

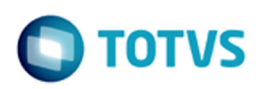

[Linha Logix](#page-0-0) / [Release 05 - 2016](#page-10-0) / [Manutenção 05 - 2016](#page-51-0) / [Materiais - Manutenção 05 - 2016](#page-253-0) / [Estoque e Custos - Manutenção - 05 -2016](#page-343-0) / [Fechamento Estoque/Custos - Manutenção 05-2016](#page-356-0)

## **Linha Logix : TVRAKA\_DT\_Conciliacao\_Estoques\_por\_Conta\_Contabil**

Created by Paula Andrea Maia, last modified by Djenifer Gomes de Lima on 19 ago, 2016

#### **Conciliação Estoques por Conta Contábil**

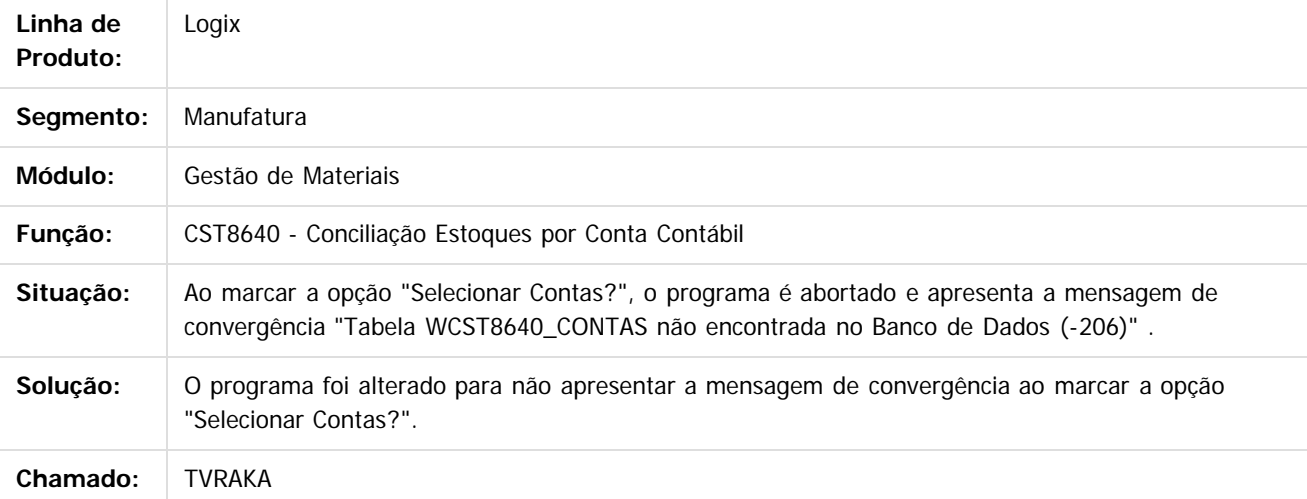

Document generated by Confluence on 10 out, 2016 16:51

 $\overline{a}$ 

.<br>ම

Este documento é de propriedade da TOTVS. Todos os direitos reservados.

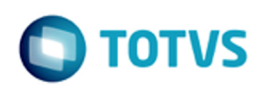

iste documento é de propriedade da TOTVS. Todos os direitos reservados:

 $\overline{a}$ 

[Linha Logix](#page-0-0) / [Release 05 - 2016](#page-10-0) / [Manutenção 05 - 2016](#page-51-0) / [Materiais - Manutenção 05 - 2016](#page-253-0) / [Estoque e Custos - Manutenção - 05 -2016](#page-343-0) / [Fechamento Estoque/Custos - Manutenção 05-2016](#page-356-0)

### **Linha Logix : TVRC56\_Encerra\_Mes\_Custo\_Grade**

Created by Paula Andrea Maia, last modified by Eder Valmir Holz on 16 ago, 2016

#### **Encerramento de Mês com Custo por Grade**

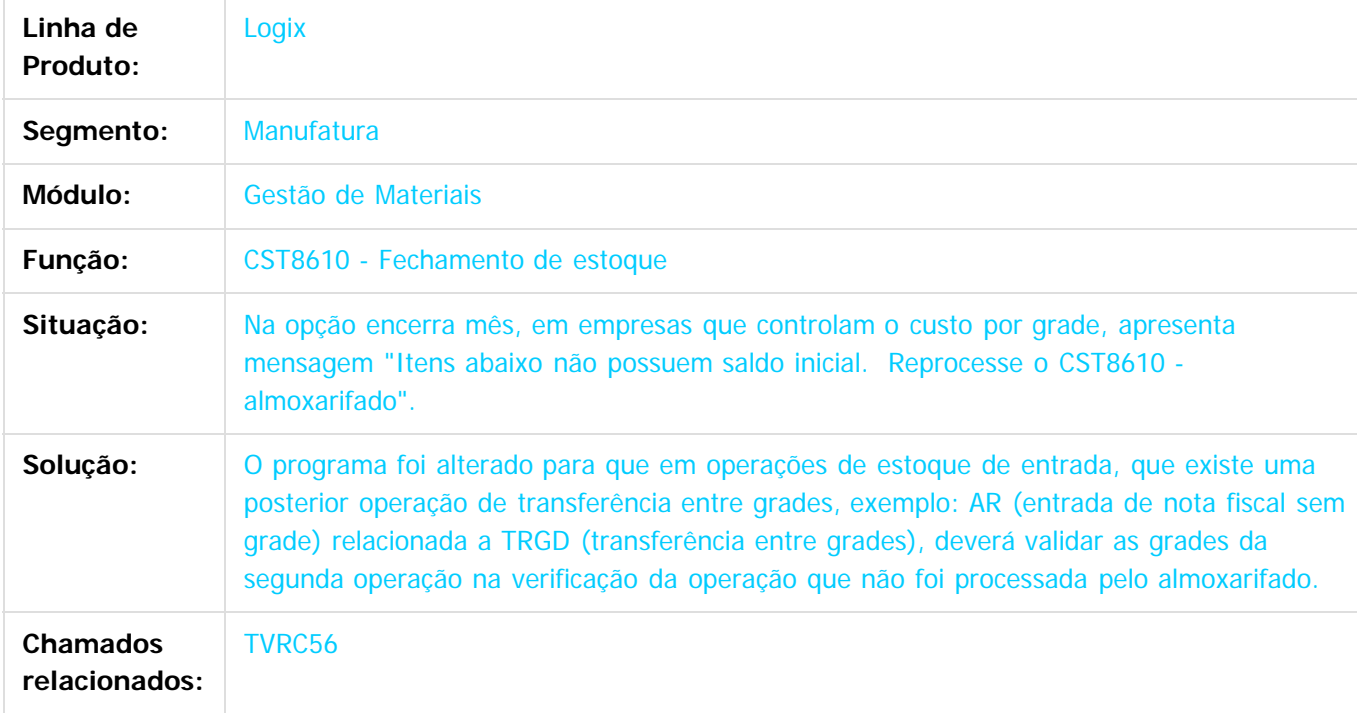

Document generated by Confluence on 10 out, 2016 16:51

 $\overline{3}$ 

Este documento é de propriedade da TOTVS. Todos os direitos reservados.

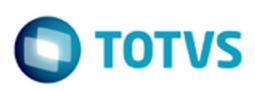

[Linha Logix](#page-0-0) / [Release 05 - 2016](#page-10-0) / [Manutenção 05 - 2016](#page-51-0) / [Materiais - Manutenção 05 - 2016](#page-253-0) / [Estoque e Custos - Manutenção - 05 -2016](#page-343-0) / [Fechamento Estoque/Custos - Manutenção 05-2016](#page-356-0)

# **Linha Logix : TVRFM8\_DT\_Calculo\_do\_Custo\_Medio**

Created by Paula Andrea Maia, last modified by Djenifer Gomes de Lima on 29 ago, 2016

## **Cálculo do Custo Médio**

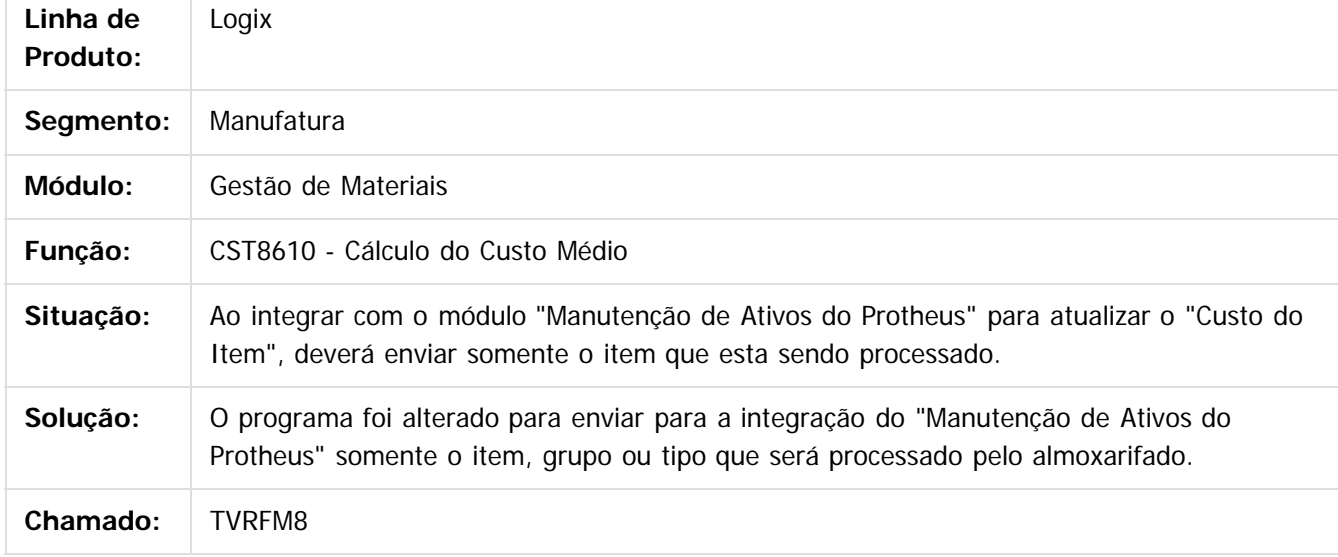

 $|2|$ 

Document generated by Confluence on 10 out, 2016 16:51

Este documento é de propriedade da TOTVS. Todos os direitos reservados.

[Linha Logix](#page-0-0) / [Release 05 - 2016](#page-10-0) / [Manutenção 05 - 2016](#page-51-0) / [Materiais - Manutenção 05 - 2016](#page-253-0) / [Estoque e Custos - Manutenção - 05 -2016](#page-343-0) / [Fechamento Estoque/Custos - Manutenção 05-2016](#page-356-0)

#### **Linha Logix : TVRGV5\_Quantidade\_Produzida\_por\_Ordem\_e\_Centro\_Custo**

Created by Paula Andrea Maia, last modified by Eder Valmir Holz on 29 ago, 2016

#### **Quantidade Produzida por Ordem e Centro de Custo**

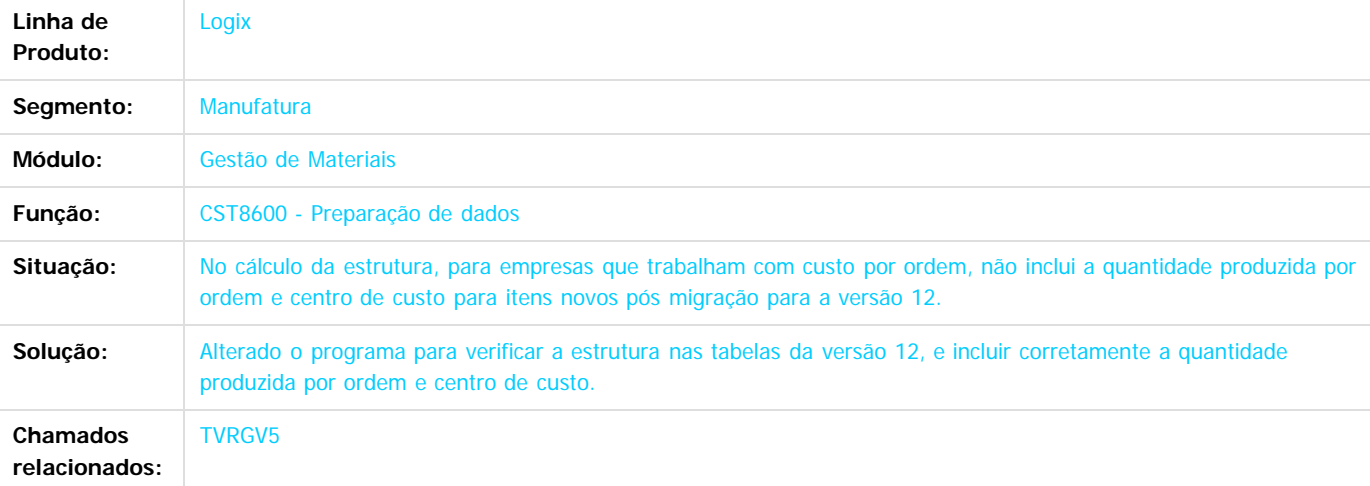

#### $\overline{2}$

Document generated by Confluence on 10 out, 2016 16:51

Este documento é de propriedade da TOTVS. Todos os direitos reservados.

.<br>ම

iste documento é de propriedade da TOTVS. Todos os direitos reservados:

Este documento é de propriedade da TOTVS. Todos os direitos reservados.

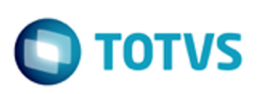

<span id="page-371-0"></span>[Linha Logix](#page-0-0) / [Release 05 - 2016](#page-10-0) / [Manutenção 05 - 2016](#page-51-0) / [Materiais - Manutenção 05 - 2016](#page-253-0) / [Estoque e Custos - Manutenção - 05 -2016](#page-343-0)

## **Linha Logix : Inventário - Manutenção 05-2016**

Created by Paula Andrea Maia on 20 jul, 2016

Document generated by Confluence on 10 out, 2016 16:51

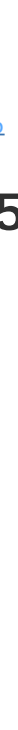

 $ste$ 

 $\overline{c}$ 

Este documento é de propriedade da TOTVS. Todos os direitos reservados.

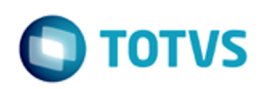

[Linha Logix](#page-0-0) / [Release 05 - 2016](#page-10-0) / [Manutenção 05 - 2016](#page-51-0) / [Materiais - Manutenção 05 - 2016](#page-253-0) / [Estoque e Custos - Manutenção - 05 -2016](#page-343-0) / [Inventário - Manutenção 05-2016](#page-371-0)

## **Linha Logix : TSPHA9\_DT\_Registro\_de\_Entradas**

Created by Michele Pacheco Mattos, last modified by Djenifer Gomes de Lima on 10 ago, 2016

## **Registro de Entradas**

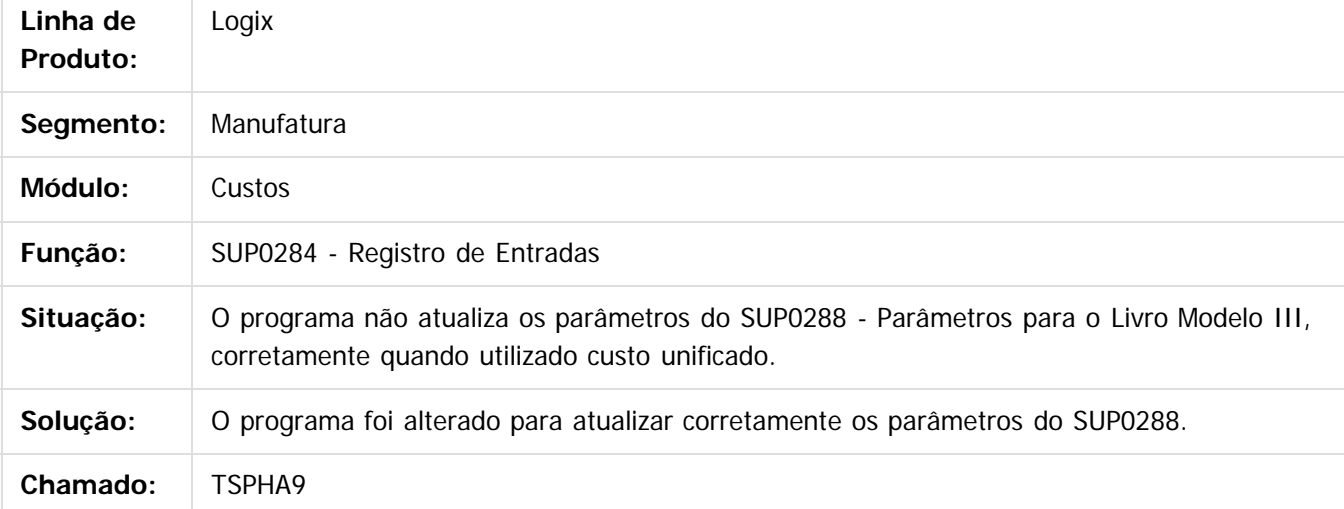

#### $\overline{?}$

Document generated by Confluence on 10 out, 2016 16:51

 $\overline{a}$ 

Este documento é de propriedade da TOTVS. Todos os direitos reservados.  $\circledcirc$ 

Este documento é de propriedade da TOTVS. Todos os direitos reservados. ©

Este documento é de propriedade da TOTVS. Todos os direitos reservados.  $\odot$ 

#### **Linha Logix :** [Linha Logix](#page-0-0) / [Release 05 - 2016](#page-10-0) / [Manutenção 05 - 2016](#page-51-0) / [Materiais - Manutenção 05 - 2016](#page-253-0) / [Estoque e Custos - Manutenção - 05 -2016](#page-343-0) / [Inventário - Manutenção 05-2016](#page-371-0)

**TVI112\_DT\_Seleciona\_Itens\_Empresa\_Aborta\_Com\_Erro\_de\_Registro\_Duplicado\_Quando\_CNPJ\_e\_Insc\_Estadual\_Igual\_ao\_da\_Empresa**

#### **Mensagem de Registro Duplicado**

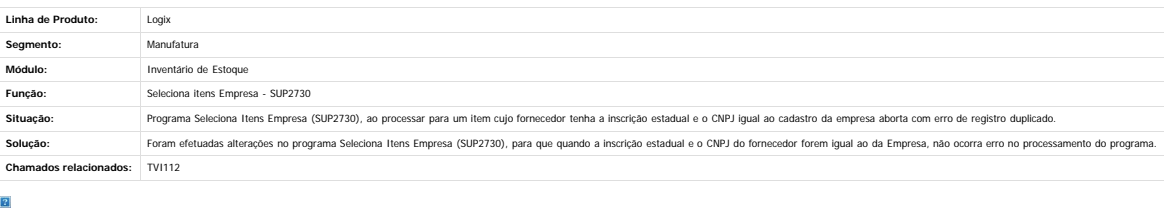

ent generated by Confluence on 10 out, 2016 16:51

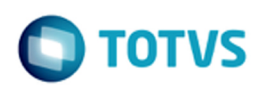

[Linha Logix](#page-0-0) / [Release 05 - 2016](#page-10-0) / [Manutenção 05 - 2016](#page-51-0) / [Materiais - Manutenção 05 - 2016](#page-253-0) / [Estoque e Custos - Manutenção - 05 -2016](#page-343-0) / [Inventário - Manutenção 05-2016](#page-371-0)

# **Linha Logix : TVI386\_DT\_Manutencao\_Itens\_Inventario**

Created by Paula Andrea Maia, last modified by Janaina Boing da Rocha on 26 jul, 2016

# **Manutenção dos Itens do Inventário**

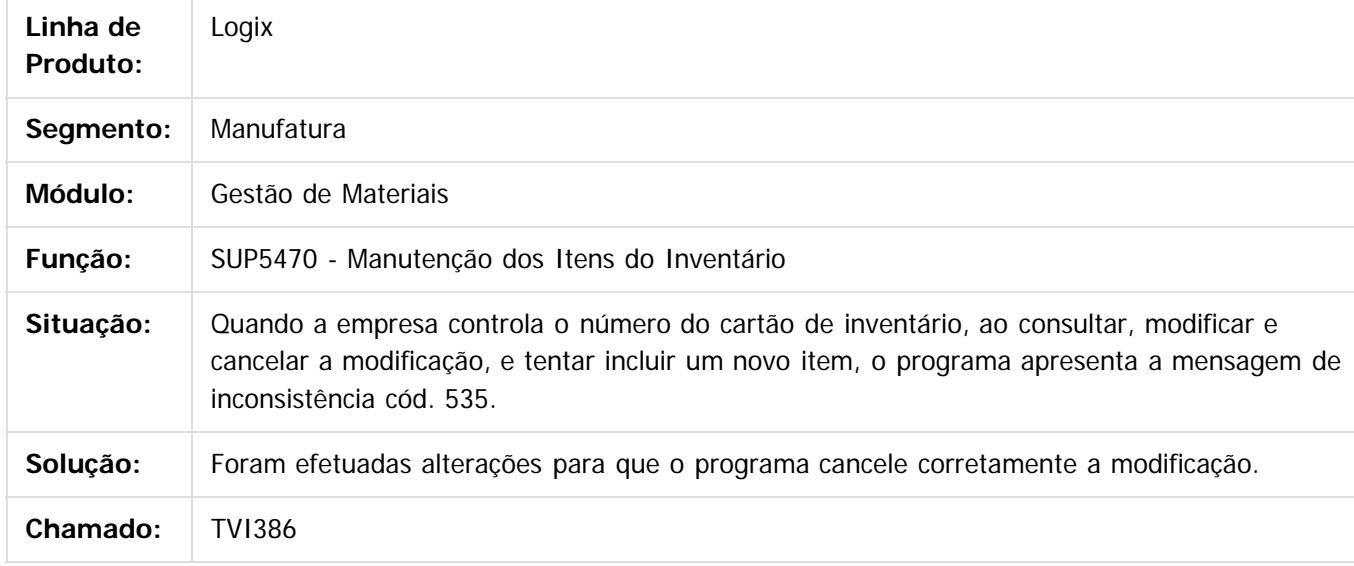

#### $\overline{2}$

Document generated by Confluence on 10 out, 2016 16:51

iste documento é de propriedade da TOTVS. Todos os direitos reservados:

൳

 $\bullet$ 

Este documento é de propriedade da TOTVS. Todos os direitos reservados.

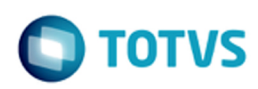

iste documento é de propriedade da TOTVS. Todos os direitos reservados:

 $\odot$ 

Este documento é de propriedade da TOTVS. Todos os direitos reservados

.<br>ര

[Linha Logix](#page-0-0) / [Release 05 - 2016](#page-10-0) / [Manutenção 05 - 2016](#page-51-0) / [Materiais - Manutenção 05 - 2016](#page-253-0) / [Estoque e Custos - Manutenção - 05 -2016](#page-343-0) / [Inventário - Manutenção 05-2016](#page-371-0)

# **Linha Logix : TVRBH5\_DT\_Emissao\_do\_Livro\_de\_Inventario\_Contabil**

Created by Paula Andrea Maia, last modified by Djenifer Gomes de Lima on 17 ago, 2016

#### **Emissão do Livro de Inventário Contábil**

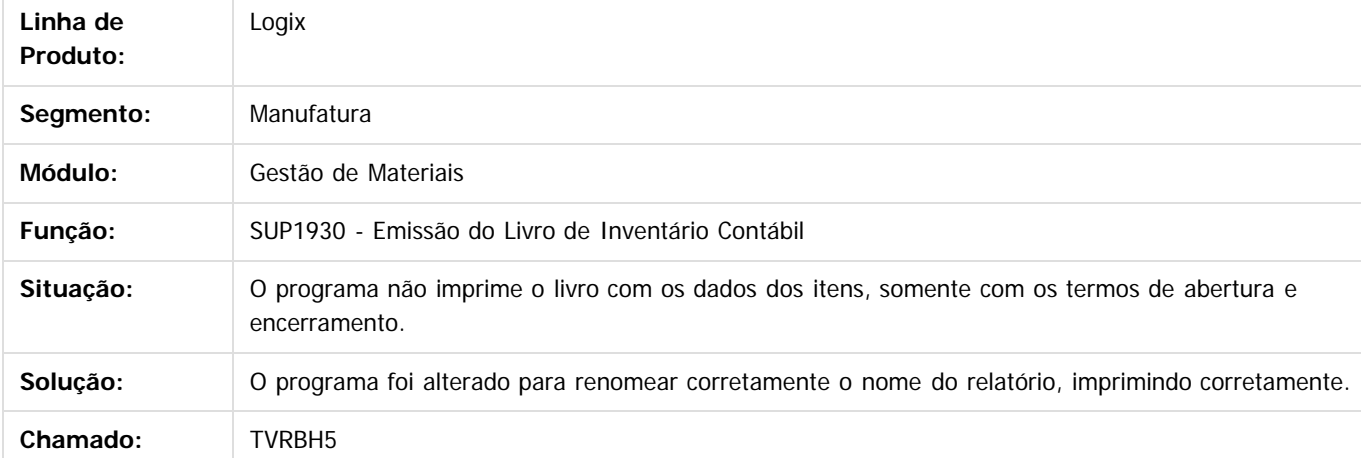

 $\overline{?}$ 

Document generated by Confluence on 10 out, 2016 16:51

Este documento é de propriedade da TOTVS. Todos os direitos reservados.

 $\bullet$ 

Este documento é de propriedade da TOTVS. Todos os direitos reservados.

 $\odot$ 

Este documento é de propriedade da TOTVS. Todos os direitos reservados.

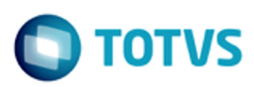

[Linha Logix](#page-0-0) / [Release 05 - 2016](#page-10-0) / [Manutenção 05 - 2016](#page-51-0) / [Materiais - Manutenção 05 - 2016](#page-253-0) / [Estoque e Custos - Manutenção - 05 -2016](#page-343-0) / [Inventário - Manutenção 05-2016](#page-371-0)

# **Linha Logix : TVRDDA\_DT\_Inventario\_Contabil\_Relatorio\_de\_Estoque**

Created by Paula Andrea Maia, last modified by Janaina Boing da Rocha on 20 set, 2016

## **Inventário Contábil / Relatório de Estoque**

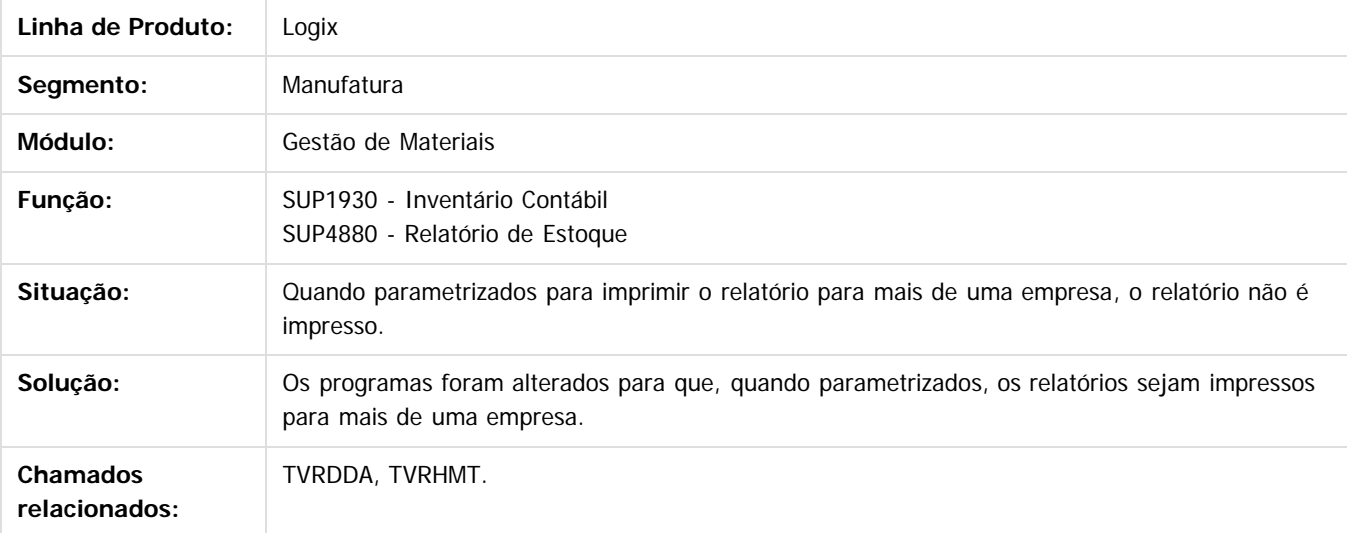

 $\overline{?}$ 

Document generated by Confluence on 10 out, 2016 16:51

Este documento é de propriedade da TOTVS. Todos os direitos reservados.

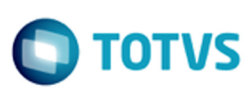

<span id="page-377-0"></span>[Linha Logix](#page-0-0) / [Release 05 - 2016](#page-10-0) / [Manutenção 05 - 2016](#page-51-0) / [Materiais - Manutenção 05 - 2016](#page-253-0) / [Estoque e Custos - Manutenção - 05 -2016](#page-343-0)

## **Linha Logix : Terceiros - Manutenção 05-2016**

Created by Paula Andrea Maia on 11 jul, 2016

Document generated by Confluence on 10 out, 2016 16:51

iste documento é de propriedade da TOTVS. Todos os direitos reservados.

 $\odot$ 

Este documento é de propriedade da TOTVS. Todos os direitos reservados.

 $\odot$ 

Este documento é de propriedade da TOTVS. Todos os direitos reservados.

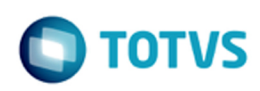

[Linha Logix](#page-0-0) / [Release 05 - 2016](#page-10-0) / [Manutenção 05 - 2016](#page-51-0) / [Materiais - Manutenção 05 - 2016](#page-253-0) / [Estoque e Custos - Manutenção - 05 -2016](#page-343-0) / [Terceiros - Manutenção 05-2016](#page-377-0)

#### **Linha Logix : TSMPZK\_DT\_Parametros\_Diversos\_e\_Contagem\_de\_Itens**

Created by Paula Andrea Maia, last modified by Djenifer Gomes de Lima on 18 ago, 2016

#### **Parâmetros Diversos e Contagem de Itens**

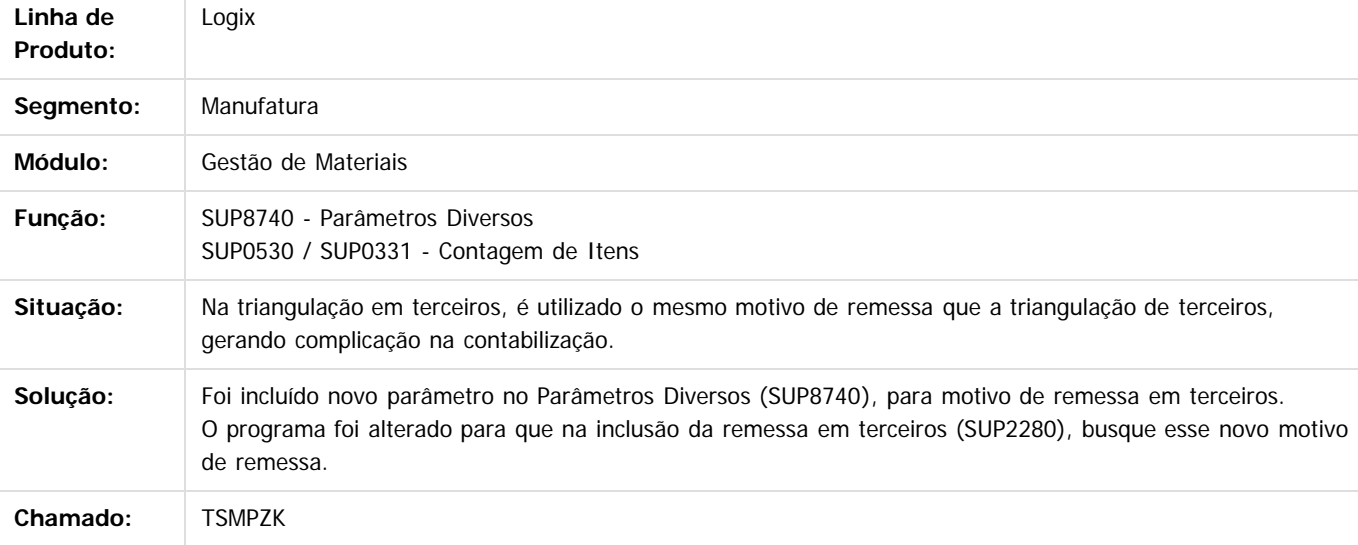

#### $|2\rangle$

Document generated by Confluence on 10 out, 2016 16:51

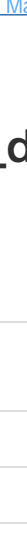

iste documento é de propriedade da TOTVS. Todos os direitos reservados:

 $\odot$ 

 $ste$ 

 $\overline{c}$ 

Este documento é de propriedade da TOTVS. Todos os direitos reservados.

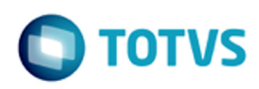

[Linha Logix](#page-0-0) / [Release 05 - 2016](#page-10-0) / [Manutenção 05 - 2016](#page-51-0) / [Materiais - Manutenção 05 - 2016](#page-253-0) / [Estoque e Custos - Manutenção - 05 -2016](#page-343-0) / [Terceiros - Manutenção 05-2016](#page-377-0)

#### **Linha Logix : TSPW83\_DT\_Itens\_de\_Terceiros**

Created by Paula Andrea Maia, last modified by Djenifer Gomes de Lima on 10 ago, 2016

#### **Itens de Terceiros**

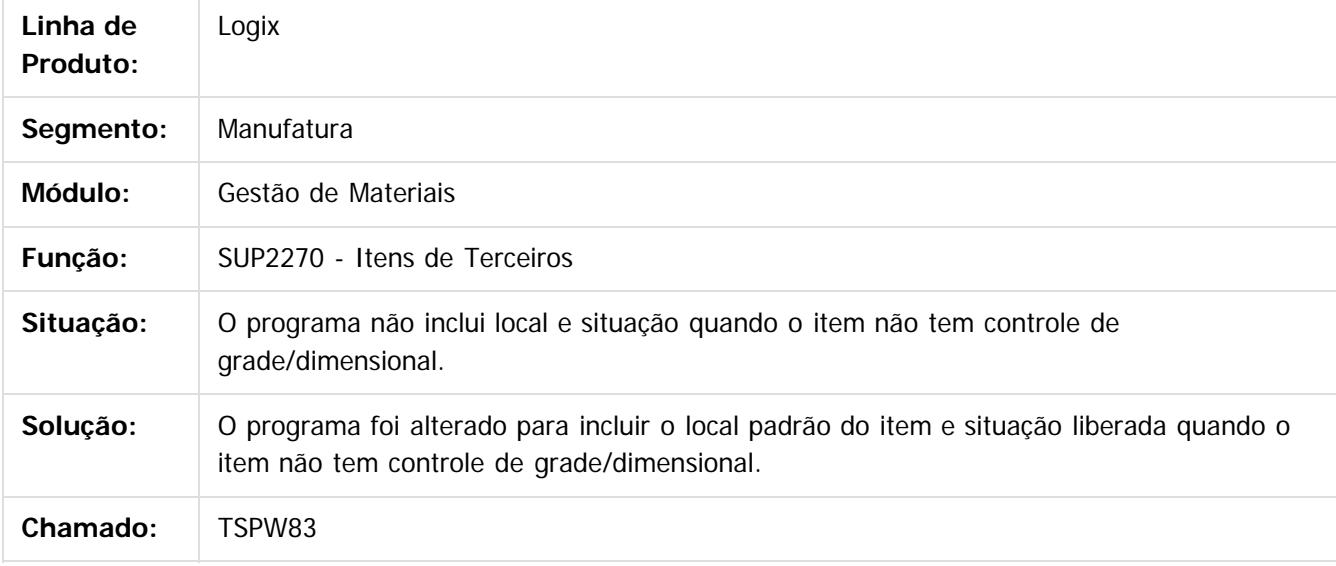

Document generated by Confluence on 10 out, 2016 16:51

documento é de propriedade da TOTVS. Todos os direitos reservados.

ste

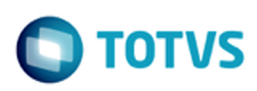

nento é de propriedade da TOTVS. Todos os direitos reser

**Este docum** 

é de propriedade da TOTVS. Todos os direitos reservados

[Linha Logix](#page-0-0) / [Release 05 - 2016](#page-10-0) / [Manutenção 05 - 2016](#page-51-0) / [Materiais - Manutenção 05 - 2016](#page-253-0) / [Estoque e Custos - Manutenção - 05 -2016](#page-343-0) / [Terceiros - Manutenção 05-2016](#page-377-0)

# **Linha Logix : TSRVE9\_DT\_Relatorio\_Integridade\_Terceiros**

Created by Paula Andrea Maia, last modified by Janaina Boing da Rocha on 13 jul, 2016

## **Relatório de Integridade de Saldos de Terceiros**

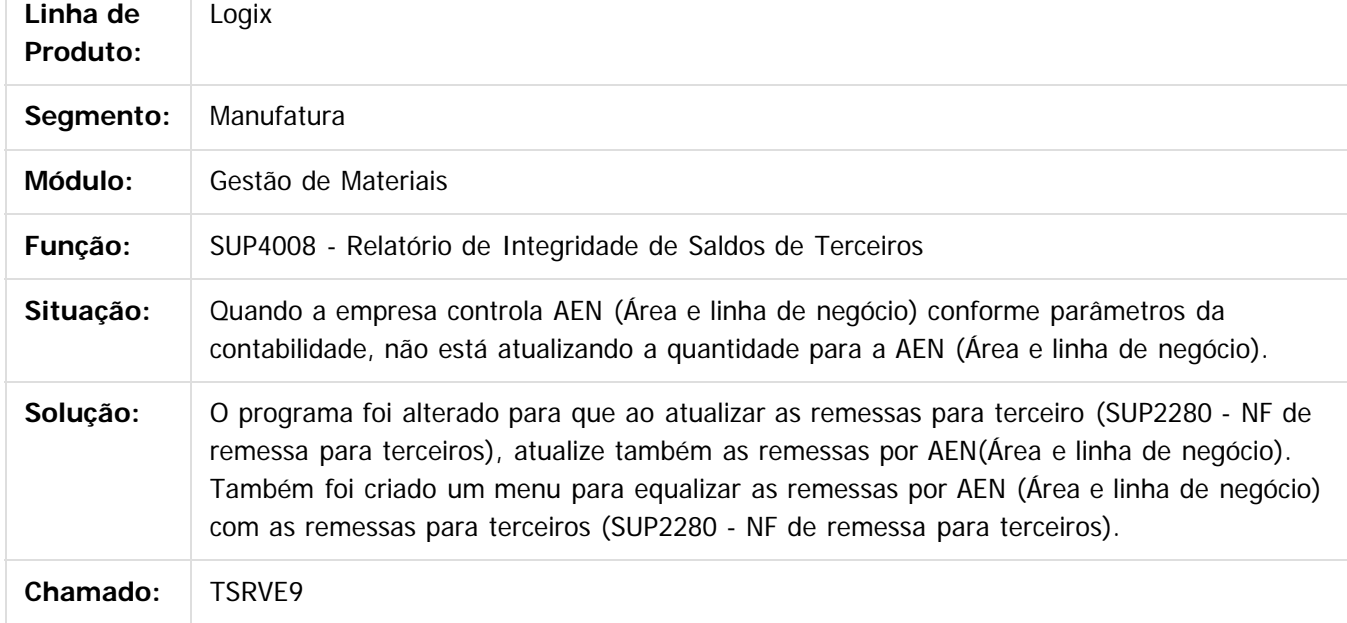

 $|2|$ 

Document generated by Confluence on 10 out, 2016 16:51

 $ste$ 

 $\circledcirc$ 

Este documento é de propriedade da TOTVS. Todos os direitos reservados.

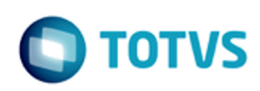

[Linha Logix](#page-0-0) / [Release 05 - 2016](#page-10-0) / [Manutenção 05 - 2016](#page-51-0) / [Materiais - Manutenção 05 - 2016](#page-253-0) / [Estoque e Custos - Manutenção - 05 -2016](#page-343-0) / [Terceiros - Manutenção 05-2016](#page-377-0)

### **Linha Logix : TSTDPA\_retorno\_de\_beneficiamento**

Created by Paula Andrea Maia, last modified by Eder Valmir Holz on 02 ago, 2016

#### **NOME DO REQUISITO**

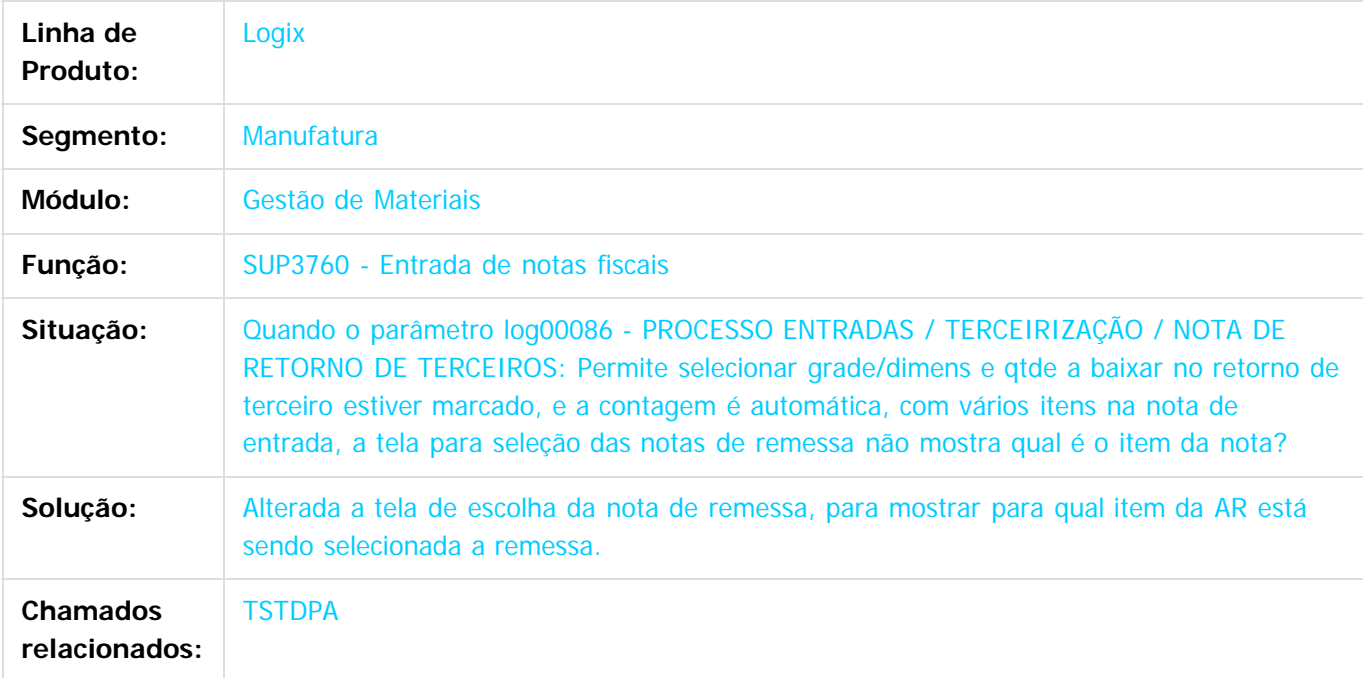

#### $\overline{?}$

Document generated by Confluence on 10 out, 2016 16:51

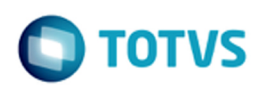

iste documento é de propriedade da TOTVS. Todos os direitos reservados.

[Linha Logix](#page-0-0) / [Release 05 - 2016](#page-10-0) / [Manutenção 05 - 2016](#page-51-0) / [Materiais - Manutenção 05 - 2016](#page-253-0) / [Estoque e Custos - Manutenção - 05 -2016](#page-343-0) / [Terceiros - Manutenção 05-2016](#page-377-0)

# **Linha Logix : TSTTQE\_Consignação\_Baixa\_por\_FIFO**

Created by Paula Andrea Maia, last modified by Eder Valmir Holz on 04 ago, 2016

# **Consignação Baixa por FIFO**

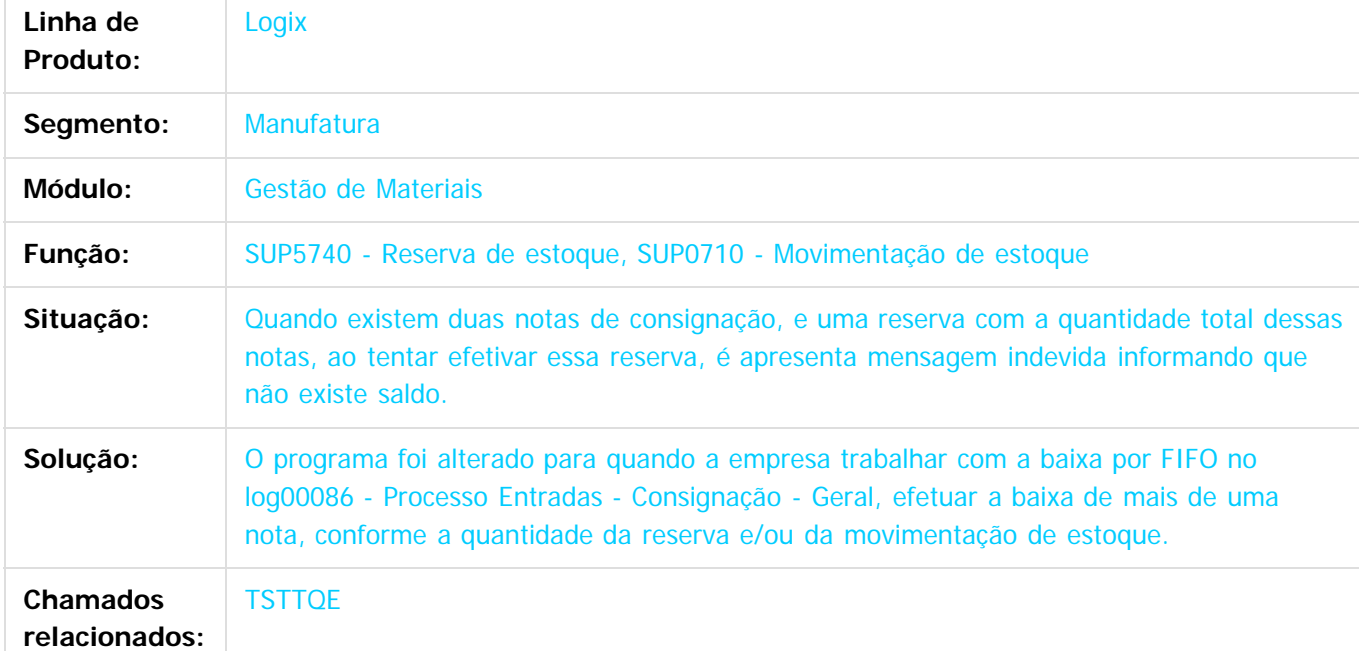

Document generated by Confluence on 10 out, 2016 16:51

 $\overline{?}$ 

Este documento é de propriedade da TOTVS. Todos os direitos reservados. ©

Este documento é de propriedade da TOTVS. Todos os direitos reservados.

 $\ddot{\bullet}$ 

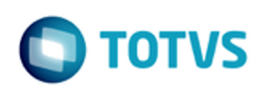

iste documento é de propriedade da TOTVS. Todos os direitos reservados.

.<br>ම

Este documento é de propriedade da TOTVS. Todos os direitos reservados

.<br>ര

Este documento é de propriedade da TOTVS. Todos os direitos reservados.

.<br>ම

[Linha Logix](#page-0-0) / [Release 05 - 2016](#page-10-0) / [Manutenção 05 - 2016](#page-51-0) / [Materiais - Manutenção 05 - 2016](#page-253-0) / [Estoque e Custos - Manutenção - 05 -2016](#page-343-0) / [Terceiros - Manutenção 05-2016](#page-377-0)

#### **Linha Logix : TSUHOA\_DT\_Consignacao\_de\_Vendas\_com\_grade/dimensional**

Created by Paula Andrea Maia, last modified by Janaina Boing da Rocha on 19 jul, 2016

#### **Consignação de Vendas com Grade Dimensional**

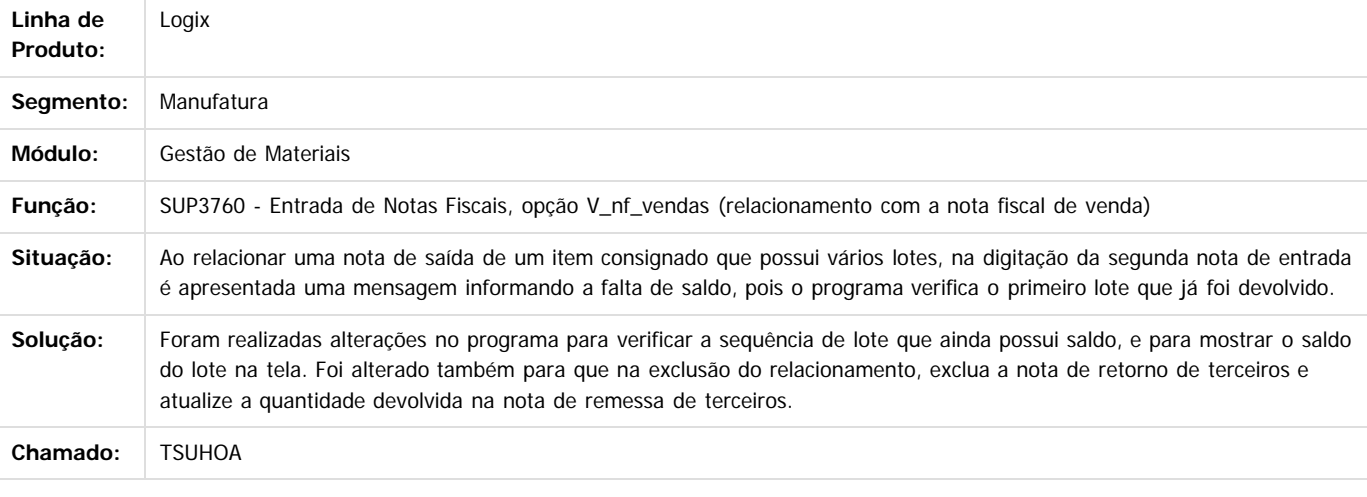

Document generated by Confluence on 10 out, 2016 16:51

 $\overline{?}$ 

 $ste$ 

 $\circledcirc$ 

Este documento é de propriedade da TOTVS. Todos os direitos reservados.

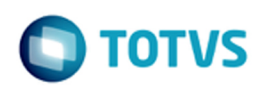

[Linha Logix](#page-0-0) / [Release 05 - 2016](#page-10-0) / [Manutenção 05 - 2016](#page-51-0) / [Materiais - Manutenção 05 - 2016](#page-253-0) / [Estoque e Custos - Manutenção - 05 -2016](#page-343-0) / [Terceiros - Manutenção 05-2016](#page-377-0)

# **Linha Logix : TVIAL9\_DT\_Contagem\_de\_Materiais**

Created by Paula Andrea Maia, last modified by Djenifer Gomes de Lima on 08 ago, 2016

## **Contagem de Materiais**

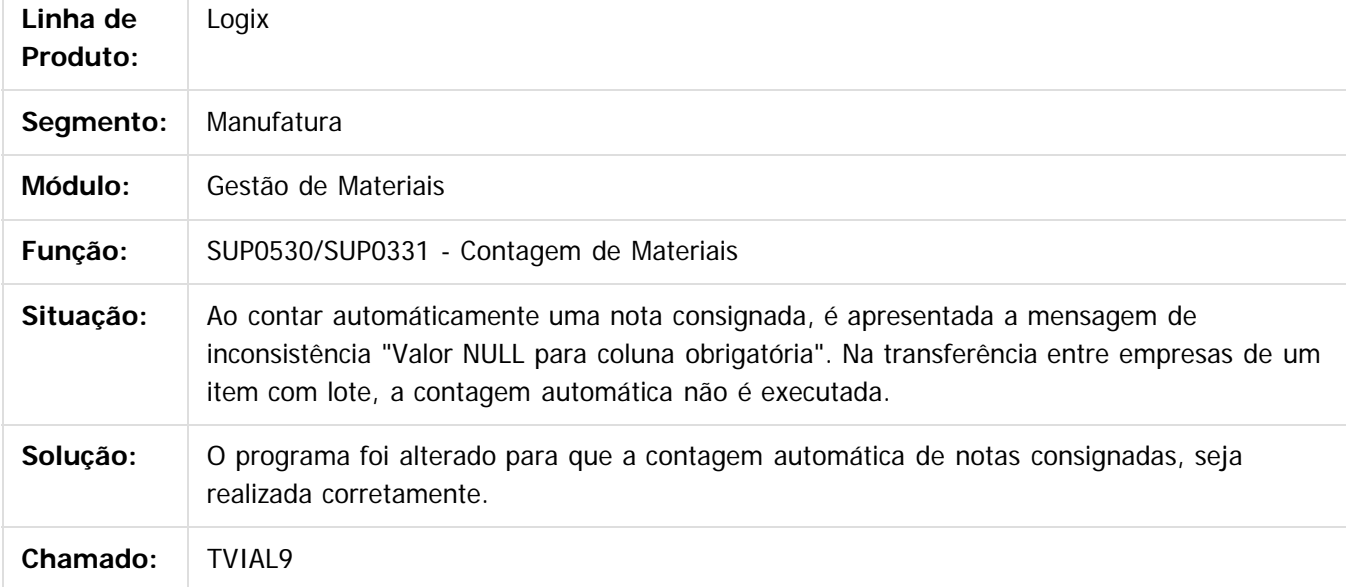

Document generated by Confluence on 10 out, 2016 16:51

 $\overline{a}$ 

.<br>ම

Este documento é de propriedade da TOTVS. Todos os direitos reservados.

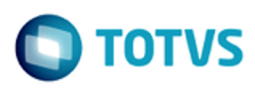

[Linha Logix](#page-0-0) / [Release 05 - 2016](#page-10-0) / [Manutenção 05 - 2016](#page-51-0) / [Materiais - Manutenção 05 - 2016](#page-253-0) / [Estoque e Custos - Manutenção - 05 -2016](#page-343-0) / [Terceiros - Manutenção 05-2016](#page-377-0)

# **Linha Logix : TVIJJR\_DT\_Relatorio\_de\_Diferencas\_entre\_Terceiros**

Created by Paula Andrea Maia, last modified by Djenifer Gomes de Lima on 23 ago, 2016

#### **Relatório de Diferenças entre Terceiros**

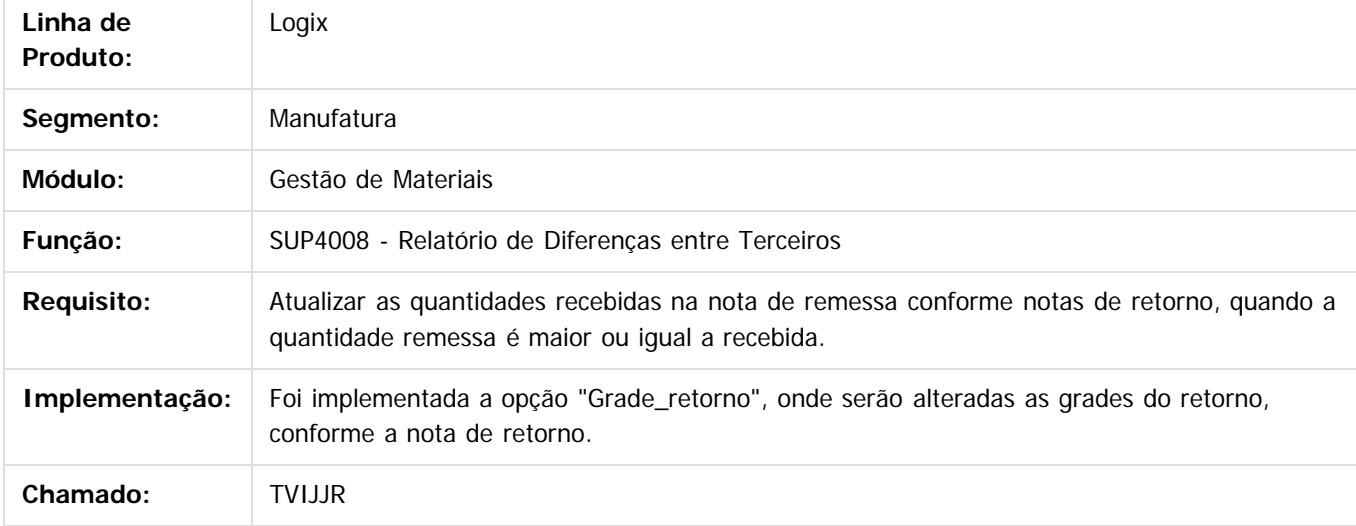

 $\mathbf{3}$ 

Document generated by Confluence on 10 out, 2016 16:51

 $\odot$ 

்

Este documento é de propriedade da TOTVS. Todos os direitos reservados.

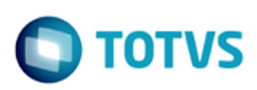

[Linha Logix](#page-0-0) / [Release 05 - 2016](#page-10-0) / [Manutenção 05 - 2016](#page-51-0) / [Materiais - Manutenção 05 - 2016](#page-253-0) / [Estoque e Custos - Manutenção - 05 -2016](#page-343-0) / [Terceiros - Manutenção 05-2016](#page-377-0)

# **Linha Logix : TVIY28\_DT\_Relatório\_Saldo\_de\_Terceiros**

Created by Paula Andrea Maia, last modified by Eder Valmir Holz on 02 ago, 2016

#### **Relatório Saldo de Terceiros em Poder da Empresa**

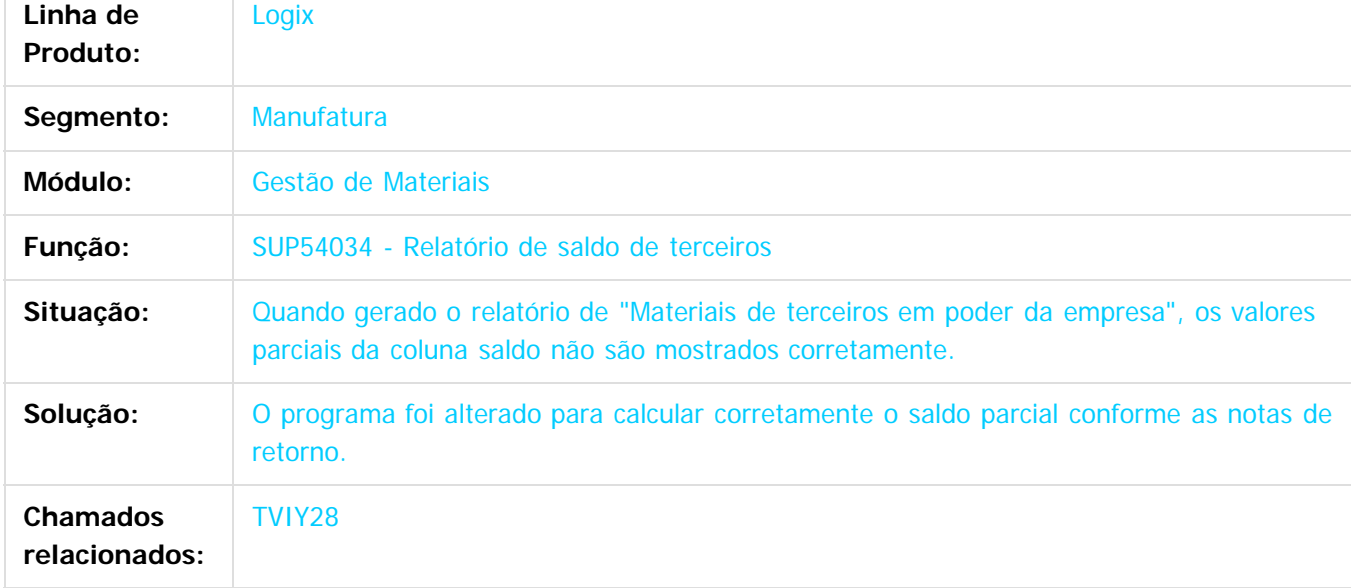

#### $\overline{2}$

Document generated by Confluence on 10 out, 2016 16:51

Este documento é de propriedade da TOTVS. Todos os direitos reservados.

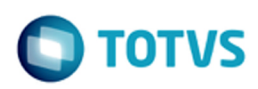

iste documento é de propriedade da TOTVS. Todos os direitos reservados

Este documento é de propriedade da TOTVS. Todos os direitos reservados

[Linha Logix](#page-0-0) / [Release 05 - 2016](#page-10-0) / [Manutenção 05 - 2016](#page-51-0) / [Materiais - Manutenção 05 - 2016](#page-253-0) / [Estoque e Custos - Manutenção - 05 -2016](#page-343-0) / [Terceiros - Manutenção 05-2016](#page-377-0)

# **Linha Logix : TVJ127\_DT\_Preparacao\_para\_o\_Fechamento**

Created by Paula Andrea Maia, last modified by Djenifer Gomes de Lima on 25 ago, 2016

# **Preparação para o Fechamento**

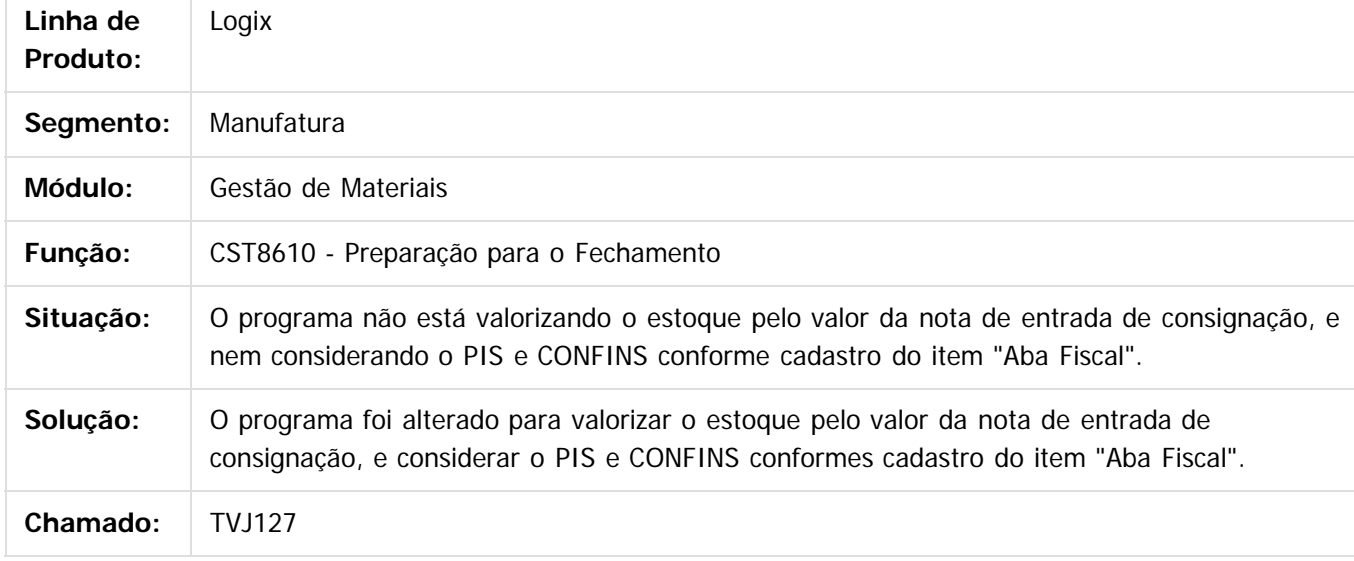

 $|2|$ 

Document generated by Confluence on 10 out, 2016 16:51

Este documento é de propriedade da TOTVS. Todos os direitos reservados.

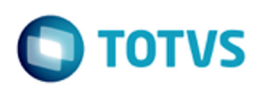

[Linha Logix](#page-0-0) / [Release 05 - 2016](#page-10-0) / [Manutenção 05 - 2016](#page-51-0) / [Materiais - Manutenção 05 - 2016](#page-253-0) / [Estoque e Custos - Manutenção - 05 -2016](#page-343-0) / [Terceiros - Manutenção 05-2016](#page-377-0)

# **Linha Logix : TVQXIA\_relatorio\_sup2630\_de\_historico\_com\_erro**

Created by Paula Andrea Maia, last modified by Eder Valmir Holz on 10 ago, 2016

#### **Relatório de Histórico com Erro**

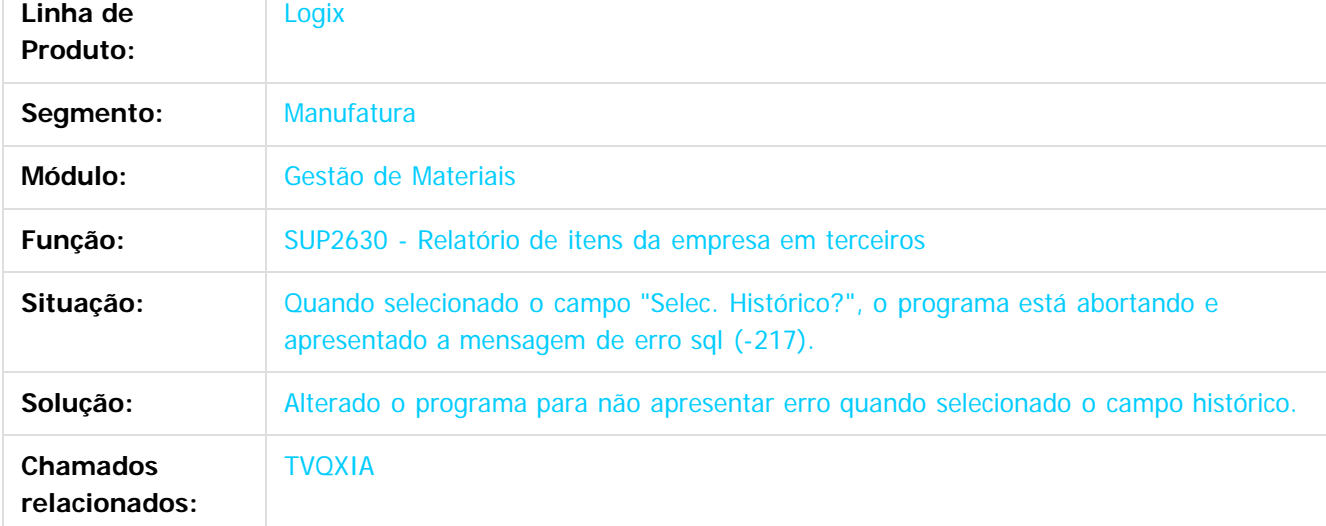

 $\overline{\mathbf{3}}$ 

Document generated by Confluence on 10 out, 2016 16:51

 $ste$ 

 $\circledcirc$ 

Este documento é de propriedade da TOTVS. Todos os direitos reservados.

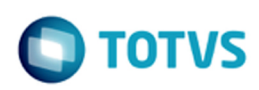

iste documento é de propriedade da TOTVS. Todos os direitos reservados.

.<br>ම

Este documento é de propriedade da TOTVS. Todos os direitos reservados.

.<br>ര

[Linha Logix](#page-0-0) / [Release 05 - 2016](#page-10-0) / [Manutenção 05 - 2016](#page-51-0) / [Materiais - Manutenção 05 - 2016](#page-253-0) / [Estoque e Custos - Manutenção - 05 -2016](#page-343-0) / [Terceiros - Manutenção 05-2016](#page-377-0)

### **Linha Logix : TVRAFL\_DT\_Reserva\_de\_Estoque**

Created by Paula Andrea Maia, last modified by Djenifer Gomes de Lima on 01 set, 2016

#### **Reserva de Estoque**

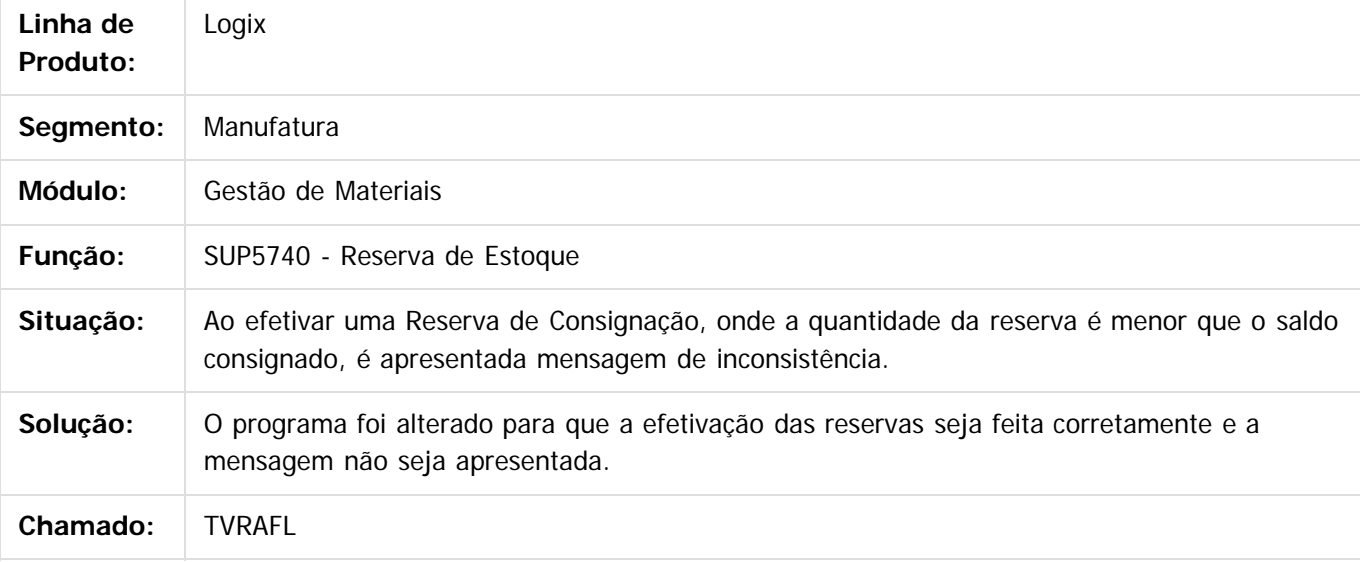

Document generated by Confluence on 10 out, 2016 16:51

 $\overline{c}$ 

iste documento é de propriedade da TOTVS. Todos os direitos reservados.

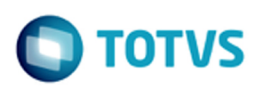

[Linha Logix](#page-0-0) / [Release 05 - 2016](#page-10-0) / [Manutenção 05 - 2016](#page-51-0) / [Materiais - Manutenção 05 - 2016](#page-253-0) / [Estoque e Custos - Manutenção - 05 -2016](#page-343-0) / [Terceiros - Manutenção 05-2016](#page-377-0)

# **Linha Logix : TVRCYW\_DT\_Gera\_Historico\_de\_Terceirizacao**

Created by Paula Andrea Maia, last modified by Djenifer Gomes de Lima on 06 set, 2016

# **Gera Histórico de Terceirização**

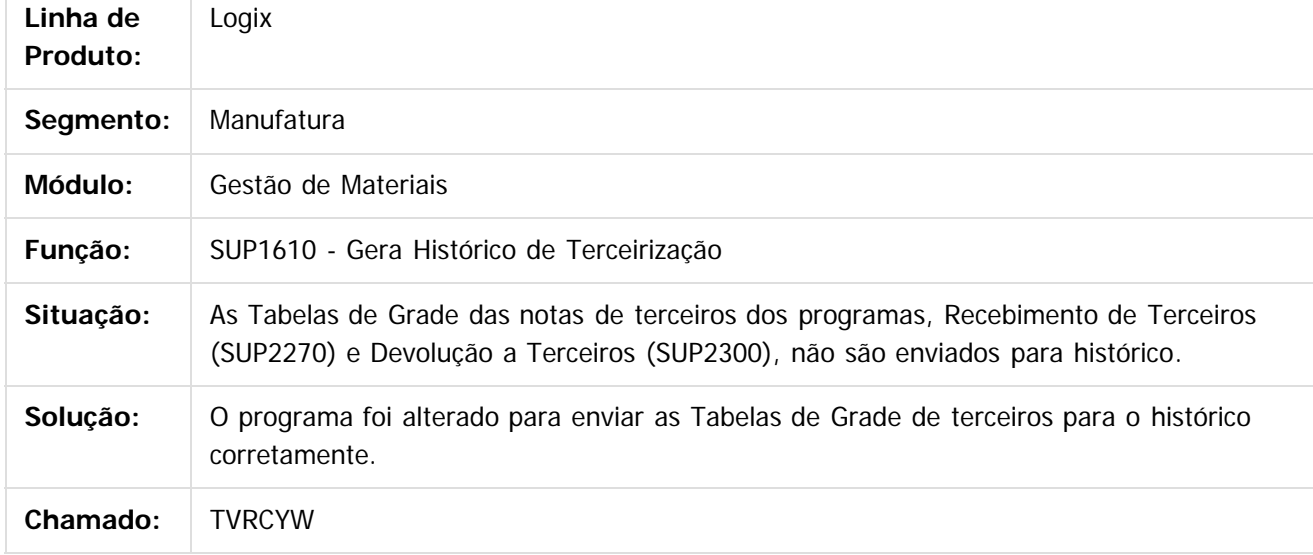

 $\overline{?}$ 

Document generated by Confluence on 10 out, 2016 16:51

Este documento é de propriedade da TOTVS. Todos os direitos reservados.

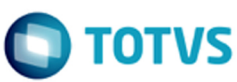

<span id="page-391-0"></span>[Linha Logix](#page-0-0) / [Release 05 - 2016](#page-10-0) / [Manutenção 05 - 2016](#page-51-0)

# **Linha Logix : Recursos Humanos - Manutenção - 05 - 2016**

Created by Fabio Urbano on 01 jul, 2016

Document generated by Confluence on 10 out, 2016 16:51

iste documento é de propriedade da TOTVS. Todos os direitos reservados. ©

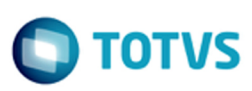

#### [Linha Logix](#page-0-0) / [Release 05 - 2016](#page-10-0) / [Manutenção 05 - 2016](#page-51-0) / [Recursos Humanos - Manutenção - 05 - 2016](#page-391-0)

## **Linha Logix : TUYWLS\_DT\_Programacao\_Ferias**

Created by Fabio Urbano, last modified by Janaina Boing da Rocha on 06 jul, 2016

## **Programação de Férias**

Logix

**Linha de Produto:**

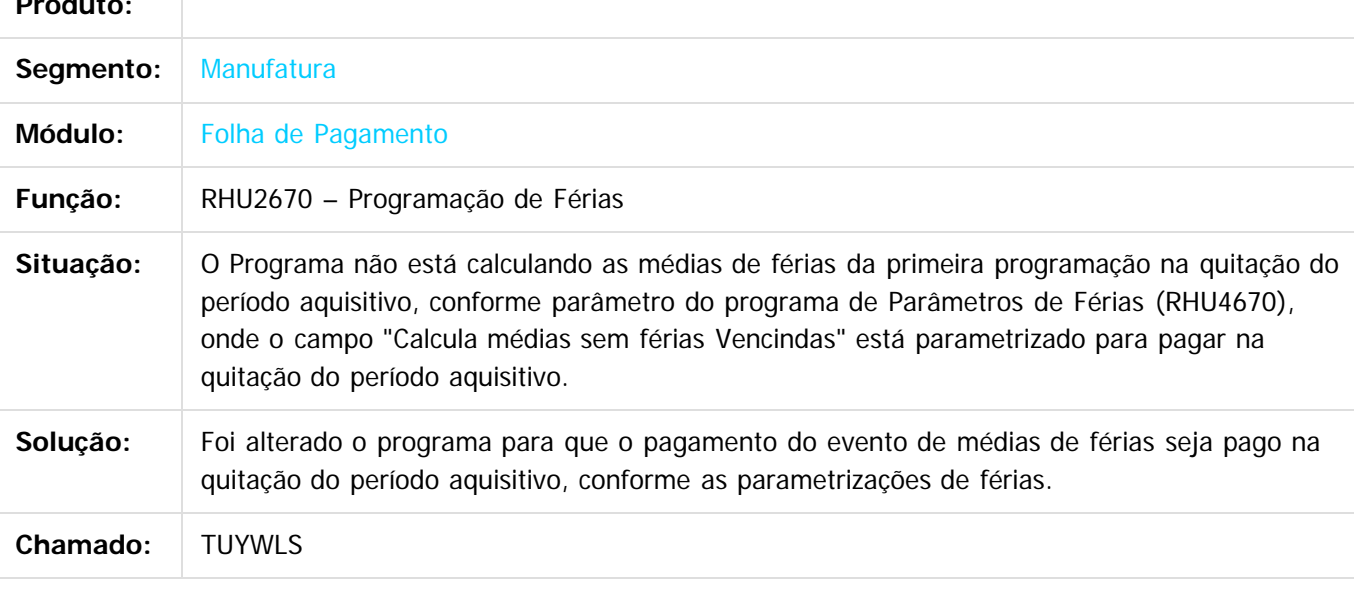

 $|?|$ 

Este documento é de propriedade da TOTVS. Todos os direitos reservados. ©

Document generated by Confluence on 10 out, 2016 16:51

Este documento é de propriedade da TOTVS. Todos os direitos reservados.

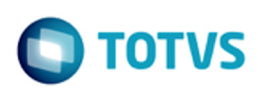

#### [Linha Logix](#page-0-0) / [Release 05 - 2016](#page-10-0) / [Manutenção 05 - 2016](#page-51-0) / [Recursos Humanos - Manutenção - 05 - 2016](#page-391-0)

# **Linha Logix : TVIZS9\_DT\_Upgrade\_Logix\_x\_Protheus**

Created by Rafael Luis da Silva, last modified by Julia Luckfett de Espindola on 05 ago, 2016

# **Migração Logix x Protheus - Opção Bancos/Agências e Pensionistas**

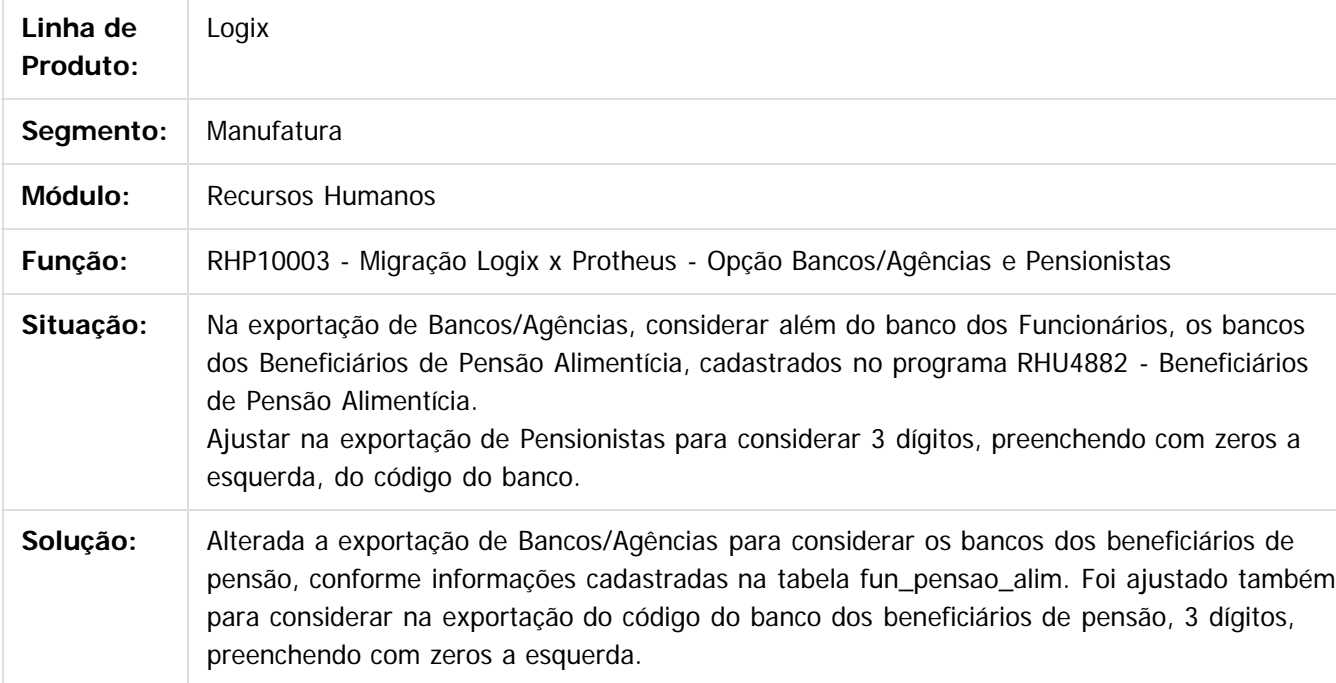

Document generated by Confluence on 10 out, 2016 16:51

 $\overline{?}$ 

iste documento é de propriedade da TOTVS. Todos os direitos reservados

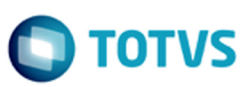

Este documento é de propriedade da TOTVS. Todos os direitos reservados. ©

Este documento é de propriedade da TOTVS. Todos os direitos reservados. ©

<span id="page-394-0"></span>[Linha Logix](#page-0-0) / [Release 05 - 2016](#page-10-0) / [Manutenção 05 - 2016](#page-51-0)

#### **Linha Logix : Tecnologia Manutenção 05 - 2016**

Created by Airton Carini Junior on 01 jul, 2016

Document generated by Confluence on 10 out, 2016 16:51

Este documento é de propriedade da TOTVS. Todos os direitos reservados.  $\odot$ 

Este documento é de propriedade da TOTVS. Todos os direitos reservados.

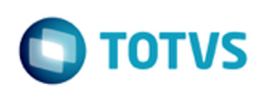

[Linha Logix](#page-0-0) / [Release 05 - 2016](#page-10-0) / [Manutenção 05 - 2016](#page-51-0) / [Tecnologia Manutenção 05 - 2016](#page-394-0)

# **Linha Logix : FRWJOI01\_562\_DT\_correcao\_retorno\_json\_logix\_rest**

Created by Rubens dos Santos Filho on 30 ago, 2016

## **FRWJOI01-562 - Correção no retorno do conteúdo JSON do Logix REST**

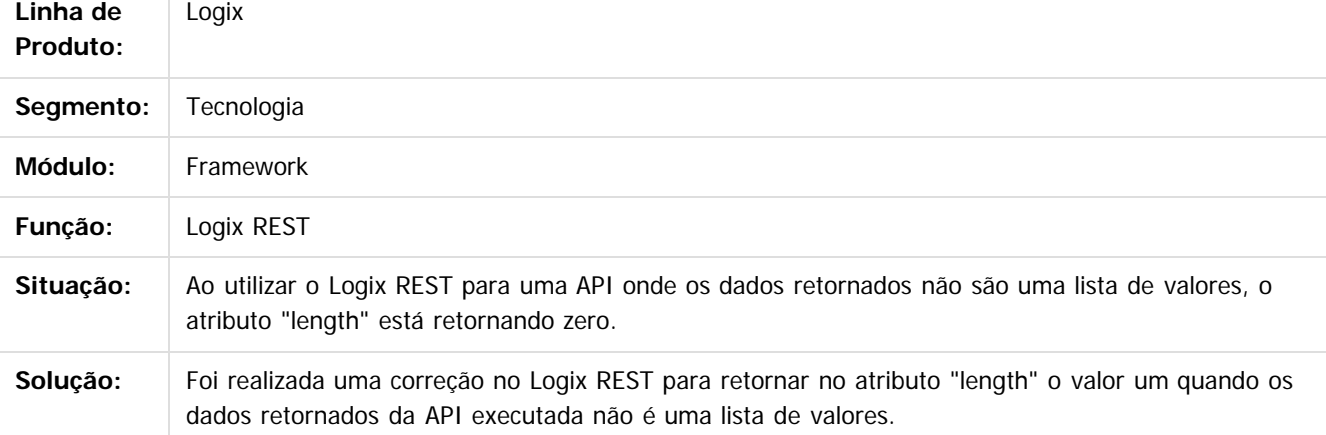

Document generated by Confluence on 10 out, 2016 16:51
Este documento é de propriedade da TOTVS. Todos os direitos reservados.

 $\left| \cdot \right\rangle$ 

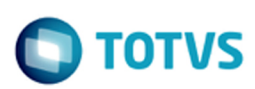

[Linha Logix](#page-0-0) / [Release 05 - 2016](#page-10-0) / [Manutenção 05 - 2016](#page-51-0) / [Tecnologia Manutenção 05 - 2016](#page-394-0)

## **Linha Logix : FRWJOI01\_643\_DT\_Problema\_Roteamento\_Mensagens\_EAI**

Created by Luciano De Araujo, last modified by Urgel Weiller De Liz on 23 set, 2016

## **FRWJOI01-643 - Problema no Roteamento de Mensagens de EAI**

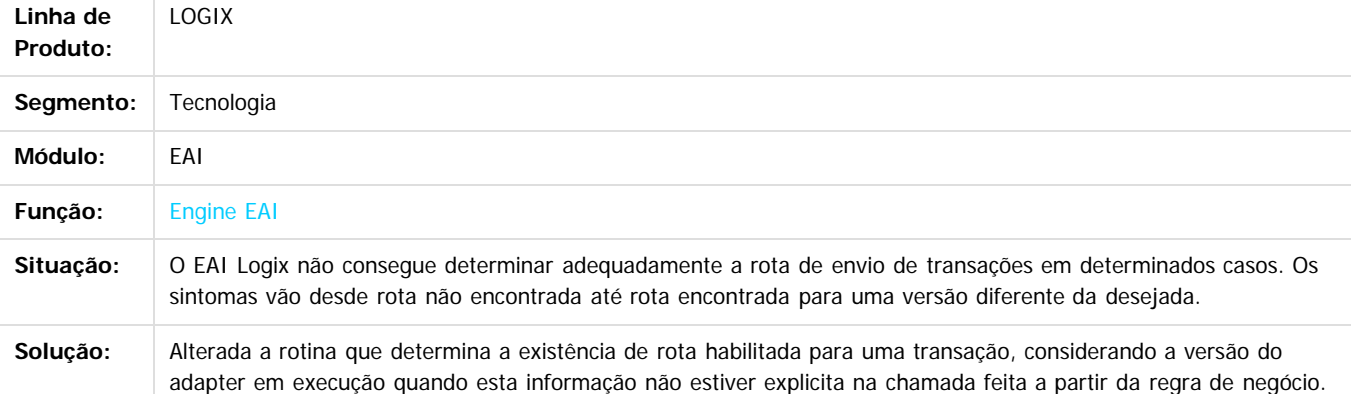

Document generated by Confluence on 10 out, 2016 16:51

.<br>ම

Este documento é de propriedade da TOTVS. Todos os direitos reservados.

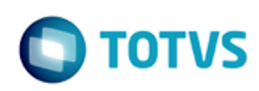

#### [Linha Logix](#page-0-0) / [Release 05 - 2016](#page-10-0) / [Manutenção 05 - 2016](#page-51-0) / [Tecnologia Manutenção 05 - 2016](#page-394-0)

# **Linha Logix : TSAARK\_DT\_Copia\_Permissoes\_Parametros\_Usuario**

Created by Cleane Hermann Moser, last modified by Thiago Rafael Molinari on 18 jul, 2016

# **TSAARK - Opção de cópia de permissões de parâmetros por usuário**

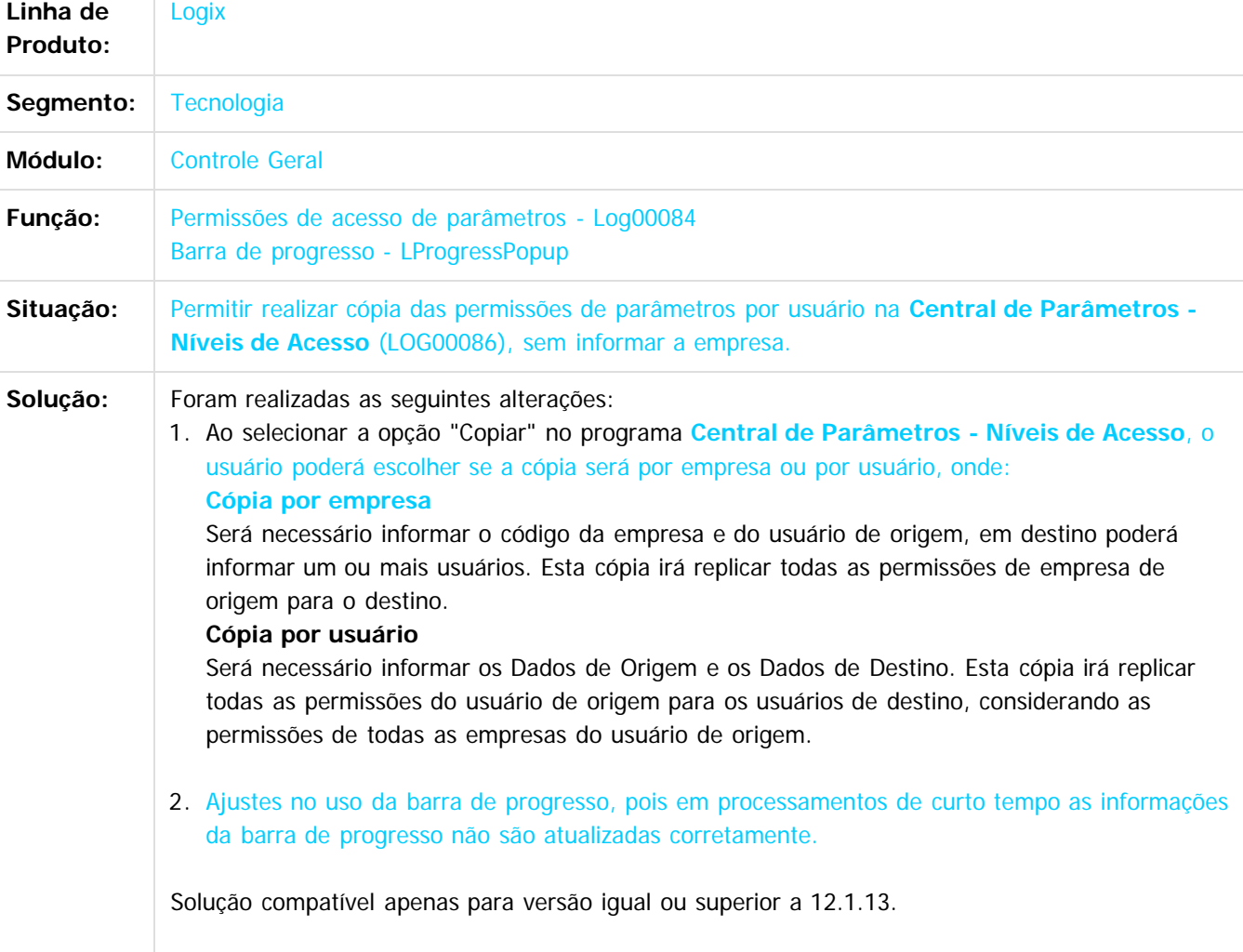

 $\overline{?}$ 

Este documento é de propriedade da TOTVS. Todos os direitos reservados. ©

Document generated by Confluence on 10 out, 2016 16:51

Este documento é de propriedade da TOTVS. Todos os direitos reservados. ©

 $\odot$ 

ste documento é de propriedade da TOTVS. Todos os direitos reservados.

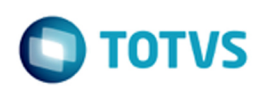

[Linha Logix](#page-0-0) / [Release 05 - 2016](#page-10-0) / [Manutenção 05 - 2016](#page-51-0) / [Tecnologia Manutenção 05 - 2016](#page-394-0)

# **Linha Logix : TSQI57\_DT\_Autenticacao\_AD\_multiplos\_dominios**

Created by Cleane Hermann Moser, last modified by Thiago Rafael Molinari on 16 ago, 2016

# **TSQI57 - Autenticação de usuários via Active Directory para múltiplos domínios**

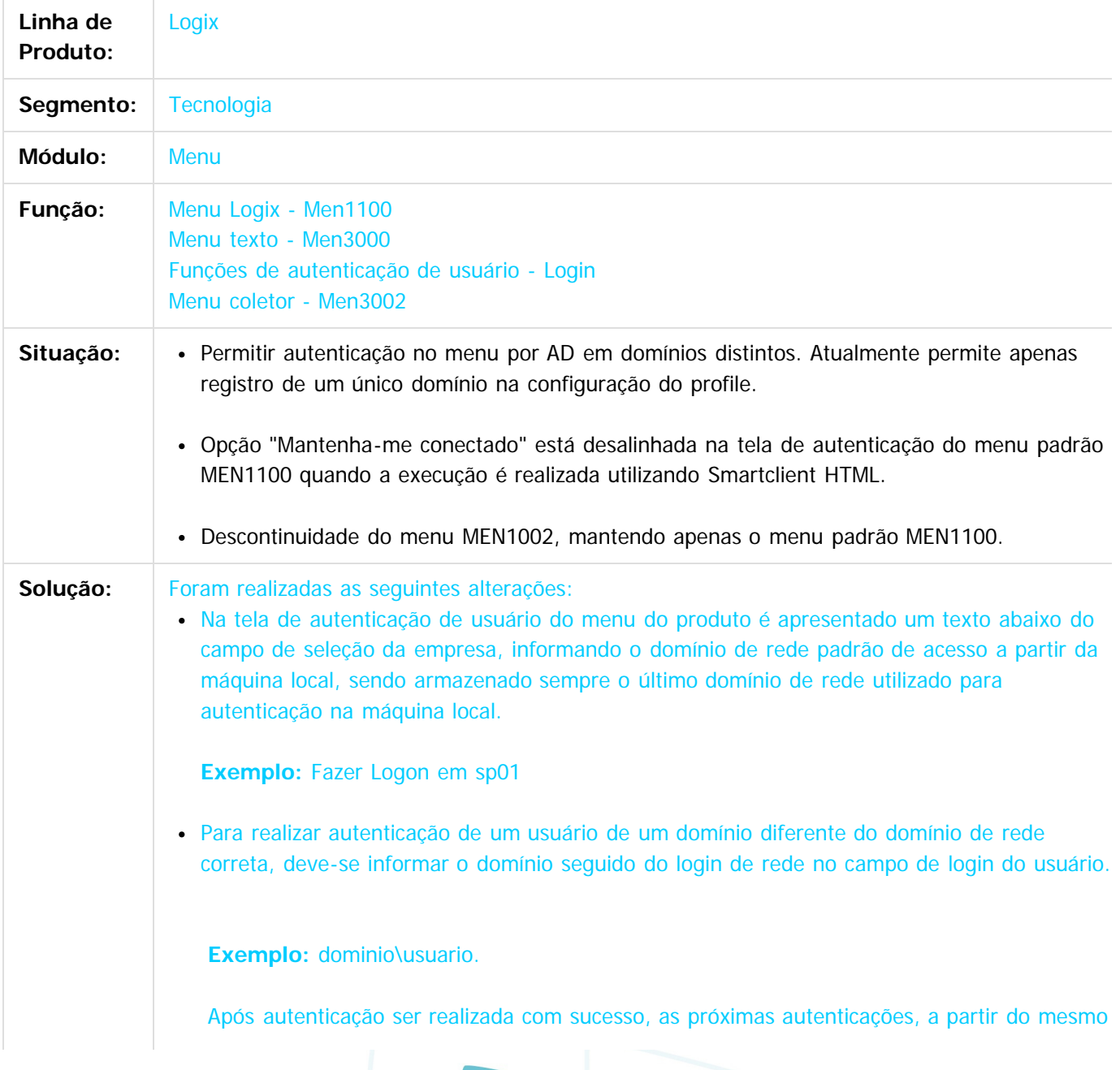

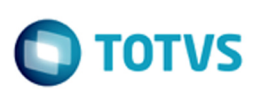

equipamento, tomarão este domínio como padrão até que novo login com outro domínio seja detectado no mesmo equipamento.

- Alteração do cadastro de usuários, onde:
	- Exclusão do campo "**CPF para Login no sistema SARA**" pois este acesso via menu Logix foi descontinuado. O acesso ao sistema SARA possui novo portal de acesso.
	- Inclusão do campo "**Domínio de rede**" junto ao campo "**Usuário de rede**". Ambas informações foram transferidas para a primeira aba de dados do cadastro "**1 - Dados principais"** e a segunda aba "**2 - Autenticação**" foi eliminada A Este item requer importação do formulário atualizado do cadastro de usuários (Log02700).
- Ajuste de layout da tela de autenticação do menu padrão MEN1100 ao ser executado a partir do Smartclient HTML, para que a opção "**Mantenha-me conectado**" quando apresentada, fique devidamente alinhada em tela.
- O acesso ao produto usando menu MEN1002 foi descontinuado. Ao tentar acesso ao produto utilizando menu MEN1002, será apresentado um alerta ao usuário para comunicar a descontinuidade deste no produto Logix e na sequência será feito o acesso normal do produto utilizando o menu padrão MEN1100.

Clique aqui para ver as configurações no servidor Totvstec

1. Configurar na chave de profile **logix.login.ADDomain** a lista de domínios permitidos para autenticação no produto.

Exemplo

logix.login.ADDomain = saopaulo,joinville,parana

2. Em builds Totvstec anteriores a 7.00.131227A - May 20 2016, é preciso configurar na chave **logix.login.ADConnectionString** o endereço URL para realizar conexão LDAP com o servidor do Active Directory. Neste caso, se os domínios tiverem diferentes URLs de conexão devido a definição da base de busca (Base DN) no servidor AD para cada domínio, pode-se definir um endereço URL distinto para cada domínio de rede adicionando o nome do domínio na chave que identifica o endereço URL de conexão LDAP.

Formato da chave com a identificação do domínio de rede:  **logix.login.ADConnectionString.[dominio]**

#### Exemplo:

logix.login.ADConnectionString.saopaulo=ldap://adserversp:389/DC=saopaulo,DC=local logix.login.ADConnectionString.joinville=ldap://adserversp:389/DC=joinville,DC=local

#### Atenção

É obrigatória a definição da chave acima mencionada para acesso ao Logix via equipamentos com sistema operacional Linux e a partir de conexão TELNET / coletor de dados, pois a conexão de forma nativa para builds Totvstec a partir de 7.00.131227A - May

documento é de propriedade da TOTVS. Todos os direitos reservados.

 $\odot$ 

 $\sigma$ 

 $\Omega$ 

 $\bullet$ 

Este documento é de propriedade da TOTVS. Todos os direitos reservados.

.<br>ම

Este documento é de propriedade da TOTVS. Todos os direitos reservados.

.<br>ම

Este i

 $\overline{c}$ 

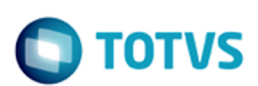

20 2016 somente é valida para interface Microsoft Windows.

3. No cadastro de usuários a partir da **Central de usuários** (Log05050), deve ser registrado para cada usuário, além do login de rede no campo "**Usuário de rede**", agora também deve-se informar o campo "**Domínio de rede**", para identificar o domínio e login de rede de cada usuário no sistema.

#### DICAS

- Quando a chave **logix.login.ADConnectionString** é definida sem a identificação do domínio no nome da chave, todas os acessos ao produto farão uso do endereço URL da chave com o nome padrão.
- Para os usuários que tiverem a informação de domínio em branco, o sistema irá realizar o acesso com o domínio utilizado no último acesso ao sistema a partir da máquina local. Solução compatível apenas para versão igual ou superior a 12.1.13.

Para maiores informações sobre esta configuração acesse [Autenticação do Sistema LOGIX pelo ACTIVE](http://tdn-homolog.totvs.com/pages/viewpage.action?pageId=66125950) [DIRECTORY](http://tdn-homolog.totvs.com/pages/viewpage.action?pageId=66125950).

 $\overline{?}$ 

 $\odot$ 

Document generated by Confluence on 10 out, 2016 16:51

 $\odot$ 

documento é de propriedade da TOTVS. Todos os direitos reservados.

ste

 $\odot$ 

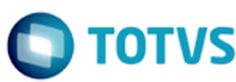

[Linha Logix](#page-0-0) / [Release 05 - 2016](#page-10-0) / [Manutenção 05 - 2016](#page-51-0) / [Tecnologia Manutenção 05 - 2016](#page-394-0)

# **Linha Logix : TSRDJC\_DT\_Padrao\_Pesquisa\_Case\_Sensitive\_Metadado**

Created by Cleane Hermann Moser, last modified by Urgel Weiller De Liz on 02 ago, 2016

# **TSRDJC - Padrão de Pesquisa no Modo Case Sensitive para Metadado**

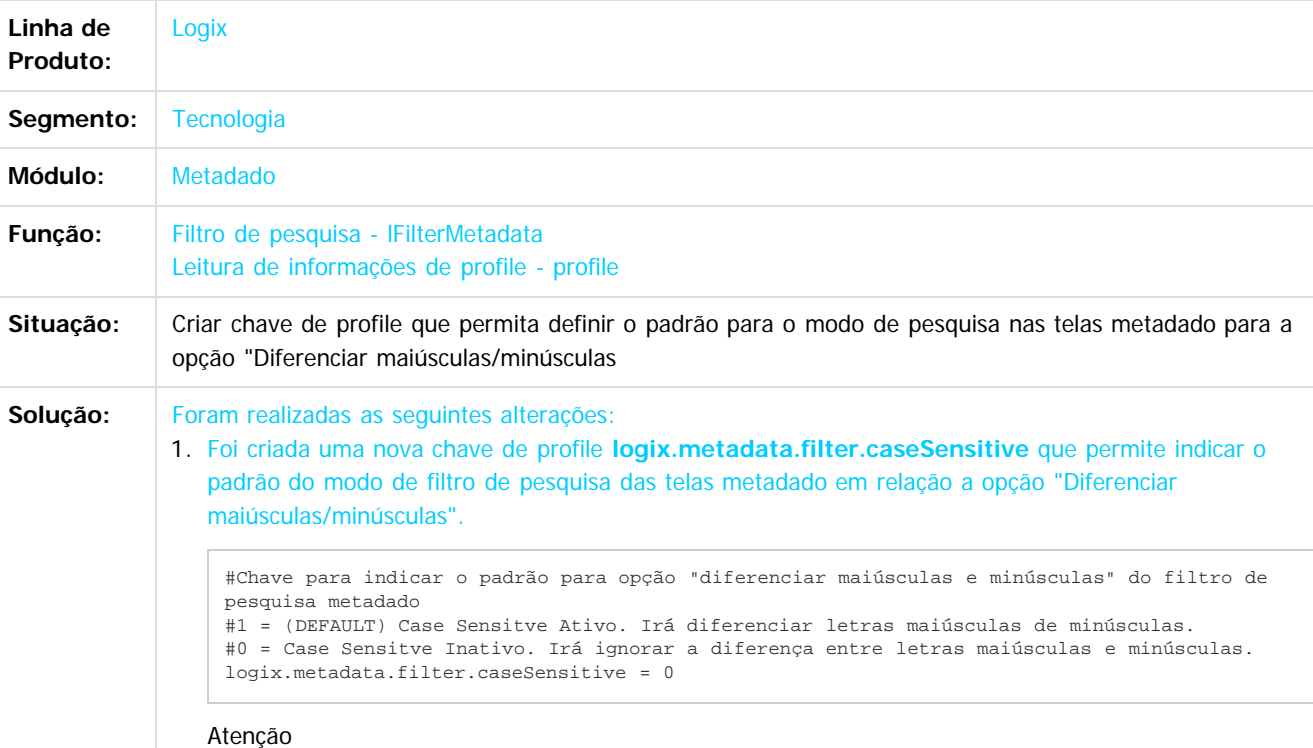

#### Atenção

Quando o usuário já tiver salvo as preferências de pesquisa em algum momento, o padrão para esta opção será conforme as preferências salvas para o usuário.

2. Na tela de Personalização de filtro de pesquisa, foi realizado um ajuste do processamento da opção "Restaurar" para que a ação de exclusão de dados em relação ao filtro de pesquisa seja corretamente eliminado, restaurando o padrão do sistema.

Solução compatível apenas para versão igual ou superior a 12.1.13.

 $|2\rangle$ 

iste documento é de propriedade da TOTVS. Todos os direitos reservados:

 $\overline{a}$ 

Document generated by Confluence on 10 out, 2016 16:51

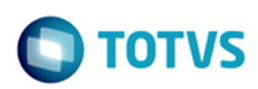

[Linha Logix](#page-0-0) / [Release 05 - 2016](#page-10-0) / [Manutenção 05 - 2016](#page-51-0) / [Tecnologia Manutenção 05 - 2016](#page-394-0)

# **Linha Logix : TSRGBH\_DT\_Inconsistencia\_Exibicao\_Paginas\_Relatorios**

Created by Airton Carini Junior, last modified by Thiago Rafael Molinari on 01 jul, 2016

Logix

# **TSRGBH - Inconsistência na exibição de páginas de relatórios**

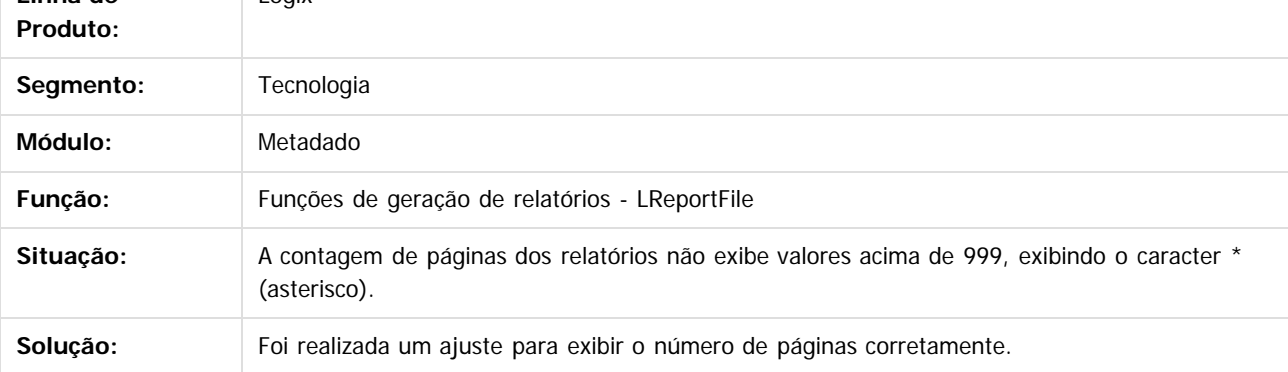

Document generated by Confluence on 10 out, 2016 16:51

 $\overline{3}$ 

**Linha de**

.<br>ര

iste documento é de propriedade da TOTVS. Todos os direitos reservados:

்

 $\odot$ 

Este documento é de propriedade da TOTVS. Todos os direitos reservados.

 $\left| \cdot \right\rangle$ 

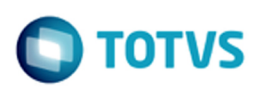

[Linha Logix](#page-0-0) / [Release 05 - 2016](#page-10-0) / [Manutenção 05 - 2016](#page-51-0) / [Tecnologia Manutenção 05 - 2016](#page-394-0)

## **Linha Logix : TSRJRS\_DT\_Alteracao\_Descricao\_Campo\_Cadastro\_Usuarios**

Created by Airton Carini Junior, last modified by Thiago Rafael Molinari on 29 jul, 2016

## **TSRJRS - Alteração da descrição de campo do Cadastro de Usuários**

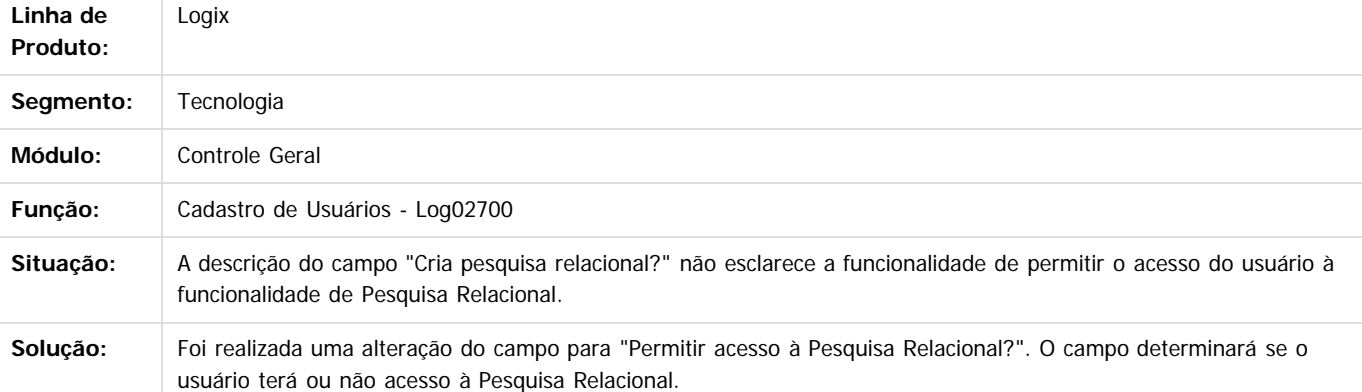

Document generated by Confluence on 10 out, 2016 16:51

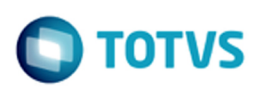

iste documento é de propriedade da TOTVS. Todos os direitos reservados.

.<br>ම

Este documento é de propriedade da TOTVS. Todos os direitos reservados.

.<br>ര

[Linha Logix](#page-0-0) / [Release 05 - 2016](#page-10-0) / [Manutenção 05 - 2016](#page-51-0) / [Tecnologia Manutenção 05 - 2016](#page-394-0)

# **Linha Logix : TSRLIN\_DT\_Inconsistencia\_Geracao\_Helpers\_Adapters\_EAI**

Created by Airton Carini Junior, last modified by Thiago Rafael Molinari on 14 jul, 2016

## **TSRLIN - Inconsistência na geração de helpers dos adapters EAI**

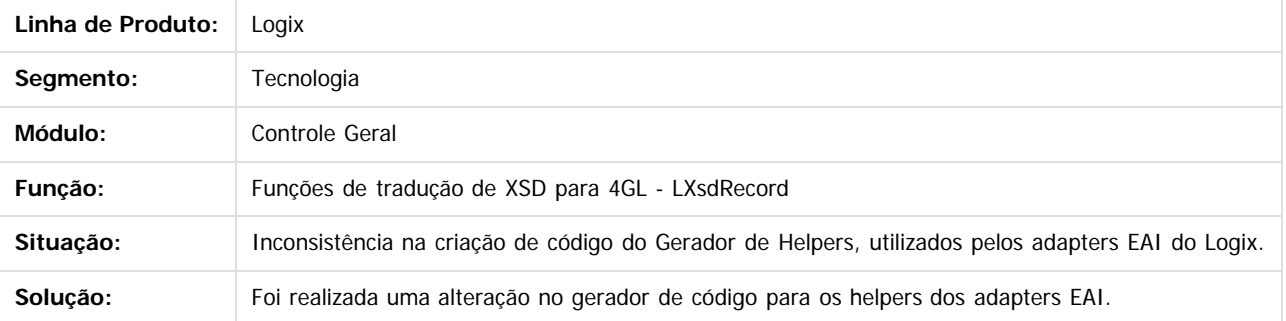

 $\overline{?}$ 

 $\circledcirc$ 

Document generated by Confluence on 10 out, 2016 16:51

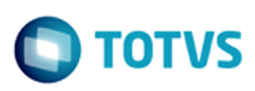

[Linha Logix](#page-0-0) / [Release 05 - 2016](#page-10-0) / [Manutenção 05 - 2016](#page-51-0) / [Tecnologia Manutenção 05 - 2016](#page-394-0)

#### **Linha Logix : TSRYXU\_DT\_Inconsistencia\_Selecao\_Modo\_Edicao\_Menu\_Contexto\_Grids**

Created by Airton Carini Junior, last modified by Thiago Rafael Molinari on 14 jul, 2016

#### **TSRYXU - Inconsistência na seleção de Modo de Edição do menu de contexto de grids**

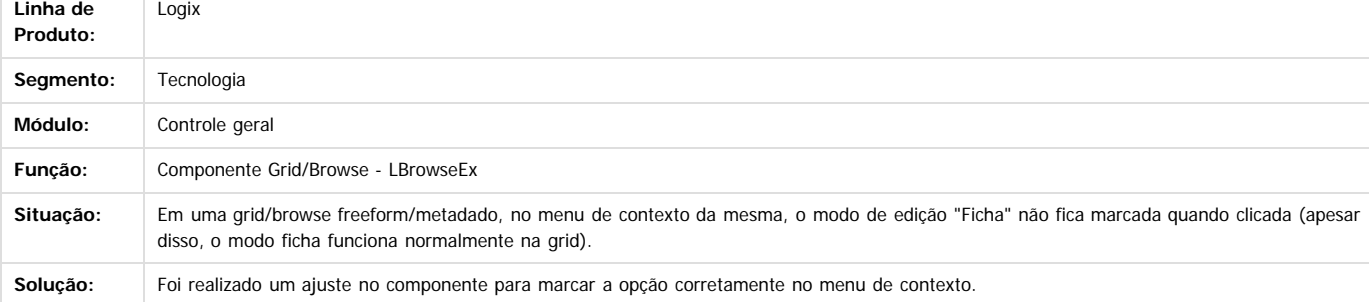

 $\circledcirc$ 

Document generated by Confluence on 10 out, 2016 16:51

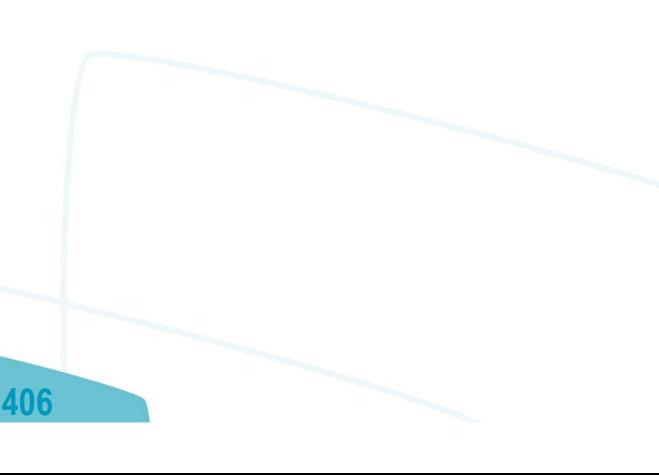

 $\frac{1}{\mathbf{0}}$ 

Este documento é de propriedade da TOTVS. Todos os direitos reservados.

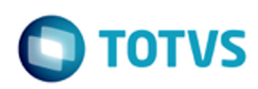

iste documento é de propriedade da TOTVS. Todos os direitos reservados.

.<br>ම

Este documento é de propriedade da TOTVS. Todos os direitos reservados.

 $\ddot{\bullet}$ 

[Linha Logix](#page-0-0) / [Release 05 - 2016](#page-10-0) / [Manutenção 05 - 2016](#page-51-0) / [Tecnologia Manutenção 05 - 2016](#page-394-0)

## **Linha Logix : TSSAAS\_DT\_Customizacao\_imagem\_telas\_autenticacao\_sobre**

Created by Airton Carini Junior, last modified by Emilly Tachelin da Silva Campos on 07 jul, 2016

## **TSSAAS - Customização da Imagem das Telas de Autenticação e Sobre**

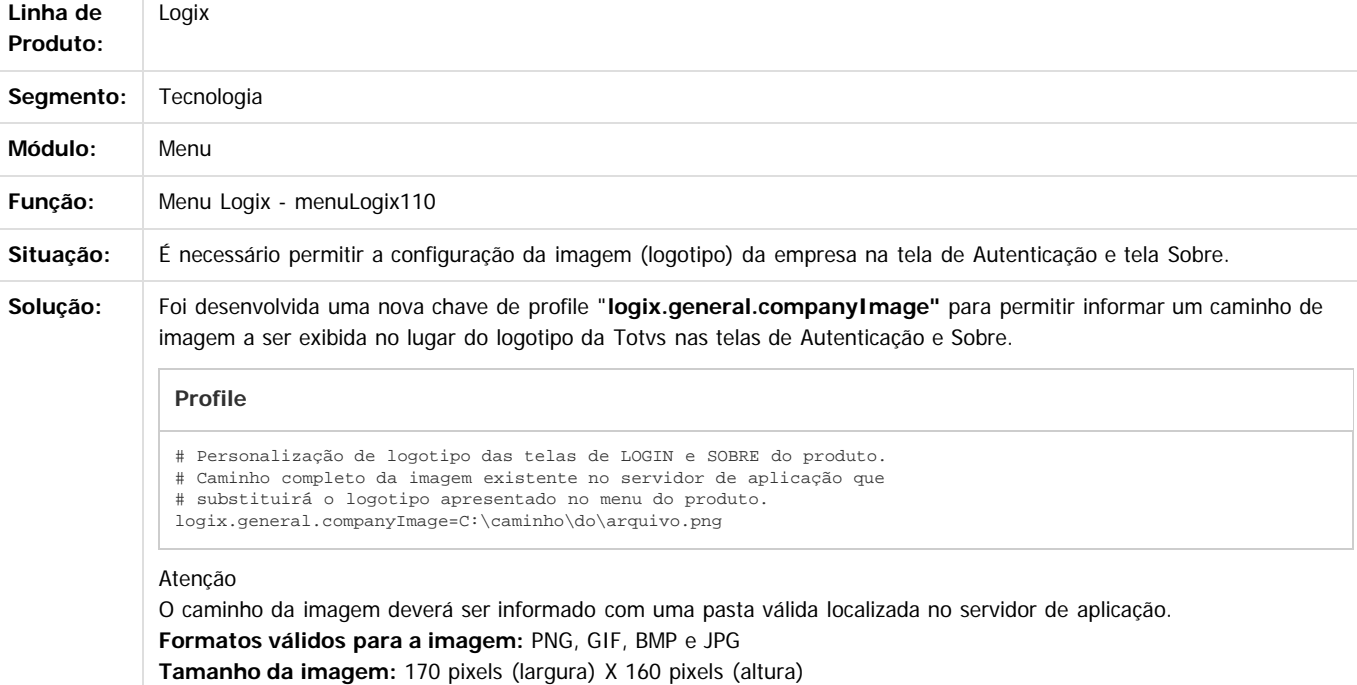

Document generated by Confluence on 10 out, 2016 16:51

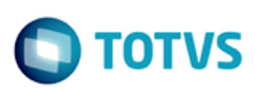

iste documento é de propriedade da TOTVS. Todos os direitos reservados.

 $\frac{1}{\mathbf{0}}$ 

#### [Linha Logix](#page-0-0) / [Release 05 - 2016](#page-10-0) / [Manutenção 05 - 2016](#page-51-0) / [Tecnologia Manutenção 05 - 2016](#page-394-0)

#### **Linha Logix : TSSFCE\_DT\_Inconsistencia\_Personalizacao\_Colunas\_Tela\_Filtros\_Metadado**

Created by Airton Carini Junior, last modified by Thiago Rafael Molinari on 12 jul, 2016

#### **TSSFCE - Inconsistência na personalização de colunas nas telas de filtros metadado**

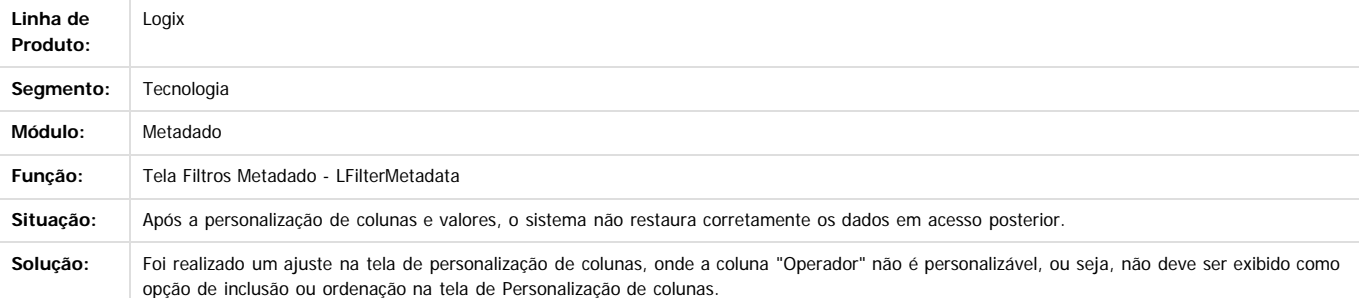

 $\boxed{?}$ 

 $\odot$ 

Document generated by Confluence on 10 out, 2016 16:51

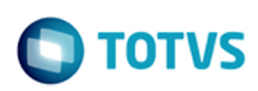

[Linha Logix](#page-0-0) / [Release 05 - 2016](#page-10-0) / [Manutenção 05 - 2016](#page-51-0) / [Tecnologia Manutenção 05 - 2016](#page-394-0)

#### **Linha Logix :**

**TSSJ35\_DT\_Inconsistencia\_Consumo\_Servicos\_Receita\_Federal\_Mashups\_Totvs** Created by Airton Carini Junior, last modified by Thiago Rafael Molinari on 19 jul, 2016

#### **TSSJ35 - Inconsistência no consumo de serviços da Receita Federal através de Mashups Totvs**

Este documento é de propriedad

 $\boxed{?}$ 

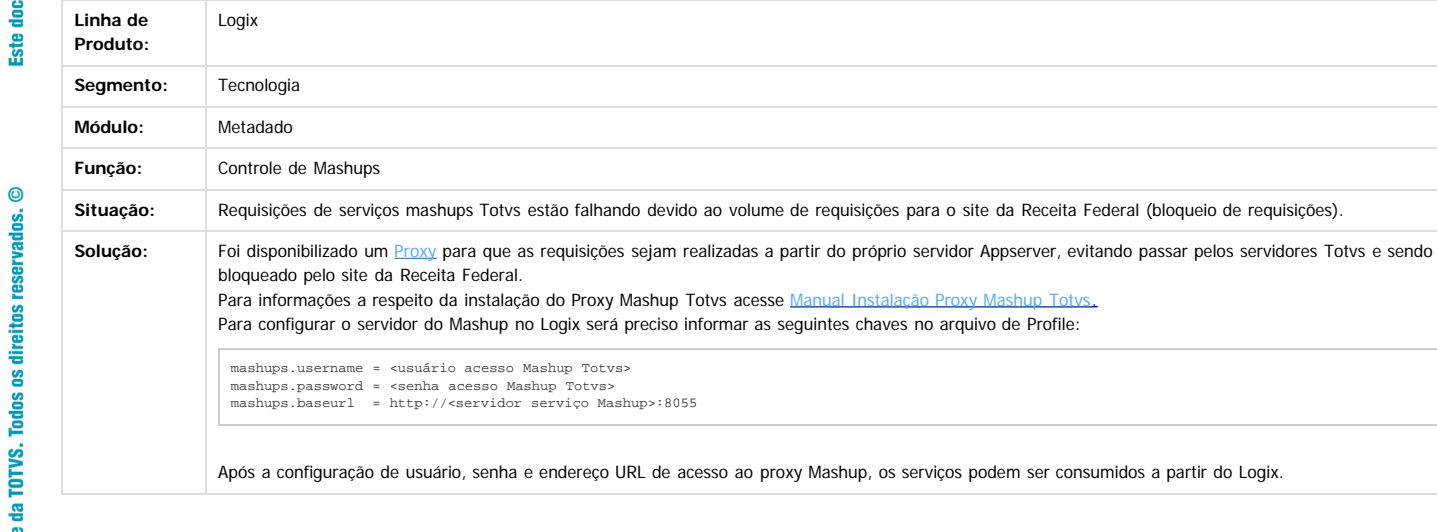

Document generated by Confluence on 10 out, 2016 16:51

Este documento é de propriedade da TOTVS. Todos os direitos reservados. ©

Este documento é de propriedade da TOTVS. Todos os direitos reservados.

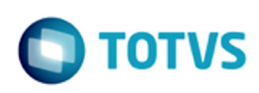

iste documento é de propriedade da TOTVS. Todos os direitos reservados

#### [Linha Logix](#page-0-0) / [Release 05 - 2016](#page-10-0) / [Manutenção 05 - 2016](#page-51-0) / [Tecnologia Manutenção 05 - 2016](#page-394-0)

# **Linha Logix : TSSKAT\_DT\_Inconsistencia\_Inicializacao\_Job\_EAI**

Created by Airton Carini Junior, last modified by Thiago Rafael Molinari on 18 jul, 2016

# **TSSKAT - Inconsistência durante inicialização de job EAI**

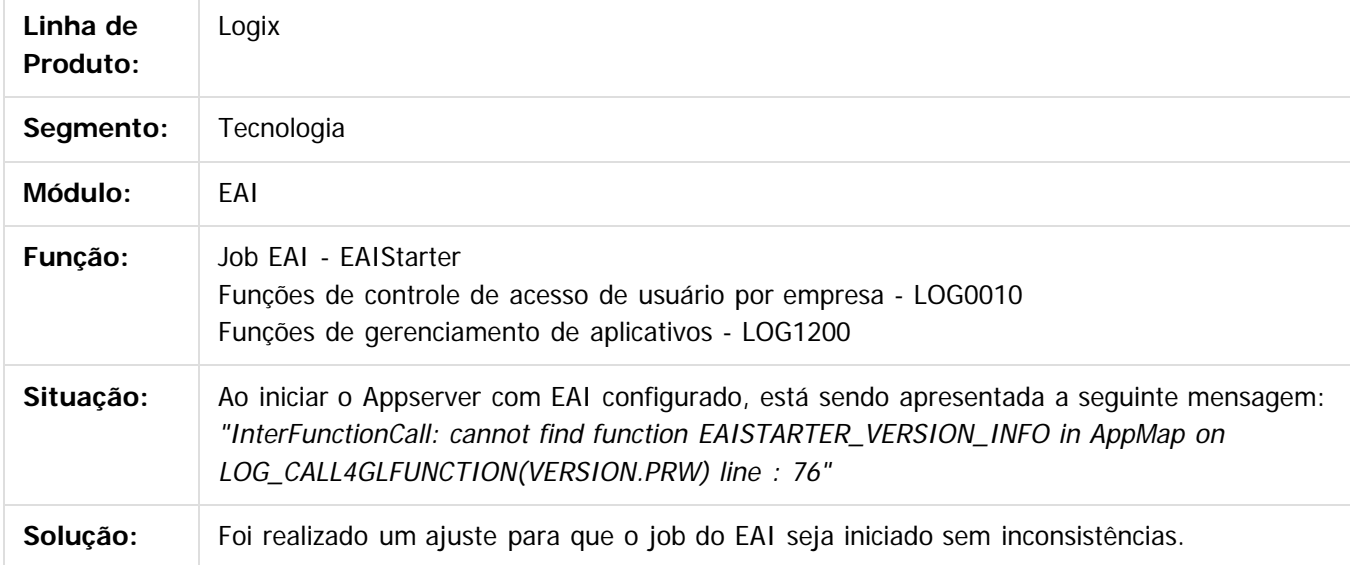

Document generated by Confluence on 10 out, 2016 16:51

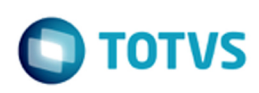

#### [Linha Logix](#page-0-0) / [Release 05 - 2016](#page-10-0) / [Manutenção 05 - 2016](#page-51-0) / [Tecnologia Manutenção 05 - 2016](#page-394-0)

# **Linha Logix : TSSONU\_DT\_Copia\_Permissoes\_Usuarios\_Incompleta**

Created by Cleane Hermann Moser, last modified by Thiago Rafael Molinari on 28 jul, 2016

## **TSSONU - Cópia de permissões de usuários incompleta**

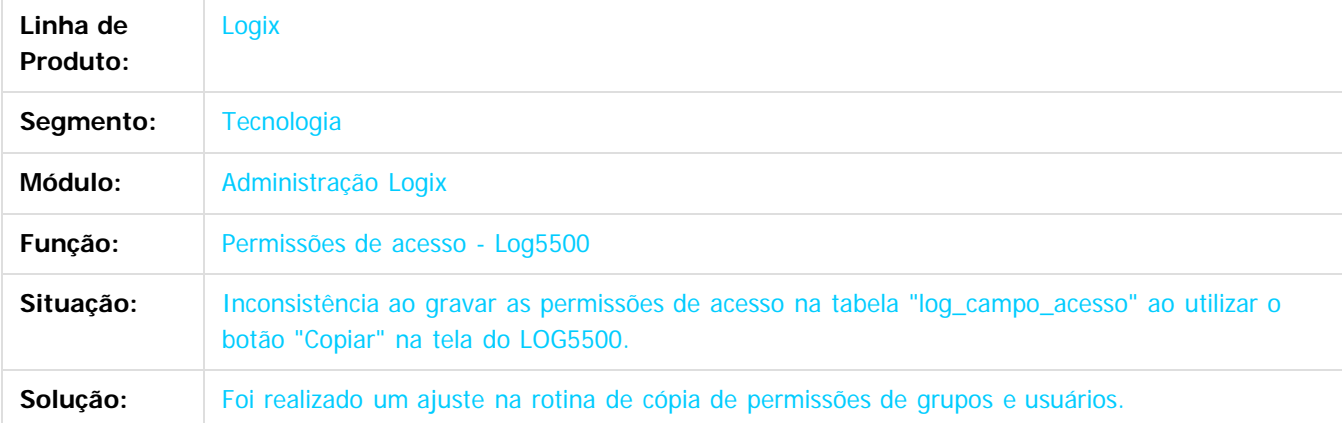

Este documento é de propriedade da TOTVS. Todos os direitos reservados.

Document generated by Confluence on 10 out, 2016 16:51

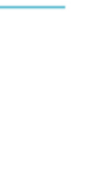

iste documento é de propriedade da TOTVS. Todos os direitos reservados:

.<br>ම

Este documento é de propriedade da TOTVS. Todos os direitos reservados.

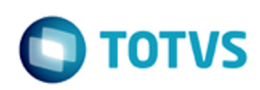

#### [Linha Logix](#page-0-0) / [Release 05 - 2016](#page-10-0) / [Manutenção 05 - 2016](#page-51-0) / [Tecnologia Manutenção 05 - 2016](#page-394-0)

# **Linha Logix : TSSRTD\_DT\_Inconsistencia\_Grupos\_Usuarios**

Created by Cleane Hermann Moser, last modified by Thiago Rafael Molinari on 05 ago, 2016

# **TSSRTD - Inconsistência no grupos de usuários**

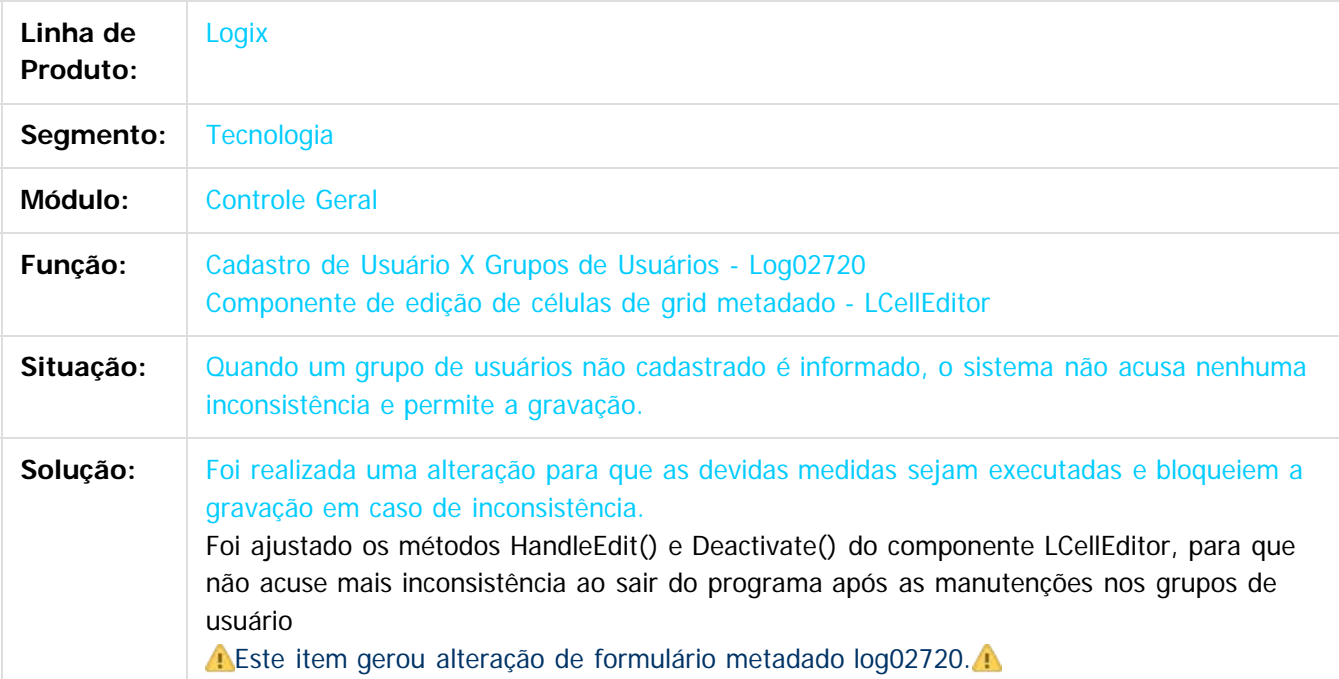

Document generated by Confluence on 10 out, 2016 16:51

 $\overline{?}$ 

iste documento é de propriedade da TOTVS. Todos os direitos reservados:

Este documento é de propriedade da TOTVS. Todos os direitos reservados. ©

 $\boxed{?}$ 

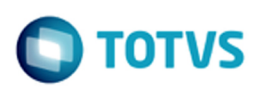

[Linha Logix](#page-0-0) / [Release 05 - 2016](#page-10-0) / [Manutenção 05 - 2016](#page-51-0) / [Tecnologia Manutenção 05 - 2016](#page-394-0)

#### **Linha Logix : TSTMFS\_DT\_Inconsistencia\_Exibicao\_Versao\_Programas\_log00111**

Created by Airton Carini Junior, last modified by Thiago Rafael Molinari on 18 jul, 2016

### **TSTMFS - Inconsistência na exibição de versão de programas no LOG00111**

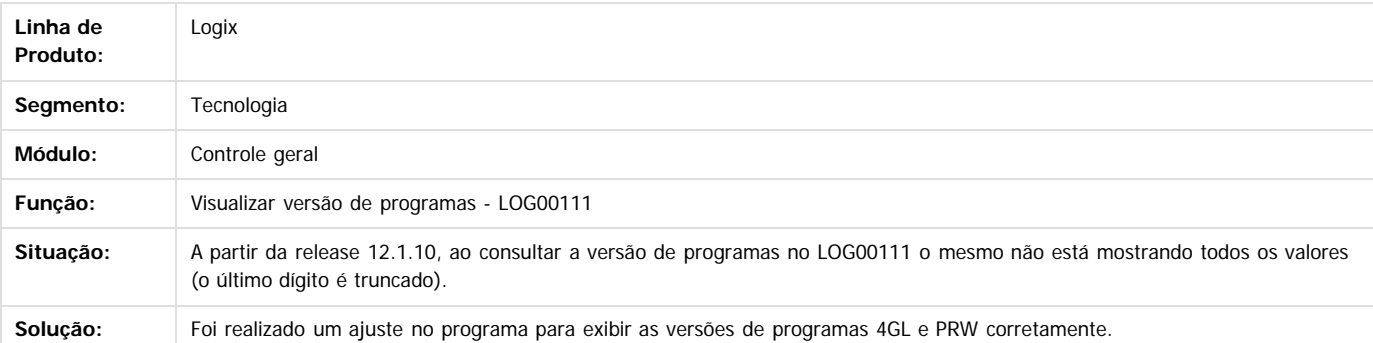

Document generated by Confluence on 10 out, 2016 16:51

Este documento é de propriedade da TOTVS. Todos os direitos reservados. ©

Este documento é de propriedade da TOTVS. Todos os direitos reservados.

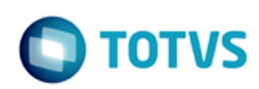

[Linha Logix](#page-0-0) / [Release 05 - 2016](#page-10-0) / [Manutenção 05 - 2016](#page-51-0) / [Tecnologia Manutenção 05 - 2016](#page-394-0)

## **Linha Logix : TSTVRU\_DT\_Inconsistencia\_Execucao\_Programas\_Metadado**

Created by Airton Carini Junior, last modified by Thiago Rafael Molinari on 18 ago, 2016

## **TSTVRU - Inconsistência na execução de programas metadado**

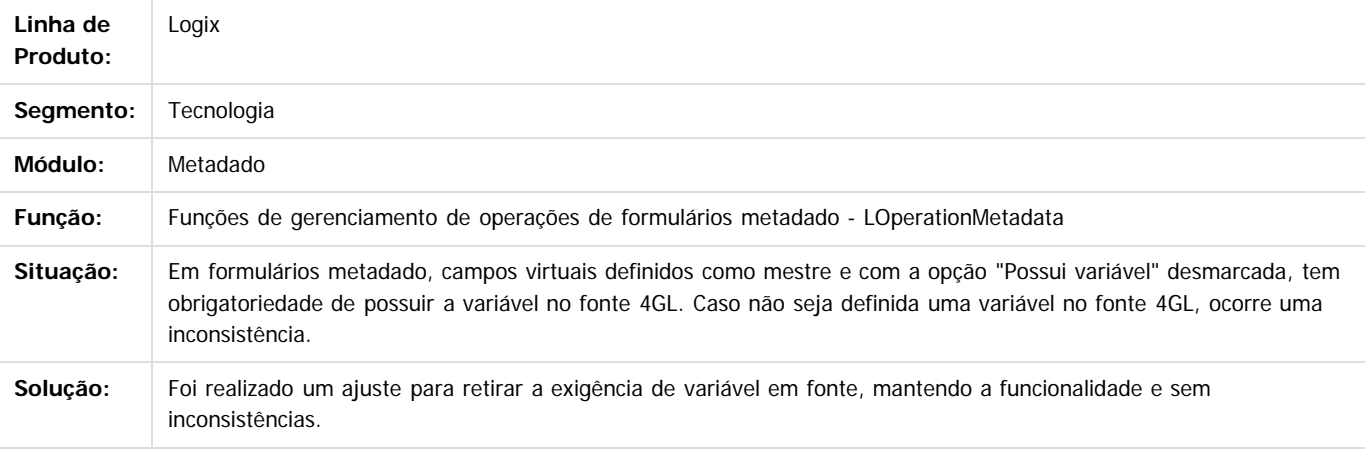

Document generated by Confluence on 10 out, 2016 16:51

.<br>ම

#### **Linha Logix - Release 05 - 2016**

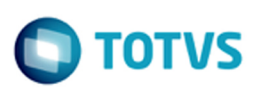

/ [Release 05 - 2016](#page-10-0) / [Manutenção 05 - 2016](#page-51-0) / Tecnologia Manutenção 05

#### **Linha Logix :**

**TVHWOH\_DT\_Impossibilidade\_Pesquisa\_Texto\_Sem\_Diferenciacao\_Maiusculas\_Minusculas** Created by Airton Carini Junior, last modified by Thiago Rafael Molinari on 25 jul, 2016

#### **TVHWOH - Impossibilidade de pesquisa de texto sem diferenciação de maiúsculas e minúsculas**

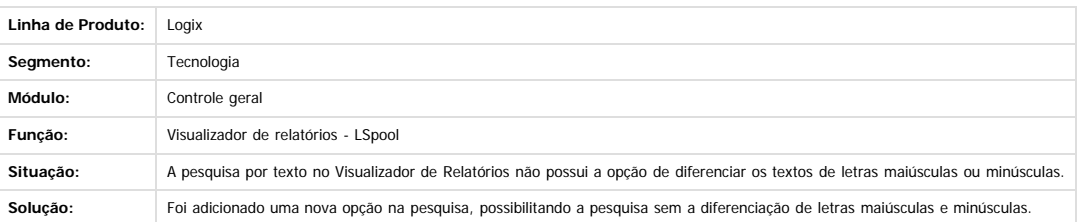

Document generated by Confluence on 10 out, 2016 16:51

Este documento é de propriedade da TOTVS. Todos os direitos reservados.

.<br>ම

Este documento é de propriedade da TOTVS. Todos os direitos reservados. ©

 $\overline{?}$ 

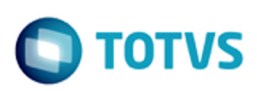

[Linha Logix](#page-0-0) / [Release 05 - 2016](#page-10-0) / [Manutenção 05 - 2016](#page-51-0) / [Tecnologia Manutenção 05 - 2016](#page-394-0)

**Linha Logix :**

**TVHWPL\_DT\_Icones\_Barra\_Ferramentas\_Visualizador\_Relatorios\_Fora\_Padrao**

Created by Airton Carini Junior, last modified by Thiago Rafael Molinari on 14 jul, 2016

#### **TVHWPL - Ícones da barra de ferramentas do Visualizador de Relatórios fora do padrão**

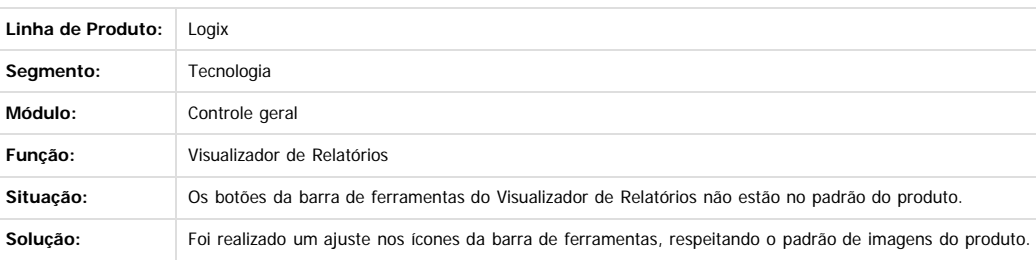

 $\odot$ 

Document generated by Confluence on 10 out, 2016 16:51

**416**

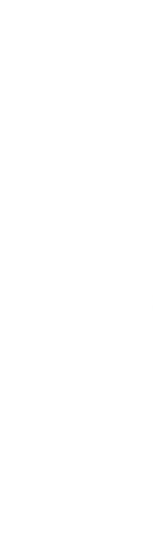

.<br>ම

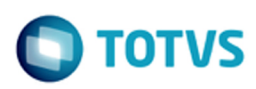

iste documento é de propriedade da TOTVS. Todos os direitos reservados

 $\overline{a}$ 

**Este docum** 

é de propriedade da TOTVS. Todos os direitos reservados.

.<br>ര

[Linha Logix](#page-0-0) / [Release 05 - 2016](#page-10-0) / [Manutenção 05 - 2016](#page-51-0) / [Tecnologia Manutenção 05 - 2016](#page-394-0)

## **Linha Logix : TVHWPW\_DT\_Alteracao\_Texto\_Botao\_Visualizador\_Relatorios**

Created by Airton Carini Junior, last modified by Thiago Rafael Molinari on 21 jul, 2016

## **TVHWPW - Alteração de texto do botão no Visualizador de relatórios**

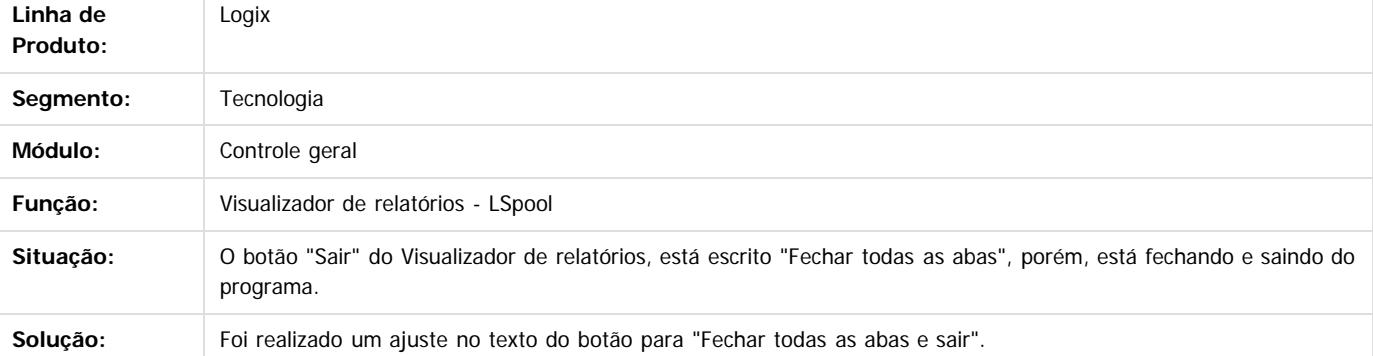

Document generated by Confluence on 10 out, 2016 16:51

 $\odot$ 

 $\odot$ 

Este documento é de propriedade da TOTVS. Todos os direitos reservados.

 $\overline{3}$ 

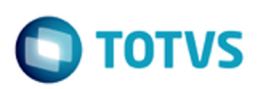

[Linha Logix](#page-0-0) / [Release 05 - 2016](#page-10-0) / [Manutenção 05 - 2016](#page-51-0) / [Tecnologia Manutenção 05 - 2016](#page-394-0)

## **Linha Logix : TVHXBW\_DT\_Inconsistencia\_Envio\_email\_Multiplos\_Destinatarios**

Created by Airton Carini Junior, last modified by Thiago Rafael Molinari on 10 ago, 2016

## **TVHXBW - Inconsistência no envio de e-mail com múltiplos destinatários**

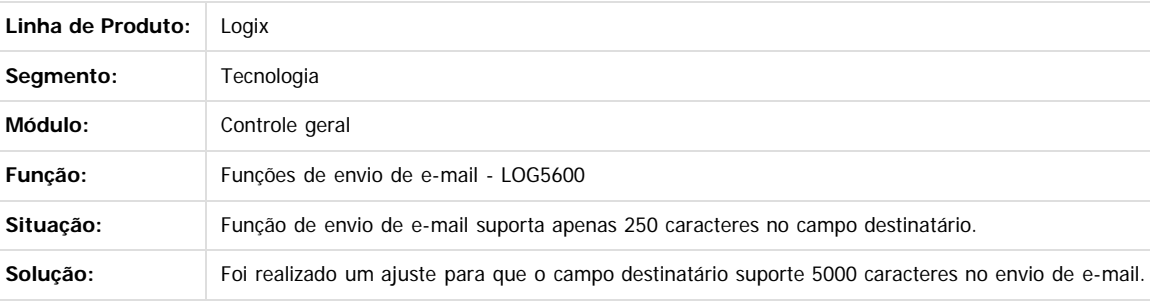

Document generated by Confluence on 10 out, 2016 16:51

.<br>ම

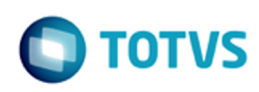

#### [Linha Logix](#page-0-0) / [Release 05 - 2016](#page-10-0) / [Manutenção 05 - 2016](#page-51-0) / [Tecnologia Manutenção 05 - 2016](#page-394-0)

# **Linha Logix : TVHY52\_DT\_Abertura\_Relatorios\_Metadado\_GRL**

Created by Airton Carini Junior, last modified by Thiago Rafael Molinari on 11 ago, 2016

# **TVHY52 - Visualização de relatórios metadado utilizando Gerenciador de Relatórios (GRL)**

**Produto:** Segmento: Tecnologia **Módulo:** Metadado **Função:** Funções de geração de relatórios - LReportFile **Situação:** Visualização dos relatórios gerados em disco a partir de programas metadado, utilizam somente o Visualizador de Relatórios padrão do menu. Criar a opção para visualizar os relatórios utilizando o Gerenciador de relatórios Web (GRL). **Solução:** Foi criada uma nova chave de profile **logix.grl.activate.metadata** para que os relatórios gerados a partir das telas metadado, sejam exibidos utilizando a ferramenta Gerenciador de Relatórios Logix Web (GRL). **Profile** #Ativação do gerenciador de relatórios GRL em substituição ao visualizador #Padrão de relatórios a partir de programas metadado # 0 - (padrão) Abertura do Visualizador de relatórios padrão do menu Logix para os programas metadado # 1 - A visualização de relatórios gerados em disco a partir dos programas metadado será via Gerenciador de relatórios GRL. logix.grl.activate.metadata = 1

#### ATENÇÃO

O Gerenciador de Relatórios somente será utilizado para visualização de relatórios enviados para "Arquivo" no ambiente "Servidor". Para relatórios gerados em ambiente "Local" a visualização será realizada utilizando o visualizador padrão a partir do menu.

**Linha de**

Logix

 $\overline{2}$ 

ste documento é de propriedade da TOTVS. Todos os direitos reservados

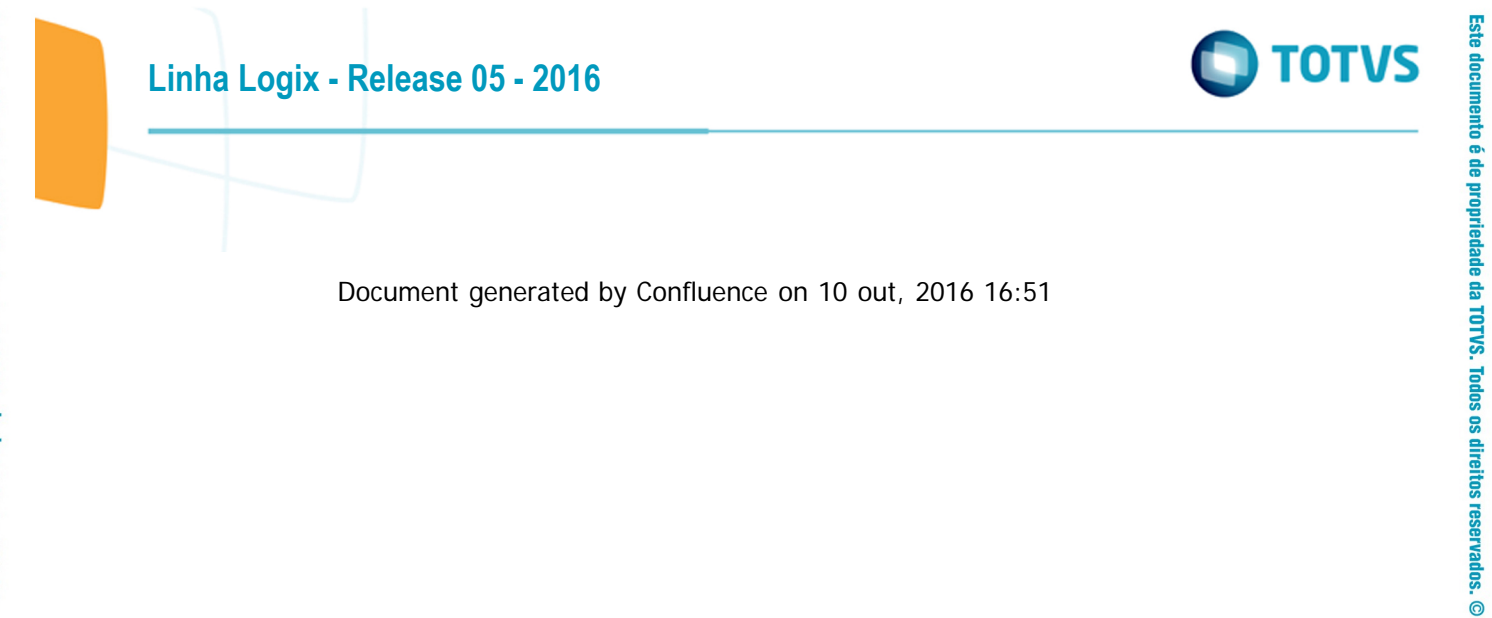

# Este documento é de propriedade da TOTVS. Todos os direitos reservados. ©

 $\odot$ 

Este documento é de propriedade da TOTVS. Todos os direitos reservados.

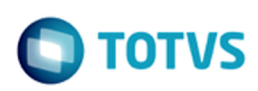

[Linha Logix](#page-0-0) / [Release 05 - 2016](#page-10-0) / [Manutenção 05 - 2016](#page-51-0) / [Tecnologia Manutenção 05 - 2016](#page-394-0)

## **Linha Logix : TVHYWR\_DT\_Inconsistencia\_Acionamento\_Ajuda\_Man10243**

Created by Cleane Hermann Moser, last modified by Thiago Rafael Molinari on 22 ago, 2016

## **TVHYWR - Inconsistência no acionamento de ajuda a partir do programa MAN10243**

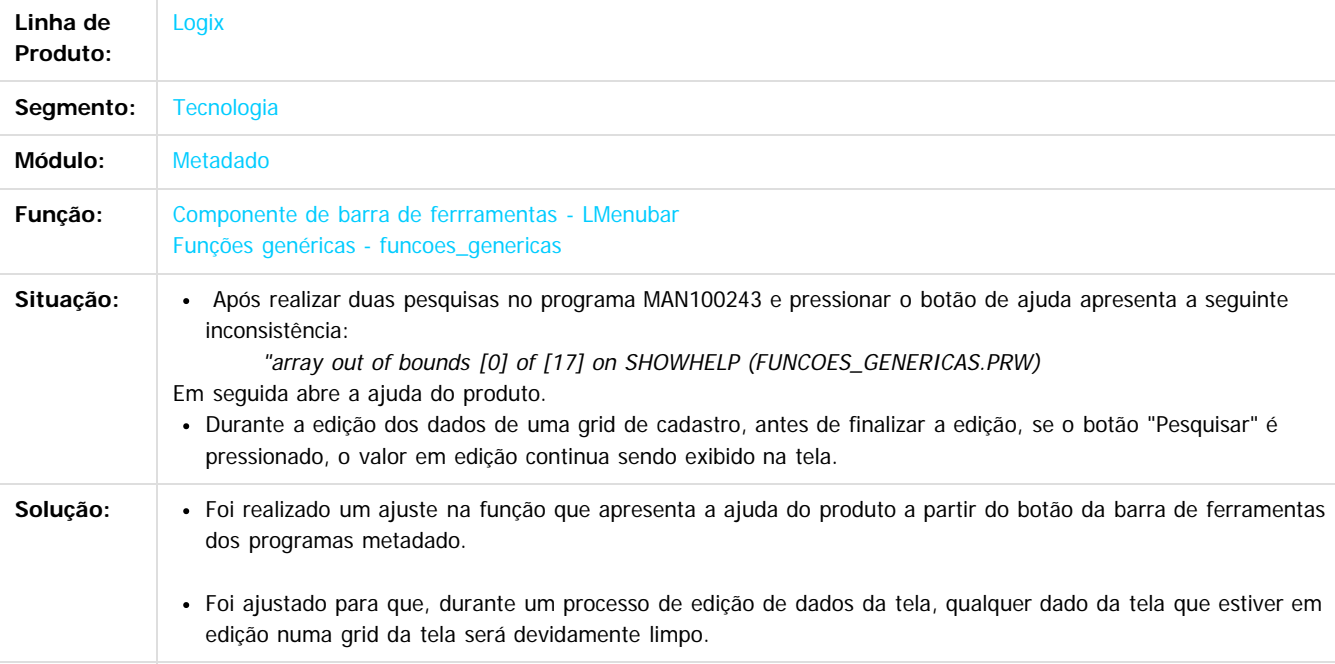

Document generated by Confluence on 10 out, 2016 16:51

 $\overline{?}$ 

iste documento é de propriedade da TOTVS. Todos os direitos reservados.

.<br>ම

.<br>ම

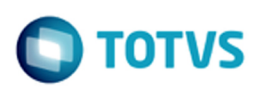

[Linha Logix](#page-0-0) / [Release 05 - 2016](#page-10-0) / [Manutenção 05 - 2016](#page-51-0) / [Tecnologia Manutenção 05 - 2016](#page-394-0)

## **Linha Logix : TVHZC5\_DT\_Inconsistencia\_Exibicao\_Grids\_Tela\_Teplicar\_Permissao**

by Airton Carini Junior, last modified by Thiago Rafael Molinari on 02 ago.

## **TVHZC5 - Inconsistência na exibição de grids na tela Replicar permissão**

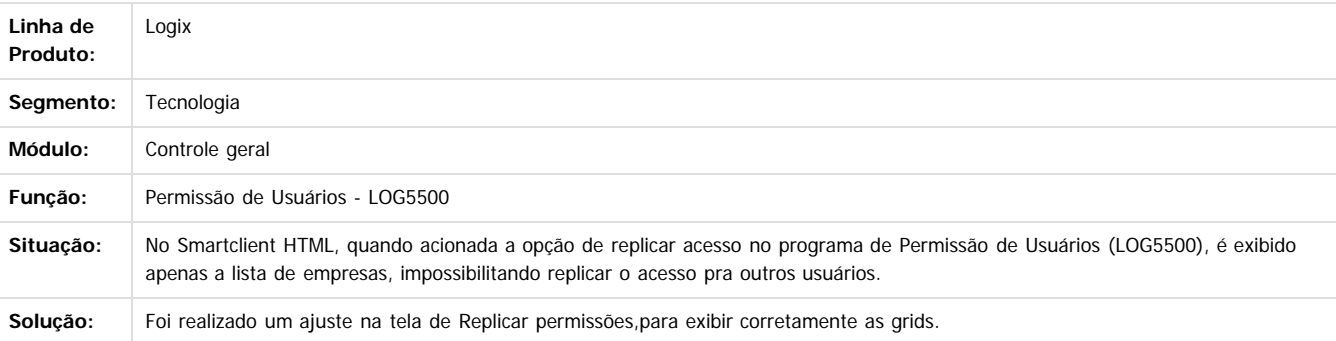

Document generated by Confluence on 10 out, 2016 16:51

**422**

 $\odot$ 

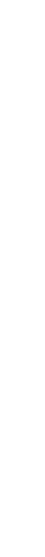

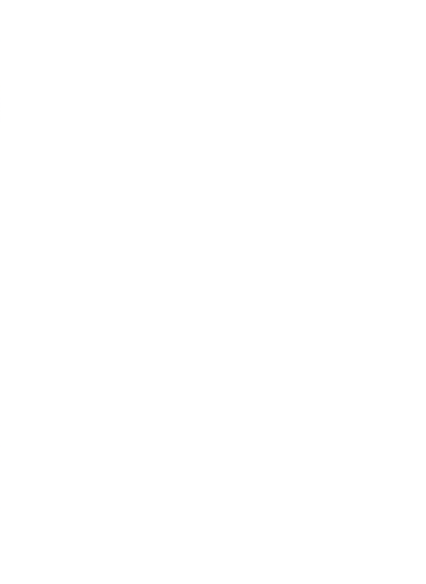

 $\ddot{\bullet}$ 

iste documento é de propriedade da TOTVS. Todos os direitos reservados.

.<br>ම

 $ste$ 

 $\odot$ 

 $\boxed{?}$ 

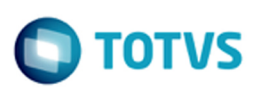

[Linha Logix](#page-0-0) / [Release 05 - 2016](#page-10-0) / [Manutenção 05 - 2016](#page-51-0) / [Tecnologia Manutenção 05 - 2016](#page-394-0)

#### **Linha Logix : TVHZP7\_DT\_Textos\_Campo\_Caixa\_Selecao\_Desalinhados\_Smartclient\_Html**

**by Airton Carini Junior, last modified by Thiago Rafael Molin** 

#### **TVHZP7 - Textos dos campos Caixa de Seleção estão desalinhados no Smartclient HTML**

**Linha de Produto:** Logix Segmento: **Tecnologia Módulo:** Metadado **Função:** Campo Caixa de Seleção (Checkbox) - LCheckbox **Situação:** Utilizando o produto no Smarclient HTML, os textos dos campos do tipo Caixa de Seleção (Checkbox) são exibidos cortados pela metade e não ficam alinhados com a caixa de seleção. **Solução:** Foi realizado um ajuste para alinhar o texto ao campo.

Document generated by Confluence on 10 out, 2016 16:51

.<br>ම

Este documento é de propriedade da TOTVS. Todos os direitos reservados.

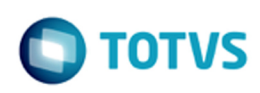

#### [Linha Logix](#page-0-0) / [Release 05 - 2016](#page-10-0) / [Manutenção 05 - 2016](#page-51-0) / [Tecnologia Manutenção 05 - 2016](#page-394-0)

# **Linha Logix : TVI787\_DT\_Registros\_Tabela\_Detalhe\_Nao\_Exibidos**

Created by Rubens dos Santos Filho, last modified by Thiago Rafael Molinari on 28 jul, 2016

# **TVI787 - Registros de tabelas do tipo detalhe não são exibidos**

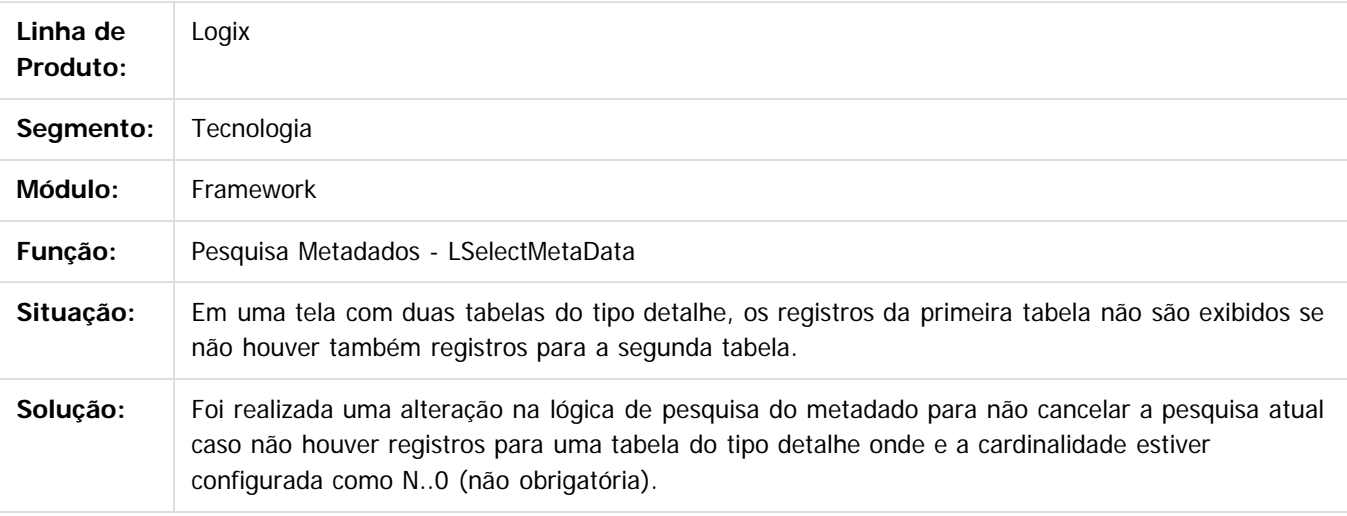

 $\overline{P}$ 

Document generated by Confluence on 10 out, 2016 16:51

 $\odot$ 

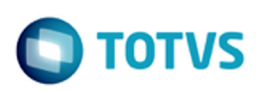

/ [Release 05 - 2016](#page-10-0) / [Manutenção 05 - 2016](#page-51-0) / Tecnologia Manutenção 05

#### **Linha Logix :**

**TVIGH4\_DT\_Inconsistencia\_teclas\_atalho\_barra\_ferramentas\_formulario\_modo\_ficha\_grids** Created by Airton Carini Junior, last modified by Emilly Tachelin da Silva Campos on 29 ago, 2016

#### **TVIGH4 - Inconsistência nas Teclas de Atalho da Barra de Ferramentas do Formulário "Modo Ficha" das Grids**

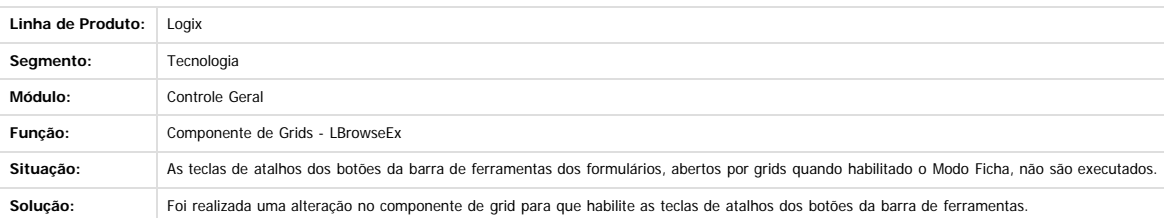

Document generated by Confluence on 10 out, 2016 16:51

 $\boxed{?}$ 

.<br>ම

 $\stackrel{\cdot}{\circ}$ 

Este documento é de propriedade da TOTVS. Todos os direitos reservados.

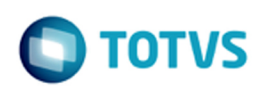

[Linha Logix](#page-0-0) / [Release 05 - 2016](#page-10-0) / [Manutenção 05 - 2016](#page-51-0) / [Tecnologia Manutenção 05 - 2016](#page-394-0)

# **Linha Logix : TVIHIA\_DT\_Lentidao\_Abertura\_Pesquisa\_Relacional**

Created by Cleane Hermann Moser, last modified by Thiago Rafael Molinari on 26 ago, 2016

# **TVIHIA - Lentidão na abertura de pesquisas relacionais cadastradas**

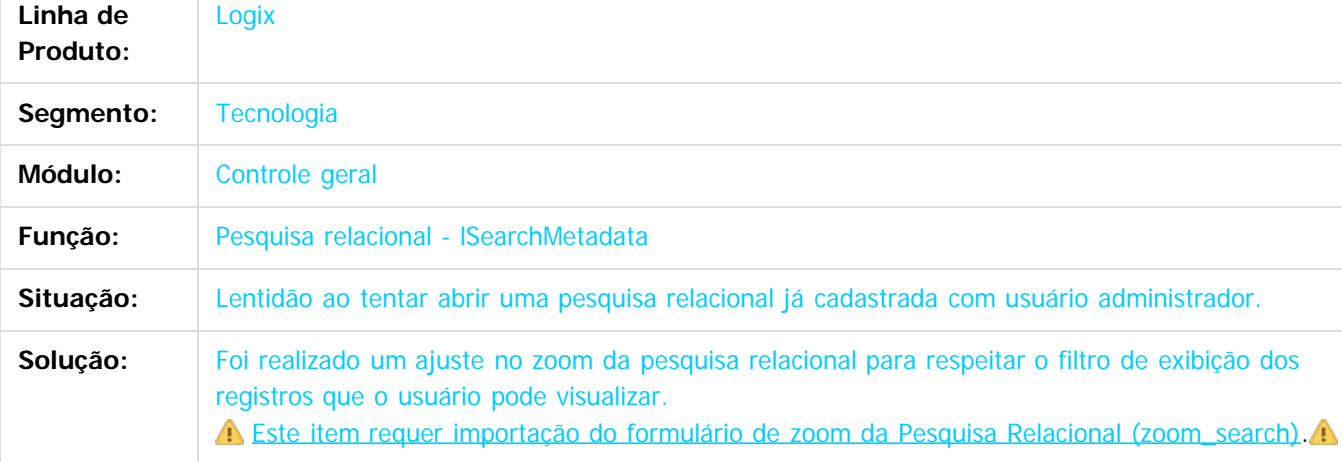

 $\overline{?}$ 

Document generated by Confluence on 10 out, 2016 16:51

்

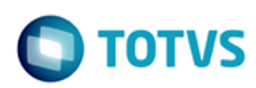

iste documento é de propriedade da TOTVS. Todos os direitos reservados:

൳

Este documento é de propriedade da TOTVS. Todos os direitos reservados.

Este documento é de propriedade da TOTVS. Todos os direitos reservados. ©

[Linha Logix](#page-0-0) / [Release 05 - 2016](#page-10-0) / [Manutenção 05 - 2016](#page-51-0) / [Tecnologia Manutenção 05 - 2016](#page-394-0)

## **Linha Logix : TVIJEC\_DT\_Inconsistencia\_Botao\_Confirmar\_Barra\_Progresso**

Created by Airton Carini Junior, last modified by Thiago Rafael Molinari on 18 jul, 2016

## **TVIJEC - Inconsistência no botão Confirmar em tela metadado quando tem uso de barra de progresso**

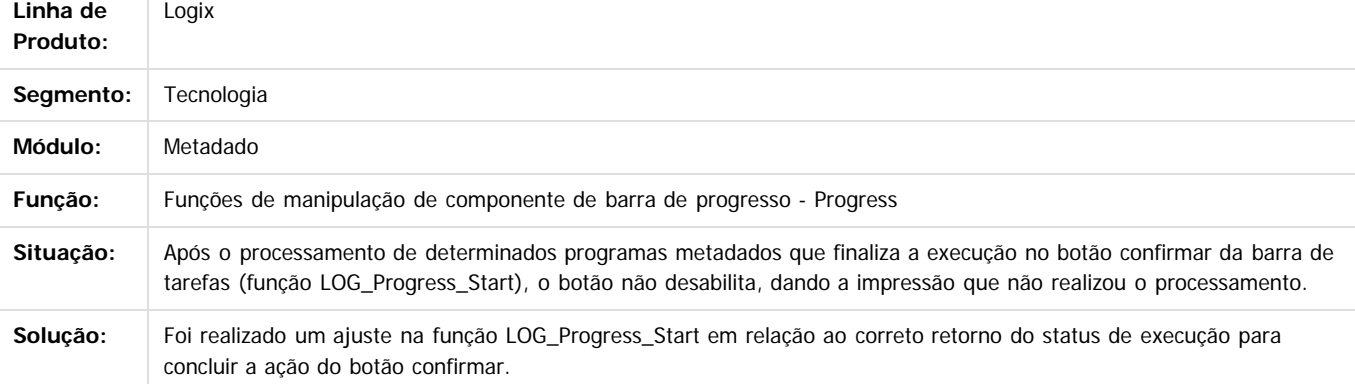

 $|3\rangle$ 

 $\odot$ 

Document generated by Confluence on 10 out, 2016 16:51

Este documento é de propriedade da TOTVS. Todos os direitos reservados.

 $\boldsymbol{?}$ 

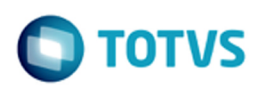

[Linha Logix](#page-0-0) / [Release 05 - 2016](#page-10-0) / [Manutenção 05 - 2016](#page-51-0) / [Tecnologia Manutenção 05 - 2016](#page-394-0)

# **Linha Logix : TVIJYY\_DT\_Alerta\_exclusao\_registros\_cadastro\_empresas**

Created by Airton Carini Junior, last modified by Thiago Rafael Molinari on 10 ago, 2016

## **TVIJYY - Alerta na exclusão do cadastro de empresas**

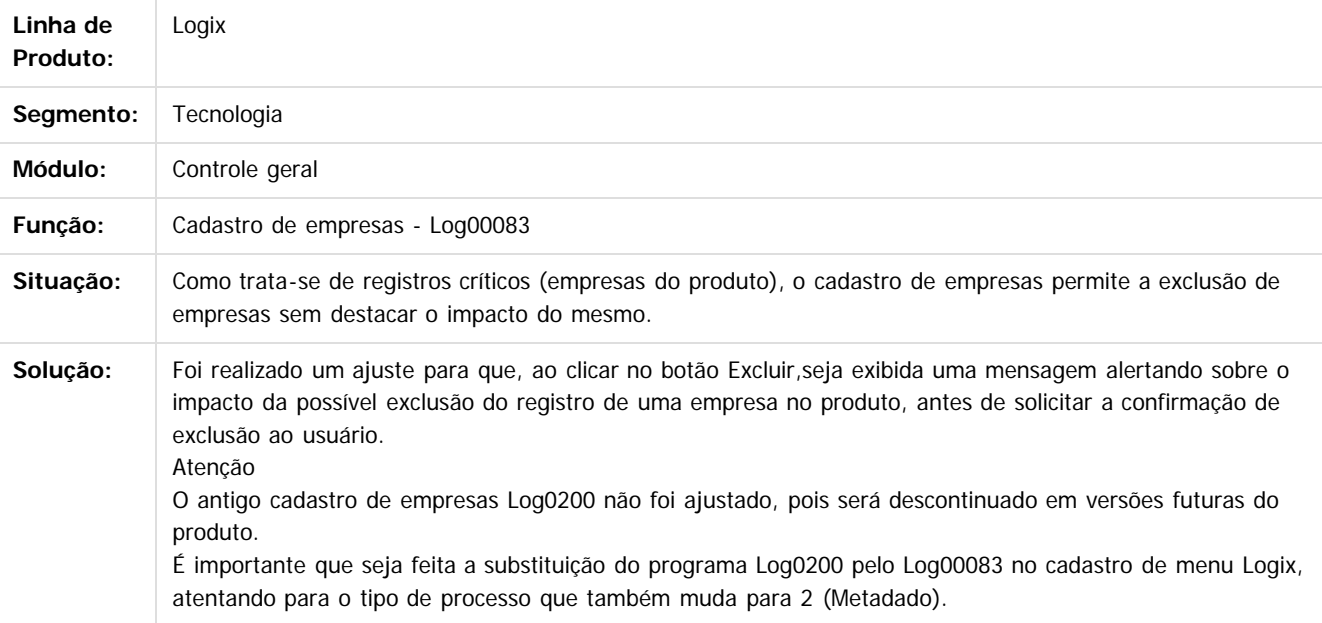

Document generated by Confluence on 10 out, 2016 16:51

 $\odot$ 

.<br>ම

## **Linha Logix - Release 05 - 2016**

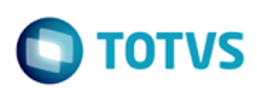

x / [Release 05 - 2016](#page-10-0) / [Manutenção 05 - 2016](#page-51-0) / Tecnologia

#### **Linha Logix :**

**TVIM31\_DT\_Inconsistencia\_Exibicao\_Mensagens\_Barra\_Status\_Programas\_Freeform\_Metadado** Created by Airton Carini Junior, last modified by Thiago Rafael Molinari on 11 ago, 2016

#### **TVIM31 - Inconsistência na exibição de mensagens da barra de status de programas Freeform e Metadado**

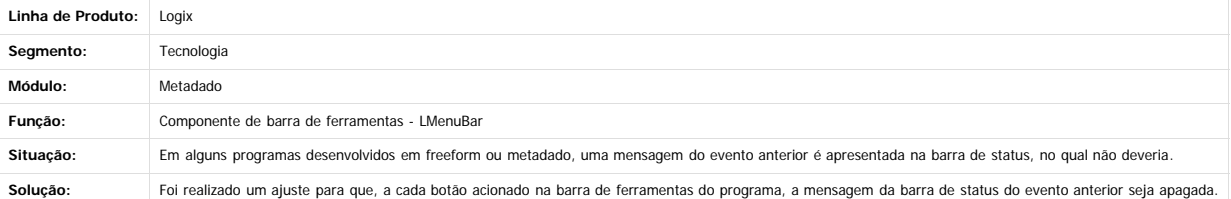

 $\overline{?}$  $\circledcirc$ 

Document generated by Confluence on 10 out, 2016 16:51

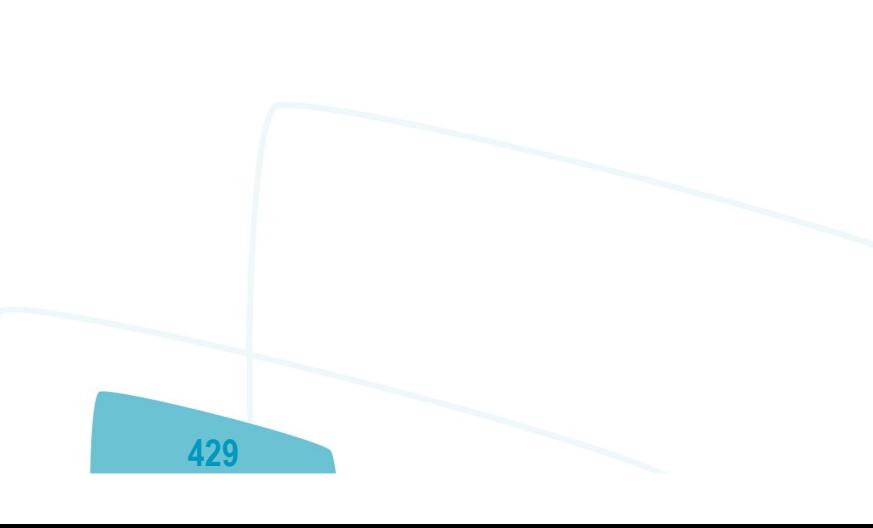

 $\stackrel{\cdot}{\circ}$ 

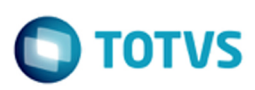

#### [Linha Logix](#page-0-0) / [Release 05 - 2016](#page-10-0) / [Manutenção 05 - 2016](#page-51-0) / [Tecnologia Manutenção 05 - 2016](#page-394-0)

#### **Linha Logix : TVIMBB\_DT\_Inconsistencia\_Exibicao\_Campo\_Caixa\_Selecao\_Grid**

Created by Airton Carini Junior, last modified by Thiago Rafael Molinari on 29 jul, 2016

## **TVIMBB - Inconsistência na exibição de campo do tipo Caixa de Seleção em grid**

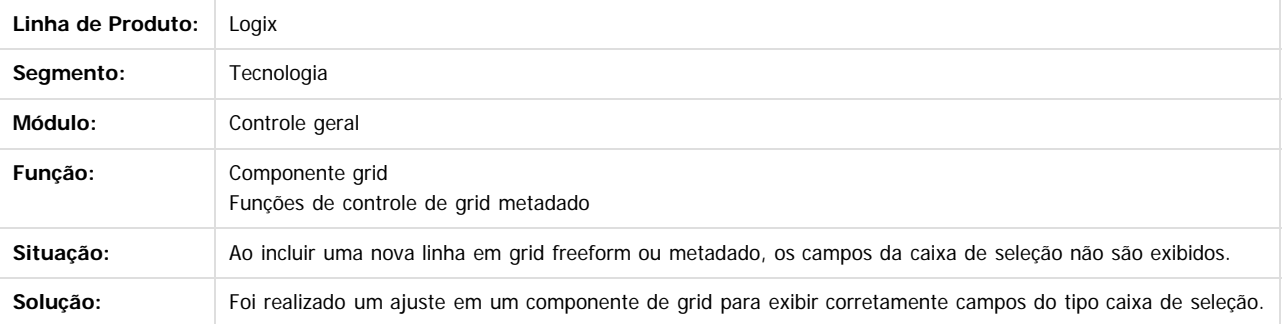

 $\overline{?}$ 

 $\odot$ 

Document generated by Confluence on 10 out, 2016 16:51

Este documento é de propriedade da TOTVS. Todos os direitos reservados.

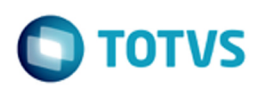

[Linha Logix](#page-0-0) / [Release 05 - 2016](#page-10-0) / [Manutenção 05 - 2016](#page-51-0) / [Tecnologia Manutenção 05 - 2016](#page-394-0)

# **Linha Logix : TVIMQ6\_DT\_Melhoria\_Processo\_Redefinicao\_Nova\_Senha**

Created by Airton Carini Junior, last modified by Thiago Rafael Molinari on 23 ago, 2016

# **TVIMQ6 - Melhoria no processo de redefinição de nova senha**

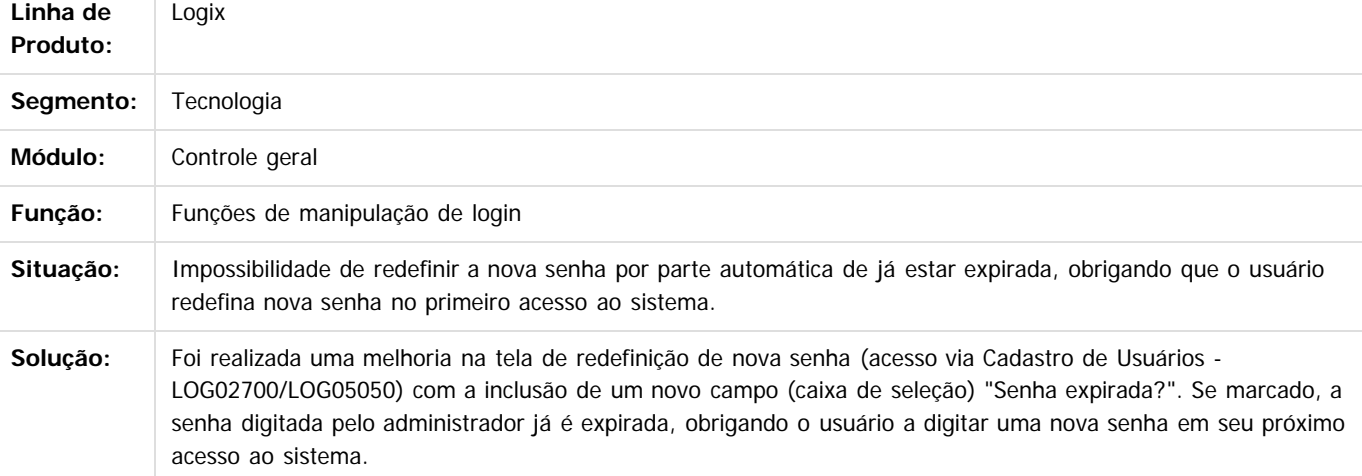

Document generated by Confluence on 10 out, 2016 16:51

iste documento é de propriedade da TOTVS. Todos os direitos reservados:

 $\overline{a}$ 

.<br>ര

 $\overline{?}$ 

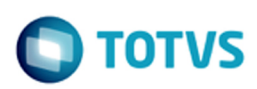

[Linha Logix](#page-0-0) / [Release 05 - 2016](#page-10-0) / [Manutenção 05 - 2016](#page-51-0) / [Tecnologia Manutenção 05 - 2016](#page-394-0)

## **Linha Logix : TVIQDT\_DT\_Inconsistencia\_Execucao\_Produto\_Atraves\_Fluig**

Created by Airton Carini Junior, last modified by Thiago Rafael Molinari on 18 ago, 2016

## **TVIQDT - Inconsistência na execução do produto através do Fluig**

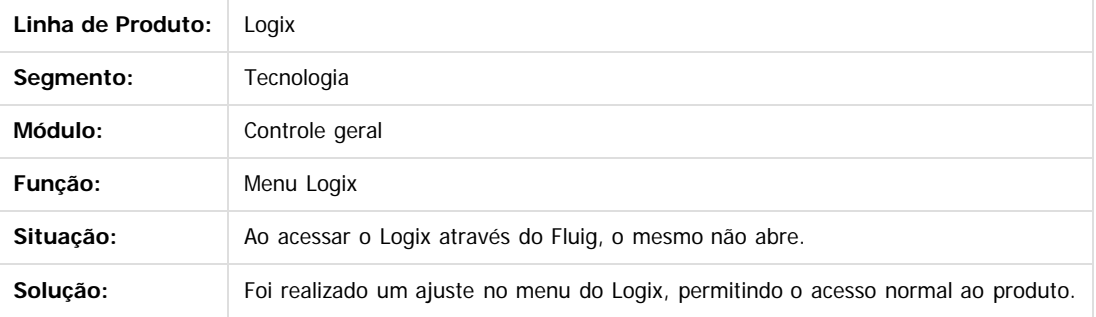

Document generated by Confluence on 10 out, 2016 16:51
Este documento é de propriedade da TOTVS. Todos os direitos reservados. ©

ste documento é de propriedade da TOTVS. Todos os direitos reservados. ©

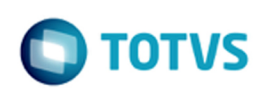

<span id="page-432-0"></span>[Linha Logix](#page-0-0) / [Release 05 - 2016](#page-10-0) / [Manutenção 05 - 2016](#page-51-0) / [Tecnologia Manutenção 05 - 2016](#page-394-0)

# **Linha Logix : TVQXED\_DT\_Inconsistencia\_edicao\_grid\_metadado**

Created by Cleane Hermann Moser, last modified on 23 set, 2016

## **TVQXED - Inconsistência na Edição de Grid Metadado "Variable is not an object on {|| SELF:DEACTIVATE() }(LCELLEDITOR.PRW)"**

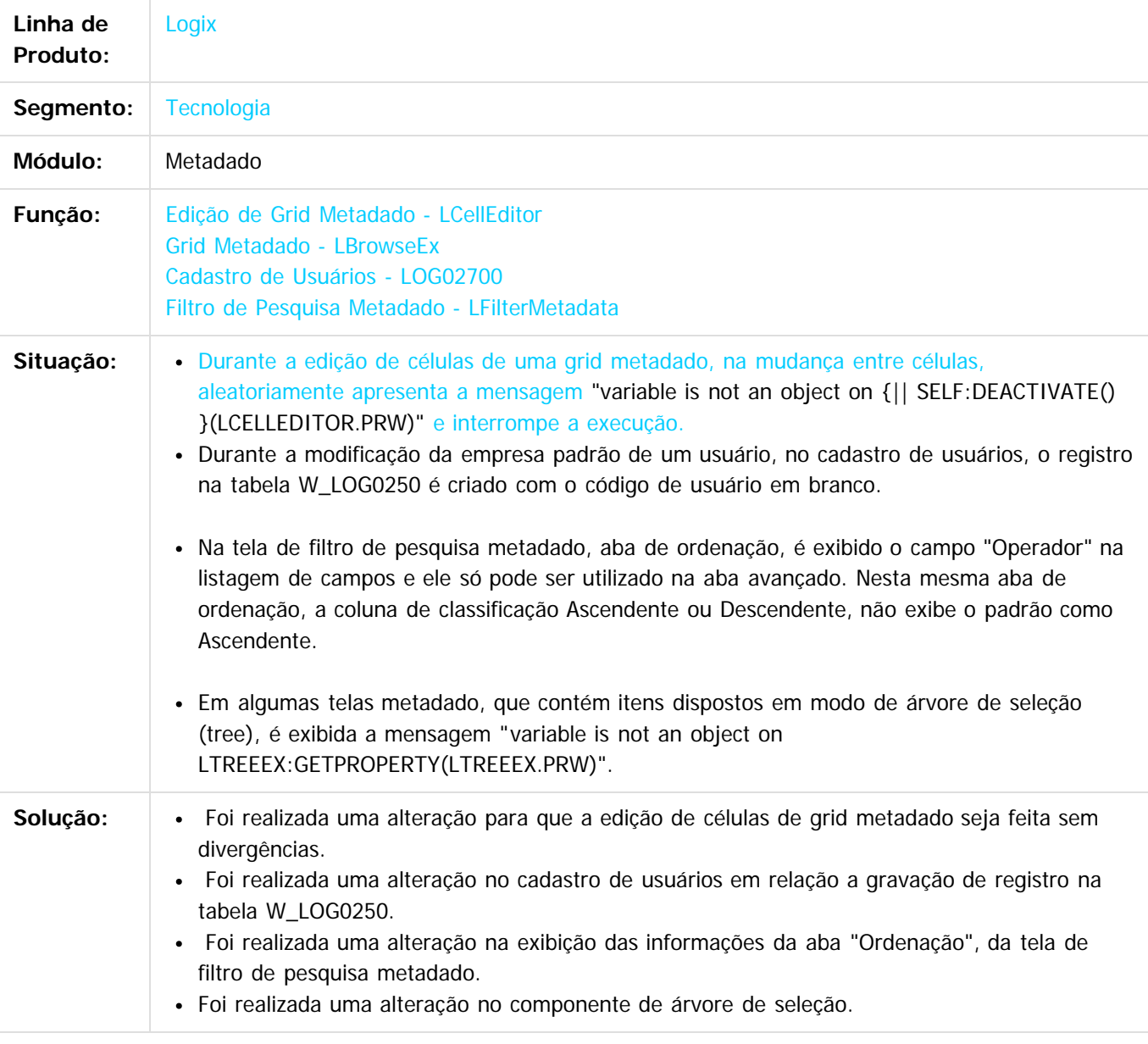

iste documento é de propriedade da TOTVS. Todos os direitos reservados.  $\mathbb G$ 

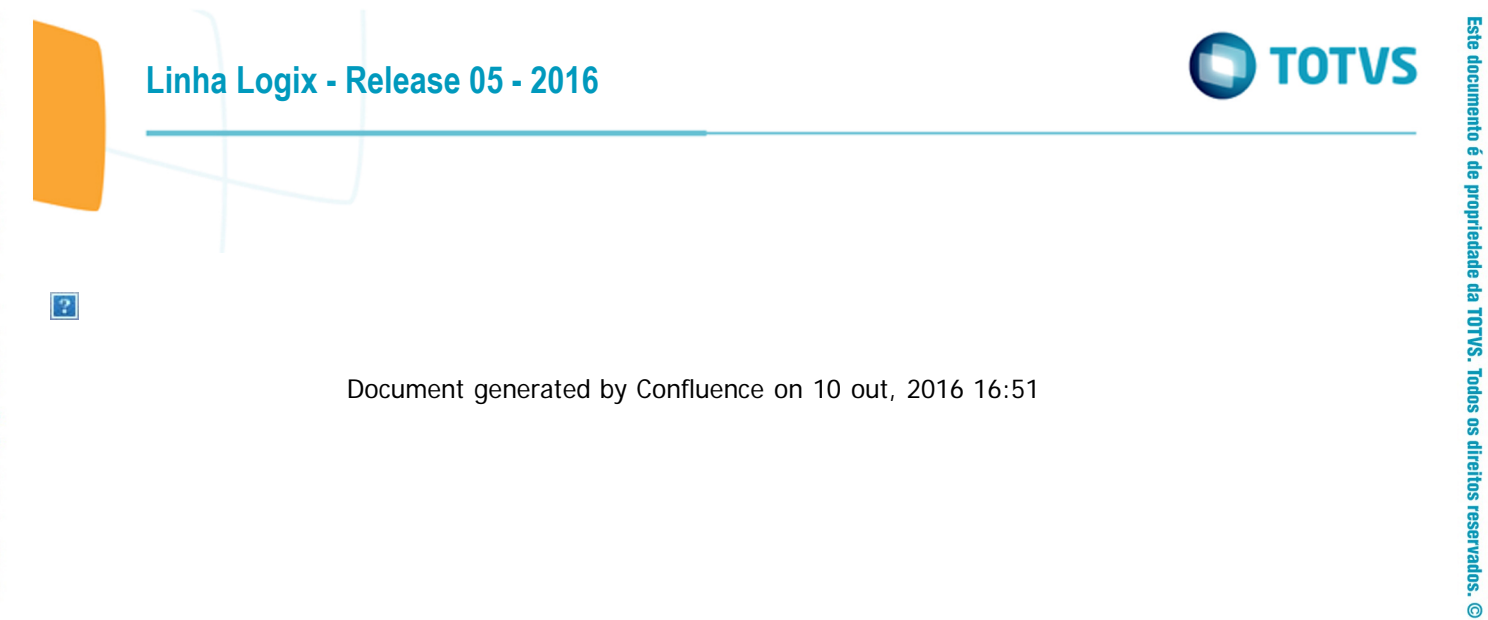

Document generated by Confluence on 10 out, 2016 16:51

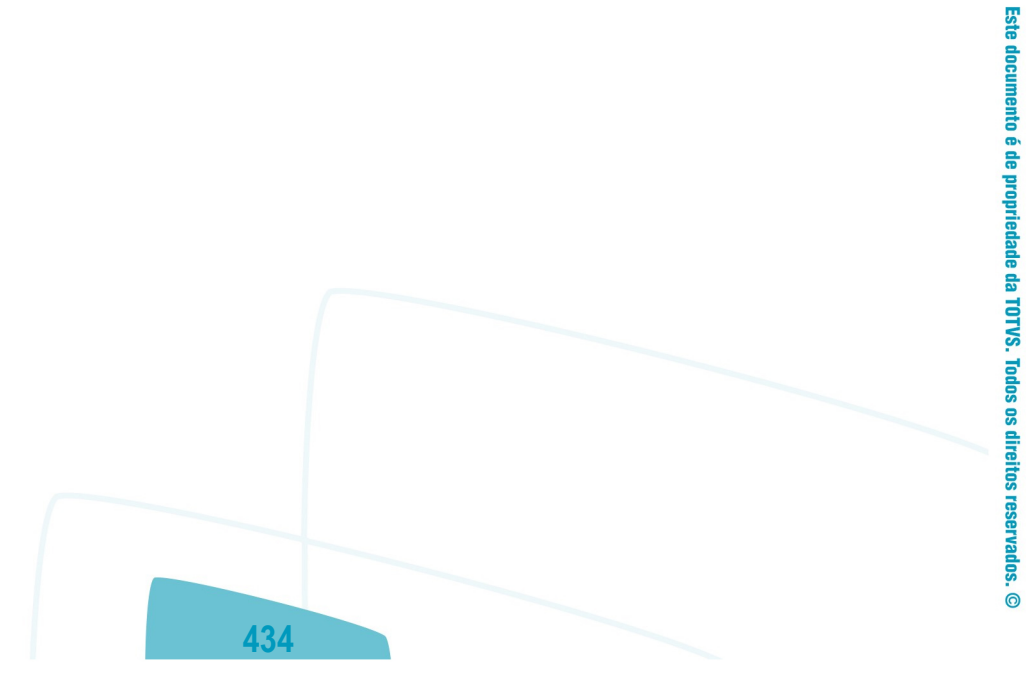

Este documento é de propriedade da TOTVS. Todos os direitos reservados. ©

 $ste$ 

 $\overline{c}$ 

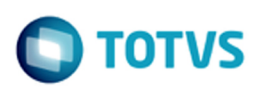

iste documento é de propriedade da TOTVS. Todos os direitos reservados:

.<br>ම

Este documento é de propriedade da TOTVS. Todos os direitos reservados

.<br>ര

[Linha Logix](#page-0-0) / [Release 05 - 2016](#page-10-0) / [Manutenção 05 - 2016](#page-51-0) / [Tecnologia Manutenção 05 - 2016](#page-394-0)

#### **Linha Logix : TVRFD7\_DT\_Inconsistencia\_Construcao\_Records\_Dinamicas**

Created by Airton Carini Junior, last modified by Thiago Rafael Molinari on 24 ago, 2016

#### **TVRFD7 - Inconsistência na construção de records dinâmicas**

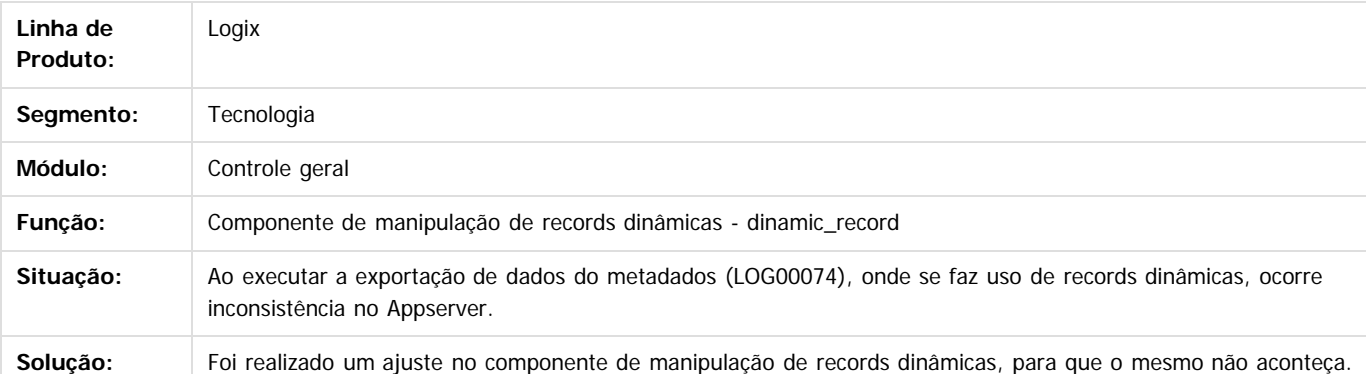

Document generated by Confluence on 10 out, 2016 16:51

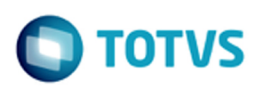

[Linha Logix](#page-0-0) / [Release 05 - 2016](#page-10-0) / [Manutenção 05 - 2016](#page-51-0) / [Tecnologia Manutenção 05 - 2016](#page-394-0)

#### **Linha Logix : TVRHMT\_DT\_Relatorio\_4GL\_formato\_PDF\_nao\_visualiza\_em\_tela**

Created by Cleane Hermann Moser, last modified by Emilly Tachelin da Silva Campos on 29 ago, 2016

#### **TVRHMT - Relatório 4GL no Formato "PDF" não é Exibido em Tela**

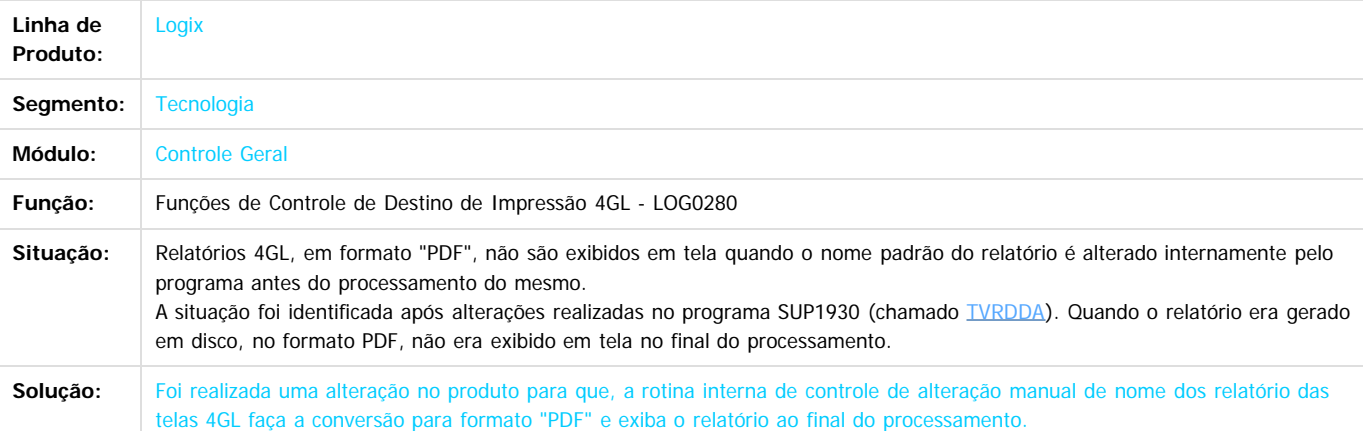

 $\overline{?}$ 

 $\circledcirc$ 

Document generated by Confluence on 10 out, 2016 16:51

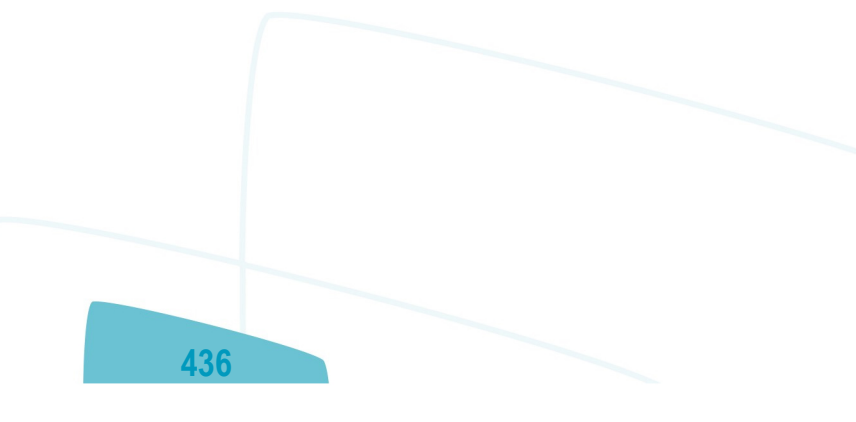

Este documento é de propriedade da TOTVS. Todos os direitos reservados.

.<br>ම

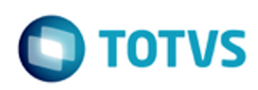

iste documento é de propriedade da TOTVS. Todos os direitos reservados

#### [Linha Logix](#page-0-0) / [Release 05 - 2016](#page-10-0) / [Manutenção 05 - 2016](#page-51-0) / [Tecnologia Manutenção 05 - 2016](#page-394-0)

## **Linha Logix : TVRJVF\_DT\_Falha\_associacao\_documentos**

Created by Cleane Hermann Moser, last modified by Emilly Tachelin da Silva Campos on 01 set, 2016

### **TVRJVF - Falha ao Associar Documento em Telas Metadado**

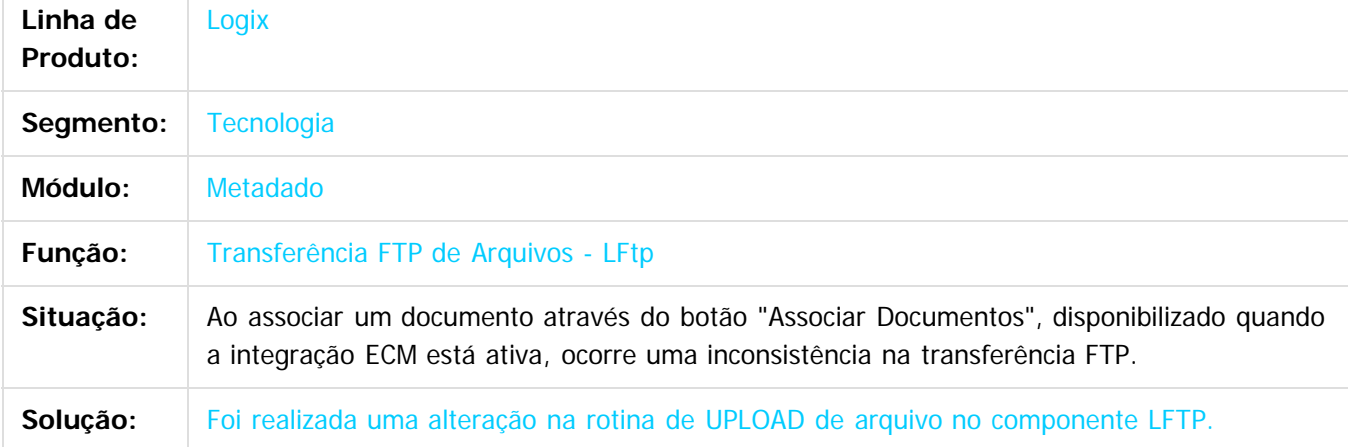

 $|2\rangle$ 

Este documento é de propriedade da TOTVS. Todos os direitos reservados. ©

Document generated by Confluence on 10 out, 2016 16:51

Este documento é de propriedade da TOTVS. Todos os direitos reservados.

 $\odot$ 

Este documento é de propriedade da TOTVS. Todos os direitos reservados.

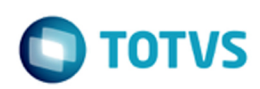

#### [Linha Logix](#page-0-0) / [Release 05 - 2016](#page-10-0) / [Manutenção 05 - 2016](#page-51-0) / [Tecnologia Manutenção 05 - 2016](#page-394-0)

## **Linha Logix : TVRSVC\_DT\_Invalid\_Date\_pType\_Navegacao\_Metadado**

Created by Cleane Hermann Moser, last modified by Thiago Rafael Molinari on 21 set, 2016

#### **TVRSVC - Conversão de data em tela metadado apresenta erro "Invalid Date pType"**

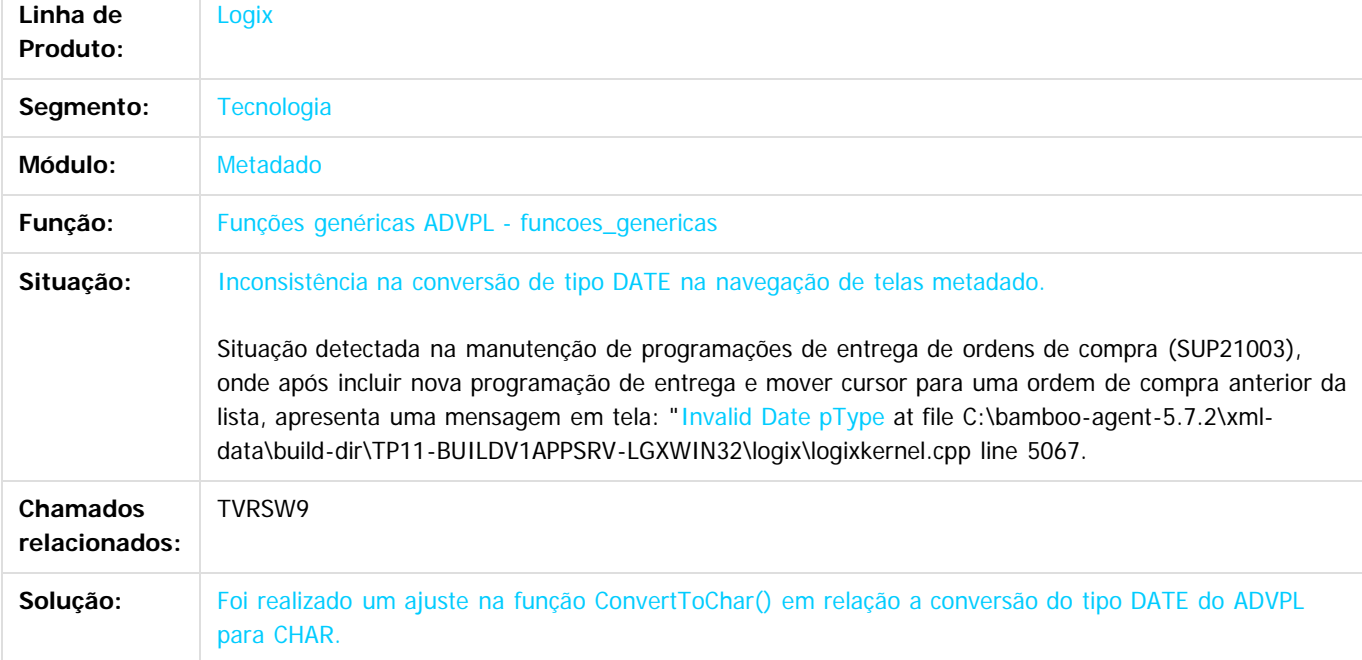

Document generated by Confluence on 10 out, 2016 16:51

.<br>ම

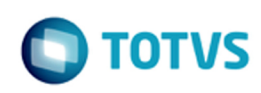

#### [Linha Logix](#page-0-0) / [Release 05 - 2016](#page-10-0) / [Manutenção 05 - 2016](#page-51-0) / [Tecnologia Manutenção 05 - 2016](#page-394-0)

## **Linha Logix : TVRVJU\_DT\_Inconsistencia\_Edicao\_Grid\_Metadado**

Created by Cleane Hermann Moser, last modified by Thiago Rafael Molinari on 27 set, 2016

## **TVRVJU - Inconsistência na edição de grid metadado e problemas com acionamento de teclas de atalho**

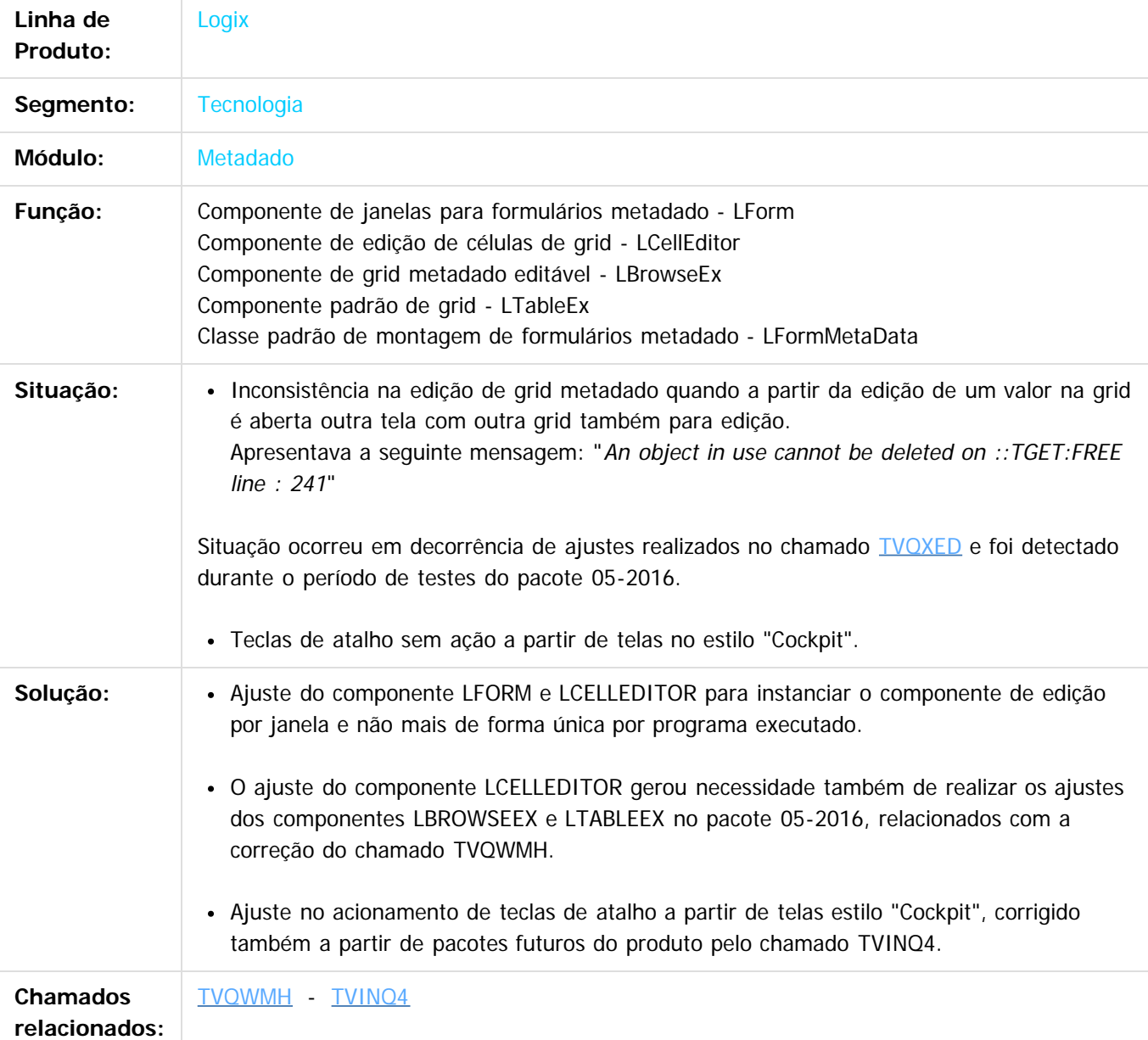

Este documento é de propriedade da TOTVS. Todos os direitos reservados. ©

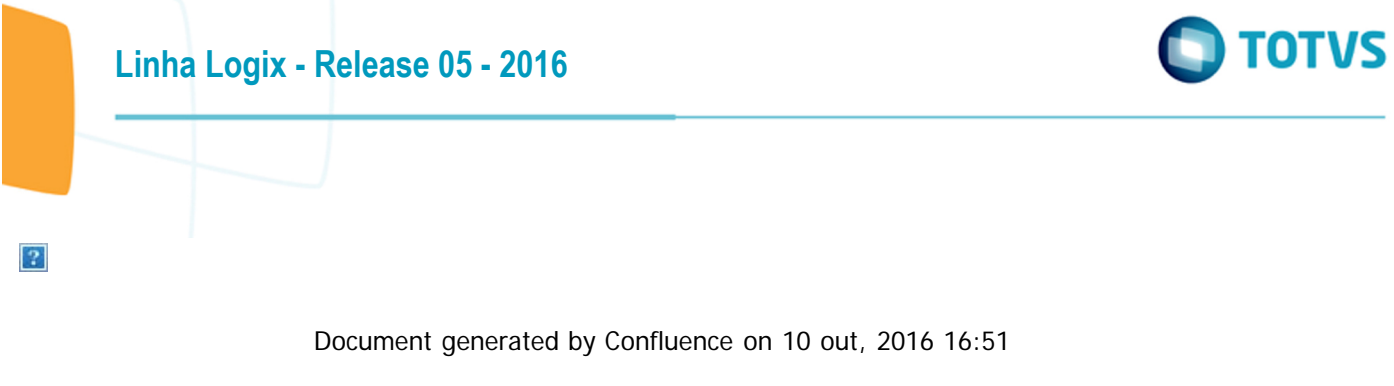

**440**

Este documento é de propriedade da TOTVS. Todos os direitos reservados.  $\odot$ 

Este documento é de propriedade da TOTVS. Todos os direitos reservados. ©

Este documento é de propriedade da TOTVS. Todos os direitos reservados.  $\odot$ 

Este documento é de propriedade da TOTVS. Todos os direitos reservados.

Este documento é de propriedade da TOTVS. Todos os direitos reservados. ©

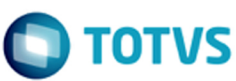

<span id="page-440-0"></span>[Linha Logix](#page-0-0) / [Release 05 - 2016](#page-10-0) / [Manutenção 05 - 2016](#page-51-0)

## **Linha Logix : Vendas e Faturamento - Manutenção - 05 - 2016**

Created by Elisa Schulze on 29 jun, 2016

Document generated by Confluence on 10 out, 2016 16:51

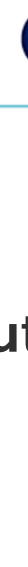

 $\odot$ 

Este documento é de propriedade da TOTVS. Todos os direitos reservados.

Este documento é de propriedade da TOTVS. Todos os direitos reservados. ©

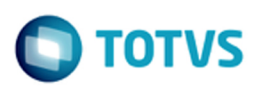

<span id="page-441-0"></span>[Linha Logix](#page-0-0) / [Release 05 - 2016](#page-10-0) / [Manutenção 05 - 2016](#page-51-0) / [Vendas e Faturamento - Manutenção - 05 - 2016](#page-440-0)

### **Linha Logix : Cadastros e Tabelas - VDP Manutenção - 05 - 2016**

Created by Diego Fernando Venturi on 06 jul, 2016

Document generated by Confluence on 10 out, 2016 16:51

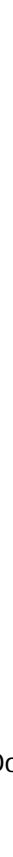

Este documento é de propriedade da TOTVS. Todos os direitos reservados. ©

 $\stackrel{\cdot}{\circ}$ 

iste documento é de propriedade da TOTVS. Todos os direitos reservados.

.<br>ම

Este documento é de propriedade da TOTVS. Todos os direitos reservados.

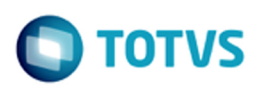

[Linha Logix](#page-0-0) / [Release 05 - 2016](#page-10-0) / [Manutenção 05 - 2016](#page-51-0) / [Vendas e Faturamento - Manutenção - 05 - 2016](#page-440-0) / [Cadastros e Tabelas - VDP Manutenção - 05 - 2016](#page-441-0)

## **Linha Logix : TVHEK7\_DT\_Cadastro\_Cliente\_Fornecedor**

Created by Andrei da Silva de Amarante, last modified by Janaina Boing da Rocha on 26 jul, 2016

### **Cadastro de Cliente e Fornecedor**

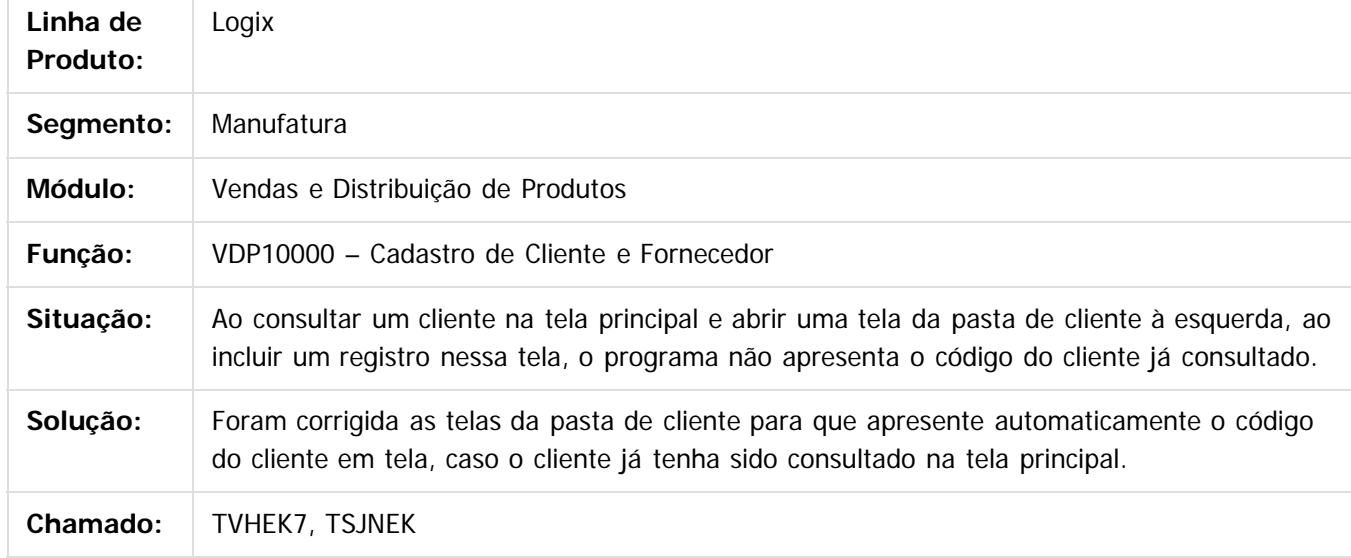

 $\overline{?}$ 

Document generated by Confluence on 10 out, 2016 16:51

 $ste$ 

 $\overline{c}$ 

Este documento é de propriedade da TOTVS. Todos os direitos reservados.

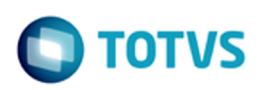

[Linha Logix](#page-0-0) / [Release 05 - 2016](#page-10-0) / [Manutenção 05 - 2016](#page-51-0) / [Vendas e Faturamento - Manutenção - 05 - 2016](#page-440-0) / [Cadastros e Tabelas - VDP Manutenção - 05 - 2016](#page-441-0)

### **Linha Logix : TVID53\_DT\_Clientes\_Fornecedores**

Created by Diego Fernando Venturi, last modified by Janaina Boing da Rocha on 21 jul, 2016

#### **Cadastro de Clientes e Fornecedores**

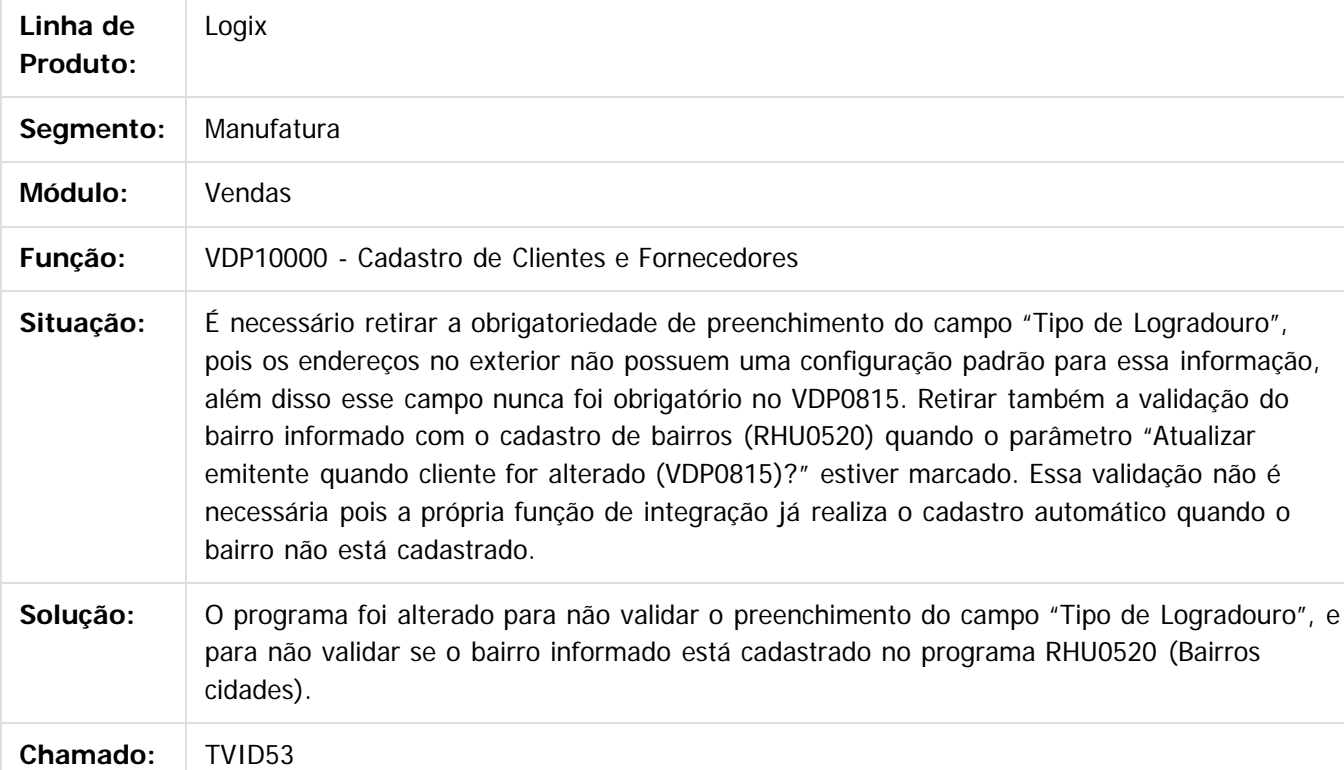

Document generated by Confluence on 10 out, 2016 16:51

 $\overline{?}$ 

 $\overline{c}$ 

documento é de propriedade da TOTVS. Todos os direitos reservados.

ste

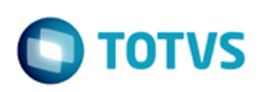

[Linha Logix](#page-0-0) / [Release 05 - 2016](#page-10-0) / [Manutenção 05 - 2016](#page-51-0) / [Vendas e Faturamento - Manutenção - 05 - 2016](#page-440-0) / [Cadastros e Tabelas - VDP Manutenção - 05 - 2016](#page-441-0)

# **Linha Logix : TVIEDT\_DT\_Zoom\_Modelo\_NF\_Fornecedor**

Created by Ana Paula de Oliveira Ribeiro de Castro, last modified by Janaina Boing da Rocha on 13 jul, 2016

### **Cadastro de Informações Bancárias do Fornecedor**

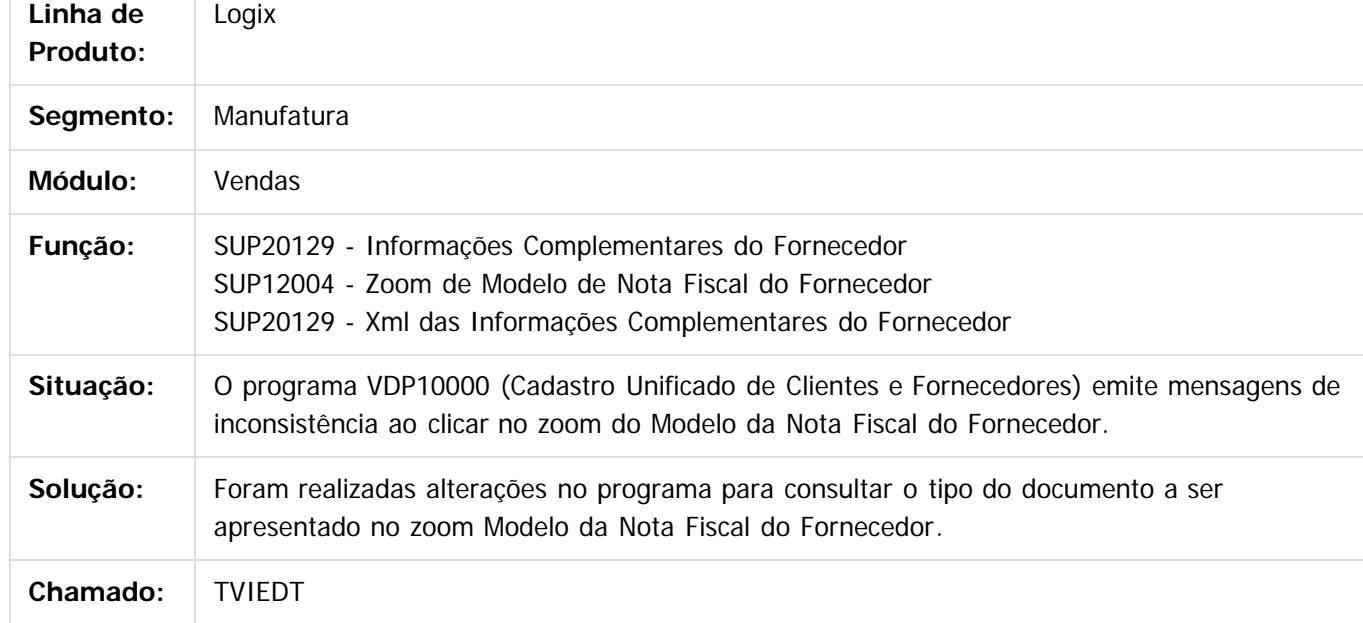

 $|2|$ 

Document generated by Confluence on 10 out, 2016 16:51

 $\odot$ 

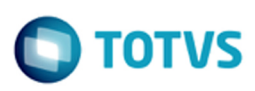

[Linha Logix](#page-0-0) / [Release 05 - 2016](#page-10-0) / [Manutenção 05 - 2016](#page-51-0) / [Vendas e Faturamento - Manutenção - 05 - 2016](#page-440-0) / [Cadastros e Tabelas - VDP Manutenção - 05 - 2016](#page-441-0)

## **Linha Logix : TVILZK\_DT\_Cadastro\_Configuracao\_Fiscal**

Created by Elisa Schulze, last modified by Djenifer Gomes de Lima on 08 ago, 2016

### **Configuração Fiscal**

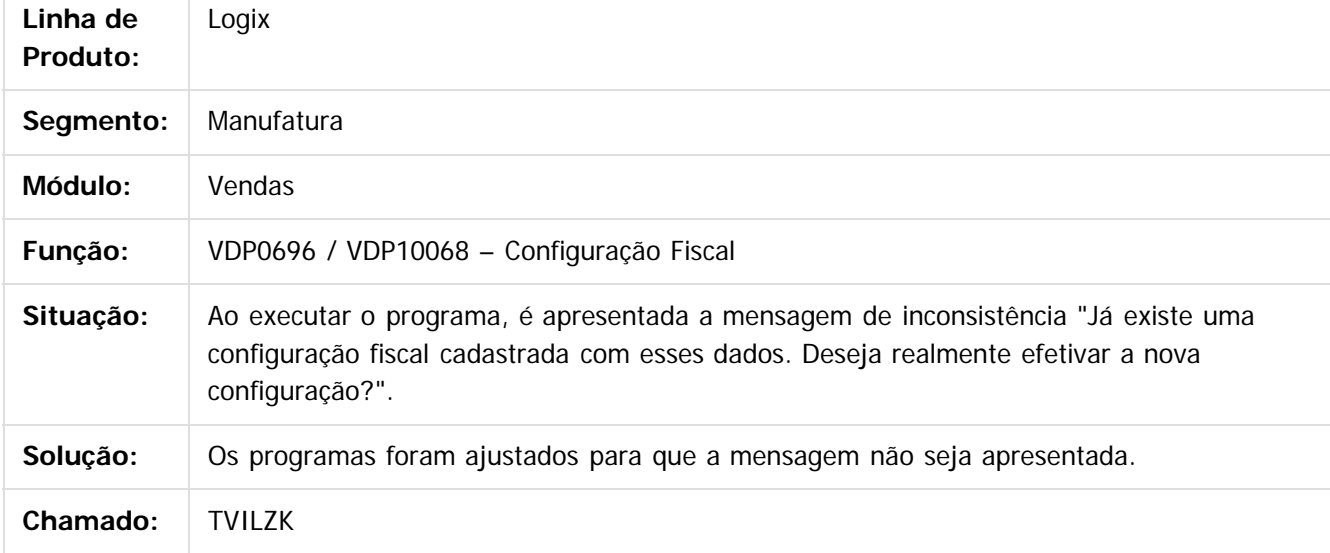

Document generated by Confluence on 10 out, 2016 16:51

 $\overline{c}$ 

iste documento é de propriedade da TOTVS. Todos os direitos reservados.

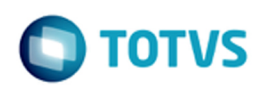

[Linha Logix](#page-0-0) / [Release 05 - 2016](#page-10-0) / [Manutenção 05 - 2016](#page-51-0) / [Vendas e Faturamento - Manutenção - 05 - 2016](#page-440-0) / [Cadastros e Tabelas - VDP Manutenção - 05 - 2016](#page-441-0)

# **Linha Logix : TVIMLO\_DT\_Cadastro\_de\_Cliente\_e\_Fornecedor**

Created by Andrei da Silva de Amarante, last modified by Djenifer Gomes de Lima on 31 ago, 2016

### **Cadastro de Cliente e Fornecedor**

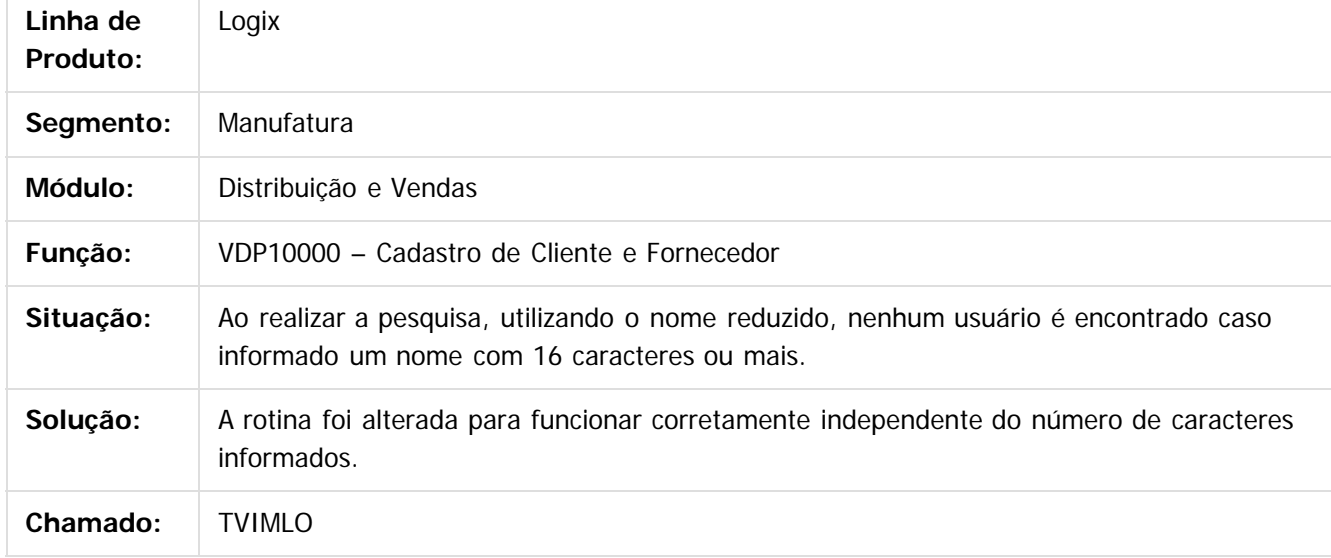

 $|2|$ 

Document generated by Confluence on 10 out, 2016 16:51

Este documento é de propriedade da TOTVS. Todos os direitos reservados.

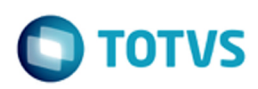

[Linha Logix](#page-0-0) / [Release 05 - 2016](#page-10-0) / [Manutenção 05 - 2016](#page-51-0) / [Vendas e Faturamento - Manutenção - 05 - 2016](#page-440-0) / [Cadastros e Tabelas - VDP Manutenção - 05 - 2016](#page-441-0)

## **Linha Logix : TVJ843\_DT\_Grupos\_Configuracao\_Fiscal**

Created by Andrei da Silva de Amarante, last modified by Djenifer Gomes de Lima on 01 set, 2016

### **Grupos de Configuração Fiscal**

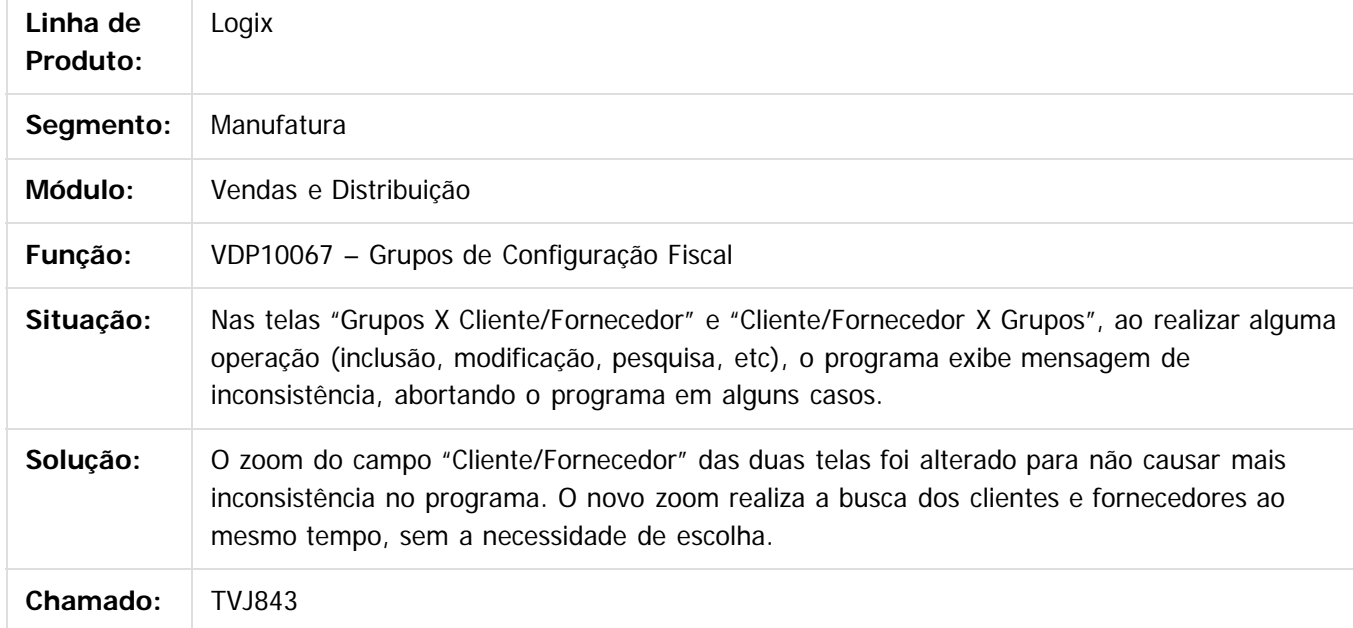

 $|2|$ 

 $ste$ 

 $\circledcirc$ 

Este documento é de propriedade da TOTVS. Todos os direitos reservados.

[Linha Logix](#page-0-0) / [Release 05 - 2016](#page-10-0) / [Manutenção 05 - 2016](#page-51-0) / [Vendas e Faturamento - Manutenção - 05 - 2016](#page-440-0) / [Cadastros e Tabelas - VDP Manutenção - 05 - 2016](#page-441-0)

### **Linha Logix : TVQWRK\_DT\_NATUREZA\_OPERACAO**

Created by Tiago Froehlich, last modified by Eder Valmir Holz on 10 ago, 2016

#### **Natureza de Operação**

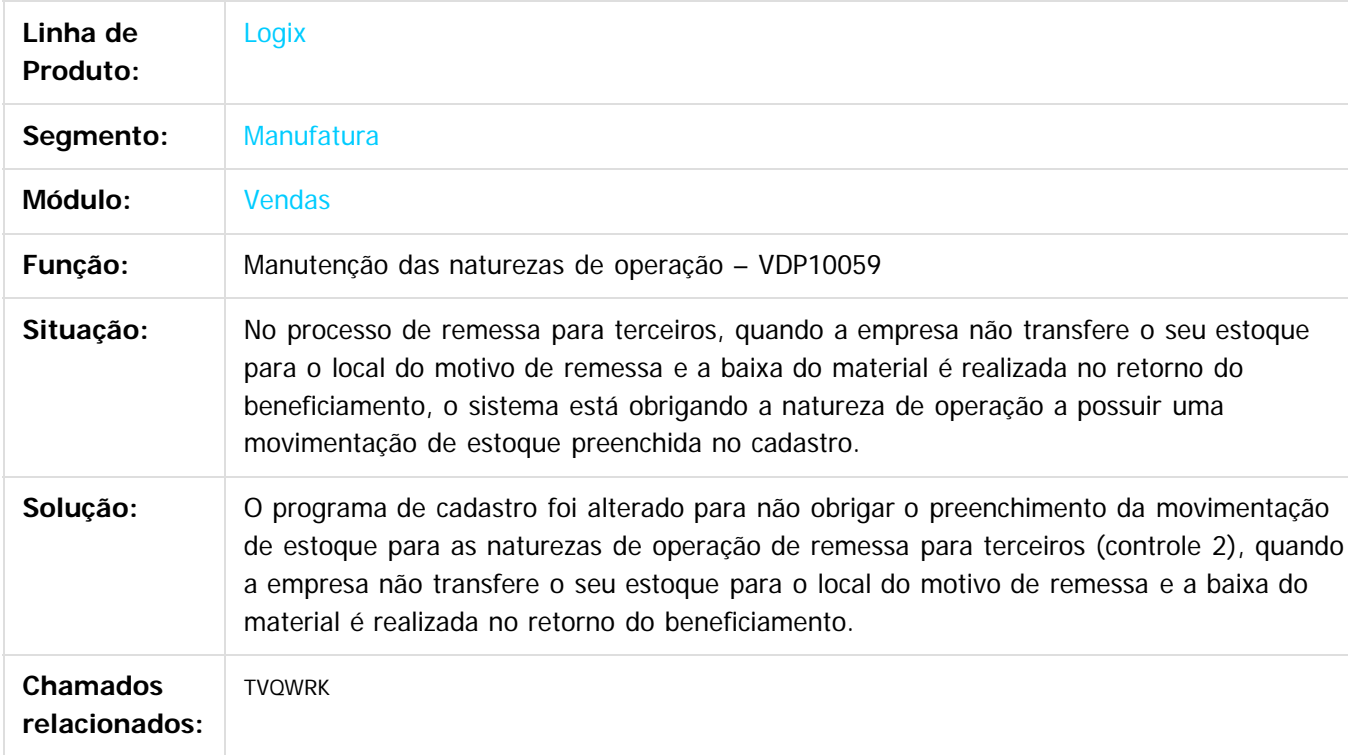

#### $\overline{3}$

Document generated by Confluence on 10 out, 2016 16:51

.<br>ම

Este documento é de propriedade da TOTVS. Todos os direitos reservados.

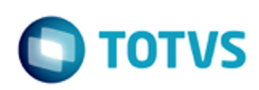

[Linha Logix](#page-0-0) / [Release 05 - 2016](#page-10-0) / [Manutenção 05 - 2016](#page-51-0) / [Vendas e Faturamento - Manutenção - 05 - 2016](#page-440-0) / [Cadastros e Tabelas - VDP Manutenção - 05 - 2016](#page-441-0)

## **Linha Logix : TVQYYP\_DT\_Configuracao\_Item\_Documento\_Fiscal**

Created by Elisa Schulze, last modified by Janaina Boing da Rocha on 01 set, 2016

### **Configuração do Item no Documento Fiscal**

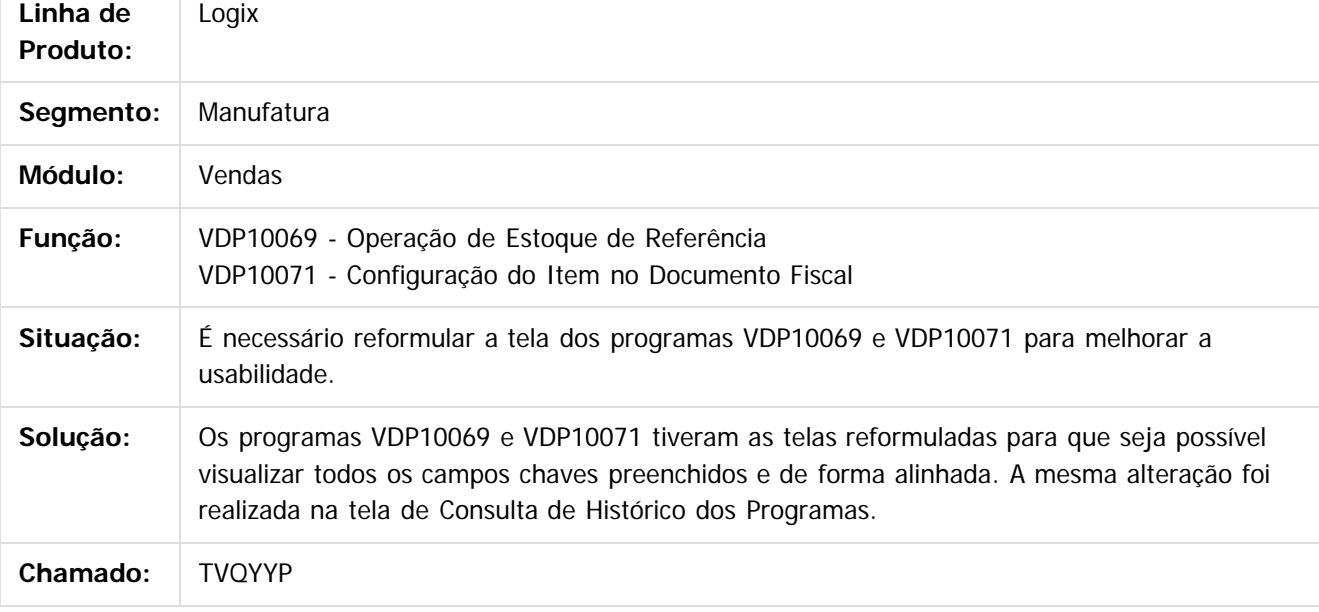

 $|2\rangle$ 

 $ste$ 

 $\overline{c}$ 

Este documento é de propriedade da TOTVS. Todos os direitos reservados.

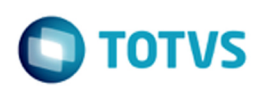

[Linha Logix](#page-0-0) / [Release 05 - 2016](#page-10-0) / [Manutenção 05 - 2016](#page-51-0) / [Vendas e Faturamento - Manutenção - 05 - 2016](#page-440-0) / [Cadastros e Tabelas - VDP Manutenção - 05 - 2016](#page-441-0)

### **Linha Logix : TVREQI\_DT\_Relatorio\_Clientes**

Created by Elisa Schulze, last modified by Janaina Boing da Rocha on 01 set, 2016

#### **Relatório de Clientes**

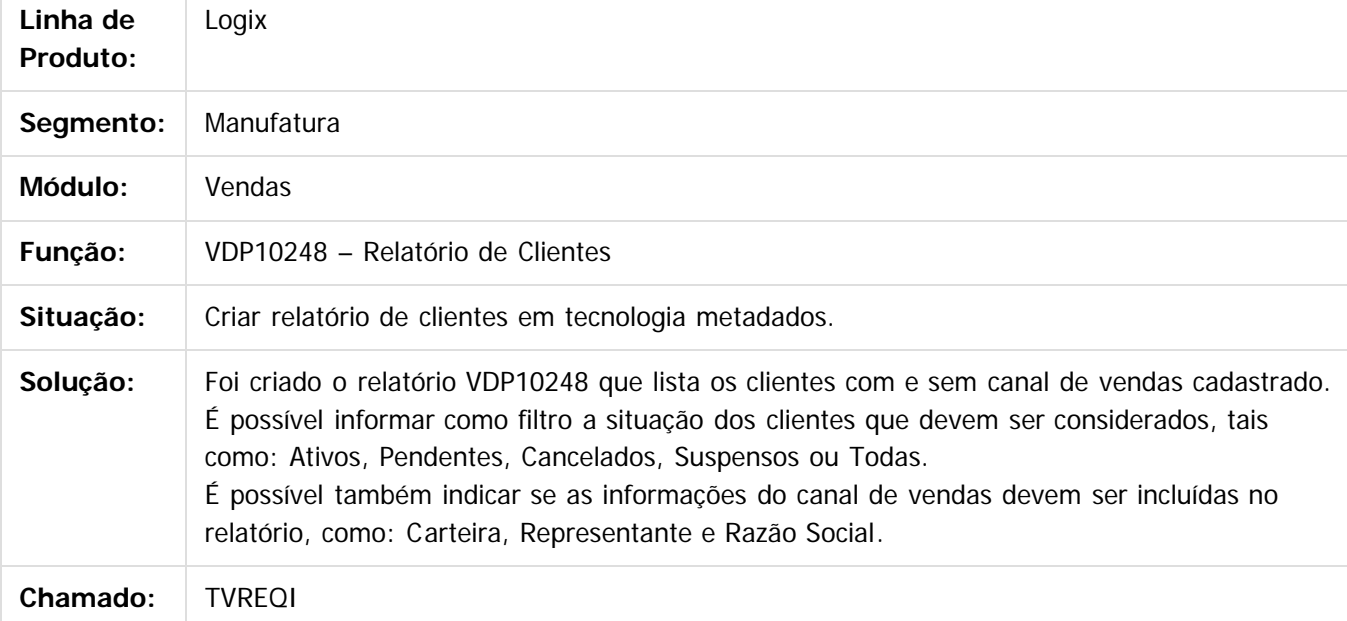

 $\overline{?}$ 

Document generated by Confluence on 10 out, 2016 16:51

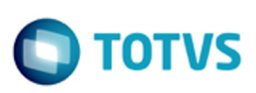

<span id="page-451-0"></span>[Linha Logix](#page-0-0) / [Release 05 - 2016](#page-10-0) / [Manutenção 05 - 2016](#page-51-0) / [Vendas e Faturamento - Manutenção - 05 - 2016](#page-440-0)

# **Linha Logix : Faturamento - Manutenção - 05 - 2016**

Created by Elisa Schulze on 29 jun, 2016

Document generated by Confluence on 10 out, 2016 16:51

 $\circledcirc$ 

**i**ste

 $\circledcirc$ 

Este documento é de propriedade da TOTVS. Todos os direitos reservados.

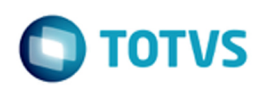

#### [Linha Logix](#page-0-0) / [Release 05 - 2016](#page-10-0) / [Manutenção 05 - 2016](#page-51-0) / [Vendas e Faturamento - Manutenção - 05 - 2016](#page-440-0) / [Faturamento - Manutenção - 05 - 2016](#page-451-0)

### **Linha Logix : TSJUMF\_DT\_Prestacao\_Contas\_AEN**

Created by Tiago Froehlich, last modified by Janaina Boing da Rocha on 11 abr, 2016

#### **Prestação de Contas AEN**

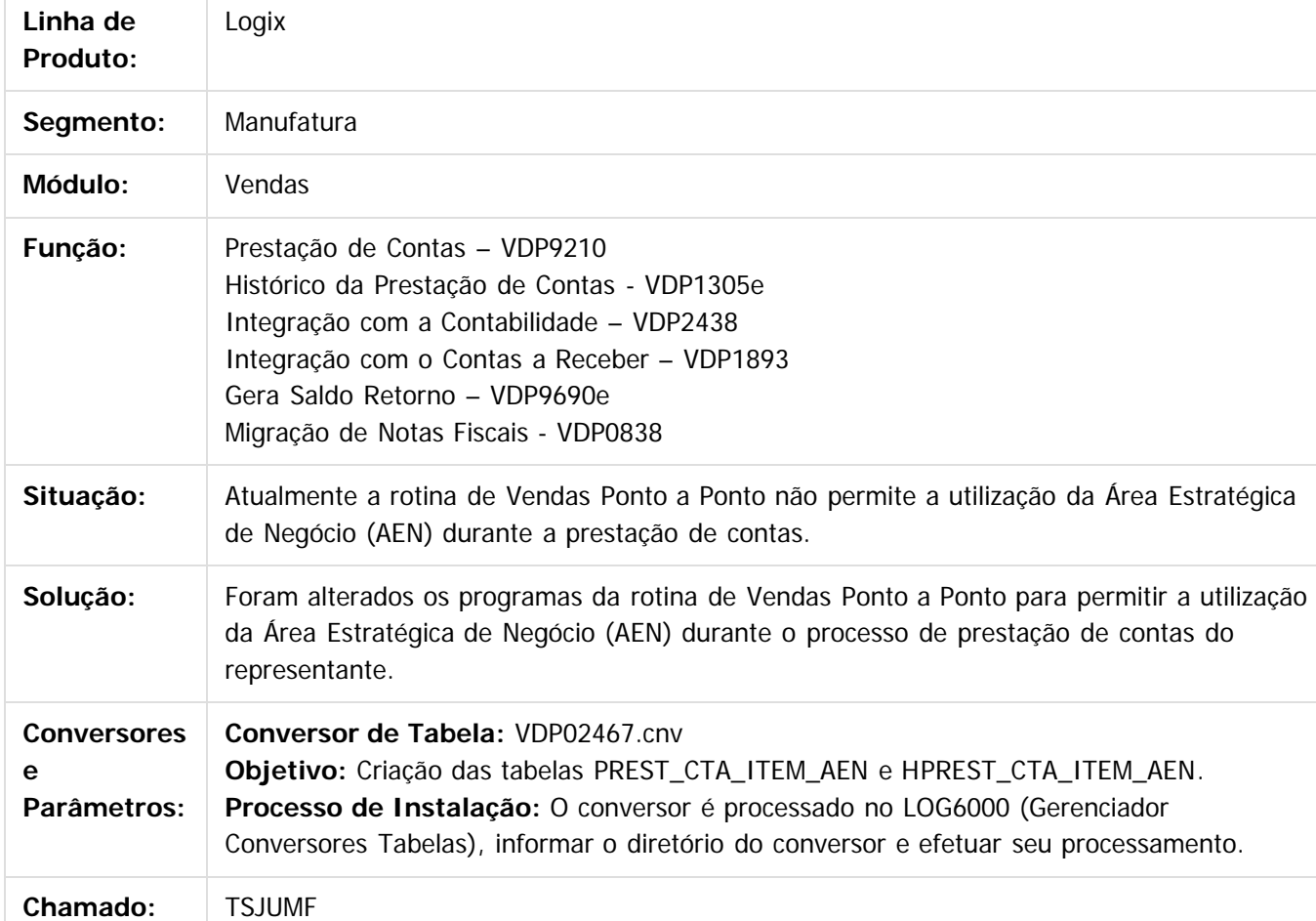

 $\overline{?}$ 

Este documento é de propriedade da TOTVS. Todos os direitos reservados. ©

**i**ste

 $\overline{c}$ 

Este documento é de propriedade da TOTVS. Todos os direitos reservados.

Este documento é de propriedade da TOTVS. Todos os direitos reservados. ©

#### [Linha Logix](#page-0-0) / [Release 05 - 2016](#page-10-0) / [Manutenção 05 - 2016](#page-51-0) / [Vendas e Faturamento - Manutenção - 05 - 2016](#page-440-0) / [Faturamento - Manutenção - 05 - 2016](#page-451-0)

## **Linha Logix : TSNWP5\_DT\_Manifesto\_Eletronico**

Created by Tiago Froehlich, last modified by Janaina Boing da Rocha on 18 jul, 2016

#### **Manifesto Eletrônico de Documentos Fiscais**

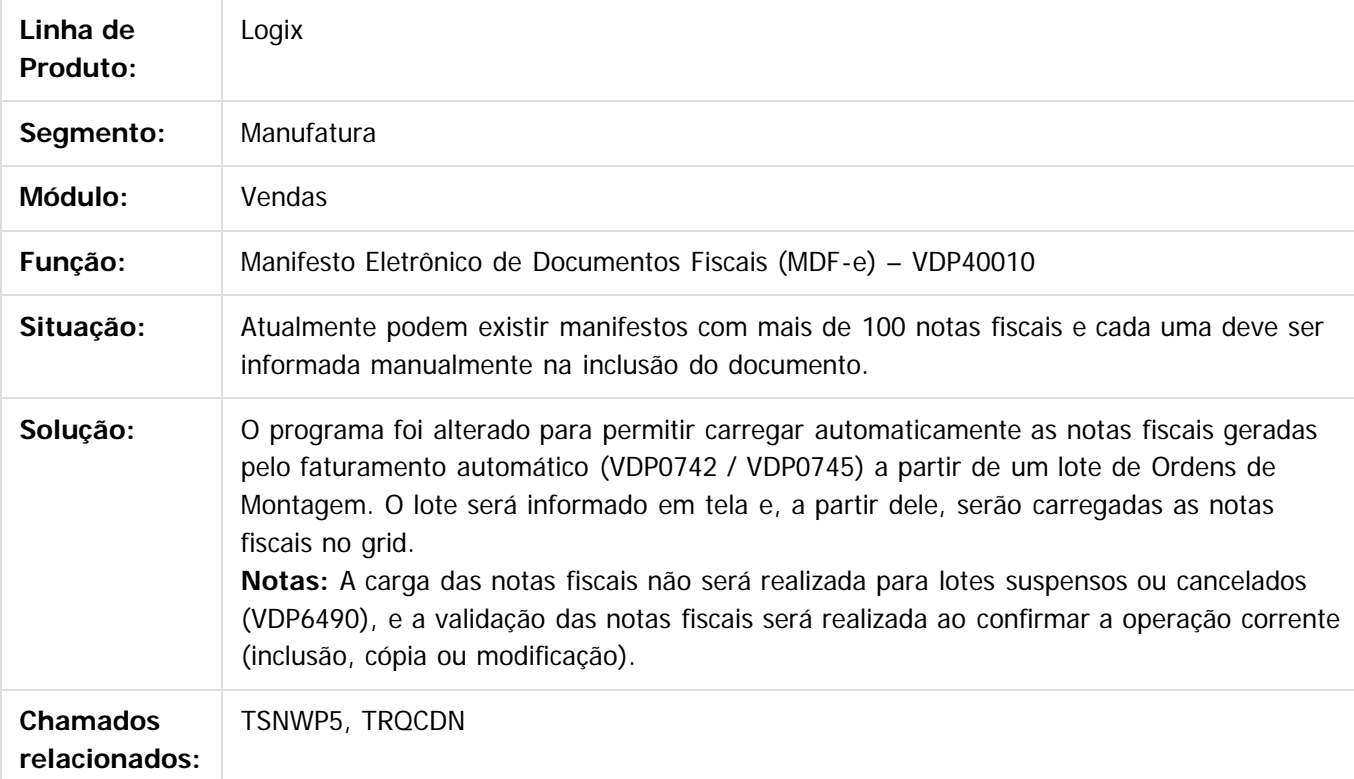

Document generated by Confluence on 10 out, 2016 16:51

iste documento é de propriedade da TOTVS. Todos os direitos reservados

 $\bullet$ 

Este documento é de propriedade da TOTVS. Todos os direitos reservados.

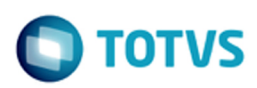

[Linha Logix](#page-0-0) / [Release 05 - 2016](#page-10-0) / [Manutenção 05 - 2016](#page-51-0) / [Vendas e Faturamento - Manutenção - 05 - 2016](#page-440-0) / [Faturamento - Manutenção - 05 - 2016](#page-451-0)

# **Linha Logix : TSQEYS\_DT\_Faturamento\_Automatico\_e\_Manual**

Created by Elisa Schulze, last modified by Djenifer Gomes de Lima on 17 ago, 2016

### **Faturamento Automático e Manual**

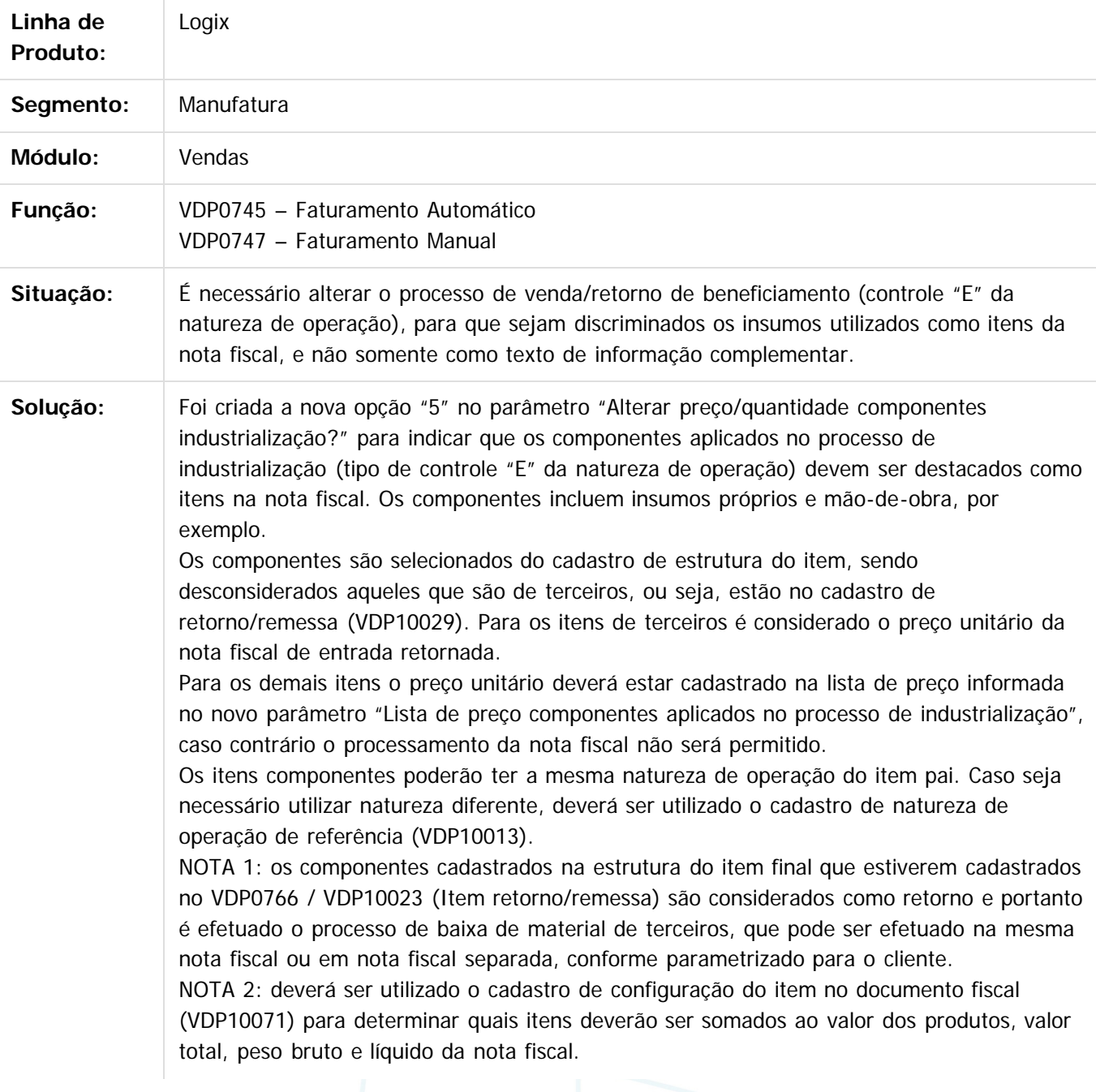

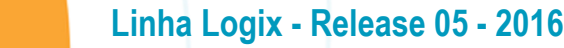

 $\overline{?}$ 

Documentação adicional:

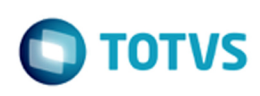

Este documento é de propriedade da TOTVS. Todos os direitos reservados.  $\odot$ 

Este documento é de propriedade da TOTVS. Todos os direitos reservados.  $\odot$ 

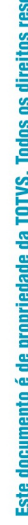

rvados. ©

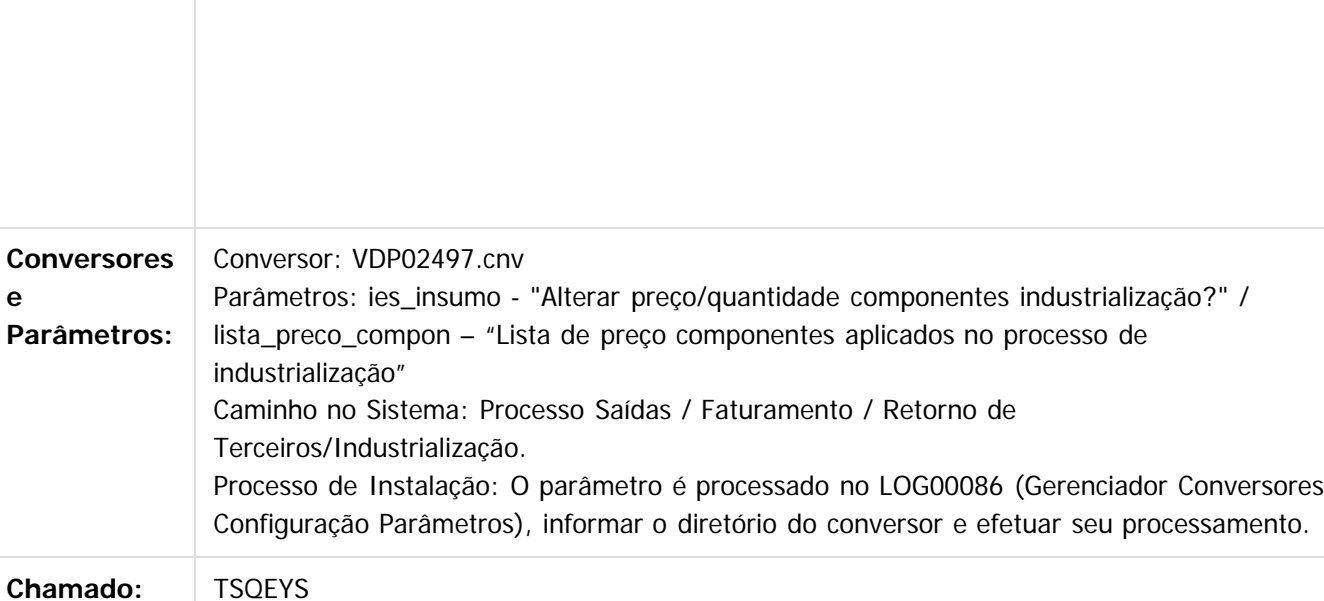

#### $\overline{?}$

#### **Attachments:**

[Documentacao\\_TSQEYS.pdf](#page-754-0) (application/pdf) [Documentacao\\_TSQEYS.pdf](#page-754-0) (application/pdf)

Este documento é de propriedade da TOTVS. Todos os direitos reservados.

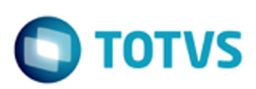

[Linha Logix](#page-0-0) / [Release 05 - 2016](#page-10-0) / [Manutenção 05 - 2016](#page-51-0) / [Vendas e Faturamento - Manutenção - 05 - 2016](#page-440-0) / [Faturamento - Manutenção - 05 - 2016](#page-451-0)

# **Linha Logix : TVHWQR\_DT\_Solicitacao\_Faturamento\_Manual**

Created by Elisa Schulze, last modified by Janaina Boing da Rocha on 06 jul, 2016

## **Solicitação de Faturamento Manual**

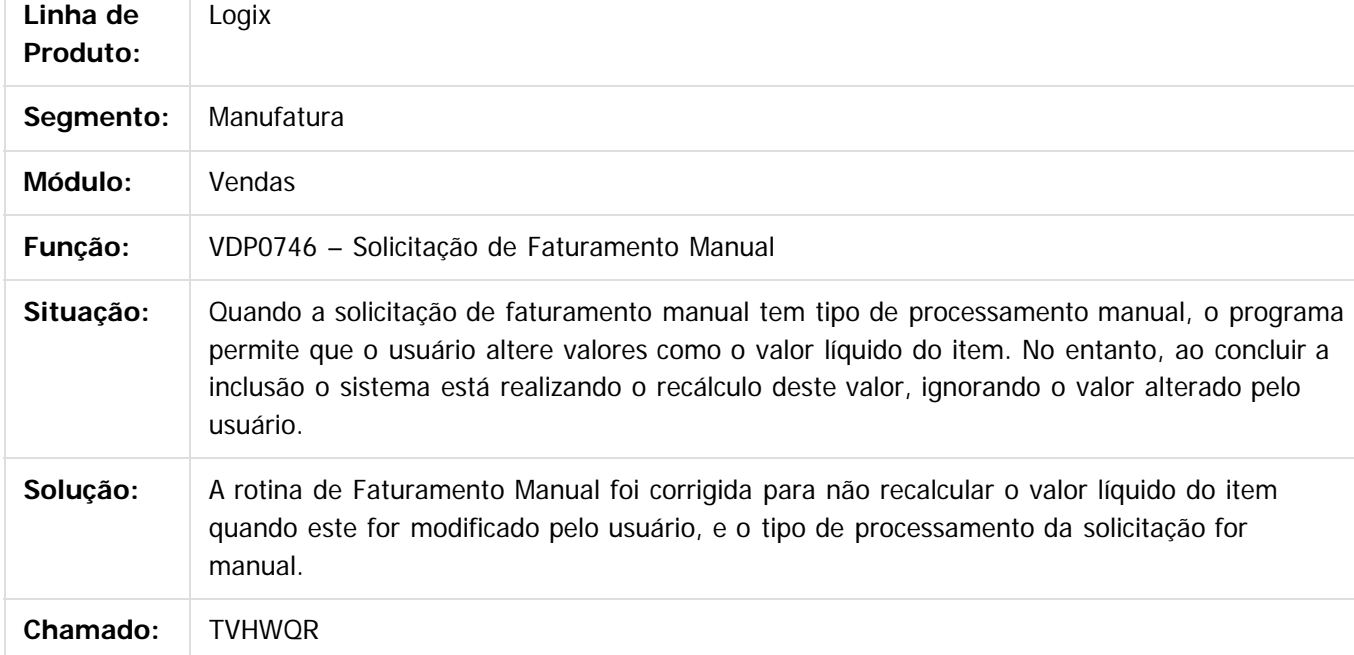

 $\overline{?}$ 

Este documento é de propriedade da TOTVS. Todos os direitos reservados.

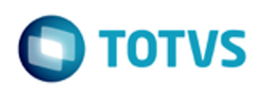

#### [Linha Logix](#page-0-0) / [Release 05 - 2016](#page-10-0) / [Manutenção 05 - 2016](#page-51-0) / [Vendas e Faturamento - Manutenção - 05 - 2016](#page-440-0) / [Faturamento - Manutenção - 05 - 2016](#page-451-0)

### **Linha Logix : TVHX45\_DT\_Livro\_Selo\_Bebidas**

Created by Tiago Froehlich, last modified by Eder Valmir Holz on 05 ago, 2016

#### **Livro Selo de Bebidas**

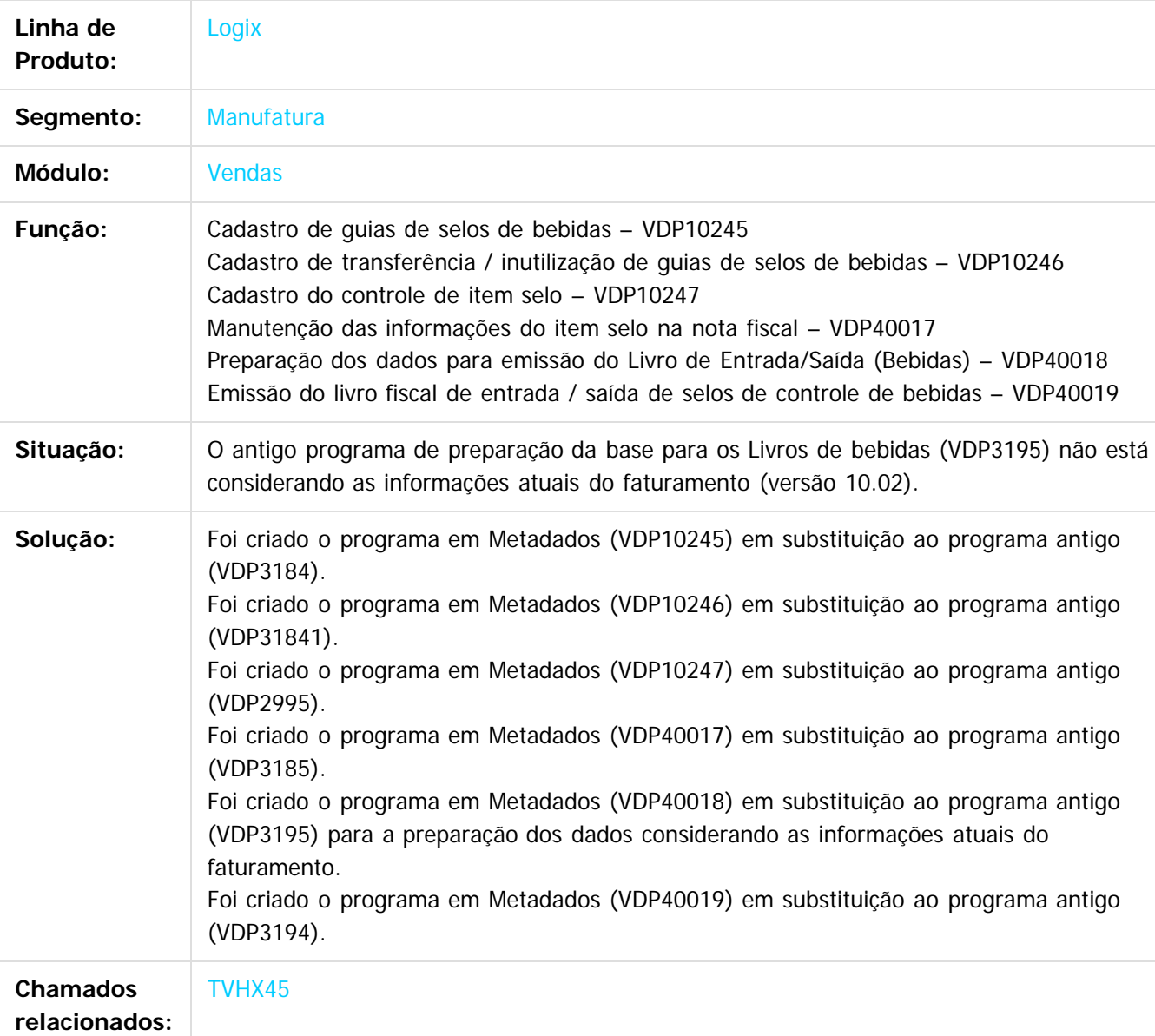

iste documento é de propriedade da TOTVS. Todos os direitos reservados:

.<br>ම

Este documento é de propriedade da TOTVS. Todos os direitos reservados. ©

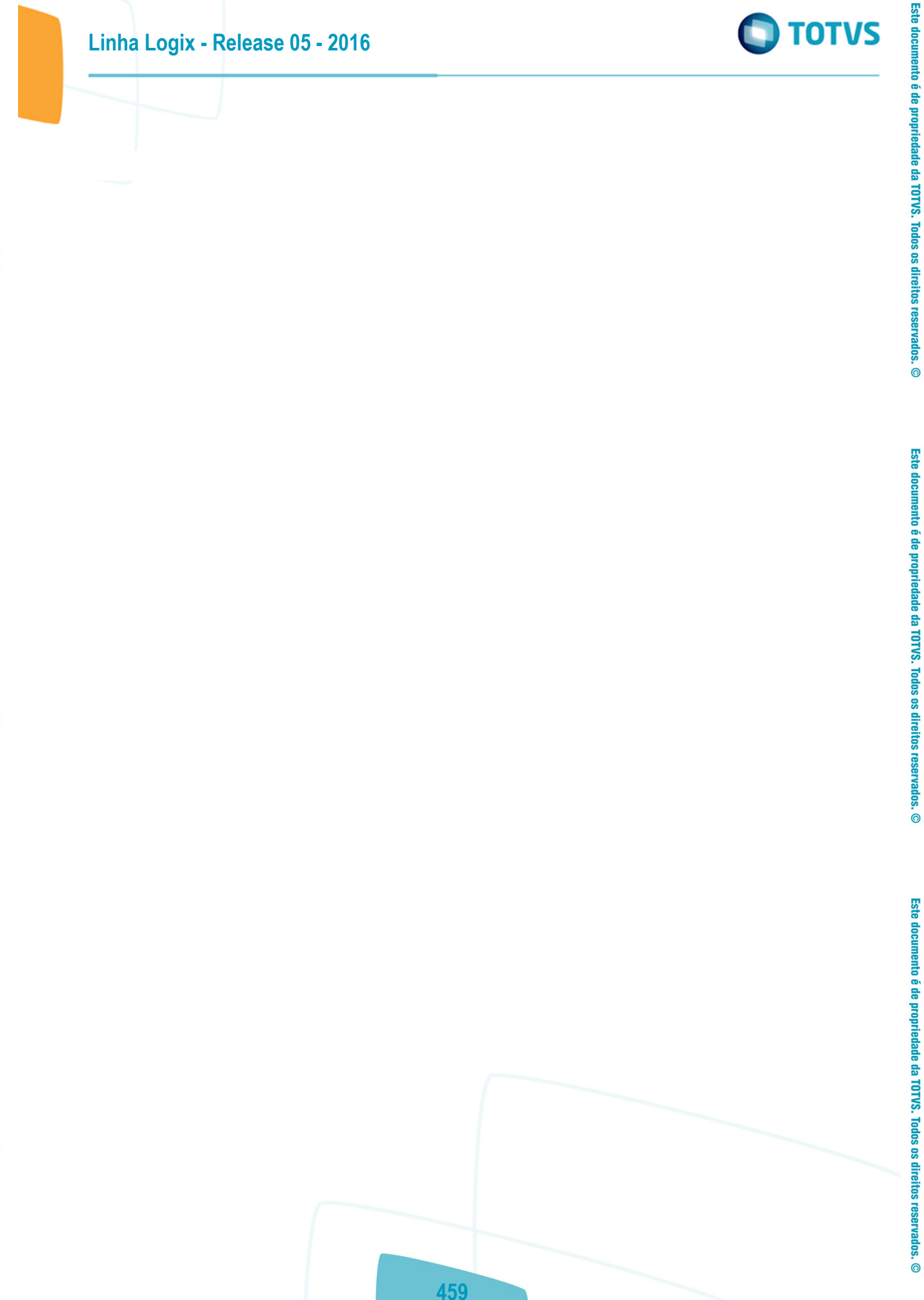

iste documento é de propriedade da TOTVS. Todos os direitos reservados.

[Linha Logix](#page-0-0) / [Release 05 - 2016](#page-10-0) / [Manutenção 05 - 2016](#page-51-0) / [Vendas e Faturamento - Manutenção - 05 - 2016](#page-440-0) / [Faturamento - Manutenção - 05 - 2016](#page-451-0)

# **Linha Logix : TVHYKF\_DT\_Retorno\_de\_Material\_de\_Terceiros**

Created by Elisa Schulze, last modified by Janaina Boing da Rocha on 06 jul, 2016

## **Solicitação de Faturamento Manual**

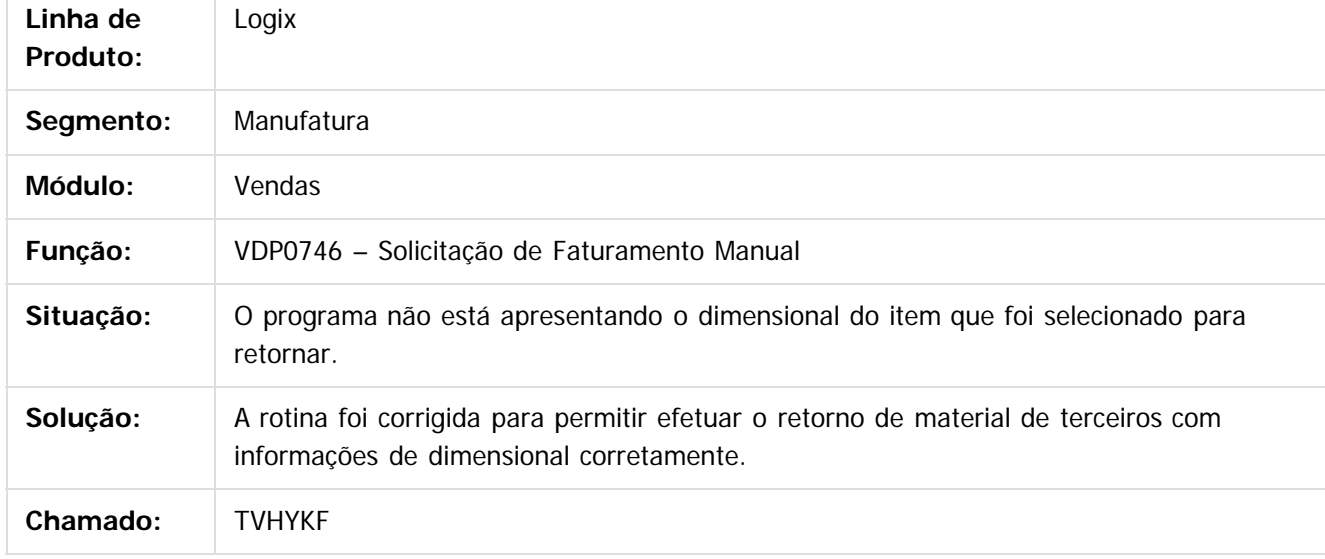

 $|2|$ 

Document generated by Confluence on 10 out, 2016 16:51

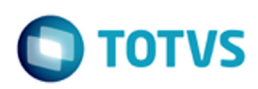

iste documento é de propriedade da TOTVS. Todos os direitos reservados:

 $\overline{a}$ 

**Este docum** 

[Linha Logix](#page-0-0) / [Release 05 - 2016](#page-10-0) / [Manutenção 05 - 2016](#page-51-0) / [Vendas e Faturamento - Manutenção - 05 - 2016](#page-440-0) / [Faturamento - Manutenção - 05 - 2016](#page-451-0)

### **Linha Logix : TVIBCV\_DT\_Envio\_de\_Notas\_Fiscais\_para\_Historico**

Created by Elisa Schulze, last modified by Djenifer Gomes de Lima on 18 ago, 2016

## **Envio de Notas Fiscais para Histórico**

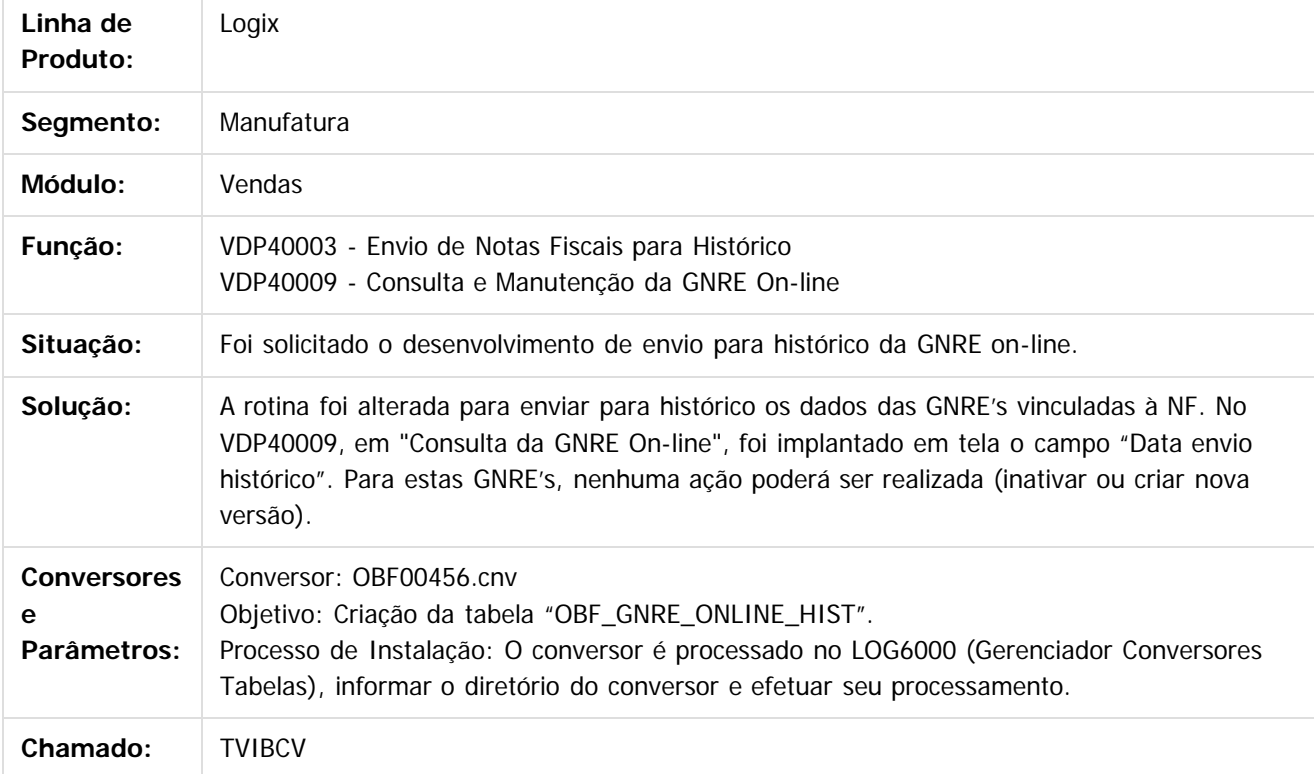

 $\overline{3}$ 

Document generated by Confluence on 10 out, 2016 16:51

**461**

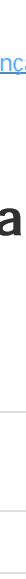

.<br>ම

 $\odot$ 

Este documento é de propriedade da TOTVS. Todos os direitos reservados.

 $\odot$ 

Este documento é de propriedade da TOTVS. Todos os direitos reservados.

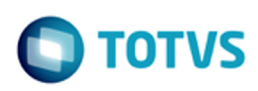

[Linha Logix](#page-0-0) / [Release 05 - 2016](#page-10-0) / [Manutenção 05 - 2016](#page-51-0) / [Vendas e Faturamento - Manutenção - 05 - 2016](#page-440-0) / [Faturamento - Manutenção - 05 - 2016](#page-451-0)

### **Linha Logix : TVIDYF\_DT\_Remessa\_para\_Terceiros\_com\_Pedido\_Compra**

Created by Elisa Schulze, last modified by Eder Valmir Holz on 24 ago, 2016

#### **Remessa para Terceiros com Pedido de Compra**

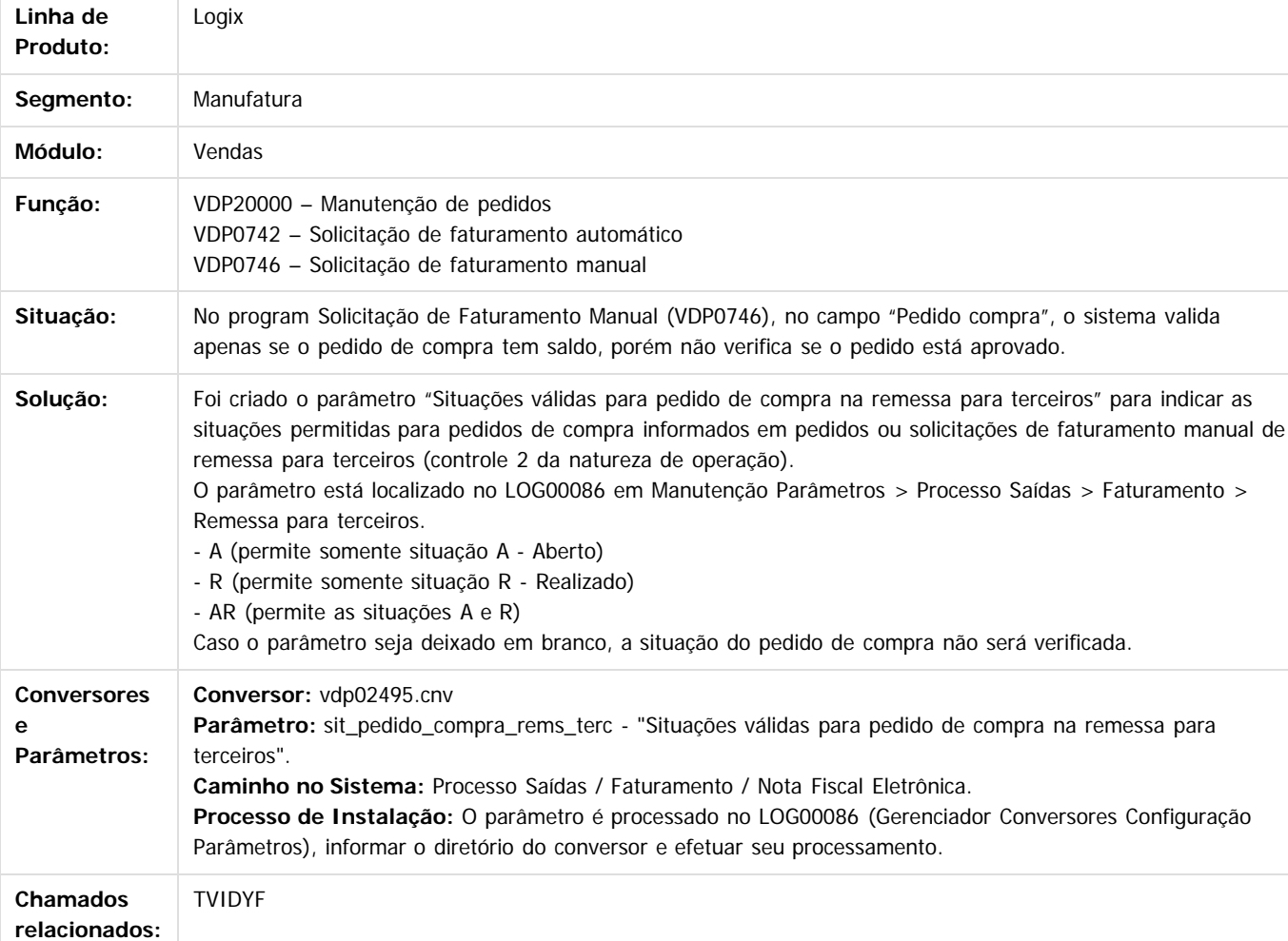

Document generated by Confluence on 10 out, 2016 16:51

iste documento é de propriedade da TOTVS. Todos os direitos reservados:

 $\odot$ 

Este documento é de propriedade da TOTVS. Todos os direitos reservados.

#### [Linha Logix](#page-0-0) / [Release 05 - 2016](#page-10-0) / [Manutenção 05 - 2016](#page-51-0) / [Vendas e Faturamento - Manutenção - 05 - 2016](#page-440-0) / [Faturamento - Manutenção - 05 - 2016](#page-451-0)

## **Linha Logix : TVIM92\_DT\_Consulta\_Nota\_Fiscal**

Created by Andrei da Silva de Amarante, last modified by Janaina Boing da Rocha on 30 ago, 2016

#### **Consulta de Documentos Fiscais**

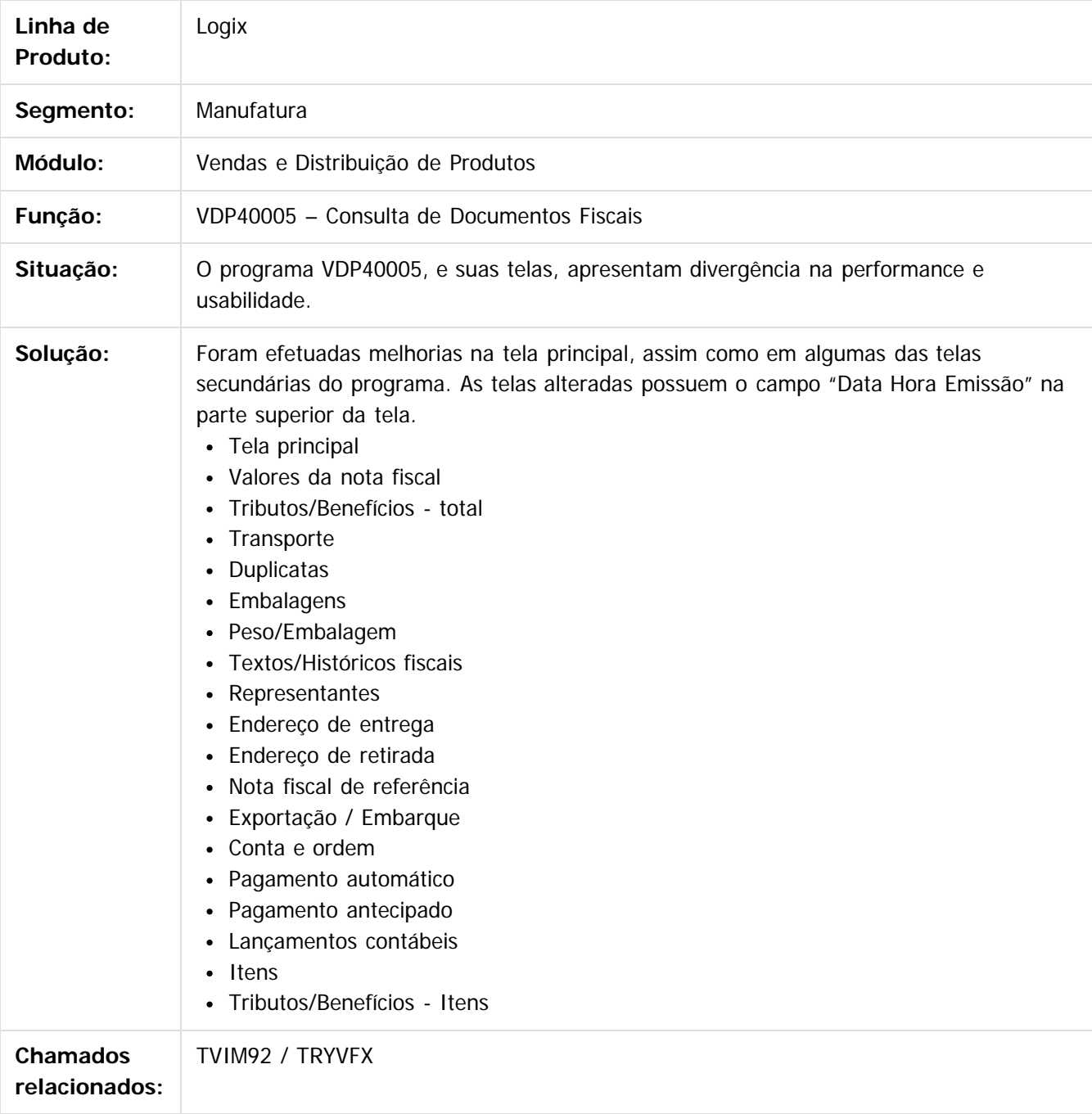

.<br>ര

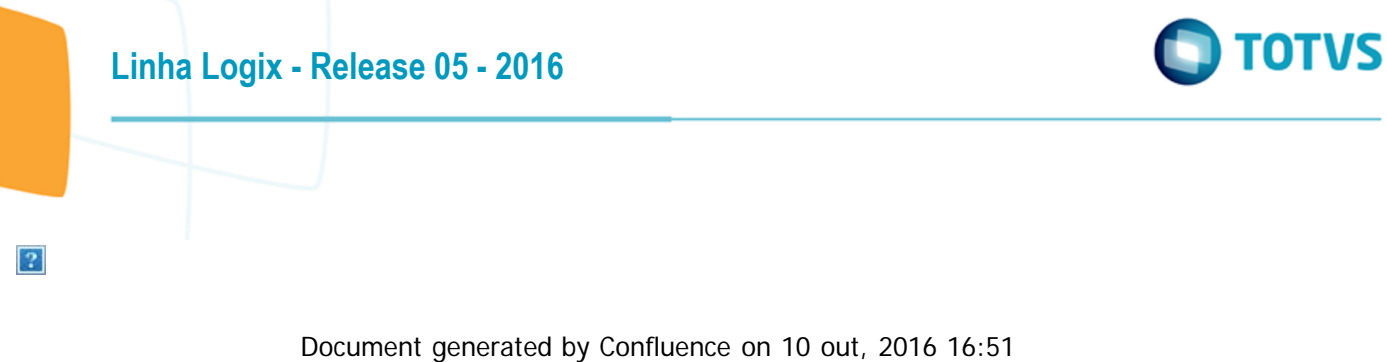

Este documento é de propriedade da TOTVS. Todos os direitos reservados.

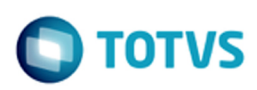

iste documento é de propriedade da TOTVS. Todos os direitos reservados

**Este docume** 

and of the propriedade da TOTVS. Todos os direitos reservados

[Linha Logix](#page-0-0) / [Release 05 - 2016](#page-10-0) / [Manutenção 05 - 2016](#page-51-0) / [Vendas e Faturamento - Manutenção - 05 - 2016](#page-440-0) / [Faturamento - Manutenção - 05 - 2016](#page-451-0)

## **Linha Logix : TVINYJ\_DT\_Faturamento\_Controle\_Terceiros**

Created by Elisa Schulze, last modified by Djenifer Gomes de Lima on 01 set, 2016

### **Faturamento Controle Terceiros**

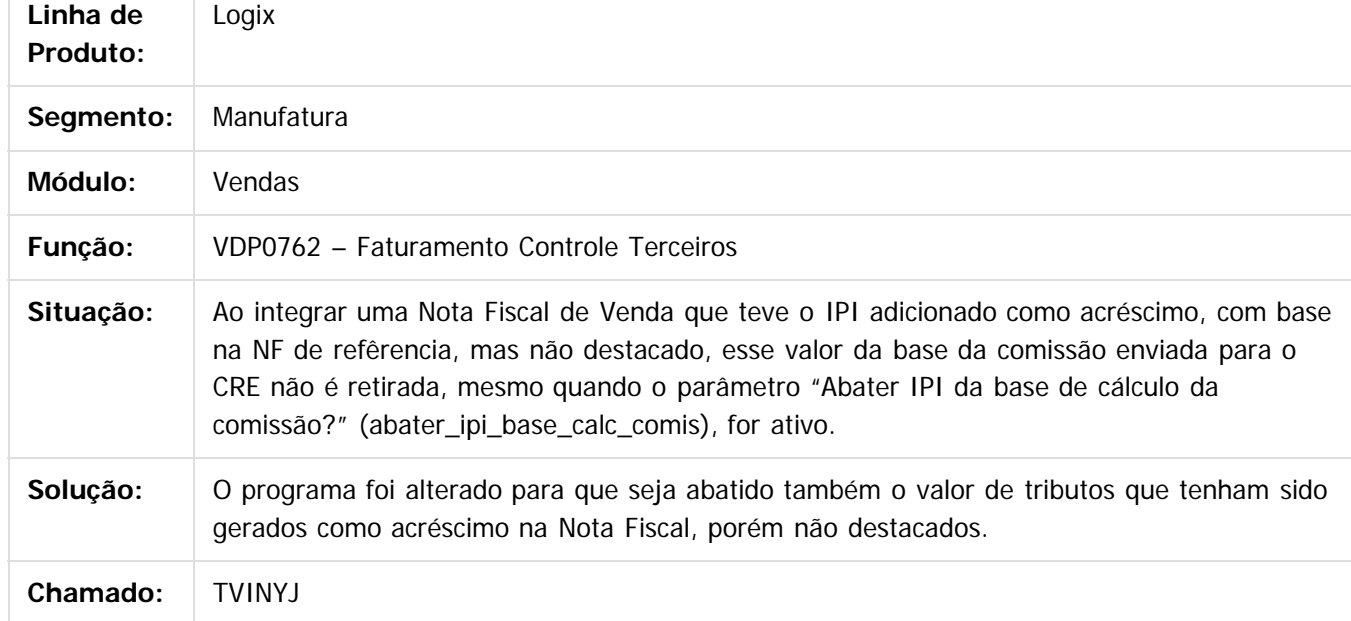

 $\overline{?}$ 

Document generated by Confluence on 10 out, 2016 16:51

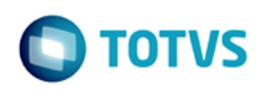

Este documento é de propriedade da TOTVS. Todos os direitos reservados

.<br>ම

Este documento é de propriedade da TOTVS. Todos os direitos reservados.

 $\ddot{\bullet}$ 

Este documento é de propriedade da TOTVS. Todos os direitos reservados. ©

#### [Linha Logix](#page-0-0) / [Release 05 - 2016](#page-10-0) / [Manutenção 05 - 2016](#page-51-0) / [Vendas e Faturamento - Manutenção - 05 - 2016](#page-440-0) / [Faturamento - Manutenção - 05 - 2016](#page-451-0)

**Linha Logix :**

**TVQZNM\_DT\_Movimento\_Diario\_Cupom\_Fiscal\_e\_Impressoras\_de\_Documentos\_Fiscais**

Created by Elisa Schulze, last modified by Djenifer Gomes de Lima on 01 set, 2016

#### **Movimento Diário Cupom Fiscal e Impressoras de Documentos Fiscais**

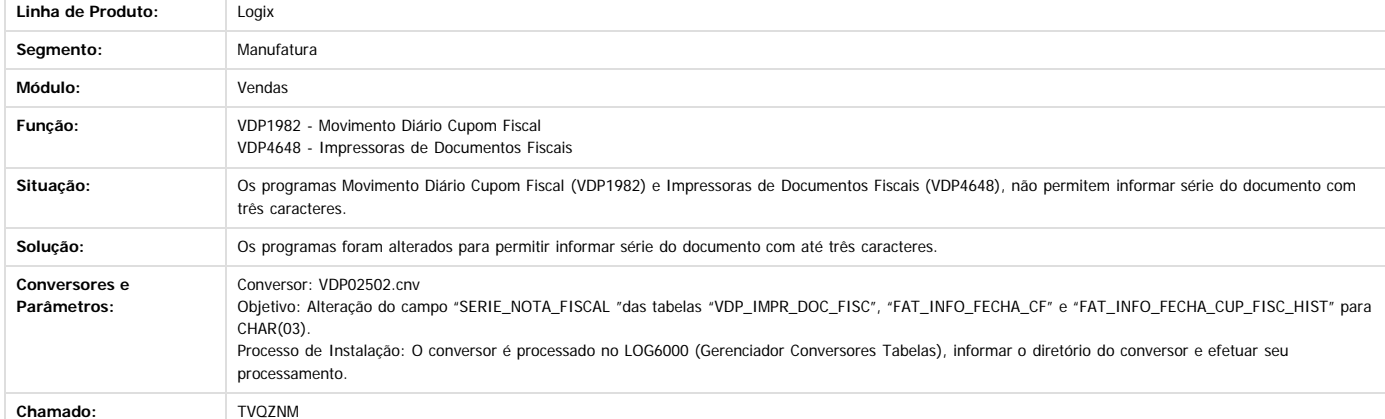

 $\boxed{?}$ 

 $\circledcirc$ 

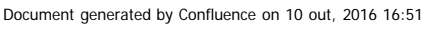

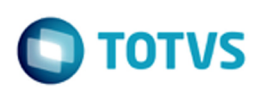

#### [Linha Logix](#page-0-0) / [Release 05 - 2016](#page-10-0) / [Manutenção 05 - 2016](#page-51-0) / [Vendas e Faturamento - Manutenção - 05 - 2016](#page-440-0) / [Faturamento - Manutenção - 05 - 2016](#page-451-0)

#### **Linha Logix :**

#### **TVRCNJ\_DT\_Parametros\_para\_Transmissao\_de\_Dados\_Aviso\_de\_Embarque** Created by Elisa Schulze, last modified by Djenifer Gomes de Lima on 25

## **Parâmetros para Transmissão de Dados - Aviso de Embarque**

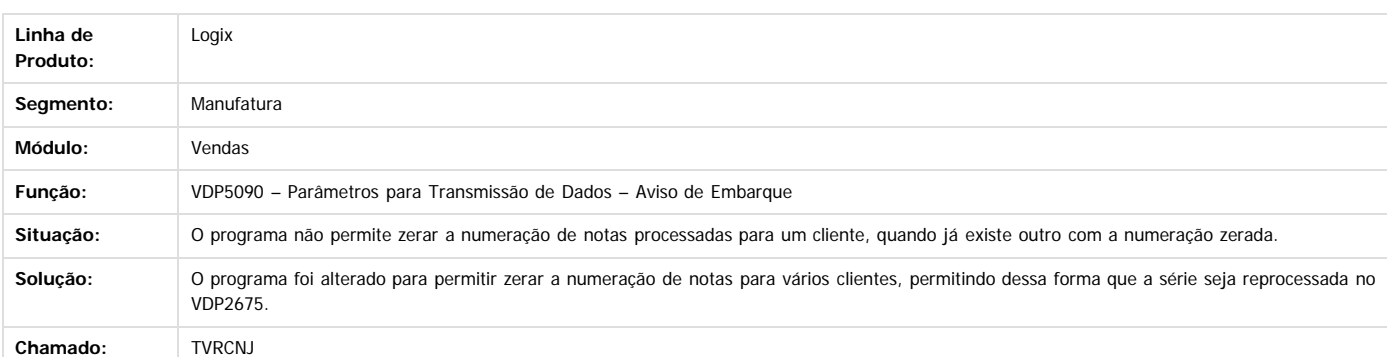

 $\overline{?}$ 

 $\circledcirc$ 

Document generated by Confluence on 10 out, 2016 16:51

 $\odot$ 

Este documento é de propriedade da TOTVS. Todos os direitos reservados.

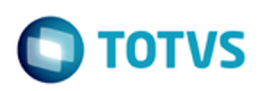

[Linha Logix](#page-0-0) / [Release 05 - 2016](#page-10-0) / [Manutenção 05 - 2016](#page-51-0) / [Vendas e Faturamento - Manutenção - 05 - 2016](#page-440-0) / [Faturamento - Manutenção - 05 - 2016](#page-451-0)

## **Linha Logix : TVRD10\_DT\_Funcao\_padrao\_efetivacao\_nota\_fiscal**

Created by Elisa Schulze, last modified by Janaina Boing da Rocha on 30 ago, 2016

## **Função padrão para efetivação de nota fiscal**

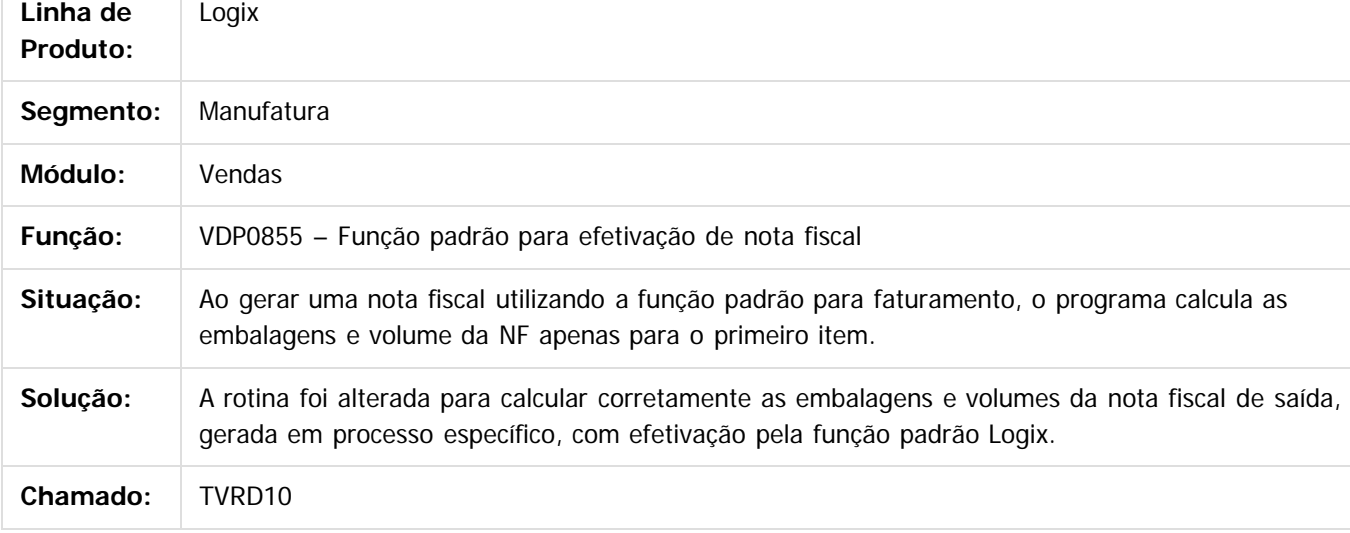

 $\overline{?}$ 

Document generated by Confluence on 10 out, 2016 16:51

 $\overline{a}$ 

.<br>ම
Este documento é de propriedade da TOTVS. Todos os direitos reservados.

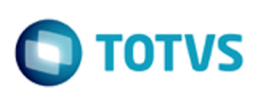

<span id="page-468-0"></span>[Linha Logix](#page-0-0) / [Release 05 - 2016](#page-10-0) / [Manutenção 05 - 2016](#page-51-0) / [Vendas e Faturamento - Manutenção - 05 - 2016](#page-440-0)

# **Linha Logix : Nota Fiscal Eletrônica - Manutenção - 05 - 2016**

Created by Ana Paula Casas de Almeida, last modified on 30 jun, 2016

Document generated by Confluence on 10 out, 2016 16:51

Este documento é de propriedade da TOTVS. Todos os direitos reservados.

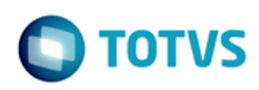

[Linha Logix](#page-0-0) / [Release 05 - 2016](#page-10-0) / [Manutenção 05 - 2016](#page-51-0) / [Vendas e Faturamento - Manutenção - 05 - 2016](#page-440-0) / [Nota Fiscal Eletrônica - Manutenção - 05 - 2016](#page-468-0)

### **Linha Logix : TSQH93\_DT\_Painel\_NFe**

Created by Ana Paula Casas de Almeida, last modified by Djenifer Gomes de Lima on 19 ago, 2016

### **Painel NF-e**

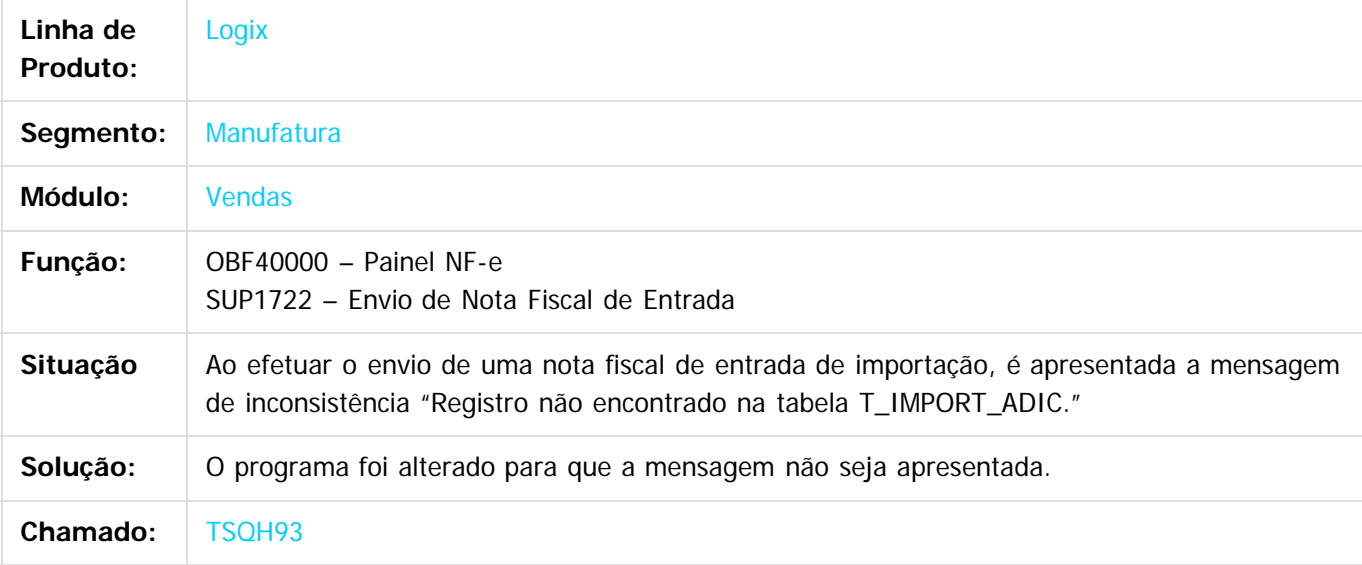

Document generated by Confluence on 10 out, 2016 16:51

.<br>ම

 $\bullet$ 

Este documento é de propriedade da TOTVS. Todos os direitos reservados.

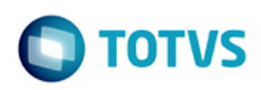

#### [Linha Logix](#page-0-0) / [Release 05 - 2016](#page-10-0) / [Manutenção 05 - 2016](#page-51-0) / [Vendas e Faturamento - Manutenção - 05 - 2016](#page-440-0) / [Nota Fiscal Eletrônica - Manutenção - 05 - 2016](#page-468-0)

## **Linha Logix : TSQIXX\_DT\_Nota\_Fiscal\_Eletronica**

Created by Ana Paula Casas de Almeida, last modified by Janaina Boing da Rocha on 25 jul, 2016

## **Nota Fiscal Eletrônica**

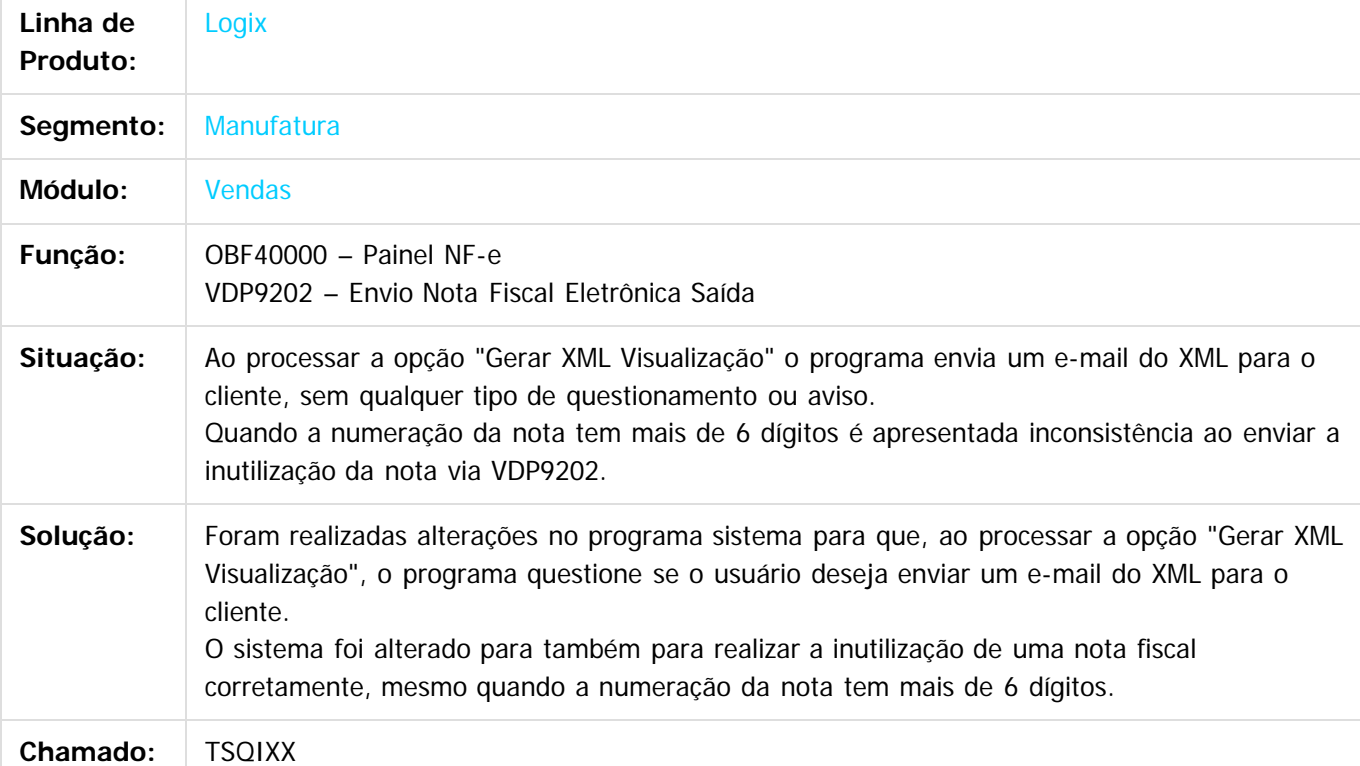

Document generated by Confluence on 10 out, 2016 16:51

 $\ddot{\bullet}$ 

iste documento é de propriedade da TOTVS. Todos os direitos reservados:

 $\bullet$ 

 $\circledcirc$ 

Este documento é de propriedade da TOTVS. Todos os direitos reservados.

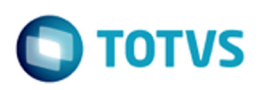

[Linha Logix](#page-0-0) / [Release 05 - 2016](#page-10-0) / [Manutenção 05 - 2016](#page-51-0) / [Vendas e Faturamento - Manutenção - 05 - 2016](#page-440-0) / [Nota Fiscal Eletrônica - Manutenção - 05 - 2016](#page-468-0)

### **Linha Logix : TSSHVC\_DT\_Painel\_NFS-e**

Created by Ana Paula Casas de Almeida, last modified by Janaina Boing da Rocha on 06 jul, 2016

### **Painel NFS-e**

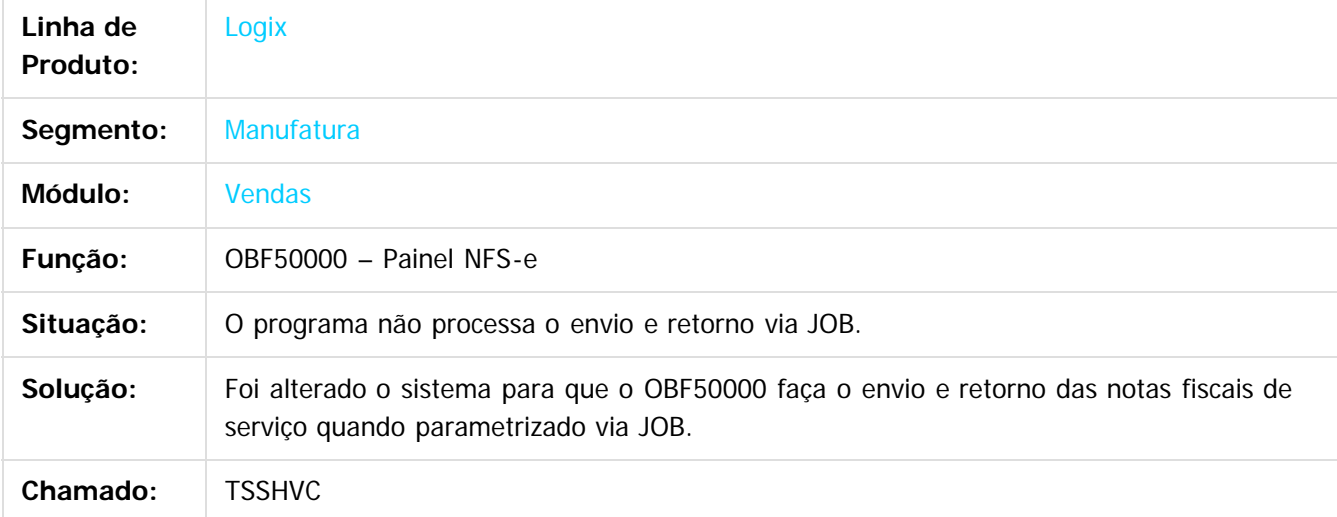

#### $\vert$ ?

Document generated by Confluence on 10 out, 2016 16:51

 $\circledcirc$ 

Este documento é de propriedade da TOTVS. Todos os direitos reservados.

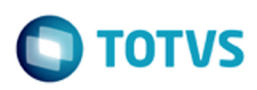

[Linha Logix](#page-0-0) / [Release 05 - 2016](#page-10-0) / [Manutenção 05 - 2016](#page-51-0) / [Vendas e Faturamento - Manutenção - 05 - 2016](#page-440-0) / [Nota Fiscal Eletrônica - Manutenção - 05 - 2016](#page-468-0)

### **Linha Logix : TSTOQP\_DT\_Painel\_NF-e**

Created by Ana Paula Casas de Almeida, last modified by Janaina Boing da Rocha on 25 jul, 2016

### **Painel NF-e**

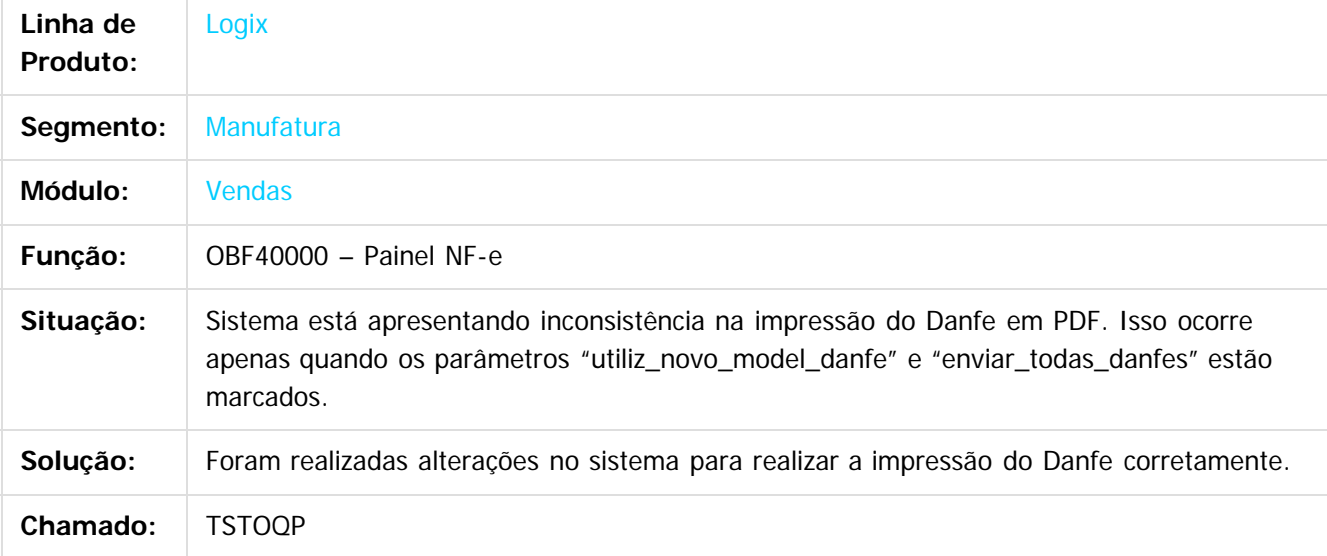

Document generated by Confluence on 10 out, 2016 16:51

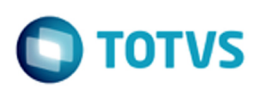

[Linha Logix](#page-0-0) / [Release 05 - 2016](#page-10-0) / [Manutenção 05 - 2016](#page-51-0) / [Vendas e Faturamento - Manutenção - 05 - 2016](#page-440-0) / [Nota Fiscal Eletrônica - Manutenção - 05 - 2016](#page-468-0)

## **Linha Logix : TVHYHF\_DT\_Painel\_NFe**

Created by Ana Paula Casas de Almeida, last modified by Djenifer Gomes de Lima on 06 jul, 2016

### **Painel NF-e**

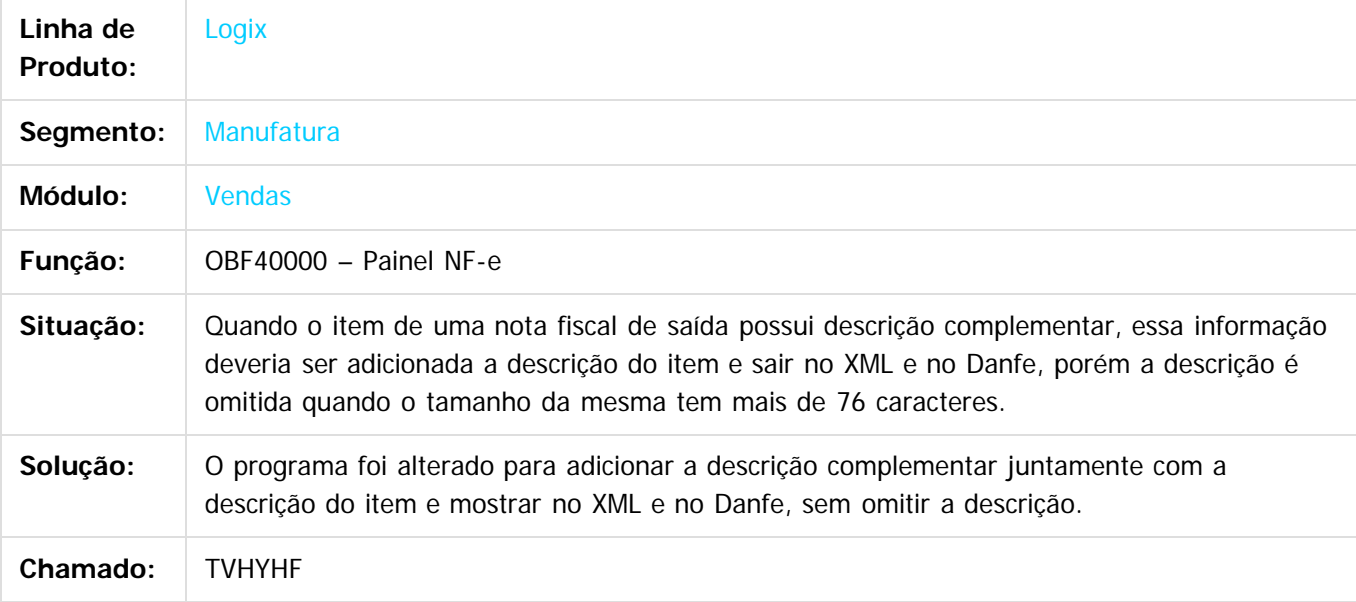

Document generated by Confluence on 10 out, 2016 16:51

.<br>ම

 $\overline{c}$ 

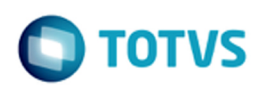

#### [Linha Logix](#page-0-0) / [Release 05 - 2016](#page-10-0) / [Manutenção 05 - 2016](#page-51-0) / [Vendas e Faturamento - Manutenção - 05 - 2016](#page-440-0) / [Nota Fiscal Eletrônica - Manutenção - 05 - 2016](#page-468-0)

## **Linha Logix : TVICCY\_DT\_Nota\_Fiscal\_Eletronica**

Created by Ana Paula Casas de Almeida, last modified by Janaina Boing da Rocha on 25 jul, 2016

### **Painel NFS-e**

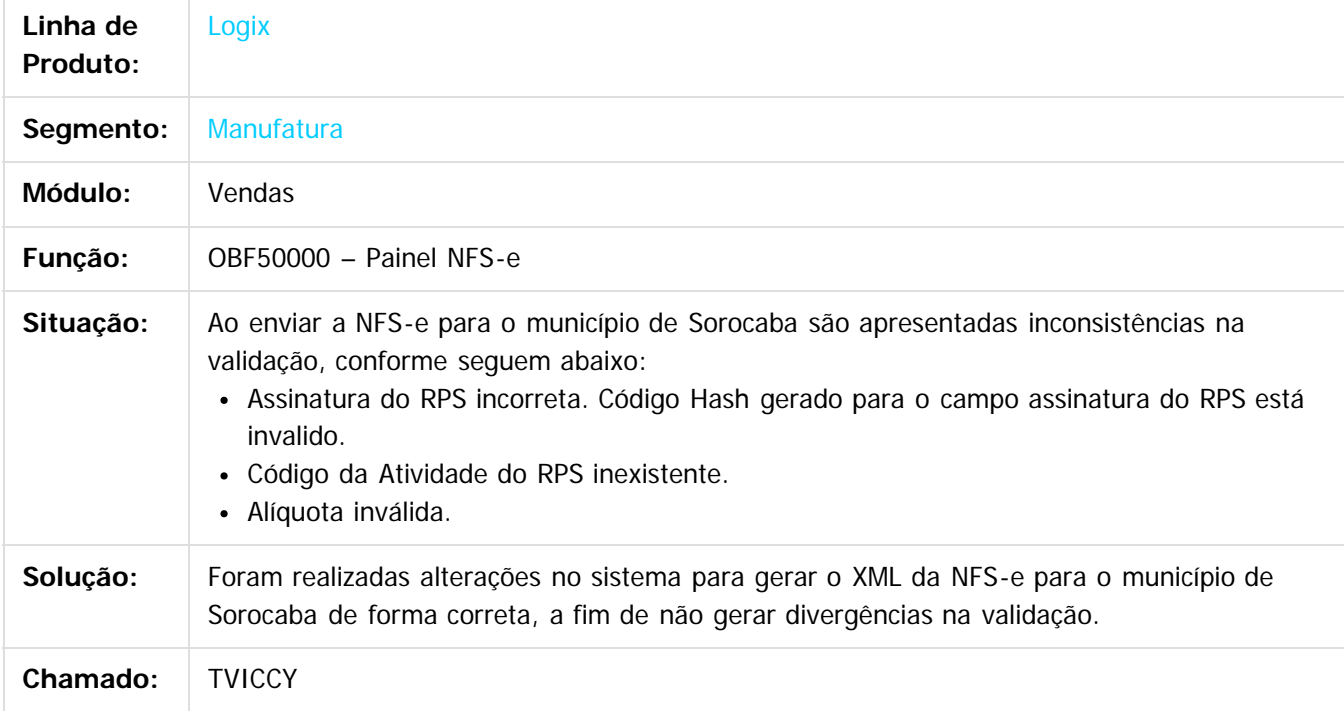

 $\overline{?}$ 

Document generated by Confluence on 10 out, 2016 16:51

 $\odot$ 

 $\overline{c}$ 

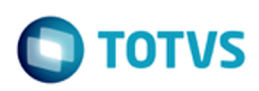

[Linha Logix](#page-0-0) / [Release 05 - 2016](#page-10-0) / [Manutenção 05 - 2016](#page-51-0) / [Vendas e Faturamento - Manutenção - 05 - 2016](#page-440-0) / [Nota Fiscal Eletrônica - Manutenção - 05 - 2016](#page-468-0)

### **Linha Logix : TVICOI\_DT\_Nota\_Fiscal\_Eletronica**

Created by Ana Paula Casas de Almeida, last modified by Janaina Boing da Rocha on 11 jul, 2016

### **Parâmetros da NF-e**

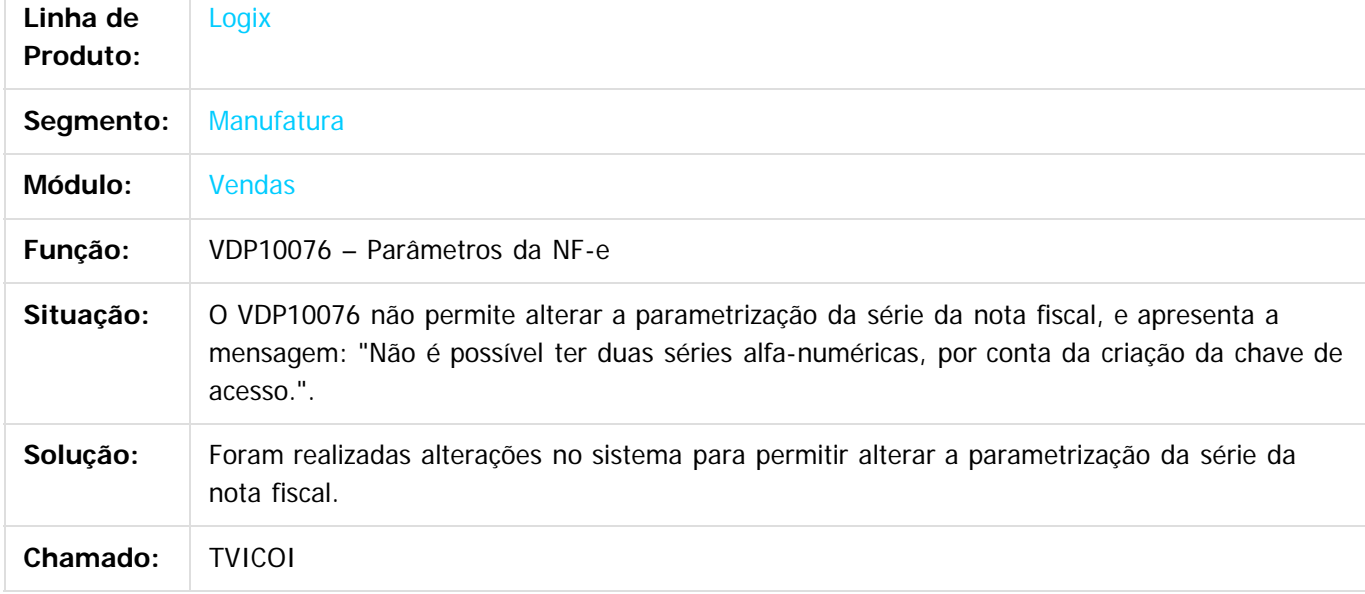

Document generated by Confluence on 10 out, 2016 16:51

 $\overline{?}$ 

Este documento é de propriedade da TOTVS. Todos os direitos reservados.

.<br>ම

 $\overline{c}$ 

Este documento é de propriedade da TOTVS. Todos os direitos reservados.

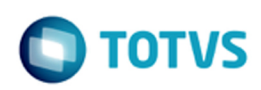

#### [Linha Logix](#page-0-0) / [Release 05 - 2016](#page-10-0) / [Manutenção 05 - 2016](#page-51-0) / [Vendas e Faturamento - Manutenção - 05 - 2016](#page-440-0) / [Nota Fiscal Eletrônica - Manutenção - 05 - 2016](#page-468-0)

### **Linha Logix : TVIGS9\_DT\_Nota\_Fiscal\_Fletronica**

Created by Ana Paula Casas de Almeida, last modified by Janaina Boing da Rocha on 06 jul, 2016

### **Painel MD-e**

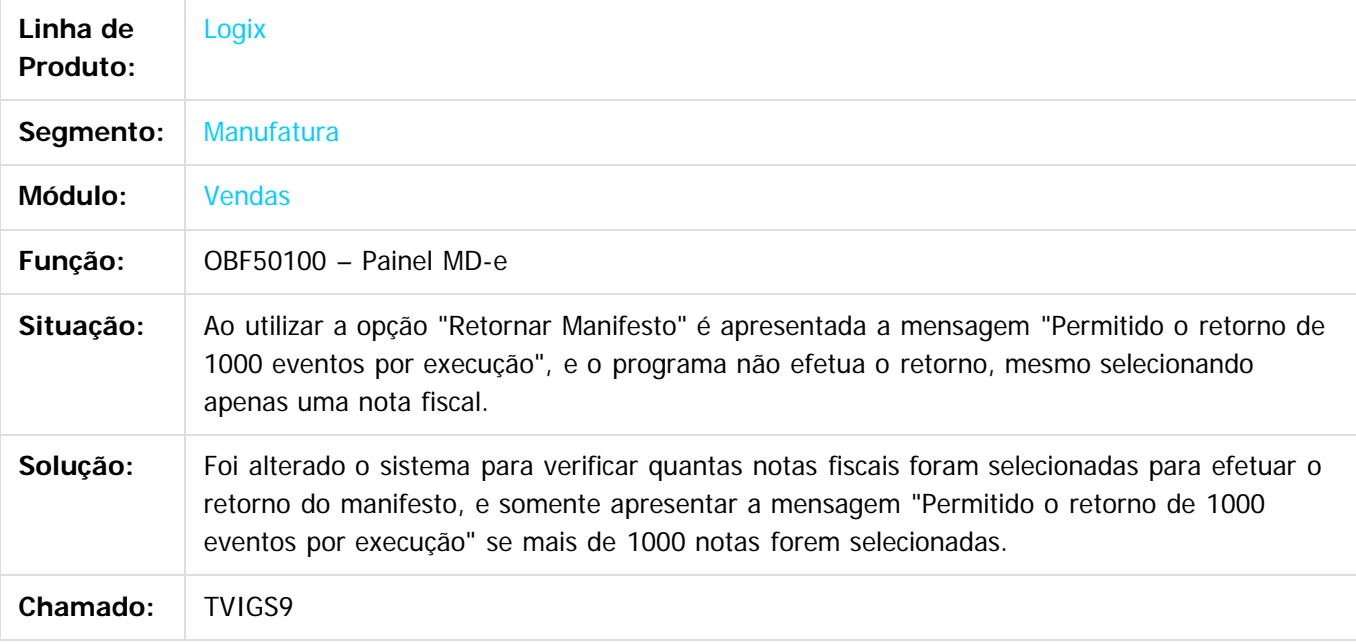

 $\overline{?}$ 

Document generated by Confluence on 10 out, 2016 16:51

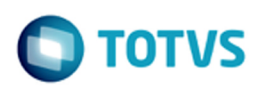

[Linha Logix](#page-0-0) / [Release 05 - 2016](#page-10-0) / [Manutenção 05 - 2016](#page-51-0) / [Vendas e Faturamento - Manutenção - 05 - 2016](#page-440-0) / [Nota Fiscal Eletrônica - Manutenção - 05 - 2016](#page-468-0)

## **Linha Logix : TVILN6\_DT\_Painel\_MDe**

Created by Ana Paula Casas de Almeida, last modified by Djenifer Gomes de Lima on 26 jul, 2016

### **Painel MD-e**

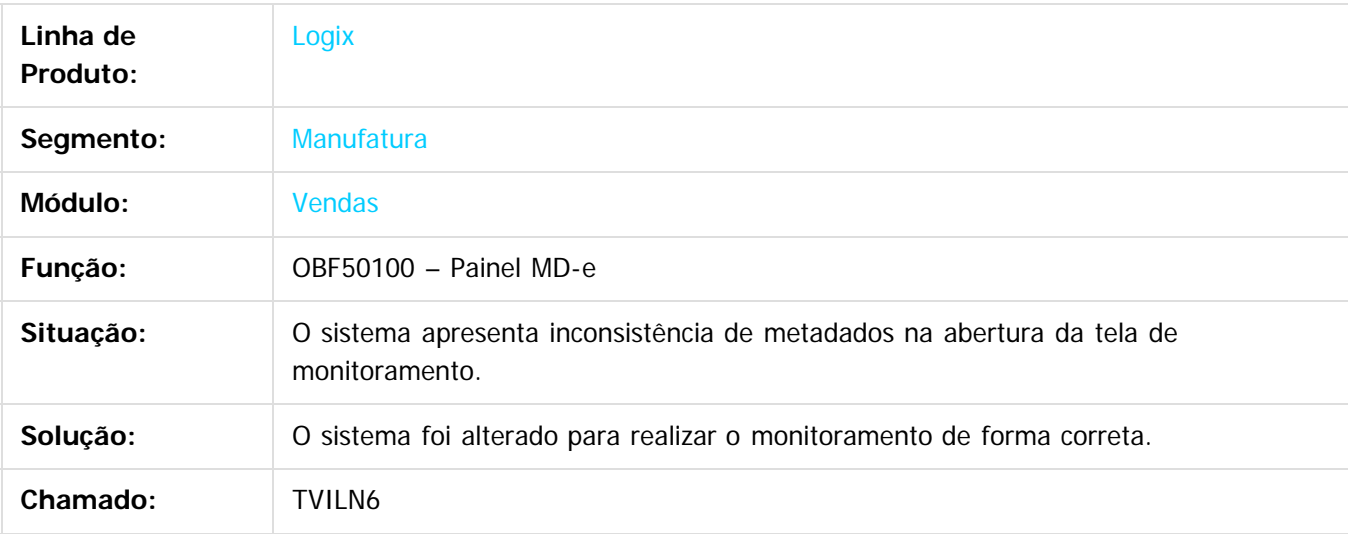

Document generated by Confluence on 10 out, 2016 16:51

Este documento é de propriedade da TOTVS. Todos os direitos reservados.

 $\circledcirc$ 

Este documento é de propriedade da TOTVS. Todos os direitos reservados.

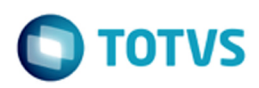

[Linha Logix](#page-0-0) / [Release 05 - 2016](#page-10-0) / [Manutenção 05 - 2016](#page-51-0) / [Vendas e Faturamento - Manutenção - 05 - 2016](#page-440-0) / [Nota Fiscal Eletrônica - Manutenção - 05 - 2016](#page-468-0)

### **Linha Logix : TVJAF3\_DT\_Painel\_NFe**

Created by Ana Paula Casas de Almeida, last modified by Djenifer Gomes de Lima on 10 ago, 2016

### **Painel NF-e**

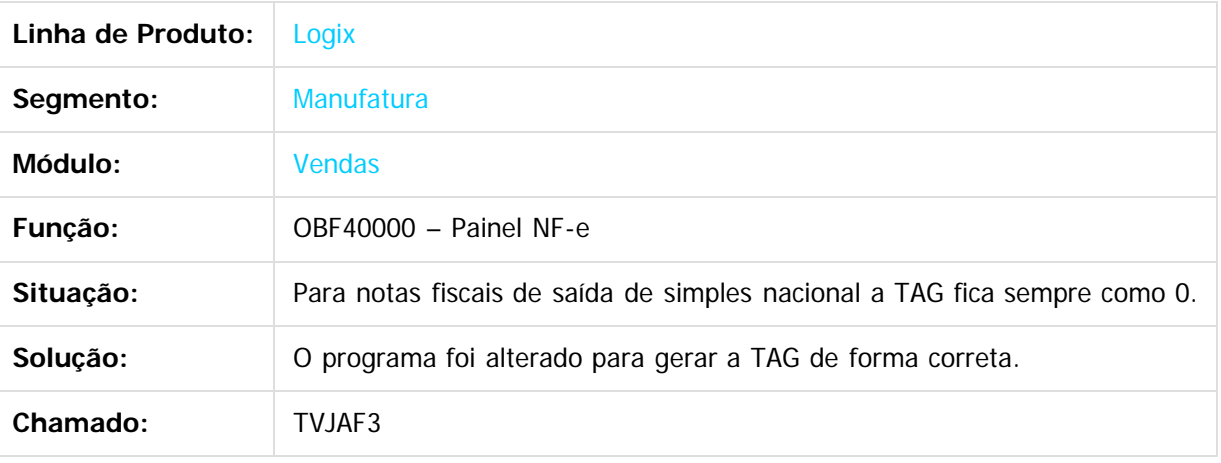

Document generated by Confluence on 10 out, 2016 16:51

Este documento é de propriedade da TOTVS. Todos os direitos reservados.

#### [Linha Logix](#page-0-0) / [Release 05 - 2016](#page-10-0) / [Manutenção 05 - 2016](#page-51-0) / [Vendas e Faturamento - Manutenção - 05 - 2016](#page-440-0) / [Nota Fiscal Eletrônica - Manutenção - 05 - 2016](#page-468-0)

## **Linha Logix : TVQWLR\_DT\_Nota\_Fiscal\_Eletronica**

Created by Ana Paula Casas de Almeida, last modified by Janaina Boing da Rocha on 01 set, 2016

### **Painel NF-e**

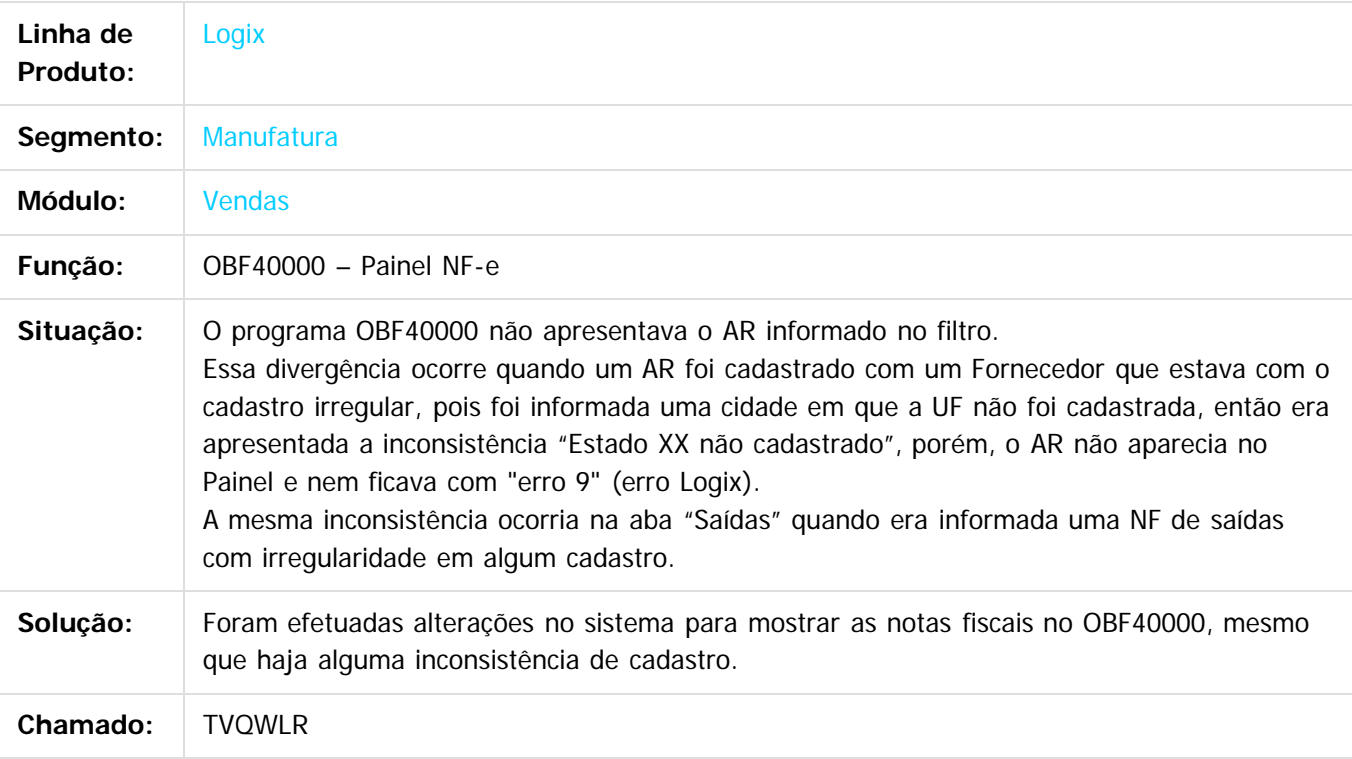

 $\vert$ ?

Document generated by Confluence on 10 out, 2016 16:51

Este documento é de propriedade da TOTVS. Todos os direitos reservados.

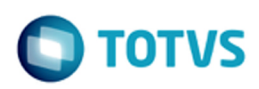

[Linha Logix](#page-0-0) / [Release 05 - 2016](#page-10-0) / [Manutenção 05 - 2016](#page-51-0) / [Vendas e Faturamento - Manutenção - 05 - 2016](#page-440-0) / [Nota Fiscal Eletrônica - Manutenção - 05 - 2016](#page-468-0)

### **Linha Logix : TVRDJK\_DT\_EAN\_por\_Grade**

Created by Diego Fernando Venturi, last modified by Janaina Boing da Rocha on 30 ago, 2016

### **AEN por Grade**

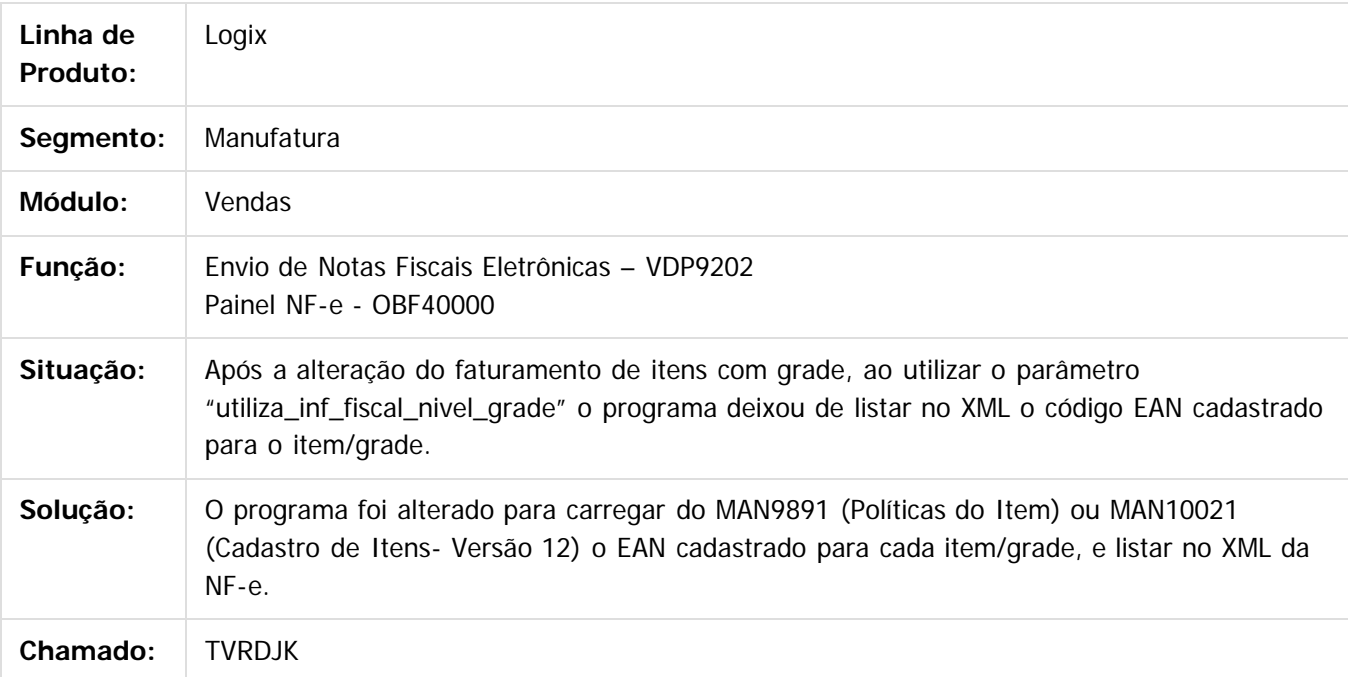

#### $\overline{3}$

Document generated by Confluence on 10 out, 2016 16:51

Este documento é de propriedade da TOTVS. Todos os direitos reservados.

Este documento é de propriedade da TOTVS. Todos os direitos reservados. ©

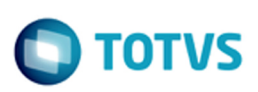

### <span id="page-481-0"></span>**Linha Logix : Pedidos Manutenção 05 - 2016** [Linha Logix](#page-0-0) / [Release 05 - 2016](#page-10-0) / [Manutenção 05 - 2016](#page-51-0) / [Vendas e Faturamento - Manutenção - 05 - 2016](#page-440-0)

Created by Diego Fernando Venturi on 07 jul, 2016

Document generated by Confluence on 10 out, 2016 16:51

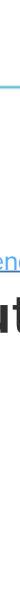

Este documento é de propriedade da TOTVS. Todos os direitos reservados. ©

Este documento é de propriedade da TOTVS. Todos os direitos reservados.

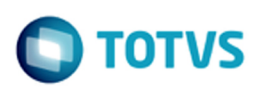

[Linha Logix](#page-0-0) / [Release 05 - 2016](#page-10-0) / [Manutenção 05 - 2016](#page-51-0) / [Vendas e Faturamento - Manutenção - 05 - 2016](#page-440-0) / [Pedidos Manutenção 05 - 2016](#page-481-0)

## **Linha Logix : TSTHJU\_DT\_Relatorio\_Pedidos\_Bloqueados\_em\_Tela**

Created by Diego Fernando Venturi, last modified by Djenifer Gomes de Lima on 24 ago, 2016

### **Relatório de Pedidos Bloqueados em Tela**

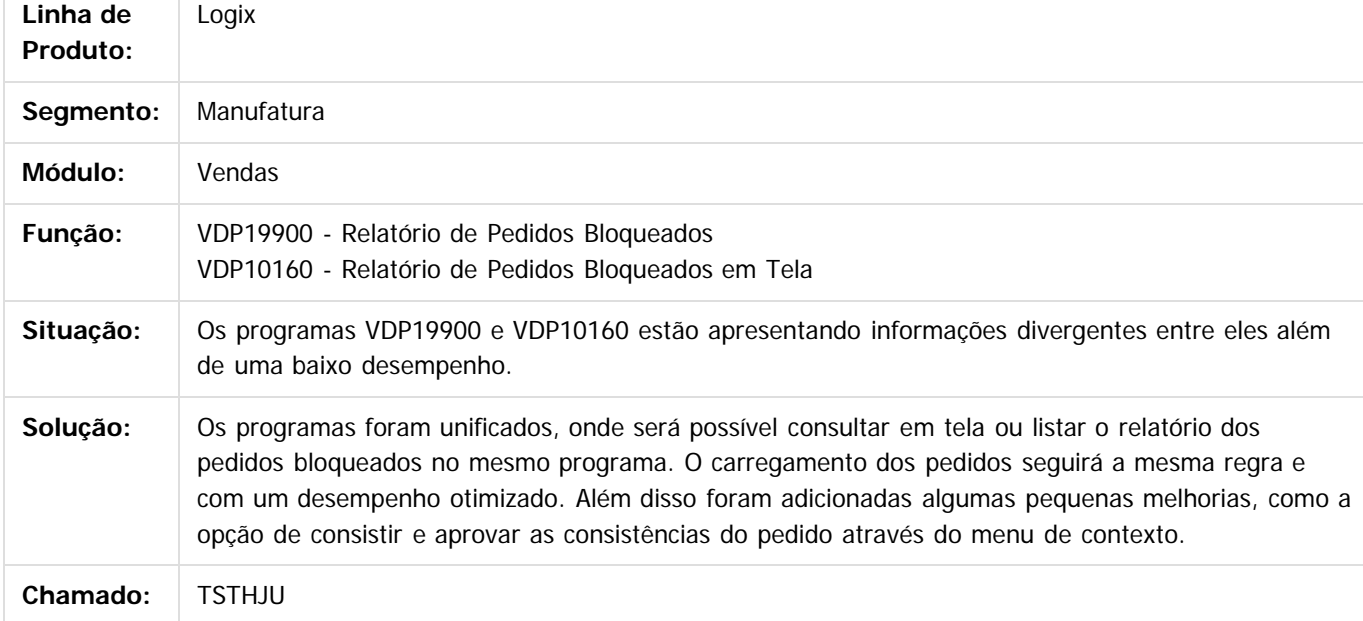

 $\overline{?}$ 

Document generated by Confluence on 10 out, 2016 16:51

.<br>ම

 $\circledcirc$ 

Este documento é de propriedade da TOTVS. Todos os direitos reservados.

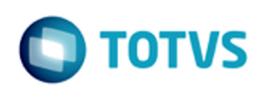

#### [Linha Logix](#page-0-0) / [Release 05 - 2016](#page-10-0) / [Manutenção 05 - 2016](#page-51-0) / [Vendas e Faturamento - Manutenção - 05 - 2016](#page-440-0) / [Pedidos Manutenção 05 - 2016](#page-481-0)

### **Linha Logix : TVIEZF\_DT\_Impressao\_de\_Pedidos**

Created by Diego Fernando Venturi, last modified by Janaina Boing da Rocha on 14 jul, 2016

### **Impressao de Pedidos**

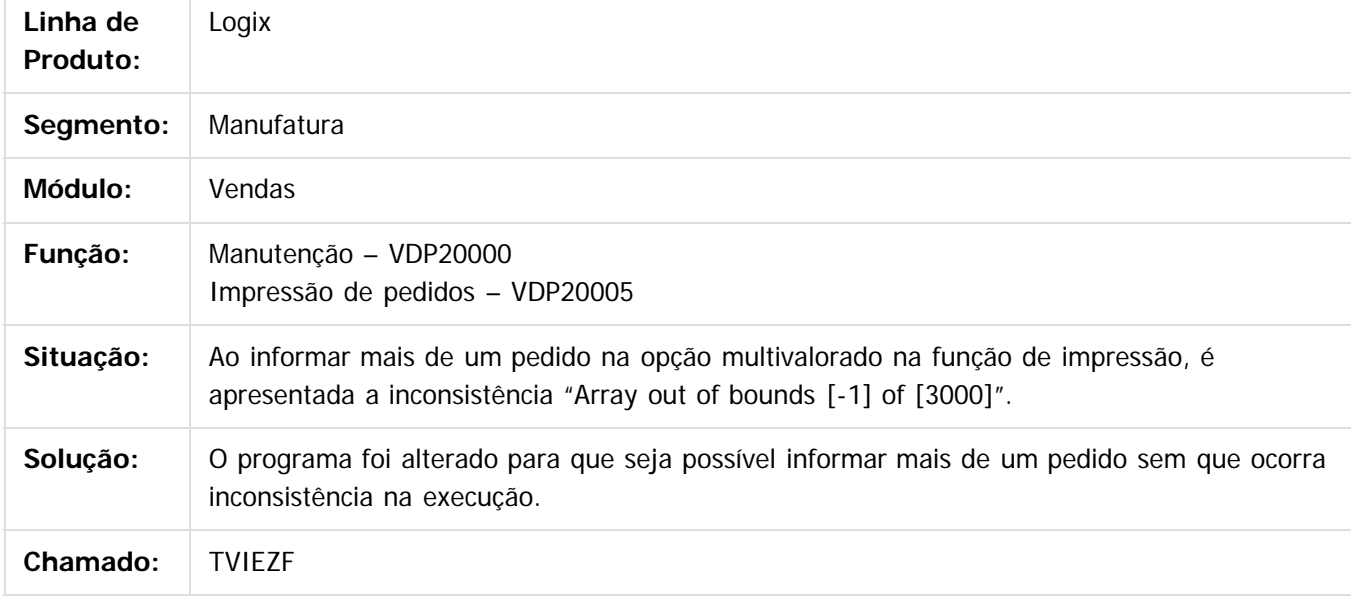

 $\overline{?}$ 

Document generated by Confluence on 10 out, 2016 16:51

.<br>ම

Este documento é de propriedade da TOTVS. Todos os direitos reservados. ©

[Linha Logix](#page-0-0) / [Release 05 - 2016](#page-10-0) / [Manutenção 05 - 2016](#page-51-0) / [Vendas e Faturamento - Manutenção - 05 - 2016](#page-440-0) / [Pedidos Manutenção 05 - 2016](#page-481-0)

# **Linha Logix : TVIO14\_DT\_Manutencao\_de\_Pedidos\_– \_VDP20000**

Created by Diego Fernando Venturi, last modified by Djenifer Gomes de Lima on 16 ago, 2016

### **Manutenção de Pedidos – VDP20000**

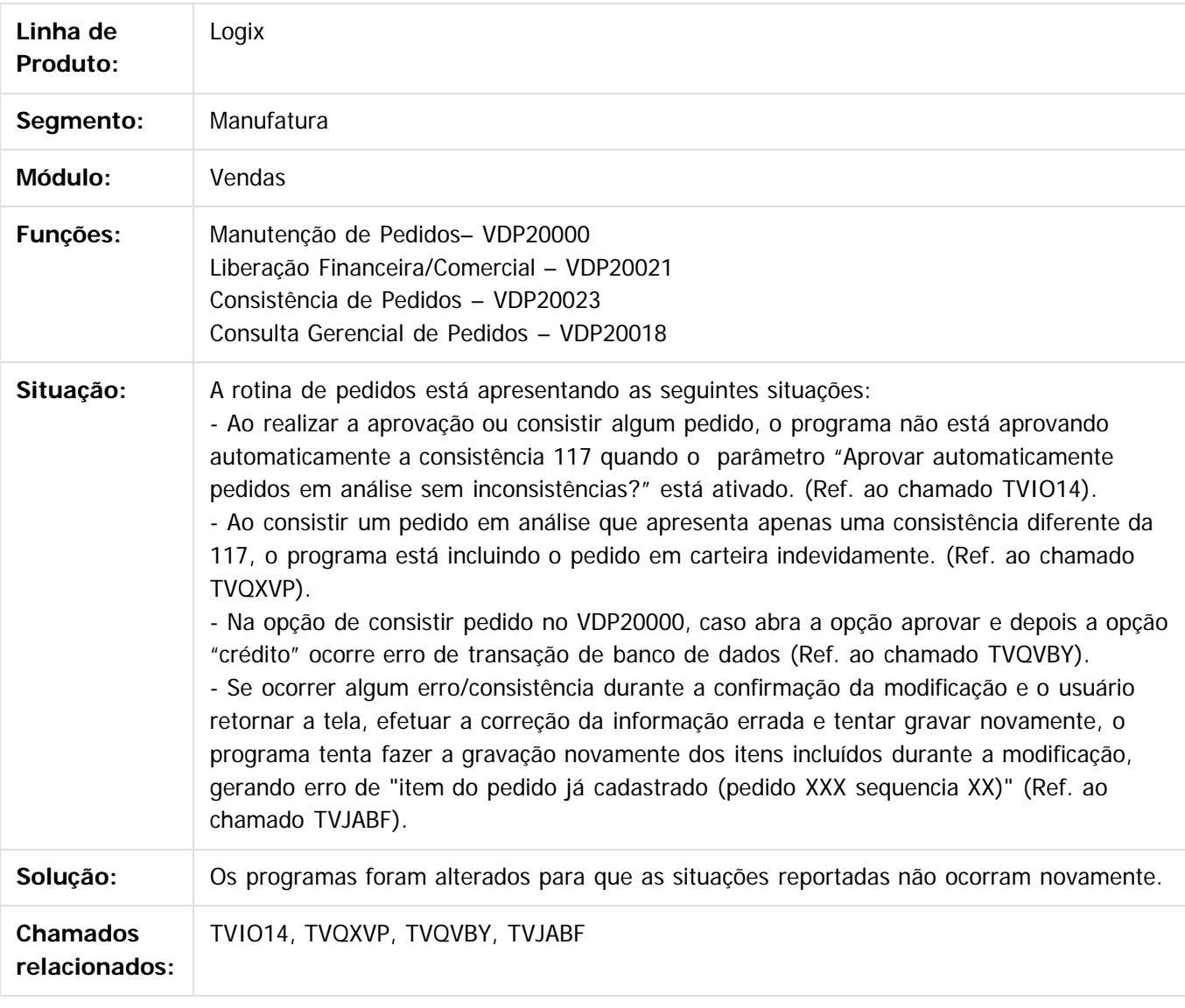

Este documento é de propriedade da TOTVS. Todos os direitos reservados. ©

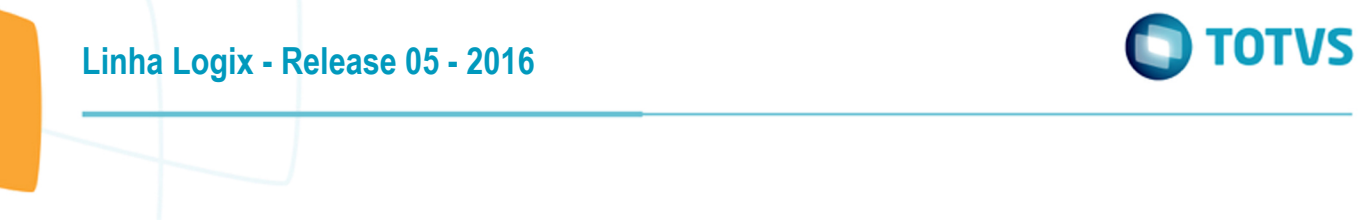

Document generated by Confluence on 10 out, 2016 16:51

Este documento é de propriedade da TOTVS. Todos os direitos reservados.  $\odot$ 

Este documento é de propriedade da TOTVS. Todos os direitos reservados.

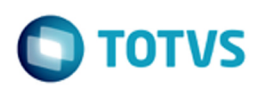

[Linha Logix](#page-0-0) / [Release 05 - 2016](#page-10-0) / [Manutenção 05 - 2016](#page-51-0) / [Vendas e Faturamento - Manutenção - 05 - 2016](#page-440-0) / [Pedidos Manutenção 05 - 2016](#page-481-0)

# **Linha Logix : TVQKWC\_DT\_Manutencao\_de\_Pedidos**

Created by Tiago Froehlich, last modified by Djenifer Gomes de Lima on 29 ago, 2016

### **Manutenção de Pedidos**

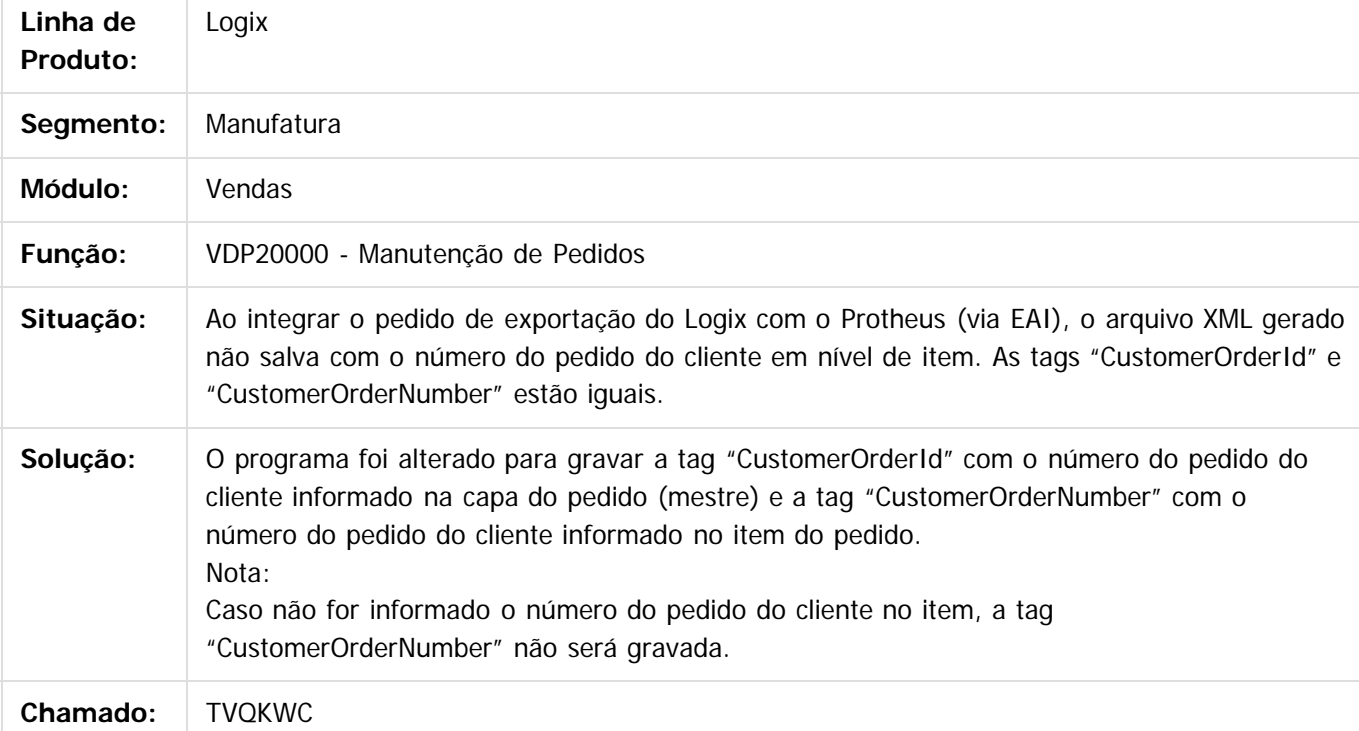

Document generated by Confluence on 10 out, 2016 16:51

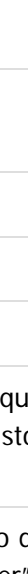

 $\overline{?}$ 

Este o

 $\circledcirc$ 

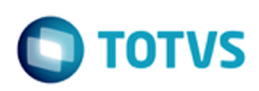

#### [Linha Logix](#page-0-0) / [Release 05 - 2016](#page-10-0) / [Manutenção 05 - 2016](#page-51-0) / [Vendas e Faturamento - Manutenção - 05 - 2016](#page-440-0) / [Pedidos Manutenção 05 - 2016](#page-481-0)

## **Linha Logix : TVQYL1\_DT\_Consistências\_Pedido**

Created by Tiago Froehlich, last modified by Eder Valmir Holz on 15 ago, 2016

### **Consistências Pedido**

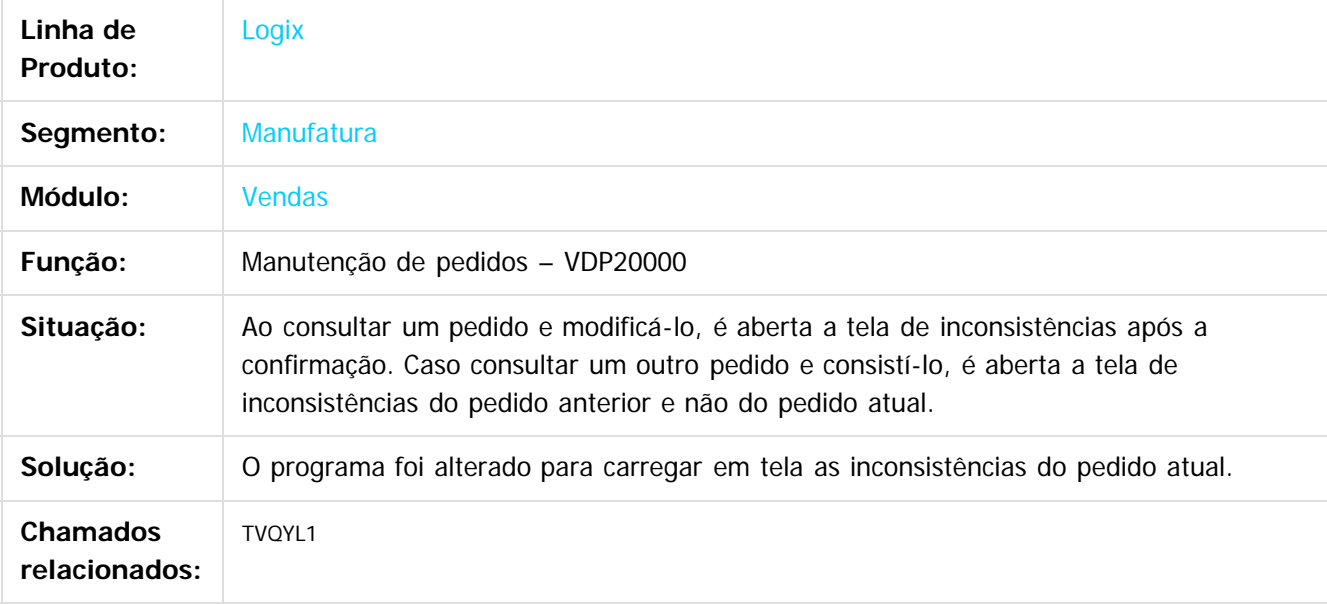

 $\overline{?}$ 

Document generated by Confluence on 10 out, 2016 16:51

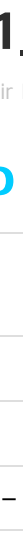

 $\circledcirc$ 

Este documento é de propriedade da TOTVS. Todos os direitos reservados.

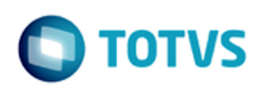

#### [Linha Logix](#page-0-0) / [Release 05 - 2016](#page-10-0) / [Manutenção 05 - 2016](#page-51-0) / [Vendas e Faturamento - Manutenção - 05 - 2016](#page-440-0) / [Pedidos Manutenção 05 - 2016](#page-481-0)

### **Linha Logix : TVRBX0\_DT\_Alteracao\_de\_Pedido**

Created by Andrei da Silva de Amarante, last modified by Djenifer Gomes de Lima on 29 ago, 2016

### **Alteração de Pedido**

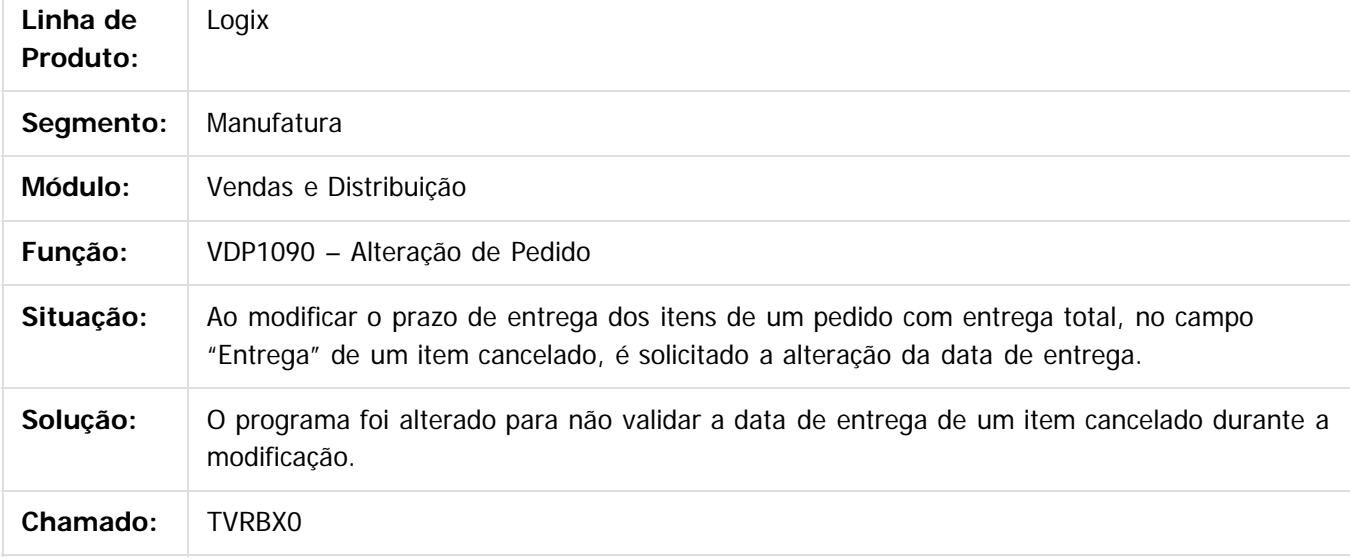

Document generated by Confluence on 10 out, 2016 16:51

 $\overline{c}$ 

Este documento é de propriedade da TOTVS. Todos os direitos reservados.

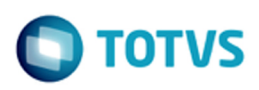

#### [Linha Logix](#page-0-0) / [Release 05 - 2016](#page-10-0) / [Manutenção 05 - 2016](#page-51-0) / [Vendas e Faturamento - Manutenção - 05 - 2016](#page-440-0) / [Pedidos Manutenção 05 - 2016](#page-481-0)

## **Linha Logix : TVRCX2\_DT\_Relatorio\_Pedidos**

Created by Elisa Schulze, last modified by Janaina Boing da Rocha on 01 set, 2016

## **Relatório de Pedidos**

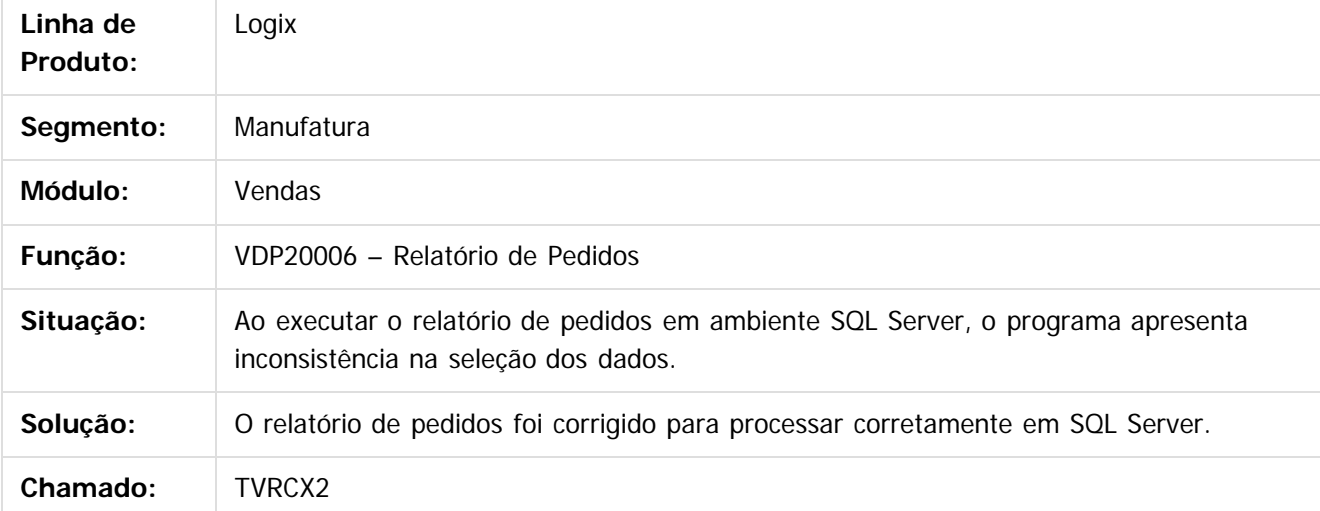

Document generated by Confluence on 10 out, 2016 16:51

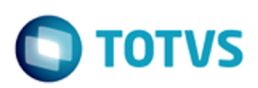

### <span id="page-490-0"></span>**Linha Logix : Release 12.1.13** [Linha Logix](#page-0-0)

Created by Juliana de Oliveira on 17 jun, 2016

Document generated by Confluence on 10 out, 2016 16:51

Este documento é de propriedade da TOTVS. Todos os direitos reservados. ©

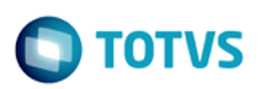

### <span id="page-491-0"></span>**Linha Logix : Inovação - 12.1.13** [Linha Logix](#page-0-0) / [Release 12.1.13](#page-490-0)

Created by Luciene Marcia Kalnin De Sousa on 22 jun, 2016

Document generated by Confluence on 10 out, 2016 16:51

Este documento é de propriedade da TOTVS. Todos os direitos reservados. ©

<span id="page-492-0"></span> **Linha Logix - Release 05 - 2016**

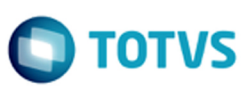

Este documento é de propriedade da TOTVS. Todos os direitos reservados. ©

Este documento é de propriedade da TOTVS. Todos os direitos reservados. ©

[Linha Logix](#page-0-0) / [Release 12.1.13](#page-490-0) / [Inovação - 12.1.13](#page-491-0)

## **Linha Logix : Financeiro - Inovação - 12.1.13**

Created by Alana Karine Pahl on 23 jun, 2016

Document generated by Confluence on 10 out, 2016 16:51

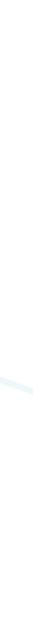

Este documento é de propriedade da TOTVS. Todos os direitos reservados.  $\odot$ 

Este documento é de propriedade da TOTVS. Todos os direitos reservados.

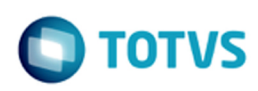

#### [Linha Logix](#page-0-0) / [Release 12.1.13](#page-490-0) / [Inovação - 12.1.13](#page-491-0) / [Financeiro - Inovação - 12.1.13](#page-492-0)

## **Linha Logix : DT\_Aumentar\_a\_capacidade\_das\_grids**

Created by Alana Karine Pahl, last modified on 18 jul, 2016

### **FIN30000 - Aumentar a capacidade das grids**

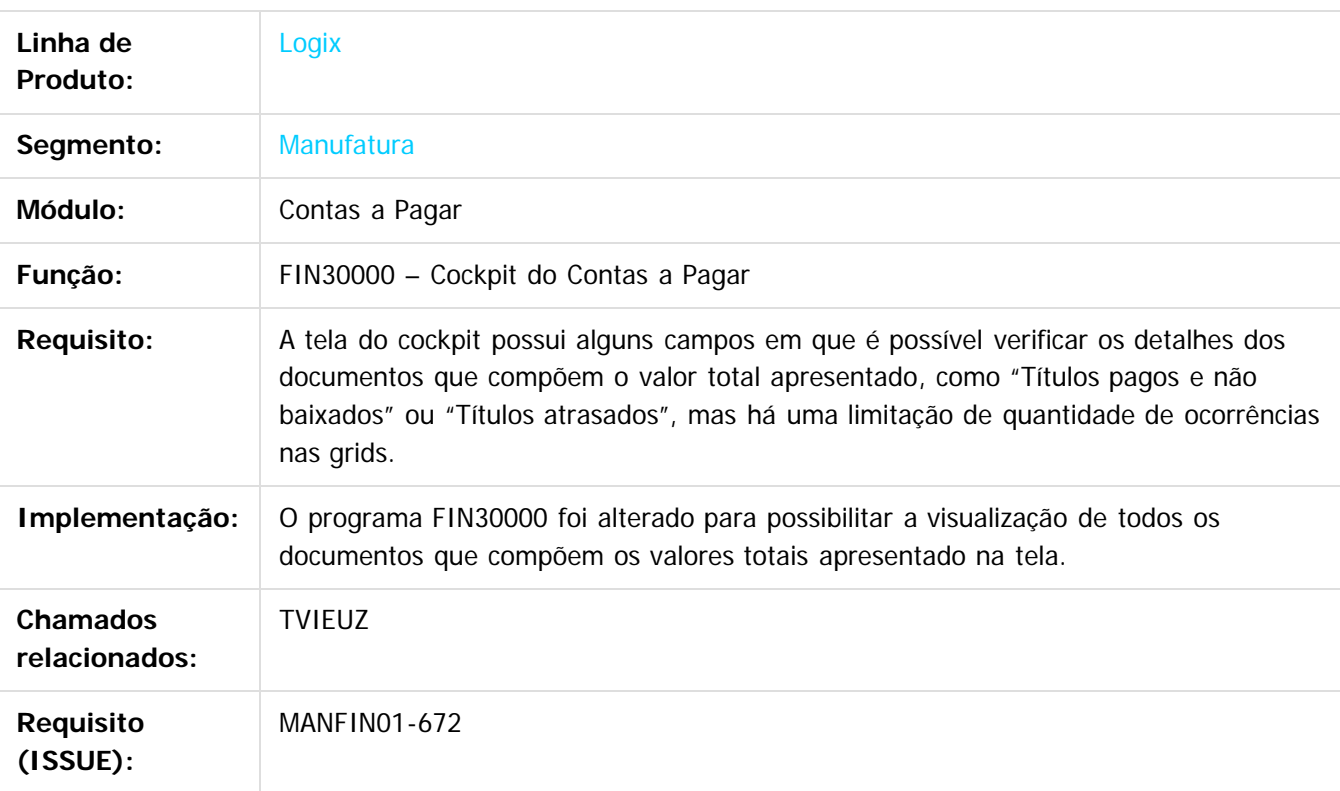

 $\overline{?}$ 

Este documento é de propriedade da TOTVS. Todos os direitos reservados. ©

Document generated by Confluence on 10 out, 2016 16:51

iste documento é de propriedade da TOTVS. Todos os direitos reservados:

 $\odot$ 

Este documento é de propriedade da TOTVS. Todos os direitos reservados.

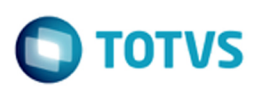

iste documento é de propriedade da TOTVS. Todos os direitos reservados.

.<br>ම

Este documento é de propriedade da TOTVS. Todos os direitos reservados.

.<br>ര

#### [Linha Logix](#page-0-0) / [Release 12.1.13](#page-490-0) / [Inovação - 12.1.13](#page-491-0) / [Financeiro - Inovação - 12.1.13](#page-492-0)

### **Linha Logix : DT\_FIN10037\_Possibilitar\_selecionar\_opcao\_de\_tipo\_periodo\_na\_tela**

Created by Alana Karine Pahl on 12 jul, 2016

### **FIN10037 – Possibilitar selecionar opção de tipo período na tela**

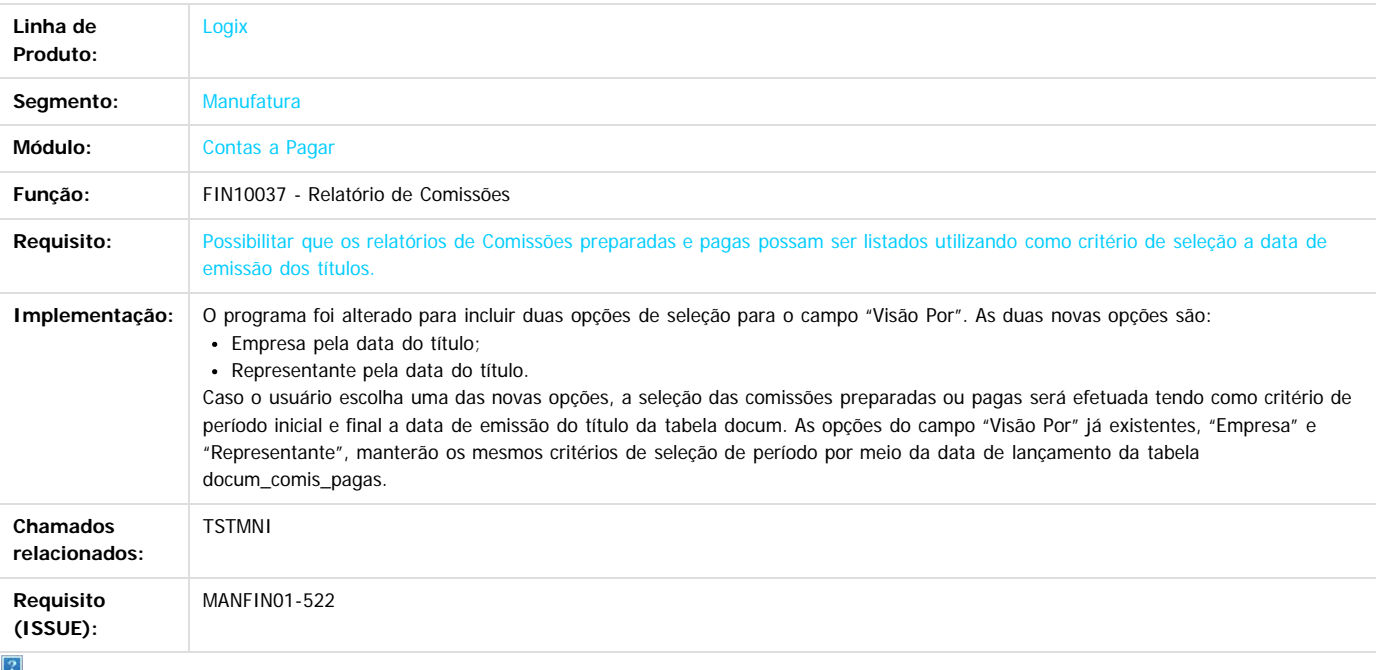

Document generated by Confluence on 10 out, 2016 16:51

**495**

Este documento é de propriedade da TOTVS. Todos os direitos reservados. ©

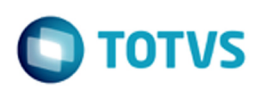

iste documento é de propriedade da TOTVS. Todos os direitos reservados:

.<br>ම

[Linha Logix](#page-0-0) / [Release 12.1.13](#page-490-0) / [Inovação - 12.1.13](#page-491-0) / [Financeiro - Inovação - 12.1.13](#page-492-0)

### **Linha Logix :**

**DT\_FIN30057\_Possibilitar\_verificar\_motivo\_de\_bloqueio\_da\_NFS\_na\_consulta** Created by Alana Karine Pahl on 23 jun, 2016

### **FIN30057 – Possibilitar verificar motivo de bloqueio da NFS na consulta**

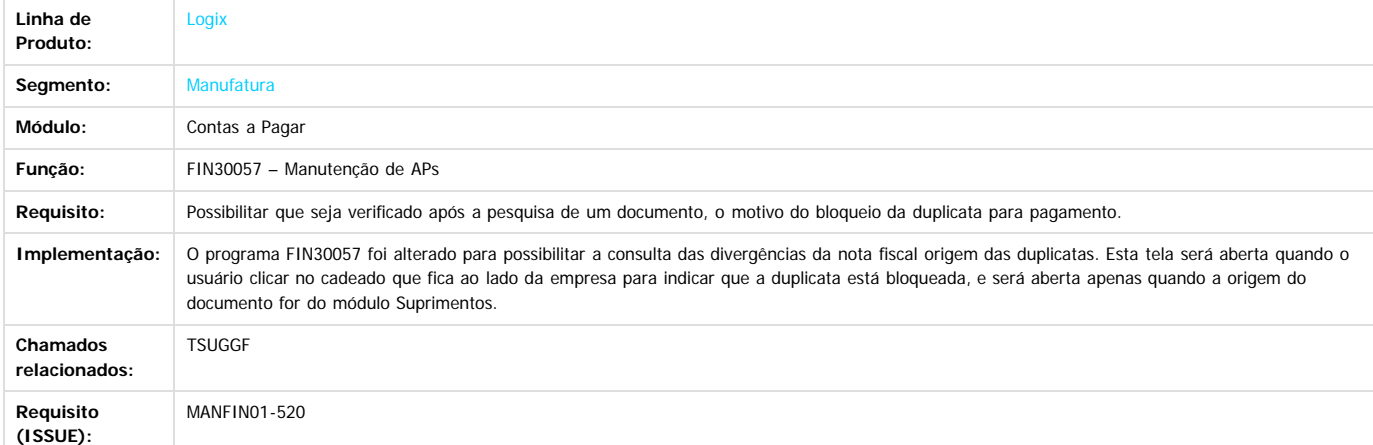

Document generated by Confluence on 10 out, 2016 16:51

 $\overline{2}$ 

Este documento é de propriedade da TOTVS. Todos os direitos reservados.

 $\ddot{\bullet}$ 

Este documento é de propriedade da TOTVS. Todos os direitos reservados. ©

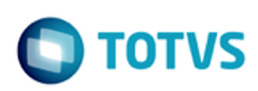

#### [Linha Logix](#page-0-0) / [Release 12.1.13](#page-490-0) / [Inovação - 12.1.13](#page-491-0) / [Financeiro - Inovação - 12.1.13](#page-492-0)

## **Linha Logix : DT\_Integrar\_Logix\_x\_RH\_RM**

Created by Lediel Eleuterio, last modified by Alana Karine Pahl on 22 set, 2016

# **Integração folha de pagamento RM x BackOffice Logix**

### **Características do Requisito**

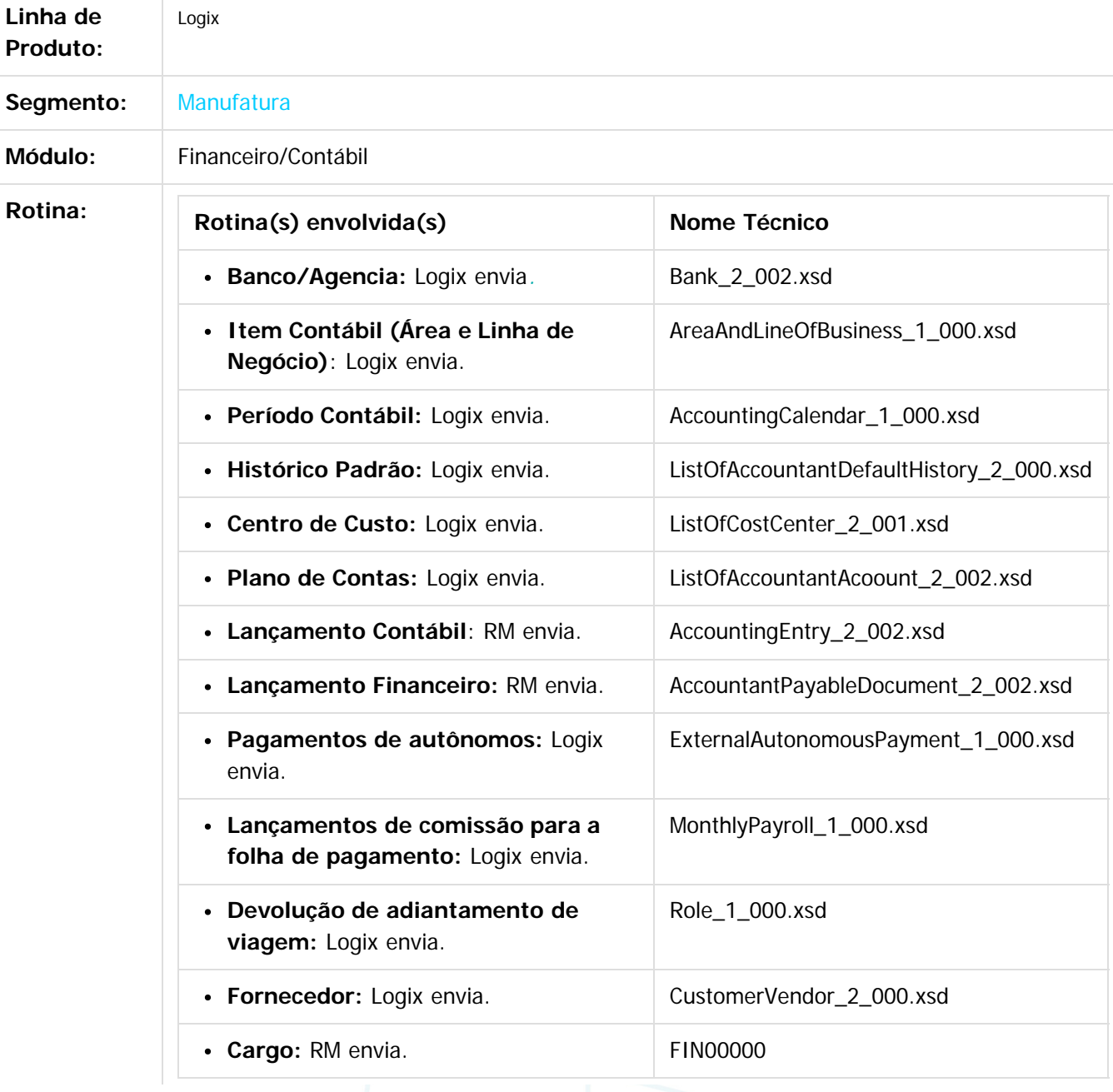

iste documento é de propriedade da TOTVS. Todos os direitos reservados.  $\mathbb C$ 

locumento é de propriedade da TOTVS. Todos os direitos reservados.

**Ste** 

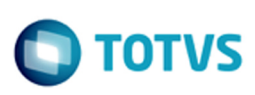

### **Descrição**

Integração do sistema de recursos humanos RM Labore com os módulos Financeiro e Contábil do Logix. A TOTVS disponibiliza a oferta de Integração do RM Folha de Pagamento ao ERP Logix. A integração possibilitará a realização de todos os processos de uma folha de pagamento de forma simples e segura, gerando os compromissos a pagar diretamente no financeiro do Logix, assim como também, os lançamentos contábeis diretamente no módulo contábil do ERP. Além dos lançamentos financeiros e contábeis, também são integrados os cadastros que sustentam estas operações. O funcionamento da integração ocorre de forma "Síncrona" entre os sistemas, utilizando a tecnologia EAI. Ou seja, sempre que o usuário cadastrar ou alterar uma informação no Logix e esta estiver dentro do contexto da integração, a informação será replicada.

### **Procedimento para Implantação**

No Logix os seguintes procedimentos devem ser adotados

- 1. Atualizar o Logix para a versão 12.1.13.
- 2. Build Totvstec na versão 7.00.131227A-20140829 ou superior.
- 3. EAI Logix e WebService instalados e configurados. Mais informações em: http://tdn.totys.com/pages/releaseview.action?pageId=223159857
- 4. Configurar a chave MAXSTRINGSIZE que está localizada na seção General do TotvsAppServer.ini. Caso não exista deverá ser adicionada. Ela define o tamanho máximo das mensagens (em MB) que serão trocadas entre os sistemas. Recomendamos qualquer valor acima de 15. Mais informações em: <http://tdn.totvs.com/pages/viewpage.action?pageId=161349793>
- 5. Executar o conversor cap00977.cnv através do programa LOG6000 (Gerenciador de conversores). Será criada a tabela: cap\_integracao\_inss\_auton.
- 6. Executar os conversores de parâmetros fin10089.cnv e con00218.cnv, através do programa LOG00088 (Processamento de conversores).
- 7. Cadastrar o Aplicativo externo RM com sua respectiva URL de acesso ao WEB SERVICE no EAI10000.
- 8. Cadastrar o relacionamento DE-PARA de empresas do Logix com as coligadas/filiais do RM.

### **Procedimento para Utilização**

O processo de parametrização, configuração e utilização está publicado no TDN e pode ser acessado pela url: [TOTVS Folha de Pagamento RM X BackOffice Logix](http://tdn-homolog.totvs.com/display/INT/TOTVS+Folha+de+Pagamento+RM+X+BackOffice+Logix).

 $\overline{P}$ 

Document generated by Confluence on 10 out, 2016 16:51

 $\odot$ 

documento é de propriedade da TOTVS. Todos os direitos reservados.

ste

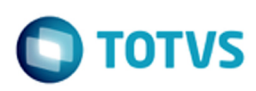

#### [Linha Logix](#page-0-0) / [Release 12.1.13](#page-490-0) / [Inovação - 12.1.13](#page-491-0) / [Financeiro - Inovação - 12.1.13](#page-492-0)

# **Linha Logix :**

#### **DT\_MANFIN01\_591\_Integracao\_Protheus\_x\_Logix\_Lancamentos\_Contabeis** Created by Lediel Eleuterio, last modified by Alana Karine Pahl on 01 set, 2016

### **Integração de lançamentos contábeis RH Protheus X Logix**

**Linha de Produto:** Logix Segmento: Manufatura Módulo: Contabilidade **Função:** Integração de Lançamentos Contábeis **Requisito:** Possibilitar a integração de lançamentos contábeis da Folha de Pagamento do RH Protheus ao módulo Contábil do Logix de forma automática, por meio de mensagem única - EAI. **Implementação:** Foram desenvolvidas as seguintes funcionalidades: Integração dos lançamentos contábeis gerados no RH Protheus ao módulo de contabilidade do Logix por meio do EAI (mensagem única AccountingEntry2). Parâmetros, que possibilitam o envio ou não de contas contábeis, centro de custos e/ou históricos somente para a empresa do cadastro. Atualmente a integração replica para as empresas que compartilham o cadastro (empresa\_plano). **Conversores e Parâmetros:** Foram criados os seguintes parâmetros (con00218.cnv): Nome: replicar\_pl\_contas\_todas\_empre Descrição: Replicar o plano de contas para todas as empresas que compartilham? Local: ADMINISTRAÇÃO LOGIX > CONTROLE GERAL > INTEGRAÇÃO ENTRE SISTEMAS Valores aceito: S e N Nome: replicar\_hist\_cont\_todas\_empre Descrição: Replicar o histórico contábil para todas as empresas que compartilham? Local: ADMINISTRACAO LOGIX > CONTROLE GERAL > INTEGRACAO ENTRE SISTEMAS Valores aceito: S e N **Requisito (ISSUE):** MANFIN01-591

 $\overline{P}$ 

Document generated by Confluence on 10 out, 2016 16:51

Este documento é de propriedade da TOTVS. Todos os direitos reservados.

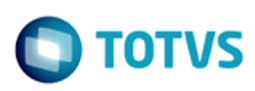

[Linha Logix](#page-0-0) / [Release 12.1.13](#page-490-0) / [Inovação - 12.1.13](#page-491-0) / [Financeiro - Inovação - 12.1.13](#page-492-0)

### **Linha Logix : DT\_Possibilitar\_o\_filtro\_de\_selecao\_das\_Aps\_pelo\_favorecido**

Created by Alana Karine Pahl on 18 jul, 2016

### **FIN30060 - Possibilitar o filtro de seleção das Aps pelo favorecido**

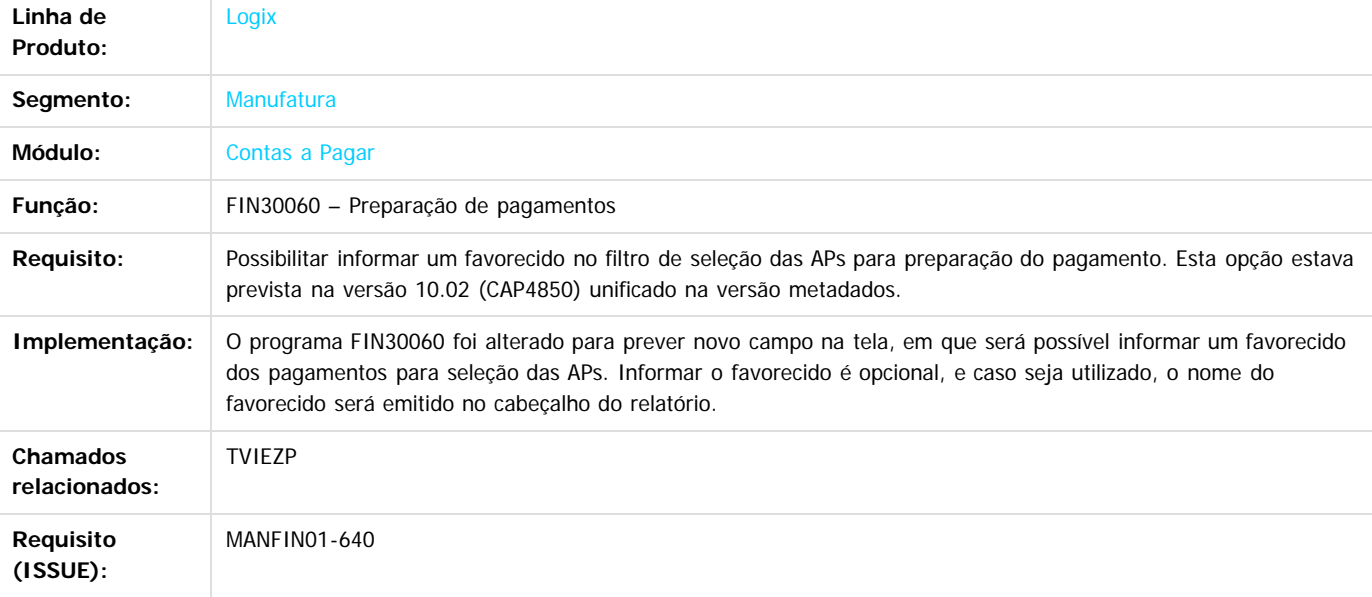

 $\overline{?}$ 

Document generated by Confluence on 10 out, 2016 16:51

 $\odot$ 

 $\odot$ 

Este documento é de propriedade da TOTVS. Todos os direitos reservados.

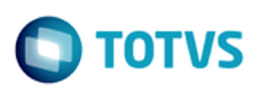

Este documento é de propriedade da TOTVS. Todos os direitos reservados.

.<br>ම

Este documento é de propriedade da TOTVS. Todos os direitos reservados.

 $\stackrel{\cdot}{\circ}$ 

[Linha Logix](#page-0-0) / [Release 12.1.13](#page-490-0) / [Inovação - 12.1.13](#page-491-0) / [Financeiro - Inovação - 12.1.13](#page-492-0)

### **Linha Logix :**

#### **DT\_Transferir\_para\_historico\_auditoria\_de\_ADs\_e\_APs\_excluidas\_e\_transferidas** Created by Alana Karine Pahl on 24 jun, 2016

#### **Transferir para histórico auditoria de ADs e APs excluídas e transferidas**

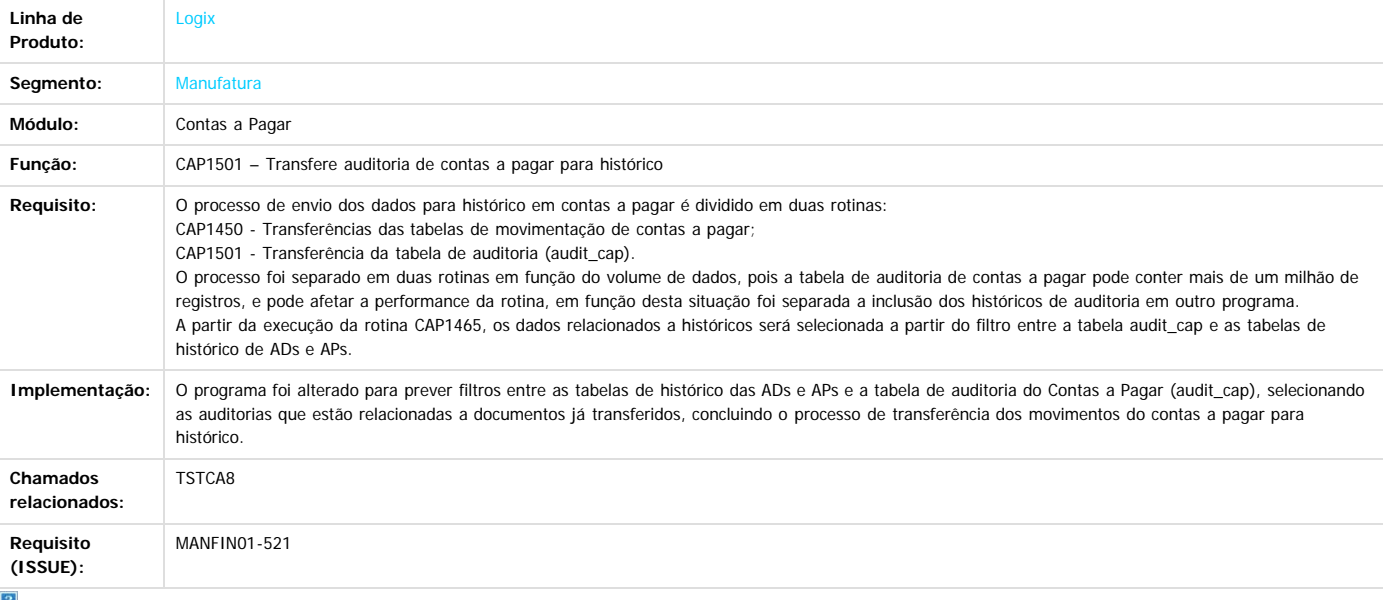

Document generated by Confluence on 10 out, 2016 16:51

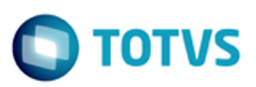

<span id="page-501-0"></span>[Linha Logix](#page-0-0) / [Release 12.1.13](#page-490-0) / [Inovação - 12.1.13](#page-491-0)

## **Linha Logix : Fiscal - Inovação - 12.1.13**

Created by Susan Marjorie Alves on 08 set, 2016

Document generated by Confluence on 10 out, 2016 16:51

Este documento é de propriedade da TOTVS. Todos os direitos reservados. ©

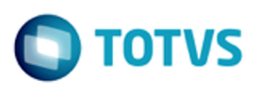

<span id="page-502-0"></span>[Linha Logix](#page-0-0) / [Release 12.1.13](#page-490-0) / [Inovação - 12.1.13](#page-491-0) / [Fiscal - Inovação - 12.1.13](#page-501-0)

# **Linha Logix : Obrigações Fiscais - Inovação - 12.1.13**

Created by Susan Marjorie Alves on 08 set, 2016

Document generated by Confluence on 10 out, 2016 16:51

Este documento é de propriedade da TOTVS. Todos os direitos reservados.

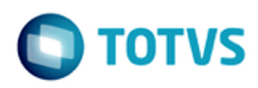

[Linha Logix](#page-0-0) / [Release 12.1.13](#page-490-0) / [Inovação - 12.1.13](#page-491-0) / [Fiscal - Inovação - 12.1.13](#page-501-0) / [Obrigações Fiscais - Inovação - 12.1.13](#page-502-0)

## **Linha Logix : DT\_SINAL\_- \_Aumentar\_Tamanho\_Nota\_Fiscal**

Created by Andre Alfonso Gesser, last modified by Susan Marjorie Alves on 02 ago, 2016

## **Aumentar Tamanho Nota Fiscal**

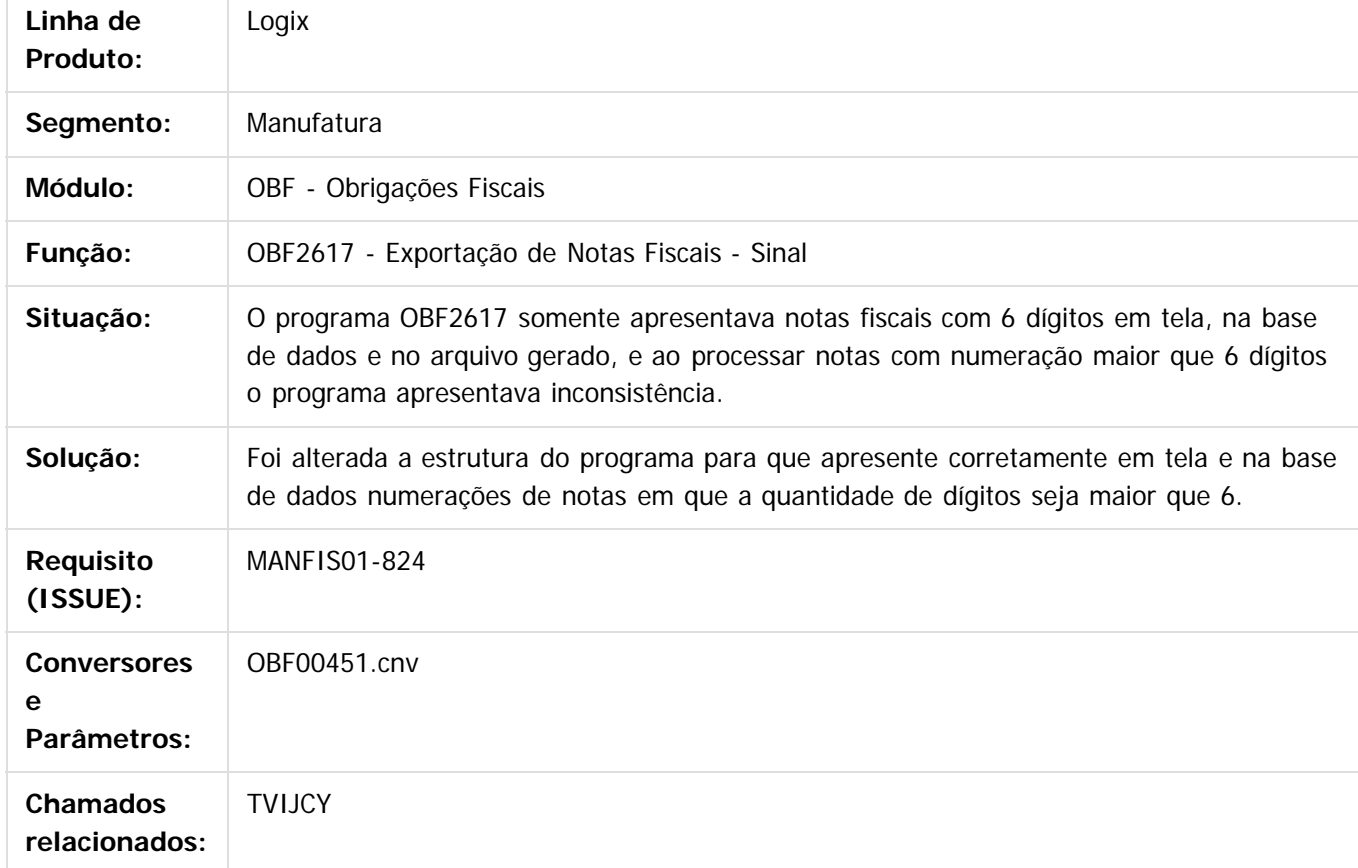

 $\mathbf{P}$ 

Este documento é de propriedade da TOTVS. Todos os direitos reservados. ©

Document generated by Confluence on 10 out, 2016 16:51

iste documento é de propriedade da TOTVS. Todos os direitos reservados:
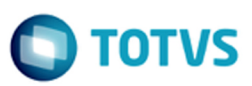

Este documento é de propriedade da TOTVS. Todos os direitos reservados. ©

Este documento é de propriedade da TOTVS. Todos os direitos reservados. ©

<span id="page-504-0"></span>[Linha Logix](#page-0-0) / [Release 12.1.13](#page-490-0) / [Inovação - 12.1.13](#page-491-0)

# **Linha Logix : Logística - Inovação - 12.1.13**

Created by Luciene Marcia Kalnin De Sousa on 22 jun, 2016

Document generated by Confluence on 10 out, 2016 16:51

Este documento é de propriedade da TOTVS. Todos os direitos reservados. ©

**505**

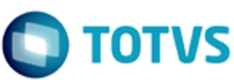

<span id="page-505-0"></span>[Linha Logix](#page-0-0) / [Release 12.1.13](#page-490-0) / [Inovação - 12.1.13](#page-491-0) / [Logística - Inovação - 12.1.13](#page-504-0)

# **Linha Logix : WMS - Inovação - 12.1.13**

Created by Luciene Marcia Kalnin De Sousa on 22 jun, 2016

Document generated by Confluence on 10 out, 2016 16:51

Este documento é de propriedade da TOTVS. Todos os direitos reservados. ©

Este documento é de propriedade da TOTVS. Todos os direitos reservados. ©

Este documento é de propriedade da TOTVS. Todos os direitos reservados. ©

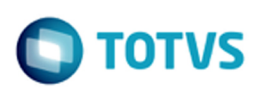

## <span id="page-506-0"></span>[Linha Logix](#page-0-0) / [Release 12.1.13](#page-490-0) / [Inovação - 12.1.13](#page-491-0) / [Logística - Inovação - 12.1.13](#page-504-0) / [WMS - Inovação - 12.1.13](#page-505-0)

# **Linha Logix : DT\_Configuracao\_GS1-128**

Created by Ana Paula Weiss, last modified by Luciene Marcia Kalnin De Sousa on 28 set, 2016

# **GS1-128 - Configuração**

**Características do Requisito**

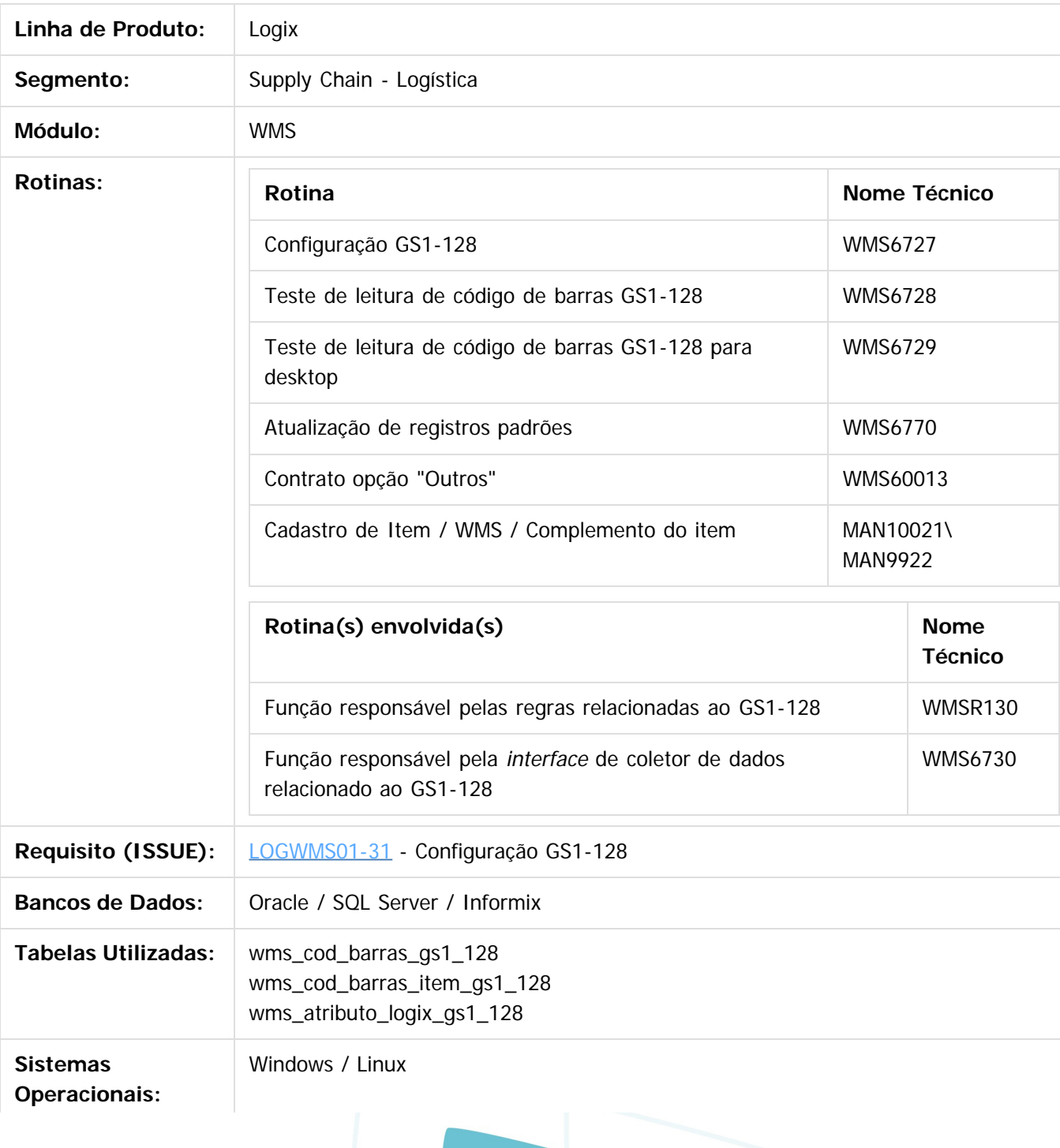

**507**

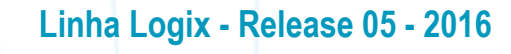

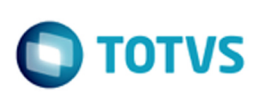

**Ste** 

 $\odot$ 

documento é de propriedade da TOTVS. Todos os direitos reservados.

ste

Este documento é de propriedade da TOTVS. Todos os direitos reservados.

 $\odot$ 

## **Descrição**

O objetivo deste documento é descrever as funcionalidades desenvolvidas no WMS Logix para a configuração e os testes de leitura de código de barras GS1-128.

As configurações aqui mencionadas serão utilizadas em todos os processos de coletor e desktop, que possibilitam a utilização do código de barras GS1-128.

Neste release/pacote os processos que possibilitarão utilização do GS1-128 são:

- Conferência do recebimento via coletor de dados (WMS6190).
- Separação/Coleta via coletor de dados (WMS6214).

Nos próximos releases/pacotes serão mencionados os processos/rotinas que passarão a contar com a possibilidade de utilização do código de barras GS1-128.

## **Procedimento para Implantação**

- Seguir os procedimentos padrões de atualização do sistema pelo pacote de liberação (Update).
- Executar o conversor de tabelas WMS00544 para a criação das tabelas wms\_cod\_barras\_gs1\_128, wms\_cod\_barras\_item\_gs1\_128 e wms\_atributo\_logix\_gs1\_128.

## **Procedimento para Configuração**

**Configuração de Menus**

**WMS6727 - Configuração GS1-128**

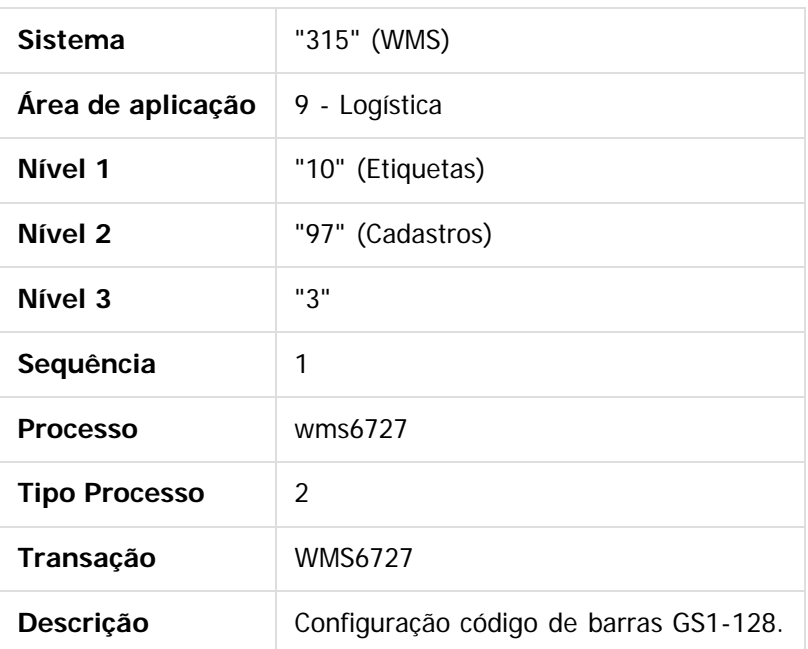

#### **WMS6728 - Teste de Leitura de Código de Barras GS1-128**

**508**

**Sistema** "315" (WMS)

mento é de propriedade da TOTVS. Todos os direitos reservados

 $\overline{a}$ 

## **Linha Logix - Release 05 - 2016**

 $\odot$ 

documento é de propriedade da TOTVS. Todos os direitos reservados.

 $ste$ 

 $\overline{c}$ 

Este documento é de propriedade da TOTVS. Todos os direitos reservados.

 $\odot$ 

Este documento é de propriedade da TOTVS. Todos os direitos reservados.

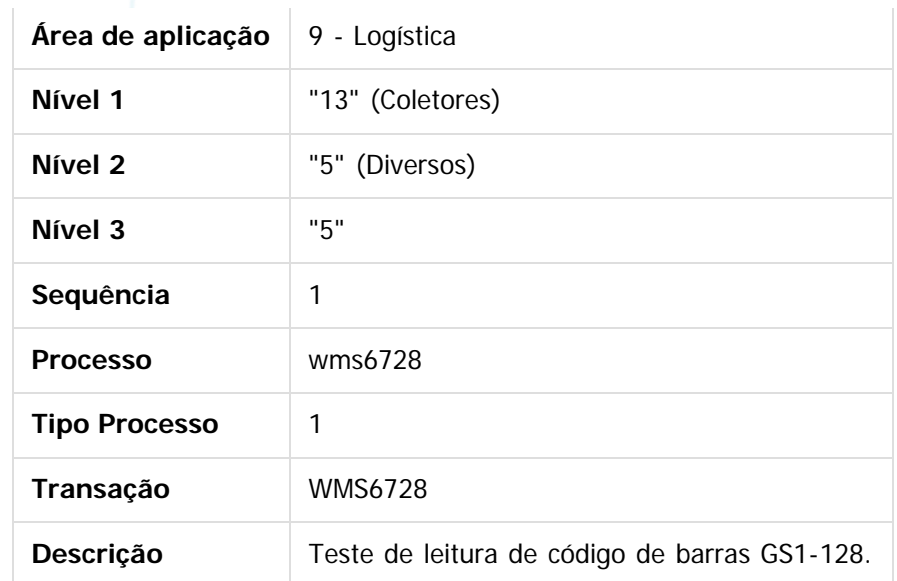

**WMS6729 - Teste de Leitura de Código de Barras GS1-128 Para Desktop**

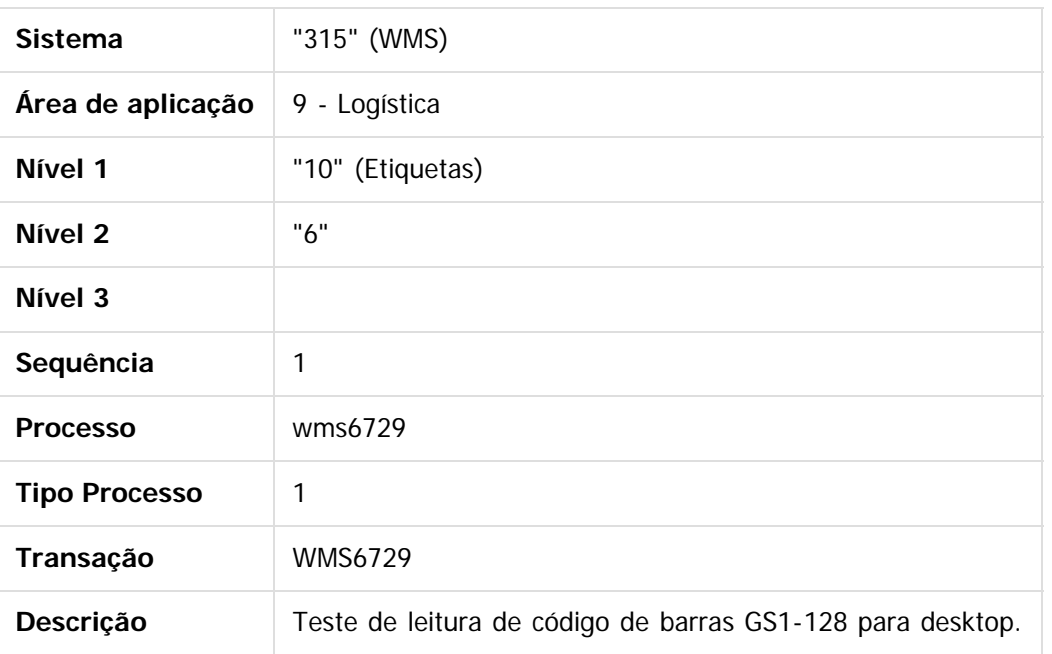

## **Procedimento para Utilização**

## **Contextualização Código de Barras GS1-128**

O padrão de código de barras GS1-128 é baseado em um conceito que podemos chamar de chave, valor. Estas chaves são predefinidas e fazem parte do padrão GS1-128, conforme pode ser consultado no [Encarte](https://www.gs1br.org/educacao-e-pratica/MateriaisTecnicos/Encarte%20T%C3%A9cnico%20GS1-128.pdf) [Técnico](https://www.gs1br.org/educacao-e-pratica/MateriaisTecnicos/Encarte%20T%C3%A9cnico%20GS1-128.pdf), nos capítulos 9, 9.1, 9.2, 9.3, 9.4 e, de uma forma mais simples e direta, na página [http://www.gs1-](http://www.gs1-128.info/application-identifiers/) [128.info/application-identifiers/](http://www.gs1-128.info/application-identifiers/) .

A tabela do padrão GS1-128 além de especificar o significado de cada **chave**, define o respectivo formato e tamanho para cada valor.

 $\bigcap$  TOTVS

O tamanho total do código de barras é variável e pode conter diversas informações **(chaves)** dentro dele. O campo **chave** é indicado visualmente entre parênteses e corresponde a tabela do padrão GS1-128. No encarte técnico estas informações **chave** são chamadas de **AI - Application Identifiers**. Abaixo uma imagem ilustrativa e explicativa:

**Importante:** Além das informações apresentadas na imagem acima é importante ressaltar que os parênteses não são "impressos" no código de barras e, consequentemente, não são retornados na leitura de um código de barras GS1-128.

O que **pode ser** lido do código de barras são os caracteres chamados de **identificadores de simbologia** e o caractere que indica fim de um campo de tamanho variável. Sendo assim, o código acima exemplificado, ao ser lido por um coletor, **poderia retornar** o valor da imagem apresentada abaixo.

Os **caracteres de simbologia** e **identificador de fim de campo variável** podem ou não serem impressos**,** de acordo com configurações específicas de cada coletor de dados. Para o correto funcionamento da leitura de um código de barras GS1-128 no WMS Logix, o **caractere separador** deverá estar configurado para ser impresso. **Configuração do GS1-128 no WMS Logix**

1. **WMS6727 - Configuração GS1-128**

Permite realizar a configuração do código de barras GS1-128, relacionando os identificadores de aplicação do GS1-128 a atributos do WMS Logix.

- 1. Ao abrir o programa, caso não tenha nenhuma configuração cadastrada, será exibida uma mensagem questionando se deseja criar uma configuração padrão.
- Se a resposta for positiva, um cadastro de configuração padrão será criado automaticamente.
- 2. Ao **Incluir** ou **Modificar** uma configuração, atenção no preenchimento dos campos abaixo:
	- 1. **Caractere indicador**, **Caractere código** e **Caractere modificador** compõem o campo **Identificador de simbologia,** e deverão ser informados caso o coletor de dados esteja

**TOTVS** 

 $\vert$  ?

 $\odot$ 

 $\odot$ 

documento é de propriedade da TOTVS. Todos os direitos reservados.

 $\overline{c}$ 

 $|2\rangle$ 

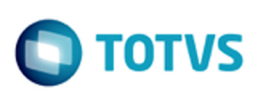

iste documento é de propriedade da TOTVS. Todos os direitos reservados

൳

Este documento é de propriedade da TOTVS. Todos os direitos reservados.

 $\ddot{\bullet}$ 

Este documento é de propriedade da TOTVS. Todos os direitos reservados.

.<br>ම

configurado para imprimi-los na leitura de um código de barras GS1-128.

- 2. **Caractere separador** deverá ser informado com o mesmo caractere separador de campo variável, configurado no coletor de dados a ser utilizado.
- 3. **Qtd. máxima cód. barras** poderá ser informado com a quantidade máxima de códigos de barras GS1-128, que uma determinada embalagem poderá ter. Ao informar este campo, nos processos que farão uso do GS1-128 não será necessário pressionar tecla de função para confirmar a leitura dos códigos de barras GS1-128. Ao atingir a quantidade máxima, a confirmação será acionada automaticamente.
- 4. No grid inferior do cadastro, todos os **AI Application Identifiers** que poderão estar contidos nos código de barras GS1-128 utilizados pela unidade ou por um determinado depositante deverão ser cadastrados.

Caso não seja de conhecimento, nos capítulos 9, 9.1, 9.2, 9.3, 9.4 do [Encarte Técnico do](https://www.gs1br.org/educacao-e-pratica/MateriaisTecnicos/Encarte%20T%C3%A9cnico%20GS1-128.pdf) [GS1-128](https://www.gs1br.org/educacao-e-pratica/MateriaisTecnicos/Encarte%20T%C3%A9cnico%20GS1-128.pdf) é possível encontrar todas as informações referente a **tipo de tamanho**, **tamanho** e **tipo de dados** de um A.I.

Nas situações em que um determinado A.I não possua informação correspondente no WMS Logix ou não seja de interesse utilizar a informação do A.I nos processos do sistema, o campo **Utiliza no processo?** deverá ser desmarcado.

- 5. Após informar, cada linha do grid inferior o campo **Estrutura do cód. barras** será atualizado, exibindo a estrutura do código de barras GS1-128 que está sendo cadastrado.
- 3. Principais consistências de informações a serem realizadas no preenchimento dos campos:
	- 1. Não será possível informar um A.I onde o seu código faça parte de um outro A.I. Exemplo, não será possível cadastrar o A.I "10", caso o A.I "100" já esteja cadastrado.
	- 2. Não será possível cadastrar um A.I com tipo de dados = "ALFABÉTICO" e atributo Logix com tipo de dados  $=$  "NUMÉRICO".
	- 3. Não será possível cadastrar um A.I de tamanho maior que a capacidade do atributo Logix.
- 4. Além das ações padrões do formulário existe o botão **Teste,** para que seja possível efetuar leituras testes de códigos de barras GS1-128 com base na configuração cadastrada. Ao clicar neste botão o programa WMS6729 será executado.

#### 2. **WMS60013 - Contrato - Opção Outros (WMS60023)**

Para os depositantes que utilizam código de barras GS1-128 deverá ser informado, no campo **Configuração GS1-128**, o código pré-cadastrado no WmS6727. O objetivo é relacionar uma configuração de código de barras GS1-128 a um depositante.

3. **MAN9922 \ MAN10021 - Opção WMS -> Complemento do Item (WMS6171)**

Para as situações em que apenas um determinado item do depositante apresente no código de barras GS1-128 um formato de data diferente dos demais, será possível configurar o formato de data deste item pelo campo **Formato data GS1-128.**

#### 4. **WMS6728 - Teste da Leitura de Códigos de Barras GS1-128 (Coletor)** Permite testar a decodificação de um código de barras GS1-128 no coletor de dados, de acordo com a

configuração realizada no WMS6727.

- 1. Ao acessar o programa serão listadas todas as Configurações GS1-128 existentes.
- 2. Pressione <F10> para consultar as ações disponíveis.
	- 1. <ENTER> para confirmar seleção; e
	- 2. <ESC> para encerrar o programa.

 $\bullet$ 

**D** TOTVS

Este documento é de propriedade da TOTVS. Todos os direitos reservados.

.<br>ම

 $\odot$ 

documento é de propriedade da TOTVS. Todos os direitos reservados.

ste

## **Linha Logix - Release 05 - 2016**

- 3. Selecione uma configuração e pressione <ENTER>.
- 4. Após selecionar uma configuração, os códigos de barras GS1-128 serão solicitados.
- 5. Pressione <F10> para consultar as ações disponíveis.
	- 1. <ESC> para voltar; e
	- 2. <F4/CTRL-K> para disparar a decodificação do código de barras.
- 6. Leia um (ou vários) código de barras GS1-128 que represente a informação de uma determinada embalagem de um item.
- 7. Para confirmar e disparar a decodificação dos códigos de barras pressione <F4> ou leia a **Quantidade máxima de código de barras** configurada no WMS6727.
- 8. Como resultado final teremos a exibição dos dados extraídos da decodificação.

#### 5. **WMS6729 - Teste da Leitura de Códigos de Barras GS1-128 (Desktop/PDV)**

Este programa possui as mesmas funcionalidades do WMS6728, descritas acima, porém com interface de tela para desktop/PDV.

- 1. O programa possui o layout de tela desktop/PDV, com as opções de **Informar** e **Processar**.
- 2. Clique em **Informar** para iniciar um teste de leitura de código de barras GS1-128.
- 3. Para o campo **Configuração GS1-128**, informe ou consulte pelo "zoom" a configuração para a qual se deseja realizar o teste.
- 4. No campo **Código de barras,** leia um (ou vários) código de barras GS1-128 que represente a informação de uma determinada embalagem de um item.
- 5. Para confirmar e disparar a decodificação dos códigos de barras, clique em **Confirmar,** ou leia a **Quantidade máxima de código de barras** configurada no WMS6727.
- 6. Ao processar a decodificação dos atributos, os campos **Atributo** e **Conteúdo,** localizados na parte inferior do programa, serão preenchidos com as informações encontradas.

## 6. **WMS6770 - Cargas de Registros Padrões**

Programa responsável por realizar a atualização de registros padrões do WMS Logix. Caso o programa WMS6727 já tenha sido executado, não existe necessidade de realizar o procedimento aqui descrito. O objetivo deste programa é realizar a atualização dos atributos Logix, caso no futuro algum novo atributo seja disponibilizado.

Para realizar a atualização dos atributos Logix para GS1-128, realizar os procedimentos abaixo:

- 1. Clique em **Informar.**
- 2. Assinale a opção **Atributos Logix GS1-128.**;
- 3. Clique em **Processar.** Os atributos padrões referente ao GS1-128 serão atualizados.

Document generated by Confluence on 10 out, 2016 16:51

Este documento é de propriedade da TOTVS. Todos os direitos reservados.

 $\circ$ 

documento é de propriedade da TOTVS. Todos os direitos reservados.

ste

mento é de propriedade da TOTVS. Todos os direitos reservados.

iste

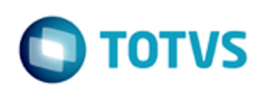

#### <span id="page-512-0"></span>[Linha Logix](#page-0-0) / [Release 12.1.13](#page-490-0) / [Inovação - 12.1.13](#page-491-0) / [Logística - Inovação - 12.1.13](#page-504-0) / [WMS - Inovação - 12.1.13](#page-505-0)

## **Linha Logix : DT\_Configuracao\_Para\_Informar\_os\_Dimensionais\_Separados**

Created by Jairo Jose da Silva Junior, last modified by Luciene Marcia Kalnin De Sousa on 28 set, 2016

## **Configuração Para Informar os Dimensionais Separados Características do Requisito**

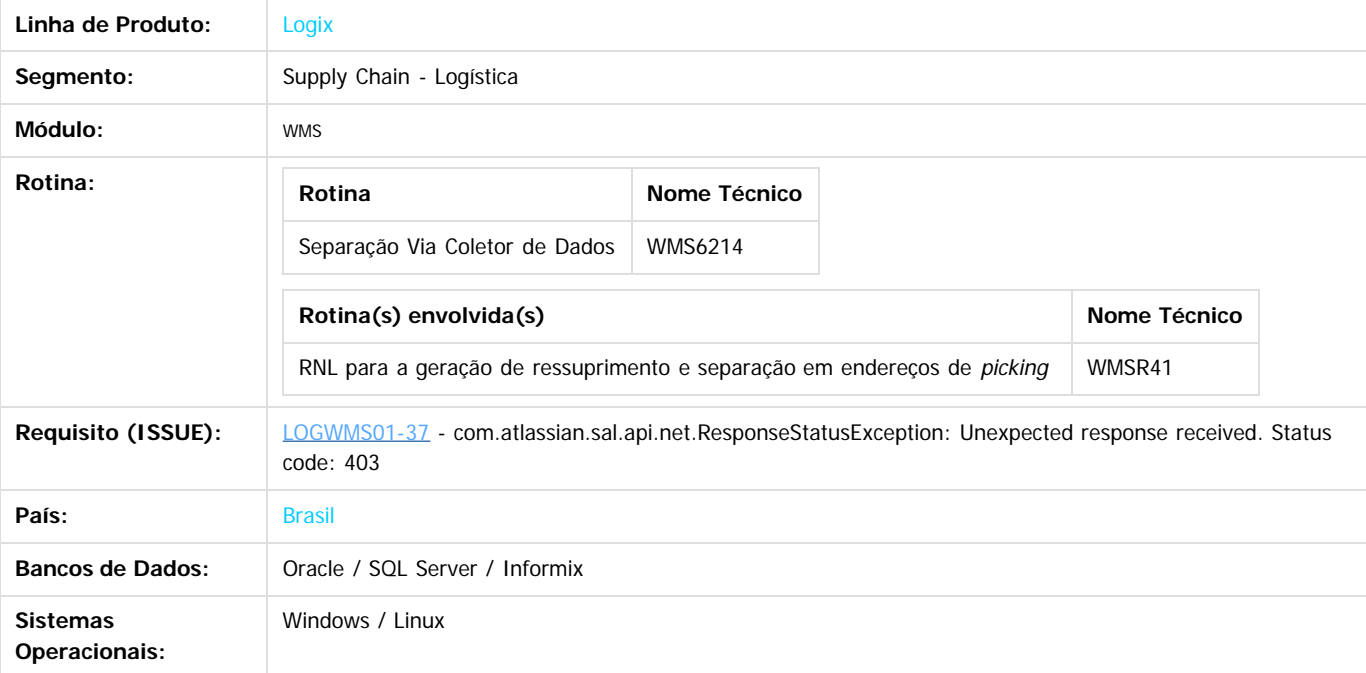

#### **Descrição**

Criada parametrização no Contrato do depositante e no cadastro do produto para indicar se devem ser solicitados os dimensionais ao realizar a separação no picking.

O parâmetro no cadastro do produto terá prioridade e, caso não seja informado, será utilizada a parametrização geral do depositante. A informação dos dimensionais somente poderá ocorrer quando o item controlar picking for tipo de carga **Geral** e não for utilizado o controle de etiquetas de estoque em picking.

Quando o parâmetro **Informar dimensionais** picking estiver ativo, todos os dimensionais controlados do item deverão ser informados na separação.

#### **Procedimento para Implantação**

O sistema é atualizado logo após a aplicação do pacote de atualizações **12.1.13**.

#### **Procedimento para Utilização**

- 1. No Contrato do depositante **(WMS60013),** opção **Separação-Conferência,** assinale/dessinale o parâmetro **Informar dimensionais no** picking**?.**
- 2. No cadastro do Item **(MAN10021/MAN9922),** opção **WMS / Complemento**, informe o parâmetro **Informa dimensionais separação** picking".
- 3. Se o valor informado for igual a **Padrão**, o sistema assumirá o valor informado no Contrato; caso seja informado **Sim** ou **Não,** este

 $\overline{?}$ 

## **Linha Logix - Release 05 - 2016**

**O** TOTVS

parâmetro prevalecerá sobre o valor informado no Contrato.

Document generated by Confluence on 10 out, 2016 16:51

Este documento é de propriedade da TOTVS. Todos os direitos reservados.  $\odot$ 

Este documento é de propriedade da TOTVS. Todos os direitos reservados.  $\odot$ 

 $\circledcirc$ 

documento é de propriedade da TOTVS. Todos os direitos reservados.

ste

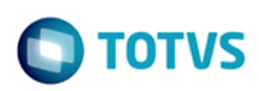

#### [Linha Logix](#page-0-0) / [Release 12.1.13](#page-490-0) / [Inovação - 12.1.13](#page-491-0) / [Logística - Inovação - 12.1.13](#page-504-0) / [WMS - Inovação - 12.1.13](#page-505-0)

## **Linha Logix : DT\_Separacao\_Informando\_os\_Dimensionais\_Separados**

Created by Jairo Jose da Silva Junior, last modified by Luciene Marcia Kalnin De Sousa on 28 set, 2016

# **Separação Informando os Dimensionais Separados no Picking**

## **Características do Requisito**

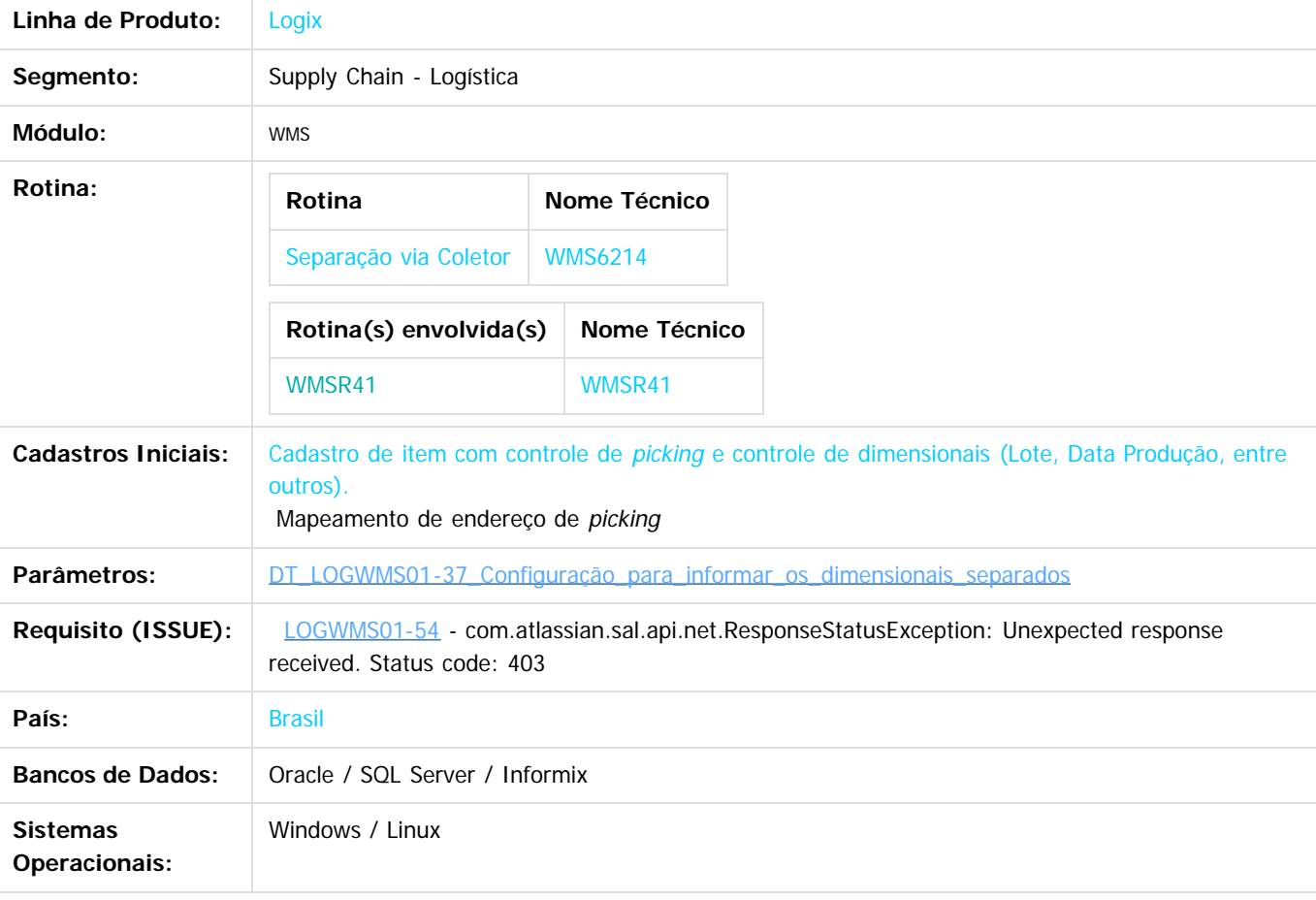

## **Descrição**

Alteração da rotina de separação para que torne possível informar os dimensionais do item coletado em endereços de picking, quando o mesmo possuir controle de dimensionais e Contrato do depositante, e o Cadastro de Itens indicar que os dimensionais devem ser informados.

## **Procedimento para Implantação**

O sistema é atualizado logo após a aplicação do pacote de atualizações **12.1.13**.

iste documento é de propriedade da TOTVS. Todos os direitos reservados

aumento é de propriedade da TOTVS. Todos os direitos reservados.

documento é de propriedade da TOTVS. Todos os direitos reservados.

## **Linha Logix - Release 05 - 2016**

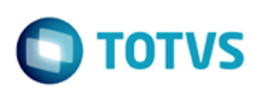

## **Procedimento para Configuração**

#### **CONFIGURAÇÃO DE PARÂMETROS**

Vide documentação informada em **Parâmetros.**

## **Procedimento para Utilização**

**Exemplo: Separação em endereço de** picking **com leitura SKU e informação de dimensionais no** picking.

- 1. No menu Logix, acesse Logística / WMS / Coletores / Expedição / Separação (WMS6214).
	- 1. O sistema apresenta a relação de listas de separação pendentes.
- 2. Selecione a lista de separação a ser executada.
- 3. Efetue a leitura da etiqueta endereço origem (Picking).
- 4. Efetue a leitura de uma etiqueta SKU/EAN.
	- 1. Se o item controlar algum dimensional, o sistema abrirá uma tela para entrada dos dimensionais. Informe os dimensionais para prosseguir.
		- O sistema validará se existe saldo de estoque do item com os dimensionais informados no endereço de separação.
- 5. Continue informando etiquetas SKU/EAN.
	- 1. Ao atingir a quantidade solicitada ou caso tenha sido pressionada a tecla F4/Ctrl-P (parcial), o sistema realizará o movimento do estoque do endereço de origem para o equipamento.
- 6. Efetue o descarregamento do equipamento.

#### **Observações:**

- Quando for informada uma etiqueta SKU/EAN, o sistema solicitará os dimensionais na primeira leitura e assumirá os valores informados para as leituras seguintes.
- Para informar novos dimensionais utilize a tecla F11/Ctrl-R; o sistema abrirá a tela para entrada de dimensionais. Informe os dimensionais.

#### **Exemplo: Separação em endereço de** picking **informando a quantidade e os dimensionais.**

- 1. No menu Logix, acesse Logística / WMS / Coletores / Expedição / Separação (WMS6214).
	- 1. O sistema apresenta a relação de listas de separação pendentes.
- 2. Selecione a lista de separação a ser executada.
- 3. Efetue a leitura da etiqueta endereço origem.
- 4. O sistema apresentará a tela de entrada de dimensionais.
- 5. Informe o valor de cada dimensional.
	- O sistema validará se existe saldo de estoque do item com os dimensionais informados no endereço de separação.
		- 1. Tendo todos os valores necessários, o sistema retornará à tela de quantidade.
- 6. Informe a quantidade a ser separada.
	- 1. O sistema realizará o movimento de estoque do endereço de origem para o equipamento.
- 7. Efetue o descarregamento do equipamento utilizando Equipamento/SKU/Item.

#### **Observação:**

Na tela de entrada dos dimensionais, a tecla de função F11/Ctrl-R poderá ser utilizada para efetuar a consulta de Saldo de Estoque do item no endereço por dimensionais.

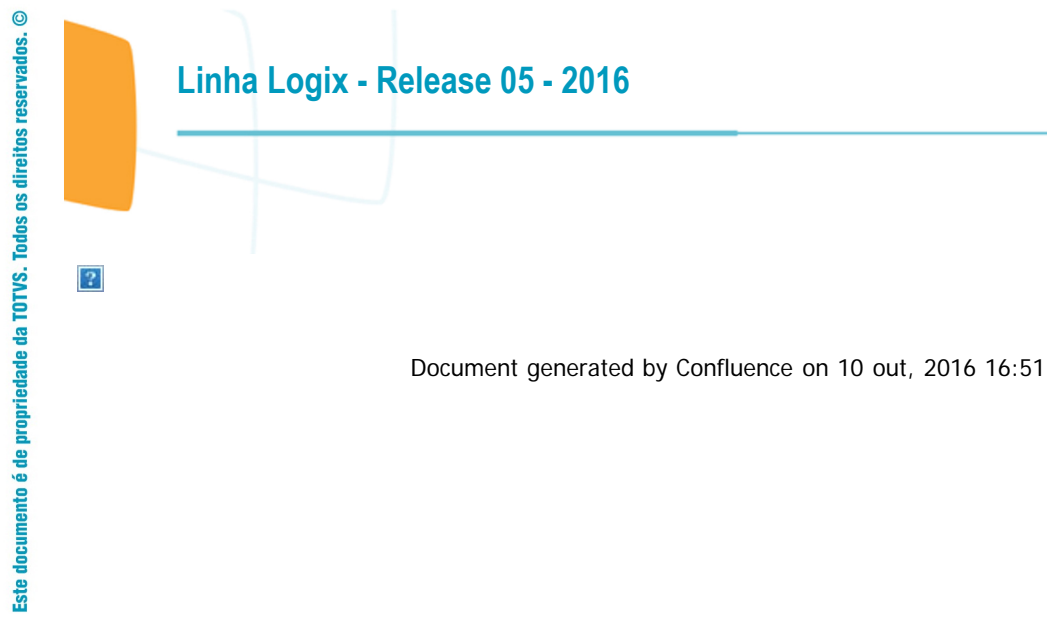

Este documento é de propriedade da TOTVS. Todos os direitos reservados. ©

Este documento é de propriedade da TOTVS. Todos os direitos reservados. ©

**O** TOTVS

**517**

 $\circledcirc$ 

documento é de propriedade da TOTVS. Todos os direitos reservados.

ste

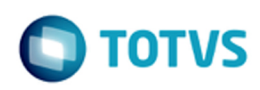

[Linha Logix](#page-0-0) / [Release 12.1.13](#page-490-0) / [Inovação - 12.1.13](#page-491-0) / [Logística - Inovação - 12.1.13](#page-504-0) / [WMS - Inovação - 12.1.13](#page-505-0)

# **Linha Logix : DT\_Tratar\_G21- 128\_na\_Conferencia\_do\_Recebimento**

Created by Ana Paula Weiss, last modified by Luciene Marcia Kalnin De Sousa on 28 set, 2016

# **GS1-128 - Conferência do Recebimento**

## **Características do Requisito**

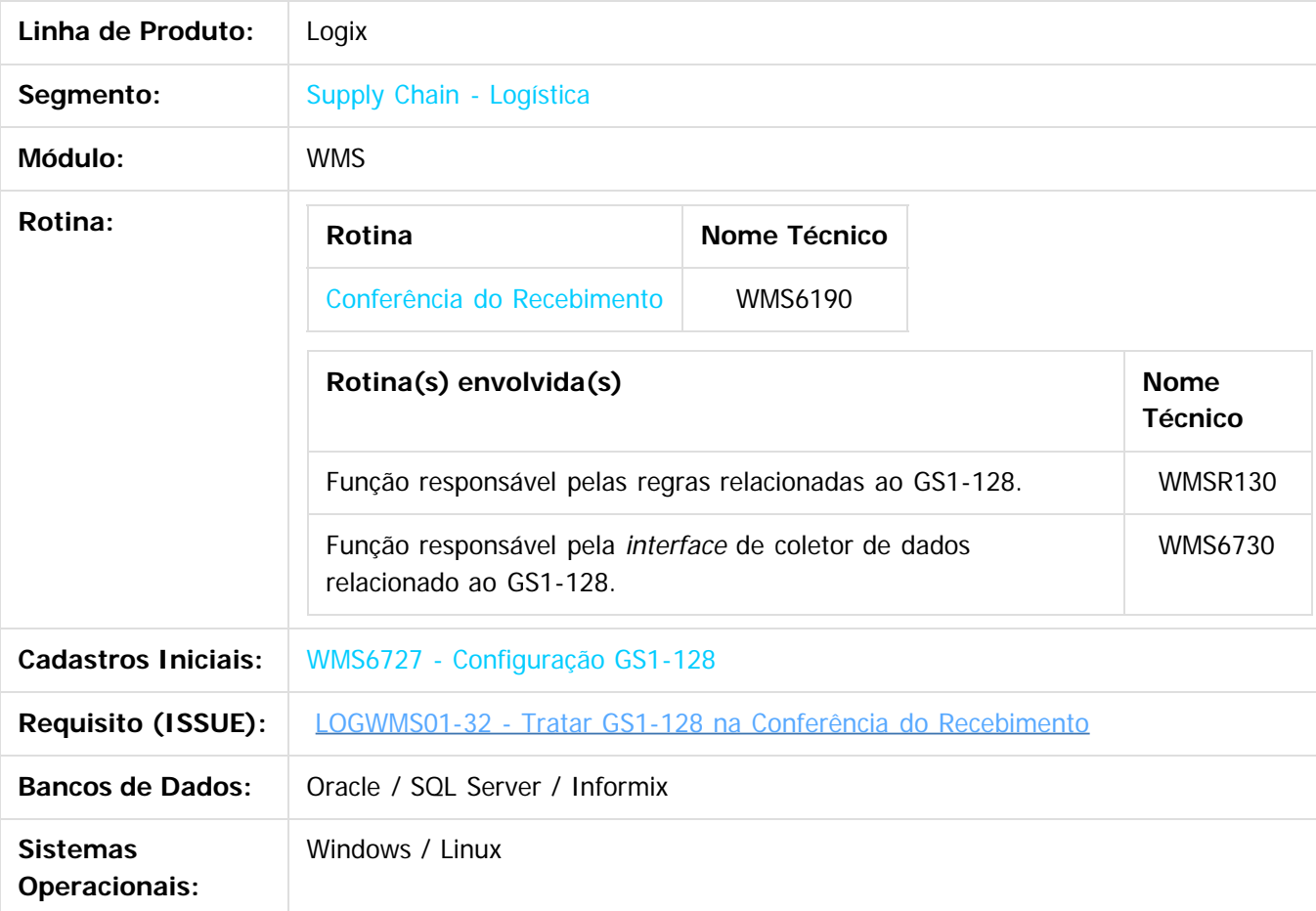

## **Descrição**

Permite realizar o processo de conferência do recebimento via coletor de dados, utilizando a leitura de código de barras GS1-128.

#### **Procedimento para Implantação**

Seguir os procedimentos padrão de atualização do sistema pelo pacote de liberação (Update).

 $\circledcirc$ 

documento é de propriedade da TOTVS. Todos os direitos reservados.

documento é de propriedade da TOTVS. Todos os direitos reservados.

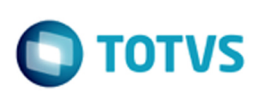

## **Procedimento para Configuração**

Como pré-requisito para utilização do GS1-128 na conferência do recebimento, deve-se realizar as seguintes parametrizações:

- WMS6727 Configuração GS1-128
	- Cadastrar a configuração que será utilizada no GS1-128, com os devidos atributos Logix.
- WMS60013 Contrato / Opção Outros
- Parametrizar, por depositante, qual a configuração GS1-128 que será utilizada.

## **Observação:**

Informações detalhadas para a utilização dos programas mencionados acima estão disponíveis no Documento Técnico: [DT\\_LOGWMS01-31\\_Configuração\\_GS1-128](#page-506-0).

## **Procedimento para Utilização**

## **WMS6190 - Conferência do Recebimento:**

- 1. Após ter informado os campos **Palete** e **Etiq Estoque**, no campo **Código Barras SKU** ler/informar um código de barras GS1-128.
	- 1. O código de barras informado **não deverá** estar cadastrado como código de barras de SKU do **WMS6173**.
	- 2. Caso seja informado um código de barras cadastrado como um código de barras de SKU no **WMS6173,** o fluxo de entrada dos dados seguirá o formato atual, sem modificações.
	- 3. Tendo sido informado um código de barras não cadastrado no **WMS6173,** o sistema verificará se o depositante da ordem de serviço possui configuração GS1-128. Caso não possua, notificará que o código de barras informado não é válido.
	- 4. Tendo encontrado uma configuração para código de barras GS1-128 para o depositante da ordem de serviço, o sistema irá utilizá-la para decodificar o código de barras informado.
		- **Se** o código de barras informado **não possuir todos** os **Atributos Logix** configurados ou possua **Qtd. máxima de código de barras** diferente de 1 (um), uma nova tela será aberta, possibilitando informar outros códigos de barras GS1-128 que representem a embalagem que está sendo conferida.
			- Neste caso, informe os demais códigos de barras.
			- Confirme o processamento da decodificação dos códigos de barras pressionando **<F4>,** ou então o sistema efetuará a confirmação automaticamente ao atingir a **Qtd. máxima de código de barras** configurada.
		- **Se** o código de barras informado **possuir todos** os **Atributos Logix** configurados ou possuir **Qtd. máxima de código de barras** igual a 1 (um), a decodificação do código de barras GS1-128 será processada logo após o **Código Barras SKU** ter sido informado.
	- 5. Após o processamento da decodificação do GS1-128, os campos obtidos serão preenchidos automaticamente, não possibilitando modificação.
	- 6. Caso todos os dimensionais configurados para o item sejam obtidos da decodificação do GS1- 128, nenhum dimensional será solicitado. Os dimensionais não obtidos da decodificação do GS1-128 serão solicitados em tela.

## **Leitura Teste do Código de Barras GS1-128:**

1. Caso o depositante da ordem de serviço possua uma configuração GS1-128 relacionada ao

**519**

iste documento é de propriedade da TOTVS. Todos os direitos reservados

## **Linha Logix - Release 05 - 2016**

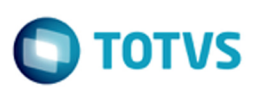

Este documento é de propriedade da TOTVS. Todos os direitos reservados.  $\circledcirc$ 

Este documento é de propriedade da TOTVS. Todos os direitos reservados.  $\odot$ 

seu contrato, quando o cursor estiver no campo **Codigo barras SKU** é possível acionar **CTRL+J** para realizar leitura teste de um ou mais códigos de barras GS1-128 que representem uma embalagem.

Document generated by Confluence on 10 out, 2016 16:51

 $\overline{?}$ 

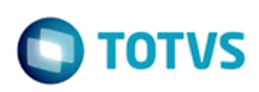

ento é de propriedade da TOTVS. Todos os direitos reservados

Este docum

é de propriedade da TOTVS. Todos os direitos

Este docu

mento é de propriedade da TOTVS. Todos os direitos reservados

ര

#### [Linha Logix](#page-0-0) / [Release 12.1.13](#page-490-0) / [Inovação - 12.1.13](#page-491-0) / [Logística - Inovação - 12.1.13](#page-504-0) / [WMS - Inovação - 12.1.13](#page-505-0)

# **Linha Logix : DT\_Troca\_NF\_Para\_Devolucao\_Fornecedor**

Created by Anderson Quandt Venâncio, last modified by Luciene Marcia Kalnin De Sousa on 28 set, 2016

# **Troca de NF Para Devolução ao Fornecedor**

## **Características do Requisito**

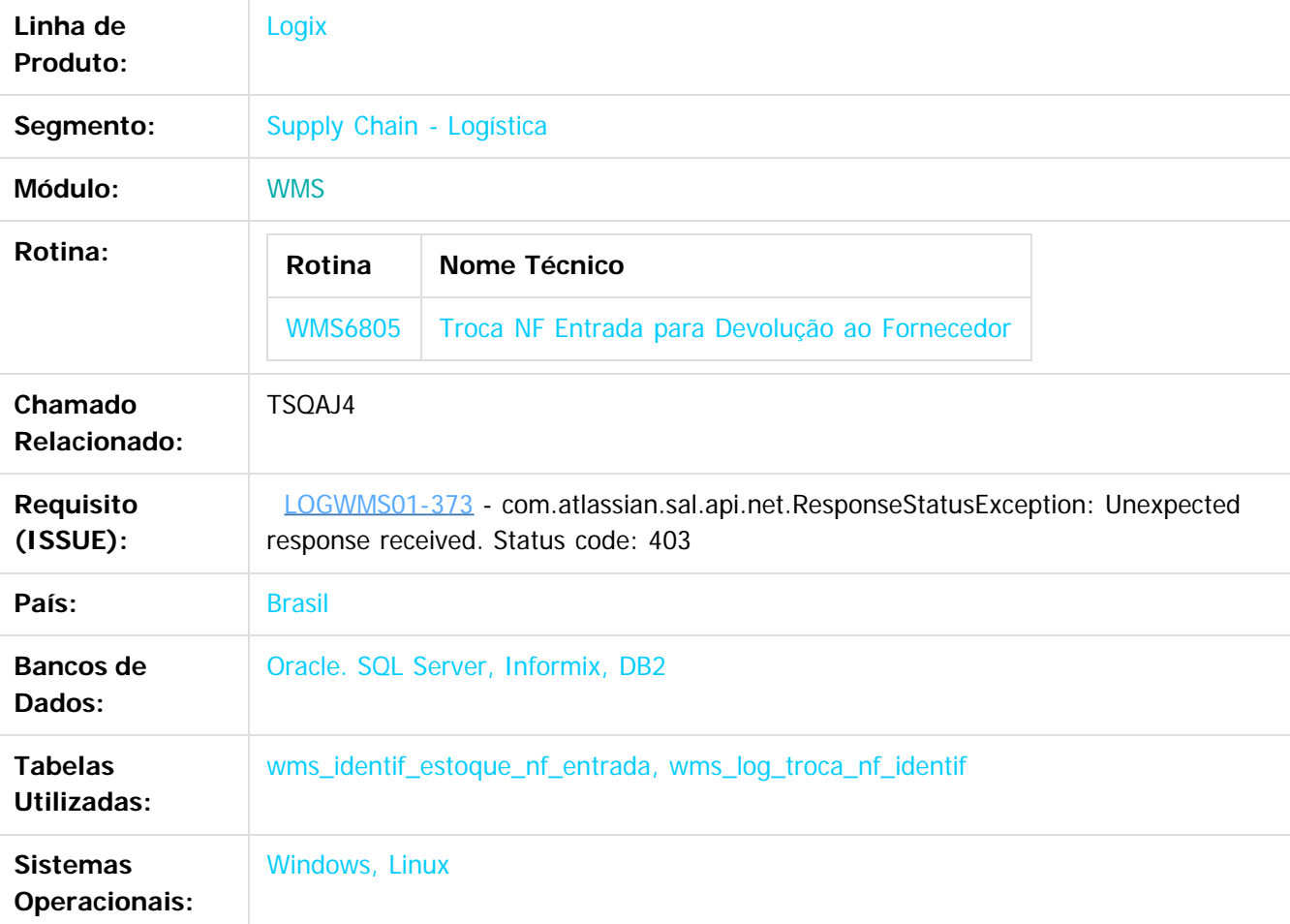

## **Descrição**

Permitir realizar a troca da Nota Fiscal de recebimento associada às identificações de estoque, para que seja possível realizar a devolução ao fornecedor nos casos em que o produto foi enviado à terceiros para beneficiamento e retornou por conter algum problema.

A utilização desta rotina será permitido somente quando o WMS estiver sendo utilizado no modo **Indústria.**

## **Procedimento para Implantação**

 $\circ$ 

cumento é de propriedade da TOTVS. Todos os direitos reservados.

**Ste** 

ste documento é de propriedade da TOTVS. Todos os direitos reservados

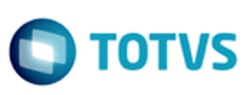

O sistema é atualizado logo após a aplicação do pacote de atualizações (Patch) deste projeto/requisito. Para utilização desta funcionalidade é necessário estar com os metadados atualizados e conversor de tabelas **wms00547.cnv** devidamente aplicado.

## **Procedimento para Configuração**

## **CONFIGURAÇÃO DE MENUS**

Cadastrar a rotina abaixo no Menu:

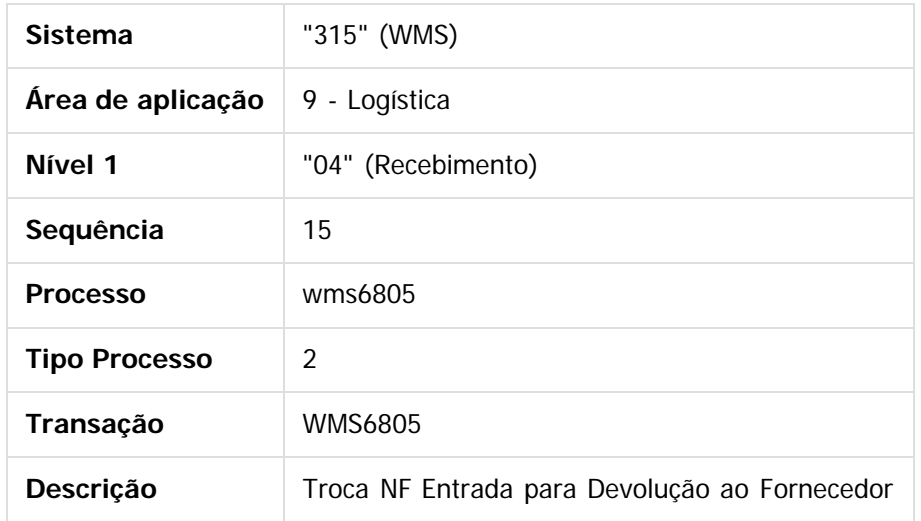

## **Procedimento para Utilização**

- 1. Acesse a rotina e selecione a opção **Informar**.
- 2. No campo **Aviso de recebimento,** informe o número do aviso de recebimento relativo à entrada da devolução efetuada pelo terceiro.
- 3. Na grid superior posicione no item cujas informações devem ser alteradas e, na grid inferior, selecione a identificação de estoque cuja Nota Fiscal associada deve ser trocada.
- 4. Informe os campos **AR fornecedor** e **Seq. AR fornec.**, indicando qual será a nova Nota Fiscal/sequência.

Estes campos devem ser informados apenas para as identificações que devem ser trocadas.

- 5. Ao informar o **AR fornecedor** e **Seq. AR fornec.,** para a primeira identificação o sistema questionará se deseja assumir estas informações para as demais identificações deste item. Caso afirmativo a rotina sugerirá a mesma Nota/sequência para todas as etiquetas que ainda estiverem sem os dados preenchidos.
- 6. Após indicar todas as trocas que devem ser efetuadas, confirme a edição dos dados.
- 7. Em seguida, acesse a opção **Processar**, onde então a rotina trocará a Nota Fiscal/sequência relacionada à identificação de estoque.
- 8. Depois deste processo é possível utilizar a rotina de troca de tipo de estoque/restrição (**WMS6184** ou **WMS6323**) para efetuar a rejeição do estoque e, então, proceder a devolução ao fornecedor.

iste documento é de propriedade da TOTVS. Todos os direitos reservados

# Este documento é de propriedade da TOTVS. Todos os direitos reservados. ©

 **Linha Logix - Release 05 - 2016**

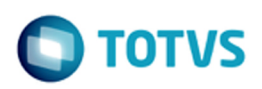

Document generated by Confluence on 10 out, 2016 16:51

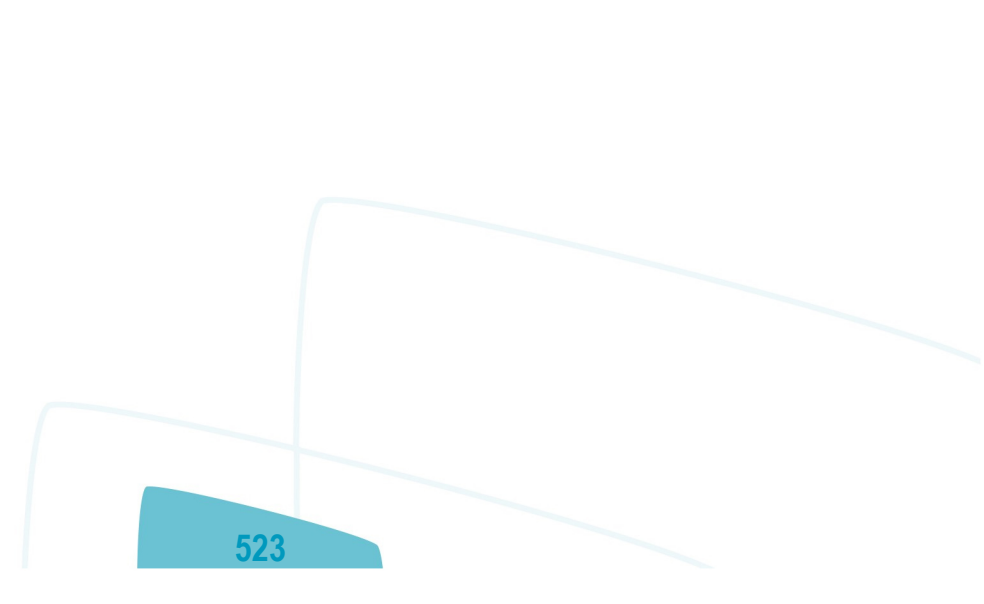

Este documento é de propriedade da TOTVS. Todos os direitos reservados. ©

Este documento é de propriedade da TOTVS. Todos os direitos reservados.  $\odot$ 

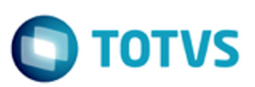

<span id="page-523-0"></span>[Linha Logix](#page-0-0) / [Release 12.1.13](#page-490-0) / [Inovação - 12.1.13](#page-491-0)

# **Linha Logix : Manufatura - Inovação - 12.1.13**

Created by Juliana de Oliveira on 30 jun, 2016

Document generated by Confluence on 10 out, 2016 16:51

Este documento é de propriedade da TOTVS. Todos os direitos reservados. ©

## **Linha Logix - Release 05 - 2016**

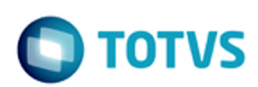

[Linha Logix](#page-0-0) / [Release 12.1.13](#page-490-0) / [Inovação - 12.1.13](#page-491-0) / [Manufatura - Inovação - 12.1.13](#page-523-0)

## **Linha Logix :**

**DT\_MAN8240\_Usuário\_informava\_recurso\_e\_listava\_quais\_itens\_pertecem\_a\_este\_recurso** Created by Juliana de Oliveira, last modified by Cristina de Souza Stocco on 11 ago, 2016

#### **MAN824 - Usuário informava recurso e listava quais itens pertencem a este recurso**

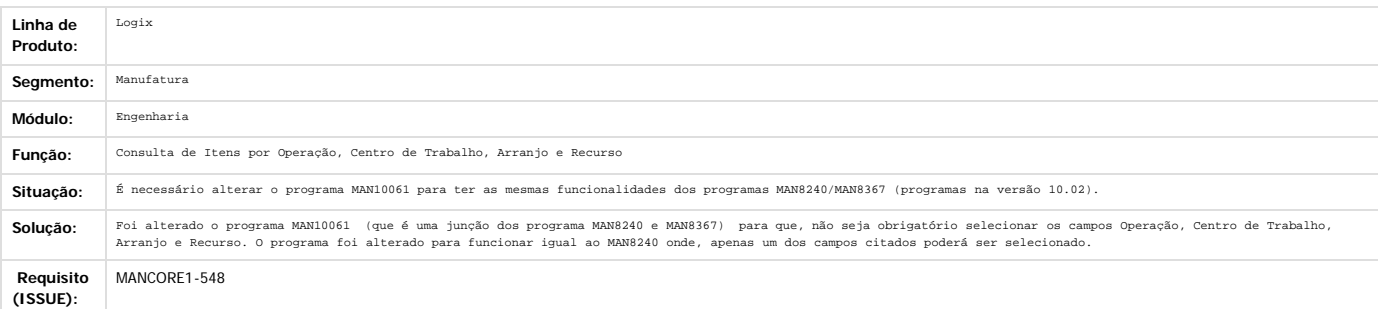

Document generated by Confluence on 10 out, 2016 16:51

Este documento é de propriedade da TOTVS. Todos os direitos reservados. ©

 $\boxed{?}$ 

.<br>ම

 $\stackrel{\cdot}{\circ}$ 

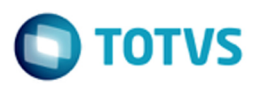

## [Linha Logix](#page-0-0) / [Release 12.1.13](#page-490-0) / [Inovação - 12.1.13](#page-491-0)

## **Linha Logix : Tecnologia - Inovação - 12.1.13**

Created by Janaina Boing da Rocha on 29 set, 2016

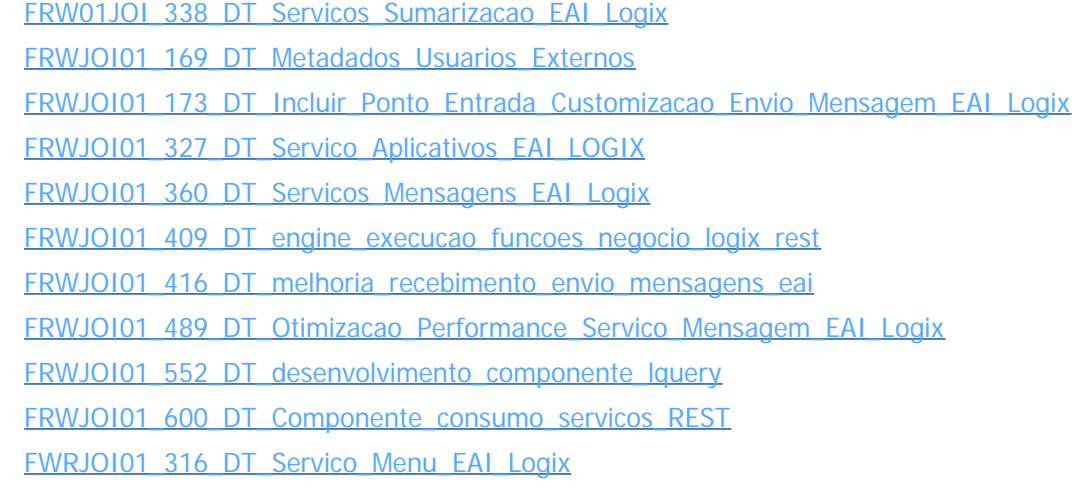

Document generated by Confluence on 10 out, 2016 16:51

Este documento é de propriedade da TOTVS. Todos os direitos reservados. ©

 $\circledcirc$ 

Este documento é de propriedade da TOTVS. Todos os direitos reservados.

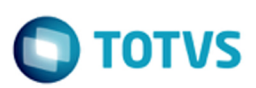

<span id="page-526-0"></span>[Linha Logix](#page-0-0) / [Release 12.1.13](#page-490-0) / [Inovação - 12.1.13](#page-491-0)

# **Linha Logix : Vendas e Faturamento - Inovação - 12.1.13**

Created by Janaina Boing da Rocha on 29 set, 2016

Document generated by Confluence on 10 out, 2016 16:51

 $\circledcirc$ 

Este documento é de propriedade da TOTVS. Todos os direitos reservados.

Este documento é de propriedade da TOTVS. Todos os direitos reservados. ©

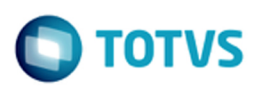

[Linha Logix](#page-0-0) / [Release 12.1.13](#page-490-0) / [Inovação - 12.1.13](#page-491-0) / [Vendas e Faturamento - Inovação - 12.1.13](#page-526-0)

# **Linha Logix : Nota Fiscal Eletrônica - Inovação - 12.1.13**

Created by Janaina Boing da Rocha on 29 set, 2016

[TVQXS2\\_DT\\_Nota\\_Fiscal\\_Eletronica](http://tdn.totvs.com/display/LLOG/TVQXS2_DT_Nota_Fiscal_Eletronica) [TVQZ50\\_DT\\_Consulta\\_NFe](http://tdn.totvs.com/display/LLOG/TVQZ50_DT_Consulta_NFe)

Document generated by Confluence on 10 out, 2016 16:51

.<br>ම

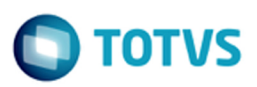

## <span id="page-528-0"></span>**Linha Logix : Legislação - 12.1.13** [Linha Logix](#page-0-0) / [Release 12.1.13](#page-490-0)

Created by Niara Cristina Caetano on 08 jul, 2016

Document generated by Confluence on 10 out, 2016 16:51

Este documento é de propriedade da TOTVS. Todos os direitos reservados. ©

**529**

Este documento é de propriedade da TOTVS. Todos os direitos reservados.  $\circledcirc$ 

 $\circledcirc$ 

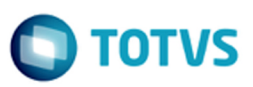

[Linha Logix](#page-0-0) / [Release 12.1.13](#page-490-0) / [Legislação - 12.1.13](#page-528-0)

## **Linha Logix : Controladoria - Legislação - 12.1.13**

Created by Janaina Boing da Rocha on 29 set, 2016

[TSLSU8\\_DT\\_Saldo\\_Consorcio\\_ECD\\_ECF](http://tdn.totvs.com/display/LLOG/TSLSU8_DT_Saldo_Consorcio_ECD_ECF)

Document generated by Confluence on 10 out, 2016 16:51

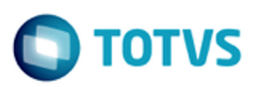

Este documento é de propriedade da TOTVS. Todos os direitos reservados. ©

<span id="page-530-0"></span>[Linha Logix](#page-0-0) / [Release 12.1.13](#page-490-0) / [Legislação - 12.1.13](#page-528-0)

# **Linha Logix : Financeiro - Legislação - 12.1.13**

Created by Juliana Cristina Sacht on 01 ago, 2016

Document generated by Confluence on 10 out, 2016 16:51

Este documento é de propriedade da TOTVS. Todos os direitos reservados. ©

Este documento é de propriedade da TOTVS. Todos os direitos reservados. ©

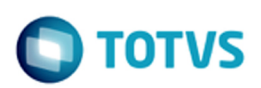

<span id="page-531-0"></span>[Linha Logix](#page-0-0) / [Release 12.1.13](#page-490-0) / [Legislação - 12.1.13](#page-528-0) / [Financeiro - Legislação - 12.1.13](#page-530-0)

# **Linha Logix : Contas a Pagar - Legislação - 12.1.13**

Created by Juliana Cristina Sacht, last modified on 01 ago, 2016

Document generated by Confluence on 10 out, 2016 16:51

Este documento é de propriedade da TOTVS. Todos os direitos reservados. ©

 $\circledcirc$ 

Este documento é de propriedade da TOTVS. Todos os direitos reservados.

iste documento é de propriedade da TOTVS. Todos os direitos reservados:

#### [Linha Logix](#page-0-0) / [Release 12.1.13](#page-490-0) / [Legislação - 12.1.13](#page-528-0) / [Financeiro - Legislação - 12.1.13](#page-530-0) / [Contas a Pagar - Legislação - 12.1.13](#page-531-0)

# **Linha Logix : TSTJEQ\_DT\_Calculo\_PIS\_Cofins\_CSL**

Created by Juliana Cristina Sacht, last modified by Cristina de Souza Stocco on 05 ago, 2016

# **Cálculo do valor mínimo para retenção de PIS/COFINS/CSL**

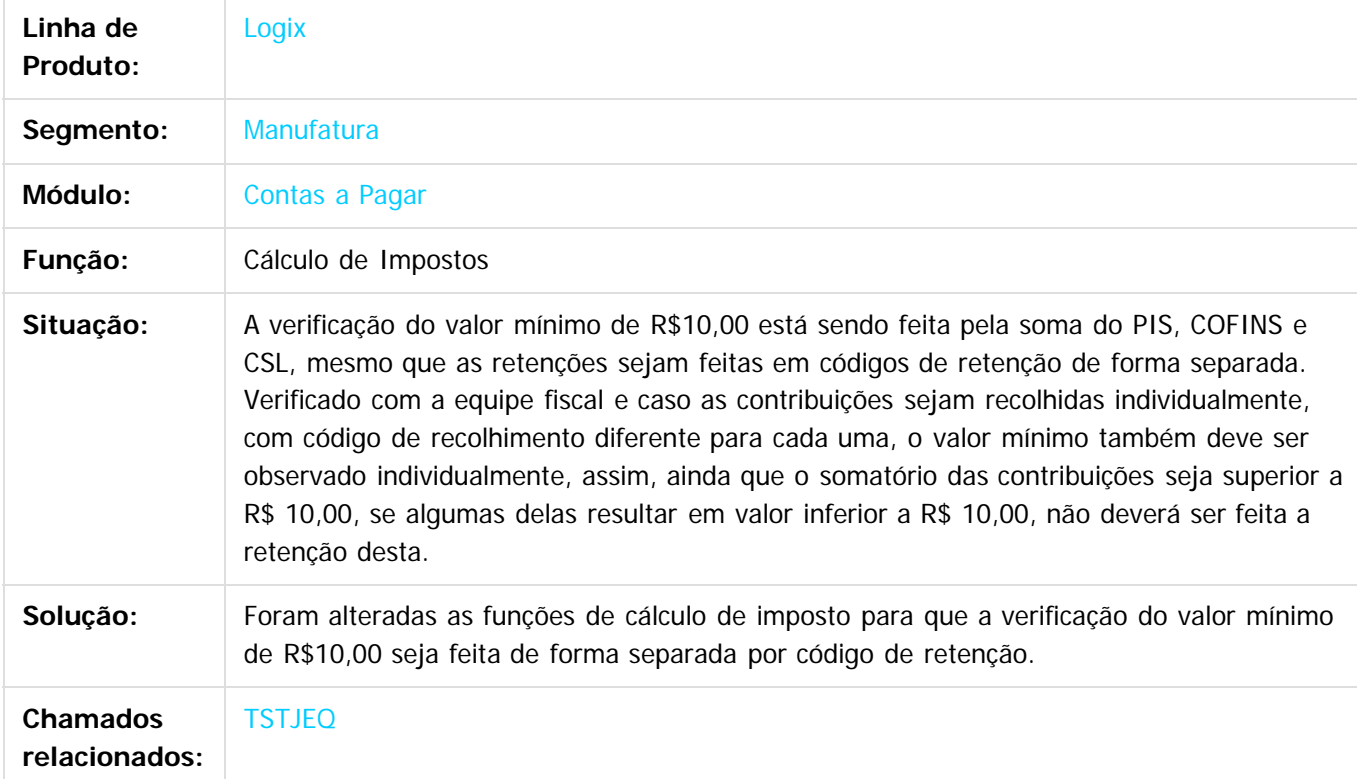

 $\odot$ 

Este documento é de propriedade da TOTVS. Todos os direitos reservados.

 $\overline{?}$ 

Document generated by Confluence on 10 out, 2016 16:51

**533**

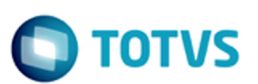

Este documento é de propriedade da TOTVS. Todos os direitos reservados.  $\circledcirc$ 

Este documento é de propriedade da TOTVS. Todos os direitos reservados. ©

<span id="page-533-0"></span>[Linha Logix](#page-0-0) / [Release 12.1.13](#page-490-0) / [Legislação - 12.1.13](#page-528-0)

## **Linha Logix : Fiscal - Legislação - 12.1.13**

Created by Niara Cristina Caetano on 08 jul, 2016

Document generated by Confluence on 10 out, 2016 16:51

**534**

Este documento é de propriedade da TOTVS. Todos os direitos reservados. ©

Este documento é de propriedade da TOTVS. Todos os direitos reservados. ©

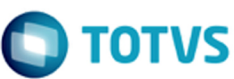

<span id="page-534-0"></span>[Linha Logix](#page-0-0) / [Release 12.1.13](#page-490-0) / [Legislação - 12.1.13](#page-528-0) / [Fiscal - Legislação - 12.1.13](#page-533-0)

# **Linha Logix : Obrigações Fiscais - Legislação - 12.1.13**

Created by Niara Cristina Caetano on 08 jul, 2016

Document generated by Confluence on 10 out, 2016 16:51

Este documento é de propriedade da TOTVS. Todos os direitos reservados. ©

 $ste$ 

 $\odot$ 

documento é de propriedade da TOTVS. Todos os direitos reservados.

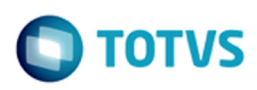

## [Linha Logix](#page-0-0) / [Release 12.1.13](#page-490-0) / [Legislação - 12.1.13](#page-528-0) / [Fiscal - Legislação - 12.1.13](#page-533-0)

/ [Obrigações Fiscais - Legislação - 12.1.13](#page-534-0)

## **Linha Logix : DT\_Bloco\_K\_Versao\_2\_0\_19**

Created by Patricia Moreira Librelato, last modified on 07 out, 2016

# **SPED FISCAL - Ato Cotepe 07-2016 - Bloco K Características do Requisito**

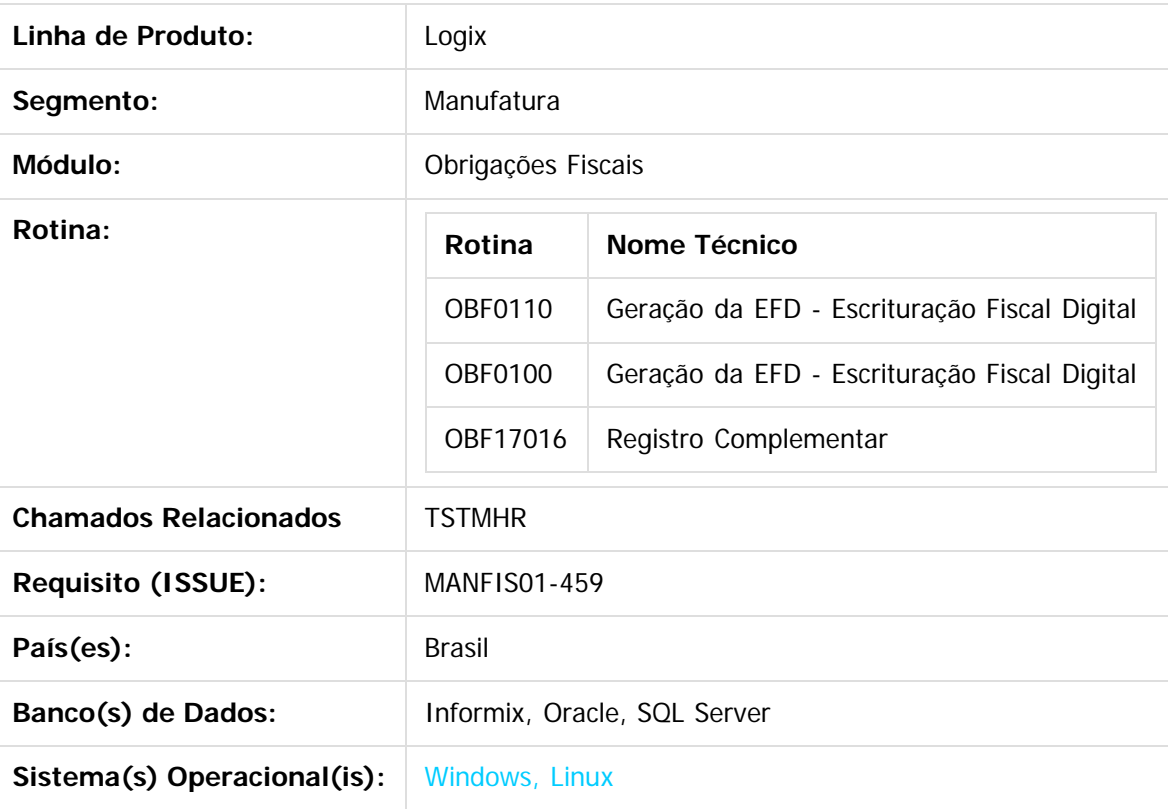

## **Descrição**

Esta documentação visa demonstrar as alterações do Ato COTEPE/ICMS N° 7 DE 13/05/2016 referente ao Bloco K conforme Guia Prático versão 2.0.19.

O Bloco K é um bloco da obrigação acessória EFD ICMS/IPI que se destina a prestar informações mensais da produção e respectivo consumo de insumos, bem como do estoque escriturado, relativos aos estabelecimentos industriais ou a eles equiparados pela legislação federal e pelos atacadistas, podendo, a critério do Fisco, ser exigido de estabelecimento de contribuintes de outros setores.

O Bloco K é o novo registro da EFD – ICMS/IPI, que substitui o Livro de Controle da Produção e do Estoque em papel pela versão digital.

## **Início da Vigência Legal:**

Janeiro de 2017 para fatos gerados em dezembro de 2016 pelos estabelecimentos industriais fabricantes de Bebida CNAE 11 (exceto 1121-6 água envasada) e Fumo CNAE 122.

- Fevereiro de 2017 para fatos gerados em janeiro de 2017 pelos estabelecimentos industriais com CNAE 10 a 32 e faturamento igual ou superior a R\$ 300.000.000,00.
- Fevereiro de 2018 para fatos gerados em janeiro de 2018 pelos estabelecimentos industriais com CNAE 10 a 32 e faturamento igual ou superior a R\$ 78.000.000,00.
- Fevereiro de 2019 para fatos gerados em janeiro de 2019 pelos demais estabelecimentos industriais e Atacadistas com CNAE 462 a 469.

## **OBF0100 (Registros EFD - Escrituração Fiscal Digital)**

Foi alterado para realizar a criação do registros K210, K215, K260, K265, K270, K275 e K280 conforme abaixo:

**Leiaute do registro K210: Desmontagem de Mercadorias – Item de Origem**

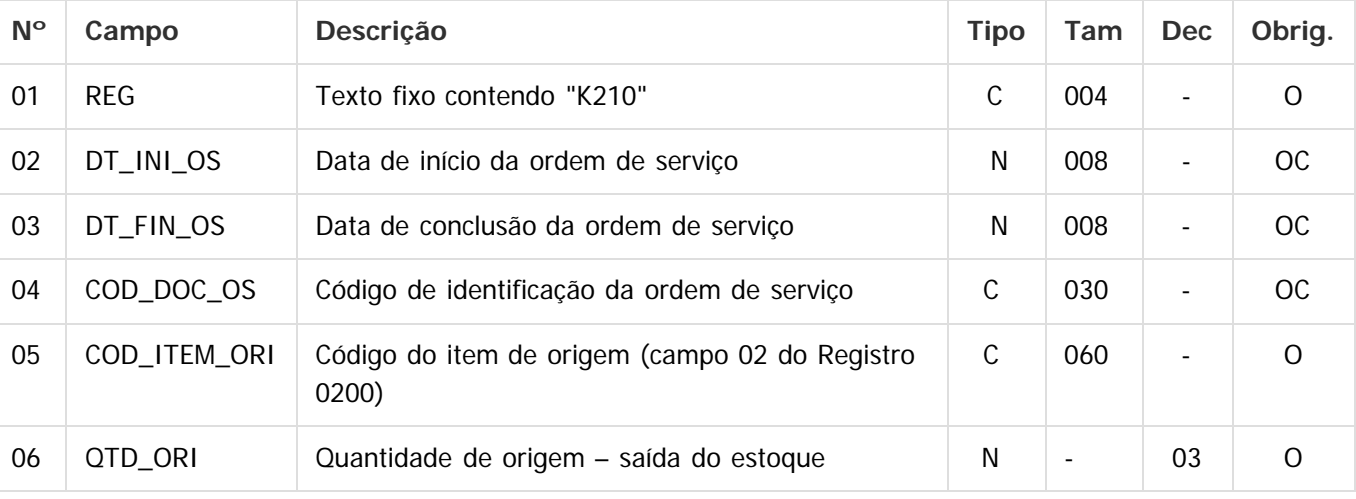

## **Leiaute do registro K215: Desmontagem de Mercadorias – Item de Destino**

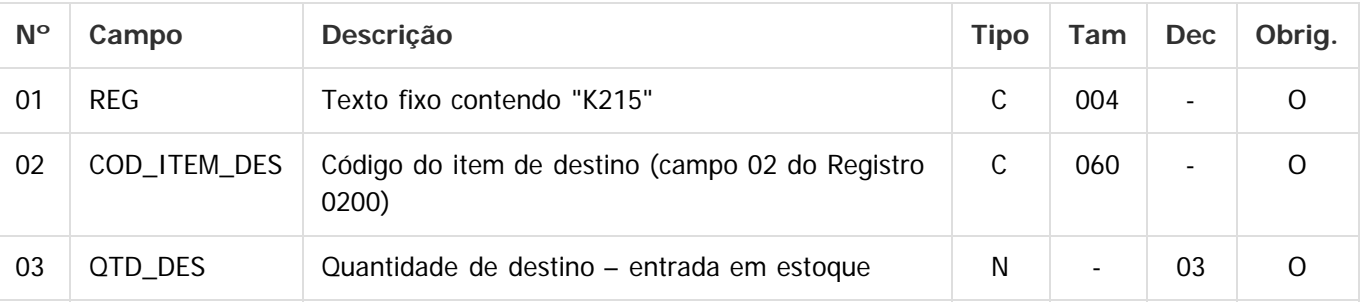

## **Leiaute do registro K260: Reprocessamento/Reparo de Produto/Insumo**

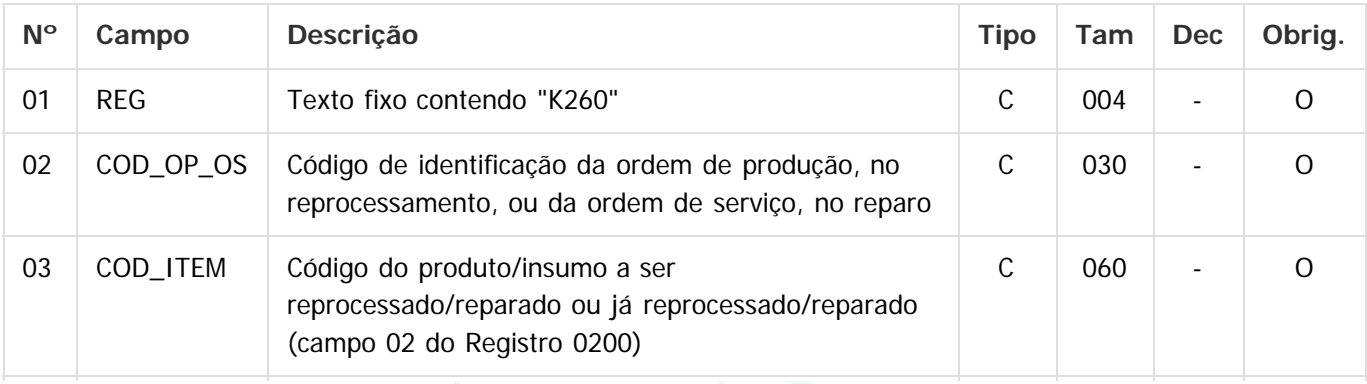

Este

**TOTVS** 

## **Linha Logix - Release 05 - 2016**

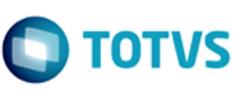

Este documento é de propriedade da TOTVS. Todos os direitos reservados. ©

Este documento é de propriedade da TOTVS. Todos os direitos reservados

.<br>ම

Este documento é de propriedade da TOTVS. Todos os direitos reservados. ©

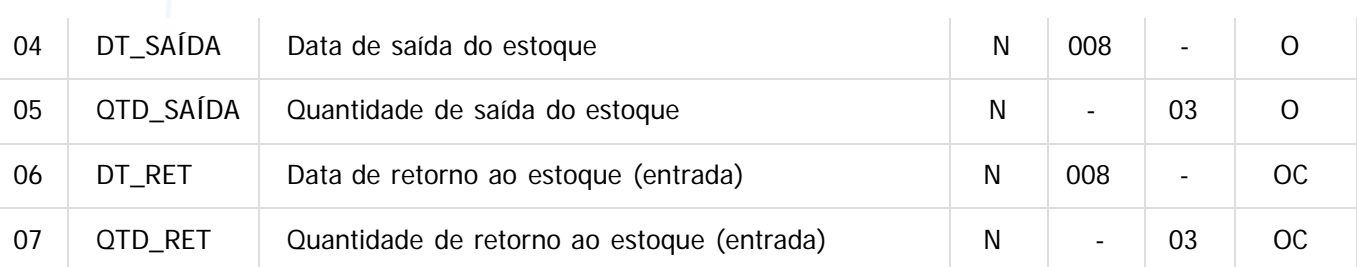

**Leiaute do registro K265: Reprocessamento/Reparo - Mercadorias consumidas e/ou retornadas**

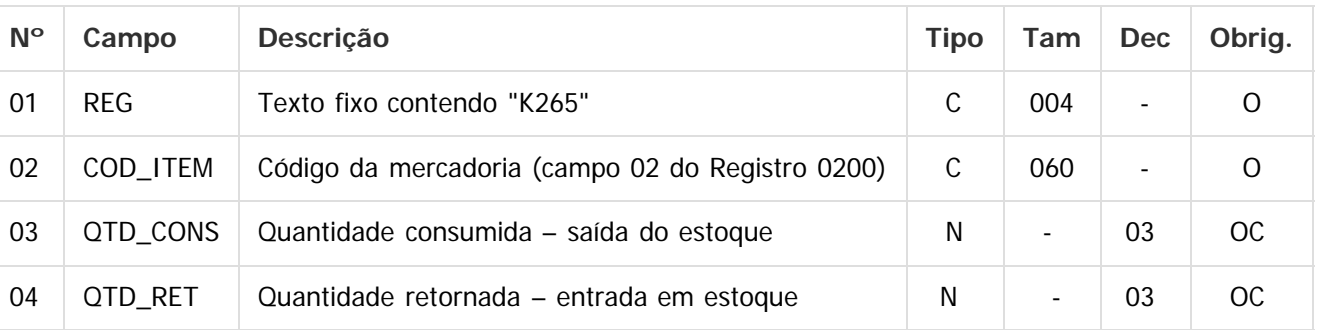

## **Leiaute do registro K270: Correção de Apontamento dos registros K210, K220, K230, K250 e K260**

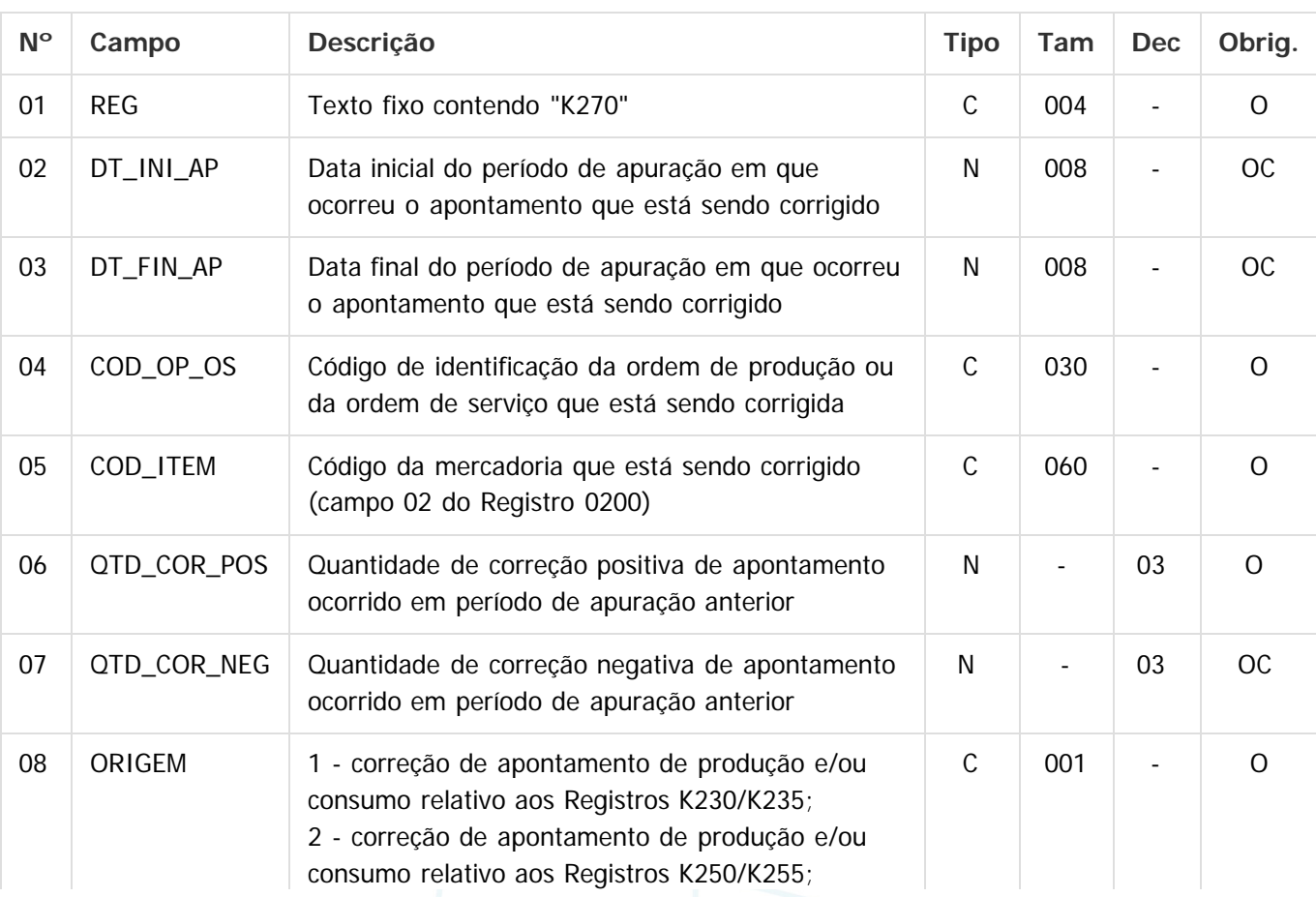

Este

 $\odot$ 

Este documento é de propriedade da TOTVS. Todos os direitos reservados.  $\circledcirc$ 

Este documento é de propriedade da TOTVS. Todos os direitos reservados.  $\odot$ 

Este documento é de propriedade da TOTVS. Todos os direitos reservados. ©

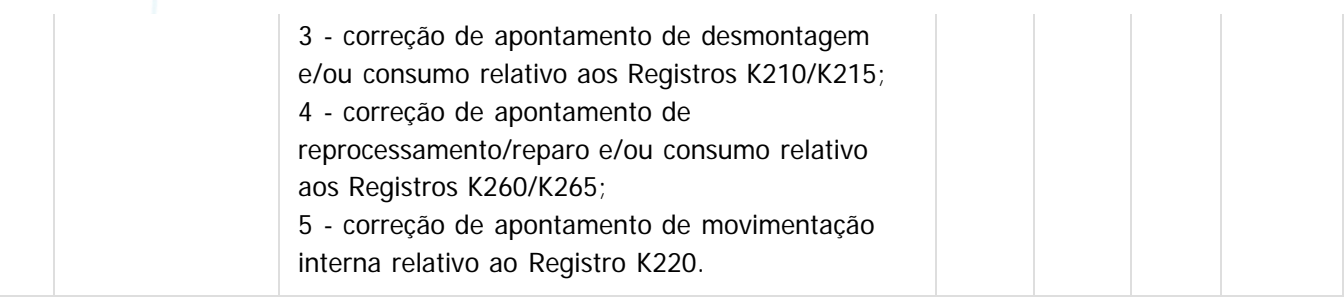

**Leiaute do registro K275: Correção de apontamento e retorno de insumos dos registros K215, K220, K235 e K265**

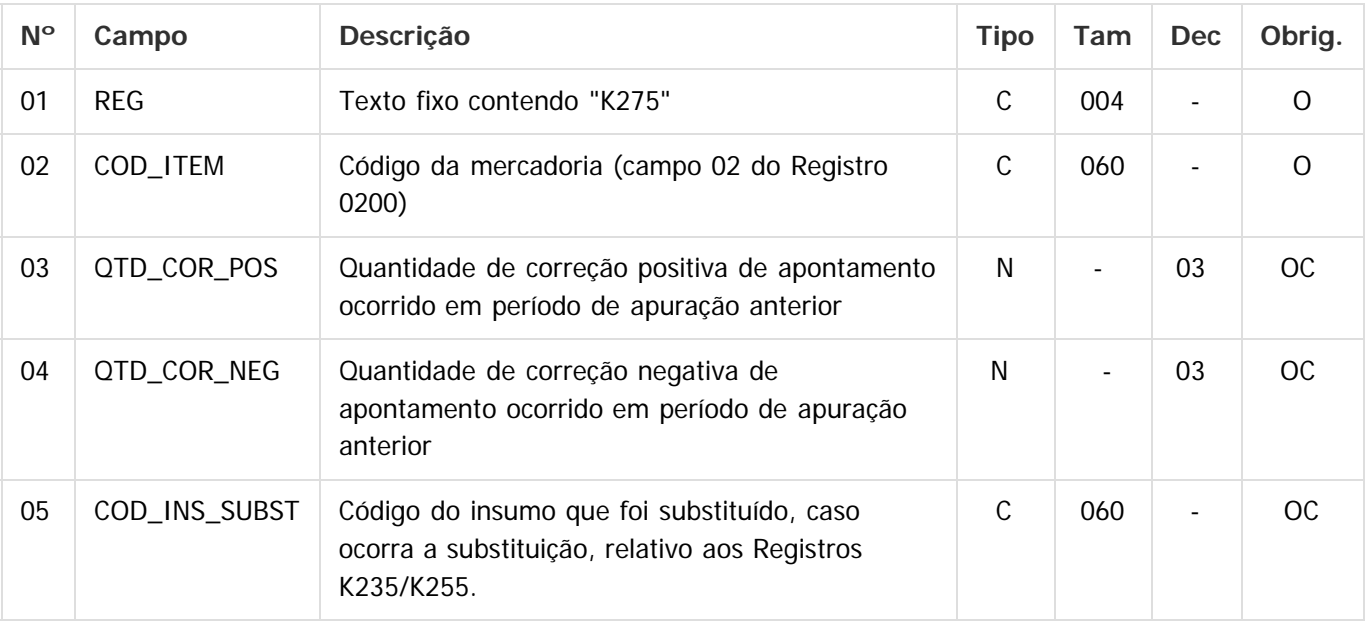

## **Leiaute do registro K280: Correção de Apontamento – Estoque Escriturado**

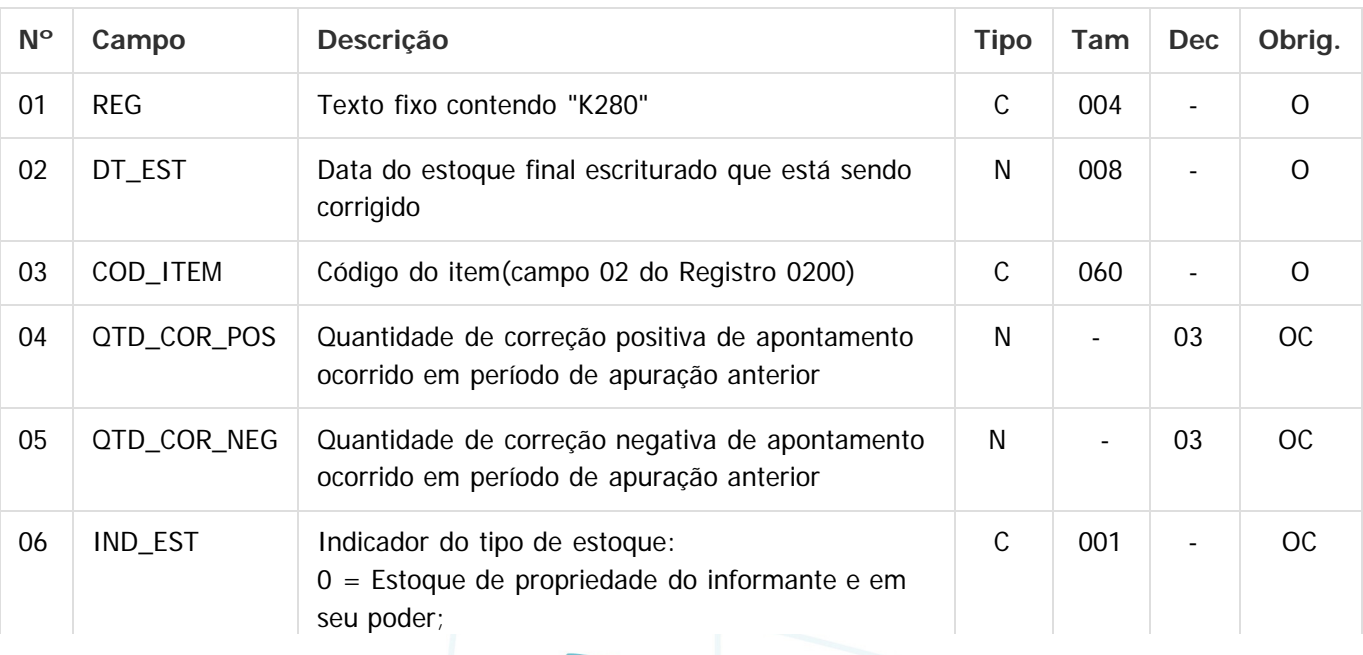

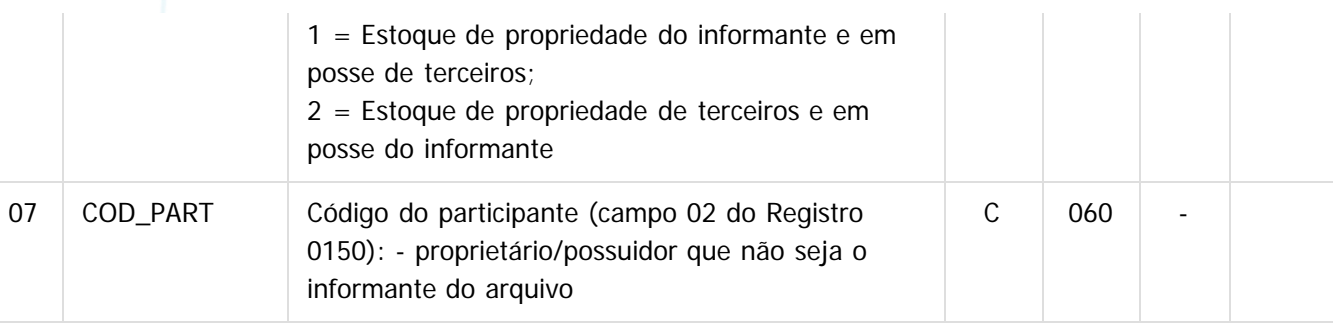

## **OBF17016 - Registro Complementar**

Foi alterado para incluir os novos registros do bloco K ( K210, K215, K260, K265, K270 e K275) manualmente ou pela opção do menu "Importar Arquivo".

O arquivo importado deve possuir o seguinte formato:

"Tipo Registro" + | (Pipe) + "Sequencia do registro" + | (Pipe) + "Campo" + | (Pipe) + "Valor Campo" + | (Pipe) + "Formato do campo"

O leiaute dos registros devem ser específicos conforme descrito abaixo:

As informações dos leiaute dos registros constam em [LOBF15143 - OBF17016: Registros Bloco K](http://tdn.totvs.com/pages/viewpage.action?pageId=244917670)

## **OBF0110 (Geração EFD - Escrituração Fiscal Digital)**

Na opção "inform\_Compl\_SPED" foi incluído o campo "Data Corte Bloco K", esta data será considerada para a geração dos registros de correção de apontamento e estoque (K270, K275 e K280). Neste campo deve constar a data em que o Bloco K foi entregue ao Fisco.

Na tela principal foi incluído o campo "Atualiza data corte Bloco K?", sempre que este campo estiver selecionado e for processado o Bloco K, a data de corte do Bloco K será atualizada com a data do dia que está sendo executado o arquivo do SPED Fiscal.

#### **Exemplo:**

Período de Apuração: 01/02/2017 à 28/02/2017

Data de geração e entrega do SPED Fiscal: 10/03/2017

#### **Data de Corte do Bloco K: 10/03/2017**

Esta data deve ser atualizada a cada geração do Bloco K até o arquivo final que será entregue ao Fisco, as gerações do arquivo realizadas após a entrega do Arquivo, não deve ser selecionada a opção de atualização da data de corte do Bloco K.

Na opção "inform\_Compl\_SPED" também foi incluído o campo "Data última entrega Bloco H", esta data será considerada para a geração dos registros de correção de apontamento e estoque (K270, K275 e K280). Neste campo deve constar a data da última entrega do Bloco H, as correções de apontamentos de períodos anteriores à esta data não serão apresentados no Bloco K, pois entende-se que o estoque foi corrigido durante o período de inventário.

#### **K210 - Desmontagem de Mercadorias – Item de Origem K215 - Desmontagem de Mercadorias – Itens de Destino**

Foi criado o parâmetro "Operação de estoque de desmonte de itens" no caminho: Processo Entradas / Estoques / Movimentações de Estoque. Neste parâmetro deve ser informada a operação de estoque de saída do item que será desmontado.

Foram criados novos registros baseado no leiaute do Guia prático 2.0.19, serão listadas nestes registros as informações de desmonte digitadas no SUP5620/SUP50003 onde a operação de saída (item que está sendo desmontado) é igual a operação informado no novo parâmetro.

mento é de propriedade da TOTVS. Todos os direitos reservados

ര

 $\bullet$
**Ste** 

 $\circ$ 

Todos os direitos reservados.

nento é de propriedade da TOTVS.

é de propriedade da TOTVS. Todos os direitos

**Ste** 

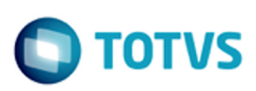

#### **K220 - Outras movimentações internas entre Mercadorias**

Foi alterado para desconsiderar as transferências realizadas no SUP5620/SUP50003 que possuírem a operação de estoque informada no parâmetro "Operação de estoque de desmonte de itens".

#### **K260 - Reprocessamento/Reparo de Produto/Insumo**

#### **K265 - Reprocessamento/Reparo - Mercadorias Consumidas e/ou Retornadas**

Foram criados novos registros, onde serão apresentadas as ordens de produção de retrabalho e reforma. No K260 será as informações do item retrabalhado ou em reforma e no K265 os insumos, caso existam, utilizados no retrabalho ou reforma do item final/produzido.

#### **K270 - Correção de apontamento dos registros K210, K220, K230, K250 e K260**

**K275 - Correção de apontamento e retorno de insumos dos registros K215, K235, K255 e K265**

Foram criados novos registros K270 e K275, onde serão apresentadas as correções de apontamentos dos registros K230, K235, K260 e K265 de períodos anteriores, abaixo segue exemplo de como serão gerados estes registros:

Período de Apuração: 01/02/2017 à 28/02/2017

Data de geração e entrega do SPED Fiscal: 10/03/2017

Data de Corte do Bloco K: 10/03/2017

Data de corte do mês anterior ao período de apuração que está sendo gerado: 10/02/2017 (Entrega do arquivo do mês de Janeiro/2017) Ordem de produção: 3884

Item produzido: ITEM A

Itens Consumidos: ITEM B e ITEM C

#### **Apontamentos:**

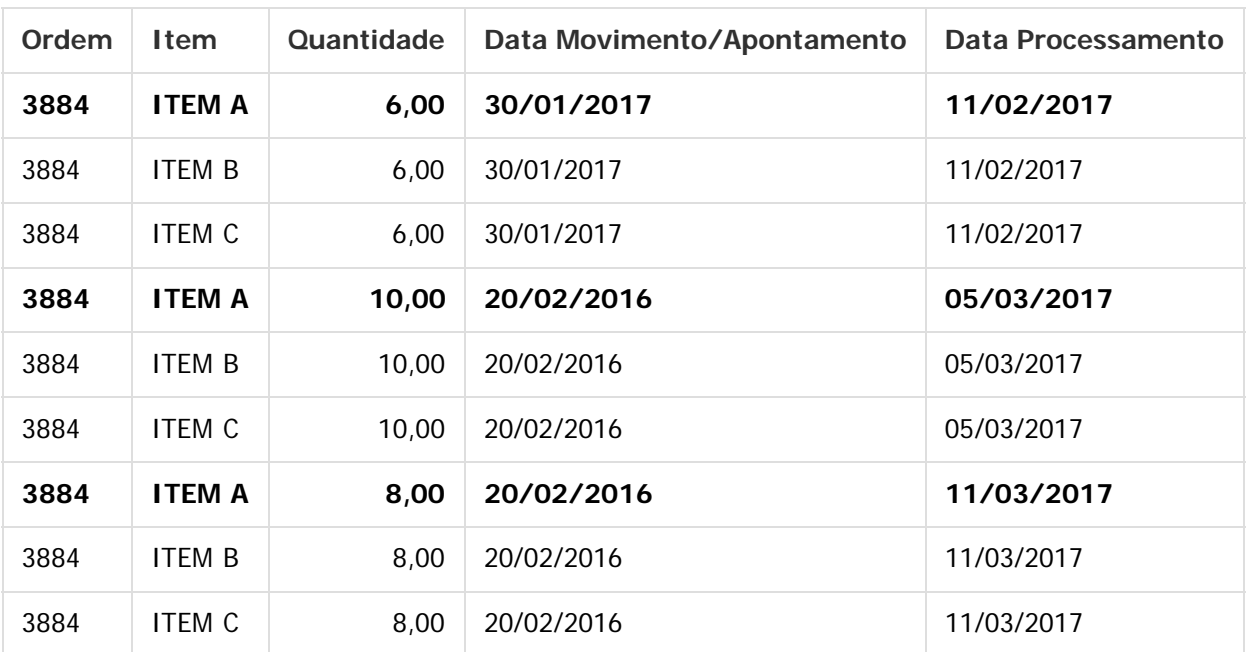

Geração dos registros para as informações acima:

O apontamento com data de processamento 05/03/2017 será considerado como apontamento normal dentro do período de apuração que está sendo processado, neste caso se a ordem de produção for Normal deve gerar

 $\bullet$ 

# Este documento é de propriedade da TOTVS. Todos os direitos reservados.  $\ddot{\bullet}$

#### **Linha Logix - Release 05 - 2016**

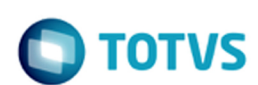

registros K230 e K235, ou no caso de ordem de retrabalho/reforma deve gerar K260 e K265. Para o apontamento com data de processamento 11/02/2017 serão gerados os registros K270 e K275, pois no momento da correção de apontamento o mês 01/2017 já havia sido entregue ao Fisco. Como serão apresentados os registros: K270|01/01/2017|31/01/2017|3884|ITEM A|6,00|0,00|1| K275|ITEM B|6,00|0,00||

K275|ITEM C|6,00|0,00||

O apontamento com data de processamento 11/03/2017, não será apresentado na geração do período 02/2017, pois nesta data o arquivo foi gerado e enviado ao Fisco, este registro deve ir como correção de apontamento (K270/K275) no próximo período de apuração, em 03/2017.

#### **K280 - Reprocessamento/Reparo de Produto/Insumo**

Foram criados novos registros, onde serão apresentadas as correções de apontamentos gerados no K270 e K275 sumariados por Item.

#### **Procedimento para Implantação**

O sistema é atualizado logo após a aplicação do pacote de atualizações (Patch) deste chamado.

- 1. Aplique o patch do chamado ou realize a baixa e aplicação do update 12.1.13.
- 2. Execute o conversor de parâmetro SUP01826.cnv. por intermédio do programa LOG00087 (Manutenção de Parâmetro) para criação do parâmetro.
- 3. Execute o conversor de tabela OBF00454.cnv e OBF00455.cnv por intermédio do programa LOG6000 (Gerenciador de Conversores de Layout de Tabelas) para atualização de tabela.

#### **Procedimento para Utilização**

 1. MAN10021 – Folder Fiscal - Parametrizar o Tipo de Item dos produtos/insumos de acordo Guia Prático da EFD ICMS/IPI.

2. No LOG00087 – Manutenção Parâmetros configurar os parâmetros: "Utiliza Suprimentos e Manufatura do ERP Logix na geração do bloco K" e "Operação de estoque de desmonte de itens".

3. OBF0100 - Atualizar com os registros do Bloco K.

- 4. OBF0110 Atualizar a data última entrega do inventário na opção "inform\_Compl\_SPED".
- 5. OBF0110 Executar o Bloco K e atualizar a data de corte do Bloco K (caso necessário).

6. Verificar arquivo texto e relatório com informações do Bloco K.

Este documento é de propriedade da TOTVS. Todos os direitos reservados. ©

Este documento é de propriedade da TOTVS. Todos os direitos reservados. ©

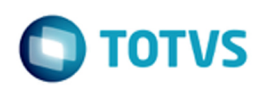

[Linha Logix](#page-0-0) / [Release 12.1.13](#page-490-0) / [Legislação - 12.1.13](#page-528-0) / [Fiscal - Legislação - 12.1.13](#page-533-0) / [Obrigações Fiscais - Legislação - 12.1.13](#page-534-0)

# **Linha Logix : DT\_CAT-157/2015\_EFD\_Fiscal\_Registro\_C197**

Created by Niara Cristina Caetano, last modified by Susan Marjorie Alves on 15 jul, 2016

## **CAT 157/2015 - EFD Fiscal registro C197**

#### **Características do Requisito**

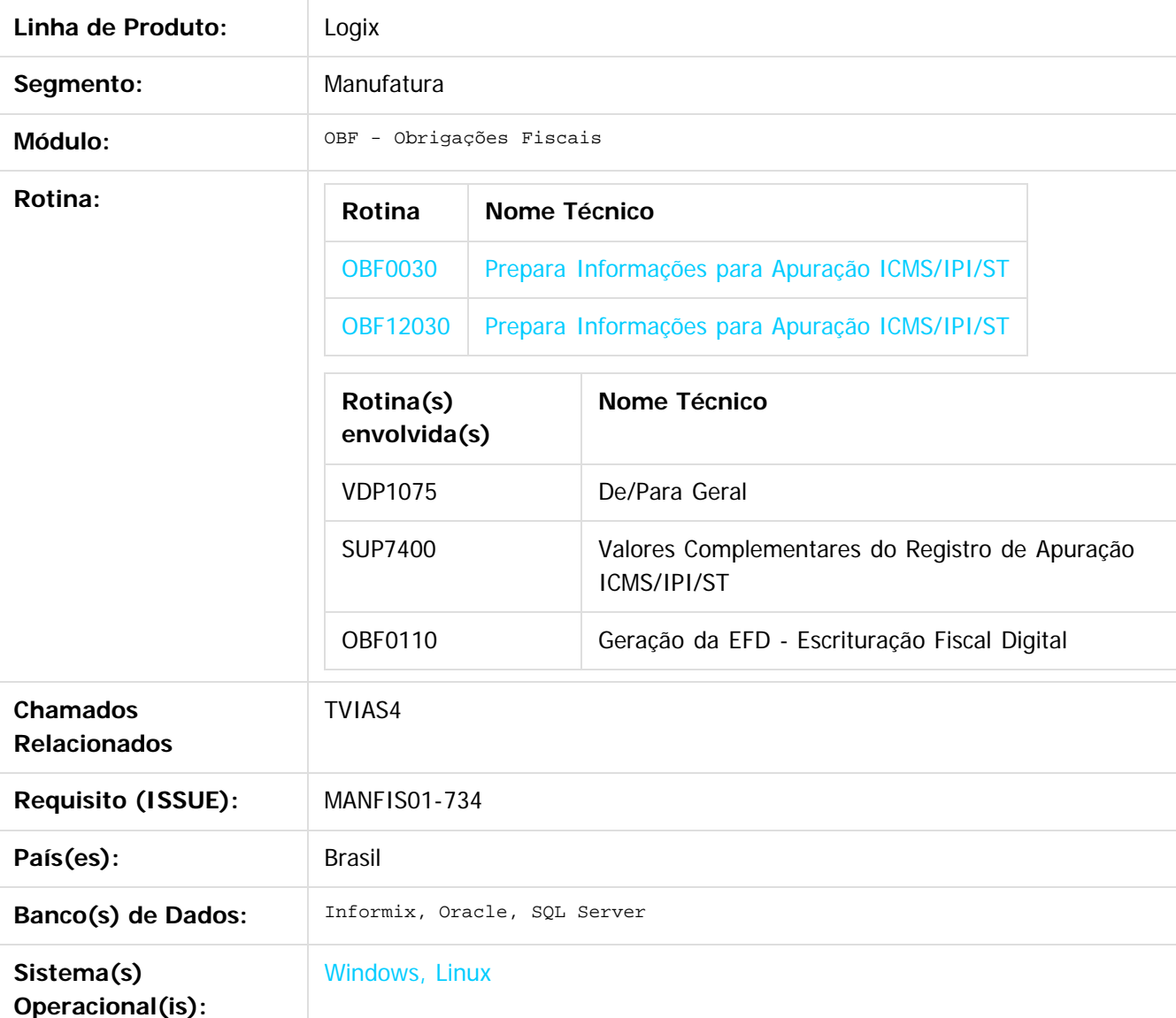

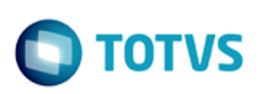

iste documento é de propriedade da TOTVS. Todos os direitos reservados:

 $\overline{a}$ 

Este documento é de propriedade da TOTVS. Todos os direitos reservados

#### **Descrição**

A Portaria CAT 157/2015 do estado de São Paulo disciplina os procedimentos a serem adotados para fins de Escrituração Fiscal Digital (EFD) - ICMS/IPI. Os procedimentos contemplados neste requisito serão referentes ao Diferencial de Alíquota que trata o Art. 117 do RICMS/2000 de SP.

Na Portaria CAT 157/2015 foram definidos dois códigos na Tabela 5.3 (Tabela de Ajustes e Informações de Valores Provenientes de Documento Fiscal Utilização) para descrever as informações do diferencial de alíquota conforme abaixo:

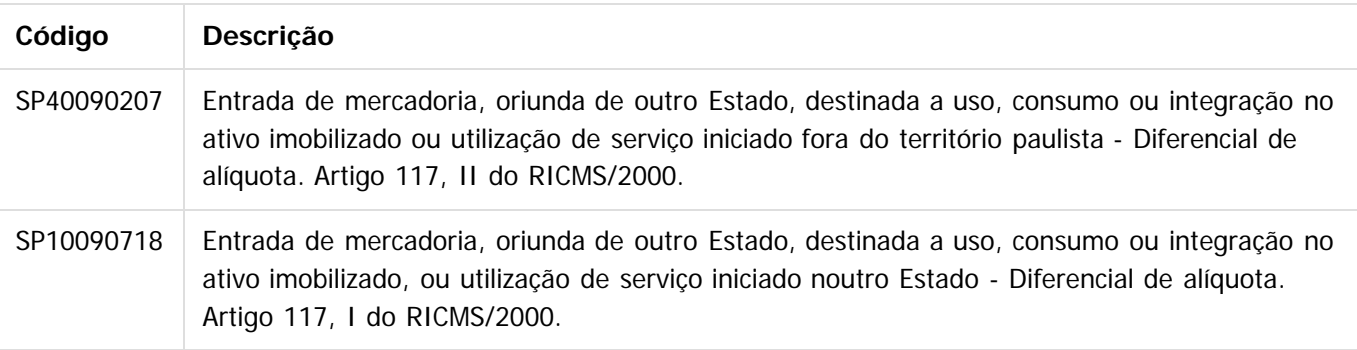

Os códigos da tabela 5.3 são gerados no registro C197/D197 (Outras Obrigações Tributárias, Ajustes e Informações de Valores Provenientes de Documento Fiscal) e este registro é descrito por Documento Fiscal. Foram alterados os programas **OBF0030** e **OBF12030** (Prepara Informações para Apuração do ICMS/IPI/ST) para gerar estes valores de forma automática e considerar as informações para o Resumo da Apuração de ICMS e para o SPED Fiscal.

## **Procedimento para Implantação**

O sistema é atualizado logo após a aplicação do pacote de atualizações (Patch) deste chamado.

1. Aplique o patch do chamado ou realize a baixa e aplicação do update 05-2016 / 12.1.13.

## **Procedimento para Utilização**

#### **Definição de Parâmetros**

- 1. Alterar o parâmetro para escriturar o valor diferencial de alíquota no resumo de apuração do ICMS de forma automática.
	- 1. OBF0030: Acesse o SUP8750 (Diversos) e altere o parâmetro "Registrar dif alíquota no resumo da apuração de ICMS?" na Tela\_3 para marcado.
	- 2. OBF12030: Acesse o LOG00087 (Manutenção de Parâmetros) e altere o parâmetro "Escriturar diferencial de alíquota no resumo da apuração do ICMS?" para S-Sim. O parâmetro se encontra em LOG00087 - Gestão Fiscal - Obrigações Fiscais - Apuração dos Impostos.
- 2. Alterar o parâmetro para que efetue o lançamento de débito e crédito referente ao diferencial de alíquota conforme Artigo 117 do RICMS/SP.
	- 1. LOG00087 Gestão Fiscal Obrigações Fiscais Apuração dos Impostos Efetuar lançamento de débito e crédito do diferencial de alíquota?. Marcar este parâmetro como S-Sim.

Este documento é de propriedade da TOTVS. Todos os direitos reservados. ©

Este documento é de propriedade da TOTVS. Todos os direitos reservados.

 $\bullet$ 

- TOTVS
- 3. Alterar o parâmetro para que a geração do diferencial de alíquota seja gerado por nota fiscal para geração no registro C197/D197 do SPED Fiscal.
	- 1. LOG00087 Gestão Fiscal Obrigações Fiscais Apuração dos Impostos Geração do diferencial de alíquota na apuração por nota fiscal?. Marcar este parâmetro como S-Sim.

#### **Configuração dos códigos de ajuste**

Para geração do registro C197/D197 no SPED Fiscal, é preciso informar o código de ajuste conforme Tabela 5.3 referente à Unidade de Federação do informante do arquivo. Para definição destes códigos de ajuste foram criadas duas formas de parametrização: por Unidade de Federação ou por Grupo de Despesa. Abaixo segue como deve ser efetuada a configuração para a opção selecionada no programa **VDP1075 (De/Para Geral)**:

- 1. Unidade de Federação:
	- 1. Código de ajuste referente ao Crédito Tabela: UNI\_FEDER Formação campo: cod\_uni\_feder Conteúdo: <UF do contribuinte> Sistema: COD\_AJ\_DIFEREN\_CRE Conteúdo: <codigo de ajuste crédito tabela 5.3>
	- 2. Código de ajuste referente ao Débito Tabela: UNI\_FEDER Formação campo: cod\_uni\_feder Conteúdo: <UF do contribuinte> Sistema: COD\_AJ\_DIFEREN\_DEB Conteúdo: <codigo de ajuste débito tabela 5.3>
- 2. Grupo de Despesa:
	- 1. Código de ajuste referente ao Crédito Tabela: GRUPO\_CTR\_DESP Formação campo: gru\_ctr\_desp Conteúdo: < grupo de despesa> Sistema: COD\_AJ\_DIF\_GR\_CRE\_XX Conteúdo: <codigo de ajuste crédito tabela 5.3> Obs:  $XX = UF$  do contribuinte
	- 2. Código de ajuste referente ao Débito Tabela: GRUPO\_CTR\_DESP Formação campo: gru\_ctr\_desp Conteúdo: < grupo de despesa> Sistema: COD\_AJ\_DIF\_GR\_DEB\_XX Conteúdo: <codigo de ajuste débito tabela 5.3> Obs:  $XX = UF$  do contribuinte

#### **Processamento, Conferência e Geração do SPED Fiscal**

- 1. Realizar as definições de parâmetros e as configurações dos códigos de ajuste.
- 2. Efetuar o processamento do **OBF0030**/**OBF12030** (Prepara Informações para Apuração do

**545**

 $\odot$ 

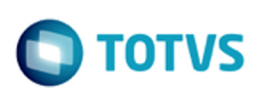

iste documento é de propriedade da TOTVS. Todos os direitos reservados:

.<br>ම

Este documento é de propriedade da TOTVS. Todos os direitos reservados.

.<br>ම

Este documento é de propriedade da TOTVS. Todos os direitos reservados.

.<br>ම

ICMS/IPI/ST). Com as definições corretas, a geração do diferencial de alíquota será gerado de forma automática após o processamento.

- 3. Os valores do diferencial de alíquota podem ser conferidos no programa **SUP7400** (Valores Complementares do Registro de Apuração ICMS/IPI/ST). Na opção "Relaciona\_nota\_fiscal" pode ser consultada a nota fiscal que se refere ao diferencial de alíquota e na opção "Ajuste da apuração" pode ser consultado o código de ajuste do registro C197/D197 do SPED Fiscal.
- 4. Gerar o Livro de Apuração pelos programas **OBF8870**/**OBF12040** (Livro Registro da Apuração) para avaliação dos valores do diferencial de alíquota no Resumo da Apuração.
- 5. Executar o OBF0110 (Geração da EFD Escrituração Fiscal Digital) para o SPED Fiscal e conferir as informações conforme definição abaixo:
	- 1. Para as notas com diferencial de alíquota, serão gerados dois registros C197/C197 com ajustes referente a débito e a crédito.
	- 2. No registro E110, a soma dos registro C197/D197 serão direcionados para os campos 03- VL\_AJ\_DEBITOS e 07-VL\_AJ\_CREDITOS.

Document generated by Confluence on 10 out, 2016 16:51

ste

 $\overline{c}$ 

ste

 $\overline{?}$ 

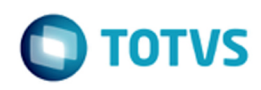

[Linha Logix](#page-0-0) / [Release 12.1.13](#page-490-0) / [Legislação - 12.1.13](#page-528-0) / [Fiscal - Legislação - 12.1.13](#page-533-0) / [Obrigações Fiscais - Legislação - 12.1.13](#page-534-0)

# **Linha Logix : DT\_SPED\_Fiscal\_07- 2016\_Exceto\_Bloco\_K**

Created by Niara Cristina Caetano, last modified by Susan Marjorie Alves on 13 set, 2016

# **SPED Fiscal - Ato Cotepe 07/2016 (Exceto Bloco K) Características do Requisito**

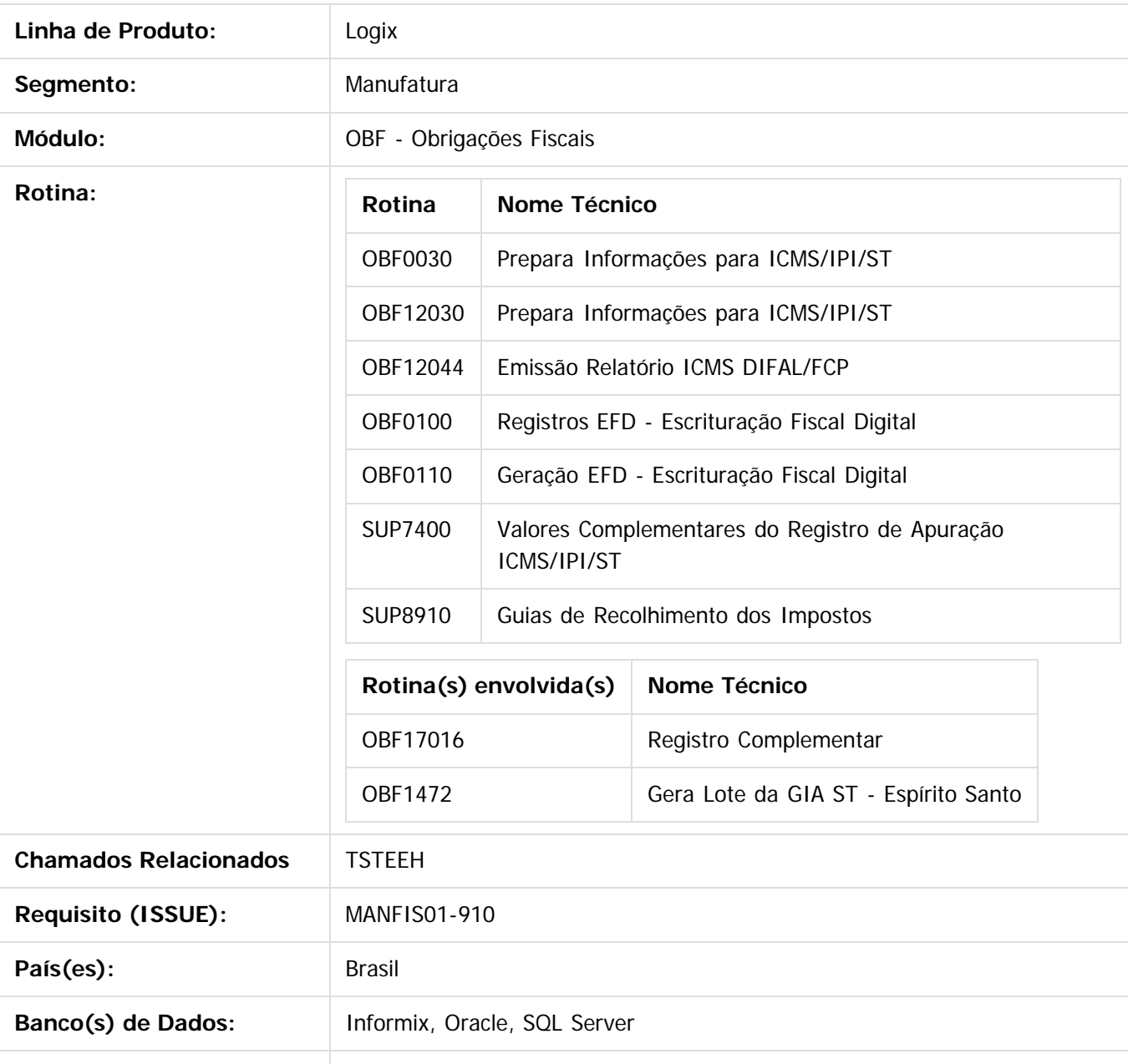

Este documento é de propriedade da TOTVS. Todos os direitos reservados. ©

 $\bullet$ 

.<br>ම

.<br>ම

## **Linha Logix - Release 05 - 2016**

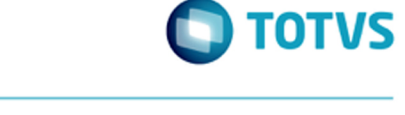

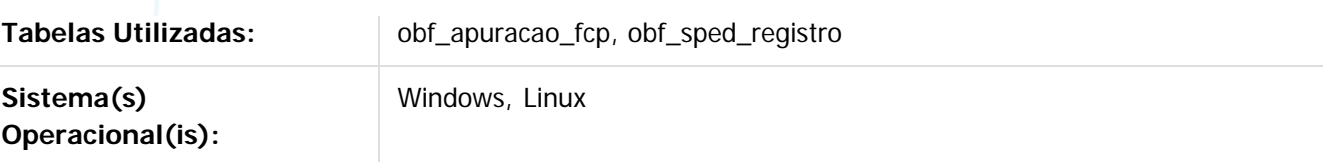

#### **Descrição**

Esta documentação visa demonstrar os processos referentes às alterações Ato Cotepe/ICMS 7 de 13 de maio de 2016 que dispõe sobre as especificações técnicas para a geração de arquivos da EFD - ICMS/IPI com exceção das alterações do Bloco K.

#### **OBF0100 (Registros EFD - Escrituração Fiscal Digital)**

Devido a alteração de leiaute que ocorrerá em 01/01/2017, este programa foi alterado para que seja possível efetuar o cadastro de leiaute por versão. Abaixo seguem as principais modificações efetuadas neste programa:

- 1. Para inclusão manual (tela principal), foi adicionado o campo "Versão", para que seja possível a escolha da versão 10 e versão 11 para a legislação SPED Fiscal.
- 2. Para a cópia de registros (opção "Cópia"), foi adicionado na Origem e no Destino o campo "Versão".
- 3. A "carga\_automática\_inicial" foi alterada para "carga\_automática", pois pode ser efetuada sempre que necessário. Nesta tela foi incluído o campo "Versão" para indicar para qual versão deseja realizar a carga automática da legislação. Também foi disponibilizado a opção "Excluir" para que seja possível excluir um ou mais blocos de uma determinada legislação, estado e versão. Para casos onde o bloco já possui registro de informações para a legislação, estado e versão, o programa exibirá uma pergunta, caso desejar excluir as informações já cadastradas e realizar um novo cadastro.
- 4. A opção de atualização de campos dos registros é realizada automaticamente ao abrir o programa, não sendo mais necessário clicar na opção "atualiza\_sped\_registro".

#### **SUP7400 (Valores Complementares do Registro para ICMS/IPI/ST)**

As alterações da versão 2.0.19 (leiaute 11) do Guia Prático do SPED Fiscal alteraram o registro E310 (Apuração do Fundo de Combate à Pobreza e do ICMS Diferencial de Alíquota - UF Origem/Destino EC 87/15) para separar os valores de FCP e DIFAL neste registro. Estas alterações são válidas a partir de 01/01/2017.

Desta forma, foi alterado este programa para que seja possível incluir registros separados de FCP e DIFAL por meio do campo "Tipo imposto".

#### **SUP8910 (Guias de Recolhimento dos Impostos)**

Foi alterado para que seja possível incluir de forma separada os registros de DIFAL e FCP no campo "Tipo imposto".

#### **OBF0030 (Processamento Apuração Créditos, Débitos e Saldo Registro Apuração ICMS/IPI/ST) OBF12030 (Prepara Informações para Apuração ICMS/IPI/ST)**

Atualmente as informações de apuração geradas por meio destes programas são gravadas de forma unificada conforme definição anterior ao Guia Prático 2.0.19. Com as alterações do Ato Cotepe 07/2016, é preciso ter uma apuração para o Diferencial de Alíquota e uma apuração para o Fundo de Combate à Pobreza (ambos referentes à Emenda Constitucional 87/2015).

Sendo assim, até 31/12/2016 os valores de DIFAL e FCP serão gravados de forma unificada conforme determina o Guia Prático 2.0.19. A partir de 01/01/2017, os valores de apuração serão geradas separadamente

 $\odot$ 

 $\odot$ 

ര

**TOTVS** 

para apresentação correta no registro E310 do SPED Fiscal.

#### **OBF12044 (Emissão Relatório ICMS DIFAL/FCP)**

Neste relatório são listadas as informações de DIFAL e FCP referentes à Emenda Constitucional 87/2015 de três formas:

- 1. Valores por Documento Fiscal de Entrada e Saída;
- 2. Resumo dos valores por Unidade de Federação;
- 3. Resumo da Apuração do Imposto por Unidade de Federação.

Com a separação dos valores do DIFAL e FCP, foi necessária a alteração no Resumo da Apuração do Imposto para que tenha as mesmas informações solicitadas no registro E310 do SPED Fiscal. No relatório de Resumo da Apuração, até 31/12/2016 as informações são apresentadas de forma unificada e a partir de 01/01/2017 o resumo é separado por DIFAL e FCP.

#### **OBF1472 (Gera Lote da GIA ST - Espírito Santo)**

Para a GIA ST do Espírito Santo, é preciso informar os valores de DIFAL e FCP. Como a partir de 01/01/2017 os valores de DIFAL e FCP serão gravados separadamente, foi alterado a geração da GIA ST para ler a nova tabela de apuração do FCP para obter os valores de FCP solicitados e gerar os valores corretamente.

#### **OBF0110 (Geração EFD - Escrituração Fiscal Digital)**

Foram realizadas diversas alterações na geração do SPED Fiscal devido as solicitações do Ato Cotepe/ICMS 07/16. Estas alterações entram em vigor em 01/01/2017 e os registros são definidos por meio do campo "Versão do leiaute' selecionado na opção 'inform\_Compl\_SPED". Abaixo seguem as alterações que foram realizadas:

1. Adicionado campo 13 ao registro 0200 (Tabela de Identificação do Item - Produto e Serviços):

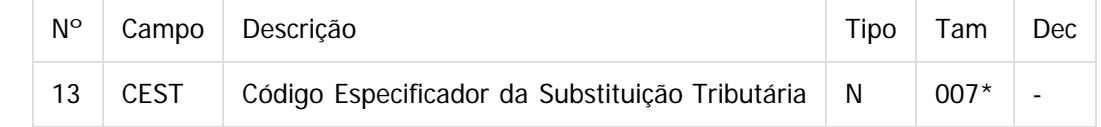

2. Adicionado campo 10 ao registro C113 (Documento Fiscal Referenciado):

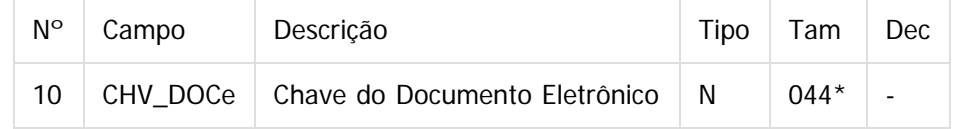

3. Adicionado os campos 10 a 26 ao registro C176 (Ressarcimento de ICMS em Operações com Substituição Tributária):

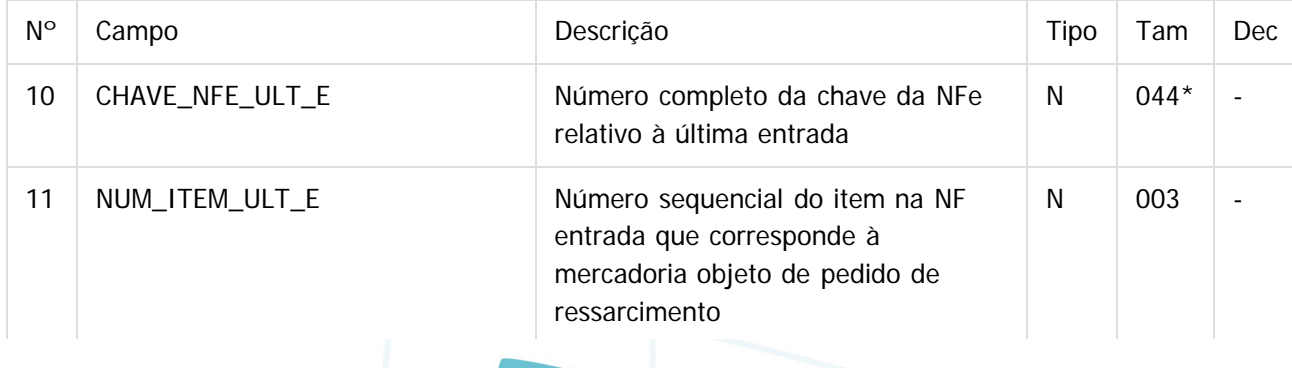

**Ste** 

 $\odot$ 

 $\odot$ 

## **Linha Logix - Release 05 - 2016**

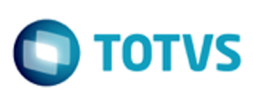

Este documento é de propriedade da TOTVS. Todos os direitos reservados.  $\odot$ 

Este documento é de propriedade da TOTVS. Todos os direitos reservados. ©

Este documento é de propriedade da TOTVS. Todos os direitos reservados. ©

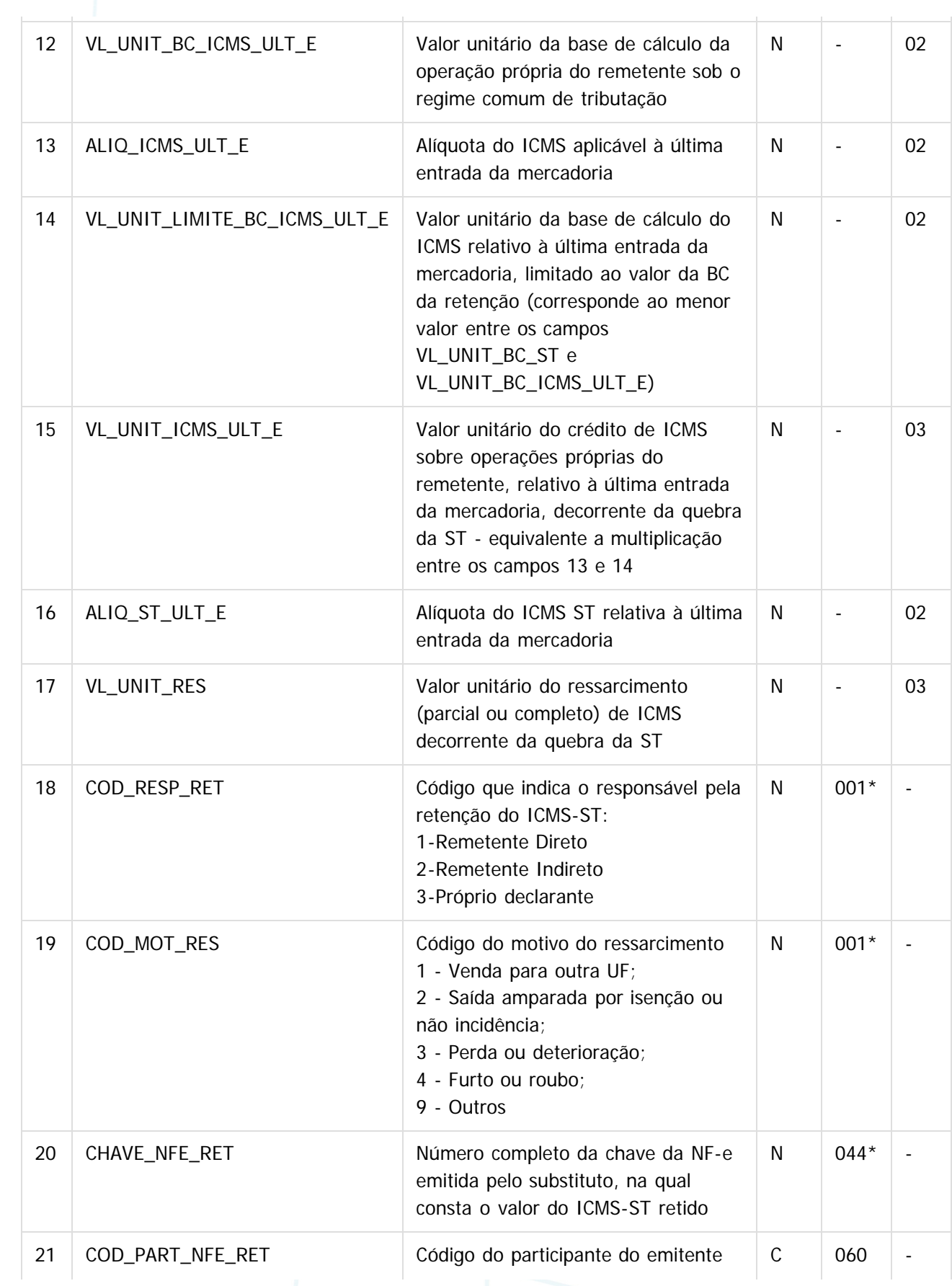

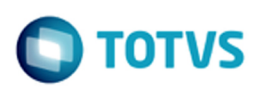

Este documento é de propriedade da TOTVS. Todos os direitos reservados.

.<br>ම

Este documento é de propriedade da TOTVS. Todos os direitos reservados.  $\odot$ 

Este documento é de propriedade da TOTVS. Todos os direitos reservados. ©

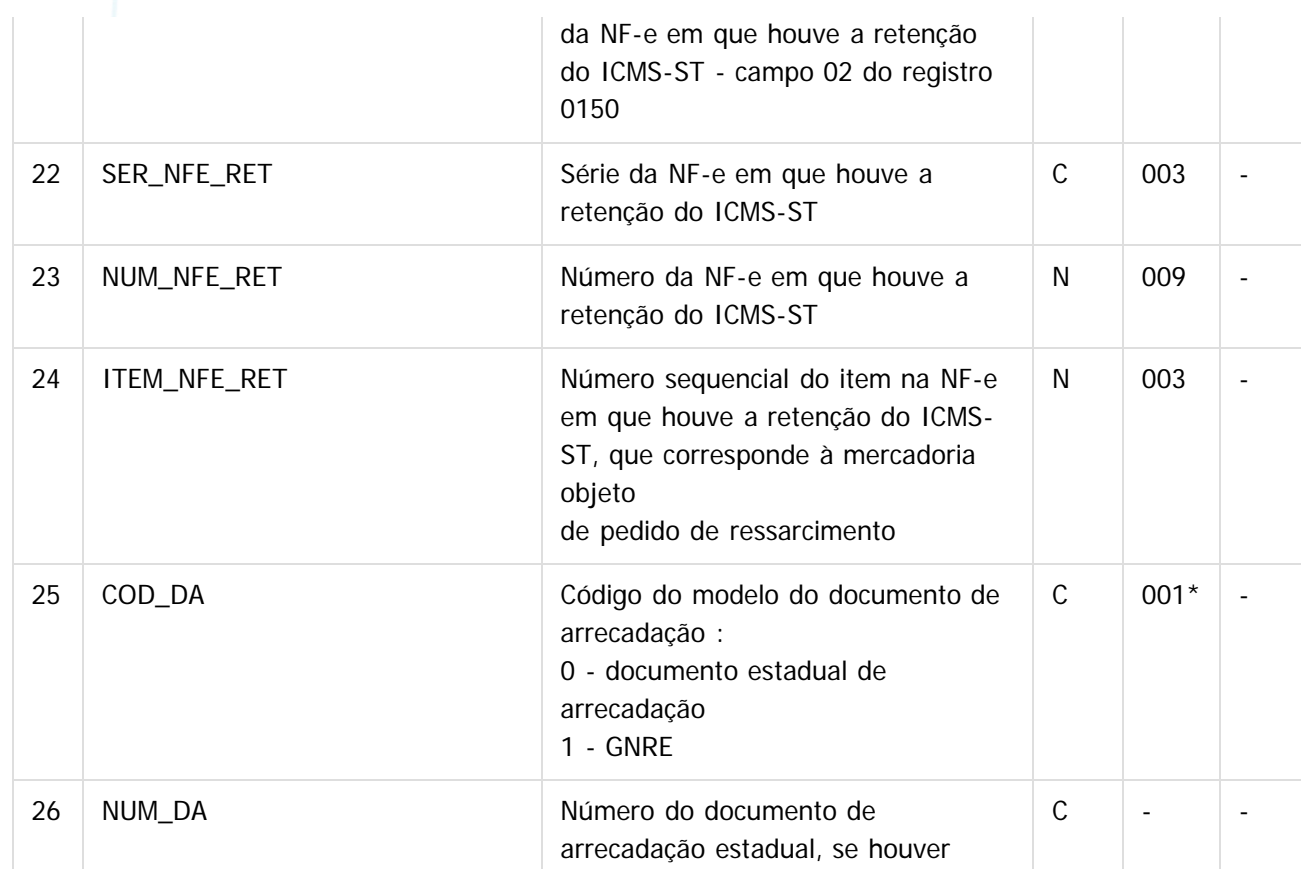

4. Adicionado o campo 10 ao registro 1923 (Informações adicionais dos ajustes da sub-apuração do ICMS - Identificação dos Documentos Fiscais).

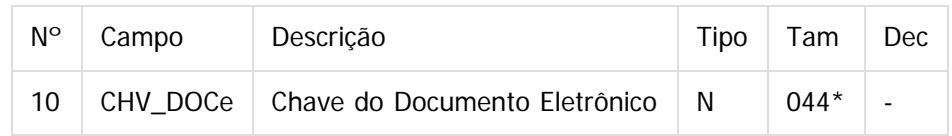

Além das inclusões de campos dos registros acima, foi efetuada alteração no leiaute do registro E310 (Apuração do Fundo de Combate à Pobreza e do ICMS Diferencial de Alíquotas - UF Origem/Destino EC 87/15).

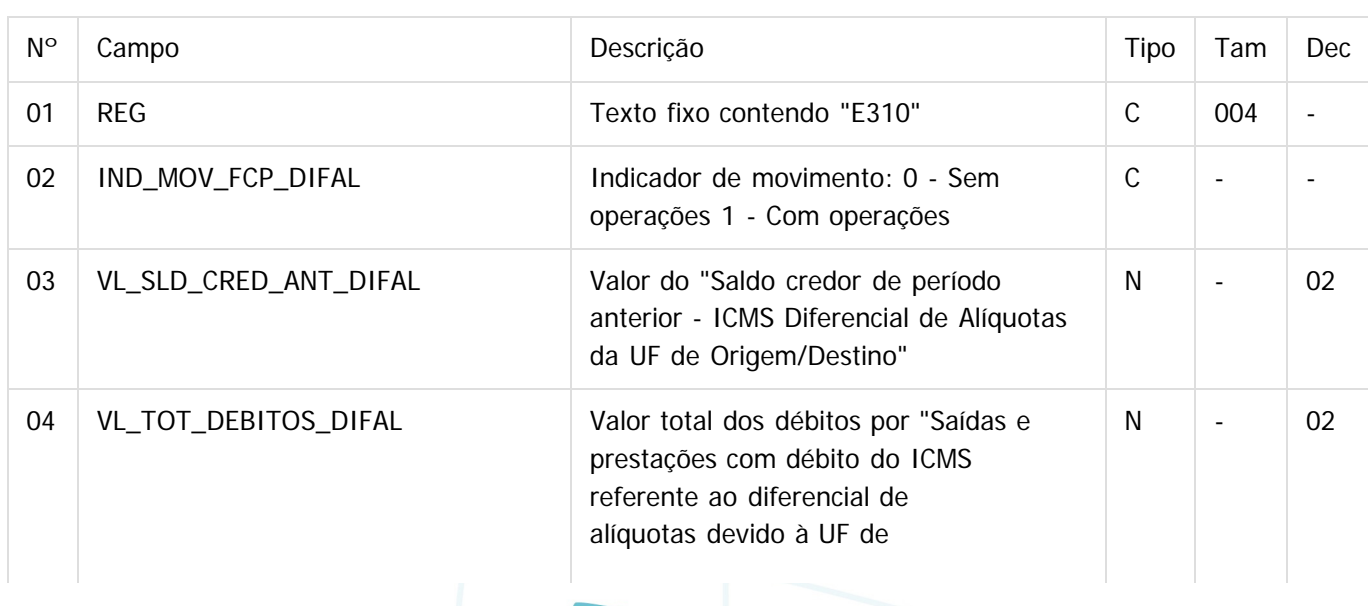

## **Linha Logix - Release 05 - 2016**

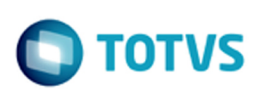

Este documento é de propriedade da TOTVS. Todos os direitos reservados.  $\odot$ 

Este documento é de propriedade da TOTVS. Todos os direitos reservados. ©

Este documento é de propriedade da TOTVS. Todos os direitos reservados. ©

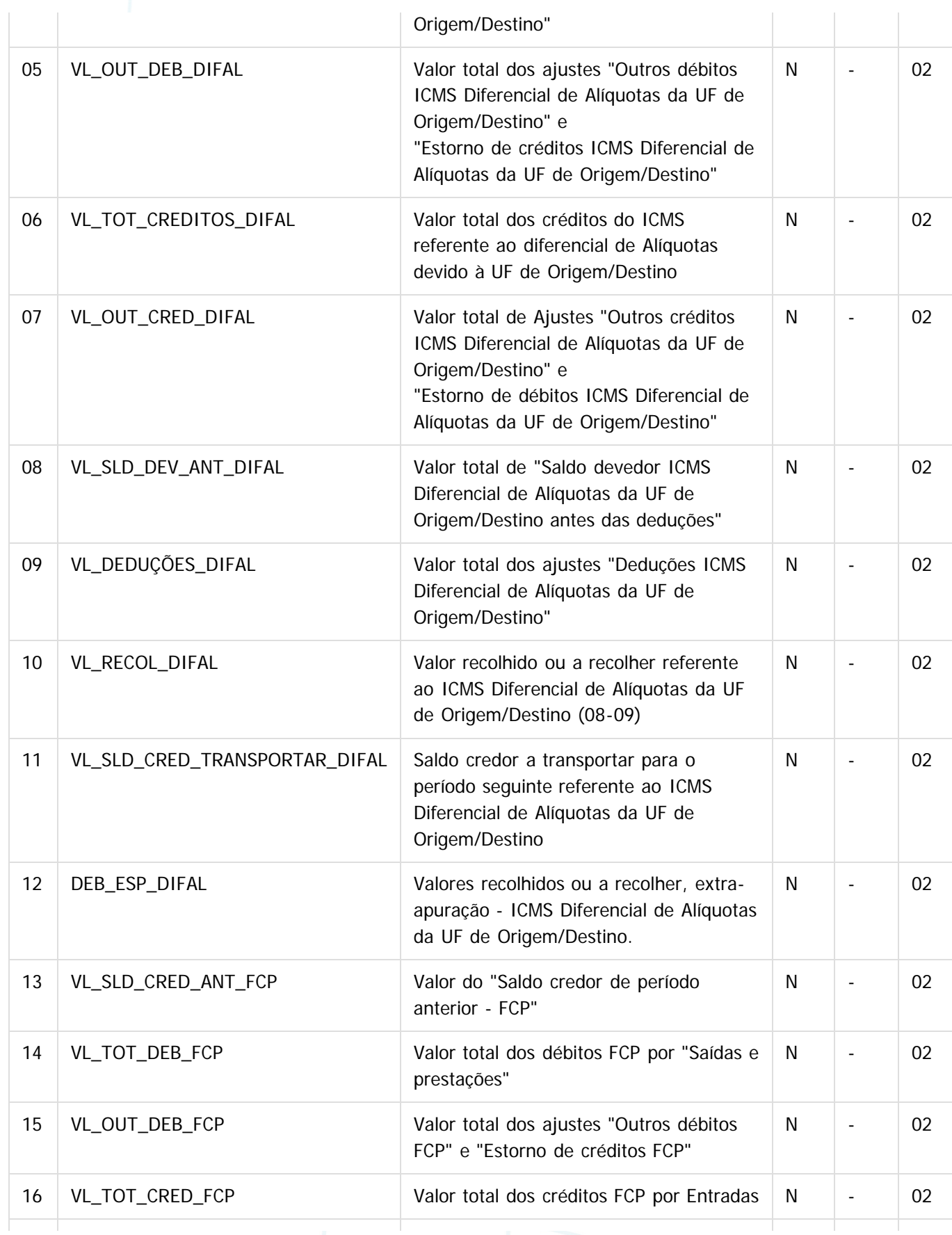

**552**

documento é de propriedade da TOTVS. Todos os direitos reservados.

**Ste** 

 $\odot$ 

documento é de propriedade da TOTVS. Todos os direitos reservados.

iste

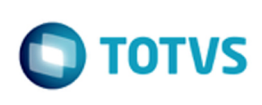

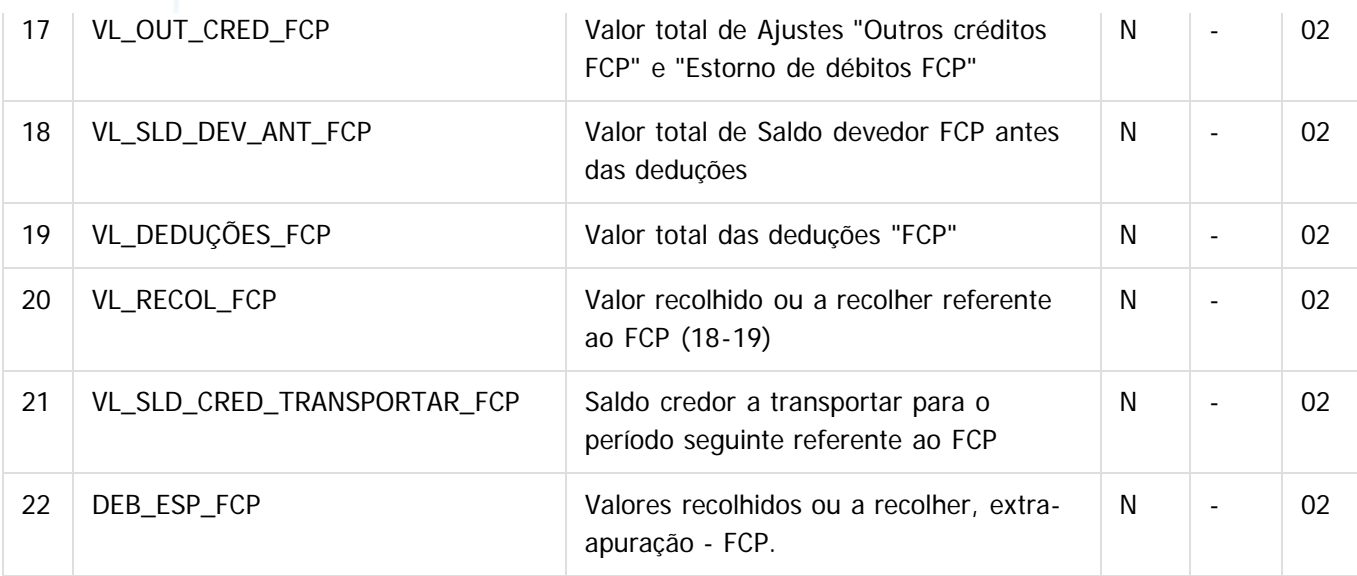

A definição do leiaute a ser gerado é efetuada por meio da versão do leiaute escolhido no programa OBF0110 opção "inform\_Compl\_SPED".

## **Procedimento para Implantação**

O sistema é atualizado logo após a aplicação do pacote de atualizações (Patch) deste requisito ou atualização do pacote oficial.

- 1. Aplique o patch do requisito ou o pacote oficial.
- 2. Execute o conversor de tabela OBF00454.cnv e OBF00455.cnv por intermédio do programa LOG6000 (Gerenciador de Conversores de Layout de Tabelas) para atualização de tabela.

## **Procedimento para Utilização**

- 1. Realizar a integração com o módulo Obrigações Fiscais por meio do programa OBF12000 (Prepara Informações para os Livros Fiscais).
- 2. Se preciso, incluir os ajustes de apuração do imposto DIFAL e/ou FCP no programa SUP7400 (Valores Complementares do Registro de Apuração ICMS/IPI/ST).
- 3. Executar a apuração de impostos por meio dos programas OBF12030 (Prepara Informações para Apuração ICMS/IPI/ST) ou OBF0030 (Processamento Apuração Créditos, Débitos e Saldo Registro Apuração ICMS/IPI/ST).
- 4. Se preciso, incluir a(s) guia(s) de recolhimento para o imposto DIFAL e FCP no programa SUP8910 (Guias de Recolhimento dos Impostos).
- 5. Conferir os valores do ICMS DIFAL e/ou FCP por meio do relatório OBF12044 (Emissão Relatório ICMS DIFAL/FCP).
- 6. Executar o OBF0100 (Registros EFD Escrituração Fiscal Digital) para atualização de leiaute. A atualização dos campos ocorre automaticamente não sendo mais necessário selecionar a opção "atualiza\_sped\_registro". A inclusão do novo leiaute pode ser realizada por meio da opção "carga\_automatica".
- 7. Executar o OBF0110 (Geração EFD Escrituração Fiscal Digital) para a legislação "01" SPED Fiscal e para o período desejado.

Este documento é de propriedade da TOTYS. Todos os direitos reservados

nento é de propriedade da TOTVS. Todos os direitos reservados

Este documento é de propriedade da TOTVS. Todos os direitos reservados. ©

 $\overline{?}$ 

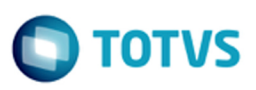

Document generated by Confluence on 10 out, 2016 16:51

Este documento é de propriedade da TOTVS. Todos os direitos reservados. ©

**554**

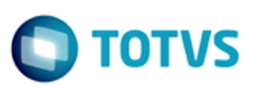

<span id="page-554-0"></span>[Linha Logix](#page-0-0) / [Release 12.1.13](#page-490-0) / [Legislação - 12.1.13](#page-528-0)

## **Linha Logix : Materiais - Legislação - 12.1.13**

Created by Janaina Boing da Rocha on 29 set, 2016

Document generated by Confluence on 10 out, 2016 16:51

Este documento é de propriedade da TOTVS. Todos os direitos reservados. ©

Este documento é de propriedade da TOTVS. Todos os direitos reservados.

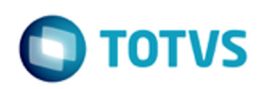

[Linha Logix](#page-0-0) / [Release 12.1.13](#page-490-0) / [Legislação - 12.1.13](#page-528-0) / [Materiais - Legislação - 12.1.13](#page-554-0)

# **Linha Logix : Compras e Recebimento - Legislação - 12.1.13**

Created by Janaina Boing da Rocha on 29 set, 2016

[TVRE50\\_DT\\_Recebimento de Materiais\\_Consistencia\\_Nota\\_Fiscal](http://tdn.totvs.com/display/LLOG/TVRE50_DT_Recebimento+de+Materiais_Consistencia_Nota_Fiscal)

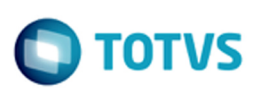

<span id="page-556-0"></span>[Linha Logix](#page-0-0) / [Release 12.1.13](#page-490-0) / [Legislação - 12.1.13](#page-528-0)

# **Linha Logix : Vendas e Faturamento - Legislação - 12.1.13**

Created by Janaina Boing da Rocha on 29 set, 2016

Este documento é de propriedade da TOTVS. Todos os direitos reservados. ©

Este documento é de propriedade da TOTVS. Todos os direitos reservados. ©

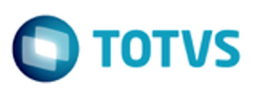

#### [Linha Logix](#page-0-0) / [Release 12.1.13](#page-490-0) / [Legislação - 12.1.13](#page-528-0) / [Vendas e Faturamento - Legislação - 12.1.13](#page-556-0)

## **Linha Logix : Faturamento - Legislação - 12.1.13**

Created by Janaina Boing da Rocha, last modified on 29 set, 2016

[TSKDD0\\_DT\\_Importacao\\_Cupom\\_Fiscal](http://tdn.totvs.com/display/LLOG/TSKDD0_DT_Importacao_Cupom_Fiscal) [TSRVJ9\\_DT\\_Configuracao\\_Fiscal\\_FECOMP](http://tdn.totvs.com/display/LLOG/TSRVJ9_DT_Configuracao_Fiscal_FECOMP)

Document generated by Confluence on 10 out, 2016 16:51

iste documento é de propriedade da TOTVS. Todos os direitos reservados.

.<br>ම

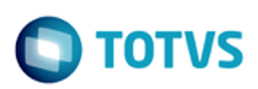

## **Linha Logix : Nota Fiscal Eletrônica - Legislação - 12.1.13** [Linha Logix](#page-0-0) / [Release 12.1.13](#page-490-0) / [Legislação - 12.1.13](#page-528-0) / [Vendas e Faturamento - Legislação - 12.1.13](#page-556-0)

Created by Janaina Boing da Rocha, last modified on 29 set, 2016

[TRXXQU\\_DT\\_Configuracao\\_dos\\_Documentos\\_Eletronicos](http://tdn.totvs.com/display/LLOG/TRXXQU_DT_Configuracao_dos_Documentos_Eletronicos) [TSQHET\\_DT\\_Nota\\_fiscal\\_eletronica](http://tdn.totvs.com/display/LLOG/TSQHET_DT_Nota_fiscal_eletronica)

Document generated by Confluence on 10 out, 2016 16:51

Este documento é de propriedade da TOTVS. Todos os direitos reservados.

 $\circledcirc$ 

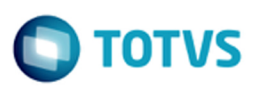

Este documento é de propriedade da TOTVS. Todos os direitos reservados.  $\circledcirc$ 

Este documento é de propriedade da TOTVS. Todos os direitos reservados. ©

## <span id="page-559-0"></span>**Linha Logix : Manutenção - 12.1.13** [Linha Logix](#page-0-0) / [Release 12.1.13](#page-490-0)

Created by Juliana Cristina Sacht on 24 jun, 2016

Document generated by Confluence on 10 out, 2016 16:51

**560**

Este documento é de propriedade da TOTVS. Todos os direitos reservados.

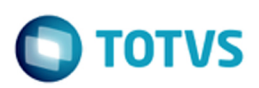

## **Linha Logix : Controladoria - Manutenção - 12.1.13** [Linha Logix](#page-0-0) / [Release 12.1.13](#page-490-0) / [Manutenção - 12.1.13](#page-559-0)

Created by Janaina Boing da Rocha on 29 set, 2016

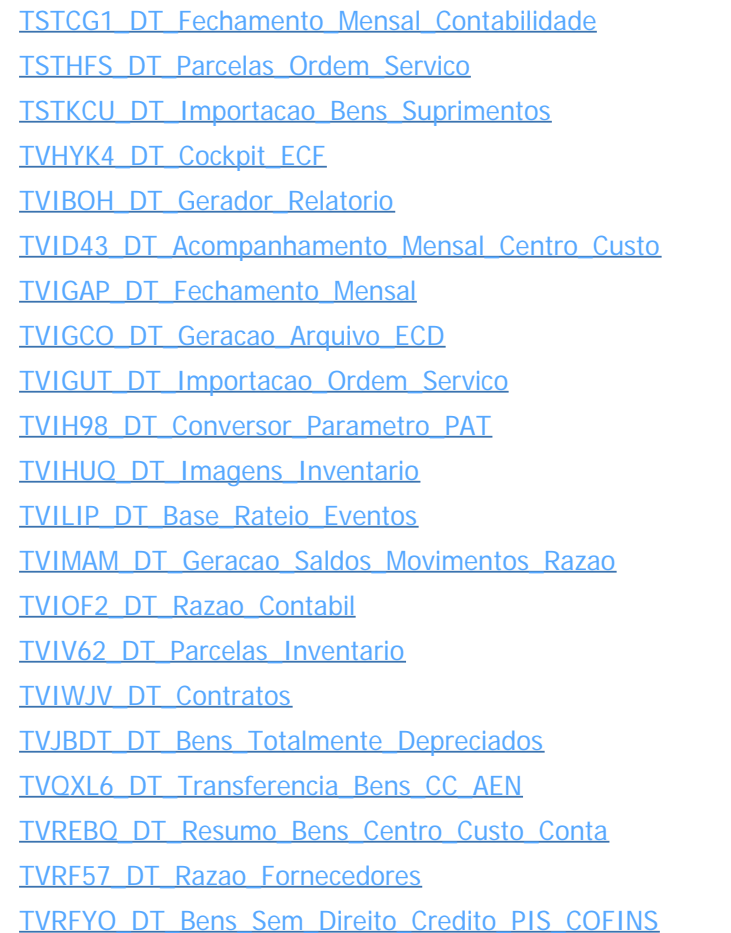

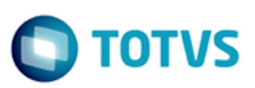

Este documento é de propriedade da TOTVS. Todos os direitos reservados. ©

Este documento é de propriedade da TOTVS. Todos os direitos reservados. ©

<span id="page-561-0"></span>[Linha Logix](#page-0-0) / [Release 12.1.13](#page-490-0) / [Manutenção - 12.1.13](#page-559-0)

## **Linha Logix : Financeiro - Manutenção - 12.1.13**

Created by Juliana Cristina Sacht, last modified on 01 ago, 2016

Este documento é de propriedade da TOTVS. Todos os direitos reservados.

Este documento é de propriedade da TOTVS. Todos os direitos reservados. ©

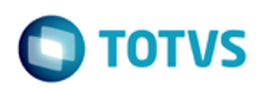

## <span id="page-562-0"></span>**Linha Logix : Contas a Pagar - Manutenção - 12.1.13** [Linha Logix](#page-0-0) / [Release 12.1.13](#page-490-0) / [Manutenção - 12.1.13](#page-559-0) / [Financeiro - Manutenção - 12.1.13](#page-561-0)

Created by Juliana Cristina Sacht, last modified by Janaina Boing da Rocha on 29 set, 2016

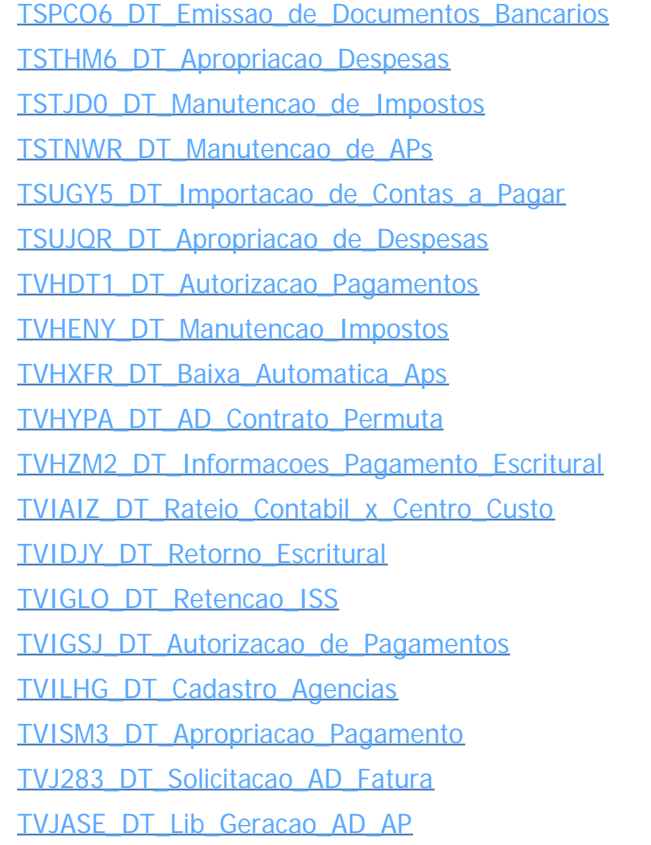

[TVRAQ5\\_DT\\_FIN30065\\_Tipos\\_de\\_Formularios](http://tdn.totvs.com/display/LLOG/TVRAQ5_DT_FIN30065_Tipos_de_Formularios)

Este documento é de propriedade da TOTVS. Todos os direitos reservados.

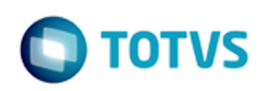

#### [Linha Logix](#page-0-0) / [Release 12.1.13](#page-490-0) / [Manutenção - 12.1.13](#page-559-0) / [Financeiro - Manutenção - 12.1.13](#page-561-0) / [Contas a Pagar - Manutenção - 12.1.13](#page-562-0)

## **Linha Logix : TSLULH\_DT\_Geracao\_AD\_AP\_Pagamento\_de\_Impostos**

Created by Juliana Cristina Sacht, last modified by Cristina de Souza Stocco on 15 ago, 2016

## **Geração de AD/AP de Pagamento de Impostos**

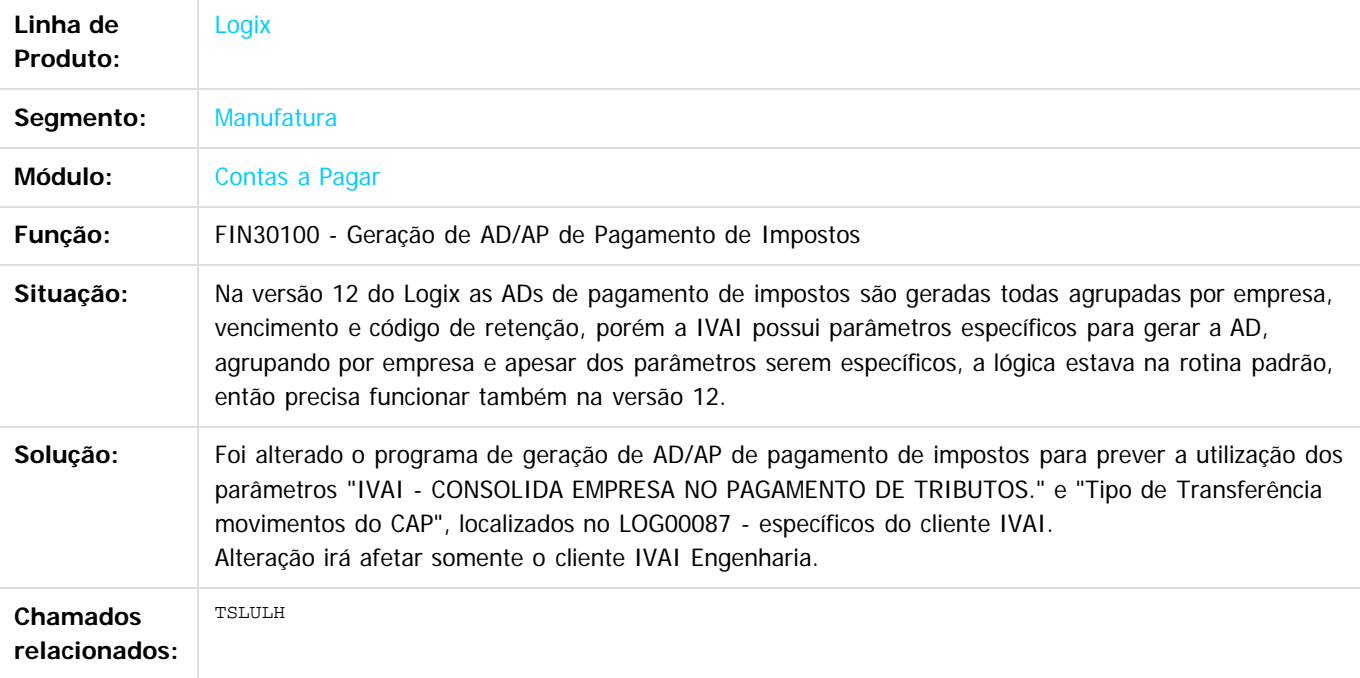

#### $\overline{\mathbf{3}}$

Document generated by Confluence on 10 out, 2016 16:51

 $\overline{a}$ 

**564**

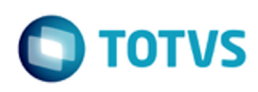

[Linha Logix](#page-0-0) / [Release 12.1.13](#page-490-0) / [Manutenção - 12.1.13](#page-559-0) / [Financeiro - Manutenção - 12.1.13](#page-561-0) / [Contas a Pagar - Manutenção - 12.1.13](#page-562-0)

# **Linha Logix : TSNJN9\_DT\_DIRF\_no\_Contas\_a\_Pagar**

Created by Juliana Cristina Sacht, last modified by Cristina de Souza Stocco on 14 jul, 2016

## **DIRF no Contas a Pagar**

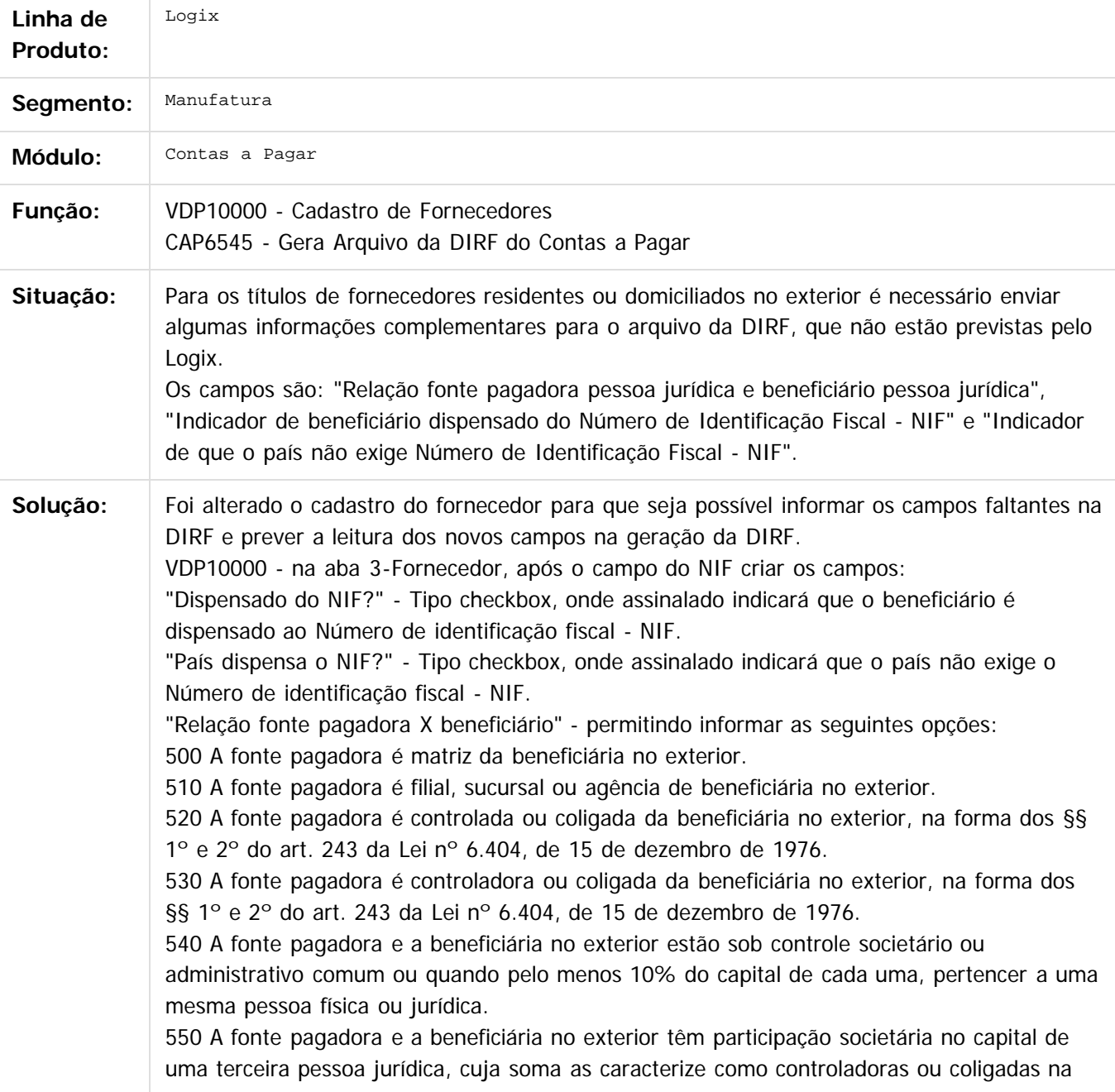

iste documento é de propriedade da TOTVS. Todos os direitos reservados.

்

Este documento é de propriedade da TOTVS. Todos os direitos reservados. ©

## **Linha Logix - Release 05 - 2016**

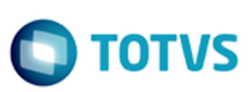

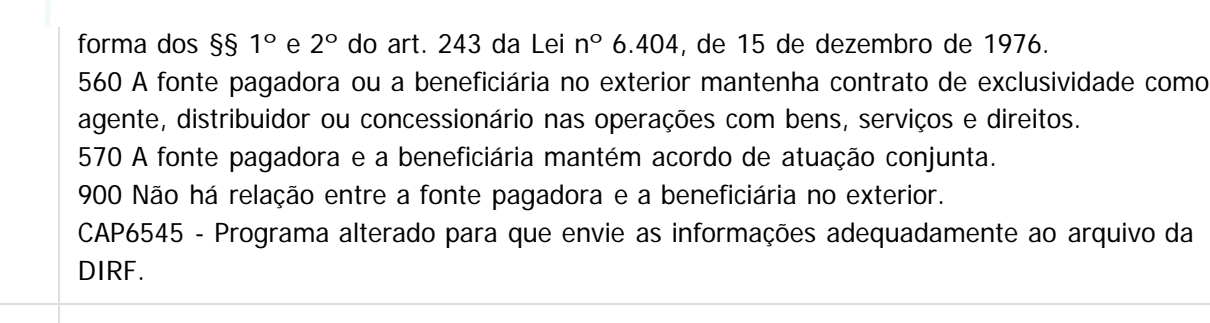

**Chamado:** TSNJN9

#### $\overline{?}$

Document generated by Confluence on 10 out, 2016 16:51

Este documento é de propriedade da TOTVS. Todos os direitos reservados.  $\circledcirc$ 

iste documento é de propriedade da TOTVS. Todos os direitos reservados.

[Linha Logix](#page-0-0) / [Release 12.1.13](#page-490-0) / [Manutenção - 12.1.13](#page-559-0) / [Financeiro - Manutenção - 12.1.13](#page-561-0) / [Contas a Pagar - Manutenção - 12.1.13](#page-562-0)

# **Linha Logix : TSOZ85\_DT\_Calculo\_IRRF\_PF\_Entrada\_em\_Frete**

Created by Juliana Cristina Sacht, last modified by Cristina de Souza Stocco on 25 jul, 2016

# **Cálculo IRRF PF Entrada em Frete**

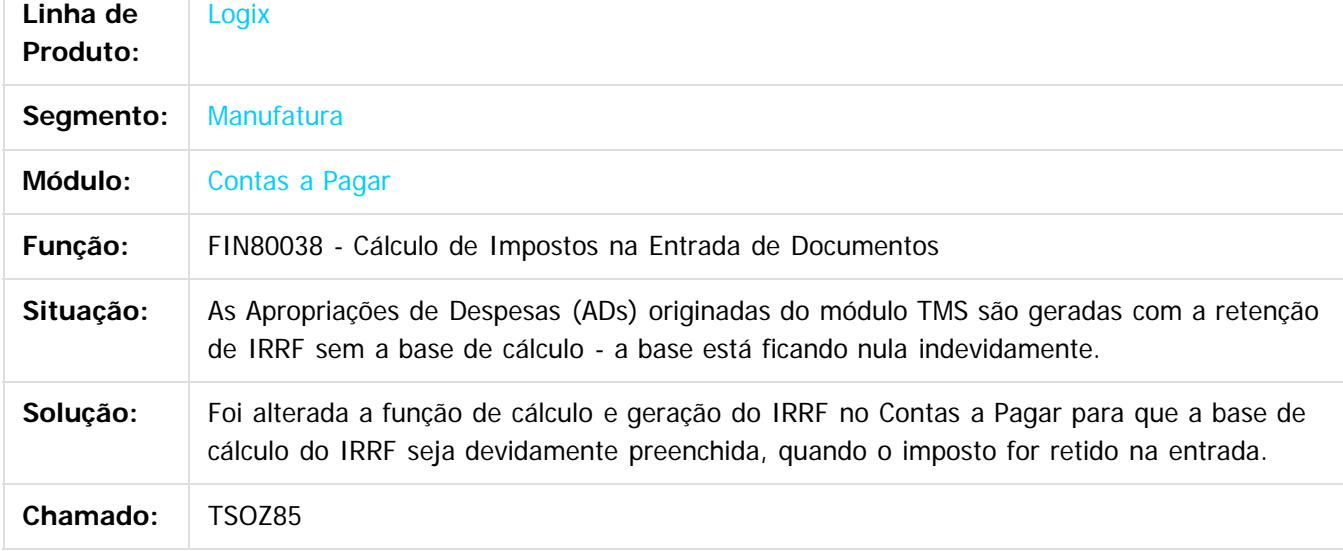

 $|2|$ 

Document generated by Confluence on 10 out, 2016 16:51

**567**

Este

 $\circledcirc$ 

Este documento é de propriedade da TOTVS. Todos os direitos reservados.

#### [Linha Logix](#page-0-0) / [Release 12.1.13](#page-490-0) / [Manutenção - 12.1.13](#page-559-0) / [Financeiro - Manutenção - 12.1.13](#page-561-0) / [Contas a Pagar - Manutenção - 12.1.13](#page-562-0)

# **Linha Logix : TSQRF3\_DT\_Manutencao\_de\_ADs**

Created by Juliana Cristina Sacht, last modified by Cristina de Souza Stocco on 08 set, 2016

# **FIN30058 - Manutenção de ADs**

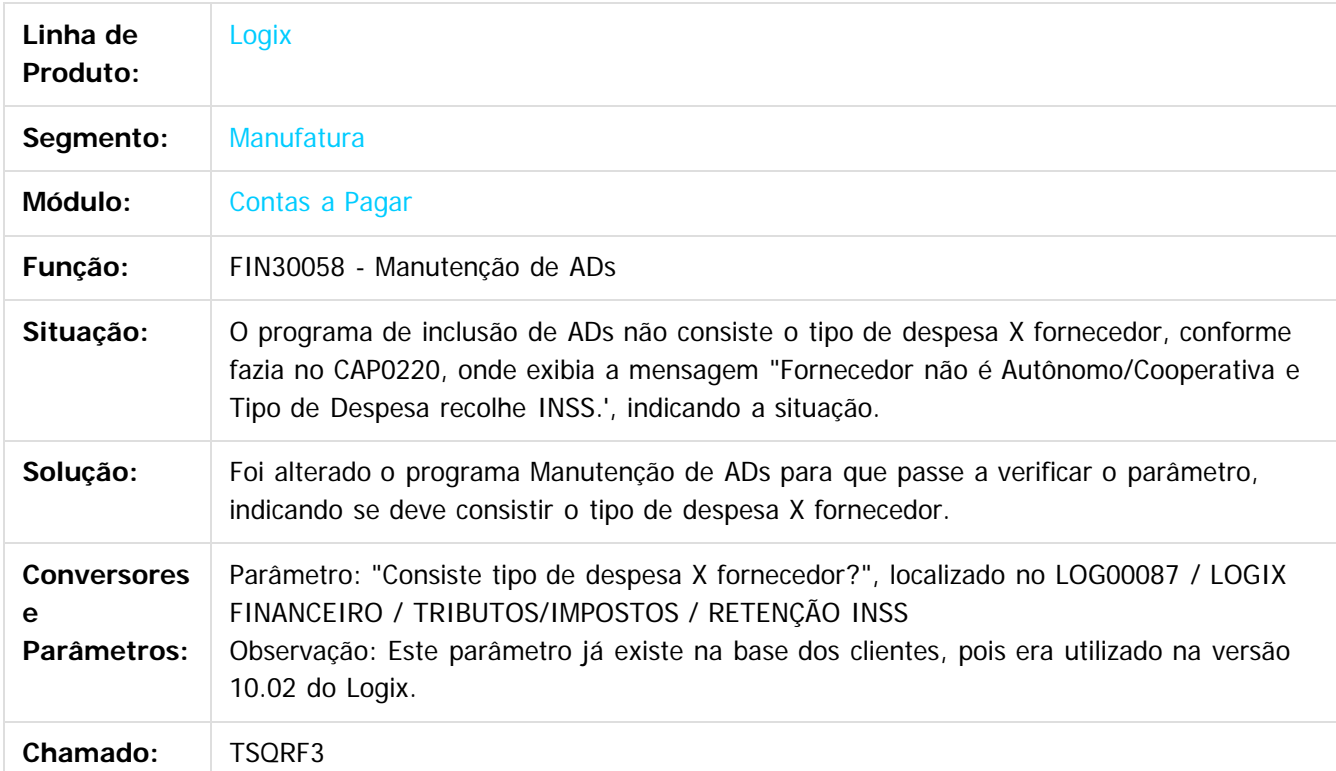

Document generated by Confluence on 10 out, 2016 16:51

 $\overline{?}$ 

iste documento é de propriedade da TOTVS. Todos os direitos reservados

 $\overline{a}$ 

Este documento é de propriedade da TOTVS. Todos os direitos reservados.

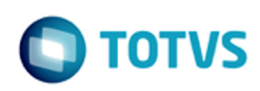

[Linha Logix](#page-0-0) / [Release 12.1.13](#page-490-0) / [Manutenção - 12.1.13](#page-559-0) / [Financeiro - Manutenção - 12.1.13](#page-561-0) / [Contas a Pagar - Manutenção - 12.1.13](#page-562-0)

# **Linha Logix : TSRYCJ\_DT\_Adiantamento\_sem\_Desconto\_de\_IR**

Created by Juliana Cristina Sacht, last modified by Cristina de Souza Stocco on 19 jul, 2016

# **Adiantamento sem Desconto de IR**

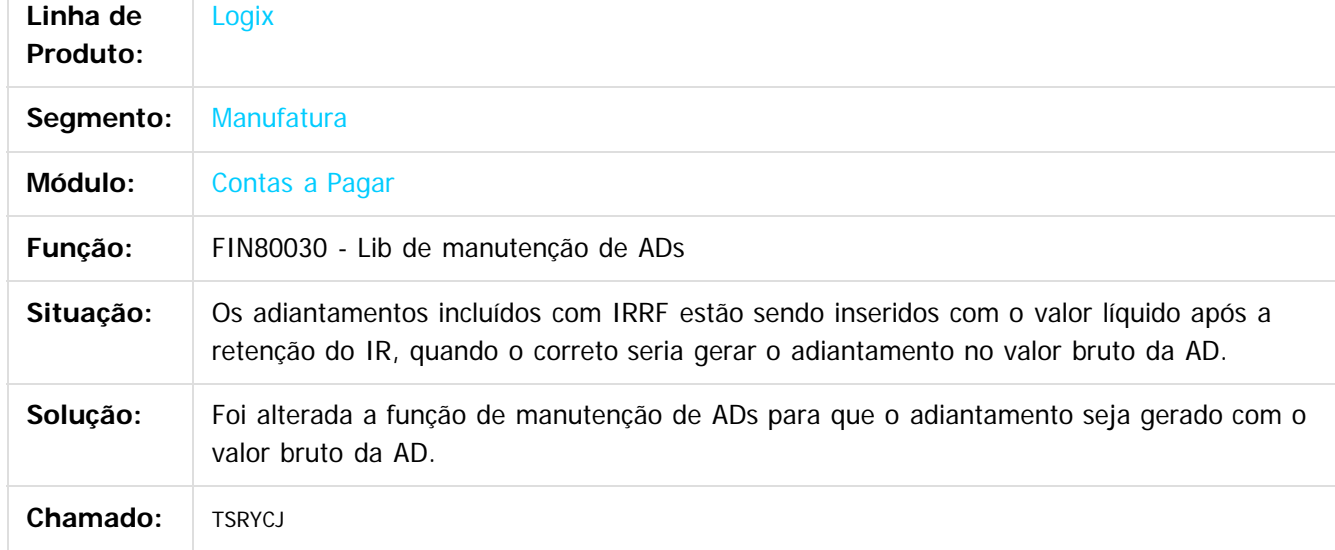

 $\overline{?}$ 

Document generated by Confluence on 10 out, 2016 16:51

൳

Este

 $\circledcirc$ 

Este documento é de propriedade da TOTVS. Todos os direitos reservados.

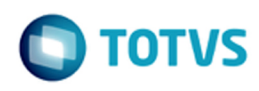

#### [Linha Logix](#page-0-0) / [Release 12.1.13](#page-490-0) / [Manutenção - 12.1.13](#page-559-0) / [Financeiro - Manutenção - 12.1.13](#page-561-0) / [Contas a Pagar - Manutenção - 12.1.13](#page-562-0)

## **Linha Logix : TSSAWI\_DT\_SEFIP\_Autonomo\_Rural**

Created by Juliana Cristina Sacht, last modified by Cristina de Souza Stocco on 18 jul, 2016

## **SEFIP Autônomo Rural**

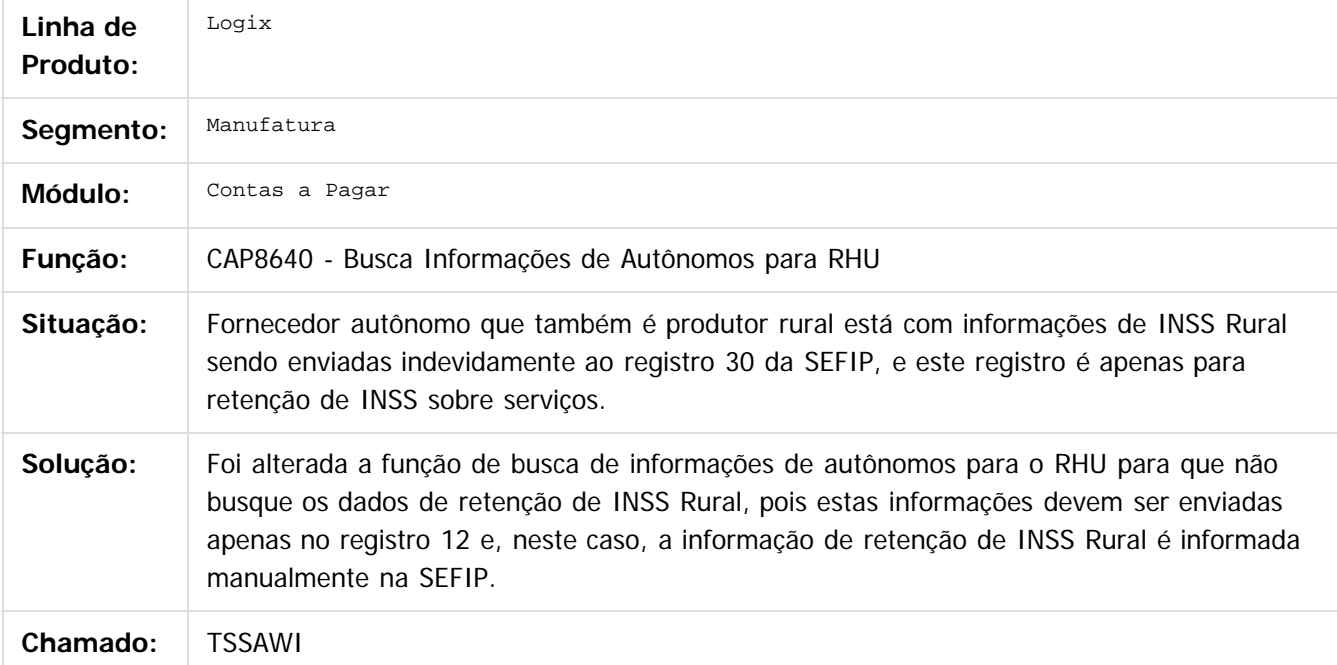

#### $\overline{3}$

Este o

 $\circledcirc$ 

Este documento é de propriedade da TOTVS. Todos os direitos reservados.

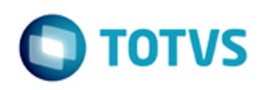

#### [Linha Logix](#page-0-0) / [Release 12.1.13](#page-490-0) / [Manutenção - 12.1.13](#page-559-0) / [Financeiro - Manutenção - 12.1.13](#page-561-0) / [Contas a Pagar - Manutenção - 12.1.13](#page-562-0)

## **Linha Logix : TSSZEA\_DT\_Manutencao\_de\_APs**

Created by Juliana Cristina Sacht, last modified by Cristina de Souza Stocco on 15 jul, 2016

## **FIN30057 - Manutenção de APs**

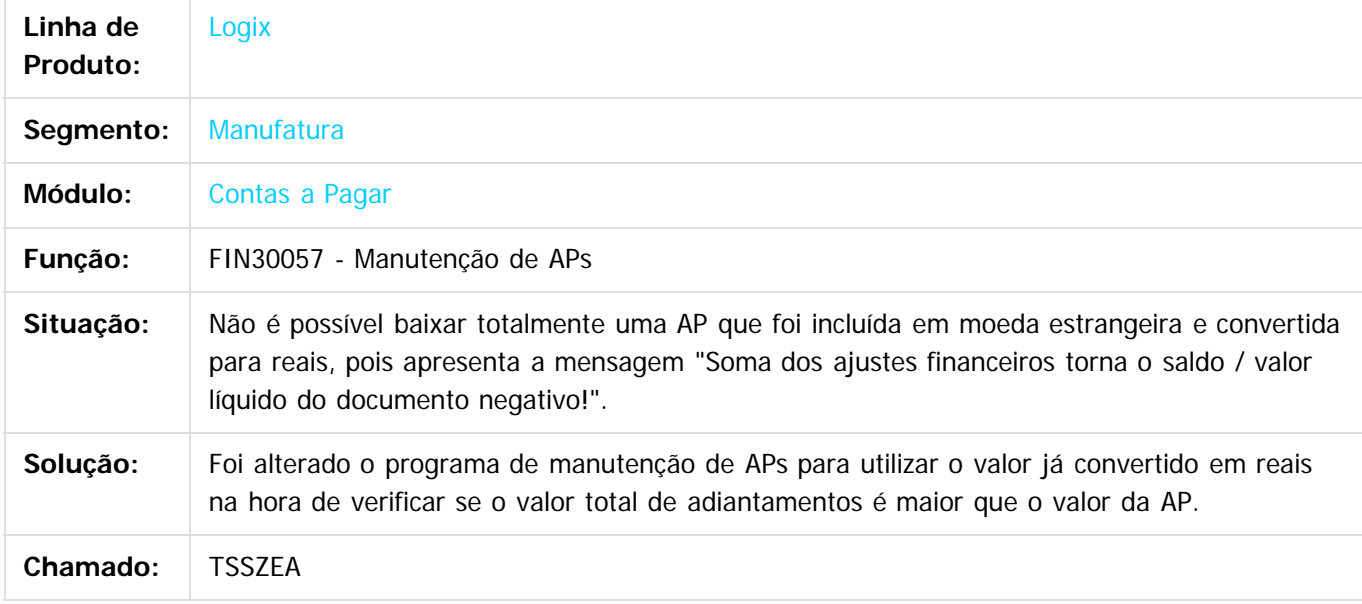

 $\overline{?}$ 

Document generated by Confluence on 10 out, 2016 16:51

.<br>ര

Este

 $\circledcirc$ 

Este documento é de propriedade da TOTVS. Todos os direitos reservados.

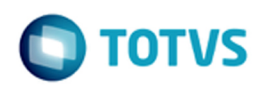

iste documento é de propriedade da TOTVS. Todos os direitos reservados.

.<br>ම

Este documento é de propriedade da TOTVS. Todos os direitos reservados

.<br>ര

[Linha Logix](#page-0-0) / [Release 12.1.13](#page-490-0) / [Manutenção - 12.1.13](#page-559-0) / [Financeiro - Manutenção - 12.1.13](#page-561-0) / [Contas a Pagar - Manutenção - 12.1.13](#page-562-0)

## **Linha Logix : TVHFJJ\_DT\_Retencao\_ISS**

Created by Juliana Cristina Sacht, last modified by Cristina de Souza Stocco on 28 jul, 2016

## **FIN30082 - Retenção de ISS**

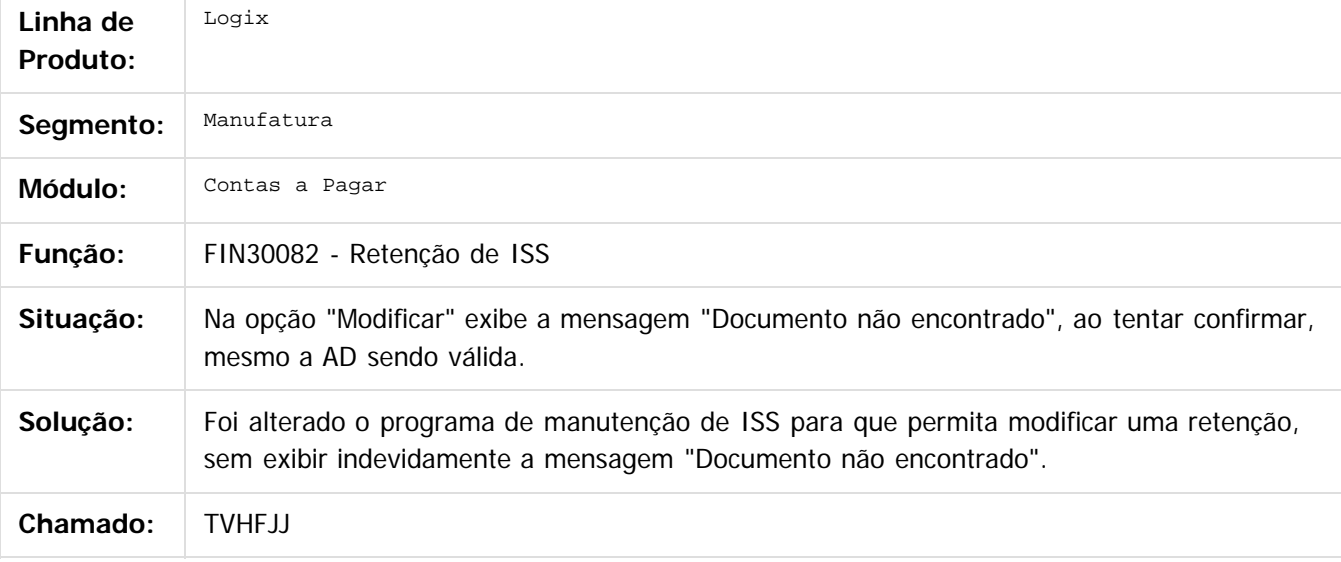

Este documento é de propriedade da TOTVS. Todos os direitos reservados.

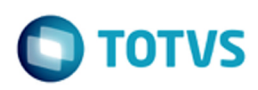

[Linha Logix](#page-0-0) / [Release 12.1.13](#page-490-0) / [Manutenção - 12.1.13](#page-559-0) / [Financeiro - Manutenção - 12.1.13](#page-561-0) / [Contas a Pagar - Manutenção - 12.1.13](#page-562-0)

# **Linha Logix : TVHYT7\_DT\_Razao\_Auxiliar\_de\_Fornecedores**

Created by Juliana Cristina Sacht, last modified by Cristina de Souza Stocco on 11 ago, 2016

## **FIN30046 - Razão Auxiliar de Fornecedores**

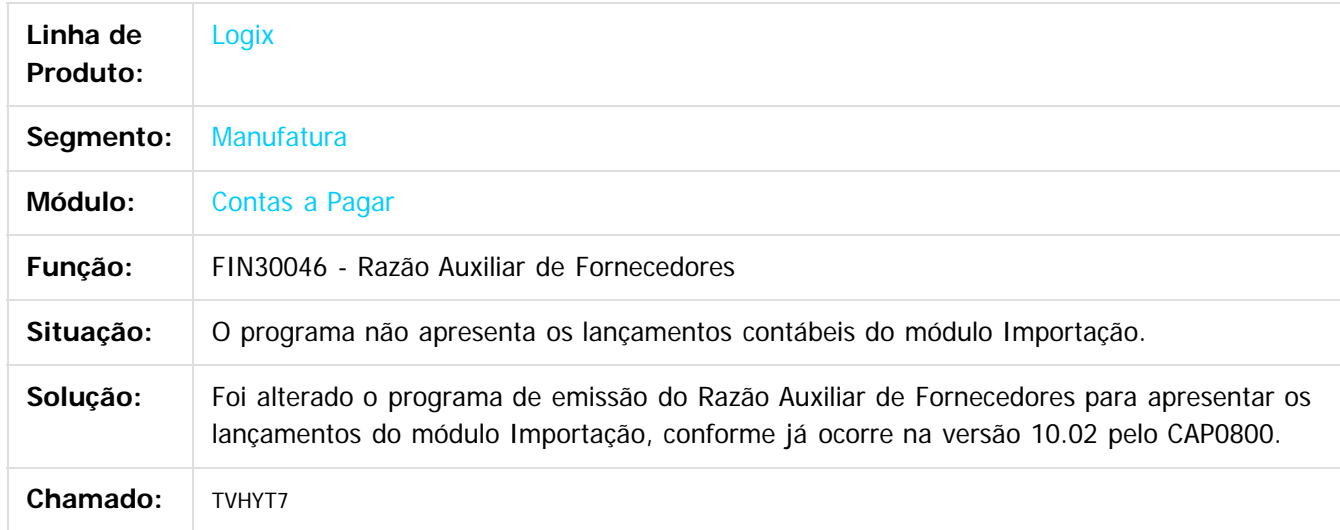

 $|2|$ 

Document generated by Confluence on 10 out, 2016 16:51

.<br>ම

 $ste$ 

 $\circledcirc$ 

Este documento é de propriedade da TOTVS. Todos os direitos reservados.

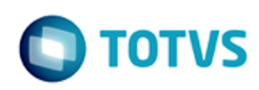

#### [Linha Logix](#page-0-0) / [Release 12.1.13](#page-490-0) / [Manutenção - 12.1.13](#page-559-0) / [Financeiro - Manutenção - 12.1.13](#page-561-0) / [Contas a Pagar - Manutenção - 12.1.13](#page-562-0)

# **Linha Logix : TVHZQW\_DT\_Integracao\_SUP\_x\_CAP**

Created by Juliana Cristina Sacht, last modified by Cristina de Souza Stocco on 01 ago, 2016

## **Integração SUP x CAP**

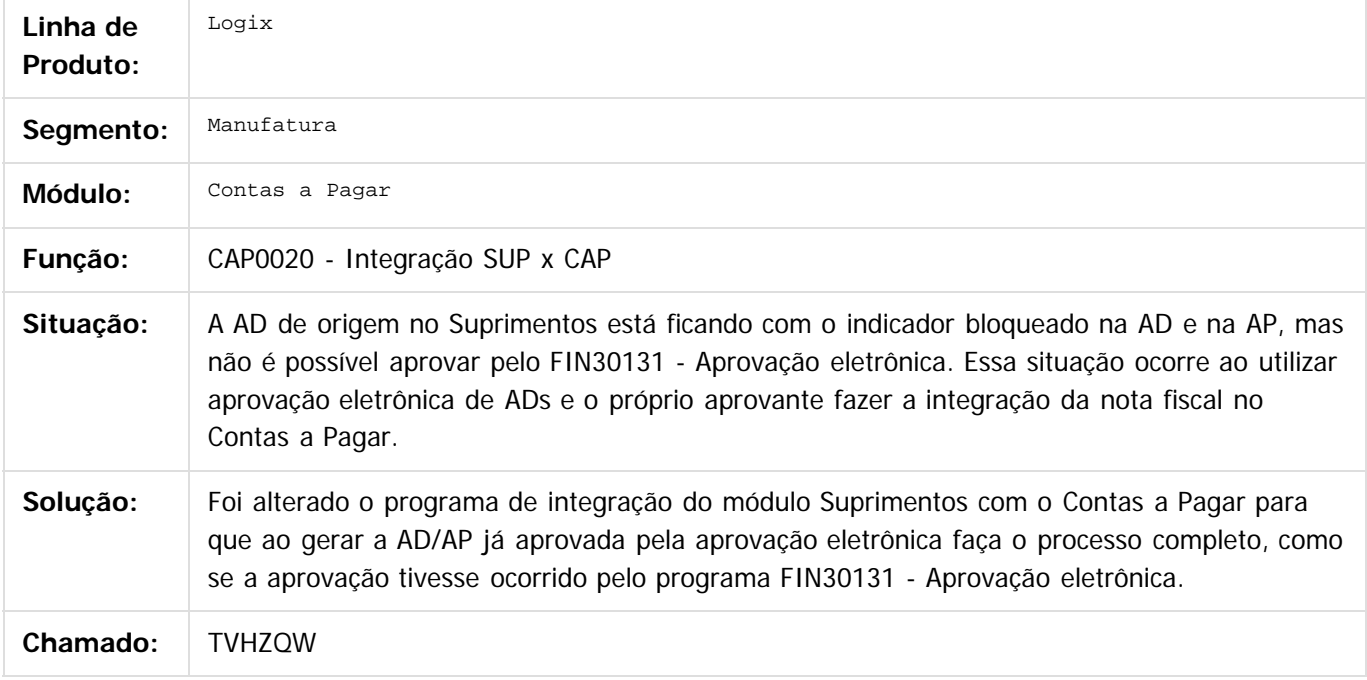

#### $\overline{?}$

Document generated by Confluence on 10 out, 2016 16:51

.<br>ම

**574**

Este documento é de propriedade da TOTVS. Todos os direitos reservados.

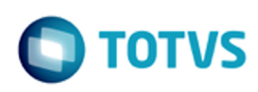

iste documento é de propriedade da TOTVS. Todos os direitos reservados

[Linha Logix](#page-0-0) / [Release 12.1.13](#page-490-0) / [Manutenção - 12.1.13](#page-559-0) / [Financeiro - Manutenção - 12.1.13](#page-561-0) / [Contas a Pagar - Manutenção - 12.1.13](#page-562-0)

# **Linha Logix : TVIBHR\_DT\_Preparacao\_Pagamento\_Escritural**

Created by Juliana Cristina Sacht, last modified by Cristina de Souza Stocco on 14 jul, 2016

## **FIN30075 - Preparação Pagamento Escritural**

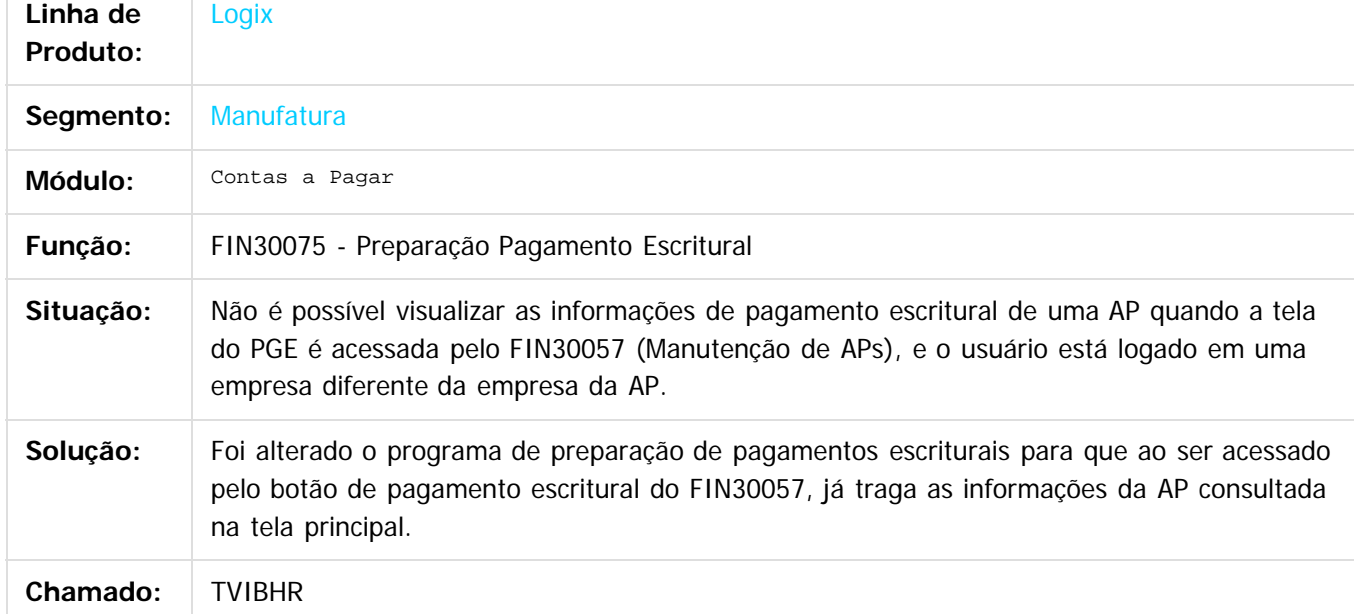

Document generated by Confluence on 10 out, 2016 16:51

 $|2|$ 

Este documento é de propriedade da TOTVS. Todos os direitos reservados.

**575**

Este documento é de propriedade da TOTVS. Todos os direitos reservados. ©

[Linha Logix](#page-0-0) / [Release 12.1.13](#page-490-0) / [Manutenção - 12.1.13](#page-559-0) / [Financeiro - Manutenção - 12.1.13](#page-561-0) / [Contas a Pagar - Manutenção - 12.1.13](#page-562-0)

# **Linha Logix : TVICJE\_DT\_Validacao\_de\_Parametro\_Incorreta**

Created by Juliana Cristina Sacht, last modified by Cristina de Souza Stocco on 06 jul, 2016

# **CAP00976 - Conversor do parâmetro "Centro de custo para integracao movimentos autonomos para o Protheus "**

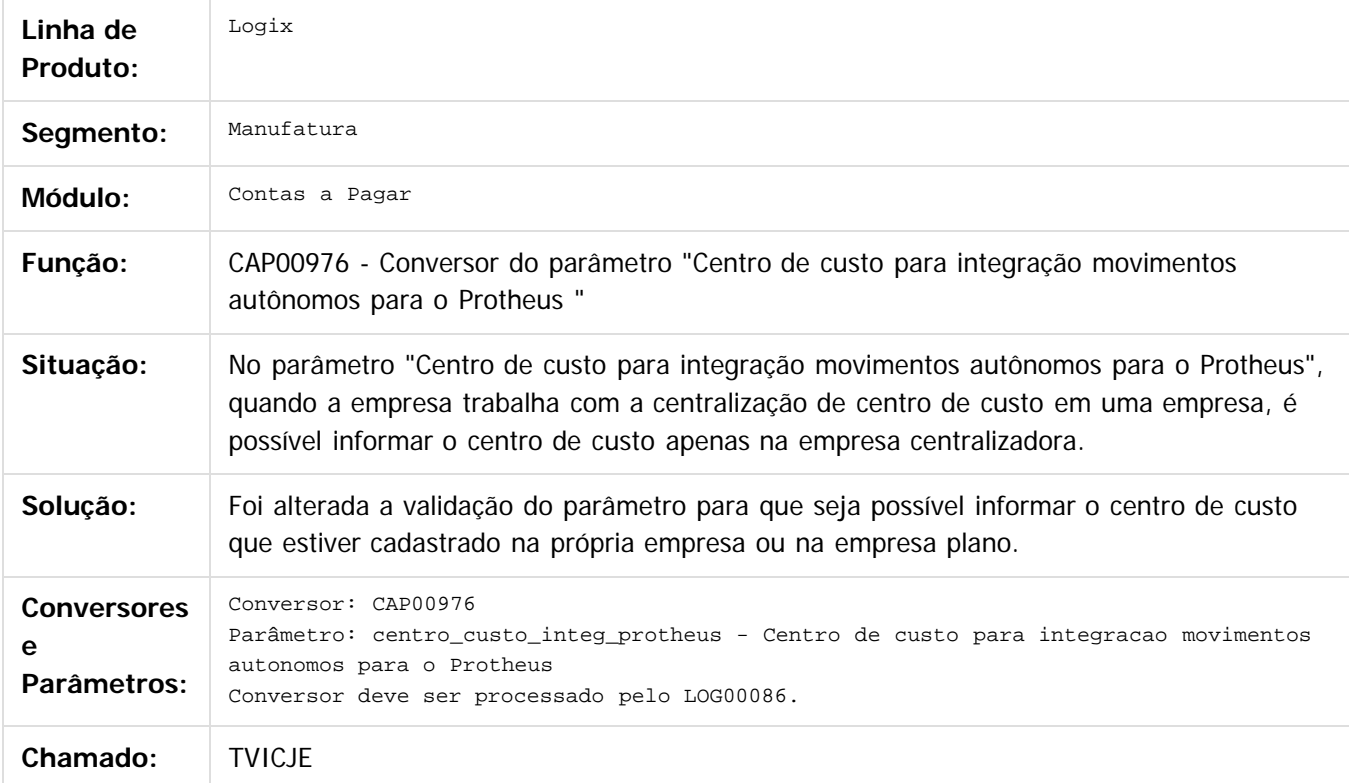

ste documento é de propriedade da TOTVS. Todos os direitos reservados.

ste documento é de propriedade da TOTVS. Todos os direitos reservados
Este documento é de propriedade da TOTVS. Todos os direitos reservados.

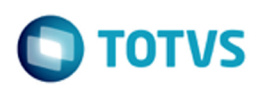

[Linha Logix](#page-0-0) / [Release 12.1.13](#page-490-0) / [Manutenção - 12.1.13](#page-559-0) / [Financeiro - Manutenção - 12.1.13](#page-561-0) / [Contas a Pagar - Manutenção - 12.1.13](#page-562-0)

# **Linha Logix : TVIDOM\_DT\_Acerto\_de\_Adiantamentos**

Created by Juliana Cristina Sacht, last modified by Cristina de Souza Stocco on 06 jul, 2016

# **FIN30062 - Acerto de Adiantamentos**

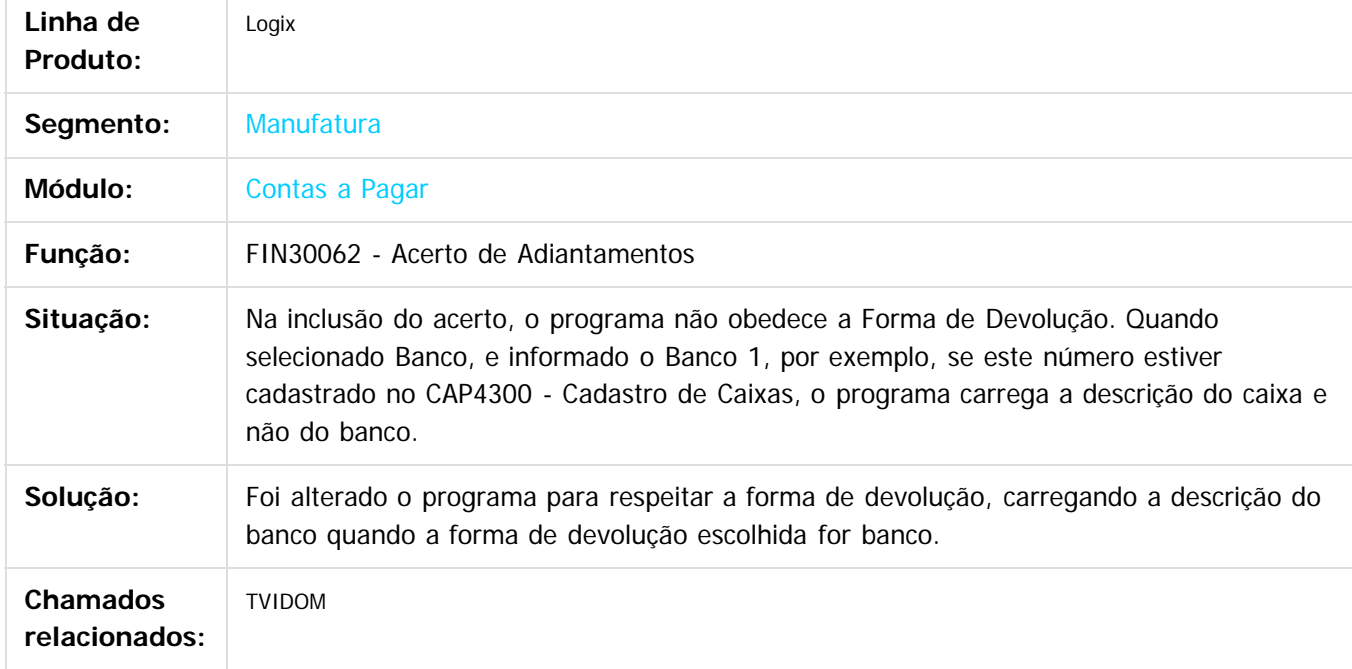

Document generated by Confluence on 10 out, 2016 16:51

 $\overline{?}$ 

iste documento é de propriedade da TOTVS. Todos os direitos reservados:

Este documento é de propriedade da TOTVS. Todos os direitos reservados.

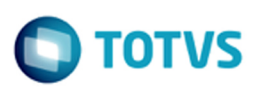

iste documento é de propriedade da TOTVS. Todos os direitos reservados.

.<br>ම

Este documento é de propriedade da TOTVS. Todos os direitos reservados.

 $\ddot{\bullet}$ 

Este documento é de propriedade da TOTVS. Todos os direitos reservados. ©

#### [Linha Logix](#page-0-0) / [Release 12.1.13](#page-490-0) / [Manutenção - 12.1.13](#page-559-0) / [Financeiro - Manutenção - 12.1.13](#page-561-0) / [Contas a Pagar - Manutenção - 12.1.13](#page-562-0)

# **Linha Logix : TVIDU2\_DT\_Conversao\_de\_Base\_Substitutos\_Aprovacao**

Created by Juliana Cristina Sacht, last modified by Cristina de Souza Stocco on 25 jul, 2016

#### **Conversão de Base Substitutos Aprovação**

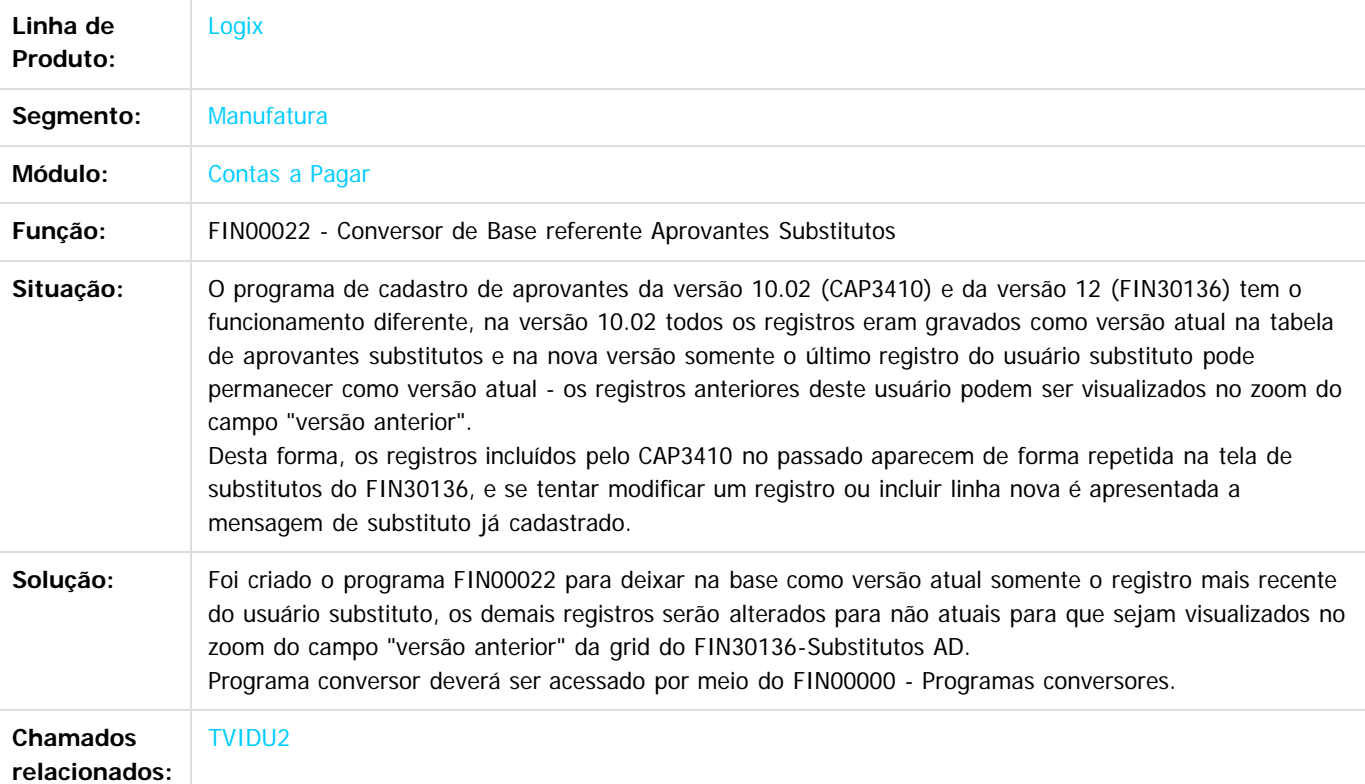

Document generated by Confluence on 10 out, 2016 16:51

Este documento é de propriedade da TOTVS. Todos os direitos reservados.

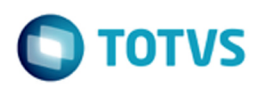

#### [Linha Logix](#page-0-0) / [Release 12.1.13](#page-490-0) / [Manutenção - 12.1.13](#page-559-0) / [Financeiro - Manutenção - 12.1.13](#page-561-0) / [Contas a Pagar - Manutenção - 12.1.13](#page-562-0)

# **Linha Logix : TVIELR\_DT\_Manutencao\_AEN**

Created by Juliana Cristina Sacht, last modified by Cristina de Souza Stocco on 29 jul, 2016

## **Manutenção de AEN**

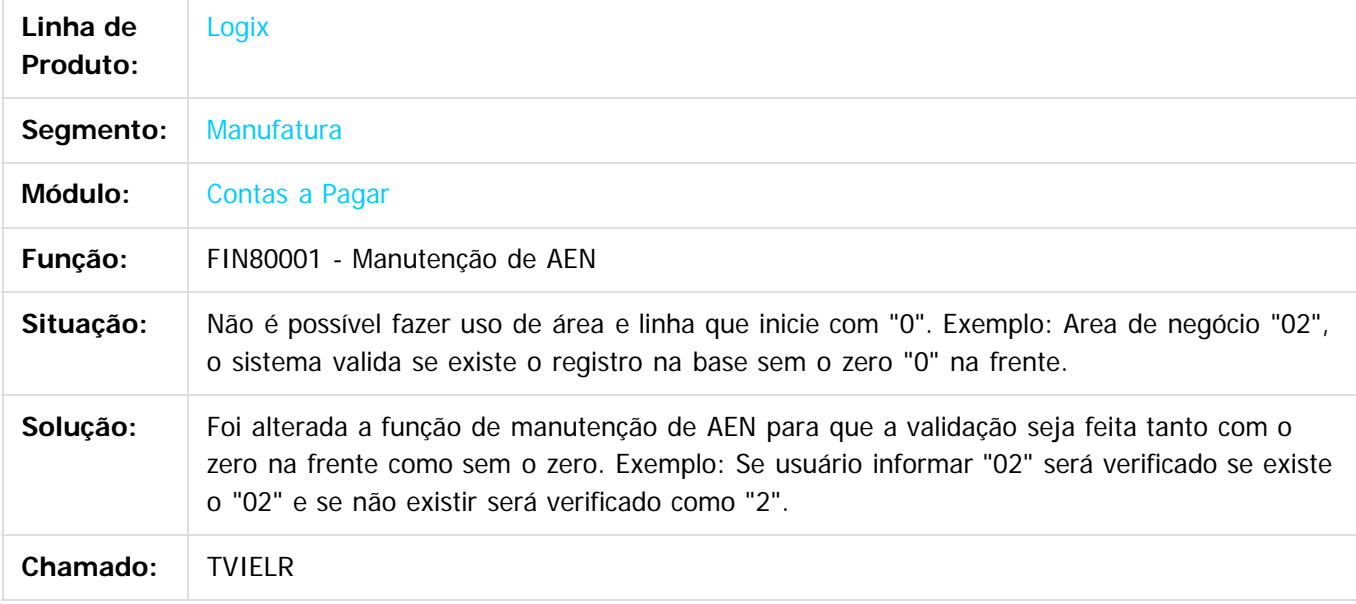

 $\overline{?}$ 

Document generated by Confluence on 10 out, 2016 16:51

iste documento é de propriedade da TOTVS. Todos os direitos reservados.

.<br>ම

 $ste$ 

 $\circledcirc$ 

Este documento é de propriedade da TOTVS. Todos os direitos reservados.

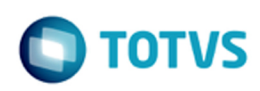

#### [Linha Logix](#page-0-0) / [Release 12.1.13](#page-490-0) / [Manutenção - 12.1.13](#page-559-0) / [Financeiro - Manutenção - 12.1.13](#page-561-0) / [Contas a Pagar - Manutenção - 12.1.13](#page-562-0)

# **Linha Logix : TVIGUJ\_DT\_Manutencao\_de\_APs**

Created by Juliana Cristina Sacht, last modified by Alana Karine Pahl on 24 ago, 2016

# **Manutenção de Autorizações de Pagamentos (APs)**

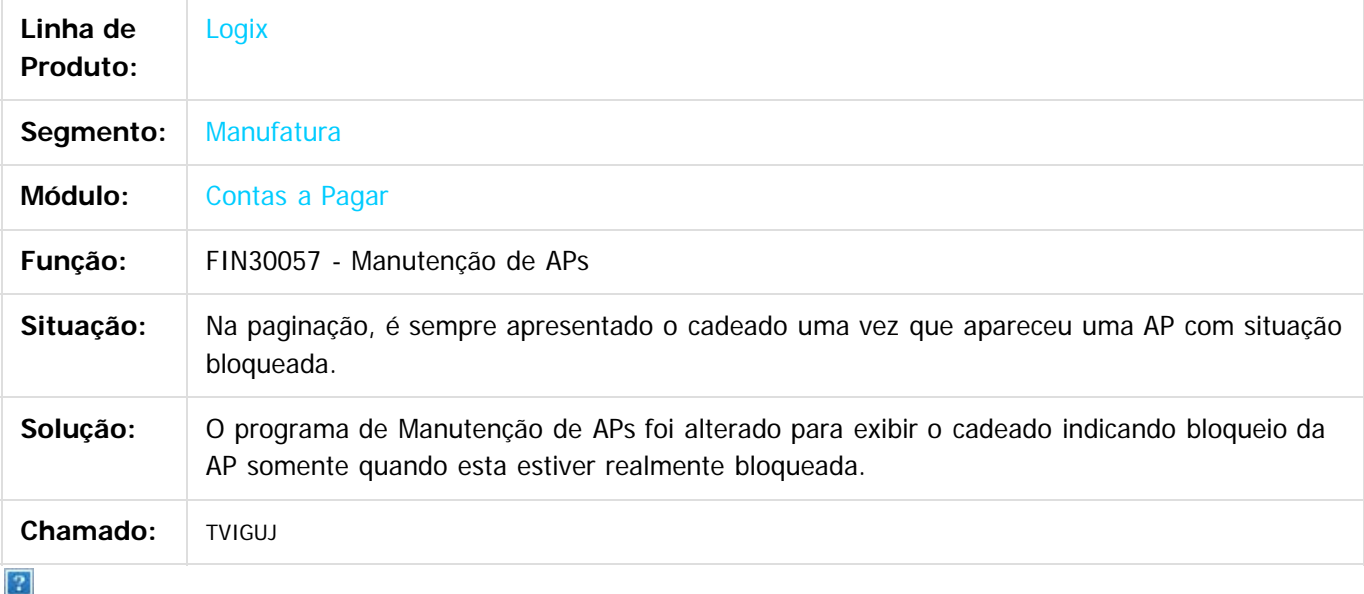

Document generated by Confluence on 10 out, 2016 16:51

.<br>ම

Este documento é de propriedade da TOTVS. Todos os direitos reservados.

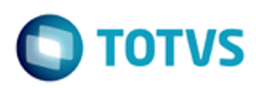

[Linha Logix](#page-0-0) / [Release 12.1.13](#page-490-0) / [Manutenção - 12.1.13](#page-559-0) / [Financeiro - Manutenção - 12.1.13](#page-561-0) / [Contas a Pagar - Manutenção - 12.1.13](#page-562-0)

# **Linha Logix : TVIIVA\_DT\_Manutencao\_de\_Lancamentos\_Contabeis**

Created by Juliana Cristina Sacht, last modified by Cristina de Souza Stocco on 20 jul, 2016

# **Manutenção de Lançamentos Contábeis**

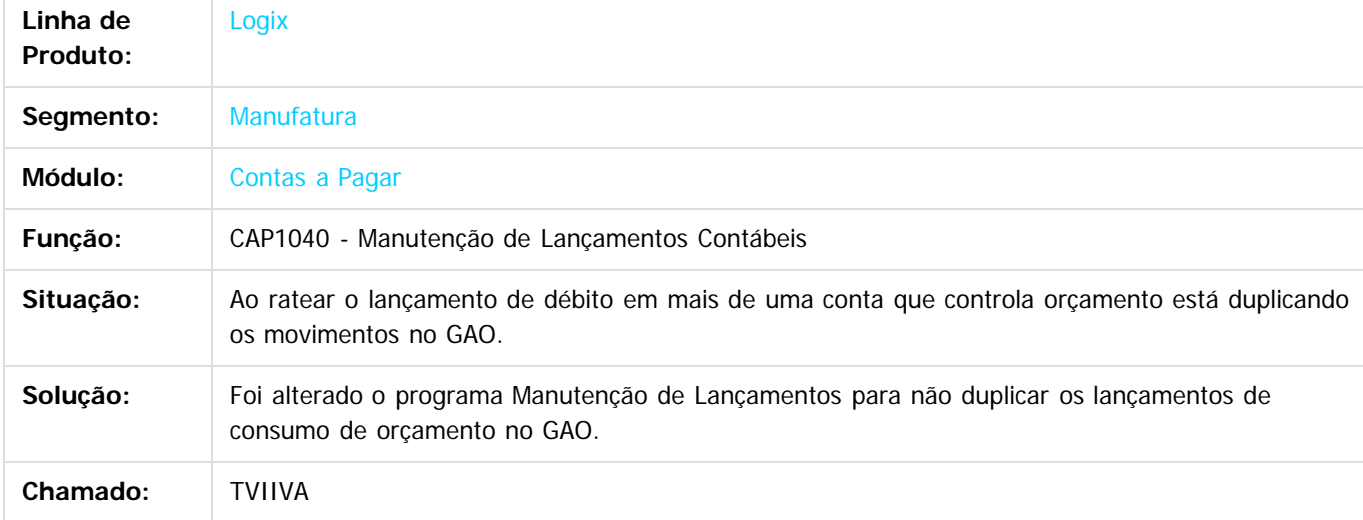

 $\mathbf{P}$ 

Document generated by Confluence on 10 out, 2016 16:51

 $\odot$ 

.<br>ම

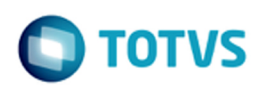

[Linha Logix](#page-0-0) / [Release 12.1.13](#page-490-0) / [Manutenção - 12.1.13](#page-559-0) / [Financeiro - Manutenção - 12.1.13](#page-561-0) / [Contas a Pagar - Manutenção - 12.1.13](#page-562-0)

# **Linha Logix : TVINV7\_DT\_Zoom\_de\_Empresas\_do\_CAP**

Created by Juliana Cristina Sacht, last modified by Cristina de Souza Stocco on 01 ago, 2016

# **Zoom de Empresas do Contas a Pagar**

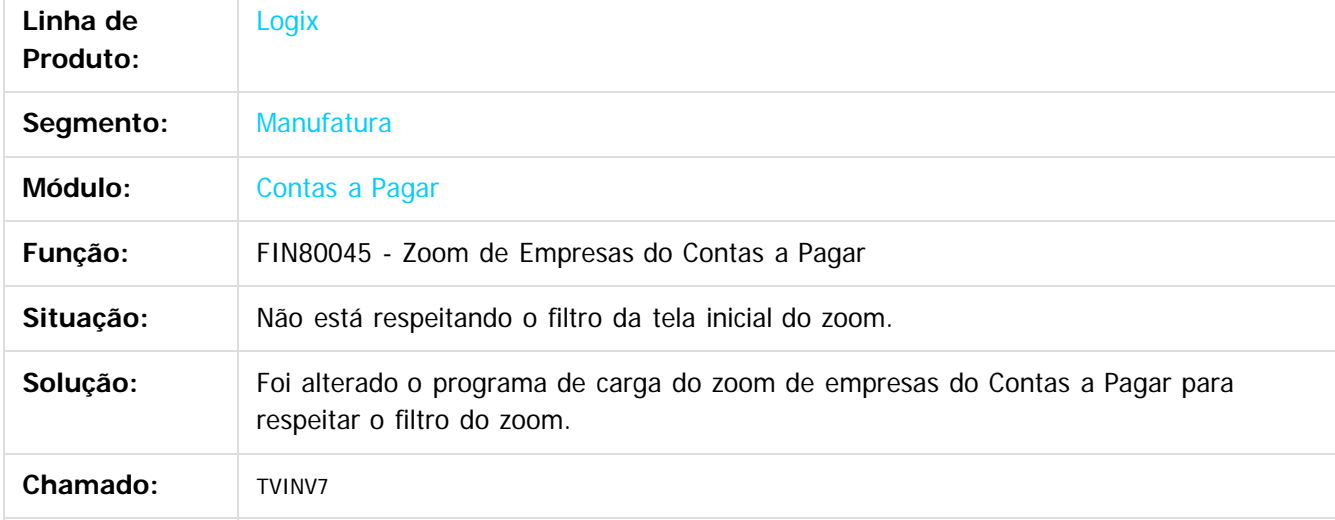

 $|2|$ 

Document generated by Confluence on 10 out, 2016 16:51

 $\overline{a}$ 

Este documento é de propriedade da TOTVS. Todos os direitos reservados.

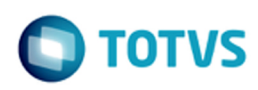

iste documento é de propriedade da TOTVS. Todos os direitos reservados:

Este documento é de propriedade da TOTVS. Todos os direitos reservados.

[Linha Logix](#page-0-0) / [Release 12.1.13](#page-490-0) / [Manutenção - 12.1.13](#page-559-0) / [Financeiro - Manutenção - 12.1.13](#page-561-0) / [Contas a Pagar - Manutenção - 12.1.13](#page-562-0)

# **Linha Logix : TVJAAO\_DT\_Razao\_Auxiliar\_Fornecedores**

Created by Juliana Cristina Sacht, last modified by Cristina de Souza Stocco on 04 ago, 2016

# **Razão Auxiliar de Fornecedores**

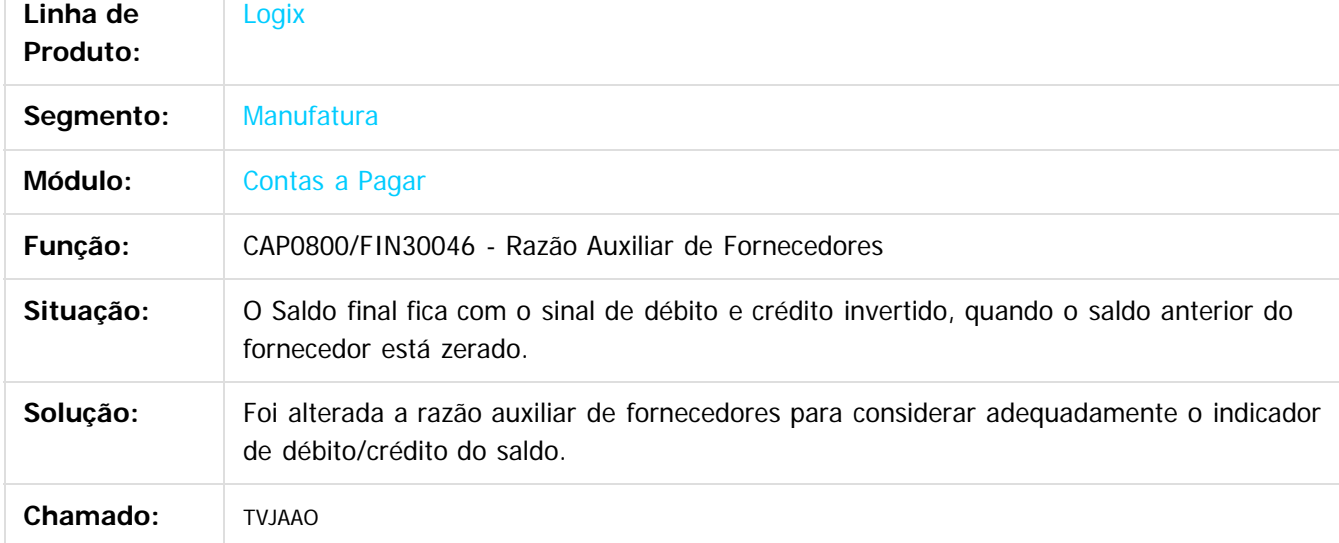

 $\overline{2}$ 

Document generated by Confluence on 10 out, 2016 16:51

Este documento é de propriedade da TOTVS. Todos os direitos reservados.

[Linha Logix](#page-0-0) / [Release 12.1.13](#page-490-0) / [Manutenção - 12.1.13](#page-559-0) / [Financeiro - Manutenção - 12.1.13](#page-561-0) / [Contas a Pagar - Manutenção - 12.1.13](#page-562-0)

# **Linha Logix : TVJAWT\_DT\_Emissao\_de\_Documentos\_Bancarios**

Created by Juliana Cristina Sacht, last modified by Cristina de Souza Stocco on 29 jul, 2016

# **Emissão de Borderô de Mútuo**

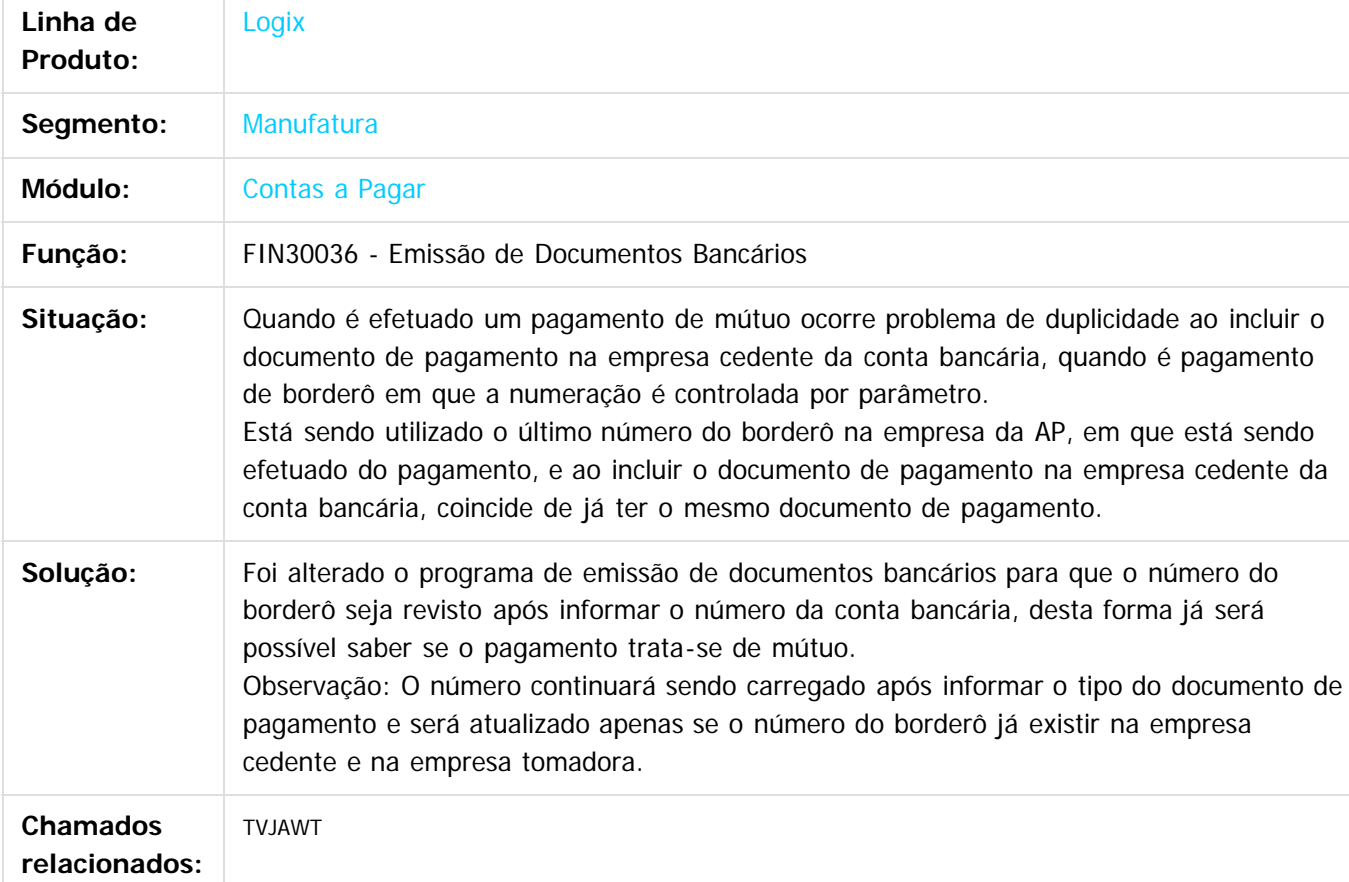

 $\overline{?}$ 

Este documento é de propriedade da TOTVS. Todos os direitos reservados. ©

Document generated by Confluence on 10 out, 2016 16:51

iste documento é de propriedade da TOTVS. Todos os direitos reservados:

 $ste$ 

 $\circledcirc$ 

Este documento é de propriedade da TOTVS. Todos os direitos reservados.

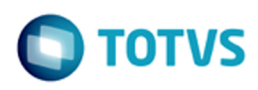

#### [Linha Logix](#page-0-0) / [Release 12.1.13](#page-490-0) / [Manutenção - 12.1.13](#page-559-0) / [Financeiro - Manutenção - 12.1.13](#page-561-0) / [Contas a Pagar - Manutenção - 12.1.13](#page-562-0)

# **Linha Logix : TVQXAD\_DT\_Manutencao\_APs**

Created by Juliana Cristina Sacht, last modified by Alana Karine Pahl on 31 ago, 2016

## **Manutenção de APs**

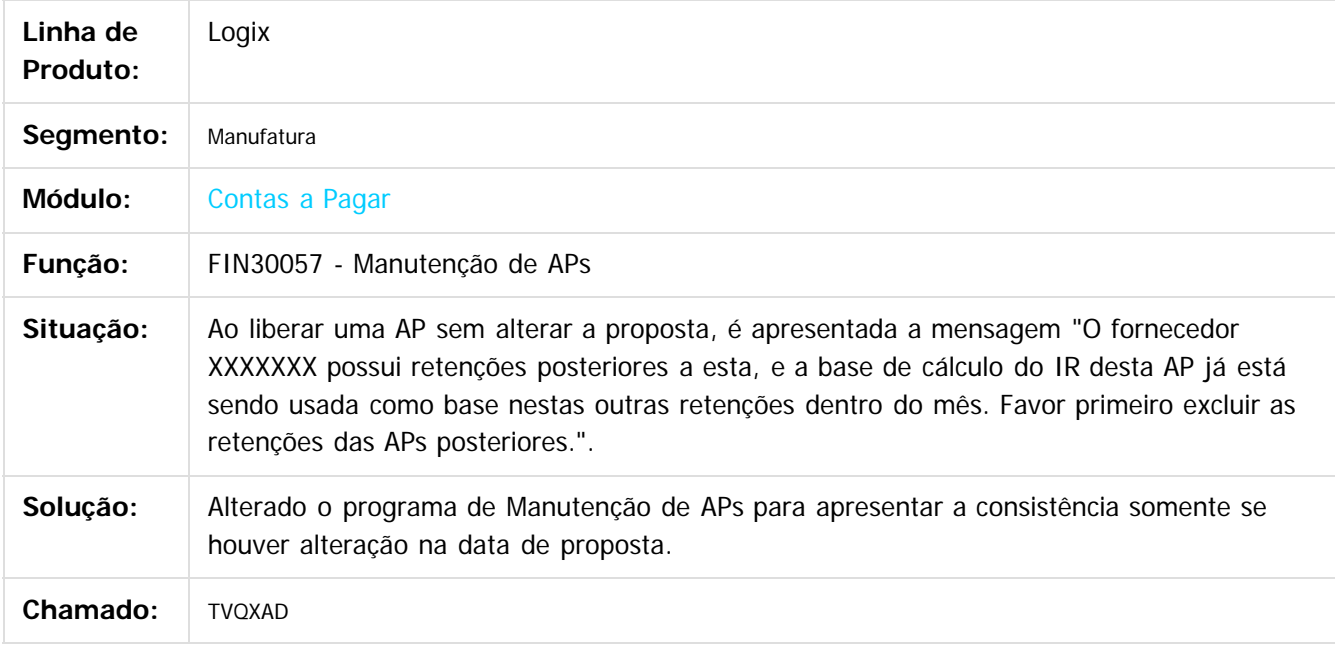

 $\overline{?}$ 

Document generated by Confluence on 10 out, 2016 16:51

Este documento é de propriedade da TOTVS. Todos os direitos reservados.

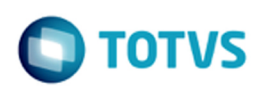

### <span id="page-585-0"></span>**Linha Logix : Contas a Receber - Manutenção - 12.1.13** [Linha Logix](#page-0-0) / [Release 12.1.13](#page-490-0) / [Manutenção - 12.1.13](#page-559-0) / [Financeiro - Manutenção - 12.1.13](#page-561-0)

Created by Cristina de Souza Stocco, last modified by Janaina Boing da Rocha on 29 set, 2016

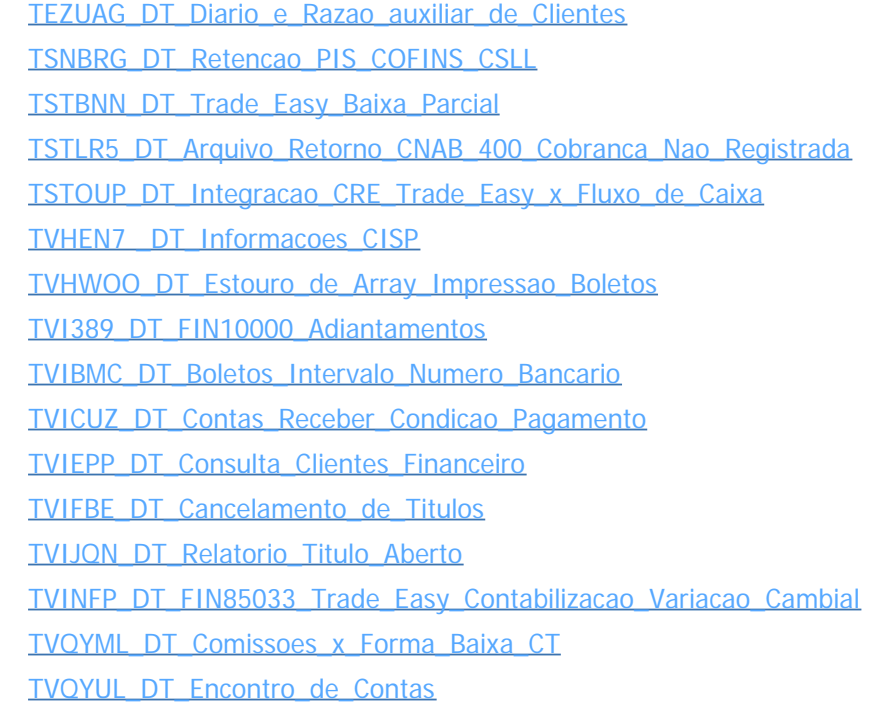

Document generated by Confluence on 10 out, 2016 16:51

.<br>ම

 $ste$ 

 $\circledcirc$ 

Este documento é de propriedade da TOTVS. Todos os direitos reservados.

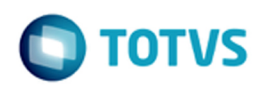

iste documento é de propriedade da TOTVS. Todos os direitos reservados:

 $\overline{a}$ 

Este documento é de propriedade da TOTVS. Todos os direitos reservados.

#### [Linha Logix](#page-0-0) / [Release 12.1.13](#page-490-0) / [Manutenção - 12.1.13](#page-559-0) / [Financeiro - Manutenção - 12.1.13](#page-561-0) / [Contas a Receber - Manutenção - 12.1.13](#page-585-0)

# **Linha Logix : TSTTTB\_DT\_Impressao\_de\_Boletos**

Created by Juliana Cristina Sacht, last modified by Cristina de Souza Stocco on 04 jul, 2016

## **FIN10049 - Impressão de Boletos**

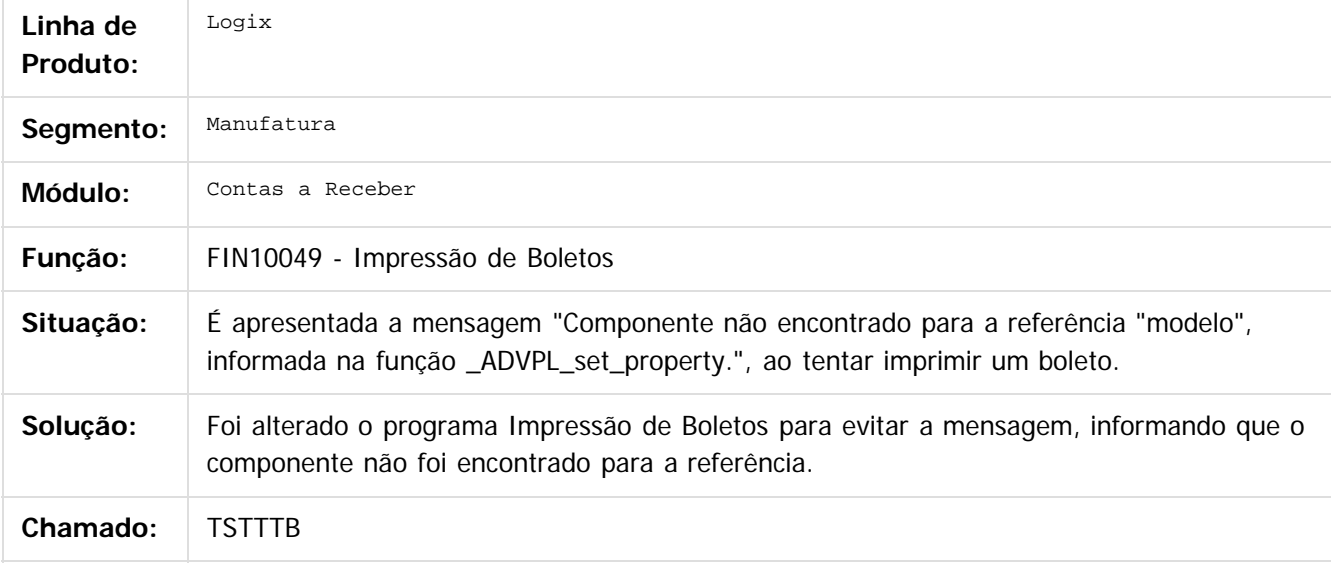

 $|2|$ 

Document generated by Confluence on 10 out, 2016 16:51

Este documento é de propriedade da TOTVS. Todos os direitos reservados.

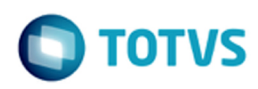

[Linha Logix](#page-0-0) / [Release 12.1.13](#page-490-0) / [Manutenção - 12.1.13](#page-559-0) / [Financeiro - Manutenção - 12.1.13](#page-561-0) / [Contas a Receber - Manutenção - 12.1.13](#page-585-0)

# **Linha Logix : TSUHFP\_DT\_Relatorio\_Contas\_a\_Receber**

Created by Juliana Cristina Sacht, last modified by Cristina de Souza Stocco on 12 ago, 2016

# **Relatório Geral do Contas a Receber**

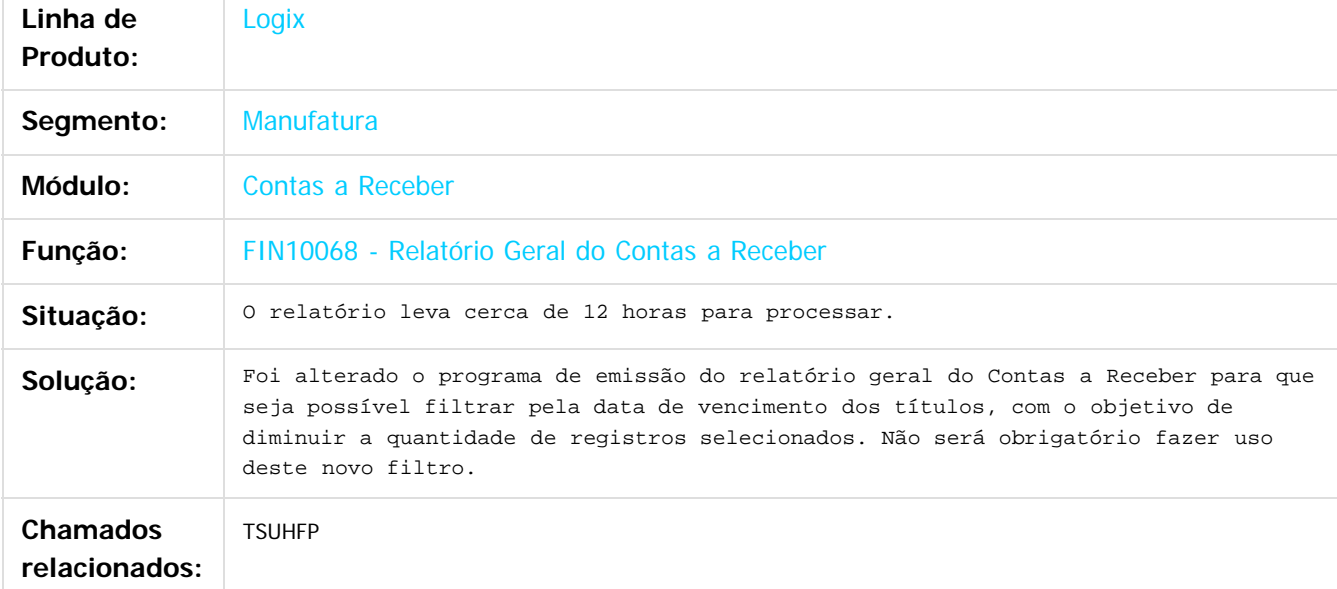

 $\overline{?}$ 

Document generated by Confluence on 10 out, 2016 16:51

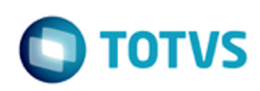

[Linha Logix](#page-0-0) / [Release 12.1.13](#page-490-0) / [Manutenção - 12.1.13](#page-559-0) / [Financeiro - Manutenção - 12.1.13](#page-561-0) / [Contas a Receber - Manutenção - 12.1.13](#page-585-0)

# **Linha Logix : TSUKVT\_DT\_Lancamentos\_nao\_Contabilizados**

Created by Juliana Cristina Sacht, last modified by Cristina de Souza Stocco on 05 jul, 2016

# **CRE10018 - Lista lançamentos não Contabilizados**

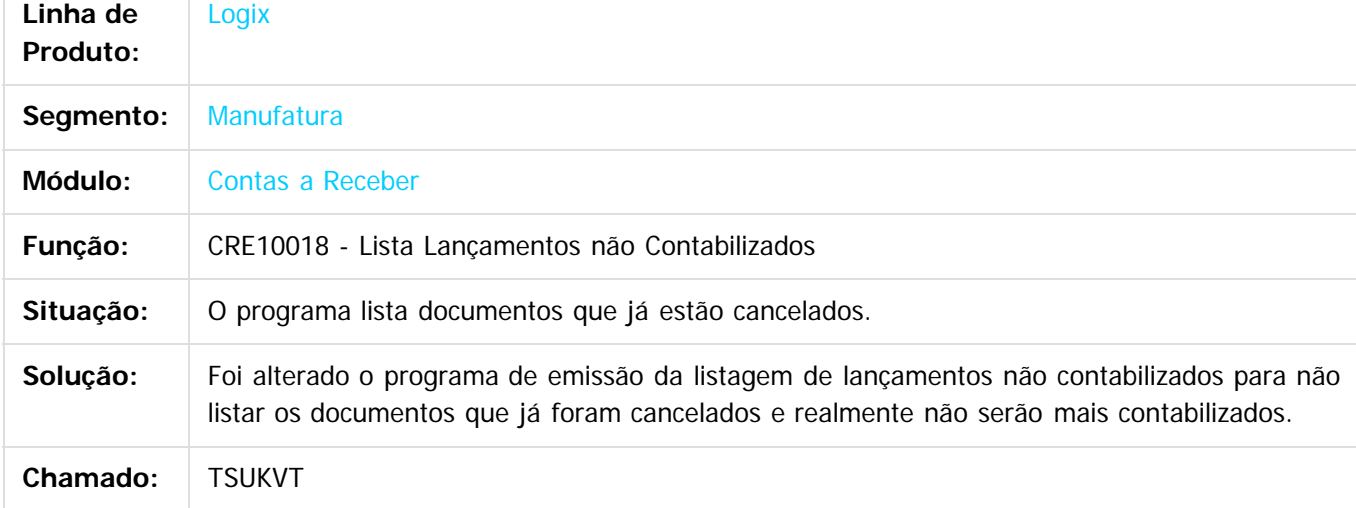

 $\overline{?}$ 

Document generated by Confluence on 10 out, 2016 16:51

 $\circledcirc$ 

Este documento é de propriedade da TOTVS. Todos os direitos reservados.

.<br>ര

Este documento é de propriedade da TOTVS. Todos os direitos reservados.

.<br>ම

Este o

 $\circledcirc$ 

Este documento é de propriedade da TOTVS. Todos os direitos reservados.

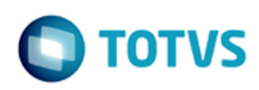

[Linha Logix](#page-0-0) / [Release 12.1.13](#page-490-0) / [Manutenção - 12.1.13](#page-559-0) / [Financeiro - Manutenção - 12.1.13](#page-561-0) / [Contas a Receber - Manutenção - 12.1.13](#page-585-0)

# **Linha Logix : TVHXRX\_DT\_Informacoes\_CISP**

Created by Juliana Cristina Sacht, last modified by Cristina de Souza Stocco on 28 jul, 2016

### **FIN20011 - Informações CISP**

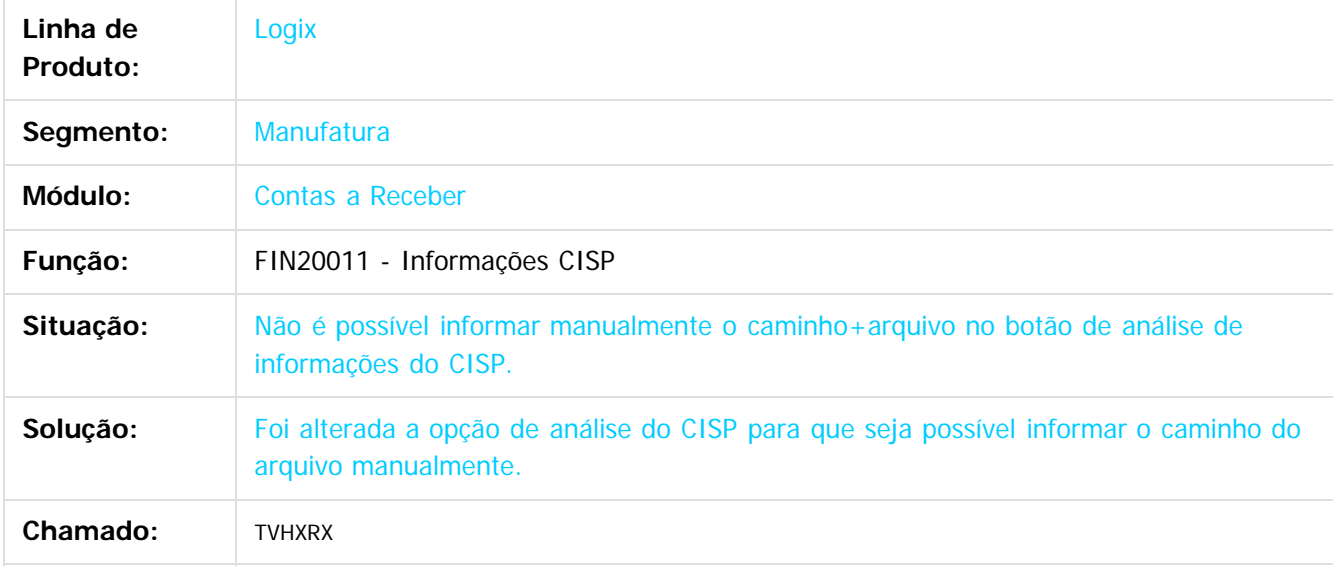

 $\overline{?}$ 

Document generated by Confluence on 10 out, 2016 16:51

.<br>ම

 $ste$ 

 $\circledcirc$ 

Este documento é de propriedade da TOTVS. Todos os direitos reservados.

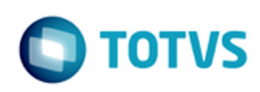

#### [Linha Logix](#page-0-0) / [Release 12.1.13](#page-490-0) / [Manutenção - 12.1.13](#page-559-0) / [Financeiro - Manutenção - 12.1.13](#page-561-0) / [Contas a Receber - Manutenção - 12.1.13](#page-585-0)

# **Linha Logix : TVHZDT\_DT\_Impressao\_de\_Boletos**

Created by Juliana Cristina Sacht, last modified by Cristina de Souza Stocco on 17 ago, 2016

## **FIN10049 - Impressão de Boletos**

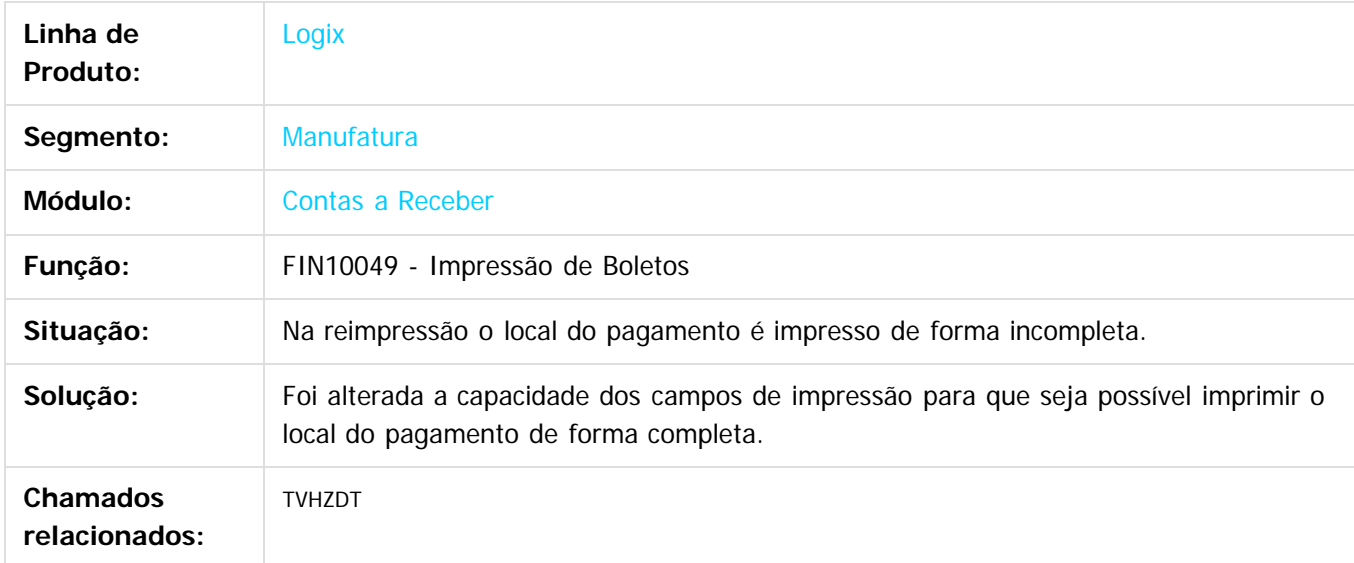

Document generated by Confluence on 10 out, 2016 16:51

 $\overline{a}$ 

iste documento é de propriedade da TOTVS. Todos os direitos reservados:

Este documento é de propriedade da TOTVS. Todos os direitos reservados.

 $\ddot{\bullet}$ 

[Linha Logix](#page-0-0) / [Release 12.1.13](#page-490-0) / [Manutenção - 12.1.13](#page-559-0) / [Financeiro - Manutenção - 12.1.13](#page-561-0) / [Contas a Receber - Manutenção - 12.1.13](#page-585-0)

# **Linha Logix : TVIB94\_DT\_Determinacao\_de\_Portador**

Created by Juliana Cristina Sacht, last modified by Cristina de Souza Stocco on 22 jul, 2016

# **FIN85000 - Lib de Manutenção de Títulos**

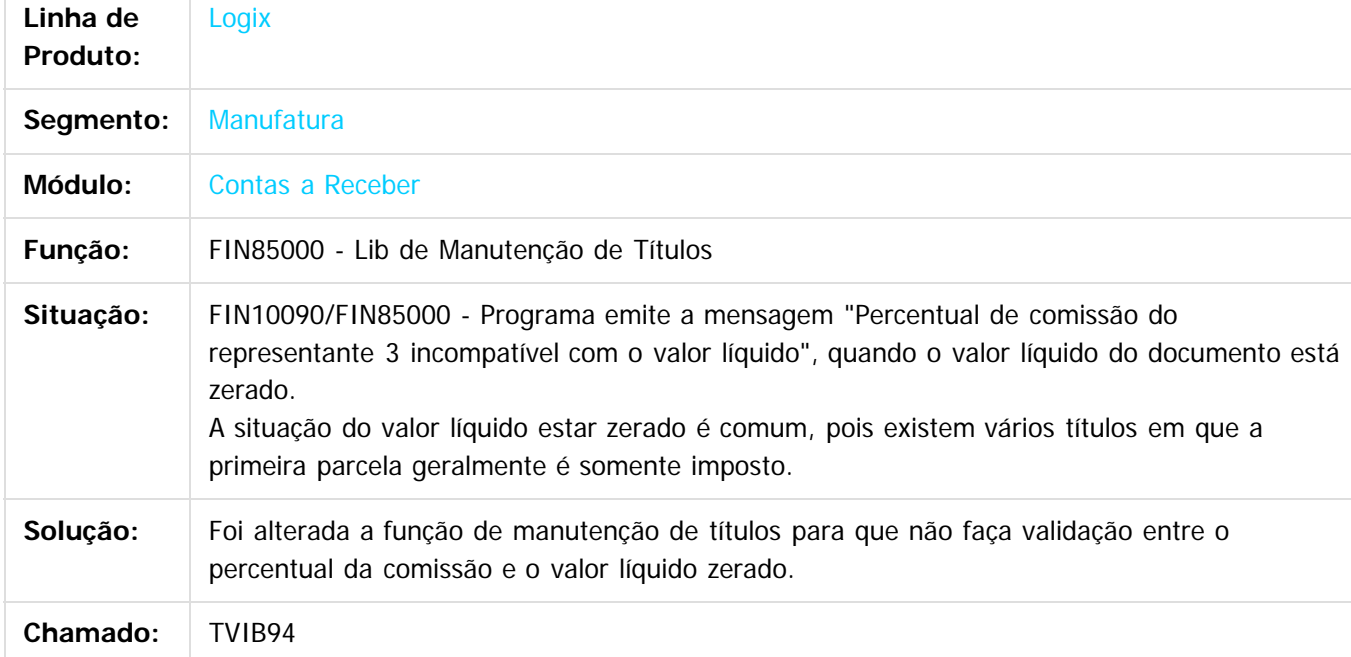

 $\overline{?}$ 

Este documento é de propriedade da TOTVS. Todos os direitos reservados. ©

Document generated by Confluence on 10 out, 2016 16:51

Este documento é de propriedade da TOTVS. Todos os direitos reservados.

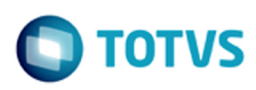

[Linha Logix](#page-0-0) / [Release 12.1.13](#page-490-0) / [Manutenção - 12.1.13](#page-559-0) / [Financeiro - Manutenção - 12.1.13](#page-561-0) / [Contas a Receber - Manutenção - 12.1.13](#page-585-0)

# **Linha Logix : TVICXU\_DT\_Comissao\_de\_Representantes**

Created by Juliana Cristina Sacht, last modified by Cristina de Souza Stocco on 23 ago, 2016

# **FIN10035 - Geração Automática de Comissões**

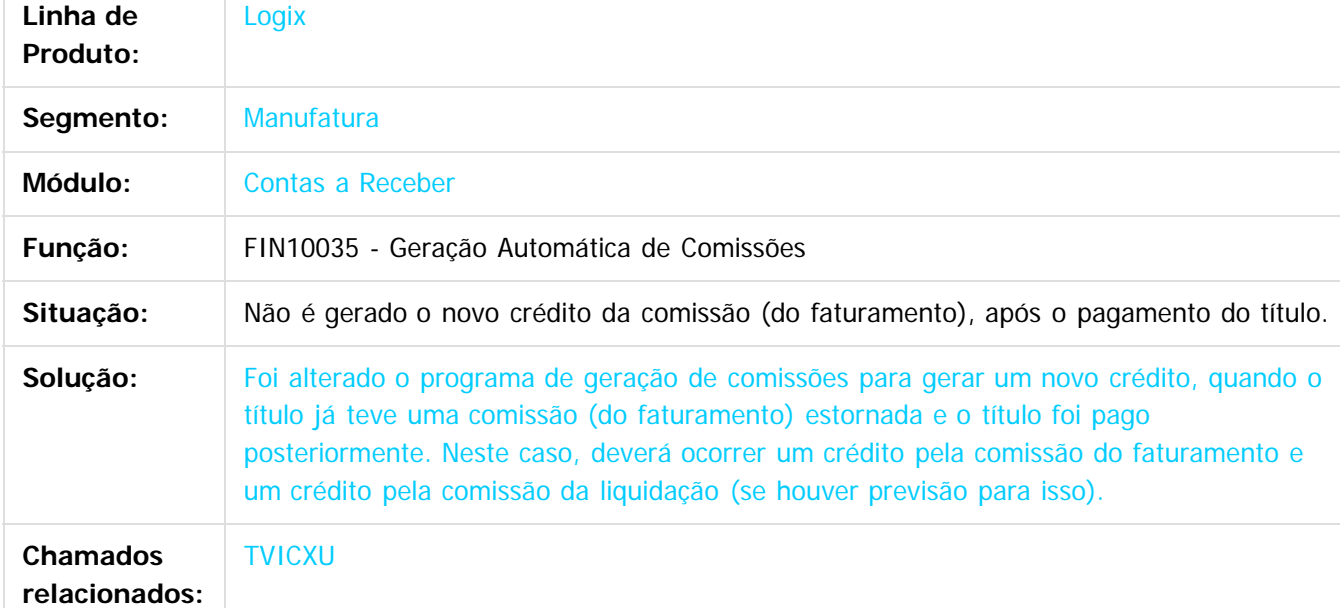

Document generated by Confluence on 10 out, 2016 16:51

 $|2|$ 

mento é de propriedade da TOTVS. Todos os direitos reservados

.<br>ම

Este documento é de propriedade da TOTVS. Todos os direitos reservados.

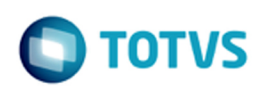

[Linha Logix](#page-0-0) / [Release 12.1.13](#page-490-0) / [Manutenção - 12.1.13](#page-559-0) / [Financeiro - Manutenção - 12.1.13](#page-561-0) / [Contas a Receber - Manutenção - 12.1.13](#page-585-0)

# **Linha Logix : TVIEO7\_DT\_Informacoes\_de\_Credito\_Clientes**

Created by Juliana Cristina Sacht, last modified by Cristina de Souza Stocco on 01 ago, 2016

# **FIN20012 - Informações de Crédito dos Clientes**

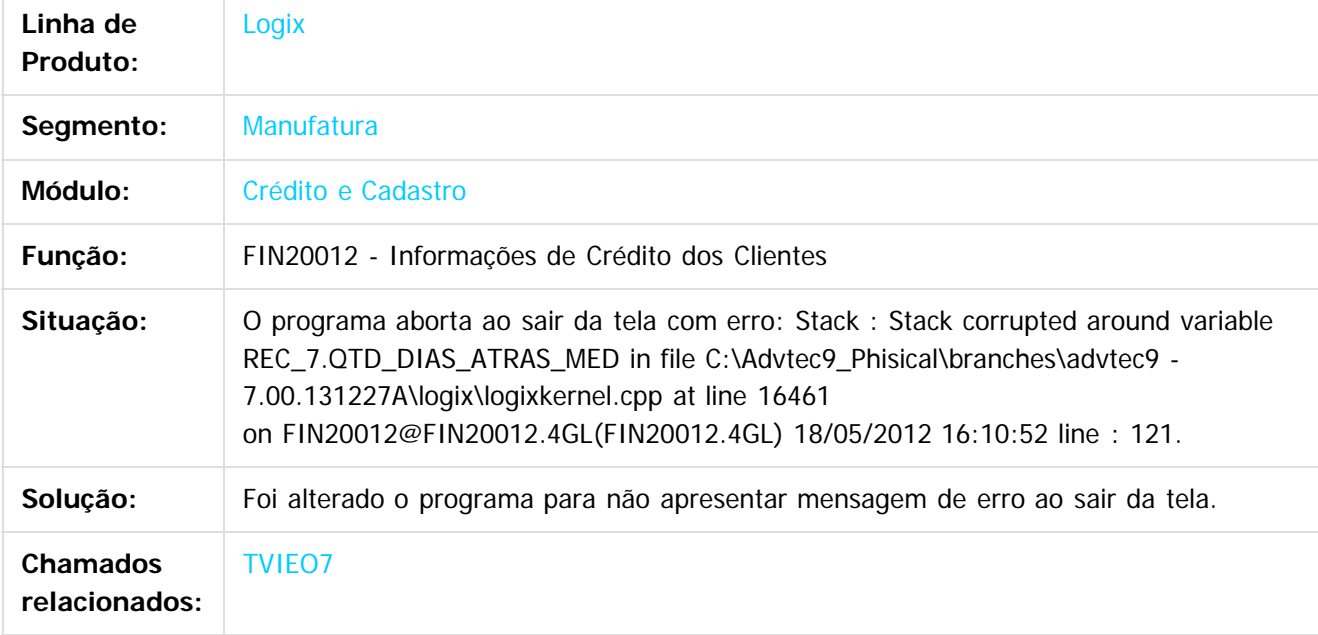

Document generated by Confluence on 10 out, 2016 16:51

iste documento é de propriedade da TOTVS. Todos os direitos reser-

 $ste$ 

 $\circledcirc$ 

Este documento é de propriedade da TOTVS. Todos os direitos reservados.

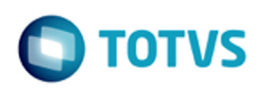

[Linha Logix](#page-0-0) / [Release 12.1.13](#page-490-0) / [Manutenção - 12.1.13](#page-559-0) / [Financeiro - Manutenção - 12.1.13](#page-561-0) / [Contas a Receber - Manutenção - 12.1.13](#page-585-0)

# **Linha Logix : TVIIJR\_DT\_Manutencao\_de\_Titulos**

Created by Juliana Cristina Sacht, last modified by Cristina de Souza Stocco on 18 jul, 2016

### **Manutenção de Títulos**

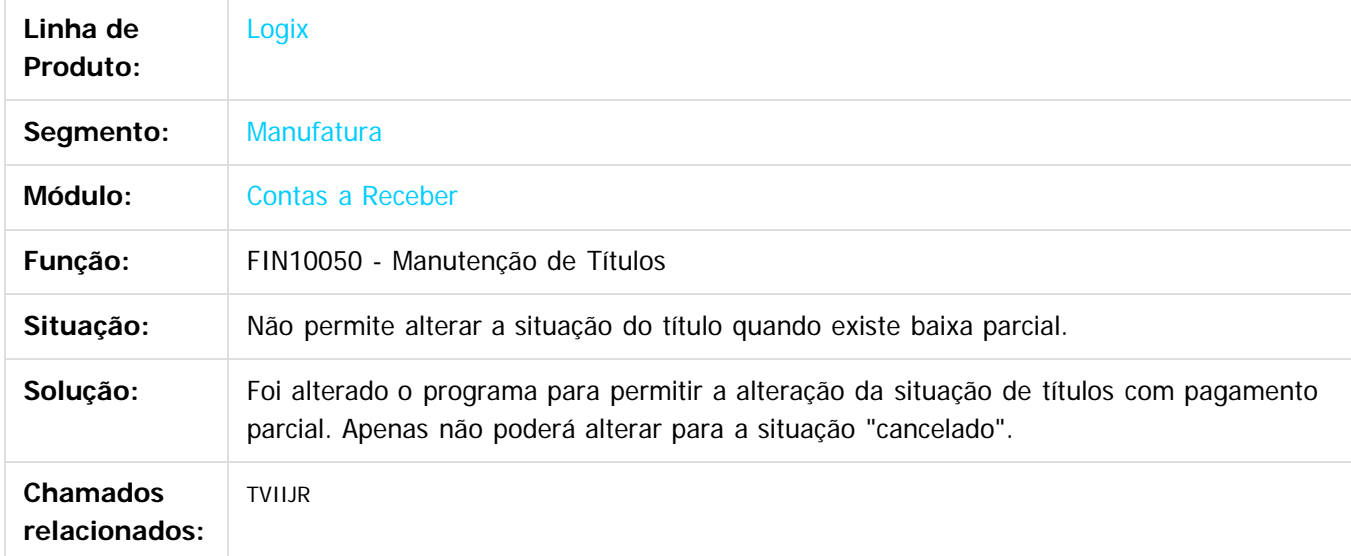

Document generated by Confluence on 10 out, 2016 16:51

.<br>ම

Este documento é de propriedade da TOTVS. Todos os direitos reservados.

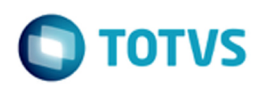

[Linha Logix](#page-0-0) / [Release 12.1.13](#page-490-0) / [Manutenção - 12.1.13](#page-559-0) / [Financeiro - Manutenção - 12.1.13](#page-561-0) / [Contas a Receber - Manutenção - 12.1.13](#page-585-0)

# **Linha Logix : TVIO37\_DT\_Percentual\_de\_Desconto\_nao\_Aparece**

Created by Juliana Cristina Sacht, last modified by Cristina de Souza Stocco on 20 set, 2016

# **Percentual de Desconto não Aparece**

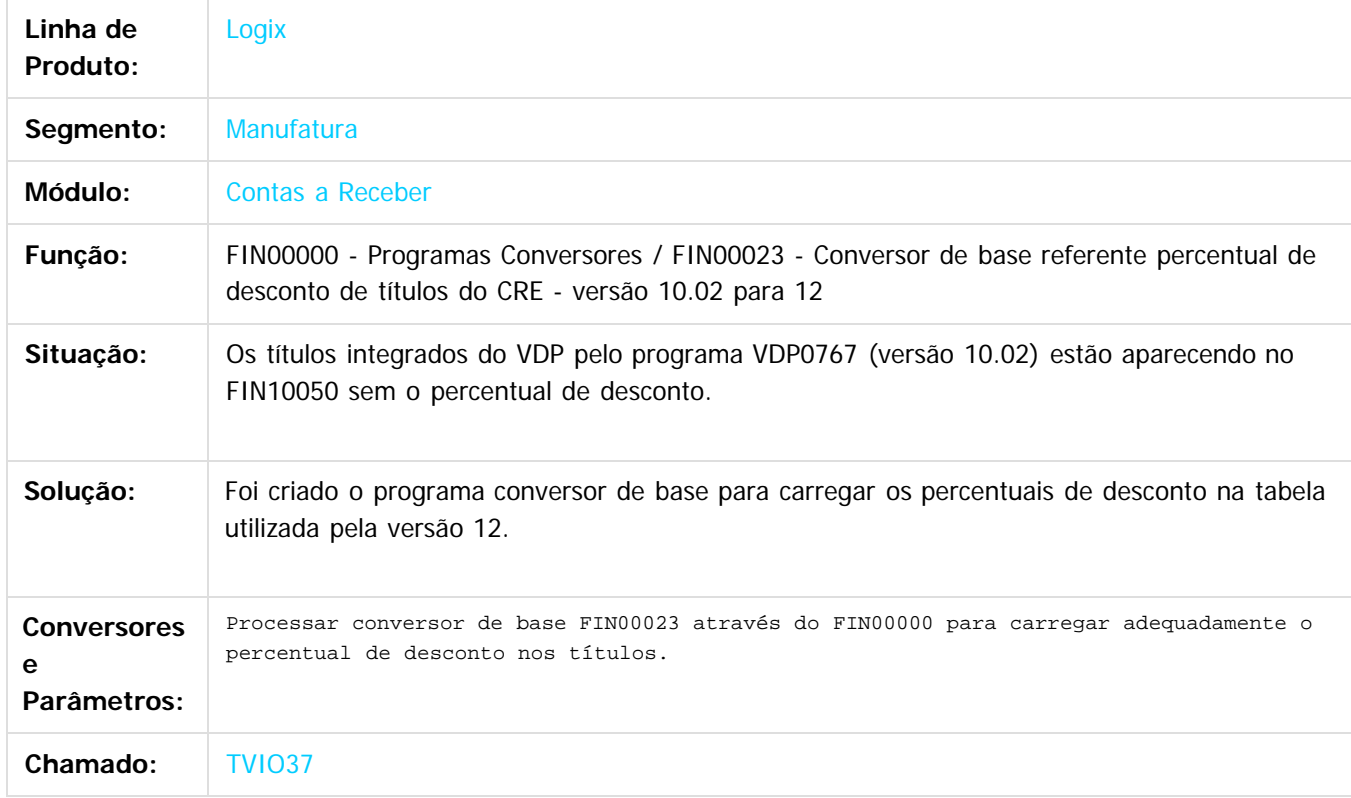

 $\odot$ 

Este documento é de propriedade da TOTVS. Todos os direitos reservados.

Document generated by Confluence on 10 out, 2016 16:51

Este documento é de propriedade da TOTVS. Todos os direitos reservados.

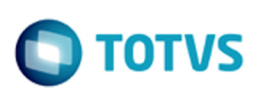

#### **Linha Logix : Controle de Cheques - Manutenção - 12.1.13** [Linha Logix](#page-0-0) / [Release 12.1.13](#page-490-0) / [Manutenção - 12.1.13](#page-559-0) / [Financeiro - Manutenção - 12.1.13](#page-561-0)

Created by Janaina Boing da Rocha on 29 set, 2016

[TVHWNP\\_CHE0820\\_Conversao\\_UNIX\\_DOS](http://tdn.totvs.com/display/LLOG/TVHWNP_CHE0820_Conversao_UNIX_DOS) [TVI642\\_DT\\_Fechamento\\_Saldos\\_Mensais](http://tdn.totvs.com/display/LLOG/TVI642_DT_Fechamento_Saldos_Mensais) [TVIH29\\_DT\\_Envio\\_de\\_Cheques\\_para\\_Bradesco\\_em\\_Custodia](http://tdn.totvs.com/display/LLOG/TVIH29_DT_Envio_de_Cheques_para_Bradesco_em_Custodia)

Document generated by Confluence on 10 out, 2016 16:51

Este documento é de propriedade da TOTVS. Todos os direitos reservados.

Este documento é de propriedade da TOTVS. Todos os direitos reservados. ©

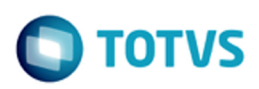

<span id="page-597-0"></span>[Linha Logix](#page-0-0) / [Release 12.1.13](#page-490-0) / [Manutenção - 12.1.13](#page-559-0) / [Financeiro - Manutenção - 12.1.13](#page-561-0)

# **Linha Logix : Controle de Despesas de Viagem - Manutenção - 12.1.13**

Created by Juliana Cristina Sacht, last modified by Cristina de Souza Stocco on 06 jul, 2016

Document generated by Confluence on 10 out, 2016 16:51

.<br>ම

Este documento é de propriedade da TOTVS. Todos os direitos reservados.

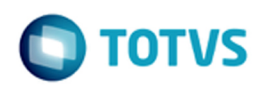

iste documento é de propriedade da TOTVS. Todos os direitos reservados:

 $\overline{a}$ 

Este documento é de propriedade da TOTVS. Todos os direitos reservados

[Linha Logix](#page-0-0) / [Release 12.1.13](#page-490-0) / [Manutenção - 12.1.13](#page-559-0) / [Financeiro - Manutenção - 12.1.13](#page-561-0) / [Controle de Despesas de Viagem - Manutenção - 12.1.13](#page-597-0)

## **Linha Logix : TVHYPR\_DT\_Acerto\_de\_Despesas**

Created by Juliana Cristina Sacht, last modified by Cristina de Souza Stocco on 28 jul, 2016

## **CDV0013 - Acerto de Despesas**

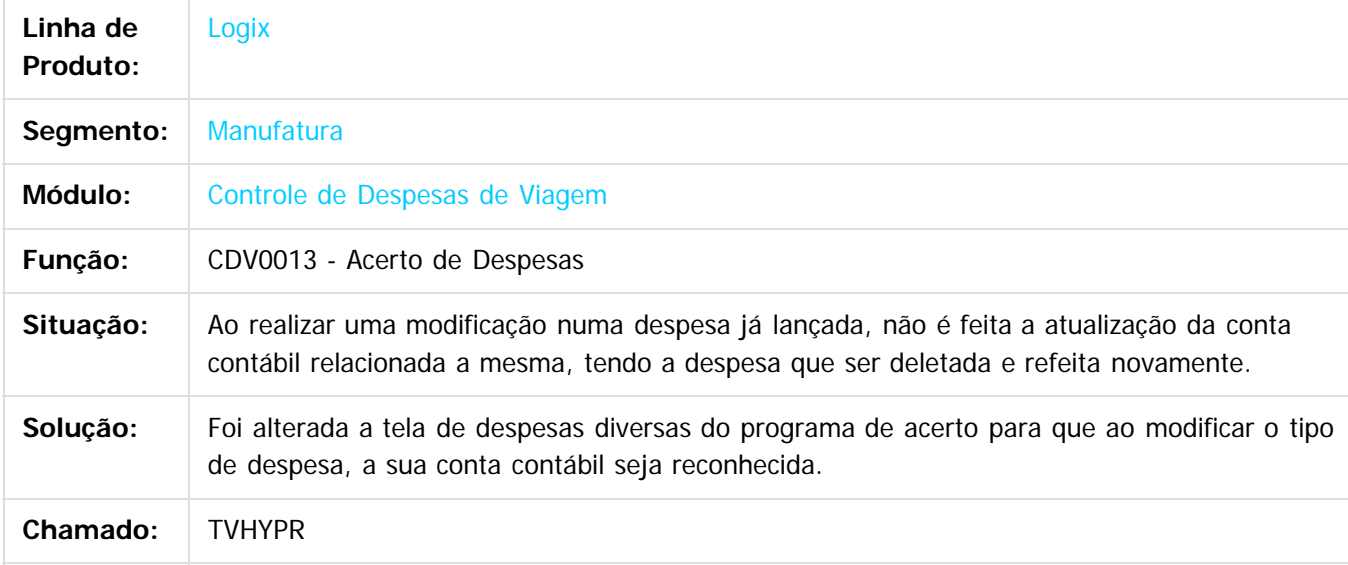

Document generated by Confluence on 10 out, 2016 16:51

 $\odot$ 

Este documento é de propriedade da TOTVS. Todos os direitos reservados.

Este documento é de propriedade da TOTVS. Todos os direitos reservados. ©

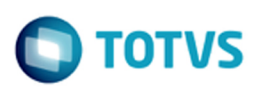

## **Linha Logix : Crédito e Cadastro - Manutenção - 12.1.13** [Linha Logix](#page-0-0) / [Release 12.1.13](#page-490-0) / [Manutenção - 12.1.13](#page-559-0) / [Financeiro - Manutenção - 12.1.13](#page-561-0)

Created by Janaina Boing da Rocha on 29 set, 2016

[TSRUG5\\_DT\\_Credito\\_e\\_Cadastro](http://tdn.totvs.com/display/LLOG/TSRUG5_DT_Credito_e_Cadastro) **[TVIUJ7\\_DT\\_Atualizacao\\_do\\_Credito](http://tdn.totvs.com/display/LLOG/TVIUJ7_DT_Atualizacao_do_Credito)** 

Document generated by Confluence on 10 out, 2016 16:51

Este documento é de propriedade da TOTVS. Todos os direitos reservados.

Este documento é de propriedade da TOTVS. Todos os direitos reservados. ©

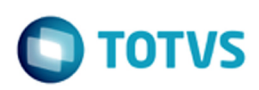

[Linha Logix](#page-0-0) / [Release 12.1.13](#page-490-0) / [Manutenção - 12.1.13](#page-559-0) / [Financeiro - Manutenção - 12.1.13](#page-561-0)

# **Linha Logix : Transações Bancárias - Manutenção - 12.1.13**

Created by Janaina Boing da Rocha on 29 set, 2016

[TSSXPX\\_DT\\_De\\_Para\\_Banco\\_Agencia\\_Conta](http://tdn.totvs.com/display/LLOG/TSSXPX_DT_De_Para_Banco_Agencia_Conta) [TVIJZV\\_DT\\_Limpeza\\_Arquivos](http://tdn.totvs.com/display/LLOG/TVIJZV_DT_Limpeza_Arquivos) [TVIKWG\\_DT\\_Movimentos\\_Internos](http://tdn.totvs.com/display/LLOG/TVIKWG_DT_Movimentos_Internos)

Document generated by Confluence on 10 out, 2016 16:51

.<br>ම

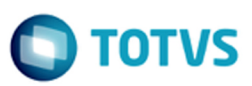

<span id="page-601-0"></span>[Linha Logix](#page-0-0) / [Release 12.1.13](#page-490-0) / [Manutenção - 12.1.13](#page-559-0)

### **Linha Logix : Fiscal - Manutenção - 12.1.13**

Created by Janaina Boing da Rocha on 29 set, 2016

Document generated by Confluence on 10 out, 2016 16:51

**602**

Este documento é de propriedade da TOTVS. Todos os direitos reservados. ©

Este documento é de propriedade da TOTVS. Todos os direitos reservados. ©

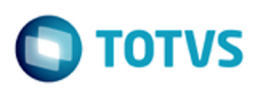

#### [Linha Logix](#page-0-0) / [Release 12.1.13](#page-490-0) / [Manutenção - 12.1.13](#page-559-0) / [Fiscal - Manutenção - 12.1.13](#page-601-0)

### **Linha Logix : CIAP - Manutenção - 12.1.13**

Created by Janaina Boing da Rocha on 29 set, 2016

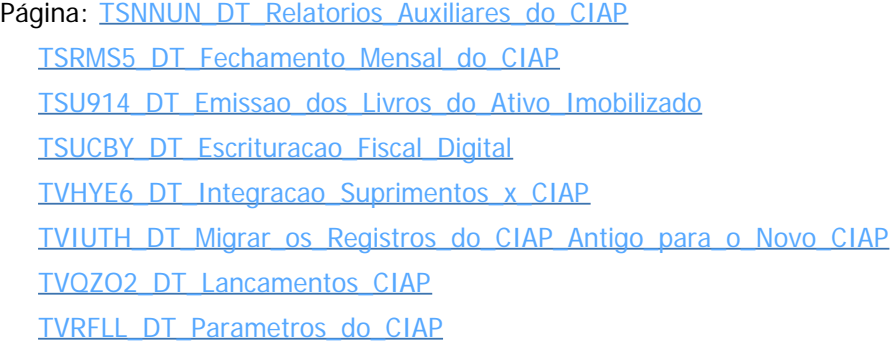

Document generated by Confluence on 10 out, 2016 16:51

Este documento é de propriedade da TOTVS. Todos os direitos reservados. ©

Este documento é de propriedade da TOTVS. Todos os direitos reservados.

Este documento é de propriedade da TOTVS. Todos os direitos reservados. ©

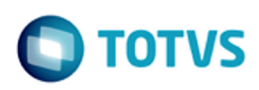

#### [Linha Logix](#page-0-0) / [Release 12.1.13](#page-490-0) / [Manutenção - 12.1.13](#page-559-0) / [Fiscal - Manutenção - 12.1.13](#page-601-0)

# **Linha Logix : Obrigações Fiscais - Manutenção - 12.1.13**

Created by Janaina Boing da Rocha on 29 set, 2016

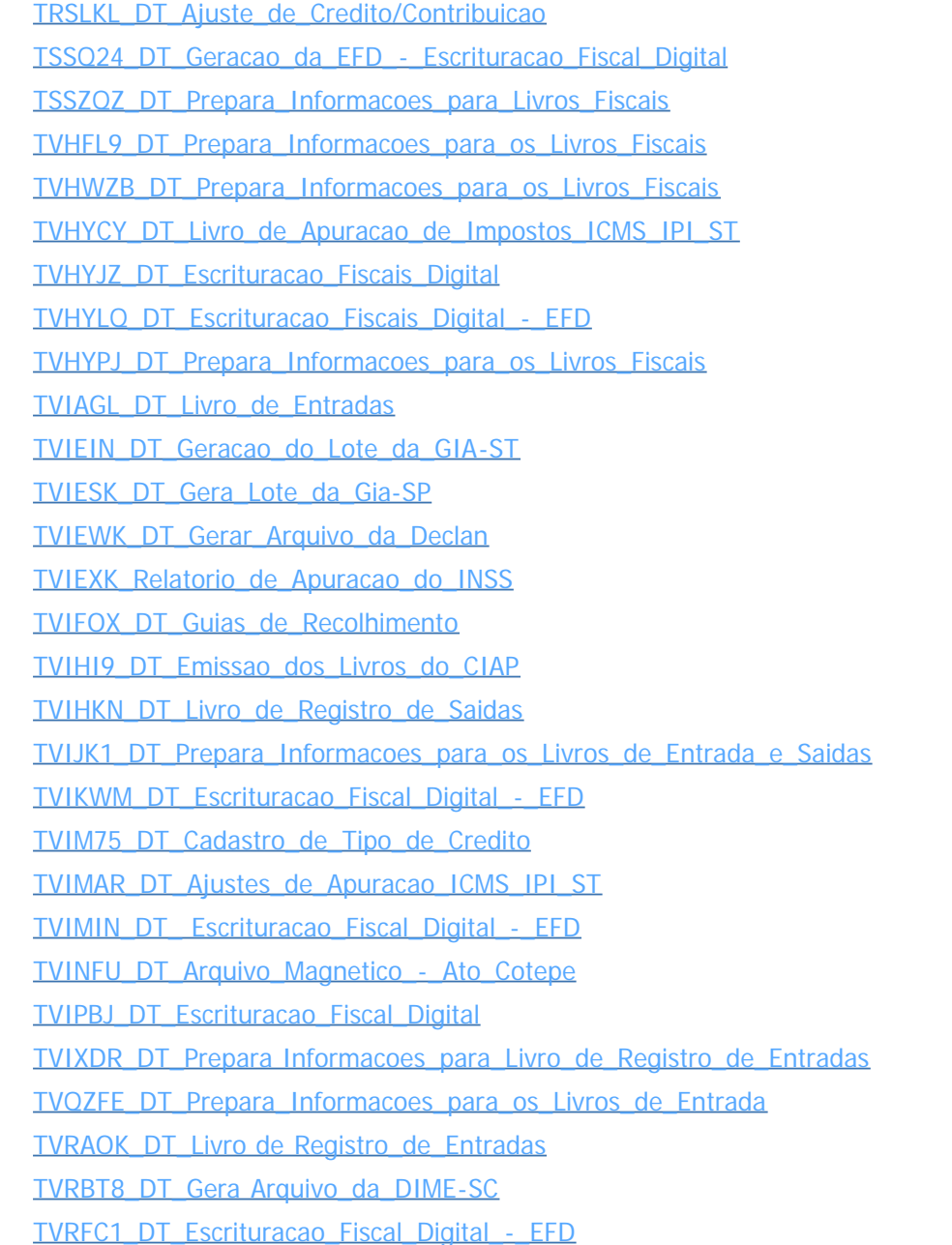

#### Document generated by Confluence on 10 out, 2016 16:51

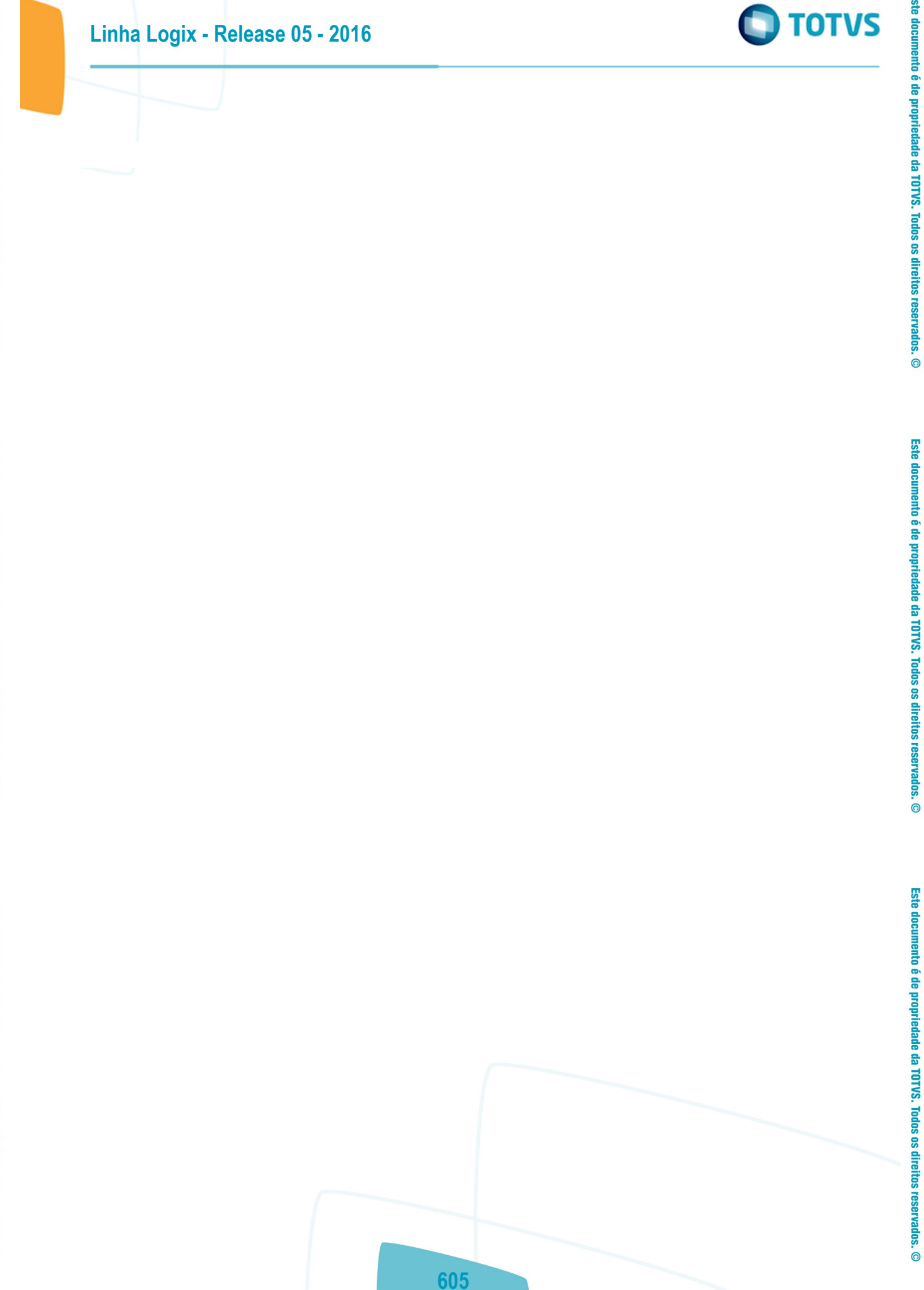

Este o

 $\circledcirc$ 

Este documento é de propriedade da TOTVS. Todos os direitos reservados.

Este documento é de propriedade da TOTVS. Todos os direitos reservados. ©

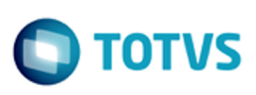

[Linha Logix](#page-0-0) / [Release 12.1.13](#page-490-0) / [Manutenção - 12.1.13](#page-559-0)

# **Linha Logix : Inteligência Empresarial - Manutenção - 12.1.13**

Created by Janaina Boing da Rocha on 29 set, 2016

[TVHWUN\\_DT\\_Devolucao\\_de\\_Vendas](http://tdn.totvs.com/display/LLOG/TVHWUN_DT_Devolucao_de_Vendas)

Document generated by Confluence on 10 out, 2016 16:51

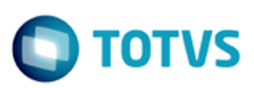

<span id="page-606-0"></span>[Linha Logix](#page-0-0) / [Release 12.1.13](#page-490-0) / [Manutenção - 12.1.13](#page-559-0)

# **Linha Logix : Logística - Manutenção - 12.1.13**

Created by Janaina Boing da Rocha on 29 set, 2016

Document generated by Confluence on 10 out, 2016 16:51

Este documento é de propriedade da TOTVS. Todos os direitos reservados. ©

Este documento é de propriedade da TOTVS. Todos os direitos reservados. ©

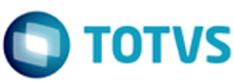

[Linha Logix](#page-0-0) / [Release 12.1.13](#page-490-0) / [Manutenção - 12.1.13](#page-559-0) / [Logística - Manutenção - 12.1.13](#page-606-0)

# **Linha Logix : SIP - Manutenção - 12.1.13**

Created by Janaina Boing da Rocha on 29 set, 2016

[TVIZYQ\\_DT\\_Exclusao\\_AD](http://tdn.totvs.com/display/LLOG/TVIZYQ_DT_Exclusao_AD) [TVRGLP\\_DT\\_SIP0525\\_Curva\\_ABC\\_Faturamento\\_Servico](http://tdn.totvs.com/display/LLOG/TVRGLP_DT_SIP0525_Curva_ABC_Faturamento_Servico)

Document generated by Confluence on 10 out, 2016 16:51

Este documento é de propriedade da TOTVS. Todos os direitos reservados. ©

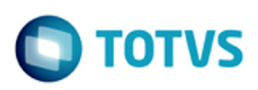

#### **Linha Logix : TMS - Manutenção - 12.1.13** [Linha Logix](#page-0-0) / [Release 12.1.13](#page-490-0) / [Manutenção - 12.1.13](#page-559-0) / [Logística - Manutenção - 12.1.13](#page-606-0)

Created by Janaina Boing da Rocha on 29 set, 2016

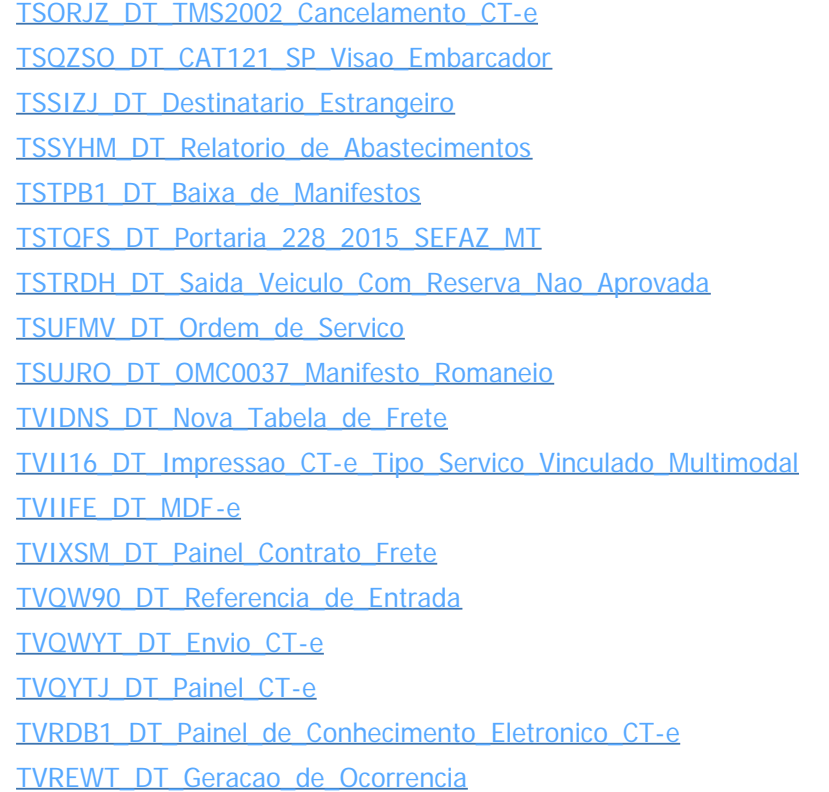

Document generated by Confluence on 10 out, 2016 16:51

Este documento é de propriedade da TOTVS. Todos os direitos reservados. ©

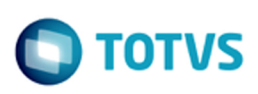

Este documento é de propriedade da TOTVS. Todos os direitos reservados.  $\circledcirc$ 

#### [Linha Logix](#page-0-0) / [Release 12.1.13](#page-490-0) / [Manutenção - 12.1.13](#page-559-0) / [Logística - Manutenção - 12.1.13](#page-606-0)

# **Linha Logix : WMS - Manutenção - 12.1.13**

Created by Janaina Boing da Rocha on 29 set, 2016

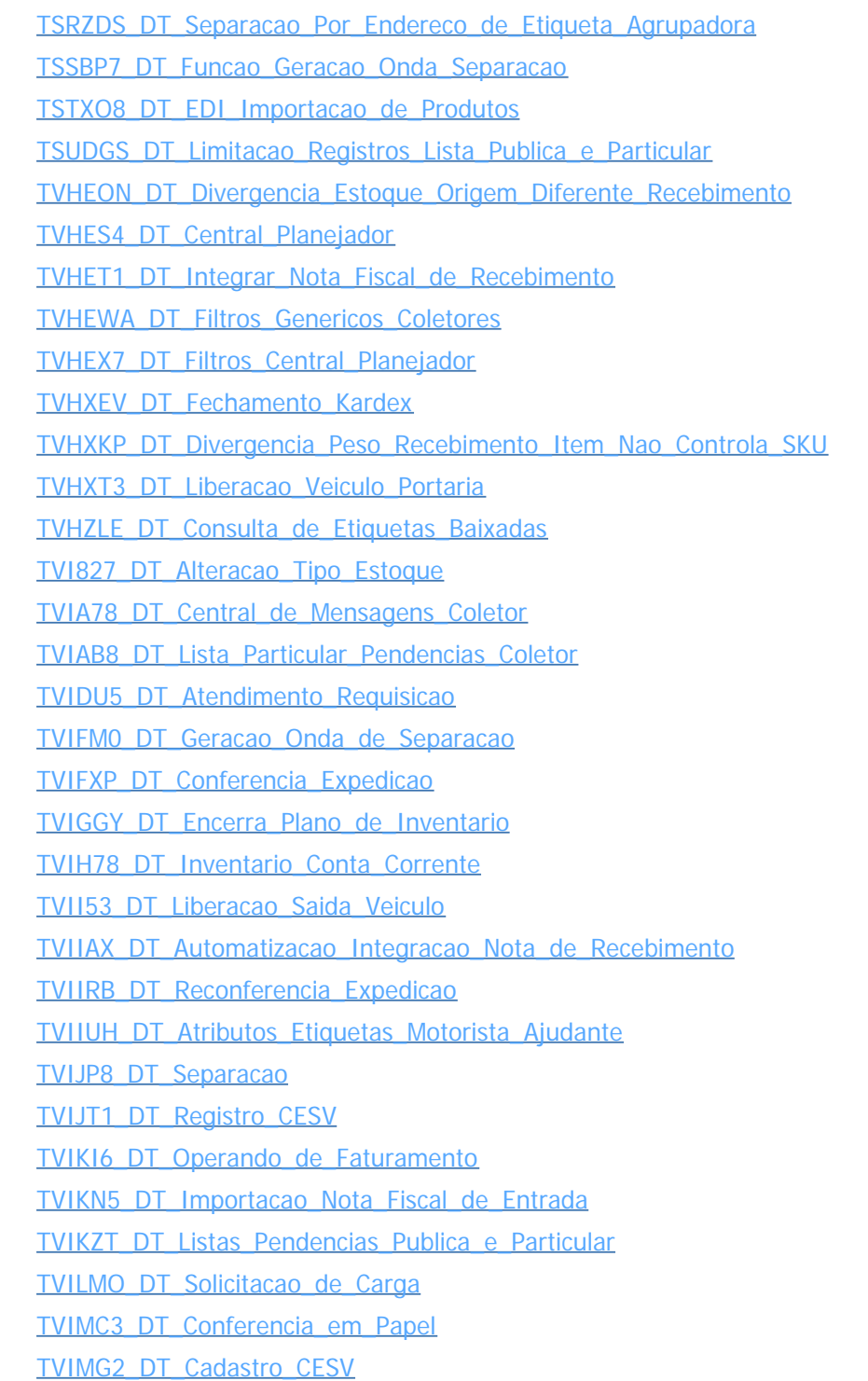

Este documento é de propriedade da TOTVS. Todos os direitos reservados. ©

Este documento é de propriedade da TOTVS. Todos os direitos reservados. ©

#### **Linha Logix - Release 05 - 2016**

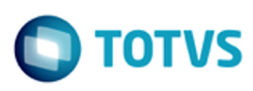

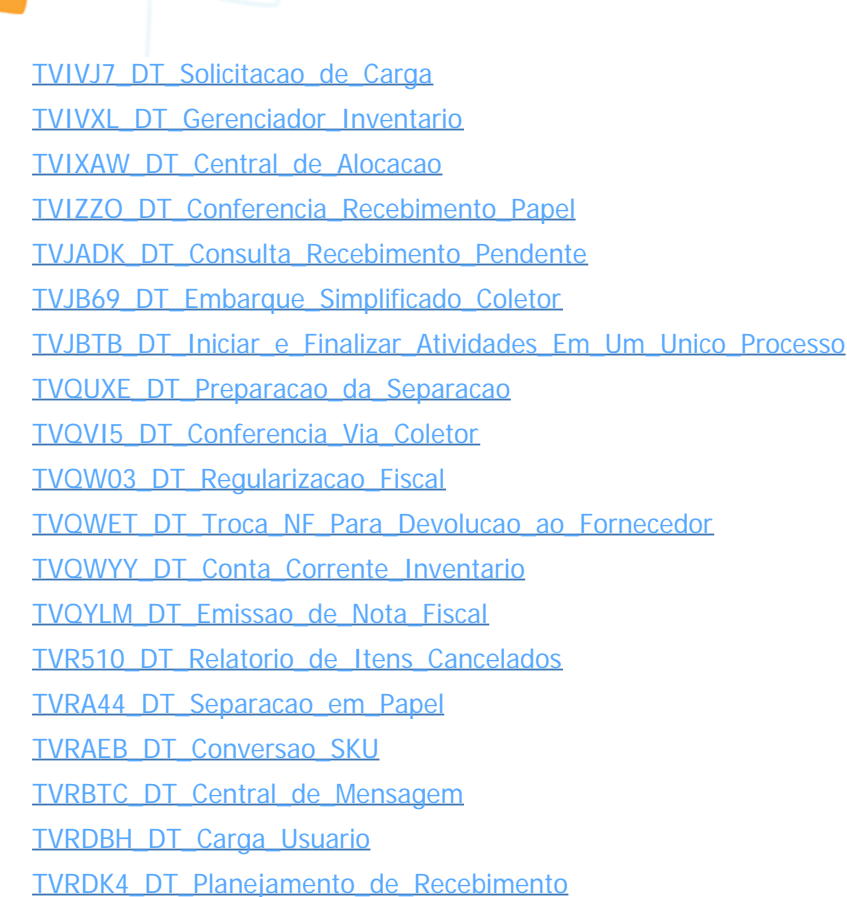

Document generated by Confluence on 10 out, 2016 16:51

**611**

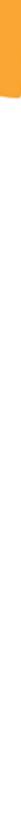

Este documento é de propriedade da TOTVS. Todos os direitos reservados.  $\odot$ 

Este documento é de propriedade da TOTVS. Todos os direitos reservados.  $\odot$ 

Este documento é de propriedade da TOTVS. Todos os direitos reservados.

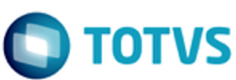

[Linha Logix](#page-0-0) / [Release 12.1.13](#page-490-0) / [Manutenção - 12.1.13](#page-559-0)

# **Linha Logix : Manufatura - Manutenção - 12.1.13**

Created by Michele Lais Girardi on 05 jul, 2016

Document generated by Confluence on 10 out, 2016 16:51

Este documento é de propriedade da TOTVS. Todos os direitos reservados. ©
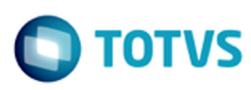

### <span id="page-612-0"></span>**Linha Logix : Chão de Fábrica - 12.1.13** [Linha Logix](#page-0-0) / [Release 12.1.13](#page-490-0) / [Manutenção - 12.1.13](#page-559-0) / [Manufatura - Manutenção - 12.1.13](#page-611-0)

Created by Michele Lais Girardi, last modified by Janaina Boing da Rocha on 29 set, 2016

[TSUJI8\\_DT\\_Apontamento\\_Producao\\_Performance\\_e\\_Componentes\\_Baixa](http://tdn.totvs.com/display/LLOG/TSUJI8_DT_Apontamento_Producao_Performance_e_Componentes_Baixa)

Document generated by Confluence on 10 out, 2016 16:51

.<br>ම

Este documento é de propriedade da TOTVS. Todos os direitos reservados. ©

Este documento é de propriedade da TOTVS. Todos os direitos reservados.

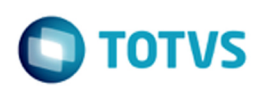

#### [Linha Logix](#page-0-0) / [Release 12.1.13](#page-490-0) / [Manutenção - 12.1.13](#page-559-0) / [Manufatura - Manutenção - 12.1.13](#page-611-0) / [Chão de Fábrica - 12.1.13](#page-612-0)

# **Linha Logix : TSRJI8\_DT\_Compatibilizar\_Apontamentos\_Textil\_v12**

Created by Michele Lais Girardi, last modified by Cristina de Souza Stocco on 14 jul, 2016

### **Compatibilizar Apontamentos Textil - v12**

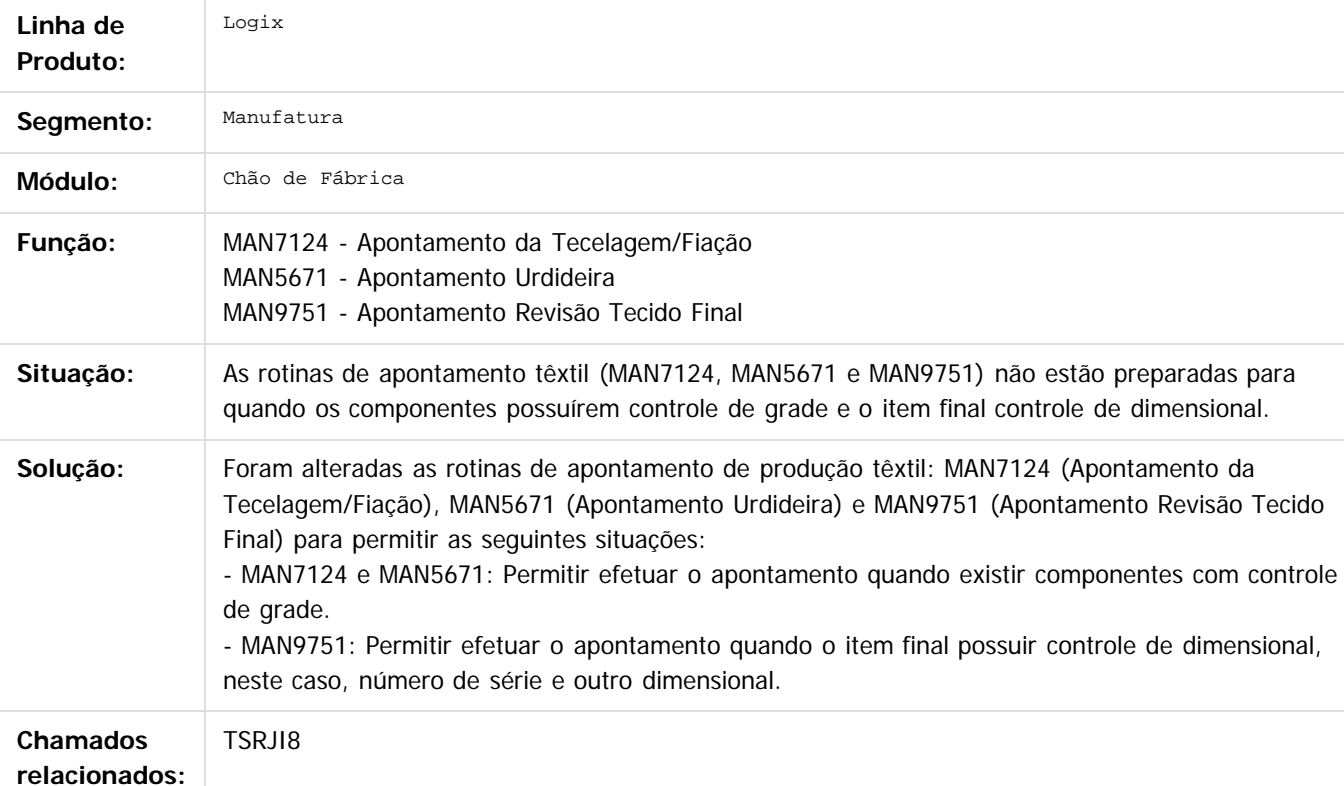

 $\boldsymbol{?}$ 

Document generated by Confluence on 10 out, 2016 16:51

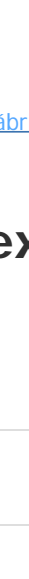

Este documento é de propriedade da TOTVS. Todos os direitos reservados

 $\ddot{\bullet}$ 

iste documento é de propriedade da TOTVS. Todos os direitos reservados

 $\overline{c}$ 

Este documento é de propriedade da TOTVS. Todos os direitos reservados.

 $\odot$ 

Este documento é de propriedade da TOTVS. Todos os direitos reservados.

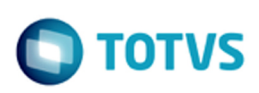

#### [Linha Logix](#page-0-0) / [Release 12.1.13](#page-490-0) / [Manutenção - 12.1.13](#page-559-0) / [Manufatura - Manutenção - 12.1.13](#page-611-0) / [Chão de Fábrica - 12.1.13](#page-612-0)

## **Linha Logix : TVICDN\_DT\_Pacote\_Correcoes\_Apontamento\_Producao**

Created by Michele Lais Girardi, last modified by Alana Karine Pahl on 31 ago, 2016

### **Pacote Correções Apontamento Produção**

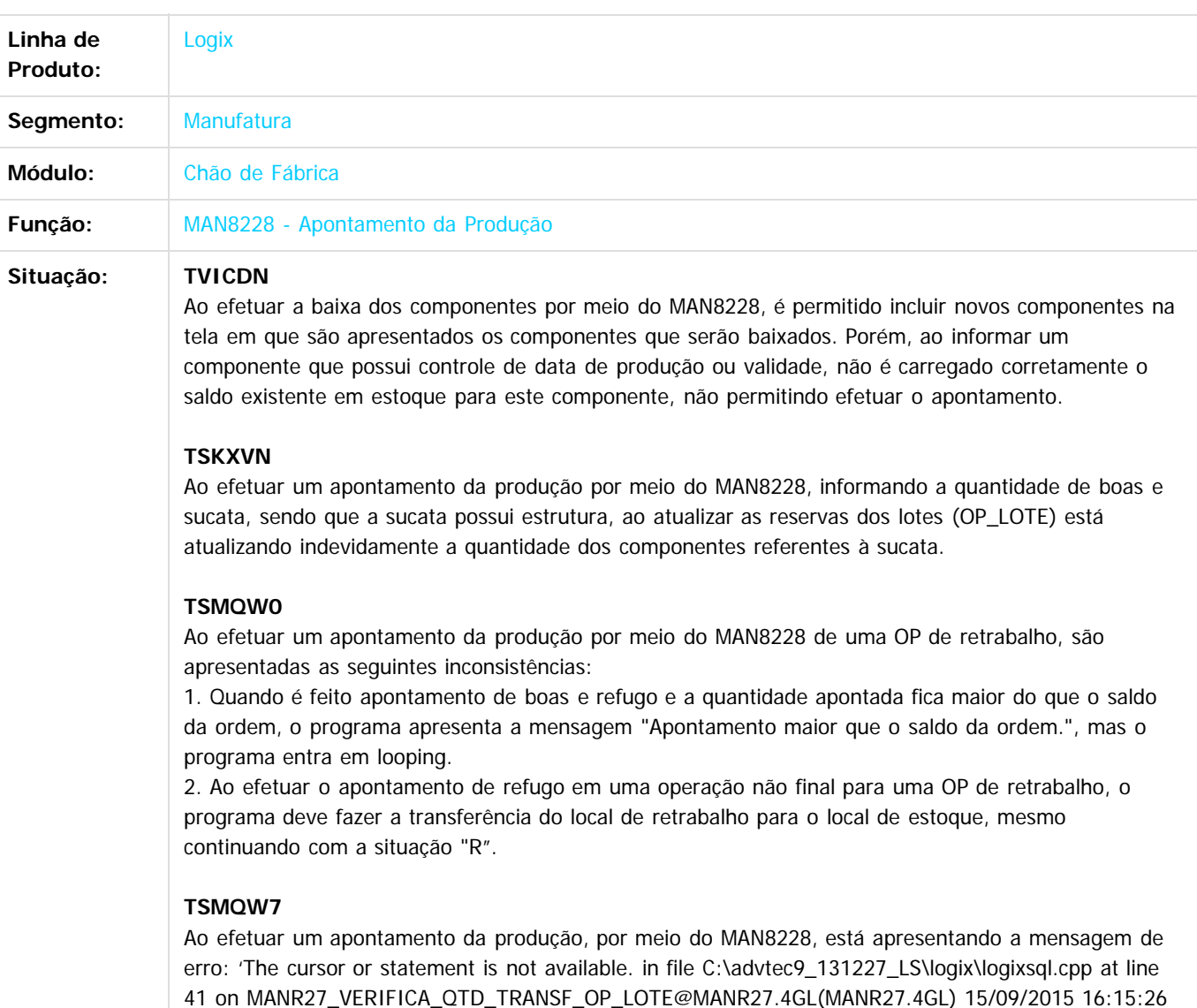

Ao efetuar um apontamento da produção por meio do MAN8228 e o item a ser produzido possuir controle de estrutura por operação e o controle que indica apontamento automático estiver nulo, não é efetuada a baixa dos componentes.

line : 2916.'. Este erro ocorre somente ao efetuar um apontamento de um item que possui reserva de

iste documento é de propriedade da TOTVS. Todos os direitos reservados:

 $\overline{a}$ 

lotes de componentes (OP\_LOTE) e efetuar um apontamento por item.

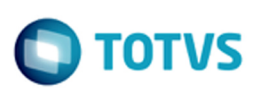

iste documento é de propriedade da TOTVS. Todos os direitos reservados

 $\bullet$ 

Este documento é de propriedade da TOTVS. Todos os direitos reservados

.<br>ම

Este documento é de propriedade da TOTVS. Todos os direitos reservados

ര

#### **TVIMIB**

Ao efetuar um apontamento da produção por meio do MAN8228 e o item a ser produzido possuir controle de estrutura por operação, não atualiza as necessidades dos componentes.

#### **TSTJU5**

Ao efetuar um apontamento da produção por meio do MAN8228, apresenta as inconsistências: 'Ocorreu um erro na LEITURA da tabela MCG\_FILIAL' e 'Ocorreu um erro na INCLUSÃO da tabela GAT\_ORD\_SERIE\_ITEM.'.

Esta inconsistência ocorre somente quando a posição '79' do MAN4510 estiver selecionada como 'S' ou  $'V'$ .

Foi verificado que este parâmetro foi descontinuado, desta forma, o apontamento não deverá mais fazer as consistências relacionados com este.

#### **TSUCNP**

Ao efetuar um apontamento da produção por meio do MAN8228/MAN8200, está deixando o saldo em estoque negativo, mesmo o sistema parametrizado para não permitir estoque negativo. Esta inconsistência ocorre somente quando é apontado itens com apontamento automático e este item é apontado simultaneamente por mais de um usuário.

#### **TVIIL7**

Ao efetuar um apontamento da produção por meio do MAN8228, apresenta a mensagem 'Ocorreu um erro de ATUALIZAÇÃO na tabela NECESSIDADES.'.

Esta inconsistência ocorre ao apontar sucata e existir componentes da ordem que não sofrem baixa e possuem controle de WMS.

#### **TVIMXW**

Ao efetuar o estorno de um apontamento da produção por meio do MAN8228 e o item a ser produzido possuir controle de estrutura por operação, apresenta a mensagem "Ocorreu um erro ao buscar a sequência da operação estornada.".

Esta inconsistência ocorre somente quando no apontamento foi baixado o mesmo componente mais de uma vez para lotes/dimensionais diferentes.

#### **Repasse do chamado TSSL39**

Ao efetuar um apontamento da produção por meio do MAN8228, leva em média 50 minutos para efetuar um apontamento com 82 itens componentes.

Foi verificado que o MAN8228 estava verificando estoque em terceiro desnecessariamente, causando problema de performance.

#### **Repasse do chamado TSUJI8**

Ao efetuar um apontamento da produção por meio do MAN8228, apresenta a mensagem "Ordem Possui mais de 5000 movimentações. Consulta cancelada.".

Esta mensagem é apresentada pois o MAN8228 busca para cada componente que será baixado todos os lotes/dimensionais que possuem estoque disponível e o total de registros encontrados para todos os componentes ultrapassam 5.000. O MAN8228 busca todos os lotes/dimensionais, pois ao apresentar a tela de baixa o usuário tem a opção de alterar o lote que será baixado.

#### **Solução: TVICDN**

Foi alterado o MAN8228 (Apontamento da Produção) para carregar corretamente o saldo de estoque para os novos componentes informados na tela de baixa.

#### **TSKXVN**

 $\odot$ 

 $\odot$ 

documento é de propriedade da TOTVS. Todos os direitos reservados.

 $\odot$ 

documento é de propriedade da TOTVS. Todos os direitos reservados.

iste

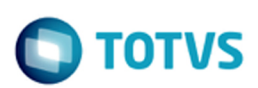

Foi alterado o MAN8228 (Apontamento da Produção) para quando utilizar o conceito de reserva dos lotes e informar sucata, não atualizar as informações referentes ao componentes da sucata na OP\_LOTE.

#### **TSMQW0**

Foi alterado o MAN8228 (Apontamento de Produção) para quando apontar uma OP de retrabalho, não entrar em looping quando a quantidade apontada for maior que o saldo da ordem. Também foi alterado para efetuar a transferência do local de retrabalho para o local de estoque quando apontar refugo em uma operação não final para uma OP de retrabalho.

#### **TSMQW7**

Foi alterado o MAN8228 (Apontamento da Produção) para quando utilizar o conceito de reserva de lotes de componentes (OP\_LOTE) e apontar por item, permitir efetuar o apontamento sem ocorrer inconsistência.

#### **TVJCBL**

Foi alterado o MAN8228 (Apontamento da Produção) para baixar corretamente os componentes quando o item a ser produzido possuir controle de estrutura por operação e o controle que indica apontamento automático estiver nulo.

#### **TVIMIB**

Foi alterado o MAN8228 (Apontamento da Produção) para quando o item a ser produzido possuir controle de estrutura por operação, atualizar as necessidades dos componentes.

#### **TSTJU5**

Foi alterado o MAN8228 (Apontamento da Produção) para não consistir mais as validações da posição '79' do MAN4510.

#### **TSUCNP**

Foi alterado o MAN8228/MAN8200 (Apontamento da Produção) para não permitir estoque negativo, quando o sistema estiver parametrizado para não permitir estoque negativo.

#### **TVIIL7**

Foi alterado o MAN8228 (Apontamento da Produção) para permitir efetuar um apontamento sem apresentar inconsistência na atualização das 'necessidades'.

#### **TVIMXW**

Foi alterado o MAN8228 (Apontamento da Produção) para permitir estornar um apontamento quando o item a ser produzido possuir controle de estrutura por operação.

#### **Repasse do chamado TSSL39**

Foi alterado o MAN8228 (Apontamento da Produção) para somente verificar o estoque em terceiro caso o parâmetro 'Baixa itens utilizados' do SUP5110 estiver selecionado como 'Baixa no retorno de industrialização'.

#### **Repasse do chamado TSUJI8**

Foi alterado o MAN8228 para quando o parâmetro 'altera\_baixa\_componente' estiver diferente de 'S', não carregar todos os saldos disponíveis no estoque. Será carregada somente a quantidade suficiente para atender aquele apontamento. Quando o parâmetro 'altera\_baixa\_componente' estiver diferente de 'S', indica que não será permitido alterar os componentes no momentos da baixa, por esse motivo não é preciso carregar em tela todos os saldos disponíveis.

ര

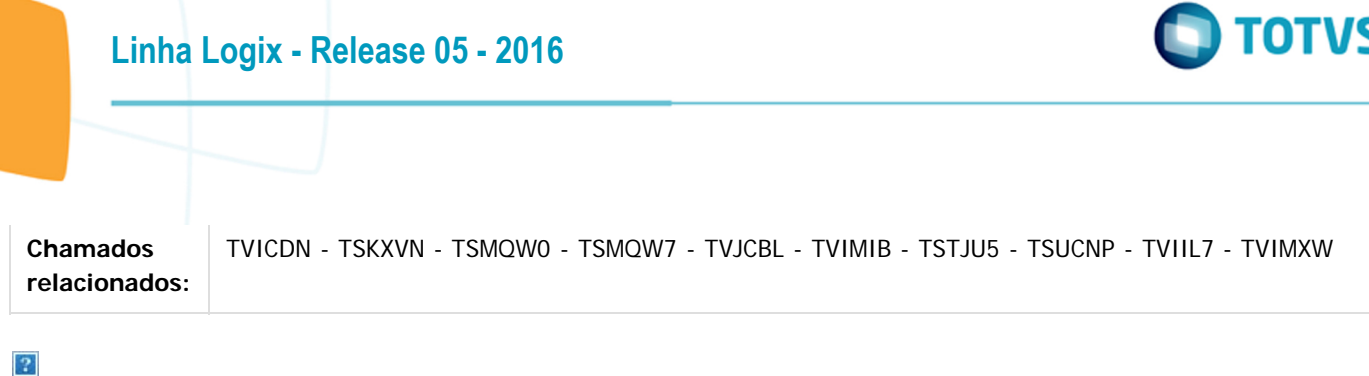

Document generated by Confluence on 10 out, 2016 16:51

Este documento é de propriedade da TOTVS. Todos os direitos reservados. ©

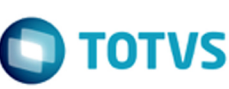

Este documento é de propriedade da TOTVS. Todos os direitos reservados.

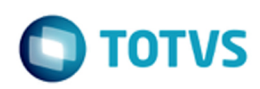

#### [Linha Logix](#page-0-0) / [Release 12.1.13](#page-490-0) / [Manutenção - 12.1.13](#page-559-0) / [Manufatura - Manutenção - 12.1.13](#page-611-0)

/ [Chão de Fábrica - 12.1.13](#page-612-0)

## **Linha Logix : TVIJWY\_DT\_MAN10048\_Parada**

Created by Renan Roeder, last modified by Cristina de Souza Stocco on 20 jul, 2016

## **TVIJWY - Parada por Equipamento (MAN10048)**

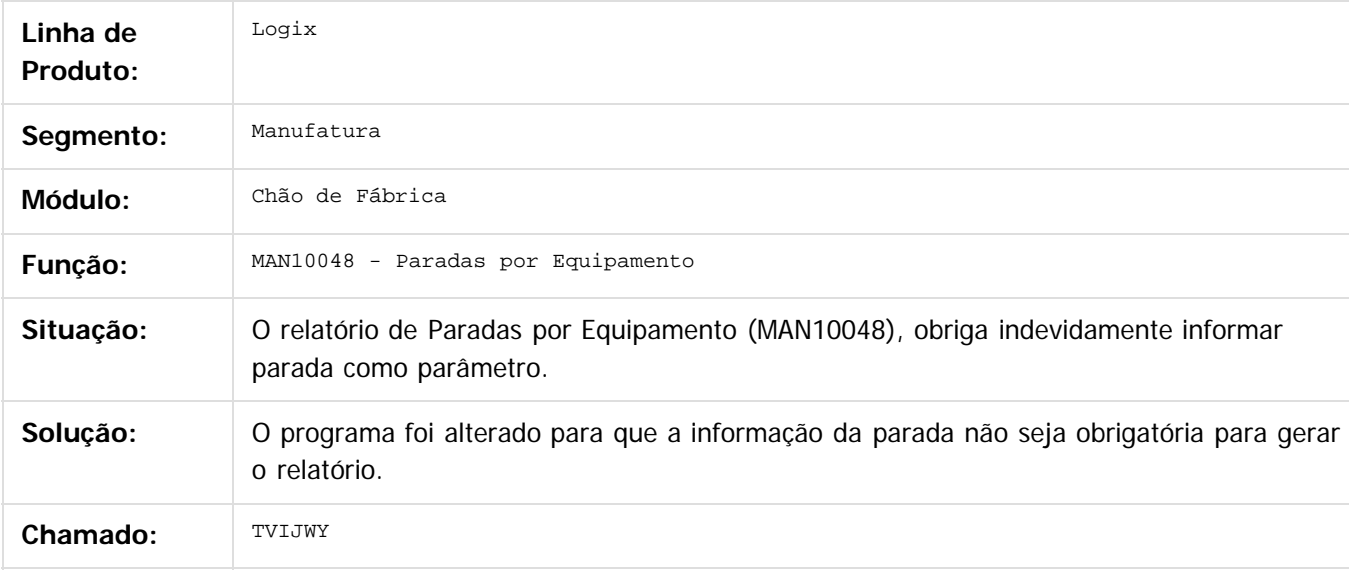

 $|2|$ 

Document generated by Confluence on 10 out, 2016 16:51

 $\overline{a}$ 

Este documento é de propriedade da TOTVS. Todos os direitos reservados.

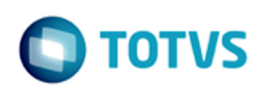

#### [Linha Logix](#page-0-0) / [Release 12.1.13](#page-490-0) / [Manutenção - 12.1.13](#page-559-0) / [Manufatura - Manutenção - 12.1.13](#page-611-0) / [Chão de Fábrica - 12.1.13](#page-612-0)

## **Linha Logix : TVIMV2\_DT\_Corrigido\_Mensagem\_Array\_of\_Bounds**

Created by Michelle Ramos Henriques, last modified by Cristina de Souza Stocco on 25 jul, 2016

### **TVIMV2 - Corrigido mensagem array of bounds**

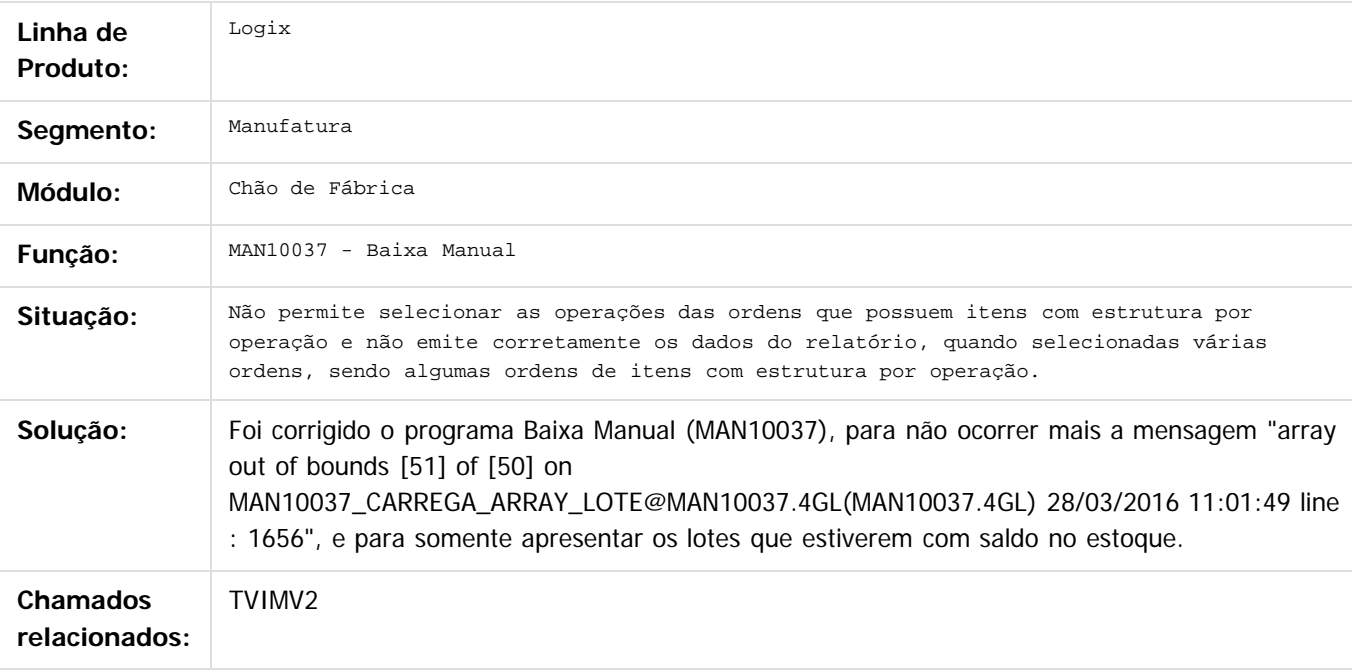

Document generated by Confluence on 10 out, 2016 16:51

 $\vert$  ?

Este documento é de propriedade da TOTVS. Todos os direitos reservados. ©

iste documento é de propriedade da TOTVS. Todos os direitos reservados:

 $\overline{a}$ 

Este documento é de propriedade da TOTVS. Todos os direitos reservados.

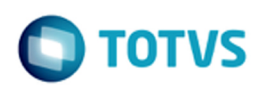

[Linha Logix](#page-0-0) / [Release 12.1.13](#page-490-0) / [Manutenção - 12.1.13](#page-559-0) / [Manufatura - Manutenção - 12.1.13](#page-611-0) / [Chão de Fábrica - 12.1.13](#page-612-0)

## **Linha Logix : TVINKO\_DT\_Finalizar\_Apontamento\_Estrutura\_Operacao**

Created by Michele Lais Girardi, last modified by Alana Karine Pahl on 31 ago, 2016

### **Finalizar Apontamento Estrutura Operação**

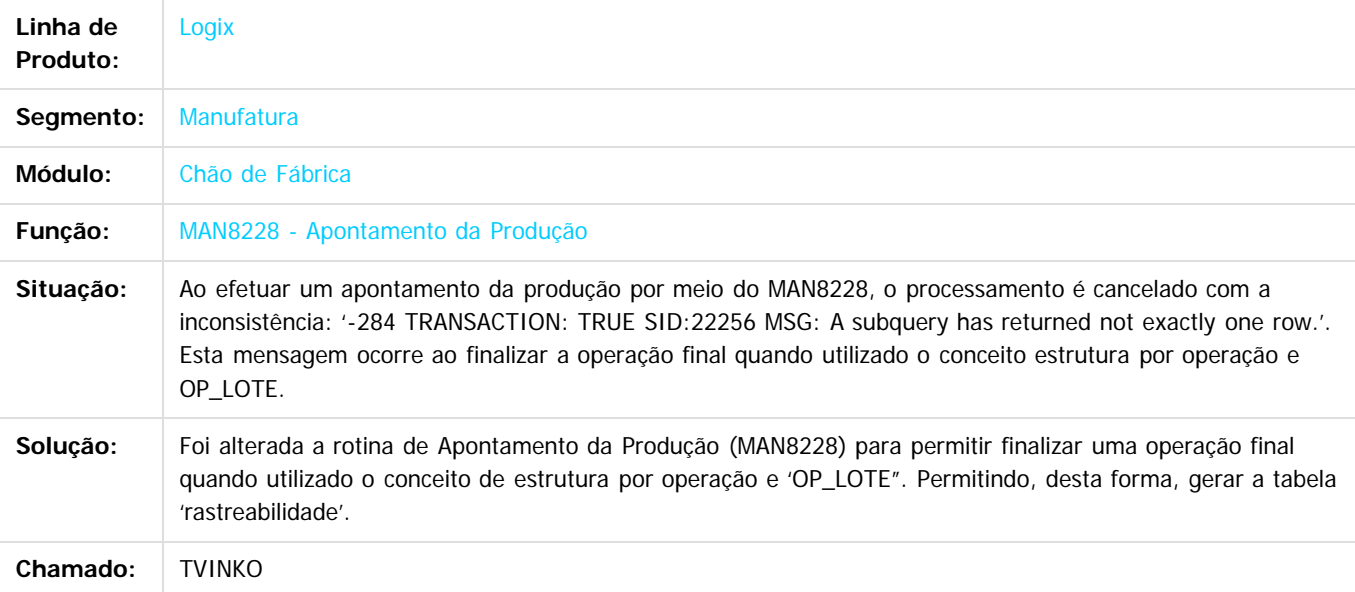

 $\overline{3}$ 

Document generated by Confluence on 10 out, 2016 16:51

.<br>ම

.<br>ര

Este documento é de propriedade da TOTVS. Todos os direitos reservados.

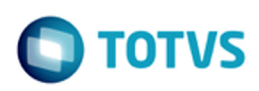

#### [Linha Logix](#page-0-0) / [Release 12.1.13](#page-490-0) / [Manutenção - 12.1.13](#page-559-0) / [Manufatura - Manutenção - 12.1.13](#page-611-0) / [Chão de Fábrica - 12.1.13](#page-612-0)

## **Linha Logix : TVQXQP\_DT\_MAN10058\_Refugos\_Por\_Defeito\_Producao**

Created by Renan Roeder, last modified by Cristina de Souza Stocco on 12 ago, 2016

### **TVQXQP - Refugos Por Defeito Produção (MAN10058)**

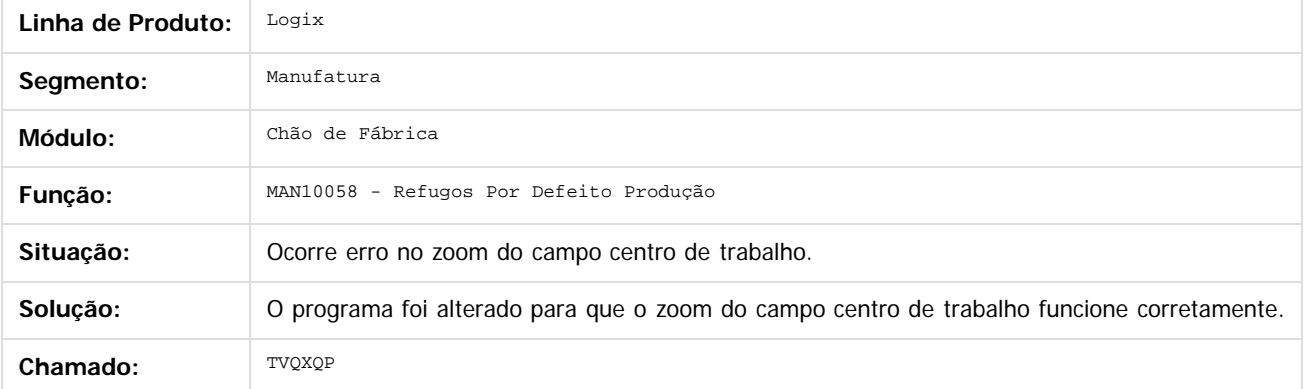

 $\overline{?}$ 

Document generated by Confluence on 10 out, 2016 16:51

.<br>ര

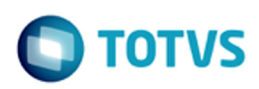

[Linha Logix](#page-0-0) / [Release 12.1.13](#page-490-0) / [Manutenção - 12.1.13](#page-559-0) / [Manufatura - Manutenção - 12.1.13](#page-611-0) / [Chão de Fábrica - 12.1.13](#page-612-0)

### **Linha Logix : TVRAYD\_DT\_Seleciona\_SKU\_Inativo\_na\_Integracao\_MAN\_X\_WMS**

Created by Michelle Ramos Henriques, last modified by Cristina de Souza Stocco on 19 ago, 2016

### **Seleciona SKU Inativo na Integração MAN X WMS**

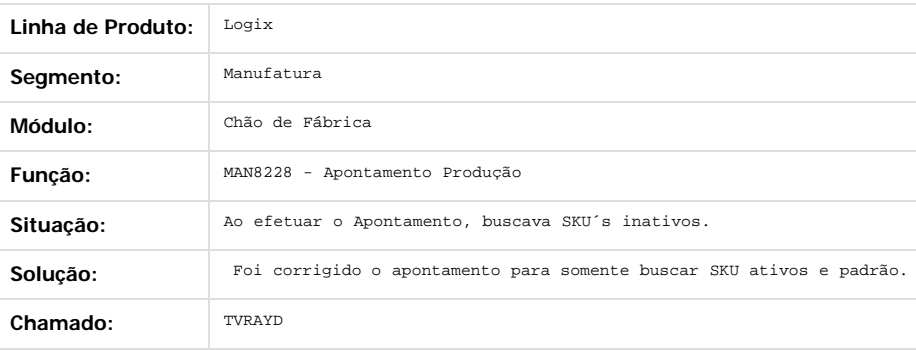

 $\circledcirc$ 

Document generated by Confluence on 10 out, 2016 16:51

.<br>ര

# **Linha Logix : TVRC62\_DT\_MAN10427\_Desemp\_Ordem**

Created by Renan Roeder, last modified by Cristina de Souza Stocco on 18 ago, 2016

# **Relatório de Acompanhamento de Desempenho por Ordem (MAN10427)**

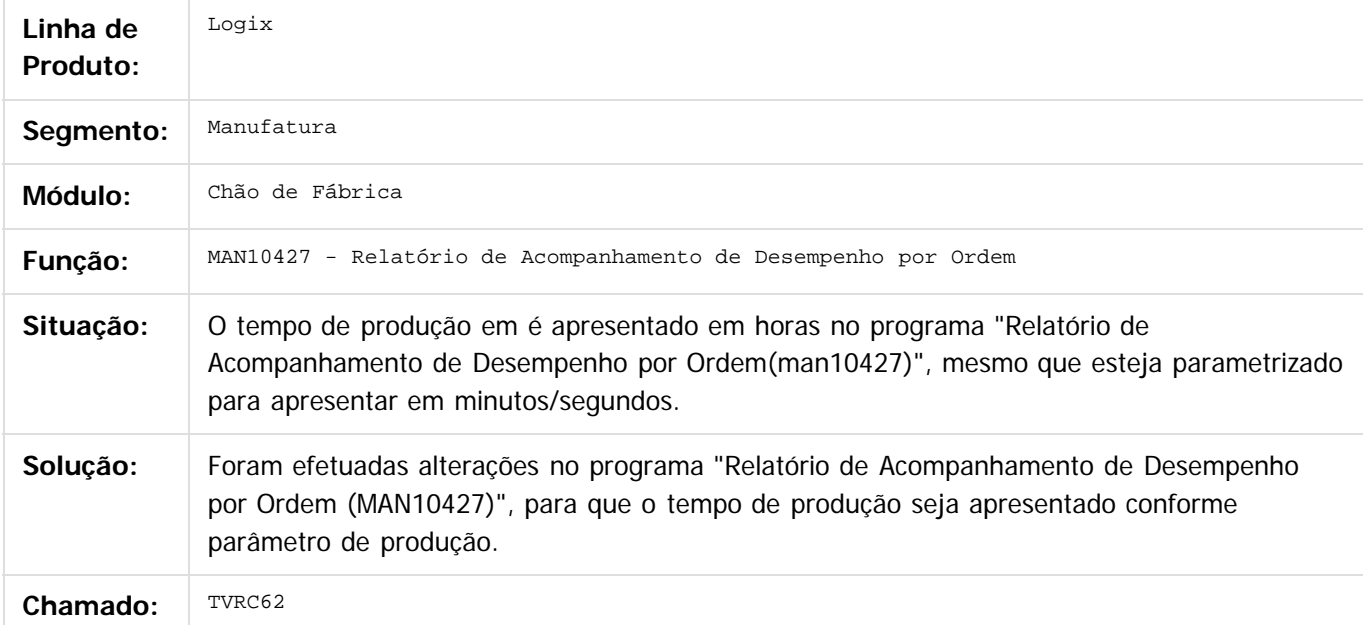

Document generated by Confluence on 10 out, 2016 16:51

**624**

 $\overline{?}$ 

Este documento é de propriedade da TOTVS. Todos os direitos reservados. ©

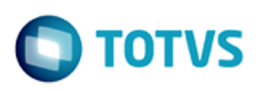

Este documento é de propriedade da TOTVS. Todos os direitos reservados.  $\circledcirc$ 

Este documento é de propriedade da TOTVS. Todos os direitos reservados. ©

<span id="page-624-0"></span>[Linha Logix](#page-0-0) / [Release 12.1.13](#page-490-0) / [Manutenção - 12.1.13](#page-559-0) / [Manufatura - Manutenção - 12.1.13](#page-611-0)

## **Linha Logix : Engenharia - 12.1.13**

Created by Michele Lais Girardi on 05 jul, 2016

Document generated by Confluence on 10 out, 2016 16:51

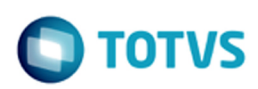

iste documento é de propriedade da TOTVS. Todos os direitos reservados:

.<br>ම

Este documento é de propriedade da TOTVS. Todos os direitos reservados.

 $\ddot{\bullet}$ 

Este documento é de propriedade da TOTVS. Todos os direitos reservados. ©

[Linha Logix](#page-0-0) / [Release 12.1.13](#page-490-0) / [Manutenção - 12.1.13](#page-559-0) / [Manufatura - Manutenção - 12.1.13](#page-611-0) / [Engenharia - 12.1.13](#page-624-0)

### **Linha Logix :**

#### **TSNOKS\_MAN10006\_Permite\_Incluir\_Mesmo\_Recurso\_Para\_Mesmo\_Periodo** y Michelle Ramos Henriques, last modified by Cristina

### **MAN10006 - Permite Incluir Mesmo Recurso Para Mesmo Período**

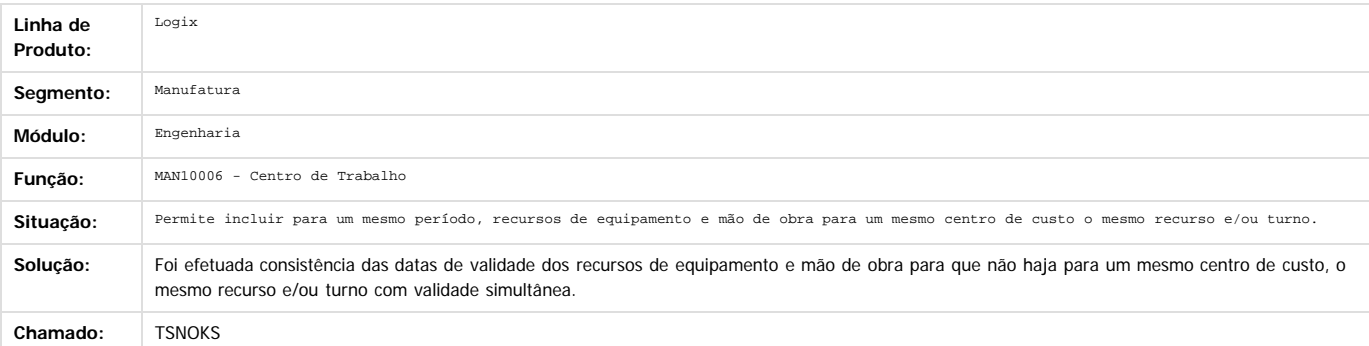

 $\circledcirc$ 

Document generated by Confluence on 10 out, 2016 16:51

- -

Este documento é de propriedade da TOTVS. Todos os direitos reservados.

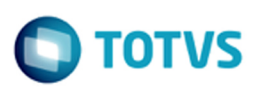

[Linha Logix](#page-0-0) / [Release 12.1.13](#page-490-0) / [Manutenção - 12.1.13](#page-559-0) / [Manufatura - Manutenção - 12.1.13](#page-611-0) / [Engenharia - 12.1.13](#page-624-0)

### **Linha Logix :**

### **TSNQVL\_DT\_MAN10069\_nao\_Permite\_Combinacao\_entre\_Roteiro\_Alternativo**

by Michelle Ramos Henriques, last modified by Alana Karine Pahl on 07 jul, 2016

### **MAN10069 - Não Permite Combinação entre Roteiro Alternativo**

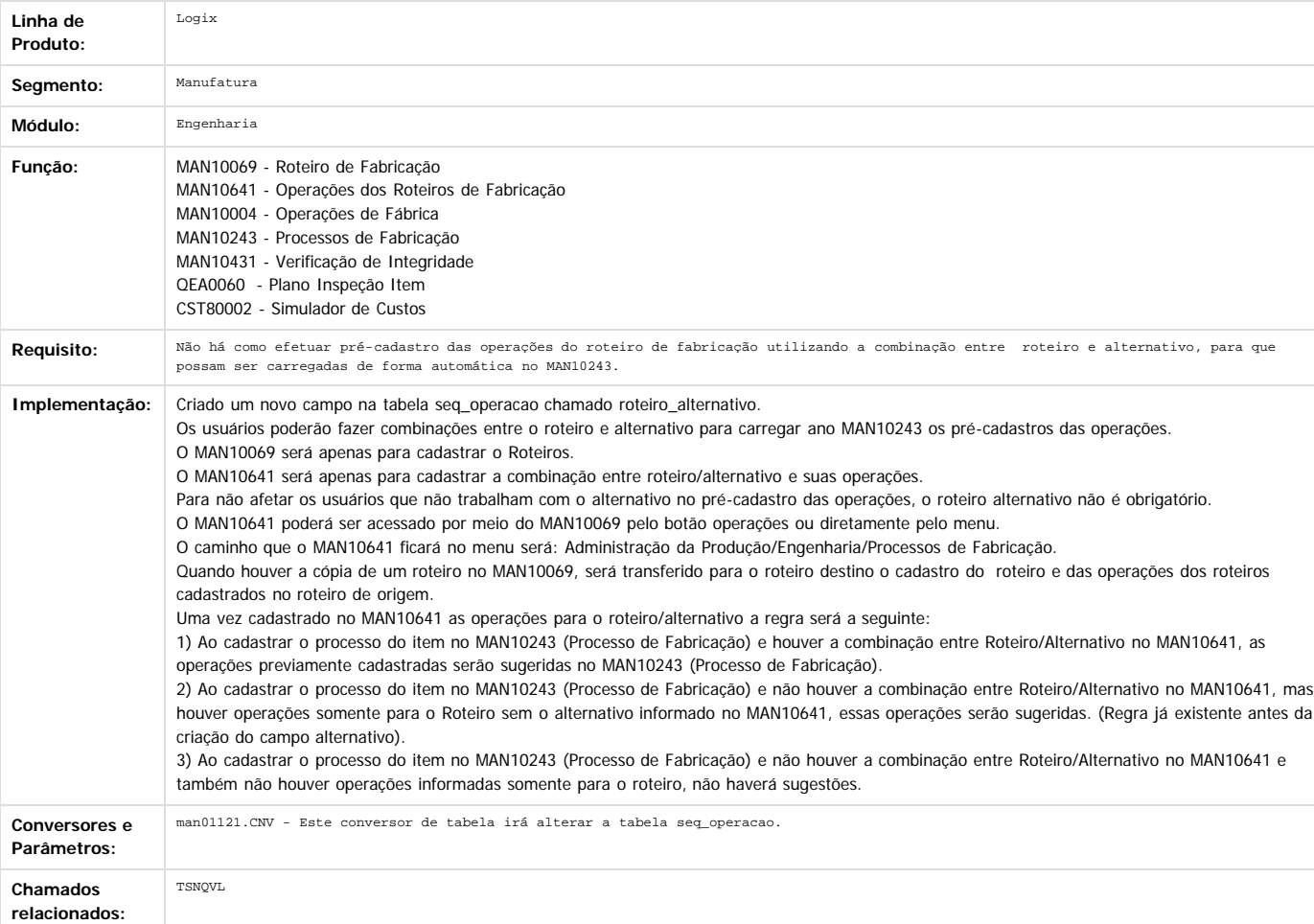

Document generated by Confluence on 10 out, 2016 16:51

 $\overline{?}$ 

 $\ddot{\bullet}$ 

iste documento é de propriedade da TOTVS. Todos os direitos reservados:

 $\bullet$ 

Este documento é de propriedade da TOTVS. Todos os direitos reservados.

Este documento é de propriedade da TOTVS. Todos os direitos reservados. ©

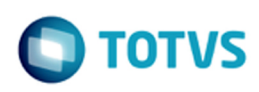

### [Linha Logix](#page-0-0) / [Release 12.1.13](#page-490-0) / [Manutenção - 12.1.13](#page-559-0) / [Manufatura - Manutenção - 12.1.13](#page-611-0) / [Engenharia - 12.1.13](#page-624-0)

## **Linha Logix : TSOGE5\_DT\_Pesquisa\_Zoom\_Item**

Created by Michelle Ramos Henriques, last modified by Cristina de Souza Stocco on 11 jul, 2016

## **Pesquisa Zoom Item**

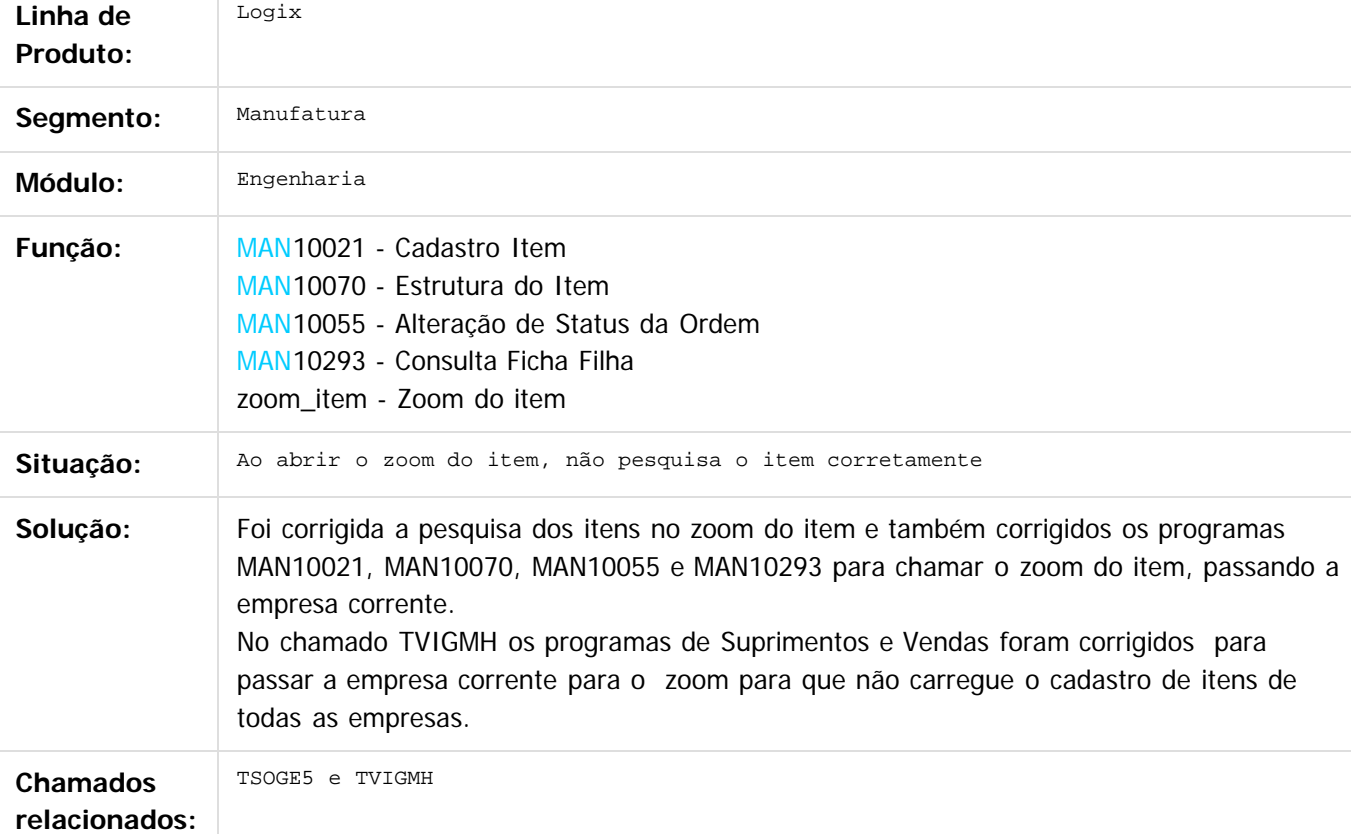

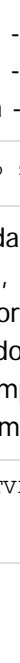

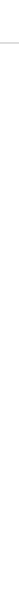

Este documento é de propriedade da TOTVS. Todos os direitos reservados.

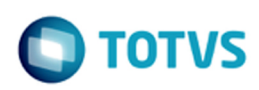

#### [Linha Logix](#page-0-0) / [Release 12.1.13](#page-490-0) / [Manutenção - 12.1.13](#page-559-0) / [Manufatura - Manutenção - 12.1.13](#page-611-0) / [Engenharia - 12.1.13](#page-624-0)

# **Linha Logix : TSROT3\_DT\_Lentidao\_Abertura\_Cadastro\_Item**

Created by Michelle Ramos Henriques, last modified on 07 jul, 2016

### **Lentidão Abertura Cadastro Item**

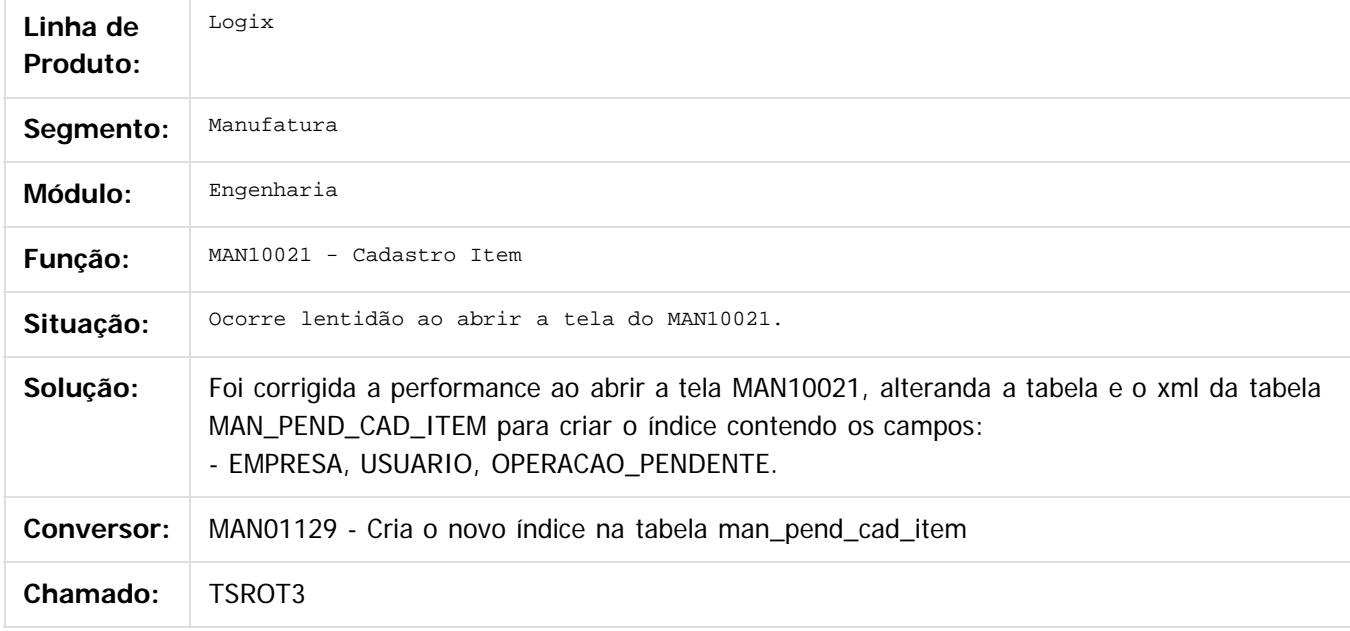

 $\vert$  3.

Este documento é de propriedade da TOTVS. Todos os direitos reservados.

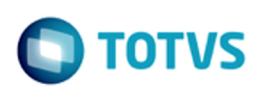

## [Linha Logix](#page-0-0) / [Release 12.1.13](#page-490-0) / [Manutenção - 12.1.13](#page-559-0) / [Manufatura - Manutenção - 12.1.13](#page-611-0) / [Engenharia - 12.1.13](#page-624-0)

# **Linha Logix : TSSRTI\_DT\_Auditoria\_Estrutura**

Created by Carlos Alexandre da Silveira, last modified by Cristina de Souza Stocco on 12 jul, 2016

## **Auditoria da Estrutura**

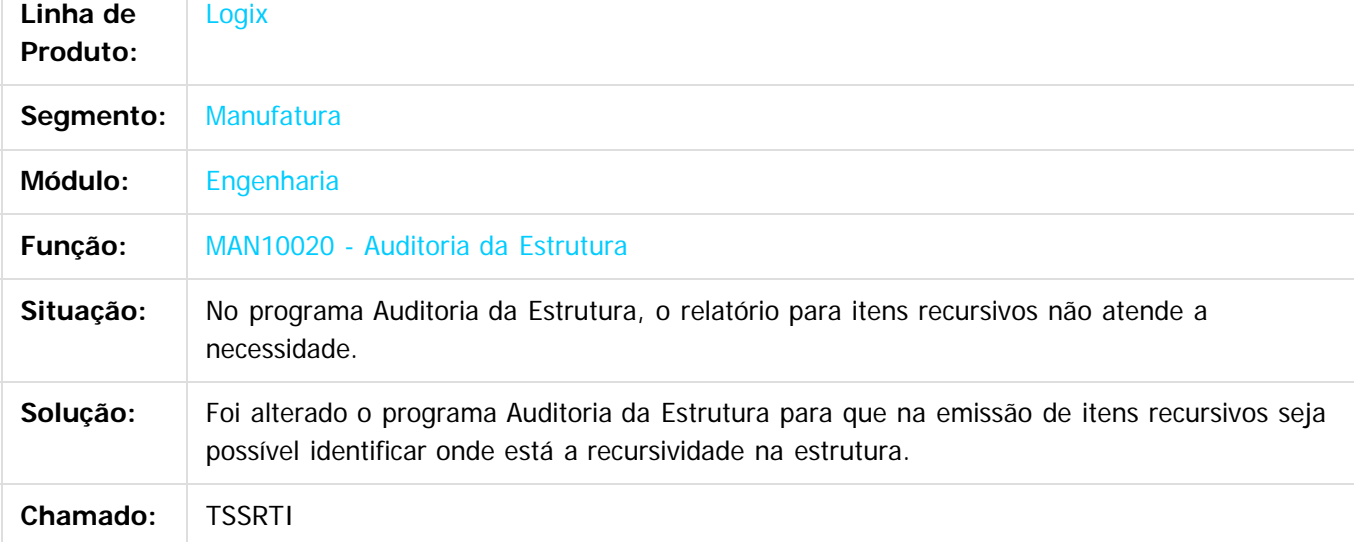

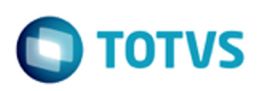

### [Linha Logix](#page-0-0) / [Release 12.1.13](#page-490-0) / [Manutenção - 12.1.13](#page-559-0) / [Manufatura - Manutenção - 12.1.13](#page-611-0) / [Engenharia - 12.1.13](#page-624-0)

## **Linha Logix : TSSSOB\_DT\_Processo\_Fabricacao**

Created by Carlos Alexandre da Silveira, last modified on 11 mai, 2016

### **Processo de Fabricação**

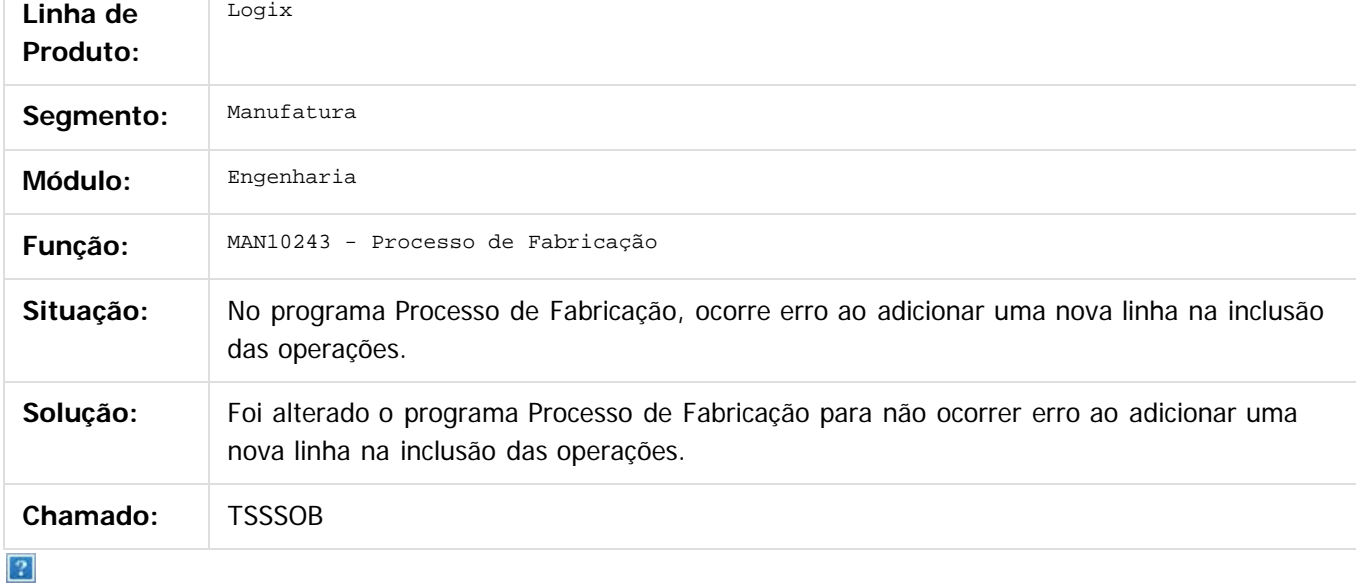

Document generated by Confluence on 10 out, 2016 16:51

.<br>ര

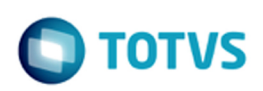

### [Linha Logix](#page-0-0) / [Release 12.1.13](#page-490-0) / [Manutenção - 12.1.13](#page-559-0) / [Manufatura - Manutenção - 12.1.13](#page-611-0) / [Engenharia - 12.1.13](#page-624-0)

## **Linha Logix : TSTVPV\_DT\_Processo\_Fabricacao**

Created by Carlos Alexandre da Silveira, last modified by Cristina de Souza Stocco on 17 ago, 2016

### **Processos de Fabricação**

**Linha de Produto:** Logix

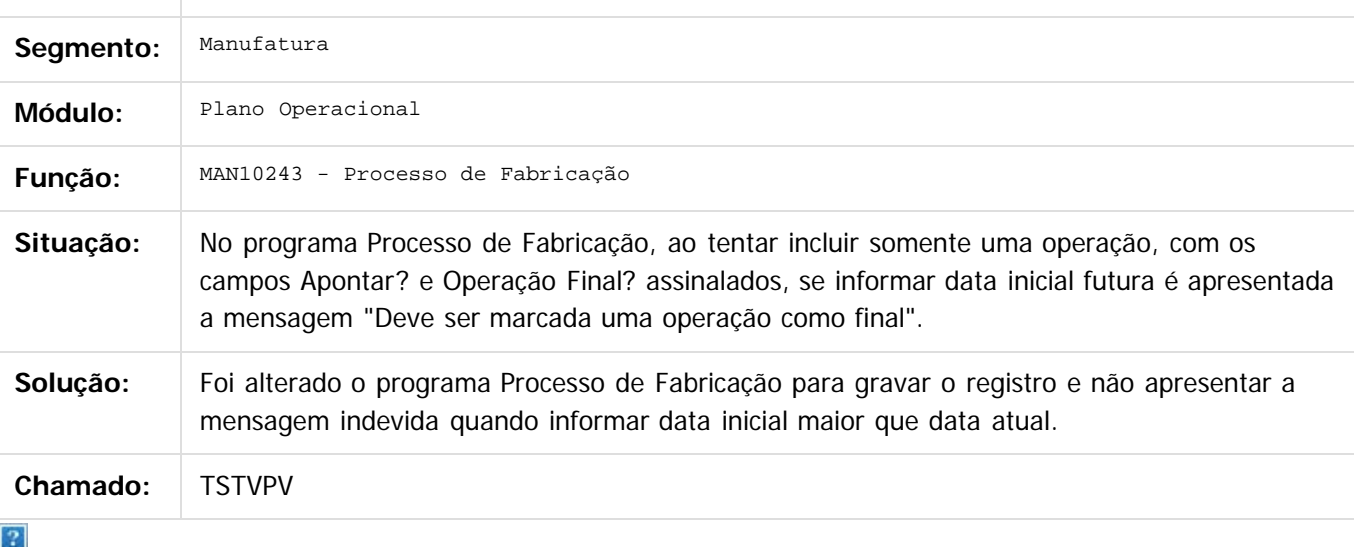

Document generated by Confluence on 10 out, 2016 16:51

 $\frac{1}{\mathbf{0}}$ 

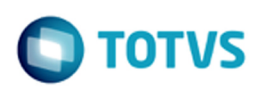

### [Linha Logix](#page-0-0) / [Release 12.1.13](#page-490-0) / [Manutenção - 12.1.13](#page-559-0) / [Manufatura - Manutenção - 12.1.13](#page-611-0) / [Engenharia - 12.1.13](#page-624-0)

## **Linha Logix : TSTZKF\_DT\_Copia\_Item\_Integracao\_Trade\_Easy**

Created by Michele Lais Girardi, last modified by Cristina de Souza Stocco on 19 jul, 2016

## **Copia Item Integração Trade Easy**

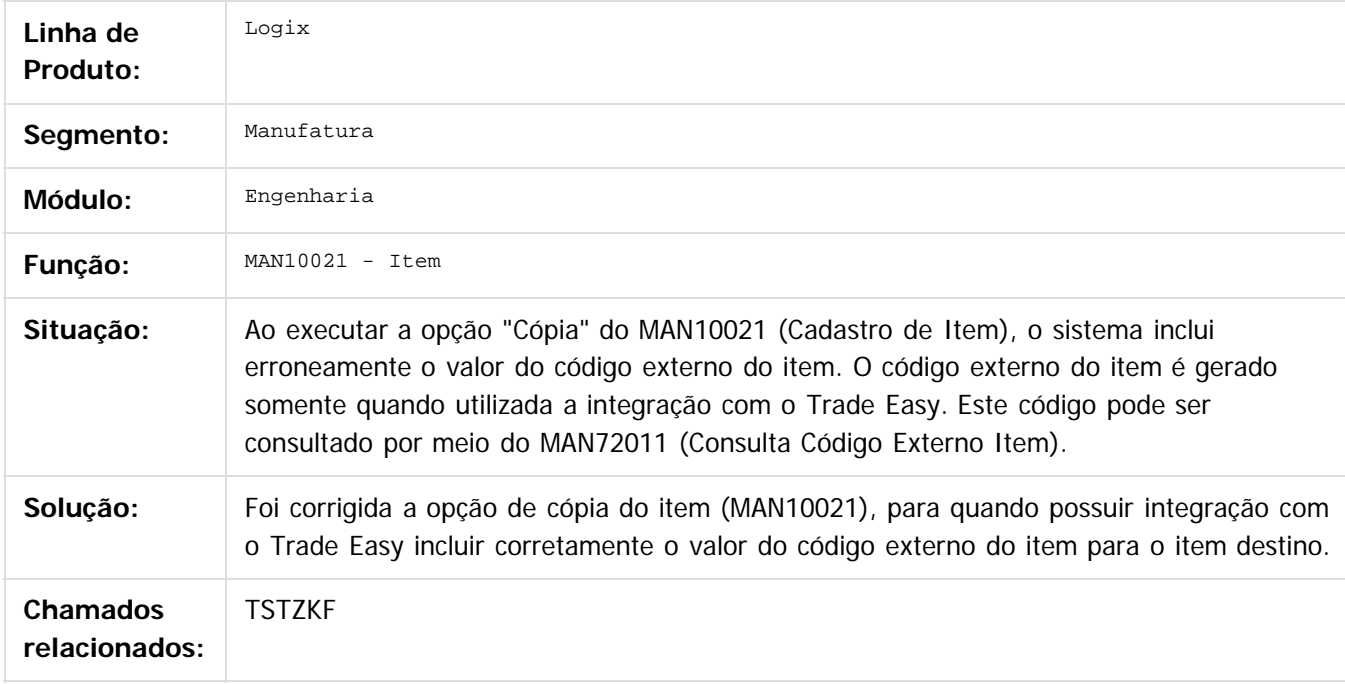

 $\overline{?}$ 

Este documento é de propriedade da TOTVS. Todos os direitos reservados.

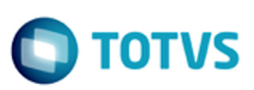

## [Linha Logix](#page-0-0) / [Release 12.1.13](#page-490-0) / [Manutenção - 12.1.13](#page-559-0) / [Manufatura - Manutenção - 12.1.13](#page-611-0) / [Engenharia - 12.1.13](#page-624-0)

# **Linha Logix : TSUAHI\_DT\_Item\_Programador**

Created by Renan Roeder, last modified on 15 jun, 2016

## **Item Programador**

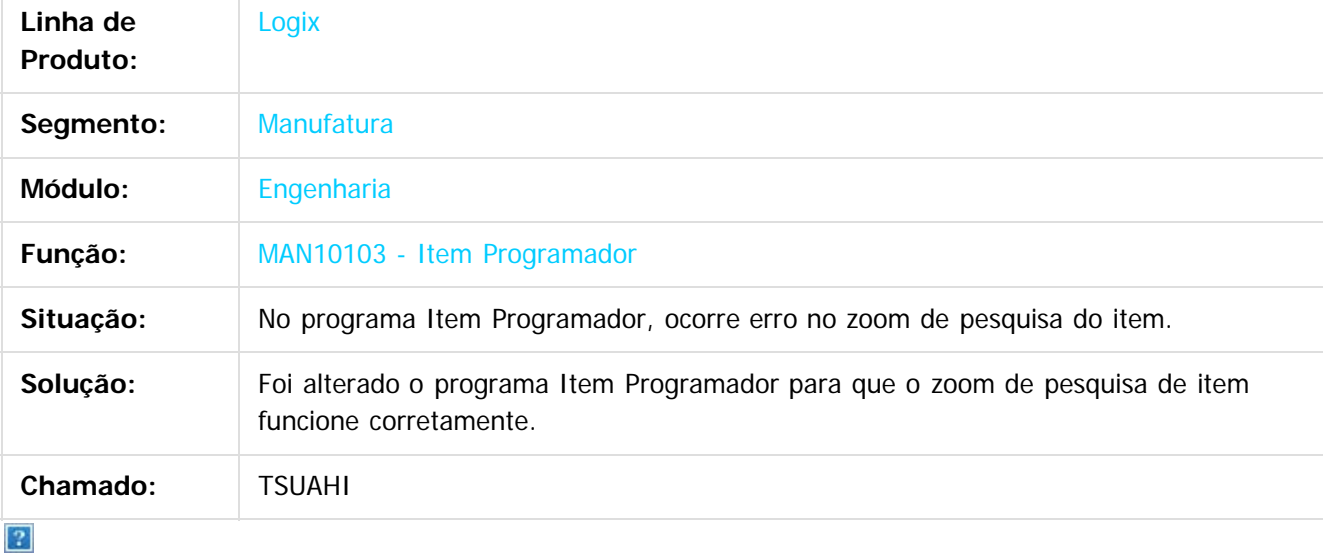

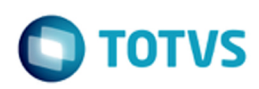

iste documento é de propriedade da TOTVS. Todos os direitos reservados:

.<br>ම

Este documento é de propriedade da TOTVS. Todos os direitos reservados.

.<br>ര

[Linha Logix](#page-0-0) / [Release 12.1.13](#page-490-0) / [Manutenção - 12.1.13](#page-559-0) / [Manufatura - Manutenção - 12.1.13](#page-611-0) / [Engenharia - 12.1.13](#page-624-0)

### **Linha Logix : TVHECF\_DT\_Corrigir\_Performance\_Processo\_de\_Fabricacao**

Created by Michelle Ramos Henriques, last modified by Cristina de Souza Stocco on 18 ago, 2016

### **Corrigir Performance Processo de Fabricação**

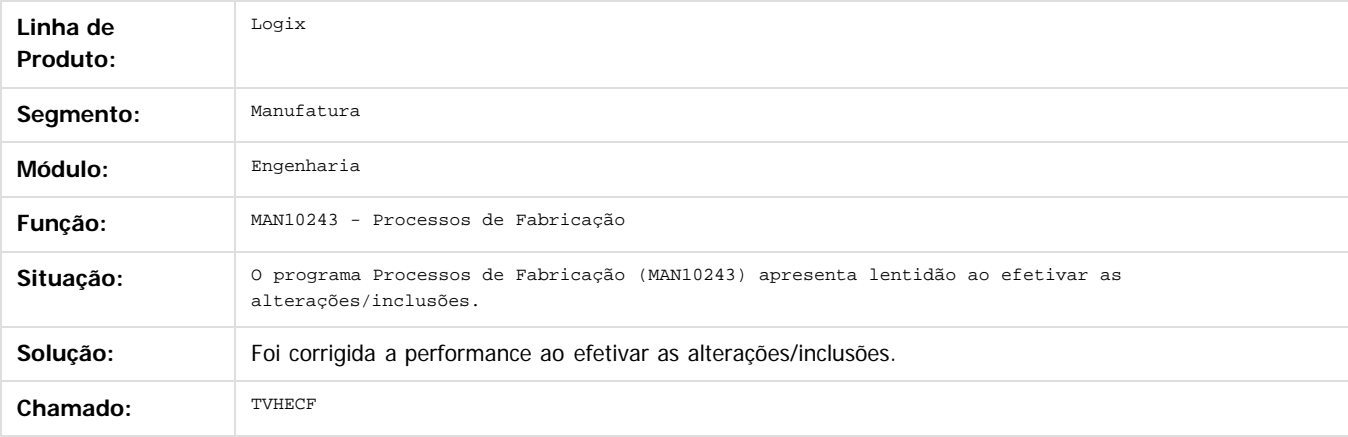

 $\overline{3}$ 

 $\circledcirc$ 

Document generated by Confluence on 10 out, 2016 16:51

Este documento é de propriedade da TOTVS. Todos os direitos reservados.

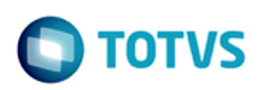

iste documento é de propriedade da TOTVS. Todos os direitos reservados.  $\copyright$ 

Este documento é de propriedade da TOTVS. Todos os direitos reservados.

 $\overline{a}$ 

### **Linha Logix : TVHEFV\_Corrigir\_Calculo\_Tempos** [Linha Logix](#page-0-0) / [Release 12.1.13](#page-490-0) / [Manutenção - 12.1.13](#page-559-0) / [Manufatura - Manutenção - 12.1.13](#page-611-0) / [Engenharia - 12.1.13](#page-624-0)

Created by Michelle Ramos Henriques, last modified by Cristina de Souza Stocco on 17 ago, 2016

## **Corrigir Cálculo Tempos**

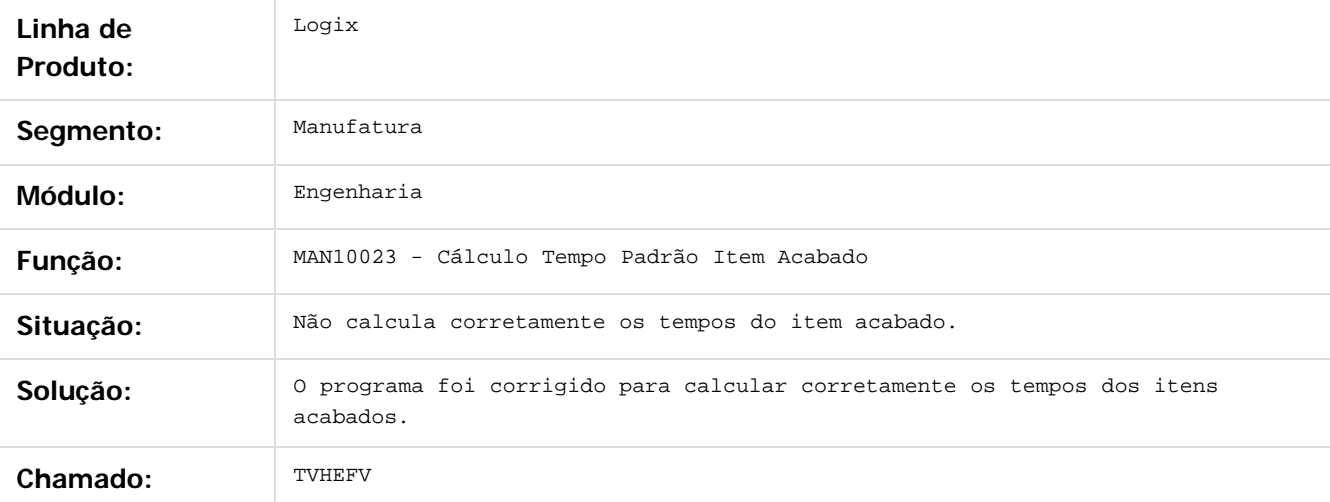

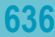

Logix

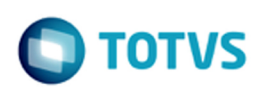

### [Linha Logix](#page-0-0) / [Release 12.1.13](#page-490-0) / [Manutenção - 12.1.13](#page-559-0) / [Manufatura - Manutenção - 12.1.13](#page-611-0) / [Engenharia - 12.1.13](#page-624-0)

# **Linha Logix : TVI970\_DT\_Cockpit\_Engenharia**

Created by Renan Roeder, last modified by Cristina de Souza Stocco on 27 jul, 2016

# **TVI970 - Cockpit Engenharia / Cockpit Engenharia Grade**

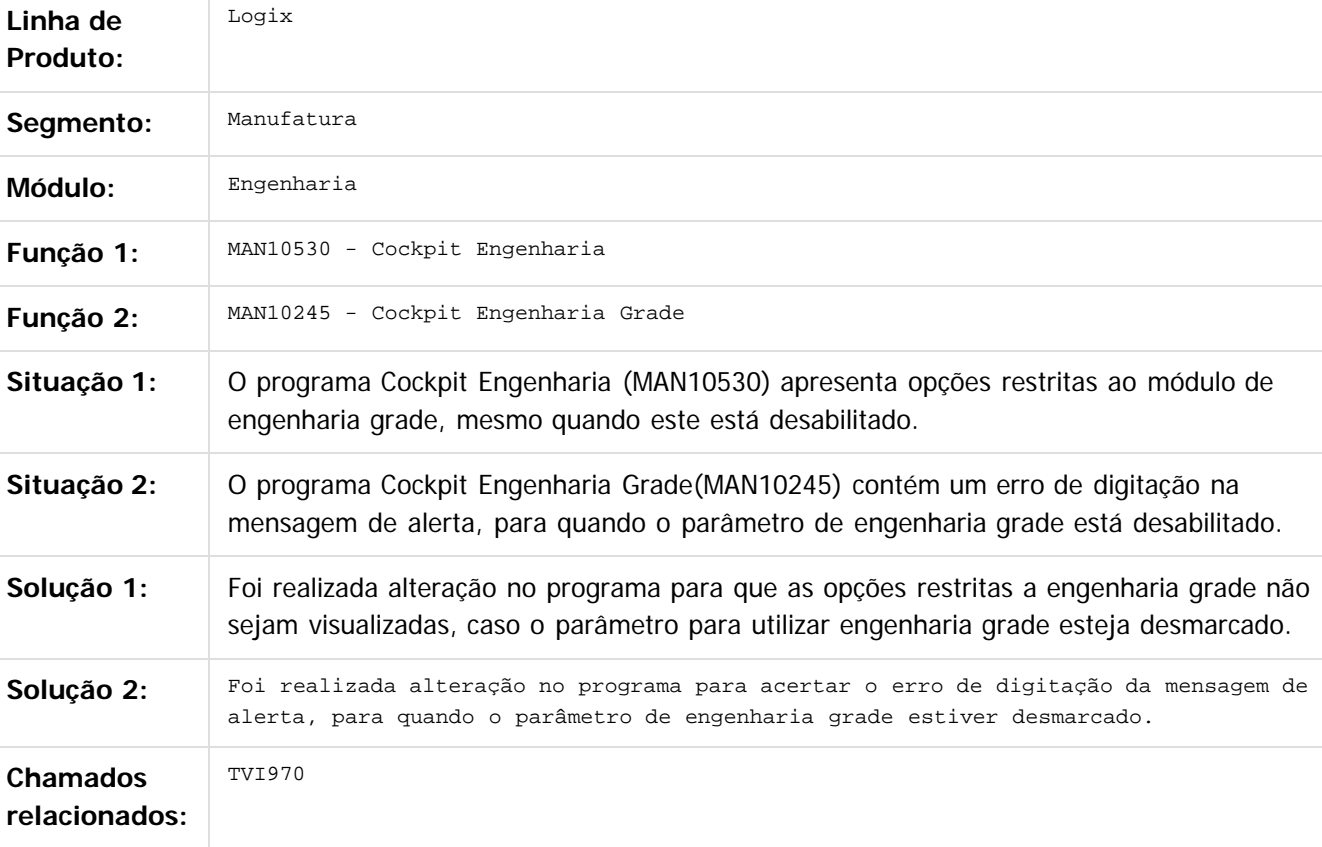

 $\overline{?}$ 

Document generated by Confluence on 10 out, 2016 16:51

iste documento é de propriedade da TOTVS. Todos os direitos reservados.

்

Este documento é de propriedade da TOTVS. Todos os direitos reservados.

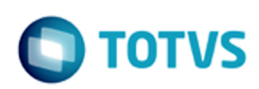

### [Linha Logix](#page-0-0) / [Release 12.1.13](#page-490-0) / [Manutenção - 12.1.13](#page-559-0) / [Manufatura - Manutenção - 12.1.13](#page-611-0) / [Engenharia - 12.1.13](#page-624-0)

## **Linha Logix : TVIAKB\_DT\_MAN10014\_Final**

Created by Renan Roeder, last modified by Cristina de Souza Stocco on 01 ago, 2016

## **TVIAKB - Onde o Item é Usado (MAN10014)**

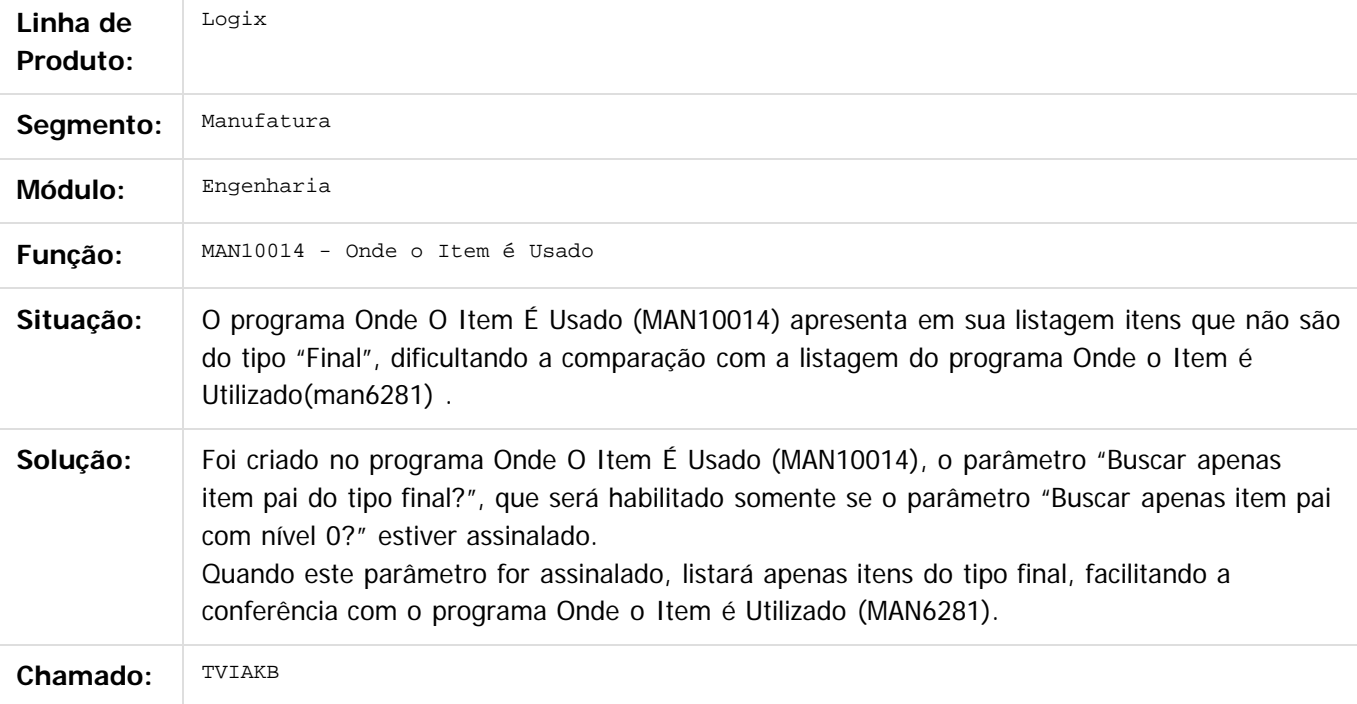

### $\boxed{?}$

Document generated by Confluence on 10 out, 2016 16:51

Este documento é de propriedade da TOTVS. Todos os direitos reservados.

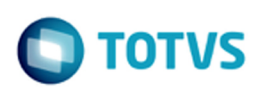

iste documento é de propriedade da TOTVS. Todos os direitos reservados.

.<br>ම

Este documento é de propriedade da TOTVS. Todos os direitos reservados.

 $\ddot{\bullet}$ 

[Linha Logix](#page-0-0) / [Release 12.1.13](#page-490-0) / [Manutenção - 12.1.13](#page-559-0) / [Manufatura - Manutenção - 12.1.13](#page-611-0) / [Engenharia - 12.1.13](#page-624-0)

### **Linha Logix : TVIE92\_DT\_Performance\_Estrutura\_Processo\_Migracao\_v12**

Created by Michele Lais Girardi, last modified by Cristina de Souza Stocco on 06 jul, 2016

### **Performance Estrutura Processo Migração - v12**

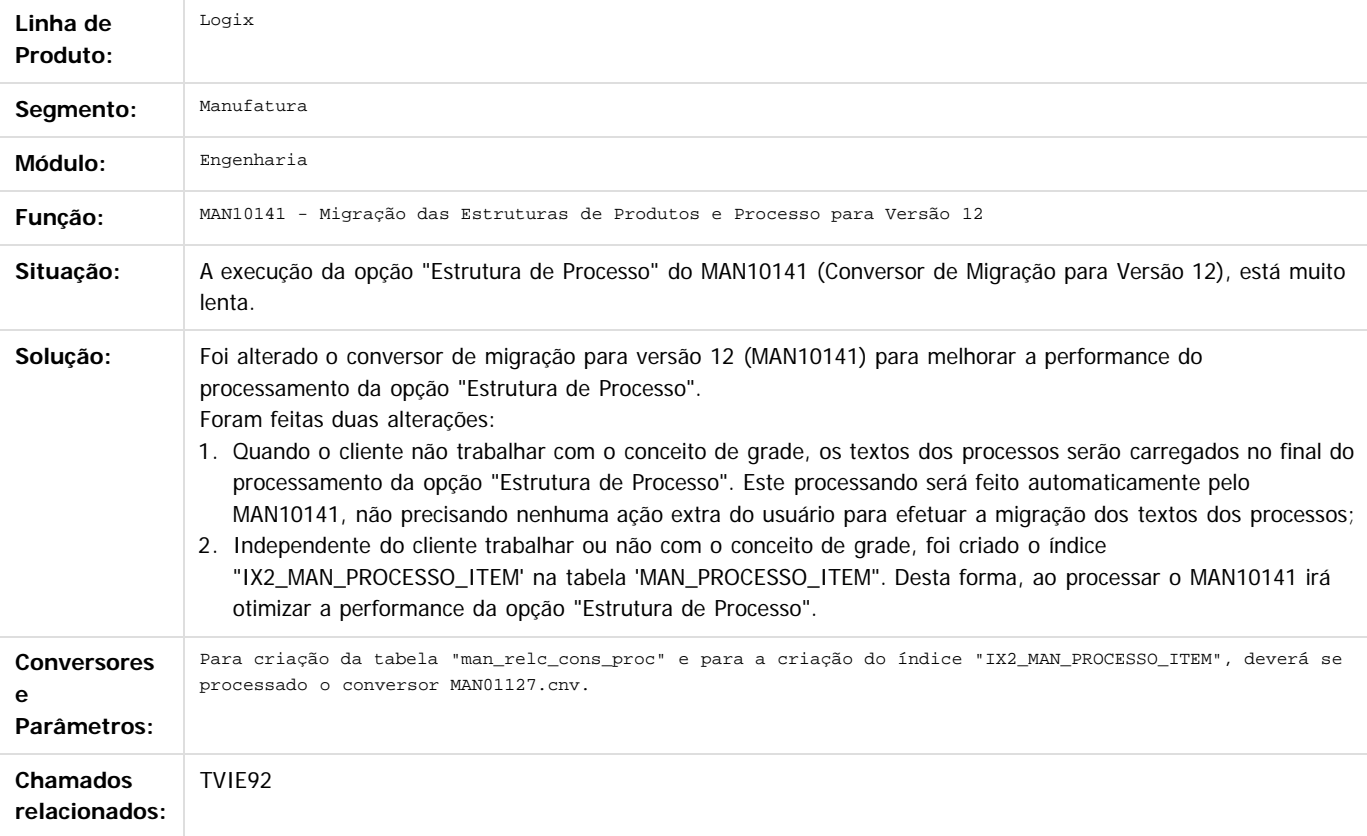

 $\overline{\mathbf{3}}$ 

Document generated by Confluence on 10 out, 2016 16:51

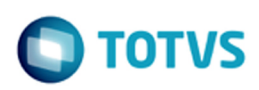

### [Linha Logix](#page-0-0) / [Release 12.1.13](#page-490-0) / [Manutenção - 12.1.13](#page-559-0) / [Manufatura - Manutenção - 12.1.13](#page-611-0) / [Engenharia - 12.1.13](#page-624-0)

## **Linha Logix : TVIESU\_DT\_Conversor\_Base\_Dados**

Created by Carlos Alexandre da Silveira, last modified by Cristina de Souza Stocco on 18 ago, 2016

### **Conversor de Base de Dados**

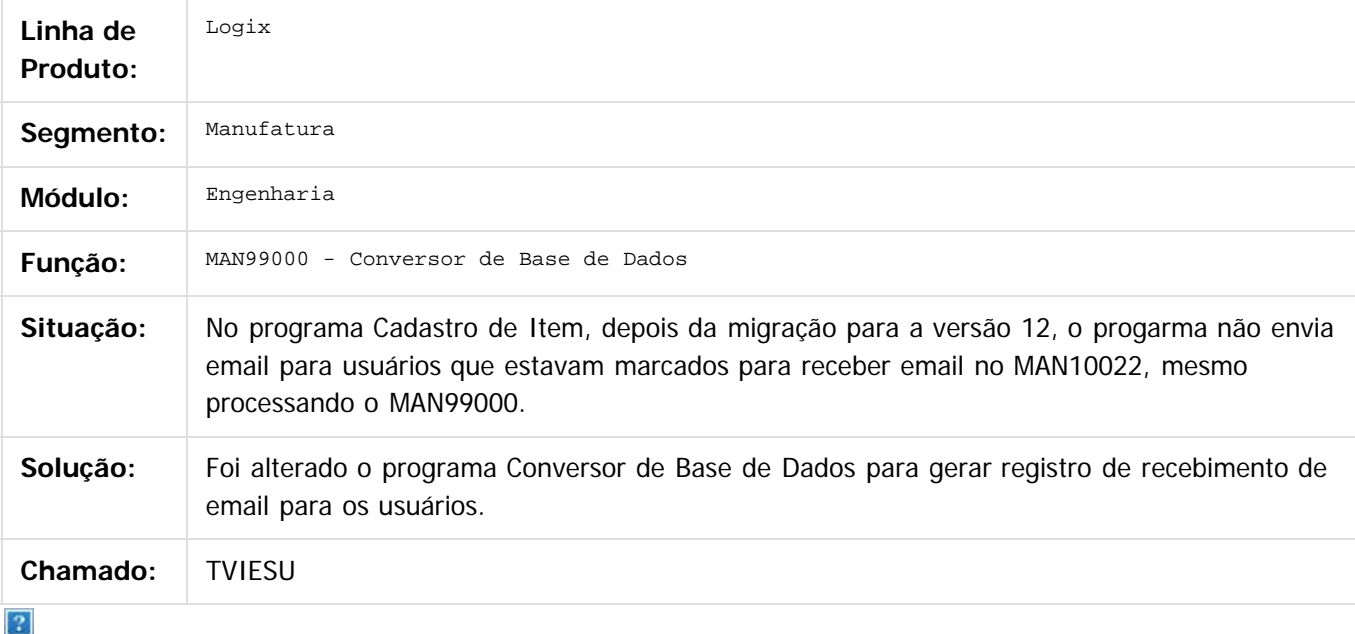

Document generated by Confluence on 10 out, 2016 16:51

.<br>ම

 $\odot$ 

Este documento é de propriedade da TOTVS. Todos os direitos reservados.

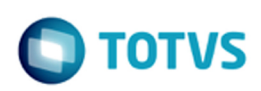

### **Linha Logix : TVIFB1\_DT\_MAN10021\_CAD\_ITEM** [Linha Logix](#page-0-0) / [Release 12.1.13](#page-490-0) / [Manutenção - 12.1.13](#page-559-0) / [Manufatura - Manutenção - 12.1.13](#page-611-0) / [Engenharia - 12.1.13](#page-624-0)

Created by Renan Roeder, last modified by Cristina de Souza Stocco on 15 ago, 2016

## **Cadastro de Item (MAN10021)**

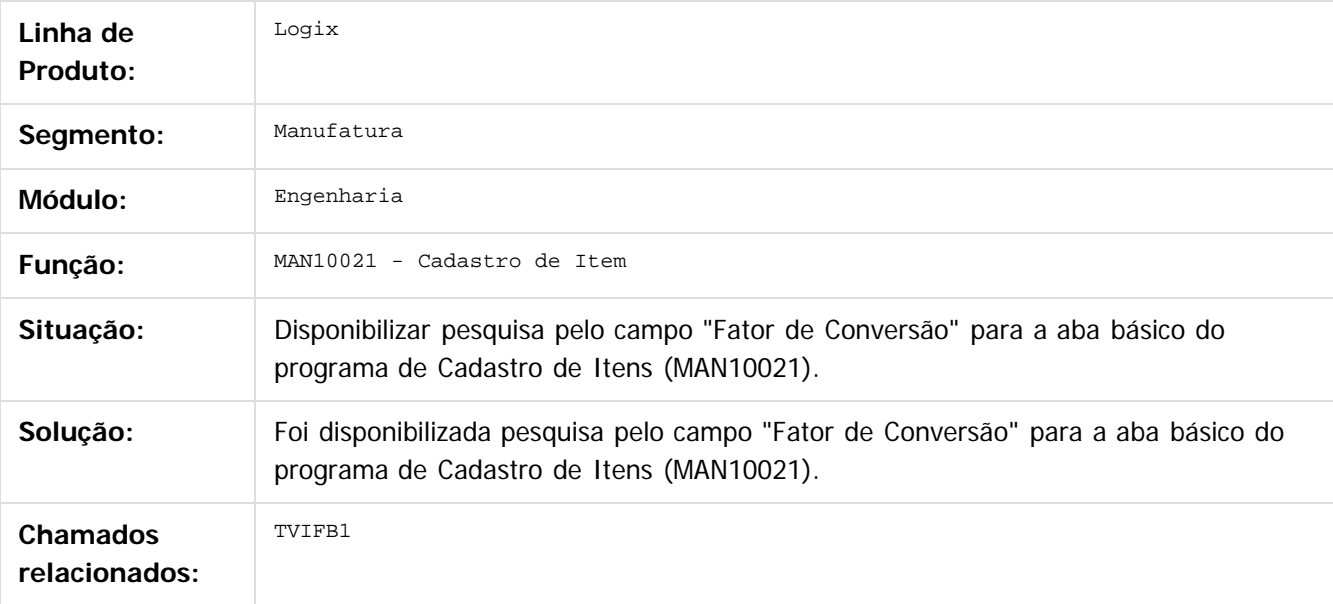

Document generated by Confluence on 10 out, 2016 16:51

iste documento é de propriedade da TOTVS. Todos os direitos reservados.

 $\frac{1}{\mathbf{0}}$ 

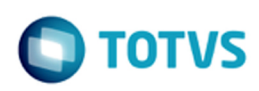

[Linha Logix](#page-0-0) / [Release 12.1.13](#page-490-0) / [Manutenção - 12.1.13](#page-559-0) / [Manufatura - Manutenção - 12.1.13](#page-611-0) / [Engenharia - 12.1.13](#page-624-0)

### **Linha Logix : TVIFOP\_DT\_Alteracao\_Turnos\_Recuros\_Centros\_Trabalho**

Created by Michele Lais Girardi, last modified by Cristina de Souza Stocco on 04 ago, 2016

### **Alteração Turnos Recursos Centros Trabalho**

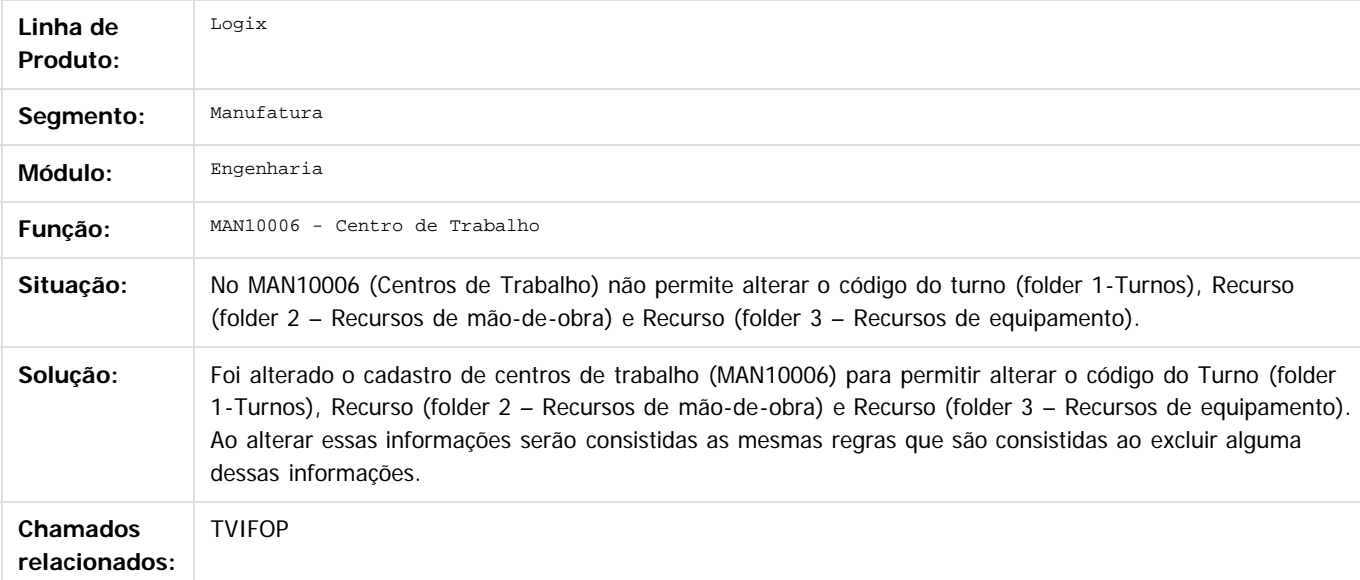

 $|2\rangle$ 

Document generated by Confluence on 10 out, 2016 16:51

 $\odot$ 

.<br>ര

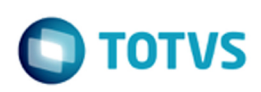

#### [Linha Logix](#page-0-0) / [Release 12.1.13](#page-490-0) / [Manutenção - 12.1.13](#page-559-0) / [Manufatura - Manutenção - 12.1.13](#page-611-0) / [Engenharia - 12.1.13](#page-624-0)

# **Linha Logix : TVIGB4\_DT\_MAN10503\_Rep\_Cadastros\_ENG**

Created by Renan Roeder, last modified by Alana Karine Pahl on 13 jul, 2016

## **Replicação dos Cadastros da Engenharia (MAN10503)**

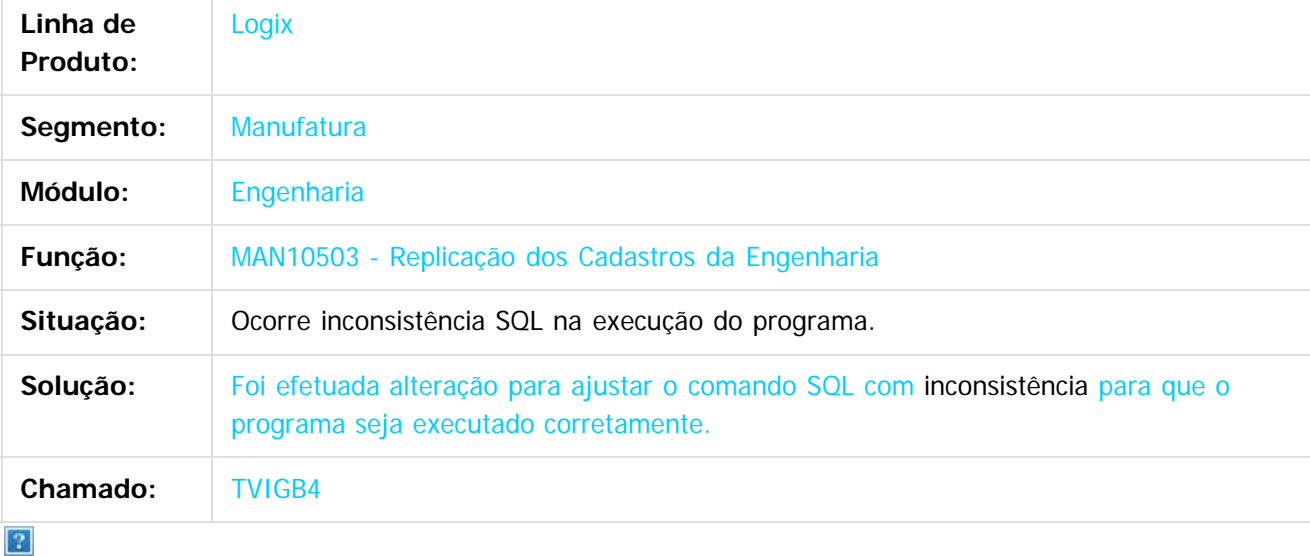

Document generated by Confluence on 10 out, 2016 16:51

Este documento é de propriedade da TOTVS. Todos os direitos reservados.

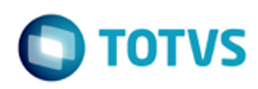

[Linha Logix](#page-0-0) / [Release 12.1.13](#page-490-0) / [Manutenção - 12.1.13](#page-559-0) / [Manufatura - Manutenção - 12.1.13](#page-611-0) / [Engenharia - 12.1.13](#page-624-0)

### **Linha Logix : TVIGMH\_DT\_Ao\_Abrir\_Zoom\_Item\_Apresenta\_Todas\_as\_Empresas**

Created by Michelle Ramos Henriques, last modified by Cristina de Souza Stocco on 11 jul, 2016

### **Ao abrir o zoom do item apresenta todas as empresas**

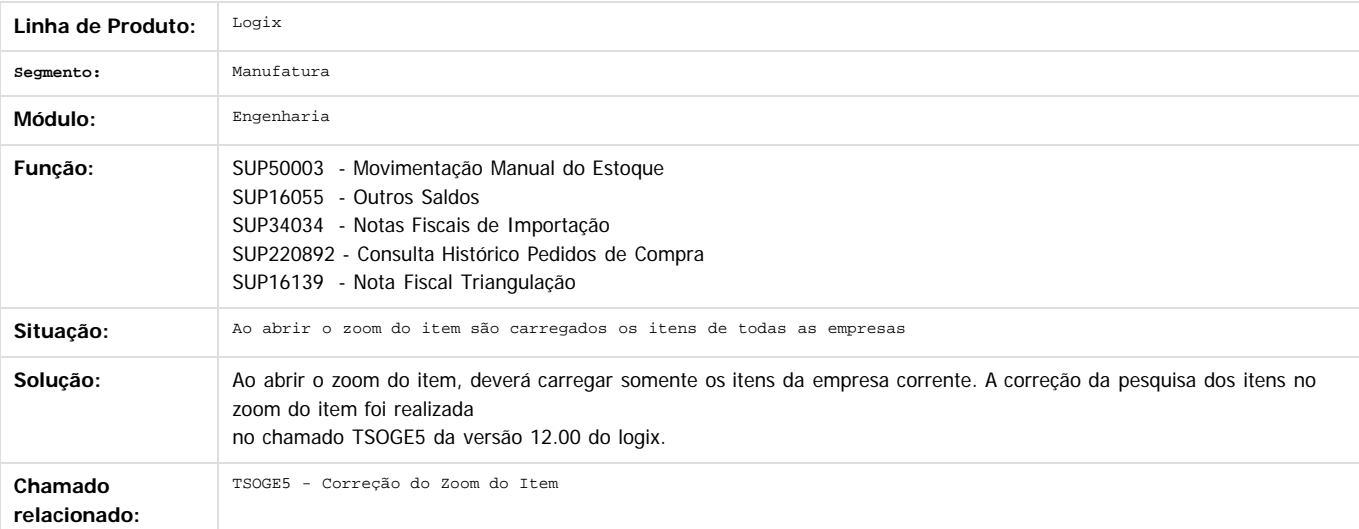

### $\overline{?}$

Document generated by Confluence on 10 out, 2016 16:51

.<br>ම

iste documento é de propriedade da TOTVS. Todos os direitos reservados.

Este documento é de propriedade da TOTVS. Todos os direitos reservados.

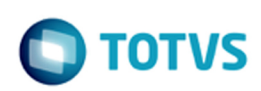

### **Linha Logix : TVIHVX\_DT\_MAN10021\_EST\_END** [Linha Logix](#page-0-0) / [Release 12.1.13](#page-490-0) / [Manutenção - 12.1.13](#page-559-0) / [Manufatura - Manutenção - 12.1.13](#page-611-0) / [Engenharia - 12.1.13](#page-624-0)

Created by Renan Roeder, last modified by Cristina de Souza Stocco on 14 jul, 2016

## **TVIHVX - Replicação de Cadastros**

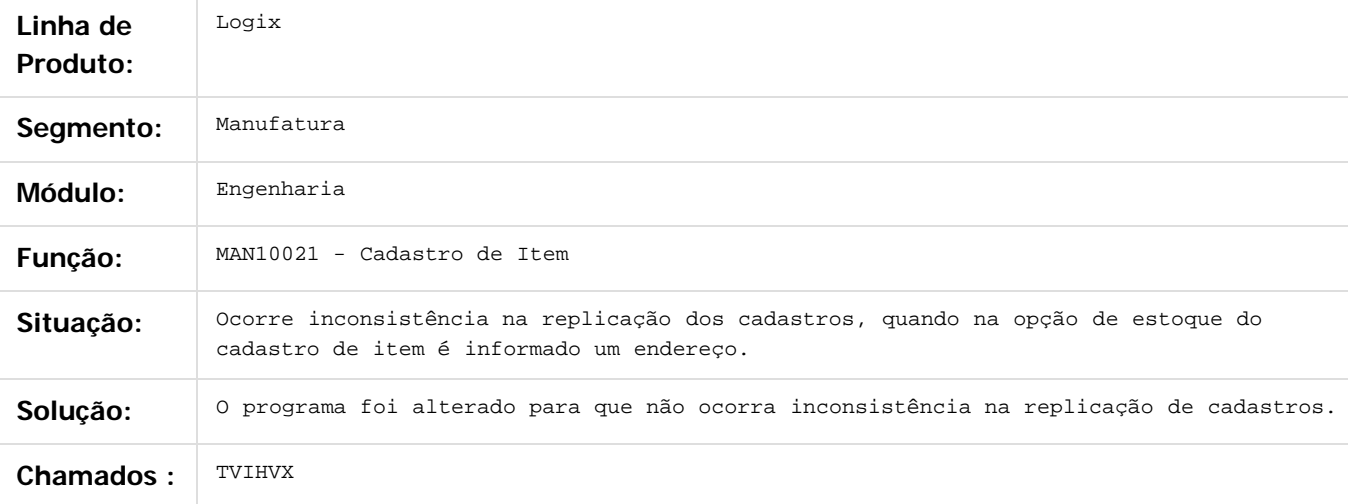

### $|2|$

 $\odot$ 

Este documento é de propriedade da TOTVS. Todos os direitos reservados.

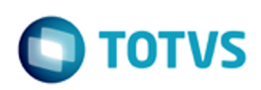

### **Linha Logix : TVIIVY\_DT\_MAN10021\_FAT\_CONV** [Linha Logix](#page-0-0) / [Release 12.1.13](#page-490-0) / [Manutenção - 12.1.13](#page-559-0) / [Manufatura - Manutenção - 12.1.13](#page-611-0) / [Engenharia - 12.1.13](#page-624-0)

Created by Renan Roeder, last modified by Cristina de Souza Stocco on 26 jul, 2016

## **Cadastro de Itens (MAN10021)**

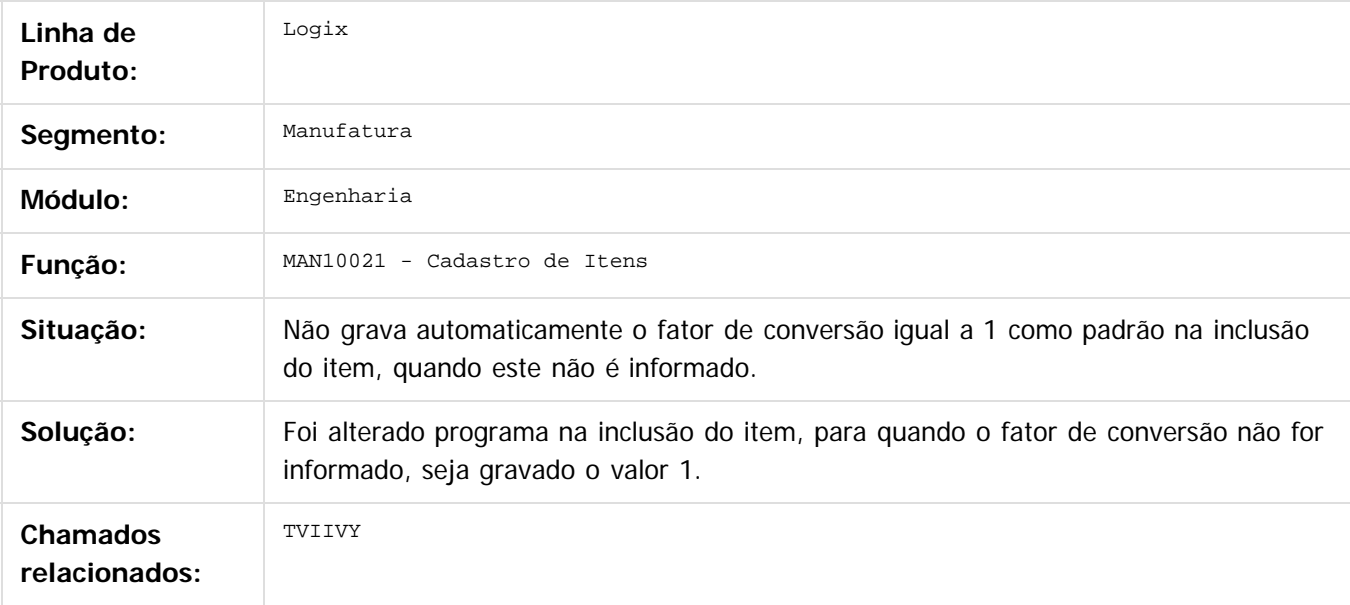

Document generated by Confluence on 10 out, 2016 16:51

Este documento é de propriedade da TOTVS. Todos os direitos reservados.

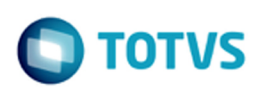

iste documento é de propriedade da TOTVS. Todos os direitos reservados.

.<br>ම

Este documento é de propriedade da TOTVS. Todos os direitos reservados.

.<br>ම

## [Linha Logix](#page-0-0) / [Release 12.1.13](#page-490-0) / [Manutenção - 12.1.13](#page-559-0) / [Manufatura - Manutenção - 12.1.13](#page-611-0) / [Engenharia - 12.1.13](#page-624-0)

# **Linha Logix : TVIJT2\_DT\_MAN10021\_REP\_EMP**

Created by Renan Roeder, last modified by Cristina de Souza Stocco on 19 jul, 2016

## **Replica sil\_dimensao\_item entre empresa**

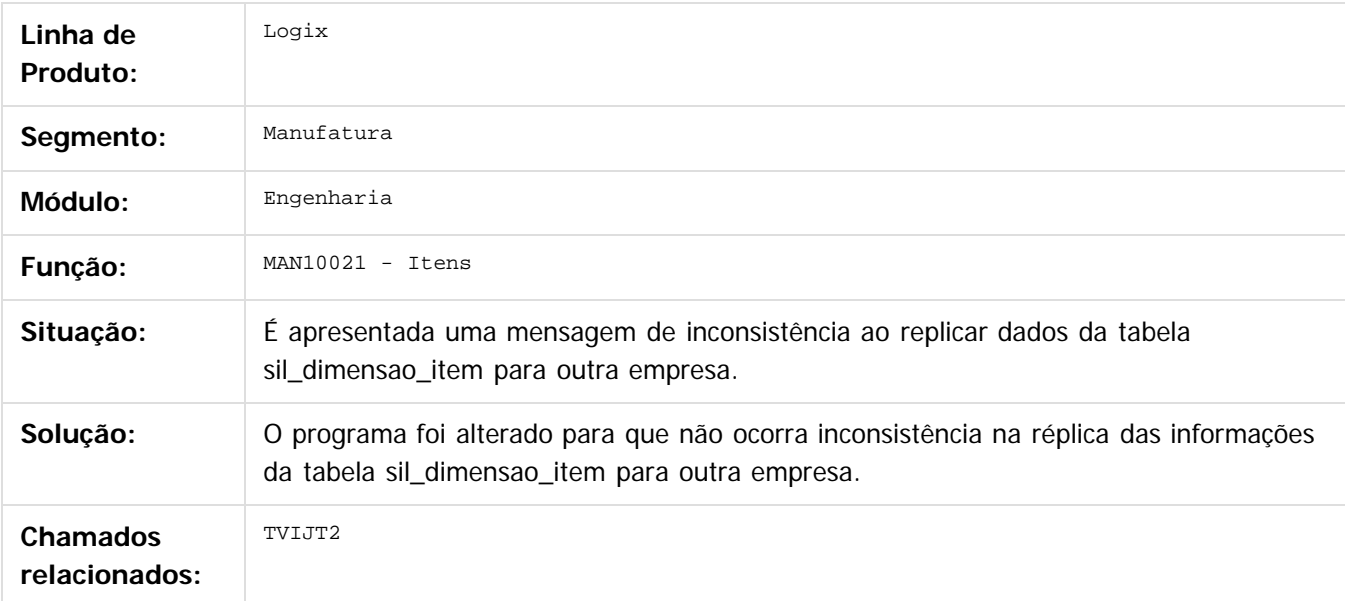

Document generated by Confluence on 10 out, 2016 16:51

 $\odot$ 

Este documento é de propriedade da TOTVS. Todos os direitos reservados.

 $\overline{2}$ 

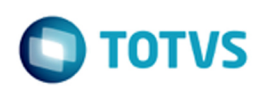

iste documento é de propriedade da TOTVS. Todos os direitos reservados:

.<br>ම

Este documento é de propriedade da TOTVS. Todos os direitos reservados.

.<br>ര

[Linha Logix](#page-0-0) / [Release 12.1.13](#page-490-0) / [Manutenção - 12.1.13](#page-559-0) / [Manufatura - Manutenção - 12.1.13](#page-611-0) / [Engenharia - 12.1.13](#page-624-0)

### **Linha Logix : TVILVA\_DT\_Nao\_atualiza\_sequencias\_estrutura\_em\_banco\_Oracle**

Created by Michelle Ramos Henriques, last modified by Alana Karine Pahl on 26 ago, 2016

### **Não atualiza sequências estrutura em banco Oracle**

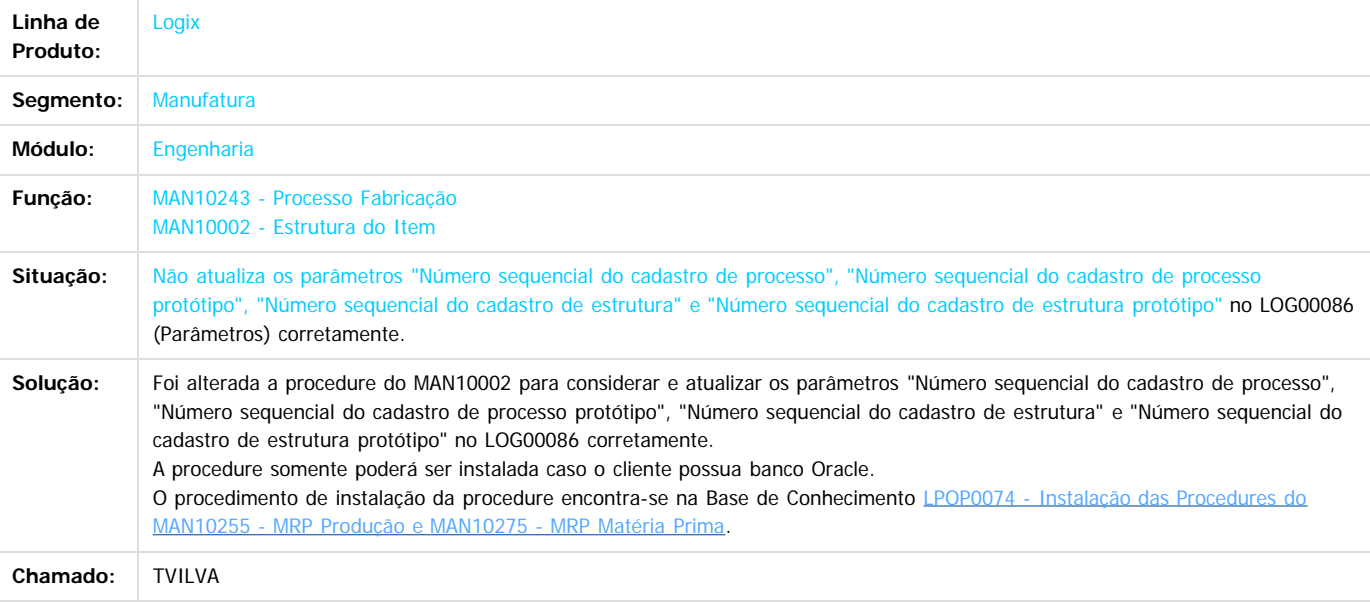

Document generated by Confluence on 10 out, 2016 16:51

Este documento é de propriedade da TOTVS. Todos os direitos reservados. ©
Este documento é de propriedade da TOTVS. Todos os direitos reservados.

## [Linha Logix](#page-0-0) / [Release 12.1.13](#page-490-0) / [Manutenção - 12.1.13](#page-559-0) / [Manufatura - Manutenção - 12.1.13](#page-611-0) / [Engenharia - 12.1.13](#page-624-0)

# **Linha Logix : TVIMMJ\_DT\_Cadastro\_Item\_Aba\_Pendencias**

Created by Carlos Alexandre da Silveira, last modified by Alana Karine Pahl on 29 ago, 2016

# **Cadastro de Item - Aba Pendências**

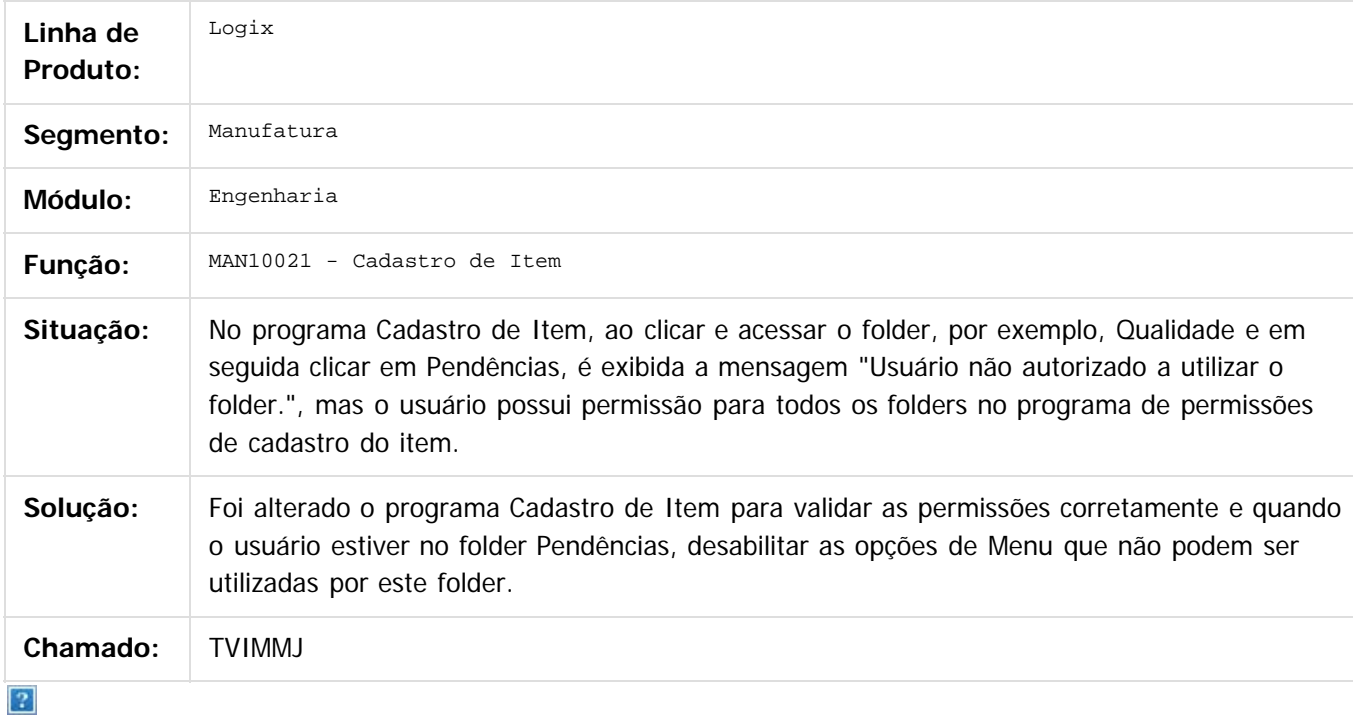

Document generated by Confluence on 10 out, 2016 16:51

Este documento é de propriedade da TOTVS. Todos os direitos reservados.

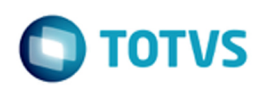

### [Linha Logix](#page-0-0) / [Release 12.1.13](#page-490-0) / [Manutenção - 12.1.13](#page-559-0) / [Manufatura - Manutenção - 12.1.13](#page-611-0) / [Engenharia - 12.1.13](#page-624-0)

# **Linha Logix : TVIOK2\_DT\_MAN10081\_Item\_Eng\_Grade**

Created by Renan Roeder, last modified by Cristina de Souza Stocco on 20 jul, 2016

# **TVIOK2 - Item Geral Engenharia Grade (MAN10081)**

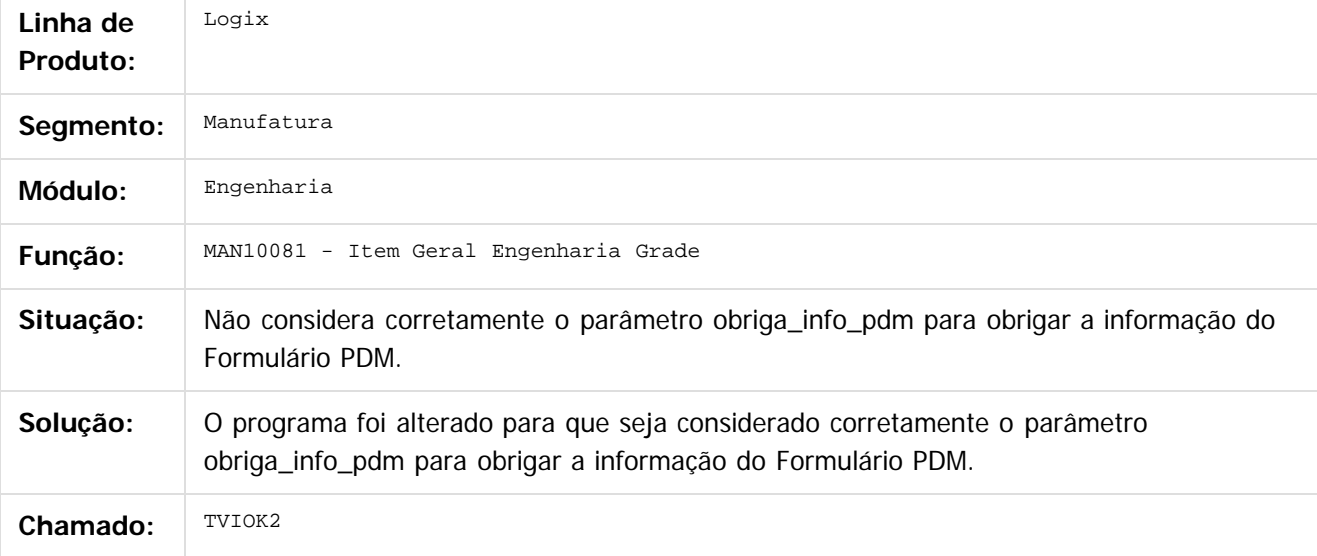

## $\overline{?}$

Document generated by Confluence on 10 out, 2016 16:51

Este documento é de propriedade da TOTVS. Todos os direitos reservados.

## [Linha Logix](#page-0-0) / [Release 12.1.13](#page-490-0) / [Manutenção - 12.1.13](#page-559-0) / [Manufatura - Manutenção - 12.1.13](#page-611-0) / [Engenharia - 12.1.13](#page-624-0)

# **Linha Logix : TVIVHL\_DT\_MAN10021\_Imagem**

Created by Renan Roeder, last modified by Cristina de Souza Stocco on 03 ago, 2016

# **TVIVHL - Cadastro de Itens (MAN10021)**

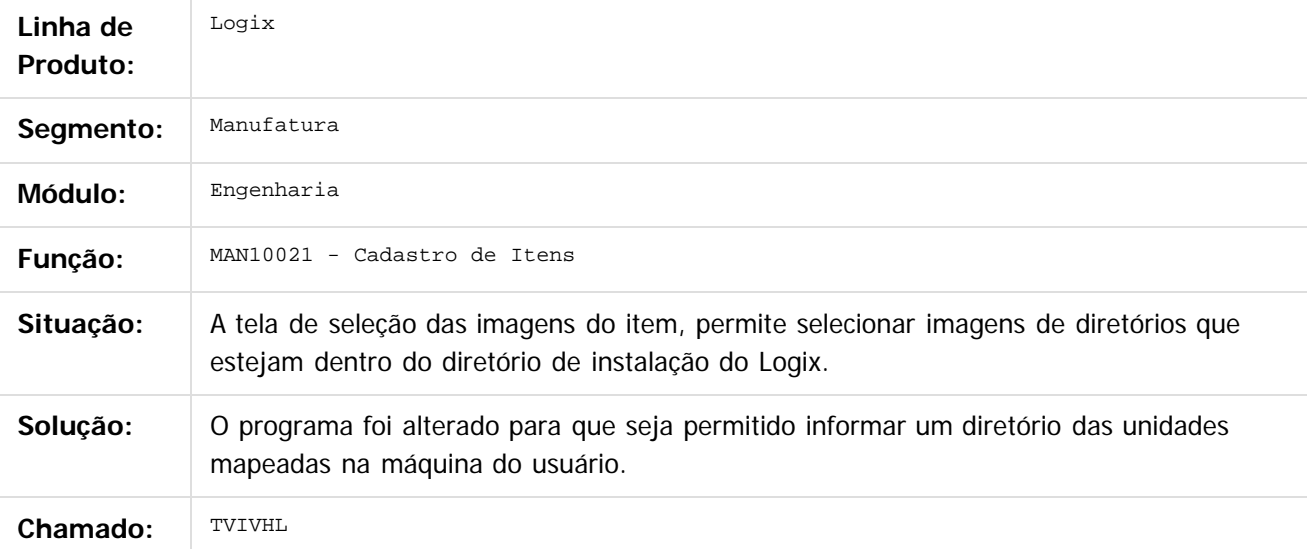

Document generated by Confluence on 10 out, 2016 16:51

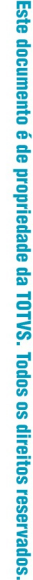

.<br>ര

iste documento é de propriedade da TOTVS. Todos os direitos reservados.

.<br>ම

Este documento é de propriedade da TOTVS. Todos os direitos reservados.

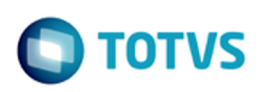

iste documento é de propriedade da TOTVS. Todos os direitos reservados.

## **Linha Logix : TVQWH7\_DT\_Cadastro\_Item\_Cancelar\_Itens** [Linha Logix](#page-0-0) / [Release 12.1.13](#page-490-0) / [Manutenção - 12.1.13](#page-559-0) / [Manufatura - Manutenção - 12.1.13](#page-611-0) / [Engenharia - 12.1.13](#page-624-0)

Created by Carlos Alexandre da Silveira, last modified by Alana Karine Pahl on 30 ago, 2016

## **Cadastro de Item**

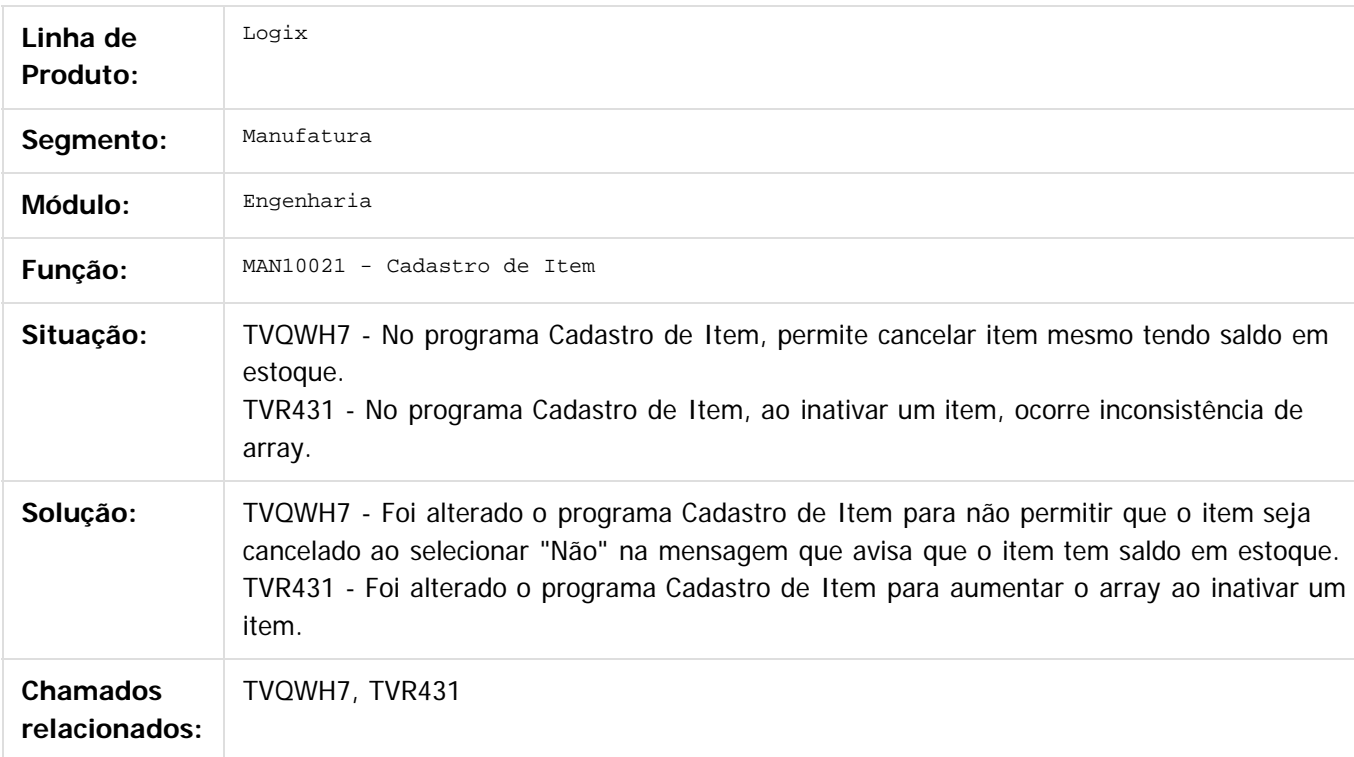

Document generated by Confluence on 10 out, 2016 16:51

Este documento é de propriedade da TOTVS. Todos os direitos reservados.

 $\ddot{\bullet}$ 

Este documento é de propriedade da TOTVS. Todos os direitos reservados.

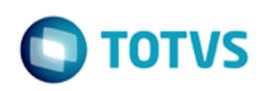

### [Linha Logix](#page-0-0) / [Release 12.1.13](#page-490-0) / [Manutenção - 12.1.13](#page-559-0) / [Manufatura - Manutenção - 12.1.13](#page-611-0) / [Engenharia - 12.1.13](#page-624-0)

## **Linha Logix : TVQWY2\_DT\_MAN10022\_Permissoes\_Cadastro\_Item**

Created by Renan Roeder, last modified by Cristina de Souza Stocco on 11 ago, 2016

## **Permissões para Cadastro de Item (MAN10022)**

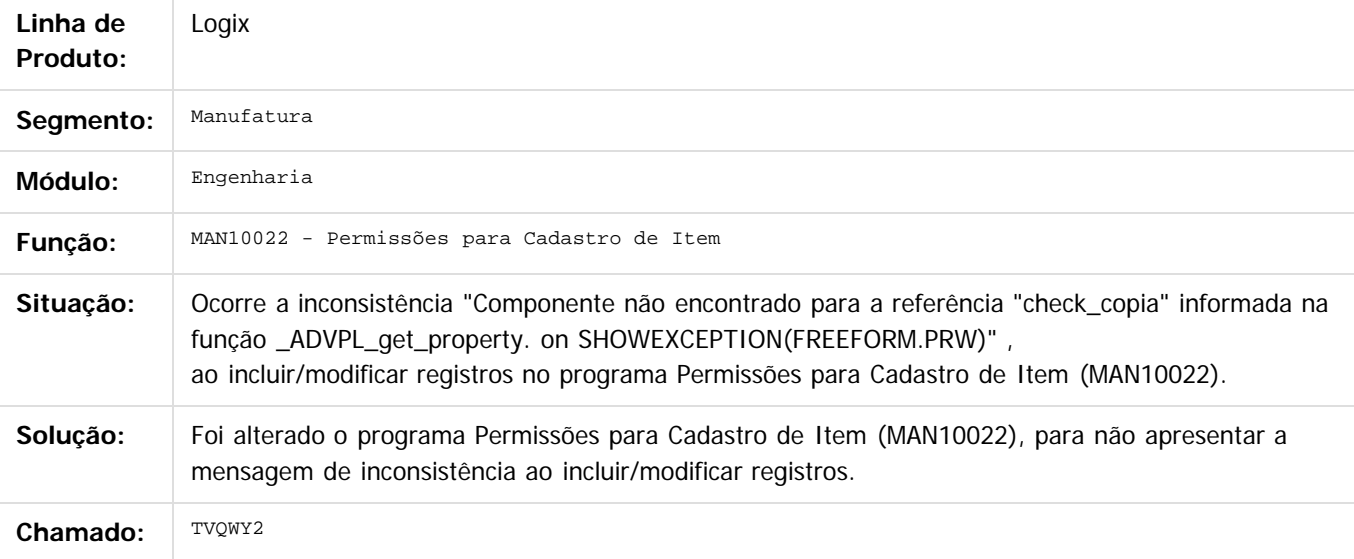

### $\overline{?}$

Document generated by Confluence on 10 out, 2016 16:51

 $\overline{a}$ 

.<br>ම

 $\overline{c}$ 

Este documento é de propriedade da TOTVS. Todos os direitos reservados.

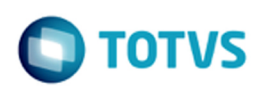

### [Linha Logix](#page-0-0) / [Release 12.1.13](#page-490-0) / [Manutenção - 12.1.13](#page-559-0) / [Manufatura - Manutenção - 12.1.13](#page-611-0) / [Engenharia - 12.1.13](#page-624-0)

# **Linha Logix : TVRBD7\_DT\_Cadastro\_de\_Item\_Aba\_Fiscal**

Created by Bruno Matheus Bernardo, last modified by Djenifer Gomes de Lima on 24 ago, 2016

## **Cadastro de Item Aba Fiscal**

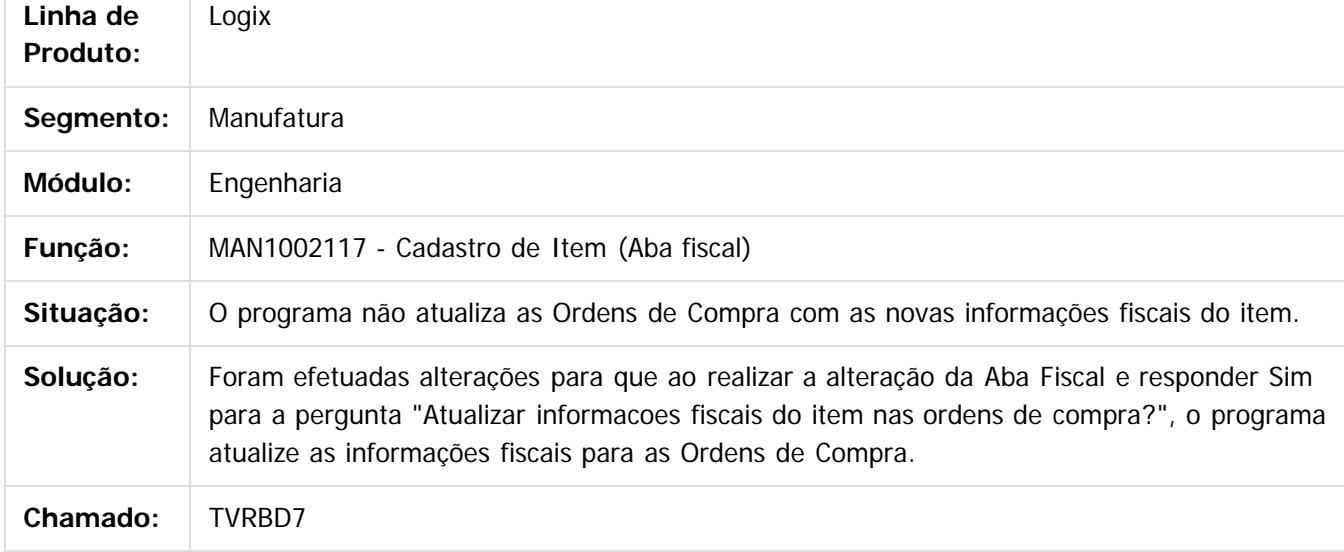

 $\overline{?}$ 

Document generated by Confluence on 10 out, 2016 16:51

Este documento é de propriedade da TOTVS. Todos os direitos reservados.

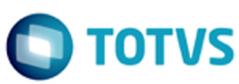

## [Linha Logix](#page-0-0) / [Release 12.1.13](#page-490-0) / [Manutenção - 12.1.13](#page-559-0) / [Manufatura - Manutenção - 12.1.13](#page-611-0) / [Engenharia - 12.1.13](#page-624-0)

# **Linha Logix : TVRBKV\_DT\_MAN10109\_Zoom\_Item**

Created by Renan Roeder, last modified by Cristina de Souza Stocco on 17 ago, 2016

# **Ferramenta X Operação (MAN10109)**

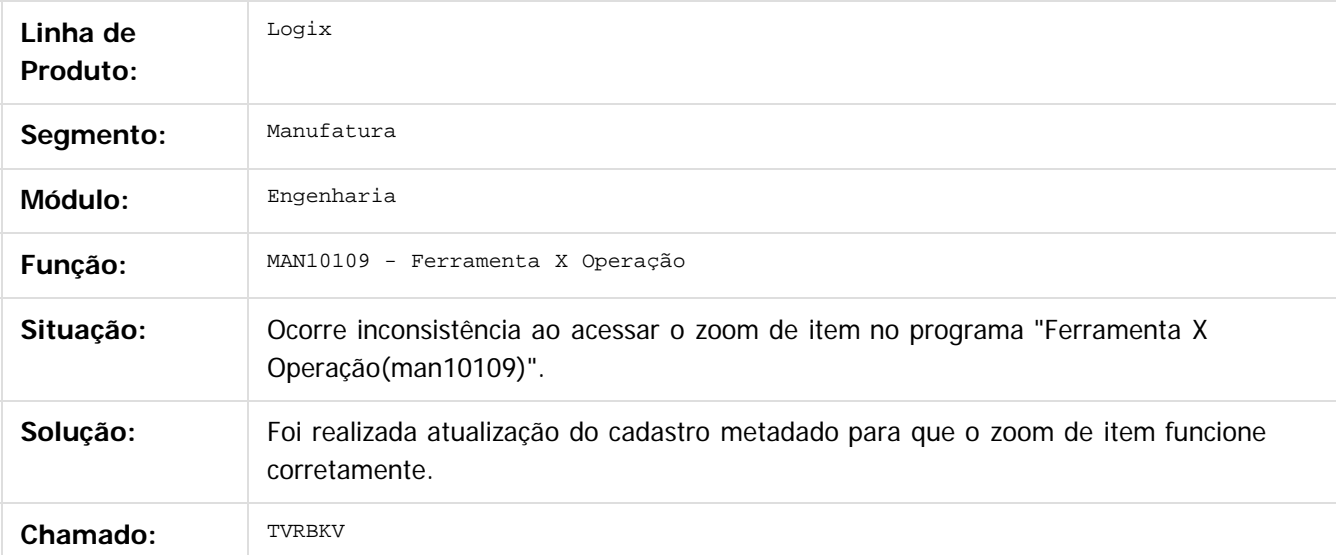

Document generated by Confluence on 10 out, 2016 16:51

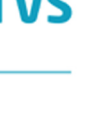

iste documento é de propriedade da TOTVS. Todos os direitos reservados.

 $\frac{1}{\mathbf{0}}$ 

Este documento é de propriedade da TOTVS. Todos os direitos reservados.

 $\ddot{\bullet}$ 

 $\odot$ 

Este documento é de propriedade da TOTVS. Todos os direitos reservados.

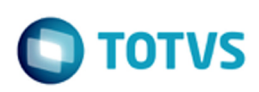

<span id="page-655-0"></span>[Linha Logix](#page-0-0) / [Release 12.1.13](#page-490-0) / [Manutenção - 12.1.13](#page-559-0) / [Manufatura - Manutenção - 12.1.13](#page-611-0)

# **Linha Logix : Manutenção Industrial - Manutenção - 12.1.13**

Created by Michele Lais Girardi on 05 jul, 2016

Este documento é de propriedade da TOTVS. Todos os direitos reservados.

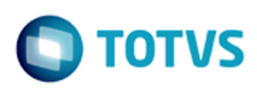

[Linha Logix](#page-0-0) / [Release 12.1.13](#page-490-0) / [Manutenção - 12.1.13](#page-559-0) / [Manufatura - Manutenção - 12.1.13](#page-611-0) / [Manutenção Industrial - Manutenção - 12.1.13](#page-655-0)

# **Linha Logix : TVHX74\_DT\_Formatacao\_Relatorio\_MOB\_OS**

Created by Michele Lais Girardi, last modified by Cristina de Souza Stocco on 22 jul, 2016

# **Formatação Relatório MOB OS**

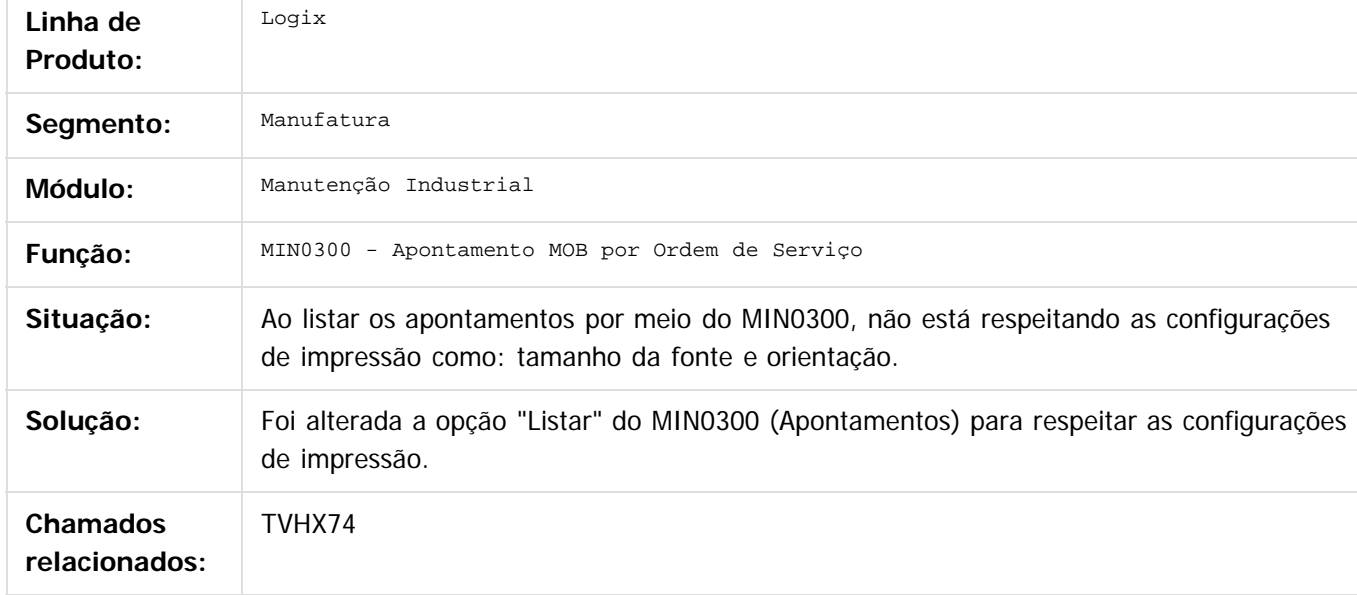

### $\overline{2}$

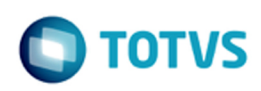

[Linha Logix](#page-0-0) / [Release 12.1.13](#page-490-0) / [Manutenção - 12.1.13](#page-559-0) / [Manufatura - Manutenção - 12.1.13](#page-611-0) / [Manutenção Industrial - Manutenção - 12.1.13](#page-655-0)

## **Linha Logix : TVRADY\_DT\_Cancelamento\_OC\_Integracao\_Manutencao\_Ativos\_x\_Logix**

Created by Michele Lais Girardi, last modified by Alana Karine Pahl on 30 ago, 2016

## **Cancelamento OC Integração Manutenção Ativos x Logix**

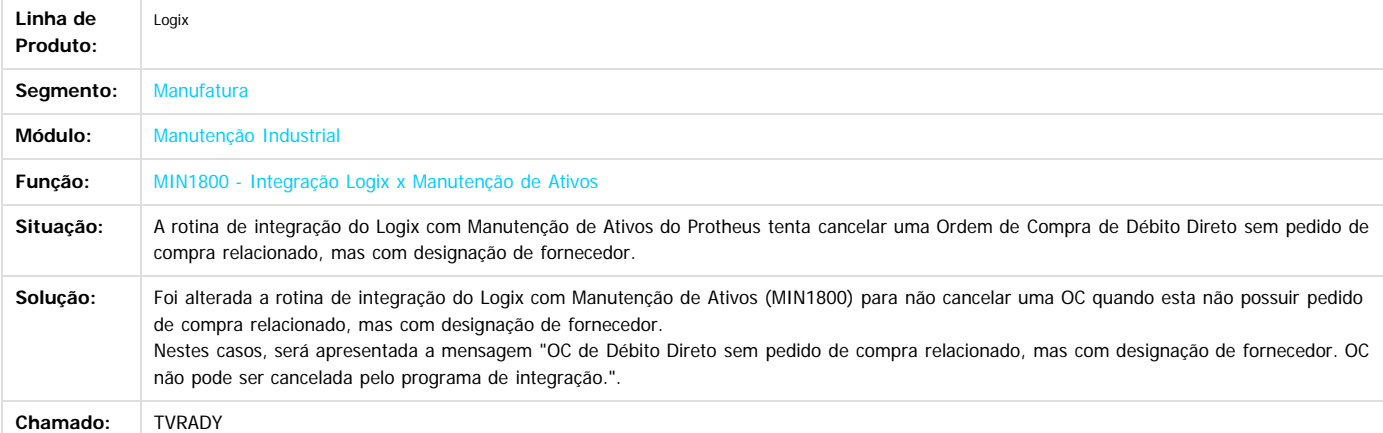

 $\circ$ 

Document generated by Confluence on 10 out, 2016 16:51

Este documento é de propriedade da TOTVS. Todos os direitos reservados.

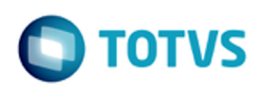

### [Linha Logix](#page-0-0) / [Release 12.1.13](#page-490-0) / [Manutenção - 12.1.13](#page-559-0) / [Manufatura - Manutenção - 12.1.13](#page-611-0) / [Manutenção Industrial - Manutenção - 12.1.13](#page-655-0)

## **Linha Logix : TVRFLZ\_DT\_MIN1802\_De\_Para**

Created by Renan Roeder, last modified by Alana Karine Pahl on 31 ago, 2016

# **De-para Entre Locais do Logix e Protheus (MIN1802)**

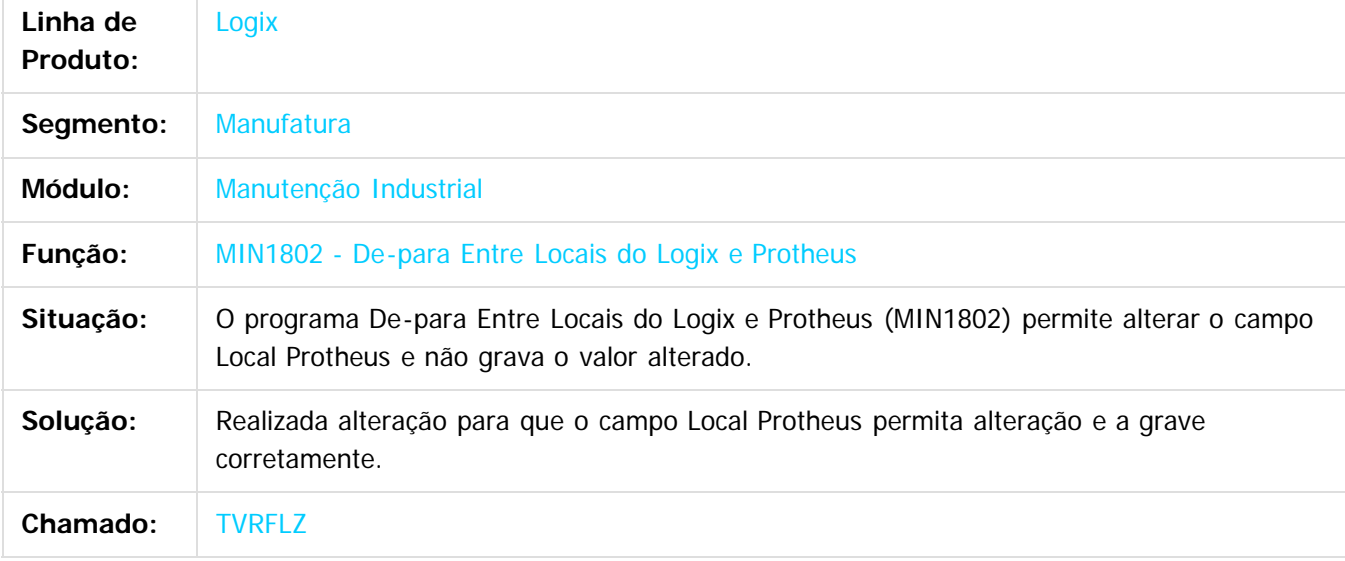

 $|2|$ 

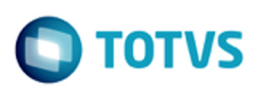

Este documento é de propriedade da TOTVS. Todos os direitos reservados.  $\circledcirc$ 

Este documento é de propriedade da TOTVS. Todos os direitos reservados. ©

<span id="page-659-0"></span>[Linha Logix](#page-0-0) / [Release 12.1.13](#page-490-0) / [Manutenção - 12.1.13](#page-559-0) / [Manufatura - Manutenção - 12.1.13](#page-611-0)

## **Linha Logix : Plano Mestre - 12.1.13**

Created by Renan Roeder on 09 ago, 2016

Document generated by Confluence on 10 out, 2016 16:51

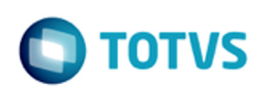

## [Linha Logix](#page-0-0) / [Release 12.1.13](#page-490-0) / [Manutenção - 12.1.13](#page-559-0) / [Manufatura - Manutenção - 12.1.13](#page-611-0) / [Plano Mestre - 12.1.13](#page-659-0)

# **Linha Logix : TVIERL\_DT\_MAN7080\_MOB\_CT**

Created by Renan Roeder, last modified by Cristina de Souza Stocco on 16 ago, 2016

# **TVIERL - Mão-de-obra Centro de Trabalho (MAN7080)**

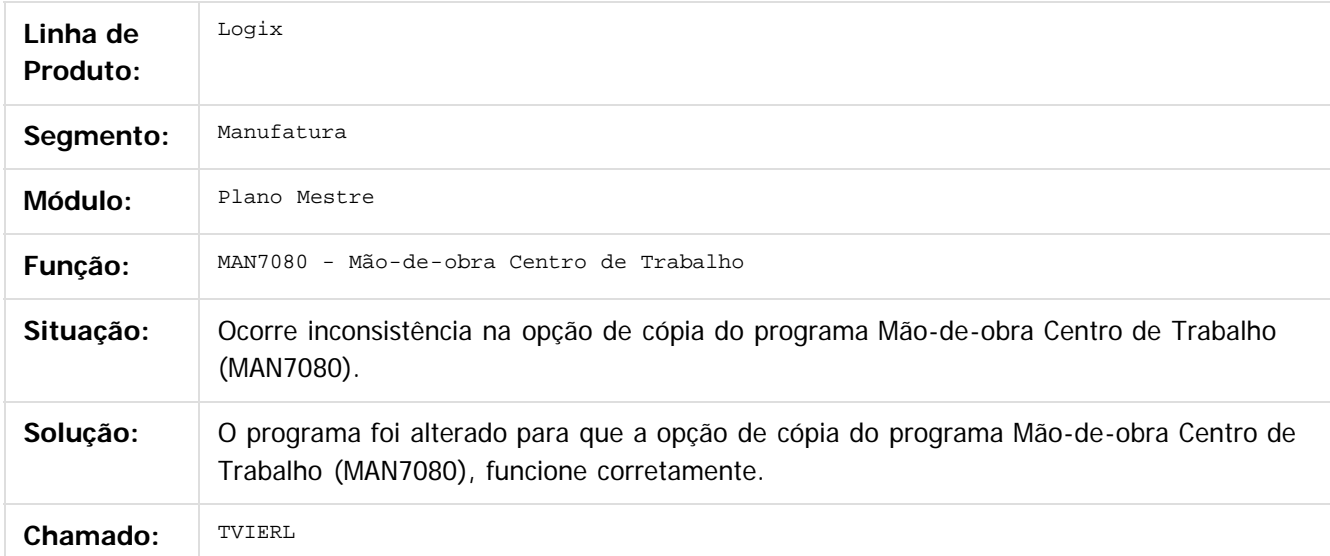

 $\overline{?}$ 

Document generated by Confluence on 10 out, 2016 16:51

Este documento é de propriedade da TOTVS. Todos os direitos reservados.

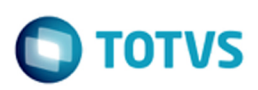

<span id="page-661-0"></span>[Linha Logix](#page-0-0) / [Release 12.1.13](#page-490-0) / [Manutenção - 12.1.13](#page-559-0) / [Manufatura - Manutenção - 12.1.13](#page-611-0)

# **Linha Logix : Plano Operacional - Manutenção - 12.1.13**

Created by Michele Lais Girardi on 05 jul, 2016

 $ste$ 

 $\circledcirc$ 

Este documento é de propriedade da TOTVS. Todos os direitos reservados.

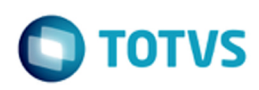

### [Linha Logix](#page-0-0) / [Release 12.1.13](#page-490-0) / [Manutenção - 12.1.13](#page-559-0) / [Manufatura - Manutenção - 12.1.13](#page-611-0) / [Plano Operacional - Manutenção - 12.1.13](#page-661-0)

## **Linha Logix : TSEYXJ\_DT\_MAN10275\_GRADE**

Created by Renan Roeder, last modified by Cristina de Souza Stocco on 29 jul, 2016

## **Planejamento Matéria Prima (MAN10275)**

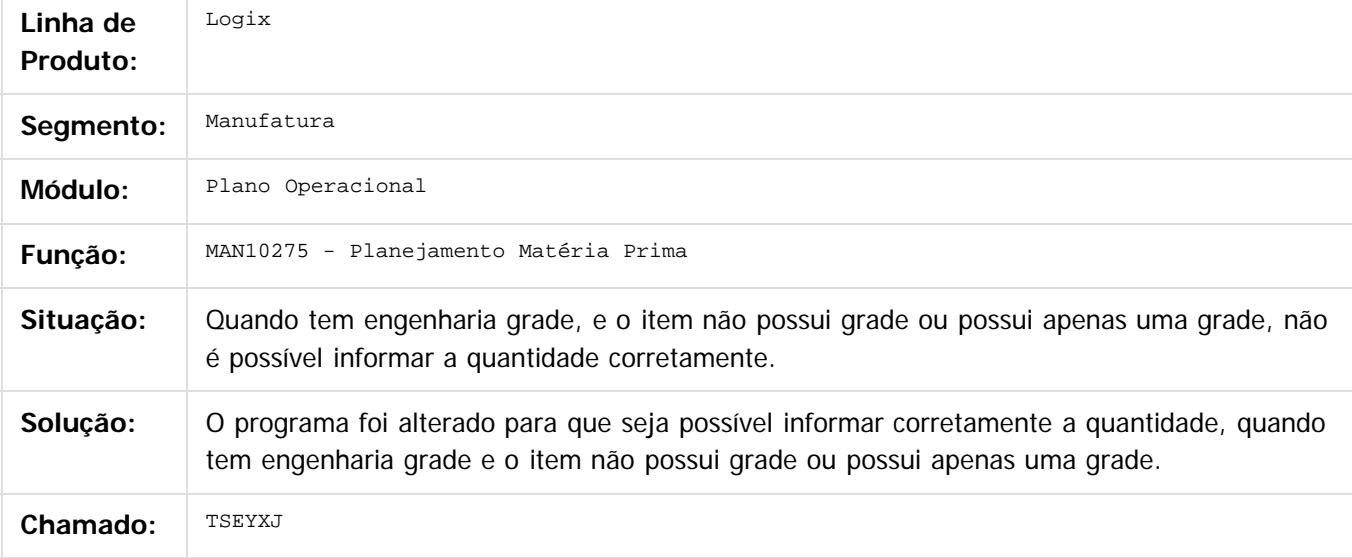

Document generated by Confluence on 10 out, 2016 16:51

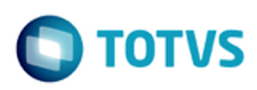

### [Linha Logix](#page-0-0) / [Release 12.1.13](#page-490-0) / [Manutenção - 12.1.13](#page-559-0) / [Manufatura - Manutenção - 12.1.13](#page-611-0) / [Plano Operacional - Manutenção - 12.1.13](#page-661-0)

## **Linha Logix : TSRMVQ\_DT\_Barra\_Progresso**

Created by Carlos Alexandre da Silveira, last modified by Cristina de Souza Stocco on 18 jul, 2016

# **Barra de Progresso - Alterar Situação da Ordem de Produção**

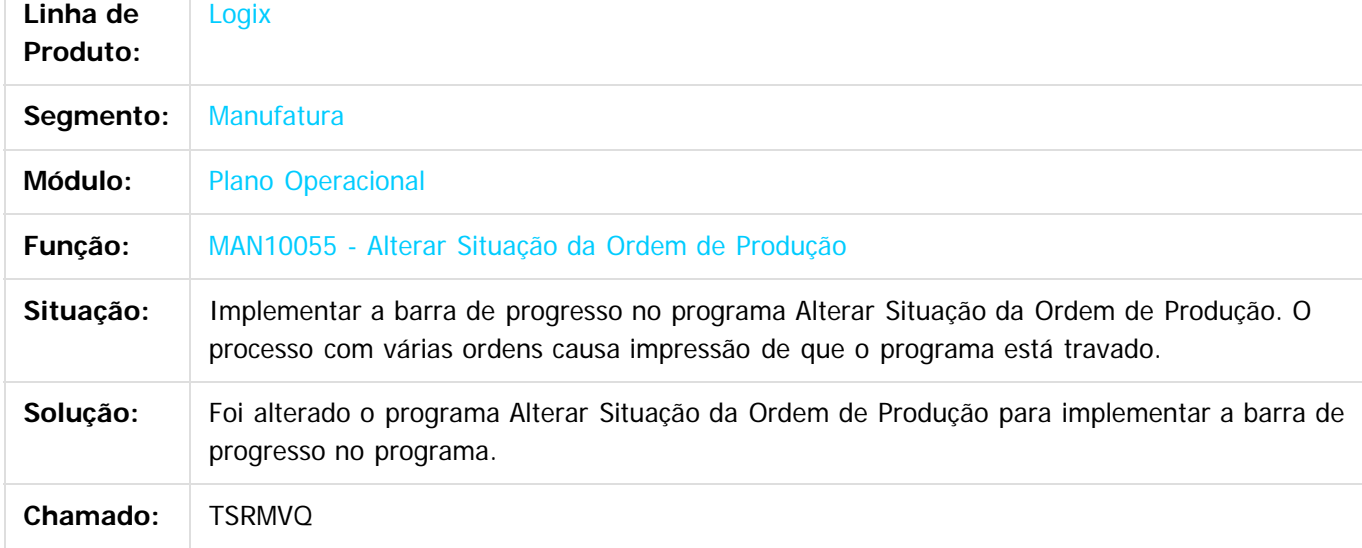

 $|2|$ 

Document generated by Confluence on 10 out, 2016 16:51

 $ste$ 

 $\circledcirc$ 

Este documento é de propriedade da TOTVS. Todos os direitos reservados.

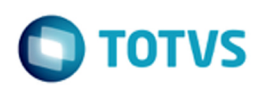

### [Linha Logix](#page-0-0) / [Release 12.1.13](#page-490-0) / [Manutenção - 12.1.13](#page-559-0) / [Manufatura - Manutenção - 12.1.13](#page-611-0) / [Plano Operacional - Manutenção - 12.1.13](#page-661-0)

## **Linha Logix : TSTPC0\_DT\_Transf\_Pend\_MAN2300**

Created by Renan Roeder, last modified by Cristina de Souza Stocco on 04 jul, 2016

## **Transferências Pendentes - MAN2300**

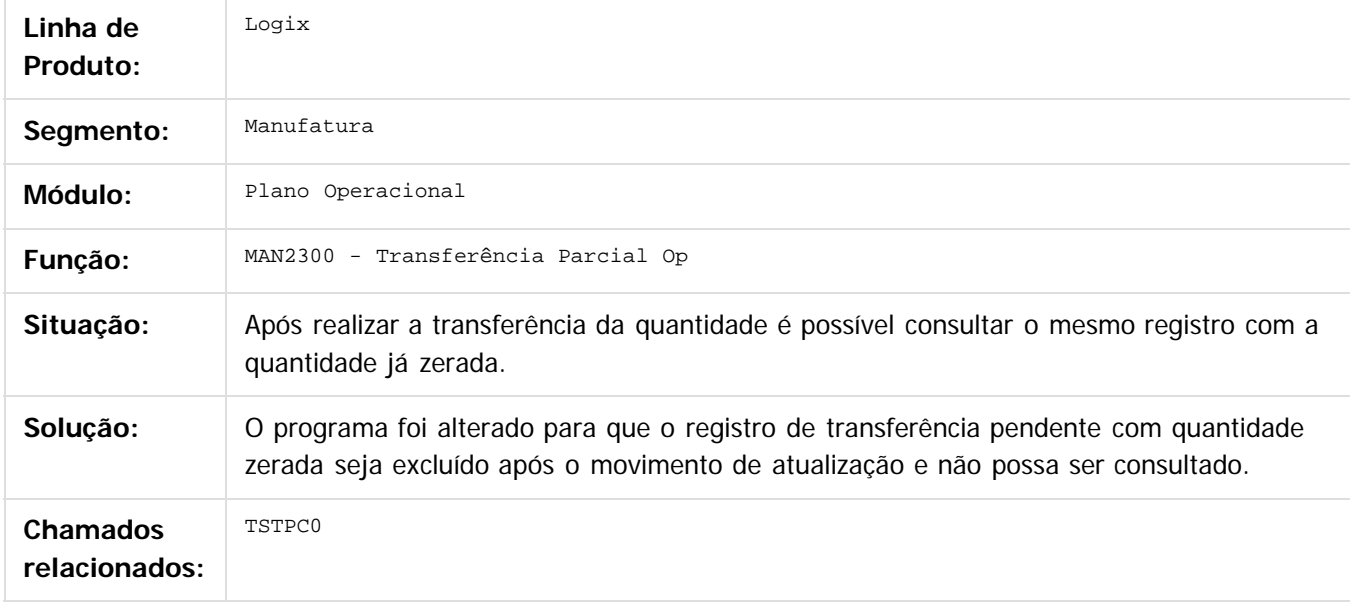

 $\overline{?}$ 

Document generated by Confluence on 10 out, 2016 16:51

 $\overline{a}$ 

Este documento é de propriedade da TOTVS. Todos os direitos reservados.

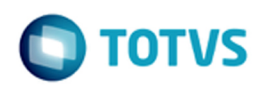

### [Linha Logix](#page-0-0) / [Release 12.1.13](#page-490-0) / [Manutenção - 12.1.13](#page-559-0) / [Manufatura - Manutenção - 12.1.13](#page-611-0) / [Plano Operacional - Manutenção - 12.1.13](#page-661-0)

# **Linha Logix : TVHEBU\_DT\_Ord\_Prod\_MAN0515**

Created by Renan Roeder, last modified by Cristina de Souza Stocco on 07 jul, 2016

## **Cálculo da Data de Abertura da Ordem**

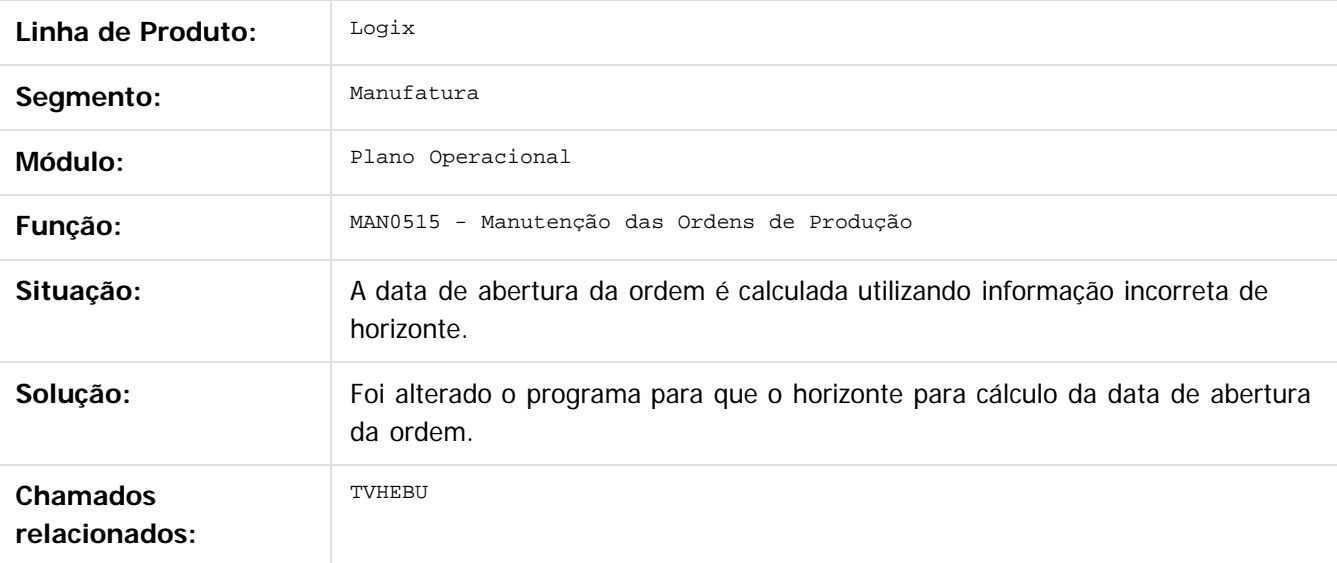

Document generated by Confluence on 10 out, 2016 16:51

iste documento é de propriedade da TOTVS. Todos os direitos reservados

 $\overline{a}$ 

Este documento é de propriedade da TOTVS. Todos os direitos reservados.

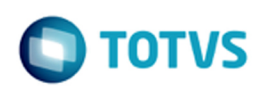

[Linha Logix](#page-0-0) / [Release 12.1.13](#page-490-0) / [Manutenção - 12.1.13](#page-559-0) / [Manufatura - Manutenção - 12.1.13](#page-611-0) / [Plano Operacional - Manutenção - 12.1.13](#page-661-0)

# **Linha Logix : TVHELK\_DT\_Ocorre\_Mensagem\_Array\_of\_Bounds**

Created by Michelle Ramos Henriques, last modified by Cristina de Souza Stocco on 05 ago, 2016

## **Ocorre mensagem array of bounds**

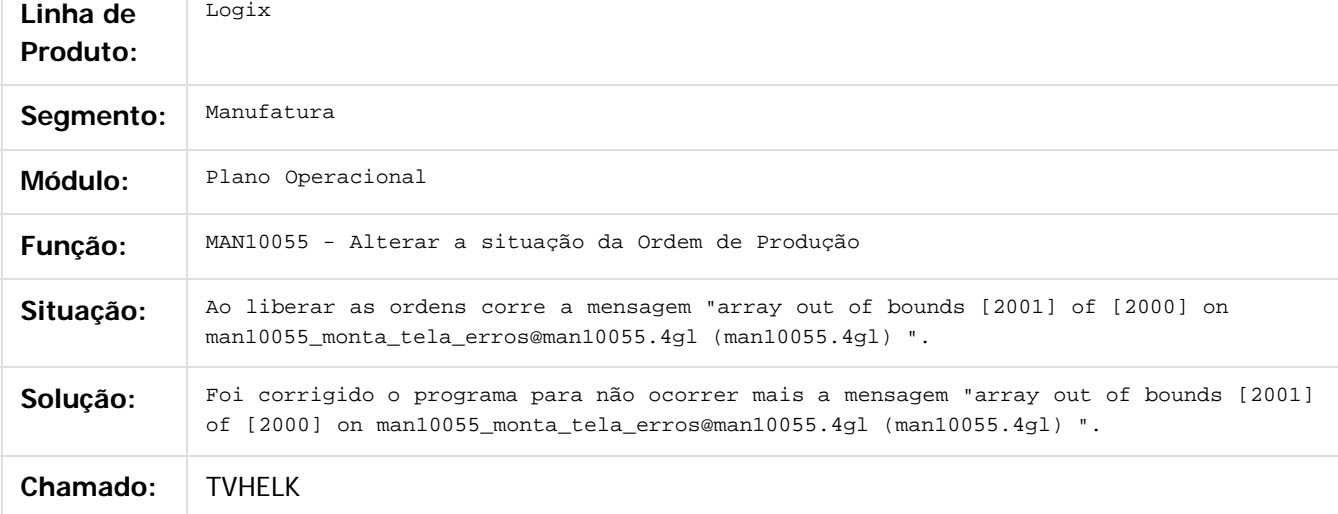

Document generated by Confluence on 10 out, 2016 16:51

 $\overline{a}$ 

## **Linha Logix - Release 05 - 2016**

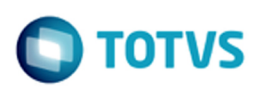

#### [Linha Logix](#page-0-0) / [Release 12.1.13](#page-490-0) / [Manutenção - 12.1.13](#page-559-0) / [Manufatura - Manutenção - 12.1.13](#page-611-0) / [Plano Operacional - Manutenção - 12.1.13](#page-661-0)

### **Linha Logix :**

**TVHZ43\_DT\_MRP\_Producao\_MRP\_Materia\_Prima\_Permitir\_Processar\_Varias\_Empresas\_ao\_Mesmo\_Tempo**

### **MRP - Produção MRP Matéria Prima Permitir Processar Várias Empresas ao Mesmo Tempo**

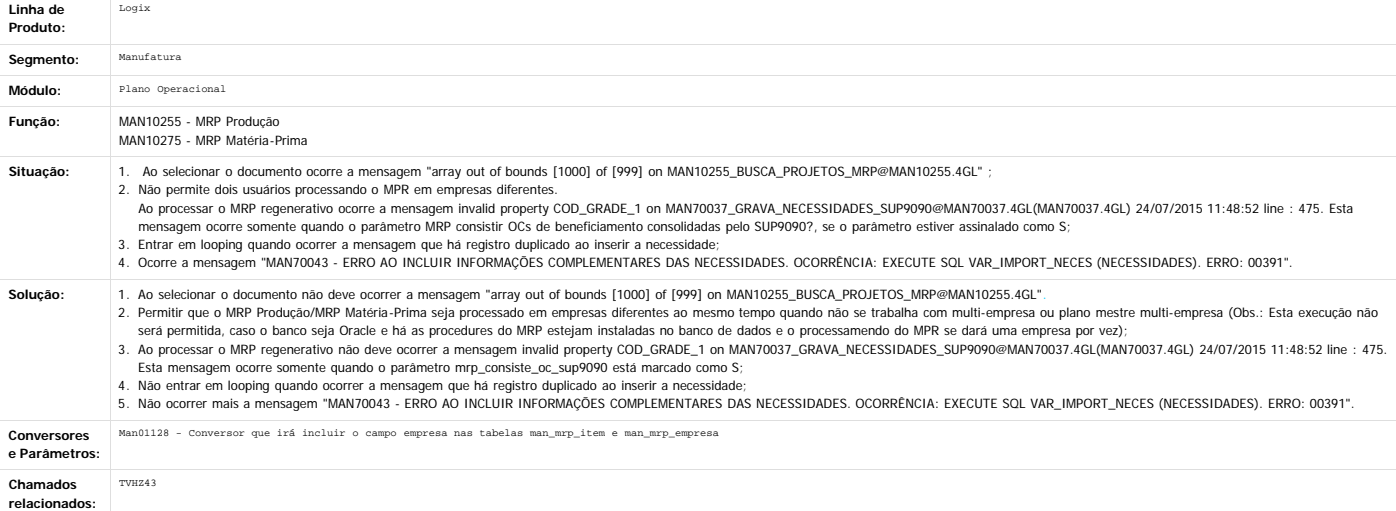

Document generated by Confluence on 10 out, 2016 16:51

 $\stackrel{\cdot}{\circ}$ 

Este documento é de propriedade da TOTVS. Todos os direitos reservados.

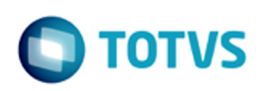

### [Linha Logix](#page-0-0) / [Release 12.1.13](#page-490-0) / [Manutenção - 12.1.13](#page-559-0) / [Manufatura - Manutenção - 12.1.13](#page-611-0) / [Plano Operacional - Manutenção - 12.1.13](#page-661-0)

## **Linha Logix : TVI471\_DT\_INFO\_PLAN\_MAN10252**

Created by Renan Roeder, last modified by Cristina de Souza Stocco on 28 jul, 2016

## **Informações do Planejamento (MAN10252)**

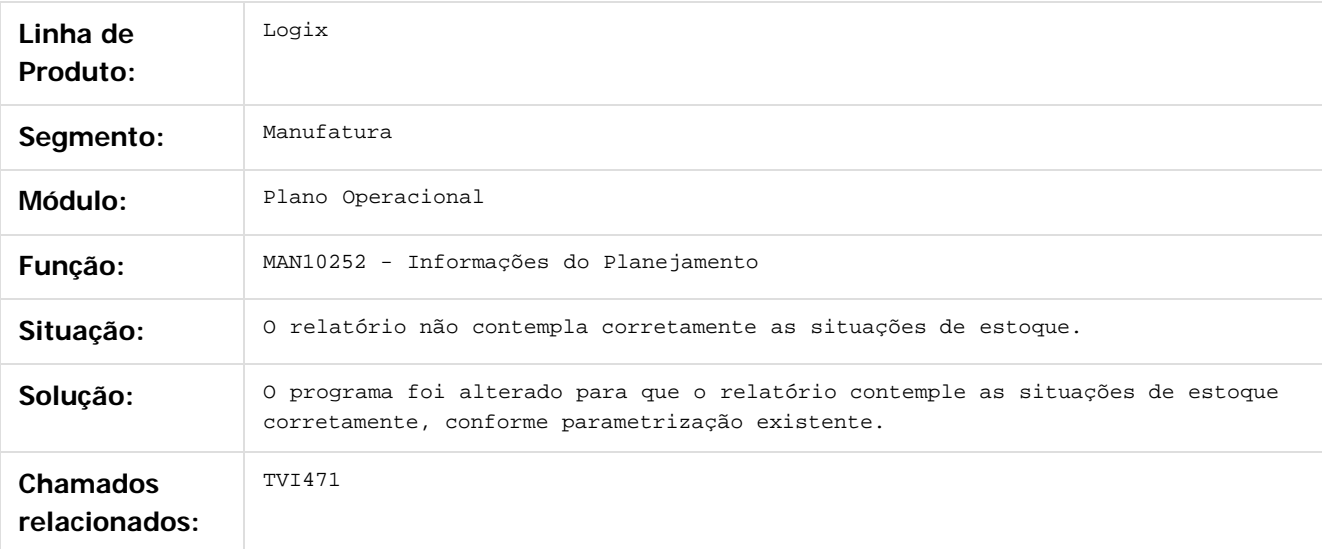

Document generated by Confluence on 10 out, 2016 16:51

.<br>ම

 $ste$ 

 $\circledcirc$ 

Este documento é de propriedade da TOTVS. Todos os direitos reservados.

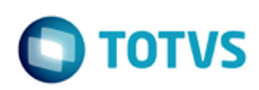

iste documento é de propriedade da TOTVS. Todos os direitos reservados:

 $\odot$ 

Este documento é de propriedade da TOTVS. Todos os direitos reservados.

.<br>ര

### [Linha Logix](#page-0-0) / [Release 12.1.13](#page-490-0) / [Manutenção - 12.1.13](#page-559-0) / [Manufatura - Manutenção - 12.1.13](#page-611-0) / [Plano Operacional - Manutenção - 12.1.13](#page-661-0)

## **Linha Logix : TVIB31\_DT\_MAN10031\_Ord\_Prod**

Created by Renan Roeder, last modified by Cristina de Souza Stocco on 07 jul, 2016

## **Criação Manual Ordens Produção (MAN10031)**

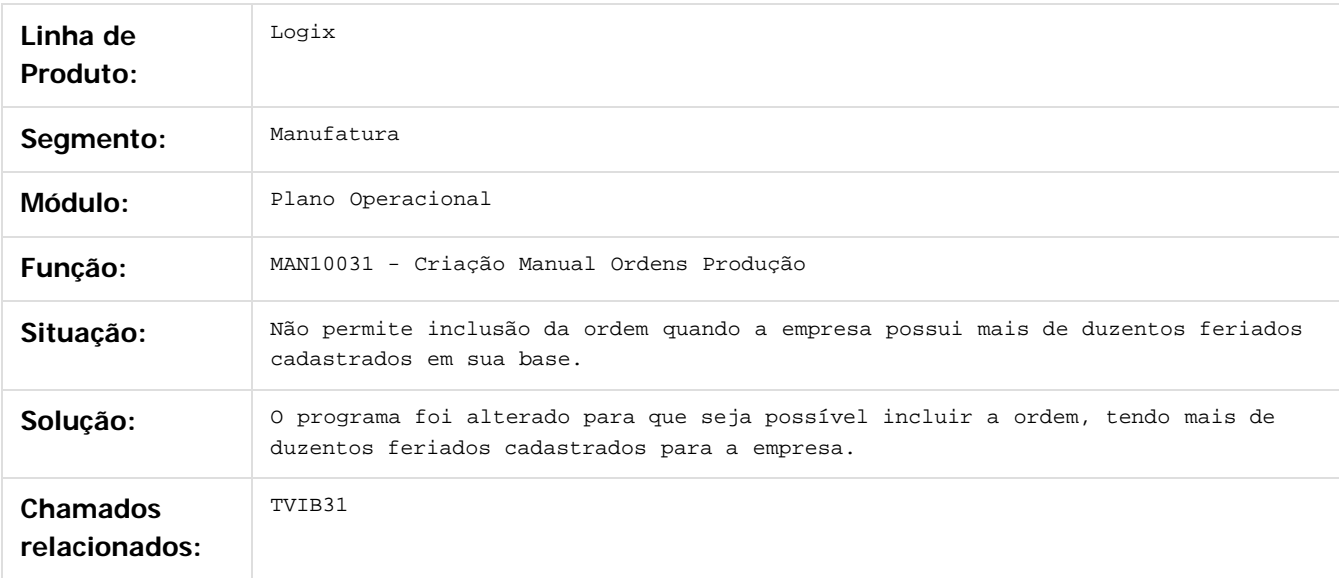

 $\overline{?}$ 

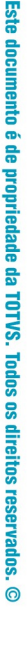

Este documento é de propriedade da TOTVS. Todos os direitos reservados.

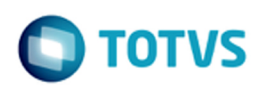

[Linha Logix](#page-0-0) / [Release 12.1.13](#page-490-0) / [Manutenção - 12.1.13](#page-559-0) / [Manufatura - Manutenção - 12.1.13](#page-611-0) / [Plano Operacional - Manutenção - 12.1.13](#page-661-0)

# **Linha Logix : TVIB91\_DT\_MAN10029\_COMP\_ORDEM**

Created by Renan Roeder, last modified by Cristina de Souza Stocco on 16 ago, 2016

## **MAN10029 - Componentes da Ordem**

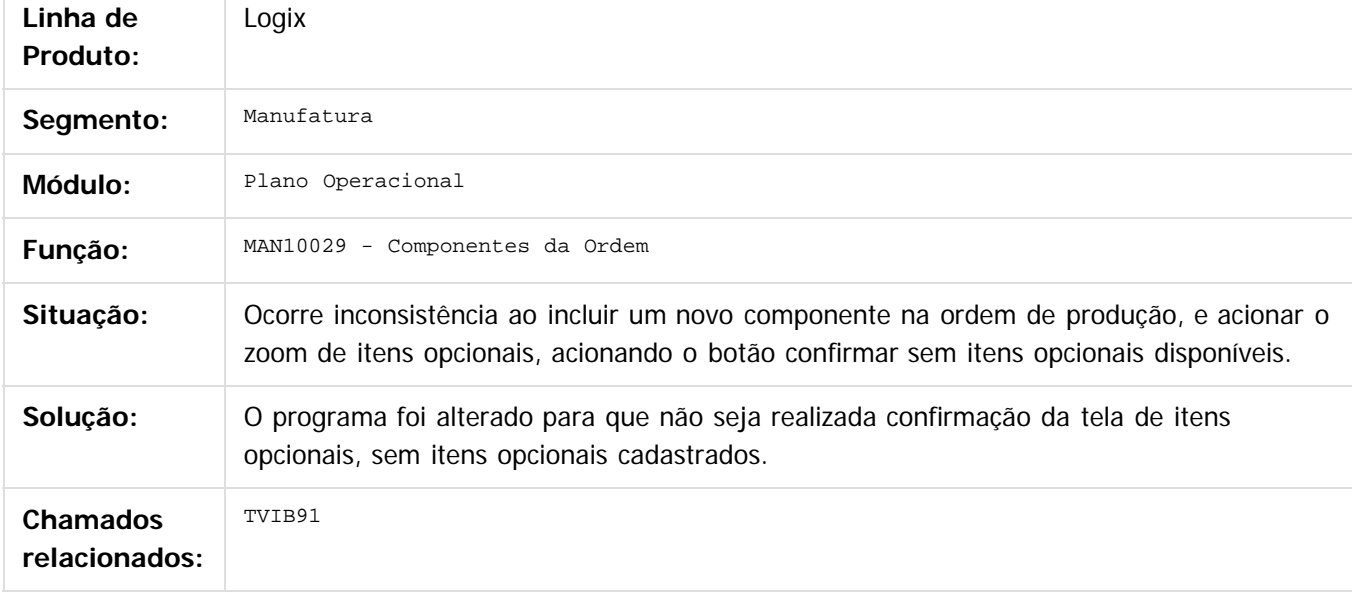

 $\overline{2}$ 

Este documento é de propriedade da TOTVS. Todos os direitos reservados.

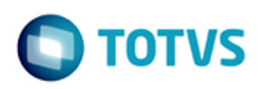

[Linha Logix](#page-0-0) / [Release 12.1.13](#page-490-0) / [Manutenção - 12.1.13](#page-559-0) / [Manufatura - Manutenção - 12.1.13](#page-611-0) / [Plano Operacional - Manutenção - 12.1.13](#page-661-0)

# **Linha Logix : TVIBFG\_DT\_MAN10255\_Rec\_Nivel\_Estrut**

Created by Renan Roeder, last modified by Cristina de Souza Stocco on 16 ago, 2016

## **MRP Produção (MAN10255)**

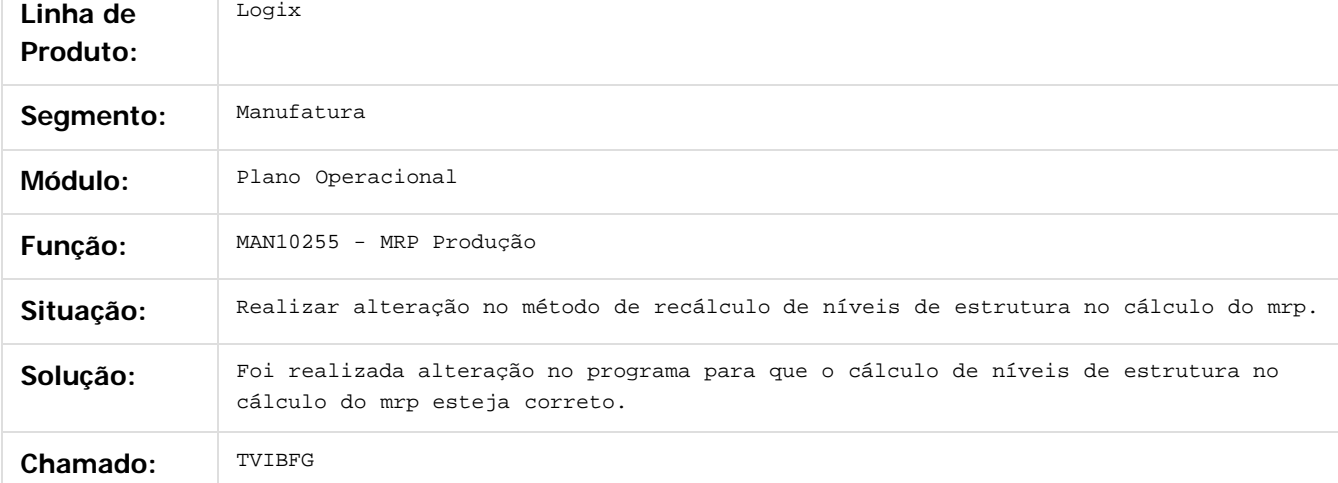

 $\vert$ ?

Document generated by Confluence on 10 out, 2016 16:51

൳

 $ste$ 

 $\circledcirc$ 

Este documento é de propriedade da TOTVS. Todos os direitos reservados.

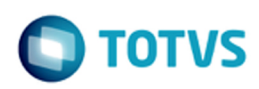

iste documento é de propriedade da TOTVS. Todos os direitos reservados

 $\overline{a}$ 

**Este docum** 

nto é de propriedade da TOTVS. Todos os direitos reservados.

.<br>ര

### [Linha Logix](#page-0-0) / [Release 12.1.13](#page-490-0) / [Manutenção - 12.1.13](#page-559-0) / [Manufatura - Manutenção - 12.1.13](#page-611-0) / [Plano Operacional - Manutenção - 12.1.13](#page-661-0)

## **Linha Logix : TVIGJL\_DT\_Texto\_OP\_Ord\_Prod**

Created by Renan Roeder, last modified by Cristina de Souza Stocco on 05 jul, 2016

## **Texto da Operação da Ordem de Produção**

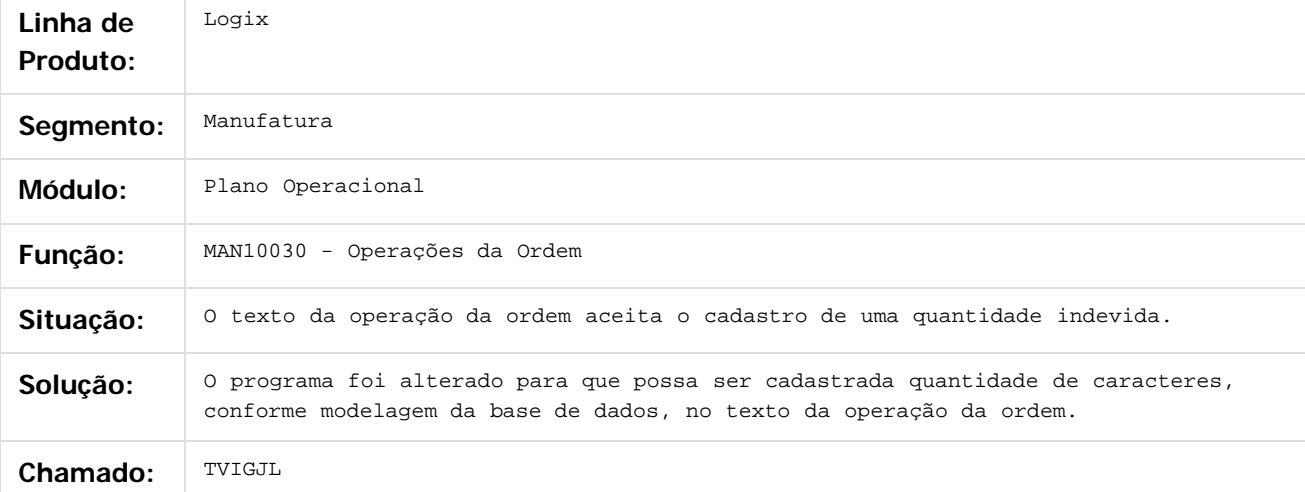

## $\vert$ ?

Document generated by Confluence on 10 out, 2016 16:51

 $\odot$ 

Este documento é de propriedade da TOTVS. Todos os direitos reservados.

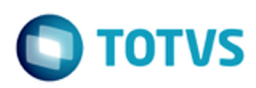

[Linha Logix](#page-0-0) / [Release 12.1.13](#page-490-0) / [Manutenção - 12.1.13](#page-559-0) / [Manufatura - Manutenção - 12.1.13](#page-611-0) / [Plano Operacional - Manutenção - 12.1.13](#page-661-0)

# **Linha Logix : TVIHEG\_DT\_Geracao\_OP\_LOTE\_Transferencia\_Pendente**

Created by Michele Lais Girardi, last modified by Cristina de Souza Stocco on 06 jul, 2016

## **Geração OP Lote Transferência Pendente**

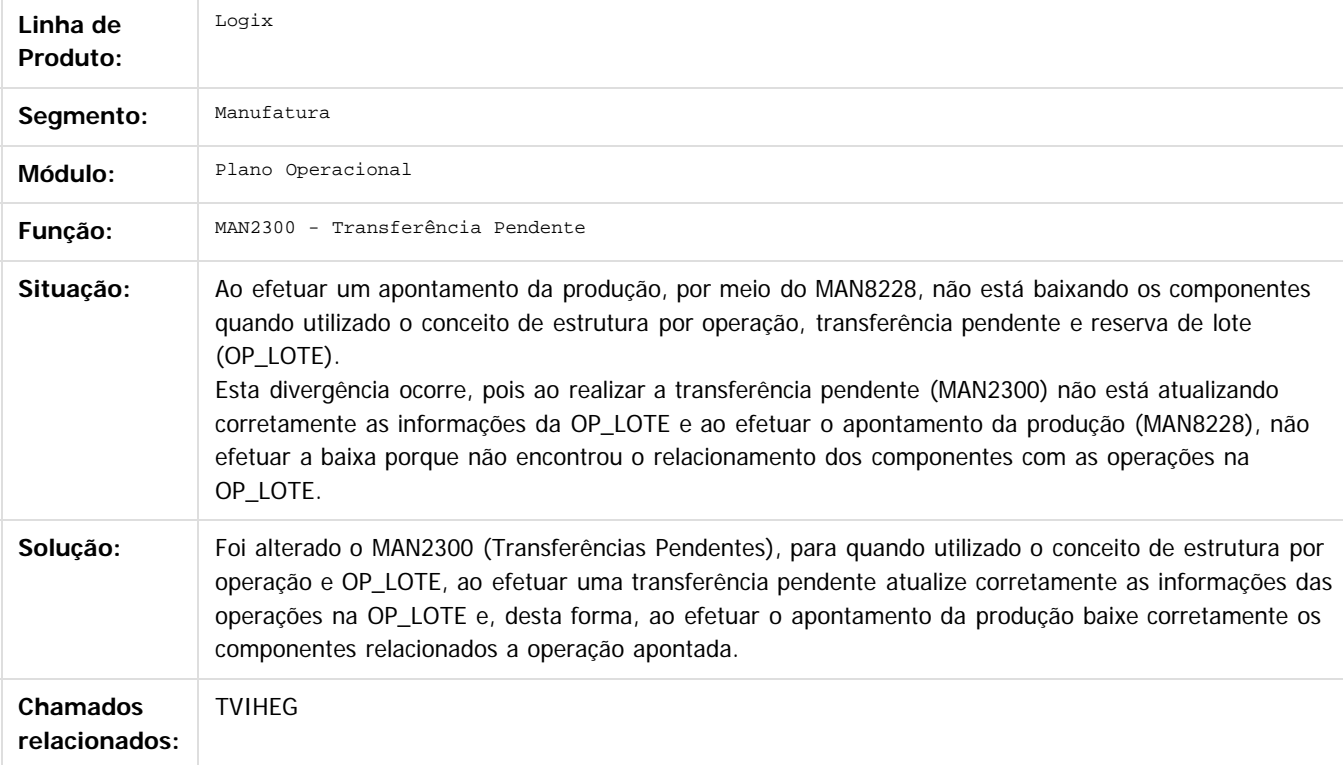

 $|2\rangle$ 

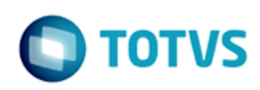

[Linha Logix](#page-0-0) / [Release 12.1.13](#page-490-0) / [Manutenção - 12.1.13](#page-559-0) / [Manufatura - Manutenção - 12.1.13](#page-611-0) / [Plano Operacional - Manutenção - 12.1.13](#page-661-0)

## **Linha Logix : TVIIIL\_DT\_DIR\_REP**

Created by Renan Roeder, last modified by Cristina de Souza Stocco on 18 jul, 2016

# **TVIIIL - Alteração no armazenamento do diretório temporário da geração de relatórios**

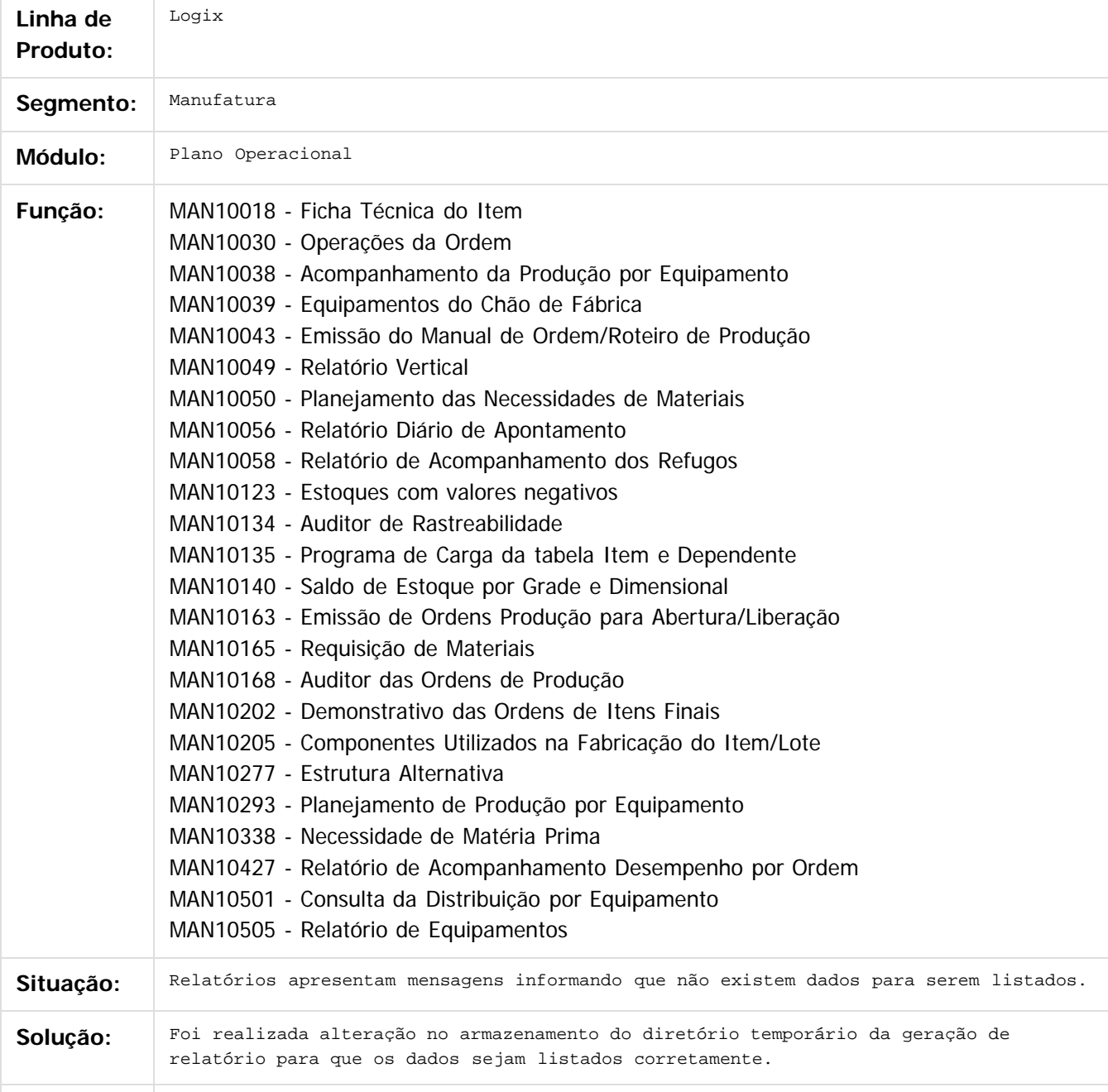

iste documento é de propriedade da TOTVS. Todos os direitos reservados.

்

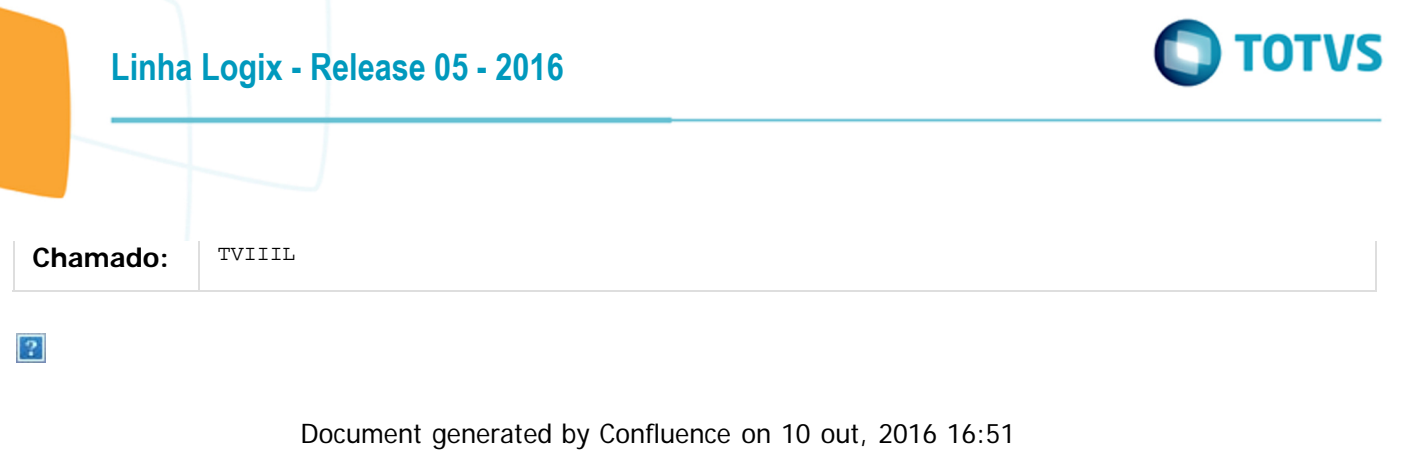

**676**

Este documento é de propriedade da TOTVS. Todos os direitos reservados.  $\odot$ 

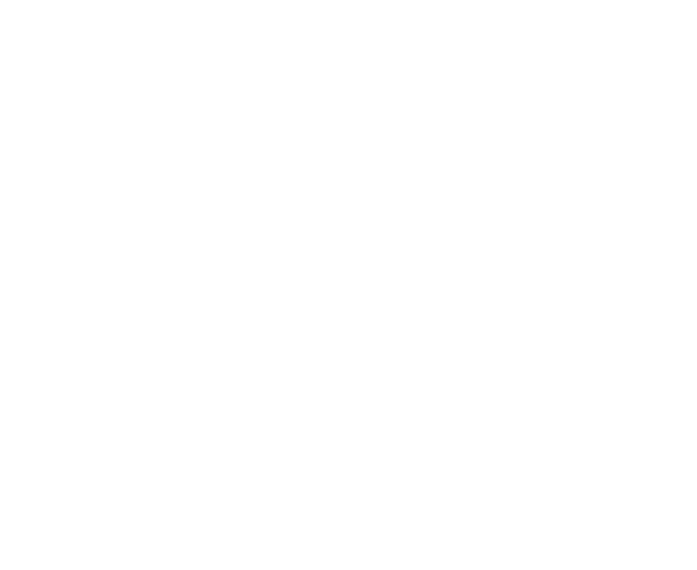

Este documento é de propriedade da TOTVS. Todos os direitos reservados.

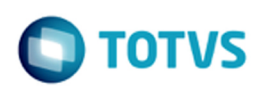

### [Linha Logix](#page-0-0) / [Release 12.1.13](#page-490-0) / [Manutenção - 12.1.13](#page-559-0) / [Manufatura - Manutenção - 12.1.13](#page-611-0) / [Plano Operacional - Manutenção - 12.1.13](#page-661-0)

## **Linha Logix : TVIKL8\_DT\_MANR56\_Rec\_Nivel**

Created by Renan Roeder, last modified by Cristina de Souza Stocco on 17 ago, 2016

# **TVIKL8 - Recálculo de Nível do Item para Multi-Empresa**

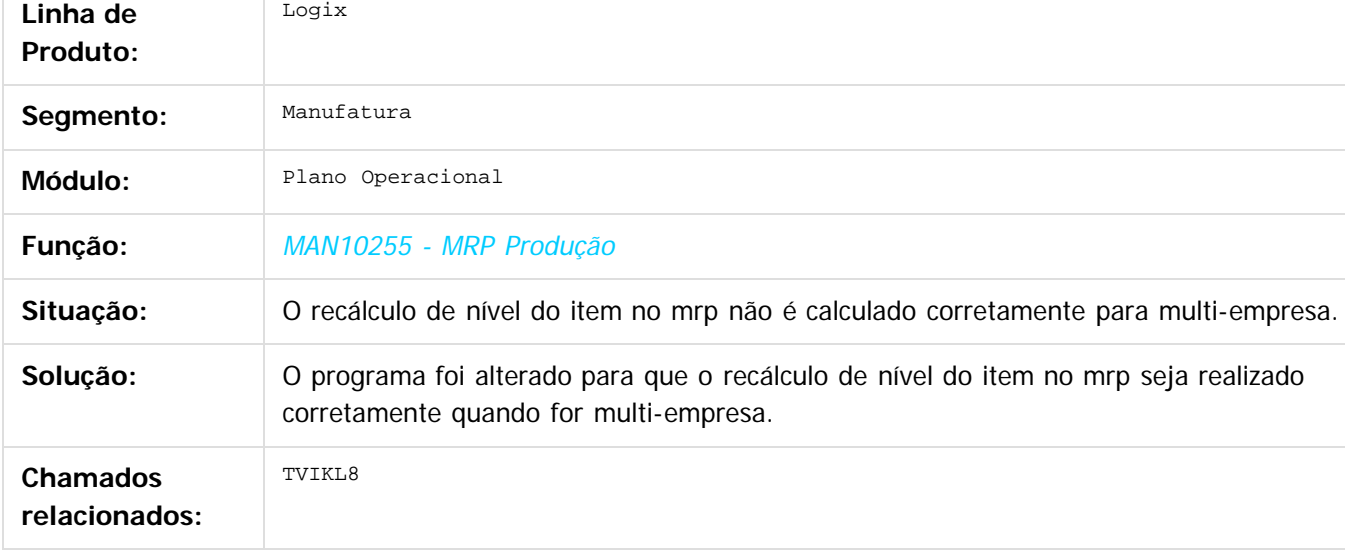

 $|2|$ 

Document generated by Confluence on 10 out, 2016 16:51

**ste** 

 $\overline{c}$ 

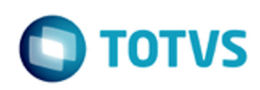

### [Linha Logix](#page-0-0) / [Release 12.1.13](#page-490-0) / [Manutenção - 12.1.13](#page-559-0) / [Manufatura - Manutenção - 12.1.13](#page-611-0) / [Plano Operacional - Manutenção - 12.1.13](#page-661-0)

## **Linha Logix : TVIKYC\_DT\_Relatorio\_Itens\_Criticos**

Created by Carlos Alexandre da Silveira, last modified by Cristina de Souza Stocco on 16 ago, 2016

## **Relatório de Itens Críticos**

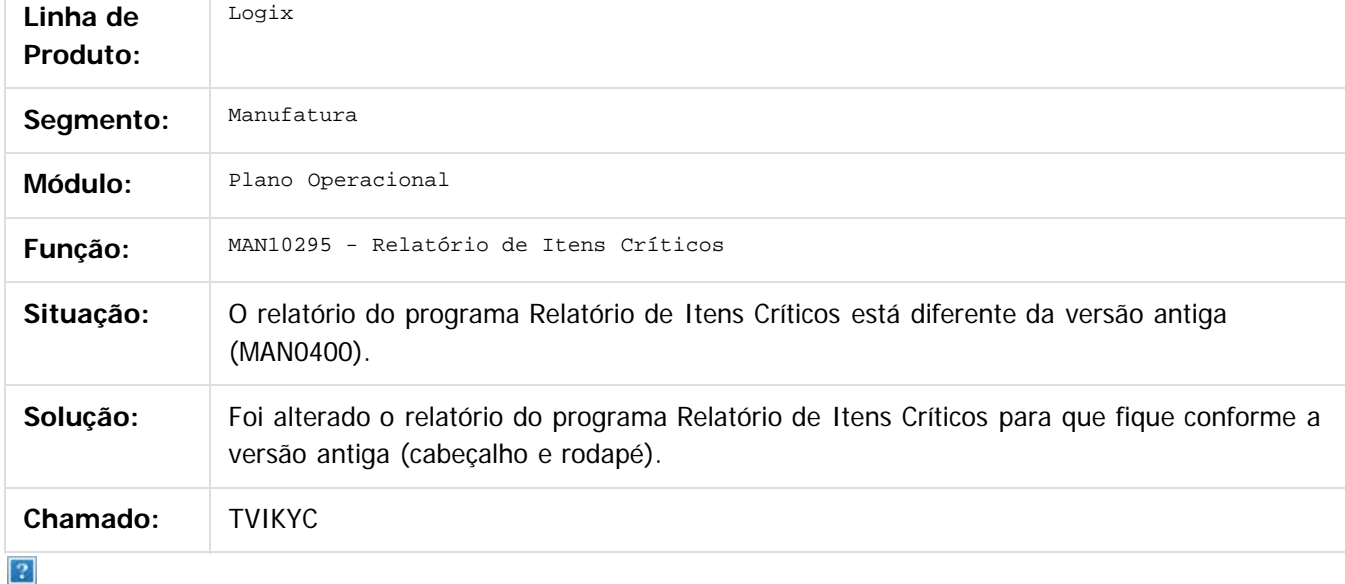

Document generated by Confluence on 10 out, 2016 16:51

 $\overline{a}$ 

Este documento é de propriedade da TOTVS. Todos os direitos reservados.

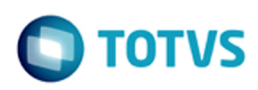

iste documento é de propriedade da TOTVS. Todos os direitos reservados.

்

Este documento é de propriedade da TOTVS. Todos os direitos reservados.

.<br>ര

[Linha Logix](#page-0-0) / [Release 12.1.13](#page-490-0) / [Manutenção - 12.1.13](#page-559-0) / [Manufatura - Manutenção - 12.1.13](#page-611-0) / [Plano Operacional - Manutenção - 12.1.13](#page-661-0)

# **Linha Logix : TVIMGA\_DT\_Manutencao\_Componentes\_Operacoes**

Created by Michele Lais Girardi, last modified by Cristina de Souza Stocco on 10 ago, 2016

## **Manutenção Componentes Operações**

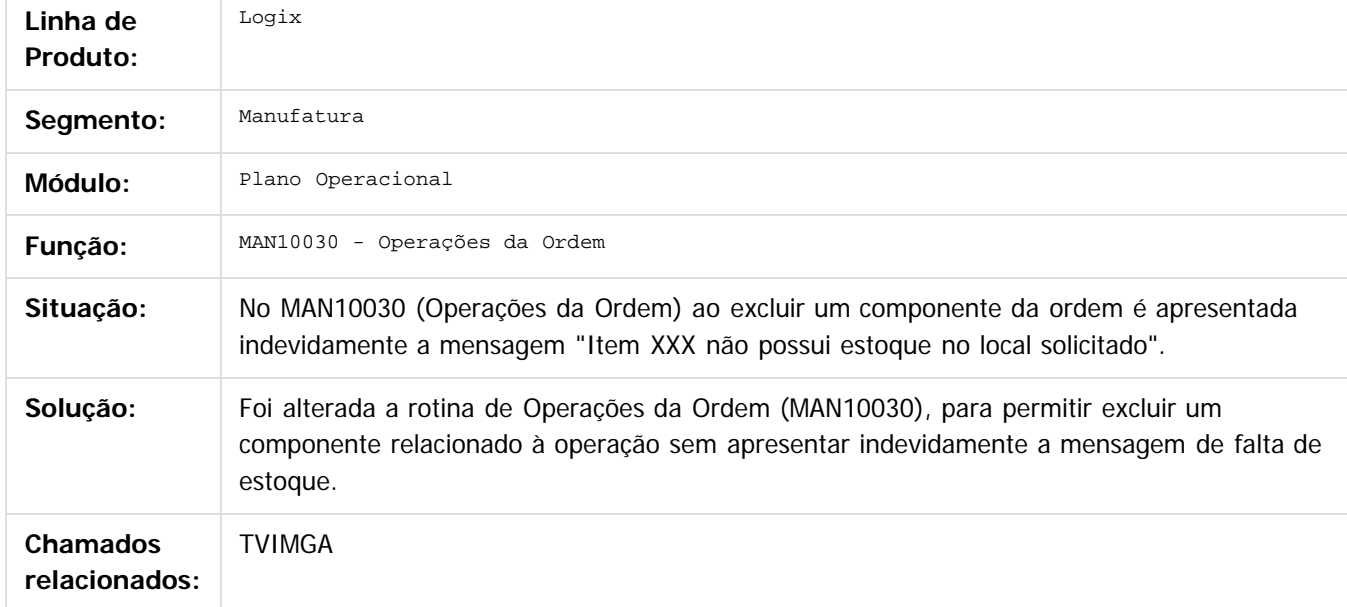

Document generated by Confluence on 10 out, 2016 16:51

 $\overline{?}$ 

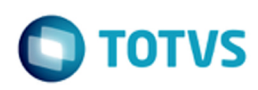

iste documento é de propriedade da TOTVS. Todos os direitos reservados.

Este documento é de propriedade da TOTVS. Todos os direitos reservados.

 $\ddot{\bullet}$ 

[Linha Logix](#page-0-0) / [Release 12.1.13](#page-490-0) / [Manutenção - 12.1.13](#page-559-0) / [Manufatura - Manutenção - 12.1.13](#page-611-0) / [Plano Operacional - Manutenção - 12.1.13](#page-661-0)

# **Linha Logix : TVIO07\_DT\_Emitir\_estoque\_congelado**

Created by Michelle Ramos Henriques, last modified by Alana Karine Pahl on 31 ago, 2016

## **Emitir estoque congelado**

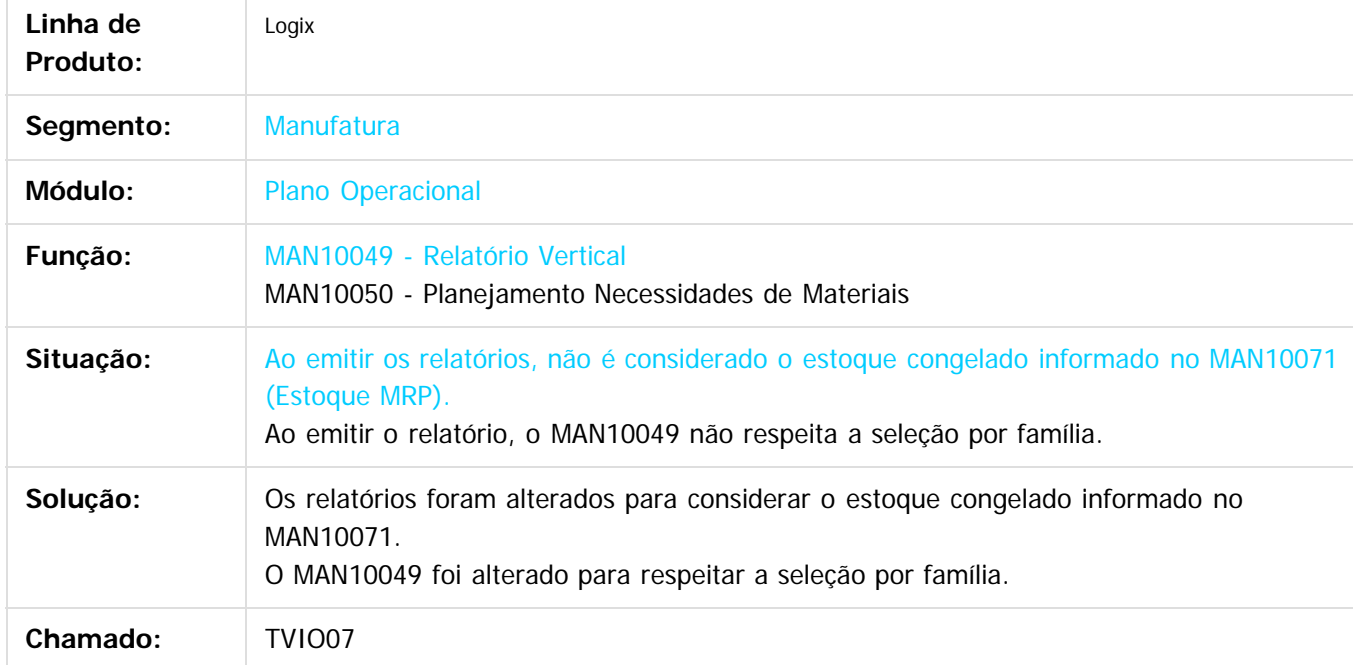

 $\overline{?}$ 

Este documento é de propriedade da TOTVS. Todos os direitos reservados. ©

Document generated by Confluence on 10 out, 2016 16:51

Este documento é de propriedade da TOTVS. Todos os direitos reservados.

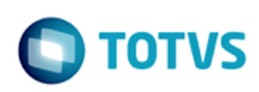

### [Linha Logix](#page-0-0) / [Release 12.1.13](#page-490-0) / [Manutenção - 12.1.13](#page-559-0) / [Manufatura - Manutenção - 12.1.13](#page-611-0) / [Plano Operacional - Manutenção - 12.1.13](#page-661-0)

## **Linha Logix : TVIQG4\_DT\_Manutencao\_Ordem\_Producao\_OP\_Lote\_Estrut\_Oper**

Created by Michele Lais Girardi, last modified by Cristina de Souza Stocco on 01 ago, 2016

## **MAN0515 - Manutenção das Ordens de Produção**

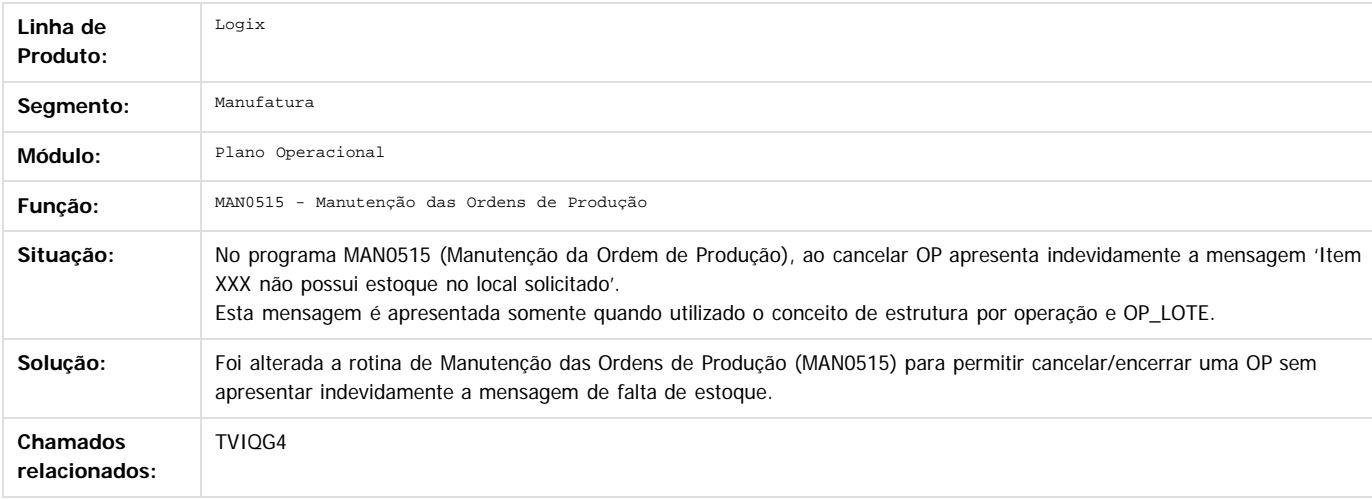

## $\vert 2 \vert$

Este documento é de propriedade da TOTVS. Todos os direitos reservados.

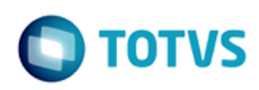

[Linha Logix](#page-0-0) / [Release 12.1.13](#page-490-0) / [Manutenção - 12.1.13](#page-559-0) / [Manufatura - Manutenção - 12.1.13](#page-611-0) / [Plano Operacional - Manutenção - 12.1.13](#page-661-0)

# **Linha Logix : TVJ043\_DT\_Emissao\_Textos\_Operacoes\_Ordens**

Created by Michele Lais Girardi, last modified by Cristina de Souza Stocco on 18 ago, 2016

## **Emissão Textos Operações Ordens**

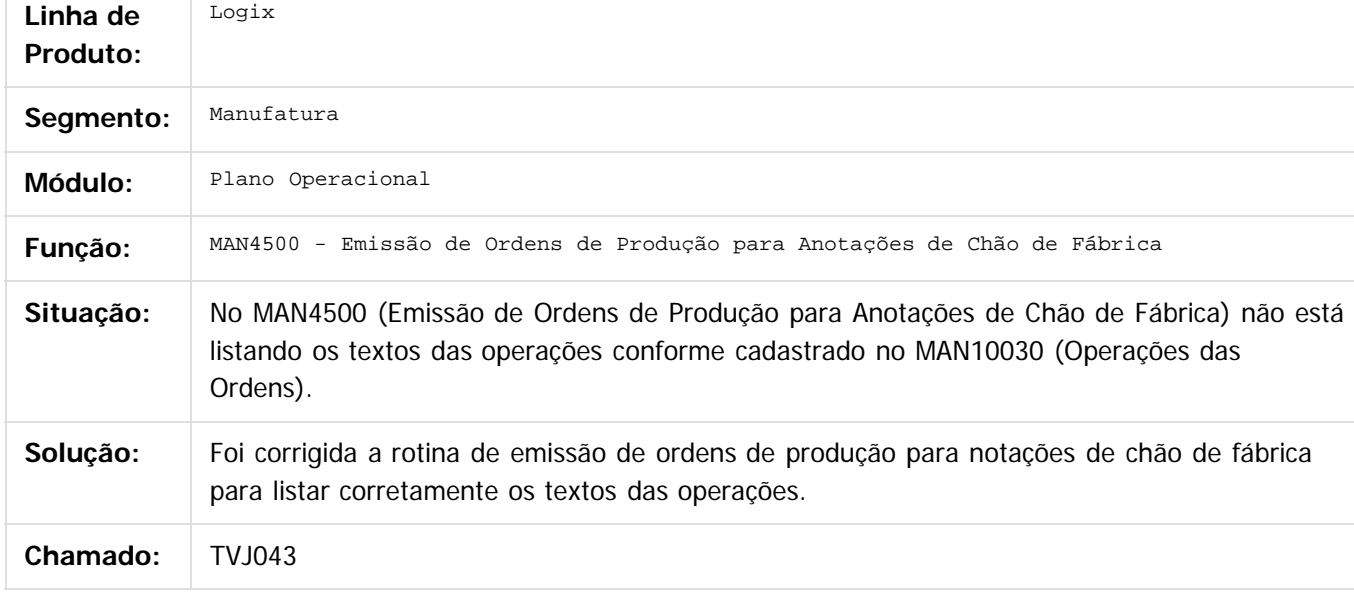

## $\overline{2}$

Document generated by Confluence on 10 out, 2016 16:51

.<br>ම

iste documento é de propriedade da TOTVS. Todos os direitos reservados

Este documento é de propriedade da TOTVS. Todos os direitos reservados.

.<br>ര

[Linha Logix](#page-0-0) / [Release 12.1.13](#page-490-0) / [Manutenção - 12.1.13](#page-559-0) / [Manufatura - Manutenção - 12.1.13](#page-611-0) / [Plano Operacional - Manutenção - 12.1.13](#page-661-0)

# **Linha Logix : TVJ532\_DT\_MAN10031\_Ordem\_Grade**

Created by Renan Roeder, last modified by Cristina de Souza Stocco on 25 jul, 2016

# **TVJ532 - Criação Manual de Ordens de Produção (MAN10031)**

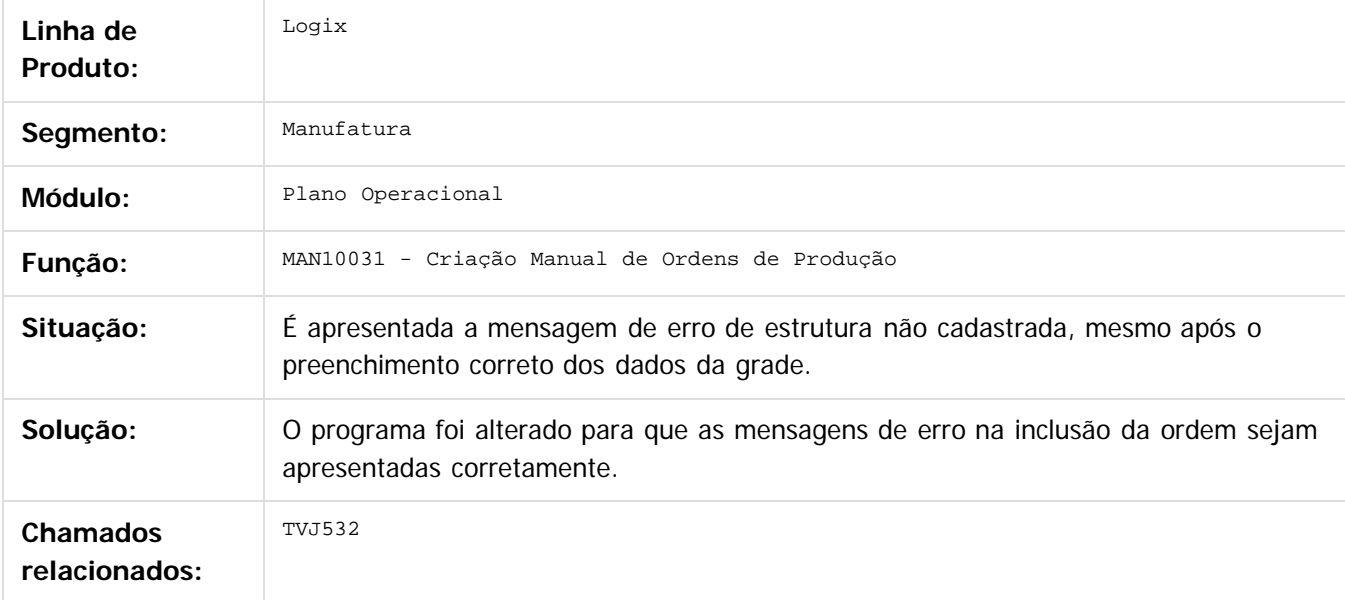

 $\overline{3}$ 

Este documento é de propriedade da TOTVS. Todos os direitos reservados. ©

Document generated by Confluence on 10 out, 2016 16:51

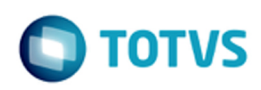

### [Linha Logix](#page-0-0) / [Release 12.1.13](#page-490-0) / [Manutenção - 12.1.13](#page-559-0) / [Manufatura - Manutenção - 12.1.13](#page-611-0) / [Plano Operacional - Manutenção - 12.1.13](#page-661-0)

## **Linha Logix : TVQVE9\_DT\_MAN10050\_PLAN\_MAT**

Created by Renan Roeder, last modified by Cristina de Souza Stocco on 09 ago, 2016

# **TVQVE9 - Planejamento das Necessidades de Materiais (MAN10050)**

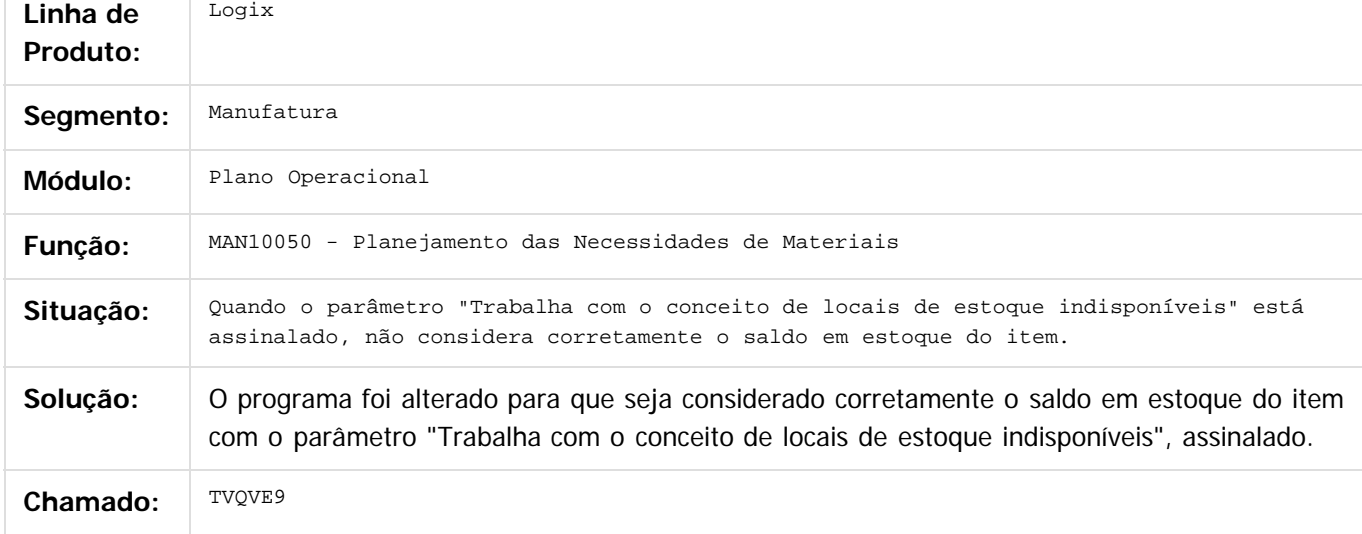
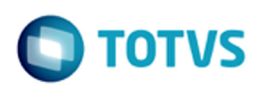

[Linha Logix](#page-0-0) / [Release 12.1.13](#page-490-0) / [Manutenção - 12.1.13](#page-559-0) / [Manufatura - Manutenção - 12.1.13](#page-611-0) / [Plano Operacional - Manutenção - 12.1.13](#page-661-0)

# **Linha Logix : TVQVUJ\_DT\_Componentes\_Ordem\_Producao**

Created by Carlos Alexandre da Silveira, last modified by Alana Karine Pahl on 29 ago, 2016

# **Componentes da ordem de produção**

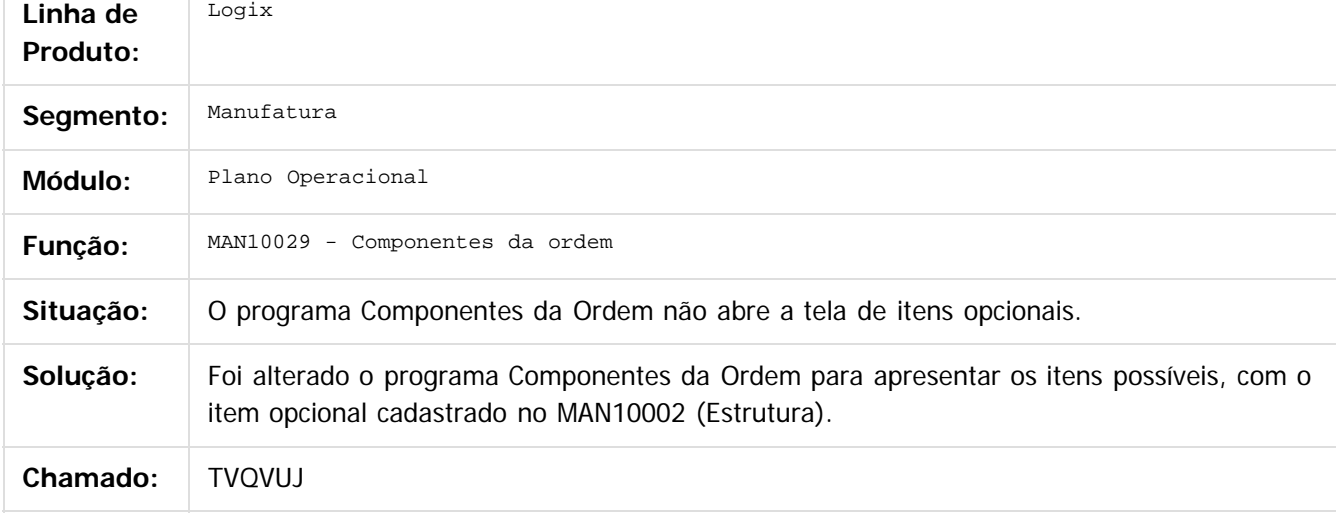

 $\vert$   $\vert$ 

Document generated by Confluence on 10 out, 2016 16:51

 $\circledcirc$ 

Este documento é de propriedade da TOTYS. Todos os direitos reservados

Este documento é de propriedade da TOTVS. Todos os direitos reservados.

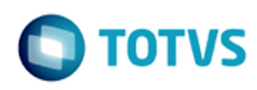

[Linha Logix](#page-0-0) / [Release 12.1.13](#page-490-0) / [Manutenção - 12.1.13](#page-559-0) / [Manufatura - Manutenção - 12.1.13](#page-611-0) / [Plano Operacional - Manutenção - 12.1.13](#page-661-0)

# **Linha Logix : TVQXMM\_Corrigir\_cancelamento\_MRP\_Producao**

Created by Michelle Ramos Henriques, last modified by Alana Karine Pahl on 31 ago, 2016

# **Corrigir cancelamento MRP Produção**

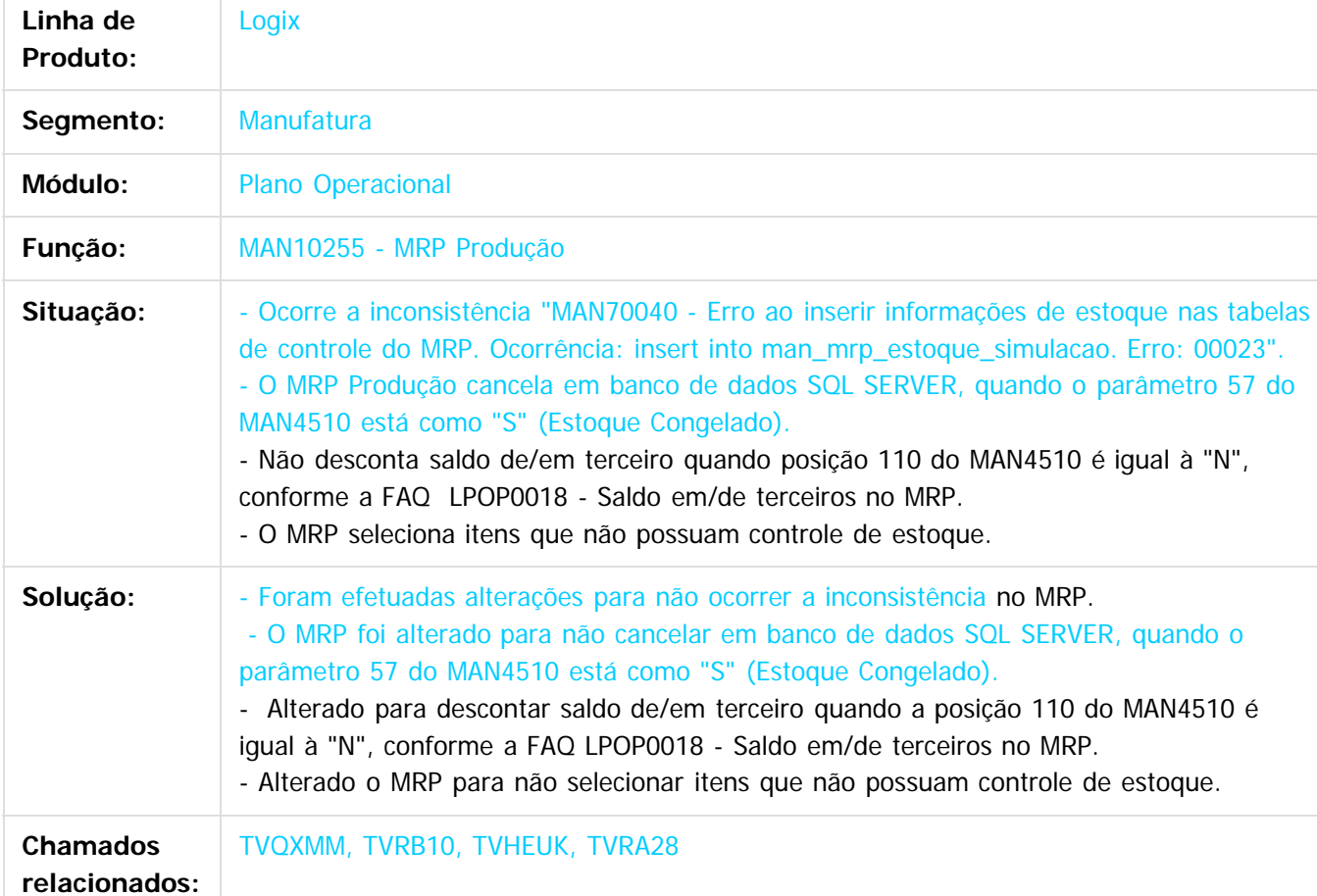

 $\overline{?}$ 

Este documento é de propriedade da TOTVS. Todos os direitos reservados.

Document generated by Confluence on 10 out, 2016 16:51

mento é de propriedade da TOTVS. Todos os direitos reservados

**Este docum** 

é de propriedade da TOTVS. Todos os direitos reservados

Este documento é de propriedade da TOTVS. Todos os direitos reservados.

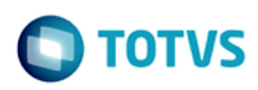

[Linha Logix](#page-0-0) / [Release 12.1.13](#page-490-0) / [Manutenção - 12.1.13](#page-559-0) / [Manufatura - Manutenção - 12.1.13](#page-611-0) / [Plano Operacional - Manutenção - 12.1.13](#page-661-0)

# **Linha Logix : TVQZN9\_Corrigir\_Importacao\_Plano\_Vendas**

Created by Michelle Ramos Henriques, last modified by Cristina de Souza Stocco on 18 ago, 2016

# **Corrigir Importação Plano Vendas**

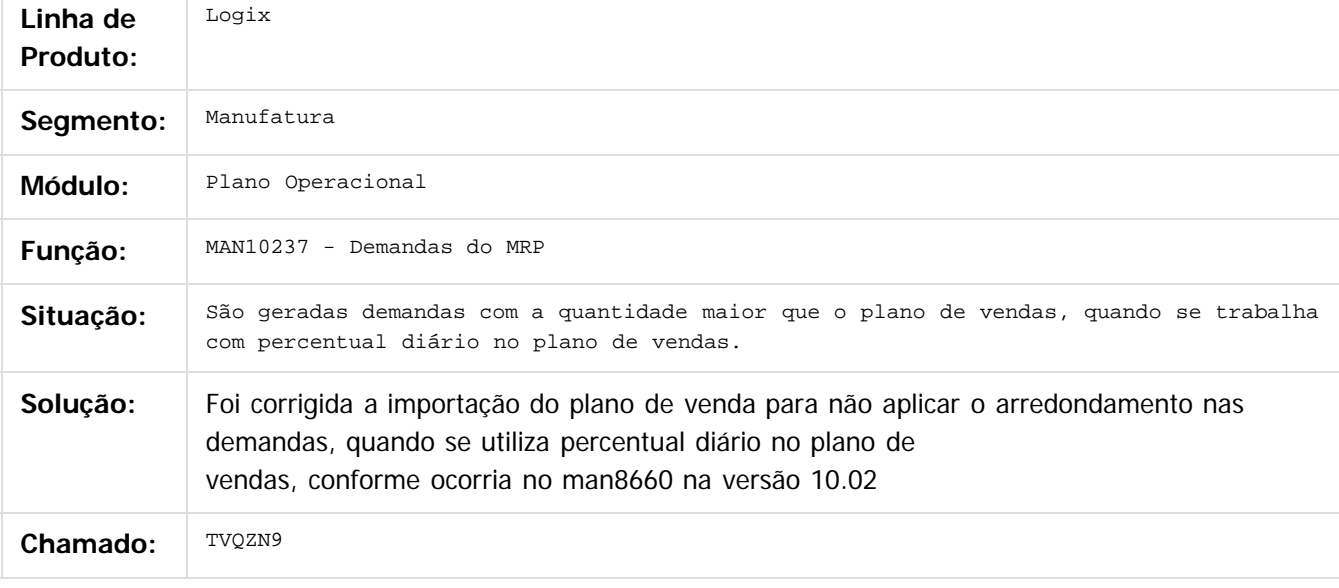

 $|2|$ 

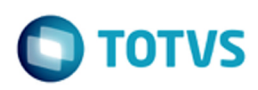

[Linha Logix](#page-0-0) / [Release 12.1.13](#page-490-0) / [Manutenção - 12.1.13](#page-559-0) / [Manufatura - Manutenção - 12.1.13](#page-611-0) / [Plano Operacional - Manutenção - 12.1.13](#page-661-0)

# **Linha Logix : TVQZPM\_DT\_Selecao\_AEN\_cancela\_MRP**

Created by Michelle Ramos Henriques, last modified by Alana Karine Pahl on 31 ago, 2016

## **Seleção AEN cancela MRP**

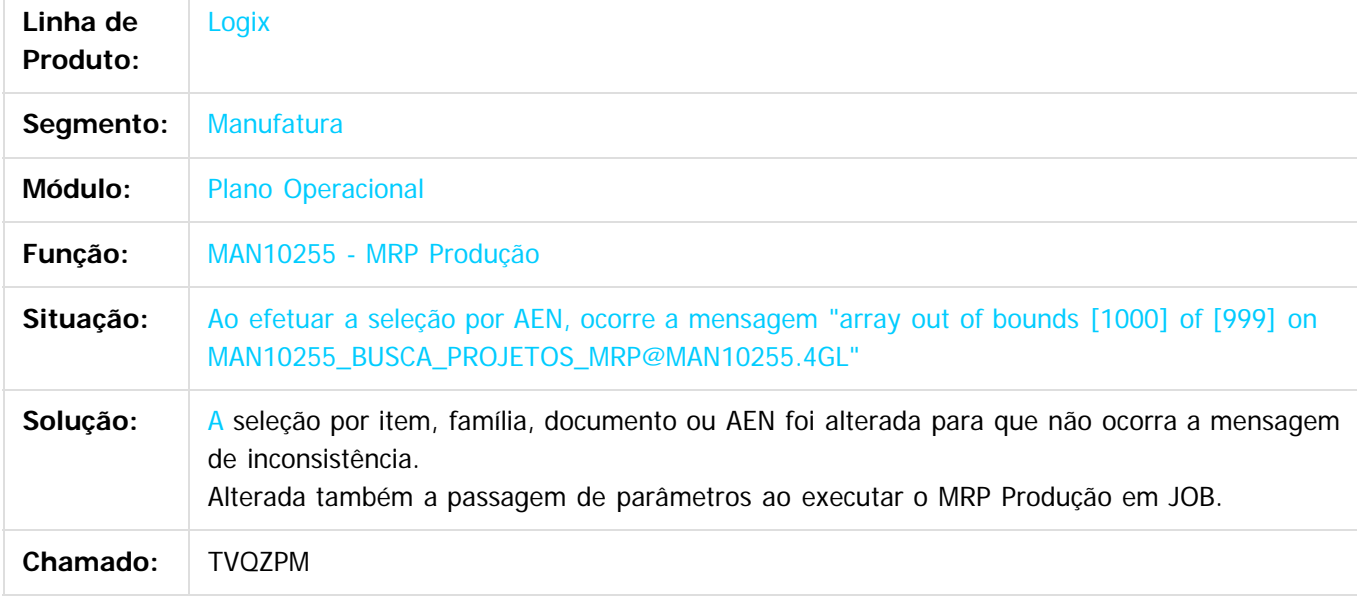

#### $\overline{2}$

Document generated by Confluence on 10 out, 2016 16:51

Este documento é de propriedade da TOTVS. Todos os direitos reservados. ©

Este documento é de propriedade da TOTVS. Todos os direitos reservados.

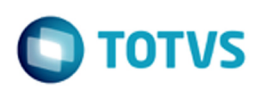

[Linha Logix](#page-0-0) / [Release 12.1.13](#page-490-0) / [Manutenção - 12.1.13](#page-559-0) / [Manufatura - Manutenção - 12.1.13](#page-611-0) / [Plano Operacional - Manutenção - 12.1.13](#page-661-0)

# **Linha Logix : TVQZTA\_DT\_MAN10237\_Limpar\_Registros**

Created by Renan Roeder, last modified by Alana Karine Pahl on 29 ago, 2016

# **Demandas MRP (MAN10237)**

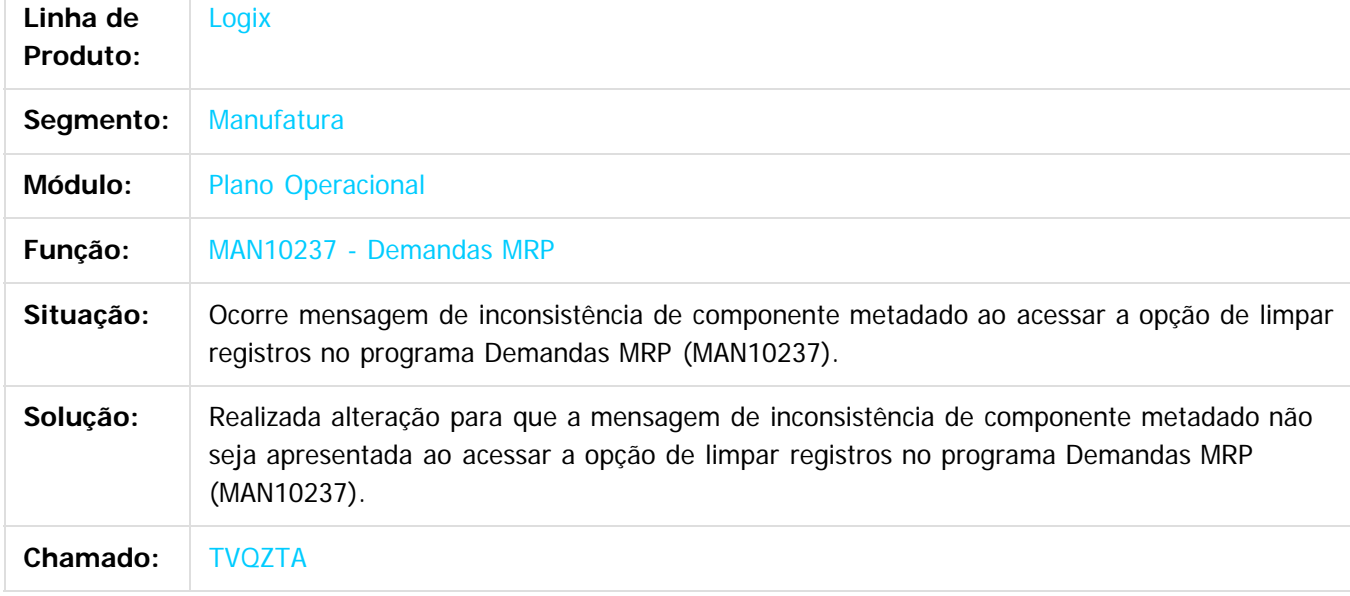

#### $\overline{2}$

Document generated by Confluence on 10 out, 2016 16:51

.<br>ര

 $ste$ 

 $\circledcirc$ 

Este documento é de propriedade da TOTVS. Todos os direitos reservados.

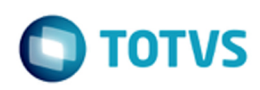

#### [Linha Logix](#page-0-0) / [Release 12.1.13](#page-490-0) / [Manutenção - 12.1.13](#page-559-0) / [Manufatura - Manutenção - 12.1.13](#page-611-0) / [Plano Operacional - Manutenção - 12.1.13](#page-661-0)

# **Linha Logix : TVRDXQ\_DT\_MAN10043\_OP\_Texto**

Created by Renan Roeder, last modified by Alana Karine Pahl on 29 ago, 2016

## **Ordem Produção Com Texto (MAN10043)**

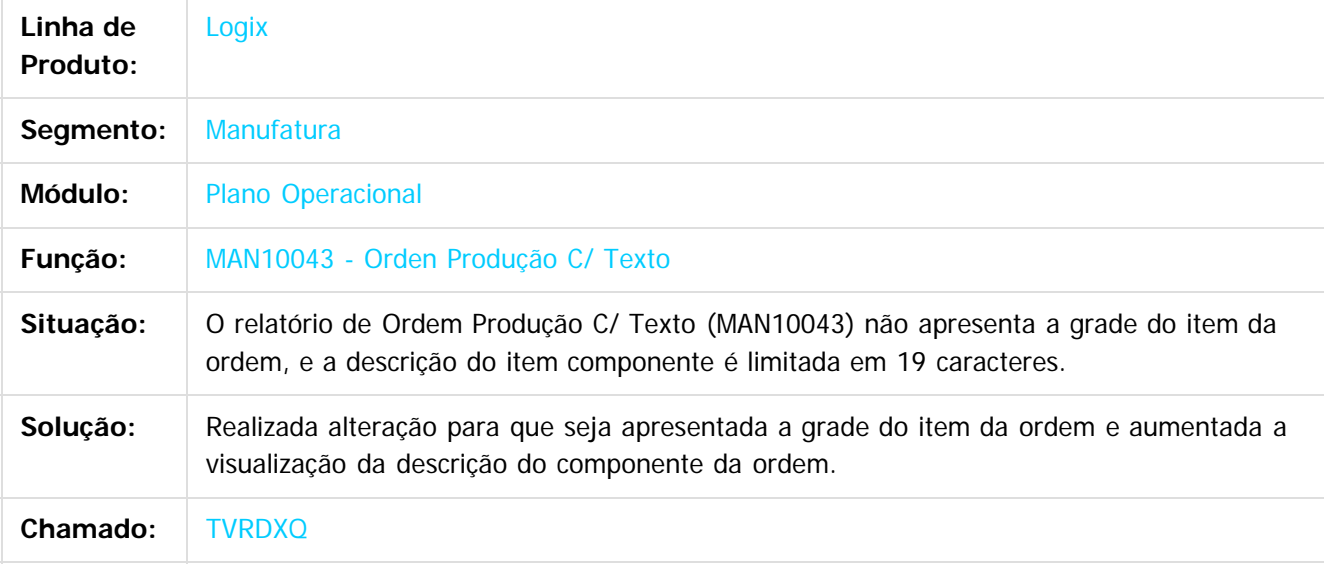

 $|2|$ 

Document generated by Confluence on 10 out, 2016 16:51

.<br>ര

Este documento é de propriedade da TOTVS. Todos os direitos reservados.

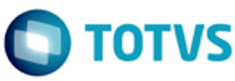

<span id="page-690-0"></span>[Linha Logix](#page-0-0) / [Release 12.1.13](#page-490-0) / [Manutenção - 12.1.13](#page-559-0) / [Manufatura - Manutenção - 12.1.13](#page-611-0)

# **Linha Logix : Qualid.Ensaios & Análises - Manutenção - 12.1.13**

Created by Michele Lais Girardi on 05 jul, 2016

Document generated by Confluence on 10 out, 2016 16:51

Este documento é de propriedade da TOTVS. Todos os direitos reservados. ©

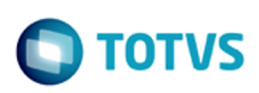

iste documento é de propriedade da TOTVS. Todos os direitos reservados.

.<br>ම

Este documento é de propriedade da TOTVS. Todos os direitos reservados.

.<br>ම

#### [Linha Logix](#page-0-0) / [Release 12.1.13](#page-490-0) / [Manutenção - 12.1.13](#page-559-0) / [Manufatura - Manutenção - 12.1.13](#page-611-0) / [Qualid.Ensaios & Análises - Manutenção - 12.1.13](#page-690-0)

#### **Linha Logix :**

#### **TVIZMU\_DT\_Manutenção\_Plano\_Inspecao\_Obrigatoriedade\_Especificacao**

Created by Michele Lais Girardi, last modified by Cristina de Souza Stocco on 02 ago,

#### **Manutenção Plano Inspeção Obrigatoriedade Especificação**

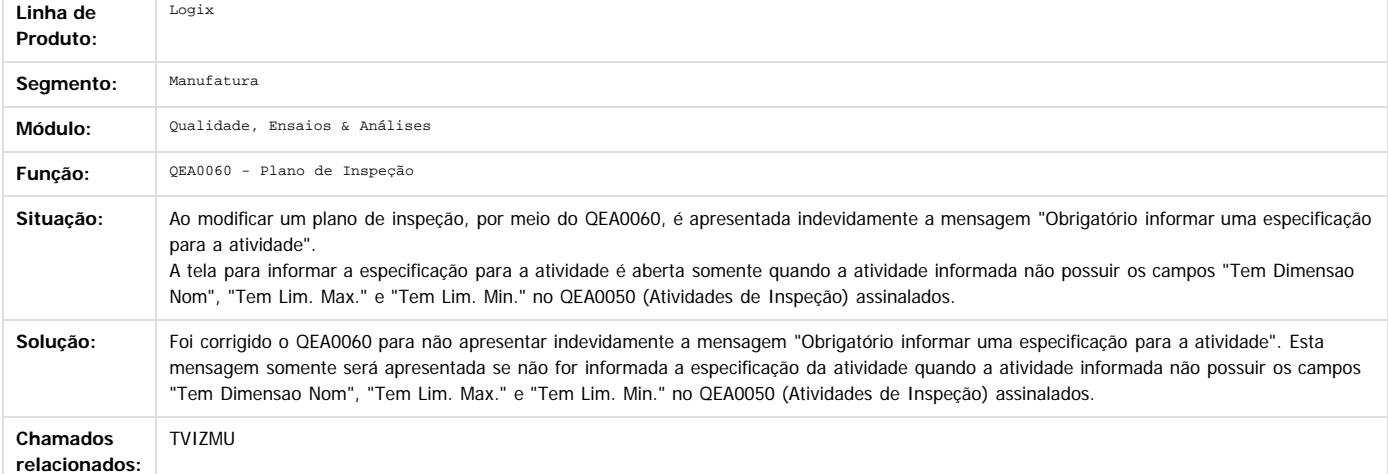

### $\overline{?}$

 $\circledcirc$ 

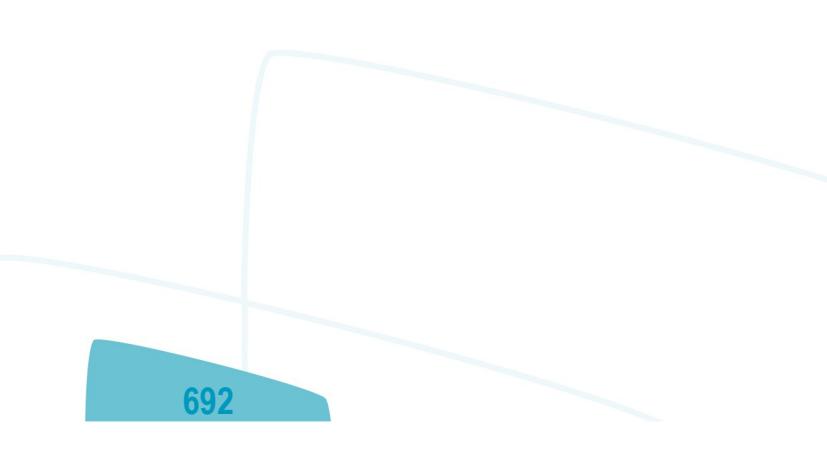

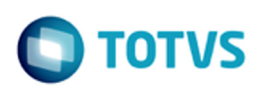

#### [Linha Logix](#page-0-0) / [Release 12.1.13](#page-490-0) / [Manutenção - 12.1.13](#page-559-0) / [Manufatura - Manutenção - 12.1.13](#page-611-0) / [Qualid.Ensaios & Análises - Manutenção - 12.1.13](#page-690-0)

### **Linha Logix : TVJBWI\_DT\_Modificacao\_Sequencia\_Operacao\_Plano\_Inspecao**

Created by Michele Lais Girardi, last modified by Cristina de Souza Stocco on 15 ago, 2016

### **Modificação Sequência Operação Plano Inspeção**

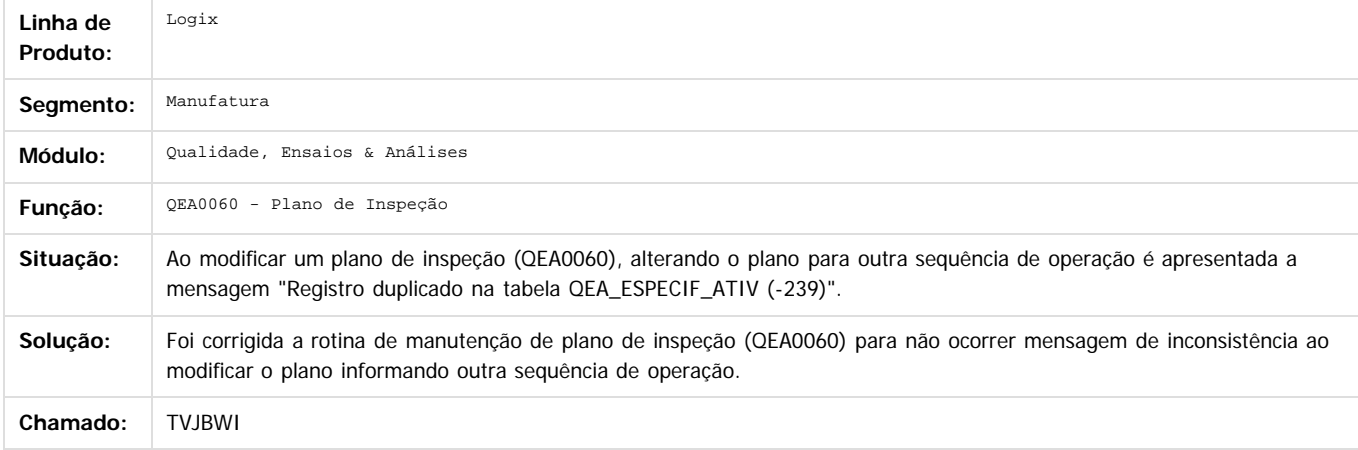

 $|2|$ 

Este documento é de propriedade da TOTVS. Todos os direitos reservados.

 $\circledcirc$ 

Document generated by Confluence on 10 out, 2016 16:51

iste documento é de propriedade da TOTVS. Todos os direitos reservados.

.<br>ම

Este documento é de propriedade da TOTVS. Todos os direitos reservados.

 $\odot$ 

Este documento é de propriedade da TOTVS. Todos os direitos reservados.

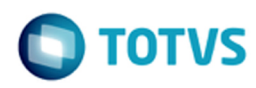

[Linha Logix](#page-0-0) / [Release 12.1.13](#page-490-0) / [Manutenção - 12.1.13](#page-559-0) / [Manufatura - Manutenção - 12.1.13](#page-611-0) / [Qualid.Ensaios & Análises - Manutenção - 12.1.13](#page-690-0)

## **Linha Logix : TVR177\_DT\_Geracao\_Nova\_Revisao\_Plano\_Inspecao**

Created by Michele Lais Girardi, last modified by Cristina de Souza Stocco on 19 ago, 2016

### **Geração Nova Revisão Plano Inspeção**

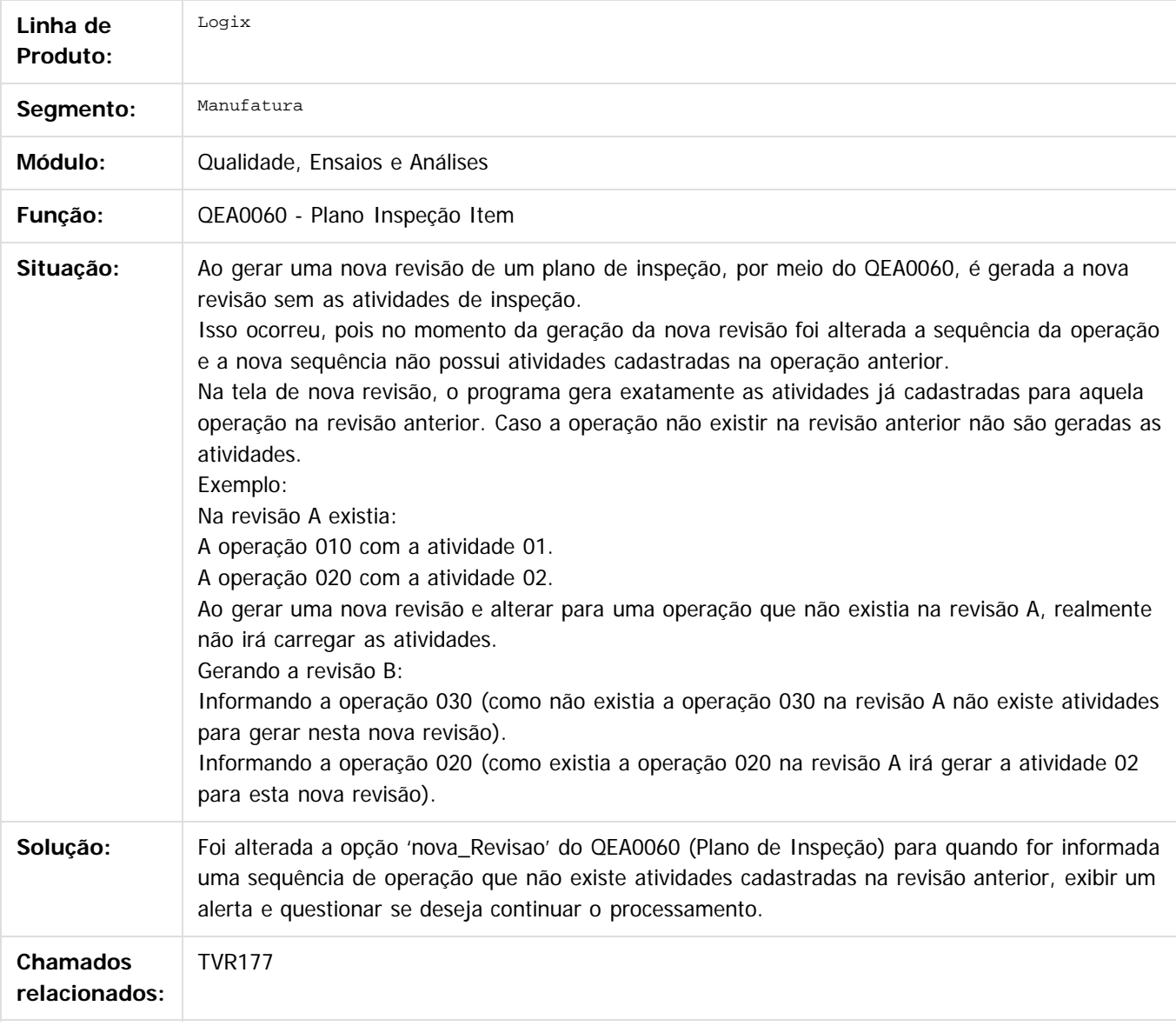

 $|2|$ 

Document generated by Confluence on 10 out, 2016 16:51

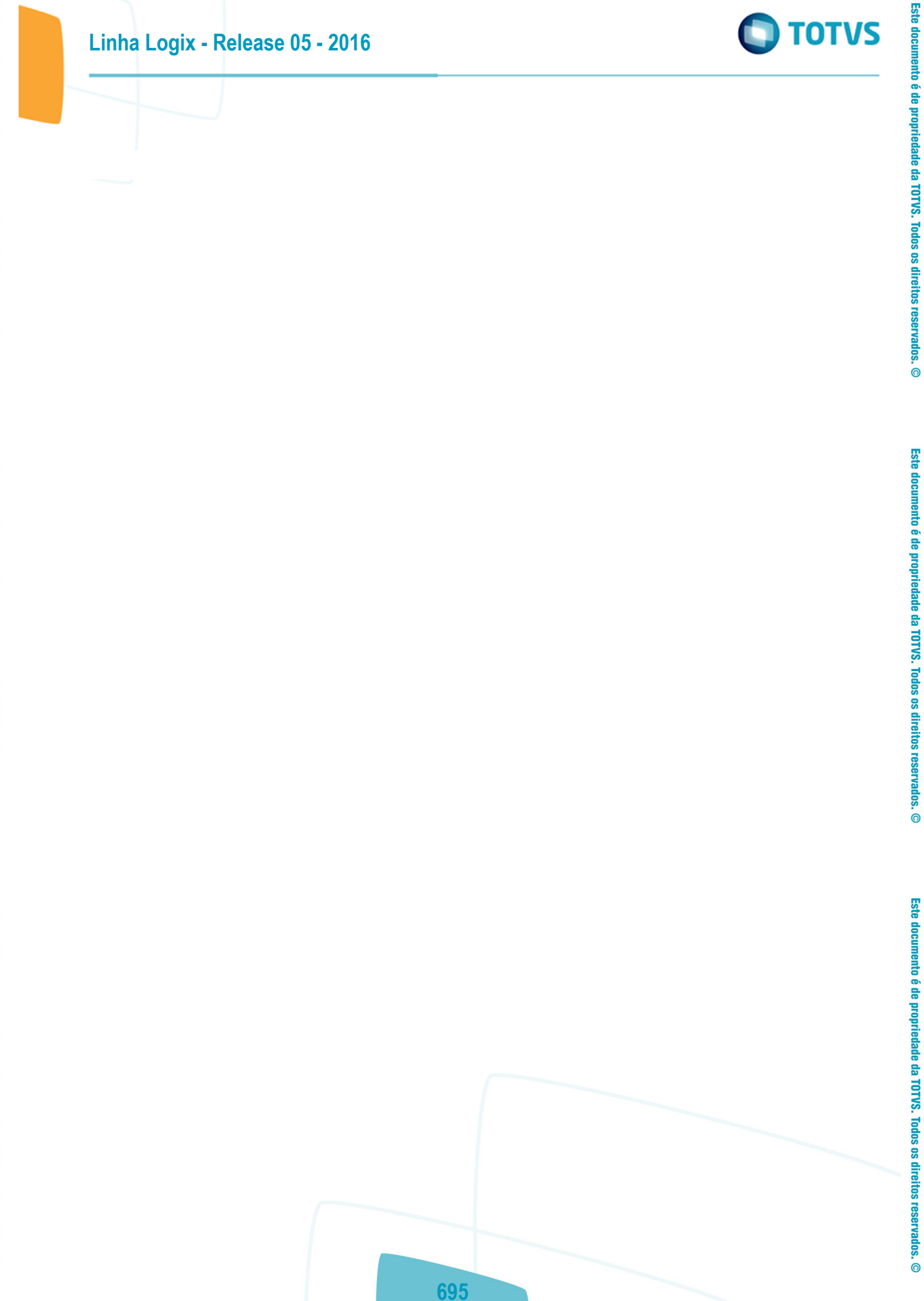

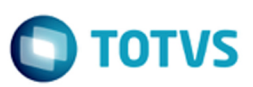

Este documento é de propriedade da TOTVS. Todos os direitos reservados. ©

Este documento é de propriedade da TOTVS. Todos os direitos reservados. ©

<span id="page-695-0"></span>[Linha Logix](#page-0-0) / [Release 12.1.13](#page-490-0) / [Manutenção - 12.1.13](#page-559-0)

# **Linha Logix : Materiais - Manutenção 12.1.13**

Created by Paula Andrea Maia, last modified on 21 jul, 2016

Document generated by Confluence on 10 out, 2016 16:51

Este d

 $\circledcirc$ 

Este documento é de propriedade da TOTVS. Todos os direitos reservados.

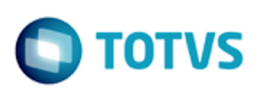

[Linha Logix](#page-0-0) / [Release 12.1.13](#page-490-0) / [Manutenção - 12.1.13](#page-559-0) / [Materiais - Manutenção 12.1.13](#page-695-0)

# **Linha Logix : Avaliação de Fornecimento - Manutenção - 12.1.13**

Created by Janaina Boing da Rocha on 29 set, 2016

[TVIJZ5\\_DT\\_Indice\\_Geral\\_de\\_Fornecimento](http://tdn.totvs.com/display/LLOG/TVIJZ5_DT_Indice_Geral_de_Fornecimento)

Este documento é de propriedade da TOTVS. Todos os direitos reservados.

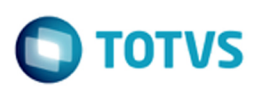

[Linha Logix](#page-0-0) / [Release 12.1.13](#page-490-0) / [Manutenção - 12.1.13](#page-559-0) / [Materiais - Manutenção 12.1.13](#page-695-0)

# **Linha Logix : Cadastro e Tabelas - manutenção - 12.1.13**

Created by Janaina Boing da Rocha on 29 set, 2016

[TVRBP9\\_DT\\_Copia\\_para\\_Outra\\_Empresa](http://tdn.totvs.com/display/LLOG/TVRBP9_DT_Copia_para_Outra_Empresa)

Este documento é de propriedade da TOTVS. Todos os direitos reservados.

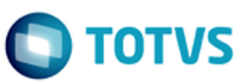

<span id="page-698-0"></span>[Linha Logix](#page-0-0) / [Release 12.1.13](#page-490-0) / [Manutenção - 12.1.13](#page-559-0) / [Materiais - Manutenção 12.1.13](#page-695-0)

# **Linha Logix : Compras e Suprimentos - Manutenção - 12.1.13**

Created by Janaina Boing da Rocha on 29 set, 2016

Document generated by Confluence on 10 out, 2016 16:51

iste documento é de propriedade da TOTVS. Todos os direitos reservados. ©

ste

documento é de propriedade da TOTVS. Todos os direitos reservados.

aumento é de propriedade da TOTVS. Todos os direitos reservados.

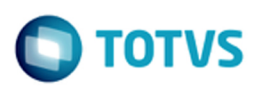

[Linha Logix](#page-0-0) / [Release 12.1.13](#page-490-0) / [Manutenção - 12.1.13](#page-559-0) / [Materiais - Manutenção 12.1.13](#page-695-0) / [Compras e Suprimentos - Manutenção - 12.1.13](#page-698-0)

### **Linha Logix : Compras - Manutenção - 12.1.13**

Created by Janaina Boing da Rocha on 29 set, 2016

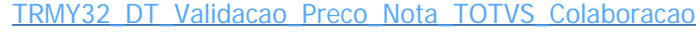

- [TRVVUO\\_DT\\_Rateio\\_AEN\\_Inclusao\\_Otimizada\\_Pedido](http://tdn.totvs.com/display/LLOG/TRVVUO_DT_Rateio_AEN_Inclusao_Otimizada_Pedido)
- [TSRAP0\\_DT\\_Geracao\\_Carta\\_Debito](http://tdn.totvs.com/display/LLOG/TSRAP0_DT_Geracao_Carta_Debito)
- [TSRGK1\\_DT\\_Elaboracao\\_Pedido\\_de\\_Compra\\_Manual](http://tdn.totvs.com/display/LLOG/TSRGK1_DT_Elaboracao_Pedido_de_Compra_Manual)
- [TSRIJZ\\_DT\\_Mapa\\_Comparativo\\_Razao\\_Social\\_Fornecedores](http://tdn.totvs.com/display/LLOG/TSRIJZ_DT_Mapa_Comparativo_Razao_Social_Fornecedores)
- TSST49 DT Consulta Mapa Comparativo
- [TSTEDF\\_DT\\_Manutencao\\_de\\_Pedido\\_de\\_Compra](http://tdn.totvs.com/display/LLOG/TSTEDF_DT_Manutencao_de_Pedido_de_Compra)
- [TSTIJM\\_DT\\_Manutencao\\_Pedido\\_Compra](http://tdn.totvs.com/display/LLOG/TSTIJM_DT_Manutencao_Pedido_Compra)
- [TSTQCH\\_DT\\_Emissao\\_do\\_Pedido\\_de\\_Compras](http://tdn.totvs.com/display/LLOG/TSTQCH_DT_Emissao_do_Pedido_de_Compras)
- [TSTXOK\\_DT\\_Alteracao\\_CFOP\\_Nota\\_com\\_Carta\\_Correcao](http://tdn.totvs.com/display/LLOG/TSTXOK_DT_Alteracao_CFOP_Nota_com_Carta_Correcao)
- [TSTZNW\\_DT\\_Emissao\\_do\\_pedido\\_de\\_Compras](http://tdn.totvs.com/display/LLOG/TSTZNW_DT_Emissao_do_pedido_de_Compras)
- [TSUGH4\\_DT\\_Designacao\\_de\\_Fornecedor](http://tdn.totvs.com/display/LLOG/TSUGH4_DT_Designacao_de_Fornecedor)
- [TVHEHK\\_DT\\_Alteracao\\_de\\_Comprador\\_das\\_Ordens\\_de\\_Compra](http://tdn.totvs.com/display/LLOG/TVHEHK_DT_Alteracao_de_Comprador_das_Ordens_de_Compra)
- [TVHFBT\\_DT\\_Programa\\_de\\_acerto\\_de\\_movimentos\\_do\\_GAO\\_por\\_documento\\_do\\_SUP](http://tdn.totvs.com/display/LLOG/TVHFBT_DT_Programa_de_acerto_de_movimentos_do_GAO_por_documento_do_SUP)
- [TVHWTI\\_DT\\_Relatorio\\_Ordem\\_Pendente\\_Programacao](http://tdn.totvs.com/display/LLOG/TVHWTI_DT_Relatorio_Ordem_Pendente_Programacao)
- [TVHX26\\_DT\\_Manutencao\\_Pedido\\_Compra](http://tdn.totvs.com/display/LLOG/TVHX26_DT_Manutencao_Pedido_Compra)
- [TVHXSN\\_consulta\\_pedido\\_pendente\\_aprovacao\\_envia\\_email\\_para\\_comprador\\_a\\_cada\\_aprovacao\\_da\\_grade](http://tdn.totvs.com/display/LLOG/TVHXSN_consulta_pedido_pendente_aprovacao_envia_email_para_comprador_a_cada_aprovacao_da_grade)
- [TVHYS3\\_DT\\_Relatorio\\_de\\_Estatisticas\\_do\\_Item\\_Fornecedor](http://tdn.totvs.com/display/LLOG/TVHYS3_DT_Relatorio_de_Estatisticas_do_Item_Fornecedor)
- [TVHZTD\\_DT\\_Manutencao\\_de\\_tela\\_Ordem\\_sup\\_cot](http://tdn.totvs.com/display/LLOG/TVHZTD_DT_Manutencao_de_tela_Ordem_sup_cot)
- [TVHZWF\\_DT\\_Consulta\\_de\\_pedidos](http://tdn.totvs.com/display/LLOG/TVHZWF_DT_Consulta_de_pedidos)
- [TVI429\\_DT\\_Cadastro\\_de\\_Contrato\\_de\\_Preco](http://tdn.totvs.com/display/LLOG/TVI429_DT_Cadastro_de_Contrato_de_Preco)
- TVI913 DT Referencias e Fabricantes por Item
- [TVIAK8\\_DT\\_Cadastro\\_de\\_Informacoes\\_Bancarias\\_do\\_Fornecedor](http://tdn.totvs.com/display/LLOG/TVIAK8_DT_Cadastro_de_Informacoes_Bancarias_do_Fornecedor)
- [TVIATL\\_DT\\_Emissao\\_Pedido\\_Compras](http://tdn.totvs.com/display/LLOG/TVIATL_DT_Emissao_Pedido_Compras)
- [TVIB56\\_DT\\_Planejamento\\_de\\_Compras](http://tdn.totvs.com/display/LLOG/TVIB56_DT_Planejamento_de_Compras)
- [TVIDBE\\_DT\\_Alteracao\\_da\\_ordem\\_de\\_Compra\\_Simplificado](http://tdn.totvs.com/display/LLOG/TVIDBE_DT_Alteracao_da_ordem_de_Compra_Simplificado)
- [TVIEYW\\_DT\\_Manutencao\\_do\\_pedido\\_de\\_Compra](http://tdn.totvs.com/display/LLOG/TVIEYW_DT_Manutencao_do_pedido_de_Compra)
- [TVIHA4\\_DT\\_Elaboracao\\_Automatica\\_de\\_Pedidos\\_de\\_Compra](http://tdn.totvs.com/display/LLOG/TVIHA4_DT_Elaboracao_Automatica_de_Pedidos_de_Compra)
- [TVIHB5\\_DT\\_Cadastro\\_de\\_Itens](http://tdn.totvs.com/display/LLOG/TVIHB5_DT_Cadastro_de_Itens)
- [TVIHUU\\_DT\\_EAI\\_Cadastro\\_Fornecedor\\_Transportador\\_Adapter](http://tdn.totvs.com/display/LLOG/TVIHUU_DT_EAI_Cadastro_Fornecedor_Transportador_Adapter)
- [TVII09\\_DT\\_Entrada\\_de\\_Notas\\_Fiscais](http://tdn.totvs.com/display/LLOG/TVII09_DT_Entrada_de_Notas_Fiscais)
- [TVIIKF\\_DT\\_Designacao\\_Ordem\\_Compra](http://tdn.totvs.com/display/LLOG/TVIIKF_DT_Designacao_Ordem_Compra)

ste documento é de propriedade da TOTVS. Todos os direitos reservados

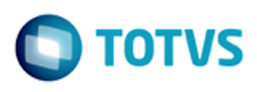

iste documento é de propriedade da TOTVS. Todos os direitos reservados.

.<br>ര

Este documento é de propriedade da TOTVS. Todos os direitos reservados.

.<br>ര

Este documento é de propriedade da TOTVS. Todos os direitos reservados. ©

- [TVIJBV\\_DT\\_Criacao\\_de\\_Ordem\\_de\\_Compra\\_Unificado](http://tdn.totvs.com/display/LLOG/TVIJBV_DT_Criacao_de_Ordem_de_Compra_Unificado)
- [TVIKEL\\_DT\\_Geracao\\_de\\_Pedido\\_de\\_Compra\\_Automatico](http://tdn.totvs.com/display/LLOG/TVIKEL_DT_Geracao_de_Pedido_de_Compra_Automatico)
- [TVIKW8\\_DT\\_Cadastro\\_de\\_Compradores](http://tdn.totvs.com/display/LLOG/TVIKW8_DT_Cadastro_de_Compradores)
- [TVIMA0\\_DT\\_Designacao\\_de\\_Fornecedores](http://tdn.totvs.com/display/LLOG/TVIMA0_DT_Designacao_de_Fornecedores)
- TVIMCS DT Programa de acerto de GAO
- [TVINO1\\_DT\\_Manutencaoo\\_do\\_Pedido\\_de\\_Compra](http://tdn.totvs.com/display/LLOG/TVINO1_DT_Manutencaoo_do_Pedido_de_Compra)
- [TVIYRK\\_DT\\_Manutencao\\_do\\_Pedidos\\_de\\_Compra](http://tdn.totvs.com/display/LLOG/TVIYRK_DT_Manutencao_do_Pedidos_de_Compra)
- [TVJBJO\\_DT\\_Designacao\\_de\\_Fornecedores](http://tdn.totvs.com/display/LLOG/TVJBJO_DT_Designacao_de_Fornecedores)
- [TVJCB0\\_DT\\_Dados\\_da\\_Nota\\_Fiscal](http://tdn.totvs.com/display/LLOG/TVJCB0_DT_Dados_da_Nota_Fiscal)
- [TVQVB0\\_DT\\_Emissao\\_do\\_Pedido\\_de\\_Compras](http://tdn.totvs.com/display/LLOG/TVQVB0_DT_Emissao_do_Pedido_de_Compras)
- [TVQVC9\\_DT\\_Emissao\\_Pedido\\_Compra](http://tdn.totvs.com/display/LLOG/TVQVC9_DT_Emissao_Pedido_Compra)
- [TVQVNM\\_DT\\_Mapa\\_Coleta\\_Comparativo\\_Precos](http://tdn.totvs.com/display/LLOG/TVQVNM_DT_Mapa_Coleta_Comparativo_Precos)
- [TVQWQV\\_DT\\_Manutencao\\_do\\_pedido\\_de\\_compra](http://tdn.totvs.com/display/LLOG/TVQWQV_DT_Manutencao_do_pedido_de_compra)
- [TVQWSF\\_DT\\_Inclusao\\_de\\_Nota\\_de\\_Entrada](http://tdn.totvs.com/display/LLOG/TVQWSF_DT_Inclusao_de_Nota_de_Entrada)
- [TVQXVX\\_DT\\_Aprovacao\\_Debito\\_Direto](http://tdn.totvs.com/display/LLOG/TVQXVX_DT_Aprovacao_Debito_Direto)
- [TVQYAU\\_DT\\_Emissao\\_do\\_Pedido\\_de\\_Compras](http://tdn.totvs.com/display/LLOG/TVQYAU_DT_Emissao_do_Pedido_de_Compras)
- [TVR732\\_DT\\_Impressao\\_de\\_Pedido\\_de\\_Compra](http://tdn.totvs.com/display/LLOG/TVR732_DT_Impressao_de_Pedido_de_Compra)

#### Document generated by Confluence on 10 out, 2016 16:51

 $\odot$ 

 $\circledcirc$ 

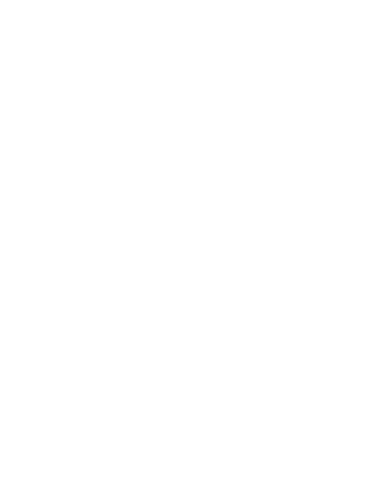

Este

 $\overline{c}$ 

Este documento é de propriedade da TOTVS. Todos os direitos reservados.

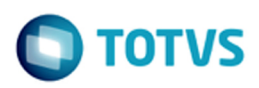

[Linha Logix](#page-0-0) / [Release 12.1.13](#page-490-0) / [Manutenção - 12.1.13](#page-559-0) / [Materiais - Manutenção 12.1.13](#page-695-0) / [Compras e Suprimentos - Manutenção - 12.1.13](#page-698-0)

### **Linha Logix : Importação - Manutenção - 12.1.13**

Created by Janaina Boing da Rocha on 29 set, 2016

[TSUDUE\\_DT\\_Relatorio\\_Custo\\_Real\\_Processo\\_Importacao](http://tdn.totvs.com/display/LLOG/TSUDUE_DT_Relatorio_Custo_Real_Processo_Importacao) [TVIGS7\\_DT\\_Emissao\\_de\\_processos\\_em\\_aberto](http://tdn.totvs.com/display/LLOG/TVIGS7_DT_Emissao_de_processos_em_aberto) [TVIJZY\\_DT\\_Relatorio\\_Custo\\_Real\\_Processo\\_Importacao](http://tdn.totvs.com/display/LLOG/TVIJZY_DT_Relatorio_Custo_Real_Processo_Importacao) [TVIMSL\\_DT\\_Cadastro\\_Controle\\_Drawback](http://tdn.totvs.com/display/LLOG/TVIMSL_DT_Cadastro_Controle_Drawback) [TVIZCV\\_DT\\_Inclusao\\_Processo\\_Importacao](http://tdn.totvs.com/display/LLOG/TVIZCV_DT_Inclusao_Processo_Importacao)

Document generated by Confluence on 10 out, 2016 16:51

Este documento é de propriedade da TOTVS. Todos os direitos reservados.

 $\odot$ 

Este o

 $\circledcirc$ 

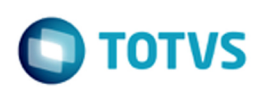

iste documento é de propriedade da TOTVS. Todos os direitos reservados.

.<br>ම

Este documento é de propriedade da TOTVS. Todos os direitos reservados.

 $\ddot{\bullet}$ 

Este documento é de propriedade da TOTVS. Todos os direitos reservados. ©

[Linha Logix](#page-0-0) / [Release 12.1.13](#page-490-0) / [Manutenção - 12.1.13](#page-559-0) / [Materiais - Manutenção 12.1.13](#page-695-0) / [Compras e Suprimentos - Manutenção - 12.1.13](#page-698-0)

## **Linha Logix : Recebimento - Manutenção - 12.1.13**

Created by Janaina Boing da Rocha on 29 set, 2016

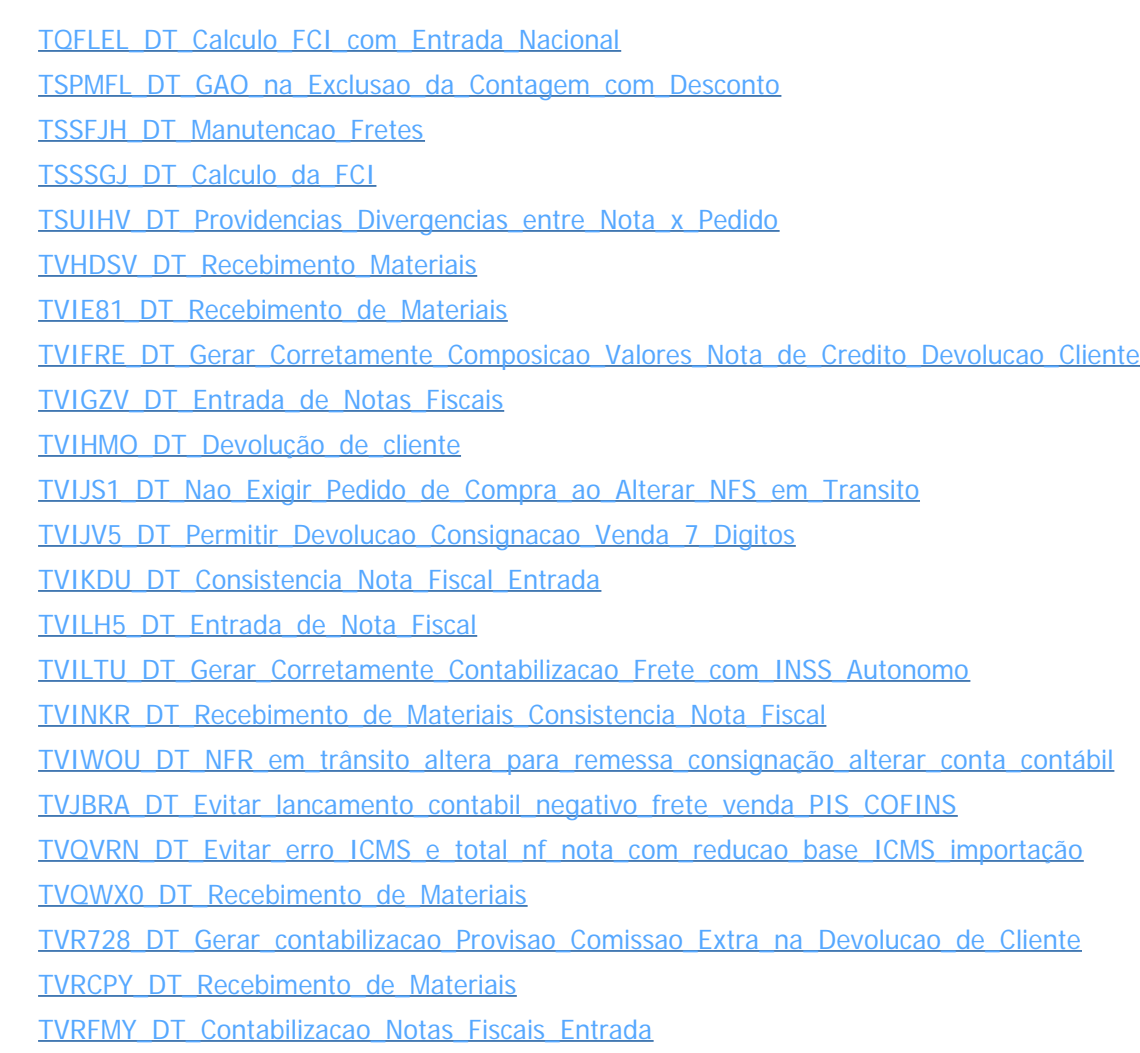

[TVRG13\\_DT\\_Efetuar\\_Calculo\\_ICMS\\_Diferido\\_Nota\\_Importação](http://tdn.totvs.com/pages/viewpage.action?pageId=244929671)

Este documento é de propriedade da TOTVS. Todos os direitos reservados.

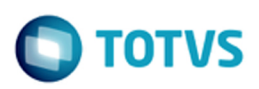

<span id="page-703-0"></span>[Linha Logix](#page-0-0) / [Release 12.1.13](#page-490-0) / [Manutenção - 12.1.13](#page-559-0) / [Materiais - Manutenção 12.1.13](#page-695-0) / [Compras e Suprimentos - Manutenção - 12.1.13](#page-698-0)

### **Linha Logix : Suprimentos - Manutenção 12.1.13**

Created by Bruno Matheus Bernardo on 02 ago, 2016

Document generated by Confluence on 10 out, 2016 16:51

.<br>ම

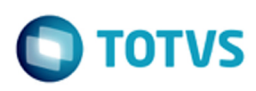

[Linha Logix](#page-0-0) / [Release 12.1.13](#page-490-0) / [Manutenção - 12.1.13](#page-559-0) / [Materiais - Manutenção 12.1.13](#page-695-0) / [Compras e Suprimentos - Manutenção - 12.1.13](#page-698-0) / [Suprimentos - Manutenção 12.1.13](#page-703-0)

# **Linha Logix : TVIHSK\_DT\_Cadastro\_de\_Itens\_Aba\_Custos**

Created by Bruno Matheus Bernardo, last modified by Djenifer Gomes de Lima on 23 ago, 2016

# **Cadastro de Itens (Aba Custos)**

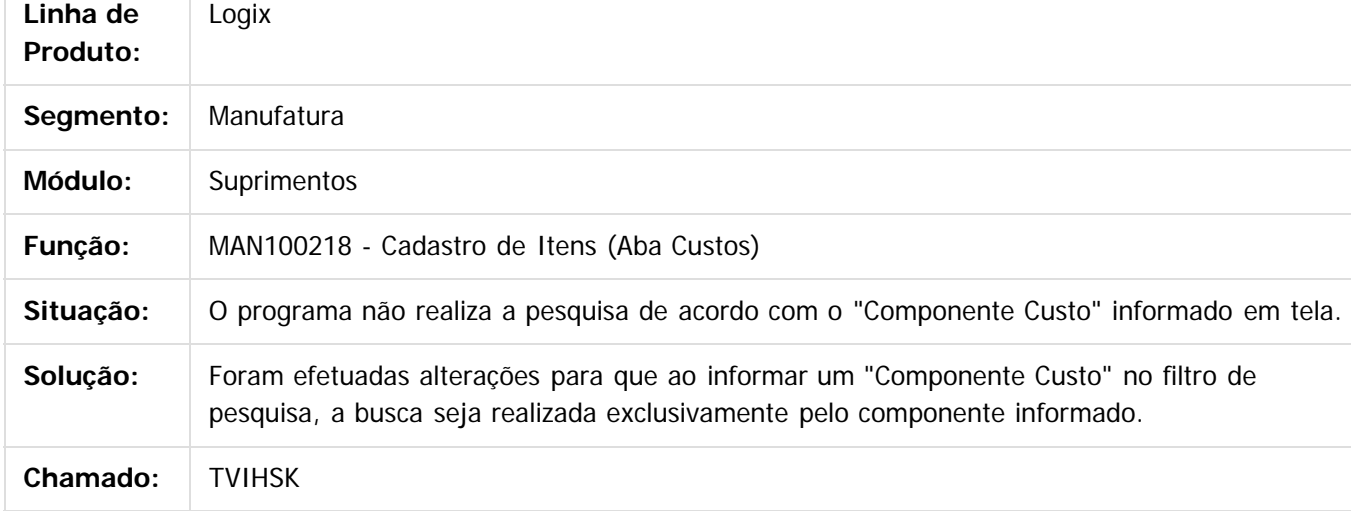

 $\overline{?}$ 

Document generated by Confluence on 10 out, 2016 16:51

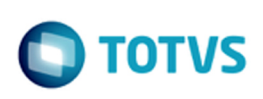

iste documento é de propriedade da TOTVS. Todos os direitos reservados.

.<br>ම

#### [Linha Logix](#page-0-0) / [Release 12.1.13](#page-490-0) / [Manutenção - 12.1.13](#page-559-0) / [Materiais - Manutenção 12.1.13](#page-695-0) / [Compras e Suprimentos - Manutenção - 12.1.13](#page-698-0) / [Suprimentos - Manutenção 12.1.13](#page-703-0)

#### **Linha Logix :**

**TVIN45\_aba\_qualidade\_e\_aba\_compras\_do\_man10021\_exibem\_mensagens\_de\_erro**

Created by Bruno Matheus Bernardo, last modified by Eder Valmir Holz on 11 ago, 2016

#### **Aba Qualidade e aba Compras estão apresentando mensagem indevidamente**

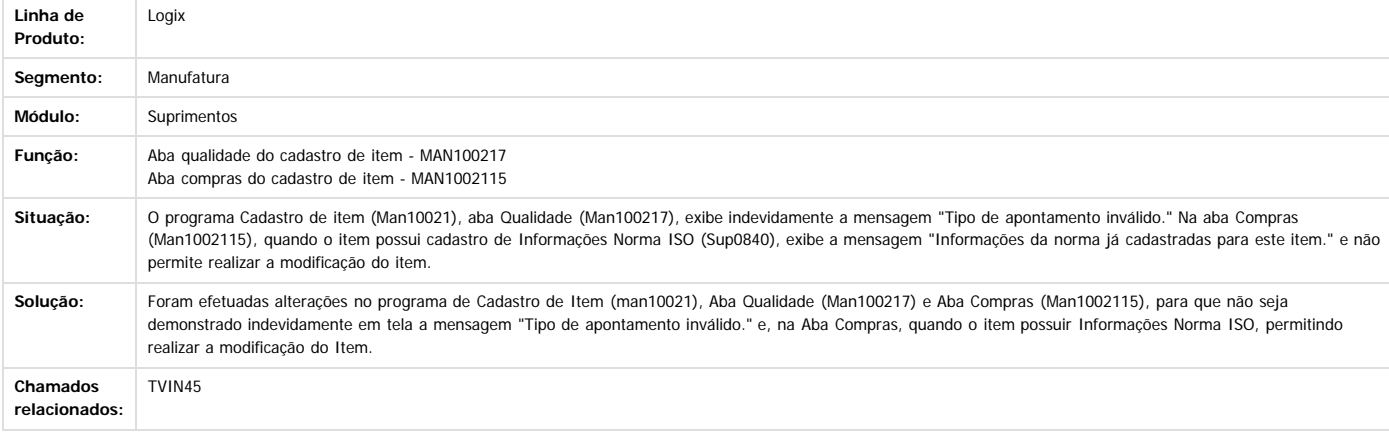

Document generated by Confluence on 10 out, 2016 16:51

 $\circledcirc$ 

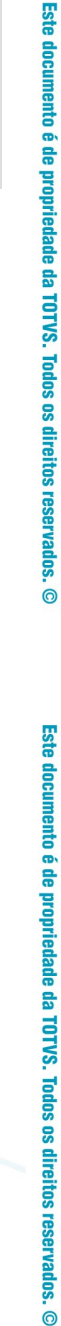

.<br>ම

Este documento é de propriedade da TOTVS. Todos os direitos reservados.

Este documento é de propriedade da TOTVS. Todos os direitos reservados. ©

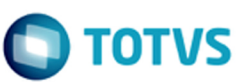

[Linha Logix](#page-0-0) / [Release 12.1.13](#page-490-0) / [Manutenção - 12.1.13](#page-559-0) / [Materiais - Manutenção 12.1.13](#page-695-0)

# **Linha Logix : Contratos e Serviços - Manutenção - 12.1.13**

Created by Janaina Boing da Rocha on 29 set, 2016

[TVRCU0\\_DT\\_Contratos\\_e\\_Servicos](http://tdn.totvs.com/display/LLOG/TVRCU0_DT_Contratos_e_Servicos)

Document generated by Confluence on 10 out, 2016 16:51

iste documento é de propriedade da TOTVS. Todos os direitos reservados. ©

Este documento é de propriedade da TOTVS. Todos os direitos reservados. ©

Este documento é de propriedade da TOTVS. Todos os direitos reservados. ©

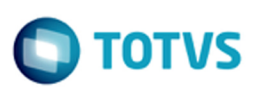

<span id="page-707-0"></span>[Linha Logix](#page-0-0) / [Release 12.1.13](#page-490-0) / [Manutenção - 12.1.13](#page-559-0) / [Materiais - Manutenção 12.1.13](#page-695-0)

# **Linha Logix : Estoque e Custos - Manutenção 12.1.13**

Created by Paula Andrea Maia on 21 jul, 2016

Este o

 $\odot$ 

Este documento é de propriedade da TOTVS. Todos os direitos reservados.

Este documento é de propriedade da TOTVS. Todos os direitos reservados. ©

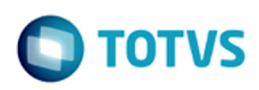

#### <span id="page-708-0"></span>[Linha Logix](#page-0-0) / [Release 12.1.13](#page-490-0) / [Manutenção - 12.1.13](#page-559-0) / [Materiais - Manutenção 12.1.13](#page-695-0) / [Estoque e Custos - Manutenção 12.1.13](#page-707-0)

### **Linha Logix : Custos - Manutenção 12.1.13**

Created by Paula Andrea Maia, last modified by Janaina Boing da Rocha on 29 set, 2016

[TSTYMT\\_DT\\_Geracao\\_dos\\_Tempos\\_de\\_Producao](http://tdn.totvs.com/display/LLOG/TSTYMT_DT_Geracao_dos_Tempos_de_Producao) [TVHYZ8\\_ficha\\_custo\\_detalhada\\_rateio\\_por\\_peso](http://tdn.totvs.com/display/LLOG/TVHYZ8_ficha_custo_detalhada_rateio_por_peso)

Document generated by Confluence on 10 out, 2016 16:51

.<br>ම

 $ste$ 

 $\overline{c}$ 

Este documento é de propriedade da TOTVS. Todos os direitos reservados.

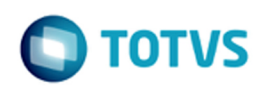

[Linha Logix](#page-0-0) / [Release 12.1.13](#page-490-0) / [Manutenção - 12.1.13](#page-559-0) / [Materiais - Manutenção 12.1.13](#page-695-0) / [Estoque e Custos - Manutenção 12.1.13](#page-707-0) / [Custos - Manutenção 12.1.13](#page-708-0)

# **Linha Logix : TVHYRJ\_DT\_Calculo\_da\_Estrutura**

Created by Paula Andrea Maia, last modified by Djenifer Gomes de Lima on 10 ago, 2016

## **Cálculo da Estrutura**

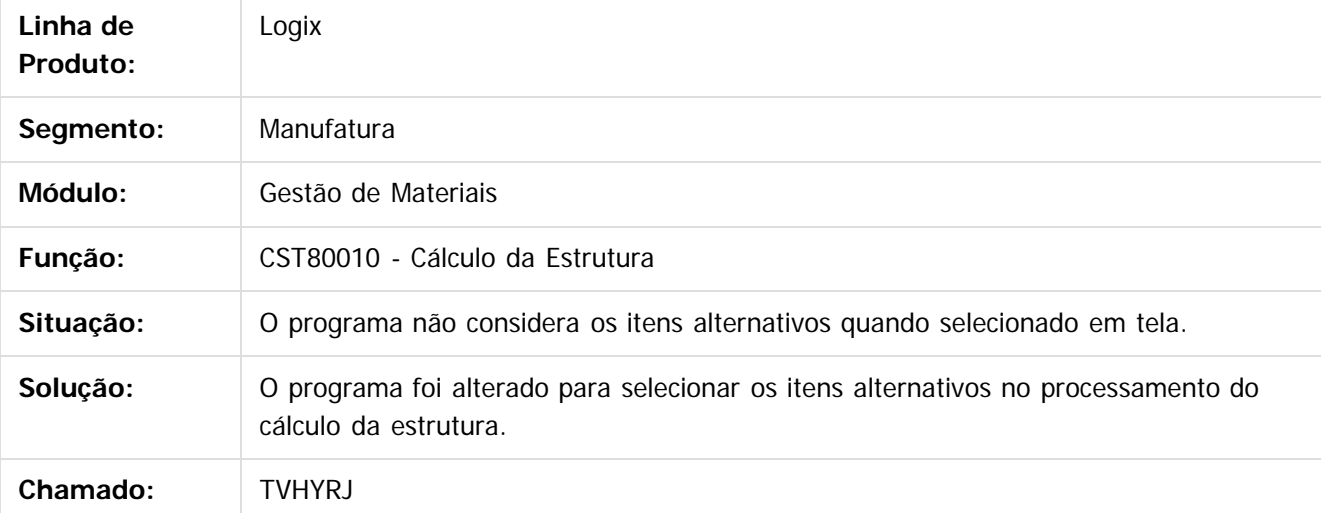

Document generated by Confluence on 10 out, 2016 16:51

 $\overline{a}$ 

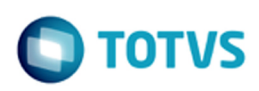

[Linha Logix](#page-0-0) / [Release 12.1.13](#page-490-0) / [Manutenção - 12.1.13](#page-559-0) / [Materiais - Manutenção 12.1.13](#page-695-0) / [Estoque e Custos - Manutenção 12.1.13](#page-707-0) / [Custos - Manutenção 12.1.13](#page-708-0)

### **Linha Logix : TVQWN2\_simulador\_custos\_componente\_produzido\_com\_estrutura**

Created by Paula Andrea Maia, last modified by Eder Valmir Holz on 09 ago, 2016

#### **Simulador custos componente produzido com estrutura**

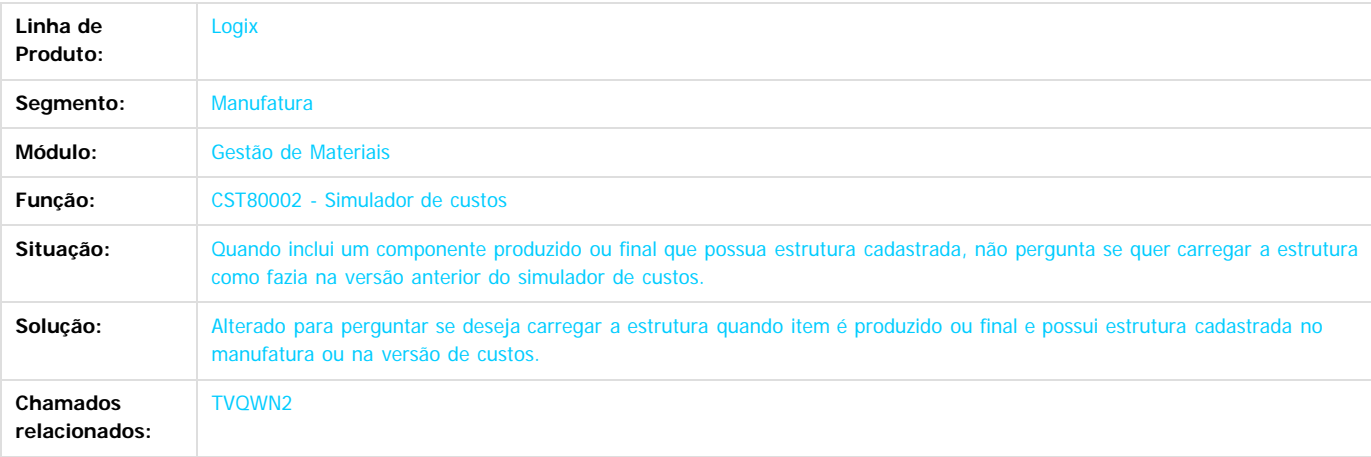

Document generated by Confluence on 10 out, 2016 16:51

**711**

 $\circledcirc$ 

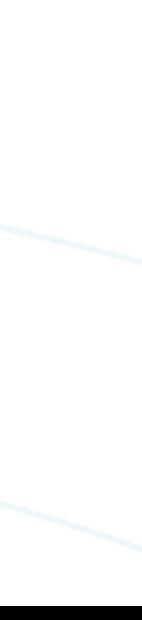

.<br>ම

 $\overline{c}$ 

Este documento é de propriedade da TOTVS. Todos os direitos reservados.

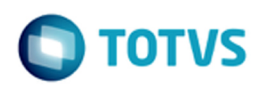

[Linha Logix](#page-0-0) / [Release 12.1.13](#page-490-0) / [Manutenção - 12.1.13](#page-559-0) / [Materiais - Manutenção 12.1.13](#page-695-0) / [Estoque e Custos - Manutenção 12.1.13](#page-707-0) / [Custos - Manutenção 12.1.13](#page-708-0)

# **Linha Logix : TVREQA\_DT\_Simulador\_de\_Custos**

Created by Paula Andrea Maia, last modified by Janaina Boing da Rocha on 01 set, 2016

## **Simulador de Custos**

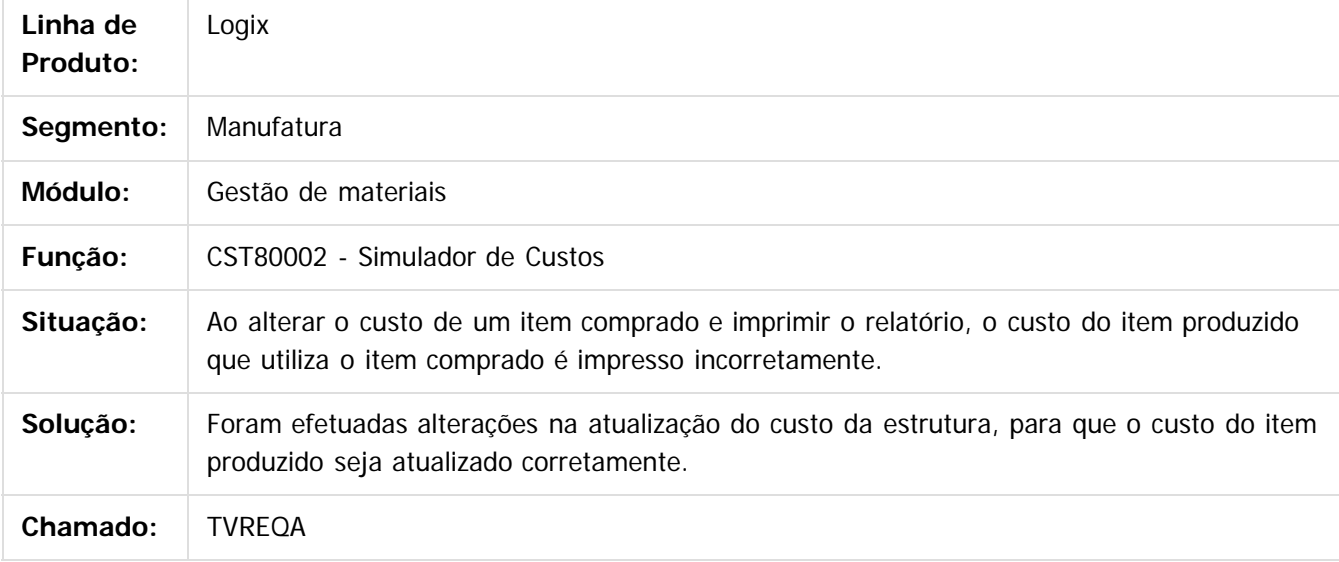

 $\overline{?}$ 

Document generated by Confluence on 10 out, 2016 16:51

Este

 $\circledcirc$ 

Este documento é de propriedade da TOTVS. Todos os direitos reservados.

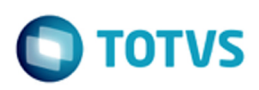

#### <span id="page-712-0"></span>[Linha Logix](#page-0-0) / [Release 12.1.13](#page-490-0) / [Manutenção - 12.1.13](#page-559-0) / [Materiais - Manutenção 12.1.13](#page-695-0) / [Estoque e Custos - Manutenção 12.1.13](#page-707-0)

### **Linha Logix : Estoque - Manutenção 12.1.13**

Created by Paula Andrea Maia, last modified by Janaina Boing da Rocha on 29 set, 2016

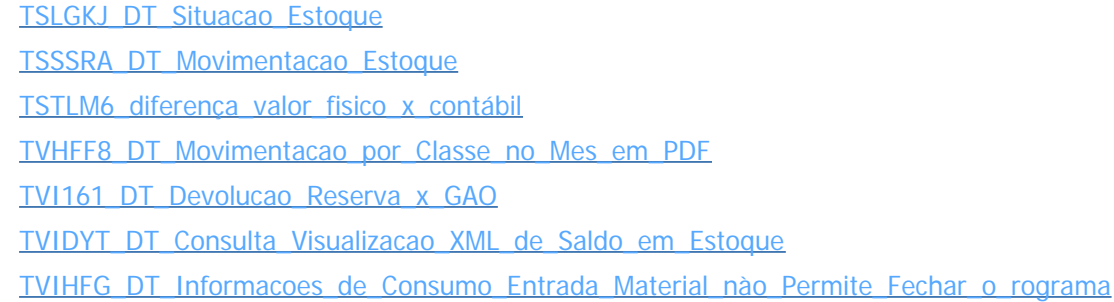

Este documento é de propriedade da TOTVS. Todos os direitos reservados.

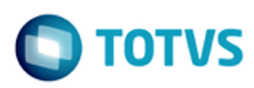

[Linha Logix](#page-0-0) / [Release 12.1.13](#page-490-0) / [Manutenção - 12.1.13](#page-559-0) / [Materiais - Manutenção 12.1.13](#page-695-0) / [Estoque e Custos - Manutenção 12.1.13](#page-707-0) / [Estoque - Manutenção 12.1.13](#page-712-0)

# **Linha Logix : TVIDYD\_Efetivacao\_Reserva\_Manutencao\_Industrial**

Created by Paula Andrea Maia, last modified by Eder Valmir Holz on 18 ago, 2016

# **Efetivação da Reserva na Manutenção Industrial**

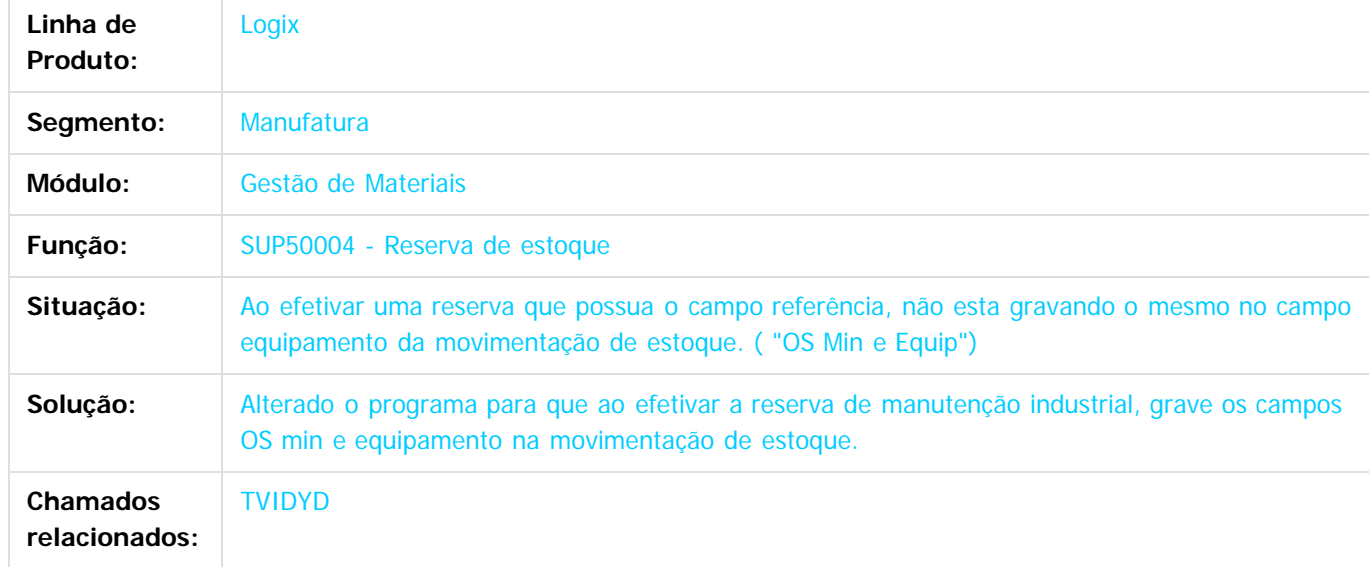

 $\vert$ ?

Document generated by Confluence on 10 out, 2016 16:51

்

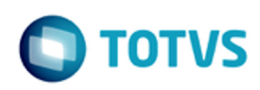

[Linha Logix](#page-0-0) / [Release 12.1.13](#page-490-0) / [Manutenção - 12.1.13](#page-559-0) / [Materiais - Manutenção 12.1.13](#page-695-0) / [Estoque e Custos - Manutenção 12.1.13](#page-707-0) / [Estoque - Manutenção 12.1.13](#page-712-0)

# **Linha Logix : TVQY81\_DT\_Movimentacao\_de\_Estoque**

Created by Laura Carolina Lemos, last modified by Djenifer Gomes de Lima on 11 ago, 2016

# **Movimentação de Estoque**

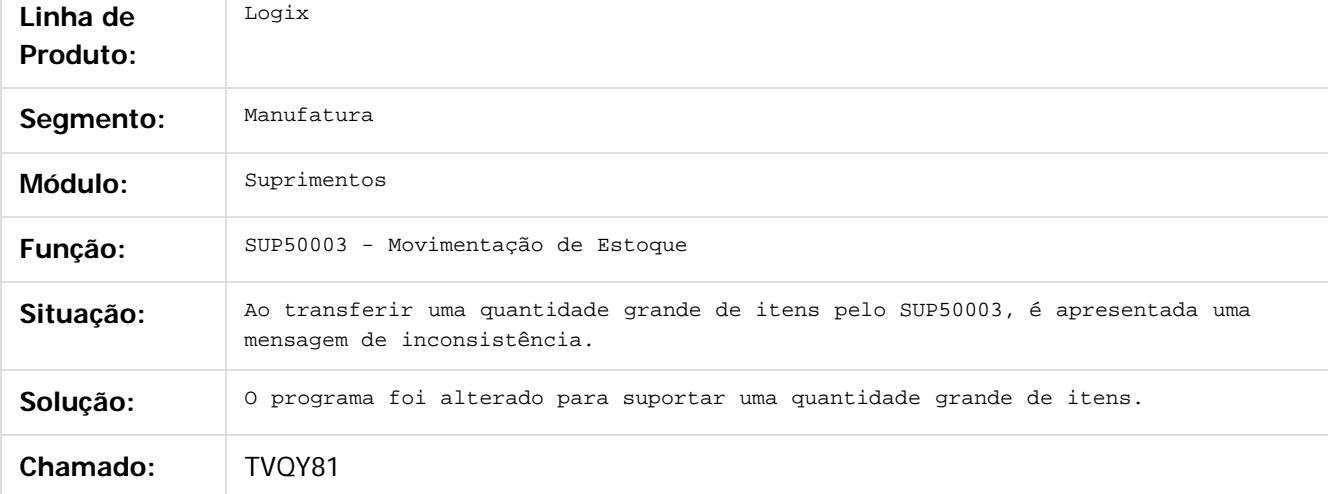

 $\vert$ ?

**ste** 

 $\circ$ 

iste documento é de propriedade da TOTVS. Todos os direitos reservados.

iste documento é de propriedade da TOTVS. Todos os direitos reservados.

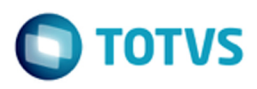

[Linha Logix](#page-0-0) / [Release 12.1.13](#page-490-0) / [Manutenção - 12.1.13](#page-559-0) / [Materiais - Manutenção 12.1.13](#page-695-0) / [Estoque e Custos - Manutenção 12.1.13](#page-707-0)

# **Linha Logix : Fechamento Estoque/ Custos - Manutenção 12.1.13**

Created by Janaina Boing da Rocha on 29 set, 2016

[TSQAYE\\_DT\\_Preparação\\_de\\_Dados](http://tdn.totvs.com/pages/viewpage.action?pageId=244929507) [TSQOJH\\_DT\\_Preparacao\\_Dados](http://tdn.totvs.com/display/LLOG/TSQOJH_DT_Preparacao_Dados) [TSSSCC\\_DT\\_Contabilizacao\\_Custos](http://tdn.totvs.com/display/LLOG/TSSSCC_DT_Contabilizacao_Custos) TSUBIQ DT Preparacao Dados [TVHEJS\\_DT\\_Tempos\\_Consumidos\\_por\\_Centro\\_Custo](http://tdn.totvs.com/display/LLOG/TVHEJS_DT_Tempos_Consumidos_por_Centro_Custo) TVIGN4\_DT\_Fechamento\_Estoque -\_ Custo [TVIMCG\\_DT\\_Almoxarifado](http://tdn.totvs.com/display/LLOG/TVIMCG_DT_Almoxarifado) TVINI4 DT Preparacao de Dados [TVQVF2\\_DT\\_Calculo\\_Valor\\_Servico](http://tdn.totvs.com/display/LLOG/TVQVF2_DT_Calculo_Valor_Servico) [TVRAGD\\_DT\\_Calculo\\_do\\_Fechamento](http://tdn.totvs.com/display/LLOG/TVRAGD_DT_Calculo_do_Fechamento) [TVRAKA\\_DT\\_Conciliacao\\_Estoques\\_por\\_Conta\\_Contabil](http://tdn.totvs.com/display/LLOG/TVRAKA_DT_Conciliacao_Estoques_por_Conta_Contabil) [TVRC56\\_Encerra\\_Mes\\_Custo\\_Grade](http://tdn.totvs.com/display/LLOG/TVRC56_Encerra_Mes_Custo_Grade) [TVRFM8\\_DT\\_Calculo\\_do\\_Custo\\_Medio](http://tdn.totvs.com/display/LLOG/TVRFM8_DT_Calculo_do_Custo_Medio)

[TVRGV5\\_Quantidade\\_Produzida\\_por\\_Ordem\\_e\\_Centro\\_Custo](http://tdn.totvs.com/display/LLOG/TVRGV5_Quantidade_Produzida_por_Ordem_e_Centro_Custo)

Document generated by Confluence on 10 out, 2016 16:51

Este

 $\circledcirc$ 

Este documento é de propriedade da TOTVS. Todos os direitos reservados.

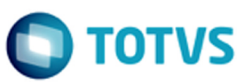

#### [Linha Logix](#page-0-0) / [Release 12.1.13](#page-490-0) / [Manutenção - 12.1.13](#page-559-0) / [Materiais - Manutenção 12.1.13](#page-695-0) / [Estoque e Custos - Manutenção 12.1.13](#page-707-0)

### **Linha Logix : Inventário - Manutenção 12.1.13**

Created by Janaina Boing da Rocha on 29 set, 2016

#### [TSPHA9\\_DT\\_Registro\\_de\\_Entradas](http://tdn.totvs.com/display/LLOG/TSPHA9_DT_Registro_de_Entradas)

[TVI112\\_DT\\_Seleciona\\_Itens\\_Empresa\\_Aborta\\_Com\\_Erro\\_de\\_Registro\\_Duplicado\\_Quando\\_CNPJ\\_e\\_Insc\\_Estadual\\_Igual\\_ao\\_da\\_Empresa](http://tdn.totvs.com/display/LLOG/TVI112_DT_Seleciona_Itens_Empresa_Aborta_Com_Erro_de_Registro_Duplicado_Quando_CNPJ_e_Insc_Estadual_Igual_ao_da_Empresa) [TVI386\\_DT\\_Manutencao\\_Itens\\_Inventario](http://tdn.totvs.com/display/LLOG/TVI386_DT_Manutencao_Itens_Inventario) [TVRBH5\\_DT\\_Emissao\\_do\\_Livro\\_de\\_Inventario\\_Contabil](http://tdn.totvs.com/display/LLOG/TVRBH5_DT_Emissao_do_Livro_de_Inventario_Contabil) [TVRDDA\\_DT\\_Inventario\\_Contabil\\_Relatorio\\_de\\_Estoque](http://tdn.totvs.com/display/LLOG/TVRDDA_DT_Inventario_Contabil_Relatorio_de_Estoque)

Document generated by Confluence on 10 out, 2016 16:51

iste documento é de propriedade da TOTVS. Todos os direitos reservados. ©

 $ste$ 

 $\circ$ 

iste documento é de propriedade da TOTVS. Todos os direitos reservados.

iste documento é de propriedade da TOTVS. Todos os direitos reservados.

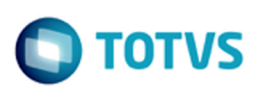

[Linha Logix](#page-0-0) / [Release 12.1.13](#page-490-0) / [Manutenção - 12.1.13](#page-559-0) / [Materiais - Manutenção 12.1.13](#page-695-0) / [Estoque e Custos - Manutenção 12.1.13](#page-707-0)

### **Linha Logix : Terceiros - Manutenção 12.1.13**

Created by Janaina Boing da Rocha on 29 set, 2016

[TSMPZK\\_DT\\_Parametros\\_Diversos\\_e\\_Contagem\\_de\\_Itens](http://tdn.totvs.com/display/LLOG/TSMPZK_DT_Parametros_Diversos_e_Contagem_de_Itens) [TSPW83\\_DT\\_Itens\\_de\\_Terceiros](http://tdn.totvs.com/display/LLOG/TSPW83_DT_Itens_de_Terceiros) [TSRVE9\\_DT\\_Relatorio\\_Integridade\\_Terceiros](http://tdn.totvs.com/display/LLOG/TSRVE9_DT_Relatorio_Integridade_Terceiros) [TSTDPA\\_retorno\\_de\\_beneficiamento](http://tdn.totvs.com/display/LLOG/TSTDPA_retorno_de_beneficiamento) [TSTTQE\\_Consignação\\_Baixa\\_por\\_FIFO](http://tdn.totvs.com/pages/viewpage.action?pageId=244438523) [TSUHOA\\_DT\\_Consignacao\\_de\\_Vendas\\_com\\_grade/dimensional](http://tdn.totvs.com/pages/viewpage.action?pageId=243639839) [TVIAL9\\_DT\\_Contagem\\_de\\_Materiais](http://tdn.totvs.com/display/LLOG/TVIAL9_DT_Contagem_de_Materiais) [TVIJJR\\_DT\\_Relatorio\\_de\\_Diferencas\\_entre\\_Terceiros](http://tdn.totvs.com/display/LLOG/TVIJJR_DT_Relatorio_de_Diferencas_entre_Terceiros) [TVIY28\\_DT\\_Relatório\\_Saldo\\_de\\_Terceiros](http://tdn.totvs.com/pages/viewpage.action?pageId=244427842) TVJ127 DT Preparacao para o Fechamento [TVQXIA\\_relatorio\\_sup2630\\_de\\_historico\\_com\\_erro](http://tdn.totvs.com/display/LLOG/TVQXIA_relatorio_sup2630_de_historico_com_erro) [TVRAFL\\_DT\\_Reserva\\_de\\_Estoque](http://tdn.totvs.com/display/LLOG/TVRAFL_DT_Reserva_de_Estoque)

[TVRCYW\\_DT\\_Gera\\_Historico\\_de\\_Terceirizacao](http://tdn.totvs.com/display/LLOG/TVRCYW_DT_Gera_Historico_de_Terceirizacao)

Document generated by Confluence on 10 out, 2016 16:51

**718**

iste documento é de propriedade da TOTVS. Todos os direitos reservados:

Este documento é de propriedade da TOTVS. Todos os direitos reservados.

Este documento é de propriedade da TOTVS. Todos os direitos reservados. ©

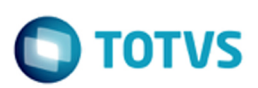

[Linha Logix](#page-0-0) / [Release 12.1.13](#page-490-0) / [Manutenção - 12.1.13](#page-559-0)

# **Linha Logix : Recursos Humanos - Manutenção - 12.1.13**

Created by Janaina Boing da Rocha on 29 set, 2016

[TUYWLS\\_DT\\_Programacao\\_Ferias](http://tdn.totvs.com/display/LLOG/TUYWLS_DT_Programacao_Ferias) [TVIZS9\\_DT\\_Upgrade\\_Logix\\_x\\_Protheus](http://tdn.totvs.com/display/LLOG/TVIZS9_DT_Upgrade_Logix_x_Protheus)

Document generated by Confluence on 10 out, 2016 16:51

.<br>ම

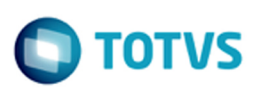

### [Linha Logix](#page-0-0) / [Release 12.1.13](#page-490-0) / [Manutenção - 12.1.13](#page-559-0)

# **Linha Logix : Tecnologia Manutenção 12.1.13**

Created by Janaina Boing da Rocha on 29 set, 2016

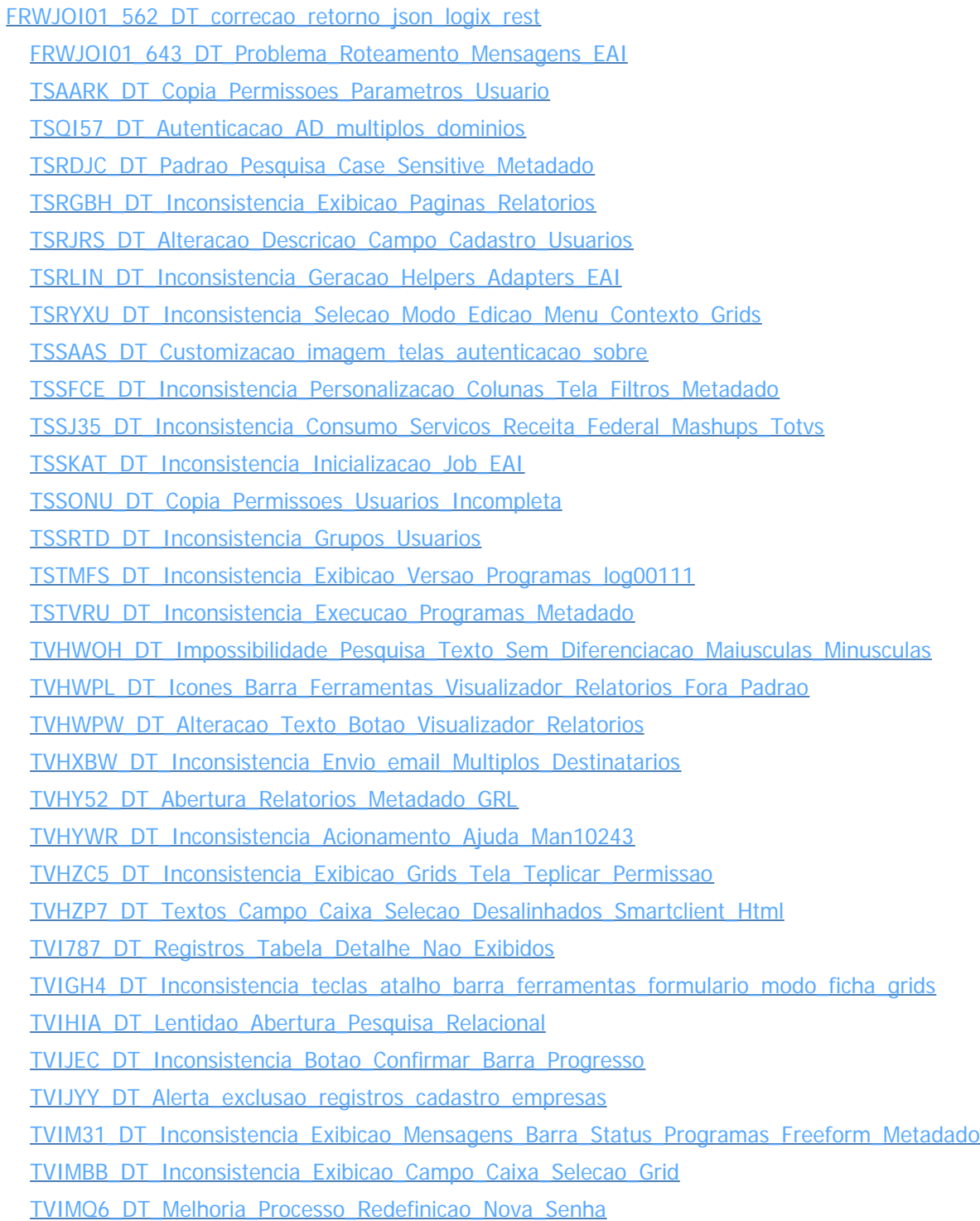

Este documento é de propriedade da TOTVS. Todos os direitos reservados. ©

Este documento é de propriedade da TOTVS. Todos os direitos reservados. ©
Este documento é de propriedade da TOTVS. Todos os direitos reservados. ©

### **Linha Logix - Release 05 - 2016**

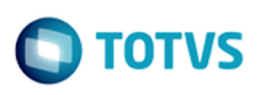

Este documento é de propriedade da TOTVS. Todos os direitos reservados.

.<br>ම

- [TVQXED\\_DT\\_Inconsistencia\\_edicao\\_grid\\_metadado](http://tdn.totvs.com/display/LLOG/TVQXED_DT_Inconsistencia_edicao_grid_metadado)
- [TVRFD7\\_DT\\_Inconsistencia\\_Construcao\\_Records\\_Dinamicas](http://tdn.totvs.com/display/LLOG/TVRFD7_DT_Inconsistencia_Construcao_Records_Dinamicas)
- [TVRHMT\\_DT\\_Relatorio\\_4GL\\_formato\\_PDF\\_nao\\_visualiza\\_em\\_tela](http://tdn.totvs.com/display/LLOG/TVRHMT_DT_Relatorio_4GL_formato_PDF_nao_visualiza_em_tela)
- [TVRJVF\\_DT\\_Falha\\_associacao\\_documentos](http://tdn.totvs.com/display/LLOG/TVRJVF_DT_Falha_associacao_documentos)
- [TVRSVC\\_DT\\_Invalid\\_Date\\_pType\\_Navegacao\\_Metadado](http://tdn.totvs.com/display/LLOG/TVRSVC_DT_Invalid_Date_pType_Navegacao_Metadado)
- [TVRVJU\\_DT\\_Inconsistencia\\_Edicao\\_Grid\\_Metadado](http://tdn.totvs.com/display/LLOG/TVRVJU_DT_Inconsistencia_Edicao_Grid_Metadado)

Document generated by Confluence on 10 out, 2016 16:51

 $\stackrel{\cdot}{\circ}$ 

Este documento é de propriedade da TOTVS. Todos os direitos reservados.

**721**

Este documento é de propriedade da TOTVS. Todos os direitos reservados. ©

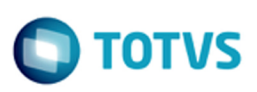

[Linha Logix](#page-0-0) / [Release 12.1.13](#page-490-0) / [Manutenção - 12.1.13](#page-559-0)

# **Linha Logix : Tecnologia - Manutenção - 12.1.13**

Created by Cleane Hermann Moser on 23 set, 2016

Document generated by Confluence on 10 out, 2016 16:51

Este documento é de propriedade da TOTVS. Todos os direitos reservados. ©

 $\circledcirc$ 

Este documento é de propriedade da TOTVS. Todos os direitos reservados.

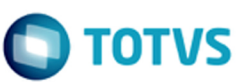

<span id="page-722-0"></span>[Linha Logix](#page-0-0) / [Release 12.1.13](#page-490-0) / [Manutenção - 12.1.13](#page-559-0)

# **Linha Logix : Vendas e Faturamento - Manutenção - 12.1.13**

Created by Allan Douglas Fugazza on 13 jul, 2016

Document generated by Confluence on 10 out, 2016 16:51

iste documento é de propriedade da TOTVS. Todos os direitos reservados. ©

 $\odot$ 

Este documento é de propriedade da TOTVS. Todos os direitos reservados.

 $\odot$ 

ste documento é de propriedade da TOTVS. Todos os direitos reservados.

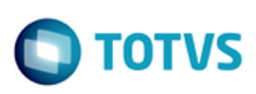

### **Linha Logix : Cadastros e Tabelas - VDP** [Linha Logix](#page-0-0) / [Release 12.1.13](#page-490-0) / [Manutenção - 12.1.13](#page-559-0) / [Vendas e Faturamento - Manutenção - 12.1.13](#page-722-0)

# **Manutenção - 12.1.13**

Created by Janaina Boing da Rocha on 29 set, 2016

[TVHEK7\\_DT\\_Cadastro\\_Cliente\\_Fornecedor](http://tdn.totvs.com/display/LLOG/TVHEK7_DT_Cadastro_Cliente_Fornecedor) [TVID53\\_DT\\_Clientes\\_Fornecedores](http://tdn.totvs.com/display/LLOG/TVID53_DT_Clientes_Fornecedores) [TVIEDT\\_DT\\_Zoom\\_Modelo\\_NF\\_Fornecedor](http://tdn.totvs.com/display/LLOG/TVIEDT_DT_Zoom_Modelo_NF_Fornecedor) [TVILZK\\_DT\\_Cadastro\\_Configuracao\\_Fiscal](http://tdn.totvs.com/display/LLOG/TVILZK_DT_Cadastro_Configuracao_Fiscal) [TVIMLO\\_DT\\_Cadastro\\_de\\_Cliente\\_e\\_Fornecedor](http://tdn.totvs.com/display/LLOG/TVIMLO_DT_Cadastro_de_Cliente_e_Fornecedor) [TVJ843\\_DT\\_Grupos\\_Configuracao\\_Fiscal](http://tdn.totvs.com/display/LLOG/TVJ843_DT_Grupos_Configuracao_Fiscal) [TVQWRK\\_DT\\_NATUREZA\\_OPERACAO](http://tdn.totvs.com/display/LLOG/TVQWRK_DT_NATUREZA_OPERACAO) [TVQYYP\\_DT\\_Configuracao\\_Item\\_Documento\\_Fiscal](http://tdn.totvs.com/display/LLOG/TVQYYP_DT_Configuracao_Item_Documento_Fiscal) [TVREQI\\_DT\\_Relatorio\\_Clientes](http://tdn.totvs.com/display/LLOG/TVREQI_DT_Relatorio_Clientes)

Document generated by Confluence on 10 out, 2016 16:51

**724**

 $\circledcirc$ 

Este documento é de propriedade da TOTVS. Todos os direitos reservados.

Este documento é de propriedade da TOTVS. Todos os direitos reservados. ©

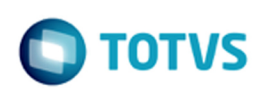

### [Linha Logix](#page-0-0) / [Release 12.1.13](#page-490-0) / [Manutenção - 12.1.13](#page-559-0) / [Vendas e Faturamento - Manutenção - 12.1.13](#page-722-0)

### **Linha Logix : Faturamento - Manutenção - 12.1.13**

Created by Janaina Boing da Rocha on 29 set, 2016

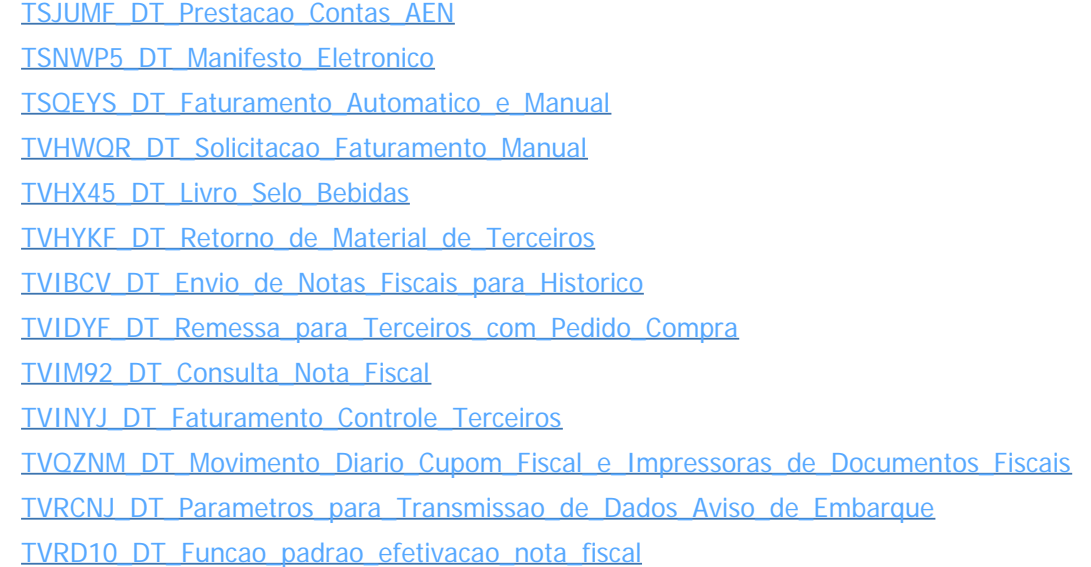

Document generated by Confluence on 10 out, 2016 16:51

 $\odot$ 

Este documento é de propriedade da TOTVS. Todos os direitos reservados.

 $\odot$ 

Este documento é de propriedade da TOTVS. Todos os direitos reservados.

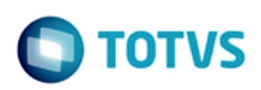

## <span id="page-725-0"></span>[Linha Logix](#page-0-0) / [Release 12.1.13](#page-490-0) / [Manutenção - 12.1.13](#page-559-0) / [Vendas e Faturamento - Manutenção - 12.1.13](#page-722-0)

# **Linha Logix : Nota Fiscal Eletrônica - Manutenção - 12.1.13**

Created by Allan Douglas Fugazza, last modified by Janaina Boing da Rocha on 29 set, 2016

[TSQH93\\_DT\\_Painel\\_NFe](http://tdn.totvs.com/display/LLOG/TSQH93_DT_Painel_NFe) [TSQIXX\\_DT\\_Nota\\_Fiscal\\_Eletronica](http://tdn.totvs.com/display/LLOG/TSQIXX_DT_Nota_Fiscal_Eletronica) [TSSHVC\\_DT\\_Painel\\_NFS-e](http://tdn.totvs.com/display/LLOG/TSSHVC_DT_Painel_NFS-e) [TSTOQP\\_DT\\_Painel\\_NF-e](http://tdn.totvs.com/display/LLOG/TSTOQP_DT_Painel_NF-e) [TVHYHF\\_DT\\_Painel\\_NFe](http://tdn.totvs.com/display/LLOG/TVHYHF_DT_Painel_NFe) [TVICCY\\_DT\\_Nota\\_Fiscal\\_Eletronica](http://tdn.totvs.com/display/LLOG/TVICCY_DT_Nota_Fiscal_Eletronica) [TVICOI\\_DT\\_Nota\\_Fiscal\\_Eletronica](http://tdn.totvs.com/display/LLOG/TVICOI_DT_Nota_Fiscal_Eletronica) [TVIGS9\\_DT\\_Nota\\_Fiscal\\_Fletronica](http://tdn.totvs.com/display/LLOG/TVIGS9_DT_Nota_Fiscal_Fletronica) [TVILN6\\_DT\\_Painel\\_MDe](http://tdn.totvs.com/display/LLOG/TVILN6_DT_Painel_MDe) [TVJAF3\\_DT\\_Painel\\_NFe](http://tdn.totvs.com/display/LLOG/TVJAF3_DT_Painel_NFe) [TVQWLR\\_DT\\_Nota\\_Fiscal\\_Eletronica](http://tdn.totvs.com/display/LLOG/TVQWLR_DT_Nota_Fiscal_Eletronica) [TVRDJK\\_DT\\_EAN\\_por\\_Grade](http://tdn.totvs.com/display/LLOG/TVRDJK_DT_EAN_por_Grade)

Document generated by Confluence on 10 out, 2016 16:51

**726**

 $ste$ 

 $\overline{c}$ 

Este documento é de propriedade da TOTVS. Todos os direitos reservados.

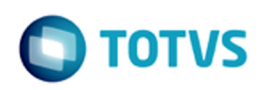

### [Linha Logix](#page-0-0) / [Release 12.1.13](#page-490-0) / [Manutenção - 12.1.13](#page-559-0) / [Vendas e Faturamento - Manutenção - 12.1.13](#page-722-0) / [Nota Fiscal Eletrônica - Manutenção - 12.1.13](#page-725-0)

# **Linha Logix : TVHY96\_DT\_Nota\_Fiscal\_Eletronica**

Created by Allan Douglas Fugazza, last modified by Janaina Boing da Rocha on 14 jul, 2016

### **Painel NFS-e**

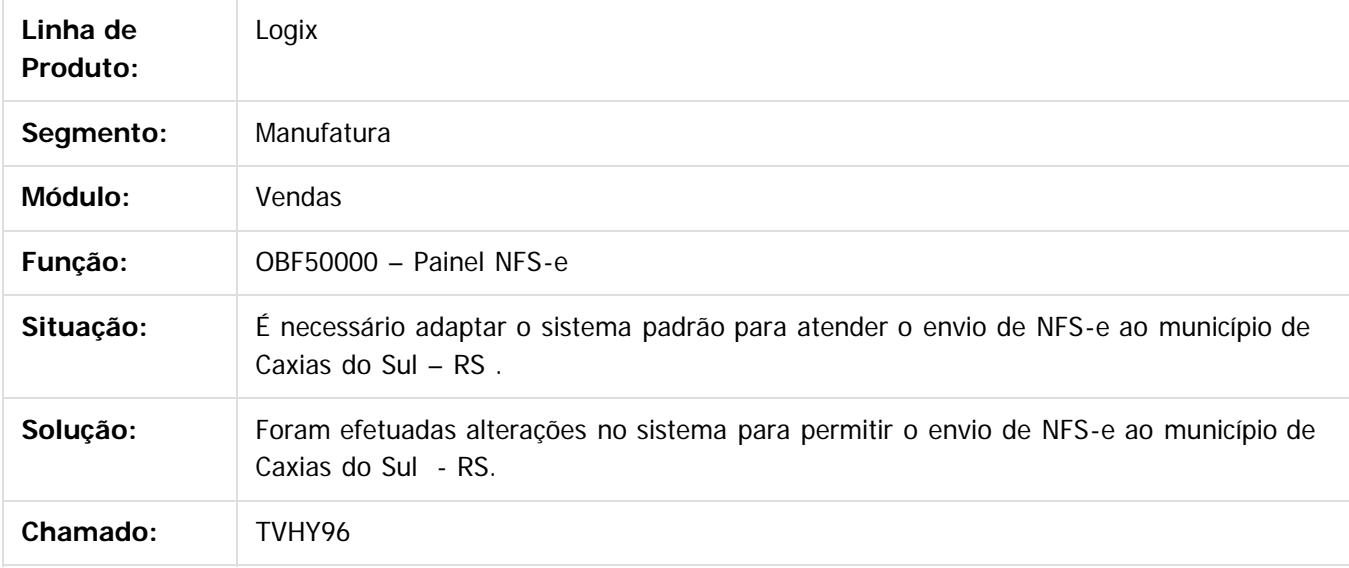

 $|2|$ 

Document generated by Confluence on 10 out, 2016 16:51

.<br>ම

 $ste$ 

 $\overline{c}$ 

Este documento é de propriedade da TOTVS. Todos os direitos reservados.

 $\odot$ 

Este documento é de propriedade da TOTVS. Todos os direitos reservados.

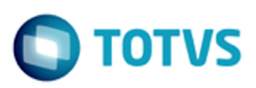

### **Linha Logix : Pedidos Manutenção 12.1.13** [Linha Logix](#page-0-0) / [Release 12.1.13](#page-490-0) / [Manutenção - 12.1.13](#page-559-0) / [Vendas e Faturamento - Manutenção - 12.1.13](#page-722-0)

Created by Janaina Boing da Rocha on 29 set, 2016

[TSTHJU\\_DT\\_Relatorio\\_Pedidos\\_Bloqueados\\_em\\_Tela](http://tdn.totvs.com/display/LLOG/TSTHJU_DT_Relatorio_Pedidos_Bloqueados_em_Tela) [TVIEZF\\_DT\\_Impressao\\_de\\_Pedidos](http://tdn.totvs.com/display/LLOG/TVIEZF_DT_Impressao_de_Pedidos) [TVIO14\\_DT\\_Manutencao\\_de\\_Pedidos\\_–\\_VDP20000](http://tdn.totvs.com/pages/viewpage.action?pageId=244713879) [TVQKWC\\_DT\\_Manutencao\\_de\\_Pedidos](http://tdn.totvs.com/display/LLOG/TVQKWC_DT_Manutencao_de_Pedidos) [TVQYL1\\_DT\\_Consistências\\_Pedido](http://tdn.totvs.com/pages/viewpage.action?pageId=244724280) [TVRBX0\\_DT\\_Alteracao\\_de\\_Pedido](http://tdn.totvs.com/display/LLOG/TVRBX0_DT_Alteracao_de_Pedido) [TVRCX2\\_DT\\_Relatorio\\_Pedidos](http://tdn.totvs.com/display/LLOG/TVRCX2_DT_Relatorio_Pedidos)

Document generated by Confluence on 10 out, 2016 16:51

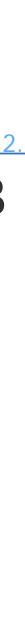

 **Linha Logix - Release 05 - 2016**

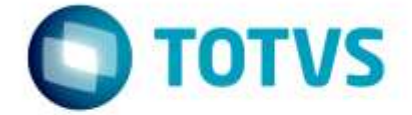

# **Layout Importação Nota Fiscal V10.02 / V12**

Julho /2016

**729**

# Este documento é de propriedade da TOTVS. Todos os direitos reservados. ©

# Laybat napis rt Redeane to 5Fis 02/010.02 / V12

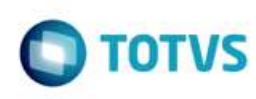

### **Sumário**

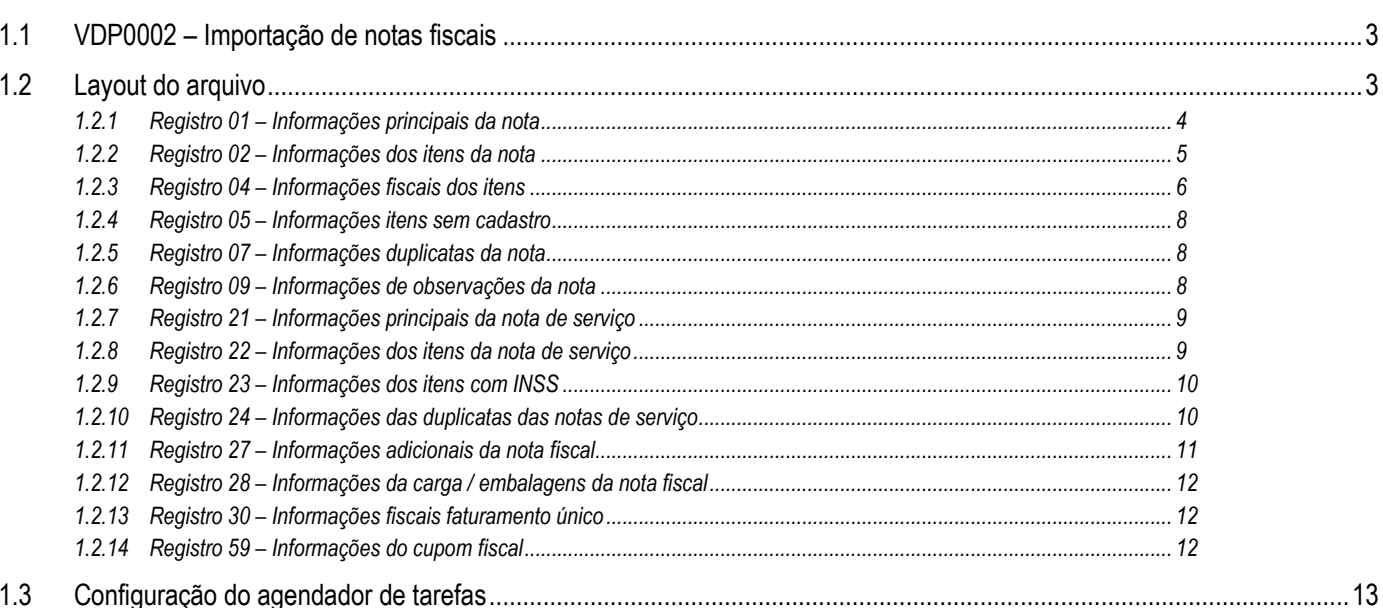

730

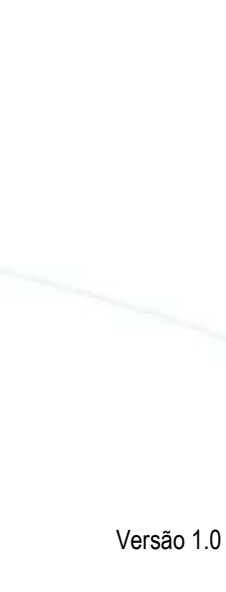

**Este doce** 

ste

 $\odot$ 

Este documento é de propriedade da TOTVS. Todos os direitos reservados.

 $\odot$ 

Este documento é de propriedade da TOTVS. Todos os direitos reservados.

### **Laybat Angiver Redease 05 - 2016** V10.02 / V12

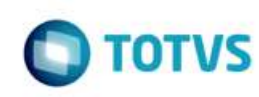

O objetivo deste documento é orientar sobre o layout do arquivo de importação das notas fiscais do faturamento único para o VDP0002.

### <span id="page-730-0"></span>**1.1 VDP0002 – Importação de notas fiscais**

Para a importação de notas fiscais no faturamento único, foi criado o indicador "Faturamento Único?" conforme consta na figura abaixo:

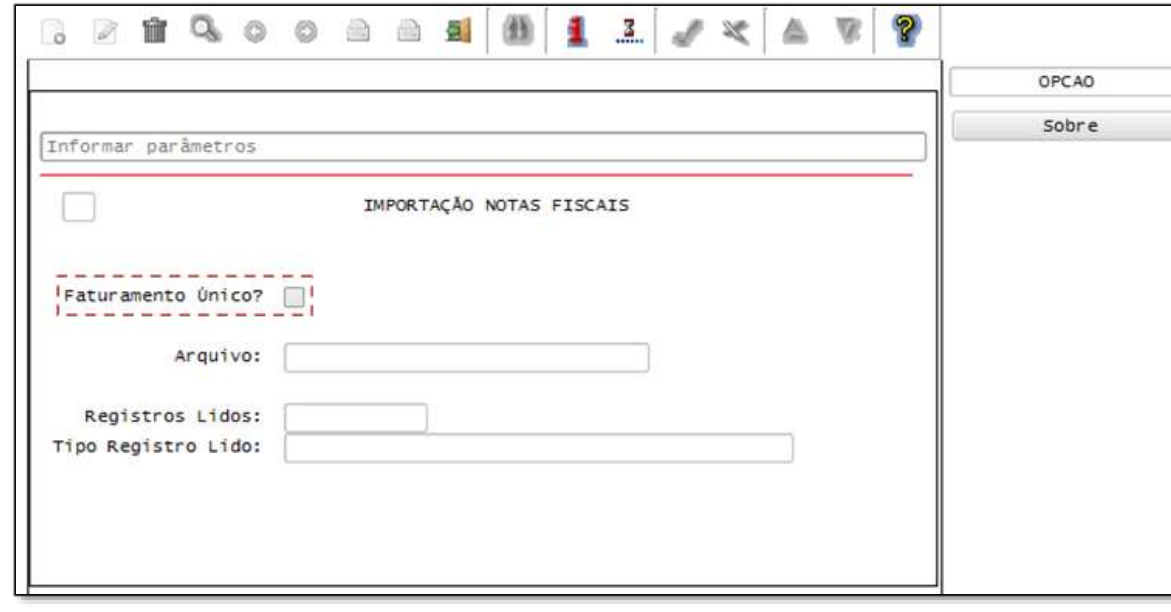

Caso a opção "**Faturamento único?**" esteja **marcada**, as notas fiscais que constam no arquivo serão importadas para as tabelas do faturamento único.

Caso a opção esteja **desmarcada**, o processo de importação ocorrerá para as tabelas de faturamento da versão 10.01/05.10.

### <span id="page-730-1"></span>**1.2 Layout do arquivo**

Definição do arquivo de importação das notas fiscais do faturamento único para o VDP0002. O layout abaixo é válido para quando for selecionada a opção "Faturamento único" em tela.

Observações importantes sobre o arquivo:

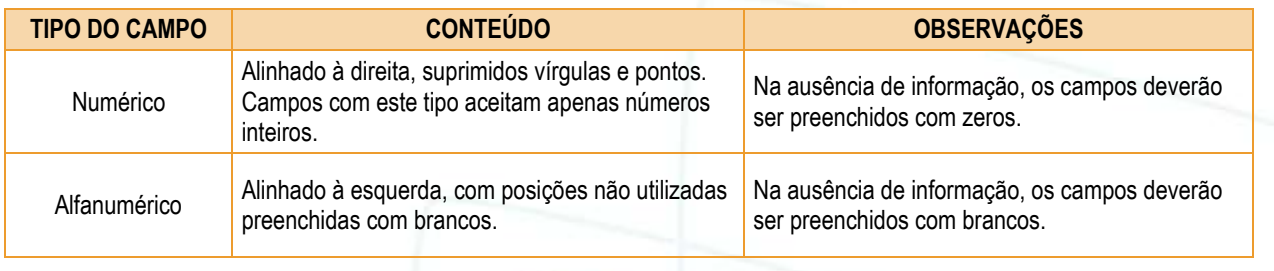

da JUTVS.

**DSS UITEITOS RESERVABLES** 

ö

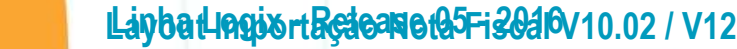

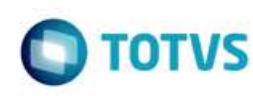

A de propriedade

da TUTVS. Todos os dire

ö

Este documento é de propriedade da TOTVS. Todos os direitos reservados.

ö

Este docu

é de propriedade da TUTVS. Todos os direitos reservados

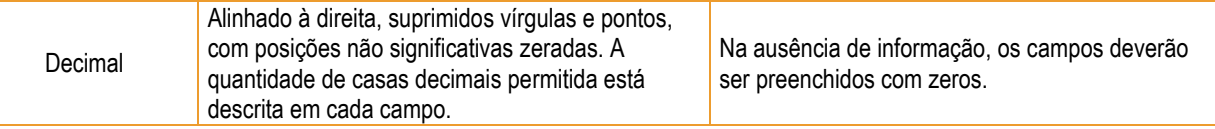

Além de enviar a série da nota fiscal no arquivo, nos registros 01 (mestre nota fiscal produto) e 21 (mestre nota fiscal serviço) é possível enviar o tipo de documento. O tipo de documento é opcional.

Caso tenha somente a série, o tipo do documento será buscado do cadastro de numeração de documento fiscal (VDP10050 / VDP0741). Independente de ser enviada somente a série ou série e tipo de documento, deverá existir um registro correspondente no cadastro de numeração fiscal.

Caso exista mais de um tipo de documento para uma mesma série e o tipo de documento não foi informado no arquivo o processo não será executado.

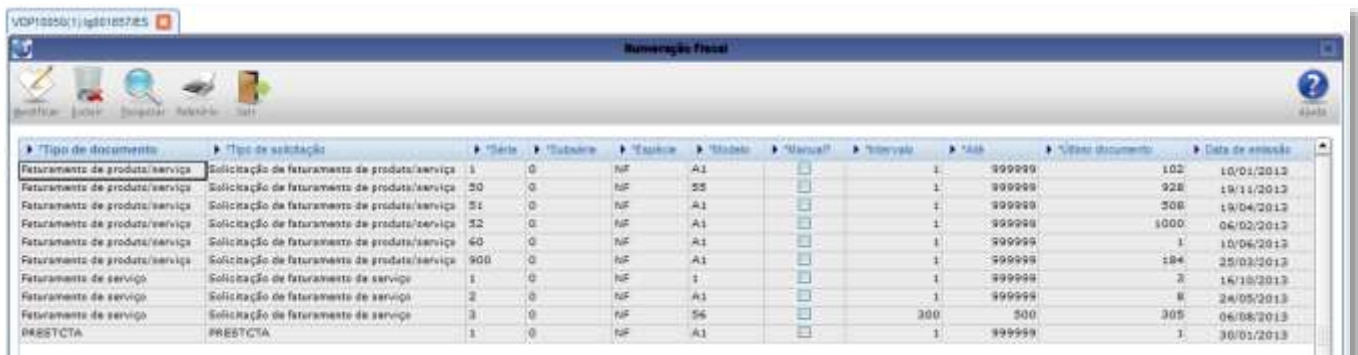

### <span id="page-731-0"></span>**1.2.1 Registro 01 – Informações principais da nota**

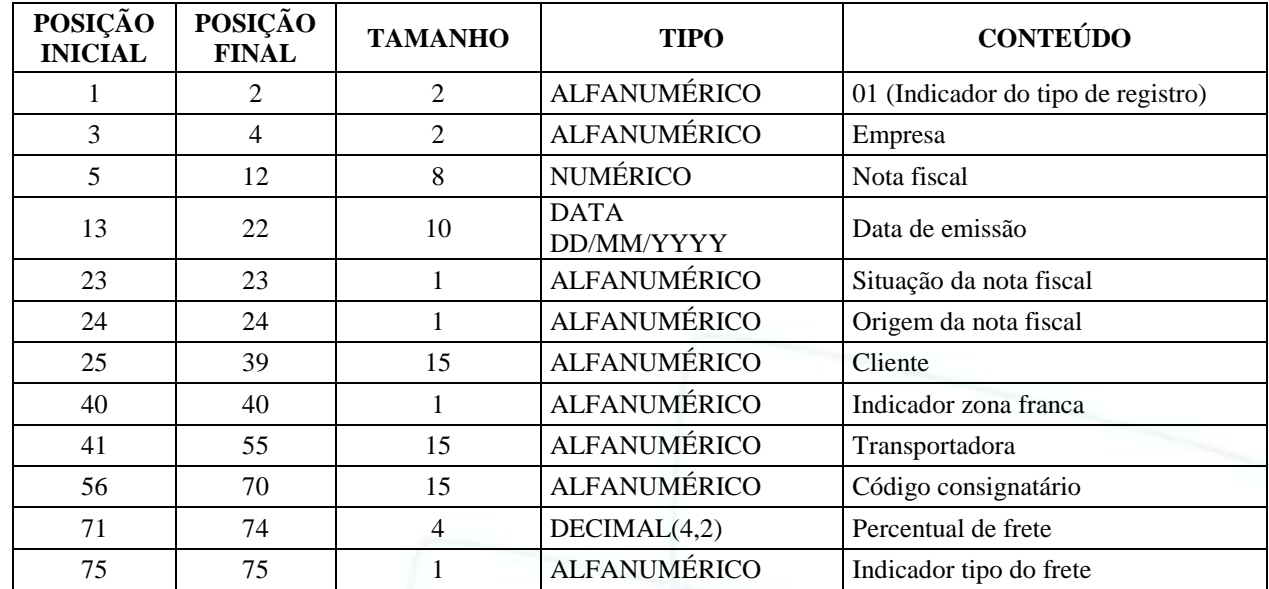

ă

é de propriedade da TOTVS. Todos os direitos reservado

ö

Este documento é de propriedade da TOTVS. Todos os direttos reservados. ©

Este doca

i é de propriedade da TOTVS. Todos os direitos reservados. ©

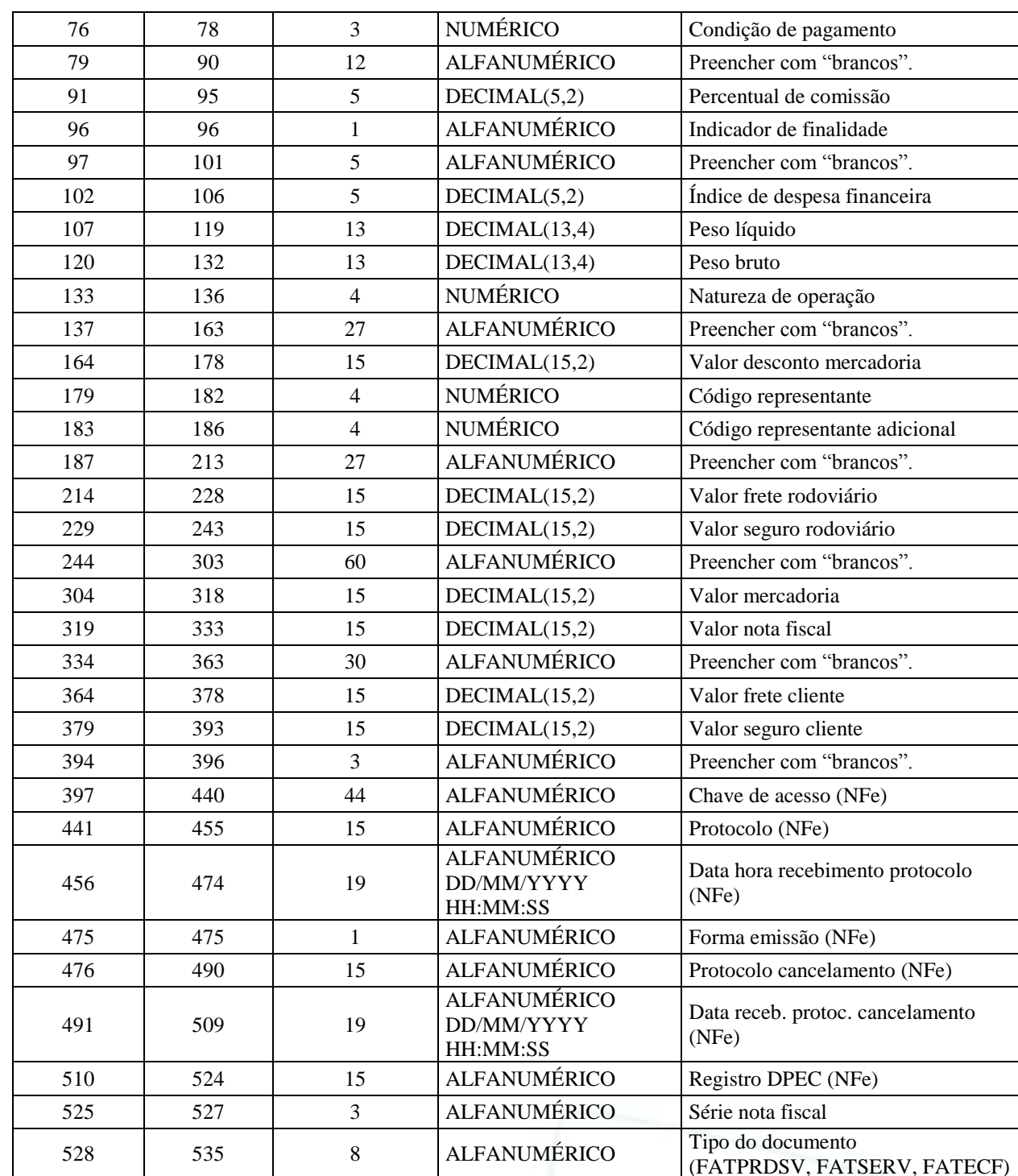

### <span id="page-732-0"></span>**1.2.2 Registro 02 – Informações dos itens da nota**

当中中

é de propriedade da TOTVS. Todos os direitos reservado

ö

Este documento é de propriedade da TOTVS. Todos os direttos reservados. ©

Este doc

é de prepriedade da TOTVS. Todos os direitos reservados.

ò

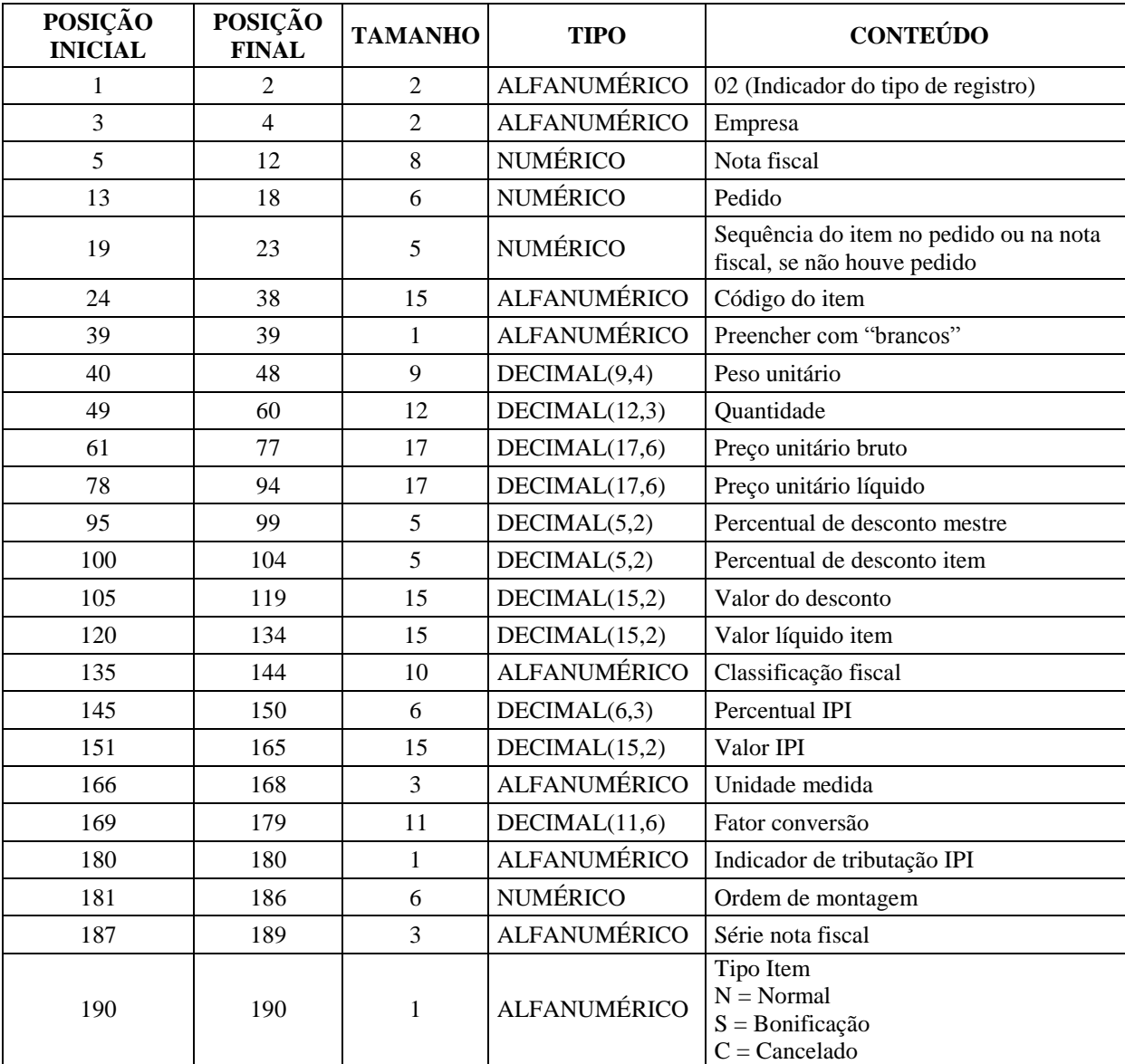

### <span id="page-733-0"></span>**1.2.3 Registro 04 – Informações fiscais dos itens**

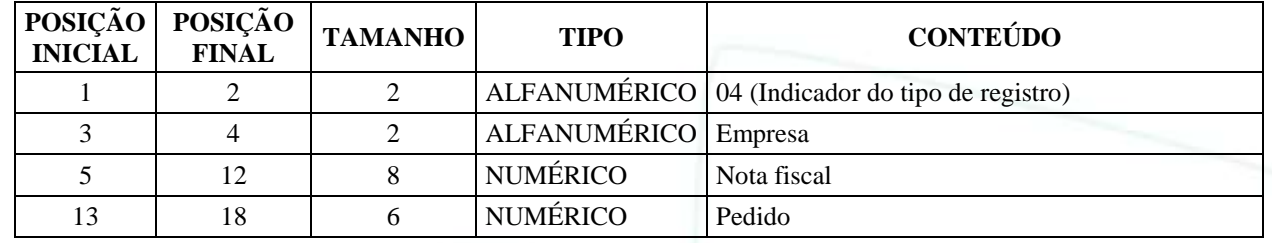

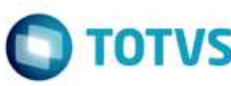

Este docu

mto é de propriedade da TOTVS. Todos os direitos reservados. ©

Este documento é de propriedade da TOTVS. Todos os direttos reservados. ©

Este documento é de propriedade da TOTVS. Todos os direitos reservados. ©

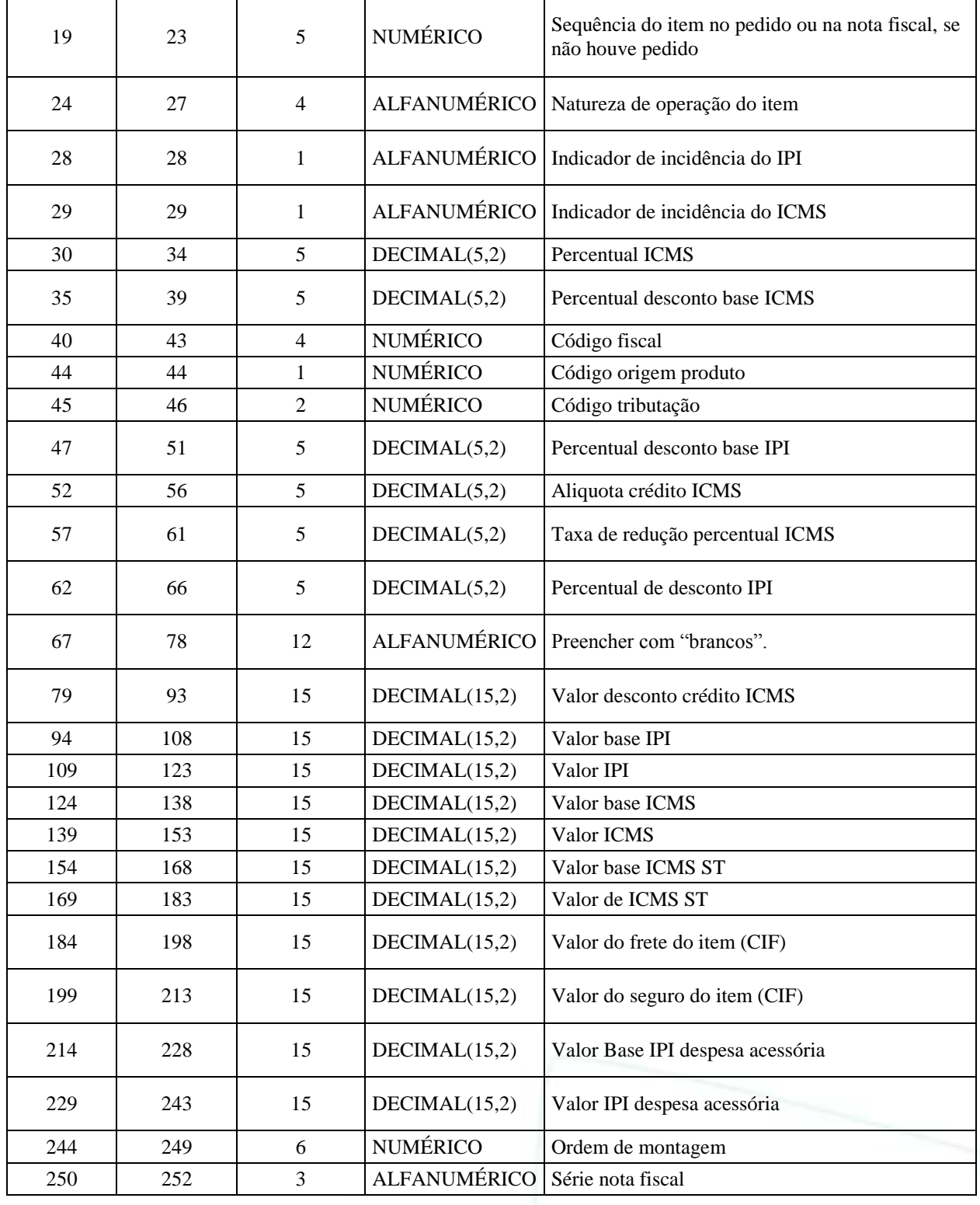

**O** TOTVS

<span id="page-735-0"></span>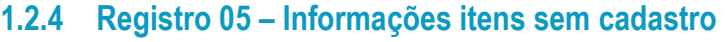

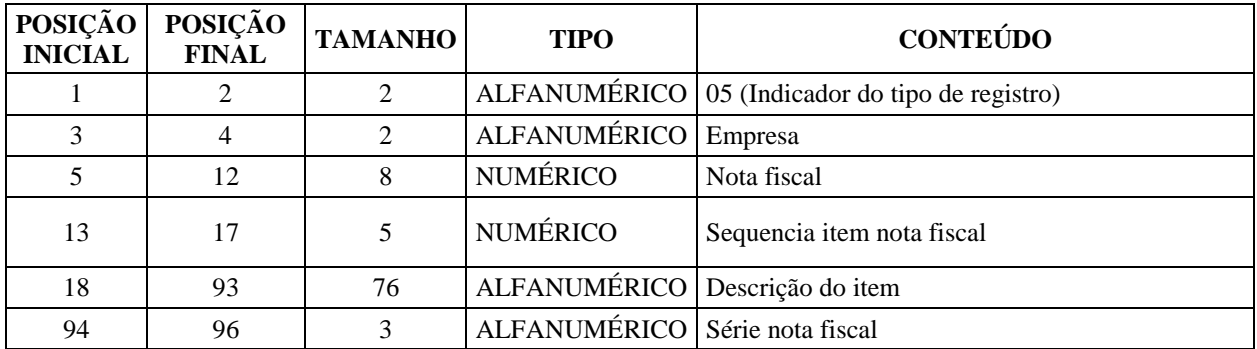

### <span id="page-735-1"></span>**1.2.5 Registro 07 – Informações duplicatas da nota**

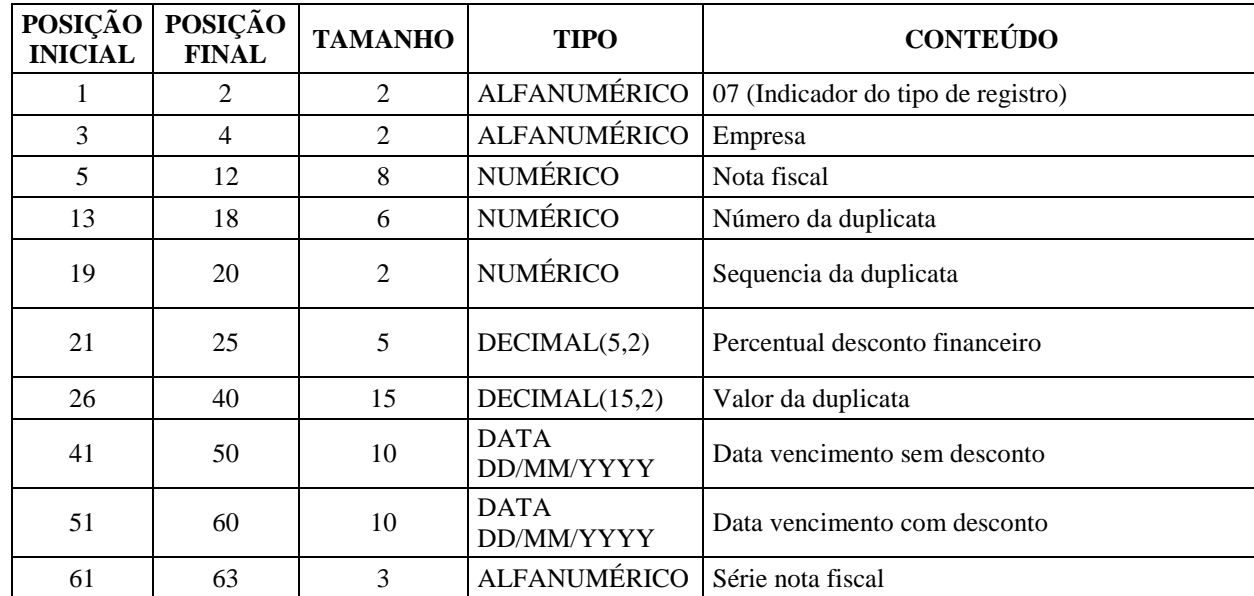

### <span id="page-735-2"></span>**1.2.6 Registro 09 – Informações de observações da nota**

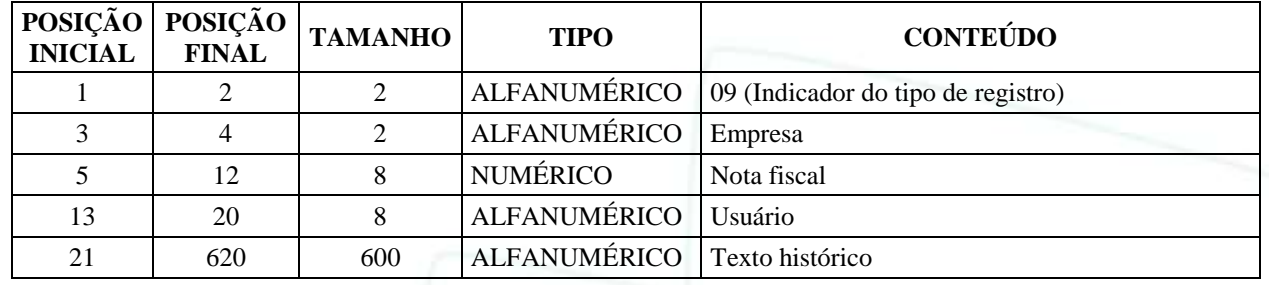

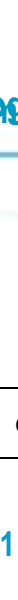

é de propriedade da TOTVS. Todos os direitos reserva

Este documento é de propriedade da TOTVS. Todos os direttos reservados. ©

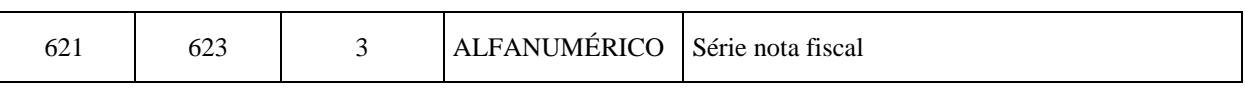

### <span id="page-736-0"></span>**1.2.7 Registro 21 – Informações principais da nota de serviço**

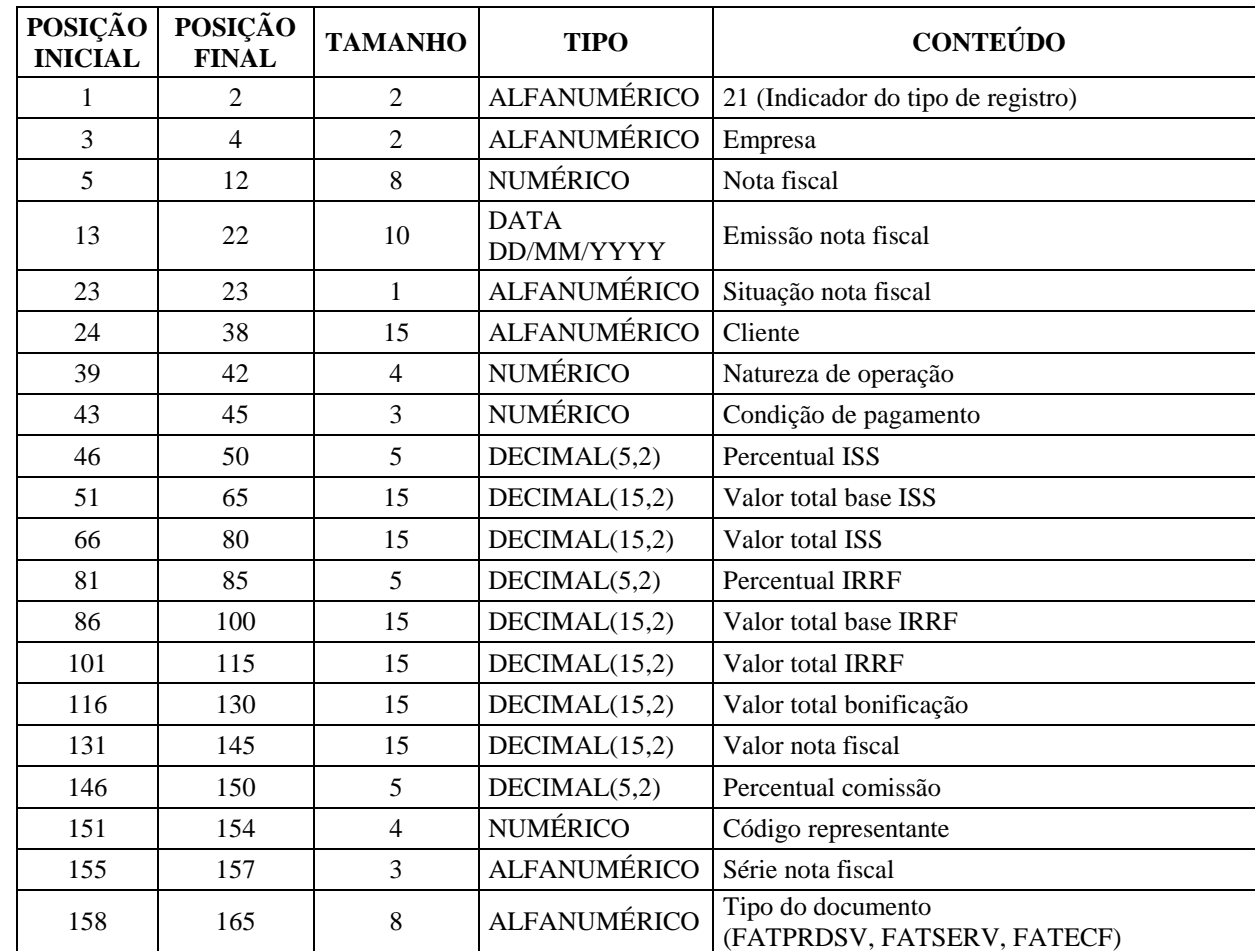

### <span id="page-736-1"></span>**1.2.8 Registro 22 – Informações dos itens da nota de serviço**

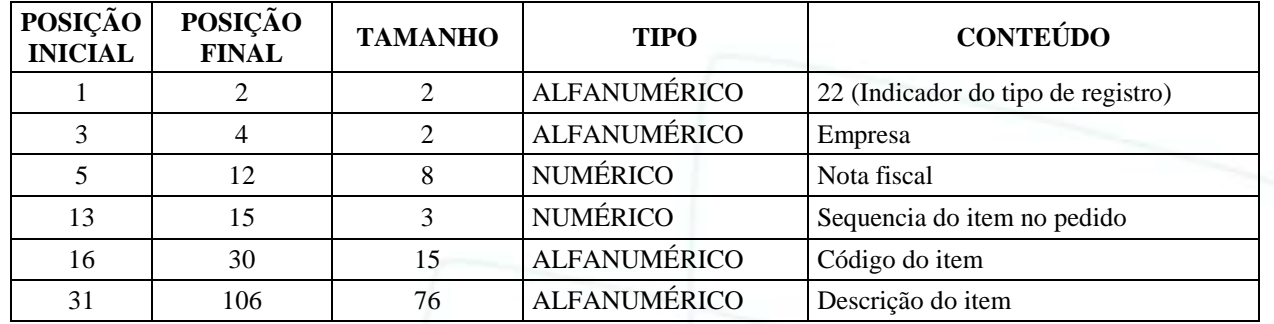

é de propriedade da TOTVS. Todos os direitos reser

Este documento é de propriedade da TOTVS. Tedos os direitos reservados. ©

**Este doc** 

é de prepriedade da TOTVS. Todos os direitos reservados

à

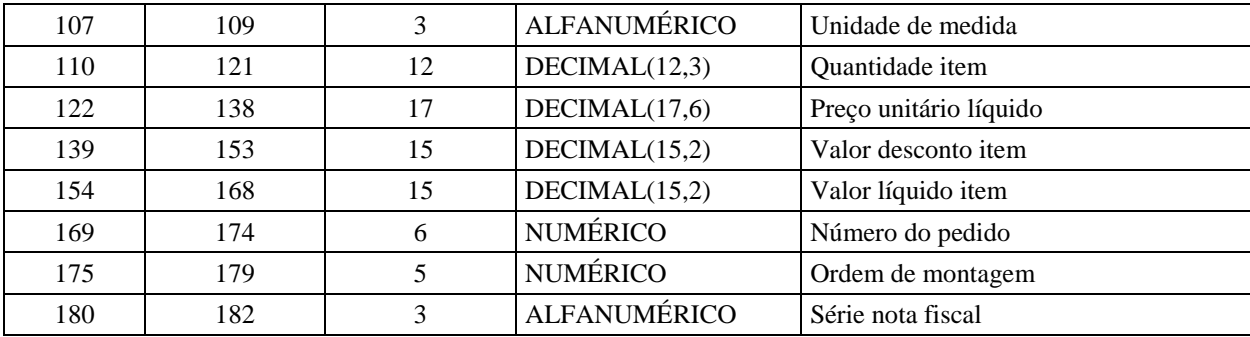

### <span id="page-737-0"></span>**1.2.9 Registro 23 – Informações dos itens com INSS**

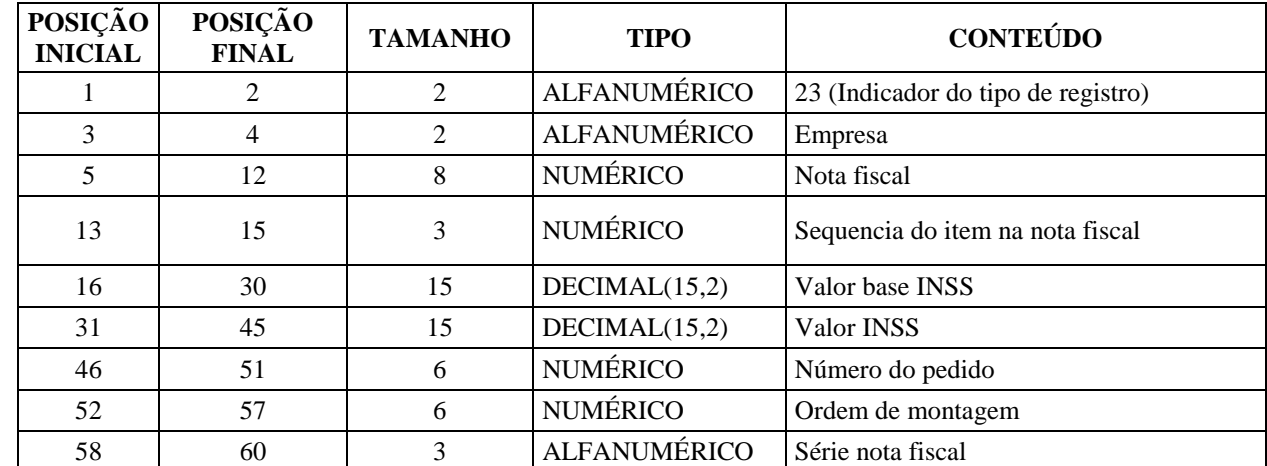

### <span id="page-737-1"></span>**1.2.10 Registro 24 – Informações das duplicatas das notas de serviço**

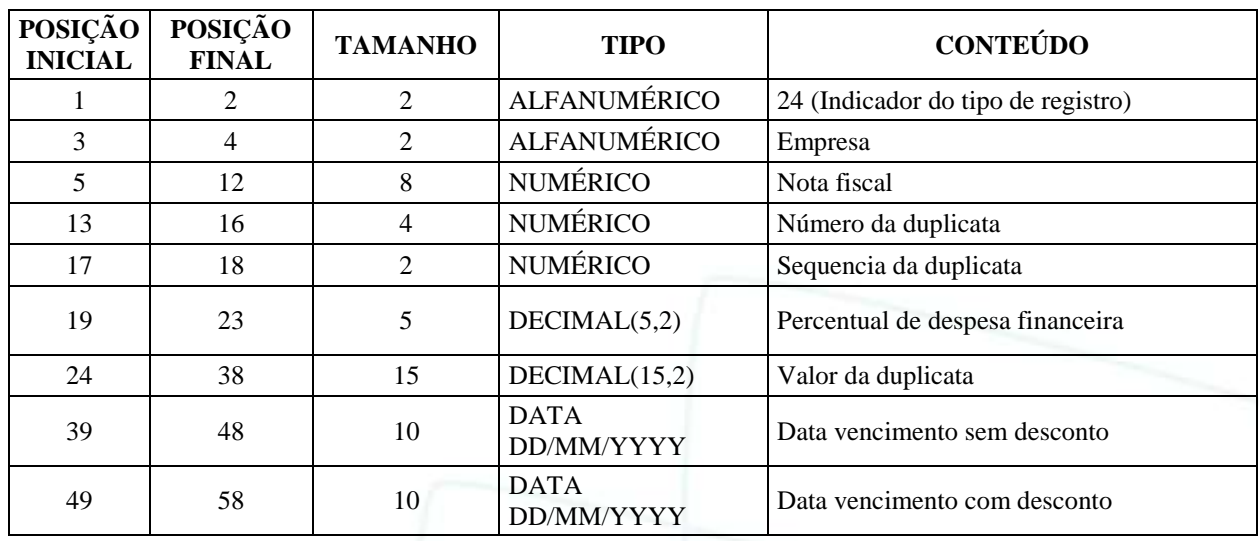

 $\odot$ 

Este documento é de propriedade da TOTVS. Todos os direitos reservados. ©

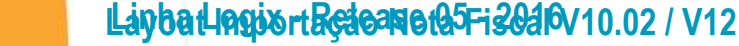

Este doc

nto è de propriedade da TOTVS. Todos os direitos reservados. O

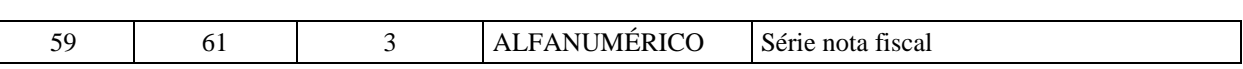

### <span id="page-738-0"></span>**1.2.11 Registro 27 – Informações adicionais da nota fiscal**

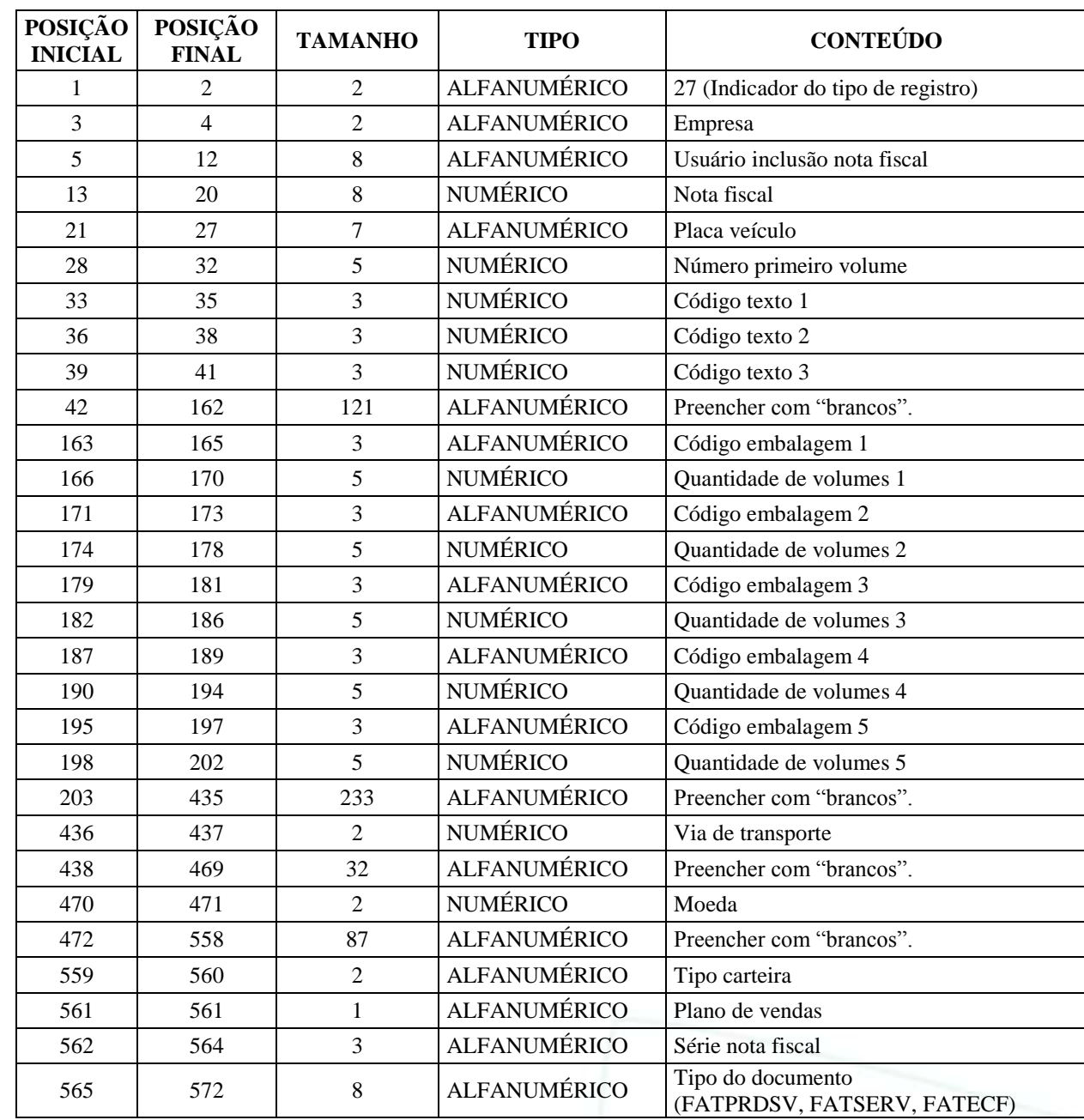

### <span id="page-739-0"></span>**1.2.12 Registro 28 – Informações da carga / embalagens da nota fiscal**

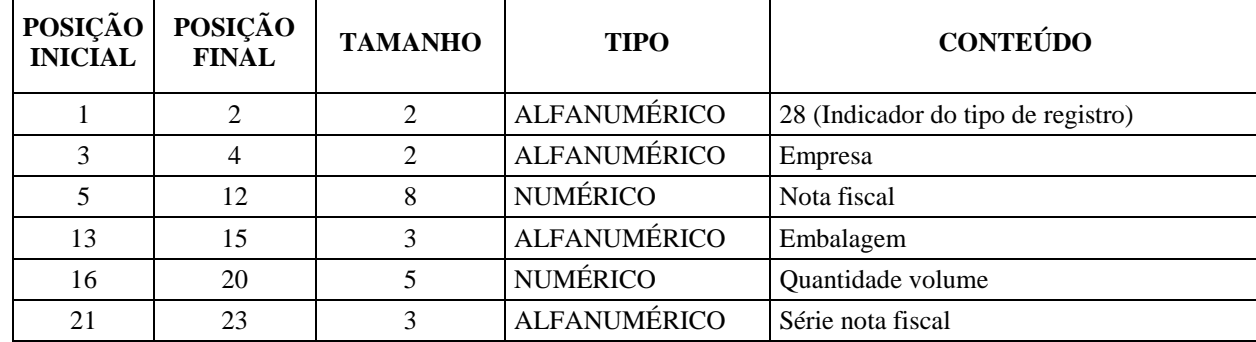

### <span id="page-739-1"></span>**1.2.13 Registro 30 – Informações fiscais faturamento único**

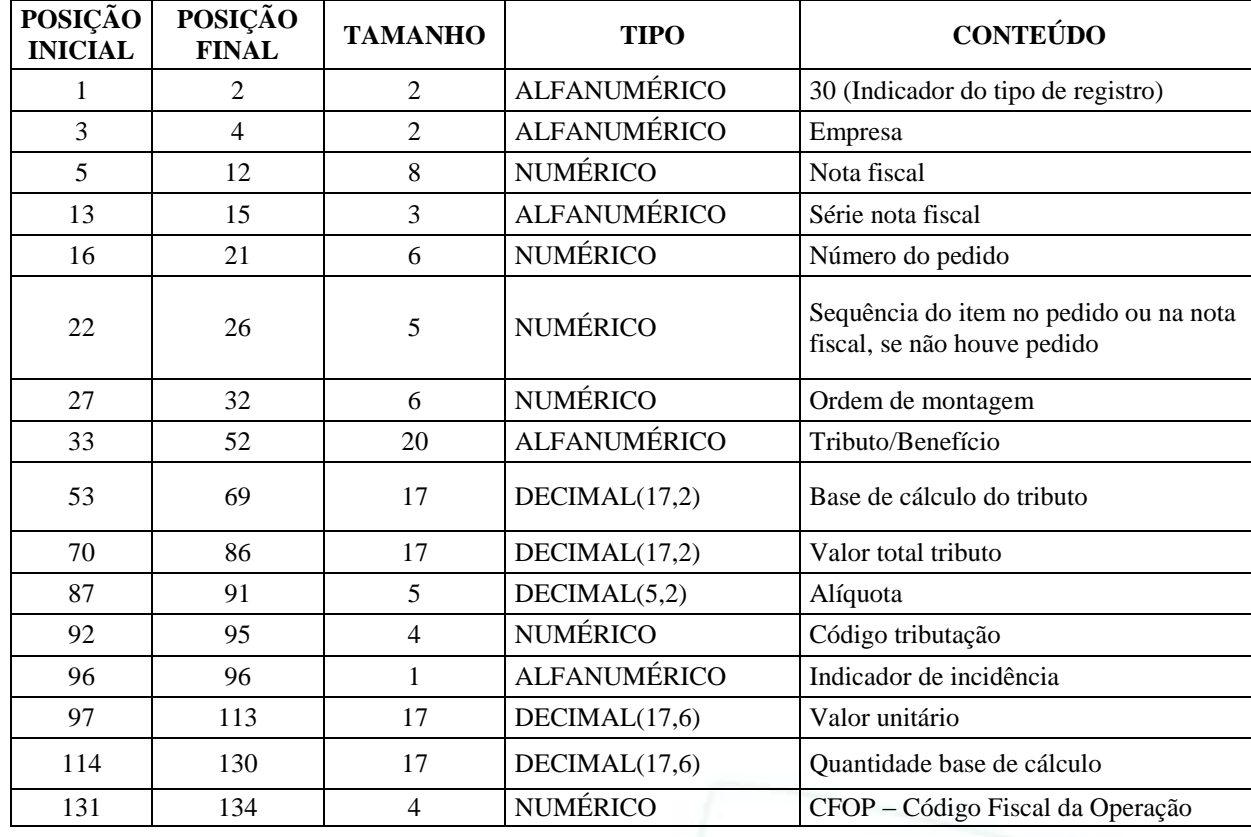

### <span id="page-739-2"></span>**1.2.14 Registro 59 – Informações do cupom fiscal**

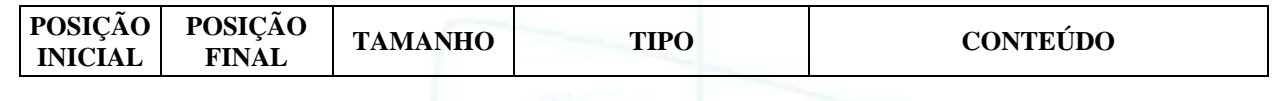

 $\odot$ 

é de propriedade da TOTVS. Todos os direitos reser

Este documento é de propriedade da TOTVS. Todos os direitos reservados.

ö

Est

é de propriedade da TOTVS. Todos os direitos reservados

商

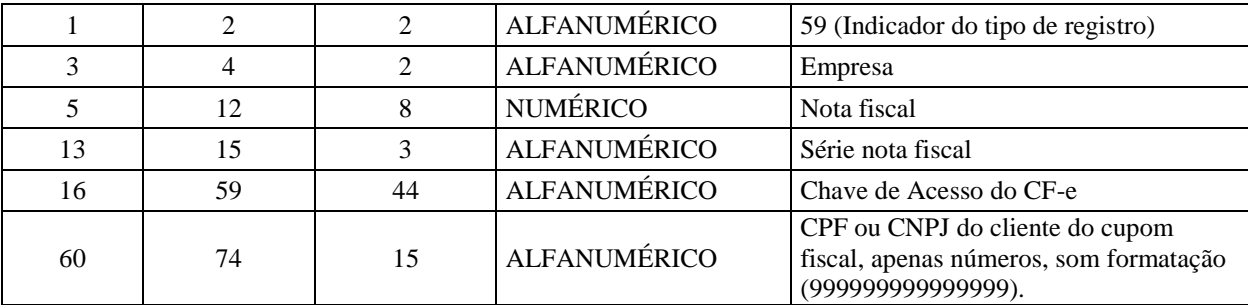

### <span id="page-740-0"></span>**1.3 Configuração do agendador de tarefas**

Alterado VDP0002 para ser executado via job, abaixo segue como configurar esta nova opção do programa.

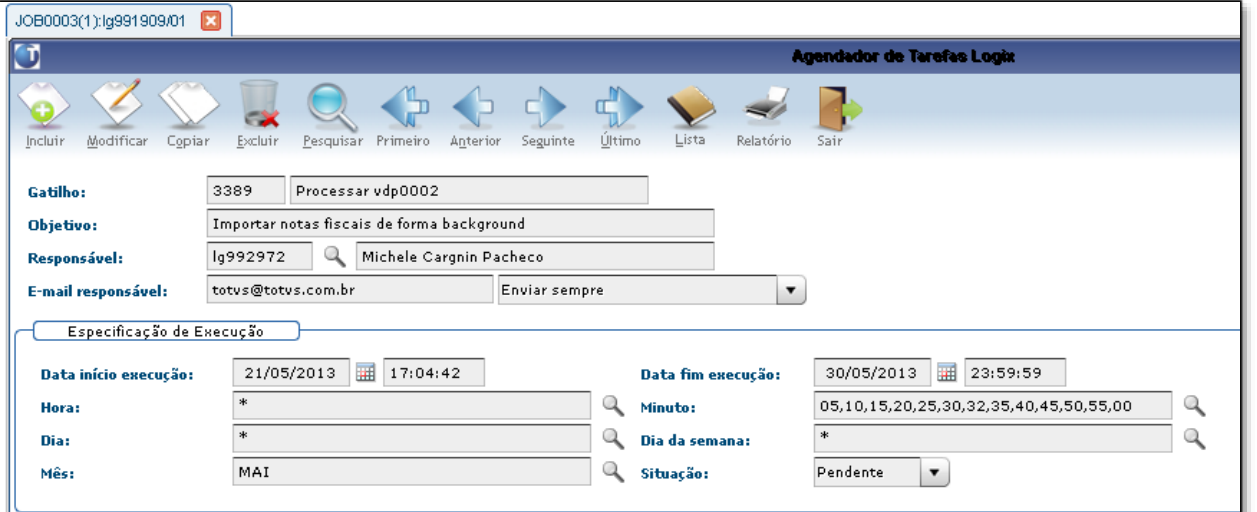

### Na opção "tarefas", incluir o programa VDP0002, conforme segue:

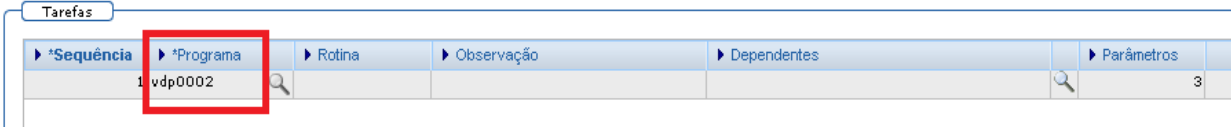

Na opção "parâmetros", incluir conforme exemplos abaixo:

**Parâmetro 1:** Empresa.

 $\circledcirc$ 

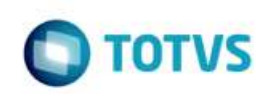

Este doc

anto é de propriedade da TOTVS. Todos os direitos reservados

ö

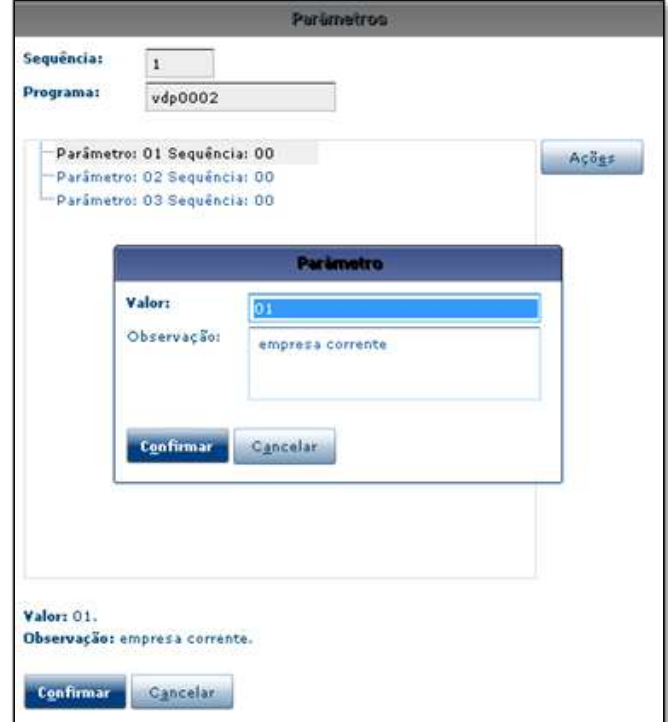

**Parâmetro 2:** Diretório de leitura do arquivo, com o nome do arquivo.

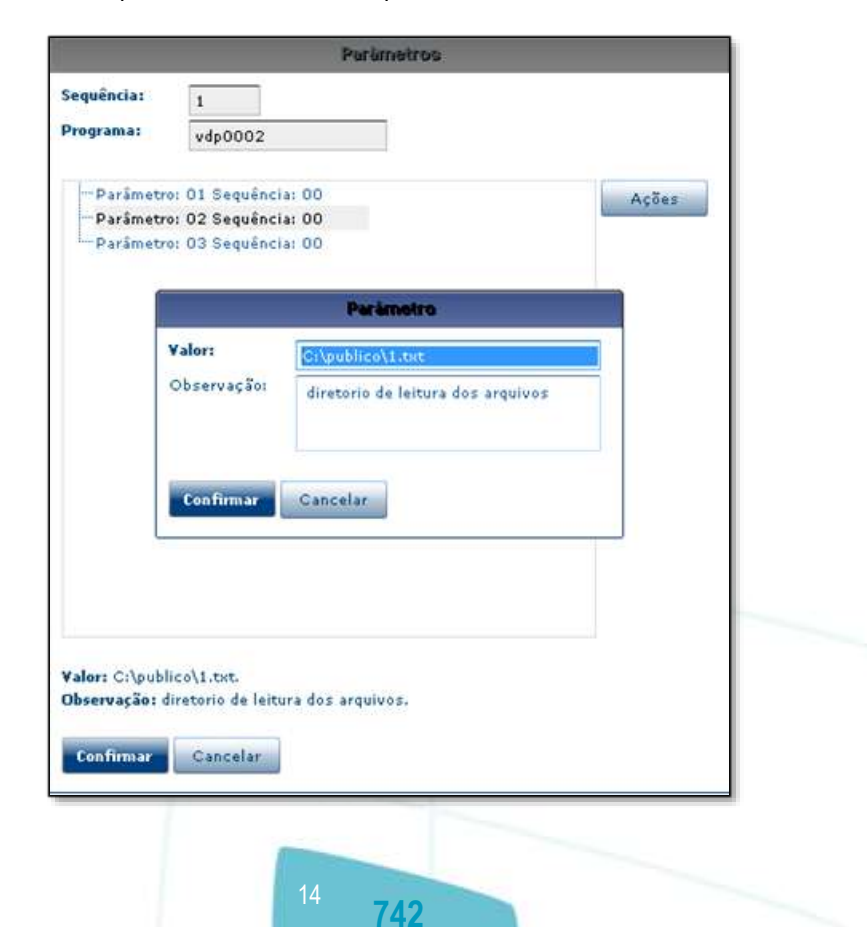

ò

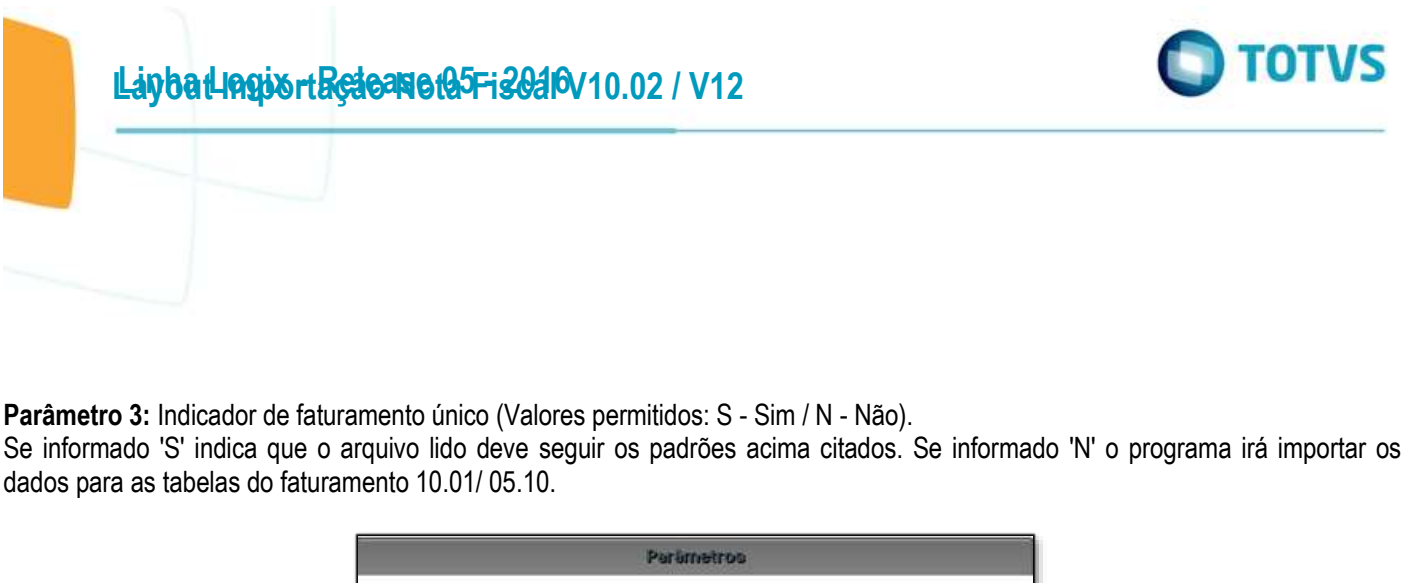

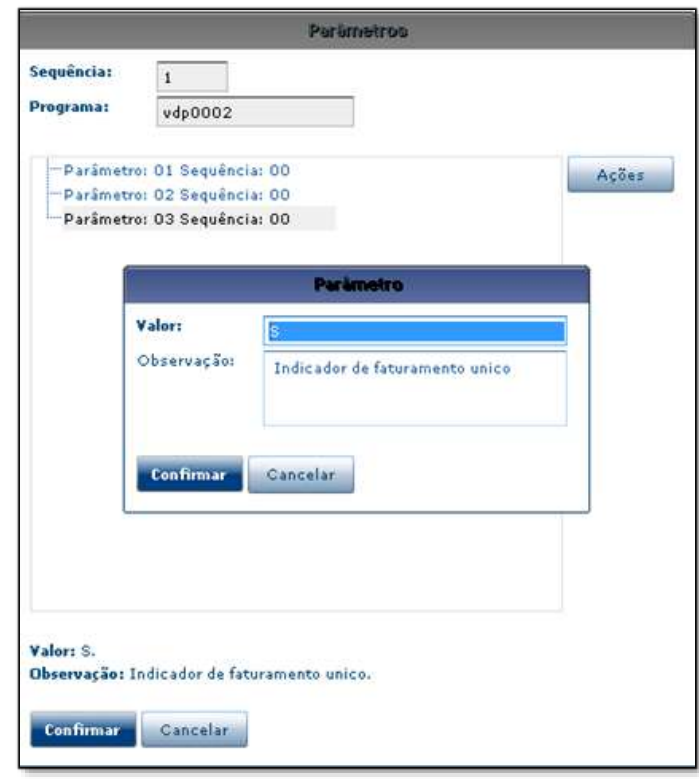

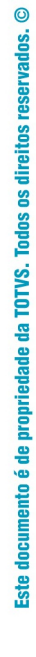

L

Este documento é de propriedade da TOTVS. Todos os direitos reservados. ©

Este documento é de propriedade da TOTVS. Todos os direitos reservados. ©

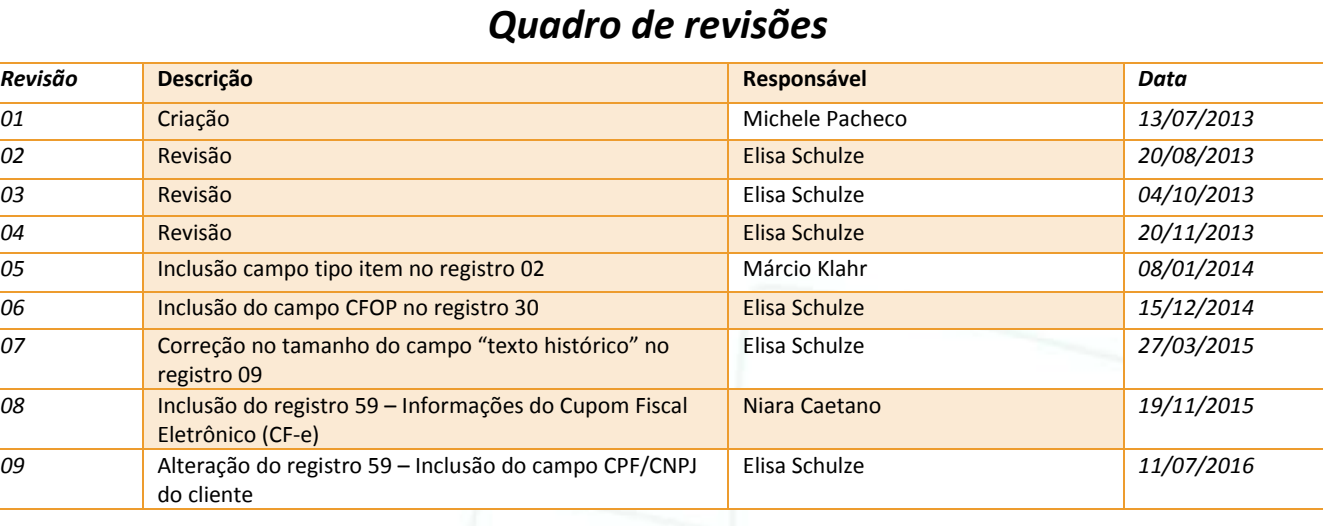

Este documento é de propriedade da TOTVS. Todos os direitos reservados. ©

 **Linha Logix - Release 05 - 2016**

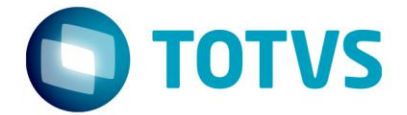

# **NT 2015.001 – Pedido de Prorrogação da Suspensão do ICMS**

07/2016

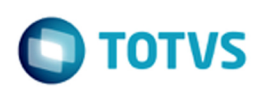

### **Sumário**

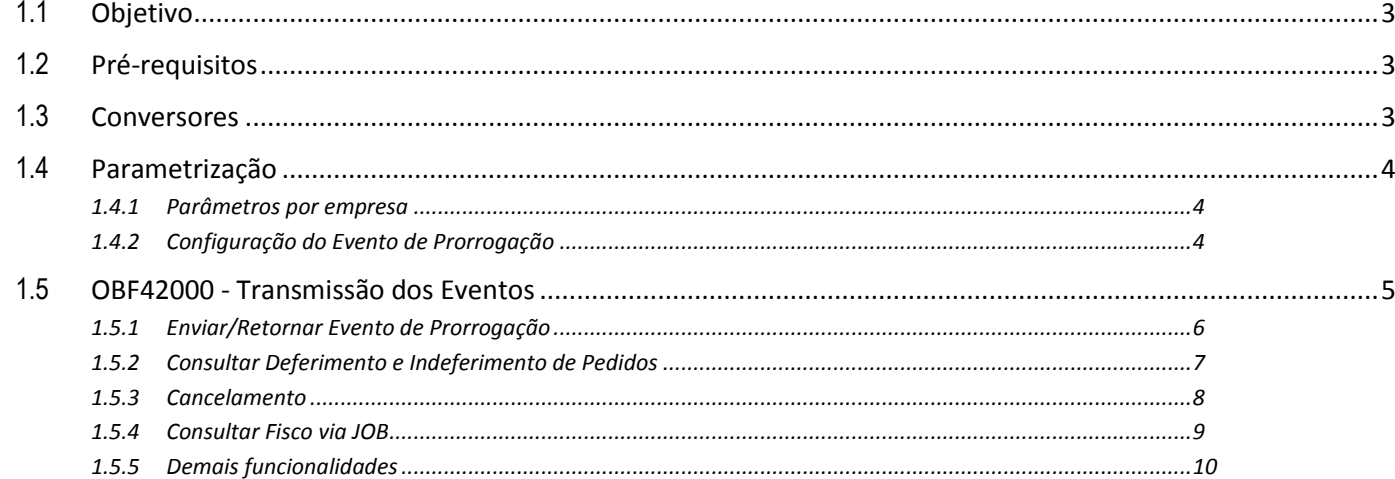

Este documento é de propriedade da TOTVS. Todos os direitos reservados. ©

**ate** 

 $\odot$ 

Todos os direitos reservados.

mento é de propriedade da TOTVS.

**Ste** 

 $\bullet$ 

documento é de propriedade da TOTVS. Todos os direitos reservados.

**Este** 

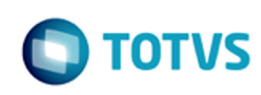

### <span id="page-745-0"></span>**1.1 Objetivo**

O objetivo deste documento é orientar sobre a configuração do Logix versão 10.02 ou superior para utilização do Pedido de Prorrogação da Suspenção do ICMS instituído pela NT 20105.001.

O Evento de pedido de prorrogação substitui uma petição em papel do contribuinte, frente à administração pública, com um arquivo xml assinado.

O evento será utilizado pelo contribuinte e o alcance das alterações permitidas é definido no CONVÊNIO AE-15/74:

"Os Secretários de Fazenda dos Estados e do Distrito Federal, reunidos em Brasília, DF, no dia 11 de dezembro de 1974, resolvem celebrar o seguinte CONVÊNIO.

 *(...)* 

*Cláusula primeira Os signatários acordam em conceder suspensão do Imposto sobre Operações Relativas à Circulação de Mercadorias nas remessas interestaduais de produtos destinados a conserto, reparo ou industrialização, desde que as mesmas retornem ao estabelecimento de origem no prazo de 180 (cento oitenta) dias, contados da data das respectivas saídas, prorrogáveis por mais cento e oitenta dias, admitindo-se, excepcionalmente, uma segunda prorrogação de igual prazo. (...)* 

 *§ 1º O disposto nesta cláusula não se aplica às saídas de sucatas e de produtos primários de origem animal, vegetal ou mineral, salvo se a remessa e o retorno se fizerem nos termos de protocolos celebrados entre os Estados interessados.* 

 *§ 2º A suspensão nas remessas interestaduais para industrialização promovidas por estabelecimentos localizados no Estado de Mato Grosso do Sul fica condicionada à existência de autorização específica concedida pela Secretaria de Estado de Fazenda desse Estado. (...)* 

*Cláusula segunda O presente Convênio passa a vigorar a partir de 1º de janeiro de 1975. (...)*

Signatários: AC, AL, AM, BA, CE, DF, ES, GB, GO, MA, MG, MT, PA, PB, PE, PI, PR, RJ, RN, RS, SC, SE e SP."

As UFs que determinarem em sua legislação local a suspensão do ICMS podem utilizar o mesmo recurso para receberem os pedidos de prorrogação de operações internas.

### <span id="page-745-1"></span>**1.2 Pré-requisitos**

Para utilização das funcionalidades descritas neste manual, se faz necessário a atualização do chamado **TRXXQU**. Este chamado será expedido no pacote **12.1.13.** 

Para pacotes anteriores, é necessário solicitar a liberação especial do chamado.

O **TSS** deverá estar atualizado na versão **2.59** ou superior.

### <span id="page-745-2"></span>**1.3 Conversores**

Conversores do chamado TRXXQU que devem ser processados:

nto é de propriedade da TOTVS. Todos os direitos reservados.

 $\odot$ 

**746**

 $\circledcirc$ 

Este documento é de propriedade da TOTVS. Todos os direitos reservados.

 $\circ$ 

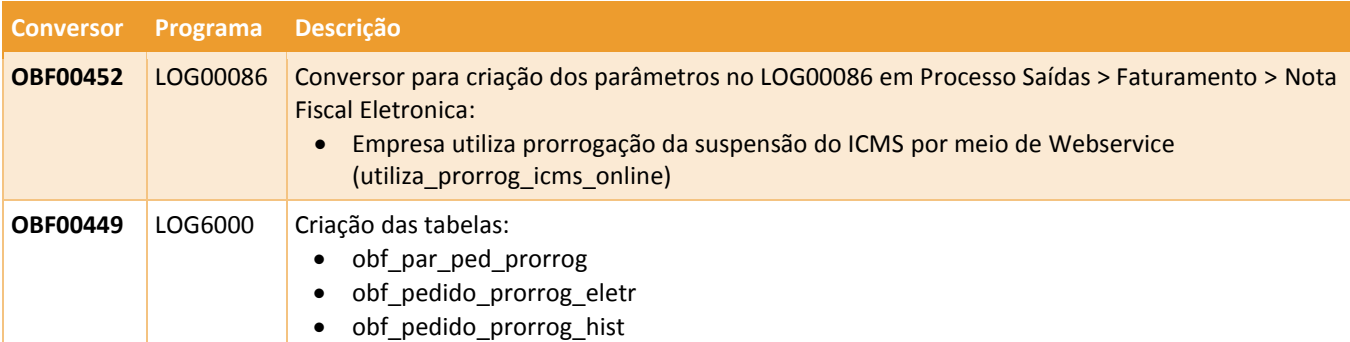

### <span id="page-746-0"></span>**1.4 Parametrização**

### <span id="page-746-1"></span>**1.4.1 Parâmetros por empresa**

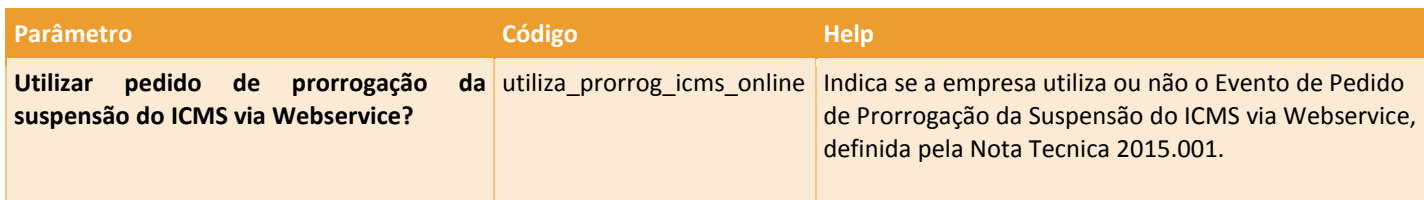

### <span id="page-746-2"></span>**1.4.2 Configuração do Evento de Prorrogação**

Para que seja possível utilizar o Pedido de Prorrogação da Suspenção do ICMS é necessário parametrizar as configurações de versão e tipo de ambiente no programa VDP10076 – Configuração Documentos Eletrônicos opção Eventos > Pedido de Prorrogação.

Deverá ser informada a versão do pedido e a versão do layout do pedido de prorrogação (1.00), ambiente Produção ou Homologação e os diretório para armazenamento dos arquivos XML

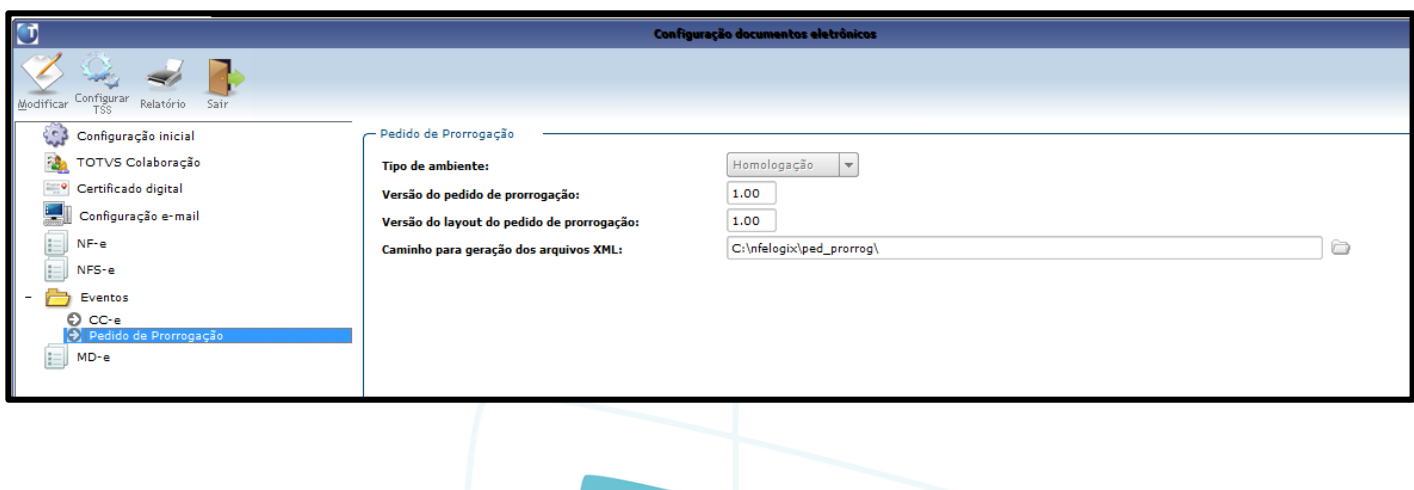

ento é de propriedade da TOTVS. Todos os direitos reservados

 $\odot$ 

 $ste$ 

 $\circ$ 

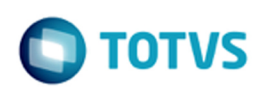

### <span id="page-747-0"></span>**1.5 OBF42000 - Transmissão dos Eventos**

A transmissão dos eventos devem ser realizados pelo painel **OBF42000 – Pedido de Prorrogação da Suspensão do ICMS.**  Na tela deverão ser informados os filtros para seleção das notas fiscais sendo consideradas somente:

- Notas fiscais de saída com situação normal e com protocolo da NF-e autorizado;
- Notas fiscais de remessa para industrialização.

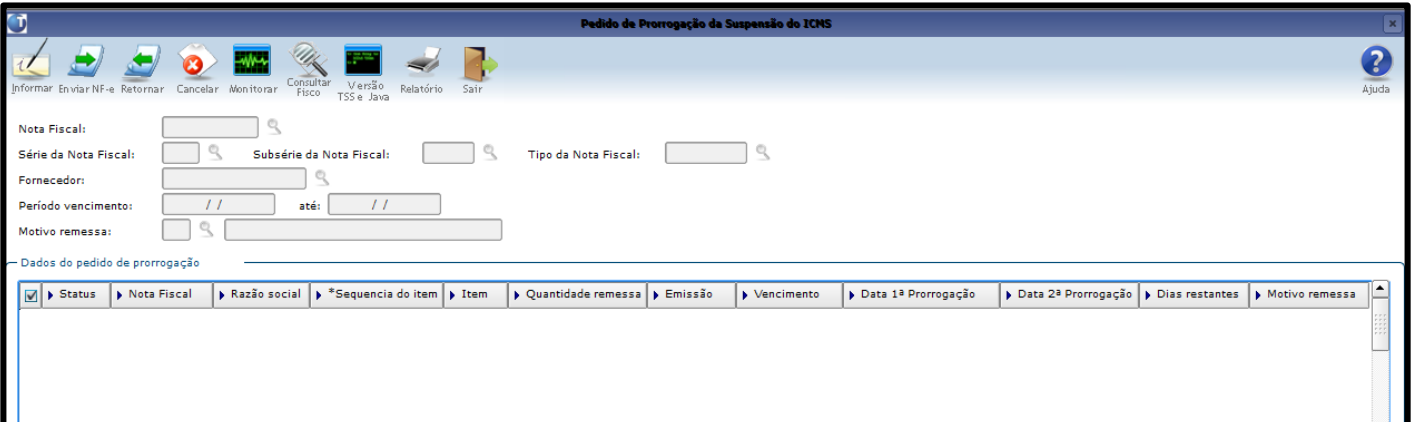

### **Opções de menu:**

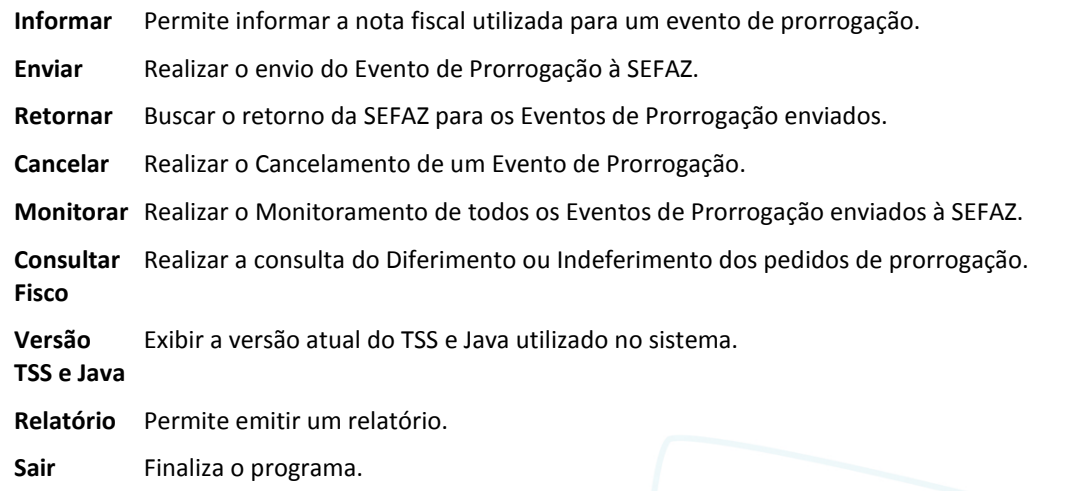

Após informado algum filtro, serão apresentadas as notas fiscais, os itens que compõem a nota fiscal, o status dos pedidos de prorrogação, além de outras informações.

- Pedido enviado aguardando retorno a
- € Protocolo retornado aguardando retorno do Fisco
- Pedido de prorrogação Deferido  $\mathbf \Omega$
- Pedido de prorrogação Indeferido O
- G Cancelamento enviado aguardando retorno
- $\bullet$ Cancelamento retornado aguardando retorno do Fisco
- Pedido de cancelamento Deferido Ω
- ß Pedido de cancelamento Indeferido
- $\mathbf a$ Pedido Rejeitado pela SEFAZ
- B Pedido com erro no Envio
- Pedido com erro no LOGIX

**Consultar**<br>Exercise

Subsérie da Nota Fiscal:

até:

 $\overline{I}$ 

Sequencia do item

**Septim** 

Ħ

Πg

 $\overline{\phantom{a}}$  Item

ANACASAS-02

ANACASAS-02

ANACASAS-02

ANACASAS-02

ANACASAS-02

ANACASAS-02

ANACASAS-02

2 ANACASAS-02

4 ANACASAS-02

1 ANACASAS-02

3 ANACASAS-02

5 ANACASAS-02

2 ANACASAS-02

4 ANACASAS-02

5 ANACASAS-02

1 ANACASAS-02

3 ANACASAS-02

5 ANACASAS-02

ANACASAS-02

ANACASAS-02

Tipo da Nota Fiscal:

 $\rightarrow$  Quantidade

ᄴ

Monitorar Consul  $\frac{V}{TSSe}$ 

 $\mathbb{Q}$ 

00000

Ħ

Razão social

**FABIO OLIV** 

 $\bullet$ 

 $\mathbb{Q}$ 

727344269

 $\overline{L}$ 

 $\mathbb{Q}$ 

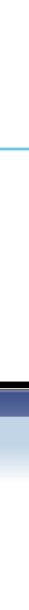

24/06/2016

01/07/2016

01/07/2016

01/07/2016

01/07/2016

 $5.000 \begin{array}{|c|c|} \hline 24/06/2016 \end{array}$ 

 $2.000$  01/07/2016

 $\begin{array}{|c|c|c|c|}\n\hline\n3.000 & 01/07/2016 \\
\hline\n\end{array}$ 

 $4.000 \begin{array}{|c|c|} 0.1/07/2016 \end{array}$ 

 $1.000 \begin{array}{|c|c|} 0.1007/2016 \end{array}$ 

 $3.000$  01/07/2016

 $5.000 \begin{array}{|c|c|} 0.107 \end{array}$ 

1.000

5.000

2.000

4.000

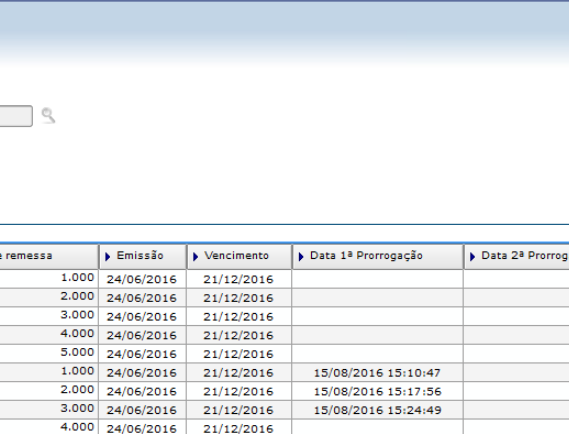

21/12/2016

 $21/12/2016$ 

28/12/2016

28/12/2016

28/12/2016

28/12/2016

28/12/2016

 $28/12/2016$ 

28/12/2016

28/12/2016

28/12/2016

28/12/2016

01/07/2016 15:30:18

01/07/2016 15:32:18

01/07/2016 16:43:18

11/07/2016 18:48:18

11/07/2016 18:48:18

11/07/2016 18:48:18

11/07/2016 18:48:18

 $11/07/2016$  18:48:18

 $\overline{\bullet}$ 

2

 $\overline{\mathsf{F}}$ 

ação

06/07/2016 16:58:00

**TOTVS** 

**Este** 

in 1899.

Série da Nota Fiscal:

Período vencimento

ŏ

C<br>G

 $\bullet$   $\circ$   $\circ$   $\circ$ 

Dados do pedido de prorrogação

D > Status | > Nota Fiscal

Motivo remessa:

Nota Fiscal

Fornecedors

□

П

п

П

П

Ē

Θ

 $\circ$ 

<span id="page-748-0"></span>**Iste** 

### **Linha Logix - Release 05 - 2016**

Para solicitar o Evento de Prorrogação, basta selecionar as respectivas notas fiscais / itens que deverão ser prorrogados na SEFAZ e realizar o envio do pedido através do botão "Enviar". Caso o envio seja realizado com sucesso o "status" será alterado para "2 – Pedido enviado aguardando retorno" e o campo "Data 1º Prorrogação" será alimentado com a data do envio.

Após o pedido ter sido transmitido, deverá ser solicitado o protocolo de recebimento do pedido na SEFAZ, através do botão "Retornar", conforme realizado atualmente com a rotina de Notas Fiscal Eletrônica.

Caso o retorno seja efetuado com sucesso o campo "status" será alterado para "3 – Protocolo retornado aguardando retorno do Fisco".

Cada pedido de prorrogação retornado e com status "3 – Protocolo retornado aguardando retorno do Fisco", não implica o deferimento/autorização pelo fisco como ocorre no processamento da NF-e. Se faz necessário aguardar o processamento manual ou automatizado do Fisco definido por cada SEFAZ.

O deferimento pela Sefaz depende de um evento específico que traz o posicionamento da Sefaz frente ao pedido e a motivação no caso de indeferimento. Para cada pedido à Sefaz defere/indefere e justifica a resposta.

A consulta do pedido de prorrogação perante o fisco é realizada através da opção "Consultar Fisco".

### <span id="page-749-0"></span>**1.5.2 Consultar Deferimento e Indeferimento de Pedidos**

Após obter o retorno do protocolo na SEFAZ para os pedidos anteriormente solicitados, é necessário realizar a consulta do Fisco perante aos Pedidos de Prorrogação com status "3-Protocolo retornado aguardando retorno do Fisco." A consulta é realizada pela opção "Consultar Fisco", o fisco poderá Deferir ou Indeferir um Evendo de Prorrogação ou Evento de Cancelamento de Prorrogação.

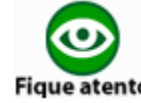

mento é de propriedade da TOTVS. Todos os direitos reservados.

 $\circ$ 

documento é de propriedade da TOTVS. Todos os direitos reservados.

ste

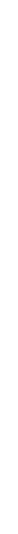

nto é de propriedade da TOTVS. Todos os direitos reservados.

 $\overline{\circ}$ 

Este

ര

**750**

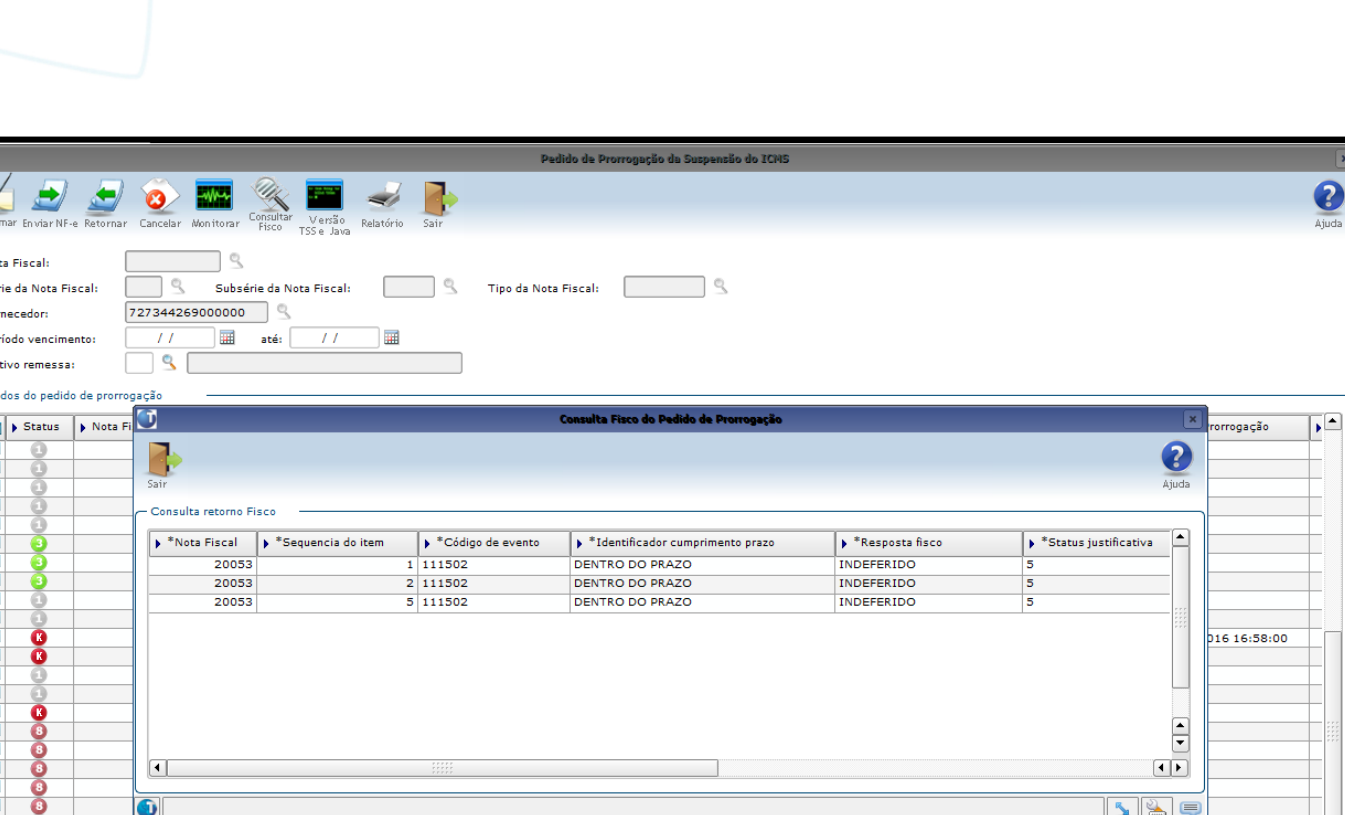

### **Diferimento pela SEFAZ**

 **Linha Logix - Release 05 - 2016**

- Caso o pedido de prorrogação ou cancelamento seja Deferido pela SEFAZ, seu status será atualizado para "D" no painel.
- Será armazenado o XML de autorização em diretório local (conforme parametrizado no programa VDP10076), e também será enviado o XML de autorização para os mesmos destinatários do e-mail, enviado na emissão da NF-e de remessa que originou o pedido de prorrogação.
- Somente o processo "Consultar Fisco" define que o pedido de prorrogação está autorizado ou não pelo Fisco.

### **Indeferimento pela SEFAZ**

- Caso o pedido de prorrogação ou cancelamento seja Indeferido pela SEFAZ, o mesmo será atualizado para status "I".
- Somente o processo "Consultar Fisco" define que o pedido de prorrogação está autorizado ou não pelo Fisco.

### <span id="page-750-0"></span>**1.5.3 Cancelamento**

Se a empresa oprta por desfazer o pedido de prorrogação (1º ou 2º prazo), poderá enviar um evento pedindo seu cancelamento através da opção "Cancelar". Esta opção só é permitida para pedidos de prorrogação com status "D – Deferido" ou "I –Indeferido". Ao realizar o cancelamento, o status do pedido será automaticamente atualizado para "6 – Cancelamento enviado aguardando retorno" .

Assim como no envio de um pedido de prorrogação, deverá ser solicitado o retorno do processamento na SEFAZ através da opção "Retornar", caso à SEFAZ tenha recebido a solicitação de cancelamento com sucesso, o pedido será auterado para "7 – Cancelamento enviado aguardando retorno do Fisco"

Fo Pe

E

ste documento é de propriedade da TOTVS. Todos os direitos reservados.

ste

 $\circ$ 

documento é de propriedade da TOTVS. Todos os direitos reservados.

ste

ento é de propriedade da TOTVS. Todos os direitos reservados.

.<br>ම

Este documento é de propriedade da TOTVS. Todos os direitos reservados

 $\ddot{\bullet}$ 

Este documento é de propriedade da TOTVS. Todos os direitos reservados.  $\odot$ 

Cada pedido de prorrogação retornado e com status "7 – Cancelamento retornado aguardando retorno do Fisco", não implica o deferimento/autorização pelo fisco como ocorre no processamento da NF-e. Se faz necessário aguardar o processamento manual ou automatizado a critério definido por cada SEFAZ.

O deferimento pela Sefaz depende de um evento específico que traz o posicionamento da Sefaz frente o pedido e a motivação no caso de indeferimento. Para cada pedido à Sefaz defere/indefere e justifica a resposta.

A consulta do pedido de prorrogação perante o fisco é realizada através da opção "Consultar Fisco".

### <span id="page-751-0"></span>**1.5.4 Consultar Fisco via JOB**

Foi criado no Logix a opção automatizada para consultar a situação do fisco via agendador de tarefas. Desta forma os pedidos de prorrogação ou cancelamento de prorrogação terão seus status atualizados automaticamente sem a intervenção de um usuário.

O cadastro do JOB deverá ser realizado no programa JOB0003 - Agendador de Tarefas Logix, devendo ser cadastrado os seguintes parâmetros:

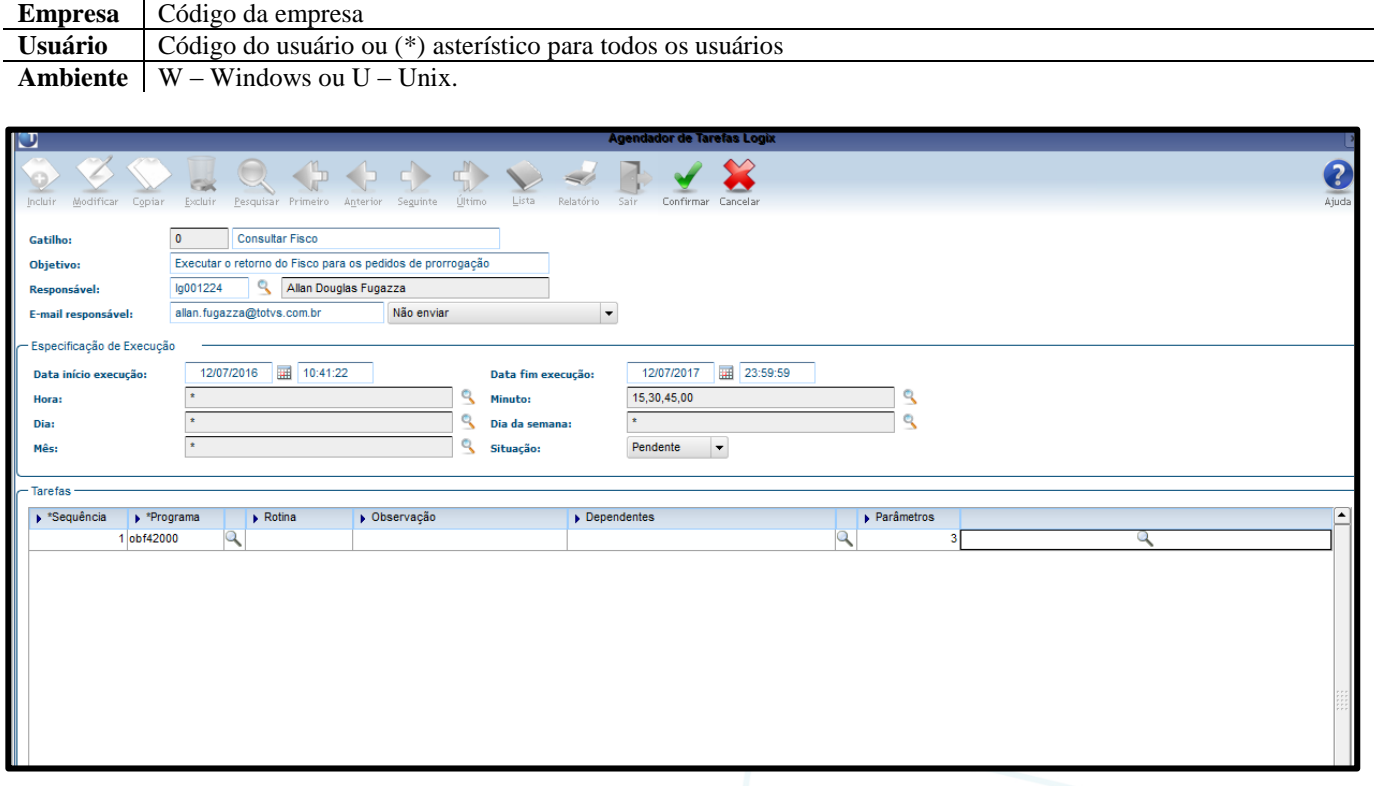

**NOTA:** Por conta de uma restrição do número de consultas na SEFAZ para um mesmo CNPJ, recomenda-se agendar o acionamento do método a cada 15 minutos. Caso contrário a SEFAZ poderá retornar a rejeição de Consumo Indevido, impossibilitando a consulta de pedidos pendentes por algum tempo.

 $\odot$ 

mento é de propriedade da TOTVS. Todos os direitos reservados.

umento é de propriedade da TOTVS. Todos os direitos reservados

nto é de propriedade da TOTVS. Todos os direitos reservados.

 $\odot$ 

Este

nento é de propriedade da TOTVS. Todos os direitos reser

 $\bullet$ 

 $\odot$ 

### <span id="page-752-0"></span>**1.5.5 Demais funcionalidades**

É possível consultar informações detalhadas dos pedidos de prorrogação realizados no LOGIX, para isto basta realizar um duplo click no evento desejado para exibir uma tela informações detalhadas para o evento em questão.

### Quadro de revisões

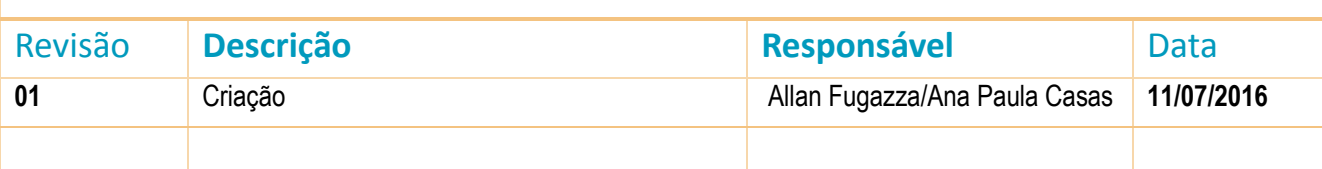

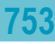

 **Linha Logix - Release 05 - 2016**

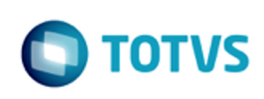

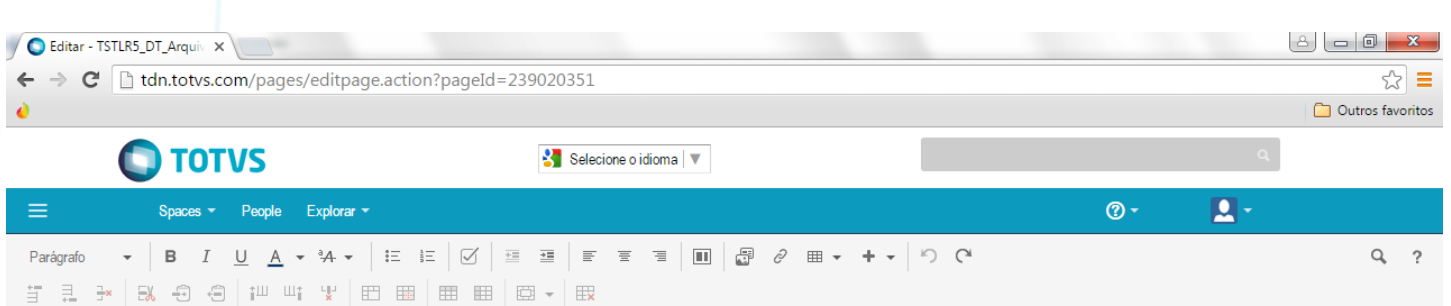

Linha Logix /... / Contas a Receber - 04-2016 / TSTLR5\_DT\_Arquivo\_Retorno\_CNAB\_400\_Cobrança\_Não\_Registrada

### TSTLR5\_DT\_Arquivo\_Retorno\_CNAB\_400\_Cobrança\_Não\_Registrada

### FIN10115 - Retorno de Arquivos Eletrônicos de Baixas - CNAB

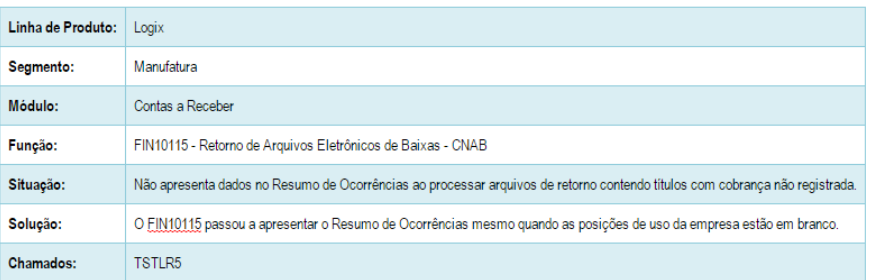

Unknown macro: 'rate'

 $\bigcap$  Restricted

 $\bullet$  8 Labels

O que você alterou?

Notificar observadores

Visualizar

Este documento é de propriedade da TOTVS. Todos os direitos reservados. ©

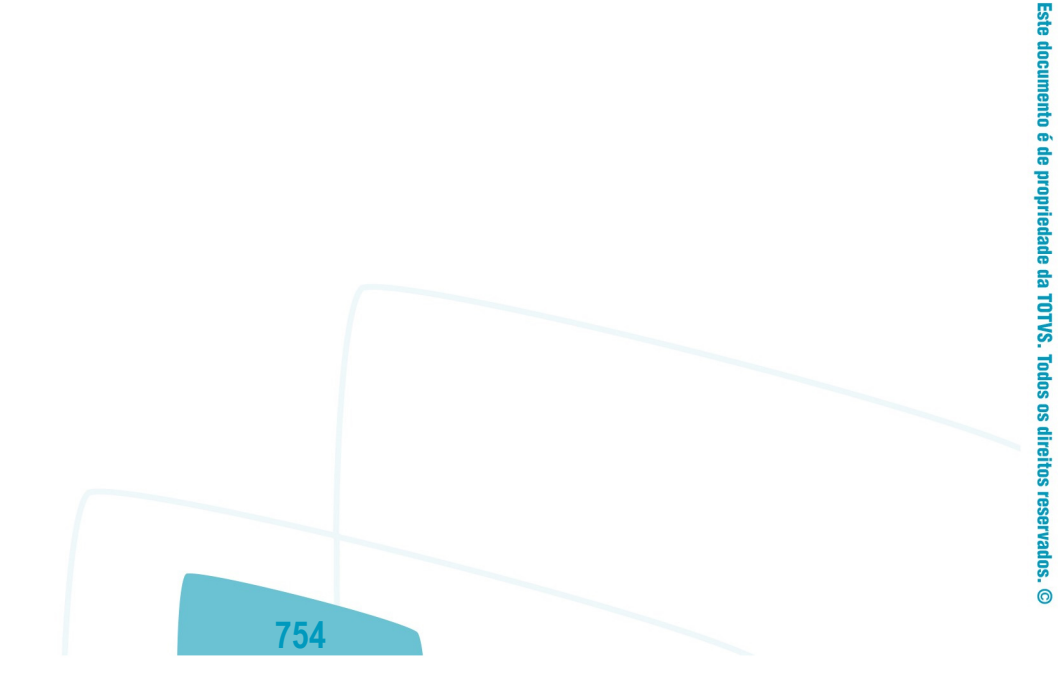

Este documento é de propriedade da TOTVS. Todos os direitos reservados.

 $\overline{\circ}$ 

Save

Fechar

 **Linha Logix - Release 05 - 2016**

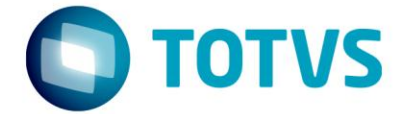

# **RETORNO DE INDUSTRIALIZAÇÃO**

Julho/2016

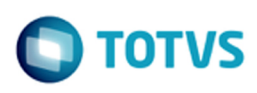

### **Sumário**

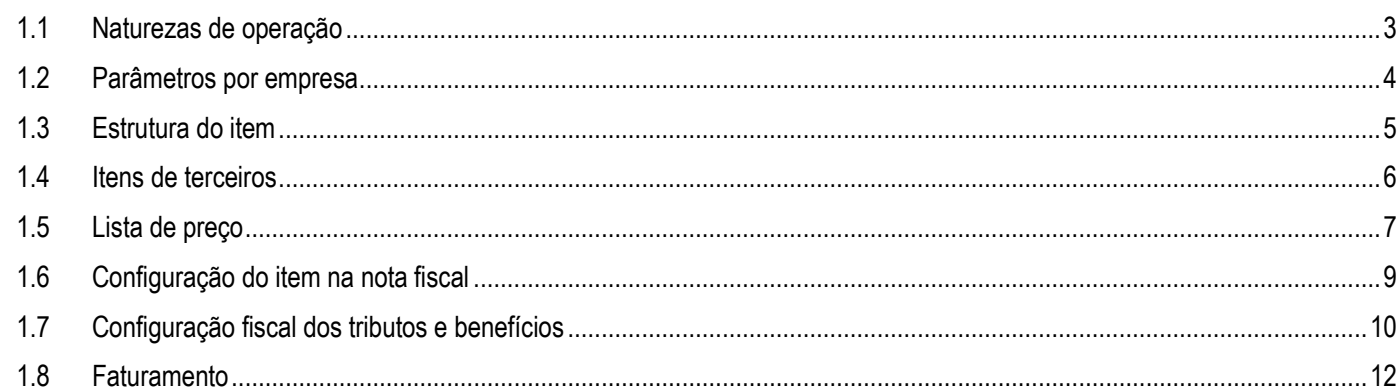

Este documento é de propriedade da TOTVS. Todos os direitos reservados. ©

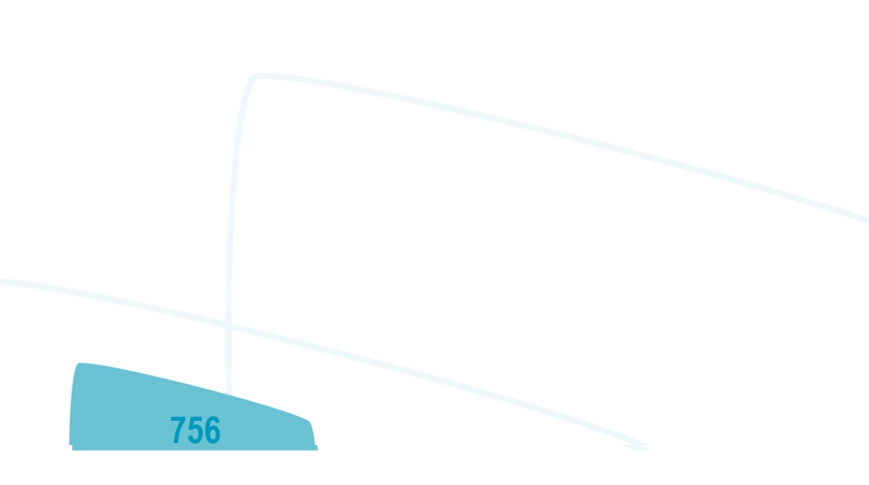
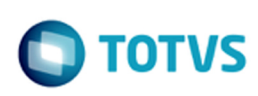

O objetivo deste documento é orientar sobre a emissão de nota fiscal de retorno de industrialização no ERP Logix (controle "E" da natureza de operação).

## **1.1 Naturezas de operação**

iste documento é de propriedade da TOTVS. Todos os direitos reservados.

 $\odot$ 

documento é de propriedade da TOTVS. Todos os direitos reservados.

**ste** 

 $\bullet$ 

Este documento é de propriedade da TOTVS. Todos os direitos reservados.

Para o processo de retorno de industrialização são necessárias ao menos duas naturezas de operação distintas:

- **Natureza de operação para industrialização**: Esta natureza de operação deverá possuir tipo de controle "E" (industrialização) e será utilizada no pedido de venda. Indica que no faturamento deverá verificar a estrutura de manufatura do item para gerar automaticamente na nota fiscal os itens componentes da industrialização (por exemplo, insumos próprios, de terceiros e mão-de-obra). Estes componentes, com exceção os de terceiros, utilizarão a mesma natureza de operação do item pai, a não ser que exista cadastro de natureza de operação de referência.
- **Natureza de operação para retorno de terceiros**: Esta natureza de operação deverá possuir tipo de controle "3" (Retorno) e será utilizada para os itens de terceiros que são retornados simbolicamente ao cliente. Será informada no cadastro "Item retorno/remessa" (VDP10029/VDP0766).

Caso seja necessário utilizar uma natureza de operação diferenciada para os componentes, poderá ser cadastrada a natureza de operação de referência no **VDP10013**:

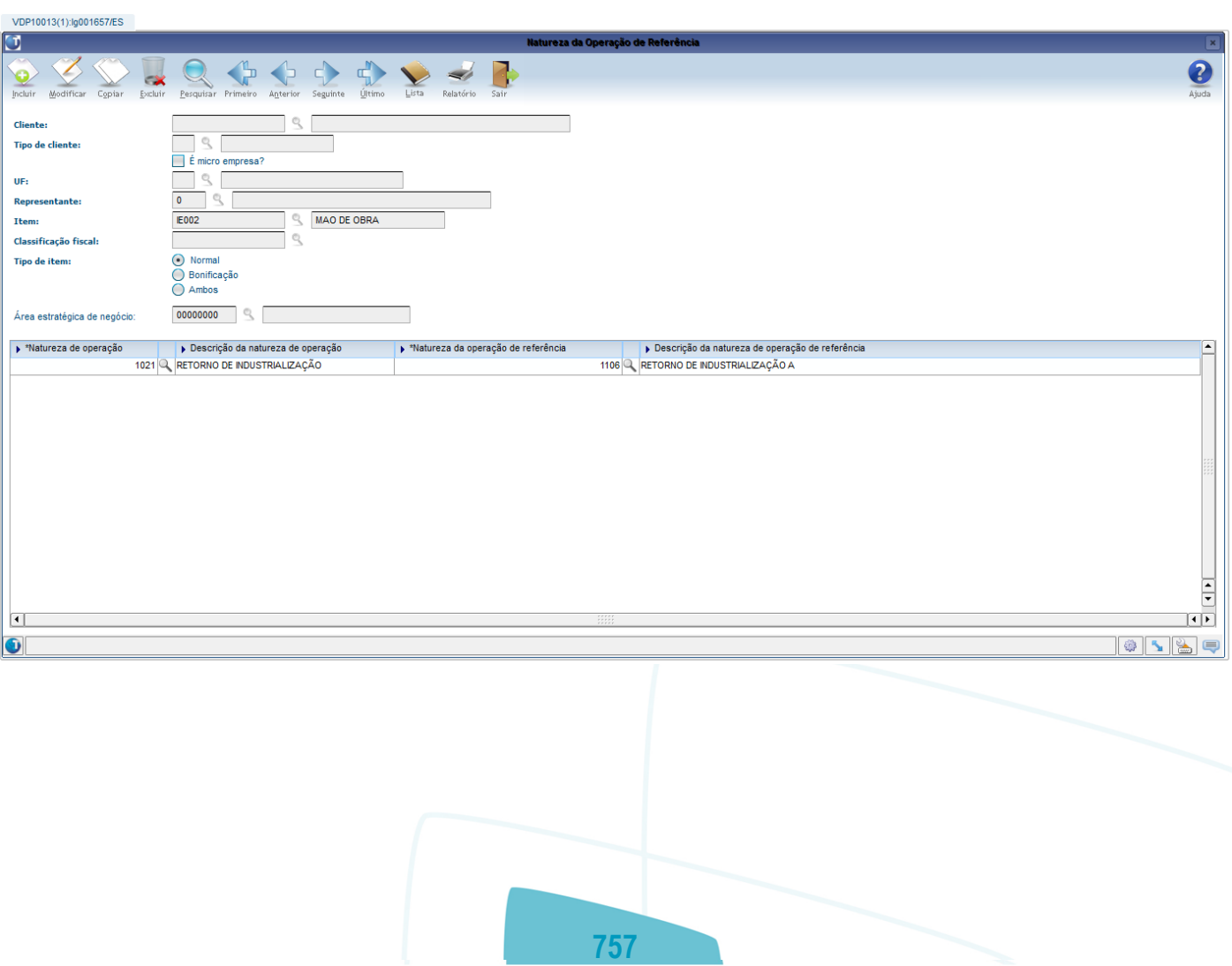

## **1.2 Parâmetros por empresa**

Para o correto funcionamento do processo de retorno de terceiros é necessário preencher os seguintes parâmetros no **LOG00086**, localizados em **Processo Saídas** > **Faturamento** > **Retorno de Terceiros/Industrialização**:

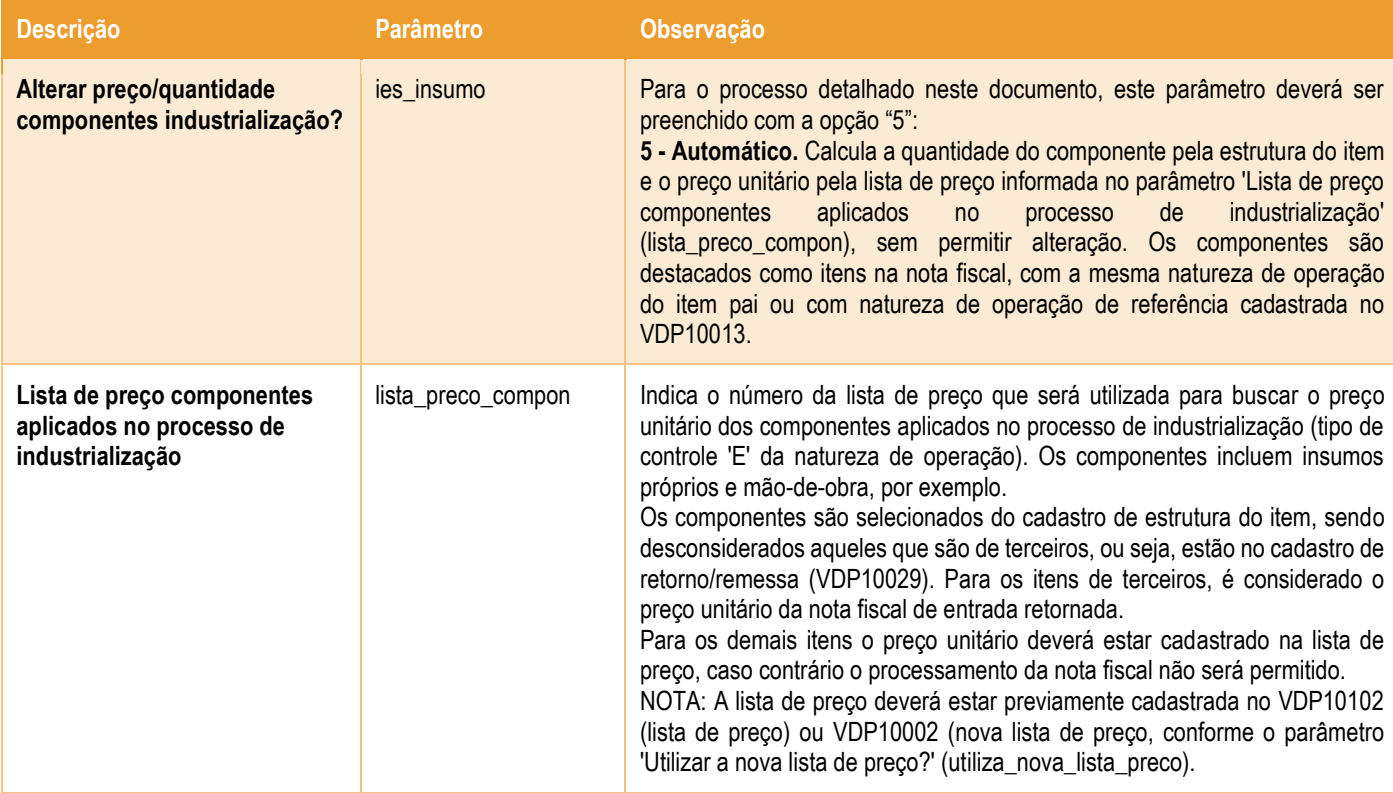

Este documento é de propriedade da TOTVS. Todos os direitos reservados. ©

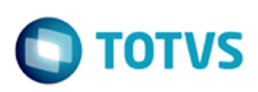

#### **1.3 Estrutura do item**

No processo de industrialização, será utilizado o cadastro de estrutura do item (MAN0050).

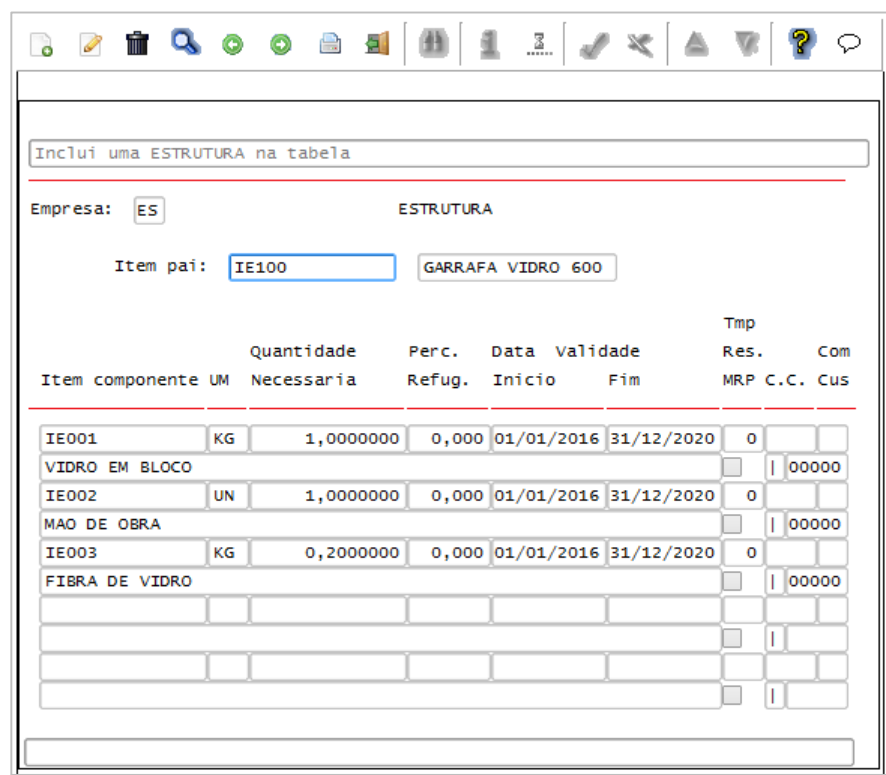

Este documento é de propriedade da TOTVS. Todos os direitos reservados. ©

Este

 $\odot$ 

Este documento é de propriedade da TOTVS. Todos os direitos reservados.

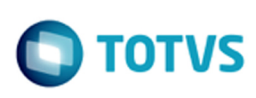

#### **1.4 Itens de terceiros**

Os componentes da estrutura que são insumos recebidos do cliente deverão estar cadastrados no **VDP10029** / VDP0766. Para estes itens, será feito o retorno das notas fiscais de entrada recebidas. Será utilizada a natureza de operação informada no campo "Nat. de oper. da NF de retorno/remessa" e o preço unitário será o mesmo da nota fiscal de entrada.

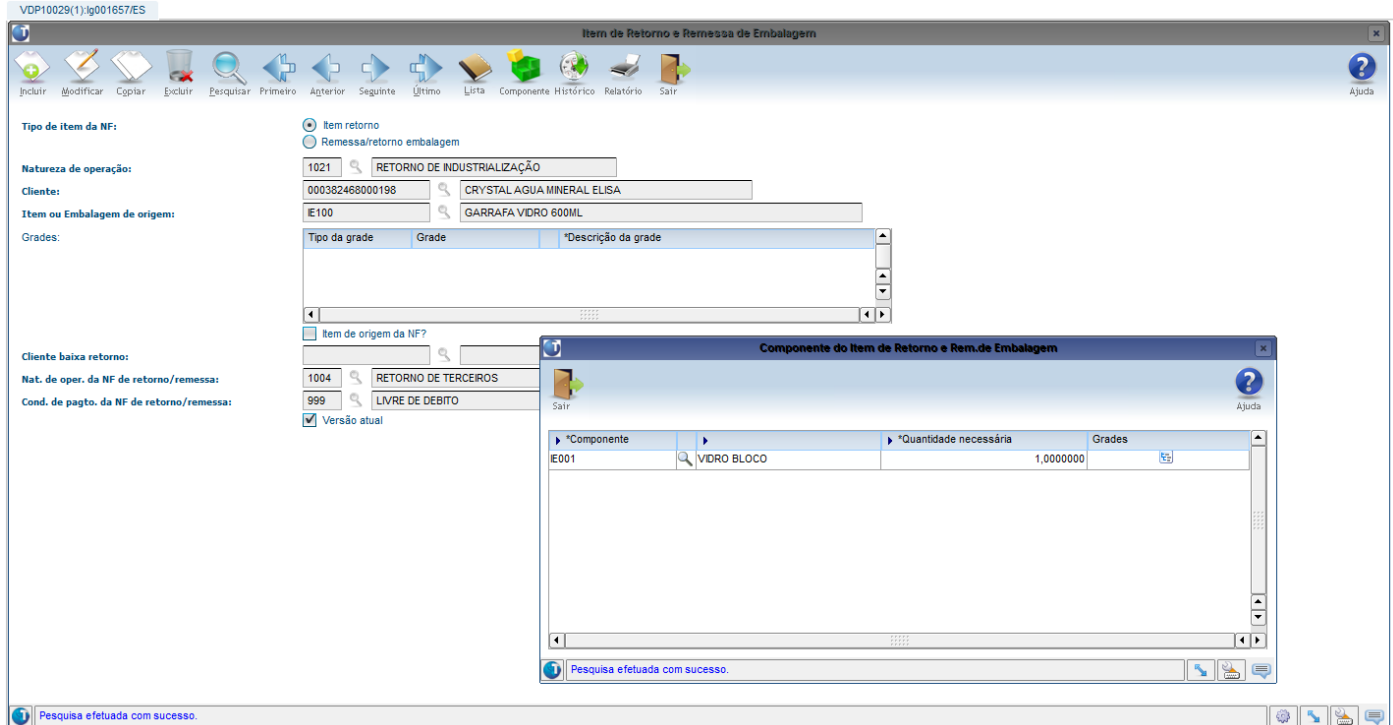

Os itens de retorno podem ser gerados na mesma nota fiscal ou em nota fiscal separada, conforme parâmetro "**Emitir nota fiscal de saída/retorno**" localizado no **VDP10000** em **Clientes** > **Parâmetros** > **Por empresa**. Se o parâmetro estiver marcado, o retorno será na mesma nota fiscal. Caso contrário, será em nota fiscal separada.

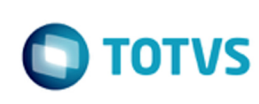

 $\odot$ 

 $\bullet$ 

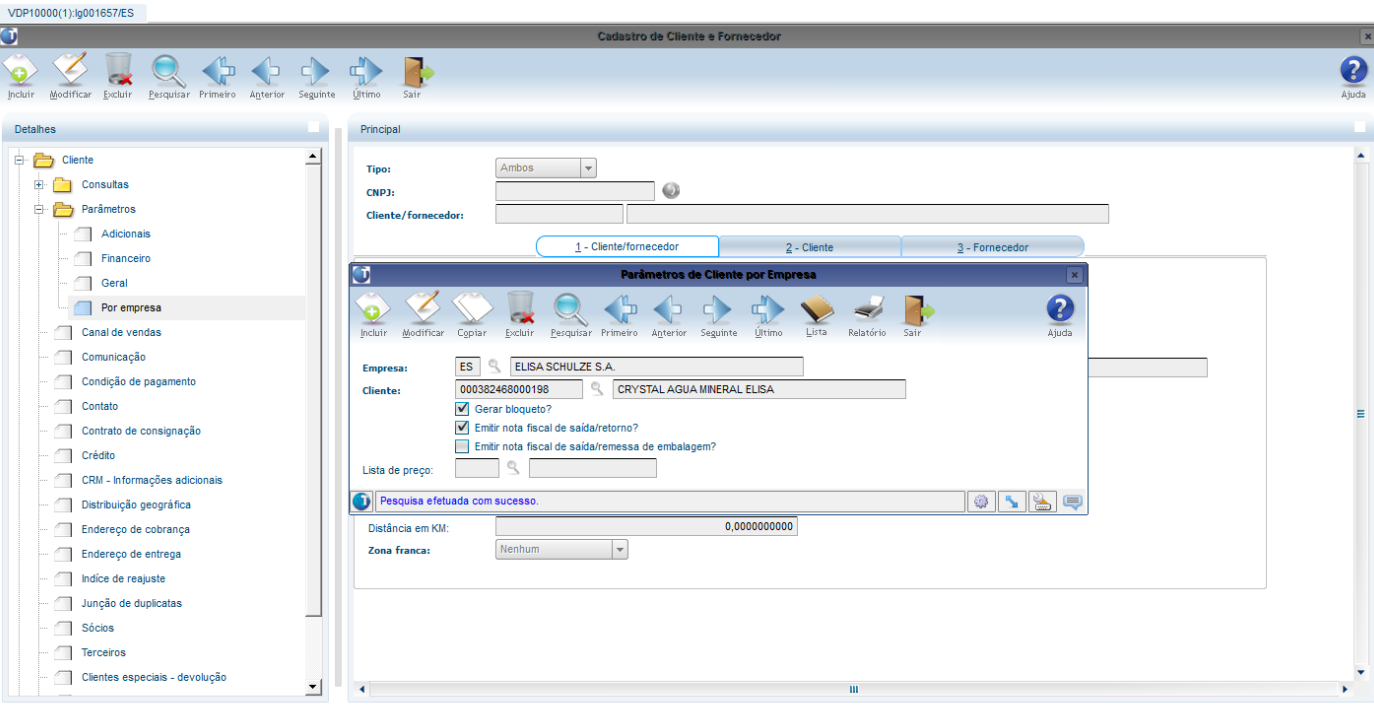

# **1.5 Lista de preço**

Para os componentes da estrutura que são insumos próprios ou mão-de-obra é necessário que o preço unitário esteja cadastrado na lista de preço informada no parâmetro "**Lista de preço componentes aplicados no processo de industrialização**".

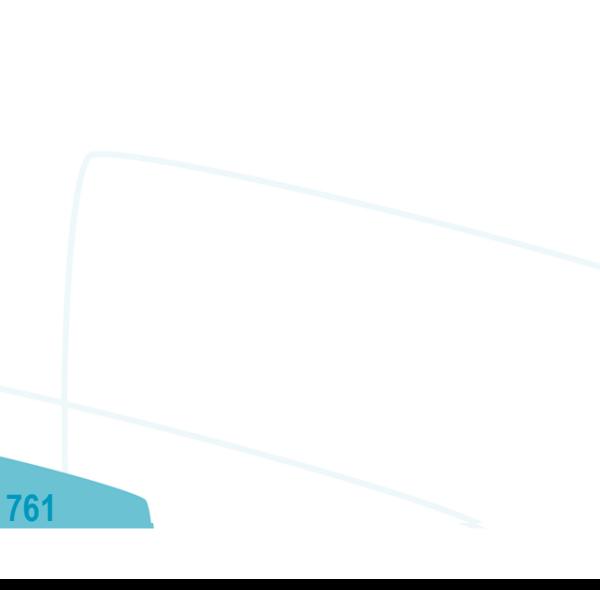

BBF

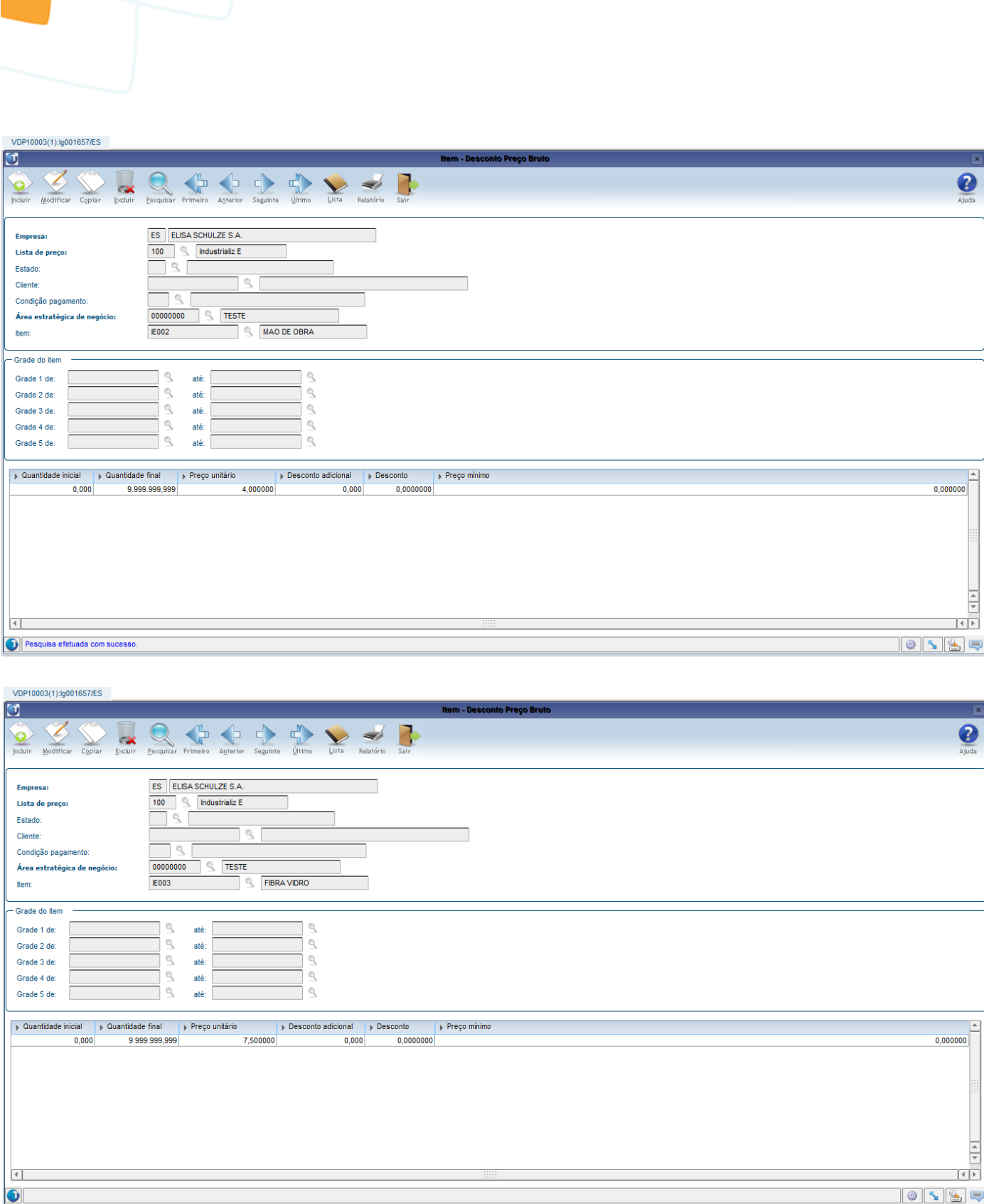

Este documento é de propriedade da TOTVS. Todos os direitos reservados. ©

Este documento é de propriedade da TOTVS. Todos os direitos reservados.

 $\overline{\bullet}$ 

Este documento é de propriedade da TOTVS. Todos os direitos reservados. ©

 **Linha Logix - Release 05 - 2016**

A lista de preço pode ser cadastrada no **VDP10002** / **VDP10003** ou **VDP10102** / **VDP10103** conforme parâmetro "**Utilizar a nova lista de preço?**" localizado no LOG00086 em Processo Saídas > Cadastros e Tabelas > Lista de preço.

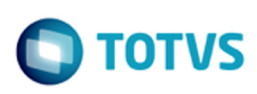

Este documento é de propriedade da TOTVS. Todos os direitos reservados. ©

Este documento é de propriedade da TOTVS. Todos os direitos reservados. ©

## **1.6 Configuração do item na nota fiscal**

Para que os componentes da estrutura não sejam somados ao valor de produtos e total da nota fiscal, nem aos pesos líquido e bruto, deverá ser utilizado o cadastro de configuração do item, **VDP10071**, para criar estas exceções, conforme exemplo abaixo:

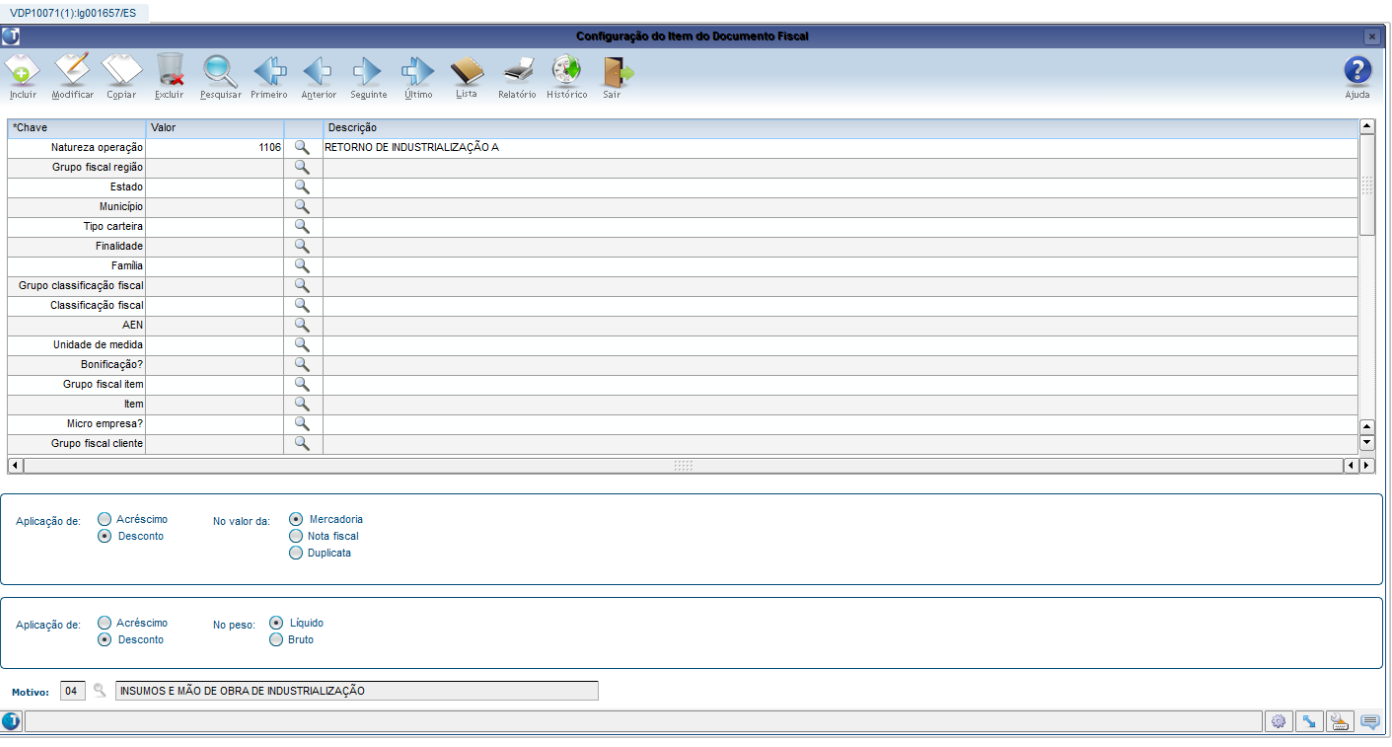

 $\odot$ 

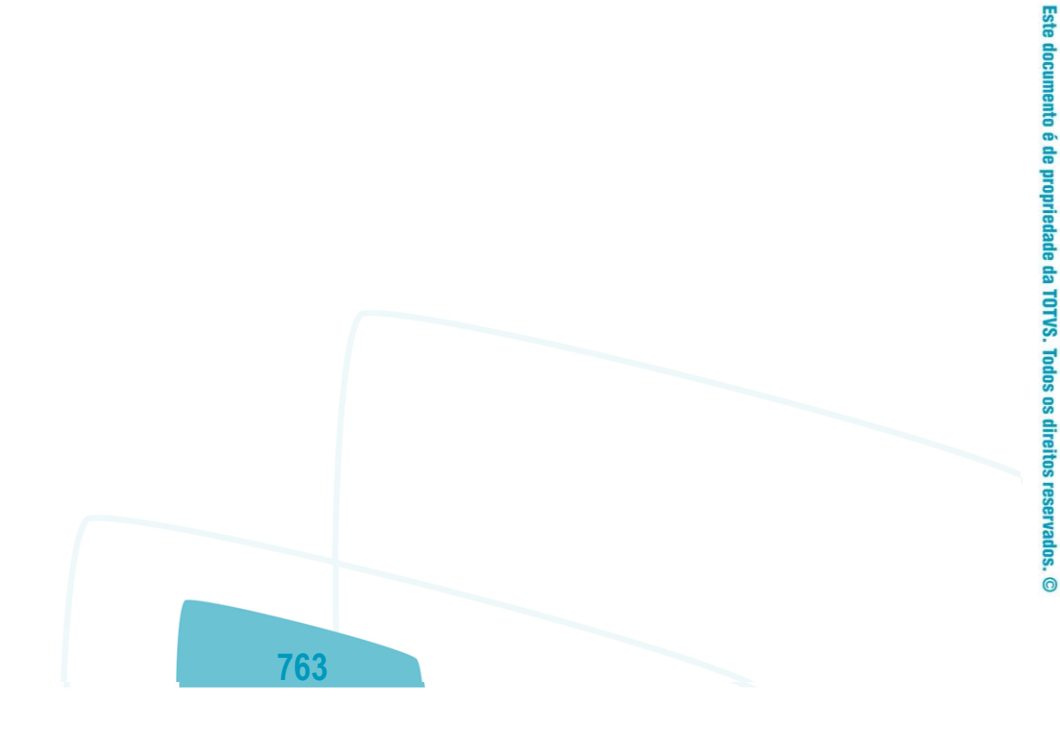

**TOTVS** 

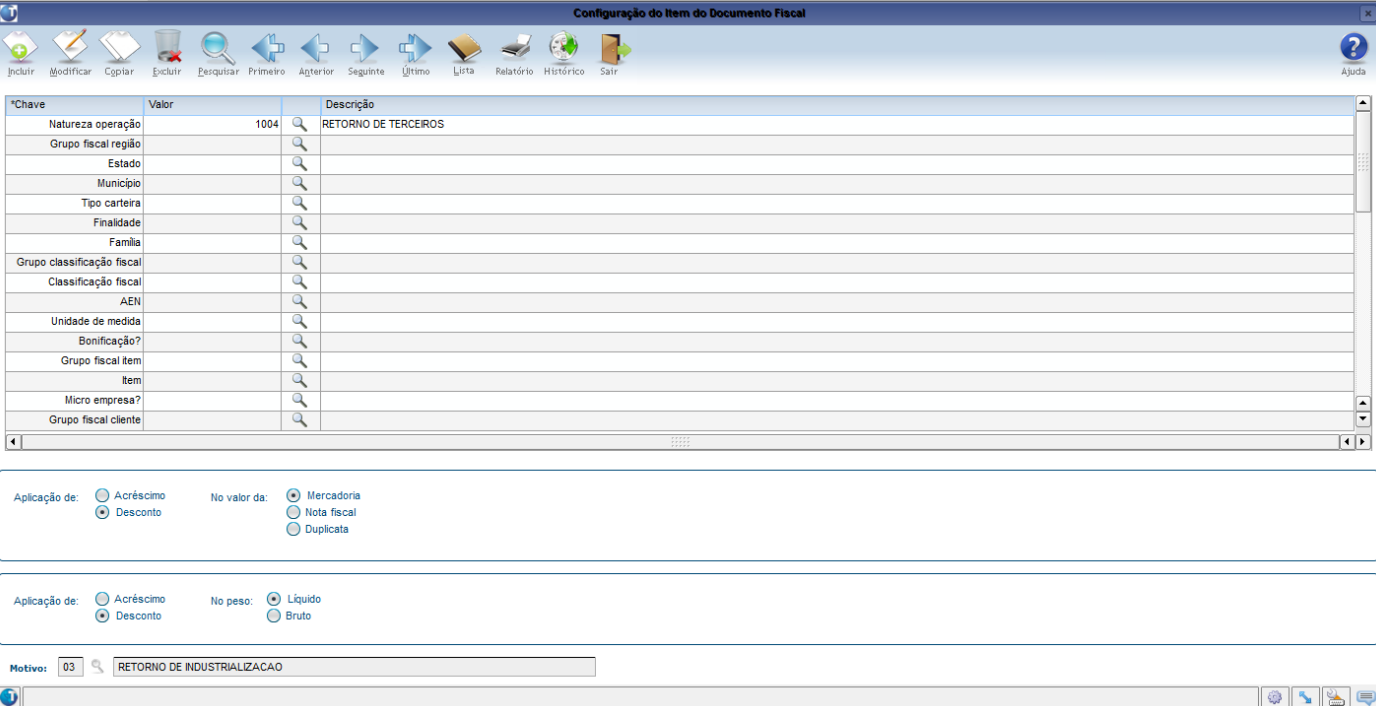

# **1.7 Configuração fiscal dos tributos e benefícios**

Para os itens componentes serão calculados os tributos e benefícios conforme a natureza de operação utilizada. Caso os itens possuam tributações diferentes, é possível utilizar os cadastros da configuração fiscal para criar as regras e exeções no **VDP10068**. No exemplo abaixo, foi criado o grupo fiscal de itens "INSUMOS" para criar a configuração fiscal com tributação de ICMS diferenciada dos demais componentes:

 $\odot$ 

Este documento é de propriedade da TOTVS. Todos os direitos reservados.

 $\odot$ 

Este documento é de propriedade da TOTVS. Todos os direitos reservados.

VDP10071(1):lg001657/ES

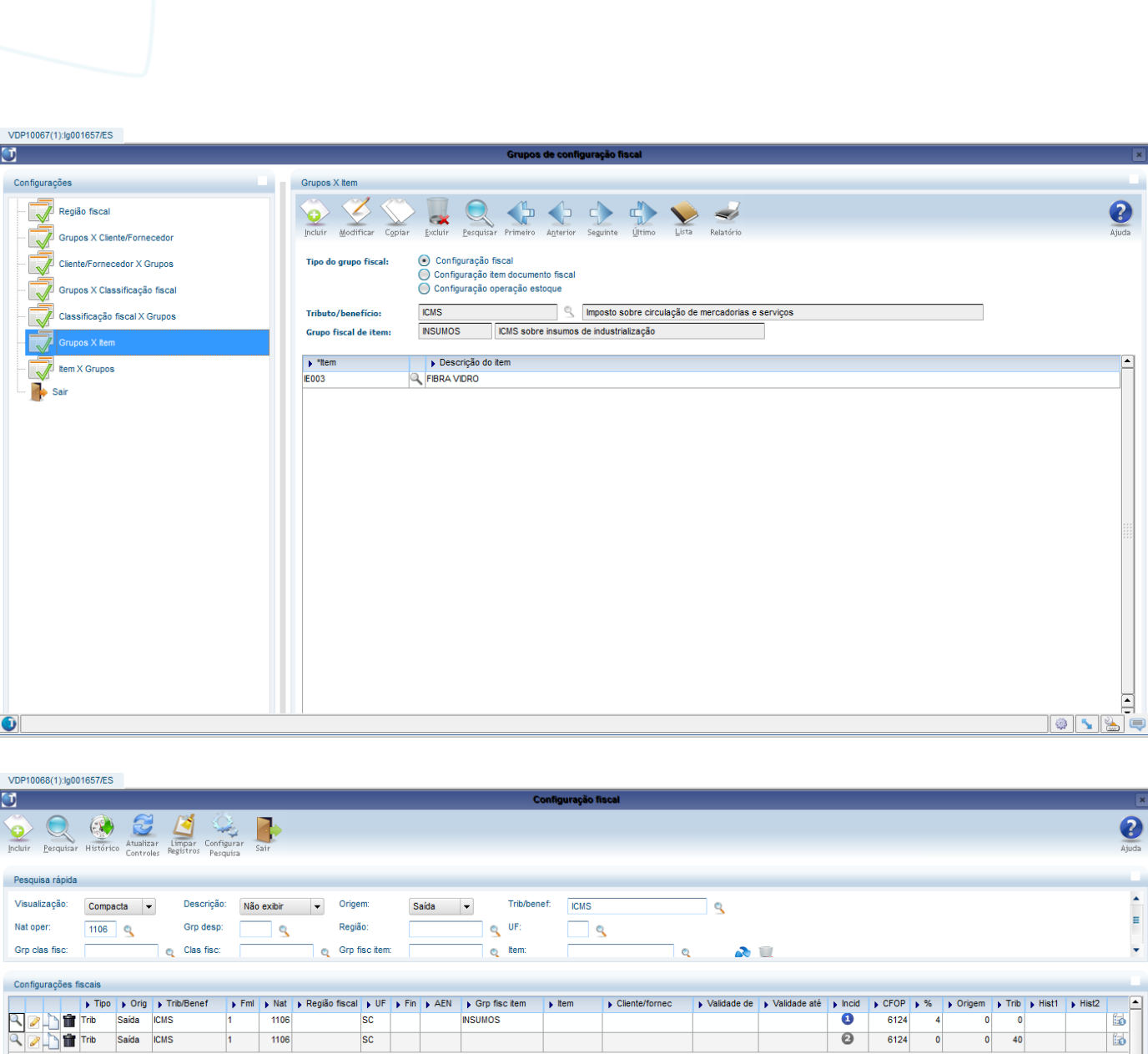

Desta forma, com a mesma natureza de operação "1106" a maioria dos itens terá tributação 40, sem incidência de ICMS. Os itens que pertencem ao grupo fiscal "INSUMOS" terão tributação 00 com incidência de ICMS conforme a alíquota informada.

 $\odot$ 

Este documento é de propriedade da TOTVS. Todos os direitos reservados.

 $\circledcirc$ 

Este documento é de propriedade da TOTVS. Todos os direitos reservados.

 **Linha Logix - Release 05 - 2016**

Este documento é de propriedade da TOTVS. Todos os direitos reservados.  $\odot$ 

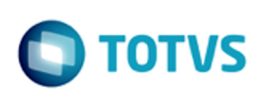

Este documento é de propriedade da TOTVS. Todos os direitos reservados. ©

Este documento é de propriedade da TOTVS. Todos os direitos reservados. ©

Este documento é de propriedade da TOTVS. Todos os direitos reservados. ©

## **1.8 Faturamento**

Segue exemplo de nota fiscal com retorno de industrialização na mesma nota fiscal:

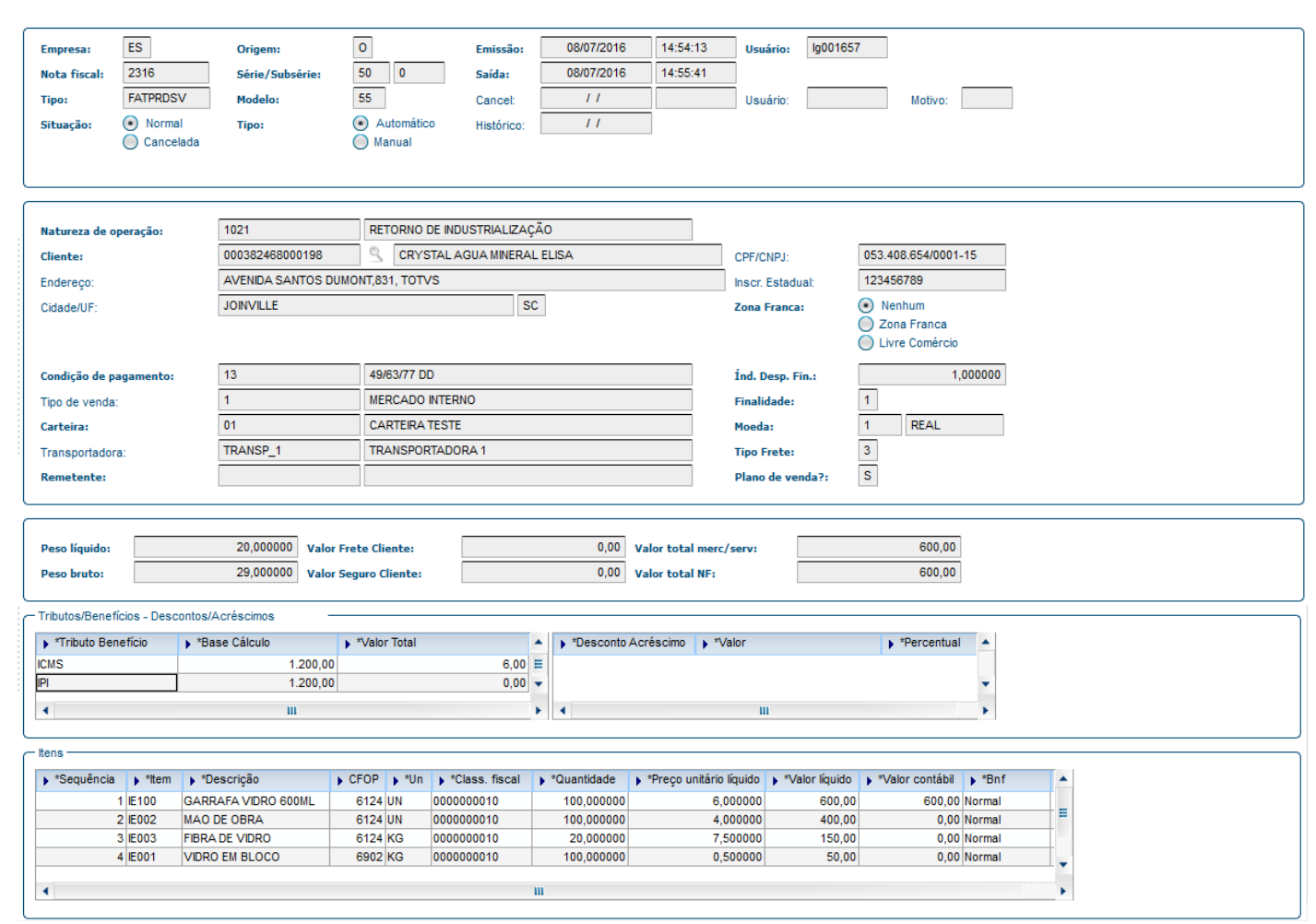

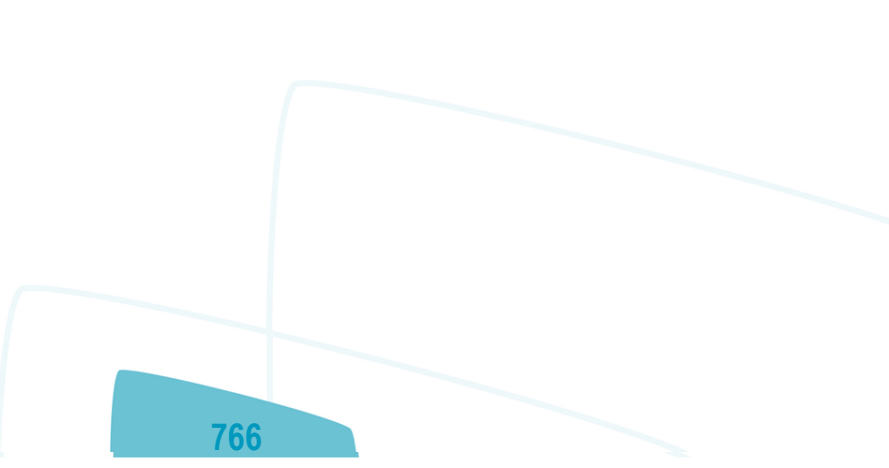

**767**

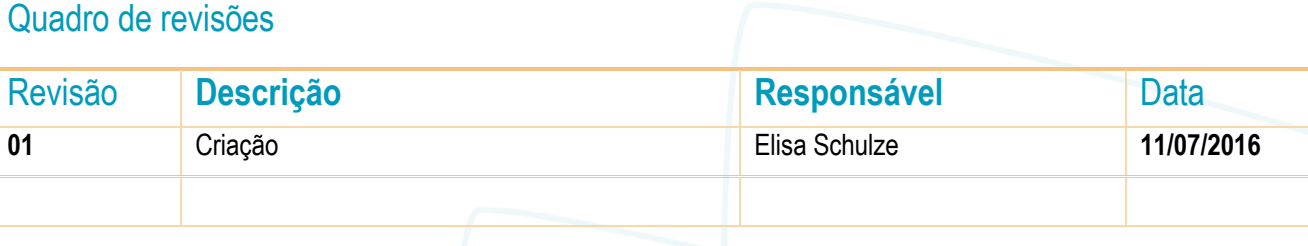

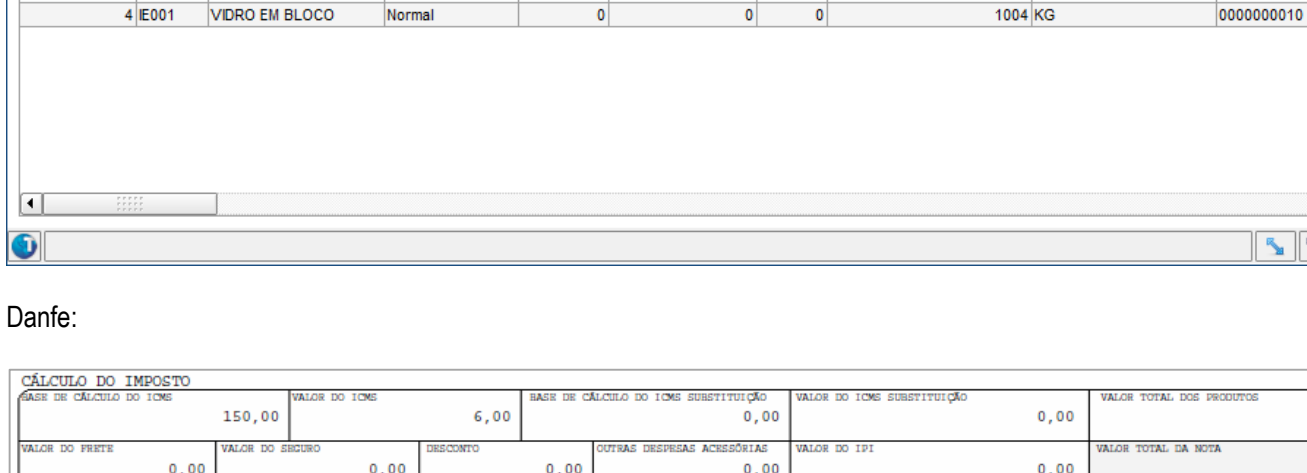

Itens

FATPRDSV

 $\triangleright$  \*Seq. Item Ped.

Tipo:

6496

 $\pmb{\mathfrak{o}}$ 

 $\overline{0}$ 

 $\rightarrow$  \*Pedido

55

 $1021$ UN

1106 UN

1106 KG

Data Hora Emissão:

▶ \*Unidade de medida

Modelo:

▶ \*O.M. ▶ \*Natureza de operação

 $NF$ 

2262

 $\overline{\mathbf{0}}$ 

 $\overline{0}$ 

Espécie:

 $\overline{1}$ 

 $\pmb{\mathfrak{o}}$ 

 $\overline{0}$ 

## Da

Este documento é de propriedade da TOTVS. Todos os direitos reservados. ©

Este documento é de propriedade da TOTVS. Todos os direitos reservados. ©

 $\odot$ 

Este documento é de propriedade da TOTVS. Todos os direitos reservados.

 $\overline{\textbf{C}}$ 

Pesquisar

Empresa:

 $\mathbb{L}$ 

ES

 $1$ E100

 $2$  E002

3 IE003

Primeiro

 $\sqrt{2}$ 

Anterior

→ \*Sequência → \*Item → \*Descrição do item

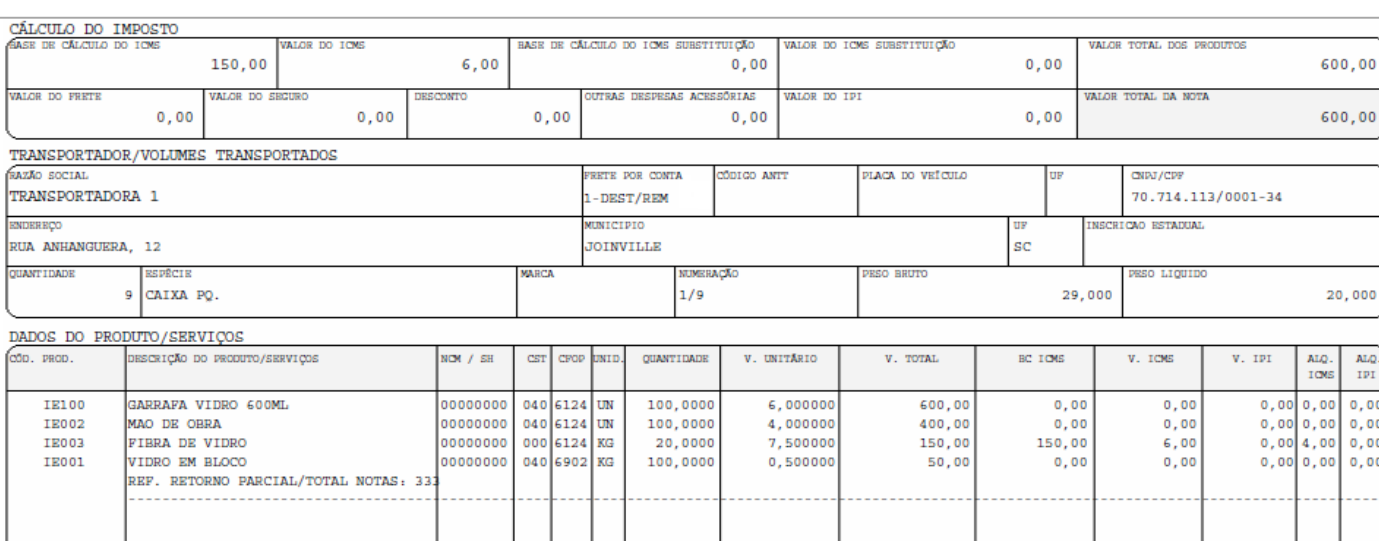

 $\sum_{\text{iftime}}$ 

2316

GARRAFA VIDRO 600ML Normal

₹

 $50\,$ 

Série:

▶ \*Tipo do item

Normal

Normal

 $\overline{c}$ 

Seguinte

MAO DE OBRA

**FIBRA DE VIDRO** 

Nota fiscal:

0

Ajuda

 $\frac{1}{\sqrt{2}}$  $\overline{[1]}$ 

B & Q

08/07/2016 14:54:13

▶ \*Classificação : ▲

0000000010

0000000010

0000000010

**TOTVS**